# **МИНОБРНАУКИ РОССИИ**

федеральное государственное бюджетное образовательное учреждение высшего образования «Алтайский государственный университет»

# **Рабочие программы дисциплин**

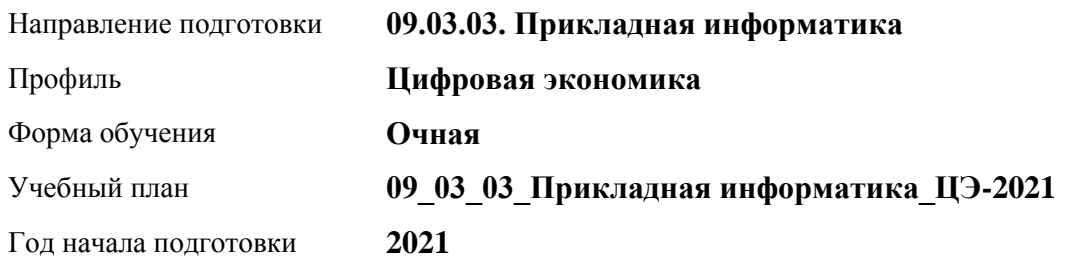

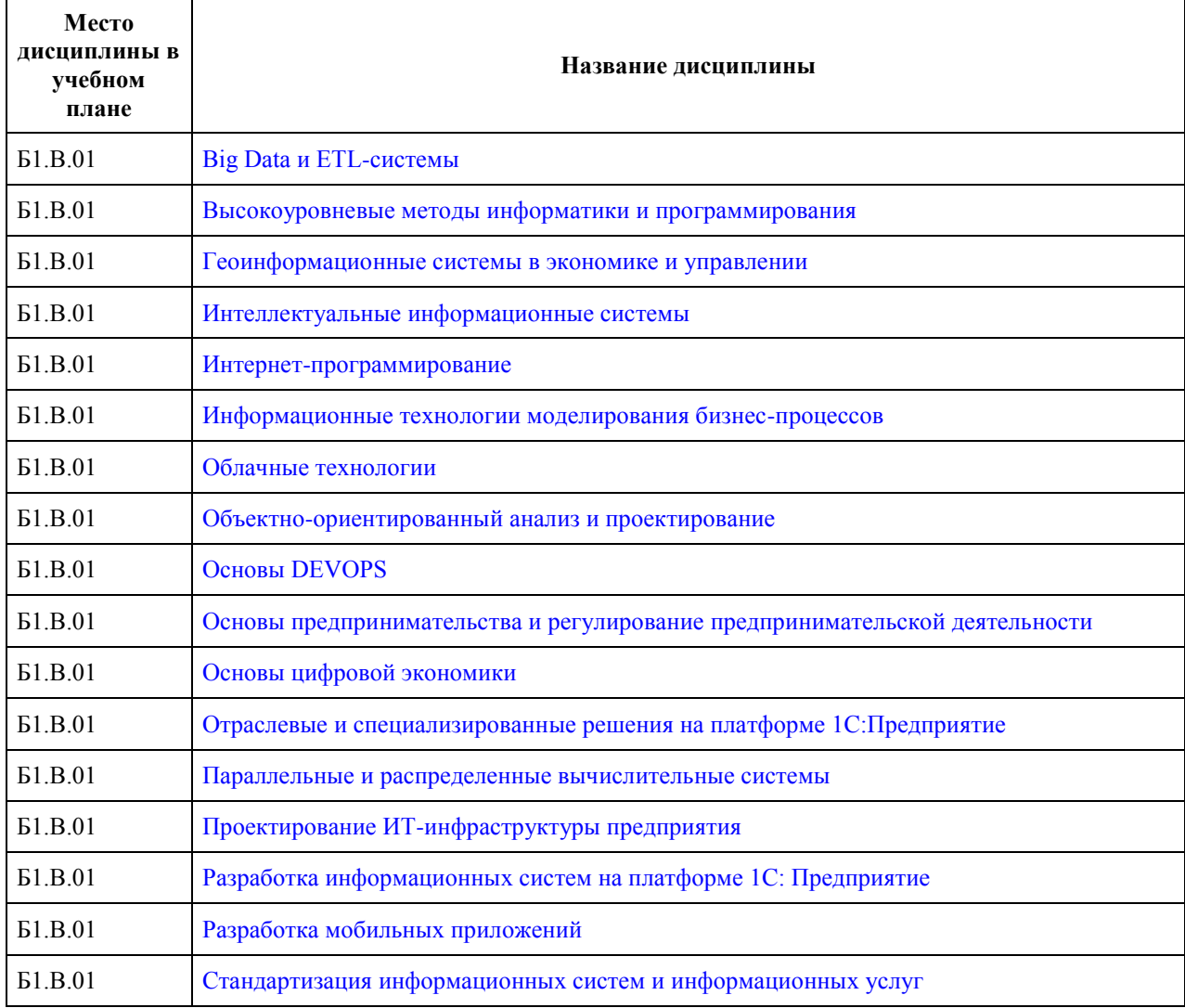

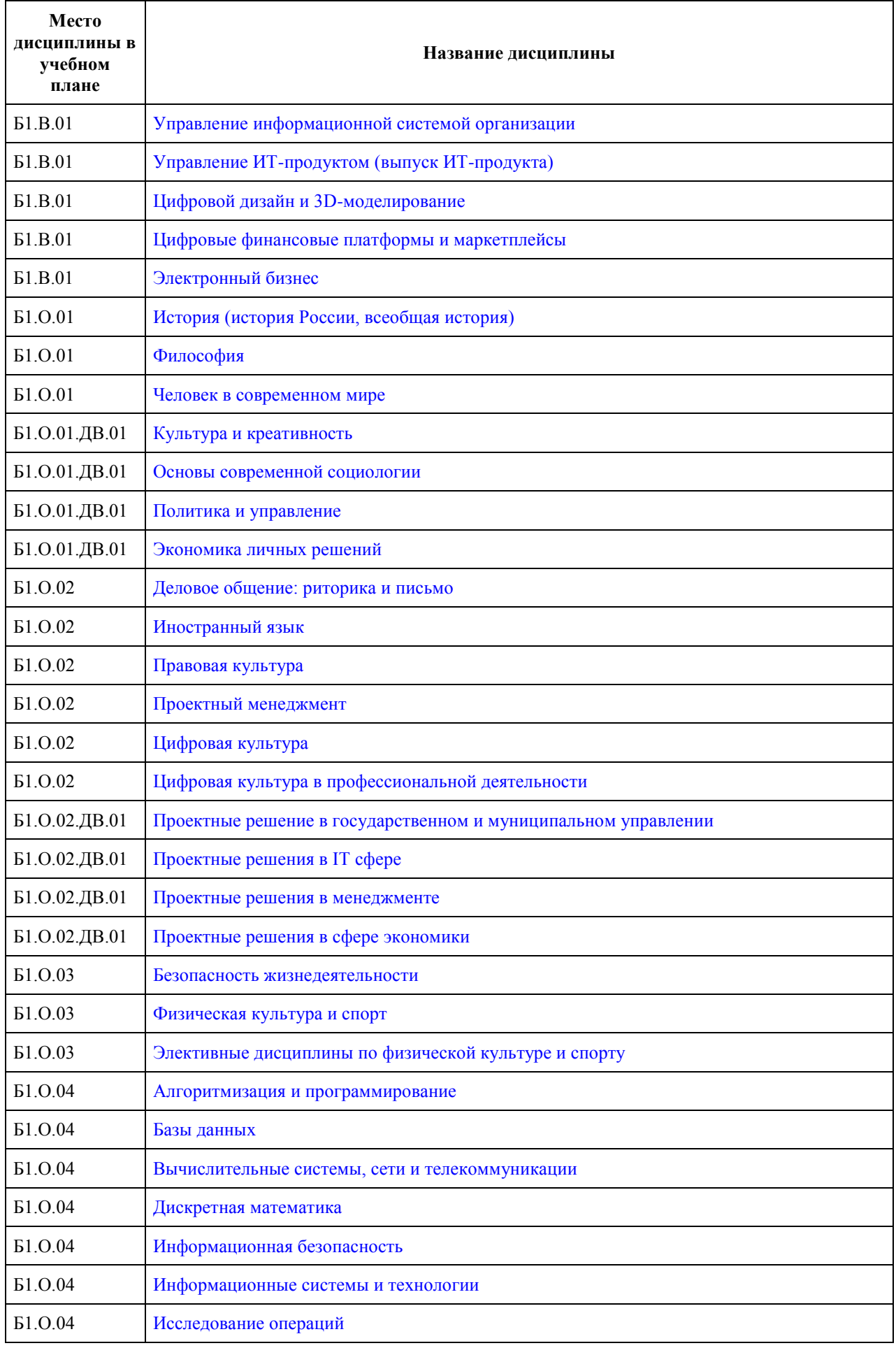

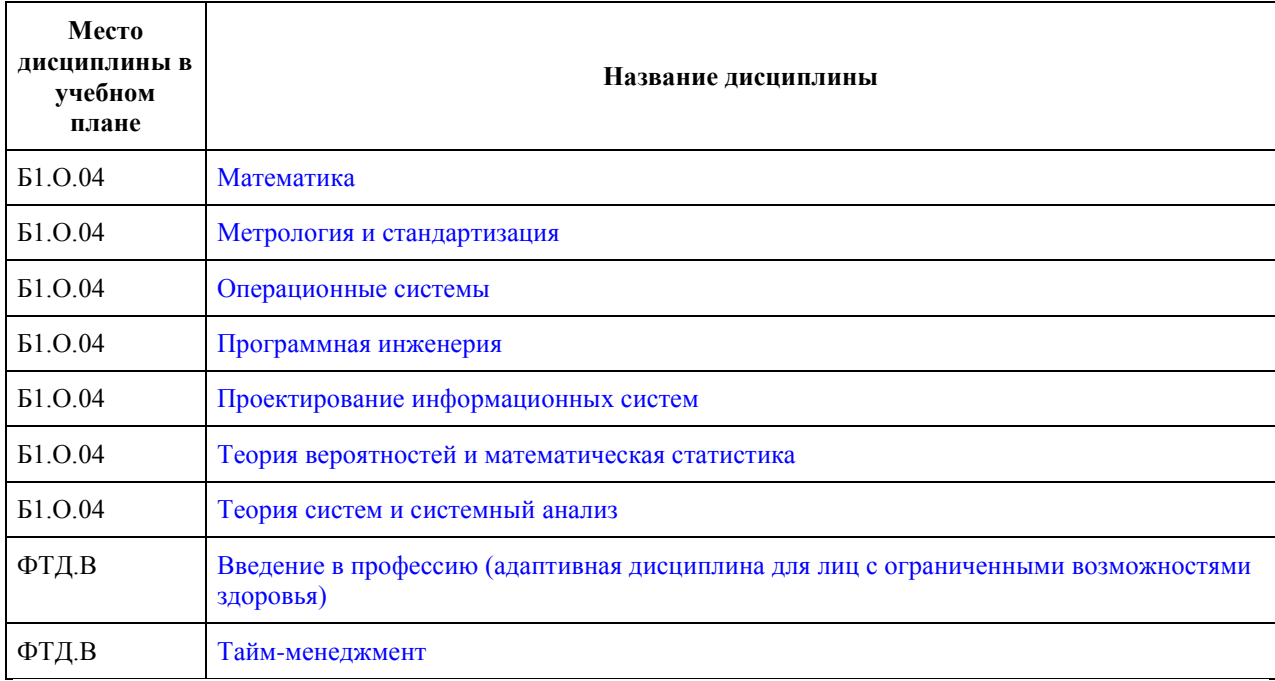

## **МИНОБРНАУКИ РОССИИ**

<span id="page-3-0"></span>федеральное государственное бюджетное образовательное учреждение высшего образования «Алтайский государственный университет»

# **Big Data и ETL-системы**

рабочая программа дисциплины

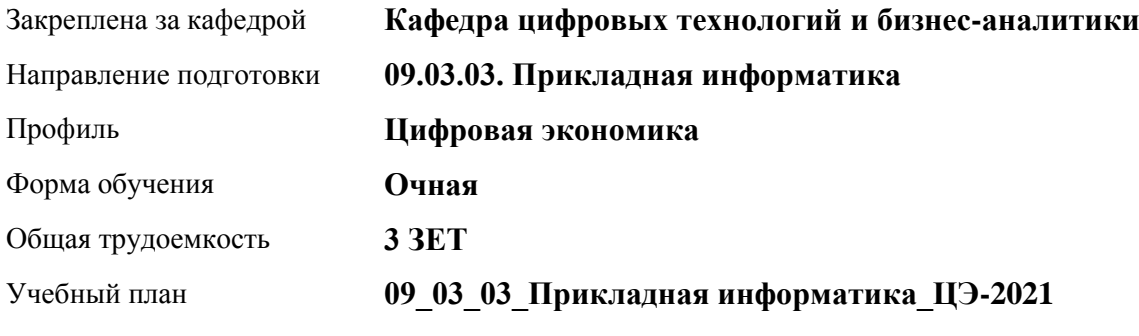

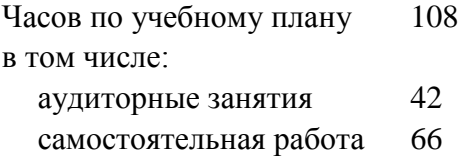

Виды контроля по семестрам зачеты: 8

#### **Распределение часов по семестрам**

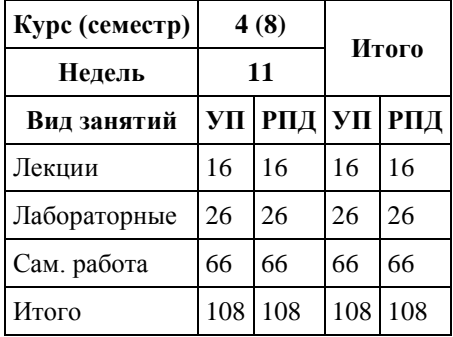

Программу составил(и): *канд. физ.-мат. наук, доцент, Журенков О. В.*

Рецензент(ы): *канд.техн.наук, доцент, Трошкина Галина Николаевна*

Рабочая программа дисциплины **Big Data и ETL-системы**

разработана в соответствии с ФГОС: *Федеральный государственный образовательный стандарт высшего образования - бакалавриат по направлению подготовки 09.03.03 Прикладная информатика (приказ Минобрнауки России от 19.09.2017 г. № 922)*

составлена на основании учебного плана: *09.03.03 Прикладная информатика* утвержденного учёным советом вуза от *27.04.2021* протокол № *6*.

Рабочая программа одобрена на заседании кафедры **Кафедра цифровых технологий и бизнес-аналитики**

Протокол от *22.03.2022* г. № *8* Срок действия программы: *2022-2026* уч. г.

Заведующий кафедрой *Трошкина Галина Николаевна*

#### **Визирование РПД для исполнения в очередном учебном году**

Рабочая программа пересмотрена, обсуждена и одобрена для исполнения в *2023-2024* учебном году на заседании кафедры

#### **Кафедра цифровых технологий и бизнес-аналитики**

Протокол от *22.03.2022* г. № *8* Заведующий кафедрой *Трошкина Галина Николаевна*

# **1. Цели освоения дисциплины**

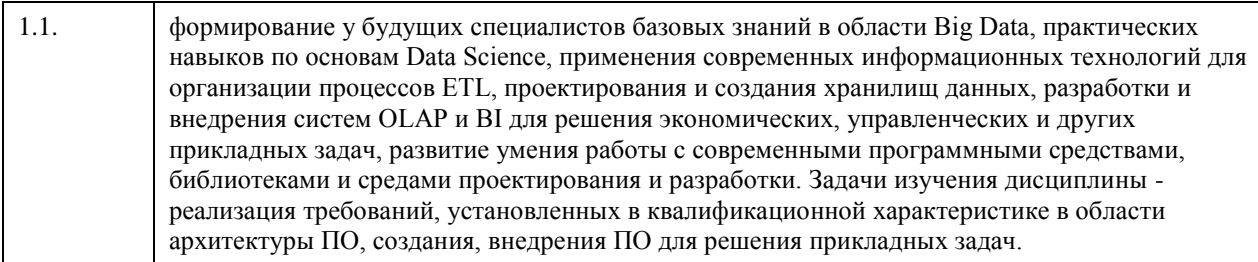

## **2. Место дисциплины в структуре ООП**

## Цикл (раздел) ООП: **Б1.В.01**

### **3. Компетенции обучающегося, формируемые в результате освоения дисциплины**

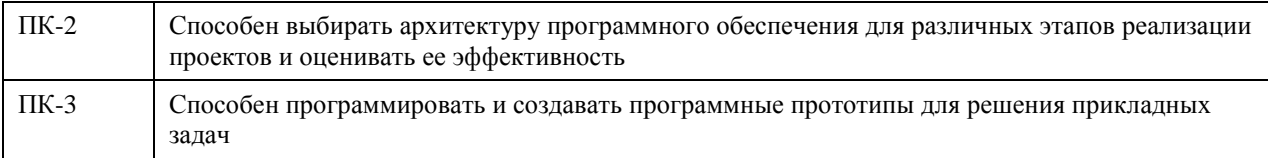

#### **В результате освоения дисциплины обучающийся должен**

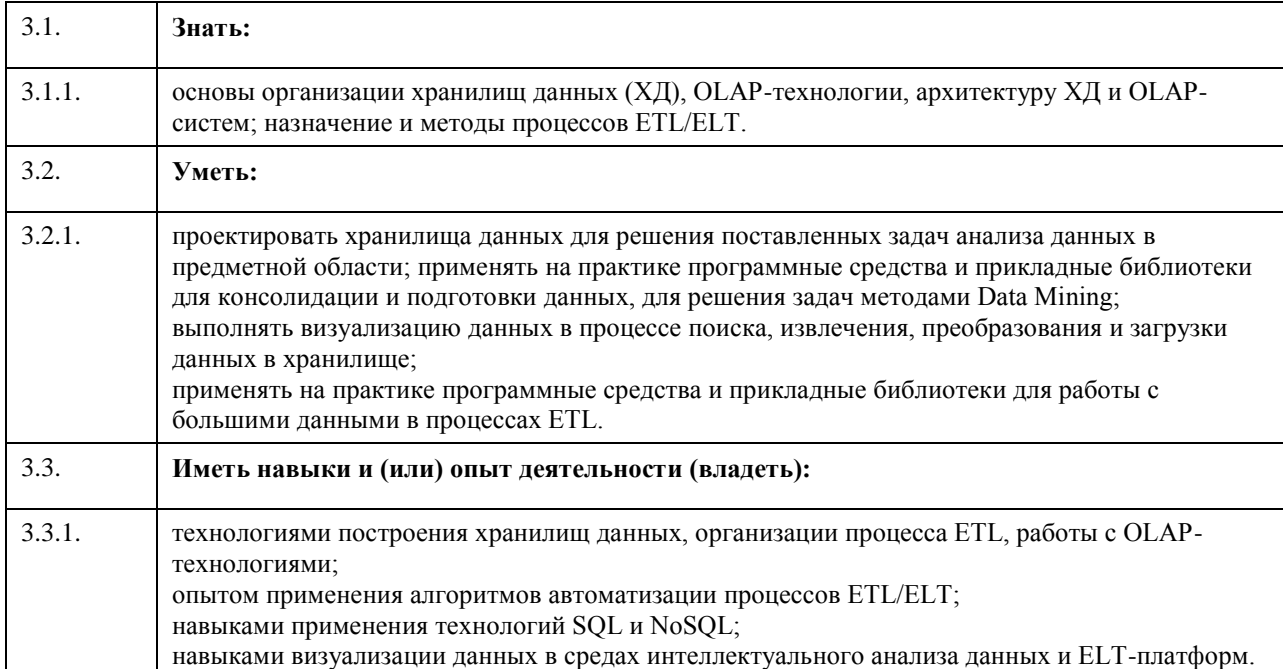

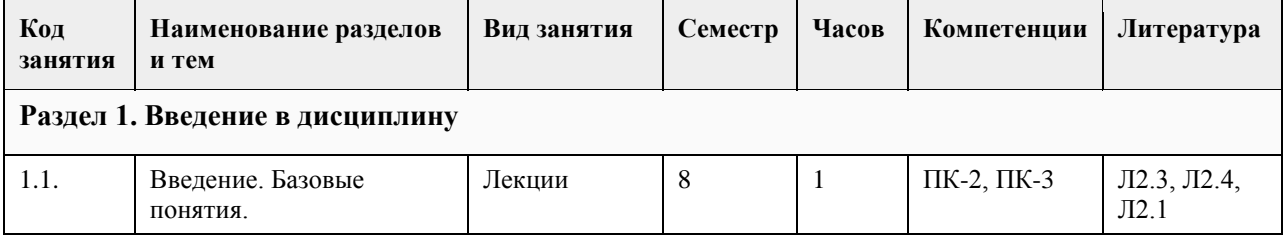

## **4. Структура и содержание дисциплины**

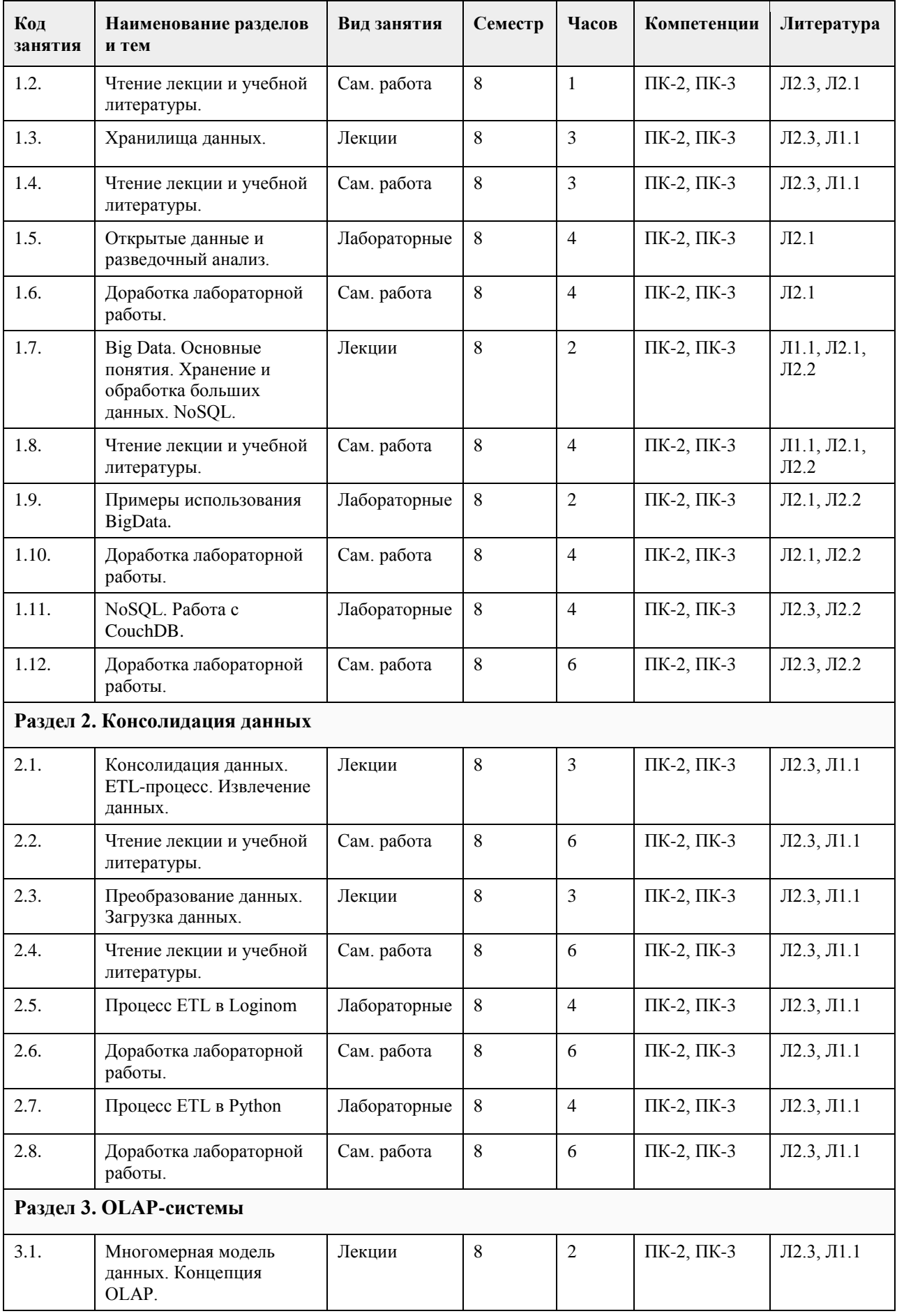

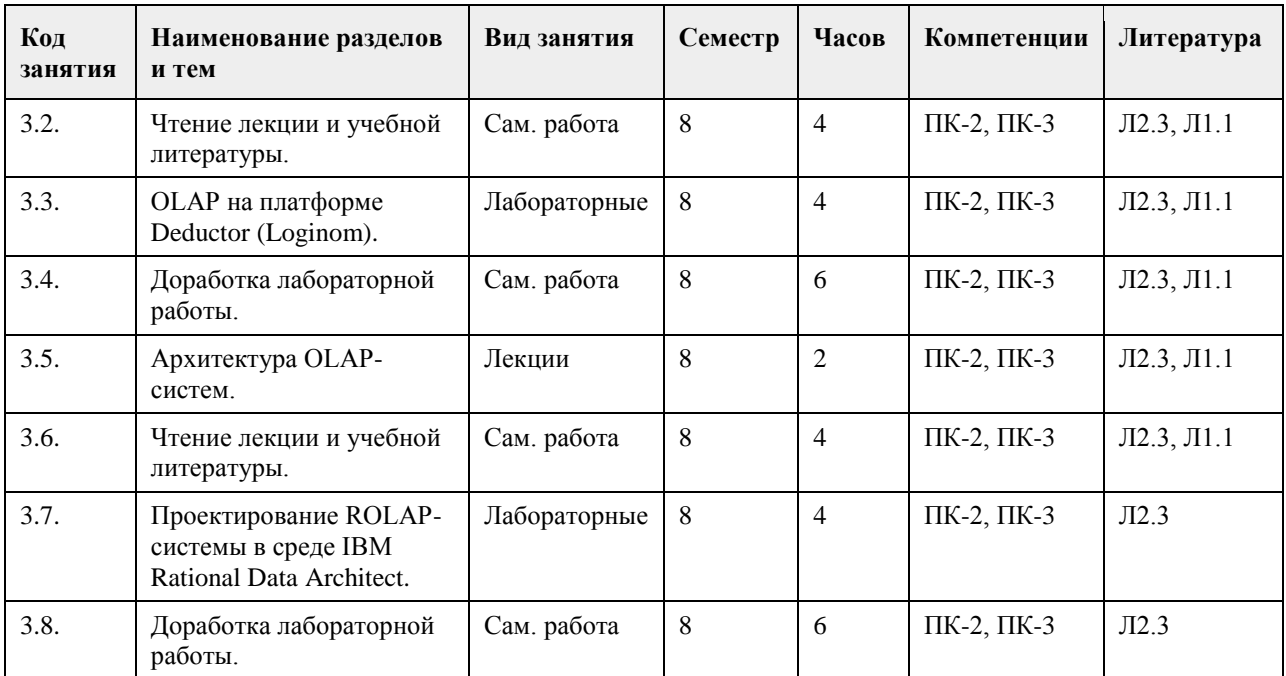

# **5. Фонд оценочных средств**

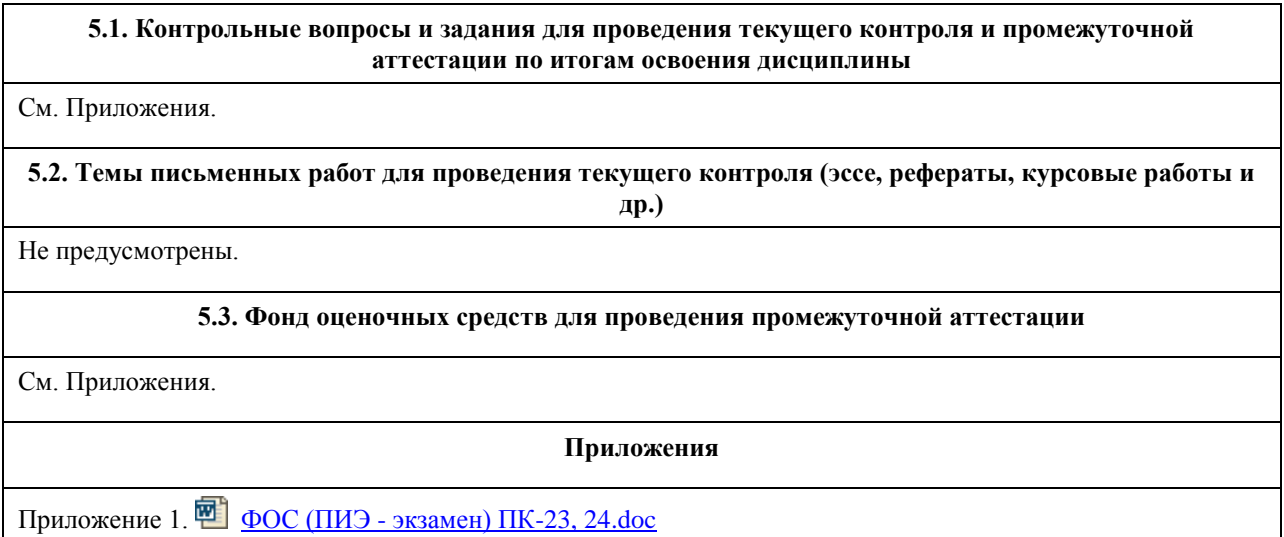

# **6. Учебно-методическое и информационное обеспечение дисциплины**

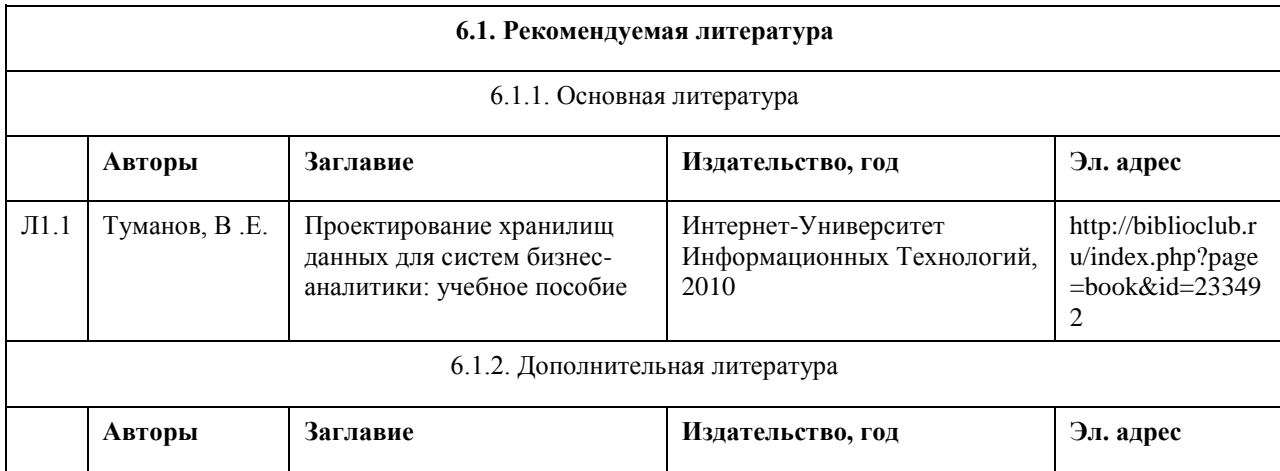

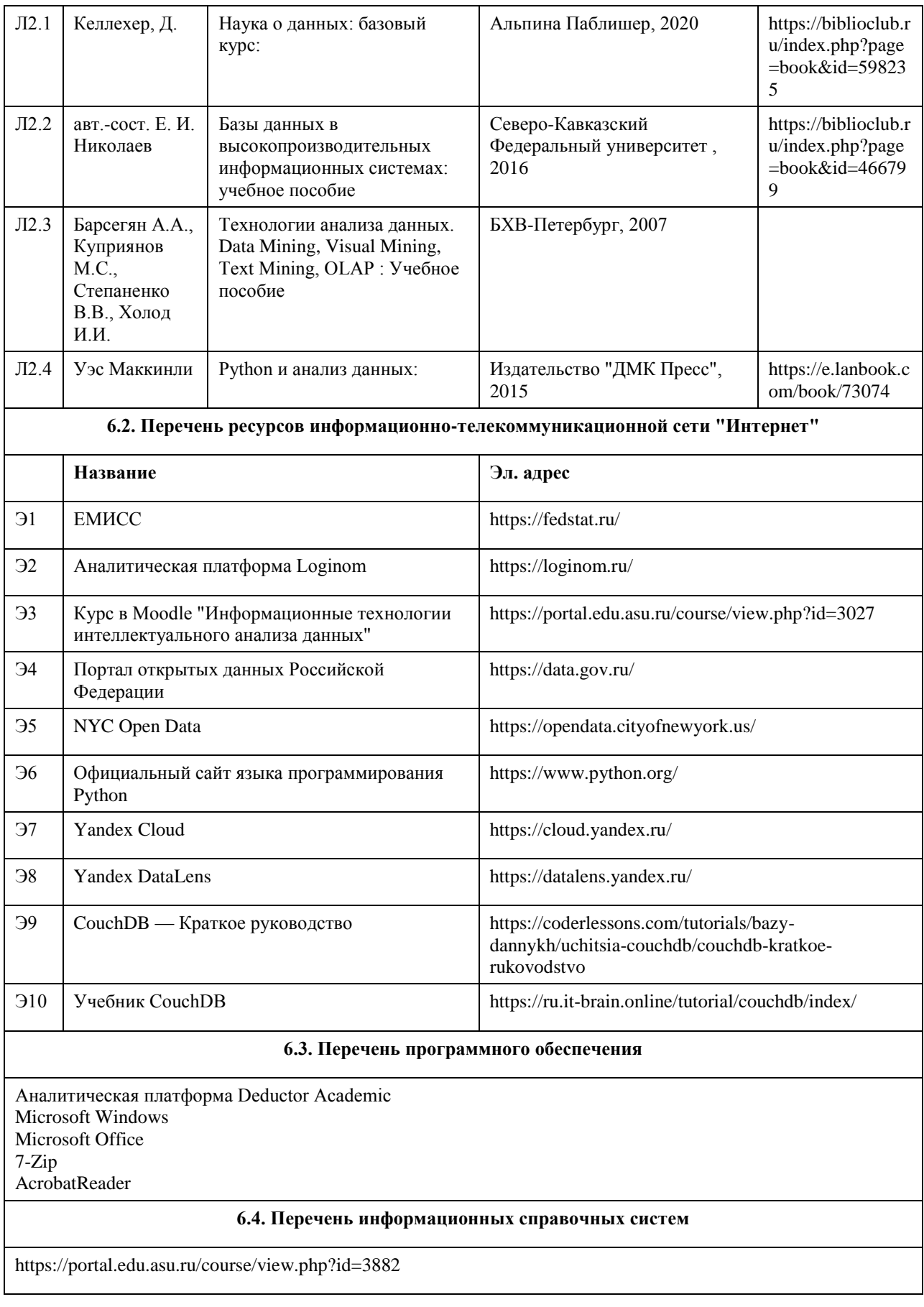

# **7. Материально-техническое обеспечение дисциплины**

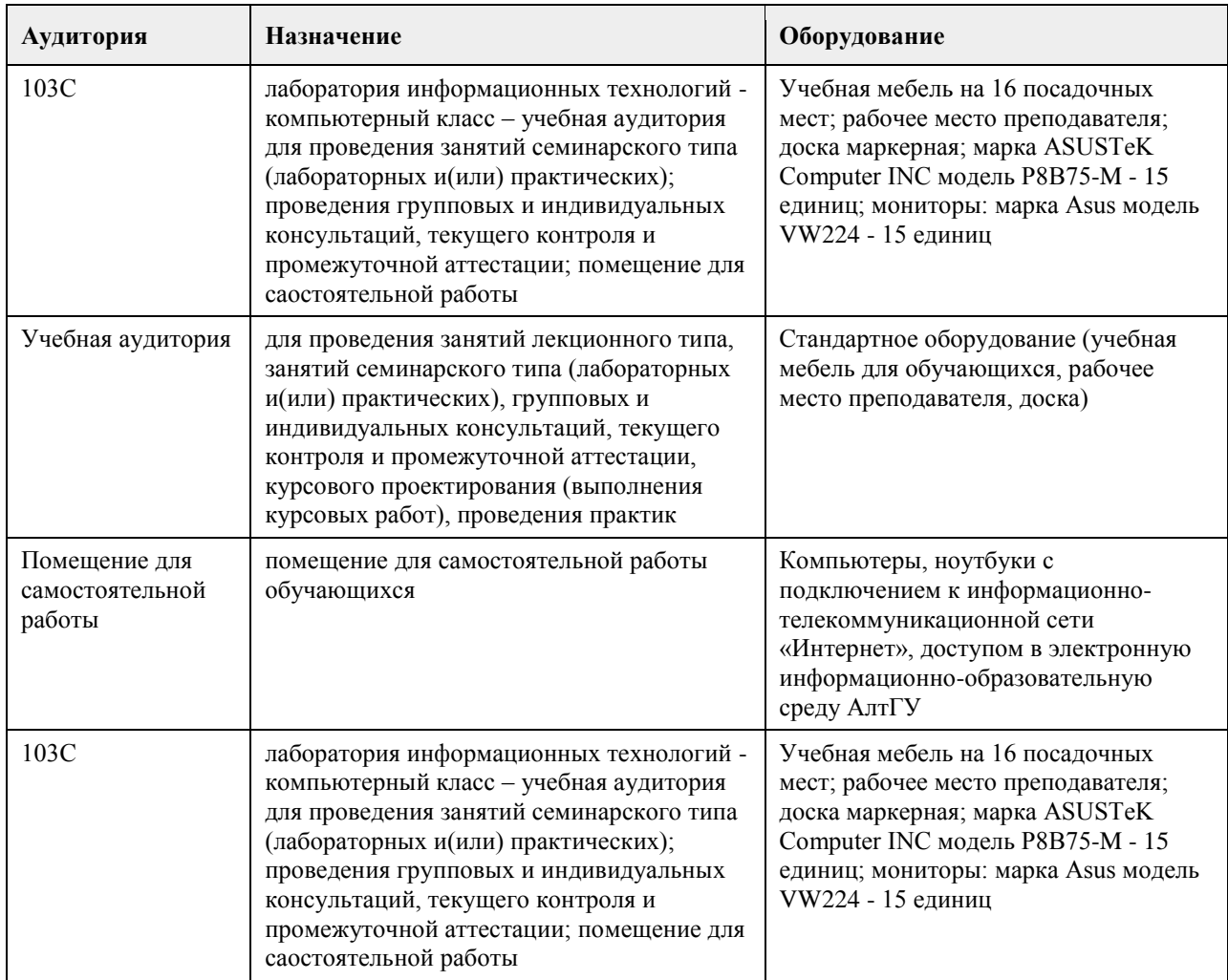

#### **8. Методические указания для обучающихся по освоению дисциплины**

На лекциях преподаватель знакомит слушателей с основными понятиями и положениями по текущей теме. На лекциях слушатель получает только основной объём информации по теме. Только посещение лекций является недостаточным для подготовки к лабораторным занятиям и экзамену. Требуется также самостоятельная работа по изучению основной и дополнительной литературы и закрепление полученных на лабораторных занятиях навыков.

Практические задания по темам выполняются на лабораторных занятиях в компьютерном классе. Если лабораторные занятия пропущены (по уважительной или неуважительной причине), то соответствующие задания необходимо выполнить самостоятельно и представить результаты преподавателю на очередном занятии, консультации или через образовательный портал.

Самостоятельная работа студентов – способ активного, целенаправленного приобретения студентом новых для него знаний, умений и навыков без непосредственного участия в этом процессе преподавателя. Качество получаемых студентом знаний напрямую зависит от качества и количества необходимого доступного материала, а также от желания (мотивации) студента их получить. При обучении осуществляется целенаправленный процесс взаимодействия студента и преподавателя для формирования знаний, умений и навыков.

Все необходимые методические материалы размещены на образовательном портале АлтГУ https://portal.edu.asu.ru/course/view.php?id=3027

## **МИНОБРНАУКИ РОССИИ**

<span id="page-10-0"></span>федеральное государственное бюджетное образовательное учреждение высшего образования «Алтайский государственный университет»

# **Высокоуровневые методы информатики и программирования**

рабочая программа дисциплины

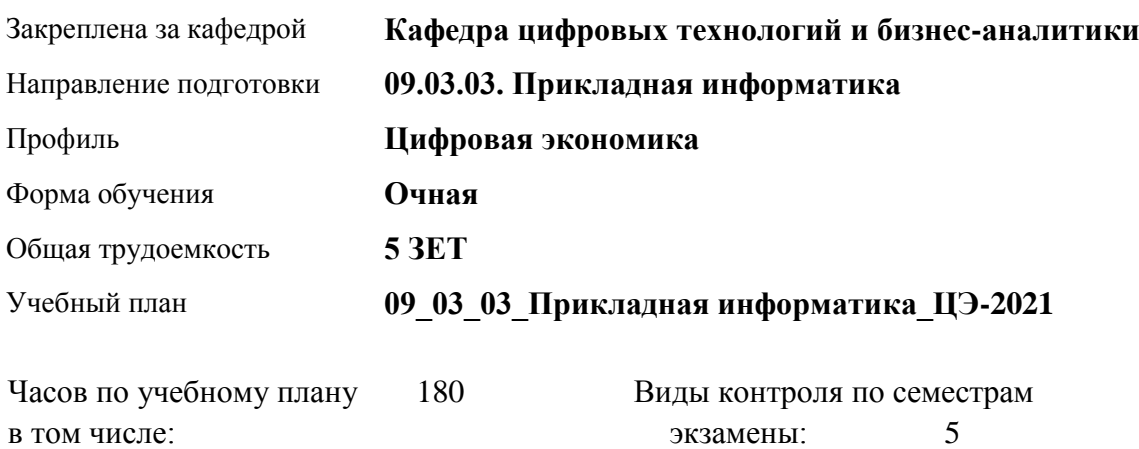

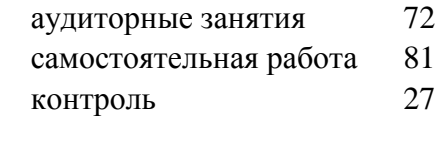

#### **Распределение часов по семестрам**

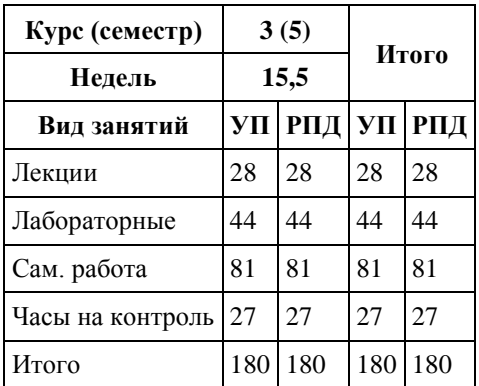

Программу составил(и): *канд. техн. наук, доцент, Трошкина Галина Николаевна*

Рецензент(ы): *канд. физ.-мат. наук, доцент, Журенков Олег Викторович*

Рабочая программа дисциплины **Высокоуровневые методы информатики и программирования**

разработана в соответствии с ФГОС:

*Федеральный государственный образовательный стандарт высшего образования - бакалавриат по направлению подготовки 09.03.03 Прикладная информатика (приказ Минобрнауки России от 19.09.2017 г. № 922)*

составлена на основании учебного плана: *09.03.03 Прикладная информатика* утвержденного учёным советом вуза от *27.04.2021* протокол № *6*.

Рабочая программа одобрена на заседании кафедры **Кафедра цифровых технологий и бизнес-аналитики**

Протокол от *14.04.2023* г. № *8* Срок действия программы: *20232024* уч. г.

Заведующий кафедрой *Шаховалов Н.Н.*

#### **Визирование РПД для исполнения в очередном учебном году**

Рабочая программа пересмотрена, обсуждена и одобрена для исполнения в *2023-2024* учебном году на заседании кафедры

#### **Кафедра цифровых технологий и бизнес-аналитики**

Протокол от *14.04.2023* г. № *8* Заведующий кафедрой *Шаховалов Н.Н.*

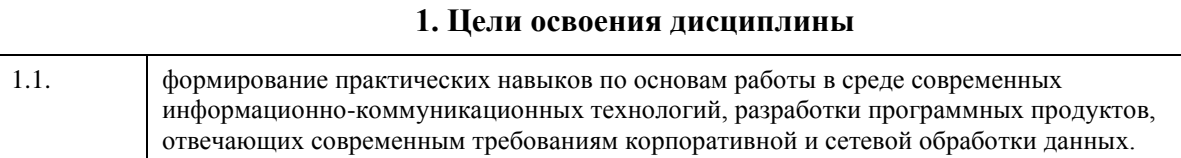

# **2. Место дисциплины в структуре ООП**

#### Цикл (раздел) ООП: **Б1.В.01**

# **3. Компетенции обучающегося, формируемые в результате освоения дисциплины**

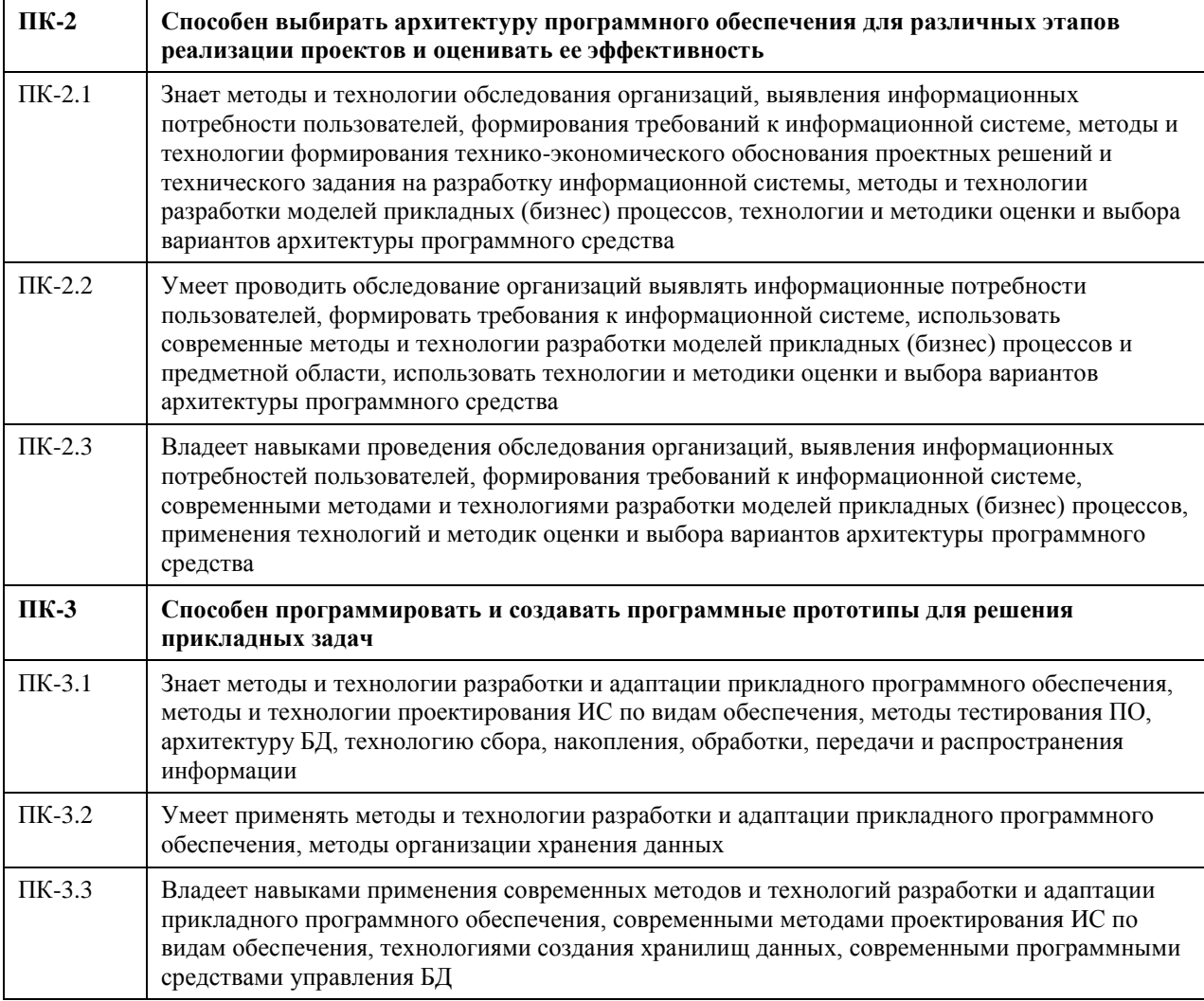

#### **В результате освоения дисциплины обучающийся должен**

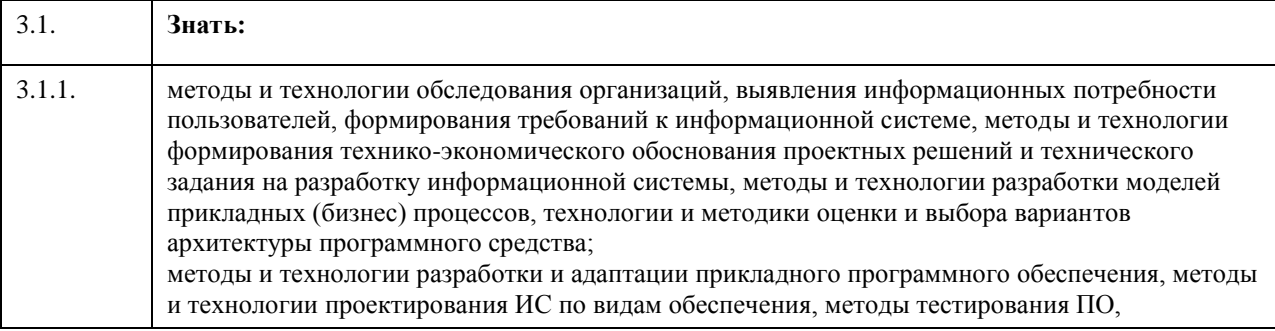

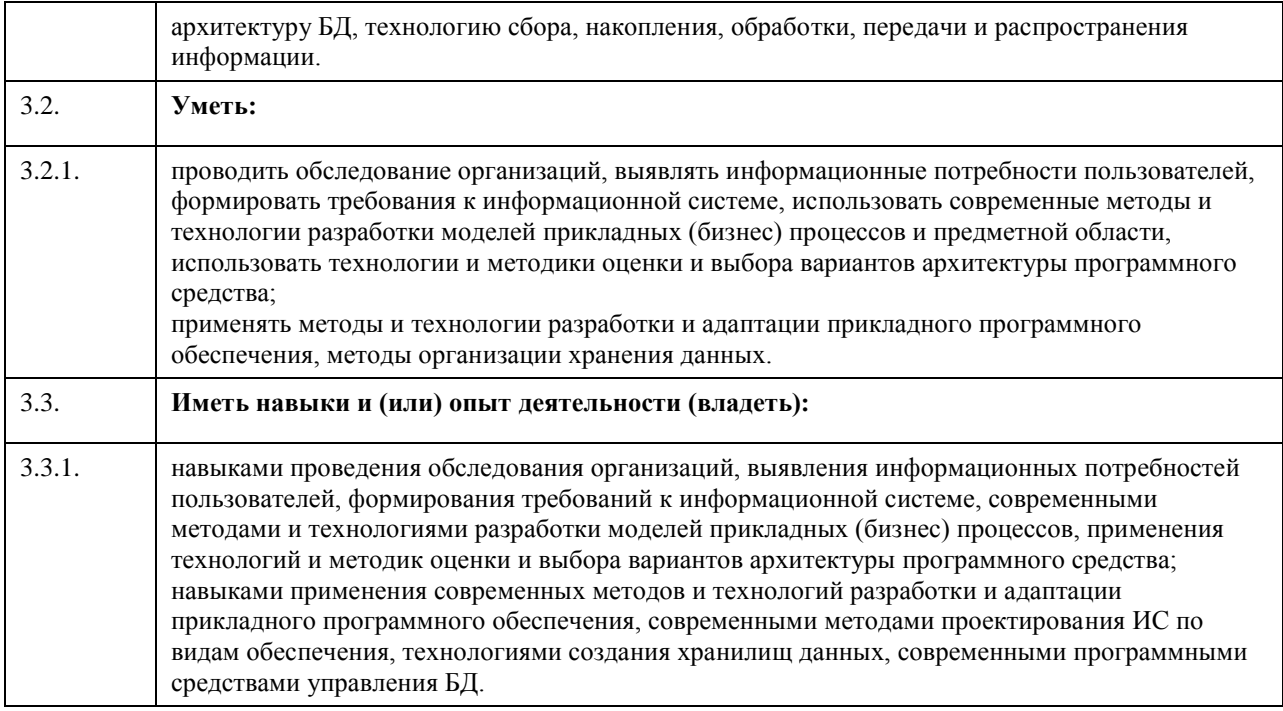

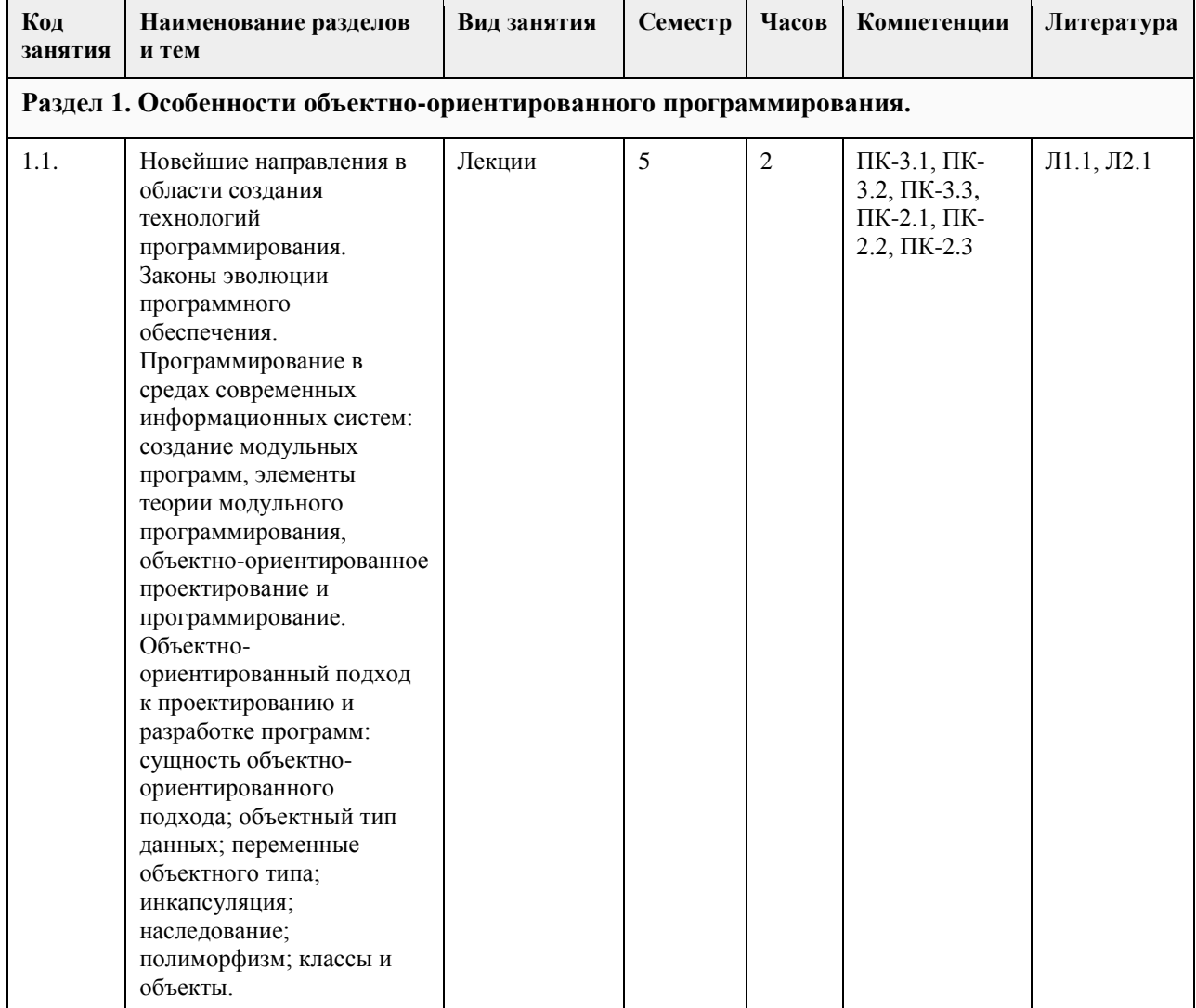

# **4. Структура и содержание дисциплины**

 $\mathbf{r}$ 

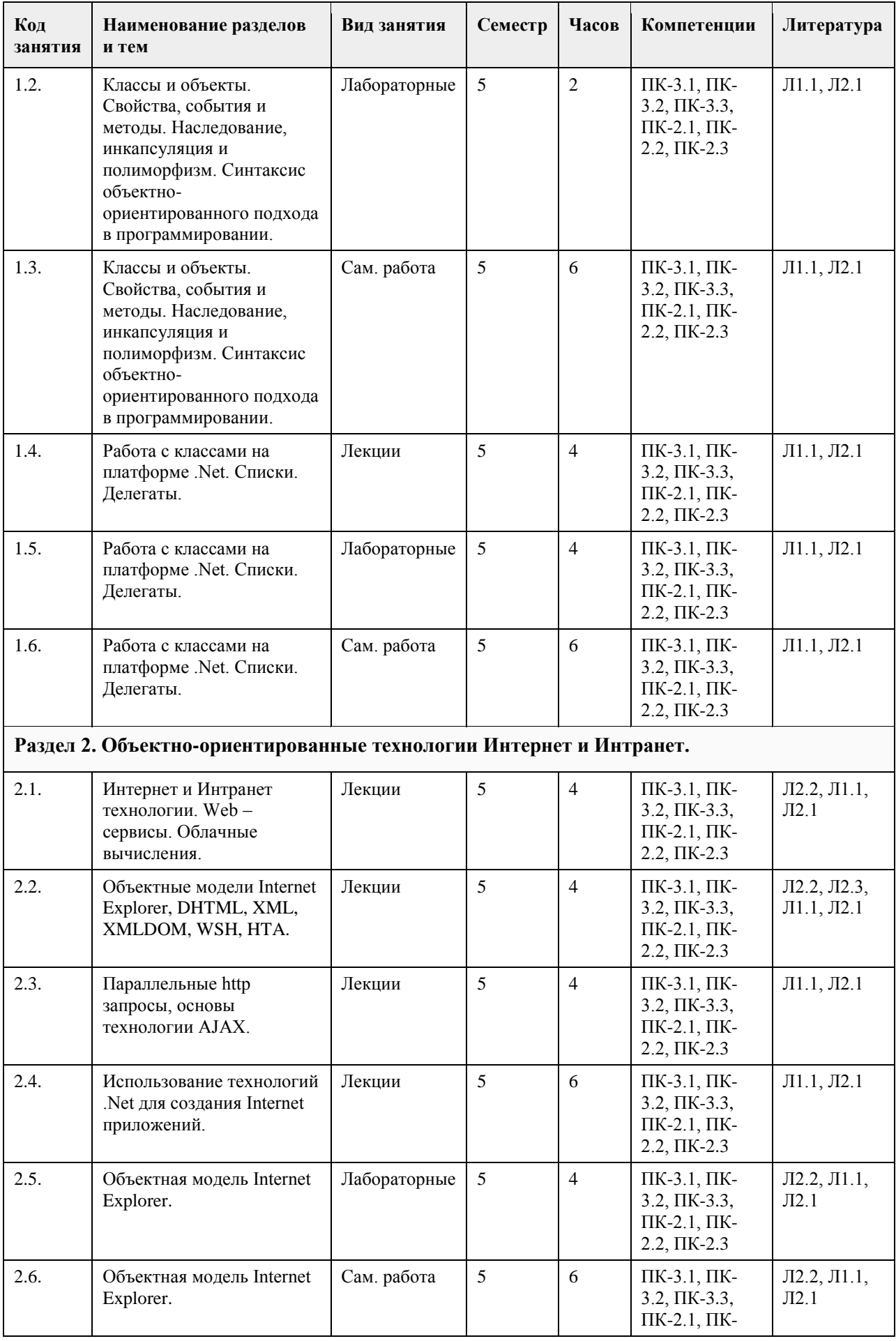

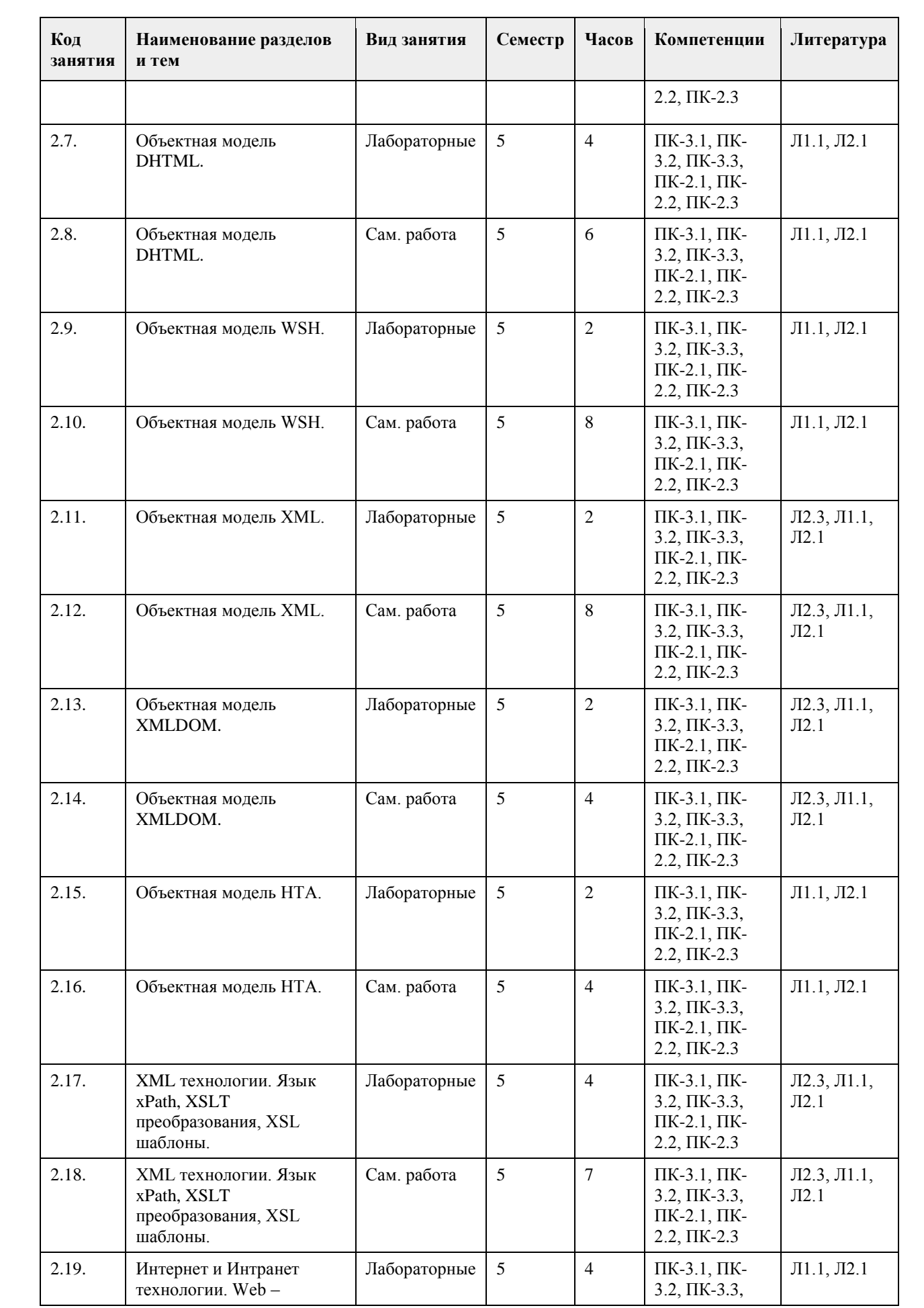

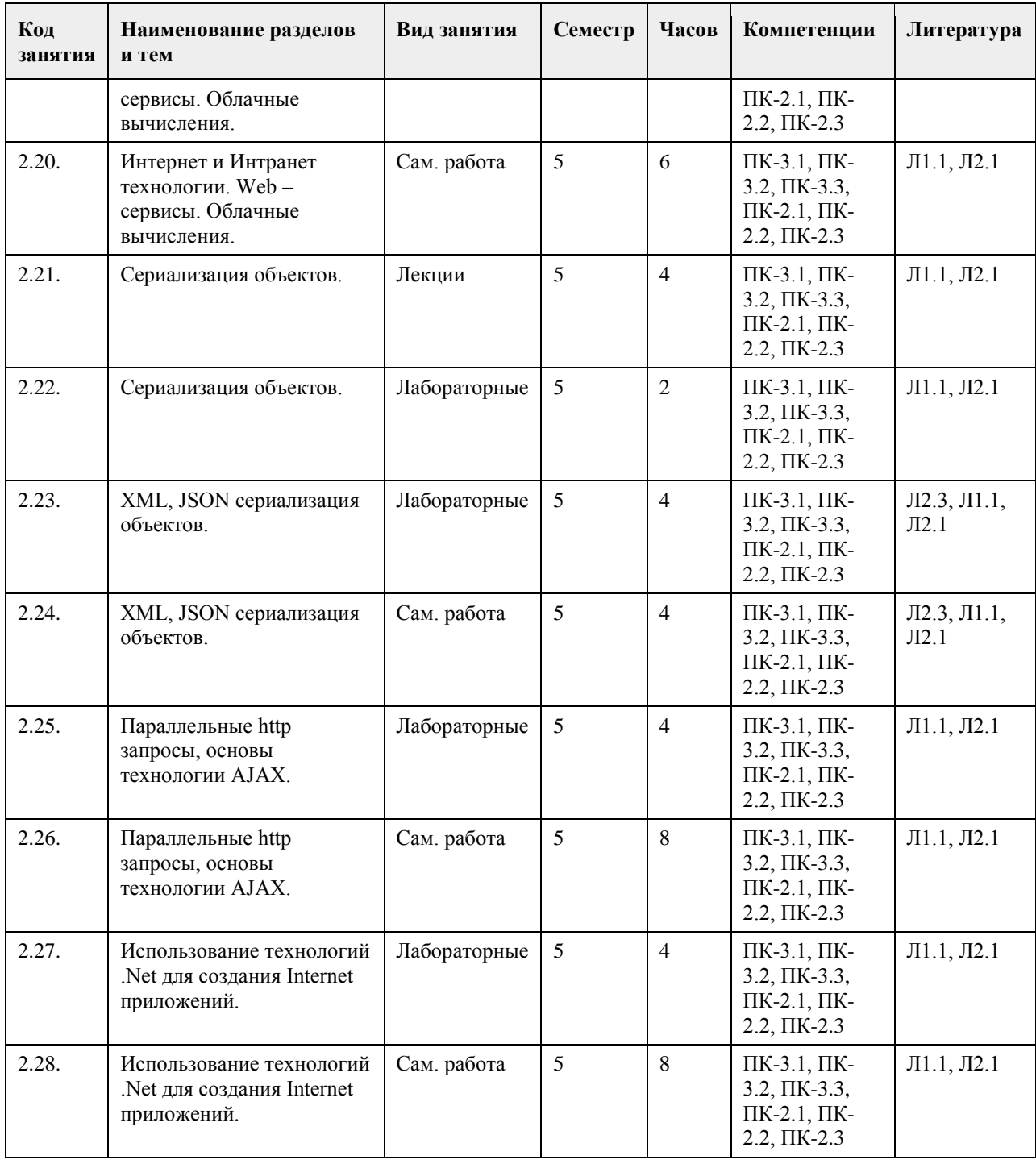

## **5. Фонд оценочных средств**

**5.1. Контрольные вопросы и задания для проведения текущего контроля и промежуточной аттестации по итогам освоения дисциплины**

Оценочные материалы для текущего контроля по разделам и темам дисциплины в полном объеме размещены в онлайн-курсе на образовательном портале «Цифровой Университет АлтГУ» – https://portal.edu.asu.ru/course/view.php?id=2115

ОЦЕНКА СФОРМИРОВАННОСТИ КОМПЕТЕНЦИИ ПК-2

Способен выбирать архитектуру программного обеспечения для различных этапов реализации проектов и оценивать ее эффективность

ПРИМЕРЫ ЗАДАНИЙ ЗАКРЫТОГО ТИПА

1 Концептуальная основа ООП базируется на 4-х важнейших элементах а Абстрагирование, ограничение доступа, модульность, защита б Абстрагирование, ограничение доступа, защита, иерархия в Защита, ограничение доступа, модульность, иерархия г Абстрагирование, ограничение доступа, модульность, иерархия Ответ г 2 К объектно-ориентированной парадигме программирования относятся термины: а Object, property, event б Production system, rule based system в Production, function, rule г Structure, algorithm, automatic Ответ а 3 Возможность задания различных реализаций некоторого единого по названию метода для классов различных уровней иерархий - это а наследование б инкапсуляция в полиморфизм г абстрагирование Ответ в 4 Возможность перегрузки метода с поздним связыванием в производном классе обеспечивается присутствием в его описании ключевого слова … а override б virtual в dynamic г abstract Ответ а 5 Перегруженные методы обладают... а одинаковыми сигнатурами б различными сигнатурами с одинаковыми названиями в одинаковым количеством и типом параметров г различными сигнатурами с различными названиями Ответ б 6 Возможность создания нескольких функций с одинаковыми именами - это … функций. а полиморфизм б наследование в инкапсуляция г переопределение Ответ а 7 Сигнатура метода может включать: а имя метода б перечень типов параметров в тело метода г возвращаемое выражение Ответ аб 8 Сигнатура метода может включать: а модификаторы параметров б тип метода в тело метода г возвращаемое выражение Ответ аб КРИТЕРИИ ОЦЕНИВАНИЯ: Каждое задание оценивается 1 баллом. Оценивание КИМ теоретического характера в целом: • «зачтено» – верно выполнено более 50% заданий; «не зачтено» – верно выполнено 50% и менее 50% заданий;

• «отлично» – верно выполнено 85-100% заданий; «хорошо» – верно выполнено 70-84% заданий; «удовлетворительно» – верно выполнено 51-69% заданий; «неудовлетворительно» – верно выполнено 50% или менее 50% заданий. ПРИМЕРЫ ЗАДАНИЙ ОТКРЫТОГО ТИПА 1 \_\_\_\_\_\_\_\_\_\_\_ - способность объекта использовать методы производного класса, который не существует на момент создания базового Ответ полиморфизм 2 \_\_\_\_\_\_\_\_\_\_\_ - механизм, позволяющий описать новый класс на основе уже существующего (родительского), при этом свойства и функциональность родительского класса заимствуются Ответ наследование 3 \_\_\_\_\_\_\_\_\_\_\_ - сокрытие внутренних деталей объекта позволяющее абстрагироваться от несущественных для пользователя деталей функционирования объекта Ответ инкапсуляция 4 Процесс вычленения ряда характеристик некоторого объекта предметной области, позволяющий отличить его от всех других видов это – \_\_\_\_\_\_\_\_\_\_ Ответ абстрагирование 5 Ранжированная, или упорядоченная система абстракций - это Ответ иерархия 6 Закрытие главной формы проекта приводит к Ответ завершению работы приложения КРИТЕРИИ ОЦЕНИВАНИЯ ОТКРЫТЫХ ВОПРОСОВ. «Отлично» (зачтено): Ответ полный, развернутый. Вопрос точно и исчерпывающе передан, терминология сохранена, студент превосходно владеет основной и дополнительной литературой, ошибок нет. «Хорошо» (зачтено): Ответ полный, хотя краток, терминологически правильный, нет существенных недочетов. Студент хорошо владеет пройденным программным материалом; владеет основной литературой, суждения правильны. «Удовлетворительно» (зачтено): Ответ неполный. В терминологии имеются недостатки. Студент владеет программным материалом, но имеются недочеты. Суждения фрагментарны. «Неудовлетворительно» (не зачтено): Не использована специальная терминология. Ответ в сущности неверен. Переданы лишь отдельные фрагменты соответствующего материала вопроса. Ответ не соответствует вопросу или вовсе не дан. ОЦЕНКА СФОРМИРОВАННОСТИ КОМПЕТЕНЦИИ ПК-3 Способен программировать и создавать программные прототипы для решения прикладных задач ПРИМЕРЫ ЗАДАНИЙ ЗАКРЫТОГО ТИПА 1 Какой компонент из перечисленных является визуальным … а Splitter б ColorDialog в FontDialog г SavePictureDialog Ответ а 2 Метод, объявленный в базовом классе как виртуальный, в дальнейшем во всех классах-наследниках … а становится статическим б становится динамическим в становится реальным г остаётся виртуальным Ответ г 3 Как в C\# вызывается статический метод? а без создания объекта класса б нужно создать экземпляр (объект) этого класса

в задать специальную переменную г использовать специальный модификатор Ответ а 4 Наличие конструктора и деструктора обязательно при использовании … методов а статических б динамических в подстановочных г виртуальных Ответ б 5 Конструктор класса - это метод, который вызывается при создании экземпляра класса с целью … а загрузки всех методов класса в память б задания свойств объекта в выделения памяти под создаваемый экземпляр класса и инициализации этой памяти г выгрузки методов класса из памяти Ответ в 6 Какой из приведённых методов скрывает форму без удаления? а Free б Close в Hide г Dispose д Refresh Ответ в 7 Объявления элементов, доступных для внешнего использования, имеют модификаторы… а private б public в published г protected Ответ б КРИТЕРИИ ОЦЕНИВАНИЯ: Каждое задание оценивается 1 баллом. Оценивание КИМ теоретического характера в целом: • «зачтено» – верно выполнено более 50% заданий; «не зачтено» – верно выполнено 50% и менее 50% заданий; • «отлично» – верно выполнено 85-100% заданий; «хорошо» – верно выполнено 70-84% заданий; «удовлетворительно» – верно выполнено 51-69% заданий; «неудовлетворительно» – верно выполнено 50% или менее 50% заданий. ПРИМЕРЫ ЗАДАНИЙ ОТКРЫТОГО ТИПА 1 Открытые свойства, которые доступны в процессе проектирования, имеют модификаторы \_\_\_\_\_ Ответ public 2 Поля, процедуры и функции, используемые только внутри данного класса, имеют модификаторы Ответ private 3 Когда компилятор встраивает код функции вместо её вызова, то функцию называют Ответ подставляемой 4 Какие элементы языка программирования C\# можно объявлять статическими? Ответ классы, методы, переменные 5 Какие циклы есть в JavaScript? Ответ for, while, do..while 6 Не имеет отношения к описанию степени доступа к элементам класса слово Ответ common

7 Технология для обмена данными с сервером

#### Ответ AJAX

8 JSON - это Ответ JavaScript Object Notation

9 Какие методы ввода-вывода есть в JavaScript? Ответ alert, confirm, prompt

10 Объект XMLHttpRequest (или ActiveX-аналог) - это единственный кросс-браузерный способ посылки асинхронных запросов на сервер? Ответ нет

11 Можно ли в скрипте перевести посетителя на другую страницу сайта? Ответ можно куда угодно

12 Сколько параметров можно передать функции в JavaScript? Ответ любое количество

13 Какая функция чаще всего применяется к данным в формате JSON? Ответ eval

14 DOM позволяет отобразить документы Ответ имеющие атрибуты и нотации, c неизвестным заранее числом элементов

#### КРИТЕРИИ ОЦЕНИВАНИЯ ОТКРЫТЫХ ВОПРОСОВ.

«Отлично» (зачтено): Ответ полный, развернутый. Вопрос точно и исчерпывающе передан, терминология сохранена, студент превосходно владеет основной и дополнительной литературой, ошибок нет. «Хорошо» (зачтено): Ответ полный, хотя краток, терминологически правильный, нет существенных недочетов. Студент хорошо владеет пройденным программным материалом; владеет основной литературой, суждения правильны.

«Удовлетворительно» (зачтено): Ответ неполный. В терминологии имеются недостатки. Студент владеет программным материалом, но имеются недочеты. Суждения фрагментарны.

«Неудовлетворительно» (не зачтено): Не использована специальная терминология. Ответ в сущности неверен. Переданы лишь отдельные фрагменты соответствующего материала вопроса. Ответ не соответствует вопросу или вовсе не дан.

#### **5.2. Темы письменных работ для проведения текущего контроля (эссе, рефераты, курсовые работы и др.)**

не предусмотрены

#### **5.3. Фонд оценочных средств для проведения промежуточной аттестации**

Промежуточная аттестация заключается в проведении в конце второго семестра зачета, в конце третьего семестра экзамена по всему изученному курсу.

Тест размещен в разделе «Промежуточная аттестация (зачет)» онлайн-курса на образовательном портале «Цифровой университет АлтГУ». https://portal.edu.asu.ru/mod/quiz/view.php?id=199206

Количество заданий в контрольно-измерительном материале (тесте) для промежуточной аттестации, составляет 25.

КРИТЕРИИ ОЦЕНИВАНИЯ: Каждое задание оценивается 1 баллом. Оценивание КИМ в целом:

Для экзамена: «отлично» – верно выполнено 85-100% заданий;

«хорошо» – верно выполнено 70-84% заданий;

«удовлетворительно» – верно выполнено 51-69% заданий;

«неудовлетворительно» – верно выполнено 50% и менее 50% заданий.

## **6. Учебно-методическое и информационное обеспечение дисциплины**

**6.1. Рекомендуемая литература**

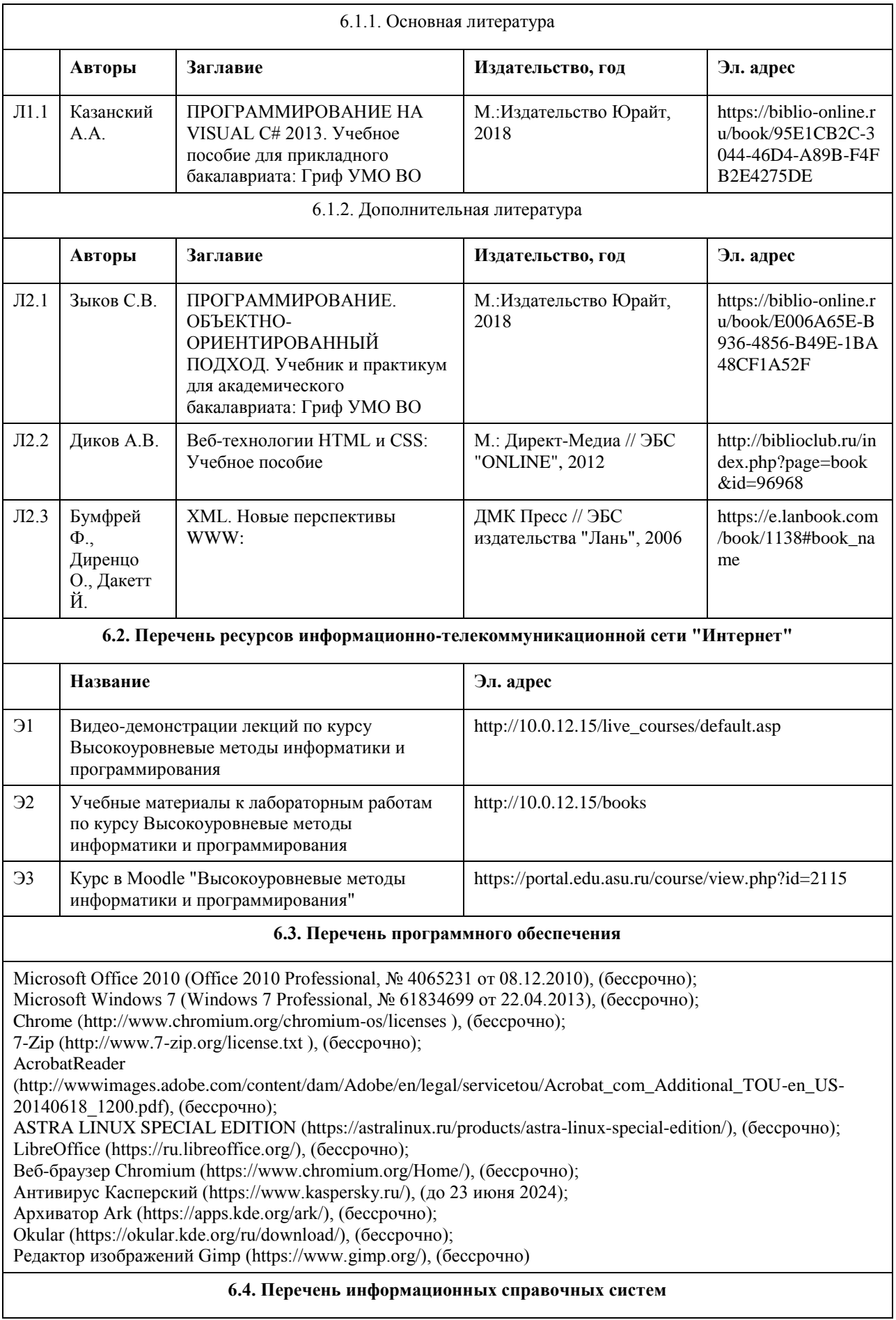

СПС Гарант (http://www.garant.ru)

СПС КонсультантПлюс (http://www.consultant.ru/)

Электронная база данных "Scopus" (http://www.scopus.com)

Электронная библиотечная система Алтайского государственного университета (http://elibrary.asu.ru)

Научная электронная библиотека elibrary (http://elibrary.ru)

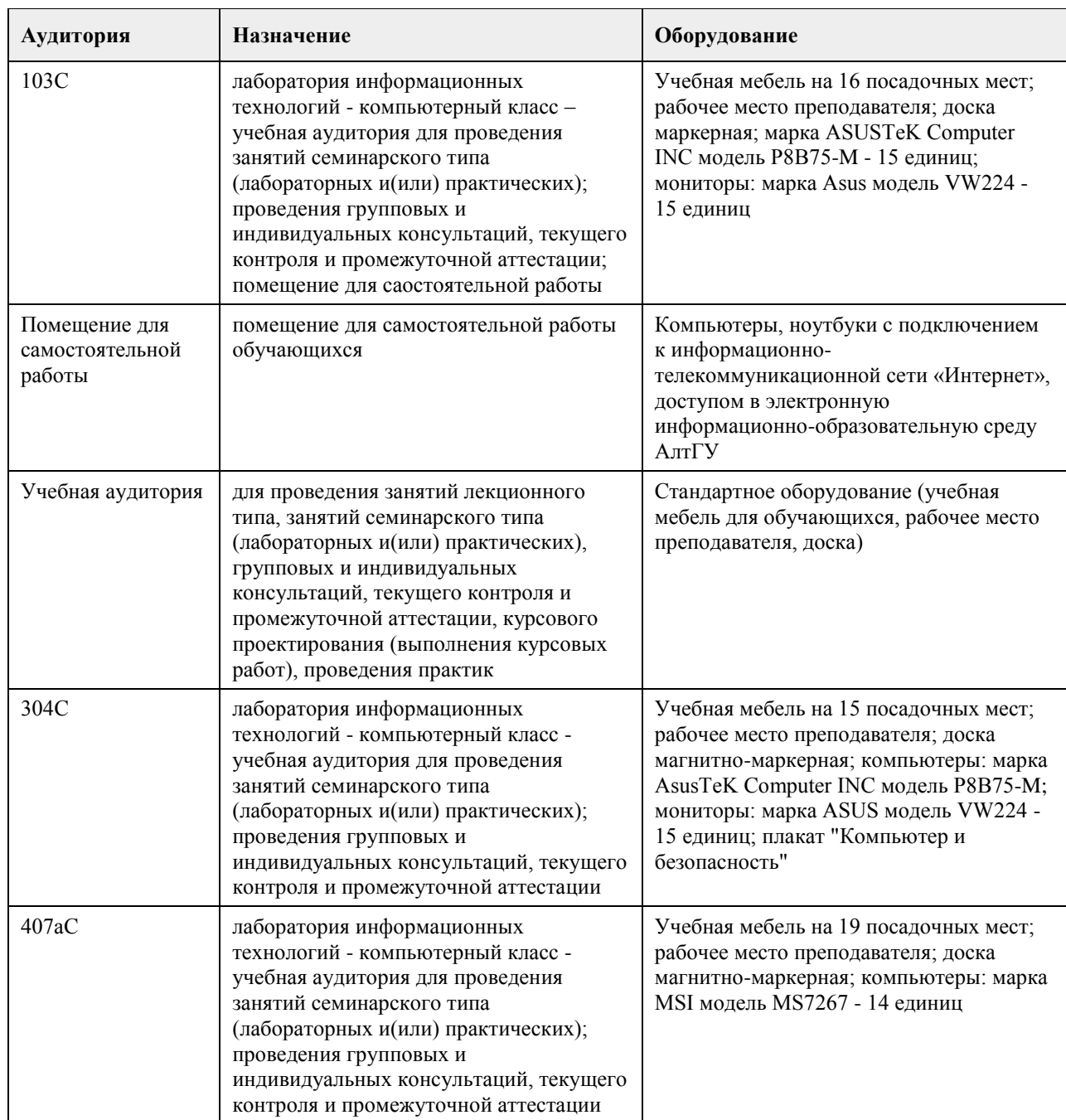

## **7. Материально-техническое обеспечение дисциплины**

## **8. Методические указания для обучающихся по освоению дисциплины**

На лекциях преподаватель знакомит с основными понятиями по теме, алгоритмами, методами решения задач. На лекциях студент получает основной объем информации по каждой конкретной теме. Только посещение лекций является недостаточным для подготовки к лабораторным занятиям и экзамену. Требуется также самостоятельная работа по изучению основной и дополнительной литературы и закрепление полученных на лабораторных занятиях навыков.

Самостоятельная работа студентов – способ активного, целенаправленного приобретения студентом новых

для него знаний, умений и навыков без непосредственного участия в этом процессе преподавателя. Качество получаемых студентом знаний напрямую зависит от качества и количества необходимого доступного материала, а также от желания (мотивации) студента их получить. При обучении осуществляется целенаправленный процесс, взаимодействие студента и преподавателя для формирования знаний, умений и навыков.

Задания по темам выполняются на лабораторных занятиях в компьютерном классе. Если лабораторные занятия пропущены по уважительной причине, то соответствующие задания необходимо выполнить самостоятельно и представить результаты преподавателю на очередном занятии или консультации.

методические материалы размещены на образовательном портале АлтГУ https://portal.edu.asu.ru/course/view.php?id=2115

## **МИНОБРНАУКИ РОССИИ**

<span id="page-24-0"></span>федеральное государственное бюджетное образовательное учреждение высшего образования «Алтайский государственный университет»

# **Геоинформационные системы в экономике и управлении**

рабочая программа дисциплины

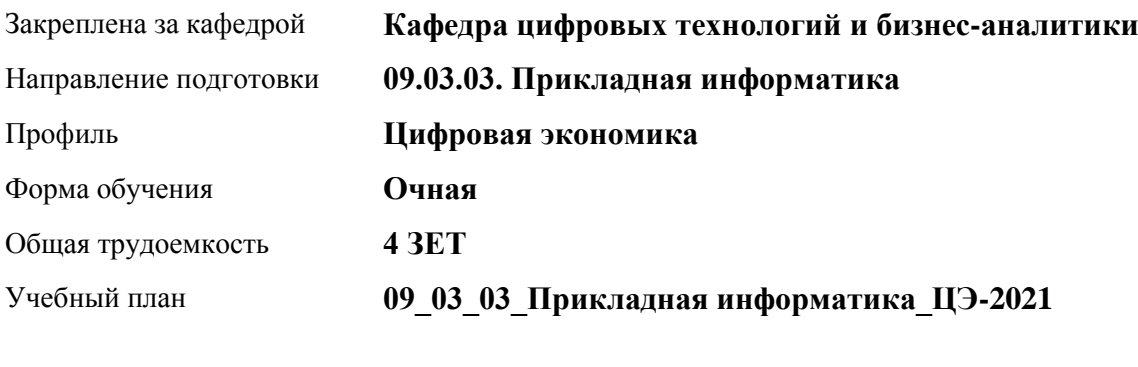

Часов по учебному плану 144 в том числе: аудиторные занятия 56 самостоятельная работа 88

Виды контроля по семестрам зачеты: 7

#### **Распределение часов по семестрам**

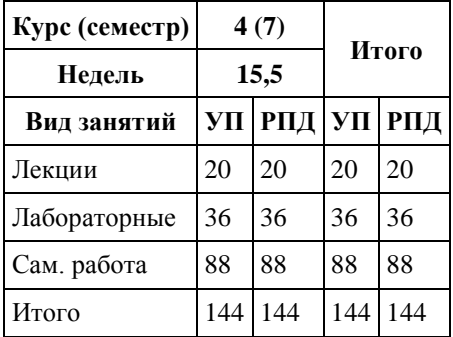

Программу составил(и): *канд.техн.наук, доцент, Стерлягов С.П.*

Рецензент(ы): *канд.экон.наук, доцент, Капустян Л.А.*

Рабочая программа дисциплины **Геоинформационные системы в экономике и управлении**

разработана в соответствии с ФГОС:

*Федеральный государственный образовательный стандарт высшего образования - бакалавриат по направлению подготовки 09.03.03 Прикладная информатика (приказ Минобрнауки России от 19.09.2017 г. № 922)*

составлена на основании учебного плана: *09.03.03 Прикладная информатика* утвержденного учёным советом вуза от *27.04.2021* протокол № *6*.

Рабочая программа одобрена на заседании кафедры **Кафедра цифровых технологий и бизнес-аналитики**

Протокол от *16.03.2021* г. № *7* Срок действия программы: *20212023* уч. г.

Заведующий кафедрой *Кожевина О.В.*

#### **Визирование РПД для исполнения в очередном учебном году**

Рабочая программа пересмотрена, обсуждена и одобрена для исполнения в *2023-2024* учебном году на заседании кафедры

#### **Кафедра цифровых технологий и бизнес-аналитики**

Протокол от *16.03.2021* г. № *7* Заведующий кафедрой *Кожевина О.В.*

## **1. Цели освоения дисциплины**

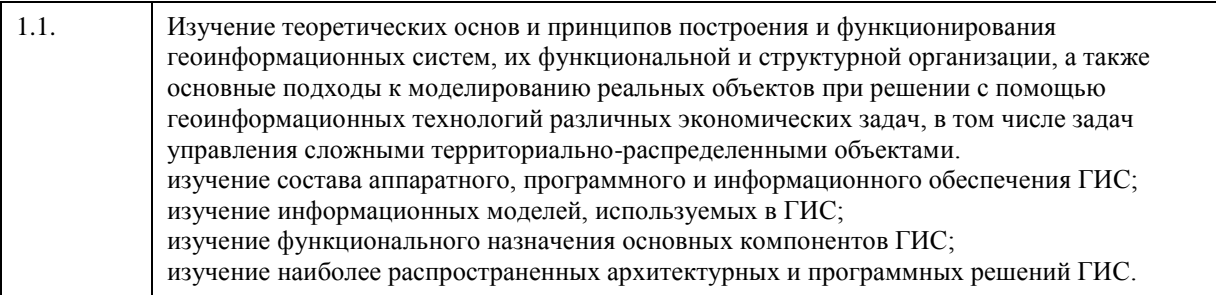

## **2. Место дисциплины в структуре ООП**

Цикл (раздел) ООП: **Б1.В.01**

# **3. Компетенции обучающегося, формируемые в результате освоения дисциплины**

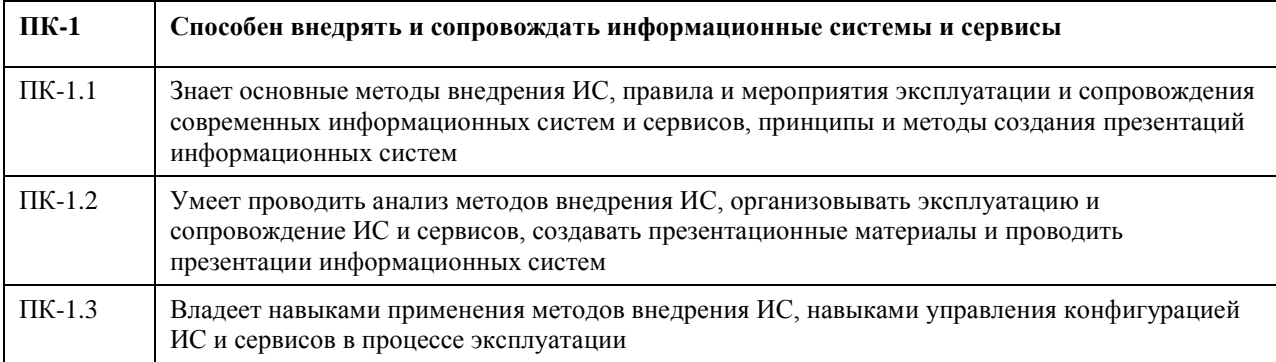

### **В результате освоения дисциплины обучающийся должен**

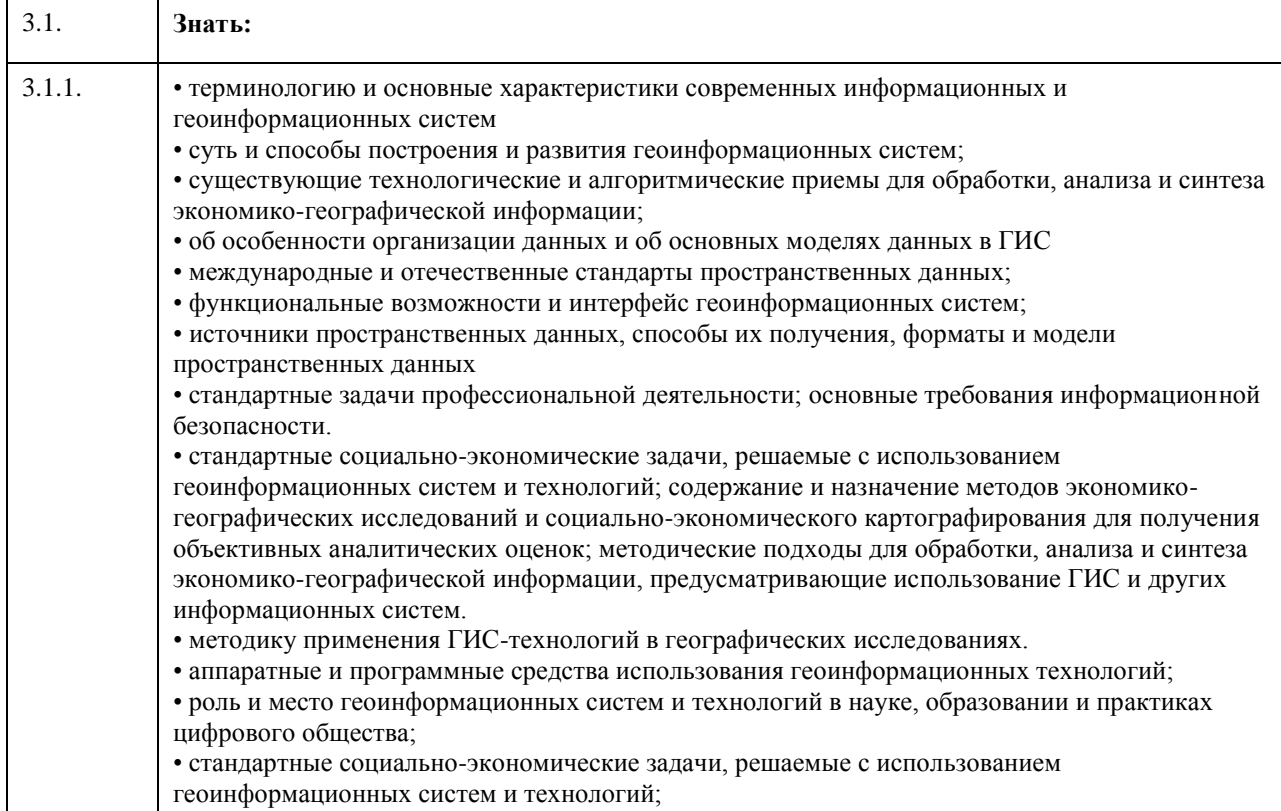

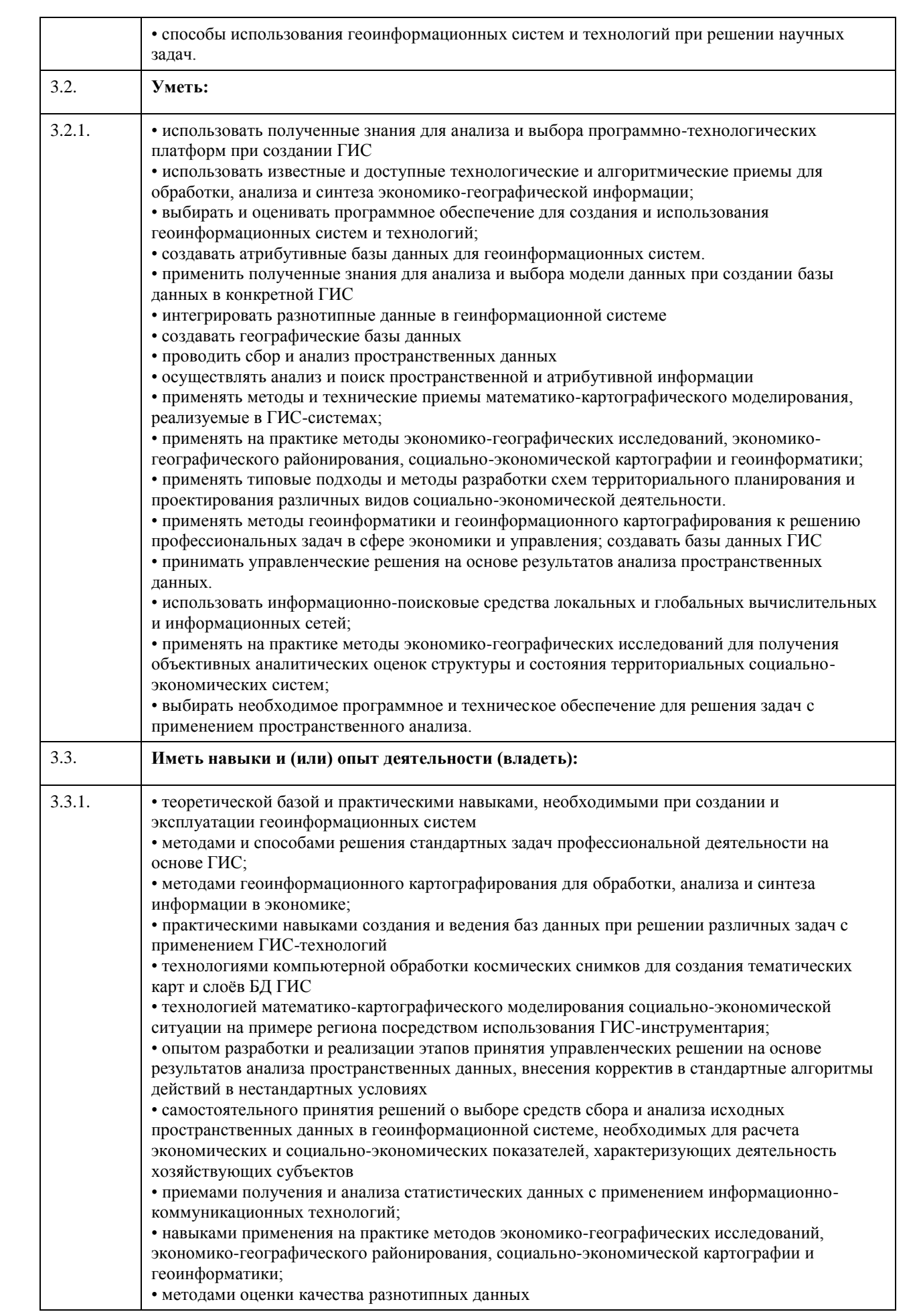

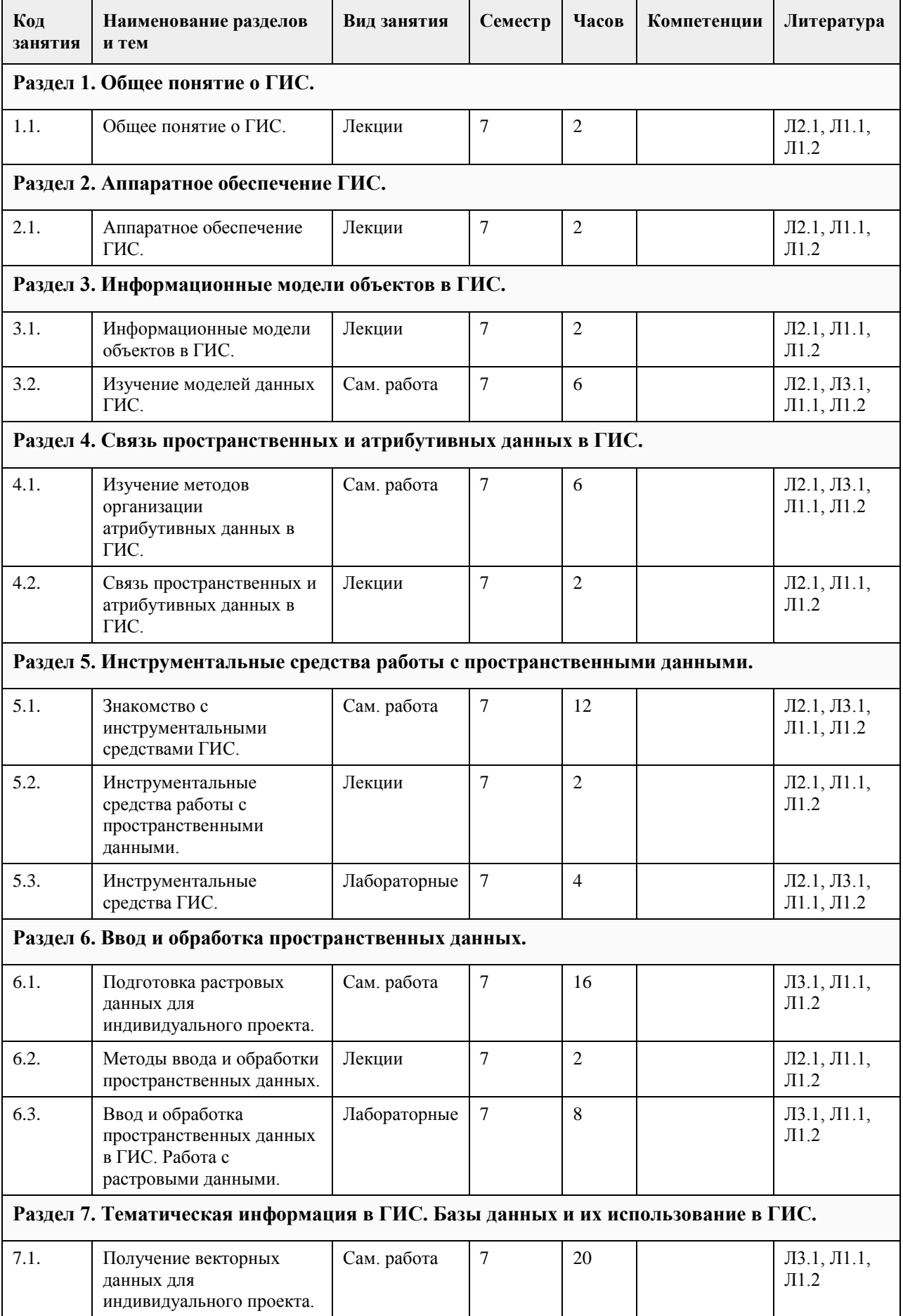

# **4. Структура и содержание дисциплины**

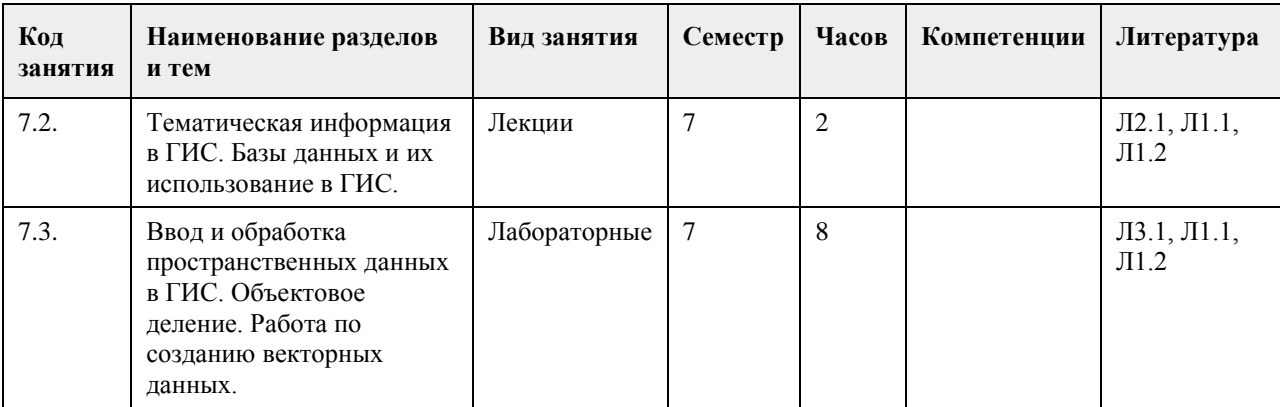

## **Раздел 8. Создание приложений. Представление результатов анализа и производство карт. Организация работ. Пpоектирование ГИС.**

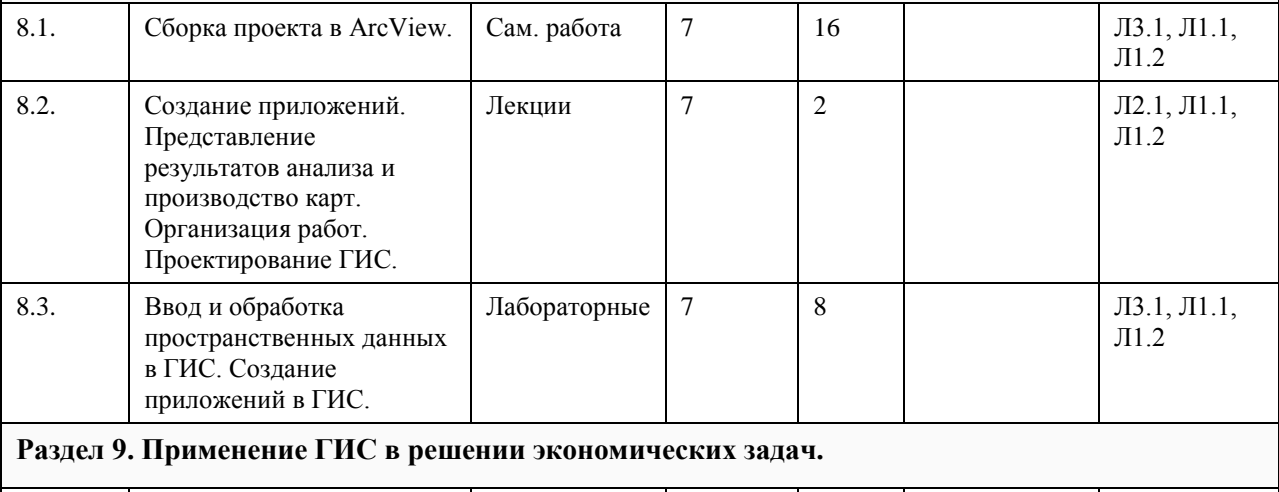

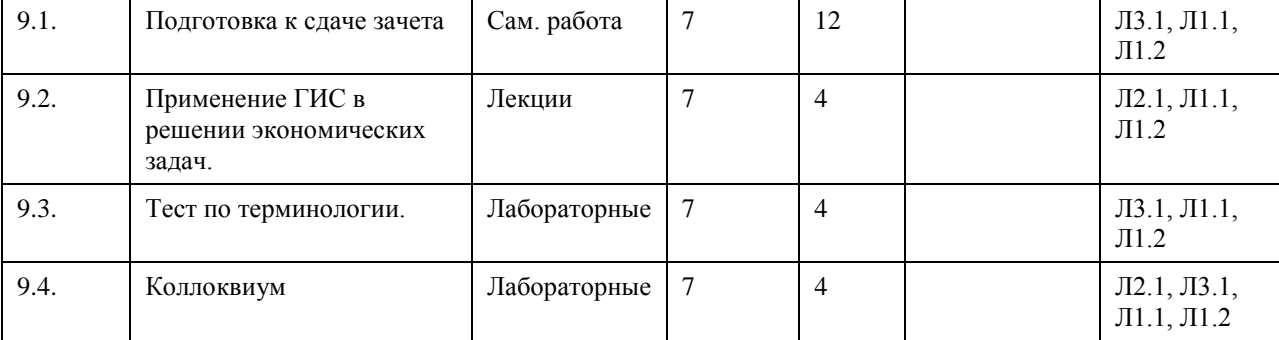

## **5. Фонд оценочных средств**

#### **5.1. Контрольные вопросы и задания для проведения текущего контроля и промежуточной аттестации по итогам освоения дисциплины**

При проведении практических занятий используется проектный метод обучения. Студенты после знакомства с инструментальными средствами создания ГИС выполняют проектные работы по подготовке исходных данных для создания тематической цифровой карты местности. Проект выполняется индивидуально или двумя студентами совместно на основе предоставляемых им данных.

Последовательность работ в рамках проекта включает:

1. Ввод и обработка пространственных данных в ГИС. Работа с растровыми данными.

2. Ввод и обработка пространственных данных в ГИС. Объектовое деление.

3. Ввод и обработка пространственных данных в ГИС. Работа по созданию векторных данных.

4. Создание приложений в ГИС.

На коллоквиуме каждый студент должен выполнить индивидуальное задание в виде карточки с 10 понятиями из курса. Работа выполняется письменно.

Примерный вариант задания на коллоквиуме

Определите понятия, представленные вам в карточке, предоставив все необходимые пояснения. За каждый

правильный ответ можно заработать 1 балл (всего 10 баллов). На выполнение задания отводится 30 минут.

1. Автоматизированное картографирование

2. Визуализатор, вьюер

3. Геоинформационный анализ

4. Картографирование, картирование

5. Квадродерево

6. Математическая основа карт

7. Преобразование карт

8. Слой, покрытие

9. Узел

10. Электронная карта

#### **5.2. Темы письменных работ для проведения текущего контроля (эссе, рефераты, курсовые работы и др.)**

Темы рефератов

- 1. Информационные модели объектов территориально-распределенных систем в ГИС.
- 2. Модели для представления графической информации в ГИС.
- 3. Модели для представления атрибутивной (семантической) информации в ГИС.

4. Формирование графических информационных ресурсов ГИС. Особенности формирования и реализации моделей ГИС.

- 5. Связь пространственных и атрибутивных данных в ГИС.
- 6. Топологические отношения в ГИС.
- 7. Унифицированные системы классификации объектов в ГИС и их типовой состав.
- 8. Мeтричeские, сeмантичeские и динамичeские свойства объeктов ГИС.
- 9. Системы условных знаков ГИС. Компонeнты систeм условных знаков ГИС.

10. Cтатичeские и динамичeские данные в ГИС.

11. Послойный и объектно-ориентированный принципы организации информации в территори-ально-

распределенных системах.

12. Структура моделей объектов ГИС с точки зрения объектно-ориентированного подхода.

13. Классификация ГИС.

14. Функциональные возможности ГИС и их использование в решении прикладных задач.

15. Инструментальные средства ГИС.

16. Применение ГИС в решении экономических задач.

17. Применение ГИС на различных уровнях управления.

- 18. ГИС в решении задач городского хозяйства.
- 19. Технологии ГИС в государственном в земельном кадастре России.

20. Сетевые транспортные системы.

21. Поддержка маркетинговых исследований и задач учета недвижимости в ГИС.

- 22. Экология и ГИС. Устойчивое развитие территорий.
- 23. Применение ГИС в бизнесе. Перспективы использования ГИС в бизнесе.

24. Проблемы внедрения и эксплуатации ГИС в России.

25. Проблемы интеграции ГИС в существующие на предприятиях и в организациях информационные системы.

26. Инструментальные средства ГИС: системы обработки растровых изображений, векто-ризаторы, издательские системы.

27. Форматы хранения цифровых карт в ГИС продуктах.

#### **5.3. Фонд оценочных средств для проведения промежуточной аттестации**

Перечень вопросов, выносимых на зачет:

1. Геоинформатика как научная дисциплина.

2. История развития ГИС: основные этапы и их характеристика.

3. Типовая структура ГИС.

4. Аппаратно-технические средства ввода данных в ГИС.

5. Аппаратно-технические и программные средства обработки данных в ГИС.

6. Аппаратно-технические и программные средства визуализации пространственно-координированной информации.

7. Информационные модели объектов территориально-распределенных систем в ГИС.

8. Модели для представления графической информации.

9. Модели для представления атрибутивной (семантической) информации.

10. Формирование графических информационных ресурсов. Особенности формирования и реа-лизации моделей ГИС.

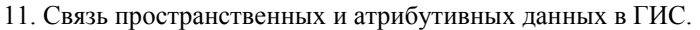

- 12. Топологические отношения в ГИС.
- 13. Унифицированные системы классификации объектов и их типовой состав.
- 14. Мeтричeские, сeмантичeские и динамичeские свойства объeктов.
- 15. Системы условных знаков. Компонeнты систeм условных знаков.
- 16. Cтатичeские и динамичeские данные в ГИС.

17. Послойный и объектно-ориентированный принципы организации информации в территори-альнораспределенных системах.

- 18. Структура моделей объектов ГИС с точки зрения объектно-ориентированного подхода.
- 19. Классификация ГИС.
- 20. Функциональные возможности ГИС и их использование в решении прикладных задач.
- 21. Инструментальные средства расширения возможностей ГИС.
- 22. Применение ГИС в решении экономических задач.
- 23. Применение ГИС на различных уровнях управления.
- 24. ГИС в решении задач городского хозяйства.
- 25. Технологии ГИС в государственном в земельном кадастре России.
- 26. Сетевые транспортные системы.
- 27. Поддержка маркетинговых исследований и задач учета недвижимости.
- 28. Экология и ГИС. Устойчивое развитие территорий.
- 29. Применение ГИС в бизнесе. Перспективы использования ГИС в бизнесе.
- 30. Проблемы внедрения и эксплуатации ГИС в России.

31. Проблемы интеграции ГИС в существующие на предприятиях и в организациях информационные системы.

- 32. Охарактеризуйте структуру ГИС. Основные функциональные возможности ГИС.
- 33. Доступ к картографической информации в сети INTERNET.
- 34. Основные источники данных в ГИС. Для чего используются GPS и ГЛОНАСС системы.
- 35. Структура данных в ГИС.
- 36. Картографические проекции. Проекция Гаусса-Крюгера.
- 37. Разграфка и номенклатура топографических карт.
- 38. Рынок современных ГИС.
- 39. Современные технические средства ГИС.
- 40. Понятие геополя. TIN модели.
- 41. САПР для обработки пространственно-координированной информации.
- 42. Дистанционное зондирование. Взаимосвязь ДЗ и картографии.

Приложение 1. <sup>• РП</sup> и МУ - [ГИС \(издано\).doc](https://www.asu.ru/sveden/education/programs/subject/355158/fos379738/)

Приложение 2. [ФОС\\_ГИС и технологии в экономике и управлении-2020-ФГОС3++\(ЦЭ\).doc](https://www.asu.ru/sveden/education/programs/subject/355158/fos379737/)

#### **6. Учебно-методическое и информационное обеспечение дисциплины**

**Приложения**

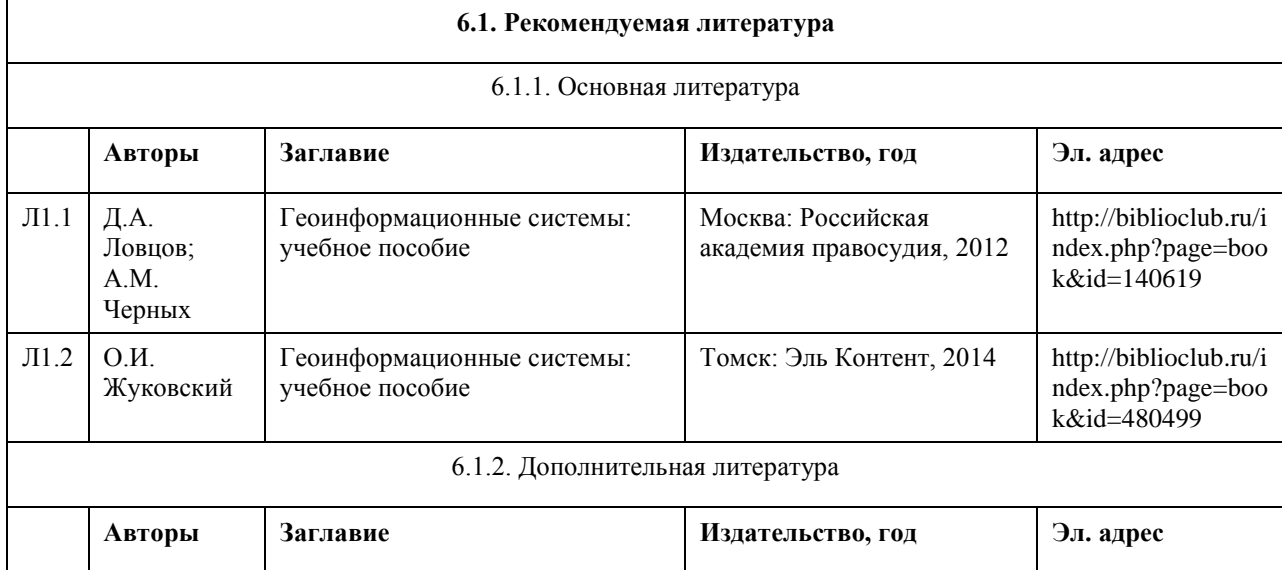

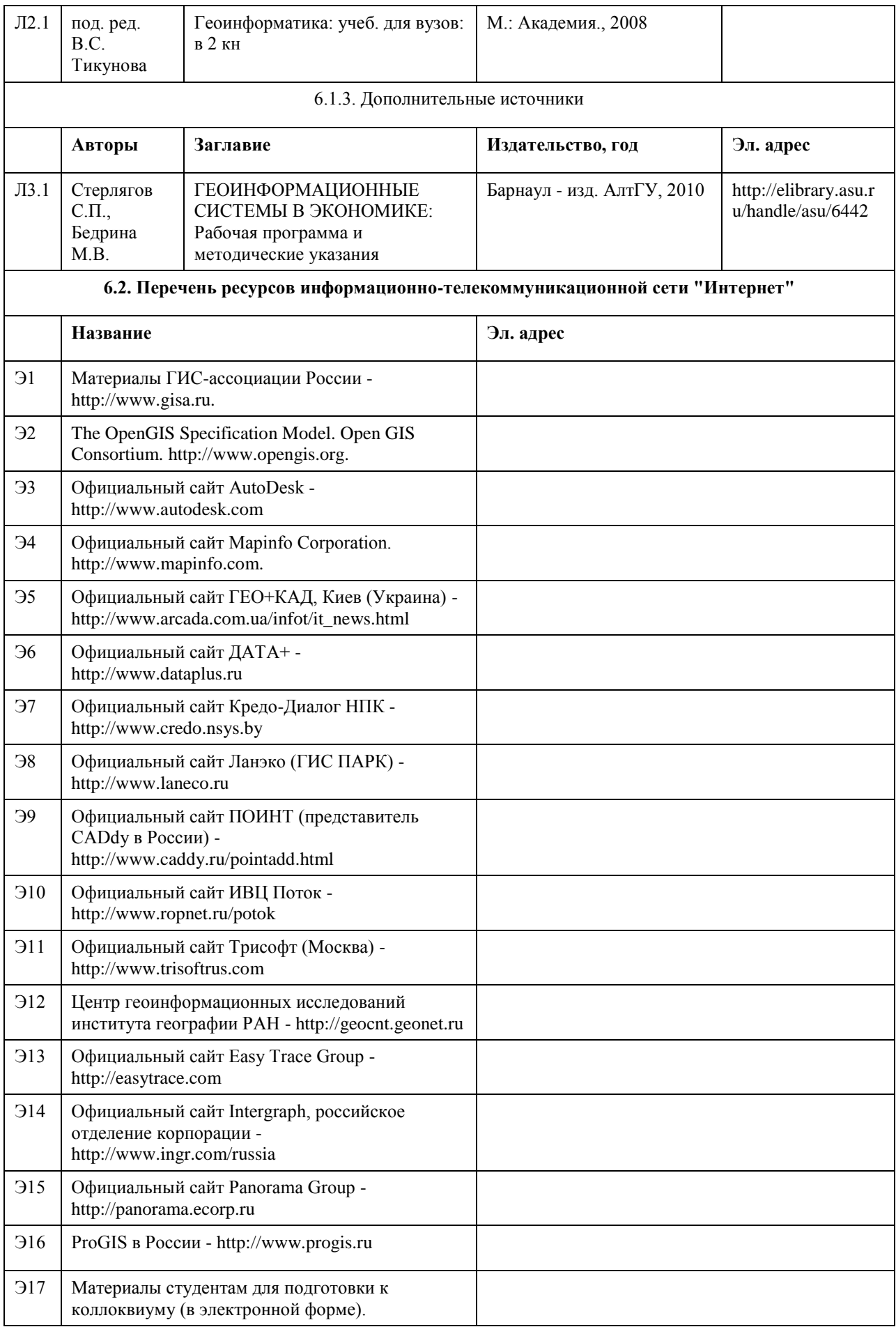

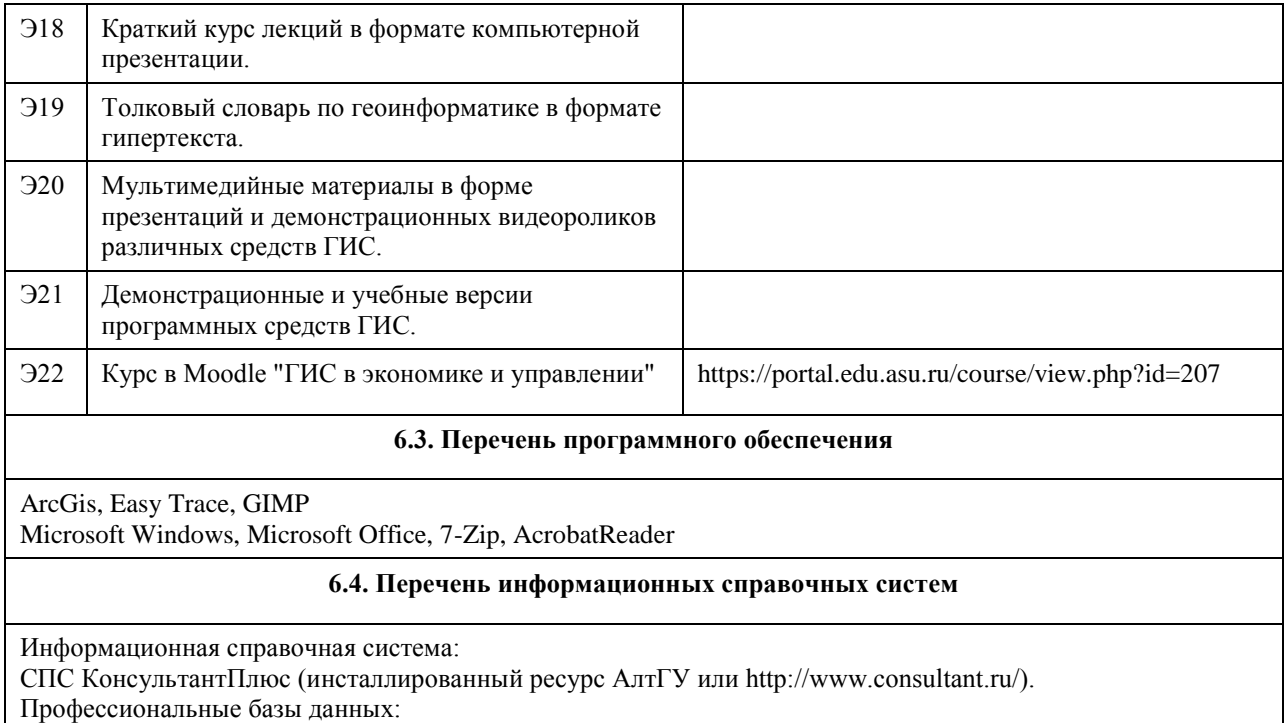

- 1. Электронная база данных «Scopus» (http://www.scopus.com);
- 2. Электронная библиотечная система Алтайского государственного университета (http://elibrary.asu.ru/);
- 3. Научная электронная библиотека elibrary (http://elibrary.ru)

### **7. Материально-техническое обеспечение дисциплины**

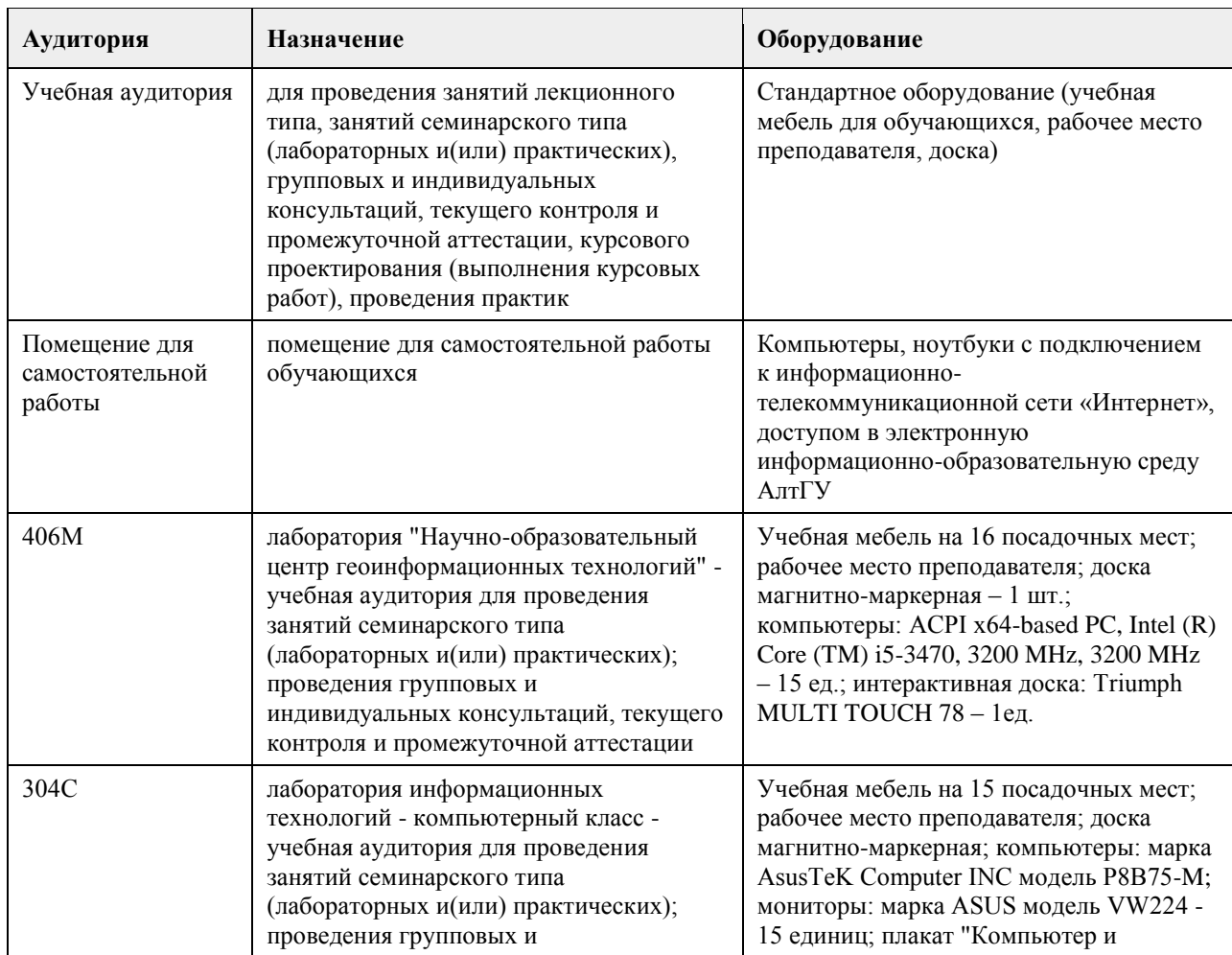

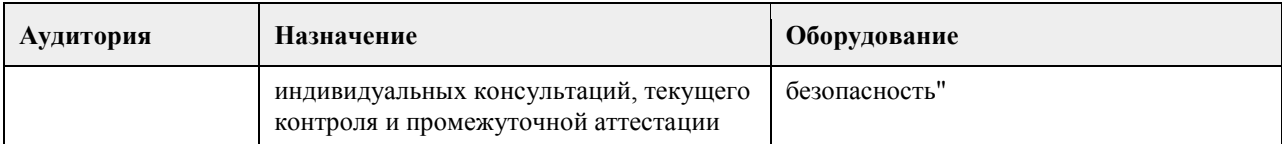

#### **8. Методические указания для обучающихся по освоению дисциплины**

Методические указания обучающимся к лекциям по дисциплине:

В ходе лекционных занятий по дисциплине необходимо вести конспектирование учебного материала. В процессе конспектирования не следует записывать дословно всю лекцию. Целесообразно вначале понять основную мысль, излагаемую лектором, а затем записать ее. Желательно запись осуществлять, оставляя поля, на которых позднее, при самостоятельной работе с конспектом, можно сделать дополнительные записи, отметить непонятные места.

Конспект лекции лучше подразделять на пункты, соблюдая красную строку. Этому в большой степени будут способствовать вопросы плана лекции, предложенные преподавателям. Следует обращать внимание на акценты, выводы, которые делает лектор, отмечая наиболее важные моменты в лекционном материале замечаниями «важно», «хорошо запомнить» и т.п. Можно делать это и с помощью разноцветных маркеров или ручек, подчеркивая термины и определения.

Целесообразно разработать собственную систему сокращений, аббревиатур и символов

общераспространенных слов и выражений. Специфичные термины и их сокращения будут акцентированы преподавателем дополнительно.

Работа над конспектом лекции по дисциплине не заканчивается в лекционной аудитории, а продолжается студентом дома, при этом обучающийся повторно просматривать содержание лекционного материала, работать с рекомендованной литературой, делая себе пометки в тексте лекции.

Работая над конспектом лекций, всегда необходимо использовать не только учебники, но и те источники, которые дополнительно рекомендовал лектор. Именно такая серьезная, кропотливая работа с лекционным материалом позволит глубоко овладеть теоретическим материалом.

Методические указания обучающимся при подготовке к выполнению практических работ:

В процессе подготовки к занятиям рекомендуется взаимное обсуждение материала, во время которого закрепляются знания, а также приобретается практика в изложении и разъяснении полученных знаний, развивается образное географическое мышление.

При необходимости следует обращаться за консультацией к преподавателю. Идя на консультацию, необходимо хорошо продумать вопросы, которые требуют разъяснения.

В ходе практических работ студенты ведут текстуальный конспект, отмечая основные алгоритмы выполнения задач.

В заключение преподаватель подводит итоги практической работы. Он может (выборочно) проверить конспекты студентов и, если потребуется, внести в них исправления и дополнения.

Изложение материала в ходе проведения практических работ идет последовательно: каждая следующая работа опирается на приобретенные в ходе вополнения предыдущих работ знания.

Методические указания обучающимся для организации самостоятельной работы:

Основной формой самостоятельной работы обучающихся является изучение конспекта практических работ, их дополнение рекомендованной литературой, рассмотрение возможностей приложения полученных знаний к теме своих научных исследований.

Основой самостоятельной работы студентов является работа с рекомендованными учебниками и электронными ресурсами, список которых приведен в РПД.

Изучение дисциплины следует начинать с проработки РПД, особое внимание уделяя целям и задачам, структуре и содержанию курса.

Правила самостоятельной работы с литературой

- Составить перечень книг, с которыми Вам следует познакомиться;

- Перечень книг должен быть систематизированным (что необходимо для обязательного прочтения, что пригодится для написания рефератов, а что может расширить Вашу общую культуру и т.д.).

- Не пытайтесь читать быстро, вынужденное скорочтение не только не способствует качеству чтения, но и не приносит чувства удовлетворения, которое мы получаем, размышляя о прочитанном.

Подготовка рефератов направлена на развитие и закрепление у студентов навыков самостоятельного глубокого, творческого и всестороннего анализа научной, методической и другой литературы по актуальным проблемам дисциплины; на выработку навыков и умений грамотно и убедительно излагать материал, четко формулировать теоретические обобщения, выводы и практические рекомендации.

Рефераты должны отвечать высоким квалификационным требованиям в отношении научности содержания и оформления.

Темы рефератов, как правило, посвящены рассмотрению одной проблемы. Объем реферата может быть от 12 до 15 страниц машинописного текста, отпечатанного через 1,5 интервала, а на компьютере через 1 интервал (список литературы и приложения в объем не входят).

Текстовая часть работы состоит из введения, основной части и заключения.

Во введении студент кратко обосновывает актуальность избранной темы реферата, раскрывает конкретные цели и задачи, которые он собирается решить в ходе своего небольшого исследования.

В основной части подробно раскрывается содержание вопроса (вопросов) темы.

В заключении кратко должны быть сформулированы полученные результаты исследования и даны выводы. Кроме того, заключение может включать предложения автора, в том числе и по дальнейшему изучению заинтересовавшей его проблемы.

В список литературы (источников и литературы) студент включает только те документы, которые он использовал при написании реферата.

В приложении (приложения) к реферату могут выноситься таблицы, графики, схемы и другие вспомогательные материалы, на которые имеются ссылки в тексте реферата.
## **МИНОБРНАУКИ РОССИИ**

федеральное государственное бюджетное образовательное учреждение высшего образования «Алтайский государственный университет»

## **Интеллектуальные информационные системы**

рабочая программа дисциплины

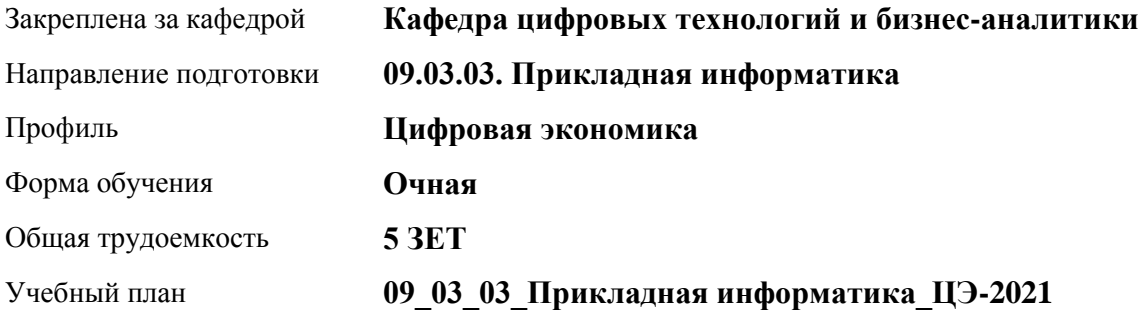

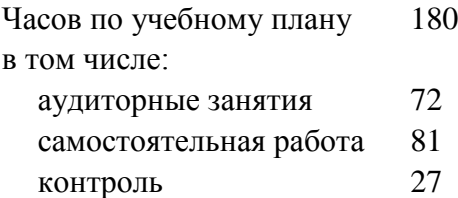

Виды контроля по семестрам экзамены: 7

### **Распределение часов по семестрам**

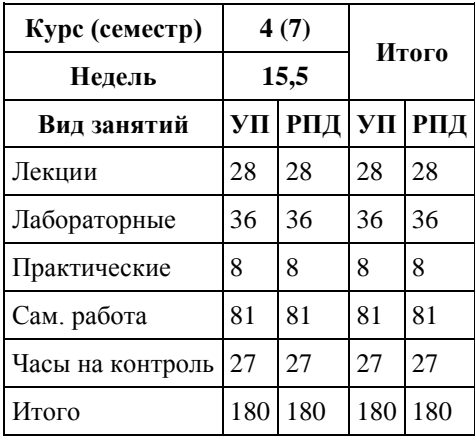

Программу составил(и): *канд.техн.наук, доцент, Стерлягов С.П.*

Рецензент(ы): *канд.физ.-мат.наук, доцент, Патудин В.М.*

Рабочая программа дисциплины **Интеллектуальные информационные системы**

разработана в соответствии с ФГОС: *Федеральный государственный образовательный стандарт высшего образования - бакалавриат по направлению подготовки 09.03.03 Прикладная информатика (приказ Минобрнауки России от 19.09.2017 г. № 922)*

составлена на основании учебного плана: *09.03.03 Прикладная информатика* утвержденного учёным советом вуза от *27.04.2021* протокол № *6*.

Рабочая программа одобрена на заседании кафедры **Кафедра цифровых технологий и бизнес-аналитики**

Протокол от *16.03.2021* г. № *7* Срок действия программы: *20222024* уч. г.

Заведующий кафедрой *Кожевина О.В.*

#### **Визирование РПД для исполнения в очередном учебном году**

Рабочая программа пересмотрена, обсуждена и одобрена для исполнения в *2023-2024* учебном году на заседании кафедры

#### **Кафедра цифровых технологий и бизнес-аналитики**

Протокол от *16.03.2021* г. № *7* Заведующий кафедрой *Кожевина О.В.*

## **1. Цели освоения дисциплины**

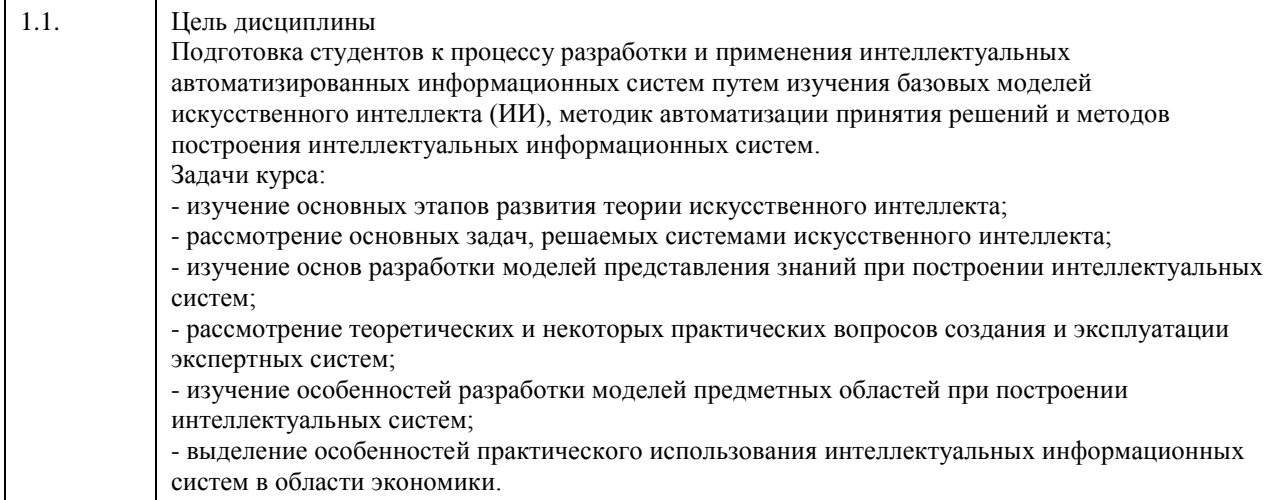

## **2. Место дисциплины в структуре ООП**

Цикл (раздел) ООП: **Б1.В.01**

## **3. Компетенции обучающегося, формируемые в результате освоения дисциплины**

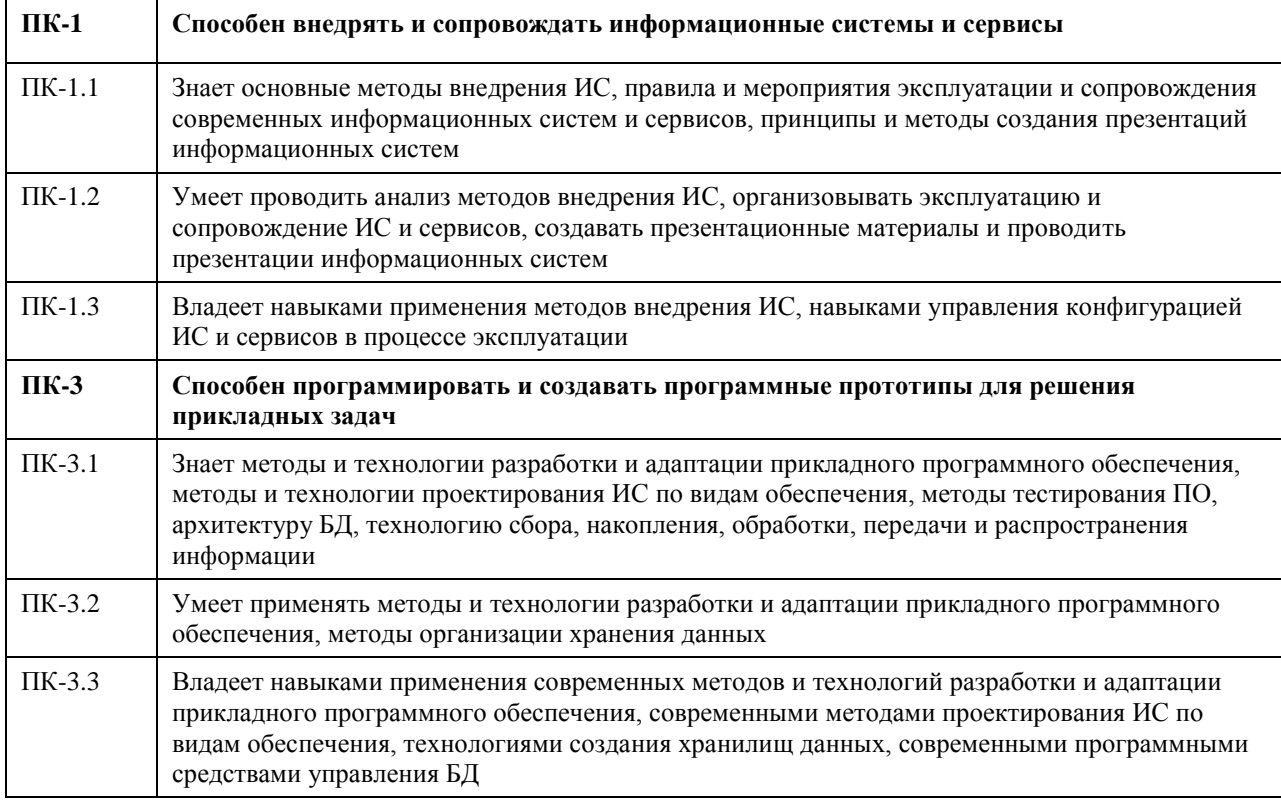

### **В результате освоения дисциплины обучающийся должен**

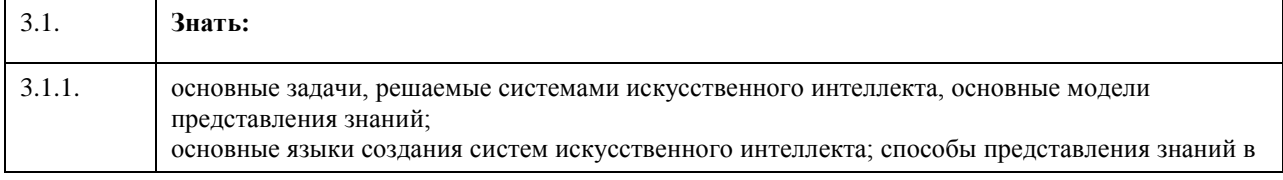

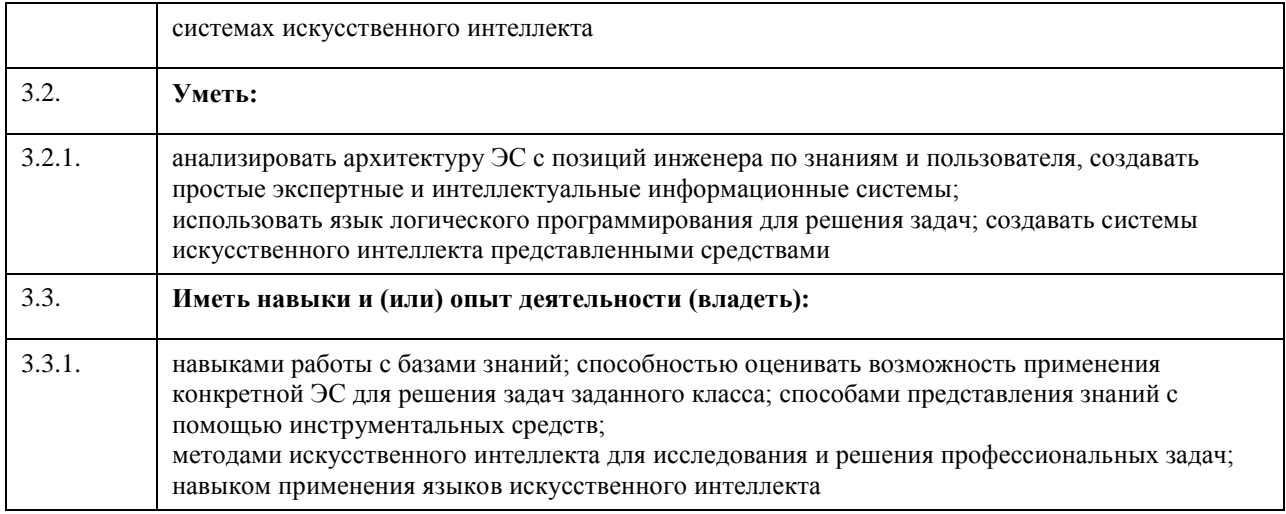

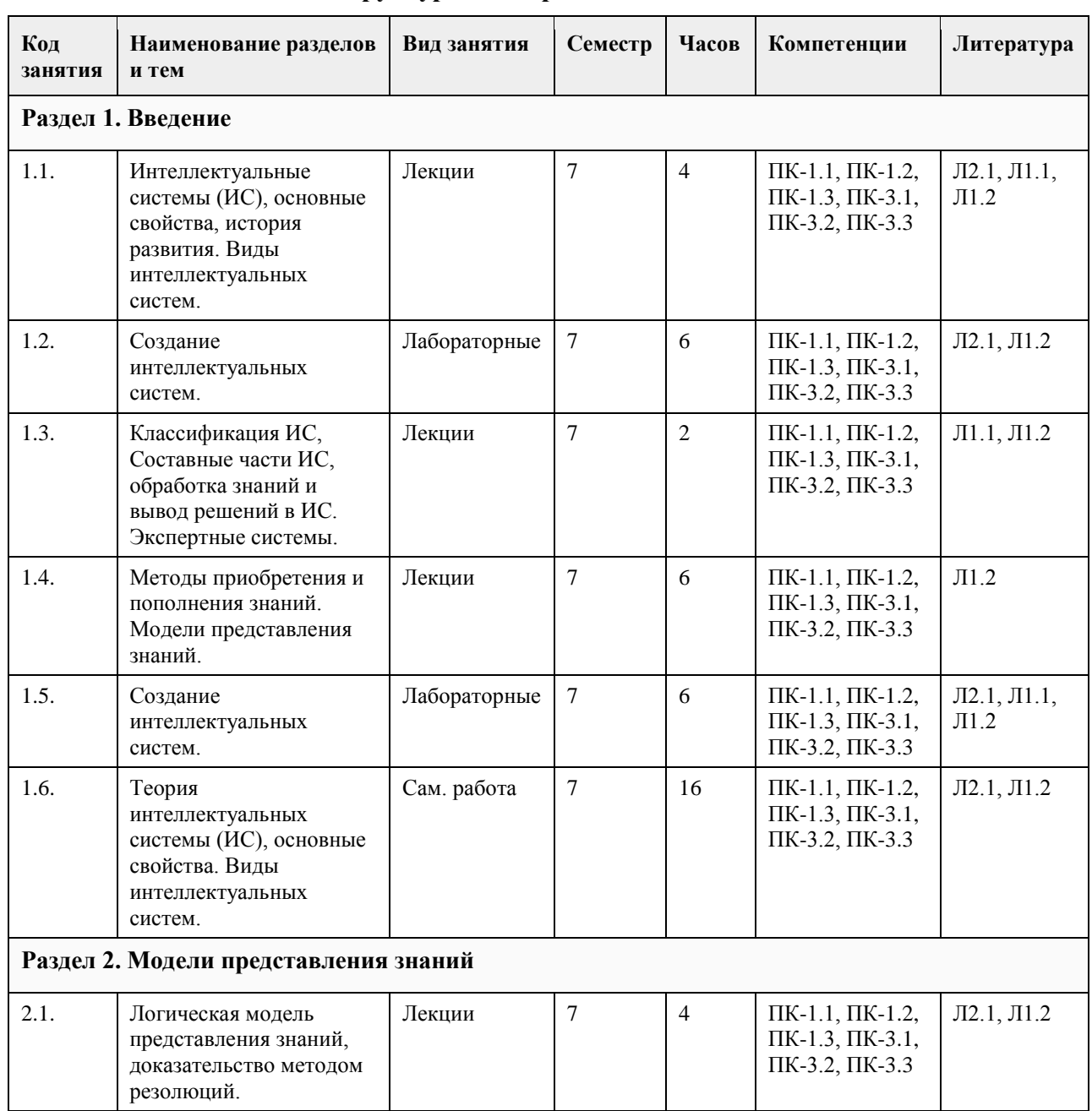

# **4. Структура и содержание дисциплины**

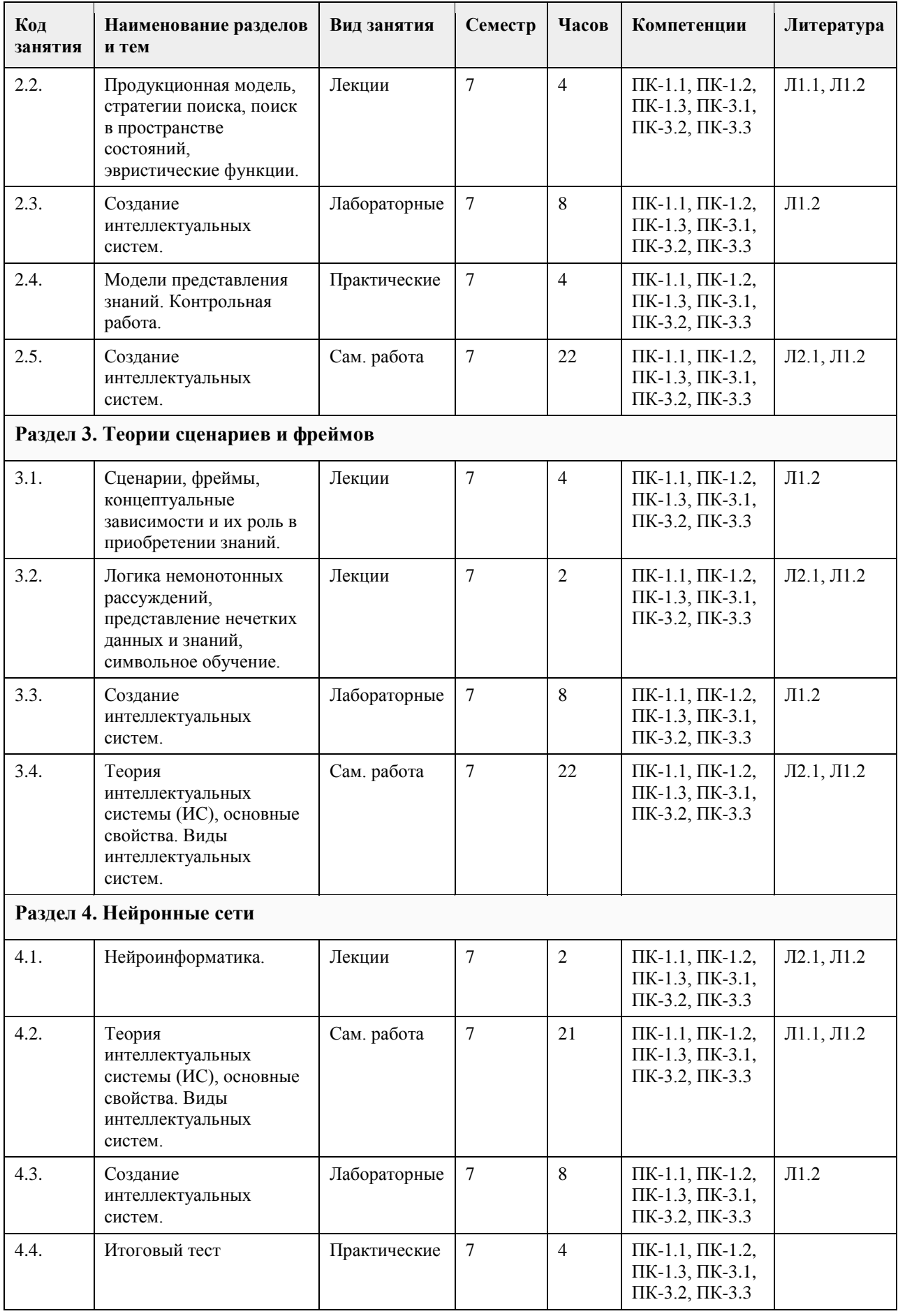

## **5. Фонд оценочных средств**

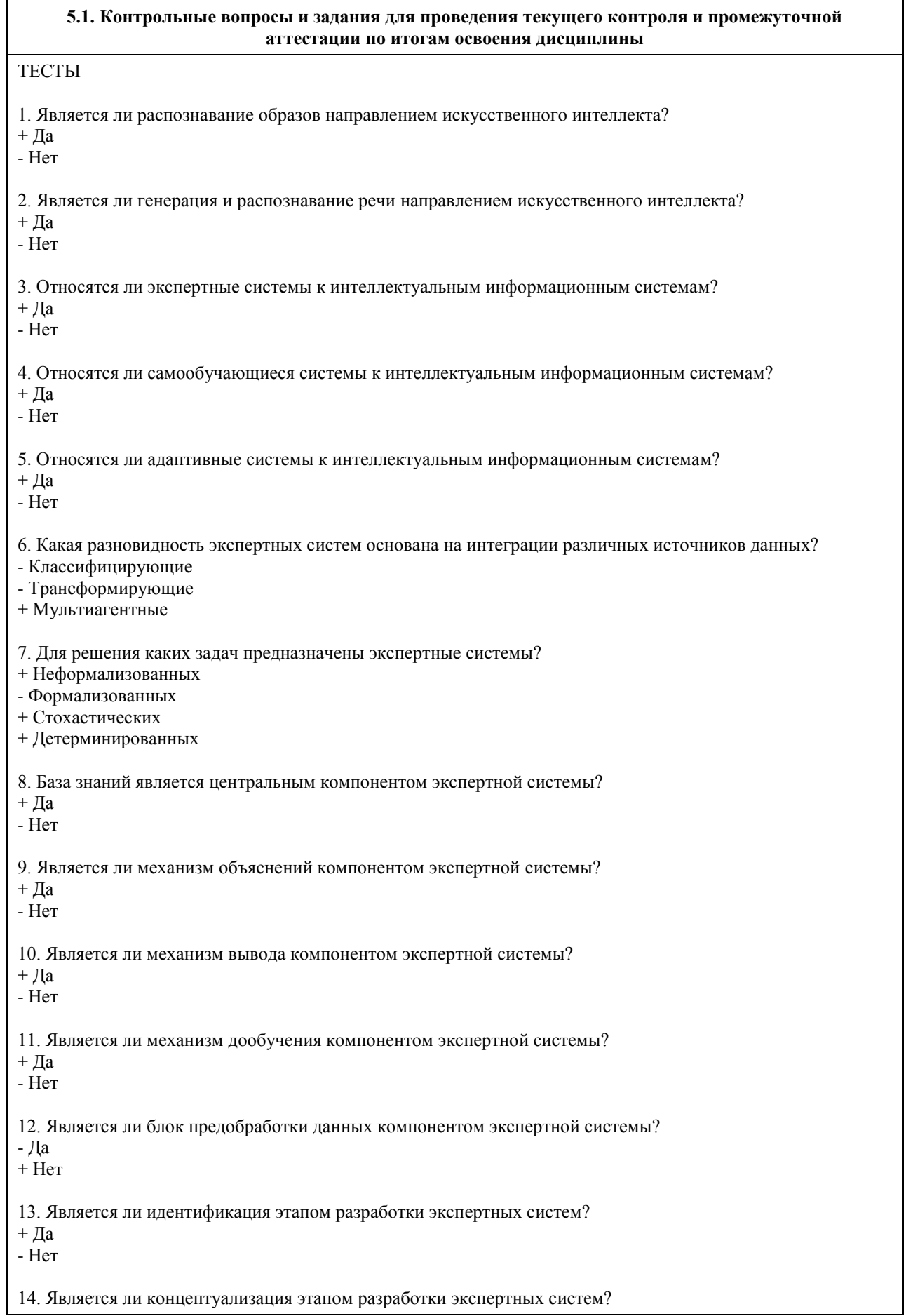

 $+ \text{A}a$ - Нет 15. Является ли адаптация этапом разработки экспертных систем?  $+ \text{A}a$ - Нет 16. Является ли тестирование этапом разработки экспертных систем? + Да - Нет 17. Является ли обучение этапом разработки экспертных систем?  $+ \Pi a$ - Нет 18. На чем основана логическая модель представления знаний. - На правилах продукции + На системе исчисления предикатов первого порядка - На фреймах 19. Какое обозначение представляет посылку правила продукции? + Антецедент - Консеквент 20. Какое обозначение представляет заключение правила продукции? - Антецедент + Консеквент 21. Имя фрейма является его атрибутом?  $+ \text{ I\hspace{-1.5pt}Ia}$ - Нет 22. Имя слота является его атрибутом?  $+ \text{Aa}$ - Нет 23. Демон является его атрибутом фрейма?  $+ \pi a$ - Нет 24. Интеллектуальный интерфейс является атрибутом фрейма? - Да  $+$  Нет 25. Сеть является атрибутом фрейма? - Да  $+$  He $\text{T}$ 26. Узел является элементом семантической сети?  $+ \text{ I\hspace{-1.5pt}Ia}$ - Нет 27. Дуга является элементом семантической сети?  $+ \Pi a$ - Нет 28. Является ли стратегией поиска решений в экспертных системах«Поиск в ширину»?  $+ \text{Aa}$ - Нет 29. Является ли стратегией поиска решений в экспертных системах «По ключу»? - Да

+ Нет 30. Является ли стратегией поиска решений в экспертных системах «По индексу»? - Да  $+$  Нет 31. Чем определяется значение лингвистической переменной? + Набором вербальных характеристик некоторого свойства. - Набором числовых характеристик некоторого свойства. 32. Относится ли извлечение знаний к стратегии получения знаний?  $+ \text{Aa}$ - Нет 33. Относится ли приобретение знаний к стратегии получения знаний?  $+ \Pi a$ - Нет 34. Относится ли формирование знаний к стратегии получения знаний?  $+ \text{ I\!a}$ - Нет 35. Какие методы относятся к практическому извлечению знаний? + Коммуникативные + Текстологические - Логические + Экспертные 36. Является ли наблюдение пассивным методом извлечения знаний?  $+ \text{Aa}$ - Нет 37. Является ли «Мозговой штурм» пассивным методом извлечения знаний? - Да  $+$  Her 38. Является ли интервью активным методом извлечения знаний?  $+ \pi a$ - Нет 39. Является ли возможность дообучения приемуществом нейронных сетей? - Да  $+$  Нет 40. Является ли отсутствие возможности объяснения результатов решения задачи недостатком нейронных сетей?  $+ \text{Aa}$ - Нет 41. Решаются ли задачи оценки при помощи нейронных сетей?  $+ \Pi a$ - Нет 42. Решаются ли задачи аппроксимации при помощи нейронных сетей?  $+ \text{Aa}$ - Нет 43. Решаются ли задачи интегрирования при помощи нейронных сетей? - Да  $+$  Her 44. Решаются ли задачи прогнозирования при помощи нейронных сетей?

 $+ \text{A}a$ - Нет 45. Является ли синапс элементом нейрона?  $+ \text{Aa}$ - Нет 46. Является ли решатель элементом нейрона?  $+ \text{Aa}$ - Нет 47. Какие бывают типы нейронных сетей? + Полносвязные + Многослойные - Замкнутые - Открытые 48. Входит ли в состав нейросетевого интеллектуального блока "Учитель"? - Да  $+$  He $\text{T}$ 49. Входит ли в состав нейросетевого интеллектуального блока "Предобработчик"?  $+ \text{ I\!a}$ - Нет 50. Входит ли в состав нейросетевого интеллектуального блока "Экспертная система"? - Да  $+$  Her 51. Стадия существования ИС по степени отработанности: - торговая + коммерческая - научная 52. ЭС, не содержащие знаний ни о какой проблемной области: + оболочки ЭС - символьные языки программирования - системы, автоматизирующие разработку ЭС 53. Окружение для разработки систем ИИ, ориентированных на знания: - оболочки ЭС - символьные языки программирования + системы, автоматизирующие разработку ЭС 54. Языки высокого уровня, ориентированные на построение ЭС: + языки инженерии знаний - символьные языки программирования - системы, автоматизирующие разработку ЭС 55. Языки программирования, ориентированные на создание ЭС и систем ИИ: - языки инженерии знаний + символьные языки программирования - системы, автоматизирующие разработку ЭС 56. Определяет вероятные последствия заданных ситуаций: + ЭС, осуществляющие прогноз - ЭС, выполняющие диагностирование - ЭС, выполняющие проектирование 57. Разрабатывают конфигурацию объектов с учетом набора ограничений, присущих проблеме: - ЭС, осуществляющие прогноз - ЭС, выполняющие диагностирование

+ ЭС, выполняющие проектирование

58. Сравнивают действительное поведение с ожидаемым поведением системы:

- + ЭС, осуществляющие наблюдение
- ЭС, выполняющие отладку

- ЭС, выполняющие обучение

59. Находят рецепты для исправления неправильного поведения устройств:

- ЭС, осуществляющие наблюдение

+ ЭС, выполняющие отладку

- ЭС, выполняющие обучение

60. Подвергают диагностике, "отладке" и исправлению ("ремонту") поведения обучаемого:

- ЭС, осуществляющие наблюдение

- ЭС, выполняющие отладку

+ ЭС, выполняющие обучение

**5.2. Темы письменных работ для проведения текущего контроля (эссе, рефераты, курсовые работы и др.)**

не предусмотрено

#### **5.3. Фонд оценочных средств для проведения промежуточной аттестации**

Вопросы к экзамену

1. Определение ИИ. Основные этапы в истории развития дисциплины об ИИ.

2. Основные подходы к разработкам в области ИИ. Информационный процесс в рамках дисциплин об

ИИ.Определение фактуальной и операционной составляющих знания.

3. Пути соединения операционного и фактуального знаний в рамках компьютерной программы.

Определение неформализованных задач, их основные типы.

4. Определение и общая схема интеллектуальных систем (ИС). Основная классификация ИС.

5. Направления развития искусственного интеллекта в будущем.

6. Классификация интеллектуальных информационных систем (ИИС). Краткая характеристика основных групп.

7. Экспертные системы (ЭС), основные понятия и определения. Структура ЭС.

8. Обобщенная структура базы знаний (БЗ) и ее взаимодействие с основными компонентами ЭС.

9. Классификация ЭС. Характерные черты ЭС. Определения статической, динамической,

квазидинамической ЭС.

10. Структуры статической и динамической ЭС.

11. Инструментальные средства проектирования ЭС.Виды интерфейса пользователя ЭС.

12. Этапы и технология разработки ЭС.

13. Классификация ЭС по типам решаемых задач (основные задачи, примеры).

14. Преимущества и недостатки ЭС.

15. Классификация методов приобретения знаний.

16. Характеристика основных активных индивидуальных методов приобретения знаний.

17. Характеристика активных групповых методов приобретения знаний.

18. Классификация моделей приобретения знаний.

19. Основные классификации моделей представления знаний.

20. Определение и структура продукционной модели представления знаний. Архитектура продукционной системы.

21. Достоинства и недостатки представления знаний с помощью продукций. Примеры продукционных систем.

22. Виды цепочек вывода в продукционных системах. Классификация стратегий разрешения конфликтов.

23. Направления вывода в продукционных системах. Особенности применения каждого вида вывода.

24. Характеристика основных (используемых на практике) видов поиска в пространстве состояний.

25. Семантические сети (основные сведения, примеры, классификация, преимущества и недостатки).

Падежные фреймы.

26. Сценарии и фреймы.

27. Основные понятия теории нечетких множеств (определение нечеткого множества, свойства нечетких множеств, основные типы функций принадлежности, определение лингвистической переменной, основные типы и примеры нечетких высказываний).

28. Определение системы нечеткого вывода (СНВ), этапы нечеткого вывода. Пример решения задачи с

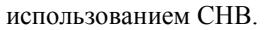

29. Нейронные сети. Основные сведения. Различия между архитектурами машины фон Неймана и человеческим мозгом.

30. Основные типы задач, решаемых при помощи искусственных нейронных сетей. Модель

математического нейрона Маккаллока-Питтса.

31. Персептрон Розенблатта, ограниченность однослойного персептрона.

- 32. Многослойный персептрон. Типы архитектур нейронных сетей. Виды функций активации.
- 33. Алгоритм решения задач с применением ИНС. Парадигмы обучения нейронных сетей.

#### **Приложения**

Приложение 1. ФОС (ПИЭ - [экзамен\) ПК-2, ПК-11.doc](https://www.asu.ru/sveden/education/programs/subject/355161/fos379740/)

## **6. Учебно-методическое и информационное обеспечение дисциплины**

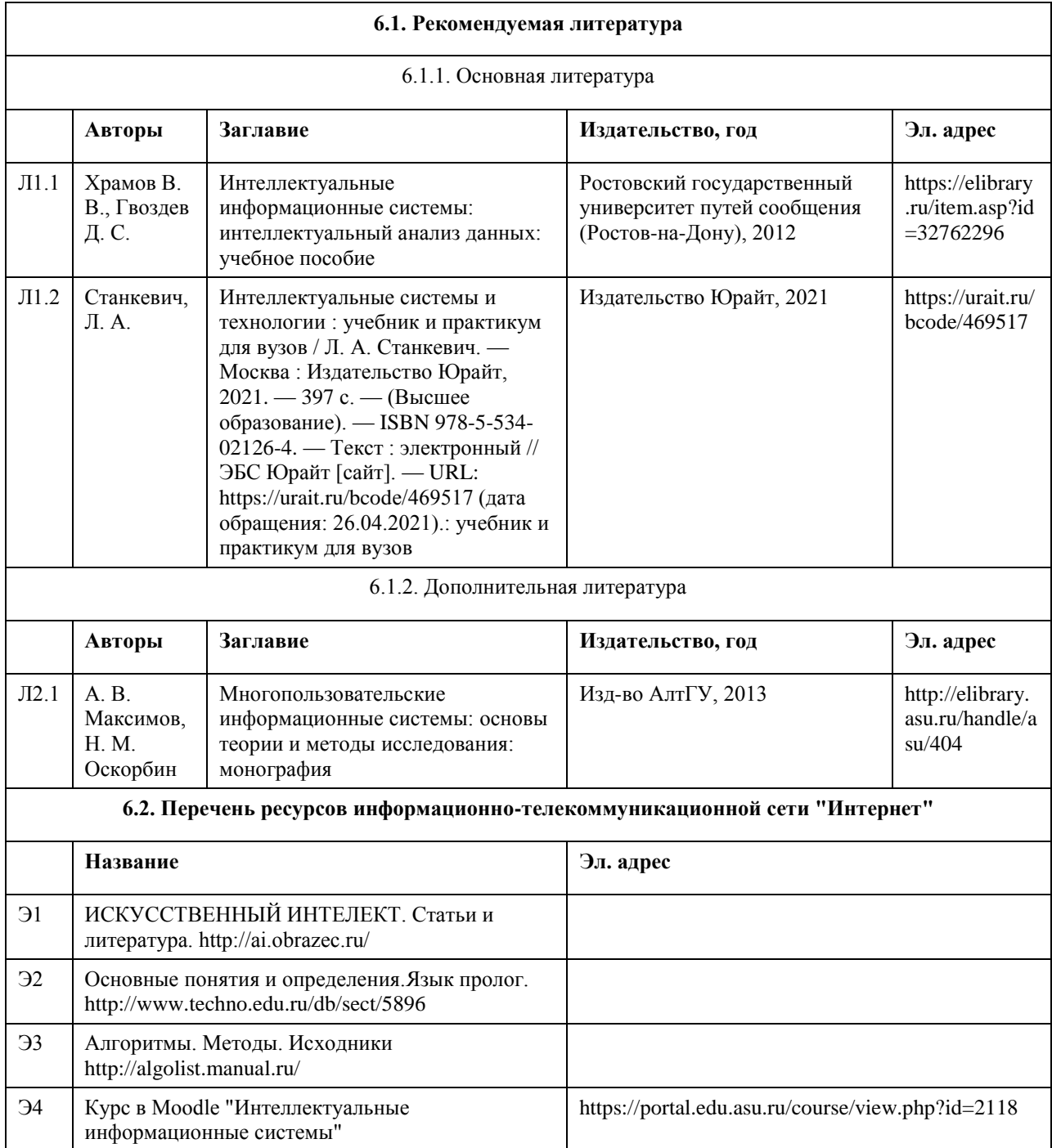

#### **6.3. Перечень программного обеспечения**

Среда разработки CLIPS, Deductor Academic, Microsoft Windows, Microsoft Office, 7-Zip, AcrobatReader

#### **6.4. Перечень информационных справочных систем**

СПС КонсультантПлюс Электронная база данных Scopus Научная электронная библиотека elibrary

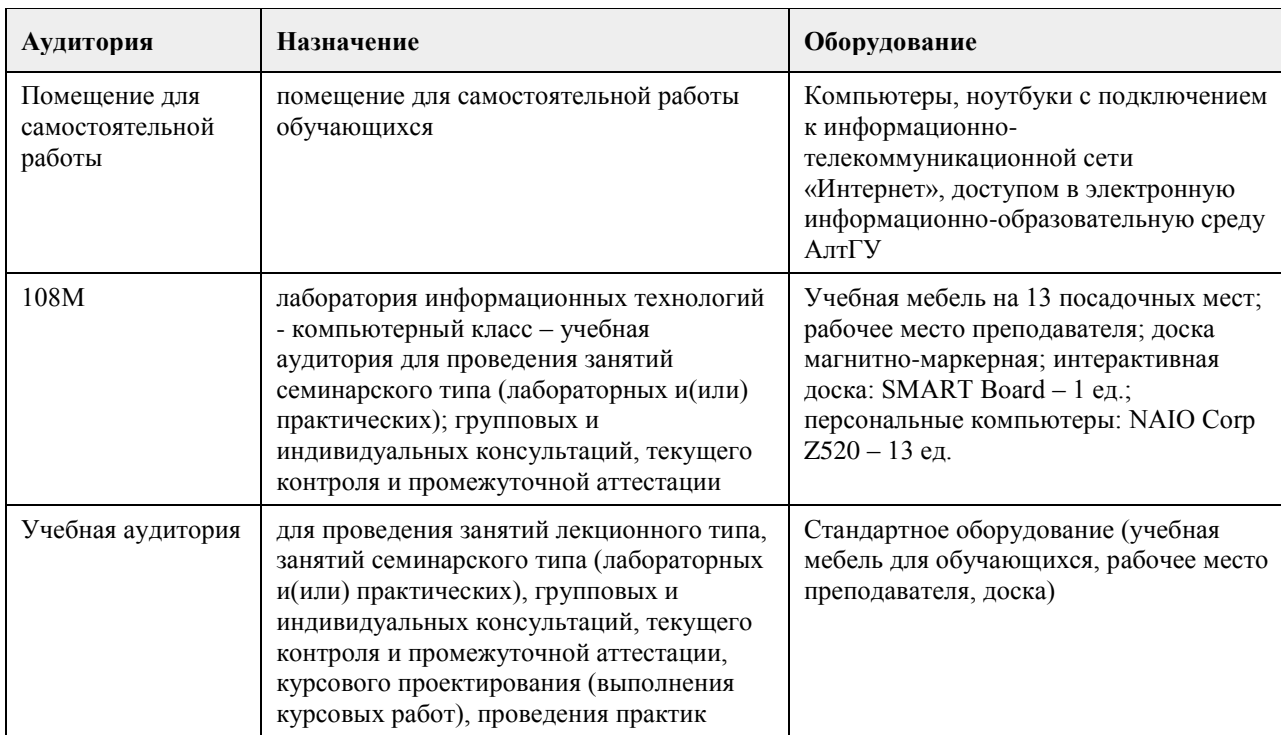

## **7. Материально-техническое обеспечение дисциплины**

### **8. Методические указания для обучающихся по освоению дисциплины**

Аудиторные занятия со студентами по курсу «Интеллектуальные информационные системы» проходят в форме лекций, практических занятий. Во время лекций студенту предлагаются нормативные знания о развитии направления «Искусственный интеллект», задачах, решаемых в данной области, подходах к разработке систем искусственного интеллекта, методах и моделях представления знаний, а также о нейросетевых технологиях и теории нечетких систем.

Во время лекции рекомендуется составлять ее конспект, который может быть дополнен во время практических занятий, а также самостоятельной работы и использован для подготовки к сдаче итогового испытания.

Практические занятия по курсу «Интеллектуальные информационные системы» ориентированы на то, чтобы студенты получили навыки работы по созданию экспертных систем, созданию и обучению нейронных сетей, нечетких систем.

При подготовке к практическому занятию следует просмотреть конспекты лекций по теме занятия и/или рекомендованную литературу. Все практические задания сформулированы в явном виде, многие задания имеют инструкцию по выполнению, кроме этого, студент может задать вопрос по правильности выполнения задания.

Основное внимание студента должно быть уделено пониманию методов работы по созданию базы знаний, набора правил, представления знаний в виде продукций, выбору модели нейронной сети и ее оптимизации. Список литературы, содержащийся в рабочей программе, носит справочный характер и дает студенту возможность восстановить пробелы в знаниях определенных тем.

Основная и дополнительная литература – необходимый минимум, в который включены базовые учебники и учебные пособия по курсу, из которых студент может почерпнуть необходимый материал для подготовки к занятиям, текущему контролю и промежуточной аттестации.

Знание студентом дополнительно рекомендуемой литературы является подтверждением успешного усвоения курса и приветствуется преподавателем.

С целью более глубокого усвоения изучаемого курса, формирования навыков практической работы и умения применять теоретические знания на практике, учебным планом предусмотрена самостоятельная работа студентов. Самостоятельная работа предполагает: повторение пройденного материала по конспектам лекций, ознакомление с рекомендованным списком литературы, выполнение заданий по темам практических занятий.

Примеры типовых практических заданий и вопросов для итогового контроля можно найти в приложении.

## **МИНОБРНАУКИ РОССИИ**

федеральное государственное бюджетное образовательное учреждение высшего образования «Алтайский государственный университет»

## **Интернет-программирование**

рабочая программа дисциплины

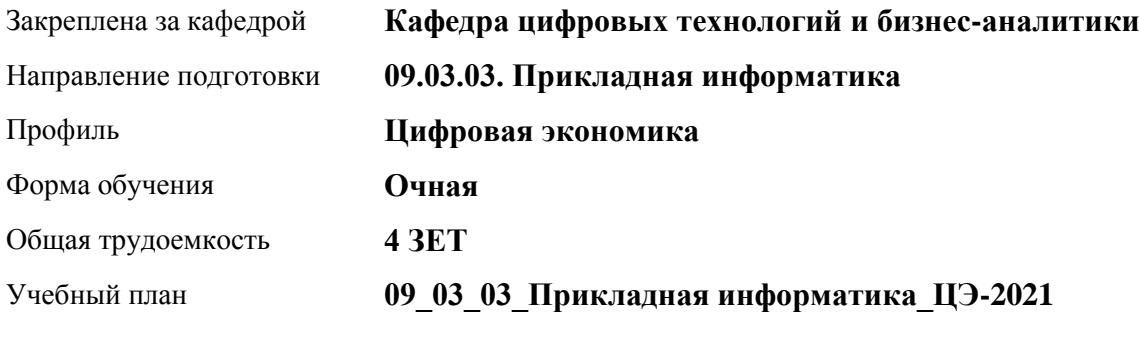

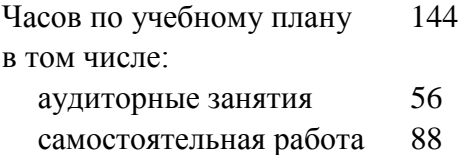

Виды контроля по семестрам зачеты: 6

## **Распределение часов по семестрам**

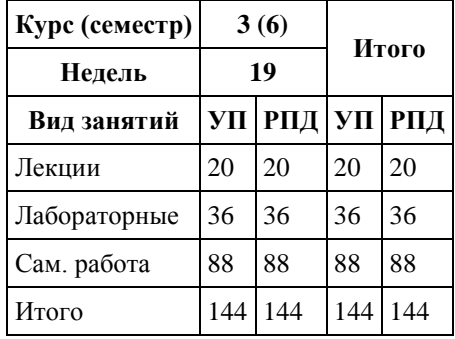

Программу составил(и): *канд. физ.-мат. наук, доцент, Журенков Олег Викторович*

Рецензент(ы): *канд. техн. наук, доцент, Трошкина Галина Николаевна*

Рабочая программа дисциплины **Интернет-программирование**

разработана в соответствии с ФГОС: *Федеральный государственный образовательный стандарт высшего образования - бакалавриат по направлению подготовки 09.03.03 Прикладная информатика (приказ Минобрнауки России от 19.09.2017 г. № 922)*

составлена на основании учебного плана: *09.03.03 Прикладная информатика* утвержденного учёным советом вуза от *27.04.2021* протокол № *6*.

#### Рабочая программа одобрена на заседании кафедры **Кафедра цифровых технологий и бизнес-аналитики**

Протокол от *14.05.2021* г. № *10* Срок действия программы: *20212026* уч. г.

Заведующий кафедрой *канд. физ.-мат. наук, доцент Юдинцев А. Ю.*

#### **Визирование РПД для исполнения в очередном учебном году**

Рабочая программа пересмотрена, обсуждена и одобрена для исполнения в *2023-2024* учебном году на заседании кафедры

#### **Кафедра цифровых технологий и бизнес-аналитики**

Протокол от *14.05.2021* г. № *10* Заведующий кафедрой *канд. физ.-мат. наук, доцент Юдинцев А. Ю.*

## **1. Цели освоения дисциплины**

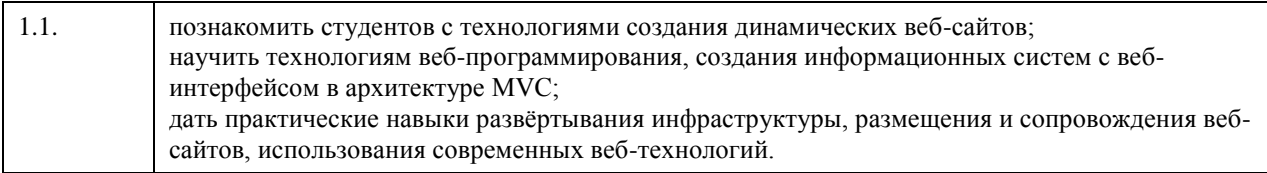

## **2. Место дисциплины в структуре ООП**

## Цикл (раздел) ООП: **Б1.В.01**

## **3. Компетенции обучающегося, формируемые в результате освоения дисциплины**

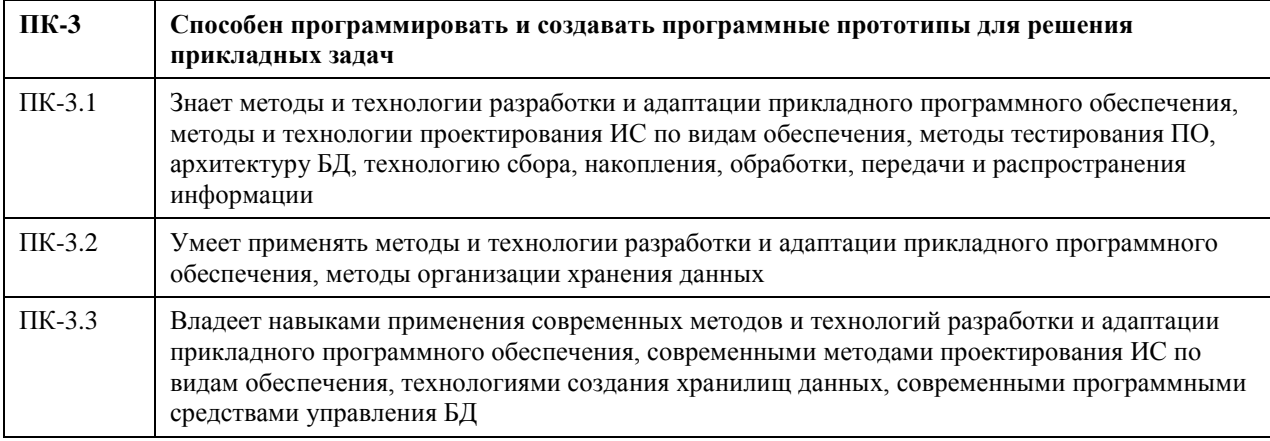

### **В результате освоения дисциплины обучающийся должен**

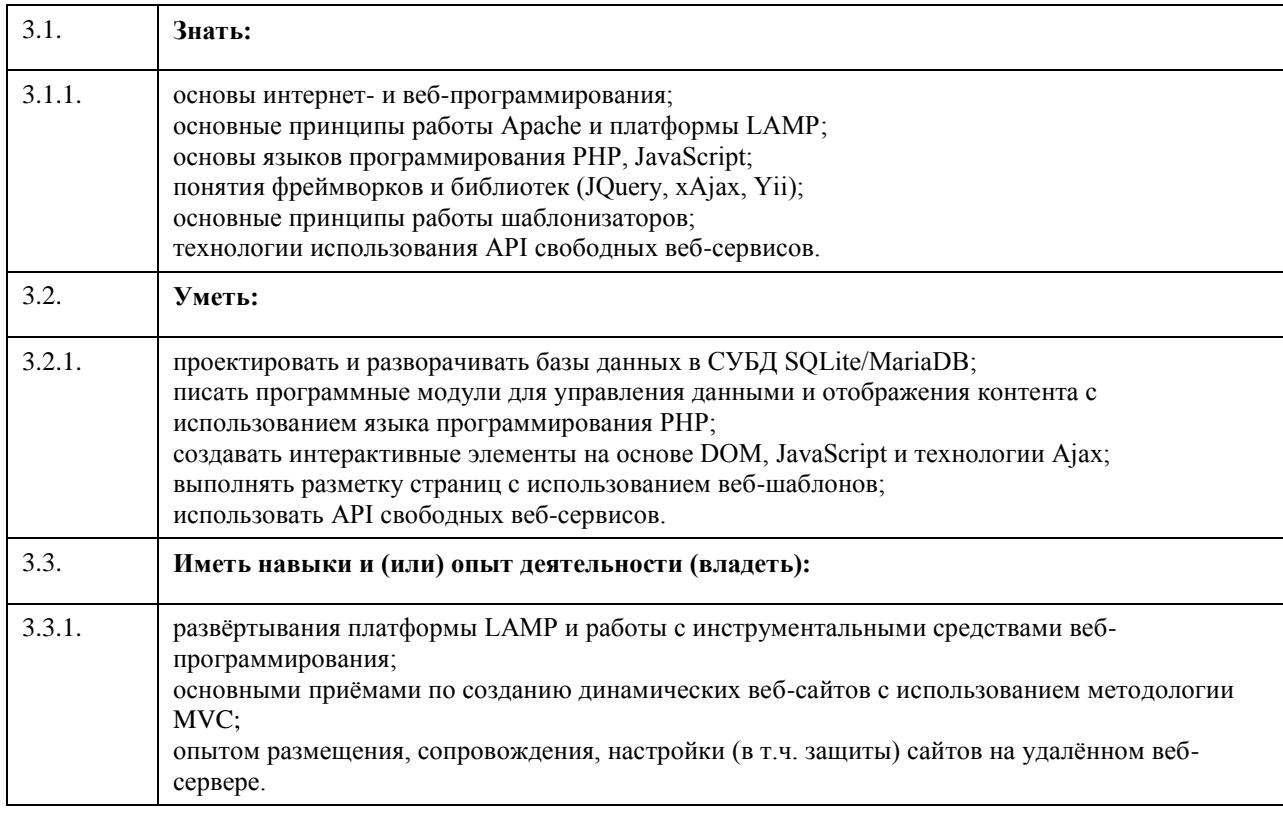

## **4. Структура и содержание дисциплины**

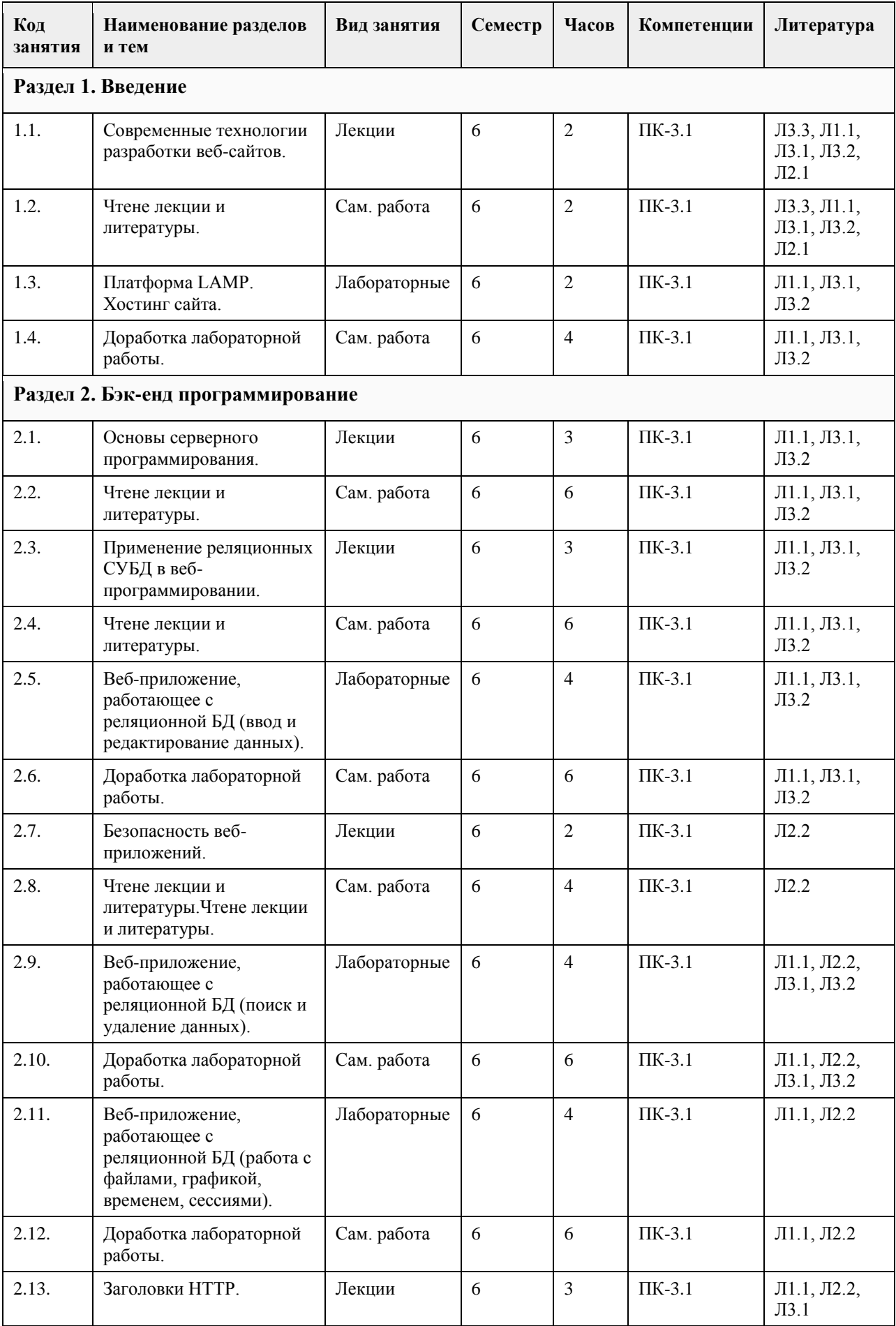

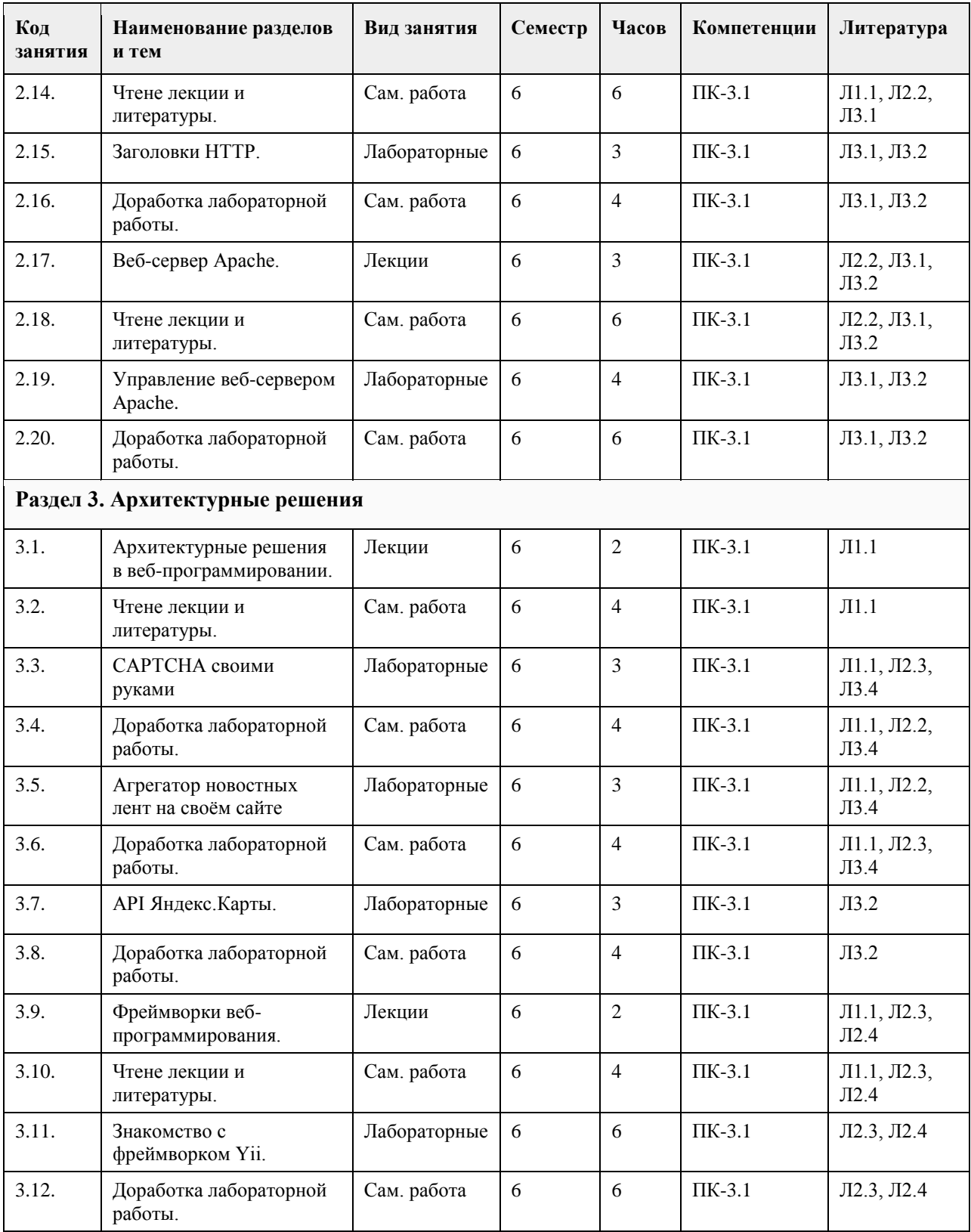

#### **5. Фонд оценочных средств**

#### **5.1. Контрольные вопросы и задания для проведения текущего контроля и промежуточной аттестации по итогам освоения дисциплины**

Оценочные материалы для текущего контроля (контрольные вопросы, практические задания) размещены в онлайн-курсе на образовательном портале https://portal.edu.asu.ru/course/view.php?id=2685. Контрольные вопросы и задания для проведения промежуточной аттестации по итогам освоения

дисциплины. Проверяемая компетенция: ПК-3: Способен программировать и создавать программные прототипы для решения прикладных задач. Тестовые задания (выбор одного из вариантов): 1. Как называется идентифицируемая URI программная система со стандартизированными интерфейсами? Выберите один ответ: • jQuery • Веб-сервис • Web API • xAjax • AJAX 2. Динамические веб-страницы формируются на веб-сервере, в зависимости от параметров запроса, передаваемых от клиента. Выберите один ответ: • Верно • Неверно 3. Какая лексема в PHP используется для записи суперглобальных массивов? Выберите один ответ:  $\bullet$  + • .  $\bullet$  $\bullet$   $\overline{``...}$ "  $\bullet$  /\* ...\*/ • '...'  $\cdot$  \$ 4. В ответ на запрос сервер отправляет сначала строку статуса, а затем HTTP-заголовки. Выберите один ответ: • Верно • Неверно 5. Отметьте ПО, которое используется в качестве сервера баз данных. Выберите один или несколько ответов: • Mozilla Firefox • MS SQL • linx • SQLite • MySQL • Chromium • Oracle Database • MS IIS • nginx • PostgreSQL • Apache • DB2 • Opera Правильные ответы: 1. Веб-сервис 2. Верно 3. \$\_ 4. Верно 5. MS SQL, PostgreSQL, SQLite, MySQL, DB2, Oracle Database Тестовые задания открытой формы (с кратким свободным ответом) 1. Какой путь к файлу следует писать в директиве Apache для обработки ошибок для сайта, расположенного в стандартном каталоге, если соттветсвующий файл размещается в корне сайта? (/) 2. Какой путь к файлу следует писать в директиве Apache для обработки ошибок для сайта, расположенного в стандартном каталоге, если соттветсвующий файл размещается в папке err, расположенной в корне сайта?  $(\langle err \rangle)$ 3. Какой путь к файлу следует писать в директиве Apache для обработки ошибок для сайта, расположенного в каталоге /home/student/public\_html, если соттветсвующий файл размещается в корне сайта? (/~student/)

4. Какая переменная используется для доступа к членам класса из его методов? (\$this)

5. Какой атрибут формы задаёт программу-обработчик HTTP-запроса? (action)

6. Как называется директива, с помощью которой можно разрешить/запретить использование локальных настроек Apache? (AllowOverride)

7. Как называется самый распространённый кроссплатформенный свободно-распространяемый веб-сервер? (Apache)

8. Как (стандартно) называется файл локальных настроек Apache? (.htaccess)

9. Какая утилита используется для задания (кодирования) паролей для создания базовой защиты средствами Apache? (htpasswd)

10. Как называется процедура, с помощью которого выполняется проверка того, что субъект является именно тем, за кого он себя выдаёт? (аутентификация)

11. Где расположен файл глобальных настроек Apache? (укажите полное имя, выдаваемое командой pwd) (/etc/httpd/conf) (/etc/apache2)

12. Как называется переменная Apache, в которой содержится имя корневого каталога сайта? (doc\_root)

13. Как называется файл глобальных настроек Apache? (httpd.conf) (apache2.conf)

14. Какая директива Apache служит для задания названия индексной страницы (такой, как index.html)? (DirectoryIndex)

15. Какая команда используется для консольного входа под суперпользователем (root)? (su)

Критерии оценки открытых вопросов.

Отлично (зачтено) Ответ полный, развернутый. Вопрос точно и исчерпывающе передан, терминология сохранена, студент превосходно владеет основной и дополнительной литературой, ошибок нет.

Хорошо (зачтено) Ответ полный, хотя краток, терминологически правильный, нет существенных недочетов. Студент хорошо владеет пройденным программным материалом; владеет основной литературой, суждения правильны.

Удовлетворительно (зачтено) Ответ неполный. В терминологии имеются недостатки. Студент владеет программным материалом, но имеются недочеты. Суждения фрагментарны.

Неудовлетворительно (не зачтено) Не использована специальная терминология. Ответ в сущности неверен. Переданы лишь отдельные фрагменты соответствующего материала вопроса. Ответ не соответствует вопросу или вовсе не дан.

#### **5.2. Темы письменных работ для проведения текущего контроля (эссе, рефераты, курсовые работы и др.)**

Не предусмотрены.

### **5.3. Фонд оценочных средств для проведения промежуточной аттестации**

Процедура проведения:

- по результатам работы в семестре и итогам текущей аттестации – итоговая оценка за промежуточную аттестацию складывается по результатам выполнения всех лабораторных работ в течение семестра, итогового теста и (возможно) сертификата курса на Интуит.

Пример оценочного средства итогового теста в виде тестовых заданий представлен в 5.1

## **6. Учебно-методическое и информационное обеспечение дисциплины**

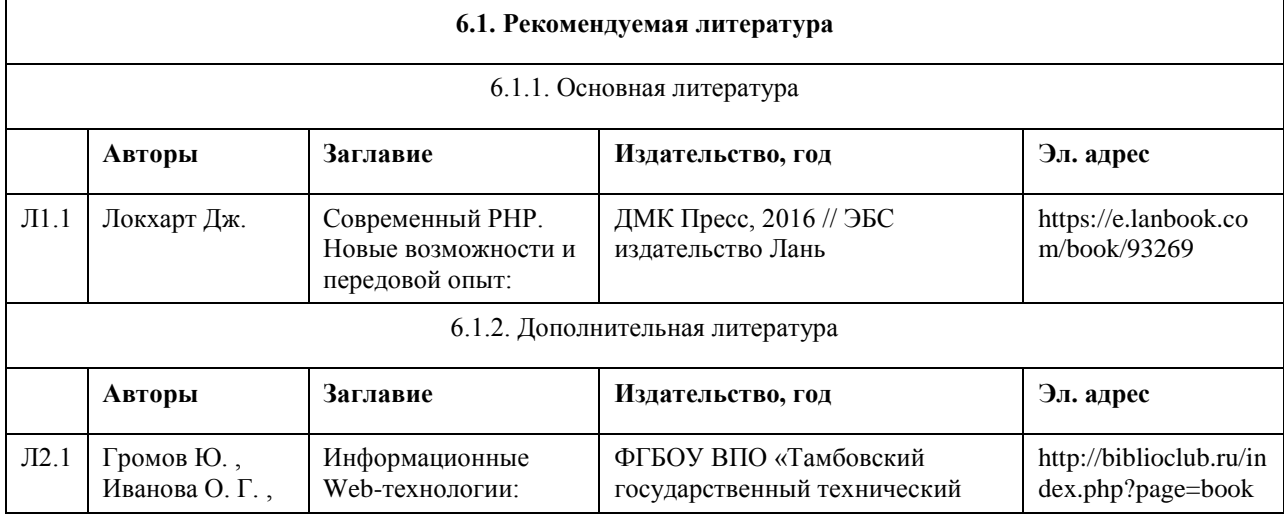

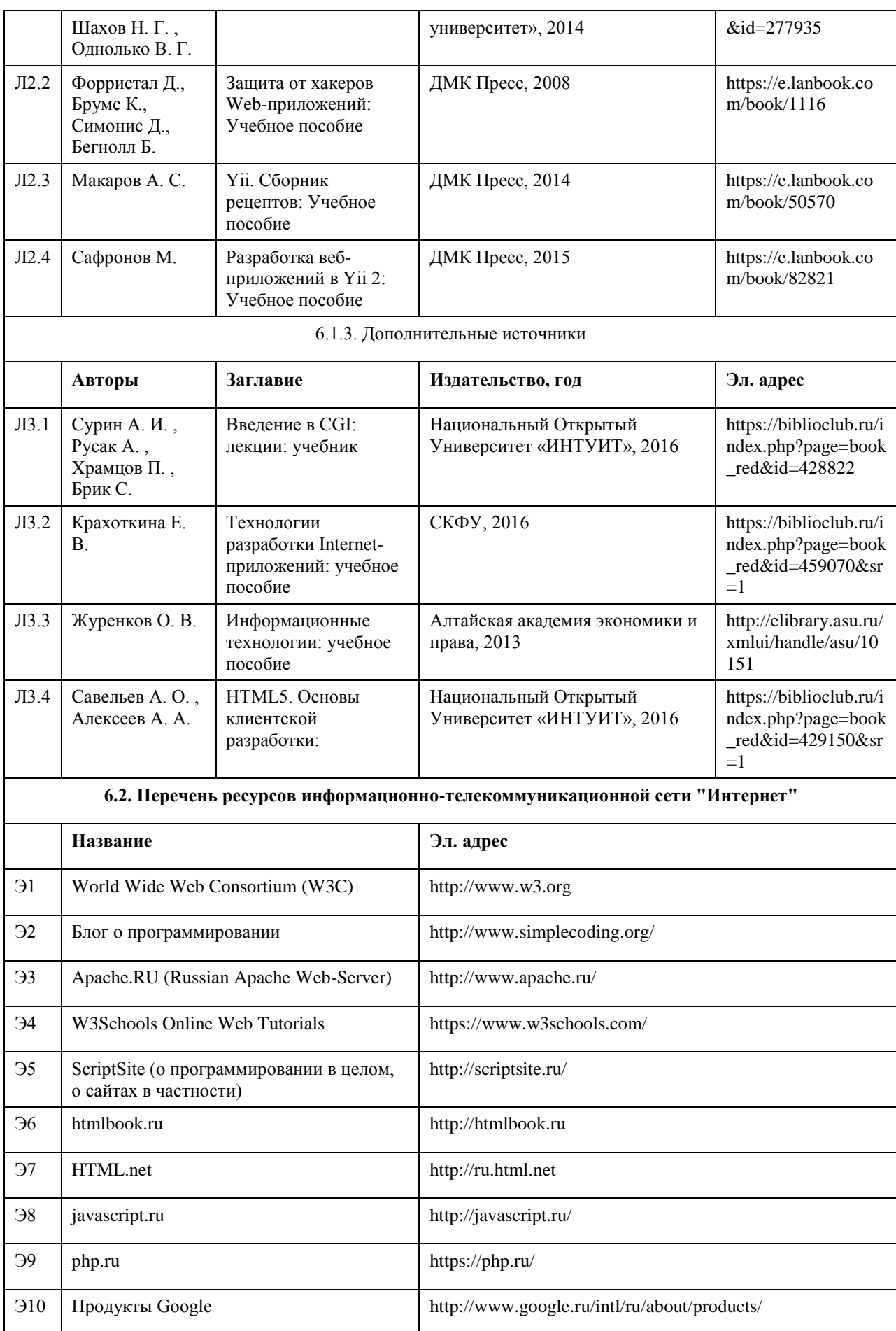

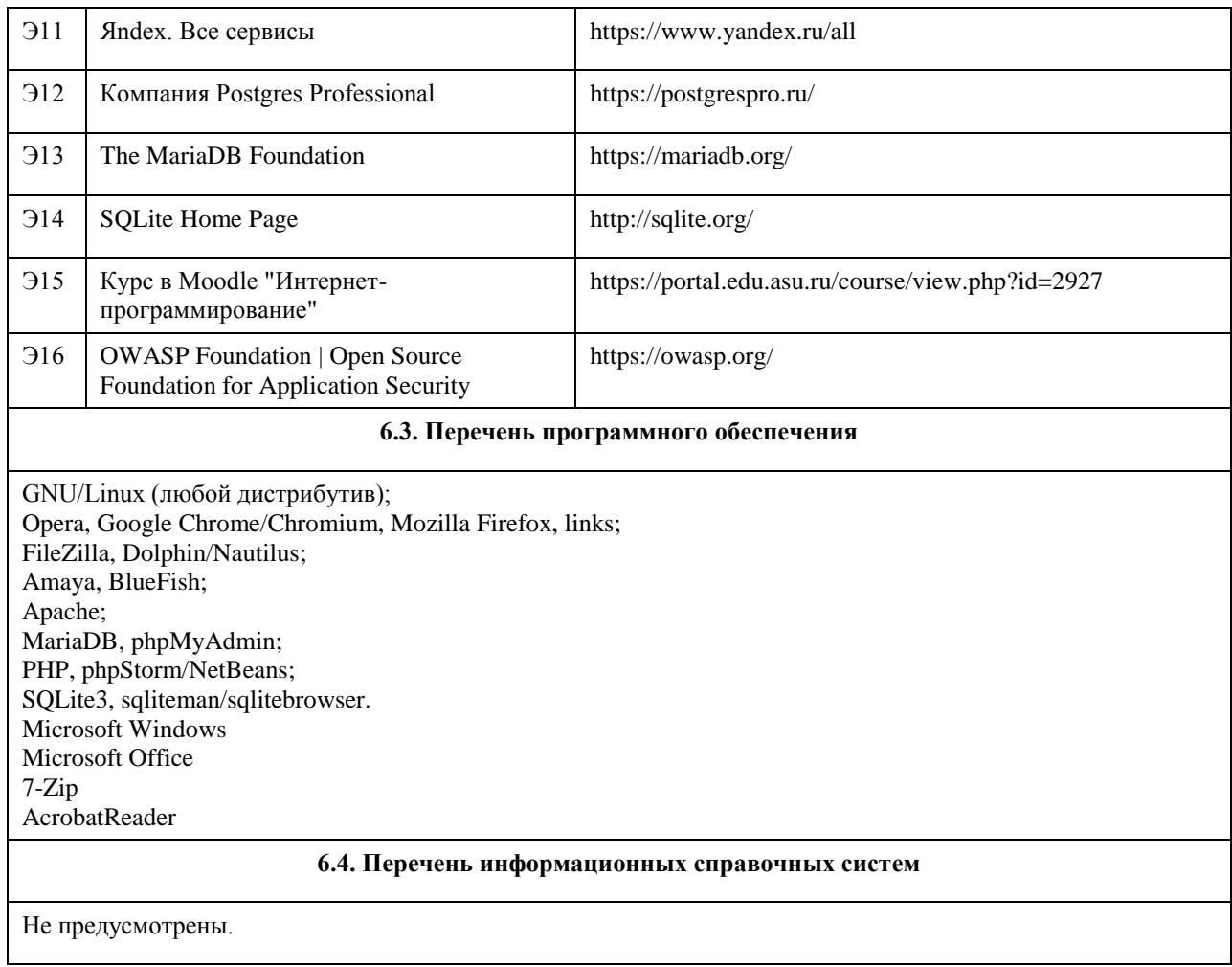

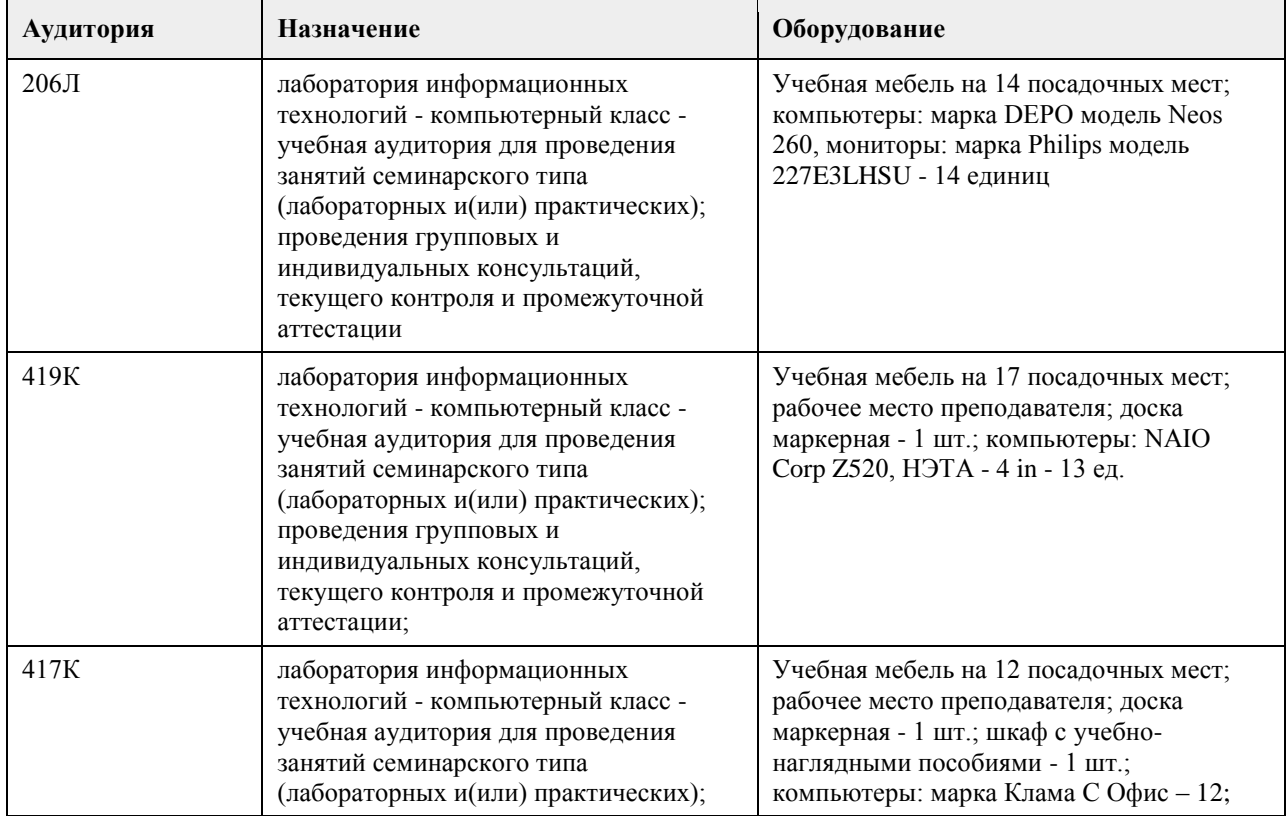

## **7. Материально-техническое обеспечение дисциплины**

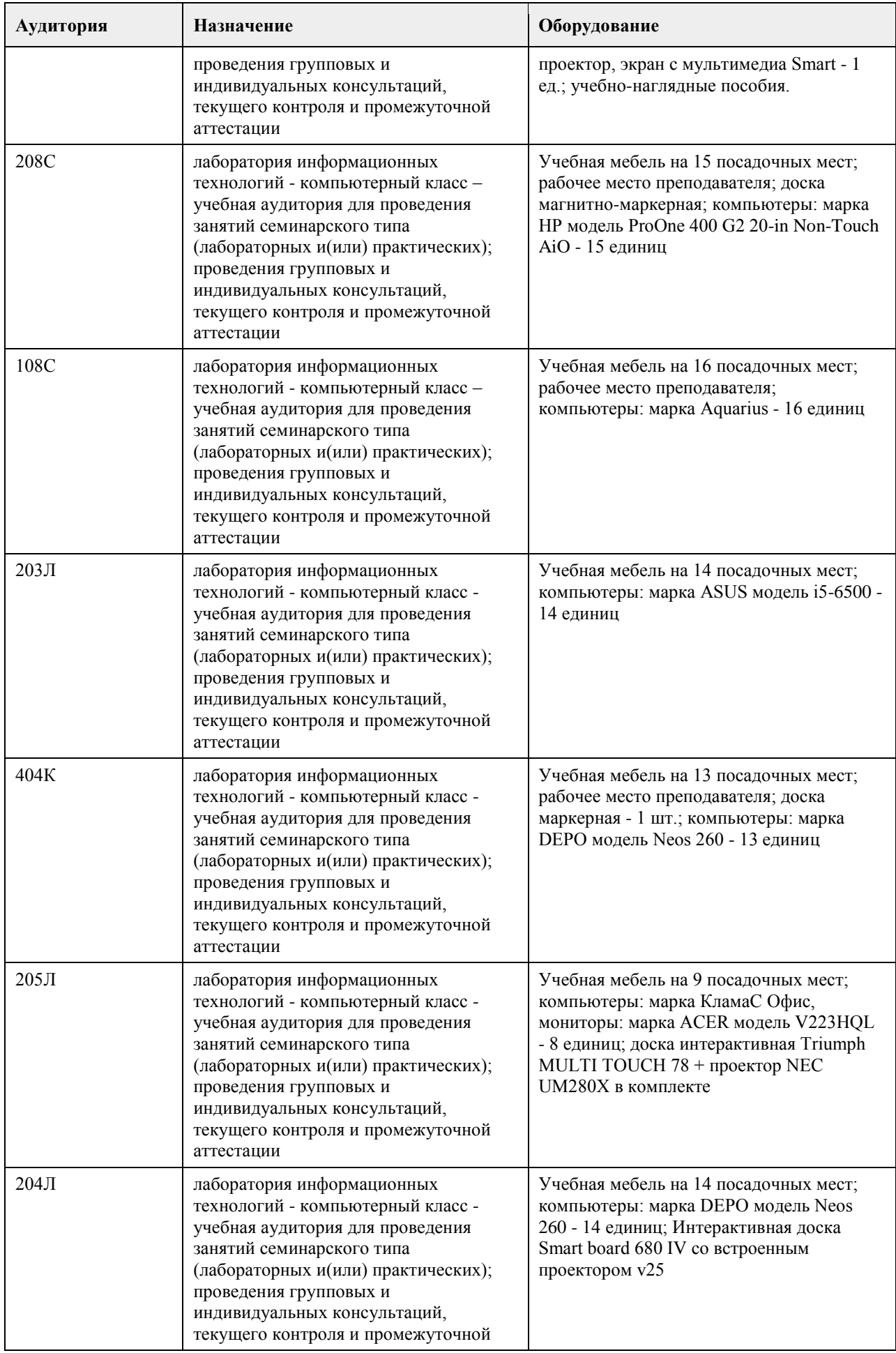

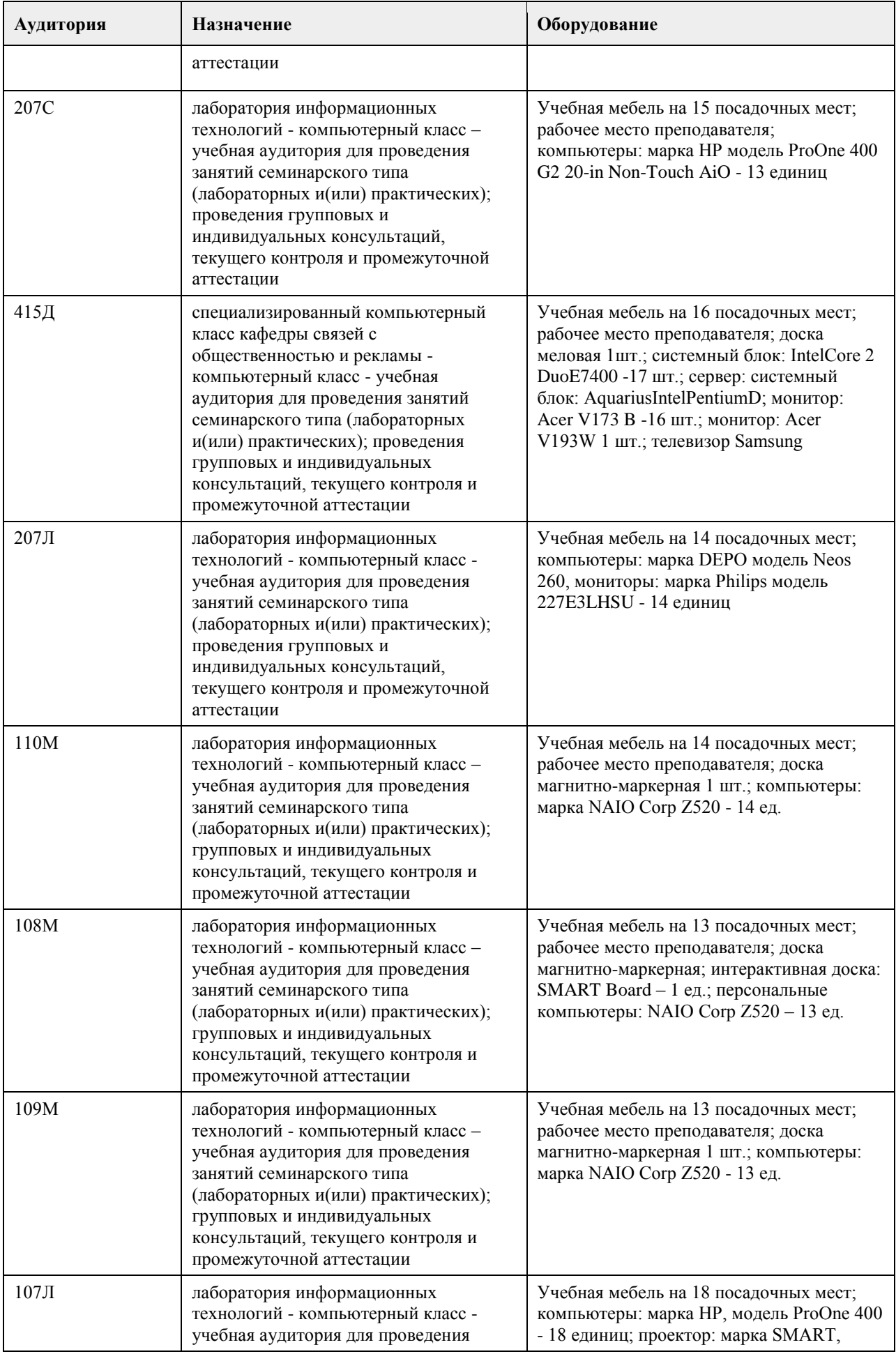

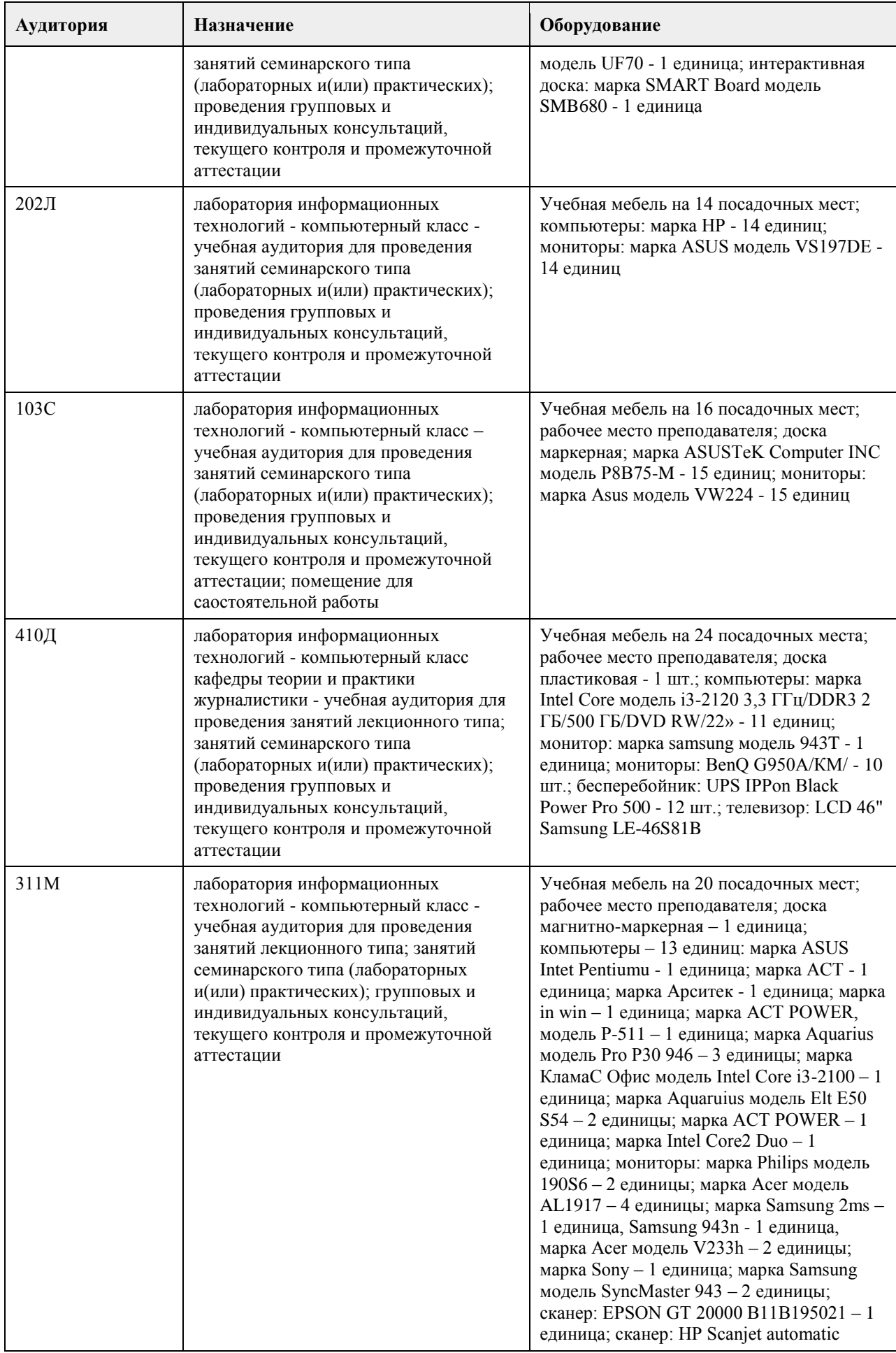

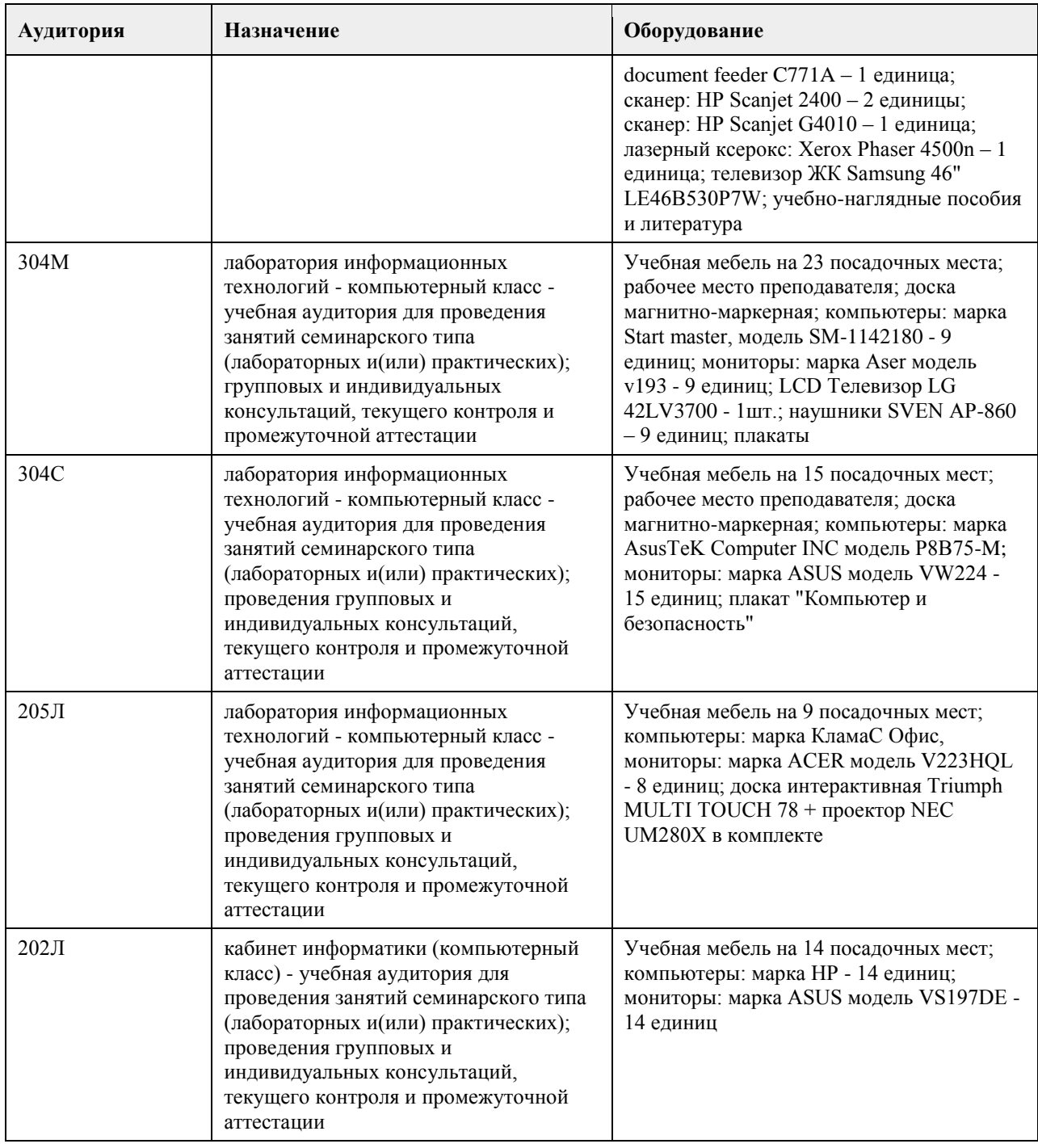

#### **8. Методические указания для обучающихся по освоению дисциплины**

На лекциях преподаватель знакомит слушателей с основными понятиями и положениями по текущей теме. На лекциях слушатель получает только основной объём информации по теме. Только посещение лекций является недостаточным для подготовки к лабораторным занятиям и экзамену. Требуется также самостоятельная работа по изучению основной и дополнительной литературы и закрепление полученных на лабораторных занятиях навыков.

Практические задания по темам выполняются на лабораторных занятиях в компьютерном классе. Если лабораторные занятия пропущены (по уважительной или неуважительной причине), то соответствующие задания необходимо выполнить самостоятельно и представить результаты преподавателю на очередном занятии, консультации или через образовательный портал.

Самостоятельная работа студентов – способ активного, целенаправленного приобретения студентом новых для него знаний, умений и навыков без непосредственного участия в этом процессе преподавателя. Качество получаемых студентом знаний напрямую зависит от качества и количества необходимого доступного материала, а также от желания (мотивации) студента их получить. При обучении

осуществляется целенаправленный процесс взаимодействия студента и преподавателя для формирования знаний, умений и навыков.

Все необходимые методические материалы размещены на образовательном портале АлтГУ https://portal.edu.asu.ru/course/view.php?id=2927

## **МИНОБРНАУКИ РОССИИ**

федеральное государственное бюджетное образовательное учреждение высшего образования «Алтайский государственный университет»

## **Информационные технологии моделирования бизнес-процессов**

рабочая программа дисциплины

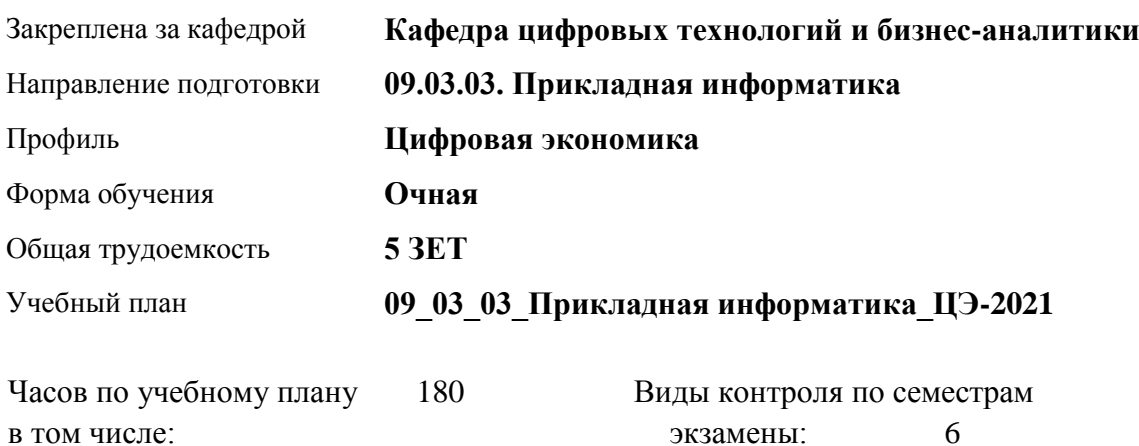

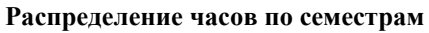

аудиторные занятия 72 самостоятельная работа 81 контроль 27

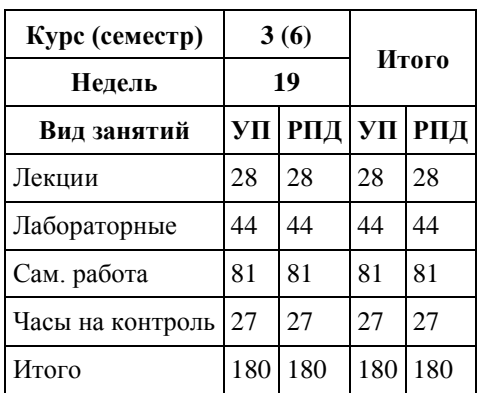

Программу составил(и): *канд. физ.-мат. наук, доцент, Журенков О. В.*

Рецензент(ы): *канд. техн. наук, доцент, Трошкина Г. Н.*

Рабочая программа дисциплины **Информационные технологии моделирования бизнес-процессов**

разработана в соответствии с ФГОС:

*Федеральный государственный образовательный стандарт высшего образования - бакалавриат по направлению подготовки 09.03.03 Прикладная информатика (приказ Минобрнауки России от 19.09.2017 г. № 922)*

составлена на основании учебного плана: *09.03.03 Прикладная информатика* утвержденного учёным советом вуза от *27.04.2021* протокол № *6*.

#### Рабочая программа одобрена на заседании кафедры **Кафедра цифровых технологий и бизнес-аналитики**

Протокол от *14.05.2020* г. № *10* Срок действия программы: *20222026* уч. г.

Заведующий кафедрой *канд. физ.-мат. наук, доцент Юдинцев А. Ю.*

#### **Визирование РПД для исполнения в очередном учебном году**

Рабочая программа пересмотрена, обсуждена и одобрена для исполнения в *2023-2024* учебном году на заседании кафедры

#### **Кафедра цифровых технологий и бизнес-аналитики**

Протокол от *14.05.2020* г. № *10* Заведующий кафедрой *канд. физ.-мат. наук, доцент Юдинцев А. Ю.*

## **1. Цели освоения дисциплины**

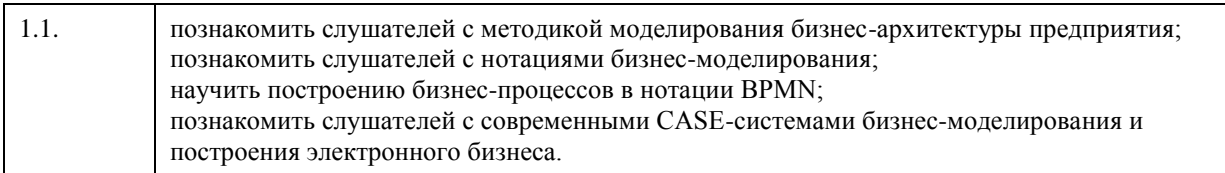

## **2. Место дисциплины в структуре ООП**

## Цикл (раздел) ООП: **Б1.В.01**

## **3. Компетенции обучающегося, формируемые в результате освоения дисциплины**

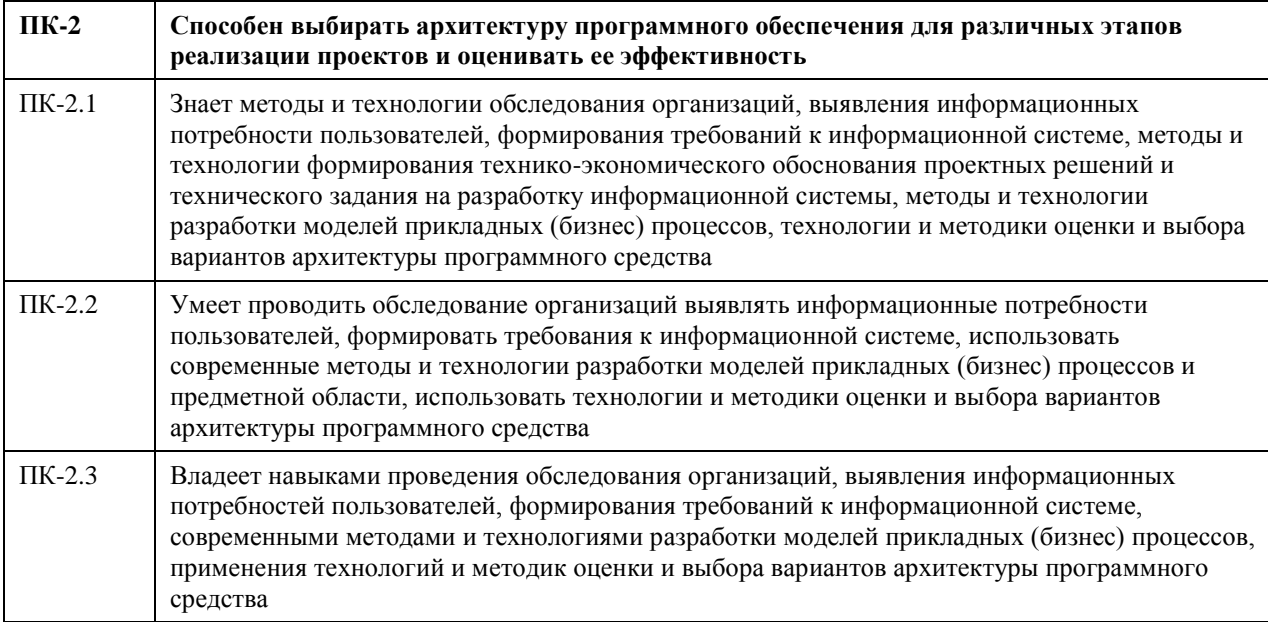

#### **В результате освоения дисциплины обучающийся должен**

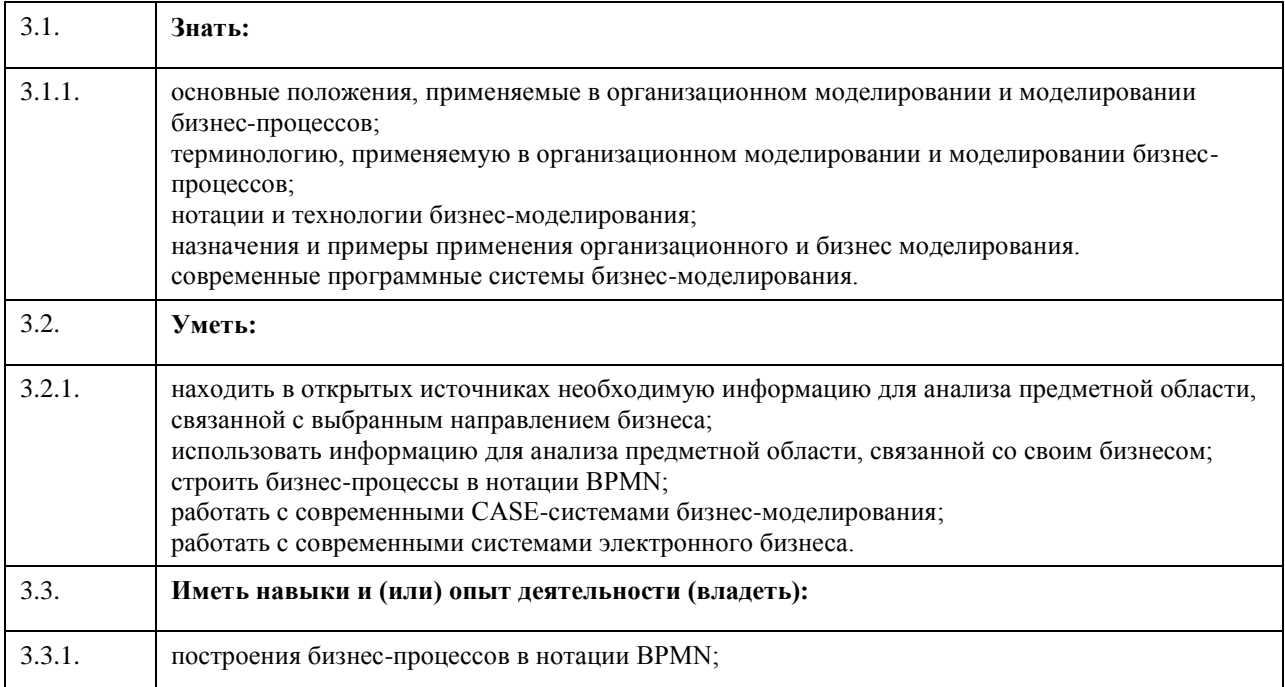

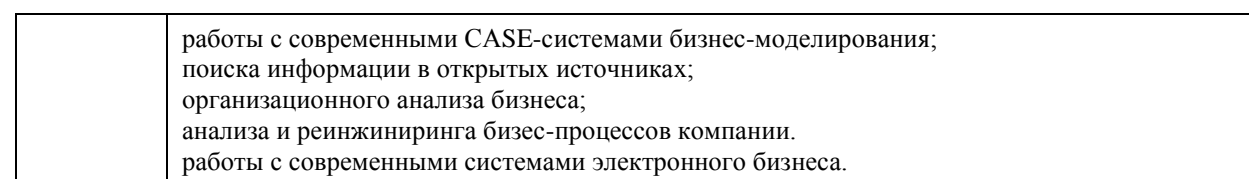

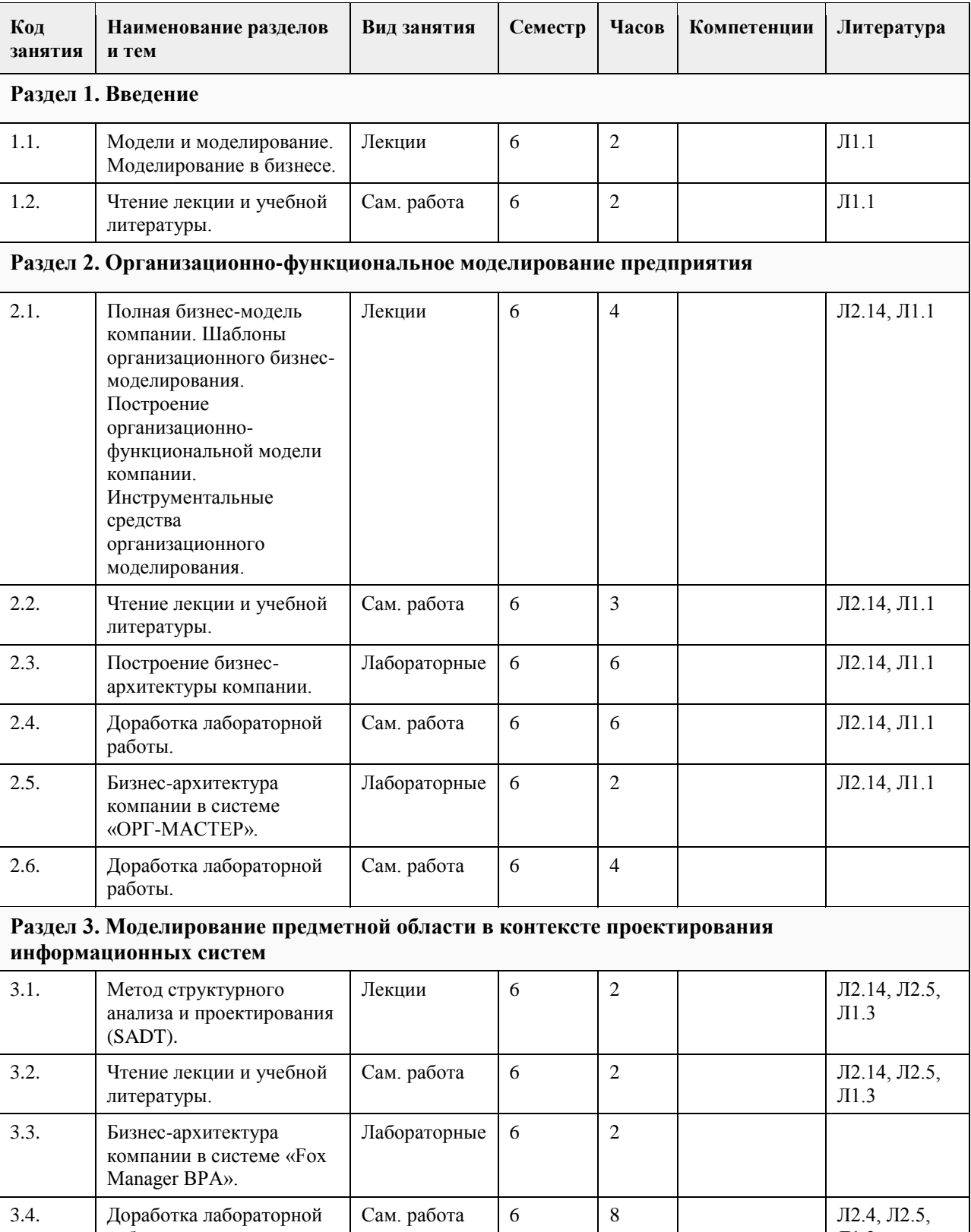

Л1.3

работы.

## **4. Структура и содержание дисциплины**

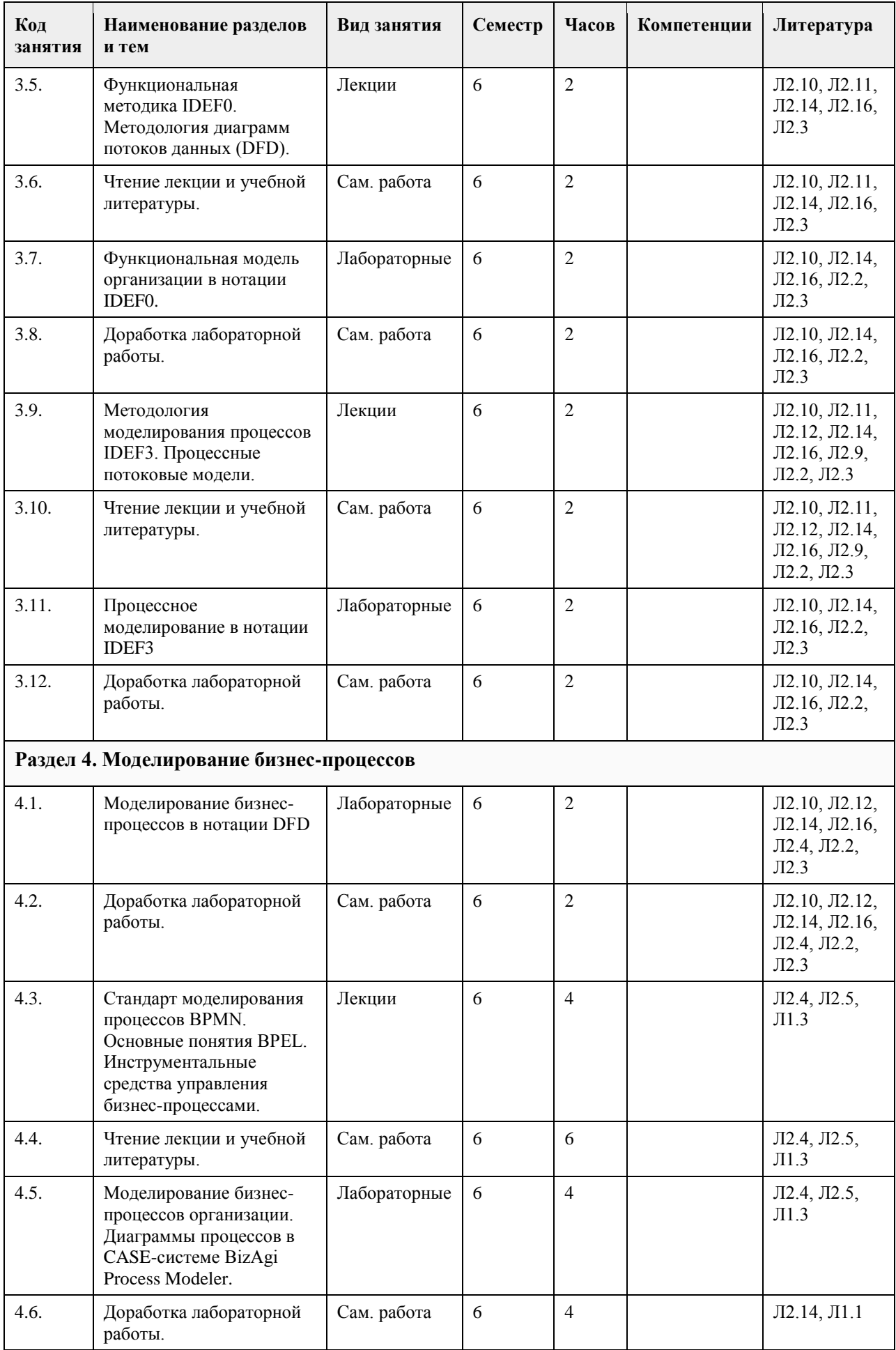

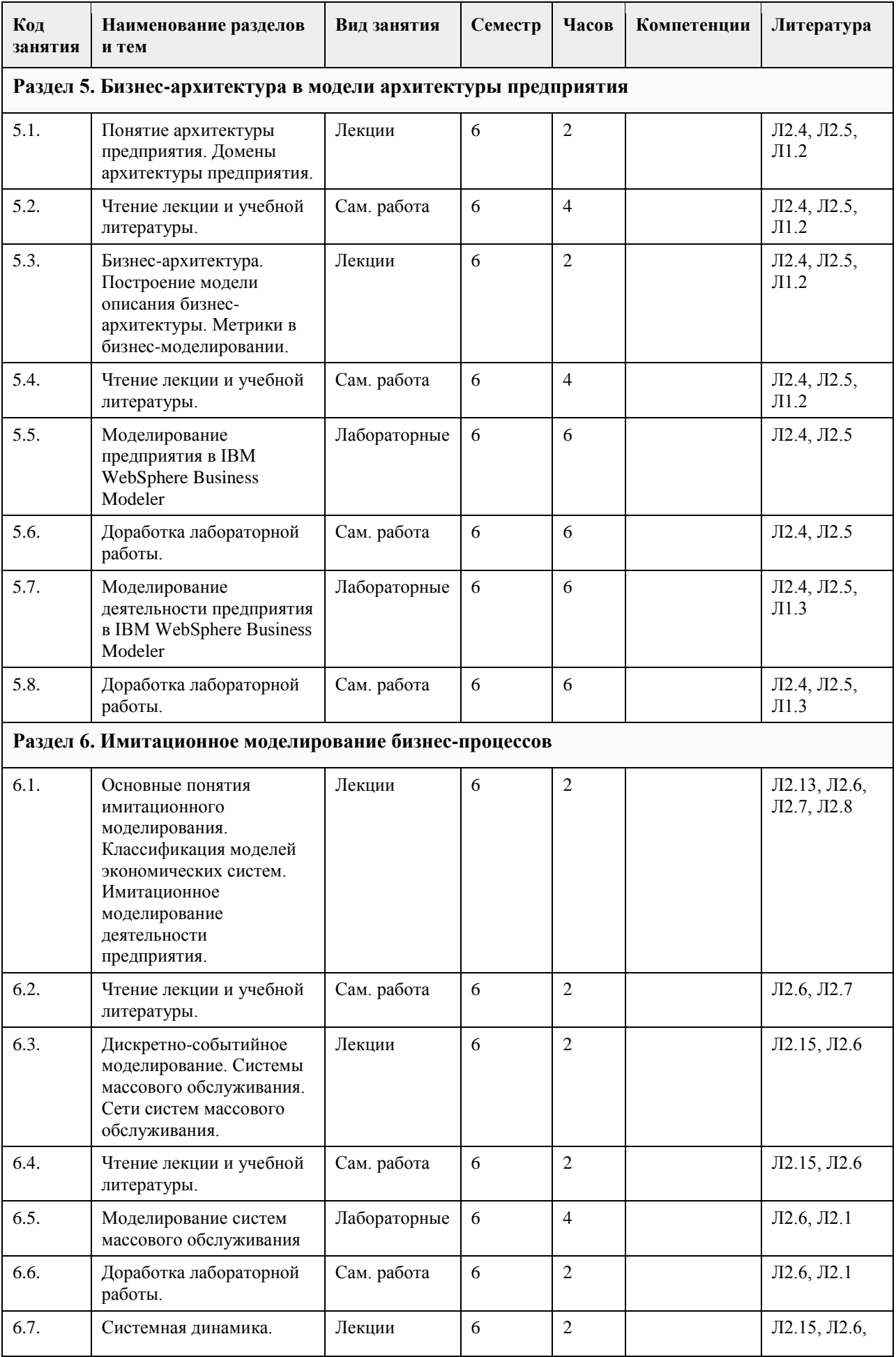

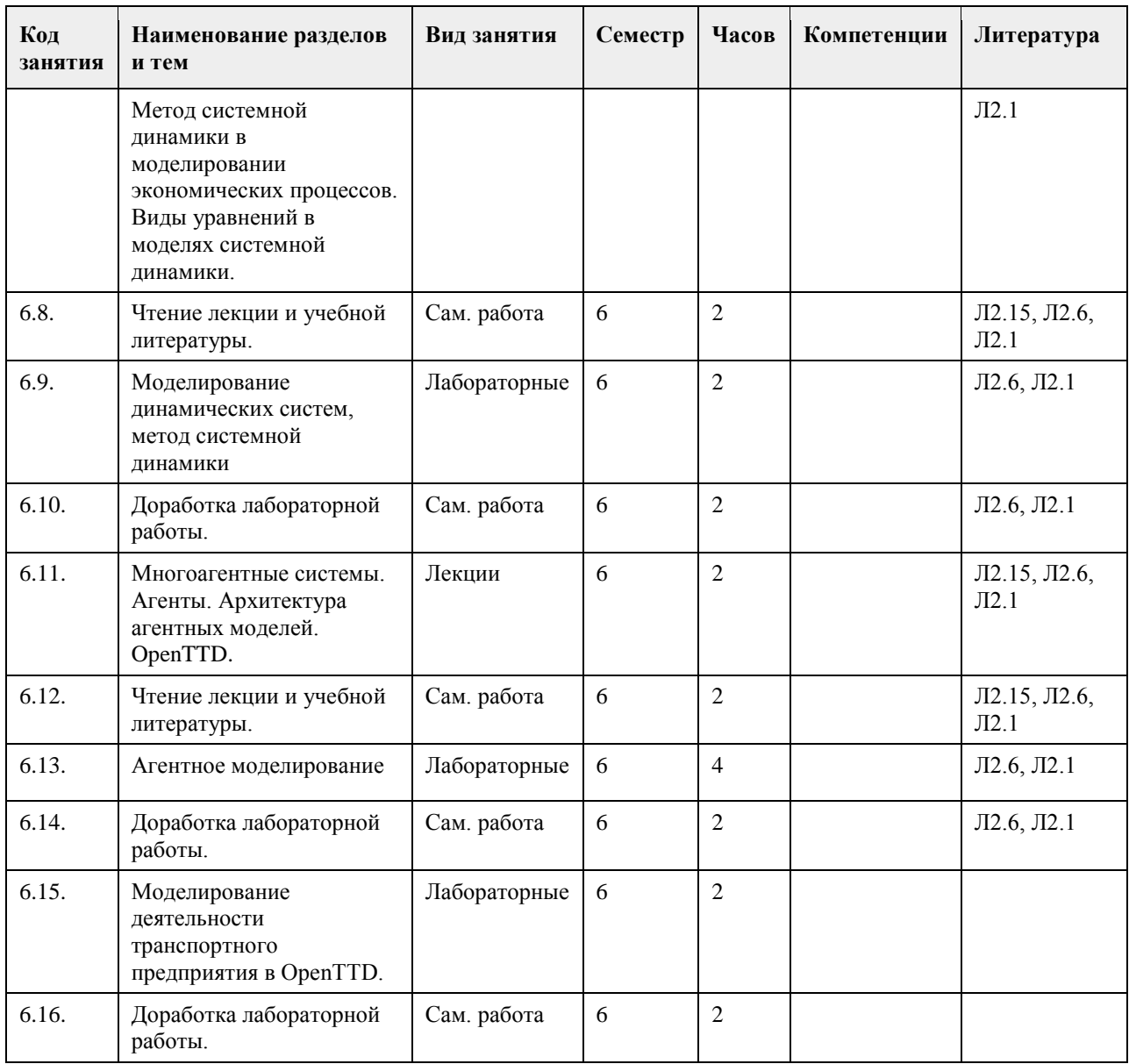

## **5. Фонд оценочных средств**

**5.1. Контрольные вопросы и задания для проведения текущего контроля и промежуточной аттестации по итогам освоения дисциплины**

См. Приложения.

**5.2. Темы письменных работ для проведения текущего контроля (эссе, рефераты, курсовые работы и др.)**

Не предусмотрены.

**5.3. Фонд оценочных средств для проведения промежуточной аттестации**

См. Приложения.

## **6. Учебно-методическое и информационное обеспечение дисциплины**

**6.1. Рекомендуемая литература**

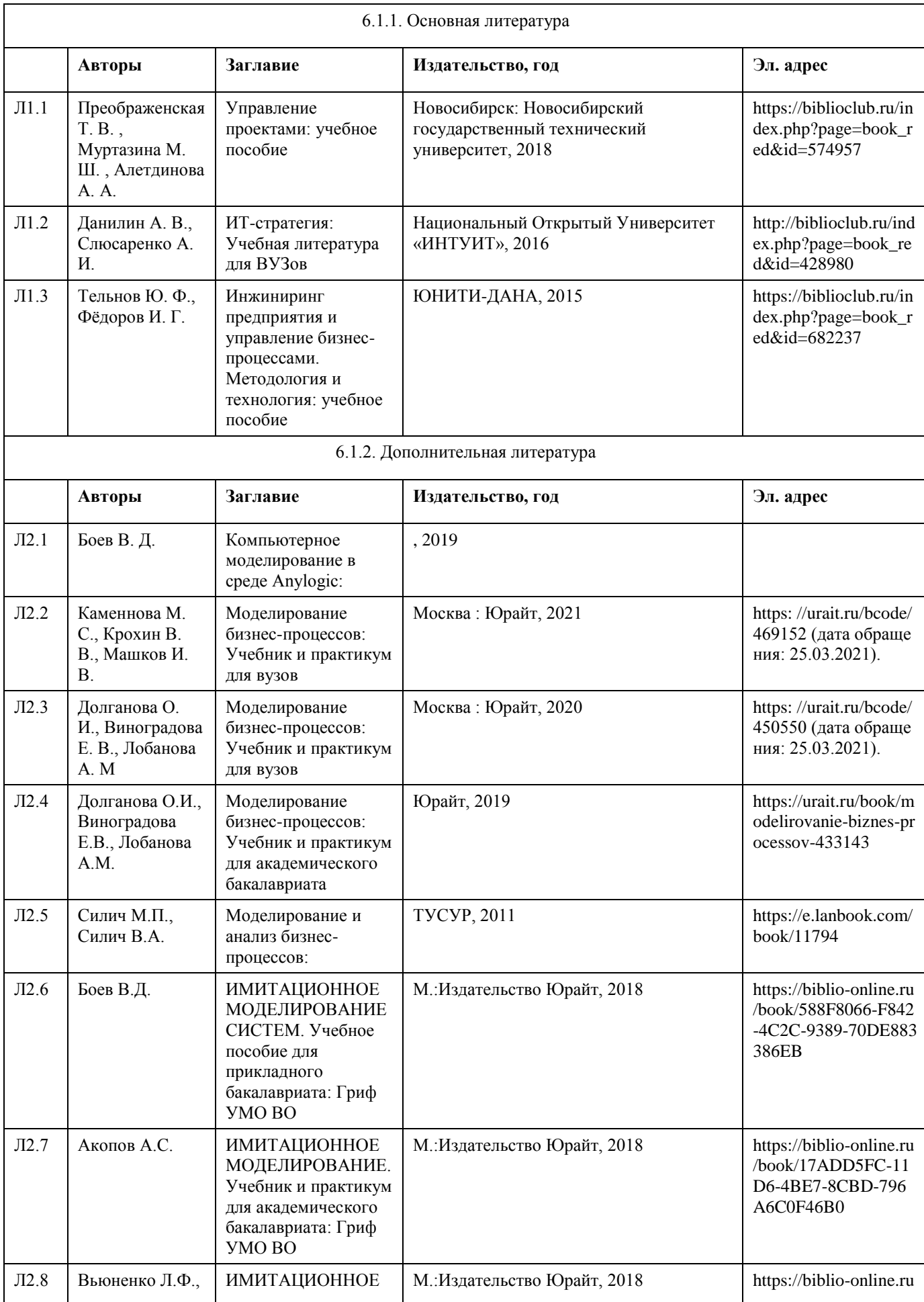

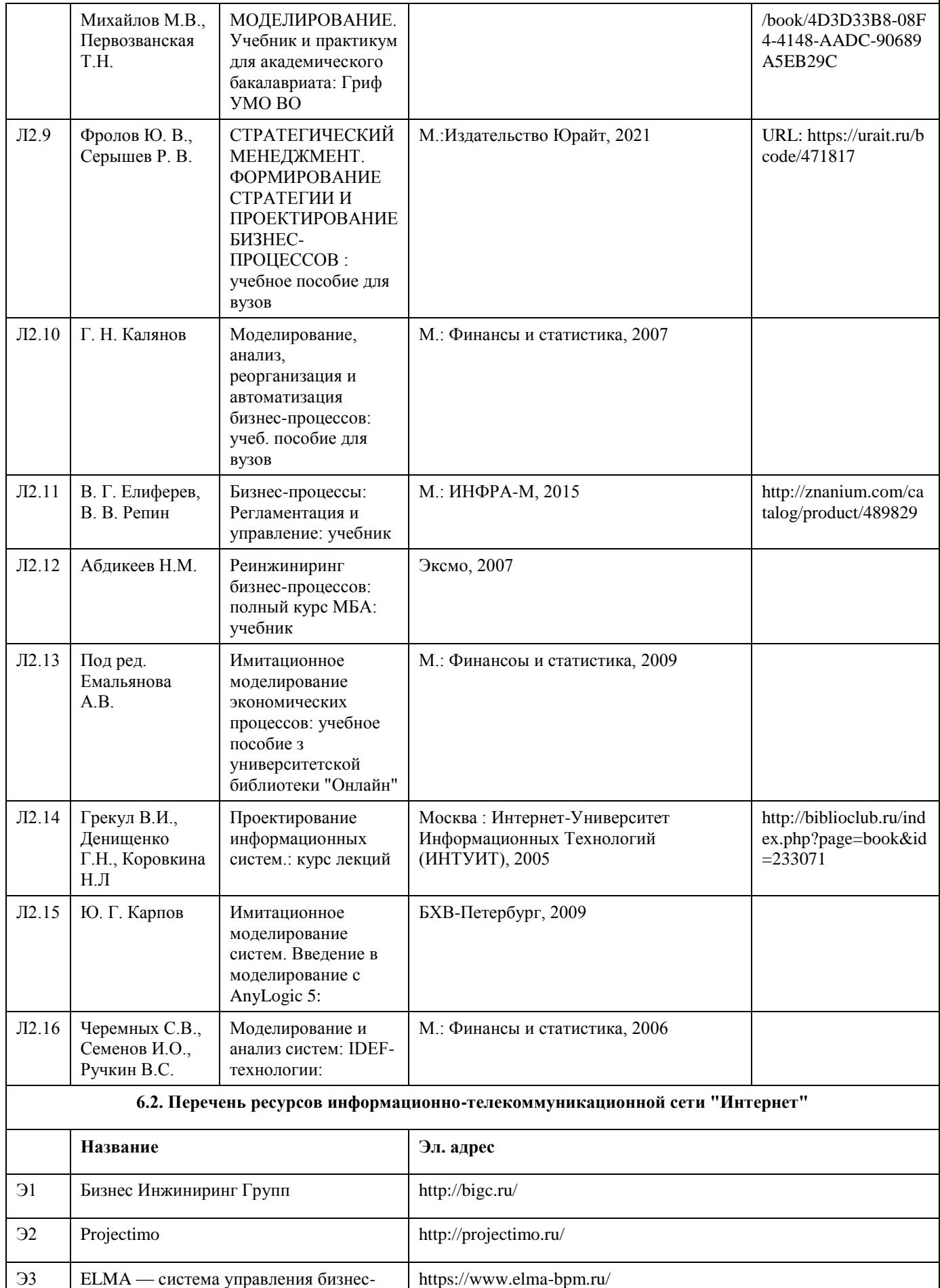

процессами и эффективностью
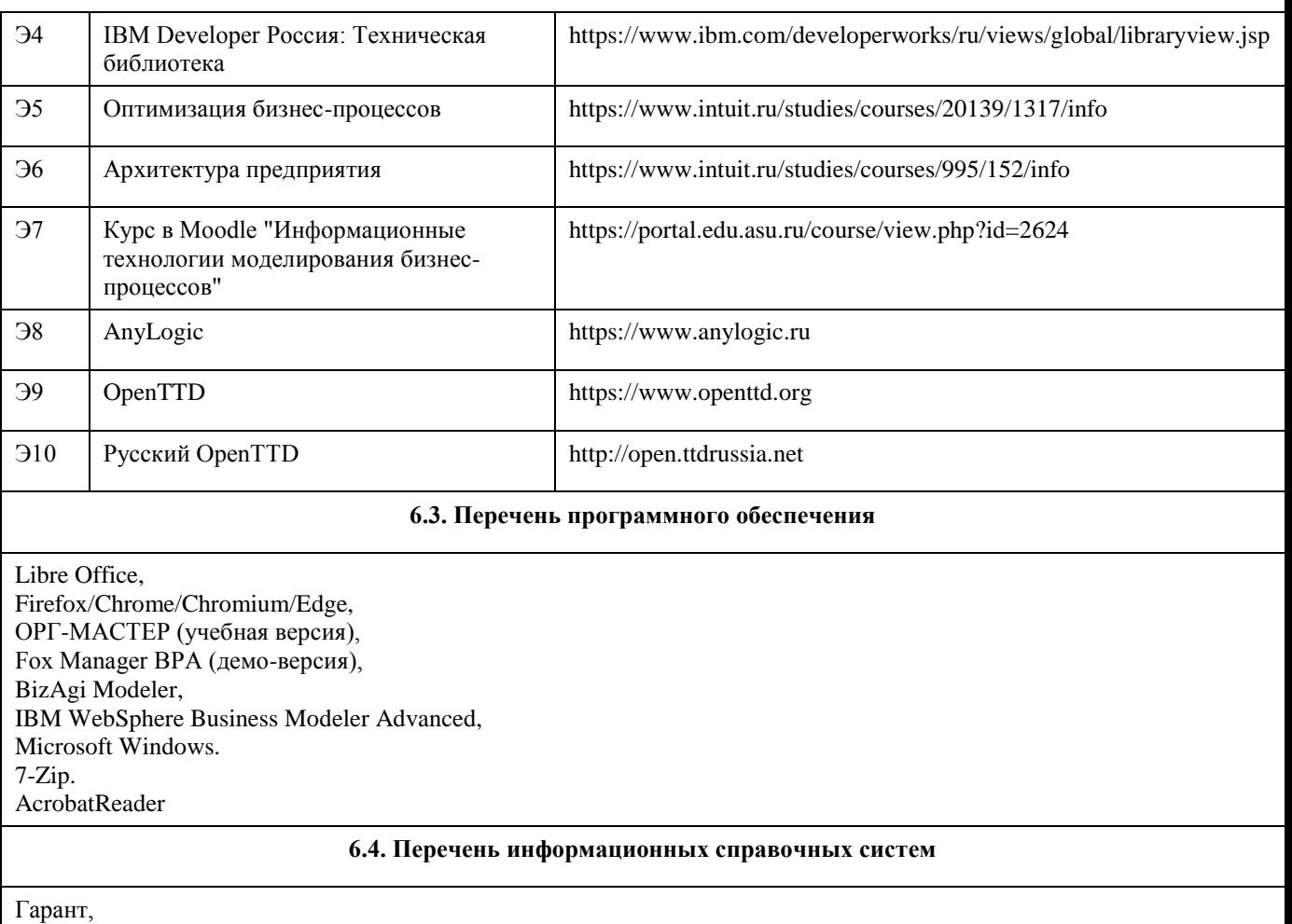

Консультант+.

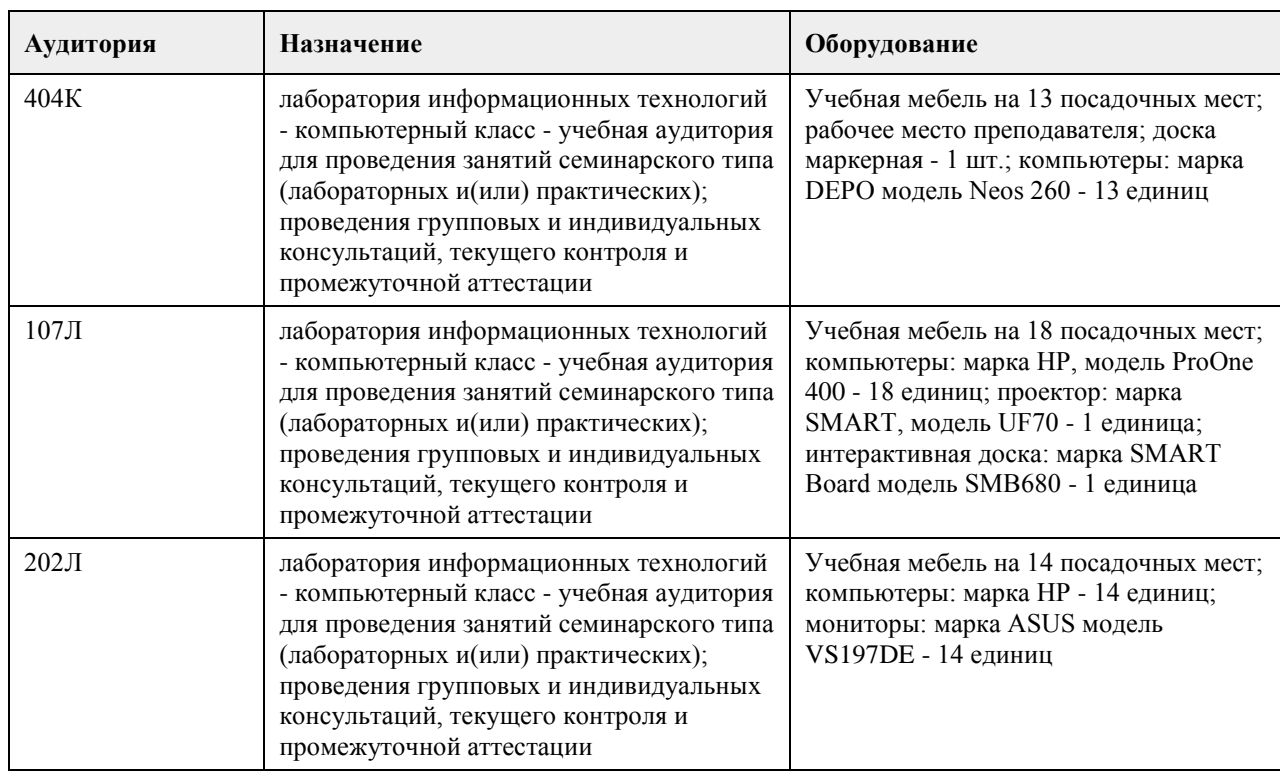

# **7. Материально-техническое обеспечение дисциплины**

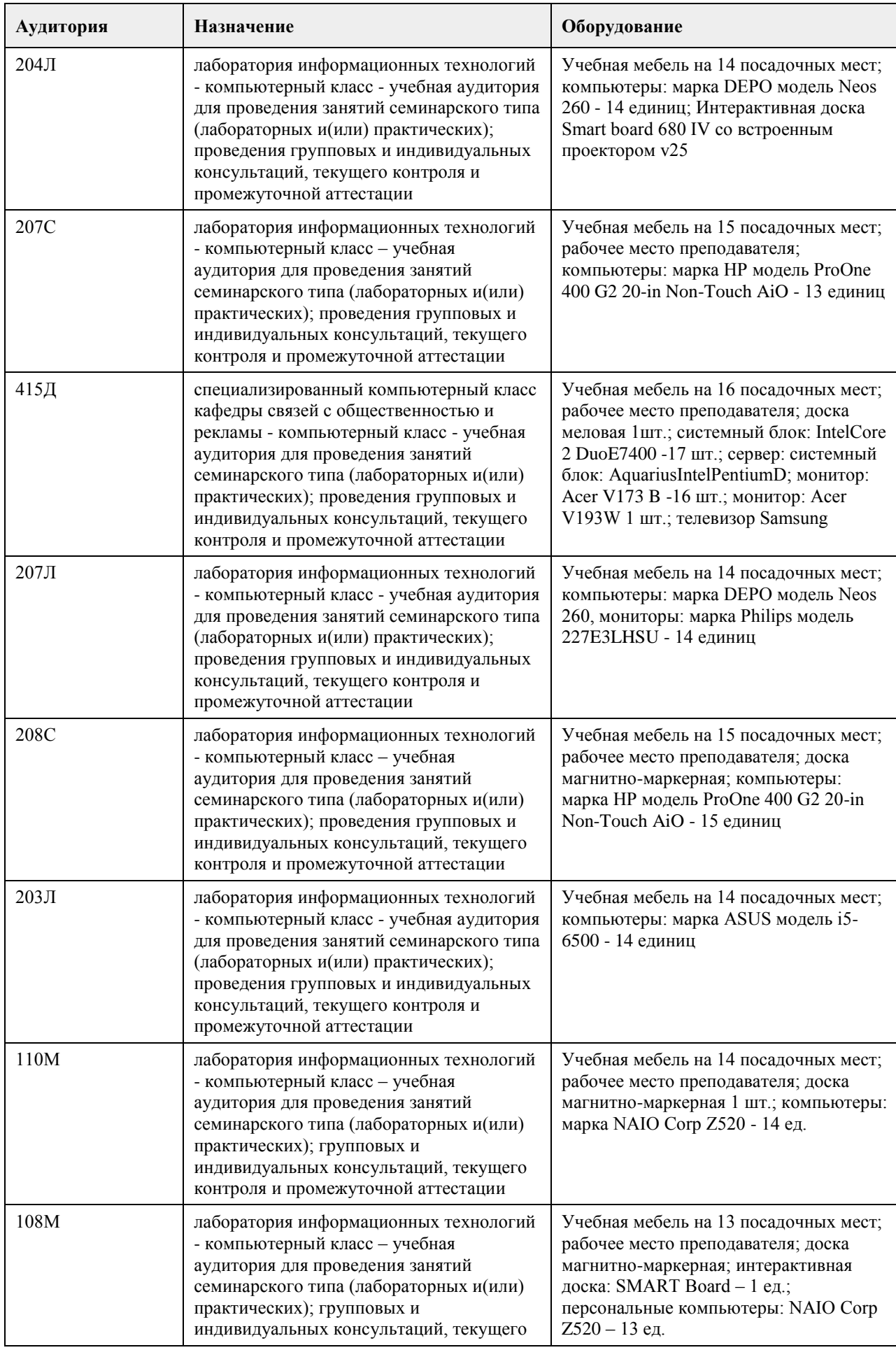

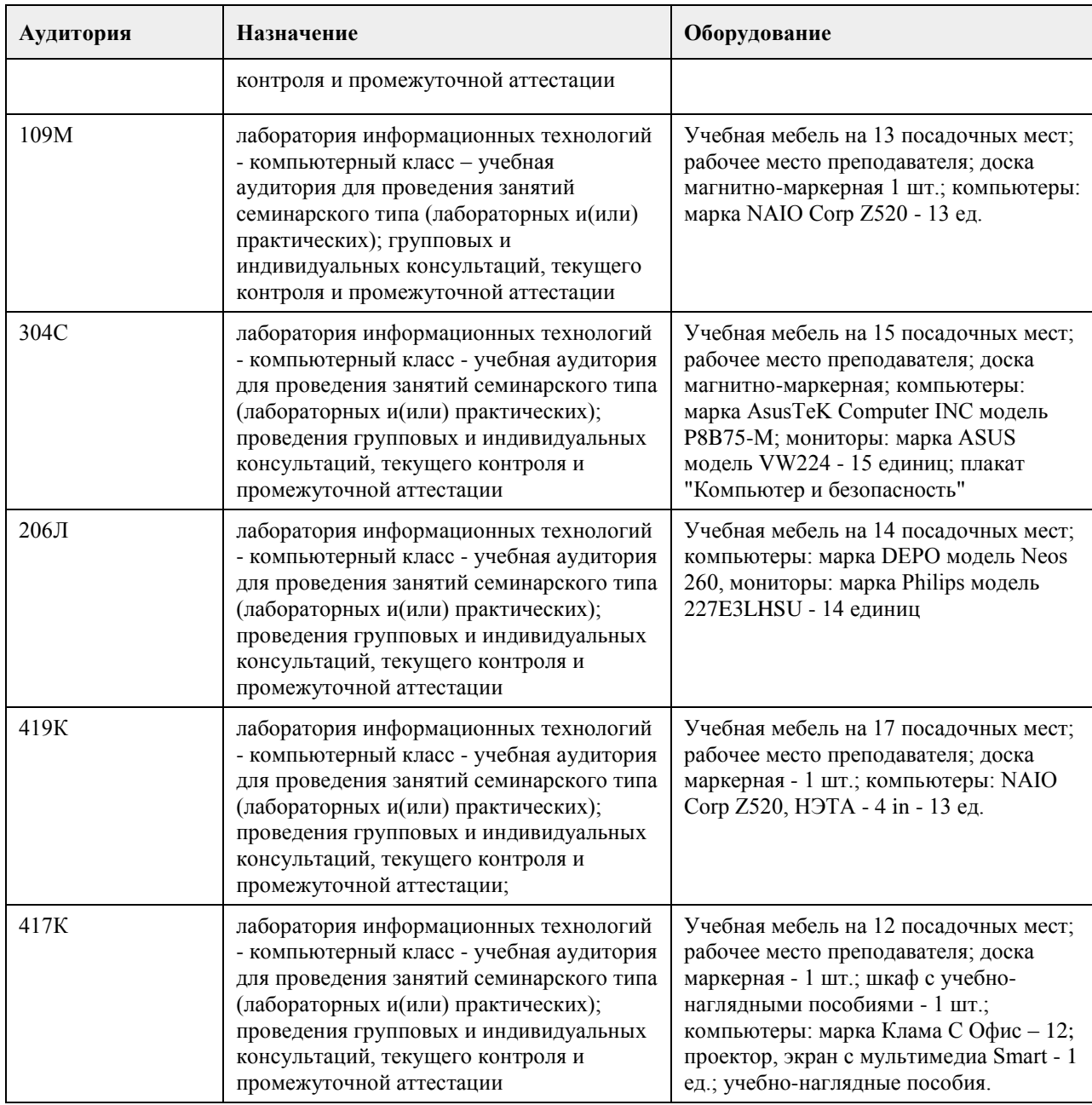

#### **8. Методические указания для обучающихся по освоению дисциплины**

На лекциях преподаватель знакомит слушателей с основными понятиями и положениями по текущей теме. На лекциях слушатель получает только основной объём информации по теме. Только посещение лекций является недостаточным для подготовки к лабораторным занятиям и экзамену. Требуется также самостоятельная работа по изучению основной и дополнительной литературы и закрепление полученных на лабораторных занятиях навыков.

Практические задания по темам выполняются на лабораторных занятиях в компьютерном классе. Если лабораторные занятия пропущены (по уважительной или неуважительной причине), то соответствующие задания необходимо выполнить самостоятельно и представить результаты преподавателю на очередном занятии, консультации или через образовательный портал.

Самостоятельная работа студентов – способ активного, целенаправленного приобретения студентом новых для него знаний, умений и навыков без непосредственного участия в этом процессе преподавателя. Качество получаемых студентом знаний напрямую зависит от качества и количества необходимого доступного материала, а также от желания (мотивации) студента их получить. При обучении осуществляется целенаправленный процесс взаимодействия студента и преподавателя для формирования знаний, умений и навыков.

Все необходимые методические материалы размещены на образовательном портале АлтГУ https://portal.edu.asu.ru/course/view.php?id=2860

# **МИНОБРНАУКИ РОССИИ**

федеральное государственное бюджетное образовательное учреждение высшего образования «Алтайский государственный университет»

# **Облачные технологии**

рабочая программа дисциплины

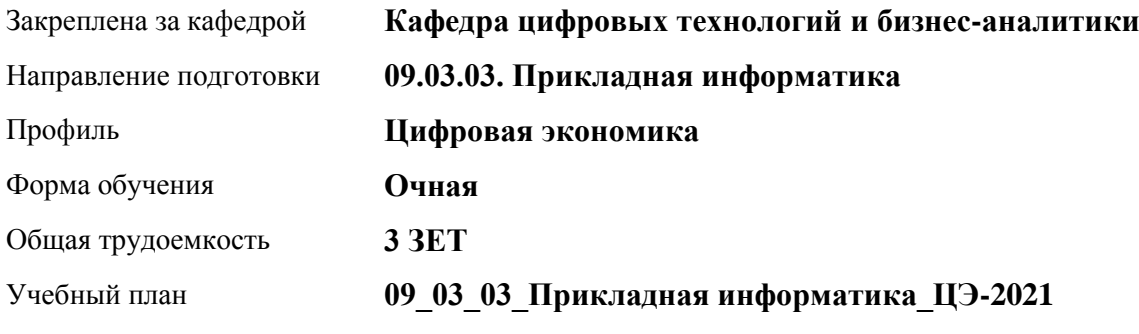

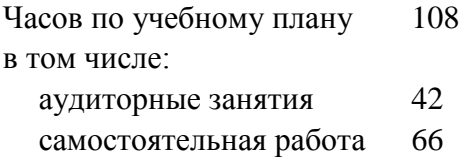

Виды контроля по семестрам зачеты: 7

#### **Распределение часов по семестрам**

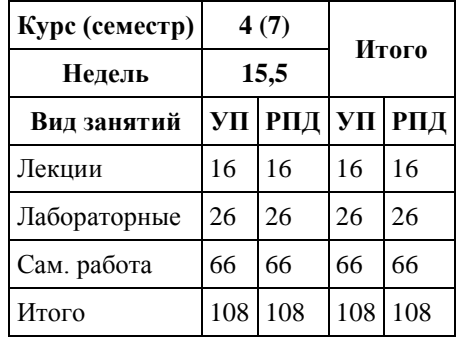

Программу составил(и): *Канд. физ.-мат. наук, Доц., Юдинцев А.Ю.*

Рецензент(ы): *Канд. экон. наук, Доц., Капустян Л.А.*

Рабочая программа дисциплины **Облачные технологии**

разработана в соответствии с ФГОС: *Федеральный государственный образовательный стандарт высшего образования - бакалавриат по направлению подготовки 09.03.03 Прикладная информатика (приказ Минобрнауки России от 19.09.2017 г. № 922)*

составлена на основании учебного плана: *09.03.03 Прикладная информатика* утвержденного учёным советом вуза от *27.04.2021* протокол № *6*.

Рабочая программа одобрена на заседании кафедры **Кафедра цифровых технологий и бизнес-аналитики**

Протокол от *22.03.2022* г. № *8* Срок действия программы: *2023-2024* уч. г.

Заведующий кафедрой *Кожевина О.В.*

#### **Визирование РПД для исполнения в очередном учебном году**

Рабочая программа пересмотрена, обсуждена и одобрена для исполнения в *2023-2024* учебном году на заседании кафедры

#### **Кафедра цифровых технологий и бизнес-аналитики**

Протокол от *22.03.2022* г. № *8* Заведующий кафедрой *Кожевина О.В.*

# **1. Цели освоения дисциплины**

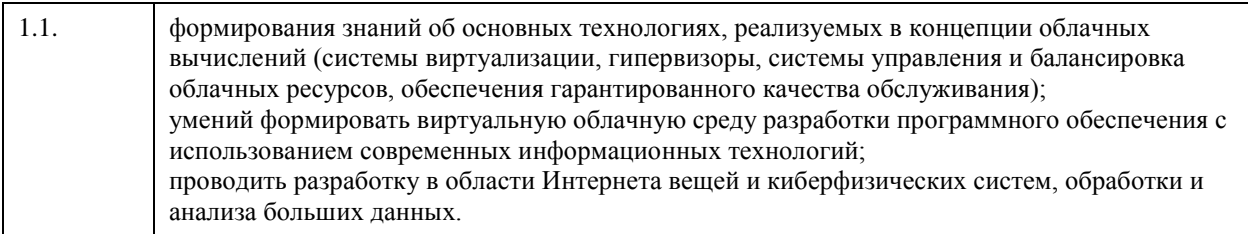

## **2. Место дисциплины в структуре ООП**

### Цикл (раздел) ООП: **Б1.В.01**

# **3. Компетенции обучающегося, формируемые в результате освоения дисциплины**

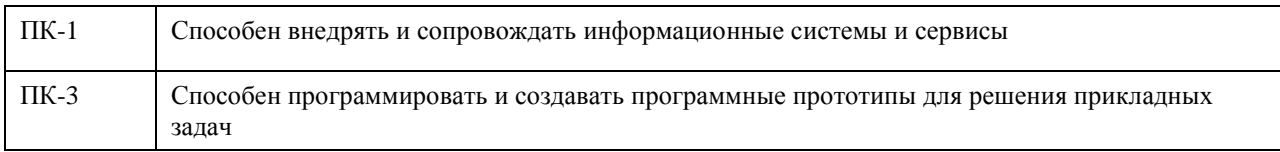

### **В результате освоения дисциплины обучающийся должен**

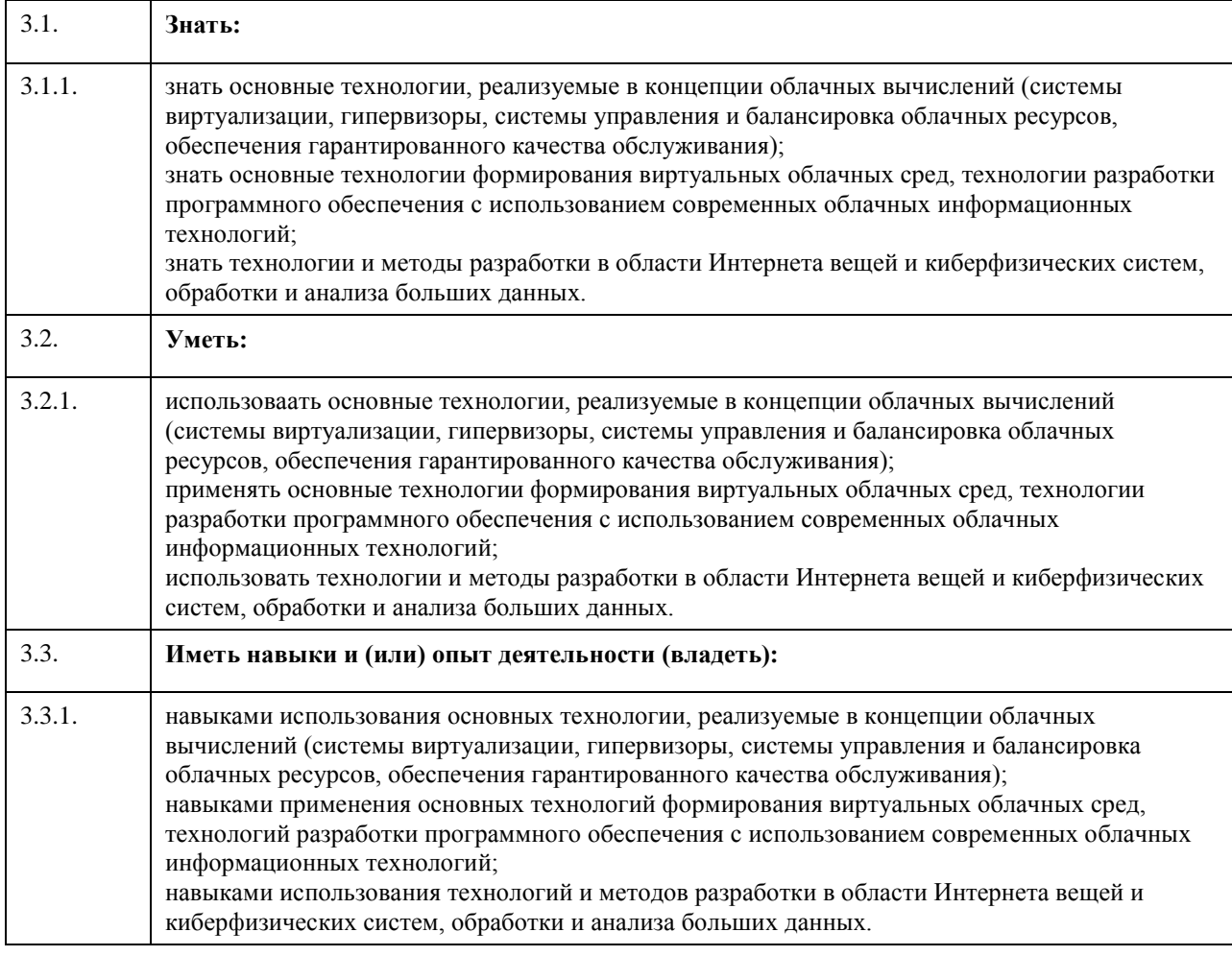

## **4. Структура и содержание дисциплины**

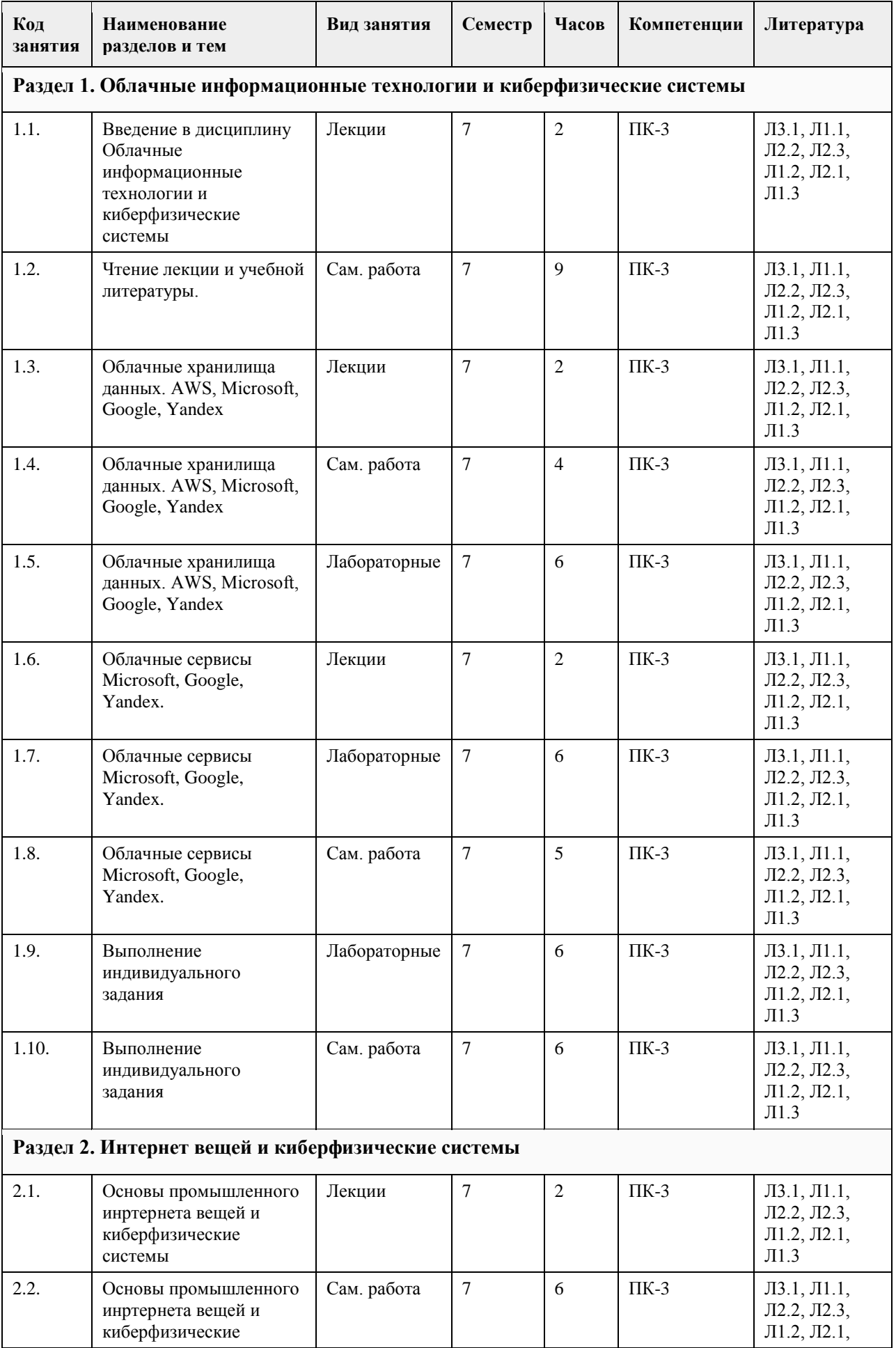

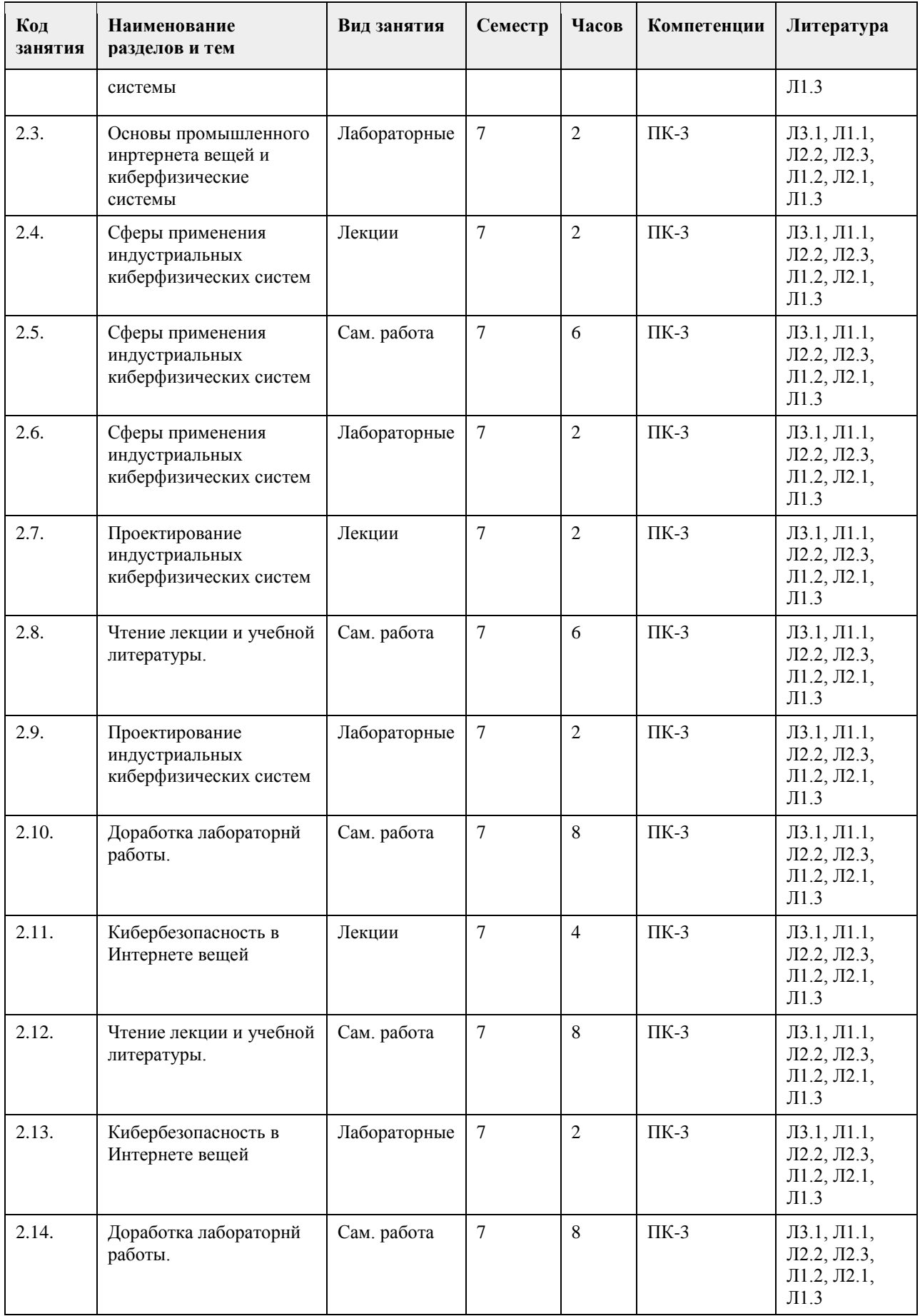

# **5. Фонд оценочных средств**

#### **5.1. Контрольные вопросы и задания для проведения текущего контроля и промежуточной аттестации по итогам освоения дисциплины**

#### см. приложение

**5.2. Темы письменных работ для проведения текущего контроля (эссе, рефераты, курсовые работы и др.)**

Не предусмотрены.

**5.3. Фонд оценочных средств для проведения промежуточной аттестации**

см. приложение

**Приложения**

Приложение 1. [ФОС ОблачныеТехнКиберфизичСистемы.doc](https://www.asu.ru/sveden/education/programs/subject/355160/fos379739/)

# **6. Учебно-методическое и информационное обеспечение дисциплины**

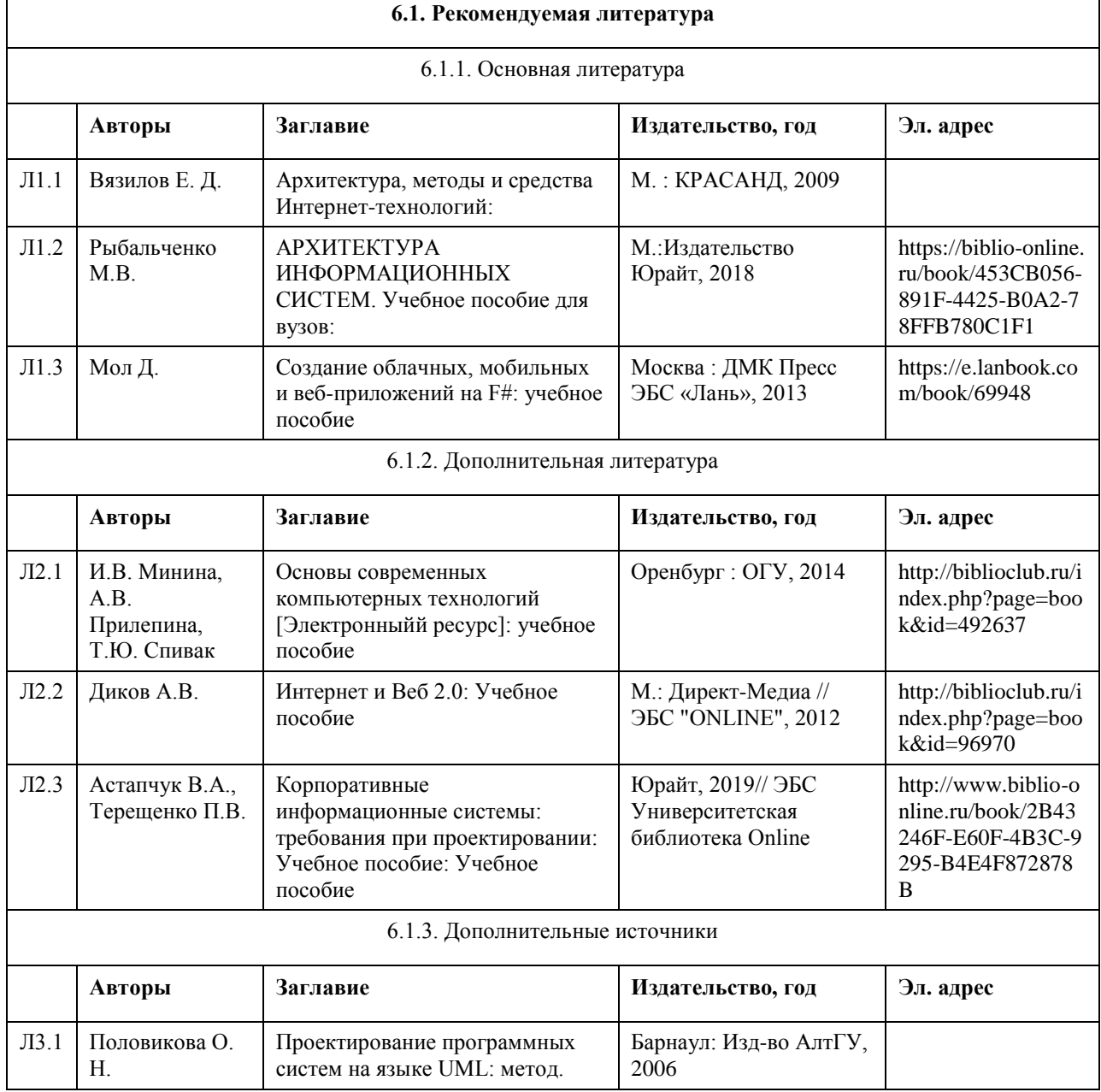

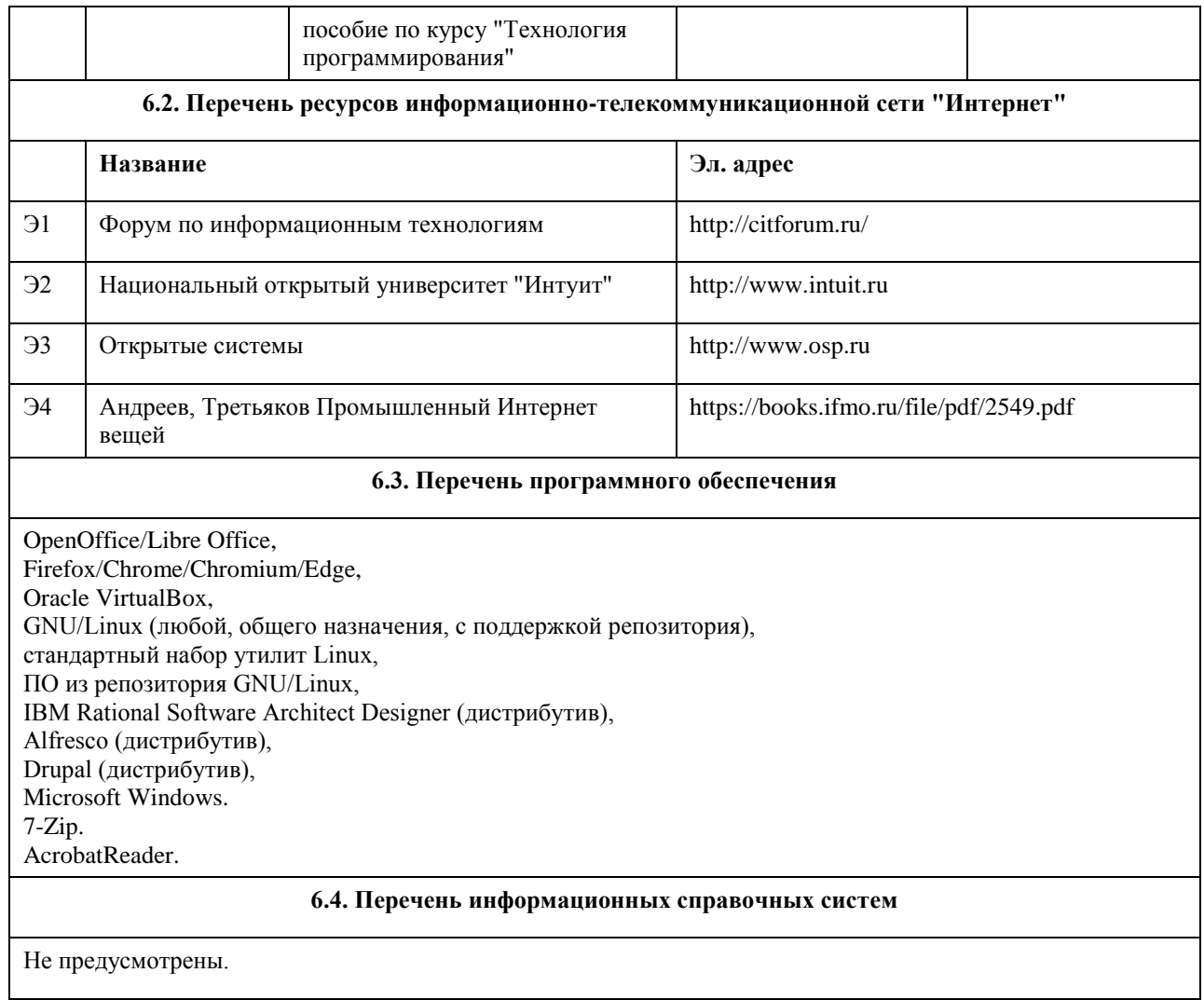

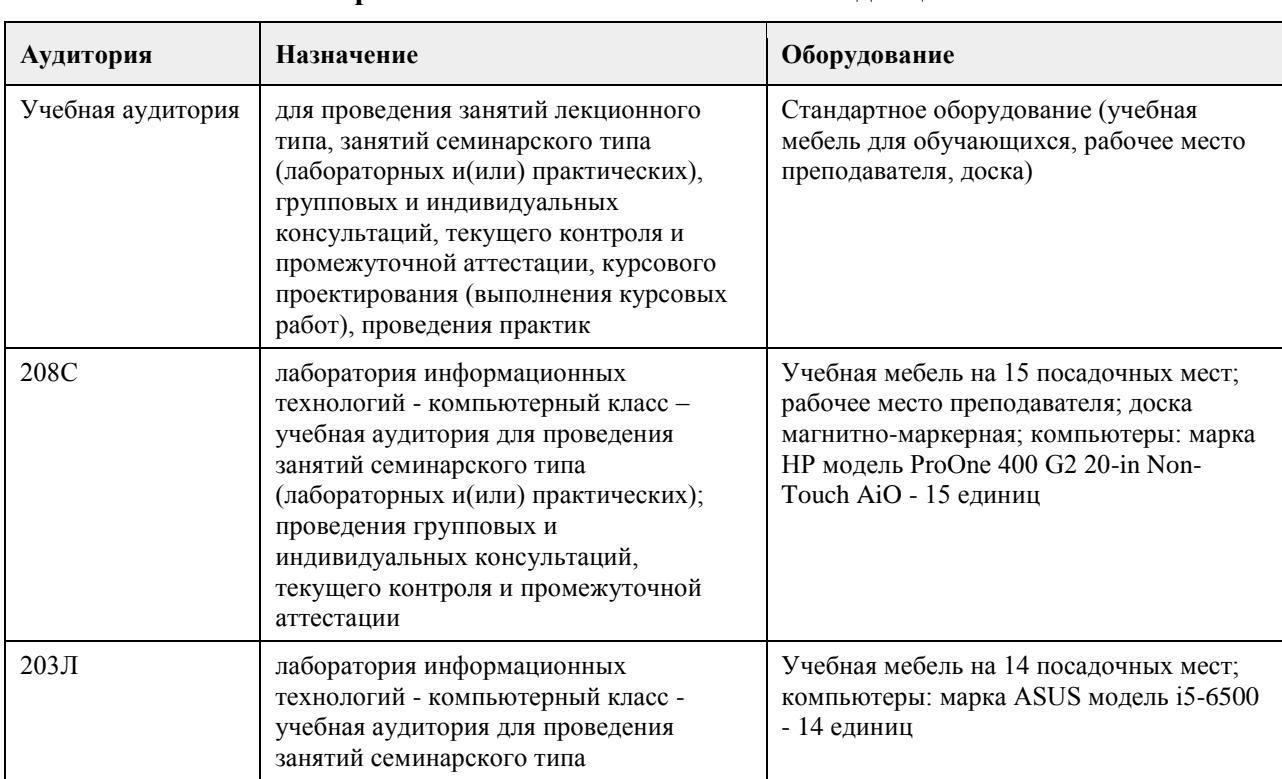

### **7. Материально-техническое обеспечение дисциплины**

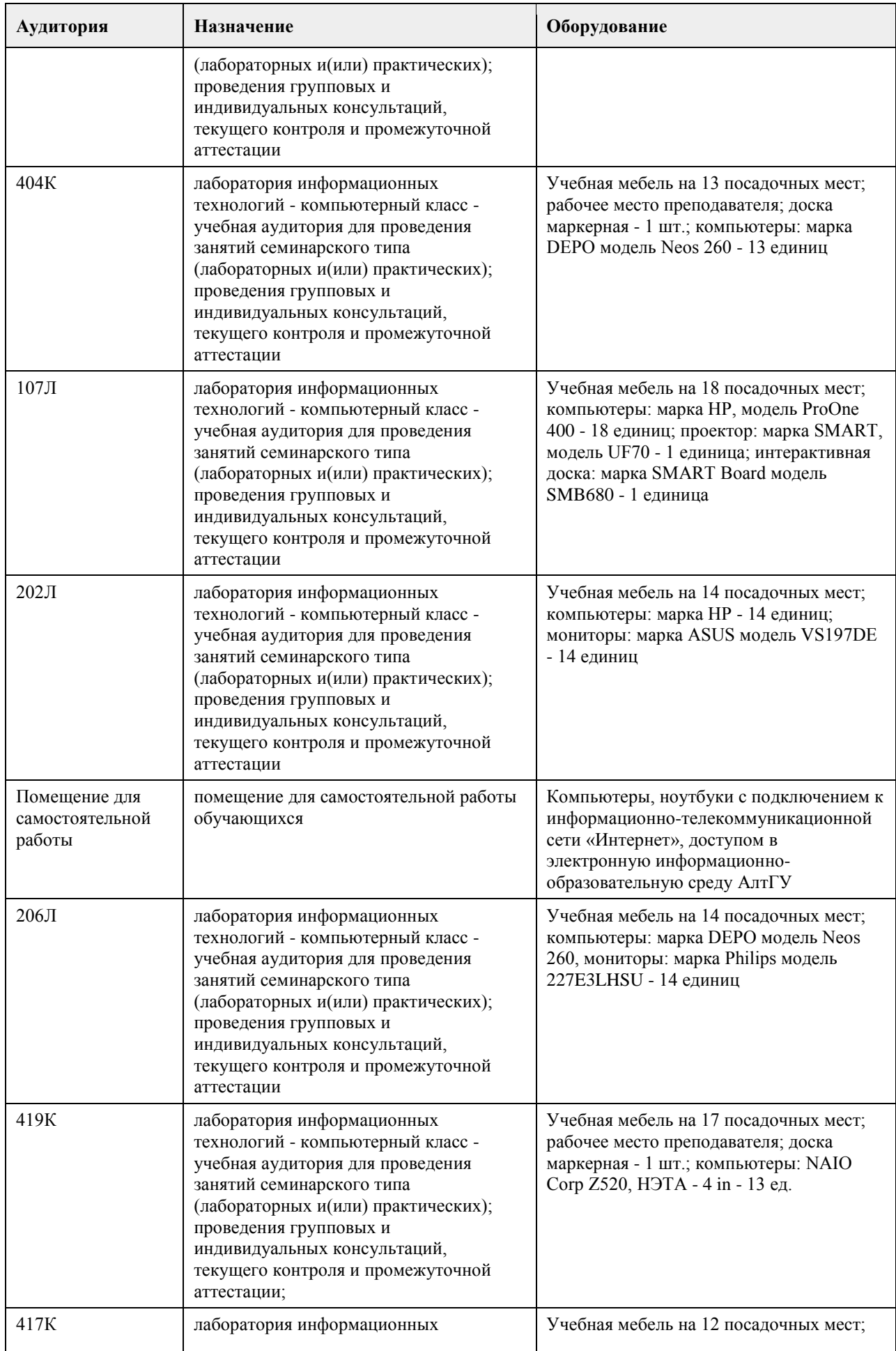

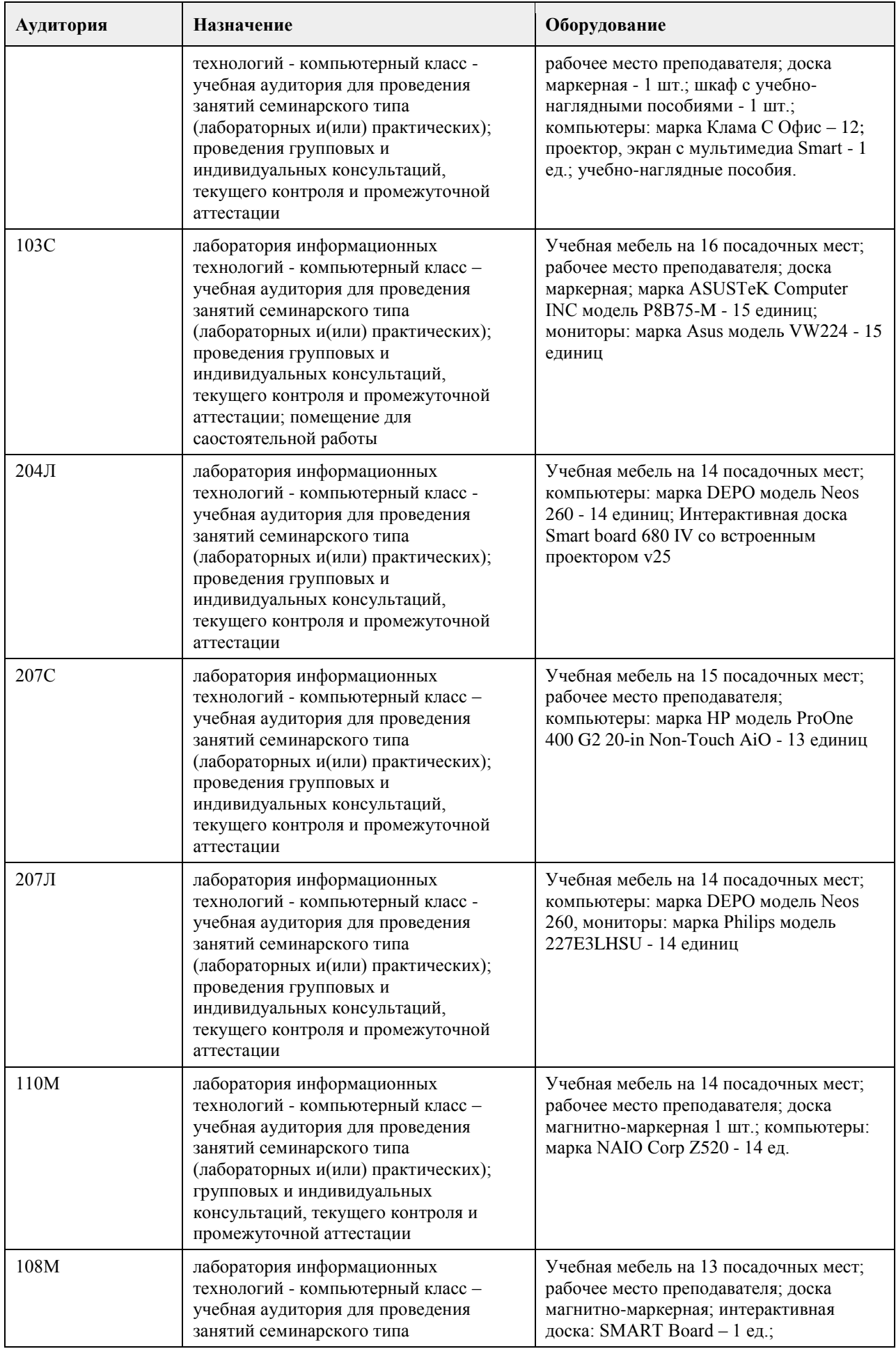

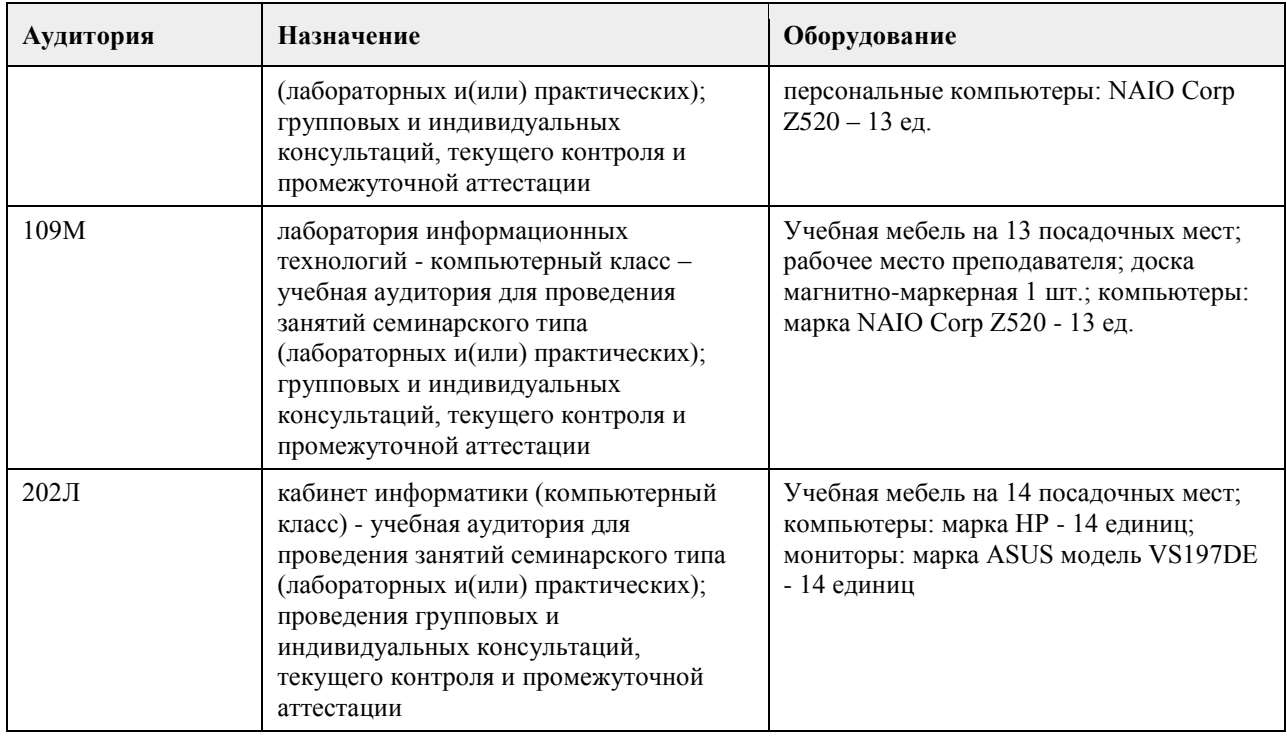

#### **8. Методические указания для обучающихся по освоению дисциплины**

На лекциях преподаватель знакомит слушателей с основными понятиями и положениями по текущей теме. На лекциях слушатель получает только основной объём информации по теме. Только посещение лекций является недостаточным для подготовки к лабораторным занятиям и экзамену. Требуется также самостоятельная работа по изучению основной и дополнительной литературы и закрепление полученных на лабораторных занятиях навыков.

Практические задания по темам выполняются на лабораторных занятиях в компьютерном классе. Если лабораторные занятия пропущены (по уважительной или неуважительной причине), то соответствующие задания необходимо выполнить самостоятельно и представить результаты преподавателю на очередном занятии, консультации или через образовательный портал.

Самостоятельная работа студентов – способ активного, целенаправленного приобретения студентом новых для него знаний, умений и навыков без непосредственного участия в этом процессе преподавателя. Качество получаемых студентом знаний напрямую зависит от качества и количества необходимого доступного материала, а также от желания (мотивации) студента их получить. При обучении осуществляется целенаправленный процесс взаимодействия студента и преподавателя для формирования знаний, умений и навыков.

Все необходимые методические материалы размещены на образовательном портале АлтГУ https://portal.edu.asu.ru/course/view.php?id=3028

# **МИНОБРНАУКИ РОССИИ**

федеральное государственное бюджетное образовательное учреждение высшего образования «Алтайский государственный университет»

# **Объектно-ориентированный анализ и проектирование**

рабочая программа дисциплины

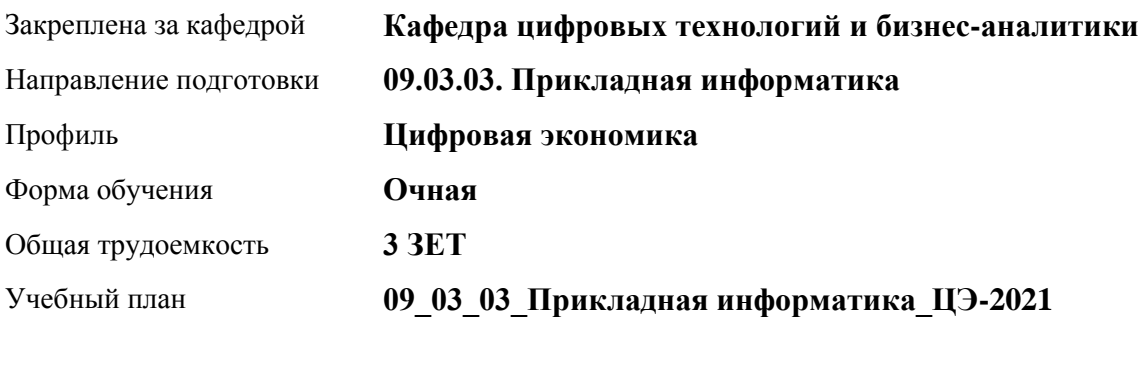

Часов по учебному плану 108 в том числе: аудиторные занятия 42 самостоятельная работа 66

Виды контроля по семестрам зачеты: 5

#### **Распределение часов по семестрам**

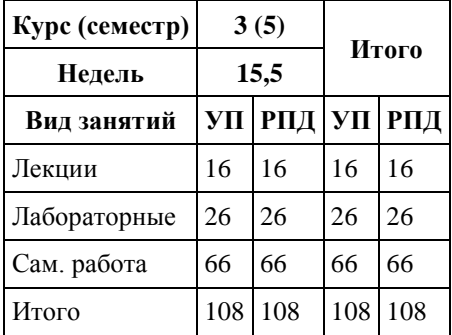

Программу составил(и): *канд. физ.-мат. наук, доцент, Журенков Олег Викторович*

Рецензент(ы): *канд. техн. наук, доцент, Трошкина Галина Николаевна*

Рабочая программа дисциплины **Объектно-ориентированный анализ и проектирование**

разработана в соответствии с ФГОС:

*Федеральный государственный образовательный стандарт высшего образования - бакалавриат по направлению подготовки 09.03.03 Прикладная информатика (приказ Минобрнауки России от 19.09.2017 г. № 922)*

составлена на основании учебного плана: *09.03.03 Прикладная информатика* утвержденного учёным советом вуза от *27.04.2021* протокол № *6*.

#### Рабочая программа одобрена на заседании кафедры **Кафедра цифровых технологий и бизнес-аналитики**

Протокол от *14.05.2020* г. № *10* Срок действия программы: *2020-2024* уч. г.

Заведующий кафедрой *канд. физ.-мат. наук, доцент Юдинцев А. Ю.*

#### **Визирование РПД для исполнения в очередном учебном году**

Рабочая программа пересмотрена, обсуждена и одобрена для исполнения в *2023-2024* учебном году на заседании кафедры

#### **Кафедра цифровых технологий и бизнес-аналитики**

Протокол от *14.05.2020* г. № *10* Заведующий кафедрой *канд. физ.-мат. наук, доцент Юдинцев А. Ю.*

# **1. Цели освоения дисциплины**

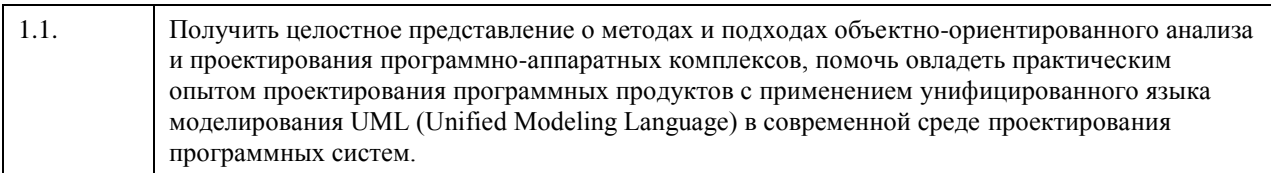

# **2. Место дисциплины в структуре ООП**

### Цикл (раздел) ООП: **Б1.В.01**

# **3. Компетенции обучающегося, формируемые в результате освоения дисциплины**

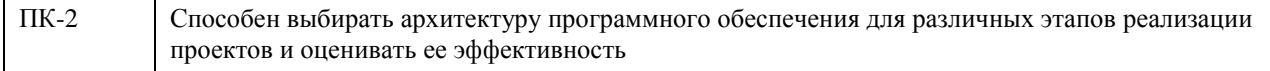

### **В результате освоения дисциплины обучающийся должен**

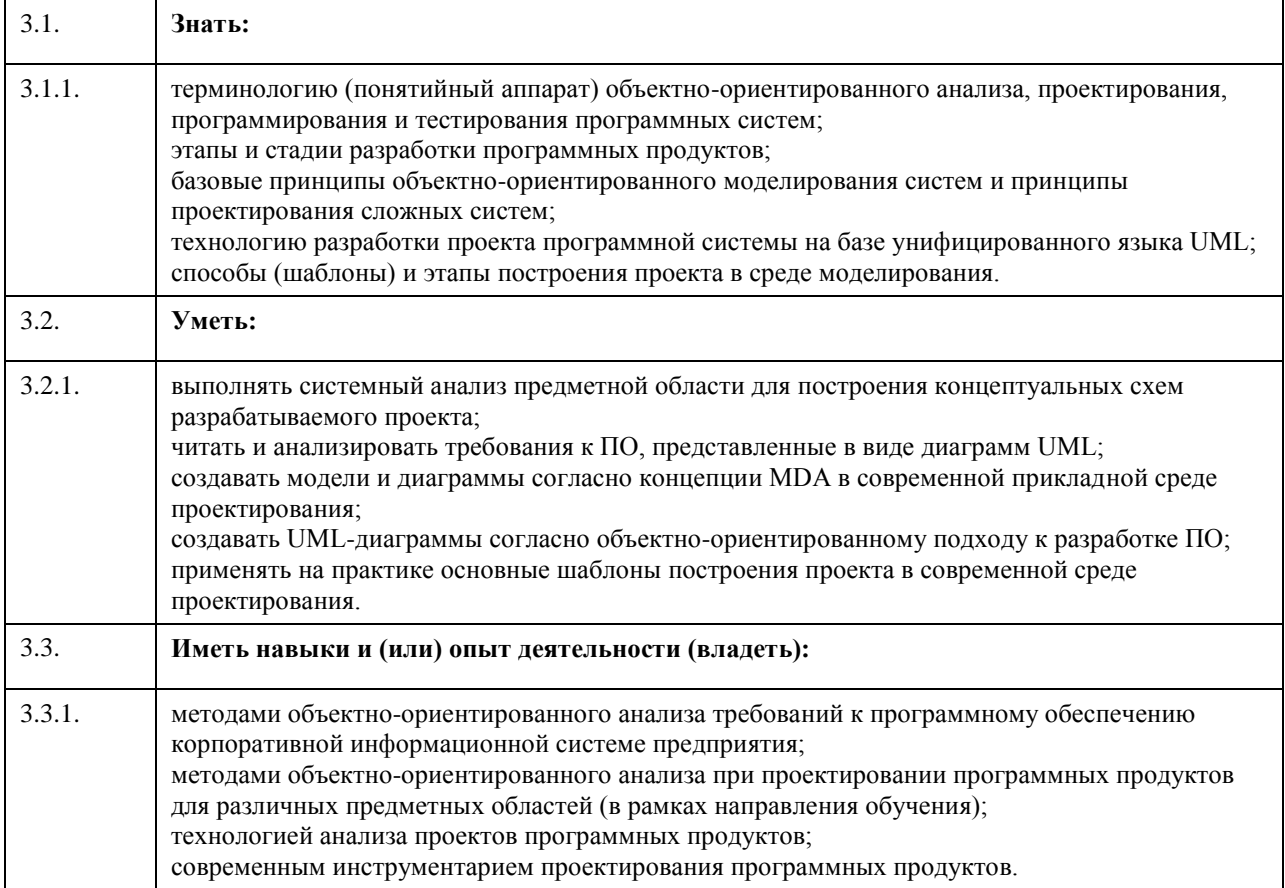

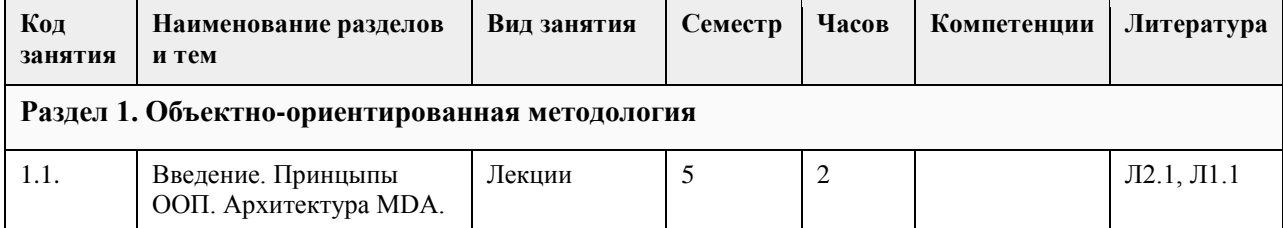

### **4. Структура и содержание дисциплины**

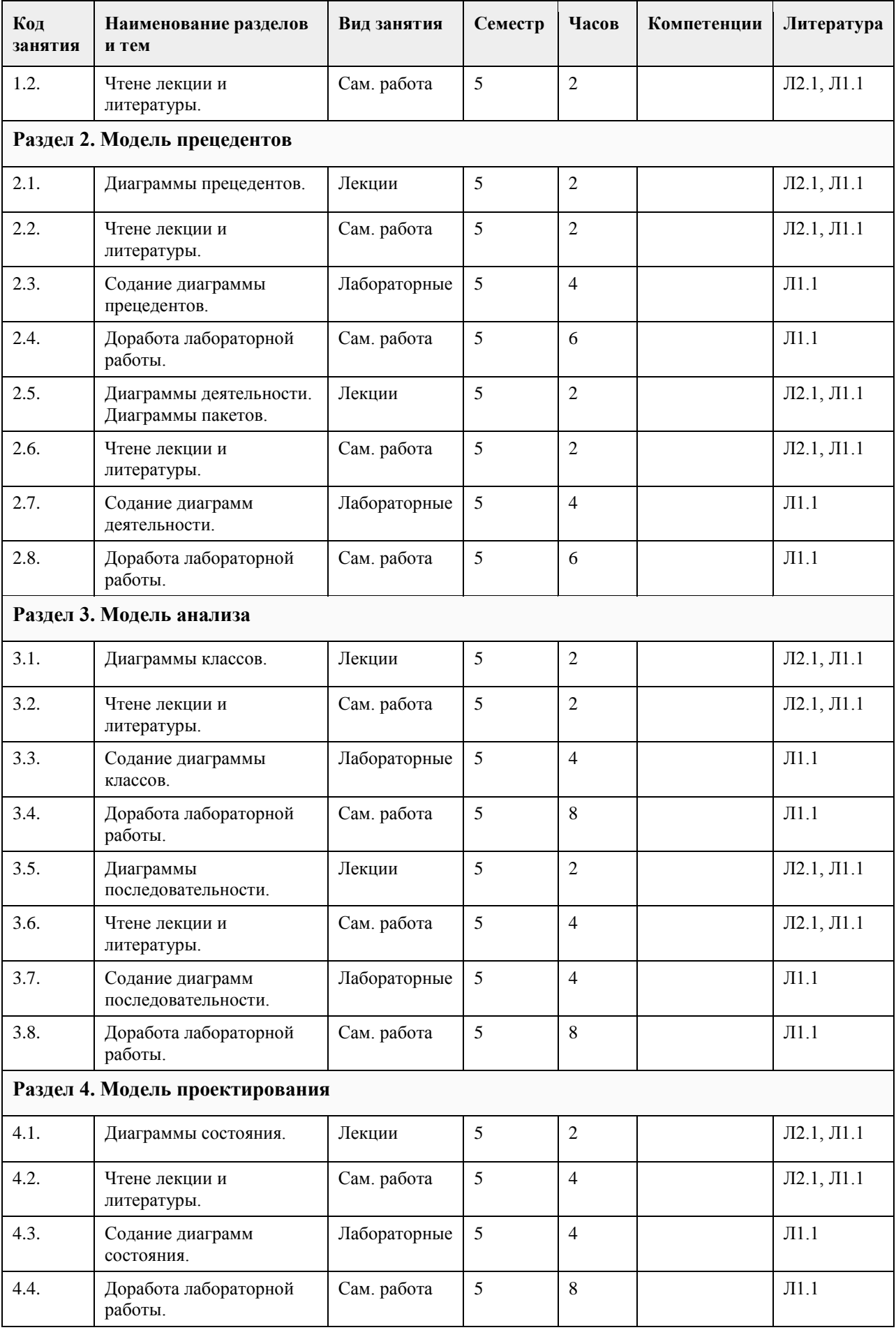

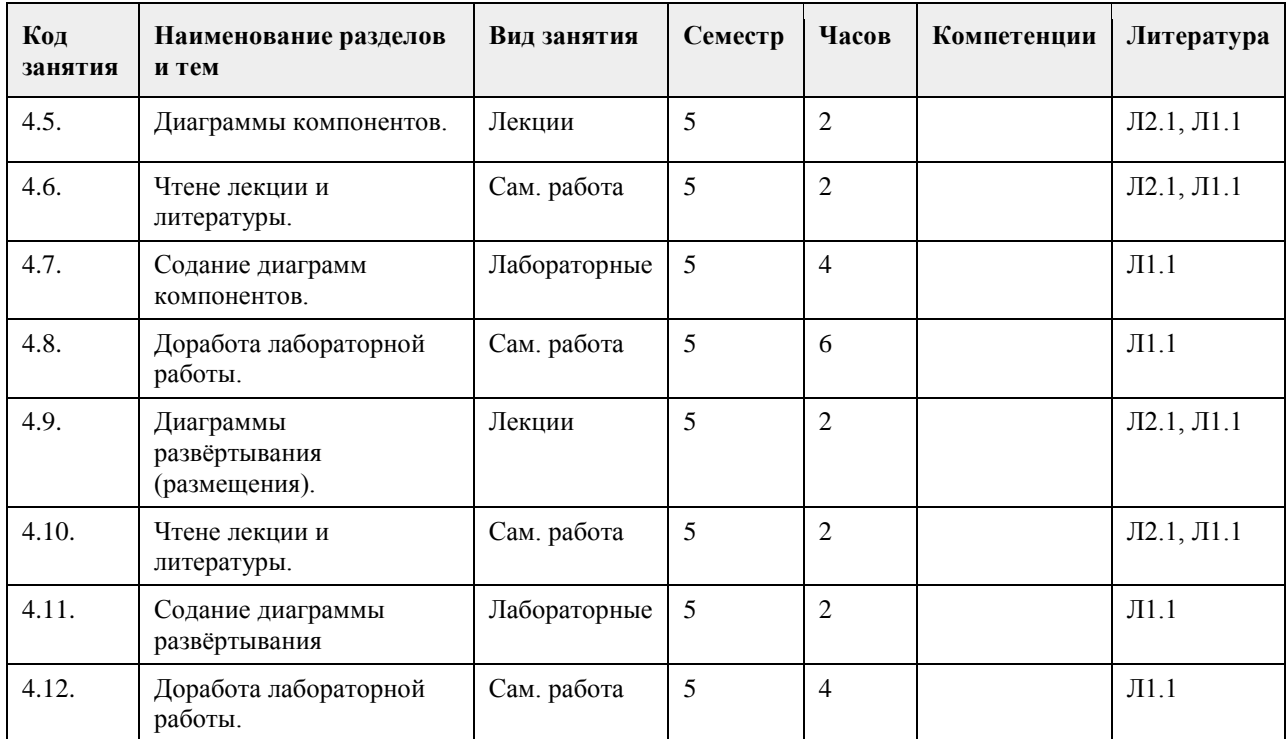

#### **5. Фонд оценочных средств**

**5.1. Контрольные вопросы и задания для проведения текущего контроля и промежуточной аттестации по итогам освоения дисциплины** См. Приложения. **5.2. Темы письменных работ для проведения текущего контроля (эссе, рефераты, курсовые работы и др.)** Не предусмотрены. **5.3. Фонд оценочных средств для проведения промежуточной аттестации** См. Приложения. **Приложения** Приложение 1.  $E$  [FOS-DE.pdf](https://www.asu.ru/sveden/education/programs/subject/355171/fos379750/)

#### **6. Учебно-методическое и информационное обеспечение дисциплины**

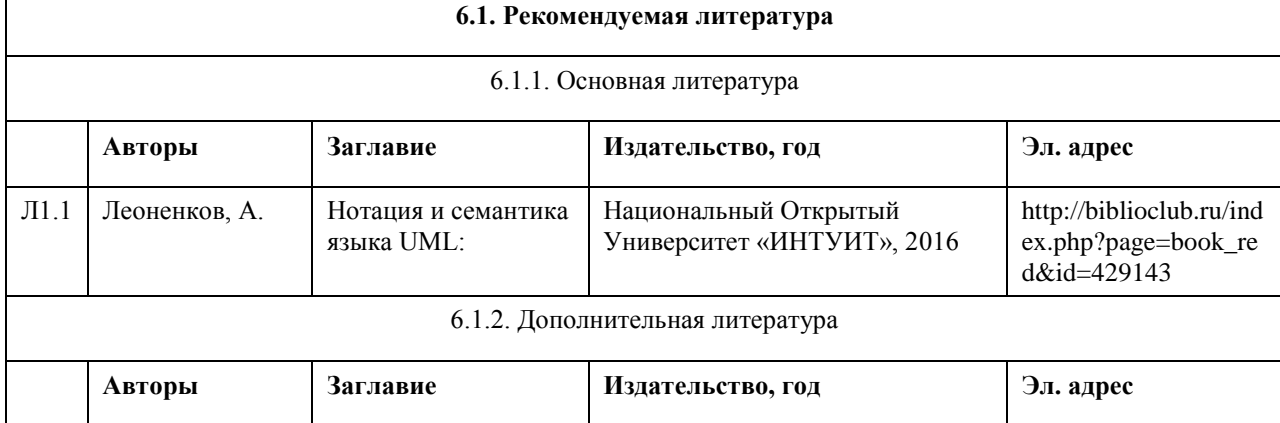

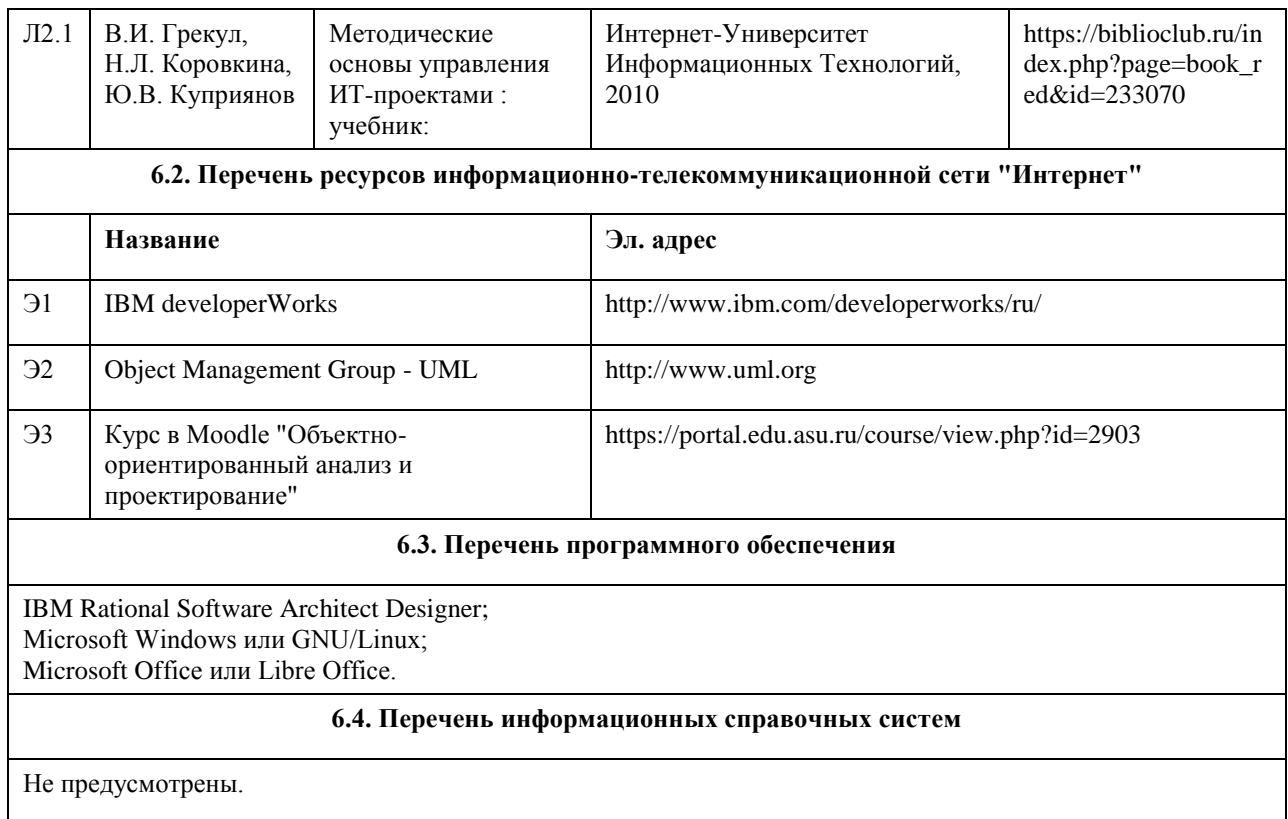

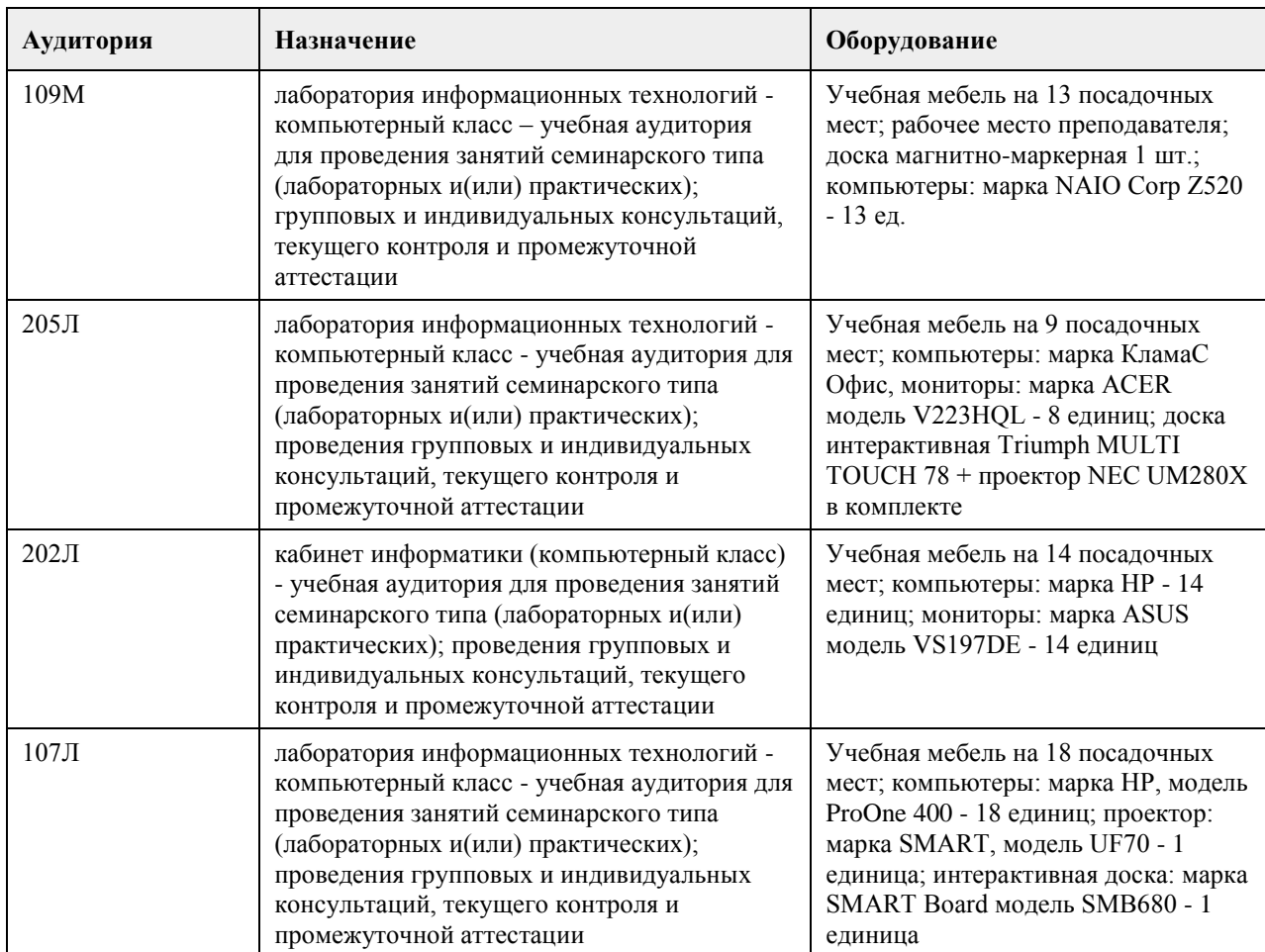

# **7. Материально-техническое обеспечение дисциплины**

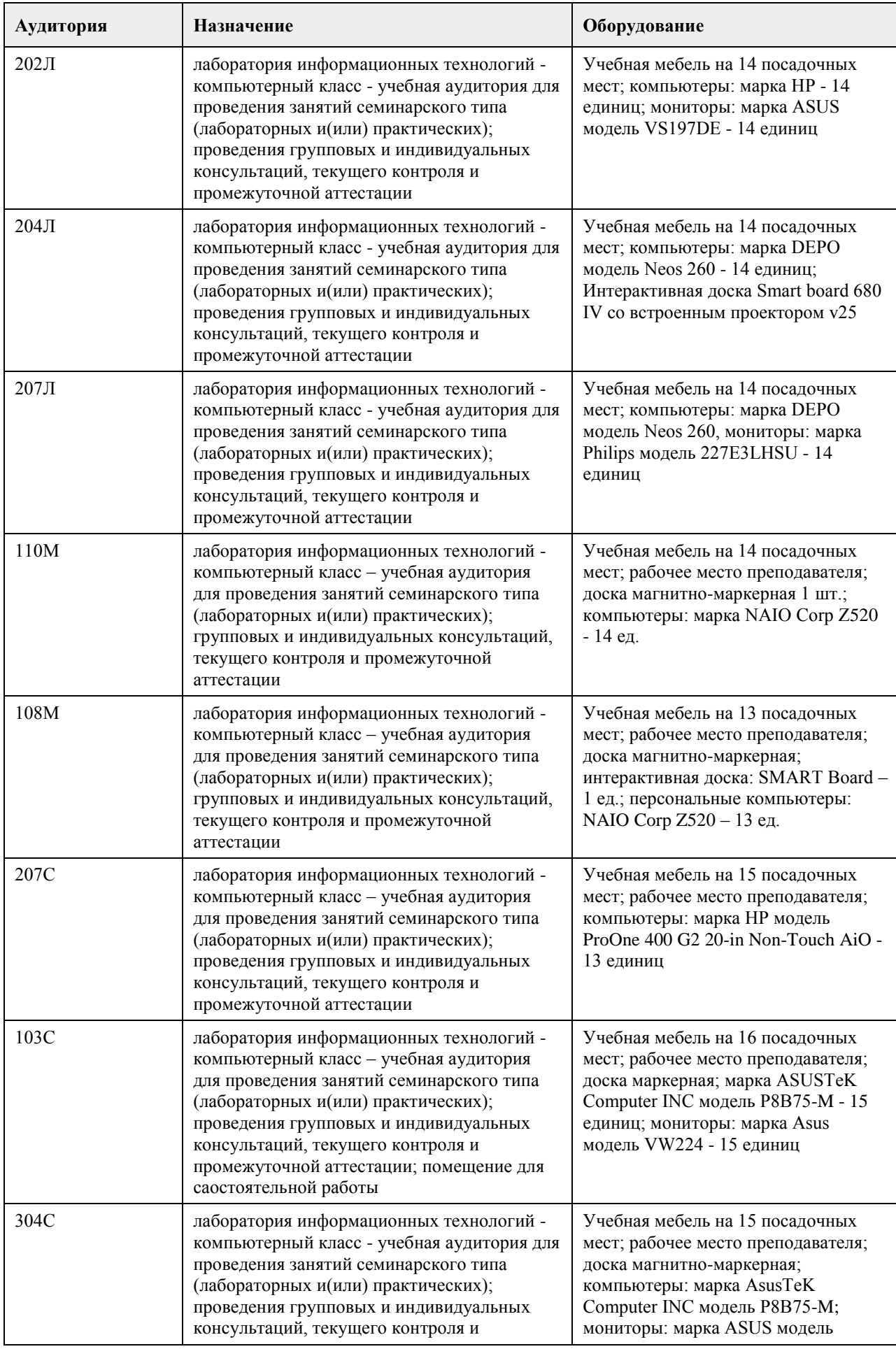

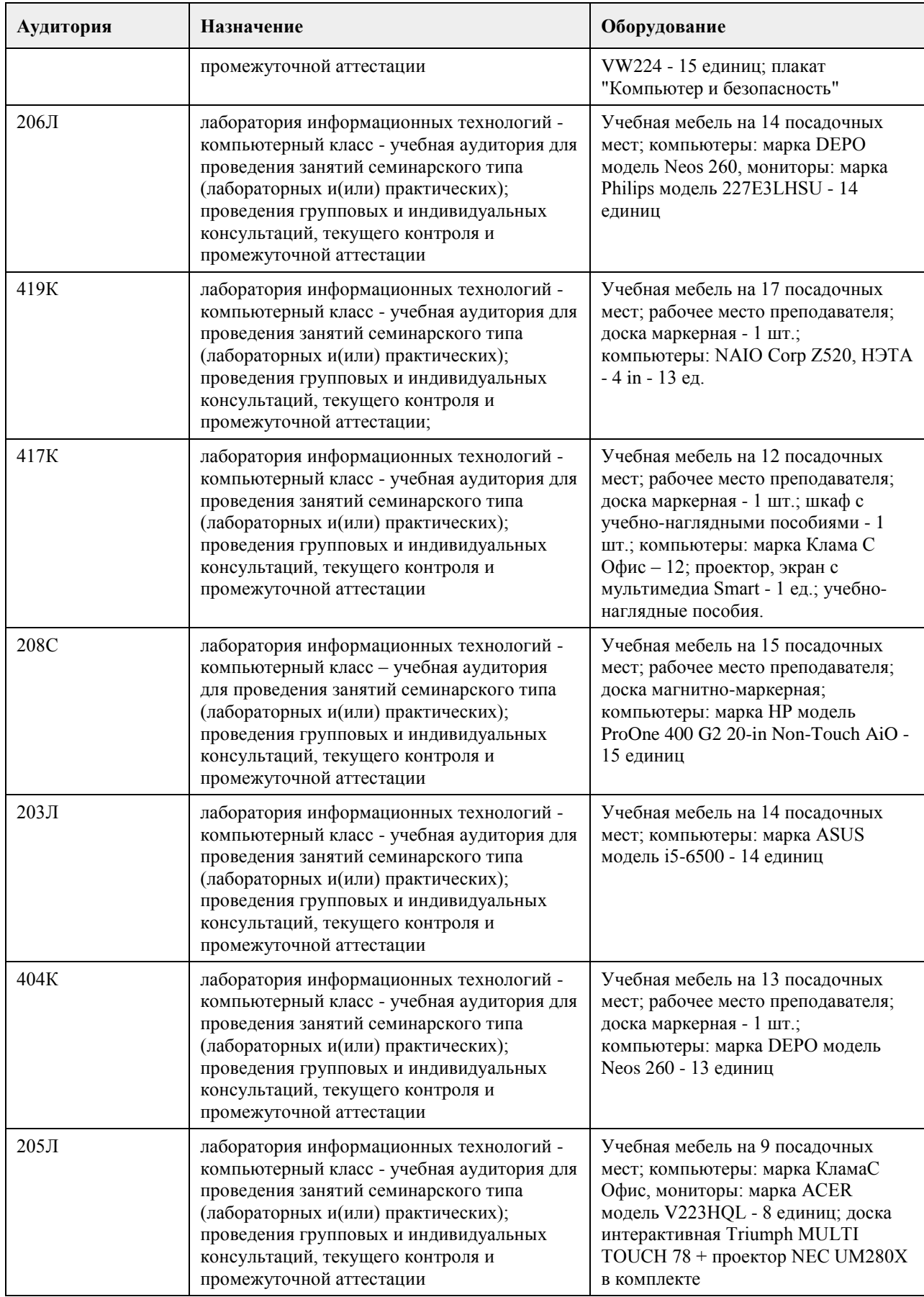

# **8. Методические указания для обучающихся по освоению дисциплины**

На лекциях преподаватель знакомит слушателей с основными понятиями и положениями по текущей теме. На лекциях слушатель получает только основной объём информации по теме. Только посещение лекций является недостаточным для подготовки к лабораторным занятиям и экзамену. Требуется также самостоятельная работа по изучению основной и дополнительной литературы и закрепление полученных на лабораторных занятиях навыков.

Практические задания по темам выполняются на лабораторных занятиях в компьютерном классе. Если лабораторные занятия пропущены (по уважительной или неуважительной причине), то соответствующие задания необходимо выполнить самостоятельно и представить результаты преподавателю на очередном занятии, консультации или через образовательный портал.

Самостоятельная работа студентов – способ активного, целенаправленного приобретения студентом новых для него знаний, умений и навыков без непосредственного участия в этом процессе преподавателя. Качество получаемых студентом знаний напрямую зависит от качества и количества необходимого доступного материала, а также от желания (мотивации) студента их получить. При обучении осуществляется целенаправленный процесс взаимодействия студента и преподавателя для формирования знаний, умений и навыков.

Все необходимые методические материалы размещены на образовательном портале АлтГУ https://portal.edu.asu.ru/course/view.php?id=2903

# **МИНОБРНАУКИ РОССИИ**

федеральное государственное бюджетное образовательное учреждение высшего образования «Алтайский государственный университет»

# **Основы DEVOPS**

рабочая программа дисциплины

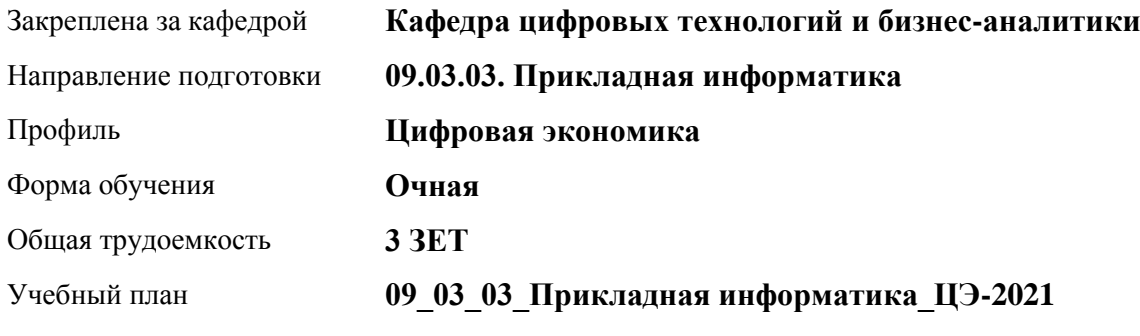

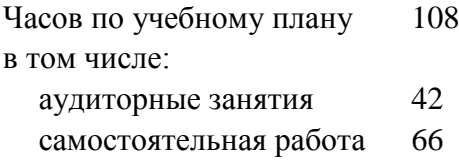

Виды контроля по семестрам зачеты: 8

#### **Распределение часов по семестрам**

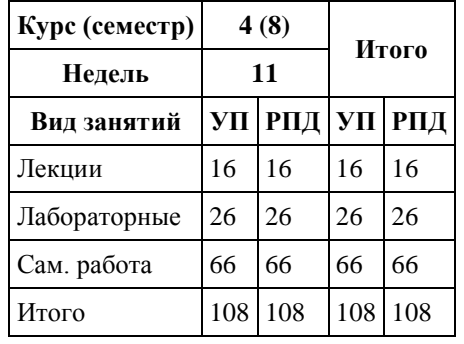

Программу составил(и): *канд. физ.-мат. наук, доцент, Журенков Олег Викторович*

Рецензент(ы): *канд. техн. наук, доцент, Стерлягов Сергей Петрович*

Рабочая программа дисциплины **Основы DEVOPS**

разработана в соответствии с ФГОС: *Федеральный государственный образовательный стандарт высшего образования - бакалавриат по направлению подготовки 09.03.03 Прикладная информатика (приказ Минобрнауки России от 19.09.2017 г. № 922)*

составлена на основании учебного плана: *09.03.03 Прикладная информатика* утвержденного учёным советом вуза от *27.04.2021* протокол № *6*.

Рабочая программа одобрена на заседании кафедры **Кафедра цифровых технологий и бизнес-аналитики**

Протокол от *22.03.2022* г. № *8* Срок действия программы: *2022-2026* уч. г.

Заведующий кафедрой *Трошкина Галина Николаевна*

#### **Визирование РПД для исполнения в очередном учебном году**

Рабочая программа пересмотрена, обсуждена и одобрена для исполнения в *2023-2024* учебном году на заседании кафедры

#### **Кафедра цифровых технологий и бизнес-аналитики**

Протокол от *22.03.2022* г. № *8* Заведующий кафедрой *Трошкина Галина Николаевна*

# **1. Цели освоения дисциплины**

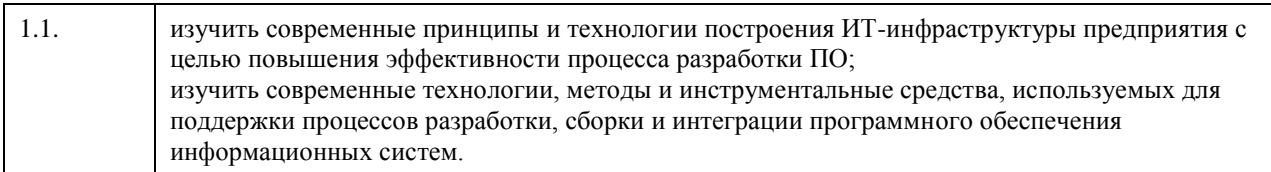

# **2. Место дисциплины в структуре ООП**

#### Цикл (раздел) ООП: **Б1.В.01**

# **3. Компетенции обучающегося, формируемые в результате освоения дисциплины**

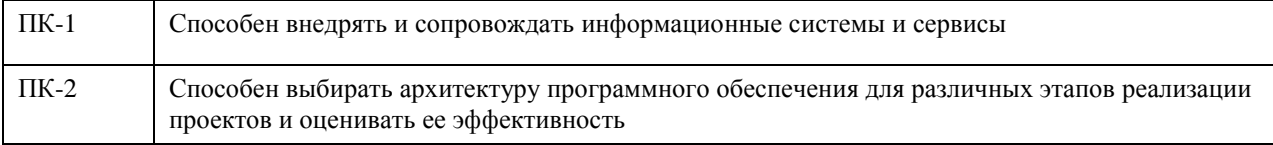

#### **В результате освоения дисциплины обучающийся должен**

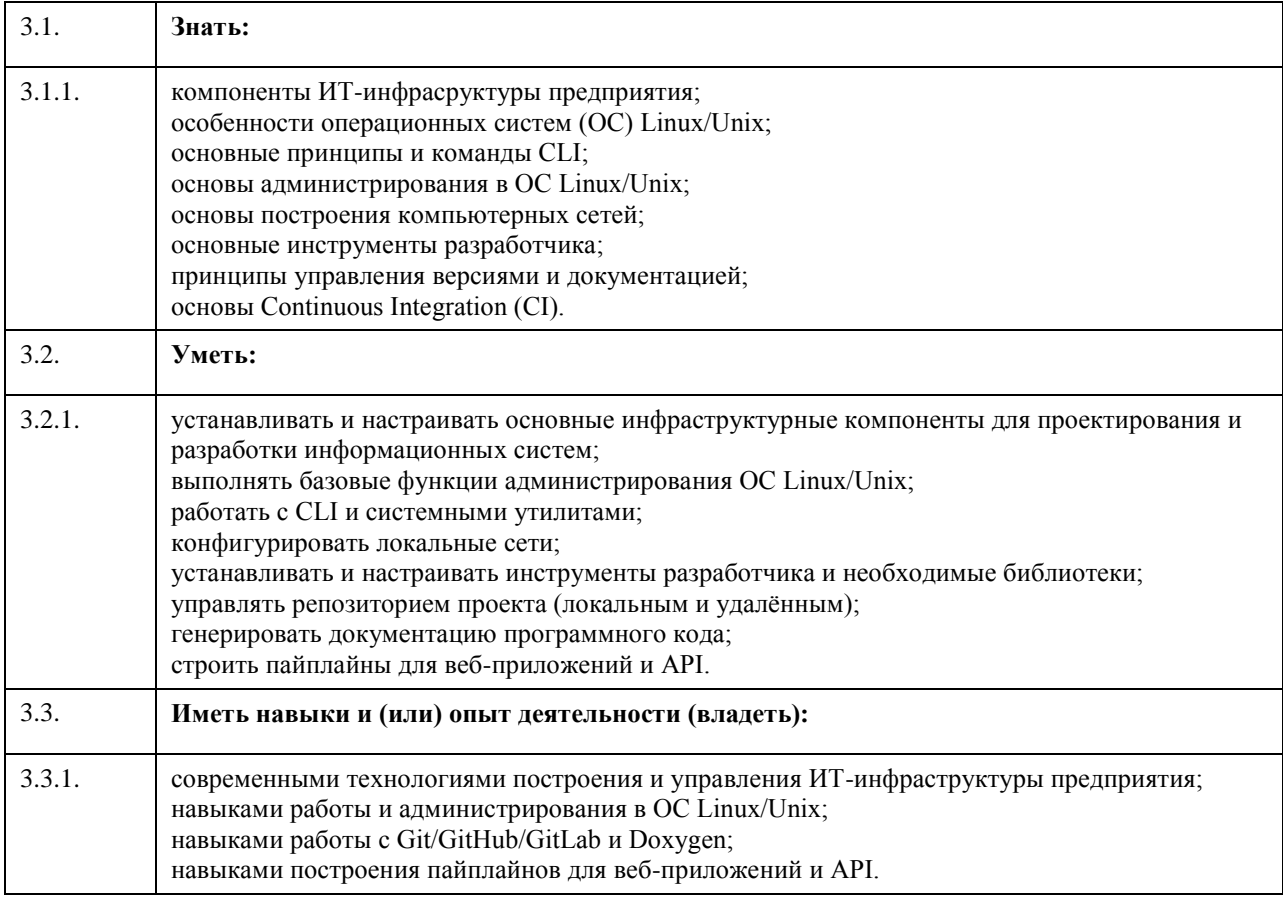

# **4. Структура и содержание дисциплины**

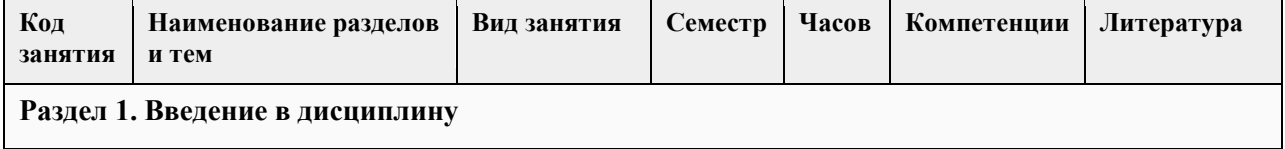

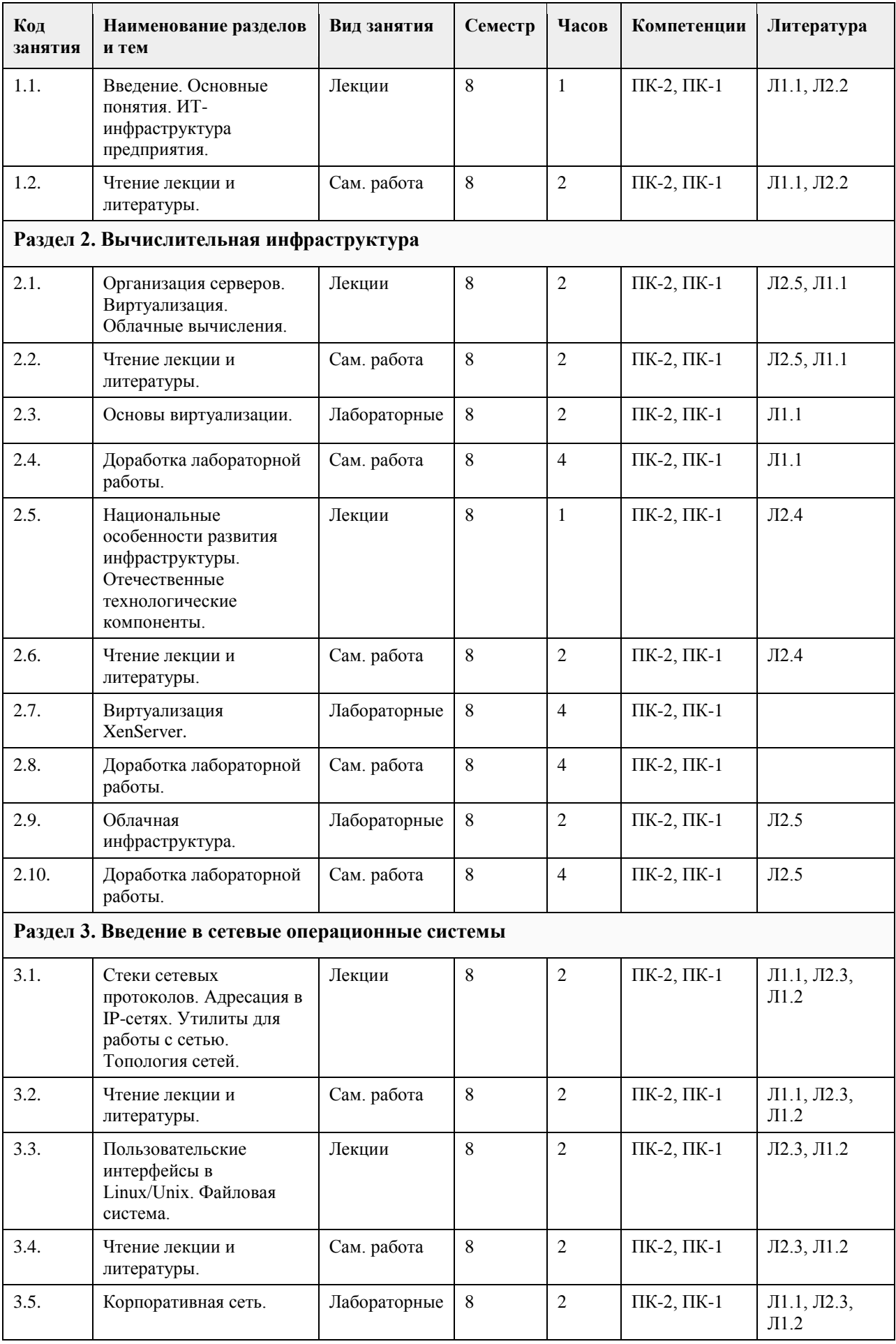

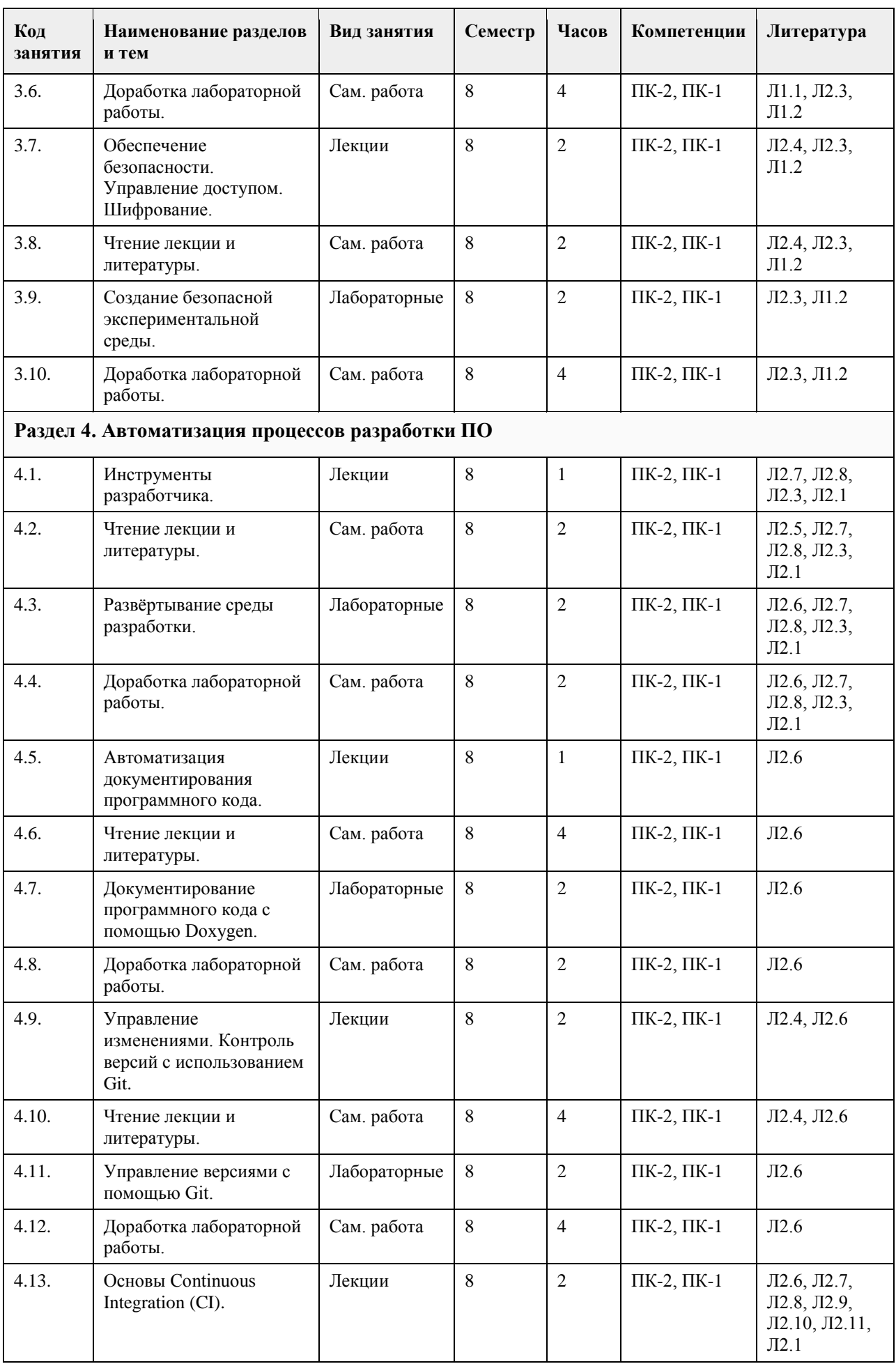

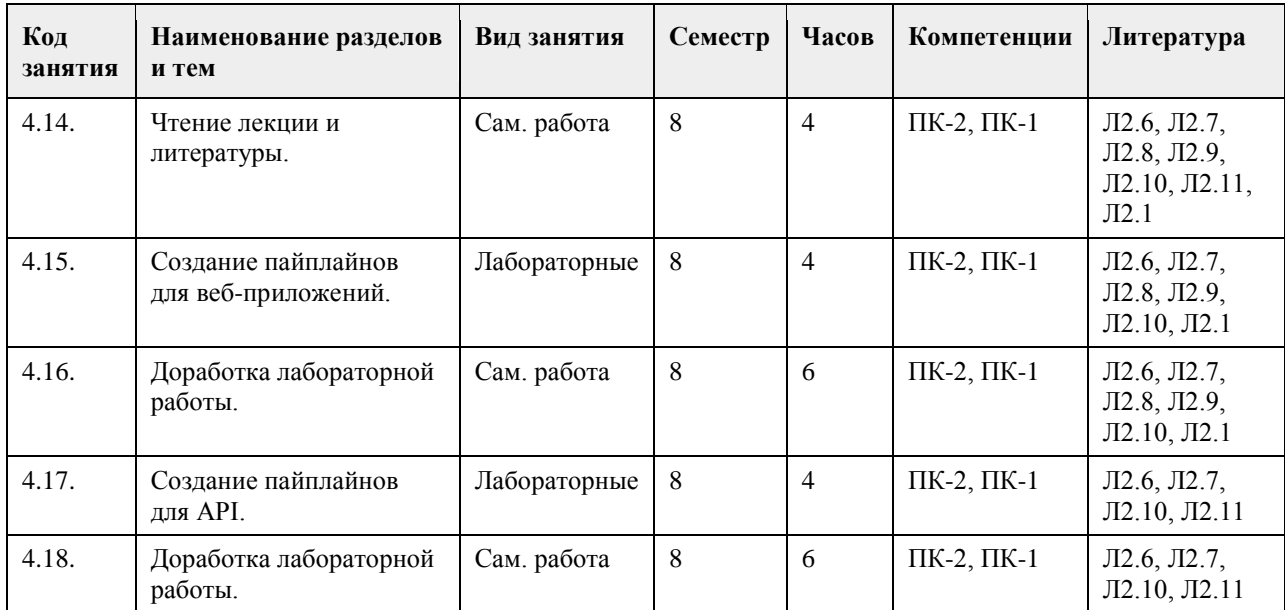

### **5. Фонд оценочных средств**

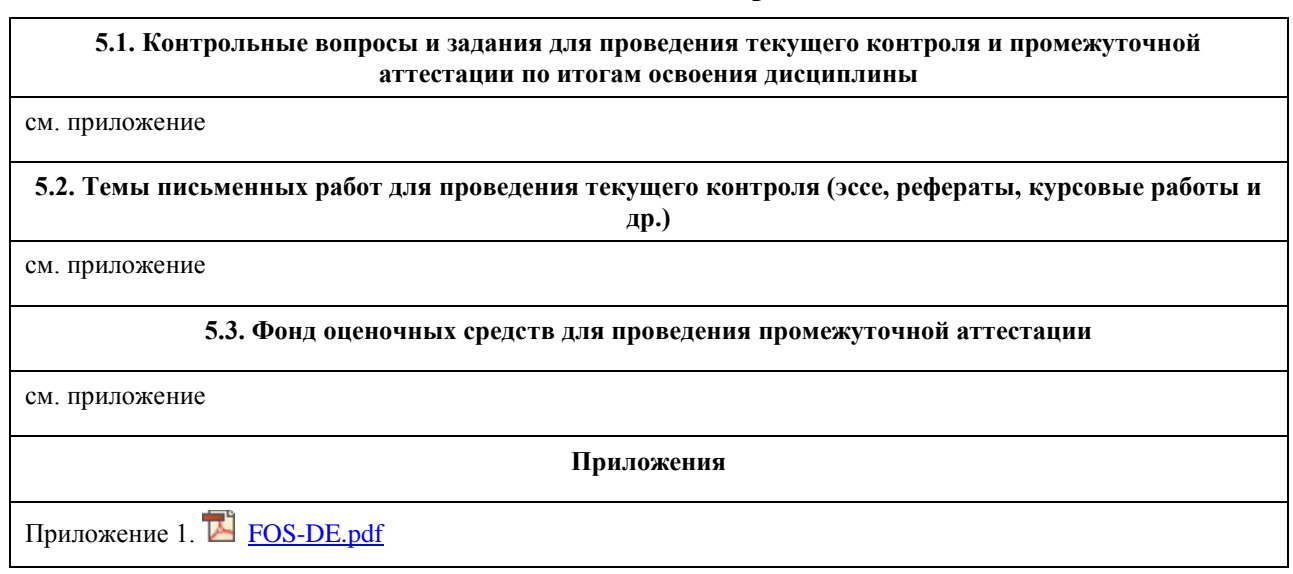

# **6. Учебно-методическое и информационное обеспечение дисциплины**

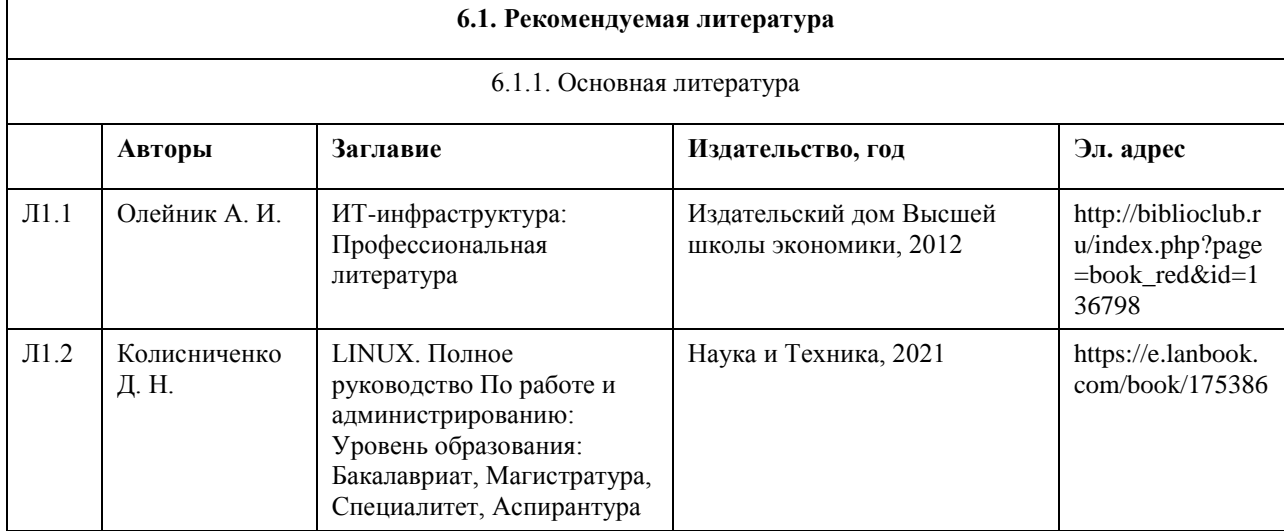

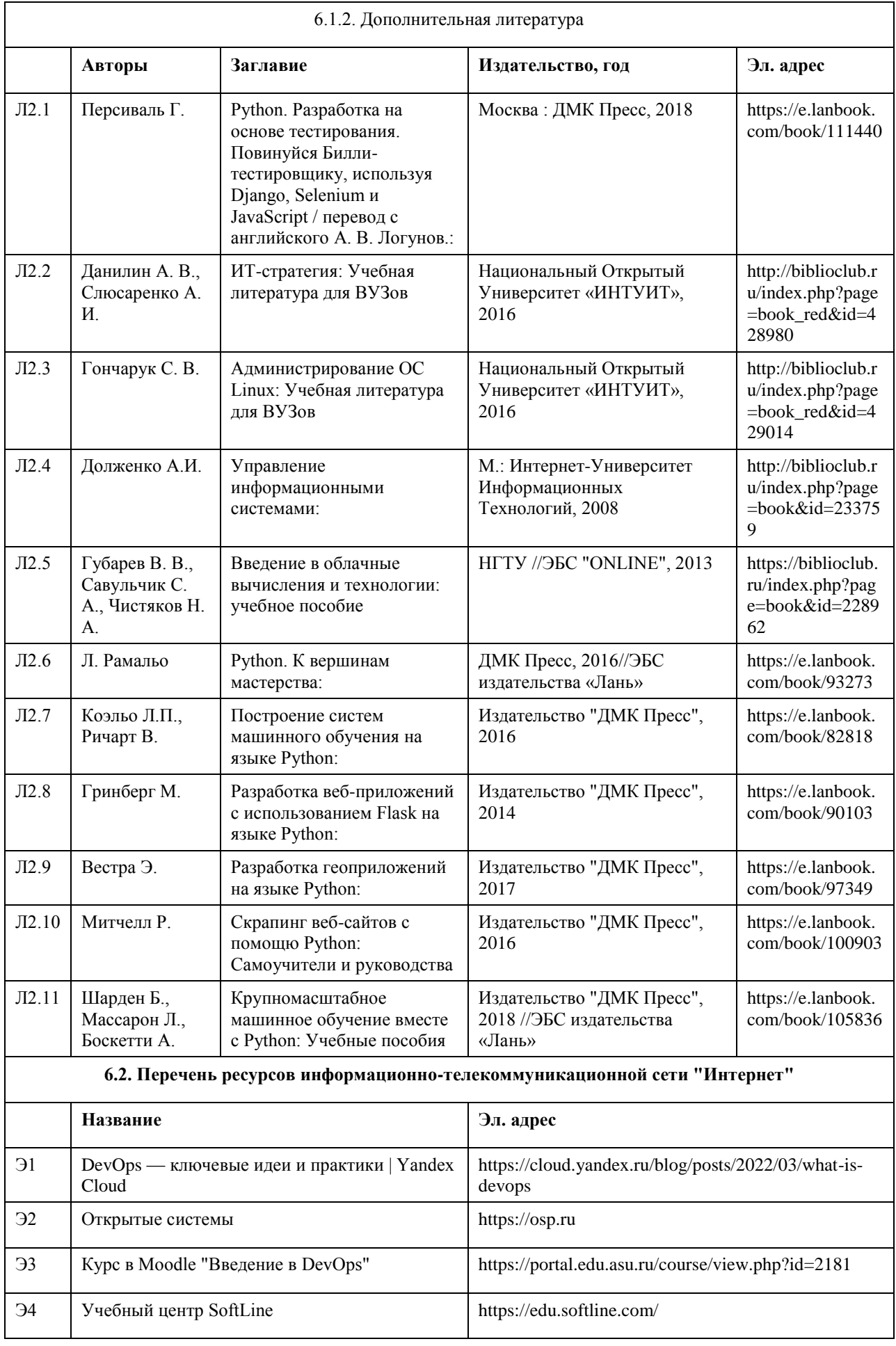

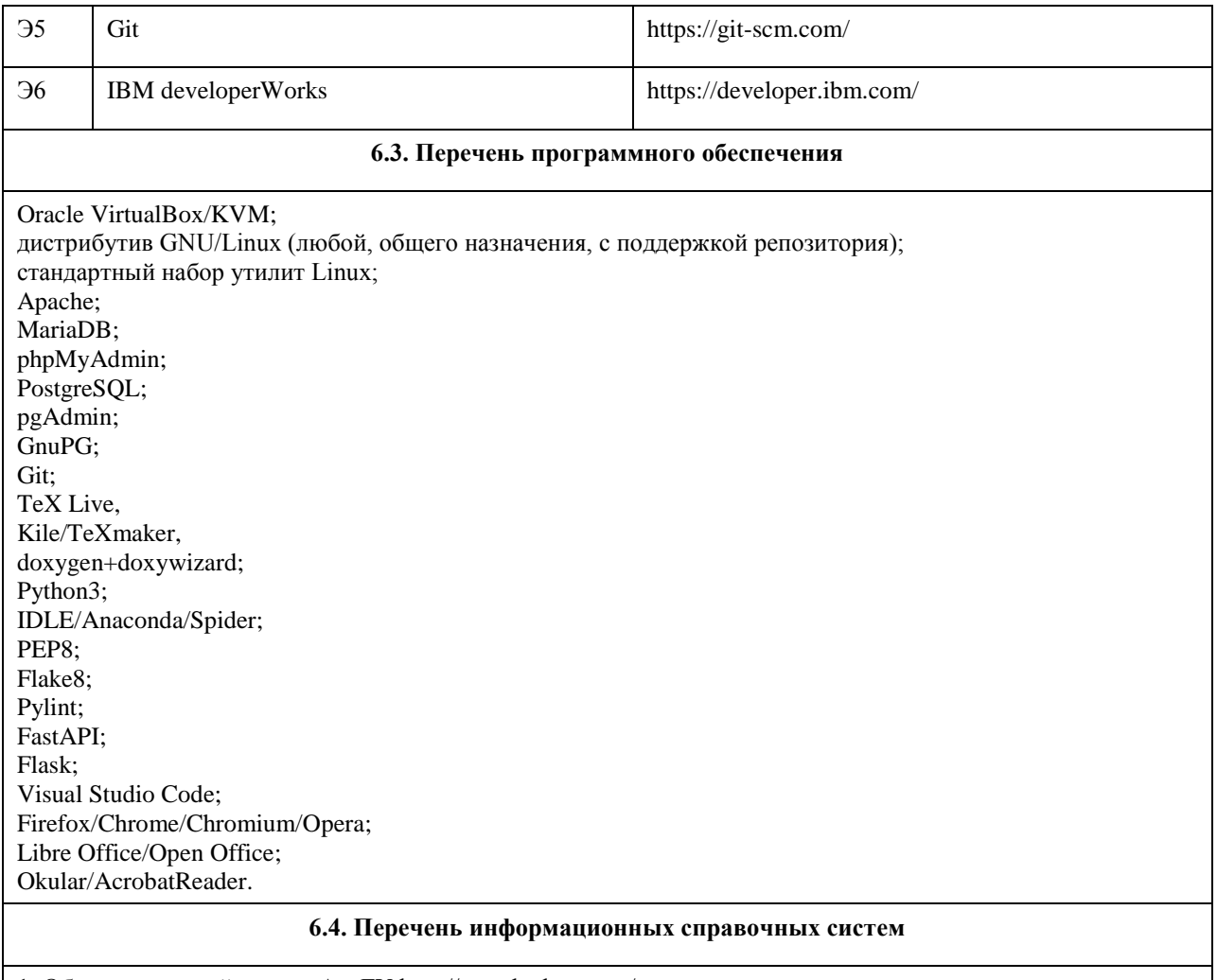

1. Образовательный портал АлтГУ http://portal.edu.asu.ru/

2. Электронный каталог НБ АлтГУ «Книги»: http://www.lib.asu.ru/app/elecat/elecat=index1?base=book

3. Издательство «Лань» [Электронный ресурс]: электронно-библиотечная система. – URL:

http://e.lanbook.com/

4. Издательство «Юрайт» [Электронный ресурс]: электронно-библиотечная система. – URL: http://biblioonline.ru

5. ЭБС «Университетская библиотека online»: https://biblioclub.ru/

6. ЭБС АлтГУ: http://elibrary.asu.ru/

### **7. Материально-техническое обеспечение дисциплины**

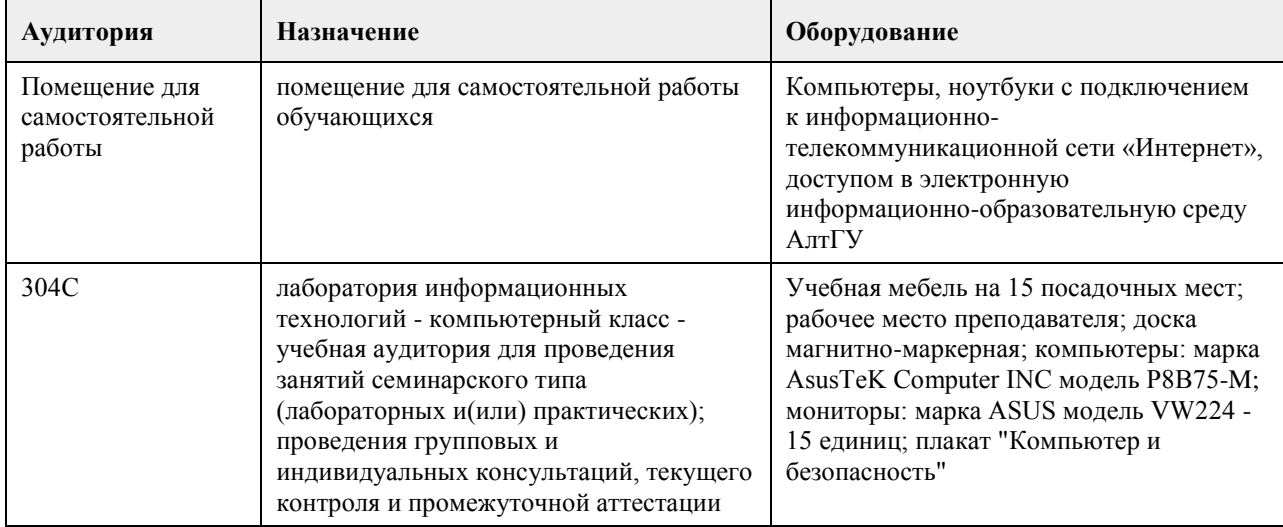

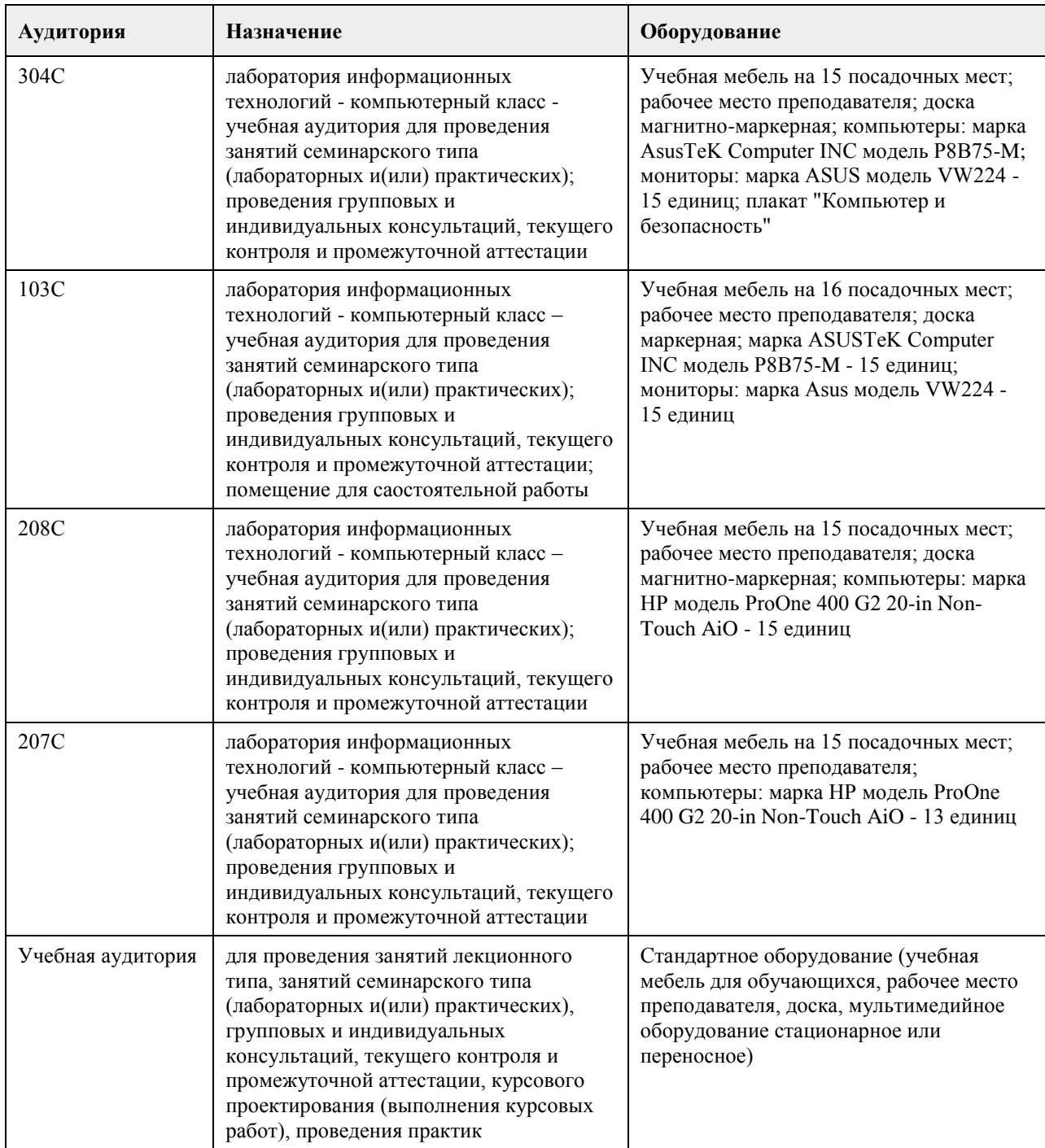

### **8. Методические указания для обучающихся по освоению дисциплины**

На лекциях преподаватель знакомит слушателей с основными понятиями и положениями по текущей теме. На лекциях слушатель получает только основной объём информации по теме. Только посещение лекций является недостаточным для подготовки к лабораторным занятиям и экзамену. Требуется также самостоятельная работа по изучению основной и дополнительной литературы и закрепление полученных на лабораторных занятиях навыков.

Практические задания по темам выполняются на лабораторных занятиях в компьютерном классе. Если лабораторные занятия пропущены (по уважительной или неуважительной причине), то соответствующие задания необходимо выполнить самостоятельно и представить результаты преподавателю на очередном занятии, консультации или через образовательный портал.

Самостоятельная работа студентов – способ активного, целенаправленного приобретения студентом новых для него знаний, умений и навыков без непосредственного участия в этом процессе преподавателя. Качество получаемых студентом знаний напрямую зависит от качества и количества необходимого

доступного материала, а также от желания (мотивации) студента их получить. При обучении осуществляется целенаправленный процесс взаимодействия студента и преподавателя для формирования знаний, умений и навыков.

Все необходимые методические материалы размещены на образовательном портале АлтГУ https://portal.edu.asu.ru/course/view.php?id=2181.

# **МИНОБРНАУКИ РОССИИ**

федеральное государственное бюджетное образовательное учреждение высшего образования «Алтайский государственный университет»

# **Основы предпринимательства и регулирование предпринимательской деятельности**

рабочая программа дисциплины

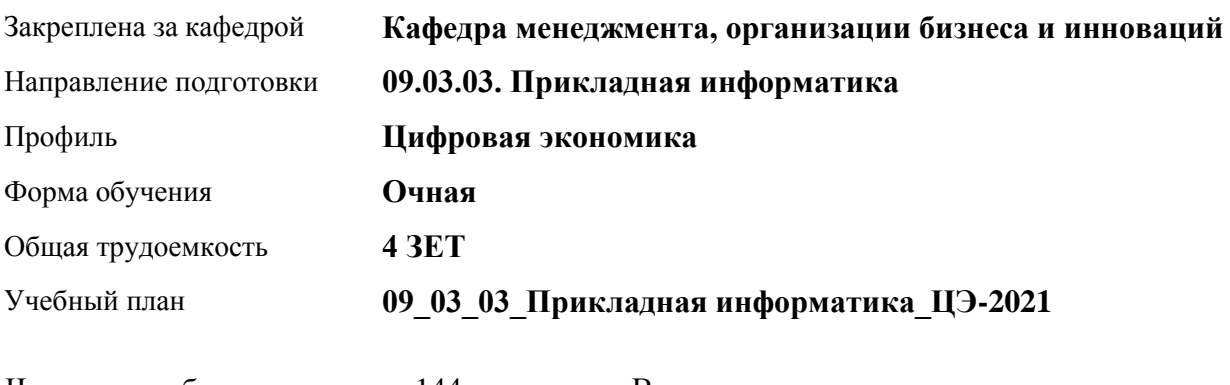

Часов по учебному плану 144 в том числе: аудиторные занятия 56 самостоятельная работа 88

Виды контроля по семестрам зачеты: 5

#### **Распределение часов по семестрам**

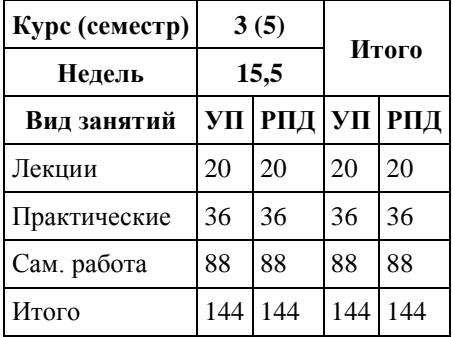

Программу составил(и): *преподаватель, Калугина Н.А.*

Рецензент(ы): *ст. преподаватель, Пяткова О.Н.*

Рабочая программа дисциплины **Основы предпринимательства и регулирование предпринимательской деятельности**

разработана в соответствии с ФГОС:

*Федеральный государственный образовательный стандарт высшего образования - бакалавриат по направлению подготовки 09.03.03 Прикладная информатика (приказ Минобрнауки России от 19.09.2017 г. № 922)*

составлена на основании учебного плана: *09.03.03 Прикладная информатика* утвержденного учёным советом вуза от *27.04.2021* протокол № *6*.

#### Рабочая программа одобрена на заседании кафедры **Кафедра менеджмента, организации бизнеса и инноваций**

Протокол от *26.05.2021* г. № *9* Срок действия программы: *2020-2022* уч. г.

Заведующий кафедрой *канд. экон. наук, доц., Рудакова О.Ю.*

#### **Визирование РПД для исполнения в очередном учебном году**

Рабочая программа пересмотрена, обсуждена и одобрена для исполнения в *2023-2024* учебном году на заседании кафедры

#### **Кафедра менеджмента, организации бизнеса и инноваций**

Протокол от *26.05.2021* г. № *9* Заведующий кафедрой *канд. экон. наук, доц., Рудакова О.Ю.*

# **1. Цели освоения дисциплины**

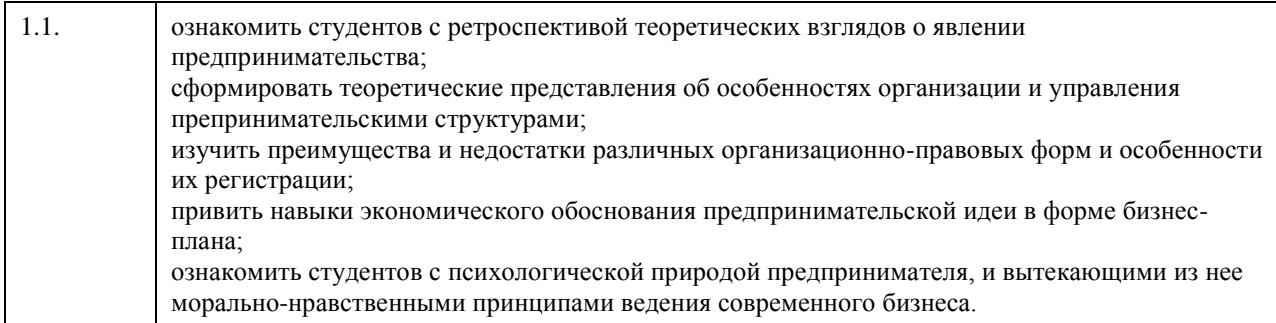

# **2. Место дисциплины в структуре ООП**

Цикл (раздел) ООП: **Б1.В.01**

### **3. Компетенции обучающегося, формируемые в результате освоения дисциплины**

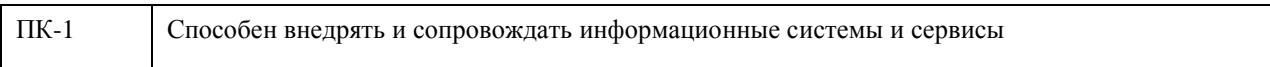

### **В результате освоения дисциплины обучающийся должен**

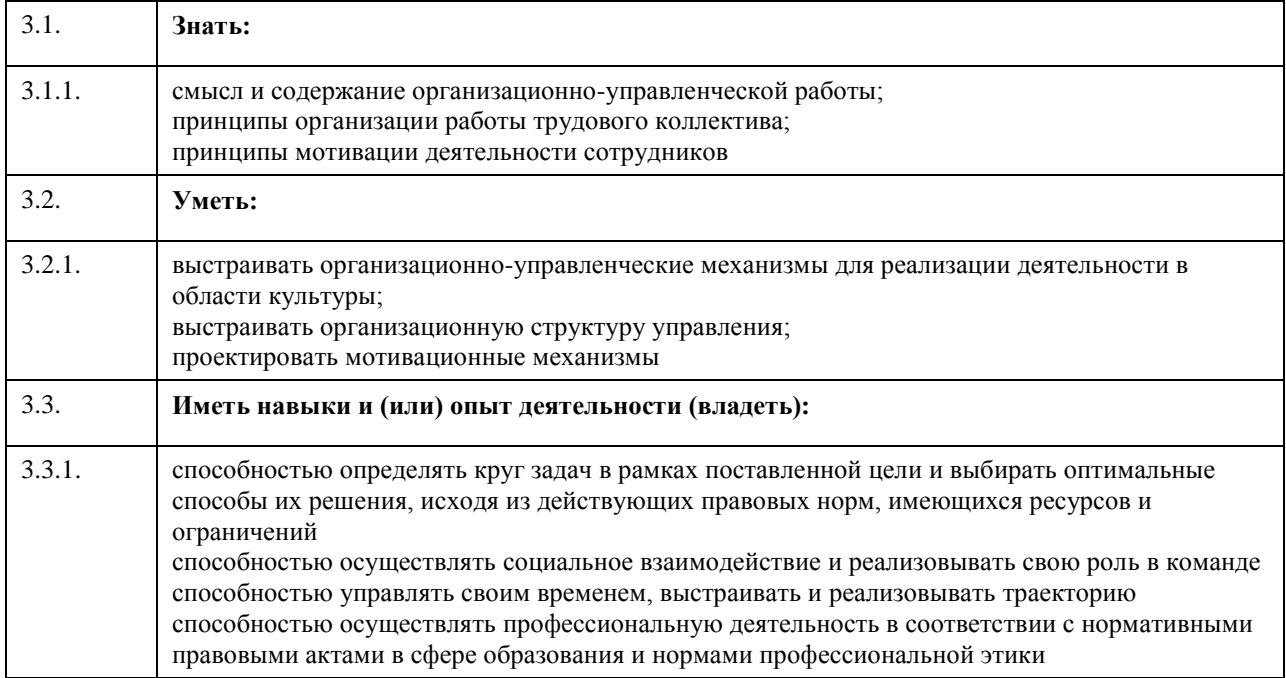

## **4. Структура и содержание дисциплины**

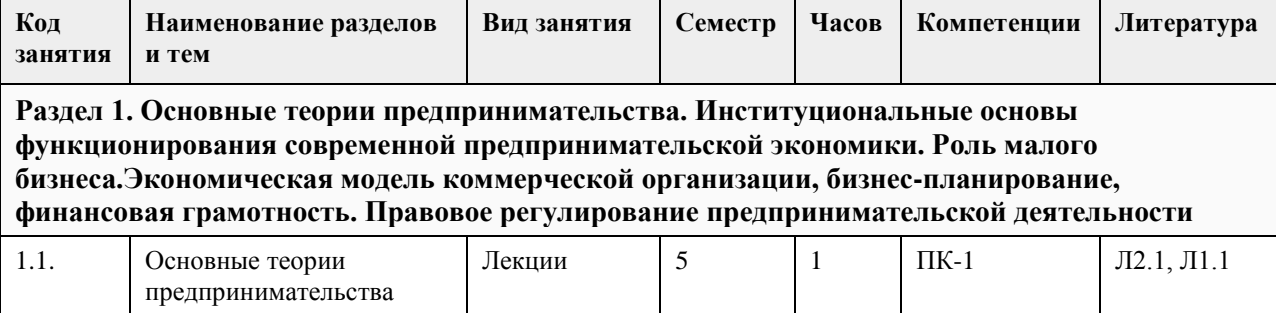

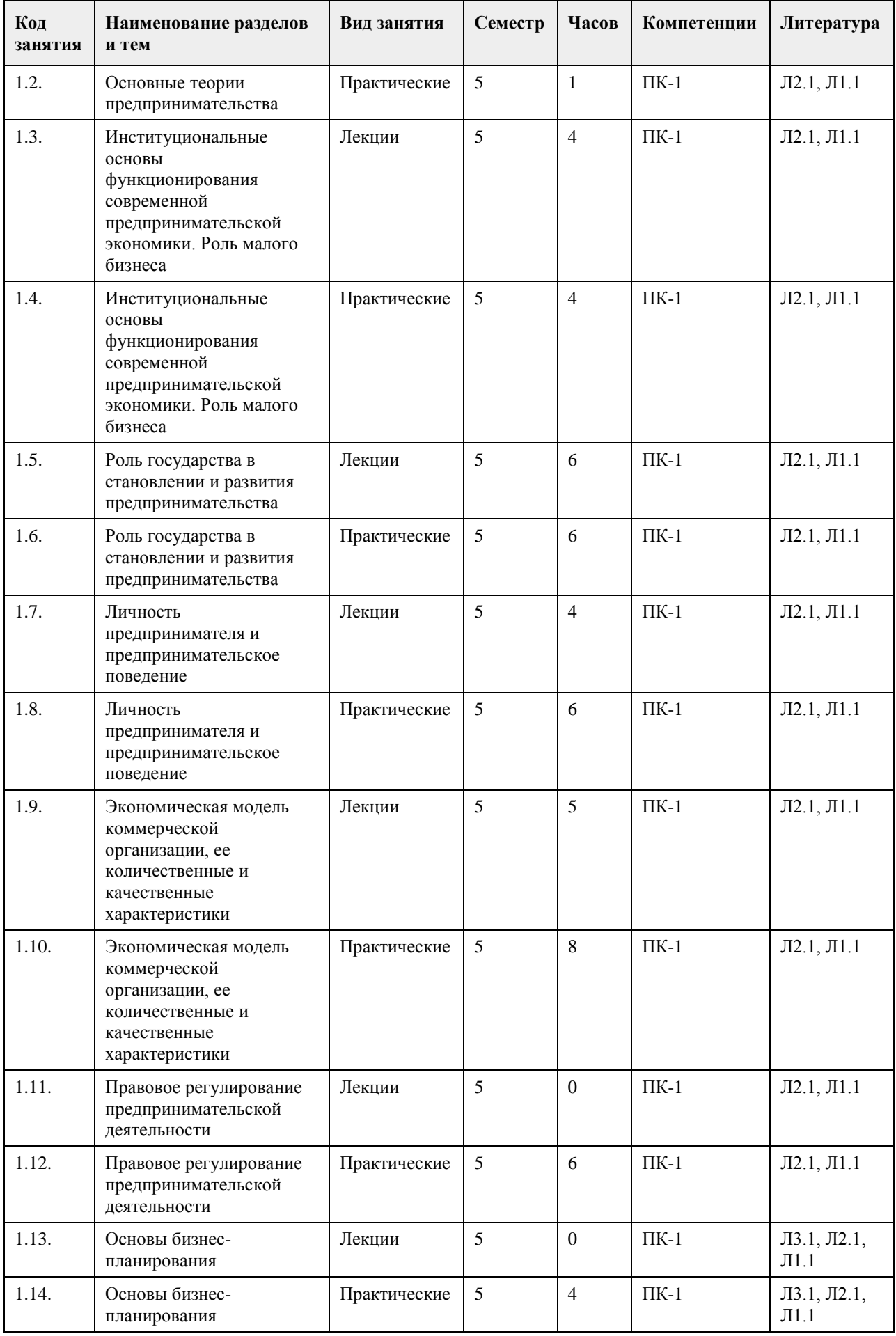
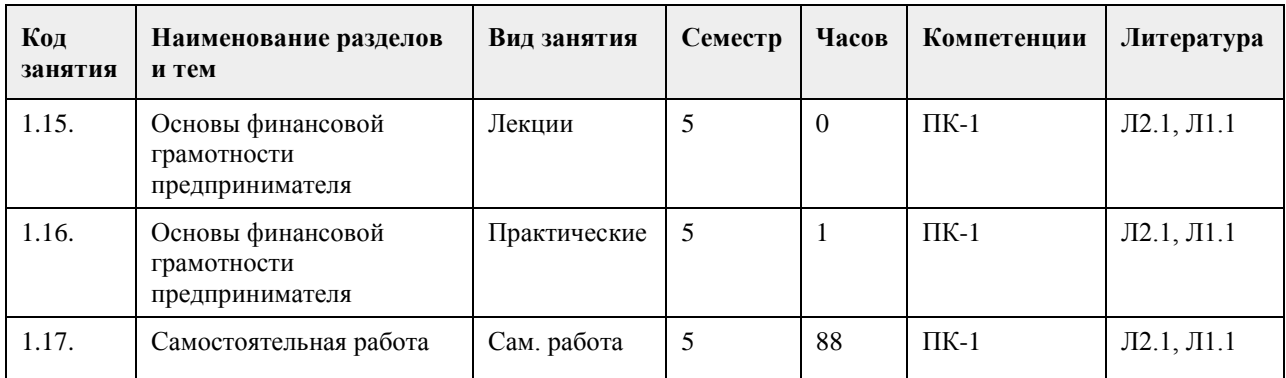

# **5. Фонд оценочных средств**

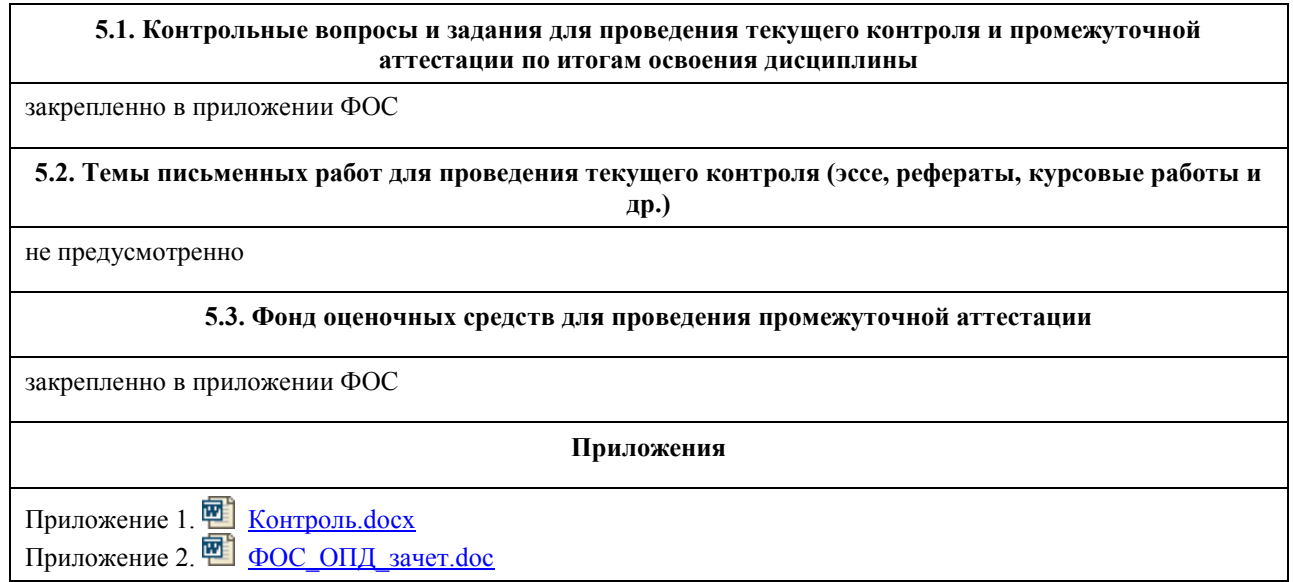

# **6. Учебно-методическое и информационное обеспечение дисциплины**

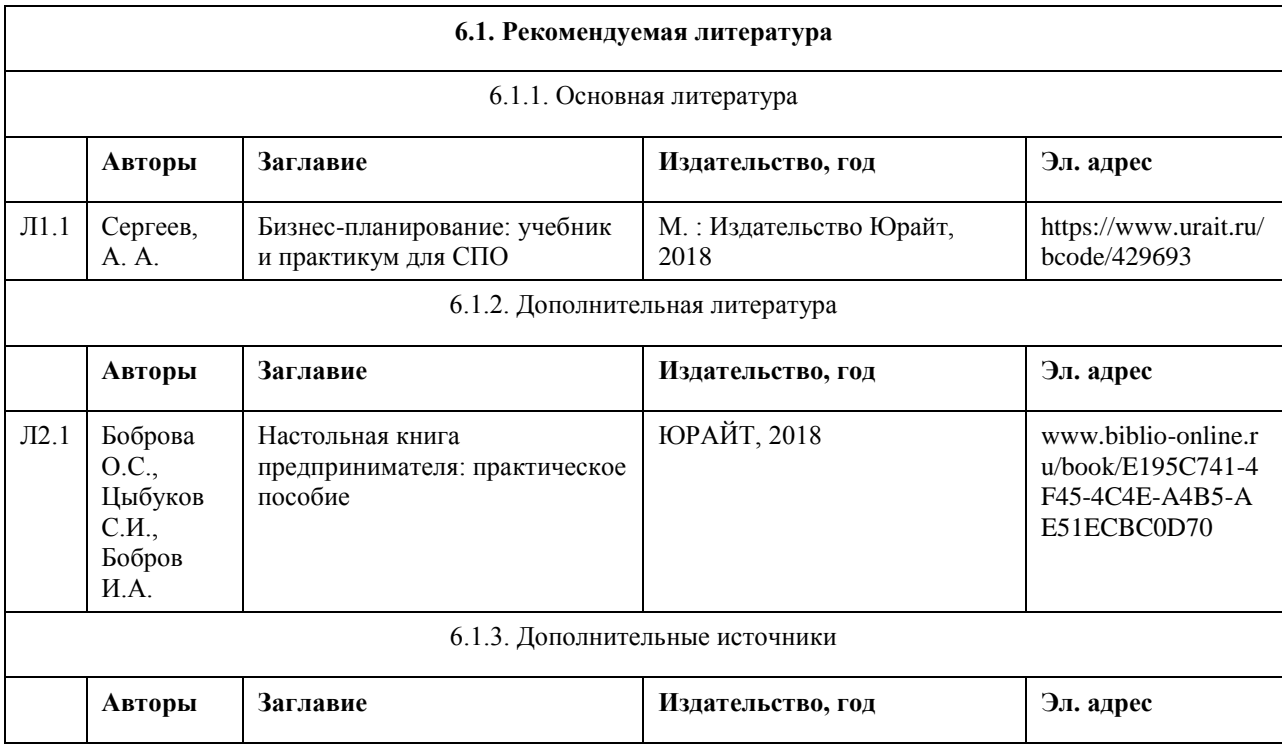

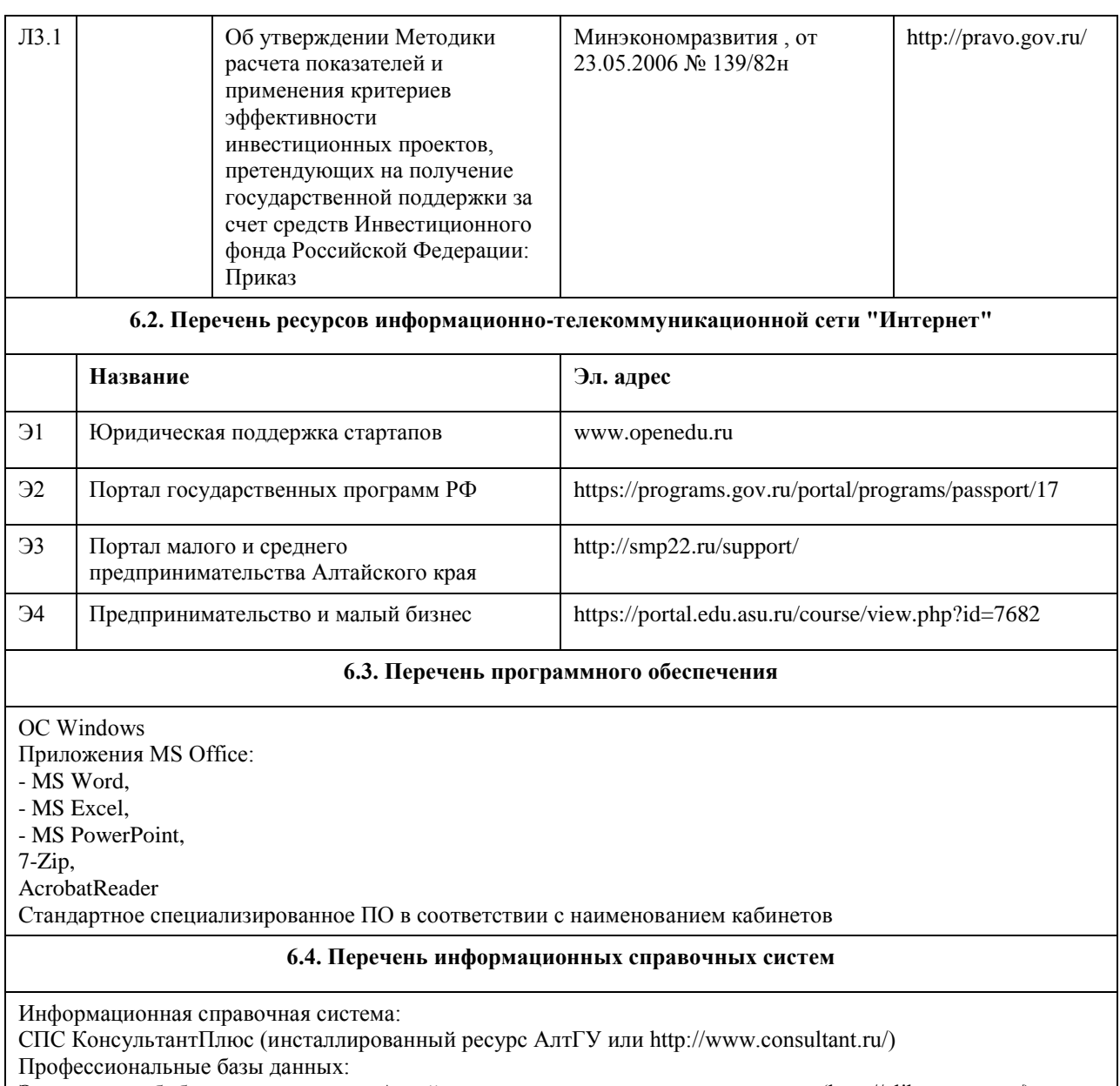

Электронная библиотечная система Алтайского государственного университета (http://elibrary.asu.ru/);

Научная электронная библиотека elibrary (http://elibrary.ru)

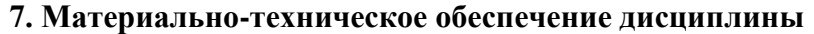

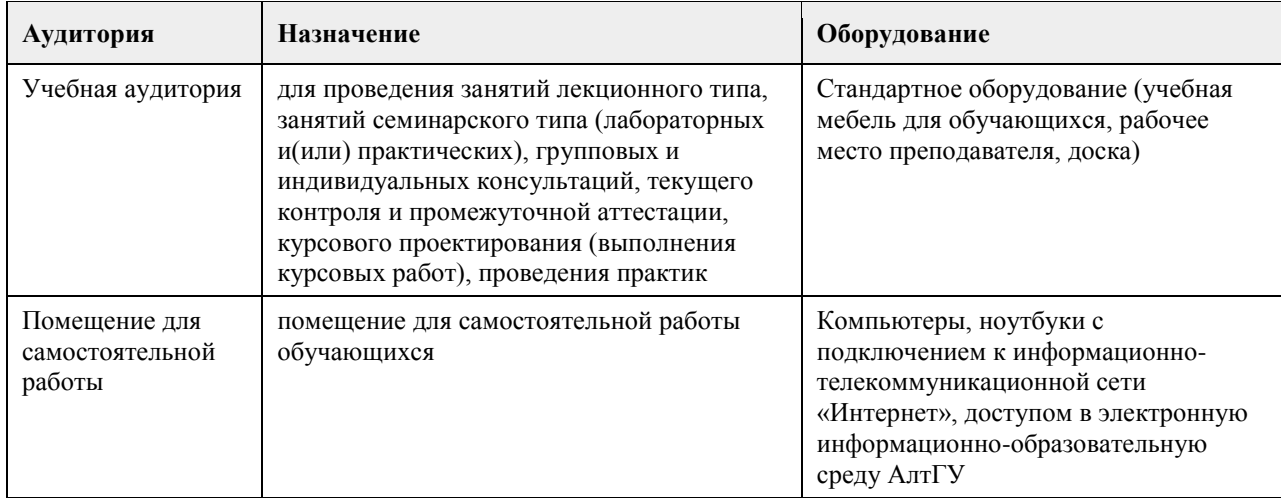

## **8. Методические указания для обучающихся по освоению дисциплины**

При реализации учебной дисциплины "Основы предпринимательской деятельности" используются активные и интерактивные формы проведения занятий.

При проведении лекционных занятий: лекция-презентация.

При проведении практических занятий: дискуссия.

В самостоятельной работе студентов использование интерактивных форм заключается в решении индивидуальных, ситуационных задач по теме занятия.

Для допуска к экзамену по дисциплине "Основы предпринимательской деятельности" необходимо:

- посещение всех лекционных и практических занятий

- все рассматриваемые на лекциях и практических занятиях темы и вопросы обязательно фиксировать в тетради;

- обязательно выполнять все домашние задания, получаемые на лекциях или практических занятиях;

- в случаях пропуска занятий по каким-либо причинам, необходимо обязательно самостоятельно изучать соответствующий материал;

- не менее шести ответов на вопросы семинарских занятий;

- выполнение индивидуальных заданий и решение ситуационных задач в соответствии с вариантом,

указанным преподавателем.

Подготовка к лекциям.

В ходе лекционных занятий вести конспектирование учебного материала. Обращать внимание на категории, формулировки, раскрывающие содержание тех или иных явлений и процессов, научные выводы и практические рекомендации, положительный опыт в ораторском искусстве. Желательно оставить в рабочих конспектах поля, на которых делать пометки из рекомендованной литературы, дополняющие материал прослушанной лекции, а также подчеркивающие особую важность тех или иных теоретических положений. Целесообразно разработать собственную систему сокращений, аббревиатур и символов. Задавать преподавателю уточняющие вопросы с целью уяснения теоретических положений, разрешения спорных ситуаций. Дорабатывать свой конспект лекции, делая в нем соответствующие записи из литературы, рекомендованной преподавателем и предусмотренной учебной программой - в ходе подготовки к семинарам изучить основную литературу, ознакомиться с дополнительной литературой, новыми публикациями в периодических изданиях: журналах, газетах и т.д. При этом учесть рекомендации преподавателя и требования учебной программы. Конспект является полезным тогда, когда записано самое существенное и сделано это самим обучающимся. Не надо стремиться записать дословно всю лекцию. Такое «конспектирование» приносит больше вреда, чем пользы. Целесообразно вначале понять основную мысль, излагаемую лектором, а затем записать ее. Желательно запись осуществлять на одной странице листа или

оставляя поля, на которых позднее, при самостоятельной работе с конспектом, можно сделать дополнительные записи, отметить непонятные места.

При подготовке к практическим занятиям необходимо изучить основную литературу, ознакомиться с дополнительной литературой, новыми публикациями в периодических изданиях: журналах, газетах и т.д. Дорабатывать свой конспект лекции, делая в нем соответствующие записи из литературы, рекомендованной преподавателем и предусмотренной учебной программой. Подготовить тезисы для выступлений по всем учебным вопросам, выносимым на практическое занятие

При подготовке к практическому занятию по дисциплине необходимо:

- внимательно изучить задание, определить круг вопросов;

- определить список необходимой литературы и источников, используя список, предложенный в рабочей программе дисциплины;

- изучить рекомендованную литературу.

Особое внимание необходимо обратить на содержание основных положений и выводов, объяснение явлений и фактов.

В процессе этой работы необходимо понять и запомнить основные положения рассматриваемого материала, примеры, поясняющие его, а также разобраться в иллюстративном материале.

Вопросы по подготовке к практическому занятию, решению задач преподаватель сообщает не менее чем за одну неделю.

При подготовке к контрольной работе обучающийся должен хорошо изучить тему контрольной работы, путем прочтения лекционного материала, соответствующих разделов учебника, учебного пособия, рекомендованных преподавателем. Затем постараться разобраться новыми и непонятными терминами, выучить определения финансовых понятий, законов, а также формулы используемые при решении задач. Контрольная работа должна демонтировать:

- умение правильно и лаконично излагать ответы на поставленные вопросы;

- владение понятийным и терминологическим аппаратом;

- умение рассчитывать финансовые показатели.

Контрольная работа оценивается по балльной оценке.

Рекомендации для студентов при выполнении самостоятельной работы

Самостоятельная работа студентов способствует развитию самостоятельности, ответственности и

организованности, творческого подхода к решению проблем учебного и профессионального уровня. Самостоятельная работа студентов по изучении дисциплины «Основы предпринимательской деятельности» предполагает:

-работу с учебной, нормативной и справочной литературой;

-составление конспектов по темам;

-решение задач выданных на практических занятиях;

- -подготовка к контрольным работам по темам, предусмотренным программой дисциплины;
- -выполнение индивидуальных заданий по отдельным темам дисциплины;

-выполнение заданий по курсовой работе.

Рекомендации по работе с литературой

Грамотная работа с научной литературой, предполагает соблюдение ряда правил:

-Ознакомление с оглавлением, содержанием предисловия или введения.

-Чтение текста

-Выяснение незнакомых слов, терминов, выражений, неизвестных имен, названий.

Научная методика работы с литературой предусматривает также ведение записи прочитанного. Это позволяет привести в систему знания, полученные при чтении, сосредоточить внимание на главных положениях, зафиксировать, закрепить их в памяти, а при необходимости вновь обратиться к ним. Подготовка к промежуточной и итоговой аттестации.

При изучении данной дисциплины с учетом использования балльно-рейтинговой системы студент должен сдать коллоквиумы, контрольные и индивидуальные работы. Итоговая аттестация проводится в форме экзамена.

В целом оценка ставится, как взвешенное среднее оценок полученных во время текущего контроля и оценки, полученных при ответе на вопросы билета, с учетом весовых коэффициентов.

При подготовке к промежуточной аттестации целесообразно:

-внимательно изучить перечень вопросов и определить, в каких источниках находятся сведения, необходимые для ответа на них;

-внимательно прочитать рекомендованную литературу;

-составить краткие конспекты ответов (планы ответов);

-прорешать основные типовые задачи.

# **МИНОБРНАУКИ РОССИИ**

федеральное государственное бюджетное образовательное учреждение высшего образования «Алтайский государственный университет»

# **Основы цифровой экономики**

рабочая программа дисциплины

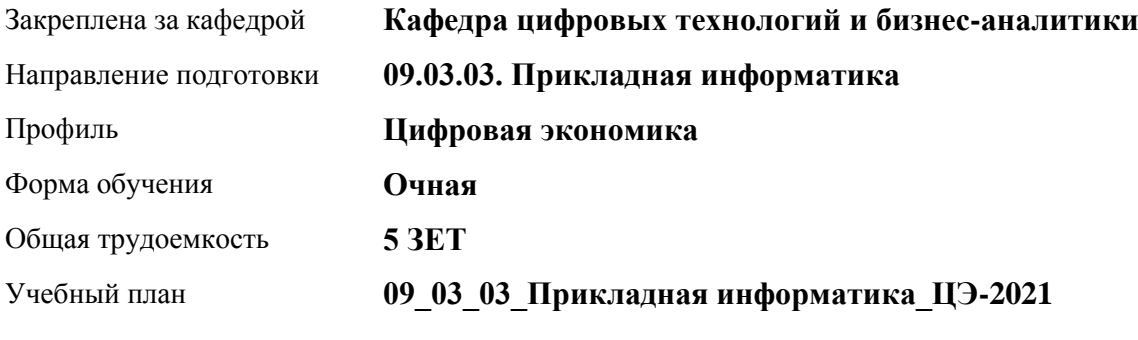

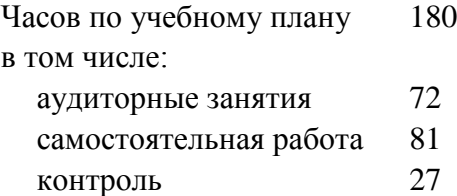

Виды контроля по семестрам экзамены: 6

## **Распределение часов по семестрам**

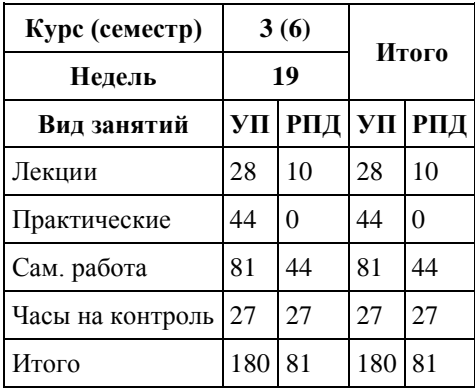

Программу составил(и): *канд. техн. наук, доцент, Алгазина Д. Г.*

Рецензент(ы): *канд. экон. наук, доцент, Деркач Н. О.*

Рабочая программа дисциплины **Основы цифровой экономики**

разработана в соответствии с ФГОС: *Федеральный государственный образовательный стандарт высшего образования - бакалавриат по направлению подготовки 09.03.03 Прикладная информатика (приказ Минобрнауки России от 19.09.2017 г. № 922)*

составлена на основании учебного плана: *09.03.03 Прикладная информатика* утвержденного учёным советом вуза от *27.04.2021* протокол № *6*.

Рабочая программа одобрена на заседании кафедры **Кафедра цифровых технологий и бизнес-аналитики**

Протокол от *14.04.2023* г. № *8* Срок действия программы: *20232024* уч. г.

Заведующий кафедрой *Шаховалов Н. Н., канд. пед. наук*

#### **Визирование РПД для исполнения в очередном учебном году**

Рабочая программа пересмотрена, обсуждена и одобрена для исполнения в *2023-2024* учебном году на заседании кафедры

#### **Кафедра цифровых технологий и бизнес-аналитики**

Протокол от *14.04.2023* г. № *8* Заведующий кафедрой *Шаховалов Н. Н., канд. пед. наук*

# **1. Цели освоения дисциплины**

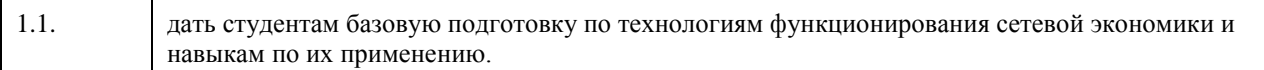

## **2. Место дисциплины в структуре ООП**

## Цикл (раздел) ООП: **Б1.В.01**

# **3. Компетенции обучающегося, формируемые в результате освоения дисциплины**

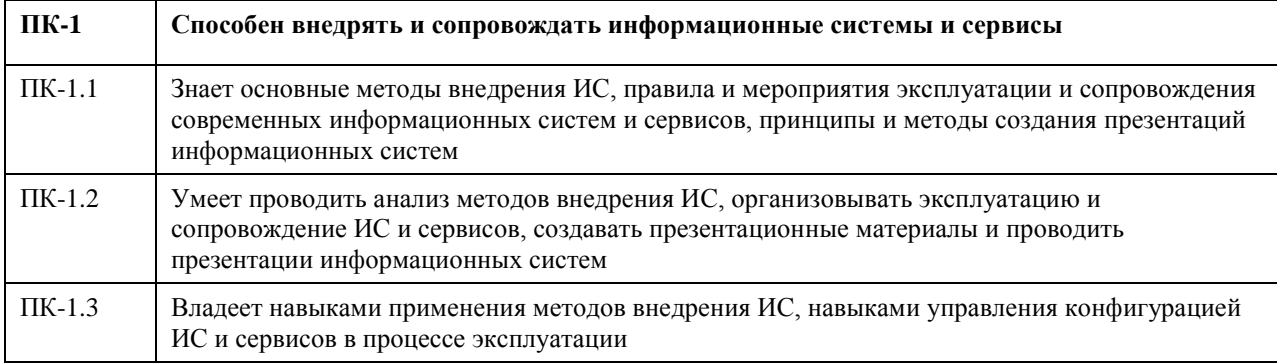

#### **В результате освоения дисциплины обучающийся должен**

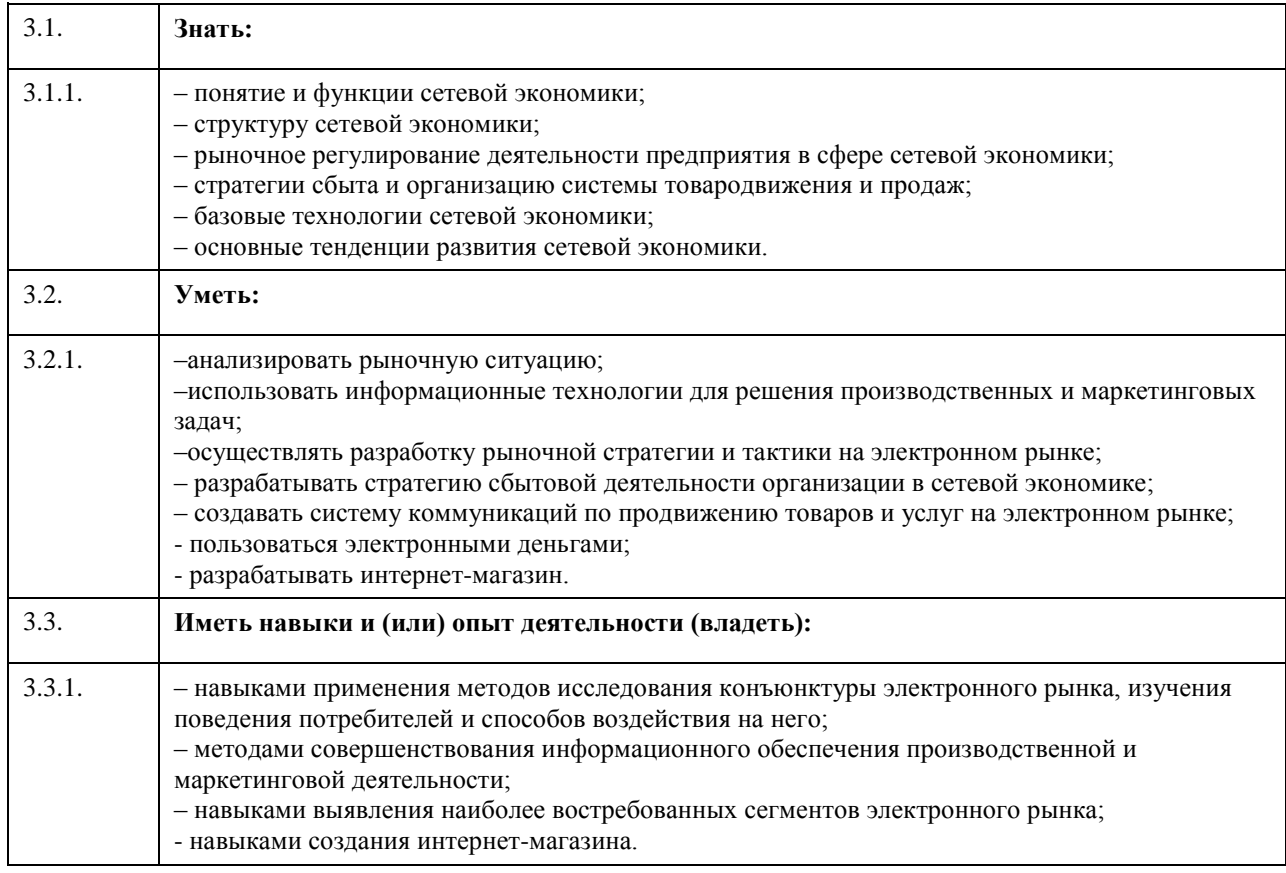

**4. Структура и содержание дисциплины**

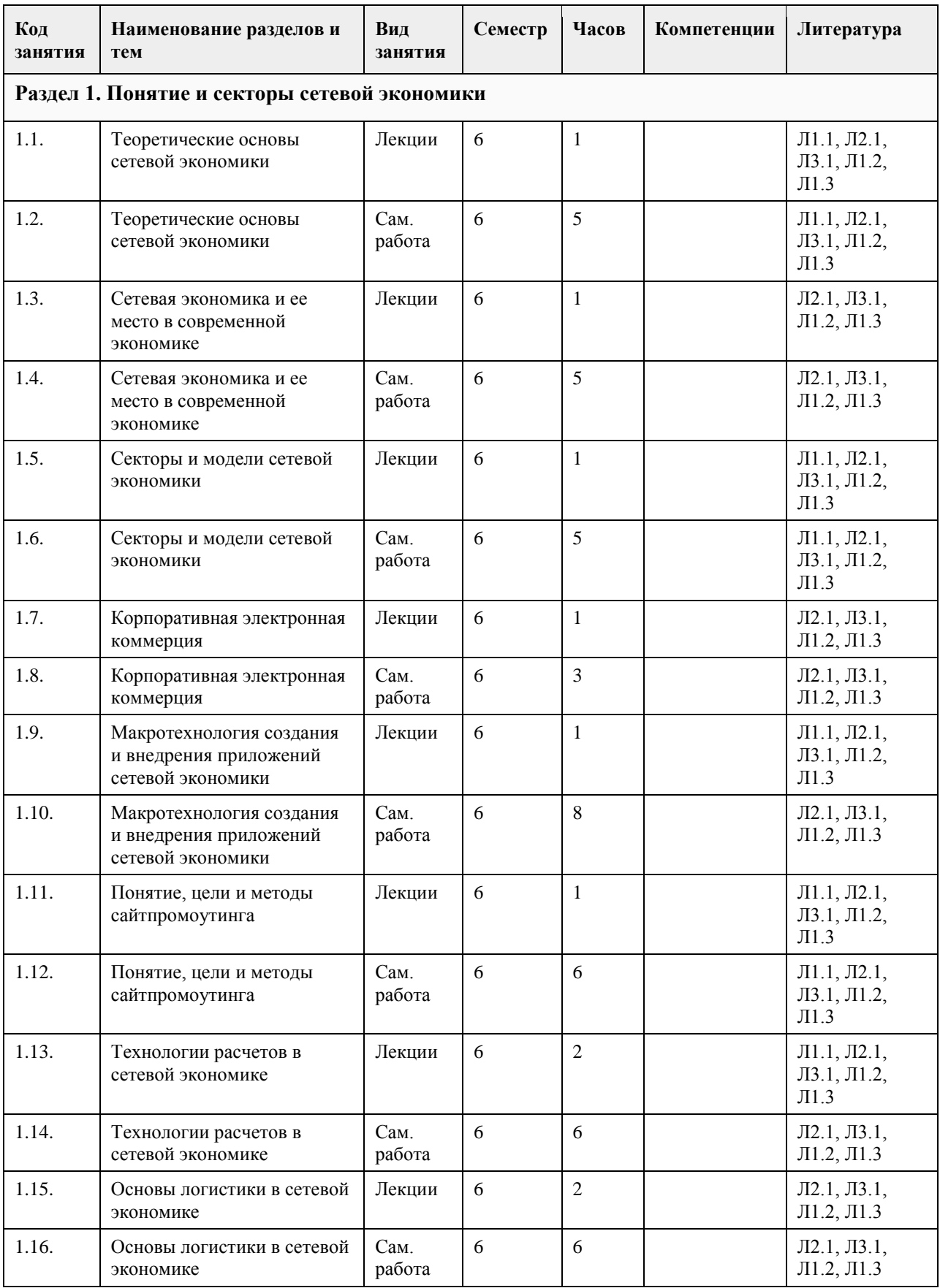

# **5. Фонд оценочных средств**

**5.1. Контрольные вопросы и задания для проведения текущего контроля и промежуточной аттестации по итогам освоения дисциплины**

Оценочные материалы для текущего контроля (контрольные вопросы, практические задания) размещены в онлайн-курсе на образовательном портале https:// portal.edu.asu.ru/course/view.php?id=3810.

Контрольные вопросы и задания для проведения промежуточной аттестации по итогам освоения дисциплины

Проверяемая компетенция ПК-1: Способен проводить обследование организаций, выявлять информационные потребности пользователей, формировать требования к информационной системе. Тестовые задания (выбор одного из вариантов)

1. Веб-портал – это:

а) специально организованная структура данных, распознаваемая компьютером как единое целое; б) всемирная информационная компьютерная сеть, связывающая между собой пользователей компьютерных

сетей;

в) программа, которая предназначена для просмотра веб-страниц;

г) сайт, организованный как системное многоуровневое объединение ресурсов и сервисов.

2. Горизонтальная виртуальная торговая площадка:

а) предоставляет специфическую для данной отрасли информацию и ориентирована на организацию цепочек поставок в пределах одной отрасли или нескольких смежных отраслей;

б) предназначена для оптимизации работы с дилер¬ской сетью и конечными потребителями продукции предприятия;

в) ориентирована на выполнение определенных функций или автоматизацию определенного процесса для различных отраслей.

3. Сектор В2С предполагает осуществление:

а) оптовой торговли;

б) розничной торговли;

в) оптово-розничной торговли.

4. Веб-витрины бывают:

а) черно-белые и цветные;

б) статические и динамические;

в) вертикальные и горизонтальные.

5. ERP-система ориентирована на:

а) балансировку и оптимизацию ресурсов предприятия;

б) максимизацию прибыли предприятия;

в) материальную мотивацию персонала к улучшению работы;

г) укрепление позиций предприятия на рынке.

ПРАВИЛЬНЫЕ ОТВЕТЫ:

1. г

2. в

3. в

4. б

5. а

Критерии оценивания:

Каждое задание оценивается в 1 балл. Оценивание КИМ в целом: «зачтено» – верно выполнено более 60% заданий.

«не зачтено» – верно менее 60% заданий.

Тестовые задания открытой формы (с кратким свободным ответом)

1. Интернет-проект представляет собой набор программных и технических средств, необходимых для оказания услуг в среде

2. Семантическое ядро сайта – это набор поисковых слов, их морфологических форм и сочетаний, которые наиболее точно характеризуют вид\_\_\_\_\_\_\_\_\_\_\_\_\_\_\_\_, товар или услугу, предлагаемые сайтом.

3. При создании и использовании платежной интернет-системы защищенность

предполагает невозможность доступа к платежной информации лицам, не имеющим на это право.

4. Организация, существующая как корпоративное, некоммерческое, образовательное или иное объединение, не имеющее географического центра и функционирующее через телекоммуникационные средства - это

5. Лицо, ответственное за соответствие помещаемых сообщений тематике (листа рассылки, дискуссионного листа, доски объявлений, гостевой книги и т.п.) и контролирующее уровень представленного материала- $OTP$ 

6. Сектор электронного бизнеса, в котором в качестве субъектов выступают юридические лица, называется

7. Сектор электронного бизнеса, в котором в качестве субъектов выступают физические лица, называется

8. Сайт, торгующий товарами посредством сети Интернет, - это

9. Торговая площадка в сети Интернет, на которой цены устанавливаются во время публичных, открытых торгов на основании спроса и предложения, - это

10. Бизнес-модель, в которой бизнес-процессы, обмен бизнес-информацией и коммерческие транзакции автоматизируются с помошью информационных систем, называется

11. Формальный язык, предназначенный для записи компьютерных программ, - это

12. Совокупность методов интернет-коммерции с целью увеличения популярности сайтов, - это

13. Информационное содержание сайта представляет собой

14. Осуществление торгово-закупочной леятельности через Интернет - это

15. В электронном бизнесе предложение заключить договор - это

#### ПРАВИЛЬНЫЕ ОТВЕТЫ-

1. Интернет.

- 2. Деятельности.
- 3. Информации.

4. Виртуальная организация.

- 5. Модератор.
- 6. B<sub>2</sub>B.
- 7. C<sub>2</sub>C<sub>.</sub>
- 8. Интернет-магазин.
- 9. Интернет-аукцион.
- 10. Электронный бизнес.
- 11. Язык программирования.
- 12. Сайтпромоутинг.
- 13. Контент.
- 14. Электронная торговля.
- 15. Odbebra.

Критерии оценки открытых вопросов.

Отлично (зачтено) Ответ полный, развернутый. Вопрос точно и исчерпывающе передан, терминология сохранена, студент превосходно владеет основной и дополнительной литературой, ошибок нет. Хорошо (зачтено) Ответ полный, хотя краток, терминологически правильный, нет существенных недочетов.

Студент хорошо владеет пройденным программным материалом; владеет основной литературой, суждения правильны.

Удовлетворительно (зачтено) Ответ неполный. В терминологии имеются недостатки. Студент владеет программным материалом, но имеются недочеты. Суждения фрагментарны.

Неудовлетворительно (не зачтено) Не использована специальная терминология. Ответ в сущности неверен. Переданы лишь отдельные фрагменты соответствующего материала вопроса. Ответ не соответствует вопросу или вовсе не дан.

5.2. Темы письменных работ для проведения текущего контроля (эссе, рефераты, курсовые работы и др.) Не предусмотрено

5.3. Фонд оценочных средств для проведения промежуточной аттестации

Процедура проведения:

- по результатам работы в семестре и итогам текущей аттестации - итоговая оценка за промежуточную

аттестацию складывается по результатам выполнения всех практических заданий в течение семестра; - выполнение тестовых заданий при недостаточном объеме выполненных заданий в течение семестра

- устный экзамен по дисциплине (теоретический вопрос и практическое задание).

Пример оценочного средства в виде тестовых заданий представлен в 5.1

Примерные вопросы к зачету (экзамену).

1. Особенности становления и понятие сетевой экономики

2. Субъекты сетевой экономики.

3. Объекты сетевой экономики

4. Процессы формирования СЭ.

5. Этапы развития сетевой экономики.

6. Отличительные признаки электронной торговли от электронного бизнеса.

7. Основные понятия и процессы сетевой экономики.

8. Основные модели сетевой экономики.

9. Модель В2В.

10. Модель В2С.

11. Модель С2С.

12. Основные модели взаимодействия граждан и государства (B2AB2GC2AC2G).

13. Сущность и содержание электронных платежей.

14. Формы расчетов в сети.

15. Расчеты с использованием банковских карт.

16. Виртуальные платежные системы.

17. Баннерная реклама в сети.

18. Текстовая реклама в сети и E-mail реклама.

19. Стоимость рекламы в интернете.

20. Параметры оценки эффективности хозяйственной деятельности предприятия в интернете.

21. Показатели оценки эффективности хозяйственной деятельности предприятия в интернете. Критерии оценивания:

- при выполнение тестовых заданий

Отлично (зачтено) – выполнено 90-100% заданий предложенного теста, в заданиях открытого типа дан полный ответ на поставленный вопрос;

Хорошо (зачтено) – выполнено 75-89% заданий предложенного теста, в заданиях открытого типа дан полный ответ на поставленный вопрос; однако были допущены неточности в определении понятий, терминов и др.

Удовлетворительно (зачтено) – выполнено 60-74% заданий предложенного теста, в заданиях открытого типа дан неполный ответ на поставленный вопрос, в ответе не присутствуют доказательные примеры, текст со стилистическими и орфографическими ошибками.

Неудовлетворительно (не зачтено) – выполнено менее 60% заданий предложенного теста, на поставленные вопросы ответ отсутствует или неполный, допущены существенные ошибки в теоретическом материале (терминах, понятиях).

- при сдаче экзамена

Отлично (зачтено) – обучающимся дан полный, в логической последовательности развернутый ответ на поставленный вопрос, где он продемонстрировал знания предмета в полном объеме учебной программы, достаточно глубоко осмысливает дисциплину, самостоятельно, и исчерпывающе отвечает на дополнительные вопросы, приводит собственные примеры по проблематике поставленного вопроса, решил предложенные практические задания без ошибок.

Хорошо (зачтено) – обучающимся дан развернутый ответ на поставленный вопрос, обучающийся демонстрирует знания, приобретенные на лекционных и практических занятиях, а также полученные посредством изучения обязательных учебных материалов по курсу, дает аргументированные ответы, приводит примеры, в ответе присутствует свободное владение монологической речью, логичность и последовательность ответа. При этом могут допускаться неточности в ответе. Решены предложенные практические задания с небольшими неточностями.

Удовлетворительно (зачтено) – обучающимся дан ответ, свидетельствующий в основном о знании процессов изучаемой дисциплины, отличающийся недостаточной глубиной и полнотой раскрытия темы, знанием основных вопросов теории, слабо сформированными навыками анализа явлений, процессов, недостаточным умением давать аргументированные ответы и приводить примеры, недостаточно свободным владением монологической речью, логичностью и последовательностью ответа. Допускается несколько ошибок в содержании ответа и решении практических заданий.

Неудовлетворительно (не зачтено) – обучающимся дан ответ, который содержит ряд серьезных неточностей, обнаруживающий незнание процессов изучаемой предметной области, отличающийся неглубоким раскрытием темы, незнанием основных вопросов теории, несформированными навыками анализа явлений, процессов, неумением давать аргументированные ответы, слабым владением монологической речью, отсутствием логичности и последовательности. Выводы поверхностны. Решение практических заданий не выполнено. Обучающийся не способен ответить на вопросы даже при дополнительных наводящих вопросах преподавателя.

**5.2. Темы письменных работ для проведения текущего контроля (эссе, рефераты, курсовые работы и** 

**др.)**

Не предусмотрены

## **5.3. Фонд оценочных средств для проведения промежуточной аттестации**

**6. Учебно-методическое и информационное обеспечение дисциплины**

См. приложения

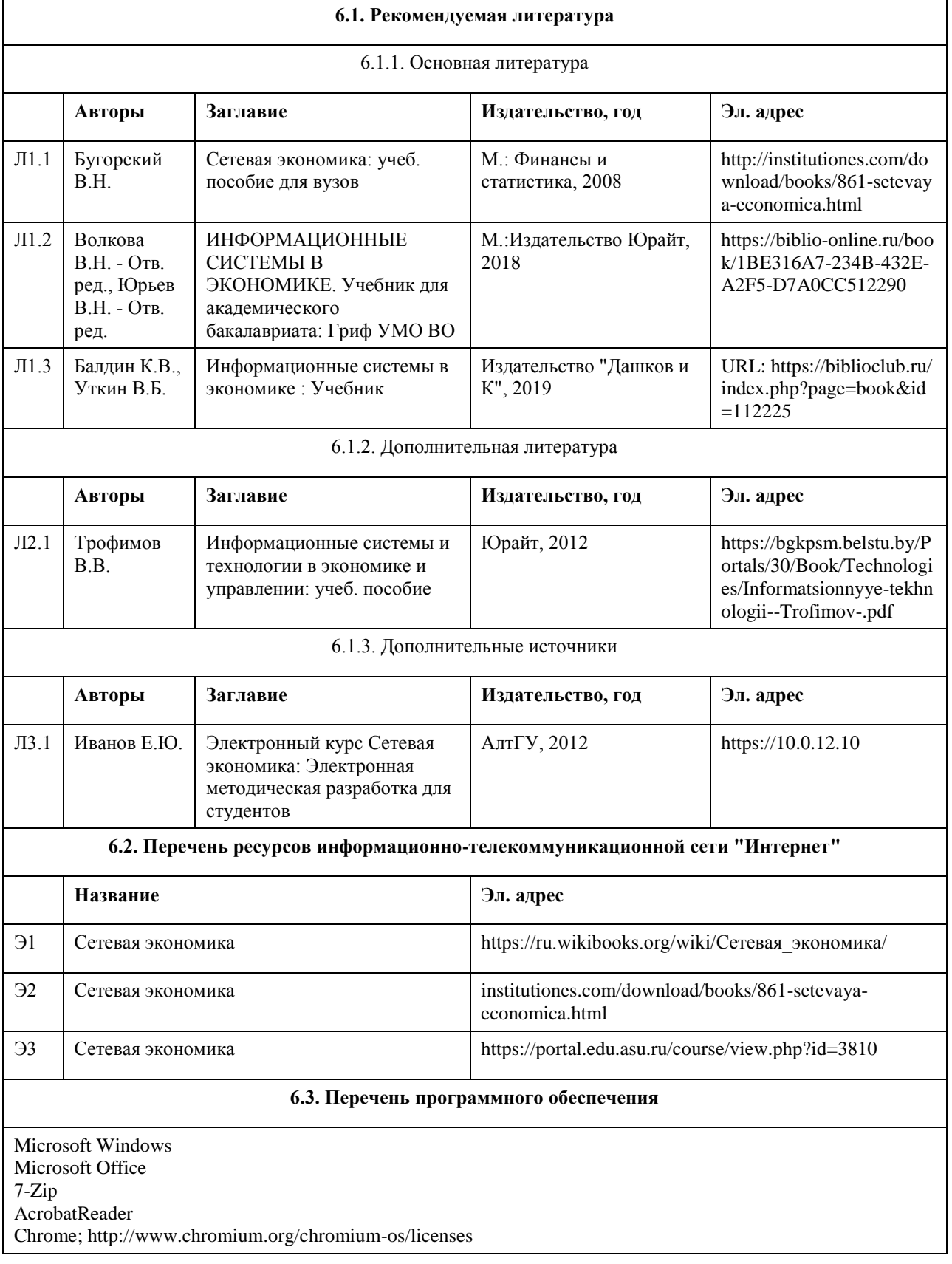

#### **6.4. Перечень информационных справочных систем**

Информационная справочная система:

СПС КонсультантПлюс (инсталлированный ресурс АлтГУ или http://www.consultant.ru/).

Профессиональные базы данных:

- 1. Электронная база данных «Scopus» (http://www.scopus.com);
- 2. Электронная библиотечная система Алтайского государственного университета (http://elibrary.asu.ru/);
- 3. Научная электронная библиотекаelibrary(http://elibrary.ru)

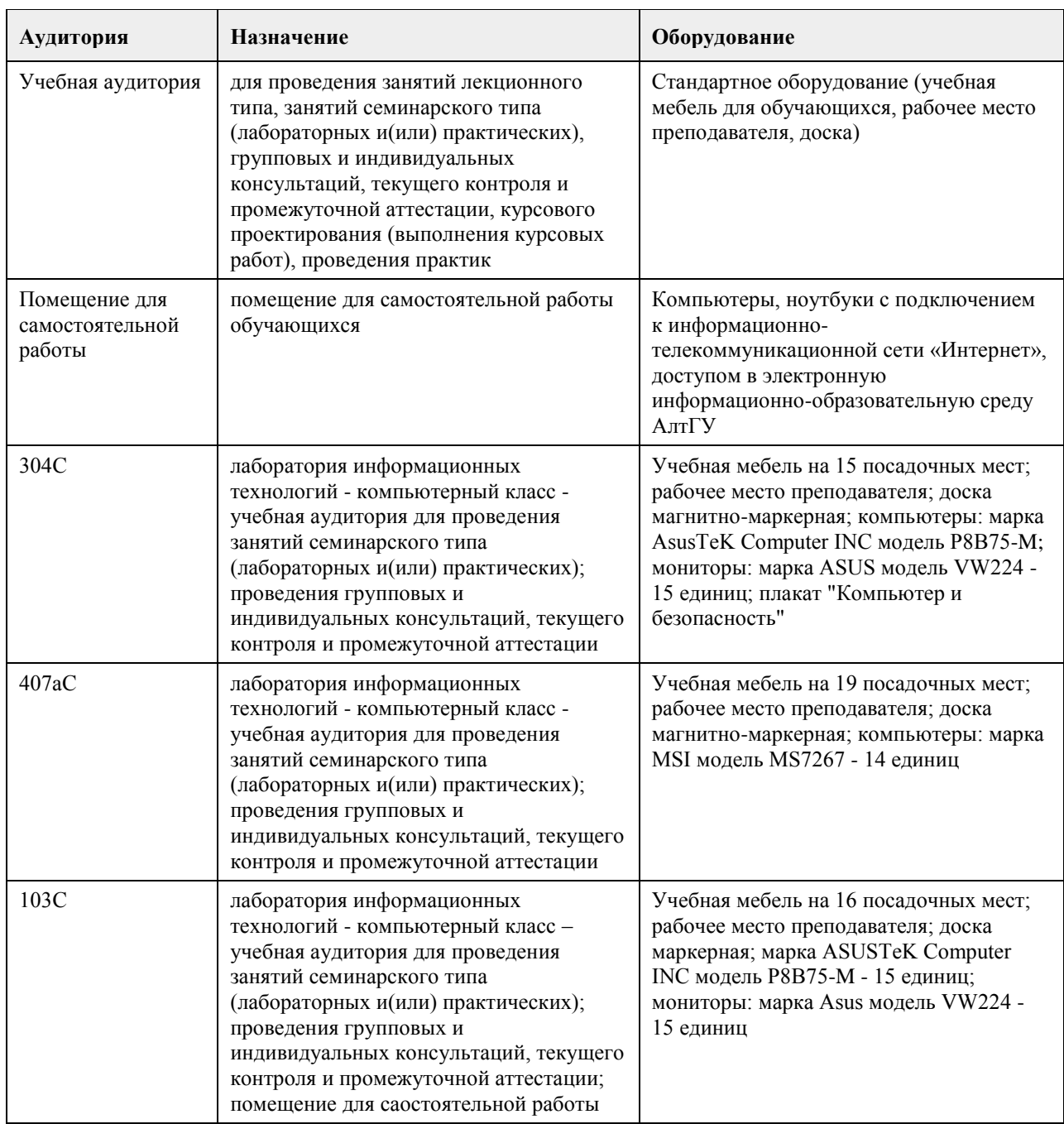

#### **7. Материально-техническое обеспечение дисциплины**

## **8. Методические указания для обучающихся по освоению дисциплины**

В курсе «Сетевая экономика» предусмотрено проведение лабораторных занятий, самостоятельная работа, выполнение примеров и индивидуальных заданий, что способствует лучшему и углубленному освоению материала.

В процессе проведения лабораторных занятий студенты выполняют примеры и индивидуальные задания. Текущий контроль осуществляется на лабораторных занятиях в формах опроса студентов по изученным вопросам, проверки индивидуальных заданий, тестирования и др.

Промежуточный контроль заключается в проверке выполнения студентами индивидуальных заданий по темам изучаемой дисциплины, проведение промежуточных тестов.

Итоговый контроль заключается в проведении в конце семестра зачета по всему изученному курсу. На тестирование отводится 50 минут. Каждый вариант тестовых заданий включает 30 вопросов.

Зачет проводится в форме устного ответа на теоретические вопросы. На ответ и решение задачи студенту отводится 30 минут. Зачет оценивается по четырехбалльной шкале.

Требуется также самостоятельная работа по изучению основной и дополнительной литературы и закрепление полученных на лабораторных занятиях навыков.

Самостоятельная работа студентов – способ активного, целенаправленного приобретения студентом новых для него знаний, умений и навыков без непосредственного участия в этом процессе преподавателя. Качество получаемых студентом знаний напрямую зависит от качества и количества необходимого доступного материала, а также от желания (мотивации) студента их получить. При обучении

осуществляется целенаправленный процесс, взаимодействие студента и преподавателя для формирования знаний, умений и навыков.

Задания по темам выполняются на лабораторных занятиях в компьютерном классе. Если лабораторные занятия пропущены по уважительной причине, то соответствующие задания необходимо выполнить самостоятельно и представить результаты преподавателю на очередном занятии или консультации.

# **МИНОБРНАУКИ РОССИИ**

федеральное государственное бюджетное образовательное учреждение высшего образования «Алтайский государственный университет»

# **Отраслевые и специализированные решения на платформе 1С:Предприятие**

рабочая программа дисциплины

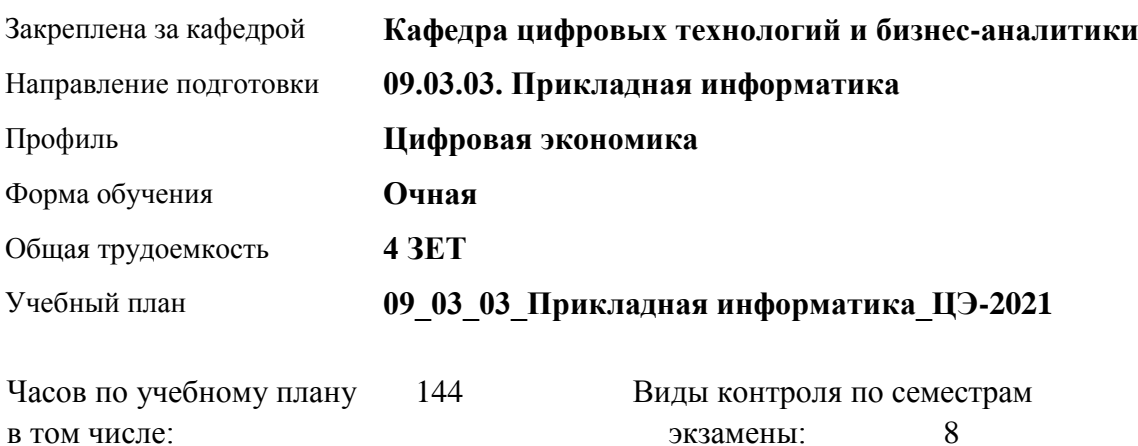

**Распределение часов по семестрам**

аудиторные занятия 56 самостоятельная работа 61 контроль 27

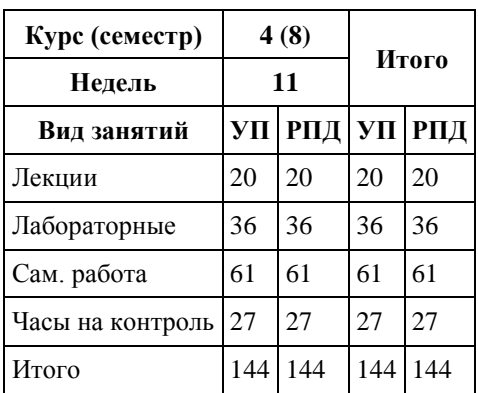

Программу составил(и): *канд. физ.-мат. наук, доцент, Журенков О. В.*

Рецензент(ы): *канд. техн. наук, доцент, Трошкина Г. Н.*

Рабочая программа дисциплины **Отраслевые и специализированные решения на платформе 1С:Предприятие**

разработана в соответствии с ФГОС:

*Федеральный государственный образовательный стандарт высшего образования - бакалавриат по направлению подготовки 09.03.03 Прикладная информатика (приказ Минобрнауки России от 19.09.2017 г. № 922)*

составлена на основании учебного плана: *09.03.03 Прикладная информатика* утвержденного учёным советом вуза от *27.04.2021* протокол № *6*.

Рабочая программа одобрена на заседании кафедры **Кафедра цифровых технологий и бизнес-аналитики**

Протокол от *10.06.2019* г. № *10* Срок действия программы: *2021-2022* уч. г.

Заведующий кафедрой *д-р. техн. наук, профессор Псарёв В. И.*

#### **Визирование РПД для исполнения в очередном учебном году**

Рабочая программа пересмотрена, обсуждена и одобрена для исполнения в *2023-2024* учебном году на заседании кафедры

#### **Кафедра цифровых технологий и бизнес-аналитики**

Протокол от *10.06.2019* г. № *10* Заведующий кафедрой *д-р. техн. наук, профессор Псарёв В. И.*

# 1. Цели освоения дисциплины

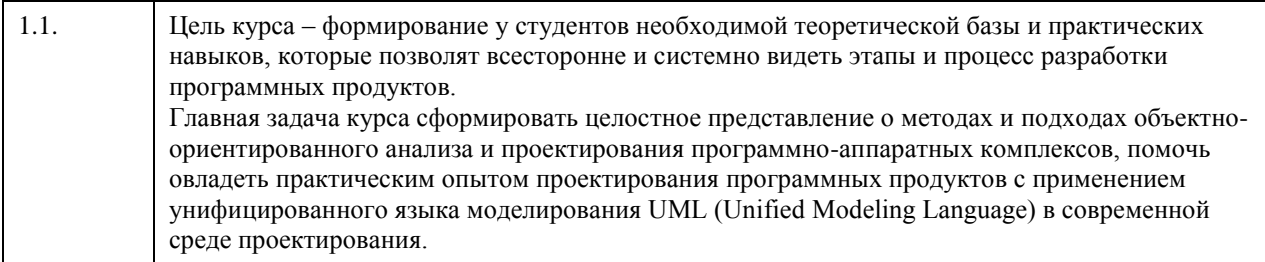

## 2. Место дисциплины в структуре ООП

Цикл (раздел) ООП: Б1.В.01

## 3. Компетенции обучающегося, формируемые в результате освоения дисциплины

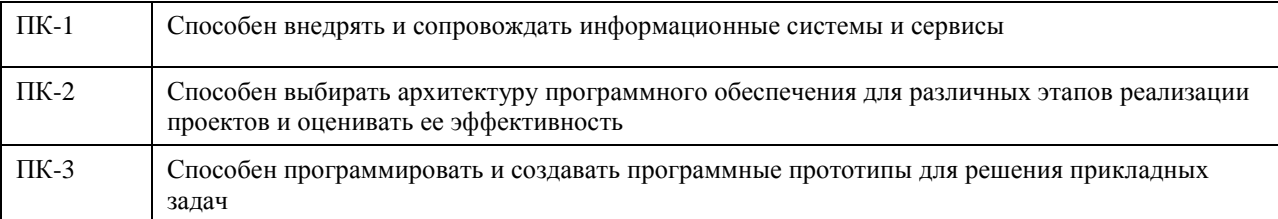

### В результате освоения дисциплины обучающийся должен

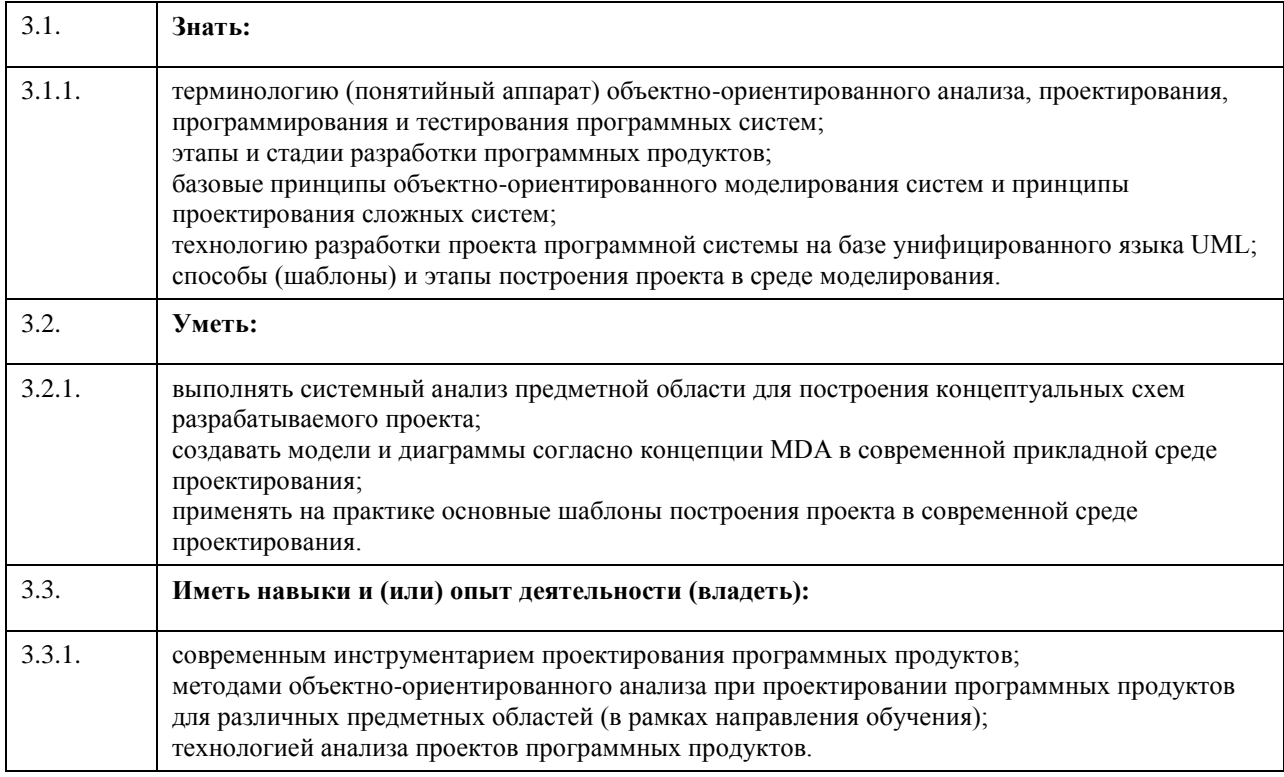

## 4. Структура и содержание дисциплины

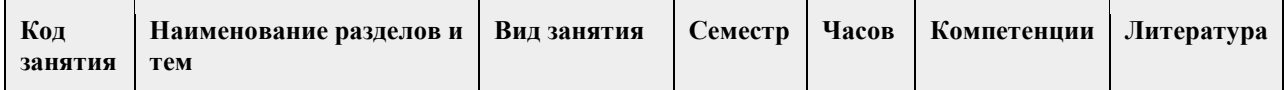

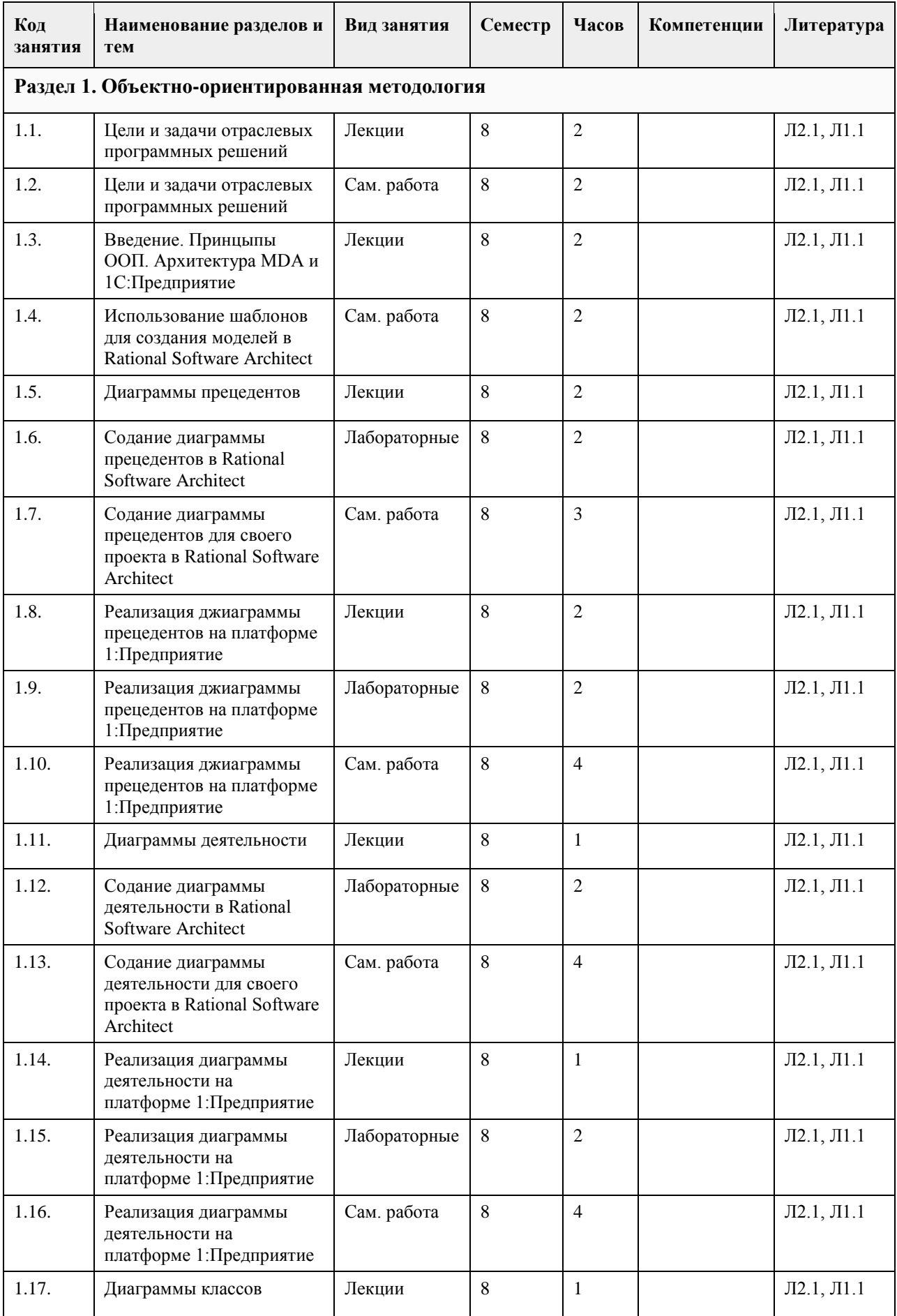

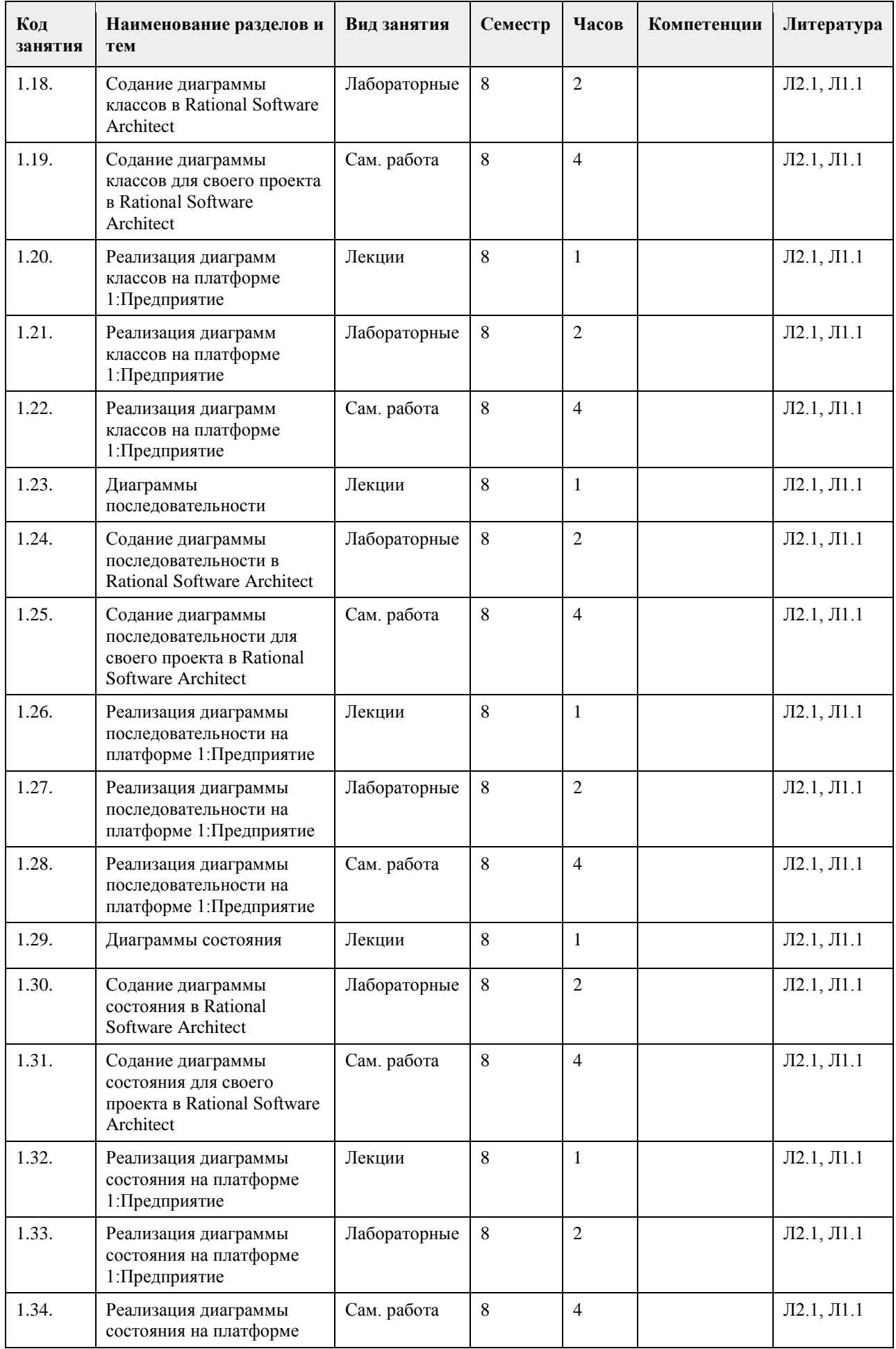

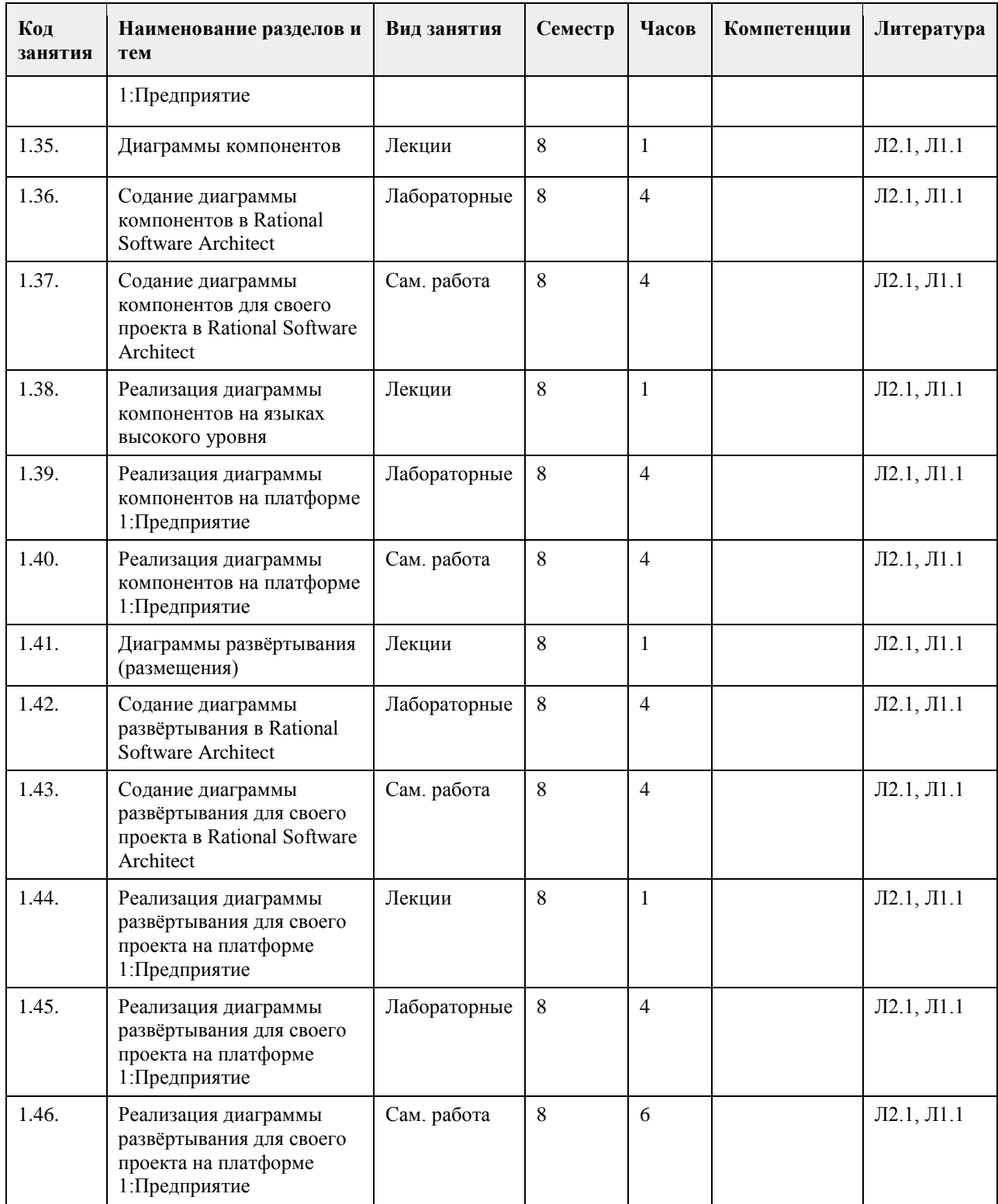

## **5. Фонд оценочных средств**

**5.1. Контрольные вопросы и задания для проведения текущего контроля и промежуточной аттестации по итогам освоения дисциплины**

См. Приложения.

**5.2. Темы письменных работ для проведения текущего контроля (эссе, рефераты, курсовые работы и др.)**

Не предусмотрены.

### **5.3. Фонд оценочных средств для проведения промежуточной аттестации**

См. Приложения.

**Приложения**

Приложение 1. **E** [FOS-mo.pdf](https://www.asu.ru/sveden/education/programs/subject/355167/fos379746/)

# **6. Учебно-методическое и информационное обеспечение дисциплины**

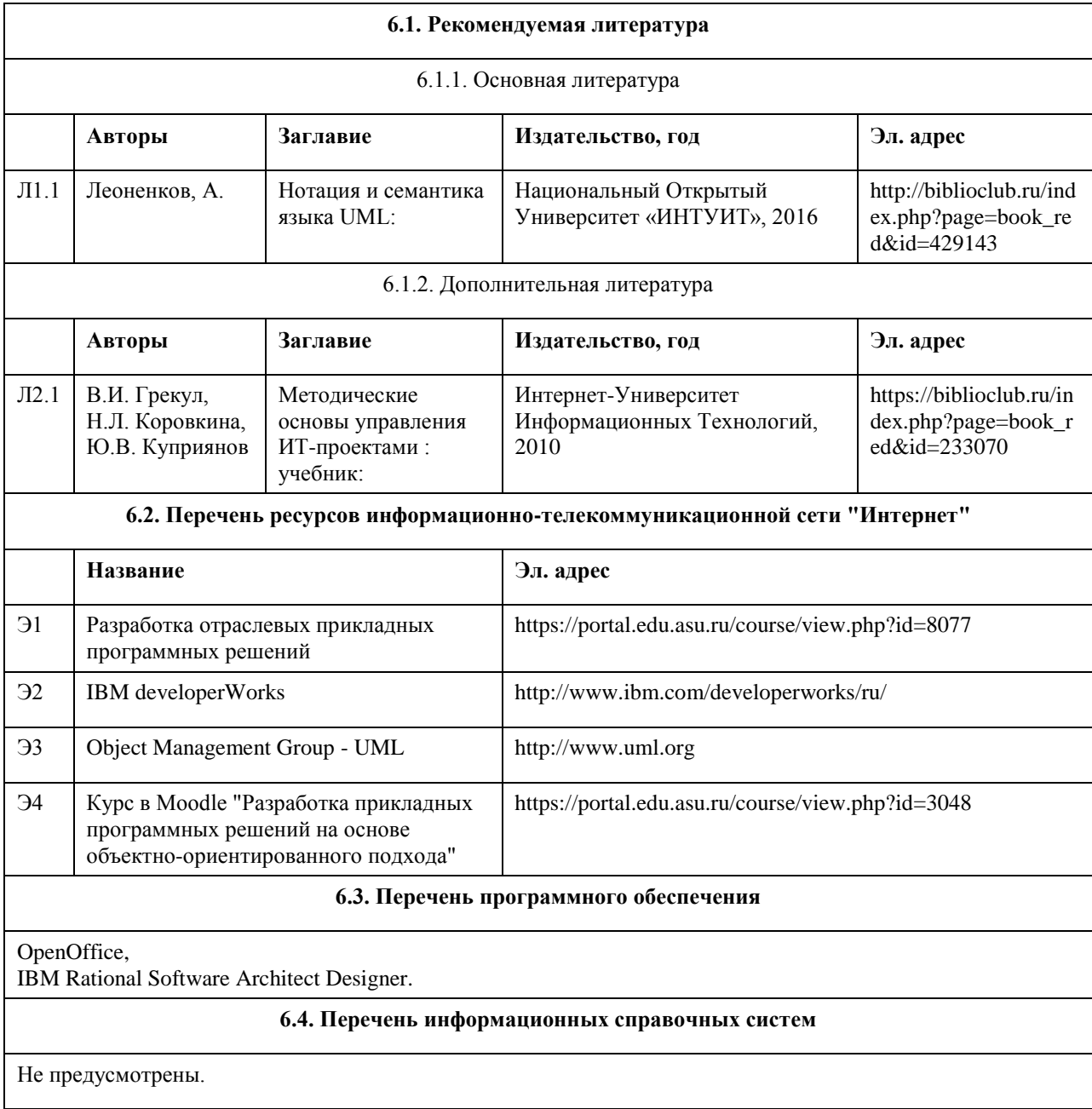

# **7. Материально-техническое обеспечение дисциплины**

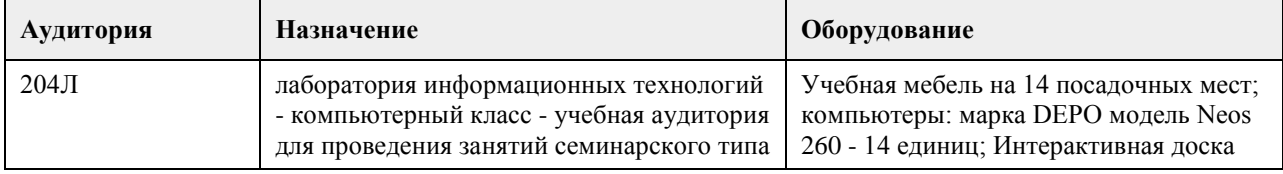

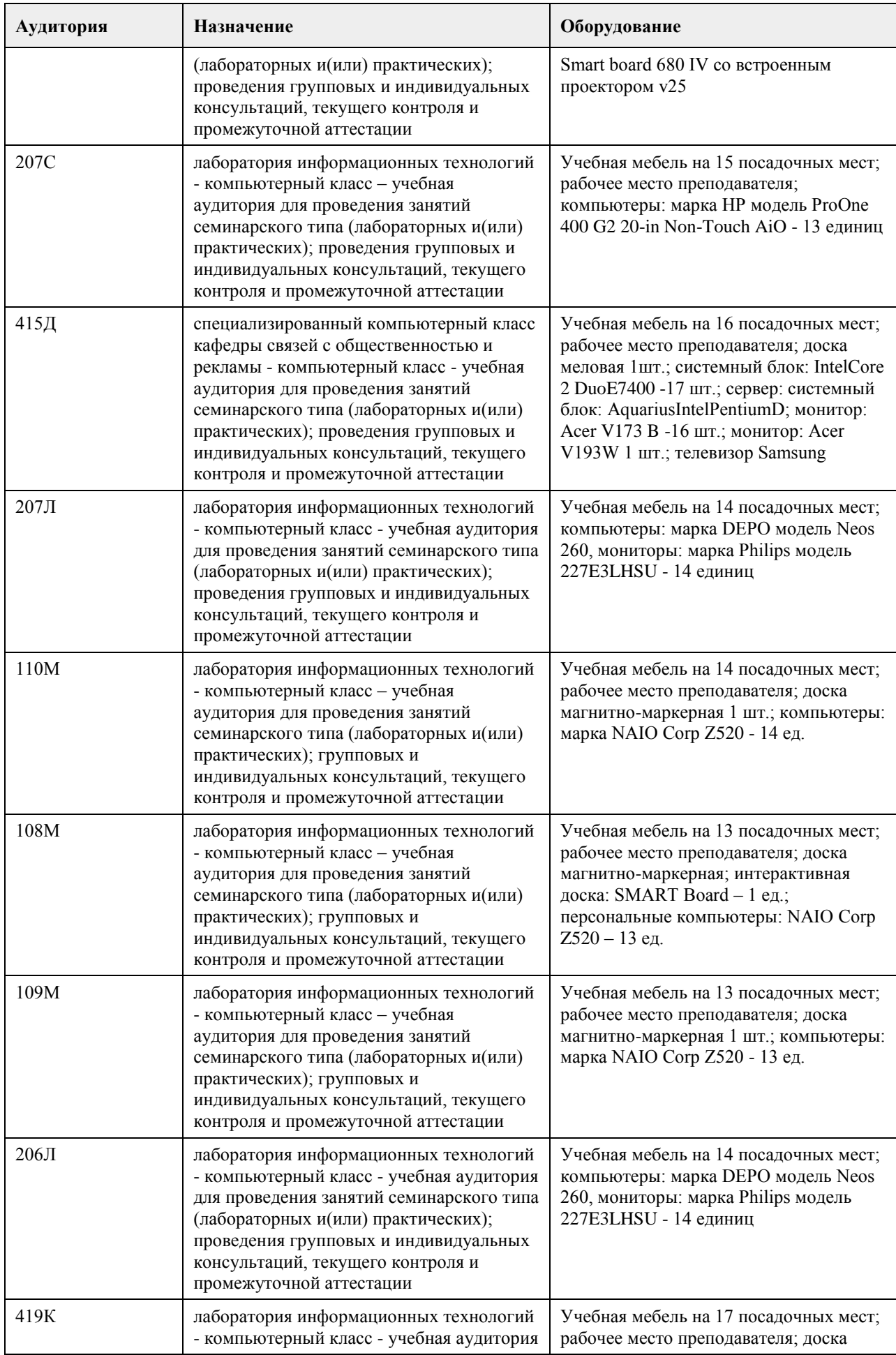

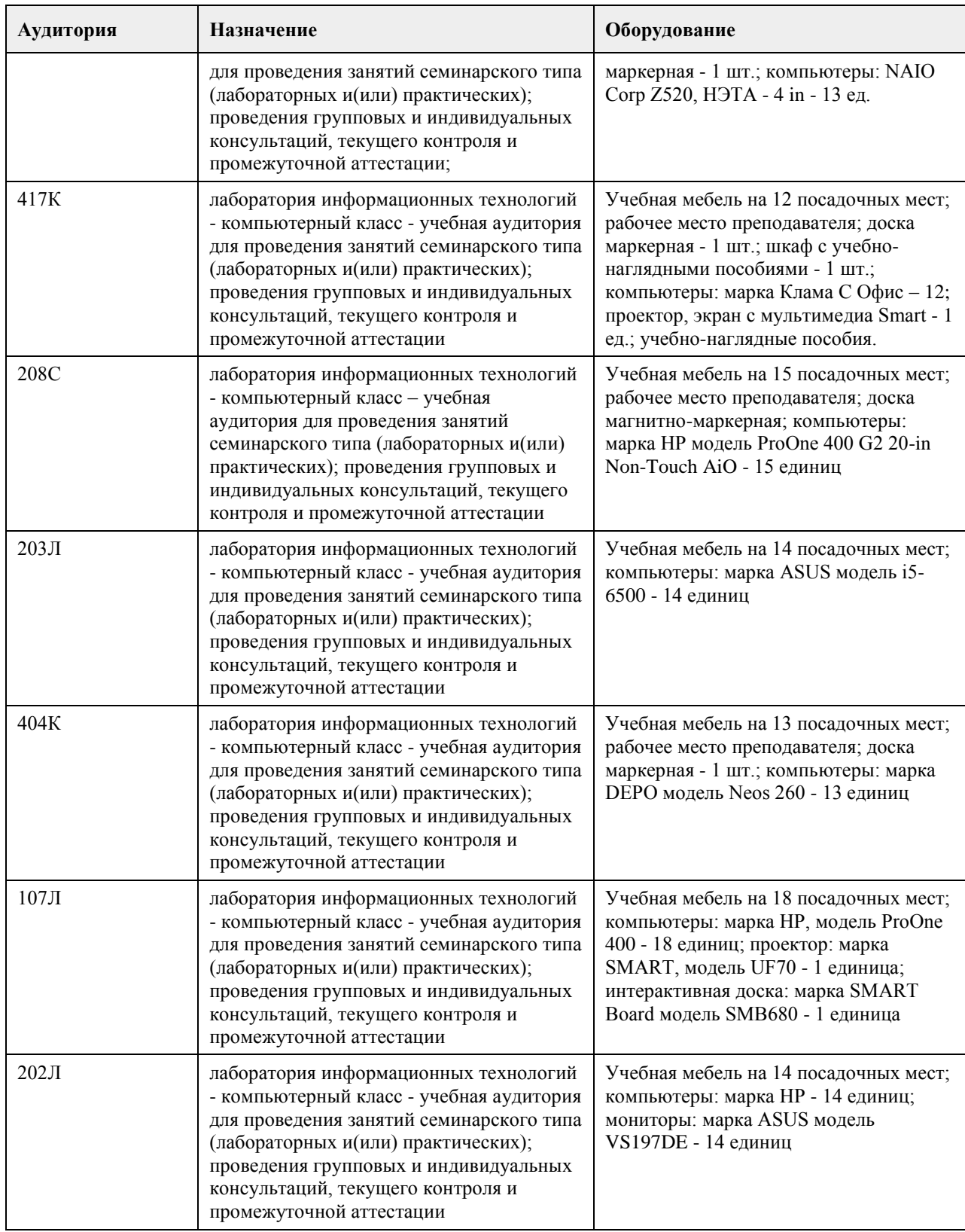

## **8. Методические указания для обучающихся по освоению дисциплины**

На лекциях преподаватель знакомит слушателей с основными понятиями и положениями по текущей теме. На лекциях слушатель получает только основной объём информации по теме. Только посещение лекций является недостаточным для подготовки к лабораторным занятиям и экзамену. Требуется также самостоятельная работа по изучению основной и дополнительной литературы и закрепление полученных на лабораторных занятиях навыков.

Практические задания по темам выполняются на лабораторных занятиях в компьютерном классе. Если

лабораторные занятия пропущены (по уважительной или неуважительной причине), то соответствующие задания необходимо выполнить самостоятельно и представить результаты преподавателю на очередном занятии, консультации или через образовательный портал.

Самостоятельная работа студентов – способ активного, целенаправленного приобретения студентом новых для него знаний, умений и навыков без непосредственного участия в этом процессе преподавателя. Качество получаемых студентом знаний напрямую зависит от качества и количества необходимого доступного материала, а также от желания (мотивации) студента их получить. При обучении осуществляется целенаправленный процесс взаимодействия студента и преподавателя для формирования знаний, умений и навыков.

Все необходимые методические материалы размещены на образовательном портале АлтГУ https://portal.edu.asu.ru/course/view.php?id=3048

## **МИНОБРНАУКИ РОССИИ**

федеральное государственное бюджетное образовательное учреждение высшего образования «Алтайский государственный университет»

# **Параллельные и распределенные вычислительные системы**

рабочая программа дисциплины

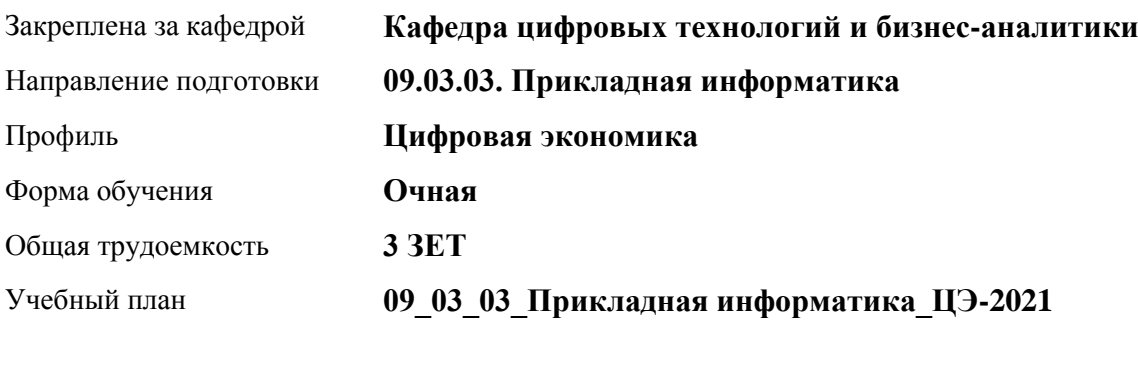

Часов по учебному плану 108 в том числе: аудиторные занятия 42 самостоятельная работа 66

Виды контроля по семестрам зачеты: 8

## **Распределение часов по семестрам**

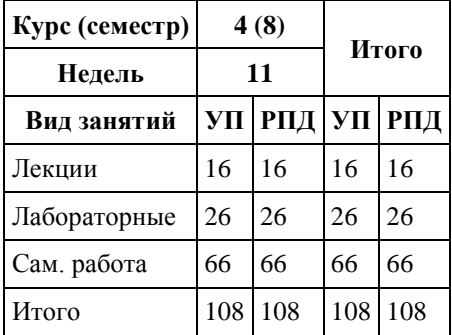

Программу составил(и): *канд.техн.наук, доцент, Стерлягов С.П.*

Рецензент(ы): *канд.физ.-мат.наук, доцент, Патудин В.М.*

Рабочая программа дисциплины **Параллельные и распределенные вычислительные системы**

разработана в соответствии с ФГОС:

*Федеральный государственный образовательный стандарт высшего образования - бакалавриат по направлению подготовки 09.03.03 Прикладная информатика (приказ Минобрнауки России от 19.09.2017 г. № 922)*

составлена на основании учебного плана: *09.03.03 Прикладная информатика* утвержденного учёным советом вуза от *27.04.2021* протокол № *6*.

Рабочая программа одобрена на заседании кафедры **Кафедра цифровых технологий и бизнес-аналитики**

Протокол от *16.03.2021* г. № *7* Срок действия программы: *20212023* уч. г.

Заведующий кафедрой *Кожевина О.В.*

#### **Визирование РПД для исполнения в очередном учебном году**

Рабочая программа пересмотрена, обсуждена и одобрена для исполнения в *2023-2024* учебном году на заседании кафедры

#### **Кафедра цифровых технологий и бизнес-аналитики**

Протокол от *16.03.2021* г. № *7* Заведующий кафедрой *Кожевина О.В.*

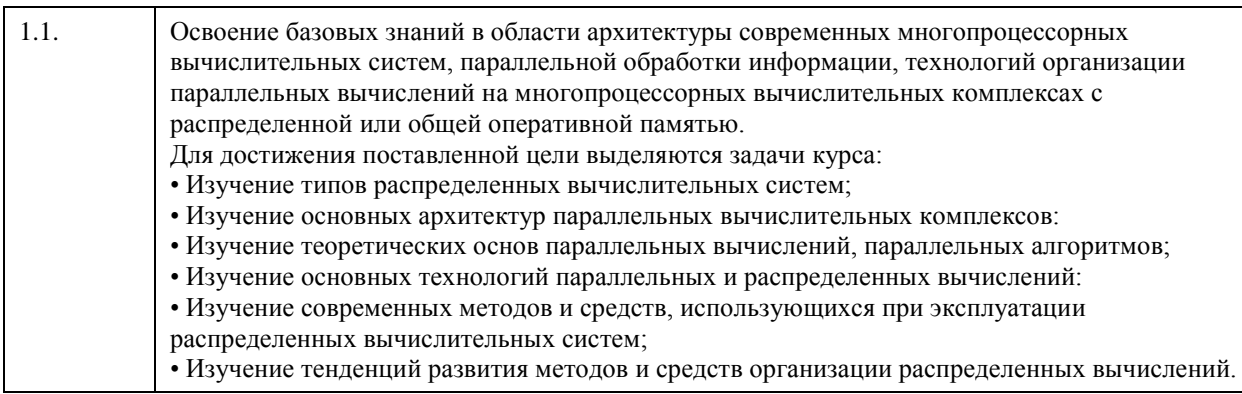

# **1. Цели освоения дисциплины**

# **2. Место дисциплины в структуре ООП**

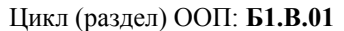

## **3. Компетенции обучающегося, формируемые в результате освоения дисциплины**

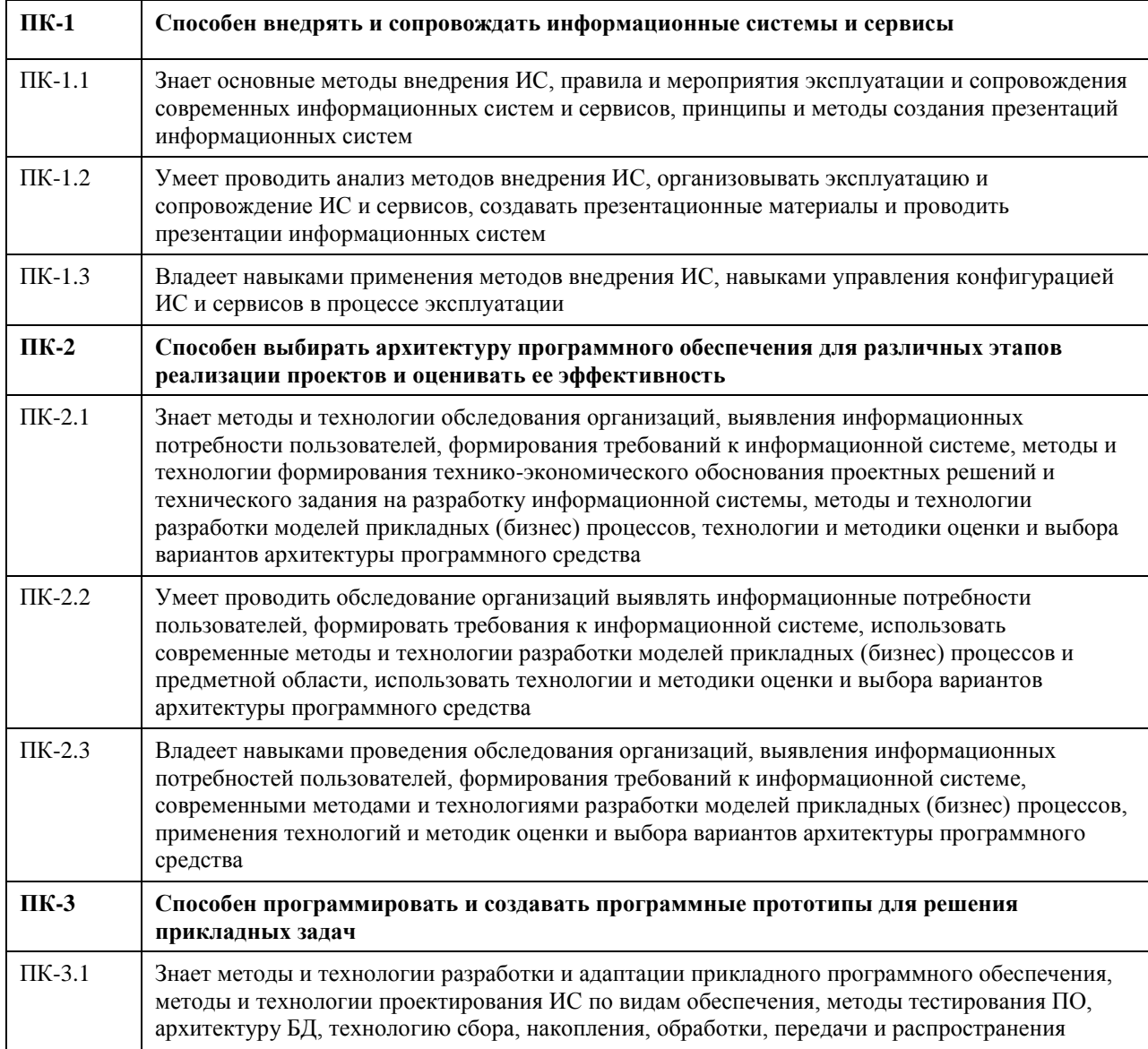

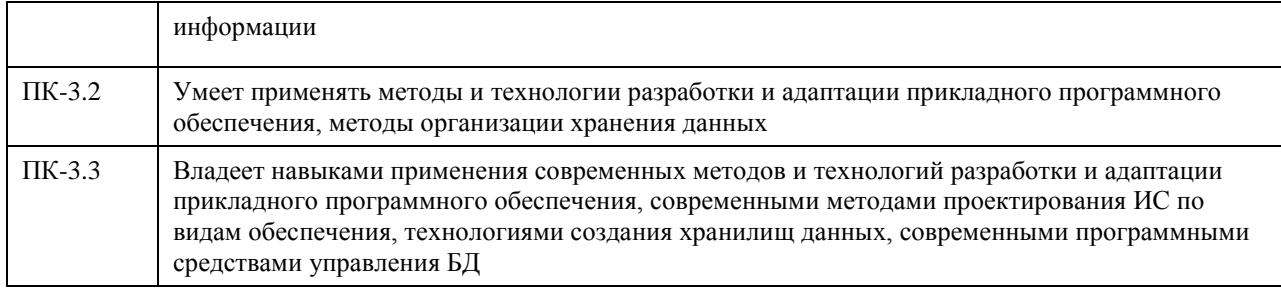

## В результате освоения дисциплины обучающийся должен

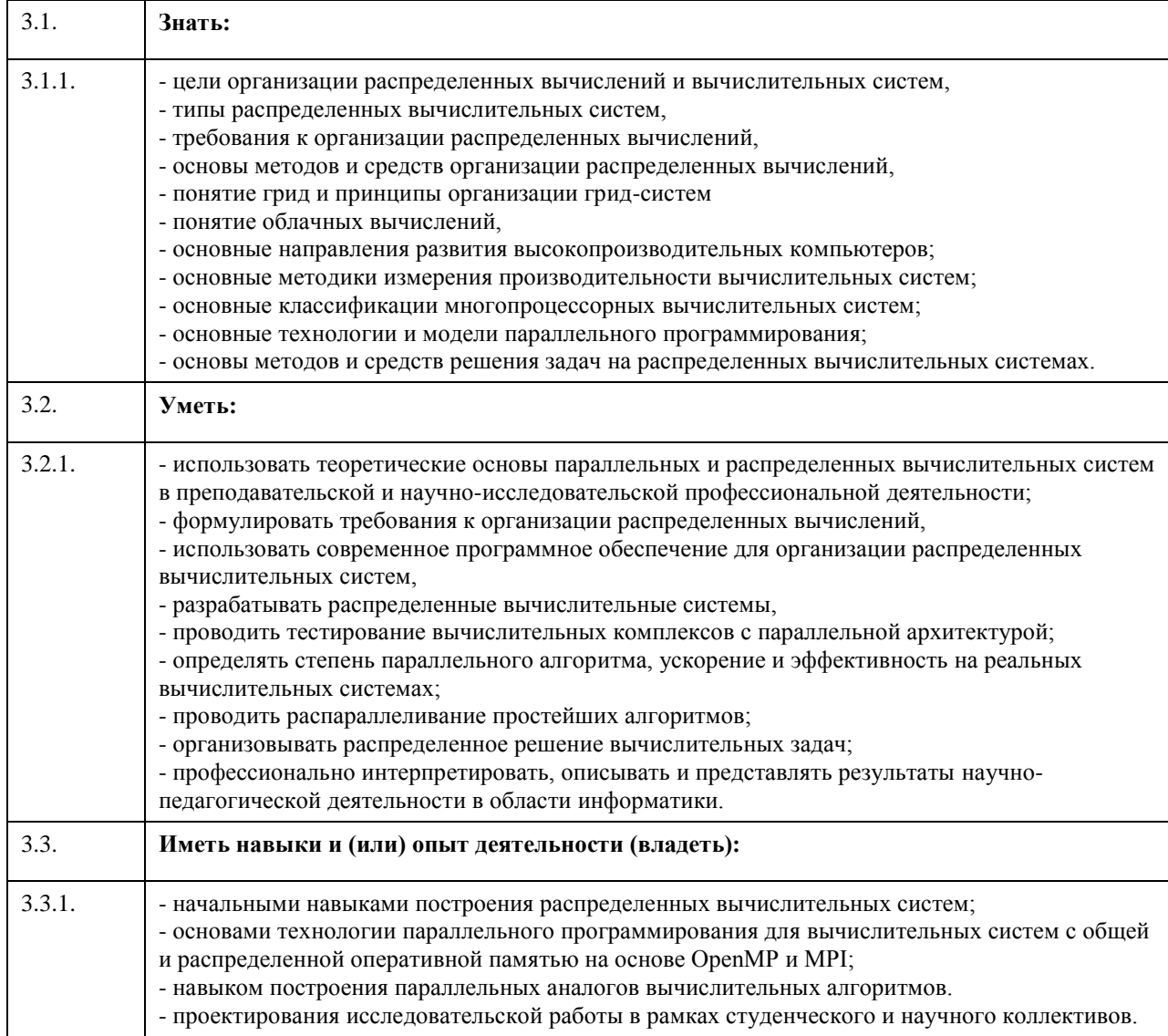

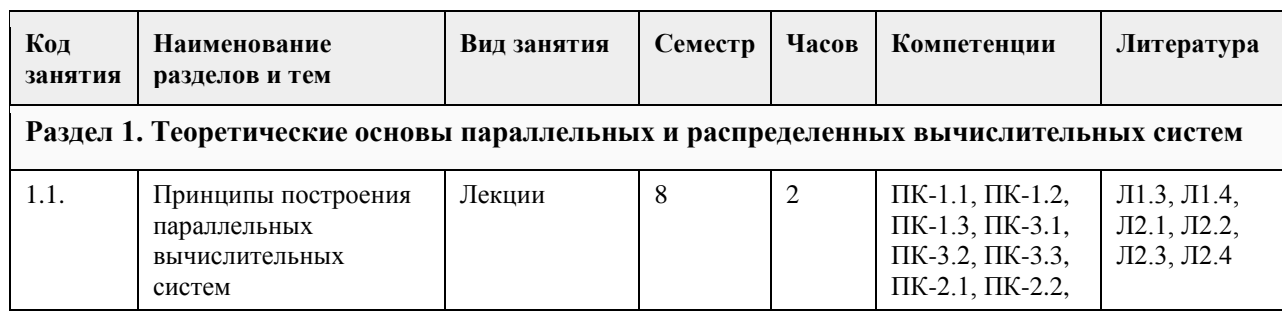

# 4. Структура и содержание дисциплины

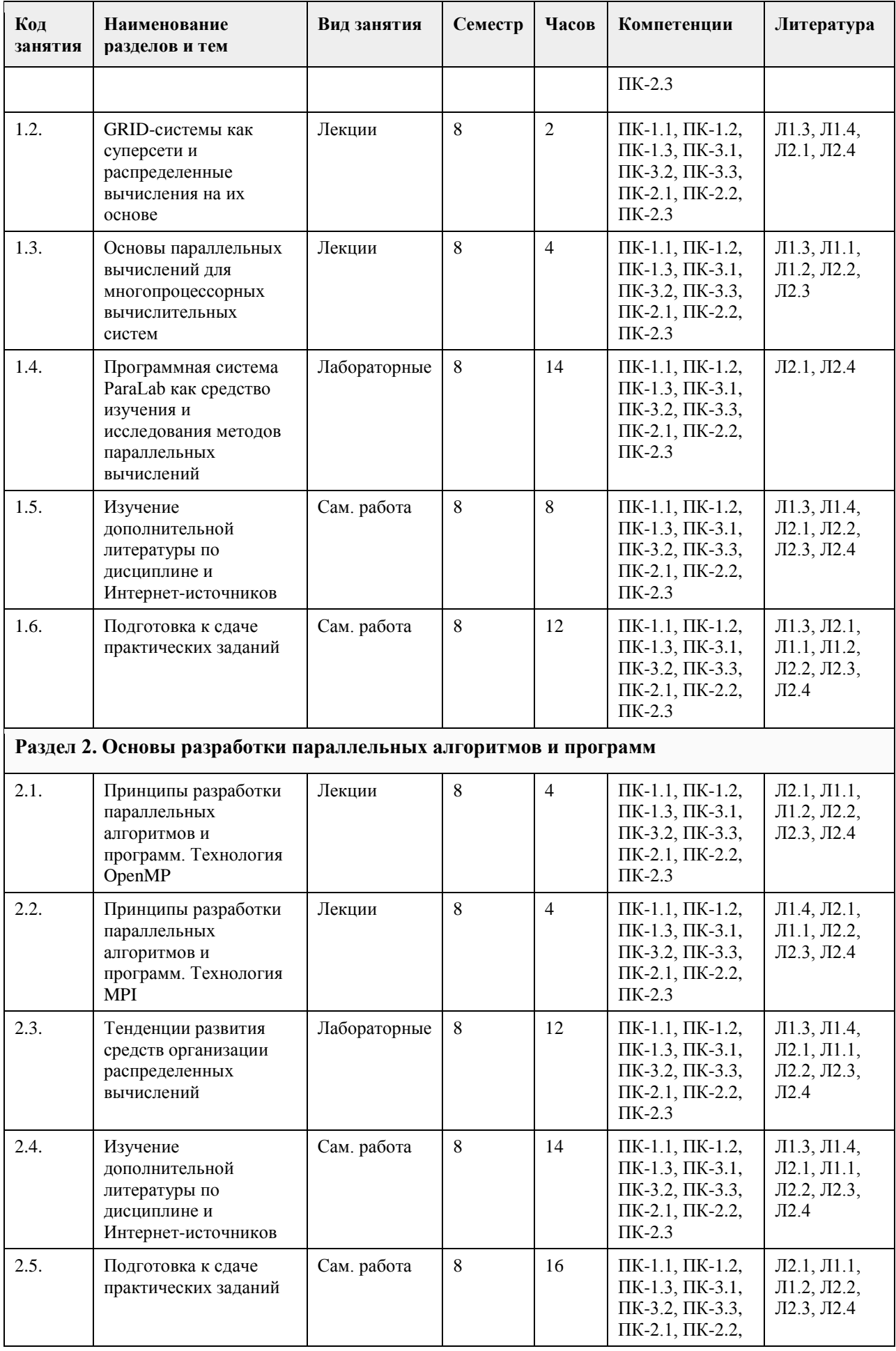

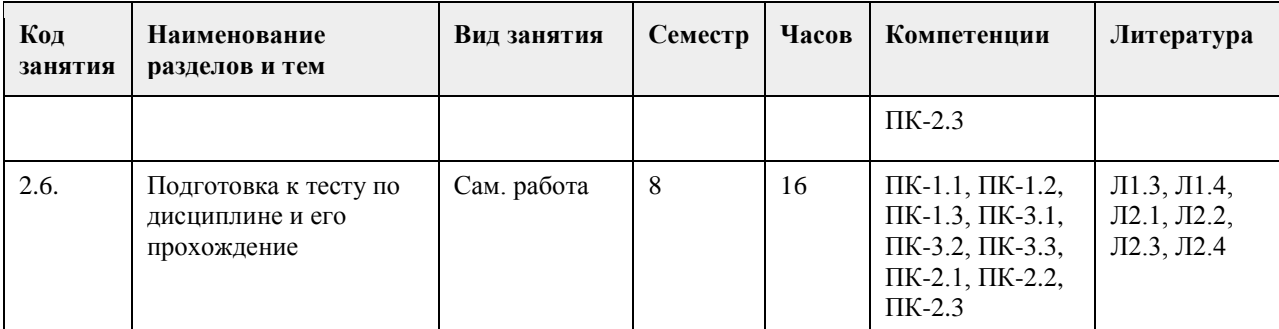

#### 5. Фонд оценочных средств

#### 5.1. Контрольные вопросы и задания для проведения текущего контроля и промежуточной аттестации по итогам освоения дисциплины

1. Выполнить оценку эффективности параллельных методов для разных топологий многопроцессорных вычислительных систем на основе использования программной лаборатории ParaLab как интегрированной системы для проведения вычислительных экспериментов с параллельными методами: Провести эксперименты с разными параллельными методами и сравнить их эффективность. Определить наиболее оптимальную архитектуру вычислительной системы для каждого метода в отдельности: I. Для задачи умножения матрицы на вектор II. Для задачи матричного умножения Ш. Для задачи сортировки данных IV. Для задач обработки графов Для выполнения численных экспериментов необходимо в среде ParaLab выполнить следующие действия для каждой из четырех задач: • Создать модель многопроцессорной вычислительной системы (выбор топологии, задание количества и производительности процессоров, выбор метода передачи данных и задание коммуникационных характеристик сети). • Определить класс решаемой задачи и задать параметры задачи, • Выбрать параллельный метод решения задачи и настроить значения его параметров, • Установить графические индикаторы для наблюдения за процессом параллельных вычислений (состояние данных на процессорах системы, передача информации по сети, текущая оценка решения исходной вычислительной задачи), • Провести эксперимент в режиме имитации вычислений серийным способом проведения экспериментов для разных вариантов топологии вычислительной системы, параметров задачи, количества процессоров и  $T.\Pi.$ • Проанализировать результаты с использованием сведений из журнала экспериментов: оценить время решения задач в зависимости от размерности задачи и количества процессоров; построить зависимости ускорения и эффективности параллельных вычислений. • Проведение эксперимент в режиме параллельных вычислений в виле множества независимых проиессов на одном процессоре. При выполнении заданий руководствоваться таблицей выполнимости методов при разных топологиях в ПараЛаб. 2. Программный интерфейс OpenMP для параллельных систем с общей памятью. 3. Интерфейс МРІ для вычислительных кластеров. Реализация Open MPI. Использование МРІ совместно с OpenMP. 4. Технология OpenCL в разработке программ для гетерогенных систем. Использование OpenCL для выполнения вычислений на графических процессорах. Критерии оценивания: 4-балльная шкала Отлично (повышенный уровень) Студентом задание решено самостоятельно. При этом составлен правильный алгоритм решения задания, в логических рассуждениях, в выборе формул и решении нет ошибок, получен верный ответ, задание решено рациональным способом. Хорошо (базовый уровень) Студентом задание решено с подсказкой преподавателя. При этом составлен правильный алгоритм решения задания, в логическом рассуждении и решении нет существенных ошибок; правильно слелан выбор формул для решения: есть объяснение решения, но задание решено нерациональным способом или лопушено не более лвух несущественных ошибок, получен верный ответ, Удовлетворительно (пороговый уровень) Студентом задание решено с подсказками преподавателя. При

этом задание понято правильно, в логическом рассуждении нет существенных ошибок, но допущены существенные ошибки в выборе формул или в математических расчетах; задание решено не полностью или в общем виде.

Неудовлетворительно (уровень не сформирован) Студентом задание не решено.

#### 5.2. Темы письменных работ для проведения текущего контроля (эссе, рефераты, курсовые работы и др.)

не предусмотрены

#### 5.3. Фонд оценочных средств для проведения промежуточной аттестации

Тест включает 15 вопросов, случайным образом выбираемых из базы тестирования, которые относятся к типу «Множественный выбор» (позволяет выбирать один или несколько правильных ответов из заданного списка).

Тест ограничен по времени (50 мин.) и по числу попыток его прохождения (3 попытки). В качестве итоговой оценки за тест берется оценка последней попытки.

Порядок представления вопросов в тесте и вариантов ответов в вопросах - случайный.

Пример оценочного средства:

1. Укажите класс параллельного компьютера, к которому относится следующее определение: «Однородные вычислительные узлы с локальной памятью, соединенные некоторой коммуникационной средой; прямой доступ к памяти других узлов невозможен »

1. массивно-параллельные (МРР)

2. симметричные мультипроцессорные (SMP)

3. кластерные системы

4. параллельные векторные (PVP)

5. системы с неоднородным доступом к памяти (NUMA)

2. К недостаткам SMP систем относится ...

1. медленное взаимодействие между процессорами

2. небольшое число процессоров

3. плохая масштабируемость

4. сложность программирования

3. Среди перечисленных обозначений к классификации Флинна относятся ...

1. SISD

2. t  $(C)=(k,d,w)$ 

3. переключаемые MIMD с общей памятью

4. MISD

4. Класс MISD в настоящее время считается

1. переполненным

2. пустым

3. содержащим конвейерные машины

4. содержащим векторные машины

5. К лостоинствам SMP систем относится ...

1. лешевизна

2. простота масштабирования

3. наличие средств автоматического распараллеливания

4. легкость программирования

6. Кластерные системы можно отнести к классу...

1. SISD

2. MIMD

3. SIMD

4. MISD

7. К достоинствам кластерных систем относится ...

1. простота взаимодействия процессоров

2. простота масштабирования

3. дешевизна

4. легкость программирования

8. Системы с векторной обработкой данных можно отнести к классу ...

1. SISD

2. MIMD

3. SIMD

4. MISD

9. Укажите класс параллельного компьютера, к которому относится следующее определение «Система из

однородных процессоров и массива общей памяти »

1. массивно-параллельные (МРР)

2. симметричные мультипроцессорные (SMP)

3. кластерные системы

4. параллельные векторные (PVP)

5. системы с неоднородным доступом к памяти (NUMA)

10. К достоинствам МРР систем относится ...

1. высокая скорость взаимодействия процессоров

2. простота масштабирования

3. широкий класс решаемых задач

4. легкость программирования

11. Впервые ввел елиную числовую характеристику для описания параллельных машин...

1. Хенллер

2. Флинн

3. Хокни

 $4$  Фенг

12. Лля программирования в модели параллелизма данных наиболее характерно...

1. простота программирования

2. планирование коммуникаций

3. сложность программирования

4. глобальное пространство имен

13. При разработке параллельного алгоритма на этапе планирования вычислений выполняется...

1. выделение параллельных подзадач

2. проверка масштабируемости алгоритма

3. выбор способа связи между подзадачами

4. определение процессоров для подзадач

14. Для связи подзадач НЕ существует тип коммуникаций ...

1. локальные

2. глобальные

3. серверные

4. синхронные

15. Для программирования в модели параллелизма залач наиболее характерно...

1. выделение параллельных подзадач

2. планирование коммуникаций

3. сложность программирования

4. четкая синхронизация вычислений

16. На этапе декомпозиции при разработке параллельного алгоритма выполняется ...

1. выделение параллельных подзадач

2. разбиение массивов данных на фрагменты

3. выбор способа связи между подзадачами

4. определение процессоров для выполнения подзадач

17. Основными критериями при укрупнении являются ...

1. упрощение масштабирования

2. уменьшение коммуникаций

3. упрощение программирования

4. синхронизация коммуникаций

18. Для программирования в модели параллелизма задач НЕ характерно ...

1. единое пространство памяти

2. планирование коммуникаций

3. простота программирования

4. четкая синхронизация вычислений

19. На этапе проектирования коммуникаций при разработке параллельного алгоритма НЕ выполняется ...

1. выделение параллельных подзадач

2. выбор способа управления подзадачами

3. выбор способа связи между подзадачами

4. определение процессоров для выполнения подзадач

20. При выделении параллельных подзадач желательно, что бы их количество ...

1. зависело от размерности задачи

2. строго соответствовало числу процессоров

3. не менялось при изменении параметров задачи

4. на порядок превосходило число процессоров

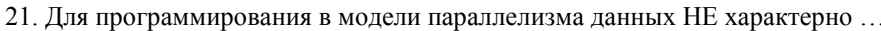

1. простота программирования

2. планирование коммуникаций

- 3. сложность программирования
- 4. выделение крупных параллельных подзадач

22. При разработке параллельного алгоритма вопрос о возможности распараллеливания решается на этапе 

1. проектирования коммуникаций

2. декомпозиции

3. укрупнения

4. планирования вычислений

23. При планировании вычислений основными критериями при распределении подзадач по процессорам являются ...

- 1. уменьшение времени работы программы
- 2. синхронизация обменов

3. уменьшение обменов

4. выравнивание нагрузки

Критерии оценивания:

Отлично (повышенный уровень)

выполнено 85-100% заданий предложенного теста, в заданиях открытого типа дан полный, развернутый ответ на поставленный вопрос;

Хорошо (базовый уровень)

выполнено 70-84% заданий предложенного теста, в заданиях открытого типа дан полный, развернутый ответ на поставленный вопрос; однако были допущены неточности в определении понятий, терминов и др. Удовлетворительно (пороговый уровень)

выполнено 50-69% заданий предложенного теста, в заданиях открытого типа дан неполный ответ на поставленный вопрос, в ответе не присутствуют доказательные примеры, текст со стилистическими и орфографическими ошибками.

Неудовлетворительно (уровень не сформирован)

выполнено менее 49% заданий предложенного теста, на поставленные вопросы ответ отсутствует или неполный, допущены существенные ошибки в теоретическом материале (терминах, понятиях).

#### Приложения

Приложение 1.  $\Phi$ OC  $\Pi$ PBC-2020- $\Phi$ FOC3++(II).doc

## 6. Учебно-методическое и информационное обеспечение дисциплины

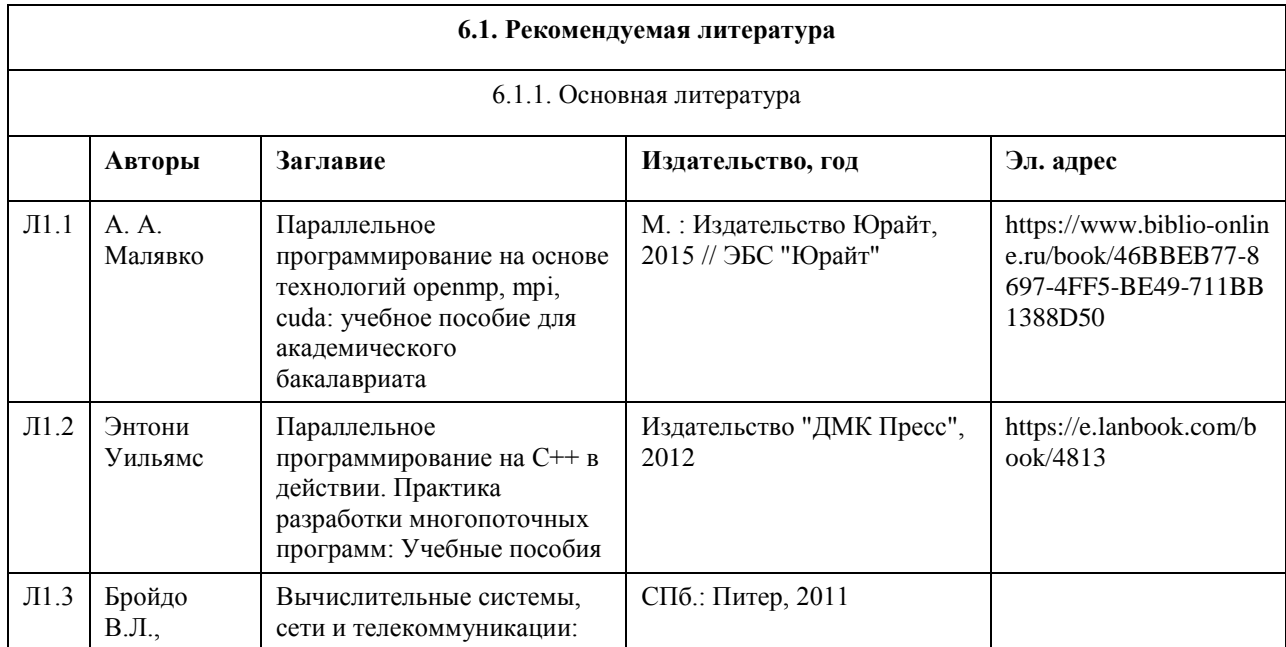

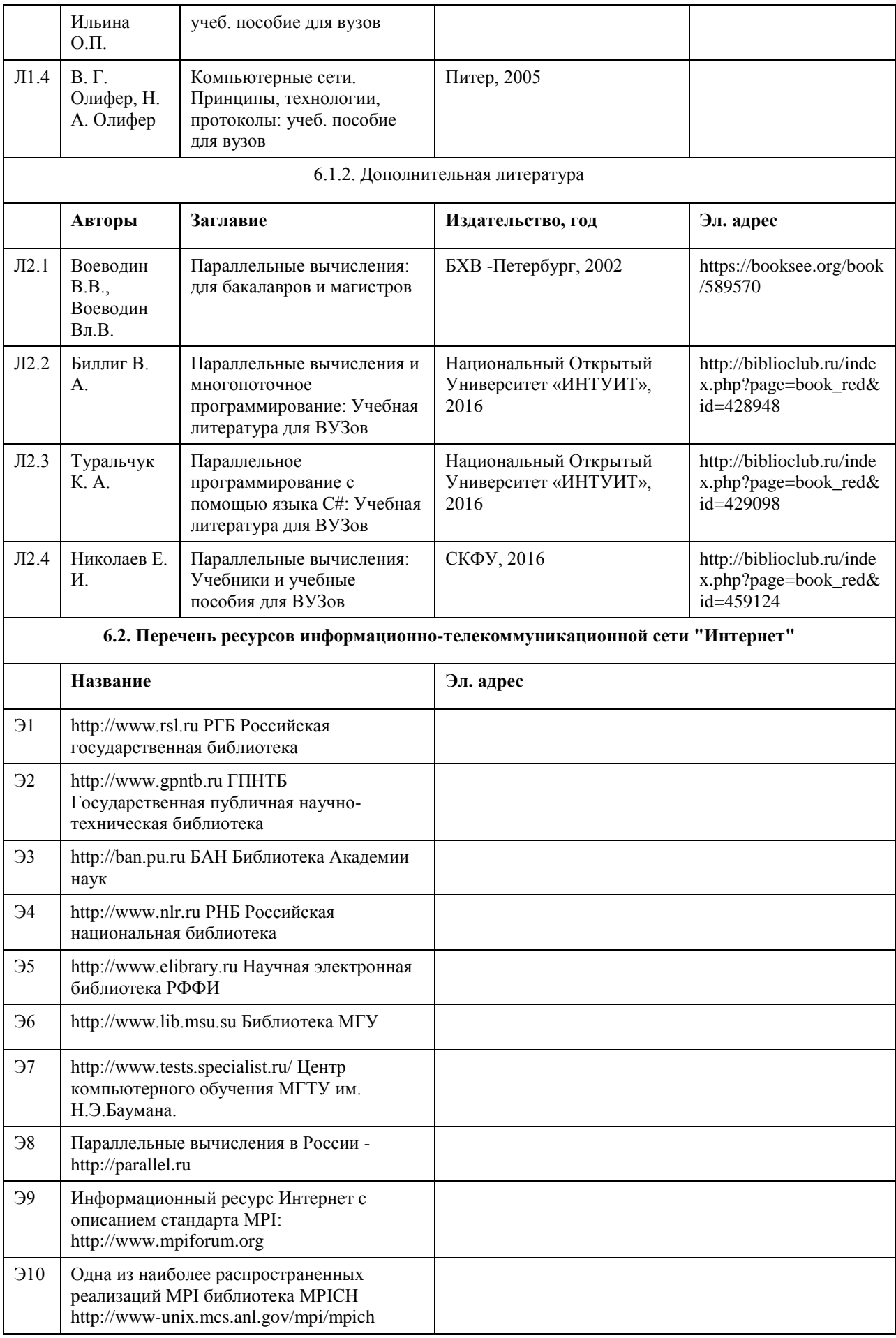

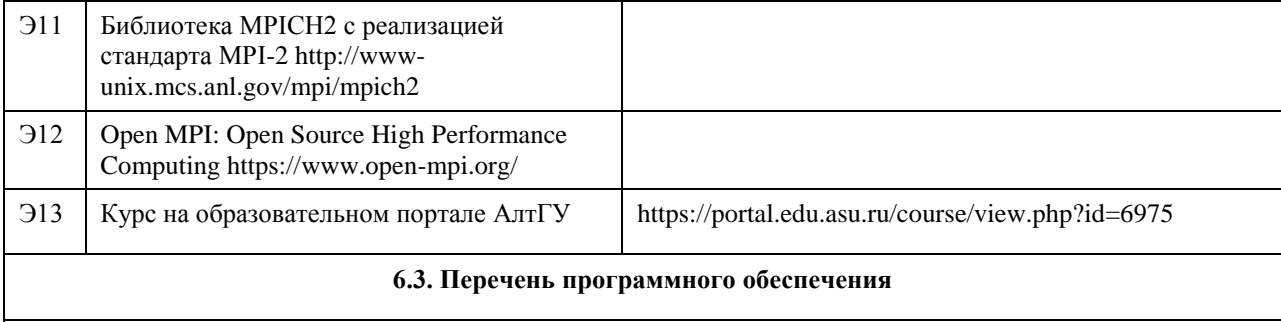

Visual Studio, Microsoft Windows, Microsoft Office, 7-Zip, AcrobatReader, ParaLab

#### **6.4. Перечень информационных справочных систем**

Информационная справочная система:

СПС КонсультантПлюс (инсталлированный ресурс АлтГУ или http://www.consultant.ru/).

Профессиональные базы данных:

- 1. Электронная база данных «Scopus» (http://www.scopus.com);
- 2. Электронная библиотечная система Алтайского государственного университета (http://elibrary.asu.ru/);
- 3. Научная электронная библиотека elibrary (http://elibrary.ru)

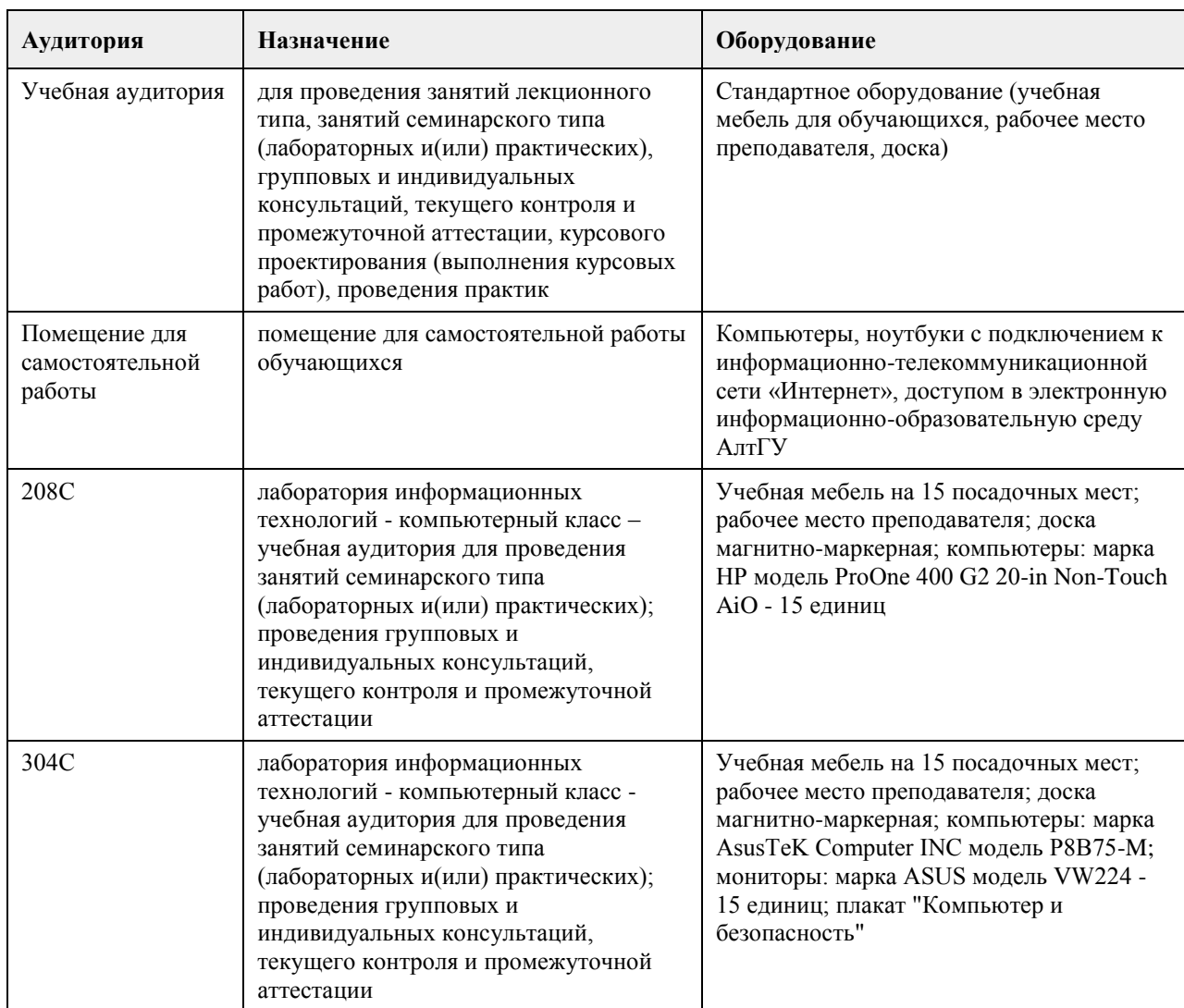

## **7. Материально-техническое обеспечение дисциплины**

## **8. Методические указания для обучающихся по освоению дисциплины**

Потребность решения сложных прикладных задач с большим объемом вычислений и принципиальная ограниченность максимального быстродействия «классических» - по схеме фон Неймана - ЭВМ привели к появлению многопроцессорных вычислительных систем (МВС). Особую значимость параллельные вычисления приобрели с переходом компьютерной индустрии на массовый выпуск многоядерных процессоров.

Суперкомпьютерные технологии и высокопроизводительные вычисления с использованием параллельных вычислительных систем становятся важным фактором научно-технического прогресса: их применение принимает всеобщий характер.

Знание современных тенденций развития ЭВМ и аппаратных средств для достижения параллелизма, умение разрабатывать модели, методы и программы параллельного решения задач обработки данных следует отнести к числу важных квалификационных характеристик современного специалиста по прикладной математике, информатике и вычислительной технике.

Курс посвящен введению в проблематику многопроцессорных вычислительных систем и параллельного программирования. Рассматриваются вопросы оценки производительности и классификации многопроцессорных вычислительных систем, а также параллельное программирование на базе моделей OpenMP и MPI.

При изучении лиспиплины предполагается, что слушатель имеет представление об архитектуре последовательных ЭВМ, периферийных и внутренних устройствах, обладает навыками программирования на языке  $C/C++/Fortran$ .

Дисциплина предусматривает проведение следующих видов учебных занятий: видеолекции, вебинары, самостоятельная работа слушателей в системе Moodle.

Текущий контроль осуществляется в форме проверки практических заданий, выполненных слушателями по каждой теме учебной дисциплины.

Практические задания

Выполнить оценку эффективности параллельных методов для разных топологий многопроцессорных вычислительных систем на основе использования программной лаборатории ParaLab как интегрированной системы для проведения вычислительных экспериментов с параллельными методами:

Провести эксперименты с разными параллельными методами и сравнить их эффективность. Определить наиболее оптимальную архитектуру вычислительной системы для каждого метода в отдельности:

1. Для задачи умножения матрицы на вектор

2. Для задачи матричного умножения

3. Лля задачи сортировки данных

4. Для задач обработки графов

Для выполнения численных экспериментов необходимо в среде ParaLab выполнить следующие действия лля каждой из четырех задач:

• Создать модель многопроцессорной вычислительной системы (выбор топологии, задание количества и производительности процессоров, выбор метода передачи данных и задание коммуникационных характеристик сети),

• Определить класс решаемой задачи и задать параметры задачи,

• Выбрать параллельный метод решения задачи и настроить значения его параметров,

• Установить графические индикаторы для наблюдения за процессом параллельных вычислений (состояние данных на процессорах системы, передача информации по сети, текущая оценка решения исходной вычислительной задачи).

• Провести эксперимент в режиме имитации вычислений серийным способом провеления экспериментов для разных вариантов топологии вычислительной системы, параметров задачи, количества процессоров и  $T.\Pi...$ 

• Проанализировать результаты с использованием сведений из журнала экспериментов; оценить время решения задач в зависимости от размерности задачи и количества процессоров; построить зависимости ускорения и эффективности параллельных вычислений,

• Проведение эксперимент в режиме параллельных вычислений в виде множества независимых процессов на олном процессоре.

При выполнении заданий руководствоваться таблицей выполнимости методов при разных топологиях в ПараЛаб.
## **МИНОБРНАУКИ РОССИИ**

федеральное государственное бюджетное образовательное учреждение высшего образования «Алтайский государственный университет»

# **Проектирование ИТ-инфраструктуры предприятия**

рабочая программа дисциплины

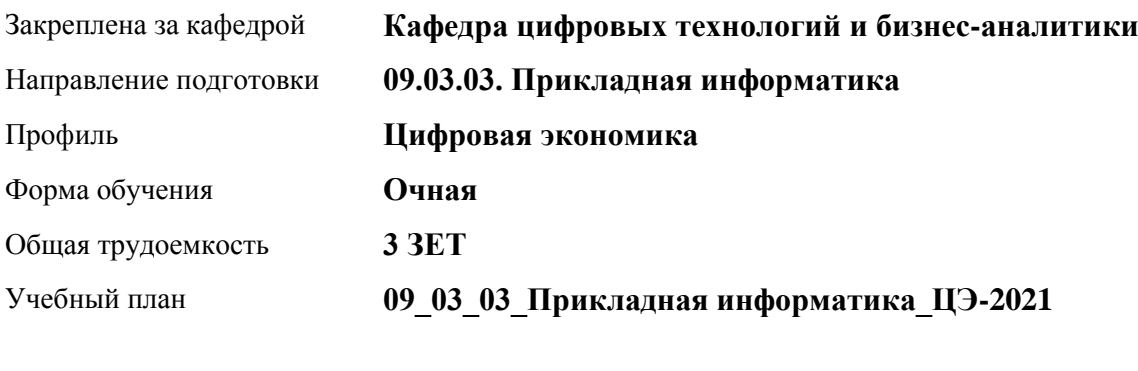

Часов по учебному плану 108 в том числе: аудиторные занятия 42 самостоятельная работа 66

Виды контроля по семестрам зачеты: 7

## **Распределение часов по семестрам**

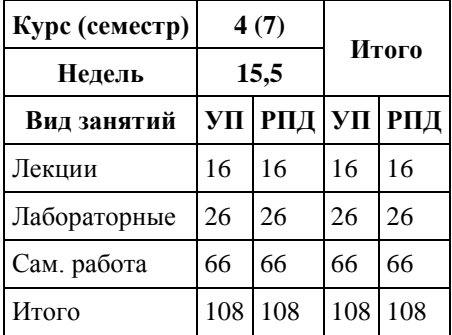

Программу составил(и): *канд. физ.-мат. наук, доцент, Журенков Олег Викторович*

Рецензент(ы): *канд. техн. наук, доцент, Стерлягов Сергей Петрович*

Рабочая программа дисциплины **Проектирование ИТ-инфраструктуры предприятия**

разработана в соответствии с ФГОС: *Федеральный государственный образовательный стандарт высшего образования - бакалавриат по направлению подготовки 09.03.03 Прикладная информатика (приказ Минобрнауки России от 19.09.2017 г. № 922)*

составлена на основании учебного плана: *09.03.03 Прикладная информатика* утвержденного учёным советом вуза от *27.04.2021* протокол № *6*.

Рабочая программа одобрена на заседании кафедры **Кафедра цифровых технологий и бизнес-аналитики**

Протокол от *22.03.2022* г. № *8* Срок действия программы: *2022-2026* уч. г.

Заведующий кафедрой *Трошкина Галина Николаевна*

#### **Визирование РПД для исполнения в очередном учебном году**

Рабочая программа пересмотрена, обсуждена и одобрена для исполнения в *2023-2024* учебном году на заседании кафедры

#### **Кафедра цифровых технологий и бизнес-аналитики**

Протокол от *22.03.2022* г. № *8* Заведующий кафедрой *Трошкина Галина Николаевна*

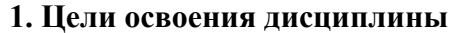

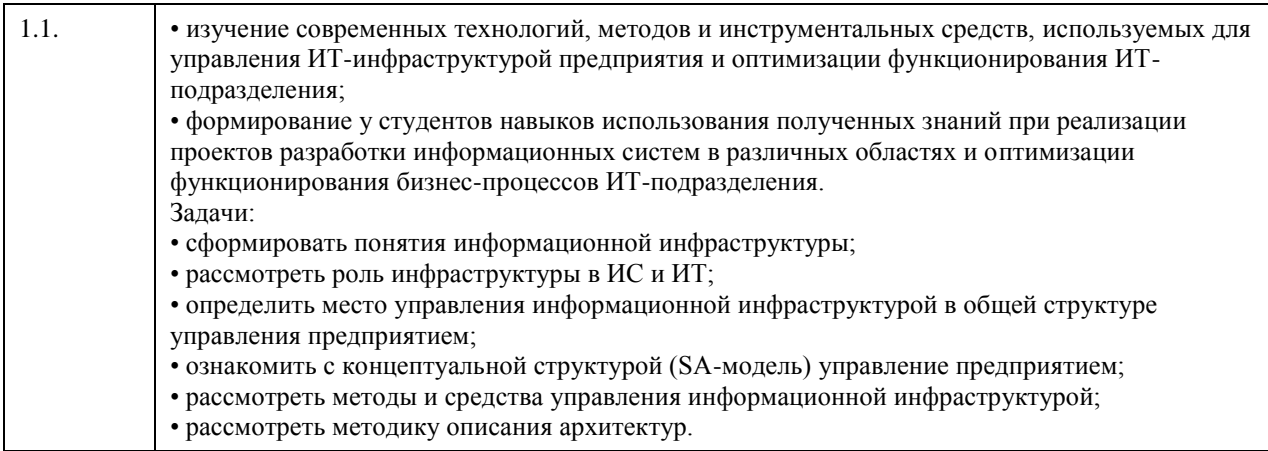

# **2. Место дисциплины в структуре ООП**

Цикл (раздел) ООП: **Б1.В.01**

## **3. Компетенции обучающегося, формируемые в результате освоения дисциплины**

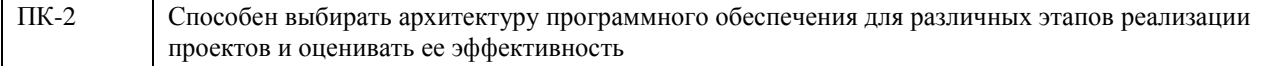

## **В результате освоения дисциплины обучающийся должен**

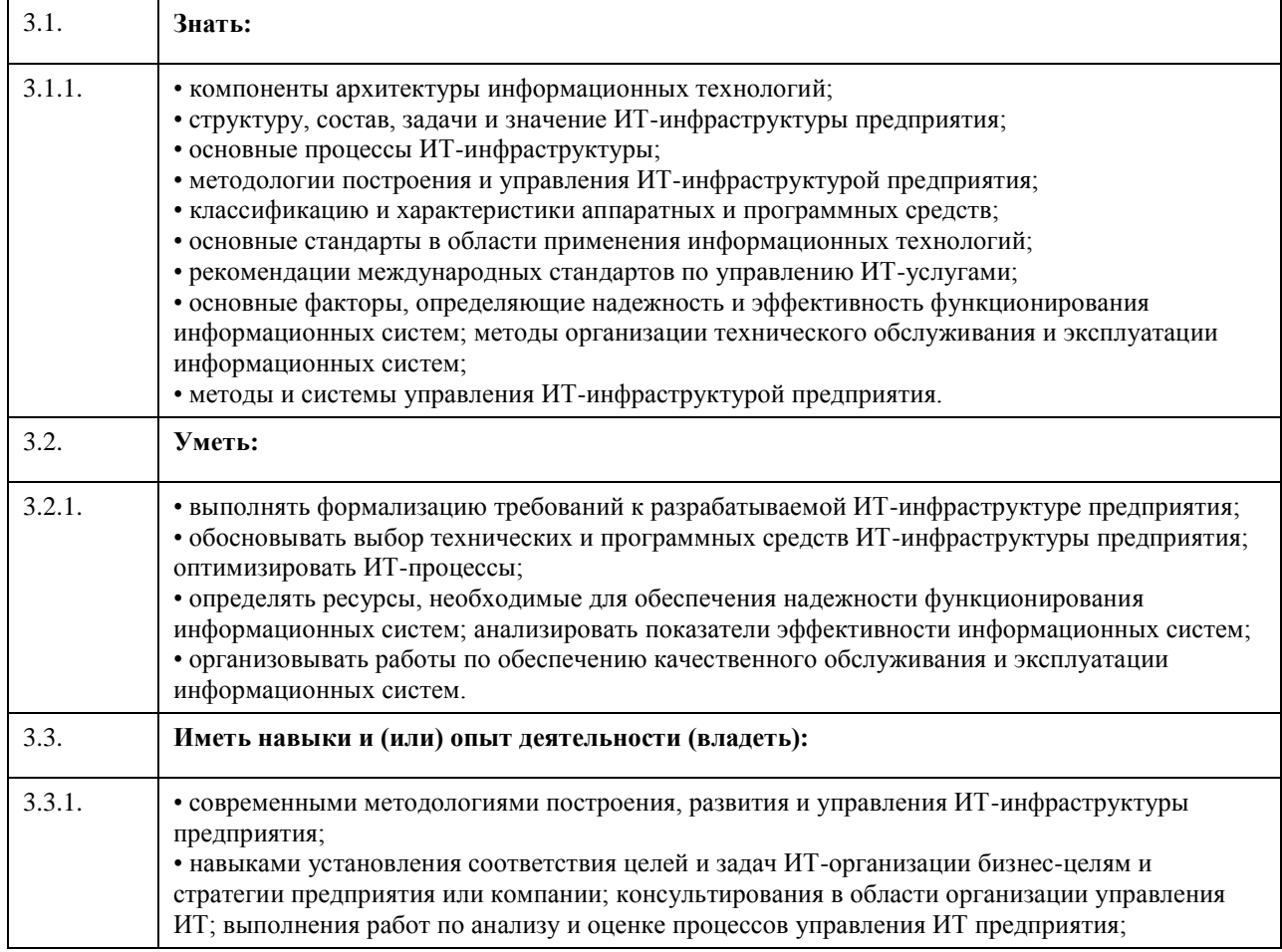

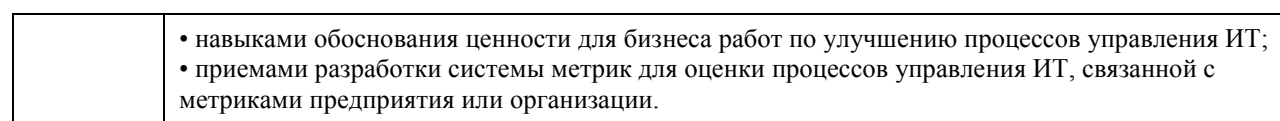

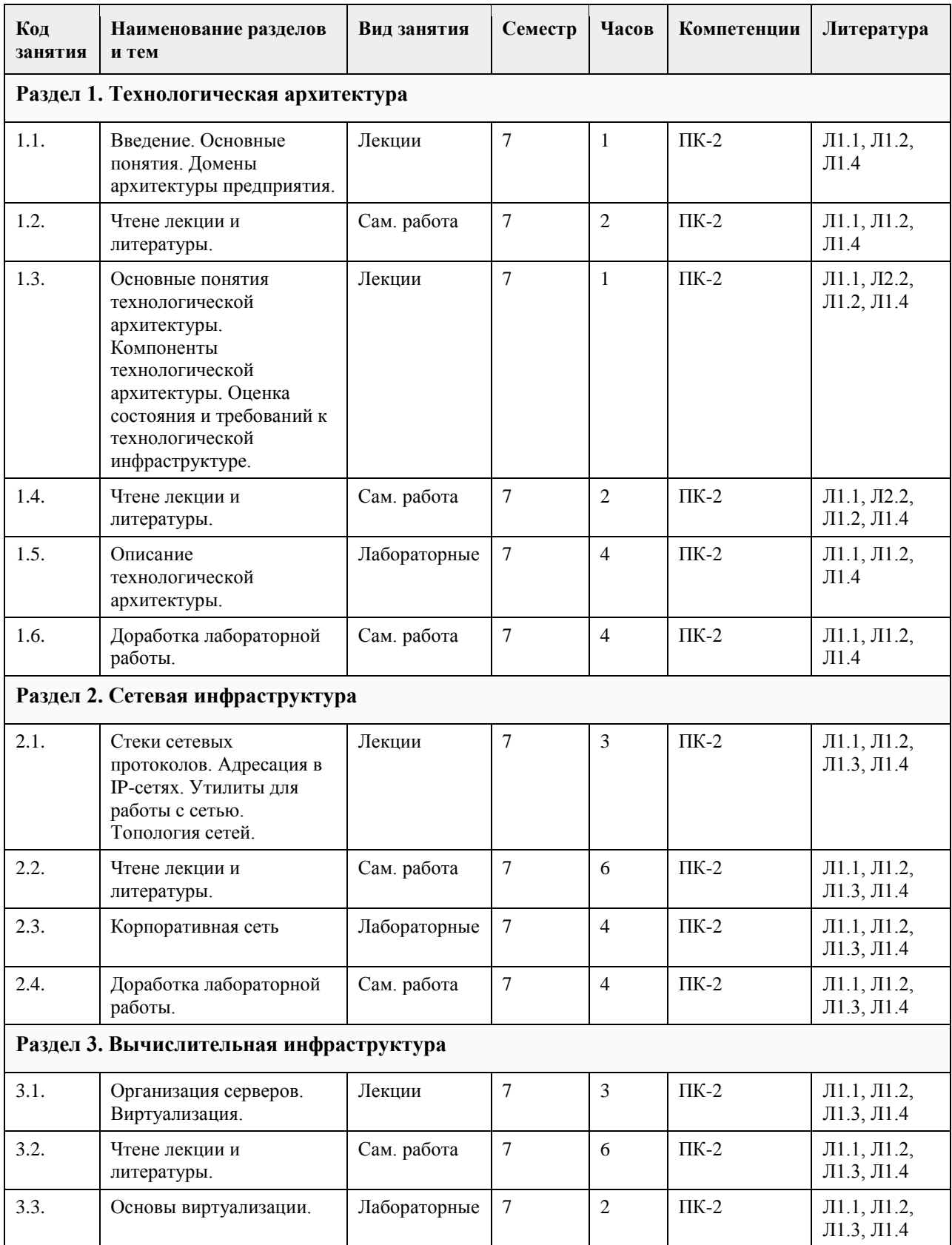

# **4. Структура и содержание дисциплины**

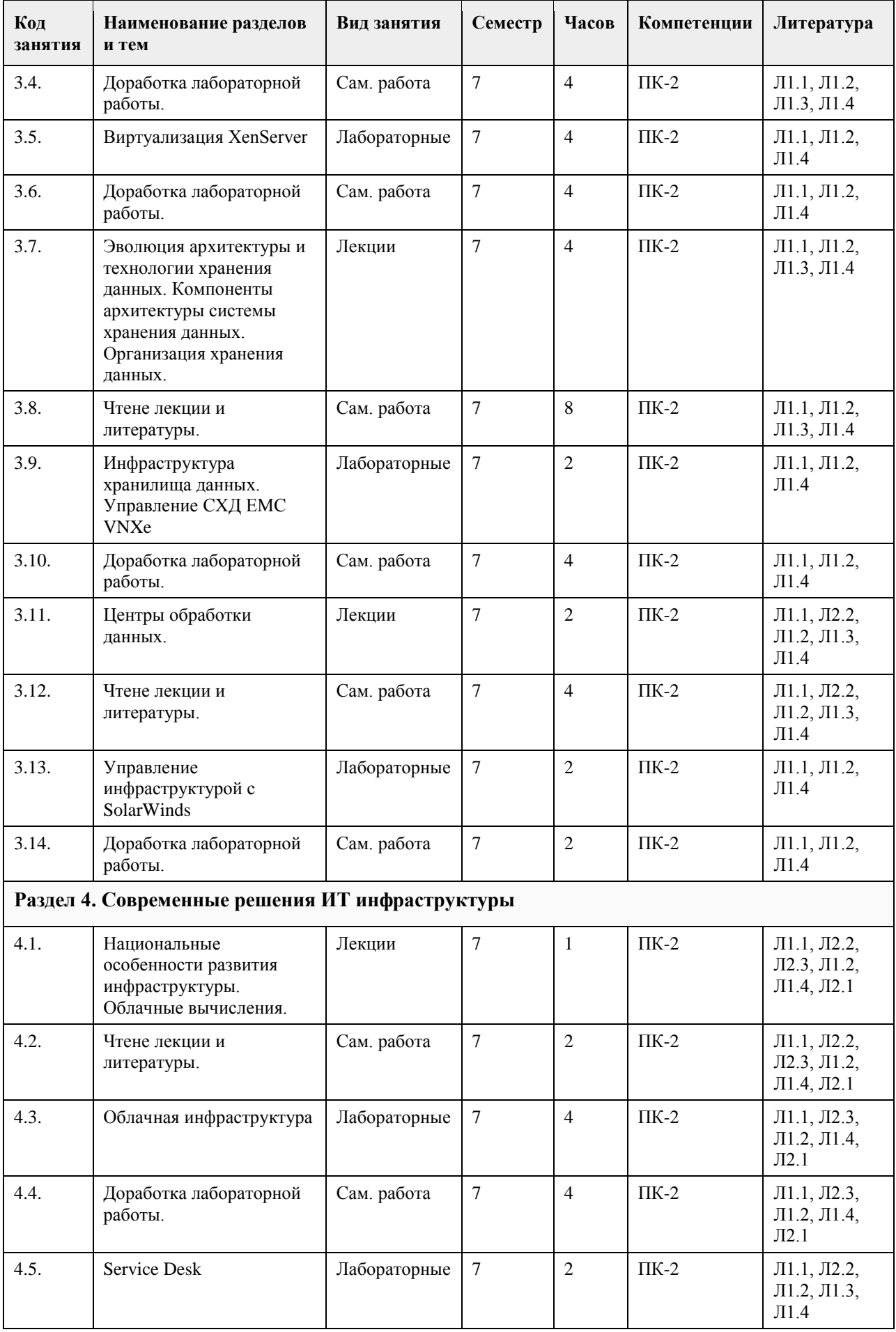

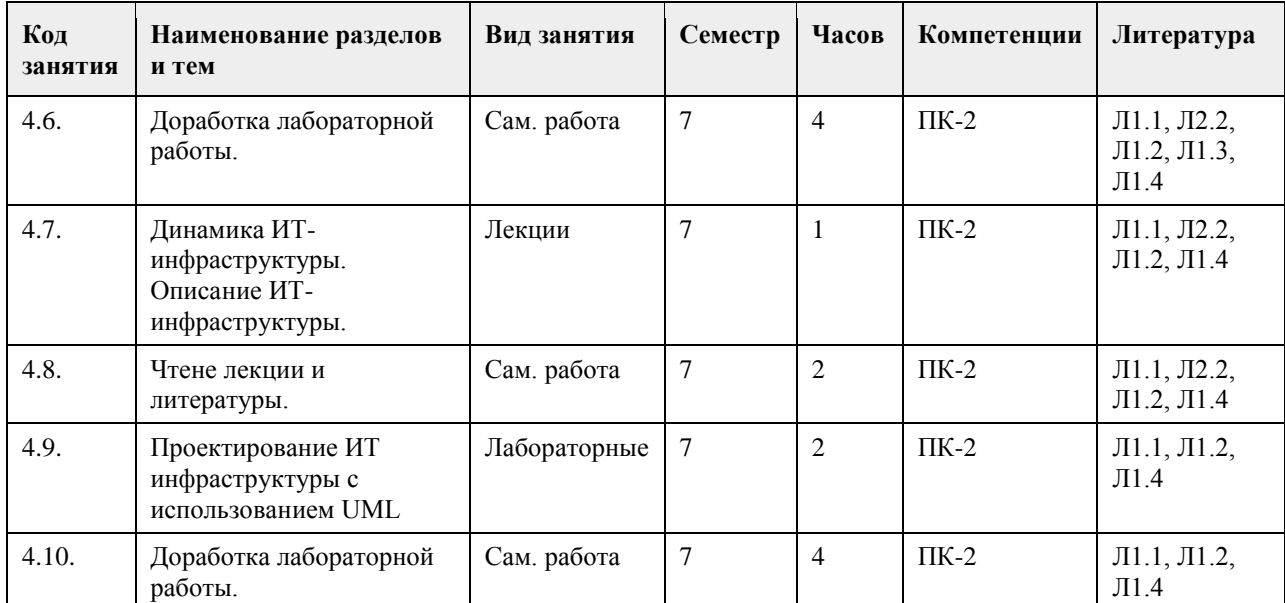

## **5. Фонд оценочных средств**

# **5.1. Контрольные вопросы и задания для проведения текущего контроля и промежуточной аттестации по итогам освоения дисциплины** см. приложение **5.2. Темы письменных работ для проведения текущего контроля (эссе, рефераты, курсовые работы и др.)** см. приложение **5.3. Фонд оценочных средств для проведения промежуточной аттестации** см. приложение

## **6. Учебно-методическое и информационное обеспечение дисциплины**

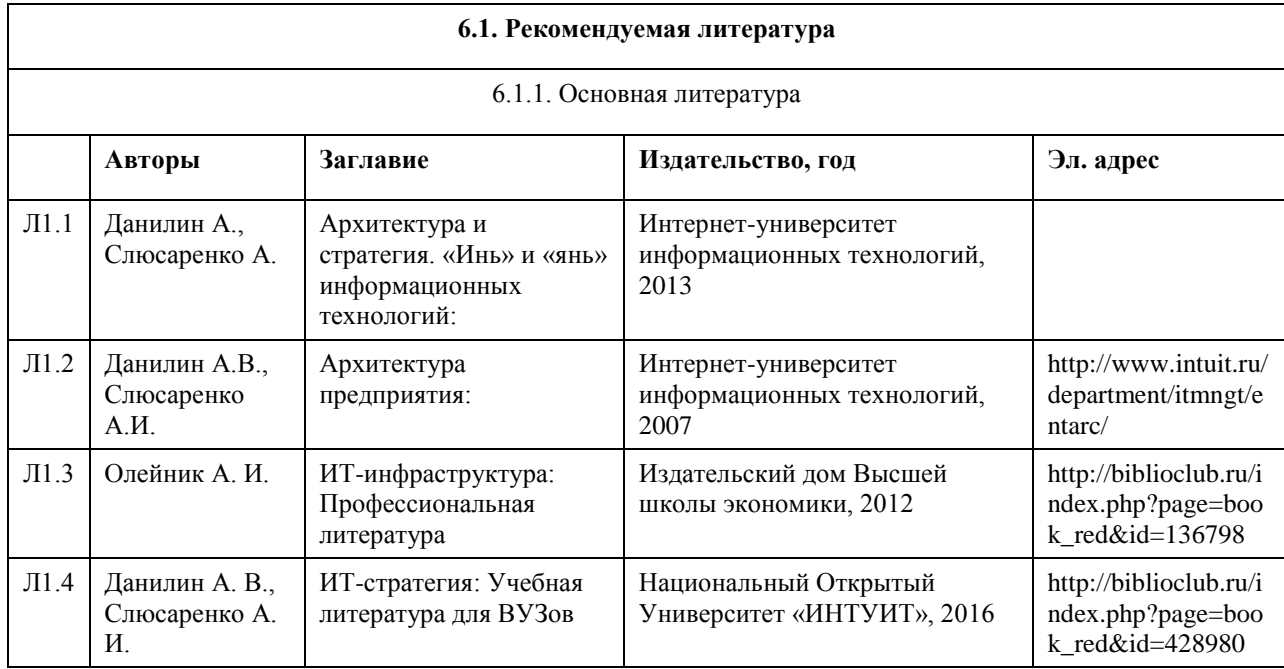

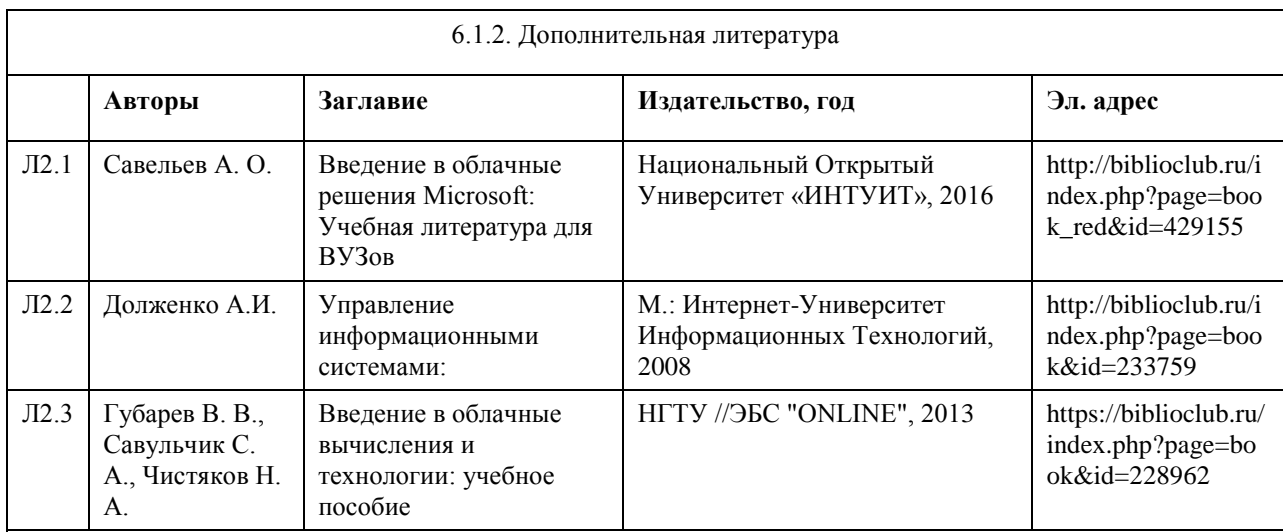

#### **6.2. Перечень ресурсов информационно-телекоммуникационной сети "Интернет"**

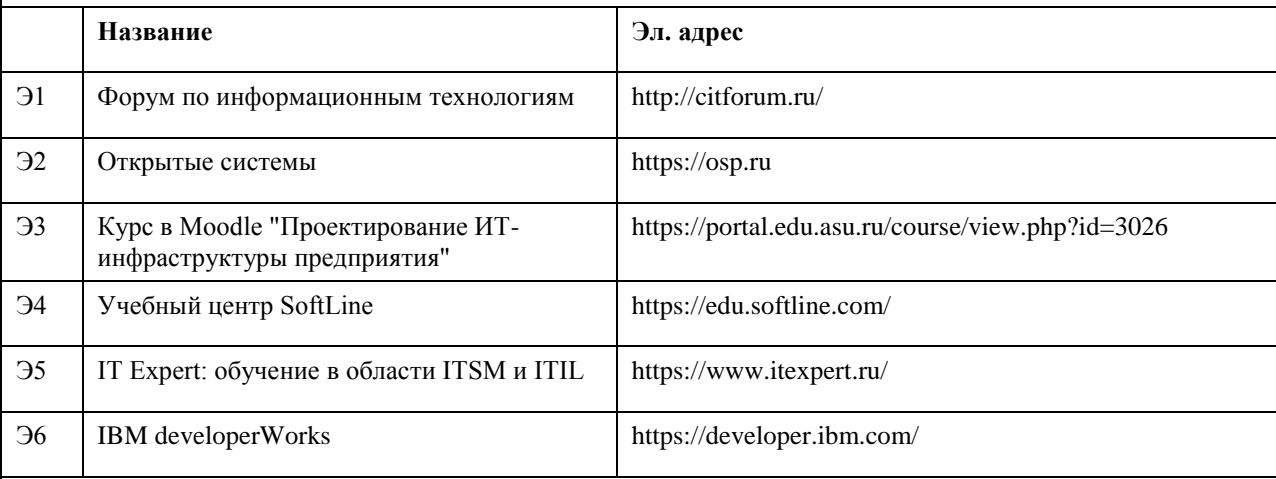

#### **6.3. Перечень программного обеспечения**

IBM Rational Rhapsody Modeler, BizagiModeler, Bizagi Studio, Elma Community Edition Microsoft Windows, Microsoft Office, 7-Zip, AcrobatReader

#### **6.4. Перечень информационных справочных систем**

Электронно-библиотечная система «Университетская библиотека онлайн»: http://biblioclub.ru.

Электронно-библиотечная система «Лань»: http://e.lanbook.com/

Информационная справочная система:

СПС КонсультантПлюс (инсталлированный ресурс АлтГУ или http://www.consultant.ru/).

Профессиональные базы данных:

1. Электронная база данных «Scopus» (http://www.scopus.com);

2. Электронная библиотечная система Алтайского государственного университета (http://elibrary.asu.ru/);

3. Научная электронная библиотека elibrary (http://elibrary.ru)

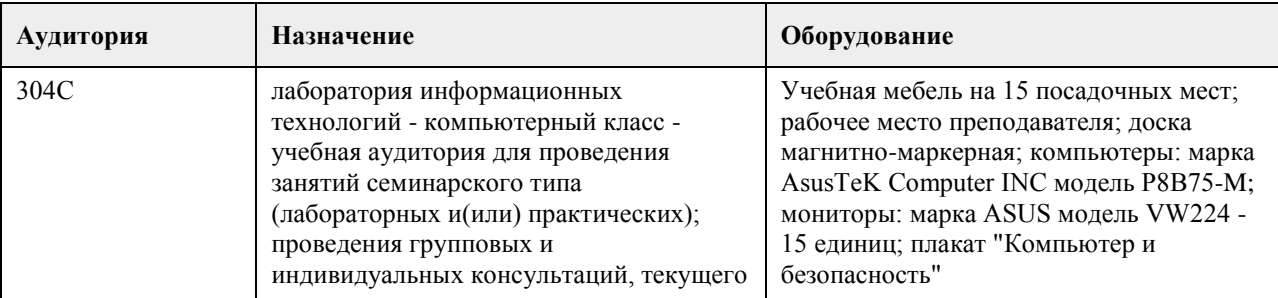

## **7. Материально-техническое обеспечение дисциплины**

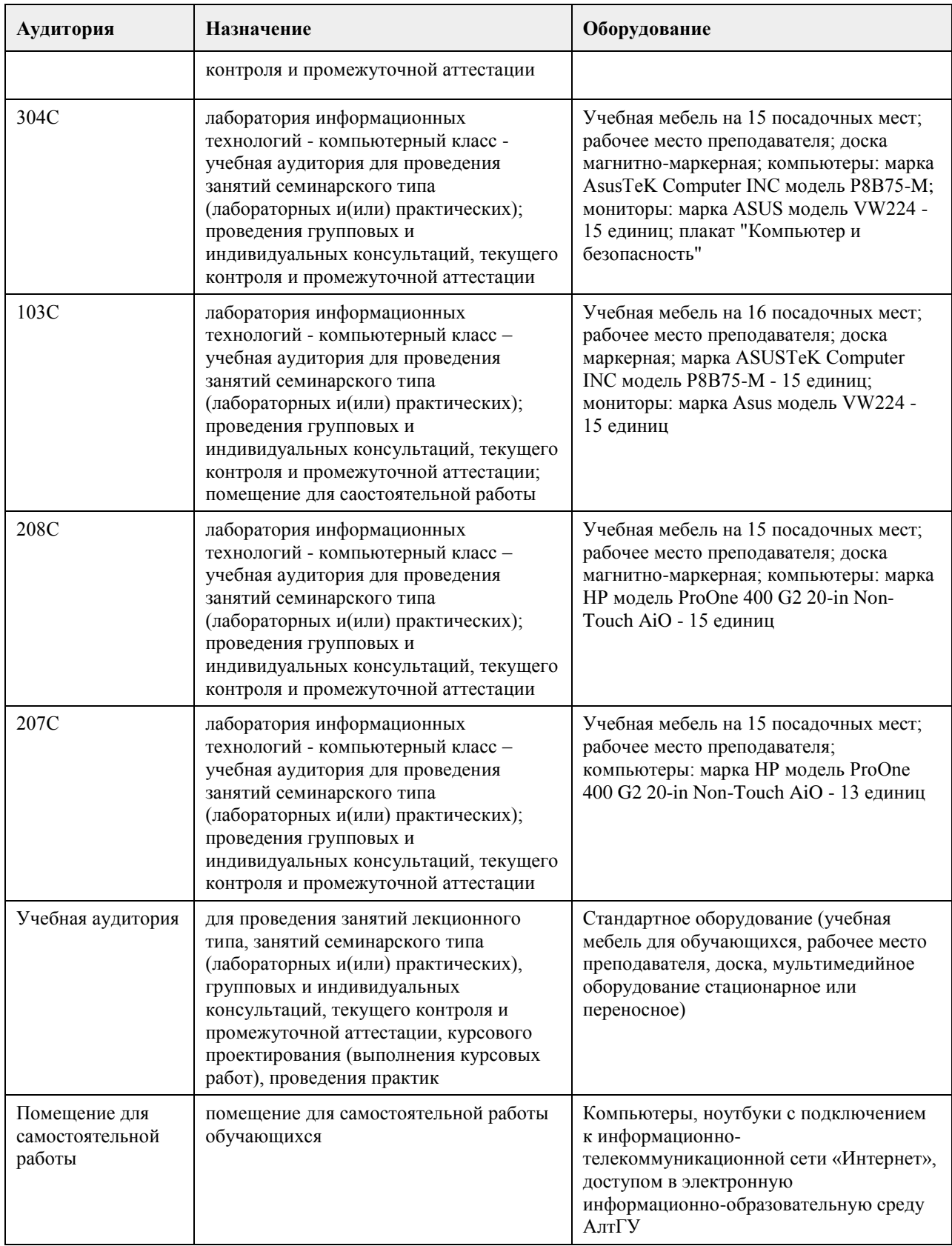

# **8. Методические указания для обучающихся по освоению дисциплины**

Программа дисциплины включает лекции, практические работы, самостоятельную работу. Весь цикл лекционных занятий по дисциплине проводится с использованием мультимедийных презентаций, лекции проводятся с элементами дискуссии.

В ходе лекций преподаватель излагает и разъясняет основные, наиболее сложные понятия темы, а также

связанные с ней теоретические и практические проблемы, дает рекомендации на выполнение самостоятельной работы.

В ходе лекций студентам рекомендуется вести конспектирование учебного материала, обращать внимание на категории, формулировки, раскрывающие содержание тех или иных явлений и процессов, научные выводы и практические рекомендации по их применению, задавать преподавателю уточняющие вопросы с целью уяснения теоретических положений, разрешения спорных ситуаций.

В рабочих конспектах желательно оставлять поля, на которых во внеаудиторное время можно сделать пометки из рекомендованной литературы, дополняющей материал прослушанной лекции, а также пометки, подчеркивающие особую важность тех или иных теоретических положений.

Для успешного овладения курсом необходимо посещать все лекции, так как тематический материал взаимосвязан между собой. В случаях пропуска занятия студенту необходимо самостоятельно изучить материал и ответить на контрольные вопросы по пропущенной теме во время индивидуальных консультаций.

Важной частью самостоятельной работы является чтение учебной и научной литературы. Основная функция учебников – ориентировать студента в системе знаний, умений и навыков, которые должны быть усвоены будущими бакалаврами по данной дисциплине.

При сдаче работ не следует пытаться сдать не свою работу. Не следует также дублировать темы работ, потому что это только вызовет дополнительные вопросы, главный из которых - чем работа лучше предыдущей на эту же тему.

Для подготовки к зачету не следует зубрить ответы на все вопросы, так как: 1) для подготовки к зачету достаточно посещать все лекции и внимательно их слушать; 2) нет никакой гарантии, что на зачете будут заданы вызубренные вопросы; 3) на зачете возможны дополнительные вопросы, в том числе - и по сданным заданиям. Поэтому хорошая работа в семестре - гарантия высокой оценки.

Самостоятельная работа студентов включает текущую и творческую проблемно-ориентированную самостоятельную работу (ТСР).

Текущая СРС направлена на углубление и закрепление знаний студента, развитие практических умений и включает следующие виды работ:

• работа с лекционным материалом;

- подготовка к практическим занятиям;
- опережающая самостоятельная работа;
- изучение тем, вынесенных на самостоятельную проработку;
- подготовка к контрольным работам и промежуточной аттестации.

Творческая СРС включает:

• поиск, анализ, структурирование и презентация информации по теме раздела дисциплины, применительно

к индивидуальному заданию;

• исследовательская работа и участие в научных студенческих конференциях, семинарах и олимпиадах;

• анализ научных публикаций по заранее определенной преподавателем теме.

## **МИНОБРНАУКИ РОССИИ**

федеральное государственное бюджетное образовательное учреждение высшего образования «Алтайский государственный университет»

# **Разработка информационных систем на платформе 1С: Предприятие**

рабочая программа дисциплины

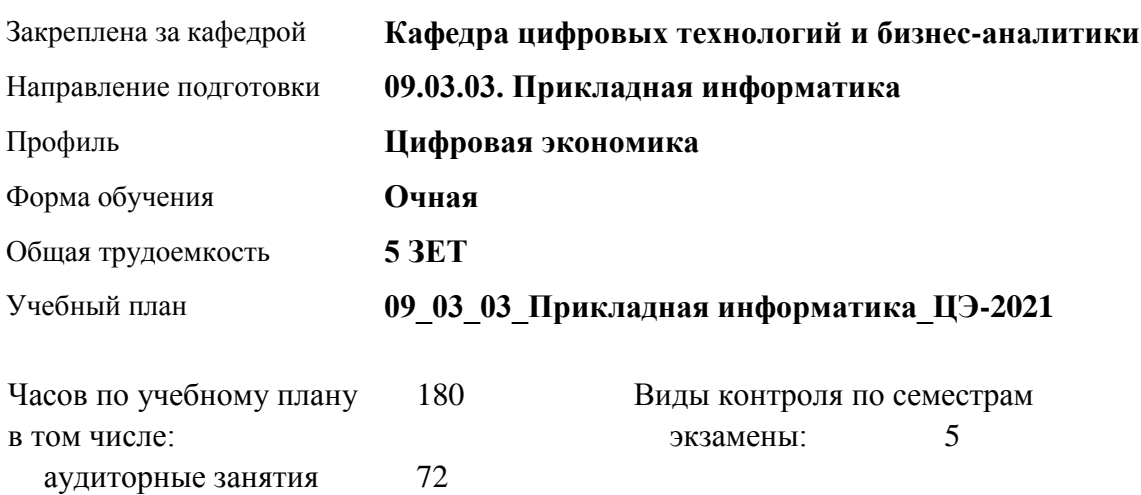

#### **Распределение часов по семестрам**

самостоятельная работа 81 контроль 27

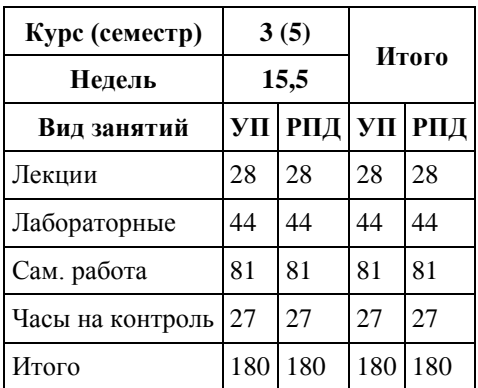

Программу составил(и): *к.ф.-м.н., доцент, Юдинцев А.Ю.*

Рецензент(ы): *к.т.н., доцент, Трошкина Г.Н.*

Рабочая программа дисциплины **Разработка информационных систем на платформе 1С: Предприятие**

разработана в соответствии с ФГОС:

*Федеральный государственный образовательный стандарт высшего образования - бакалавриат по направлению подготовки 09.03.03 Прикладная информатика (приказ Минобрнауки России от 19.09.2017 г. № 922)*

составлена на основании учебного плана: *09.03.03 Прикладная информатика* утвержденного учёным советом вуза от *27.04.2021* протокол № *6*.

Рабочая программа одобрена на заседании кафедры **Кафедра цифровых технологий и бизнес-аналитики**

Протокол от *28.06.2022* г. № *7* Срок действия программы: *2021-2022* уч. г.

Заведующий кафедрой *Трошкина Галина Николаевна*

#### **Визирование РПД для исполнения в очередном учебном году**

Рабочая программа пересмотрена, обсуждена и одобрена для исполнения в *2023-2024* учебном году на заседании кафедры

#### **Кафедра цифровых технологий и бизнес-аналитики**

Протокол от *28.06.2022* г. № *7* Заведующий кафедрой *Трошкина Галина Николаевна*

# **1. Цели освоения дисциплины**

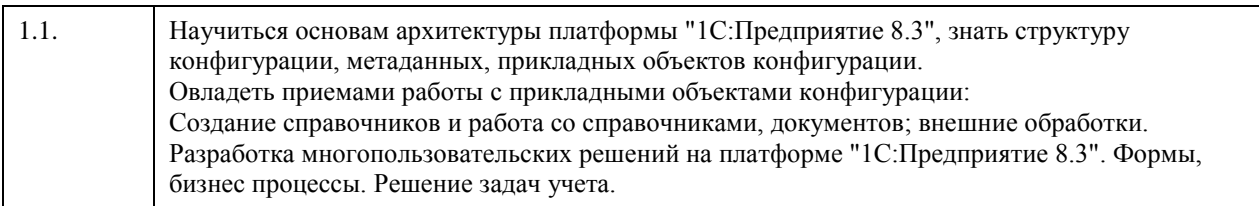

# **2. Место дисциплины в структуре ООП**

Цикл (раздел) ООП: **Б1.В.01**

# **3. Компетенции обучающегося, формируемые в результате освоения дисциплины**

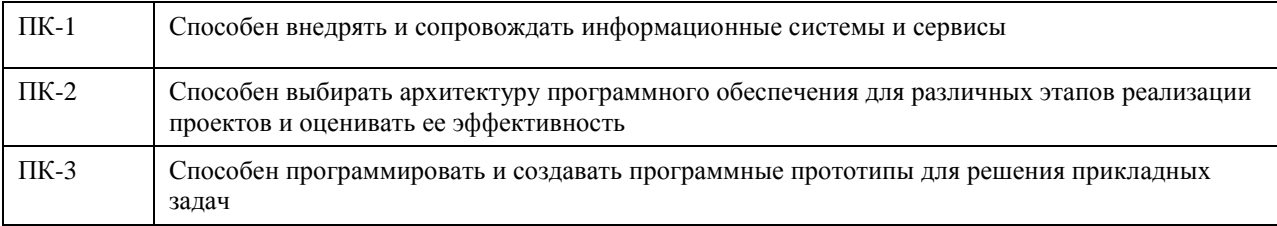

### **В результате освоения дисциплины обучающийся должен**

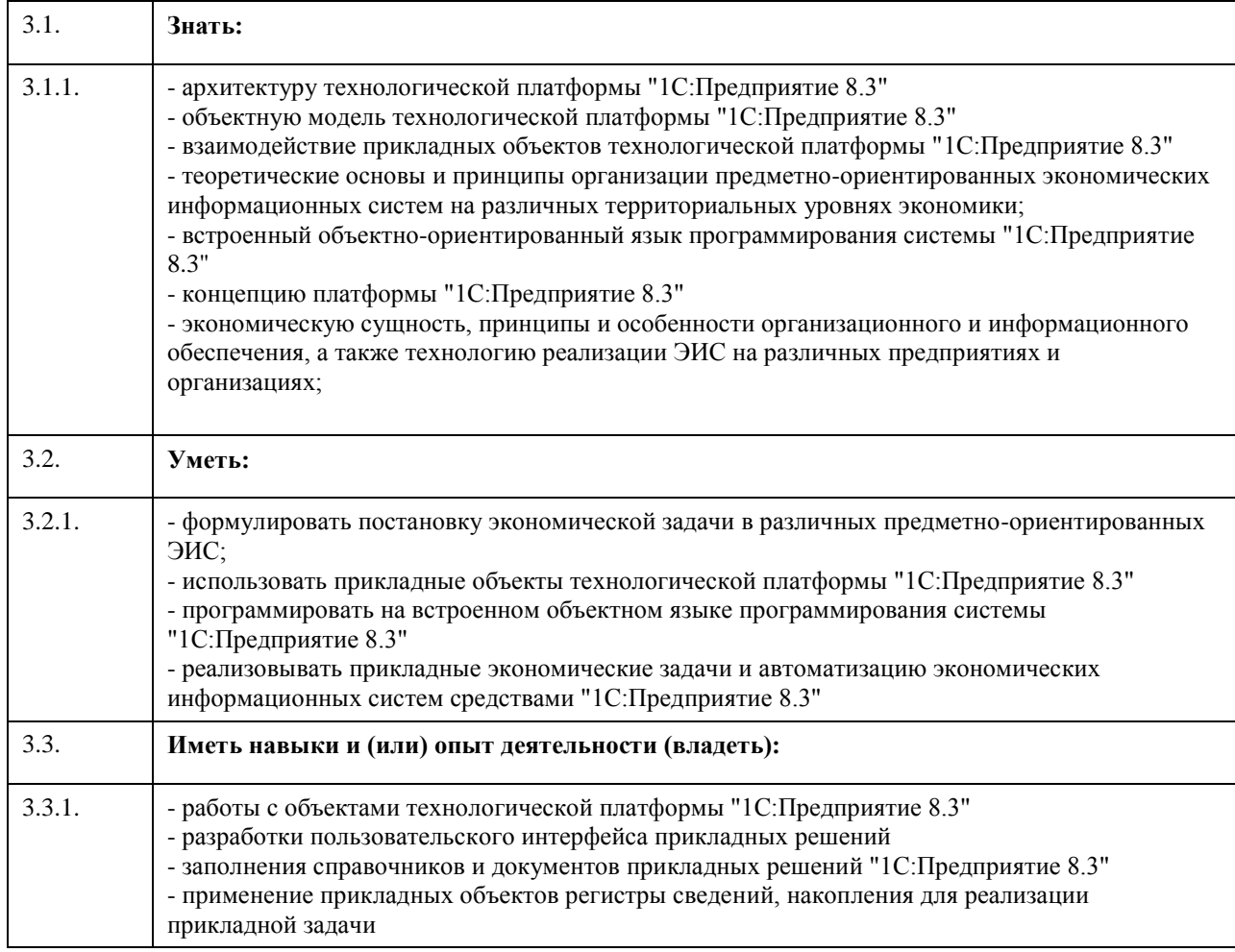

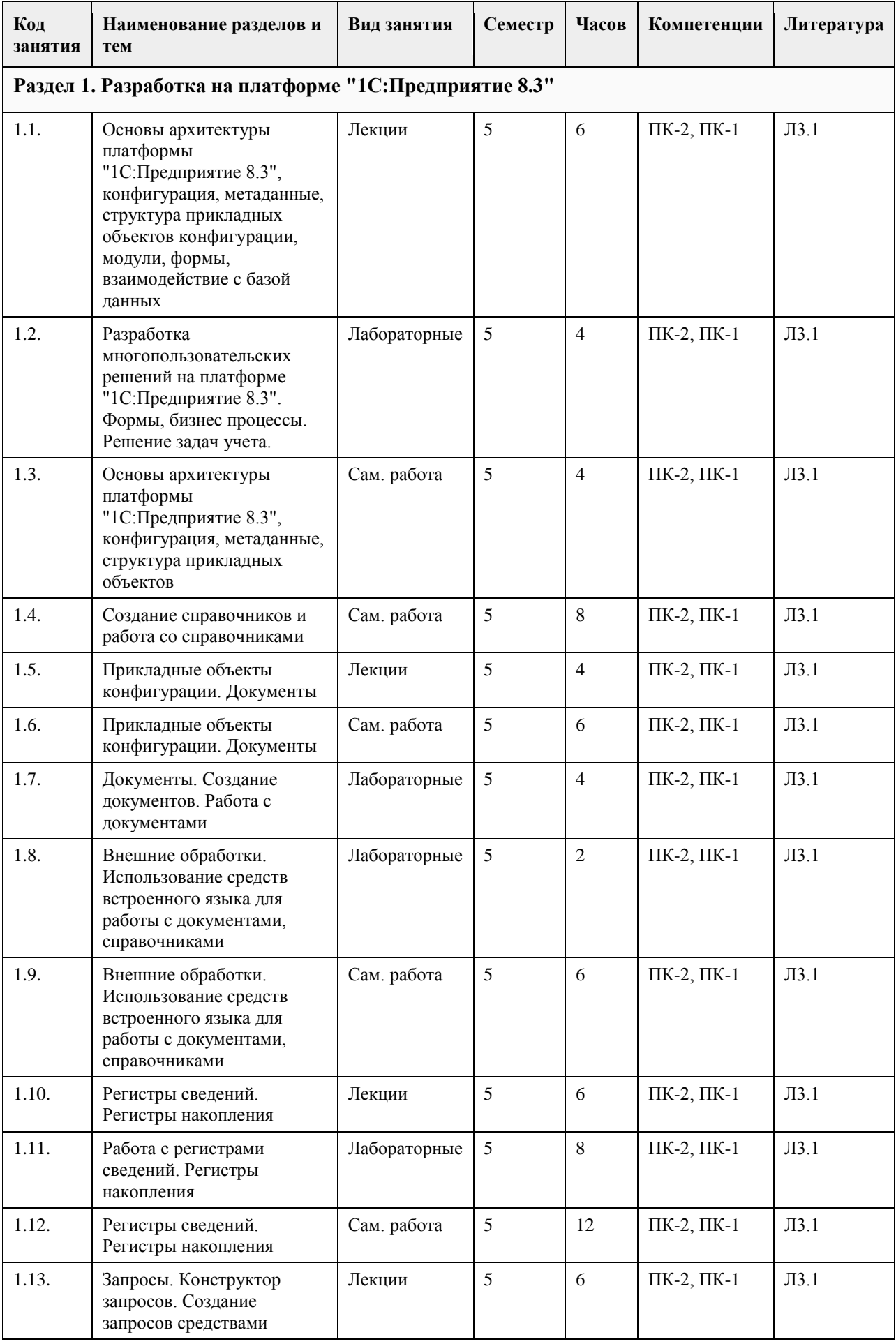

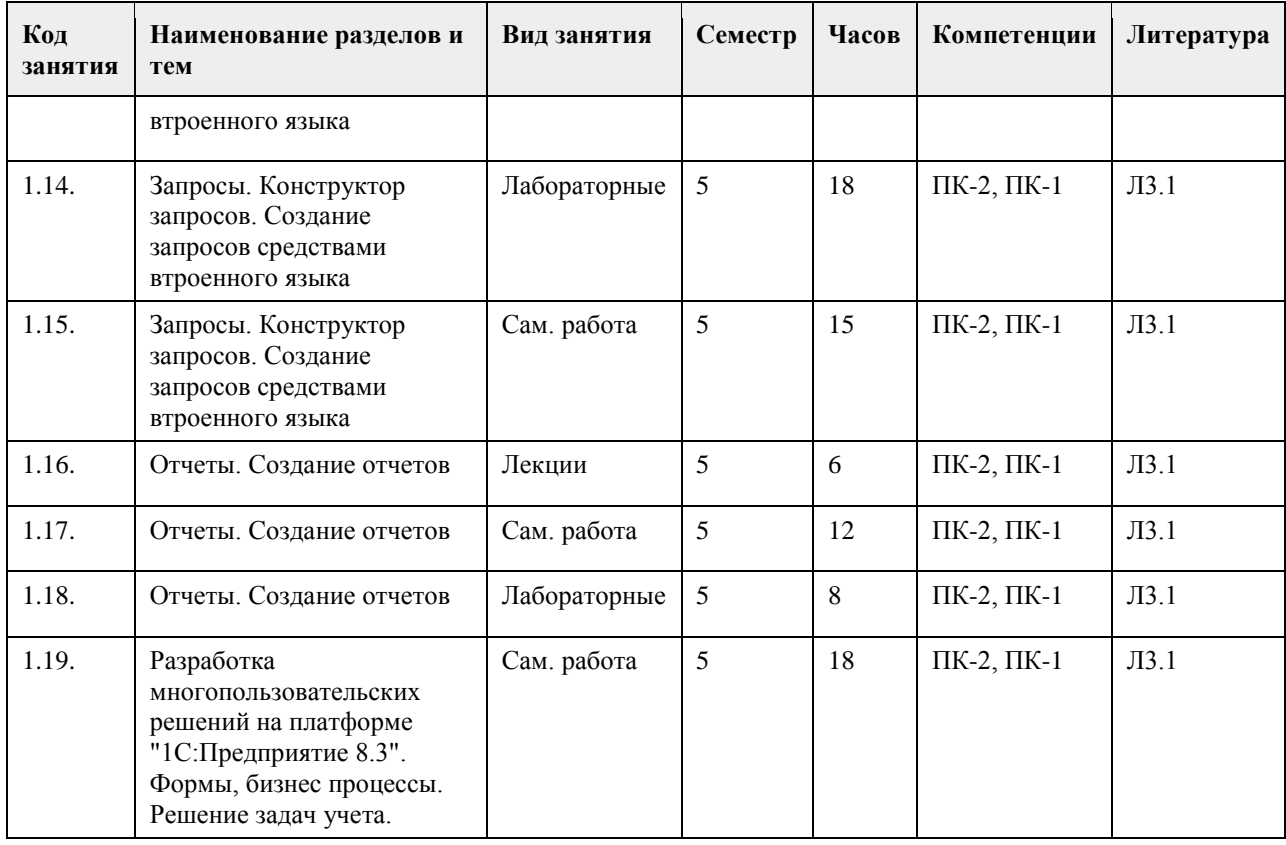

## **5. Фонд оценочных средств**

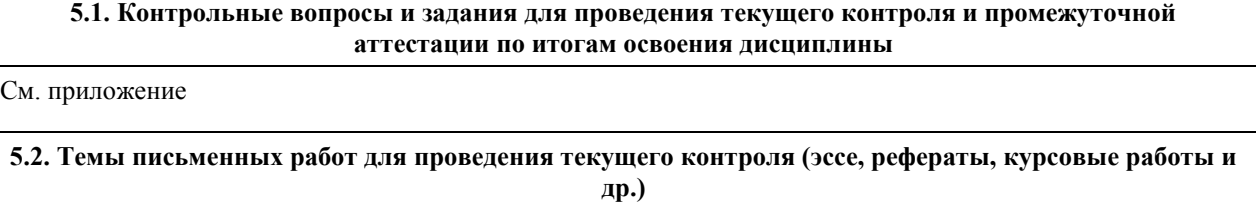

См. приложение

**5.3. Фонд оценочных средств для проведения промежуточной аттестации**

См. приложение

**Приложения**

Приложение 1. [ФОС\\_Разработка\\_приложений\\_1С\\_09\\_03\\_03\\_ПИ\\_ЦЭ.docx](https://www.asu.ru/sveden/education/programs/subject/355151/fos379730/)

## **6. Учебно-методическое и информационное обеспечение дисциплины**

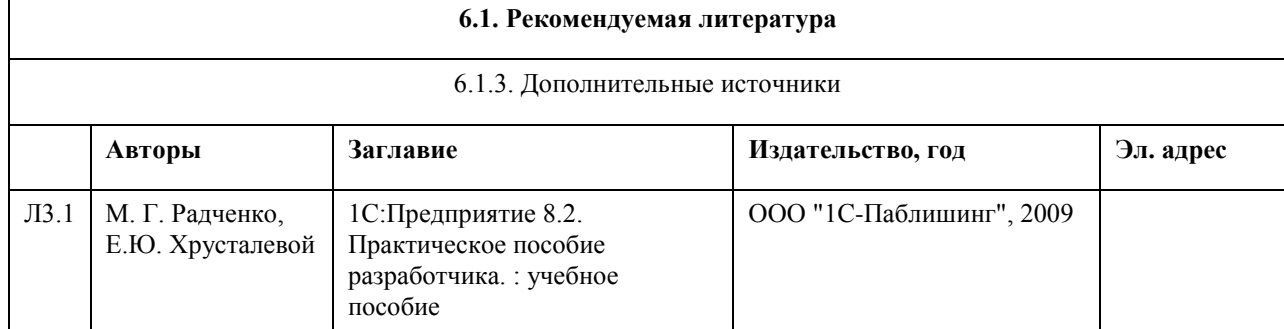

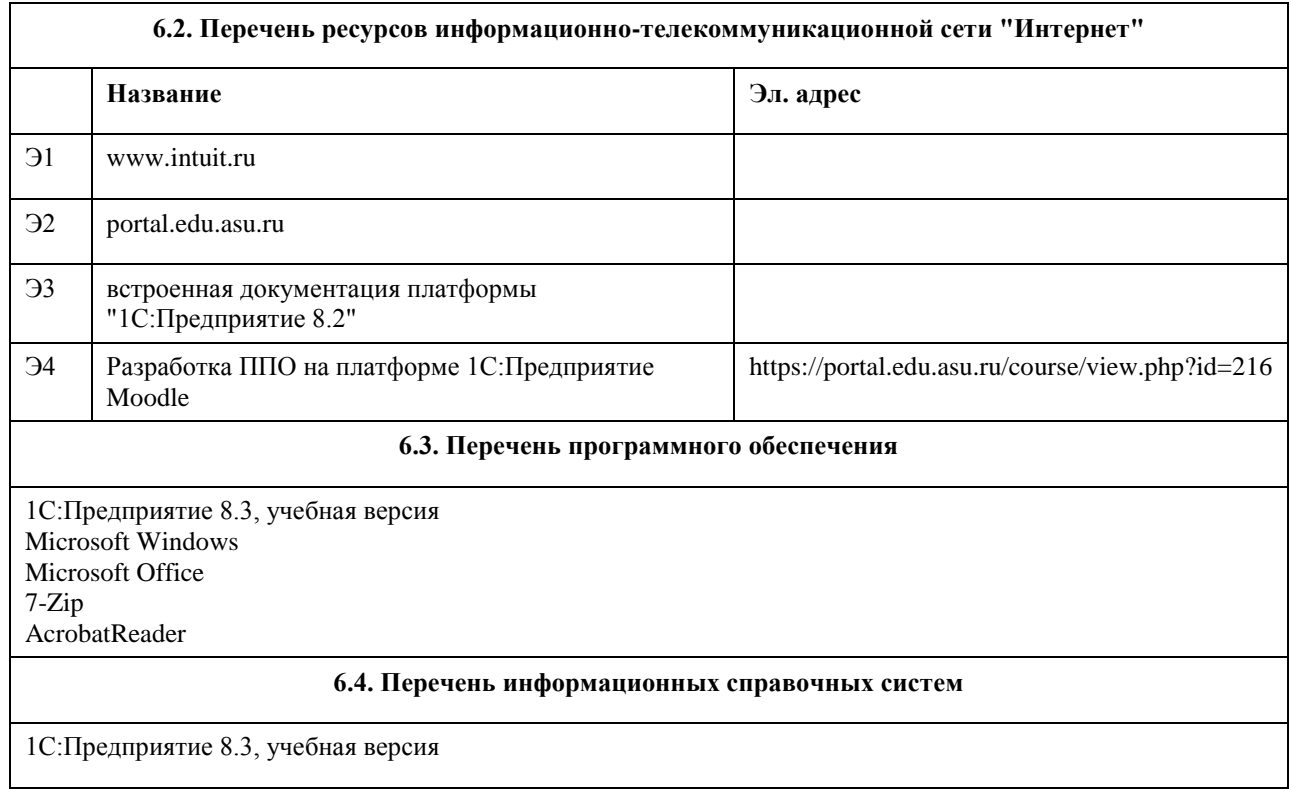

# **7. Материально-техническое обеспечение дисциплины**

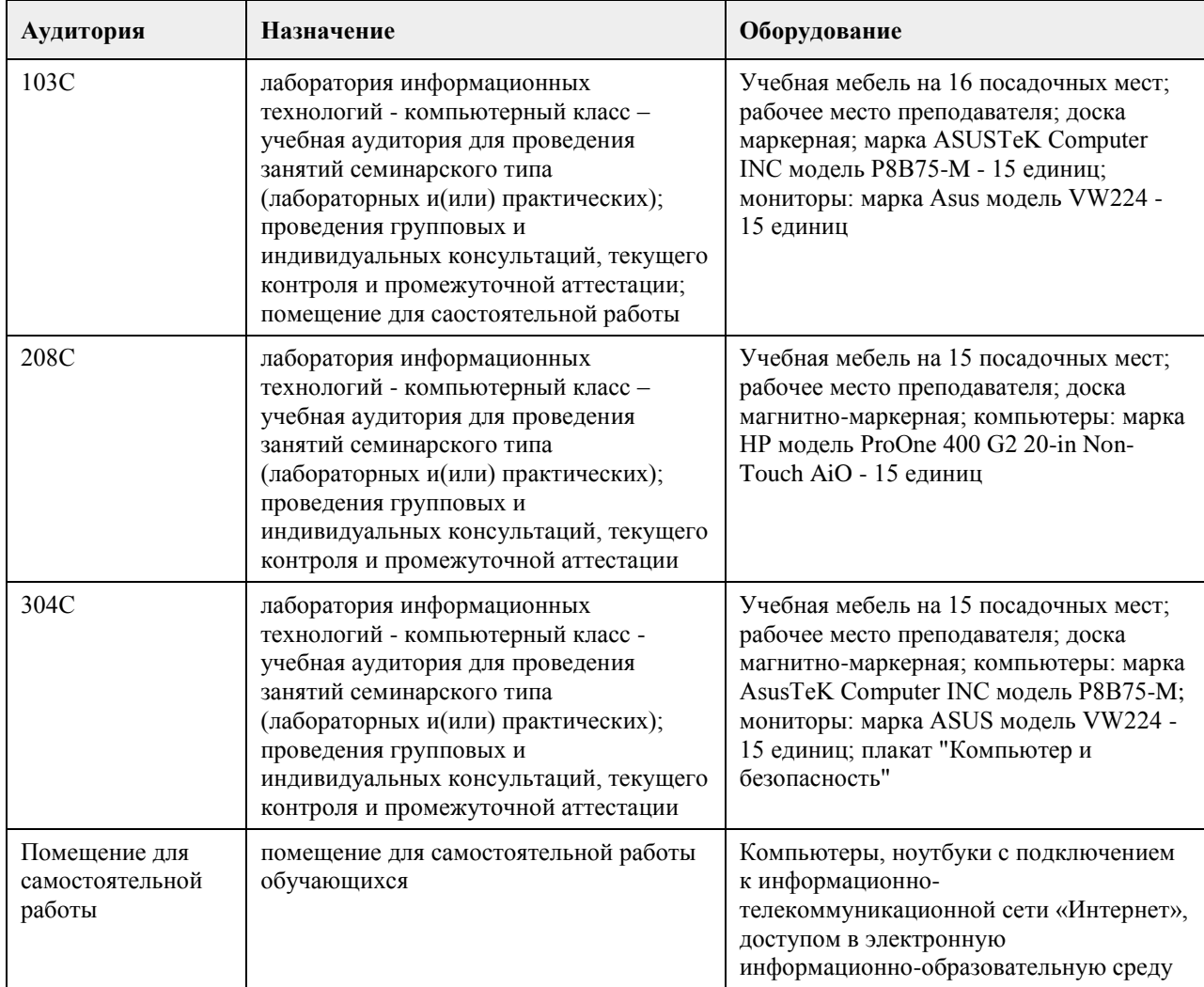

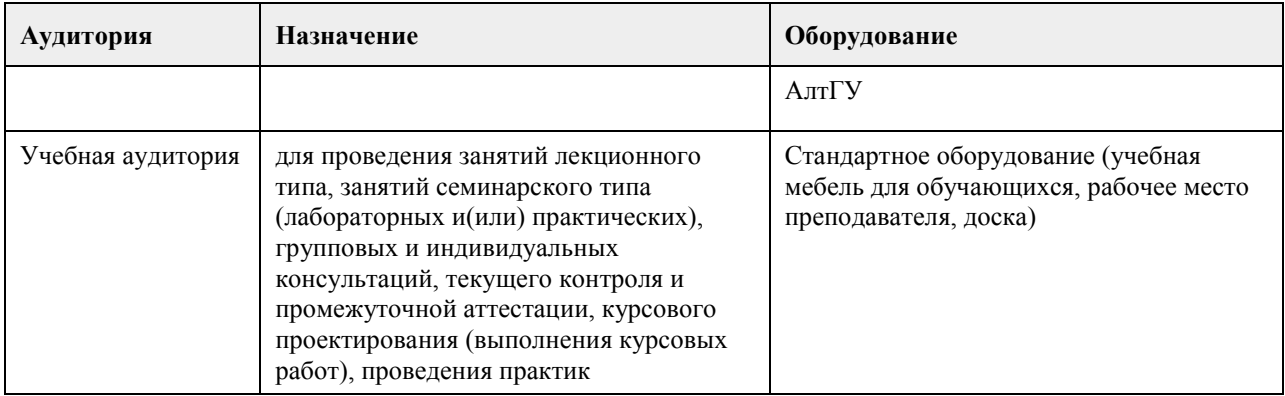

## **8. Методические указания для обучающихся по освоению дисциплины**

Изучение учебной дисциплины студентами предусматривает два вида работ:

- работа с преподавателем;

- самостоятельная работа.

Работа с преподавателем охватывает два вида учебных занятий: лекционные занятия и практические занятия. Последовательность проведения данных занятия, их содержание определяются настоящей программой. Посещение данных занятий является обязательным для всех студентов. Практическое занятие требует подготовки студентов, предусматривающей изучение теоретического материала по теме занятия с использованием учебной литературы, перечень которой приведен в данной рабочей программе.

Вторым видом работы студента, выполняемым им при изучении курса является самостоятельная работа, которая помимо подготовки к практическим занятиям предусматривает изучение нормативных правовых актов и рекомендованной основной и дополнительной литературы, а также выполнение заданий для самостоятельной работы студентов.

Цель заданий для самостоятельной работы - закрепить полученные знания в рамках отдельных тем по учебной дисциплине, сформировать умения и навыки по решению вопросов, составляющим содержание курса.

Выбор конкретных заданий для самостоятельной работы осуществляется каждым студентом самостоятельно, исходя из потребности набора необходимого количества баллов по бально-рейтинговой системе (БРС) оценки знаний.

Для выполнения заданий необходимо изучить списки нормативных актов и экономической литературы, рекомендуемых по каждой теме учебной дисциплины.

Работа должна носить самостоятельный, творческий характер. При ее оценке преподаватель в первую очередь оценивает обоснованность и оригинальность выводов. В процессе работы над заданием закрепляются и расширяются знания по конкретным вопросам учебной дисциплины.

В письменной работе по теме задания студент должен полно и всесторонне рассмотреть все аспекты темы, четко сформулировать и аргументировать свою позицию по ключевым вопросам. Некоторые задания для самостоятельных работ предусматривают также обсуждение полученных результатов на практических занятиях.

При необходимости в процессе работы над заданием студент может получить индивидуальную консультацию у преподавателя.

Выполненное задание проверяется преподавателем и оценивается в баллах БРС.

При желании студентом может быть подготовлен реферат, по тематике предложенной в настоящей рабочей программе или по теме предложенной студентом и предварительно согласованной с преподавателем. Задания для самостоятельной работы выполняются студентом в письменном виде на стандартных листах формата А4.

Результаты самостоятельной работы оформляются в виде персонального портфолио студента по дисциплине. Портфолио создается в форме папки документов, отражающих выполненную работу студента и его учебные и научные достижения при изучении учебного курса.

Элементами портфолио являются:

- титульный лист, оформленный в соответствии с установленными требованиями (н-р, курсовая работа);

- результаты входного контроля знаний студентов (ответы на вопросы теста по входному контролю);

- размышления студента, сделанные им после первого занятия, о содержании изучаемого курса, его

необходимости, целях и задачах;

- выполненные задания самостоятельной работы (контролируются и оцениваются после каждого практического занятия);

- список литературы, с которой работал студент при изучении курса;

- документы, подтверждающие учебные достижения студента при изучении учебной дисциплины:

подготовленные статьи по тематике курса, грамоты, благодарственные письма и т.д.;

- рефлексивное обобщение итогов изучения учебной дисциплины (размышления студента после изучения курса, содержащие следующие разделы:

1. Содержание курса, его новизна и необходимость для формирования профессиональных навыков экономиста.

2. Самые важные открытия, сделанные при изучении курса.

3. Что было трудным. Что осталось непонятным после изучения курса.

4. Задачи вопросы, которые я собираюсь дополнительно рассмотреть по окончании изучения курса.

5. Другое по усмотрению студента.

## **МИНОБРНАУКИ РОССИИ**

федеральное государственное бюджетное образовательное учреждение высшего образования «Алтайский государственный университет»

# **Разработка мобильных приложений**

рабочая программа дисциплины

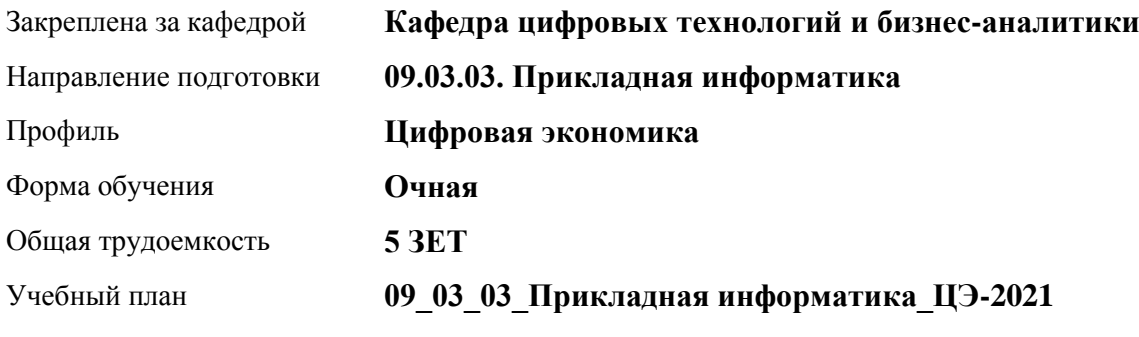

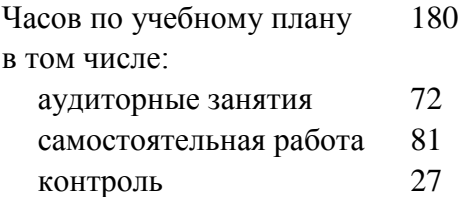

Виды контроля по семестрам экзамены: 7

### **Распределение часов по семестрам**

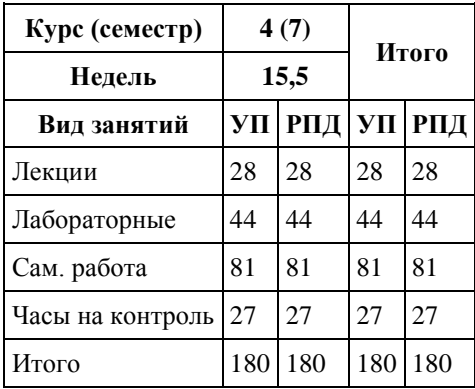

Программу составил(и): *канд. физ.-мат. наук, доцент, Юдинцев А.Ю.*

Рецензент(ы): *канд. экон. наук, доцент, Капустян Л. А.*

Рабочая программа дисциплины **Разработка мобильных приложений**

разработана в соответствии с ФГОС: *Федеральный государственный образовательный стандарт высшего образования - бакалавриат по направлению подготовки 09.03.03 Прикладная информатика (приказ Минобрнауки России от 19.09.2017 г. № 922)*

составлена на основании учебного плана: *09.03.03 Прикладная информатика* утвержденного учёным советом вуза от *27.04.2021* протокол № *6*.

Рабочая программа одобрена на заседании кафедры **Кафедра цифровых технологий и бизнес-аналитики**

Протокол от *22.03.2022* г. № *8* Срок действия программы: *2022-2023* уч. г.

Заведующий кафедрой *Трошкина Галина Николаевна*

#### **Визирование РПД для исполнения в очередном учебном году**

Рабочая программа пересмотрена, обсуждена и одобрена для исполнения в *2023-2024* учебном году на заседании кафедры

#### **Кафедра цифровых технологий и бизнес-аналитики**

Протокол от *22.03.2022* г. № *8* Заведующий кафедрой *Трошкина Галина Николаевна*

# **1. Цели освоения дисциплины**

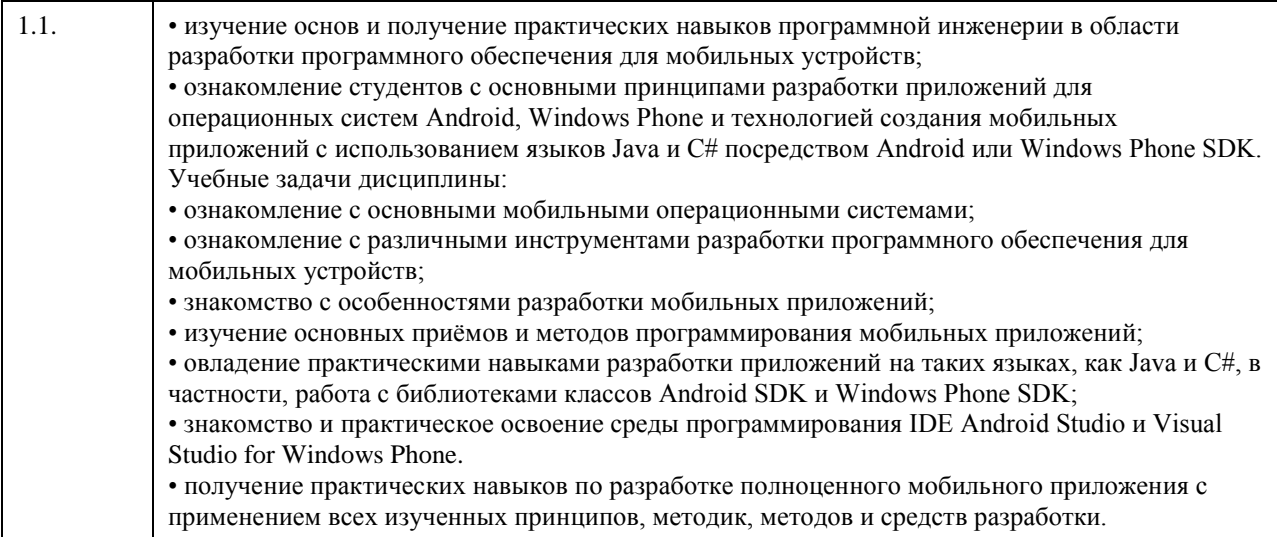

# **2. Место дисциплины в структуре ООП**

Цикл (раздел) ООП: **Б1.В.01**

## **3. Компетенции обучающегося, формируемые в результате освоения дисциплины**

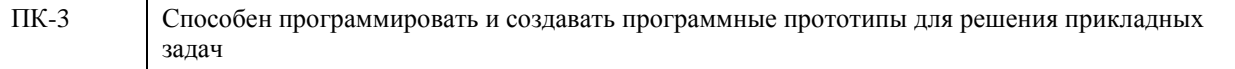

## **В результате освоения дисциплины обучающийся должен**

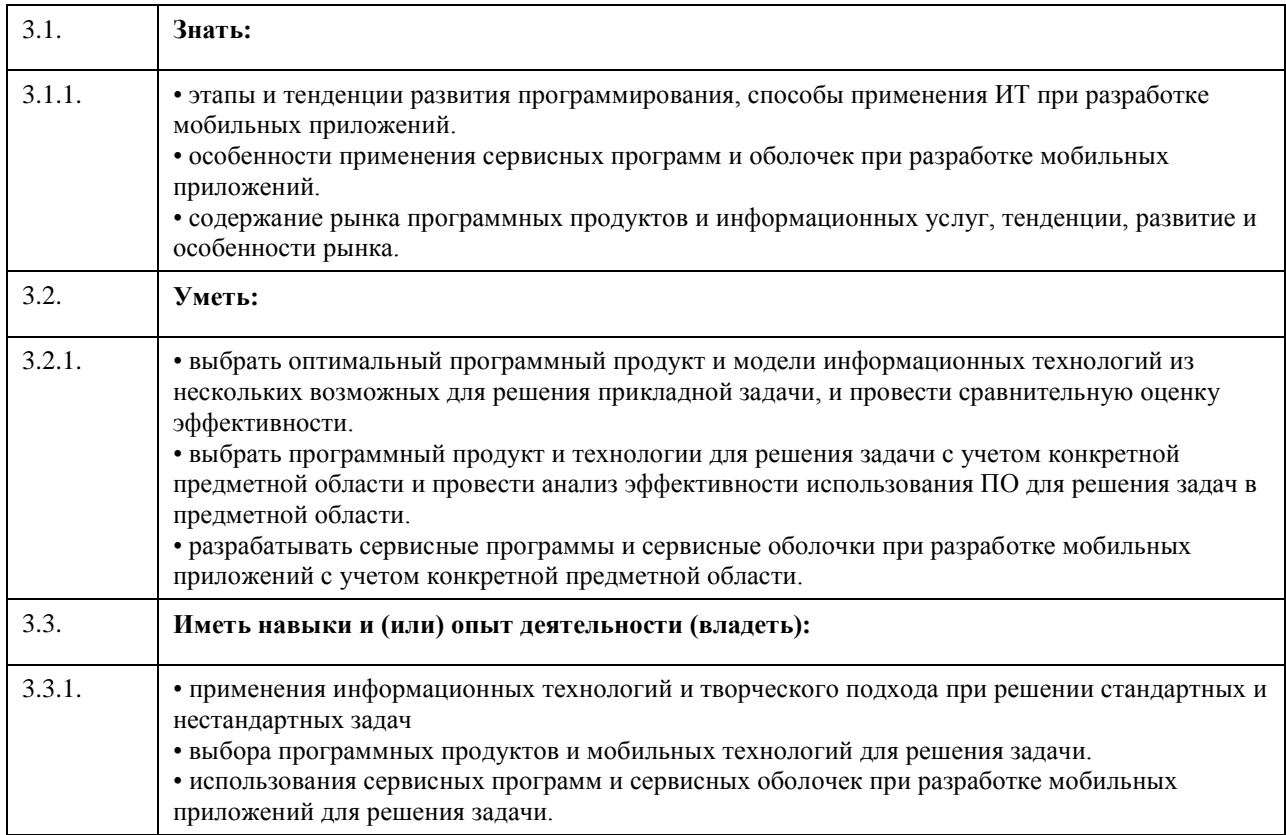

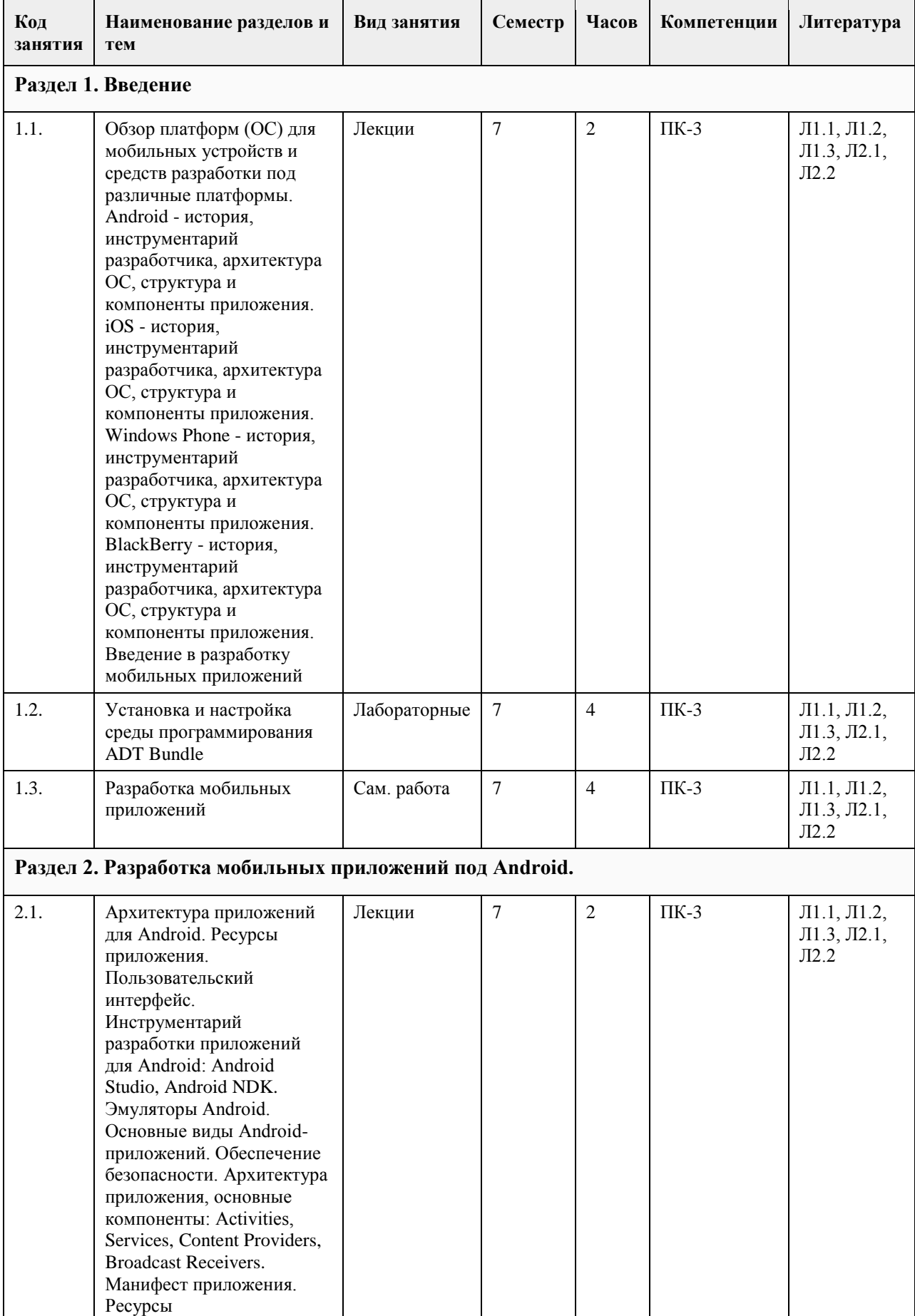

# **4. Структура и содержание дисциплины**

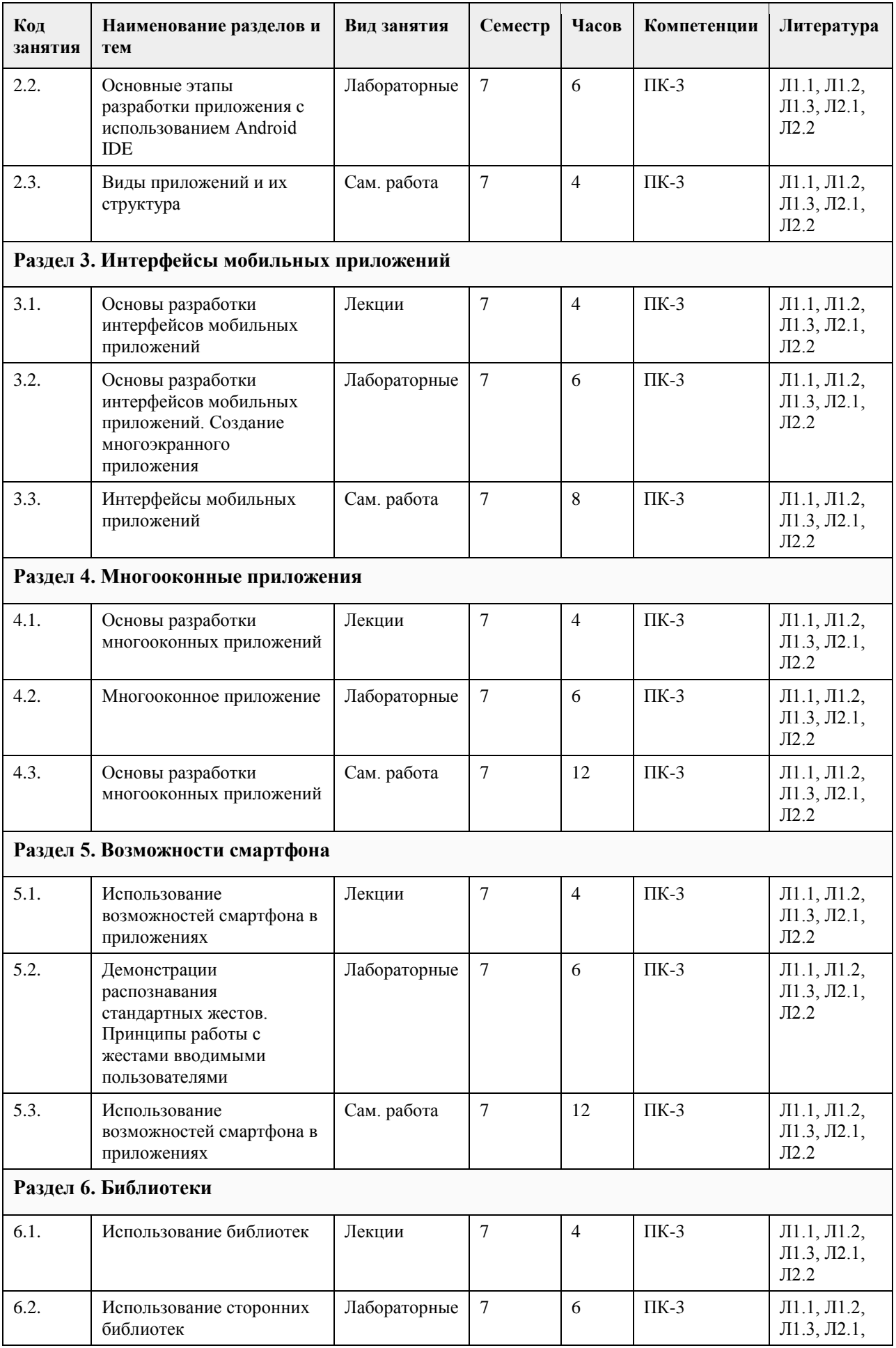

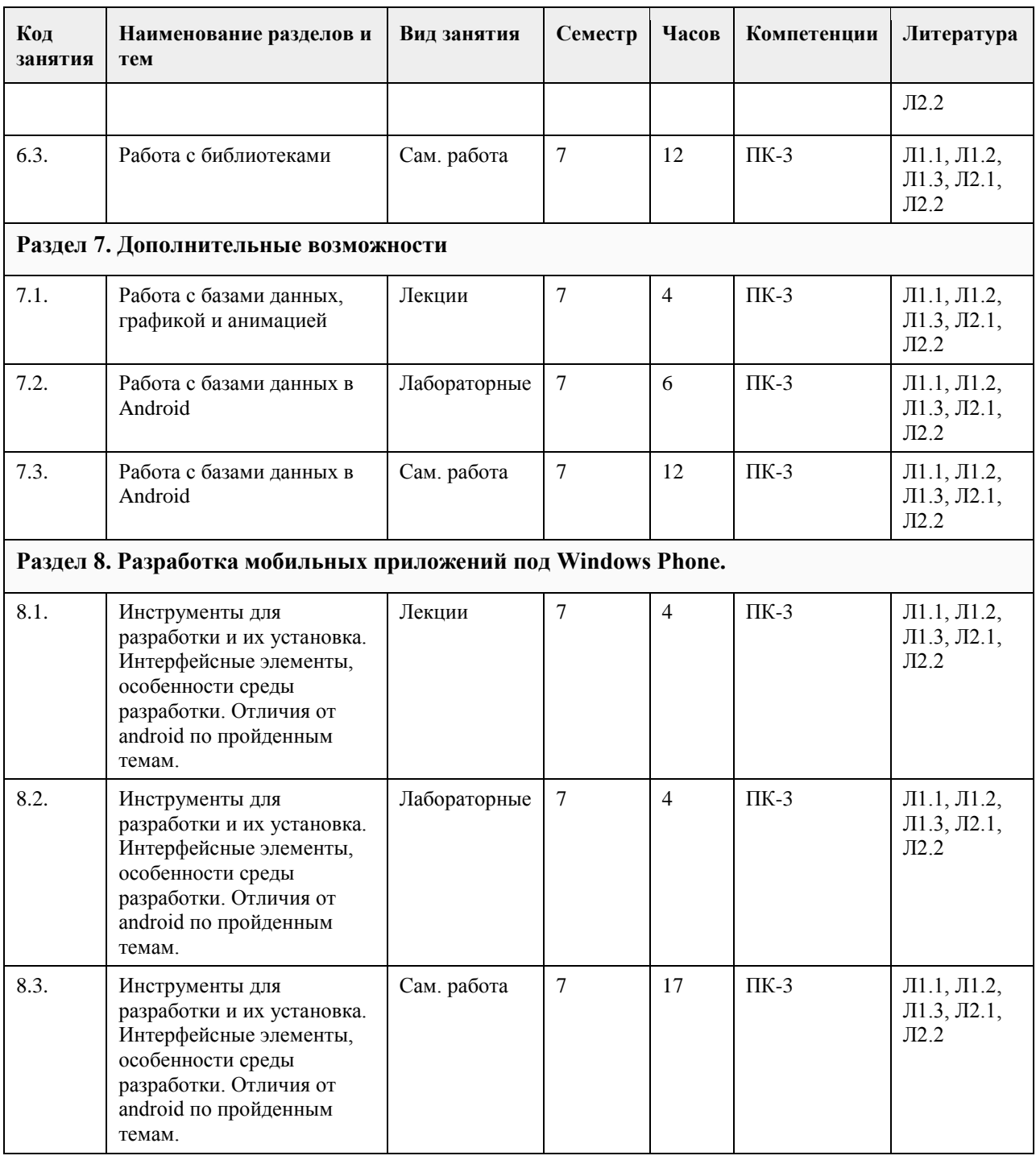

## **5. Фонд оценочных средств**

**5.1. Контрольные вопросы и задания для проведения текущего контроля и промежуточной аттестации по итогам освоения дисциплины** см. приложение **5.2. Темы письменных работ для проведения текущего контроля (эссе, рефераты, курсовые работы и др.)** см. приложение **5.3. Фонд оценочных средств для проведения промежуточной аттестации**

см. приложение

**Приложения**

Приложение 1. [ФОС\\_Разработка мобильных приложений ПИЭ.docx](https://www.asu.ru/sveden/education/programs/subject/355162/fos379741/)

# **6. Учебно-методическое и информационное обеспечение дисциплины**

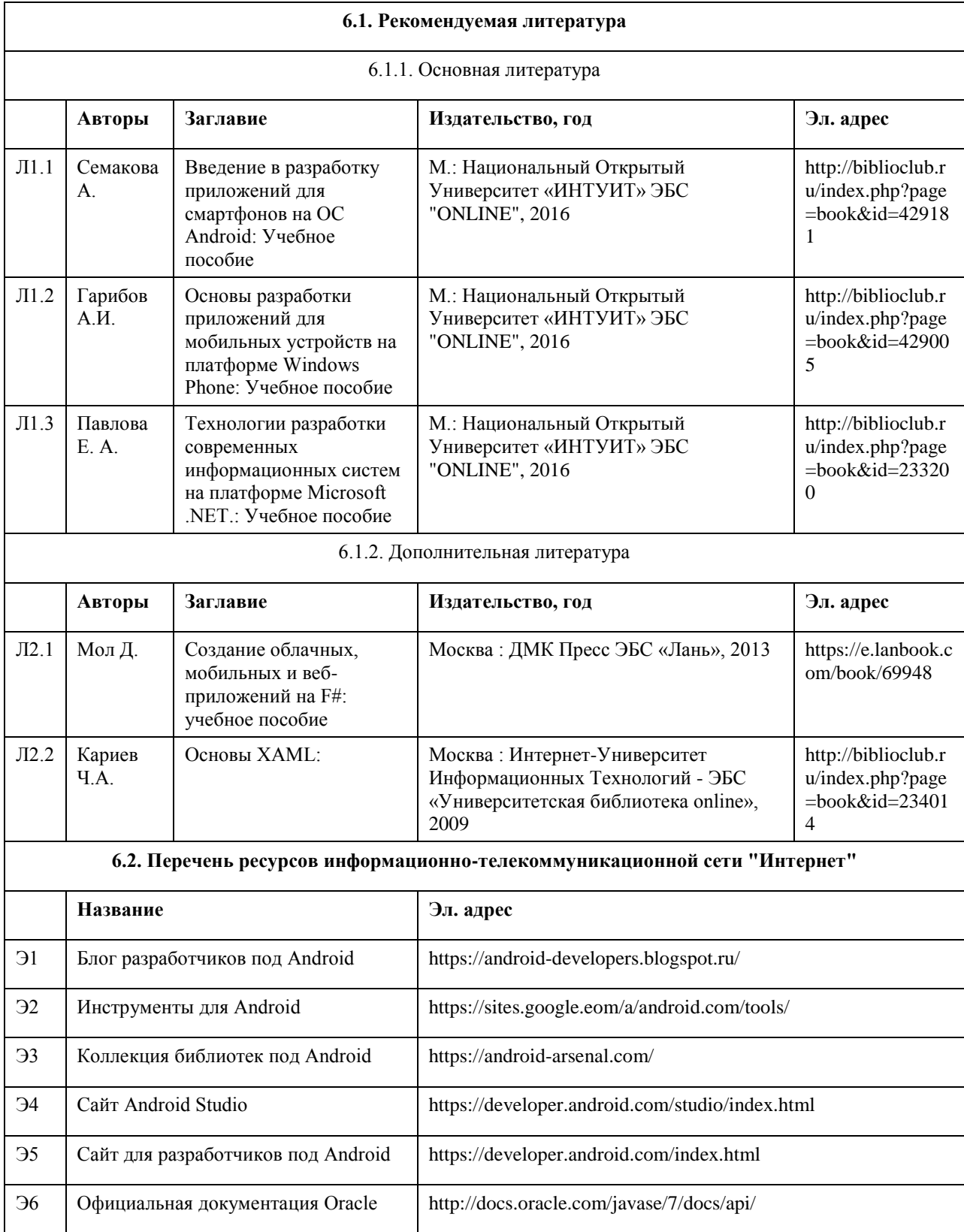

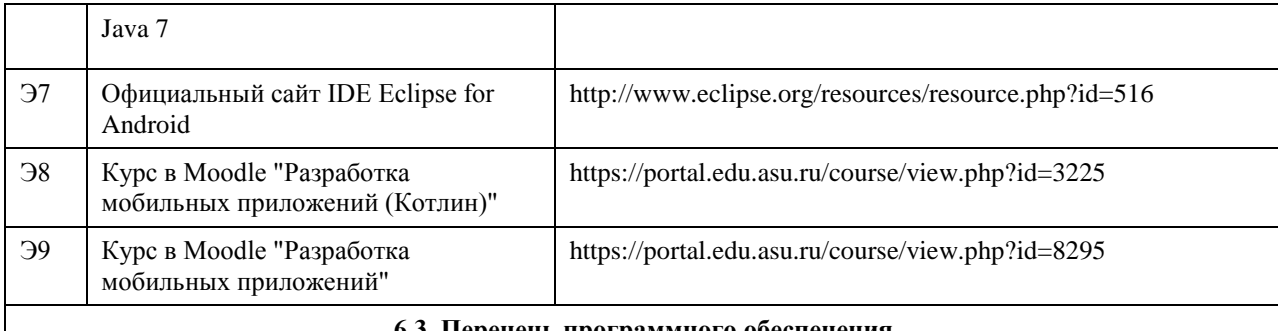

### **6.3. Перечень программного обеспечения**

Android Studio, Android NDK, OpenJDK, PostgreSQL, MariaDB, MySQL, SQLite Visual Studio, Microsoft Windows, Microsoft Office, 7-Zip, AcrobatReader

#### **6.4. Перечень информационных справочных систем**

Электронно-библиотечная система «Университетская библиотека онлайн»: http://biblioclub.ru.

Электронно-библиотечная система «Лань»: http://e.lanbook.com/

Информационная справочная система:

СПС КонсультантПлюс (инсталлированный ресурс АлтГУ или http://www.consultant.ru/).

Профессиональные базы данных:

1. Электронная база данных «Scopus» (http://www.scopus.com);

2. Электронная библиотечная система Алтайского государственного университета (http://elibrary.asu.ru/);

3. Научная электронная библиотека elibrary (http://elibrary.ru)

# **7. Материально-техническое обеспечение дисциплины**

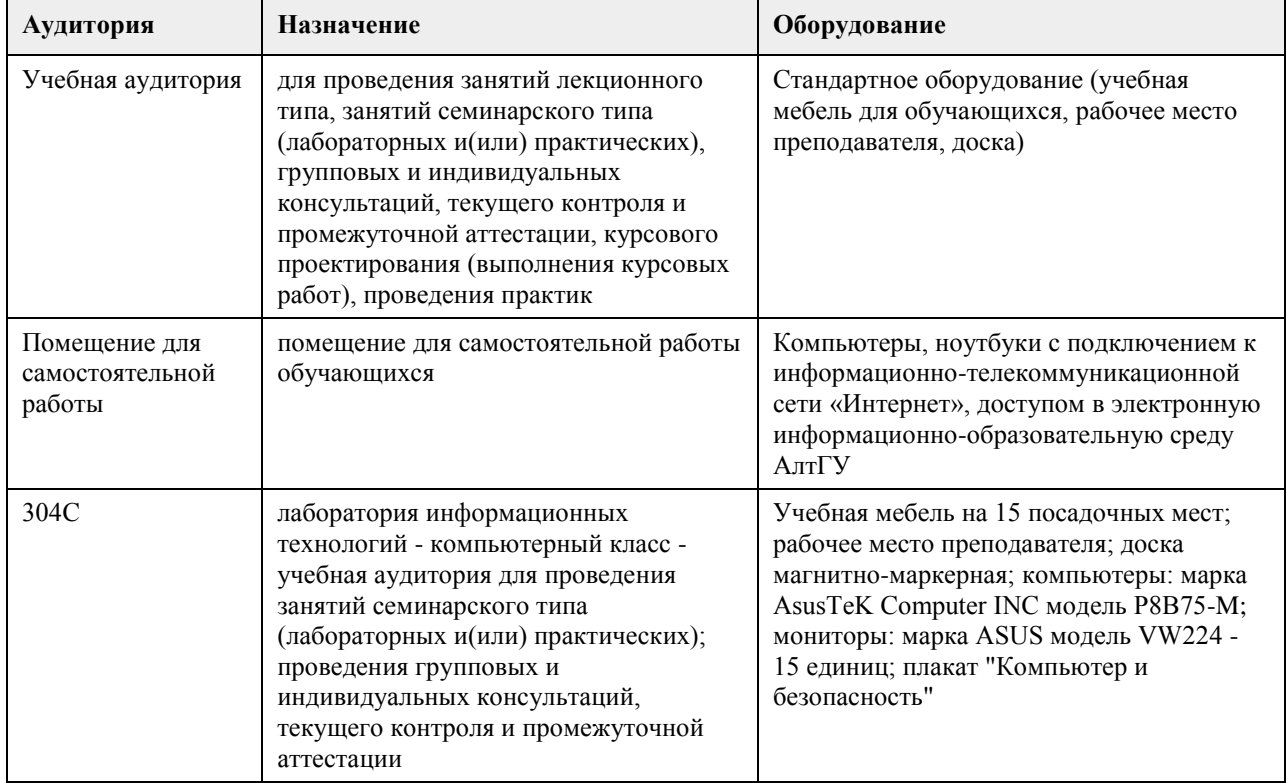

## **8. Методические указания для обучающихся по освоению дисциплины**

Программа дисциплины включает лекции, лабораторные работы, самостоятельную работу. Весь цикл лекционных занятий по дисциплине проводится с использованием мультимедийных презентаций, лекции проводятся с элементами дискуссии.

Весь цикл практических занятий по дисциплине проводится в интерактивной форме: на занятиях осуществляется разбор конкретных заданий по пройденным темам. Для проведения практических занятий применяется IDE Android Studio, Android SDK, Windows Phone SDK и Visual Studio for Windows Phone. Лекционно-лабораторная система обучения (традиционные лекционные и лабораторные занятия); case-study (получение для выполнения самостоятельной работы учебных кейсов с постановкой задачи и глубокой проработкой проблемы изучения требуемой информационной системы); метод проектов (разработка и реализация на практических занятиях прототипов мобильных приложений); обучение в малых группах (выполнение практических задач в группах из двух или трёх человек); мастер-классы (демонстрация на практических занятиях применения приёмов, технологий, методов проектирования и разработки мобильных приложений); применение мультимедиа технологий (проведение лекционных и лабораторных занятий с применением компьютерных презентаций и демонстрационных роликов с помощью проектора или ЭВМ). Студентам необходимо посещать лекции - все проблемные места в работе с программным обеспечением, языками программирования, способами построения и программирования мобильного приложения, все лабораторные работы и задания, также как и вопросы, входящие в экзамен, обсуждаются и рассматриваются на лекциях.

Для того, чтобы успешно сдать домашнее задание и экзамен по данной дисциплине, целесообразно сделать оригинальное мобильное приложение, предоставляющее пользователю необходимые ресурсы или функционал в какой-то определённой области и необходимое конкретно для сдающего студента, обосновывая таким образом выбор темы. Чем сложнее, интереснее и оригинальнее, а может, и востребованнее работа, чем больше она отличается в лучшую сторону от существующих аналогов, тем выше оценка и меньше вопросов на экзамене.

При сдаче работы не следует пытаться сдать не свою работу. Не следует также дублировать темы работ, потому что это только вызовет дополнительные вопросы, главный из которых - чем работа лучше предыдущей на эту же тему.

Для подготовки к экзамену не следует зубрить ответы на все вопросы, так как: 1) для подготовки к экзамену достаточно посещать все лекции и внимательно их слушать; 2) нет никакой гарантии, что на экзамене будут заданы вызубренные вопросы; 3) на экзамене возможны дополнительные вопросы, в том числе - и по сданным заданиям. Поэтому хорошая работа в семестре - гарантия высокой оценки на экзамене. Самостоятельная работа студентов включает текущую и творческую проблемно-ориентированную самостоятельную работу (ТСР).

Текущая СРС направлена на углубление и закрепление знаний студента, развитие практических умений и включает следующие виды работ:

• работа с лекционным материалом;

• подготовка к лабораторным работам; опережающая самостоятельная работа;

• изучение тем, вынесенных на самостоятельную проработку;

• изучение интерфейсов программных продуктов – сред разработки мобильных приложений;

• подготовка к контрольным работам и промежуточной аттестации.

Творческая СРС включает:

• поиск, анализ, структурирование и презентация информации по теме раздела дисциплины, применительно к индивидуальному заданию;

• исследовательская работа и участие в научных студенческих конференциях, семинарах и олимпиадах;

• анализ научных публикаций по заранее определенной преподавателем теме.

## **МИНОБРНАУКИ РОССИИ**

федеральное государственное бюджетное образовательное учреждение высшего образования «Алтайский государственный университет»

# **Стандартизация информационных систем и информационных услуг**

рабочая программа дисциплины

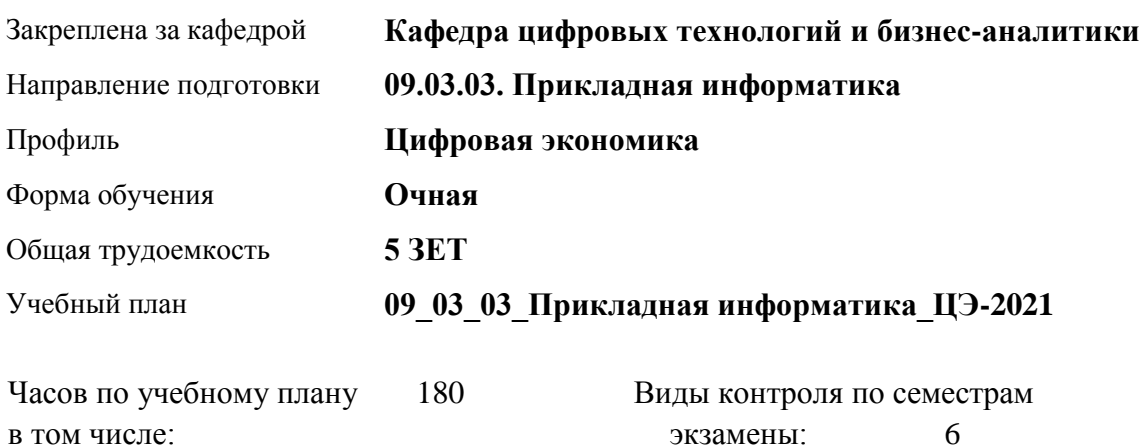

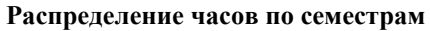

аудиторные занятия 72 самостоятельная работа 81 контроль 27

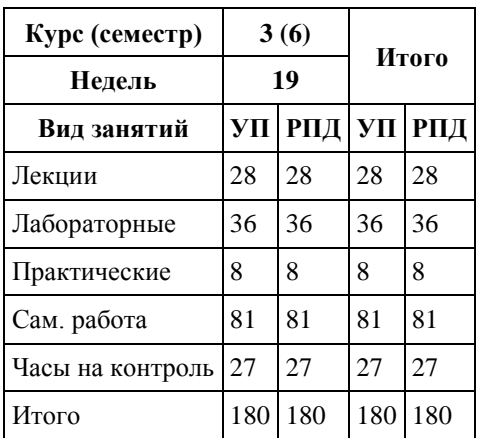

Программу составил(и): *канд.пед.наук, ст.преподаватель, Поддубнова С.А.*

Рецензент(ы): *ст.преподаватель, Шаповалова С.В.*

Рабочая программа дисциплины **Стандартизация информационных систем и информационных услуг**

разработана в соответствии с ФГОС:

*Федеральный государственный образовательный стандарт высшего образования - бакалавриат по направлению подготовки 09.03.03 Прикладная информатика (приказ Минобрнауки России от 19.09.2017 г. № 922)*

составлена на основании учебного плана: *09.03.03 Прикладная информатика* утвержденного учёным советом вуза от *27.04.2021* протокол № *6*.

Рабочая программа одобрена на заседании кафедры **Кафедра цифровых технологий и бизнес-аналитики**

Протокол от *22.03.2022* г. № *8* Срок действия программы: *2012-2023* уч. г.

Заведующий кафедрой *канд.физ.-мат.наук, доцент Юдинцев А.Ю.* 

#### **Визирование РПД для исполнения в очередном учебном году**

Рабочая программа пересмотрена, обсуждена и одобрена для исполнения в *2023-2024* учебном году на заседании кафедры

#### **Кафедра цифровых технологий и бизнес-аналитики**

Протокол от *22.03.2022* г. № *8* Заведующий кафедрой *канд.физ.-мат.наук, доцент Юдинцев А.Ю.* 

# **1. Цели освоения дисциплины**

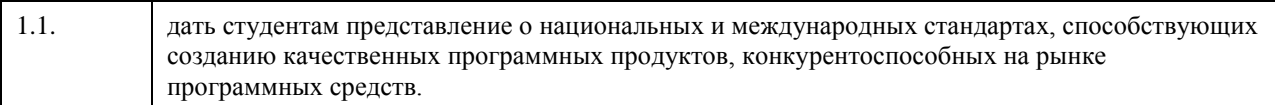

## **2. Место дисциплины в структуре ООП**

### Цикл (раздел) ООП: **Б1.В.01**

## **3. Компетенции обучающегося, формируемые в результате освоения дисциплины**

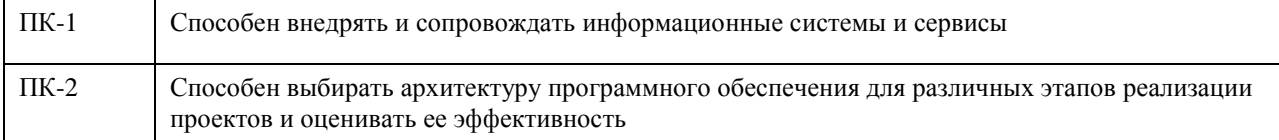

### **В результате освоения дисциплины обучающийся должен**

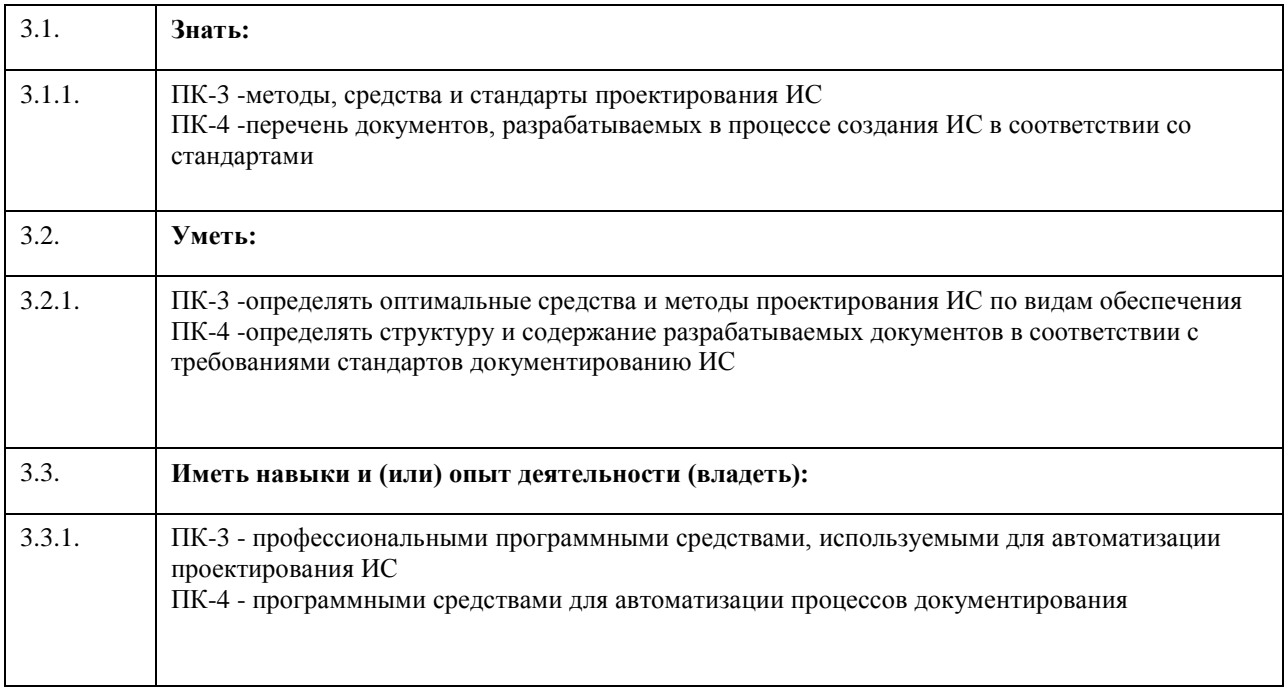

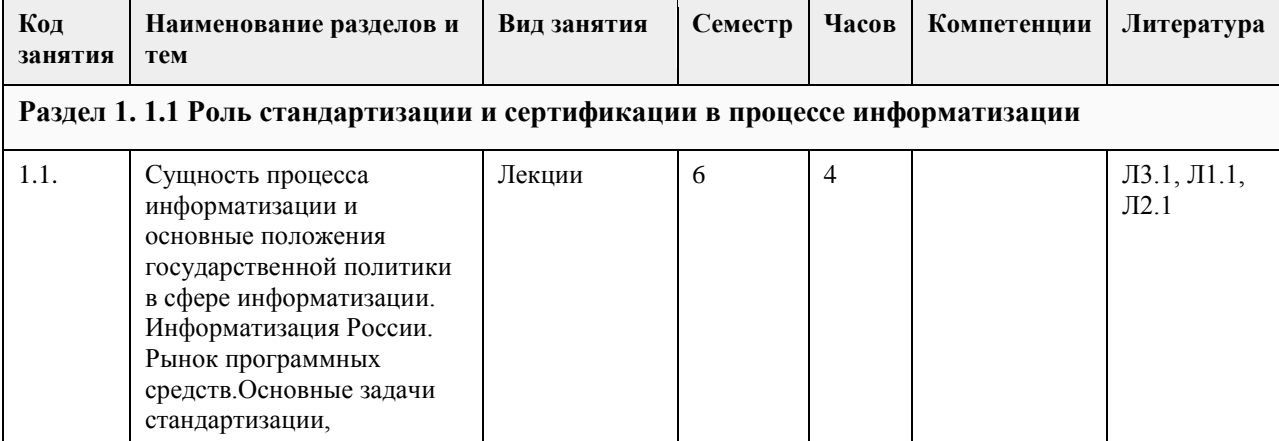

# **4. Структура и содержание дисциплины**

 $\overline{\phantom{a}}$ 

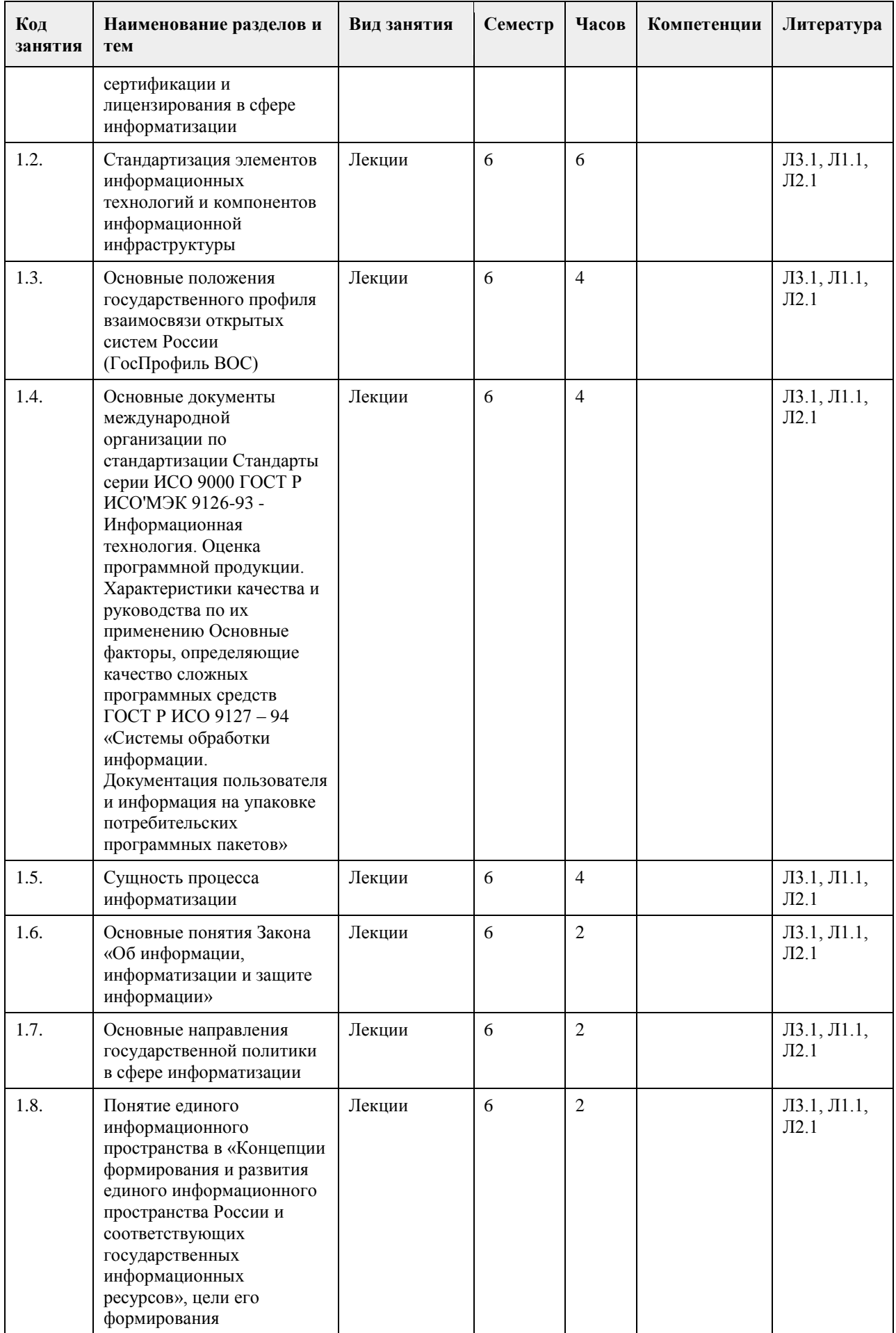

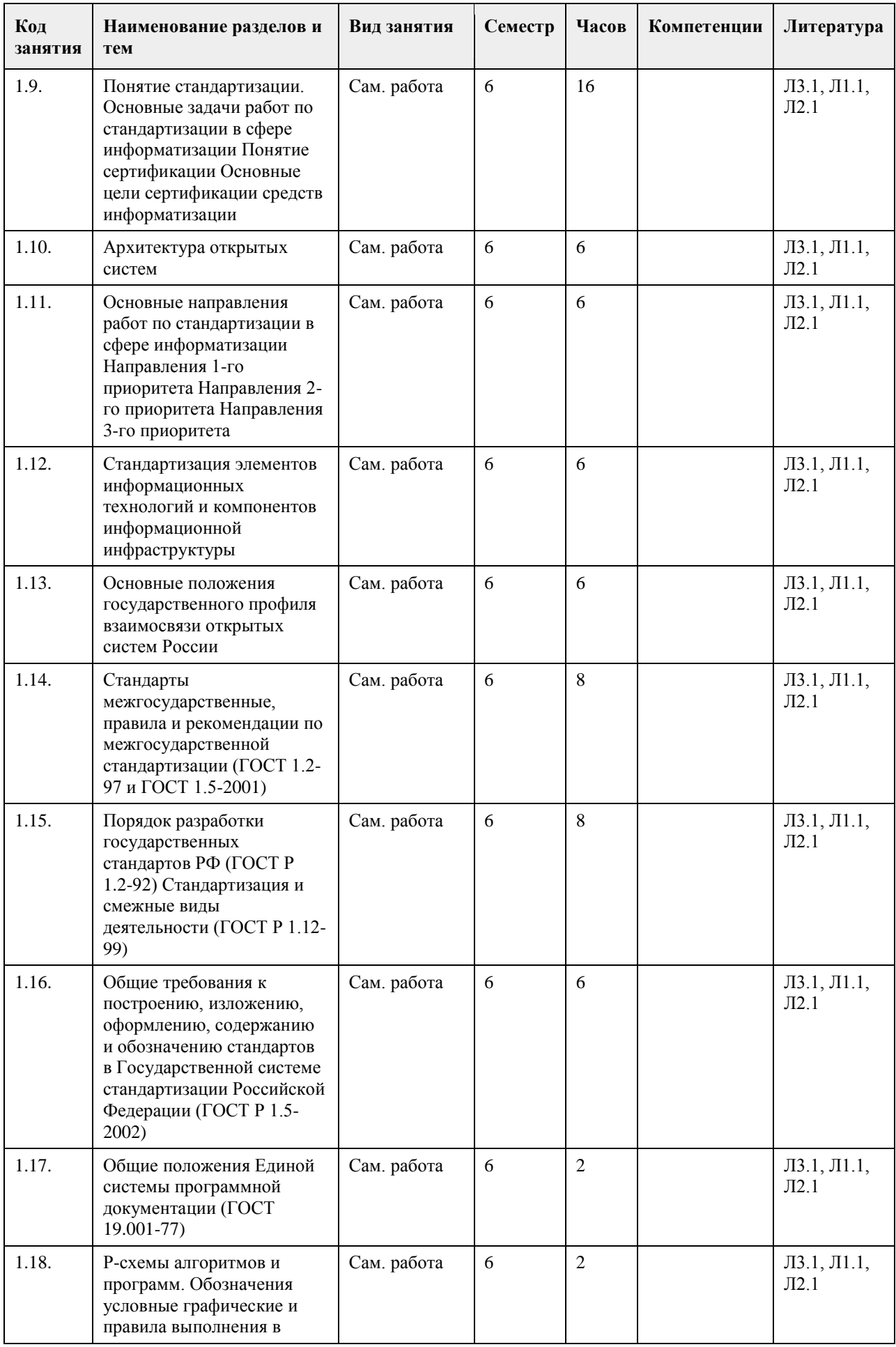

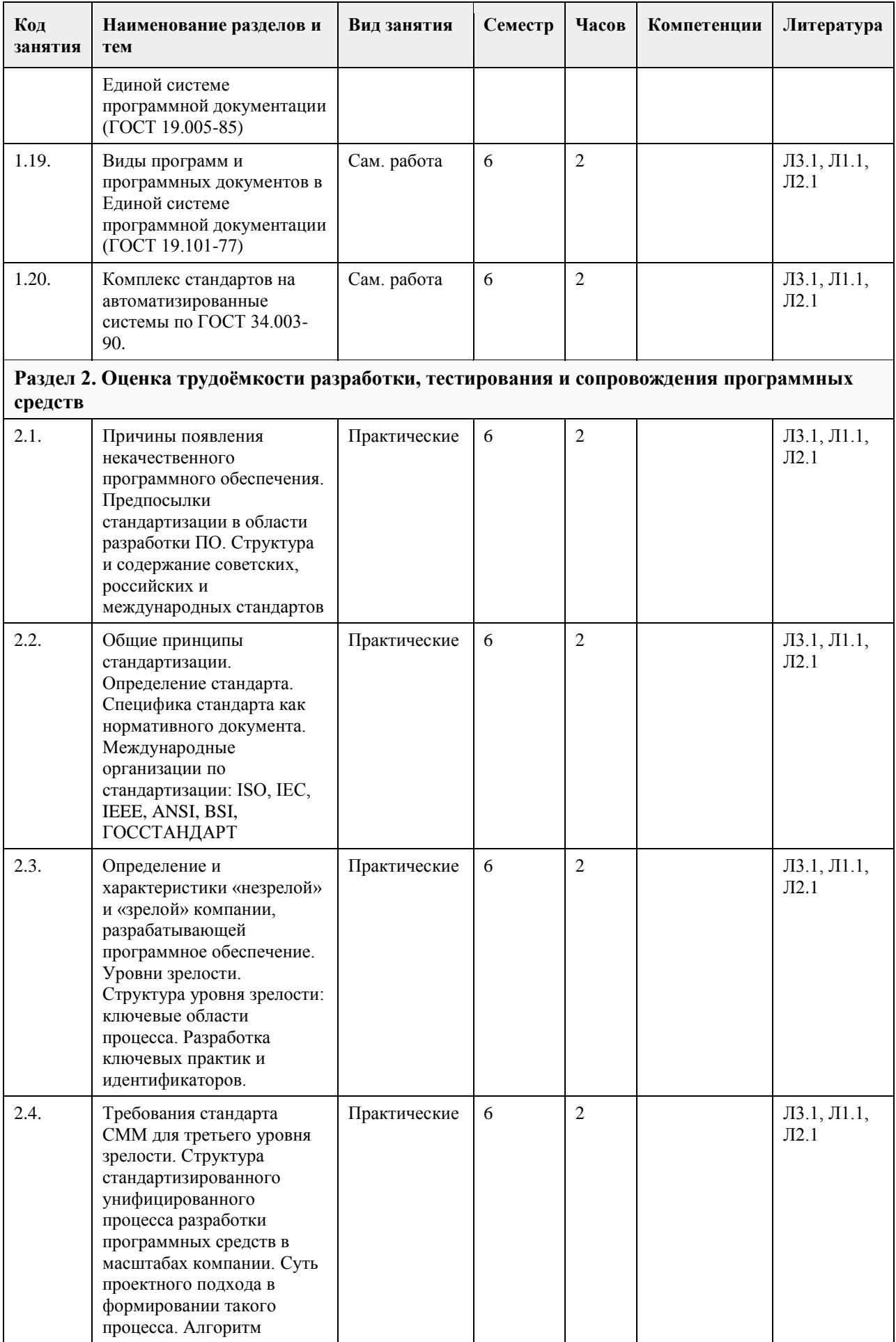

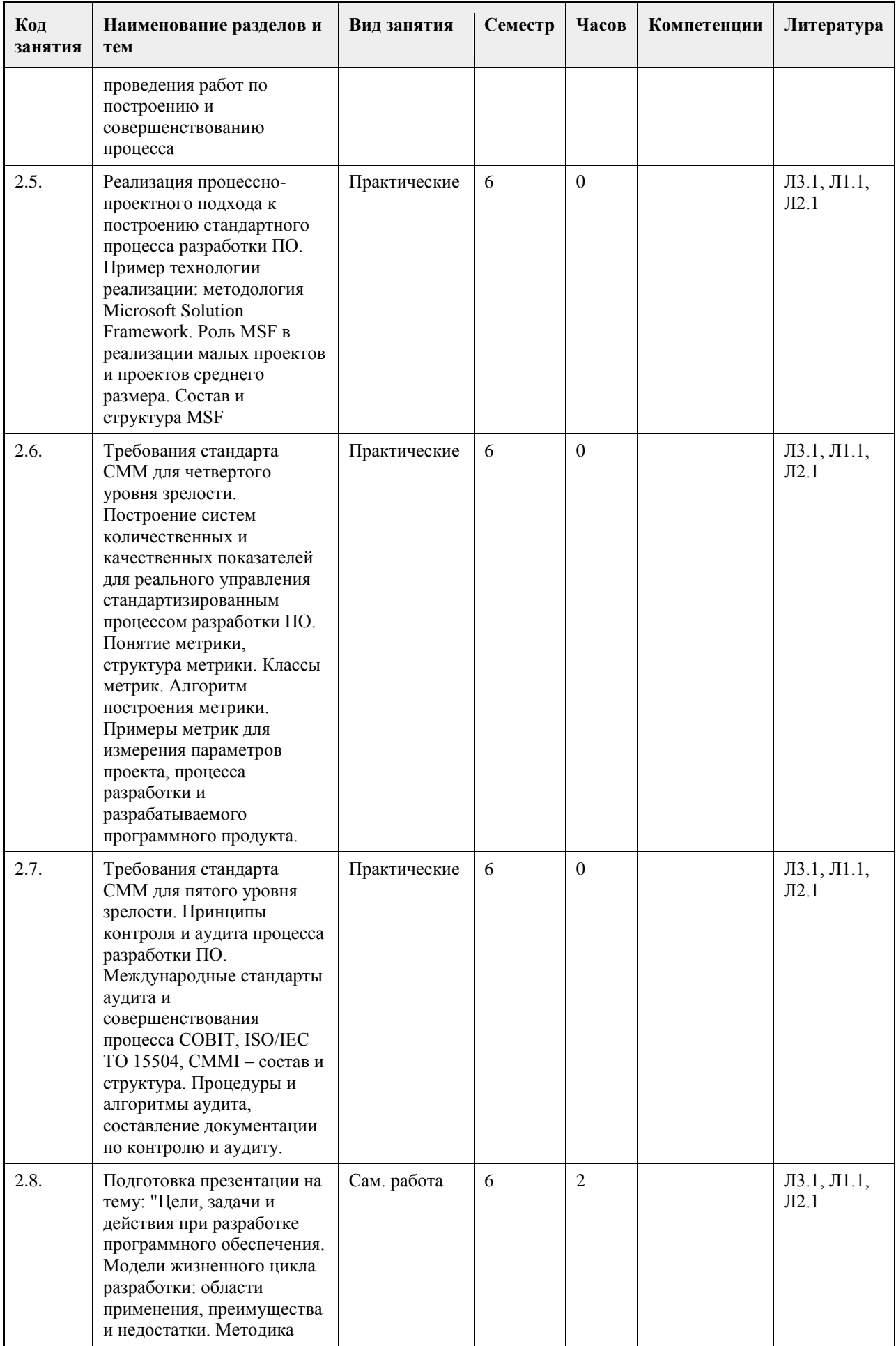

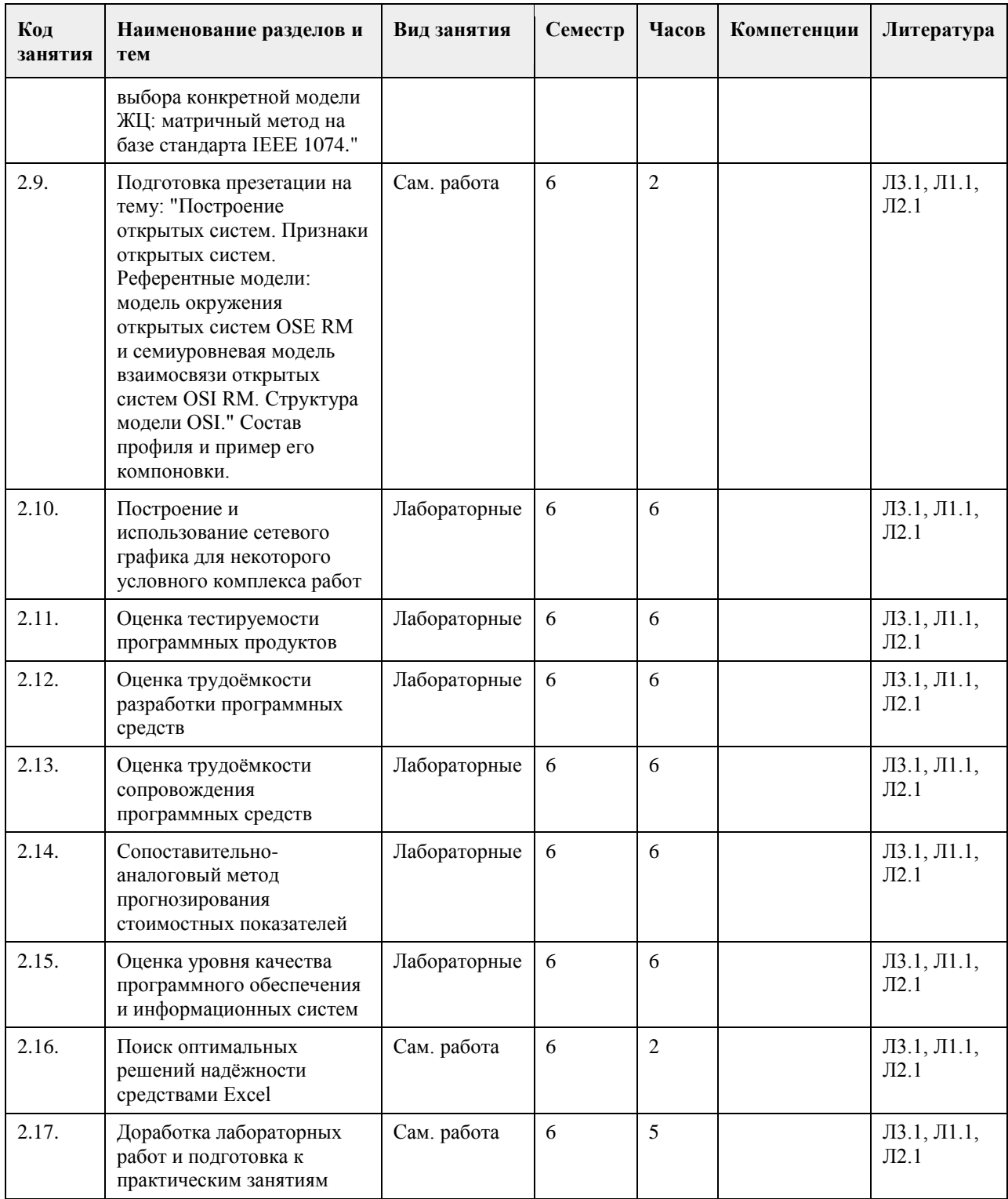

# **5. Фонд оценочных средств**

**5.1. Контрольные вопросы и задания для проведения текущего контроля и промежуточной аттестации по итогам освоения дисциплины**

В приложении

**5.2. Темы письменных работ для проведения текущего контроля (эссе, рефераты, курсовые работы и др.)**

Не предусмотрено учебным планом

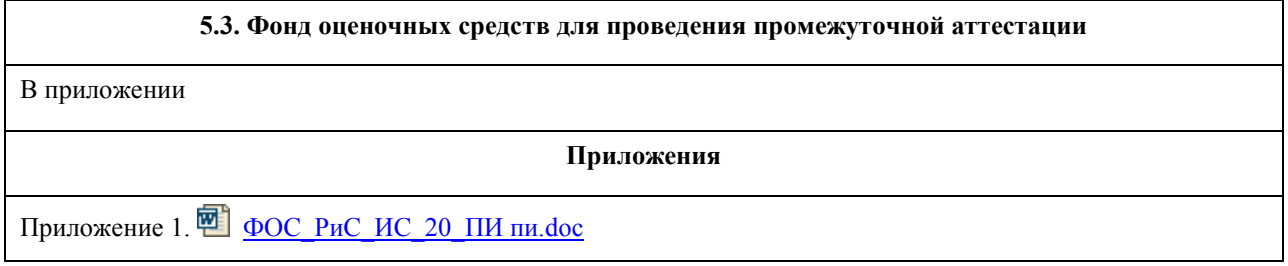

# **6. Учебно-методическое и информационное обеспечение дисциплины**

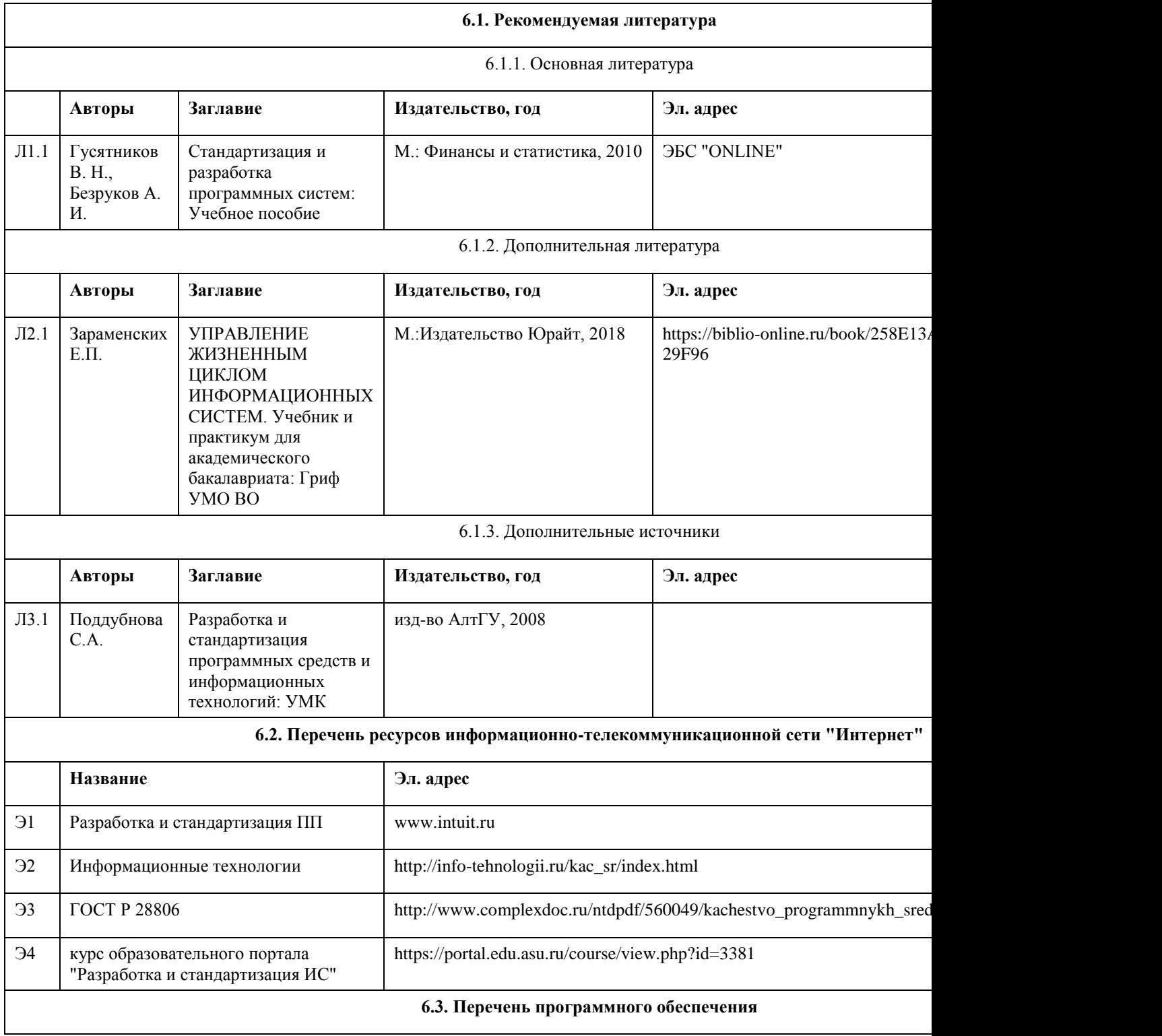

OC Windows MS Office: Word, Excel, Access, PowerPoint FoxPro и др. 7-Zip AcrobatReader

#### **6.4. Перечень информационных справочных систем**

КАТАЛОГ НАЦИОНАЛЬНЫХ СТАНДАРТОВ https://www.gost.ru/portal/gost/home/standarts/catalognational Информационная справочная система:

СПС КонсультантПлюс (инсталлированный ресурс АлтГУ или http://www.consultant.ru/). Профессиональные базы данных:

1. Электронная база данных «Scopus» (http://www.scopus.com);

2. Электронная библиотечная система Алтайского государственного университета (http://elibrary.asu.ru/);

3. Научная электронная библиотека elibrary (http://elibrary.ru)

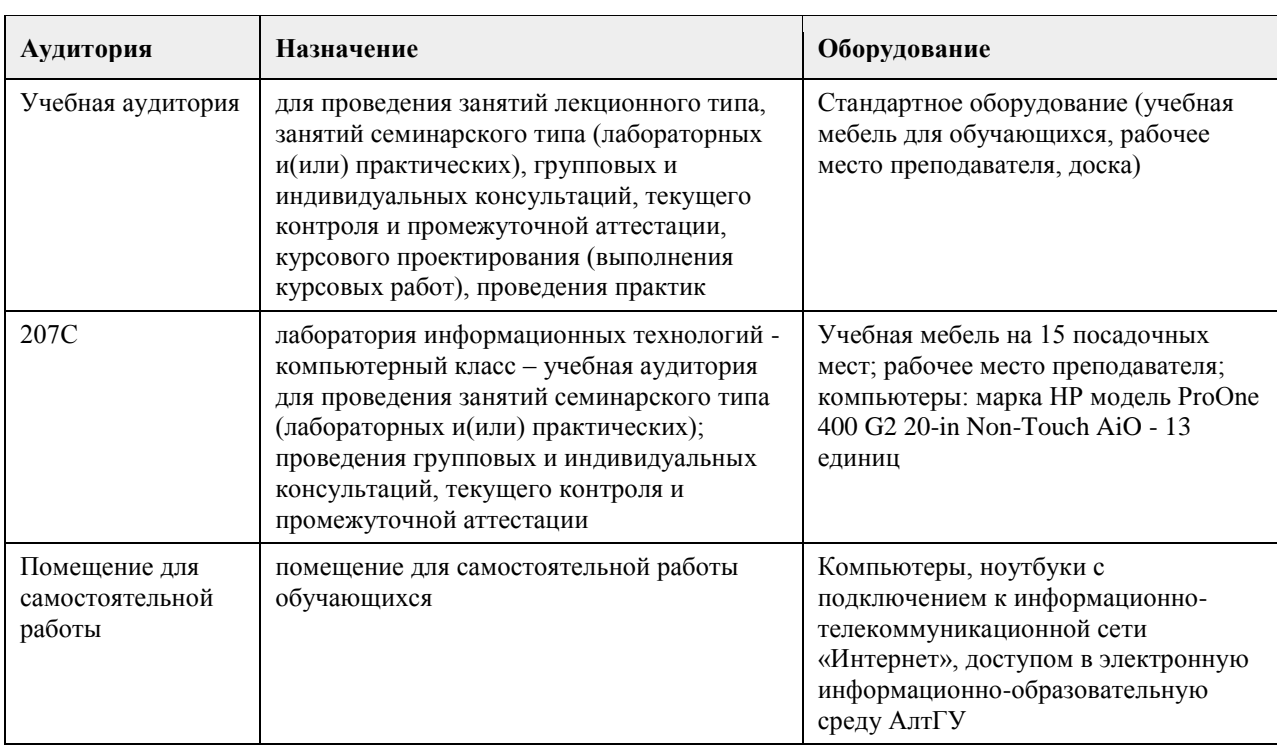

### **7. Материально-техническое обеспечение дисциплины**

## **8. Методические указания для обучающихся по освоению дисциплины**

Изучение учебной дисциплины студентами предусматривает два вида работ:

- работа с преподавателем;

- самостоятельная работа.

Работа с преподавателем охватывает два вида учебных занятий: лекционные занятия и практические занятия. Последовательность проведения данных занятия, их содержание определяются настоящей программой. Посещение данных занятий является обязательным для всех студентов. Практическое занятие требует подготовки студентов, предусматривающей изучение теоретического материала по теме занятия с использованием учебной литературы, перечень которой приведен в данной рабочей программе. При необходимости в процессе работы над заданием студент может получить индивидуальную консультацию у преподавателя.

Выполненное задание проверяется преподавателем и оценивается в баллах БРС.
# **МИНОБРНАУКИ РОССИИ**

федеральное государственное бюджетное образовательное учреждение высшего образования «Алтайский государственный университет»

# **Управление информационной системой организации**

рабочая программа дисциплины

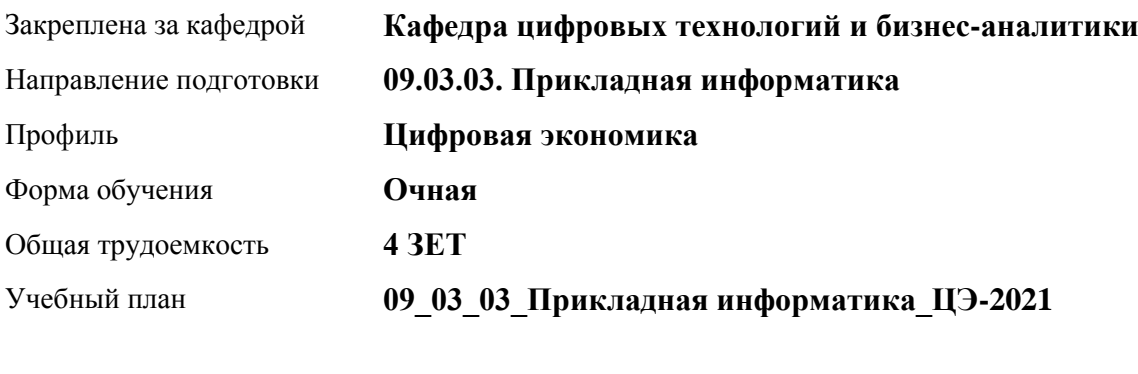

Часов по учебному плану 144 в том числе: аудиторные занятия 56 самостоятельная работа 88

Виды контроля по семестрам зачеты: 6

# **Распределение часов по семестрам**

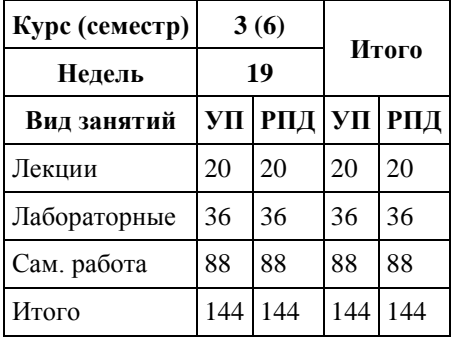

Программу составил(и): *канд.техн.наук, доцент, Стерлягов С.П.*

Рецензент(ы): *канд.экон.наук, доцент, Капустян Л.А.*

Рабочая программа дисциплины **Управление информационной системой организации**

разработана в соответствии с ФГОС:

*Федеральный государственный образовательный стандарт высшего образования - бакалавриат по направлению подготовки 09.03.03 Прикладная информатика (приказ Минобрнауки России от 19.09.2017 г. № 922)*

составлена на основании учебного плана: *09.03.03 Прикладная информатика* утвержденного учёным советом вуза от *27.04.2021* протокол № *6*.

Рабочая программа одобрена на заседании кафедры **Кафедра цифровых технологий и бизнес-аналитики**

Протокол от *16.03.2021* г. № *7* Срок действия программы: *20212023* уч. г.

Заведующий кафедрой *Кожевина О.В.*

### **Визирование РПД для исполнения в очередном учебном году**

Рабочая программа пересмотрена, обсуждена и одобрена для исполнения в *2023-2024* учебном году на заседании кафедры

### **Кафедра цифровых технологий и бизнес-аналитики**

Протокол от *16.03.2021* г. № *7* Заведующий кафедрой *Кожевина О.В.*

# **1. Цели освоения дисциплины**

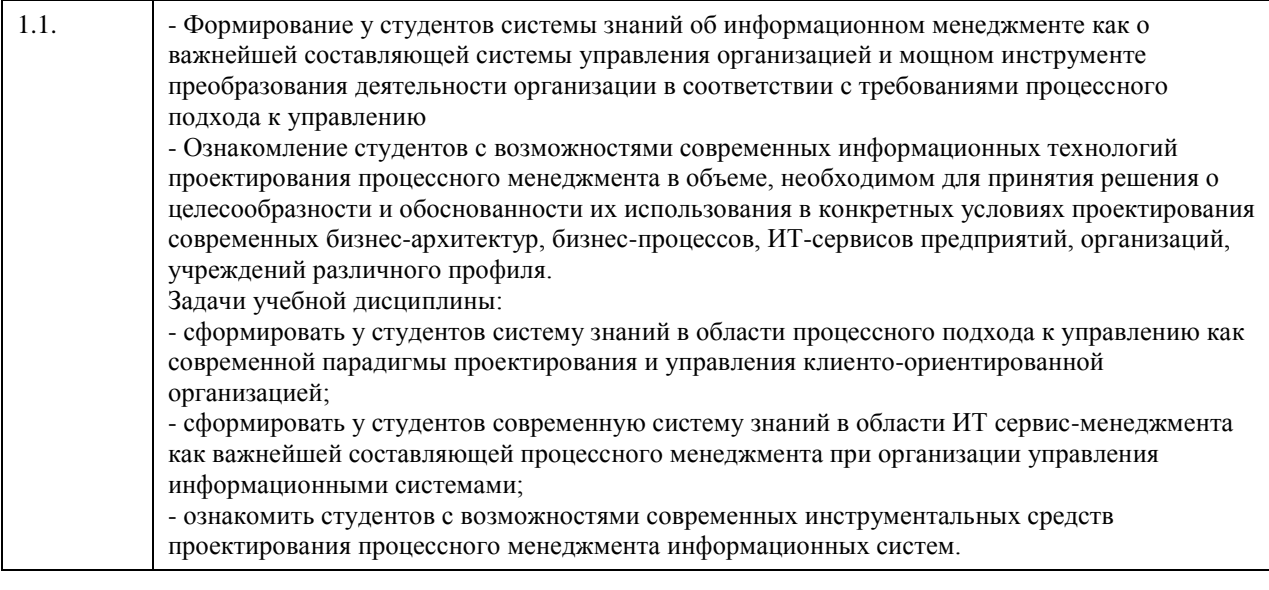

# **2. Место дисциплины в структуре ООП**

Цикл (раздел) ООП: **Б1.В.01**

# **3. Компетенции обучающегося, формируемые в результате освоения дисциплины**

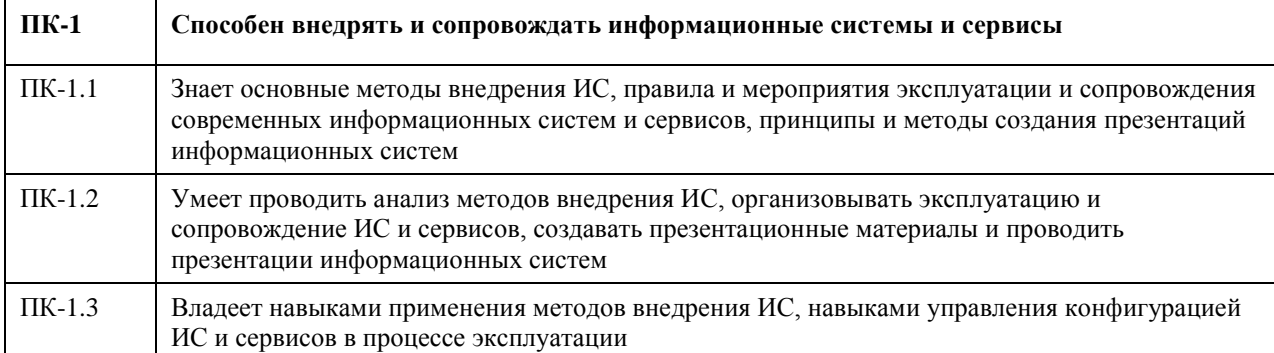

# **В результате освоения дисциплины обучающийся должен**

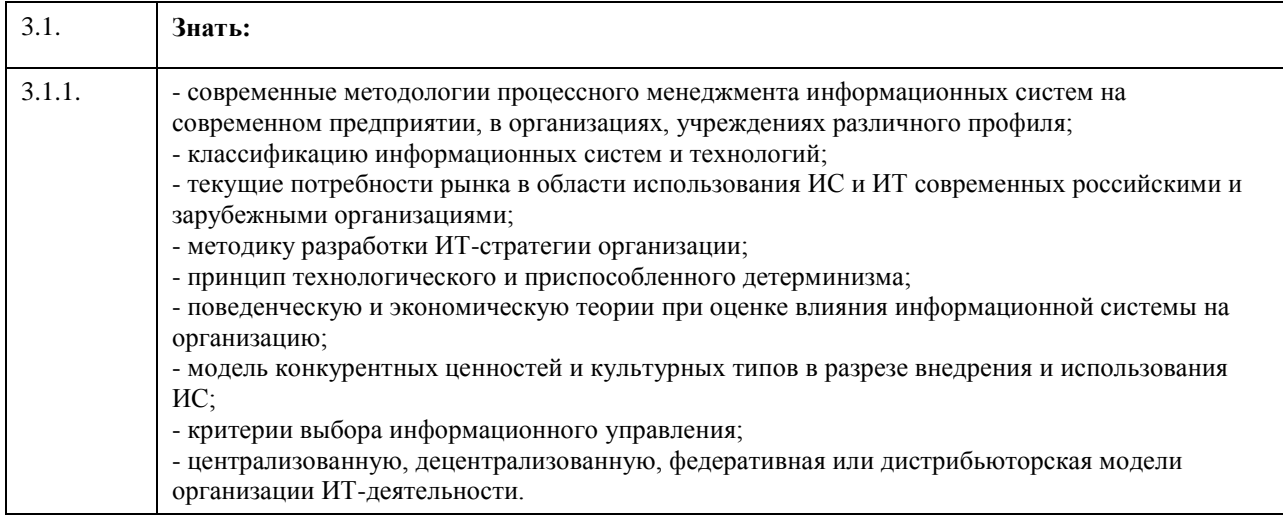

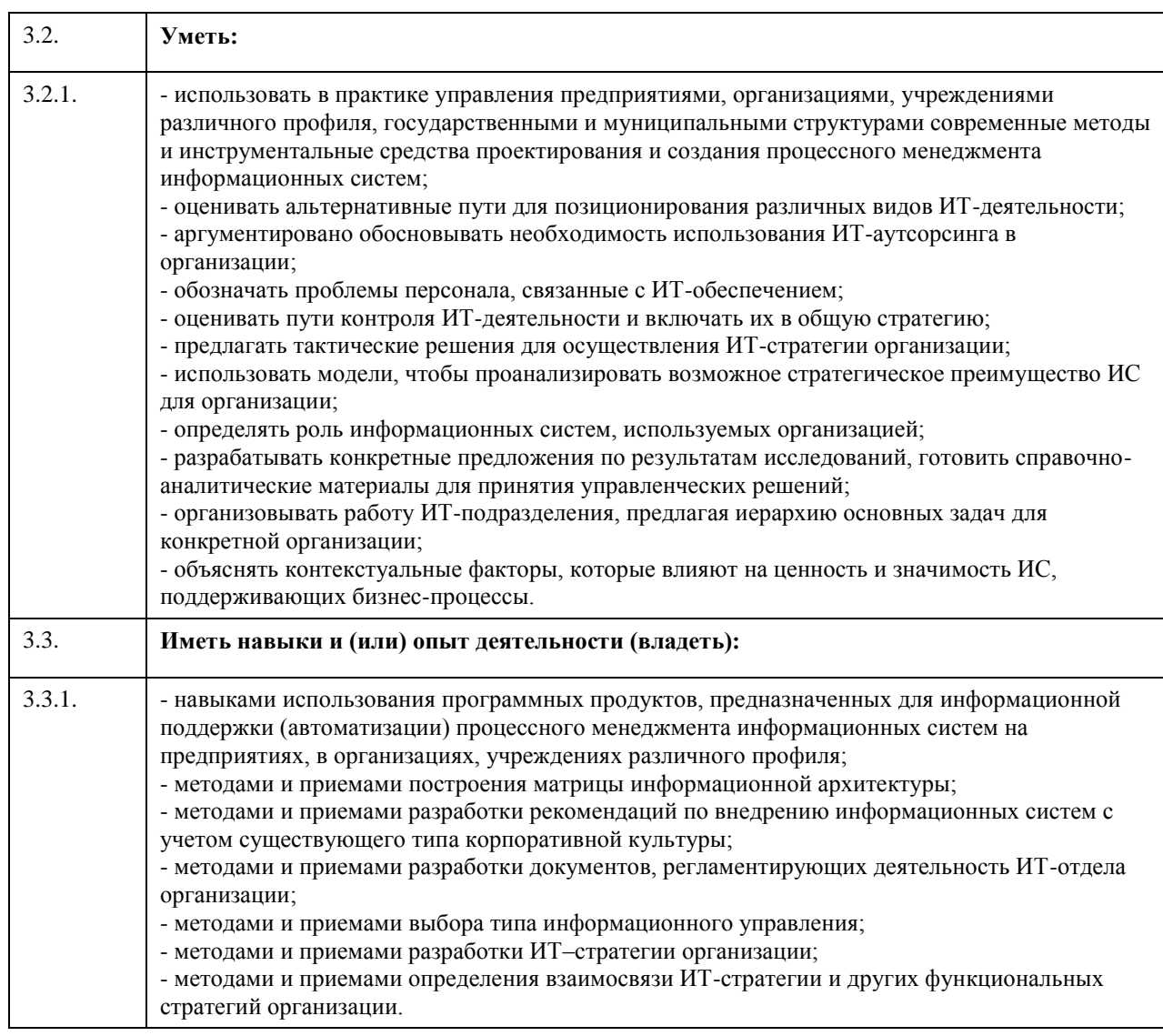

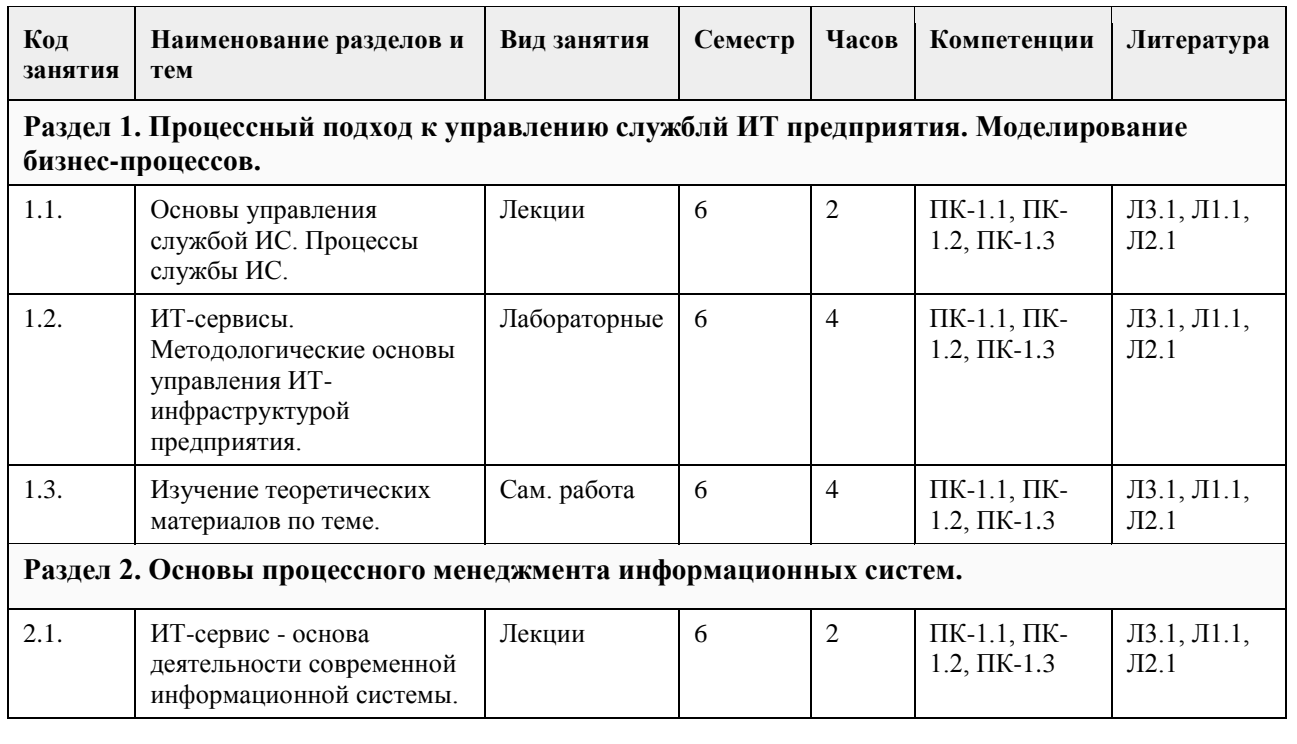

# **4. Структура и содержание дисциплины**

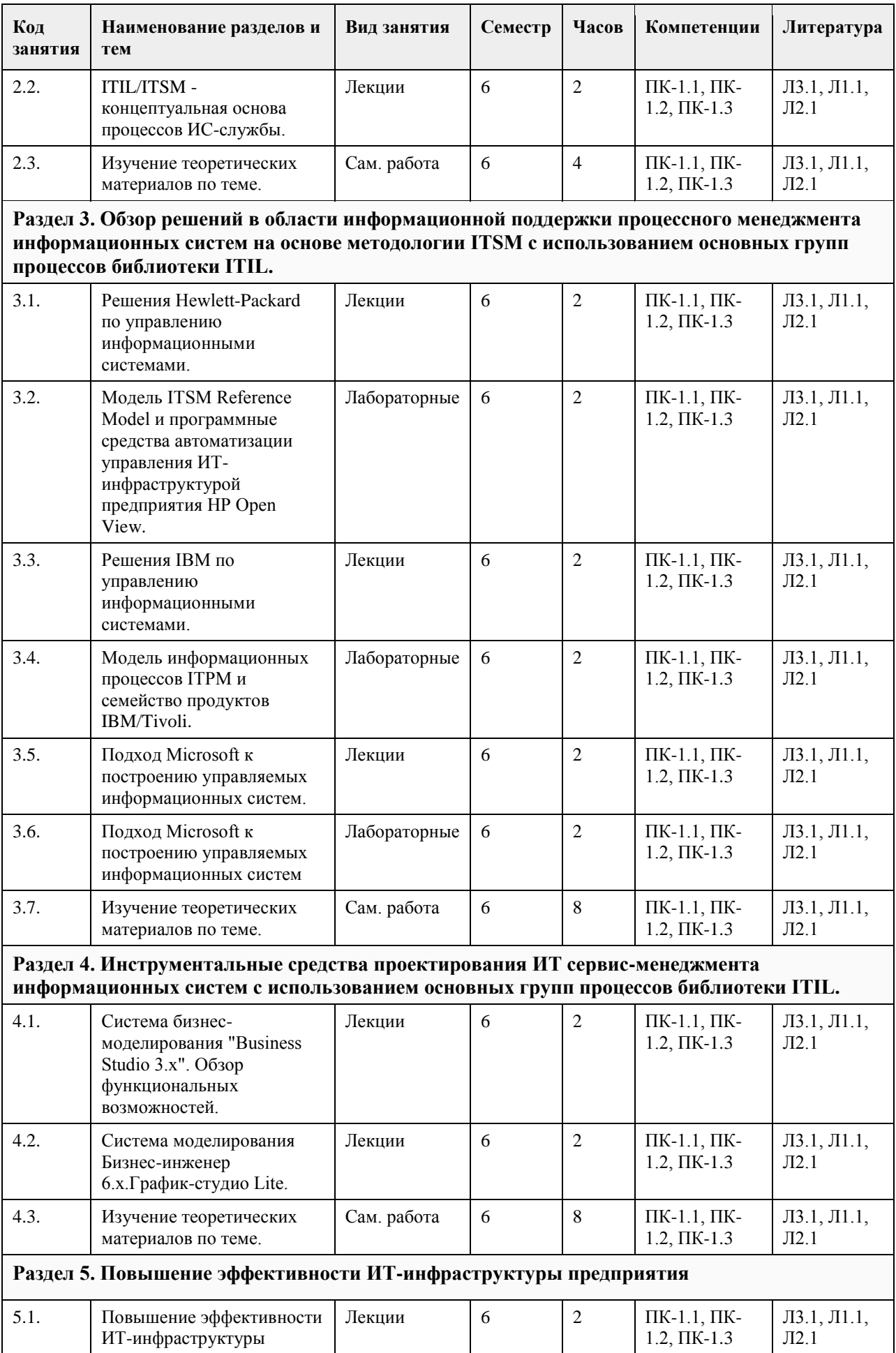

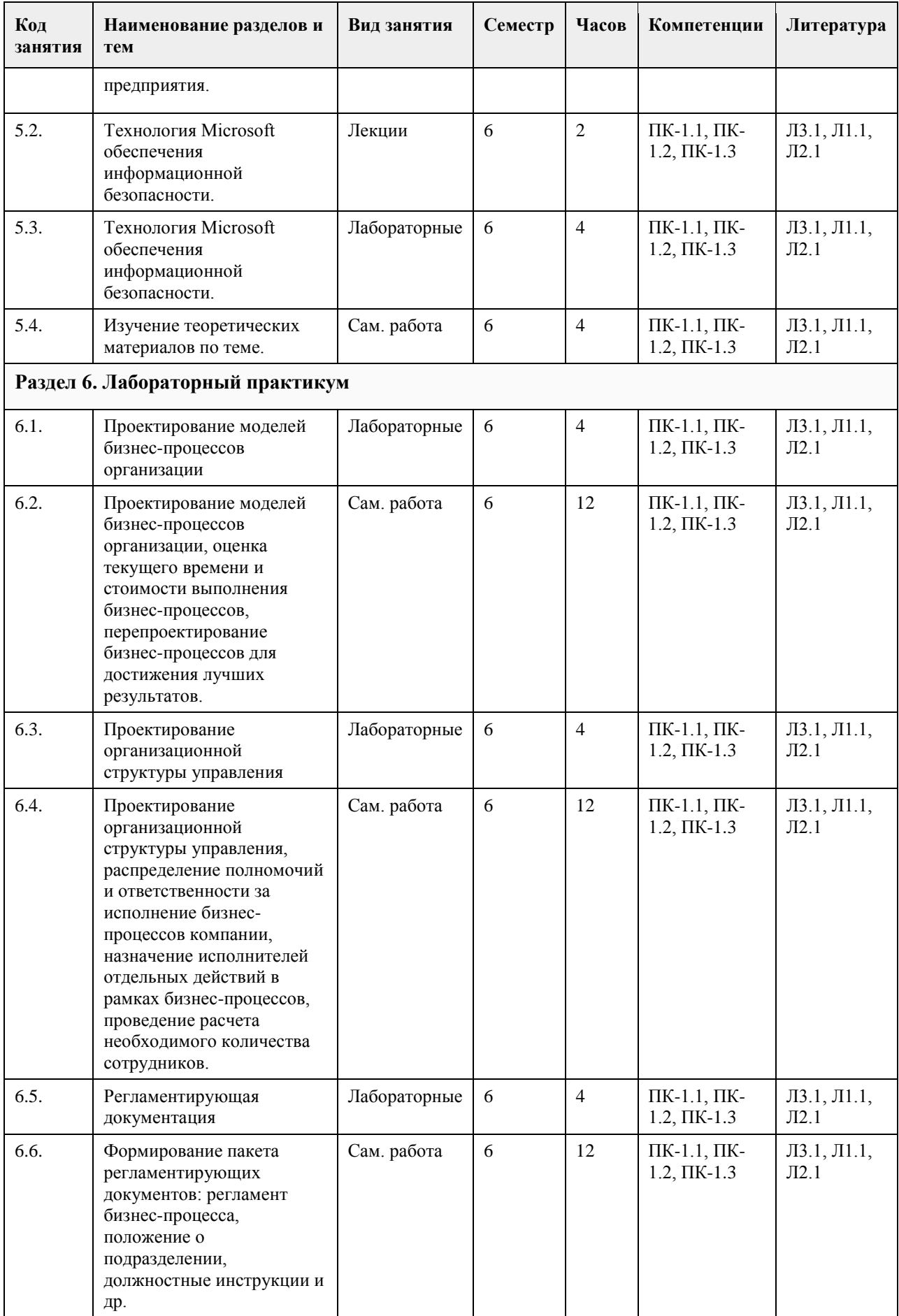

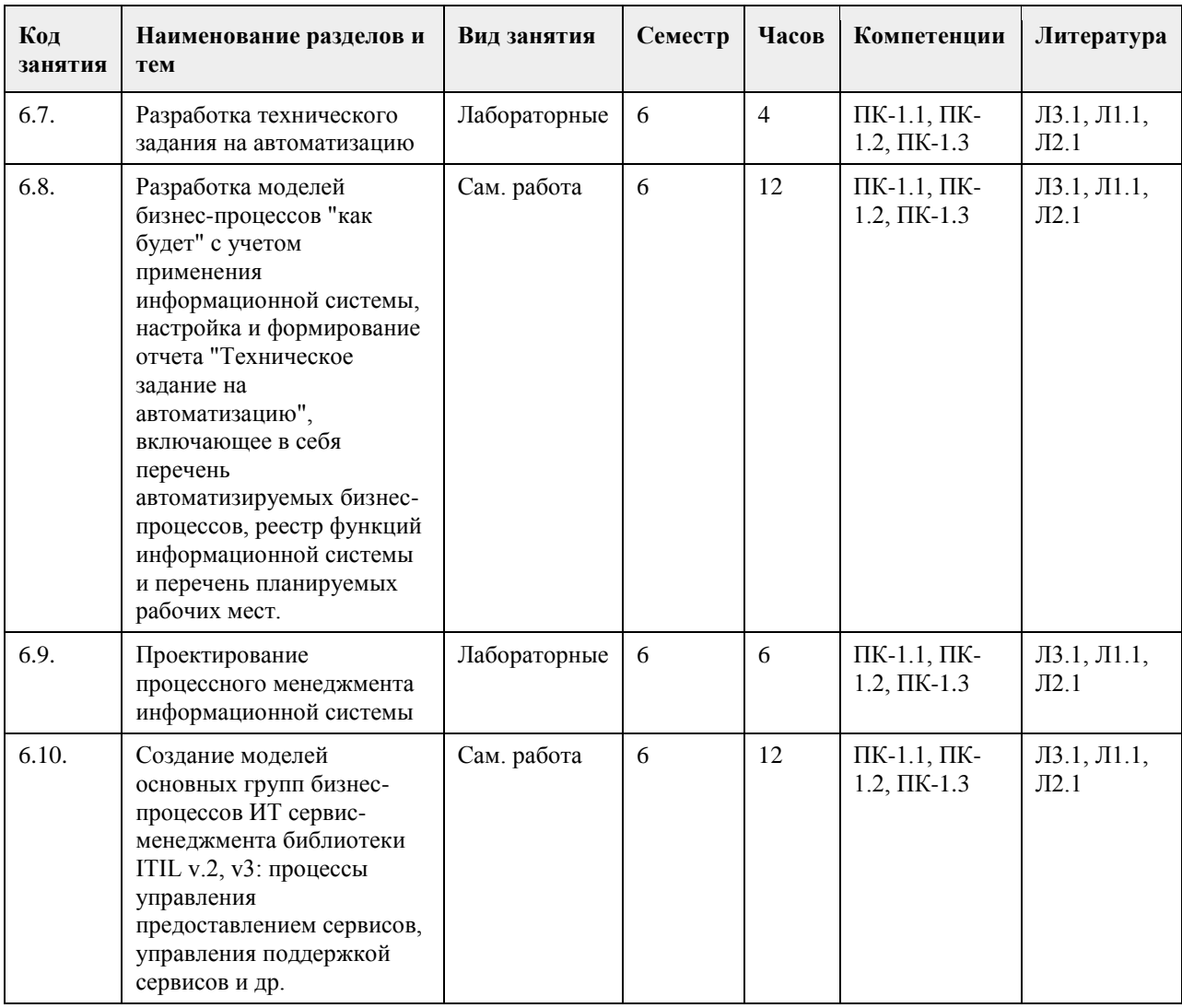

# **5. Фонд оценочных средств**

### **5.1. Контрольные вопросы и задания для проведения текущего контроля и промежуточной аттестации по итогам освоения дисциплины**

Практические задания

В ходе подготовки обучающихся необходимо выполнить задание «Разработка ИТ-инфраструктуры на основе анализа архитектуры предприятия».

Задача: В рамках выполнения индивидуального задания необходимо выбрать определенное предприятие, описать его текущую архитектуру и разработать целевую архитектуру. Обосновать необходимость внедрения новых информационных систем, оценить их влияние на бизнес-процессы компании, инфраструктуру, ИТ-подразделение.

В рамках задания студент разрабатывает структуру предприятия, включающую в себя стратегические цели и задачи предприятия, бизнес архитектуру предприятия, архитектуру приложений и технологическую архитектуру, оценивает необходимость внедрения новой информационной системы и описывает ее влияние на архитектуру предприятия.

В рамках задания необходимо разработать несколько моделей. Какое инструментальное средство будет использоваться для моделирования, он выбирает самостоятельно. Ограничений на использование программных продуктов для моделирования нет.

Задание сдается в виде отчета (6-10 страниц) и презентации (8-10 слайдов). Результаты работы защищаются в виде презентации на семинаре. Длительность презентации не должна превышать 7 минут.

В отчете обязательно должны быть представлены:

1. Оргструктура информационной службы

2. Перечень информационных сервисов, используемых организацией

3. Процессы поддержки ИТ-сервисов (в виде диаграмм активности)

• управление инцидентами;

• управление проблемами;

• управление конфигурациями;

• управление изменениями;

• управление релизами.

4. Процессы предоставления ИТ-сервисов (в виде диаграмм активности)

• процесс управления уровнем сервиса;

• процесс управления мощностью;

• процесс управления доступностью;

• процесс управления непрерывностью;

• процесс управления финансами;

• процесс управления безопасностью.

5. Матрица ответственности специалистов и подразделений ИТ

6. Регламентирующая документация для какого-либо IT-сервиса в виде SLA и OLA

Целью выполнения задания является:

- привитие навыков библиографического поиска необходимой литературы (не только на бумажных носителях, но и в электронном виде);

- приобретение навыков разработки стратегических целей и определение их взаимосвязей с бизнес -

процессами и информационными системами предприятий;

- приобретение навыков по разработки архитектуры предприятия и использования специализированных инструментов моделирования;

- приобретение навыков разработки структуры ИТ подразделения;

- выявление и развитие интереса к определенной научной и практической проблематике с тем, чтобы исследование ее в дальнейшем продолжалось в подготовке и написании рефератов и дальнейших научных трудах.

Последовательность выполнения задания.

Шаг 1. Выбор и детализированное описание компании.

Задача: Выбрать предприятие, определить направление его деятельности. Описать стратегические цели, стоящие перед предприятием.

В рамках работы можно использовать предприятие из любой отрасли. Профиль предприятия обучающийся придумывает самостоятельно. Все зависит от его возможности и фантазии. Примеры предприятий приведены ниже:

- Промышленное производство (производство велосипедов, выпечка хлеба)

- Магазин (супермаркет, Интернет магазин)

- Интернет провайдер.

- Телекоммуникационная компания.

- Банк и другие.

Обучающийся, выбравший крупное предприятие может описывать несколько наиболее интересных бизнес процессов. Например:

- Маркетинг. Разработка новых продуктов или услуг.

- Закупки, склад. Управление складскими операциями.

- Финансы. Управление денежными средствами.

- PCRM. Управление документацией клиентов и партнеров.

- CRM. Управление взаимоотношениями с клиентами.

Шаг 2. Описать структуру организации.

Задача: Документировать архитектуру предприятия включая: стратегические цели и задачи предприятия, бизнес архитектуру предприятия, архитектуру приложений.

В рамках разработки текущей IT-инфраструктуры предприятия необходимо собрать и документировать следующую информацию:

- Стратегические цели и задачи предприятия.

- Основные бизнес - процессы организации.

- Организационная структура.

- Продукты и услуги компании.

- Информационные системы, функционирующие на предприятии.

- Инфраструктуру, поддерживающую существующие ИС. Документировать представленные выше данные рекомендуется в виде

моделей и описания к ним.

Шаг 3. Моделирование архитектуры предприятия.

Задача: Разработать текущую архитектуру предприятия. Построить модели описывающие бизнес - процессы предприятия.

В рамках разработки текущей архитектуры предприятия необходимо построить следующие модели:

- Модель, описывающая бизнес - процессы компании.

- Модель, описывающую связи между стратегическими целями предприятия и бизнес - процессами.

- Ресурсно-сервисную модель, описывающую связи между приложениями и бизнес -процессами компании. На данном этапе рекомендуется разработать модель:

- описывающую функциональность существующих информационных систем и их интерфейсы.

- показывающую связь между существующими информационными системами и инфраструктурными компонентами (сервера, дисковые массивы).

Шаг 4. Внедрение новой информационной системы.

Задача: Обосновать необходимость внедрения новой информационной системы и разработать ее архитектуру.

В рамках данной работы студенту предлагается обосновать необходимость внедрения новой

информационной системы, описать на какие бизнес процессы данная система воздействует, построить диаграмму ее развертывания и ресурсно-сервисную модель.

Обучающемуся необходимо предоставить:

- Детализированное описание новой информационной системы.

- Функциональность информационной системы.

- Системные требования к информационной системе.

- Диаграмму развертывания новой информационной системы и ее связь с существующей инфраструктурой. Шаг 5. Описание структуры ИТ подразделения.

Задача: Описать организационную структуру ИТ подразделения и основные бизнес процессы. Обучающемуся необходимо построить модель бизнес процессов ИТ подразделения (на основе ITIL/ITSM) и построить его связь с организационной структурой компании.

Необходимо показать как ИТ подразделение обеспечивает поддержку существующих информационных систем и внедрение новой. Рекомендуется описать основные роли сотрудников ИТ подразделения, которые задействованы в процессе, в соответствии с iTIIVITSM и сценарии ввода новой системы в эксплуатацию. Шаг 6. Описать объекты, использующиеся для документирования ИТ-инфраструктуры организации.

Задача: Описать объекты, необходимые для документирования архитектуры предприятия.

На данном этапе строиться модель данных для CMDB. Обучающемуся необходимо описать объекты, которые будут им использоваться при документировании архитектуры предприятия. Описание должно включать в себя иерархию объектов и связи между ними.

Рекомендуется описывать только те объекты, которые будут использоваться при дальнейшем моделировании. На презентации необходимо обосновать выбор объектов.

### **5.2. Темы письменных работ для проведения текущего контроля (эссе, рефераты, курсовые работы и др.)**

не предусмотрены

### **5.3. Фонд оценочных средств для проведения промежуточной аттестации**

На зачете студент выбирает случайным образом билет с двумя вопросами из общего перечня вопросов, соответствующих содержанию формируемых компетенций. Зачет проводится в устной или письменной (по выбору преподавателя) форме. На подготовку ответа студенту отводится 20 минут.

При ответе учитывается качество выполненных в течение семестра лабораторных работ, при необходимости преподаватель может задавать вопросы по существу выполненных и (или) невыполненных работ.

Перечень вопросов, выносимых на зачет:

1. Основные понятия управления информационными системами.

2. ИС и ее компоненты. Понятие ИТ-инфраструктуры предприятия, ее составные части.

3. Основные требования к ИТ инфраструктуре.

4. Воздействие ИТ на формирование облика современного предприятия.

5. ИТ-сервисы предприятия. Сервис ИТ в деятельности службы ИС.

6. Функциональные области управления службой ИС.

7. Организационная структура службы ИС. Плоская структура службы ИС

8. Организационная структура службы ИС. Развернутая структура службы ИС.

9. Организационная структура службы ИС. Дивизиональная структура службы ИС.

10. Функции службы ИС и параметры сервиса ИТ.

11. Процессы службы ИС и преодоление ограничений функционального подхода.

12. ITIL/ITSM − концептуальная основа процессов службы ИС. Проект ITIL.

13. Модель ITIL/ITSM в целом.

14. Блок процессов предоставления сервисов. Общая характеристика.

15. Процесс управления уровнем сервиса.

16. Процесс управления финансами службы ИС.

17. Процесс управления мощностями.

18. Процесс управления доступностью.

19. Процесс управления непрерывностью предоставления сервисов ИТ.

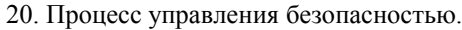

- 21. Блок процессов сопровождения сервисов. Общая характеристика.
- 22. Процесс управления инцидентами.
- 23. Процесс управления проблемами.

24. Процесс управления изменениями.

25. Процесс управления конфигурацией.

26. Процесс управления релизами.

27. Размер организации и применимость модели ITIL/ITSM.

28. Соглашение об уровне сервиса как основа управления сервисами ИТ.

29. Система формальных соглашений и процедур в управлении сервисами ИТ.

30. Соглашение об уровне сервиса в системе соглашений и процедур службы ИС.

31. Экономическое значение SLA и ITIL/ITSM в целом для службы ИС и организации.

32. Жизненный цикл информационной системы.

33. Невидимые затраты на информационную инфраструктуру.

34. Неконтролируемые затраты на информационную инфраструктуру.

35. Выявление затрат — совокупная стоимость владения. Методика определения затрат по сервисам ИТ.

- 36. Уровни зрелости ИТ-инфраструктуры предприятий по модели CMM.
- 37. Повышение эффективности ИТ-инфраструктуры предприятия.

38. Решения Hewlett-Packard по управлению информационными системами. ITSM Reference Model.

- 39. Программные средства автоматизации управления ИТ-инфраструктурой предприятия HP Open View.
- 40. Решения IBM по управлению информационными системами. Модель информационных процессов ITPM.
- 41. Семейство продуктов IBM/Tivoli.

42. Подход Microsoft к построению управляемых информационных систем.

43. Модель зрелости ИТ-инфраструктуры, разработанная Microsoft.

44. Состав библиотеки документов Microsoft Operations Framework. Модель процессов эксплуатации и функции управления услугами MOF.

45. Набор инструментов Microsoft для решения задач управления.

46. Стратегия и технология Microsoft для обеспечения безопасности. Решения Microsoft для обеспечения безопасности.

47. Понятия внутренней, отображающей и управляющей информации. Принципы построения

информационных систем управления.

48. Регламентация деятельности информационной службы организации.

### **Приложения**

Приложение 1.  $\bullet$  [ФОС\\_УИСО-2020-ФГОС3++\(ЦЭ\).doc](https://www.asu.ru/sveden/education/programs/subject/355154/fos379733/)

# **6. Учебно-методическое и информационное обеспечение дисциплины**

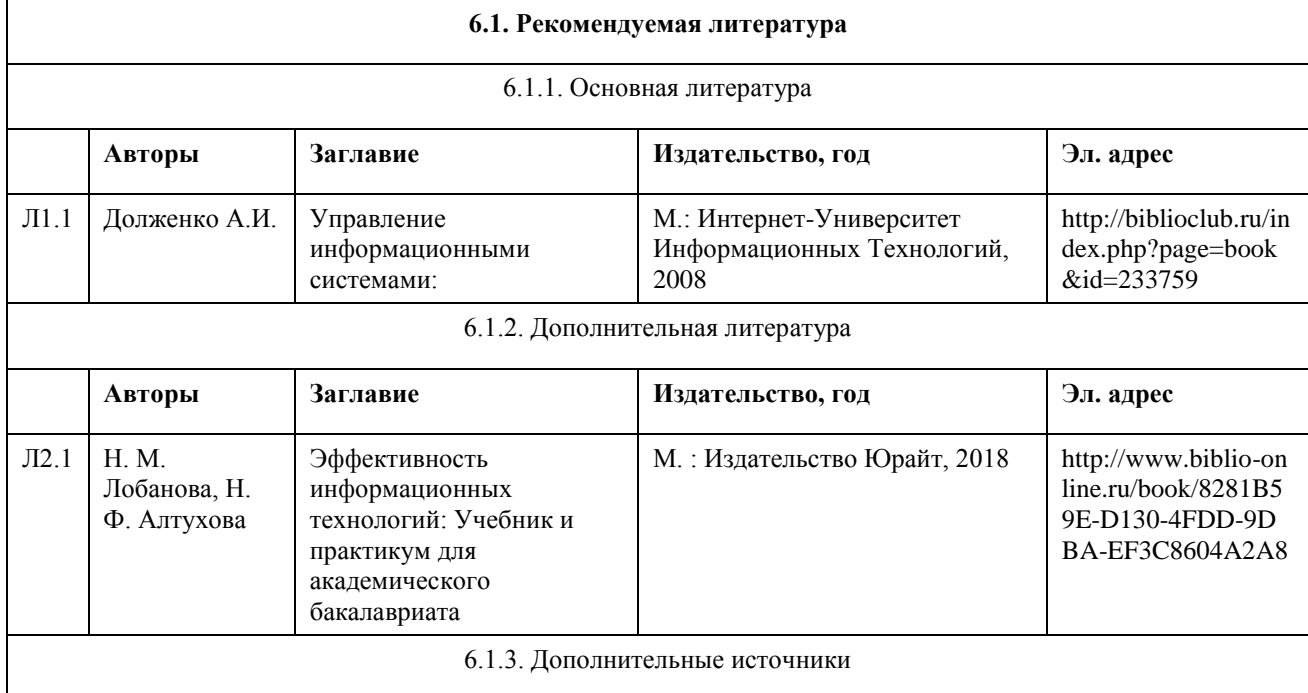

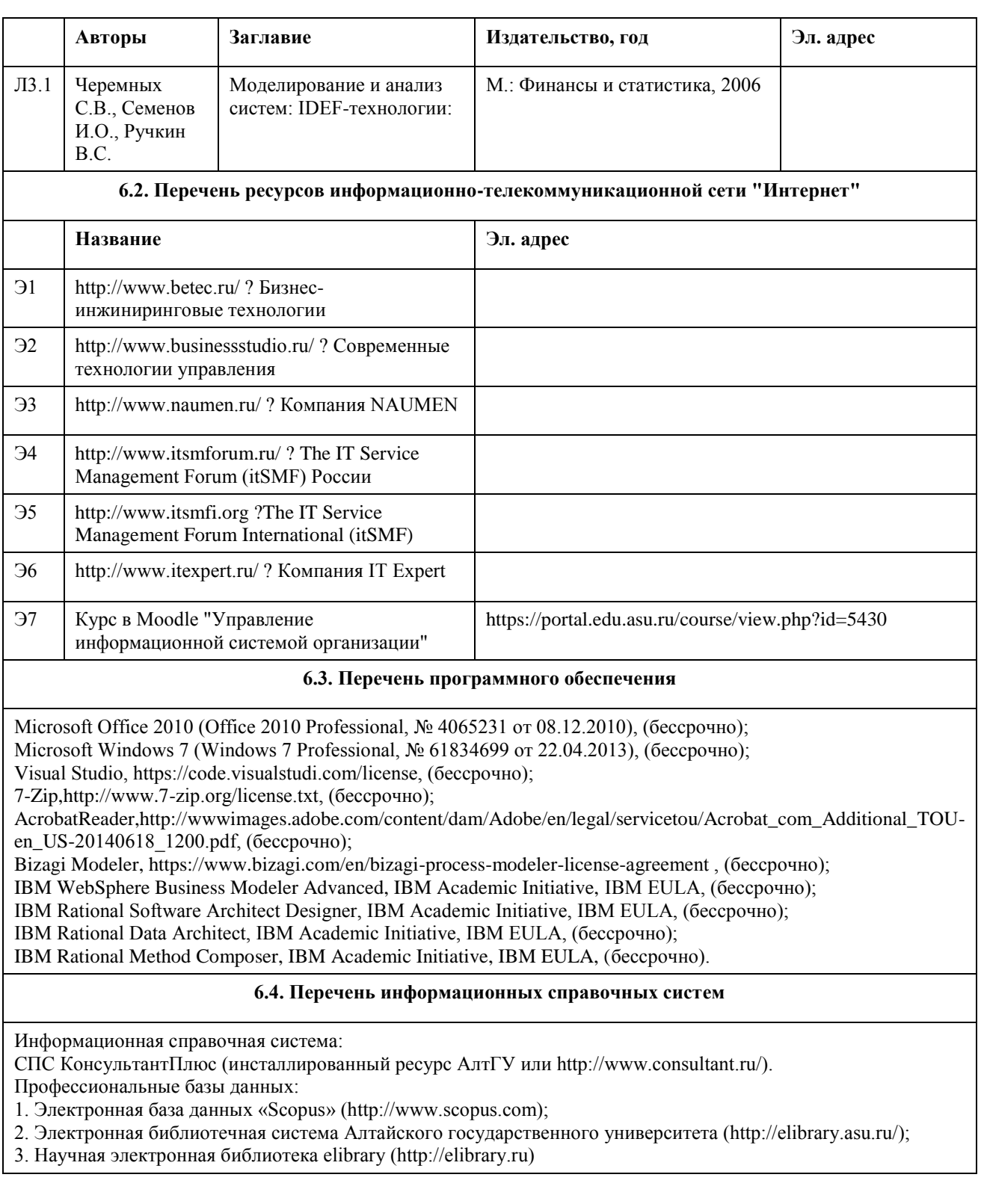

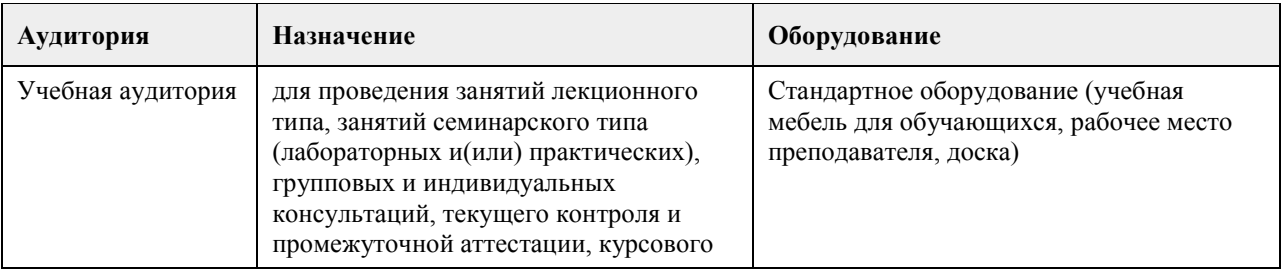

# **7. Материально-техническое обеспечение дисциплины**

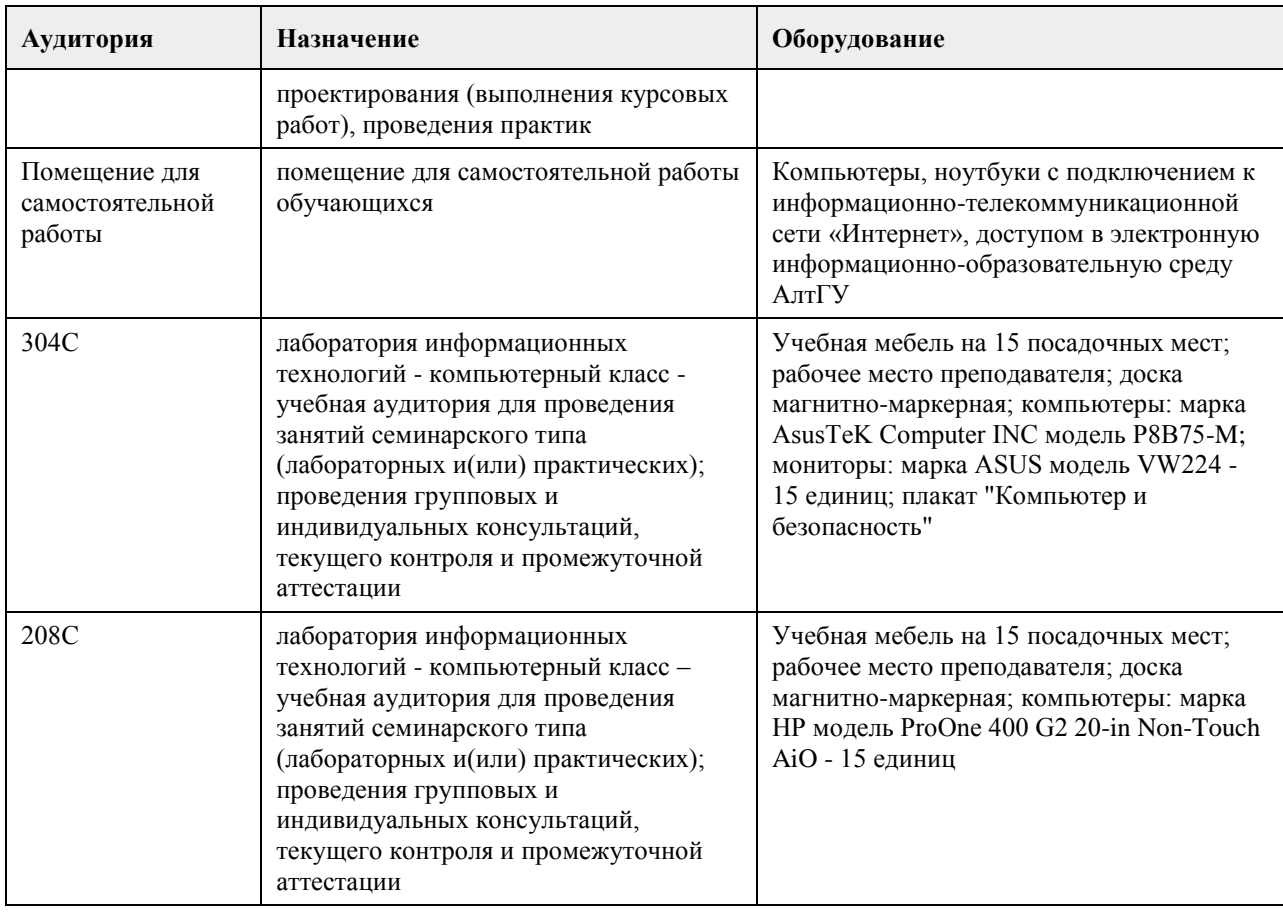

# **8. Методические указания для обучающихся по освоению дисциплины**

Основными видами учебной деятельности студентов являются лекции и лабораторный практикум. По практикуму предусмотрено использование индивидуального подхода обучения, каждый студент выбирает тематику своего проекта.

Для закрепления промежуточных теоретических знаний предусмотрен коллоквиум.

В конце изучения дисциплины по теории предусмотрен тест. Дисциплина заканчивается экзаменом.

Изучение учебной дисциплины студентами предусматривает два вида работ:

- работа с преподавателем;

- самостоятельная работа.

Работа с преподавателем охватывает два вида учебных занятий: лекционные занятия и практические занятия. Последовательность проведения данных занятия, их содержание определяются настоящей программой.

В ходе лекций преподаватель излагает и разъясняет основные, наиболее сложные понятия темы, а также связанные с ней теоретические и практические проблемы, дает рекомендации на выполнение самостоятельной работы.

В ходе лекций студентам рекомендуется:

- вести конспектирование учебного материала;

- обращать внимание на категории, формулировки, раскрывающие содержание тех или иных явлений и процессов, научные выводы и практические рекомендации по их применению;

- задавать преподавателю уточняющие вопросы с целью уяснения теоретических положений, разрешения спорных ситуаций.

В рабочих конспектах желательно оставлять поля, на которых во внеаудиторное время можно сделать пометки из рекомендованной литературы, дополняющей материал прослушанной лекции, а также пометки, подчеркивающие особую важность тех или иных теоретических положений.

Для успешного овладения курсом необходимо посещать все лекции, так как тематический материал взаимосвязан между собой. В случаях пропуска занятия студенту необходимо самостоятельно изучить материал и ответить на контрольные вопросы по пропущенной теме во время индивидуальных консультаций.

Самостоятельная работа(изучение теоретического курса)

Вторым видом работы студента, выполняемым им при изучении курса является самостоятельная работа, которая помимо подготовки к практическим занятиям предусматривает изучение нормативных правовых актов и рекомендованной основной и дополнительной литературы, а также выполнение заданий для самостоятельной работы студентов.

Важной частью самостоятельной работы является чтение учебной и научной литературы. Основная функция учебников – ориентировать студента в системе знаний, умений и навыков, которые должны быть усвоены будущими бакалаврами по данной дисциплине.

Лабораторные работы - это активная форма учебного процесса. При подготовке к лабораторным работам студенту необходимо изучить основную литературу, ознакомится с дополнительной литературой, учесть рекомендации преподавателя. Лабораторные работы предполагают выполнение заданий и решение задач на ПК.

Цель заданий для самостоятельной работы - закрепить полученные знания в рамках отдельных тем по учебной дисциплине, сформировать умения и навыки по решению вопросов, составляющим содержание курса.

Выбор конкретных заданий для самостоятельной работы осуществляется каждым студентом самостоятельно, исходя из потребности набора необходимого количества баллов по бально-рейтинговой системе (БРС) оценки знаний.

Для выполнения заданий необходимо изучить списки нормативных актов и экономической литературы, рекомендуемых по каждой теме учебной дисциплины.

Работа должна носить самостоятельный, творческий характер. При ее оценке преподаватель в первую очередь оценивает обоснованность и оригинальность выводов. В процессе работы над заданием закрепляются и расширяются знания по конкретным вопросам учебной дисциплины.

В индивидуальной работе по теме задания студент должен полно и всесторонне рассмотреть все аспекты темы, четко сформулировать и аргументировать свою позицию по ключевым вопросам. Некоторые задания для самостоятельных работ предусматривают также обсуждение полученных результатов на практических занятиях.

При необходимости в процессе работы над заданием студент может получить индивидуальную консультацию у преподавателя.

Выполненное задание проверяется преподавателем и оценивается в баллах БРС.

Результаты самостоятельной работы оформляются в виде комплекта документов, отражающих выполненную работу студента и его учебные и научные достижения при изучении учебного курса. Задание на практическую работу включает содержательную постановку задачи в некоторой предметной области. Индивидуальное задание каждый студент получает у преподавателя, который осуществляет руководство в соответствии с перечнем тематик работ.

Подготовка индивидуального задания является одной из форм обучения обучающегося. Данная форма обучения направлена на:

- организацию и повышение уровня самостоятельной работы;

- усиления контроля за результатами самостоятельной работы.

При выполнении самостоятельных работ акцент делается на формирование навыков работы студентов с научно-технической литературой; работы с сетью Internet; на систематизацию материала для решения поставленных задач; на формирование навыков оформления результатов выполненных работ (пояснительной записки, ссылок на литературные источники, выводе по работе). Защита работы проводится индивидуально каждым студентом.

Оформление отчетов и других материалов должно приводиться в соответствии с действующими стандартами. В процессе защиты работы студент должен быть готов ответить на вопросы преподавателя, касающиеся темы самостоятельной работы.

Подготовка к зачету предполагает изучение рекомендуемой литературы, конспектов лекции, участие в проводимых контрольных опросах, тестирование по модулям и темам, выполнение письменной работы на коллоквиуме, проводимом после завершения лекционной части курса.

# **МИНОБРНАУКИ РОССИИ**

федеральное государственное бюджетное образовательное учреждение высшего образования «Алтайский государственный университет»

# **Управление ИТ-продуктом (выпуск ИТпродукта)**

рабочая программа дисциплины

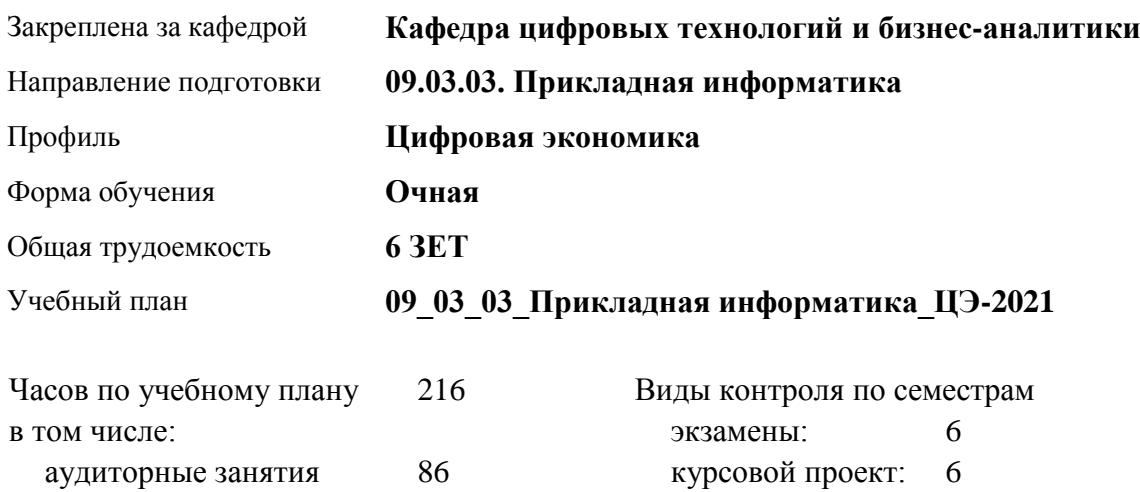

### **Распределение часов по семестрам**

самостоятельная работа 103 контроль 27

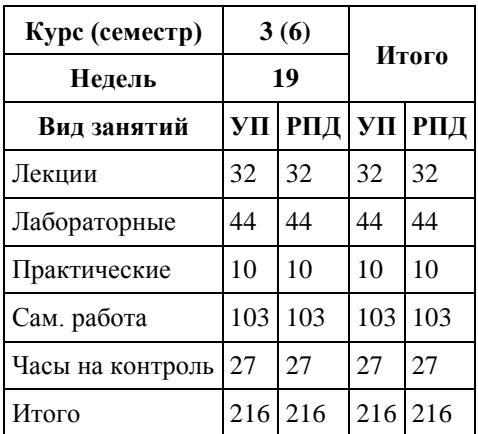

Программу составил(и): *канд. техн. наук, доцент, Стерлягов С.П.*

Рецензент(ы): *канд. физ.-мат. наук, доцент, Патудин В.М.*

Рабочая программа дисциплины **Управление ИТ-продуктом (выпуск ИТ-продукта)**

разработана в соответствии с ФГОС: *Федеральный государственный образовательный стандарт высшего образования - бакалавриат по направлению подготовки 09.03.03 Прикладная информатика (приказ Минобрнауки России от 19.09.2017 г. № 922)*

составлена на основании учебного плана: *09.03.03 Прикладная информатика* утвержденного учёным советом вуза от *27.04.2021* протокол № *6*.

Рабочая программа одобрена на заседании кафедры **Кафедра цифровых технологий и бизнес-аналитики**

Протокол от *14.04.2023* г. № *8* Срок действия программы: *20232024* уч. г.

Заведующий кафедрой *Шаховалов Николай Николаевич*

### **Визирование РПД для исполнения в очередном учебном году**

Рабочая программа пересмотрена, обсуждена и одобрена для исполнения в *2023-2024* учебном году на заседании кафедры

### **Кафедра цифровых технологий и бизнес-аналитики**

Протокол от *14.04.2023* г. № *8* Заведующий кафедрой *Шаховалов Николай Николаевич*

# **1. Цели освоения дисциплины**

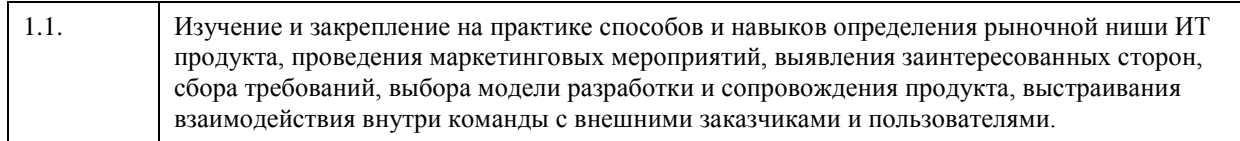

# **2. Место дисциплины в структуре ООП**

Цикл (раздел) ООП: **Б1.В.01**

# **3. Компетенции обучающегося, формируемые в результате освоения дисциплины**

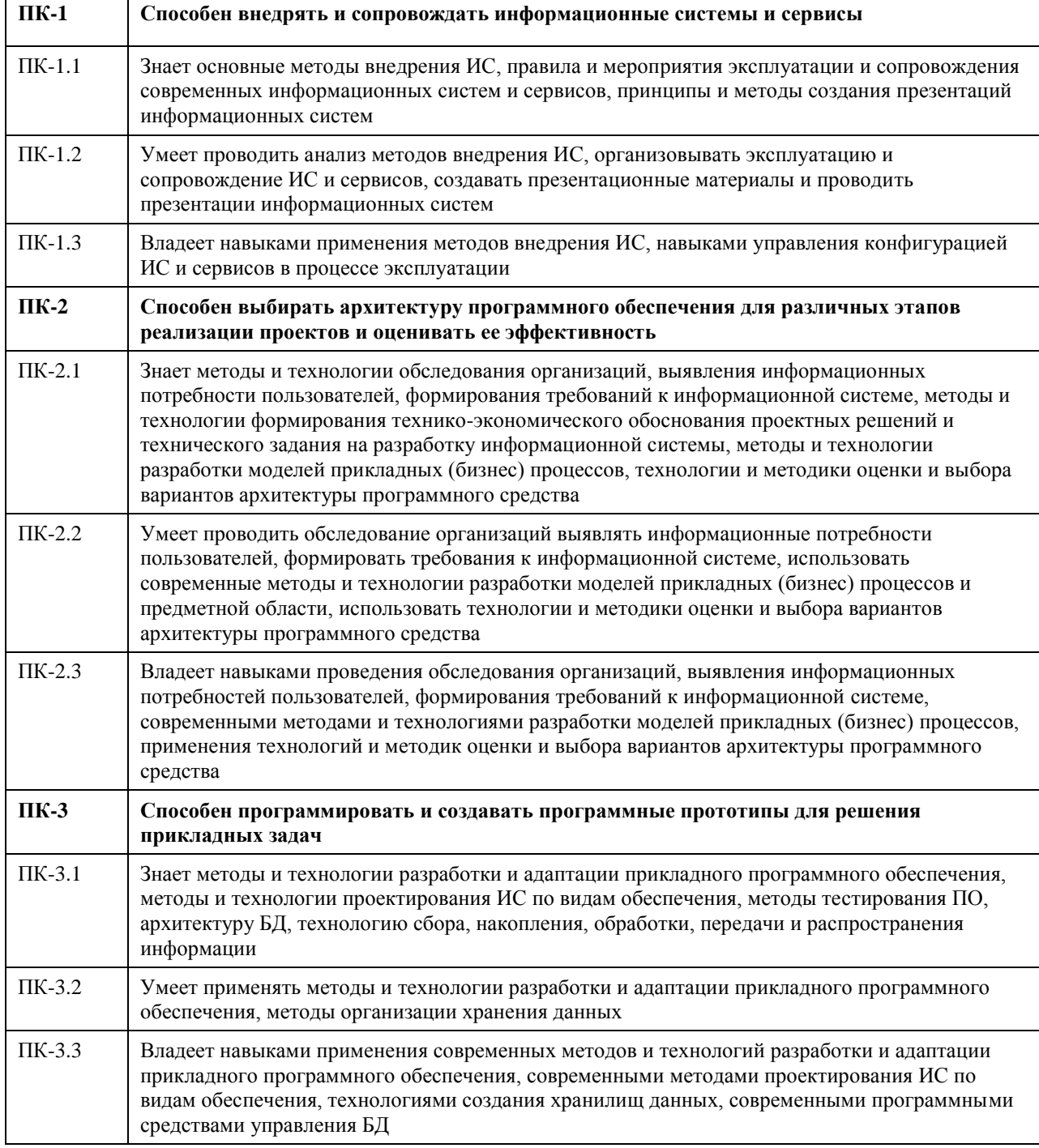

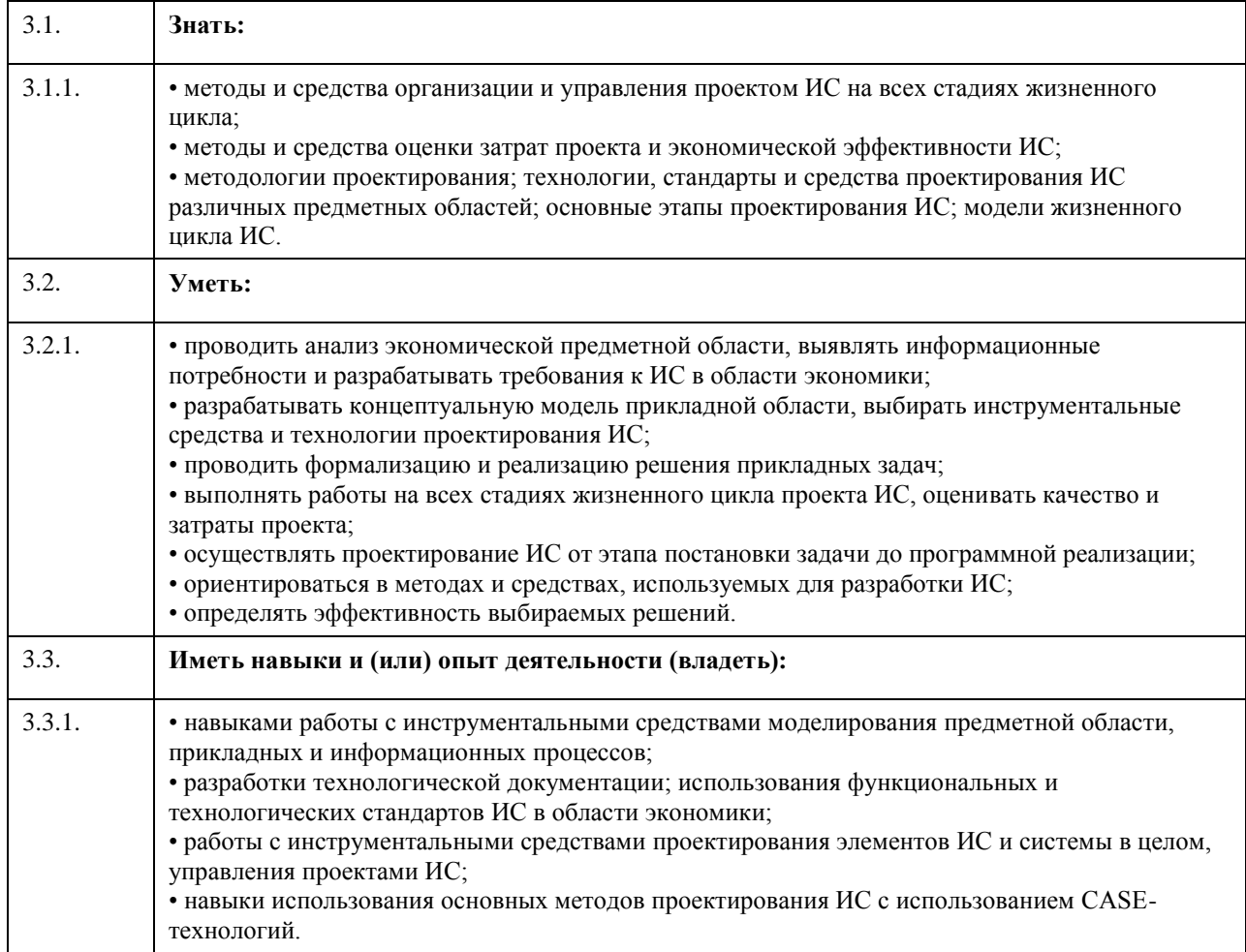

# **В результате освоения дисциплины обучающийся должен**

 $\overline{\phantom{a}}$ 

 $\overline{a}$ 

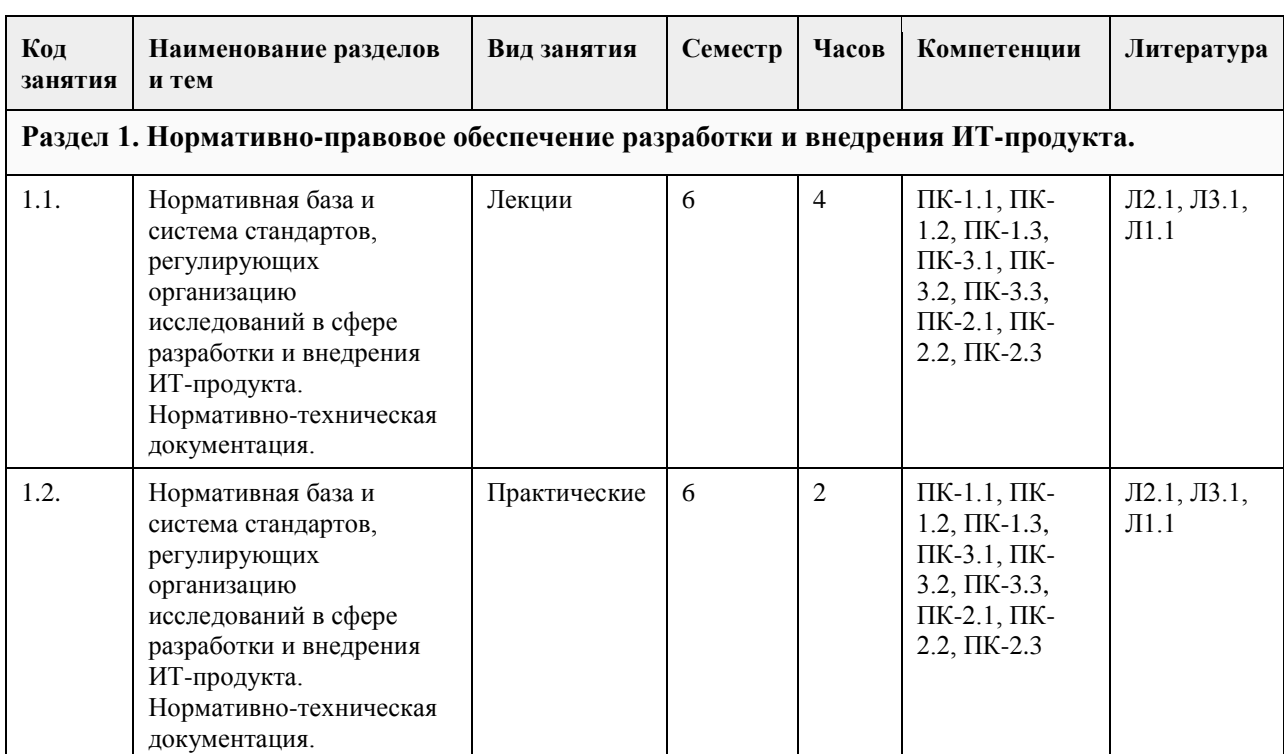

#### **4. Структура и содержание дисциплины**  $\overline{ }$  $\overline{\phantom{a}}$

÷,

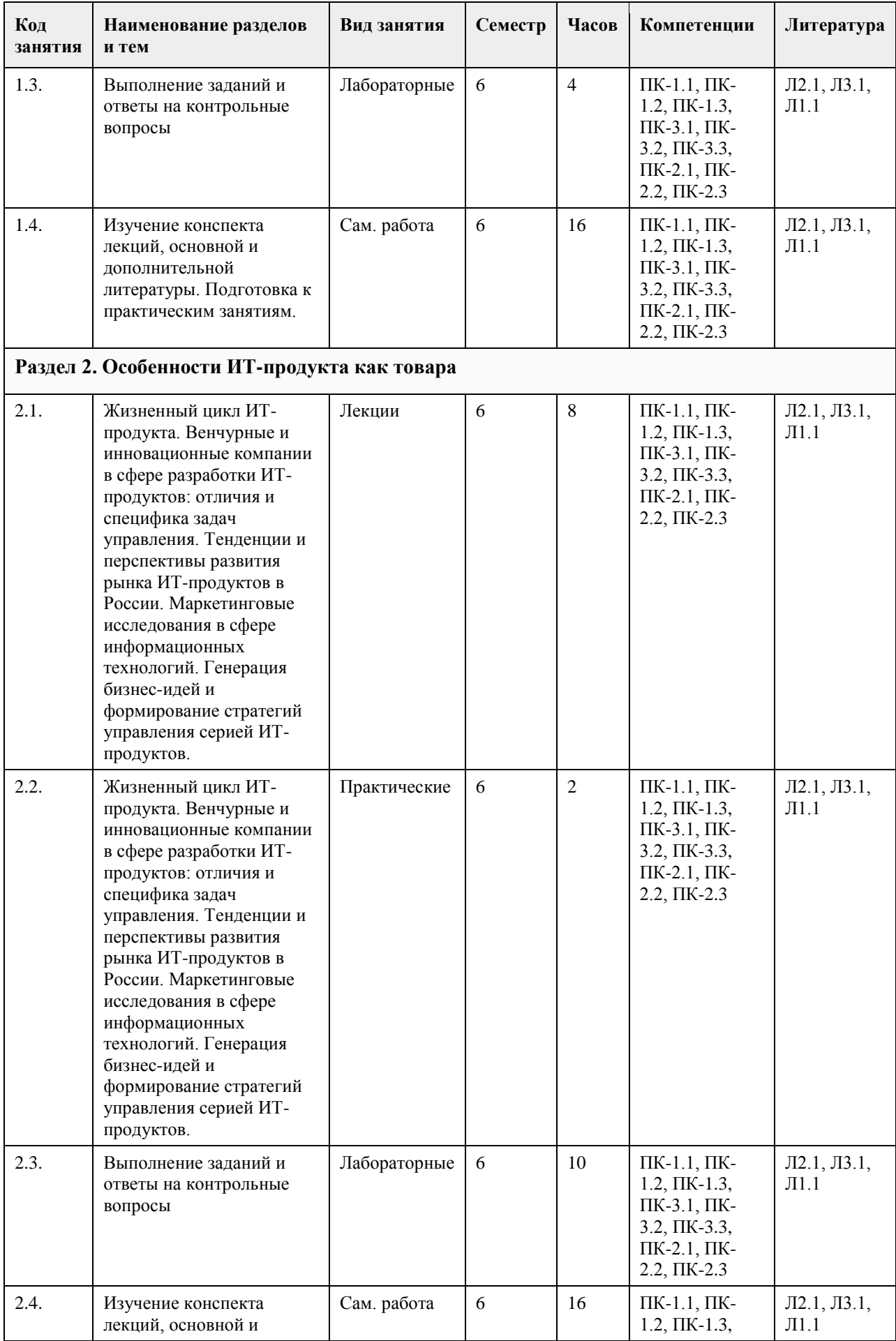

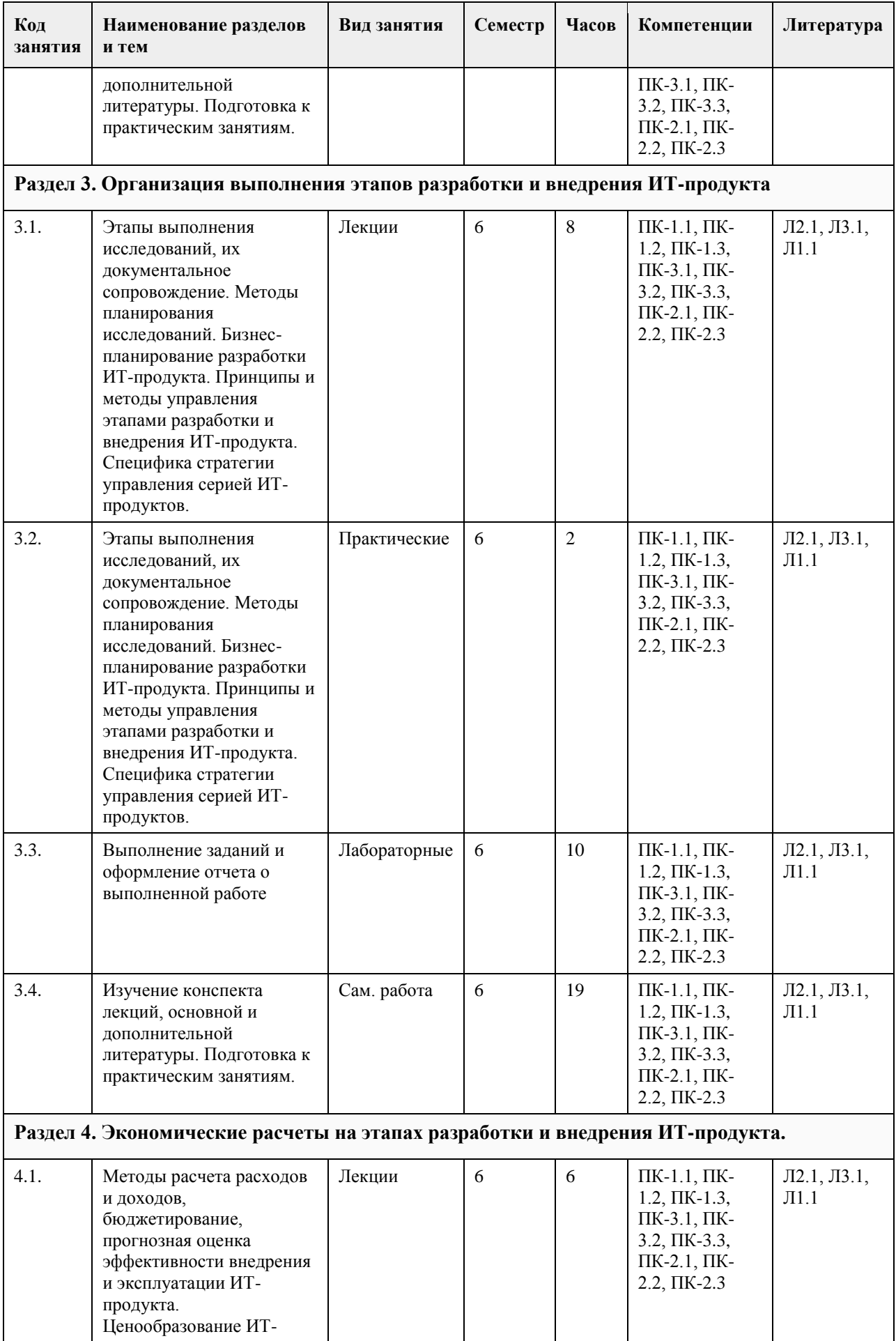

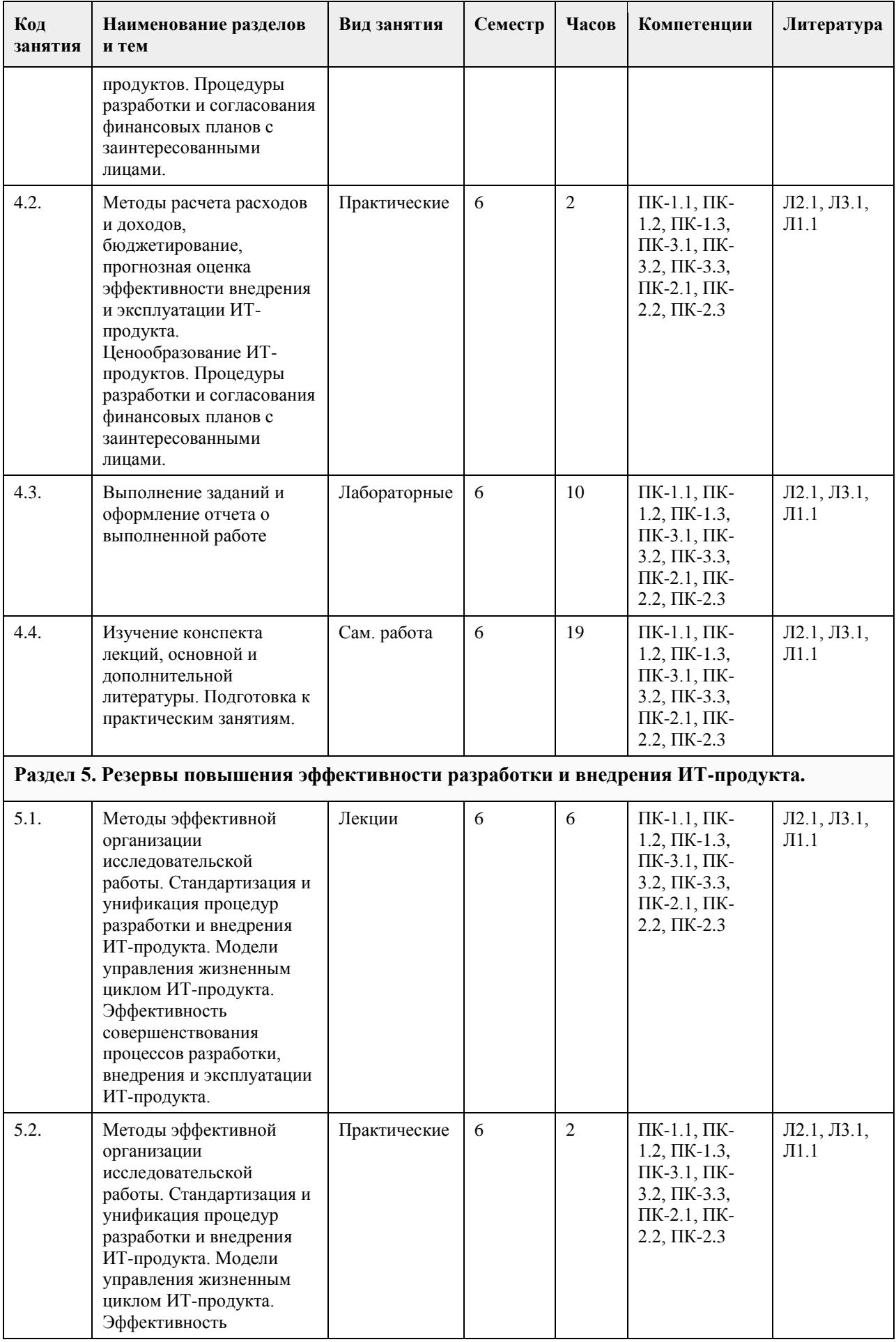

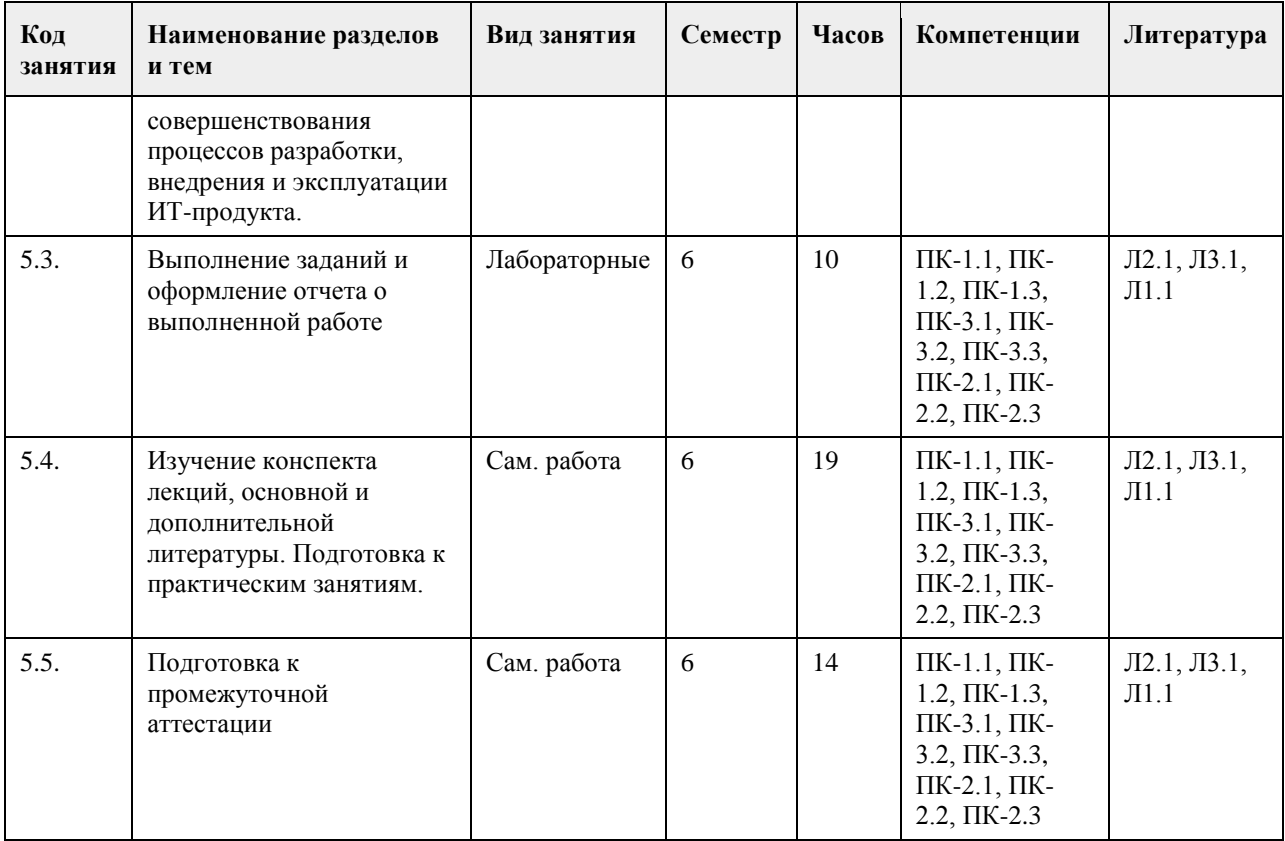

# **5. Фонд оценочных средств**

**5.1. Контрольные вопросы и задания для проведения текущего контроля и промежуточной аттестации по итогам освоения дисциплины**

### ПРАКТИЧЕСКИЕ ЗАДАНИЯ

1. Предпроектное обследование предметной области.

Анализ первичных документов. Анализ законодательства и управляющих документов. Анализ штатного расписания. Исследование документов и отчетов предметной области. Формирование модели деятельности. Разработка отчета и заявки на создание ИС.

2. Концепция проекта.

Анализ требований. Предварительное специфицирование. Контекстное моделирование.

Разработка концепции ИС. Разработка технического задания.

3. Системная архитектура проекта.

Описательная модель предметной области; жизненный цикл приложения баз данных; определение требований к системе; пользовательские представления; сбор и анализ требований пользователей; типы СУБД и моделей данных; проектирование базы данных; подходы к проектированию базы данных;

моделирование данных; этапы проектирования базы данных; концептуальное проектирование: модель "сущность-связь"; расширенная модель "сущность-связь"; разработка приложений; рекомендации по проектированию пользовательского интерфейса; создание прототипов; реализация.

Разработка эскизного проекта.

4. Оценка затрат проекта.

Экономическая оценка внедрения программного обеспечения. Разработка ТЭО.

5. Разработка сетевого графика проекта.

Разработать календарный план-график проектных работ

6. Завершение проекта.

Сохранение материалов, имеющих отношение к проекту. Постпроектная оценка.

Подготовка документов, необходимых для успешного завершения проекта.

Должны быть представлены:

1. Акт завершения работ по проекту программного средства.

2. Акт приемки программного средства в промышленную эксплуатацию.

3. Инструкция административного управления программными средствами системы.

4. Инструкция пользователя.

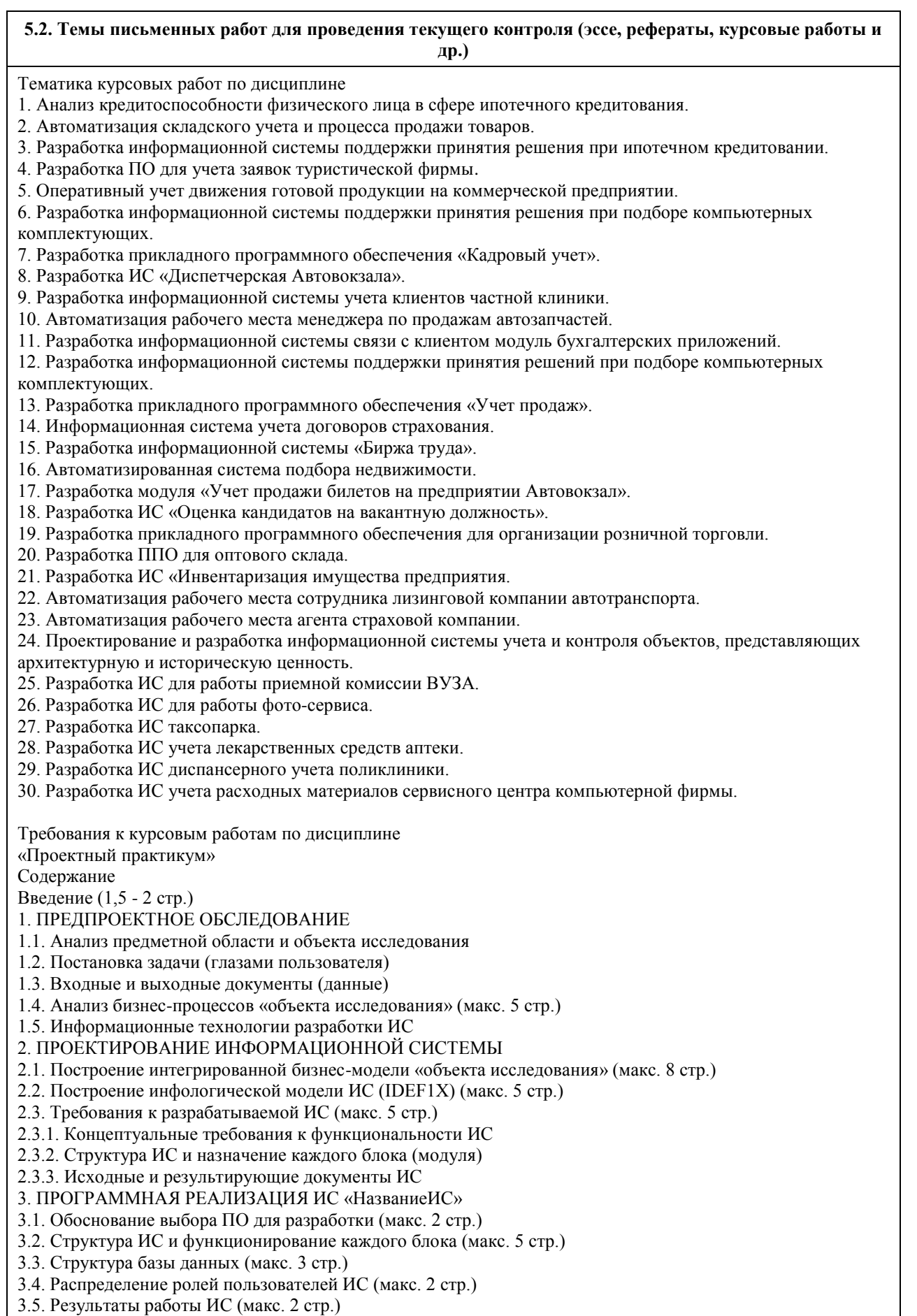

3.6. Оценка экономической эффективности внедрения продукта (макс. 2 стр.)

Заключение (1,5 – 3 стр.)

Литература Приложения

Введение.

В начале введения обычно присутствует небольшая аннотация к проблематике курсового работы. Во введении обязательно должны содержаться: Объект исследования, Предмет исследования, Цель исследования и задачи, которые необходимо решить для достижения Цели. Задачи соответствуют названиям пунктов содержания (более развернуто и понятно).

Далее следует краткое описание структуры работы по частям, и краткое описание материала, методов и средств, выводов по каждой части.

Объект исследования.

1. Реальный социально-экономический объект: организация, предприятие, его подразделение, отдел, цех и т.д. При этом если Ваша ИС разрабатывается для подразделения/отдела, то именно этот отдел и является Объектом исследования, а не вся организация. В этом случае Ваша ИС должна полностью охватывать ВСЕ бизнес-процессы на предприятии/организации/подразделении/отделе.

2. Некоторый бизнес-процесс на предприятии, организации, подразделении или отделе. При этом Объектом исследования будет этот самый бизнес-процесс на организации/подразделении/отделе, а не организация/подразделение/отдел.

Предметом исследования являются методы и средства инженерии программного обеспечения, применяемые Вами для разработки ИС. Если разрабатываемая Вами ИС служит для автоматизации некоего бизнеспроцесса, то Предметом исследования должен быть не сам бизнес-процесс, а методы и средства разработки ИС для автоматизации этого бизнес-процесса.

Целью исследования является разработка прототипа информационной системы или программного комплекса для соответствующего бизнес-процесса или организации. В случае, если в работе нет реализации прикладного ПО, целью исследования является разработка проекта информационной системы или программного комплекса для соответствующего бизнес-процесса или организации. Заключение.

Напоминается цель исследования. Проводится анализ выполненных задач по частям с соответствующими выводами. Указывается степень достижения цели исследования. Также указываются возможные дальнейшие этапы разработки, внедрения, перспективы и т.д.

Построение интегрированной бизнес-модели «объекта исследования»

По стандартам IDEF:

• Диаграммы организационной структуры

• Функциональная модель ИС (IDEF0)

• Модель потоков данных (IDEF1)

• Процессная модель (IDEF3)

• Диаграммы ролей пользователей ИС (Swimmer Lane)

Либо по стандартам UML:

• Диаграммы использования ИС

• Диаграммы классов

• Диаграммы состояния

• Иерархия классов и форм

### **5.3. Фонд оценочных средств для проведения промежуточной аттестации**

1. Форма проведения промежуточной аттестации: экзамен.

2. Процедура проведения:

На экзамене студент выбирает случайным образом билет с двумя вопросами из общего перечня вопросов к экзамену, соответствующих содержанию формируемых компетенций. Экзамен проводится в устной или письменной (по выбору преподавателя) форме. На подготовку ответа студенту отводится 20 минут. При ответе учитывается качество выполненных в течение семестра лабораторных работ, при необходимости преподаватель может задавать вопросы по существу выполненных и (или) невыполненных работ. С целью уточнения оценки экзаменатор может задать 2 – 3 дополнительных вопроса, не выходящих за рамки требований рабочей программы. Результат экзамена выражается оценкой «отлично» «хорошо», «удовлетворительно», «неудовлетворительно».

ВОПРОСЫ К ЭКЗАМЕНУ

1. Требования, предъявляемые к информационным системам: гибкость, надежность, эффективность, безопасность.

2. Понятие архитектуры информационной системы. Способы представления. Примеры.

3. Понятие жизненного цикла информационных систем. Понятие проекта. Классификация проектов.

4. Фазы проектирования: концептуальная, подготовка технического предложения, проектирование, разработка, ввод в эксплуатацию.

5. Процессы жизненного цикла информационных систем. Основные процессы жизненного цикла.

6. Процессы жизненного цикла информационных систем. Вспомогательные процессы жизненного цикла.

7. Процессы жизненного цикла информационных систем. Организационные процессы жизненного цикла.

8. Структура жизненного цикла информационных систем. Начальная стадия.

9. Структура жизненного цикла информационных систем. Стадия уточнения.

10. Структура жизненного цикла информационных систем. Стадия конструирования.

11. Структура жизненного цикла информационных систем. Стадия ввода в эксплуатацию.

12. Модель жизненного цикла информационных систем. Каскадная модель. Преимущества и недостатки.

13. Модель жизненного цикла информационных систем. Спиральная модель. Преимущества и недостатки.

14. Методология быстрой разработки информационных систем. Основные принципы методологии.

15. Методология быстрой разработки информационных систем. Фазы жизненного цикла информационных систем в рамках методологии. Фаза анализа и планирования требований.

16. Методология быстрой разработки информационных систем. Фазы жизненного цикла информационных систем в рамках методологии. Фаза проектирования.

17. Методология быстрой разработки информационных систем. Фазы жизненного цикла информационных систем в рамках методологии. Фаза построения.

18. Методология быстрой разработки информационных систем. Фазы жизненного цикла информационных систем в рамках методологии. Фаза внедрения.

19. Понятие профиля информационной системы. Принципы формирования профиля информационной системы.

20. Понятие профиля информационной системы. Структура профилей информационных систем.

21. Структура и процессы международного стандарта ISO/IEC 12207.

22. CASE-технологии проектирования информационных систем. Характеристика CASE-средств. Примеры.

23. Построение модели данных. Основные понятия и определения.

24. Построение модели данных. Этапы моделирования. Концептуальное моделирование.

25. Построение модели данных. Этапы моделирования. Логическое моделирование.

26. Построение модели данных. Этапы моделирования. Физическое моделирование.

27. Построение модели данных. Модель предметной области.

28. Математическая модель информационной системы. Классификация математических моделей.

29. Имитационная модель информационной системы. Классификация имитационных моделей.

30. Технико-экономическое обоснование проектных работ.

### **Приложения**

Приложение 1. [ФОС\\_Проектный практикум-2020-ФГОС3++\(ЦЭ\).doc](https://www.asu.ru/sveden/education/programs/subject/355156/fos379735/)

# **6. Учебно-методическое и информационное обеспечение дисциплины**

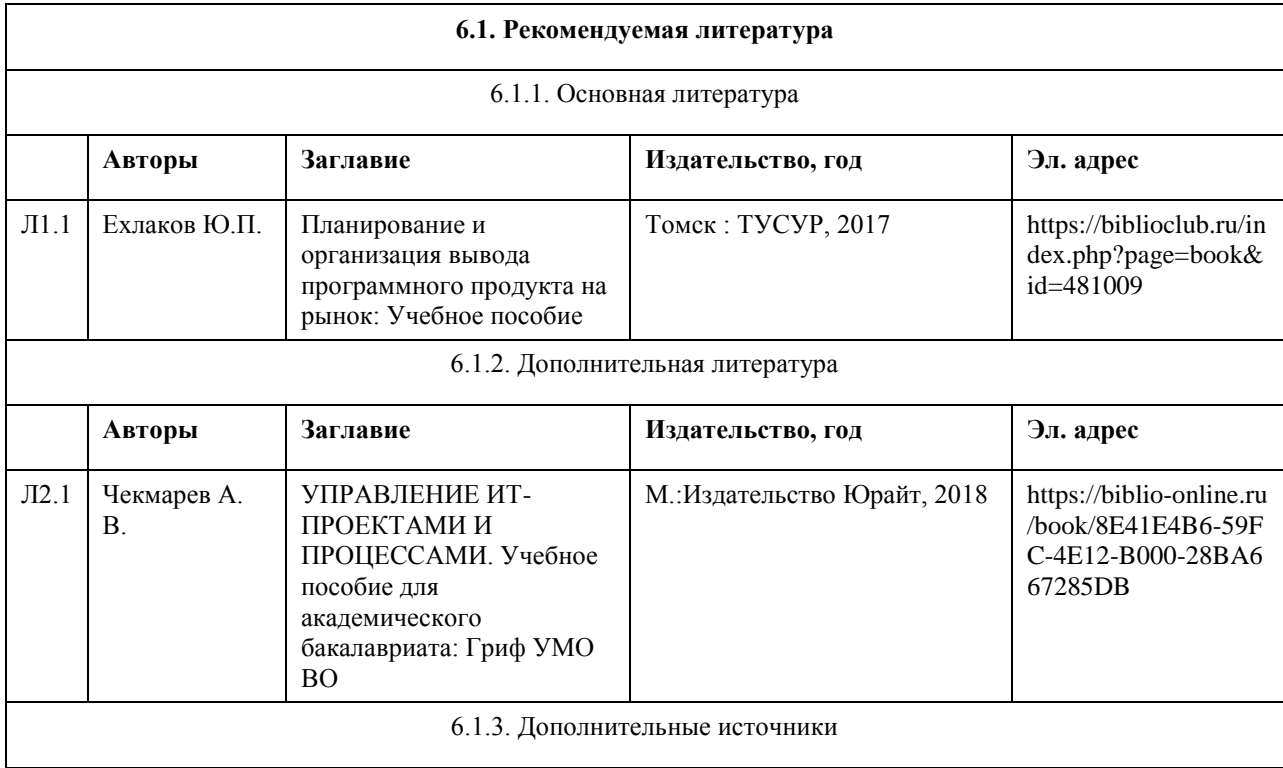

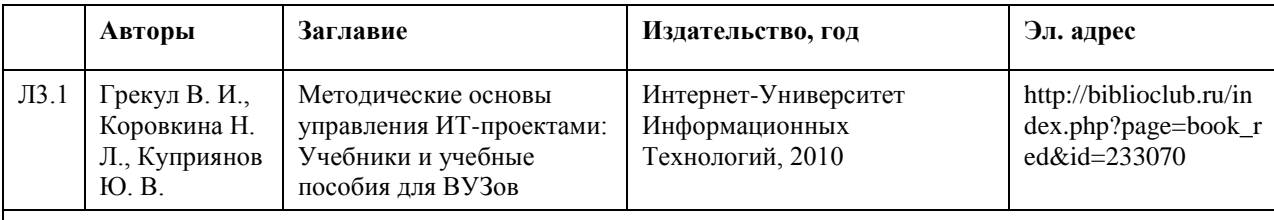

### **6.2. Перечень ресурсов информационно-телекоммуникационной сети "Интернет"**

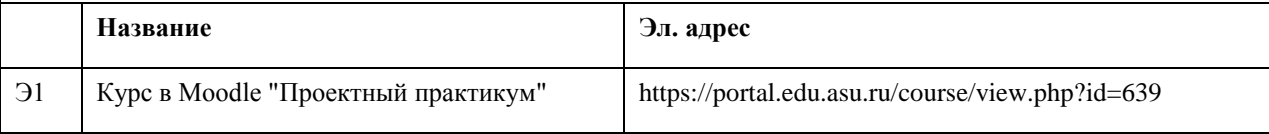

### **6.3. Перечень программного обеспечения**

IBM Rational Rhapsody Modeler, BizagiModeler, Bizagi Studio, Elma Community Edition Visual Studio, Microsoft Windows, Microsoft Office, 7-Zip, AcrobatReader

### **6.4. Перечень информационных справочных систем**

Информационная справочная система:

СПС КонсультантПлюс (инсталлированный ресурс АлтГУ или http://www.consultant.ru/).

- Профессиональные базы данных:
- 1. Электронная база данных «Scopus» (http://www.scopus.com);
- 2. Электронная библиотечная система Алтайского государственного университета (http://elibrary.asu.ru/);
- 3. Научная электронная библиотека elibrary (http://elibrary.ru)

# **7. Материально-техническое обеспечение дисциплины**

# **8. Методические указания для обучающихся по освоению дисциплины**

Методические указания размещены на портале Moodle по адресу https://portal.edu.asu.ru/course/view.php?id=639

# **МИНОБРНАУКИ РОССИИ**

федеральное государственное бюджетное образовательное учреждение высшего образования «Алтайский государственный университет»

# **Цифровой дизайн и 3D-моделирование**

рабочая программа дисциплины

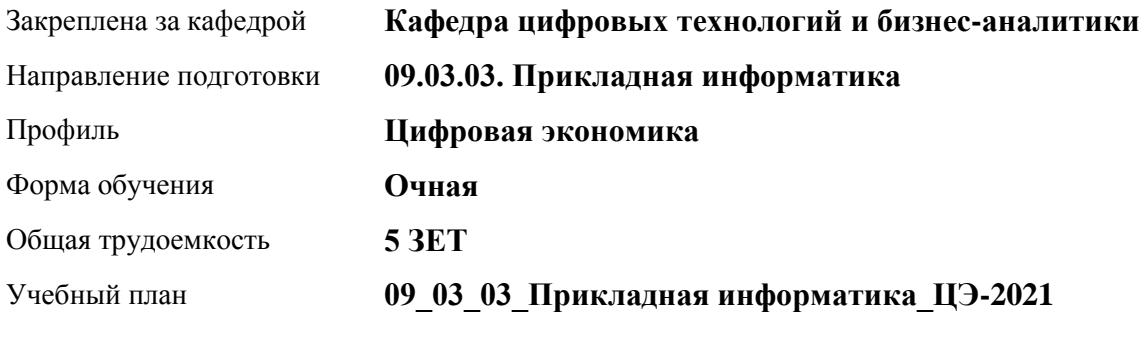

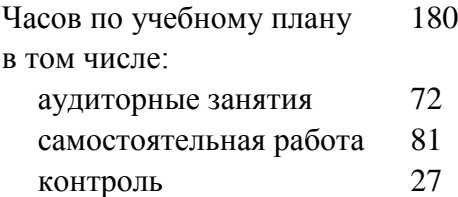

Виды контроля по семестрам экзамены: 7

# **Распределение часов по семестрам**

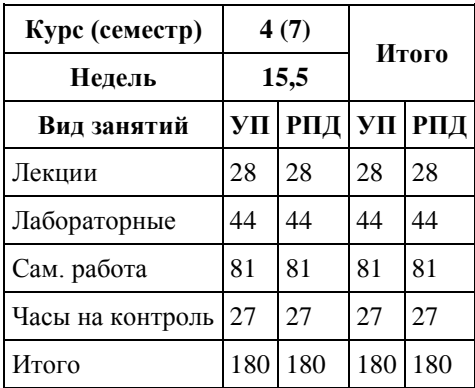

Программу составил(и): *канд. физ.-мат. наук, доцент, Журенков Олег Викторович*

Рецензент(ы): *канд. техн. наук, доцент, Стерлягов Сергей Петрович*

Рабочая программа дисциплины **Цифровой дизайн и 3D-моделирование**

разработана в соответствии с ФГОС: *Федеральный государственный образовательный стандарт высшего образования - бакалавриат по направлению подготовки 09.03.03 Прикладная информатика (приказ Минобрнауки России от 19.09.2017 г. № 922)*

составлена на основании учебного плана: *09.03.03 Прикладная информатика* утвержденного учёным советом вуза от *27.04.2021* протокол № *6*.

Рабочая программа одобрена на заседании кафедры **Кафедра цифровых технологий и бизнес-аналитики**

Протокол от *22.03.2022* г. № *8* Срок действия программы: *2022-2026* уч. г.

Заведующий кафедрой *Трошкина Галина Николаевна*

### **Визирование РПД для исполнения в очередном учебном году**

Рабочая программа пересмотрена, обсуждена и одобрена для исполнения в *2023-2024* учебном году на заседании кафедры

### **Кафедра цифровых технологий и бизнес-аналитики**

Протокол от *22.03.2022* г. № *8* Заведующий кафедрой *Трошкина Галина Николаевна*

# **1. Цели освоения дисциплины**

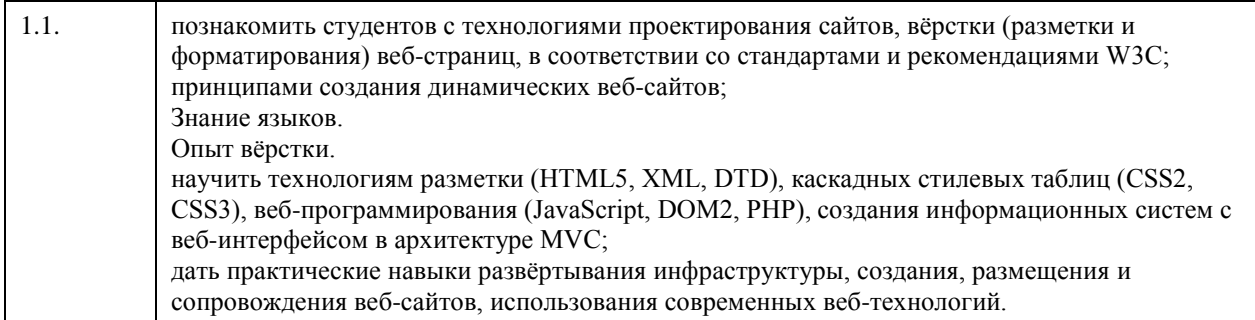

# **2. Место дисциплины в структуре ООП**

Цикл (раздел) ООП: **Б1.В.01**

# **3. Компетенции обучающегося, формируемые в результате освоения дисциплины**

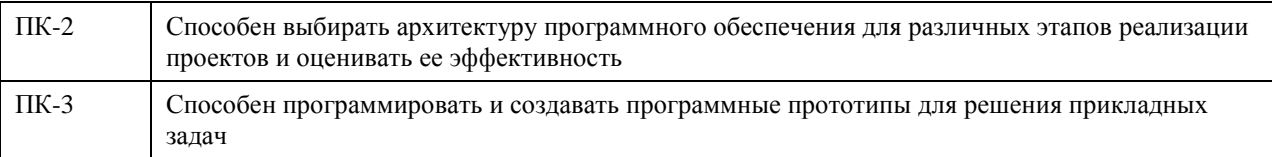

# **В результате освоения дисциплины обучающийся должен**

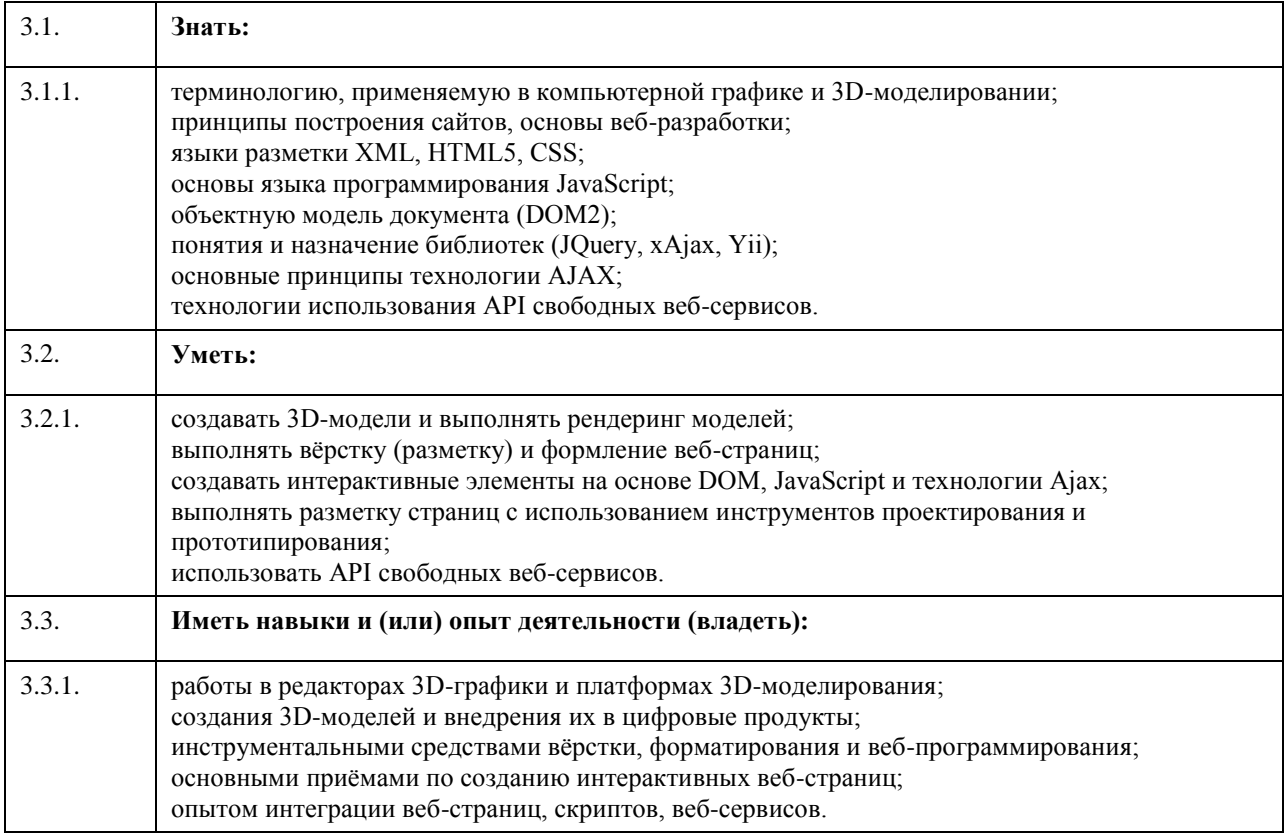

# **4. Структура и содержание дисциплины**

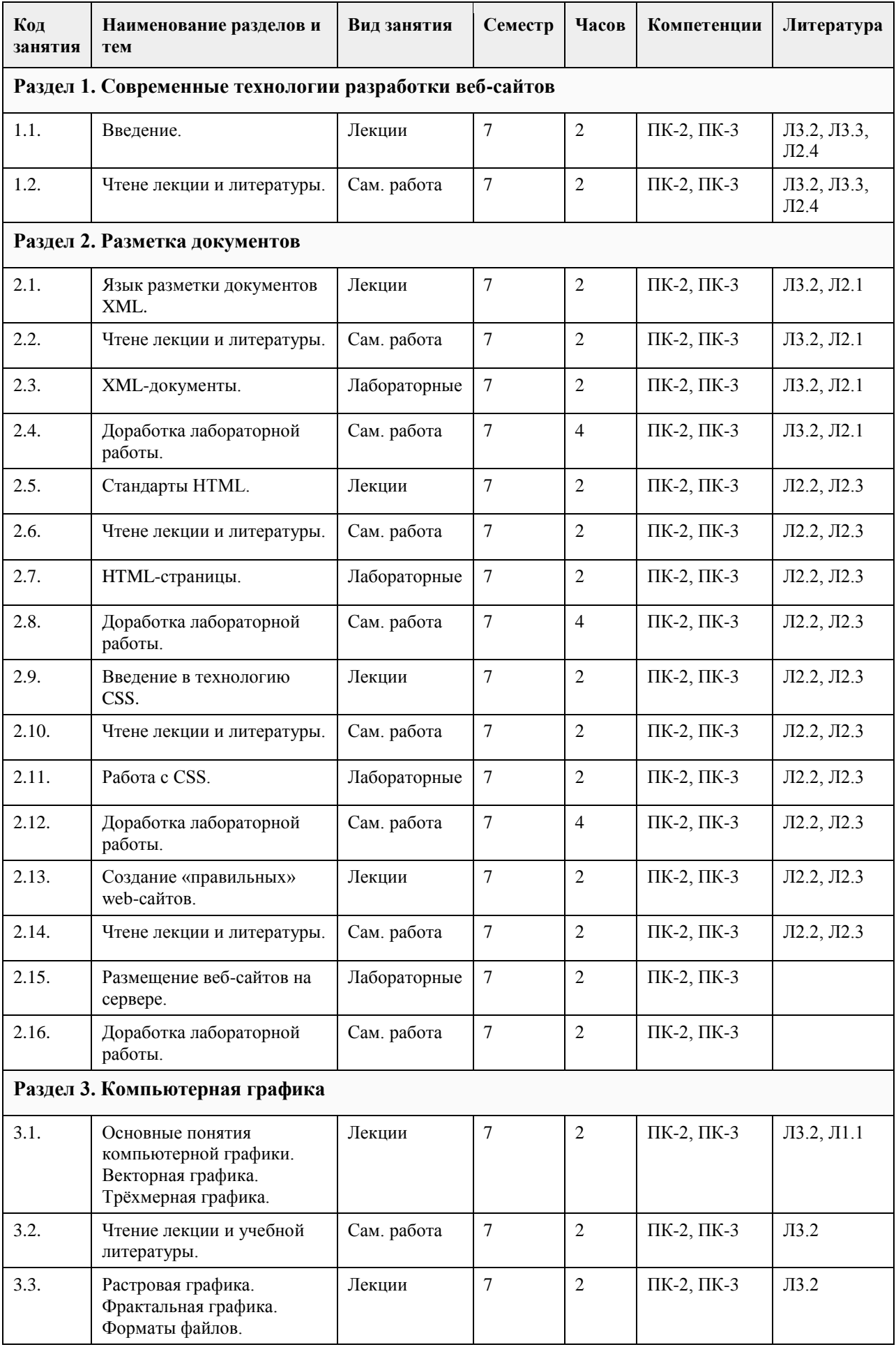

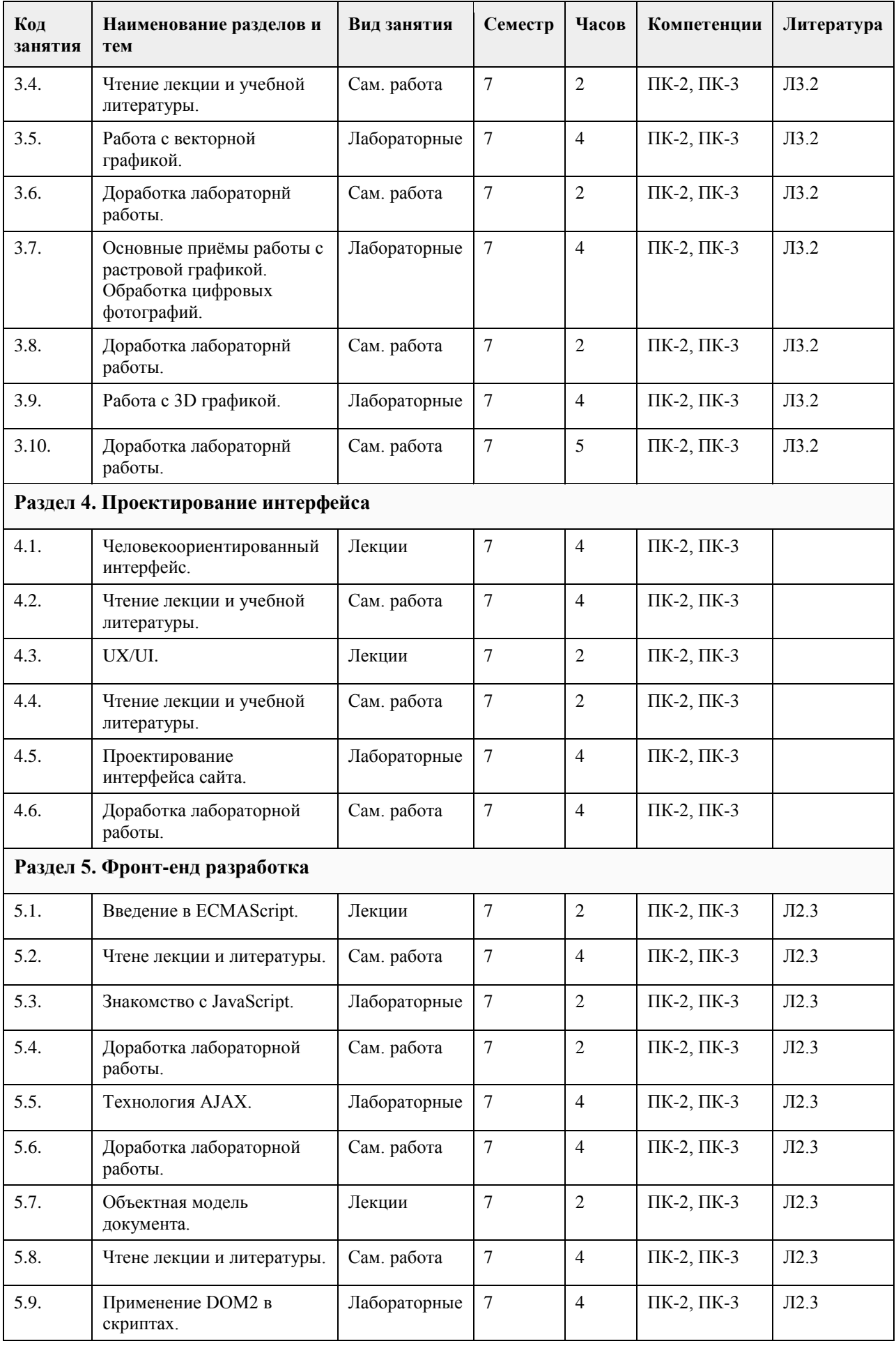

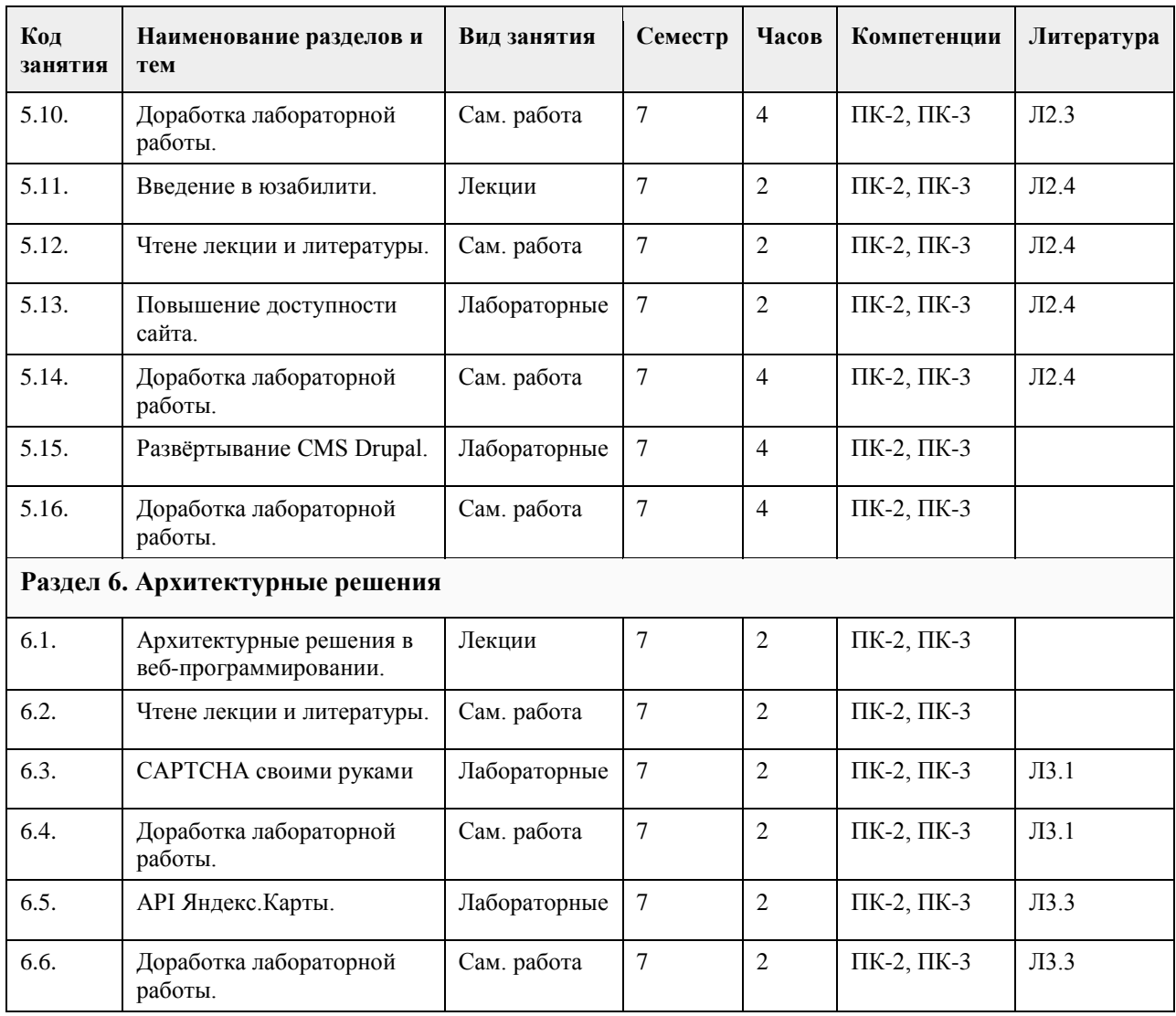

# **5. Фонд оценочных средств**

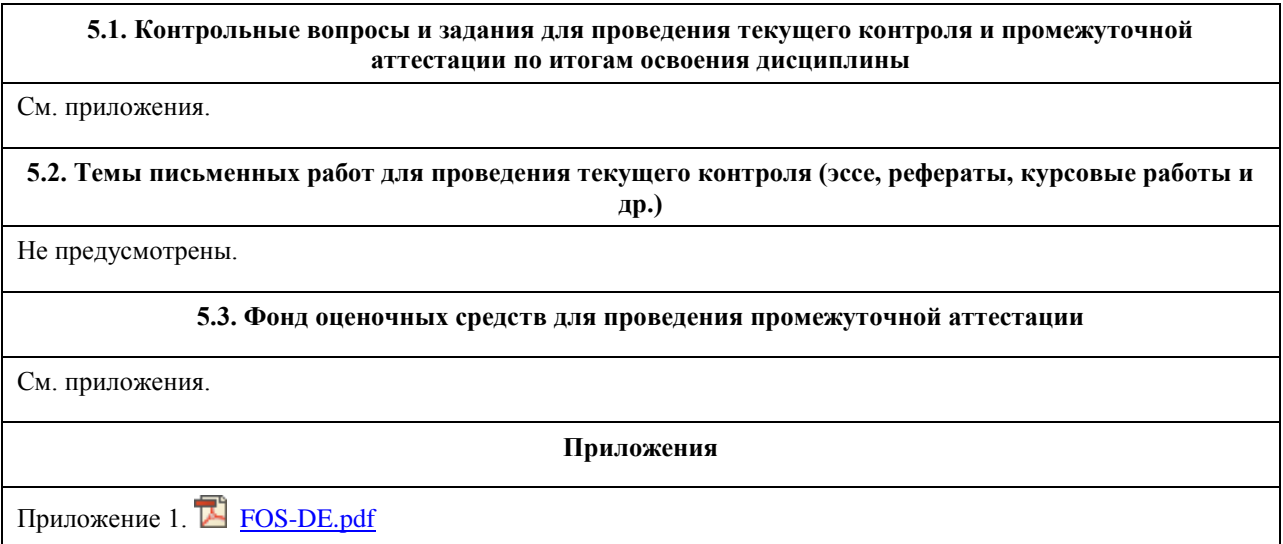

# **6. Учебно-методическое и информационное обеспечение дисциплины**

**6.1. Рекомендуемая литература**

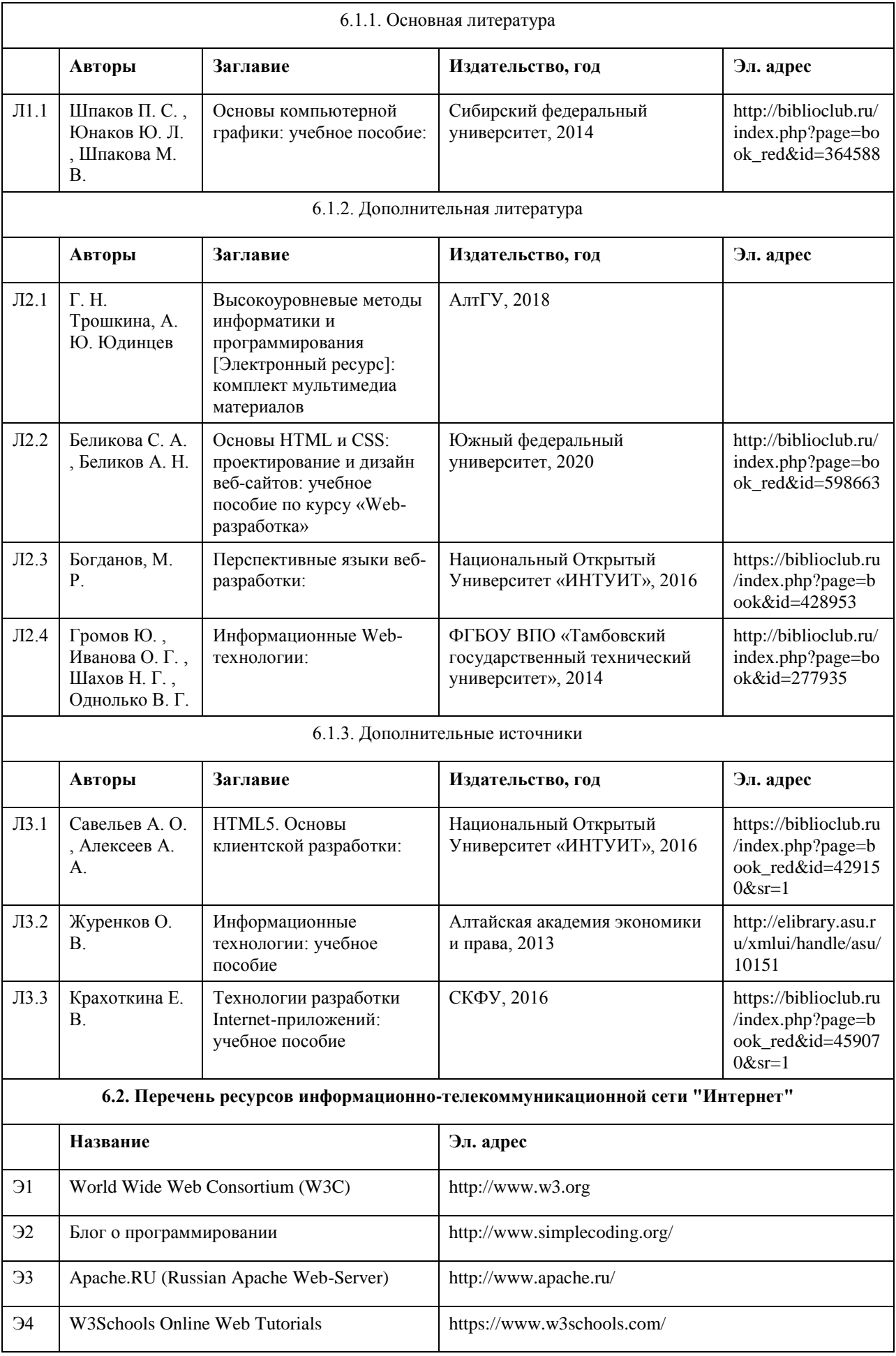

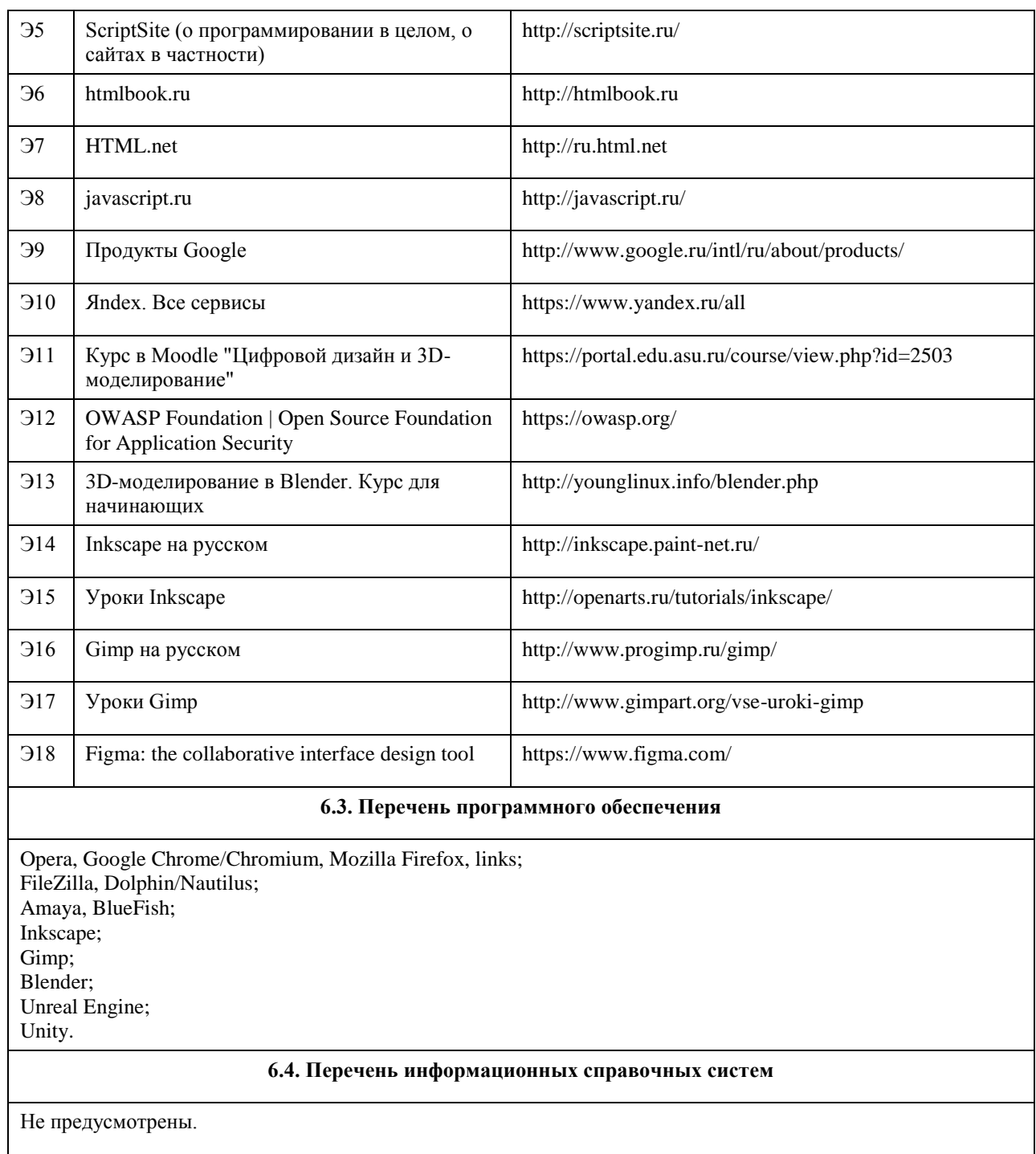

# **7. Материально-техническое обеспечение дисциплины**

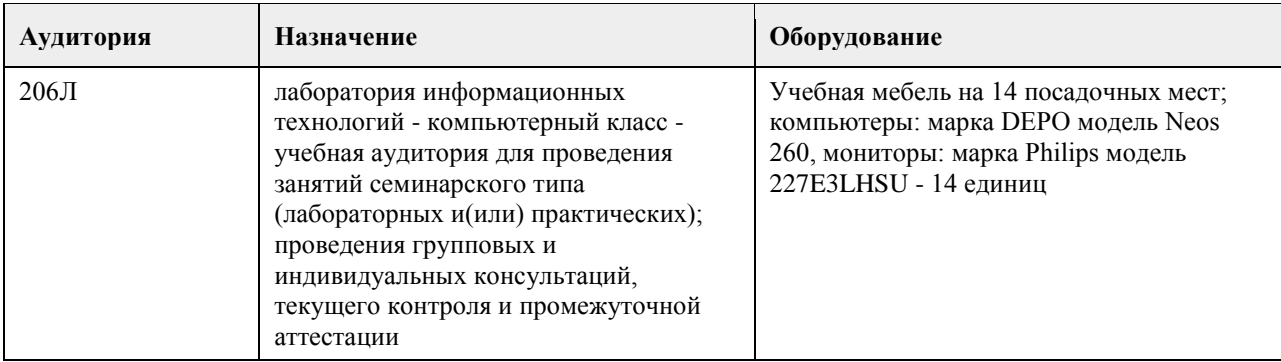

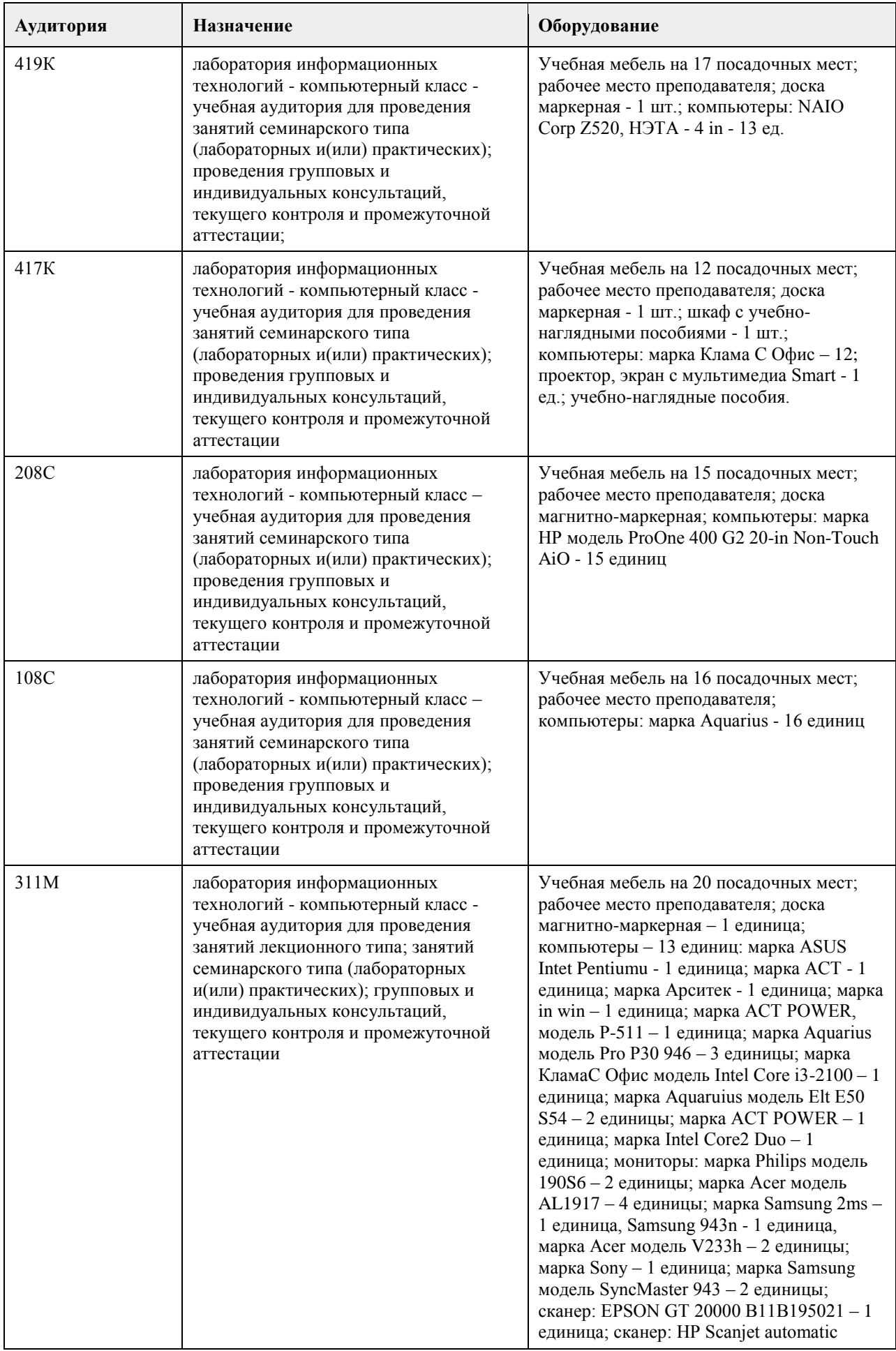

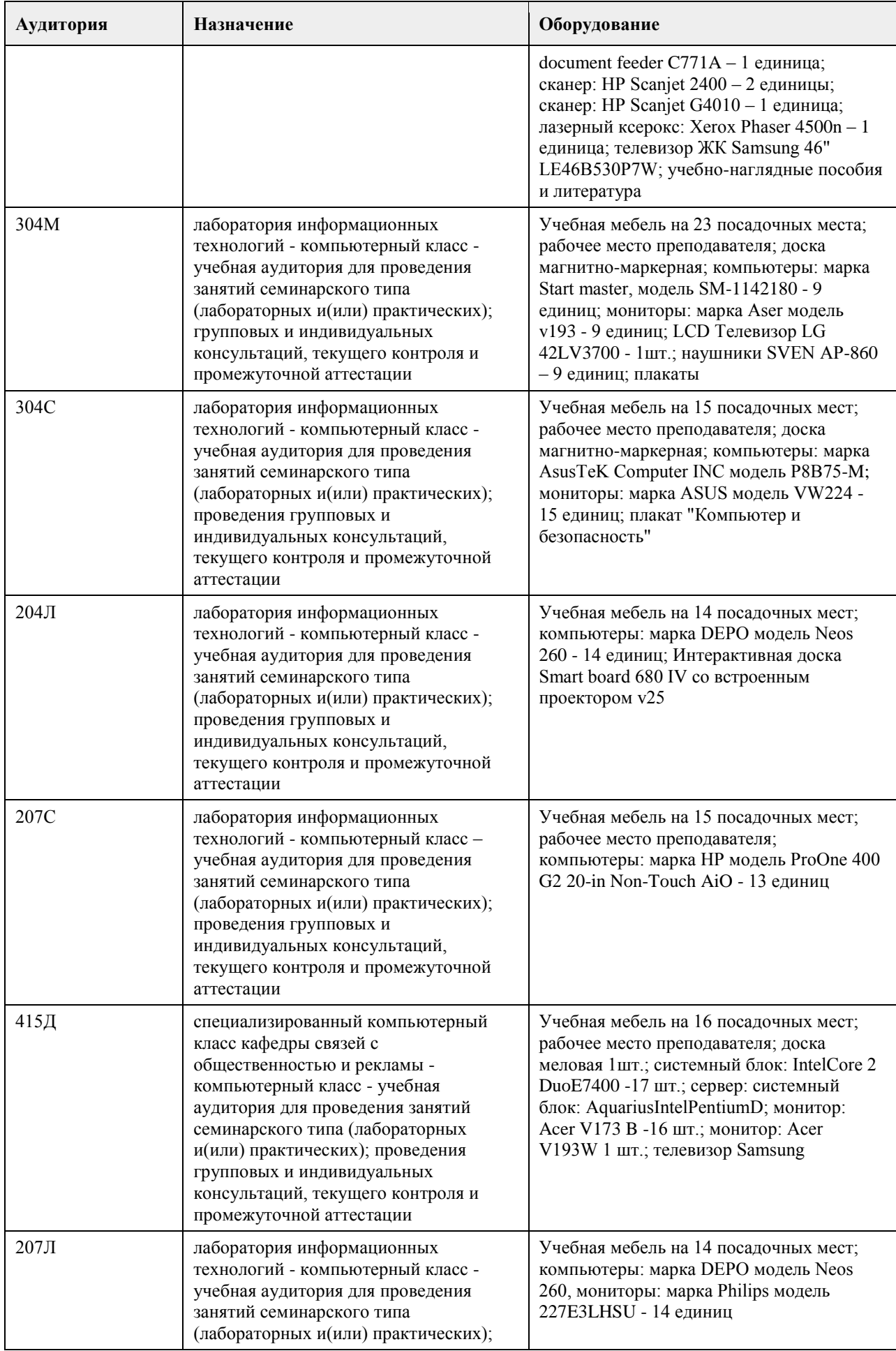

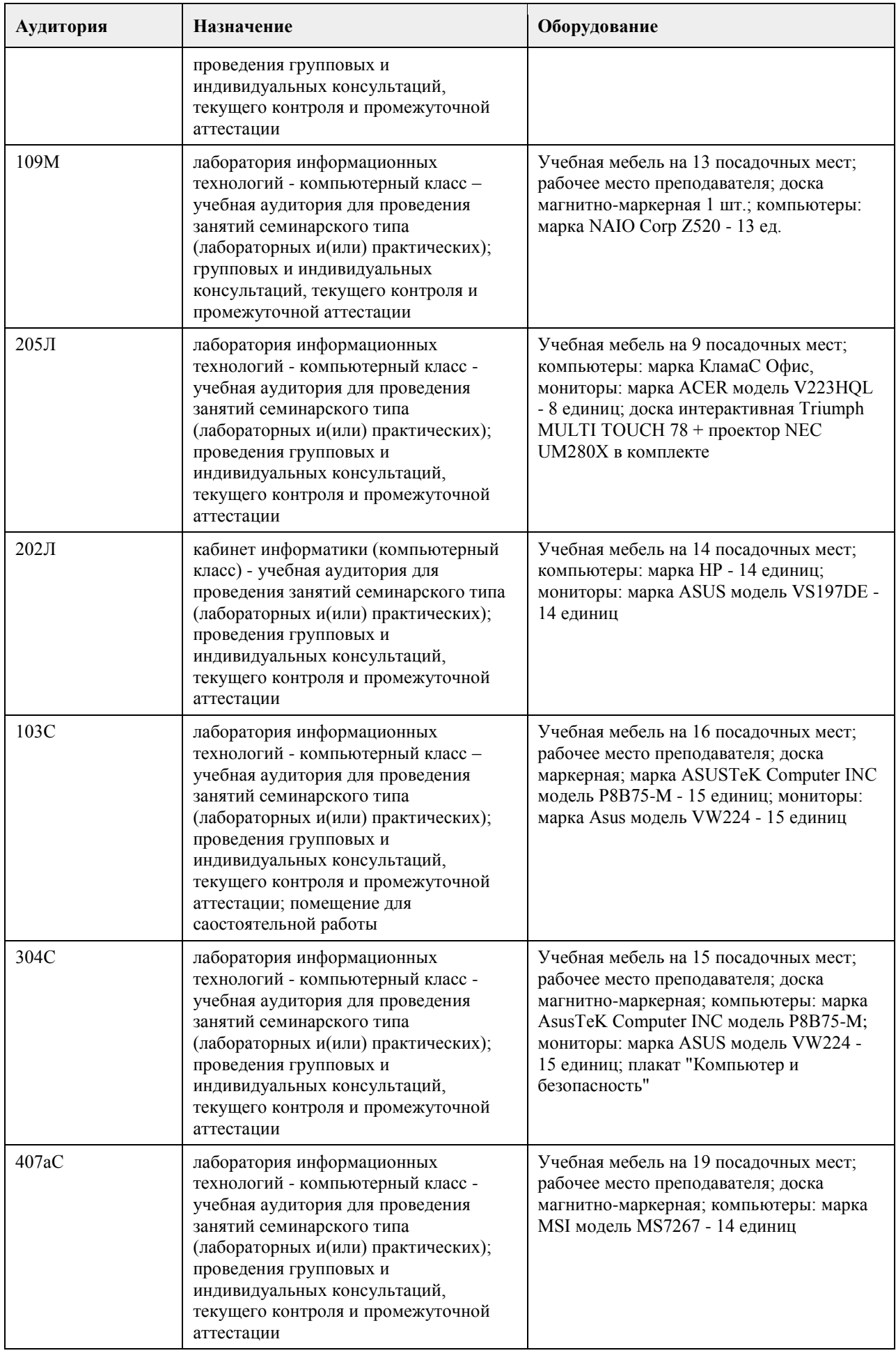
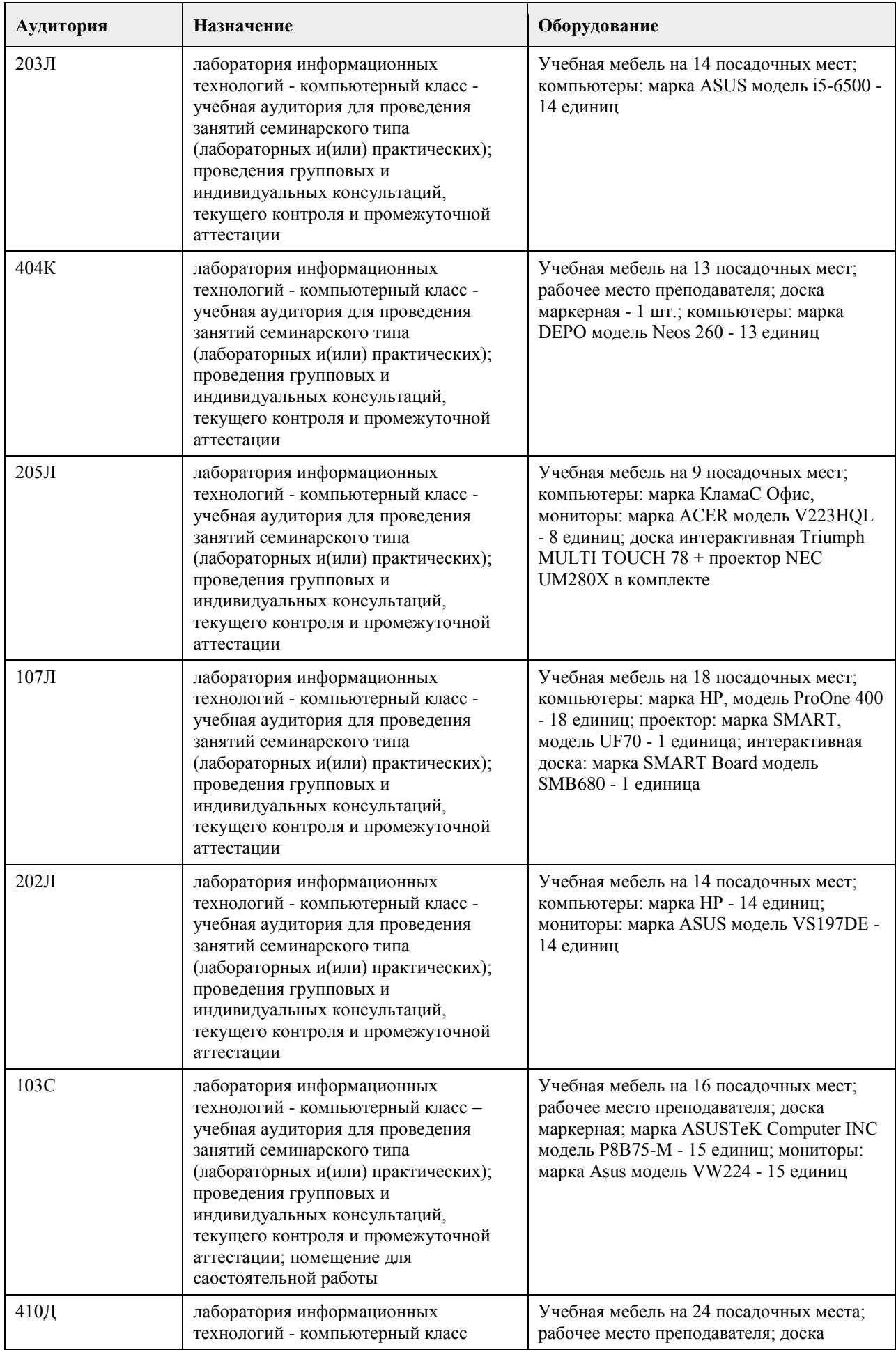

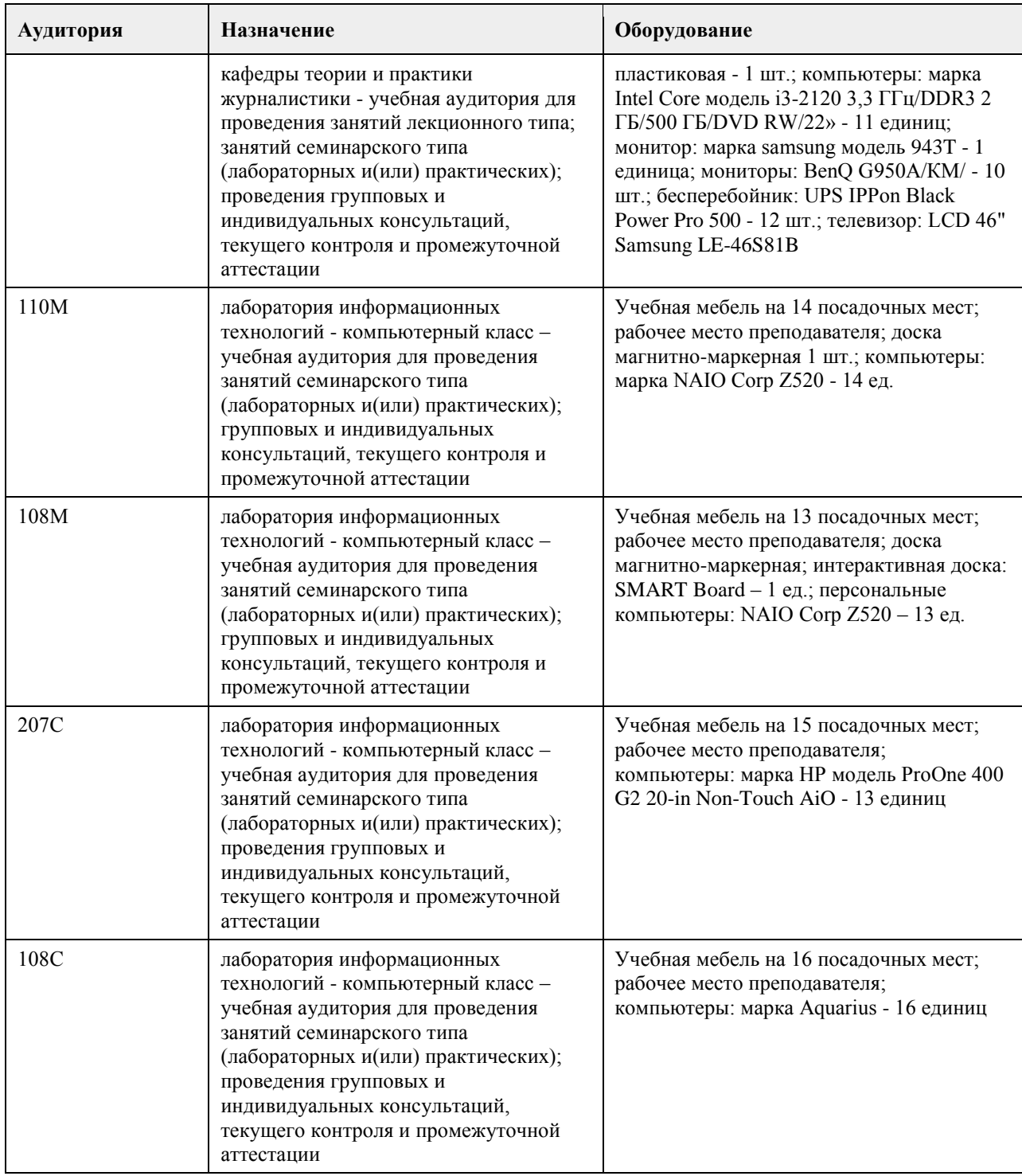

#### **8. Методические указания для обучающихся по освоению дисциплины**

На лекциях преподаватель знакомит слушателей с основными понятиями и положениями по текущей теме. На лекциях слушатель получает только основной объём информации по теме. Только посещение лекций является недостаточным для подготовки к лабораторным занятиям и экзамену. Требуется также самостоятельная работа по изучению основной и дополнительной литературы и закрепление полученных на лабораторных занятиях навыков.

Практические задания по темам выполняются на лабораторных занятиях в компьютерном классе. Если лабораторные занятия пропущены (по уважительной или неуважительной причине), то соответствующие задания необходимо выполнить самостоятельно и представить результаты преподавателю на очередном занятии, консультации или через образовательный портал.

Самостоятельная работа студентов – способ активного, целенаправленного приобретения студентом новых для него знаний, умений и навыков без непосредственного участия в этом процессе преподавателя.

Качество получаемых студентом знаний напрямую зависит от качества и количества необходимого доступного материала, а также от желания (мотивации) студента их получить. При обучении осуществляется целенаправленный процесс взаимодействия студента и преподавателя для формирования знаний, умений и навыков.

Все необходимые методические материалы размещены на образовательном портале АлтГУ https://portal.edu.asu.ru/course/view.php?id=2927

## **МИНОБРНАУКИ РОССИИ**

федеральное государственное бюджетное образовательное учреждение высшего образования «Алтайский государственный университет»

# **Цифровые финансовые платформы и маркетплейсы**

рабочая программа дисциплины

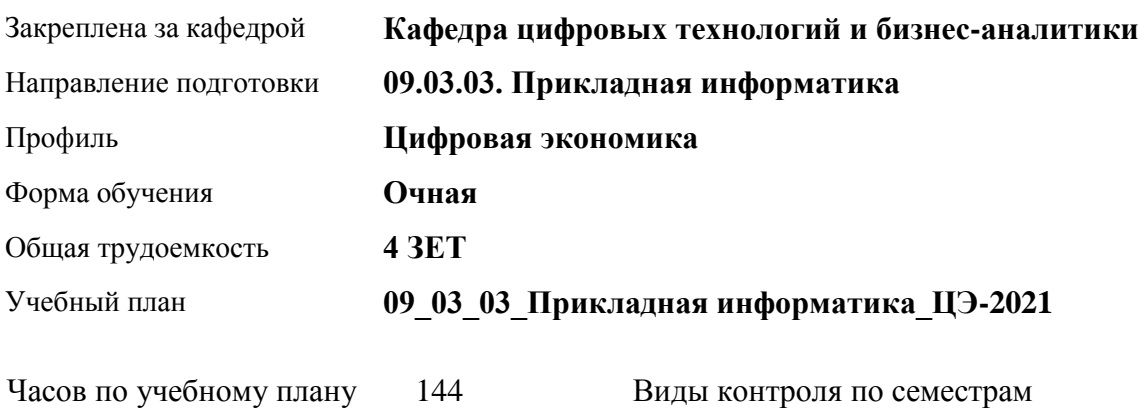

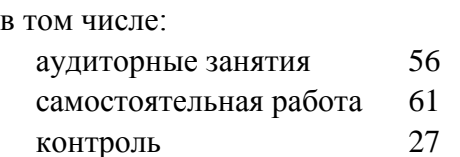

экзамены: 8

#### **Распределение часов по семестрам**

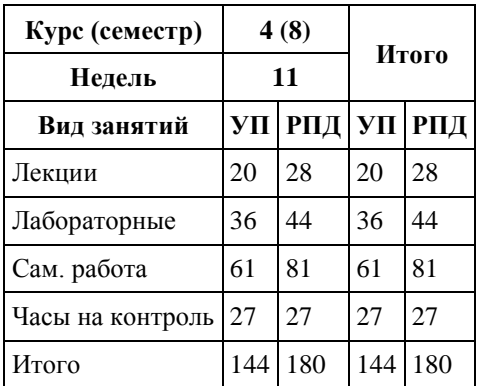

Программу составил(и): *канд. техн. наук, доцент, Алгазина Д. Г.*

Рецензент(ы): *канд. экон. наук, доцент, Деркач Н. О.*

Рабочая программа дисциплины **Цифровые финансовые платформы и маркетплейсы**

разработана в соответствии с ФГОС: *Федеральный государственный образовательный стандарт высшего образования - бакалавриат по направлению подготовки 09.03.03 Прикладная информатика (приказ Минобрнауки России от 19.09.2017 г. № 922)*

составлена на основании учебного плана: *09.03.03 Прикладная информатика* утвержденного учёным советом вуза от *27.04.2021* протокол № *6*.

Рабочая программа одобрена на заседании кафедры **Кафедра цифровых технологий и бизнес-аналитики**

Протокол от *14.04.2023* г. № *8* Срок действия программы: *20232024* уч. г.

Заведующий кафедрой *Шаховалов Н. Н., канд. пед. наук*

#### **Визирование РПД для исполнения в очередном учебном году**

Рабочая программа пересмотрена, обсуждена и одобрена для исполнения в *2023-2024* учебном году на заседании кафедры

#### **Кафедра цифровых технологий и бизнес-аналитики**

Протокол от *14.04.2023* г. № *8* Заведующий кафедрой *Шаховалов Н. Н., канд. пед. наук*

## **1. Цели освоения дисциплины**

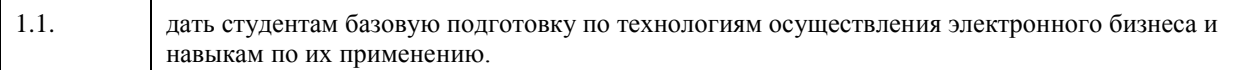

### **2. Место дисциплины в структуре ООП**

## Цикл (раздел) ООП: **Б1.В.01**

## **3. Компетенции обучающегося, формируемые в результате освоения дисциплины**

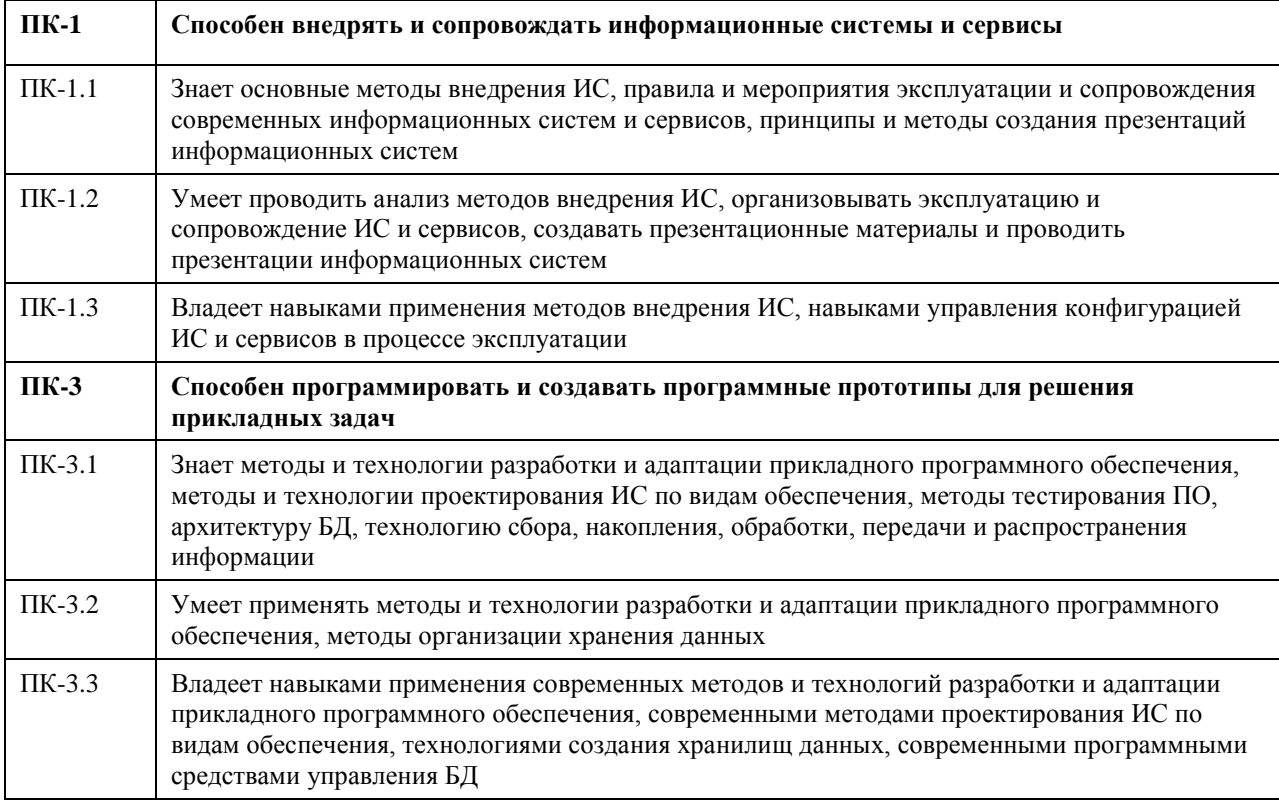

#### **В результате освоения дисциплины обучающийся должен**

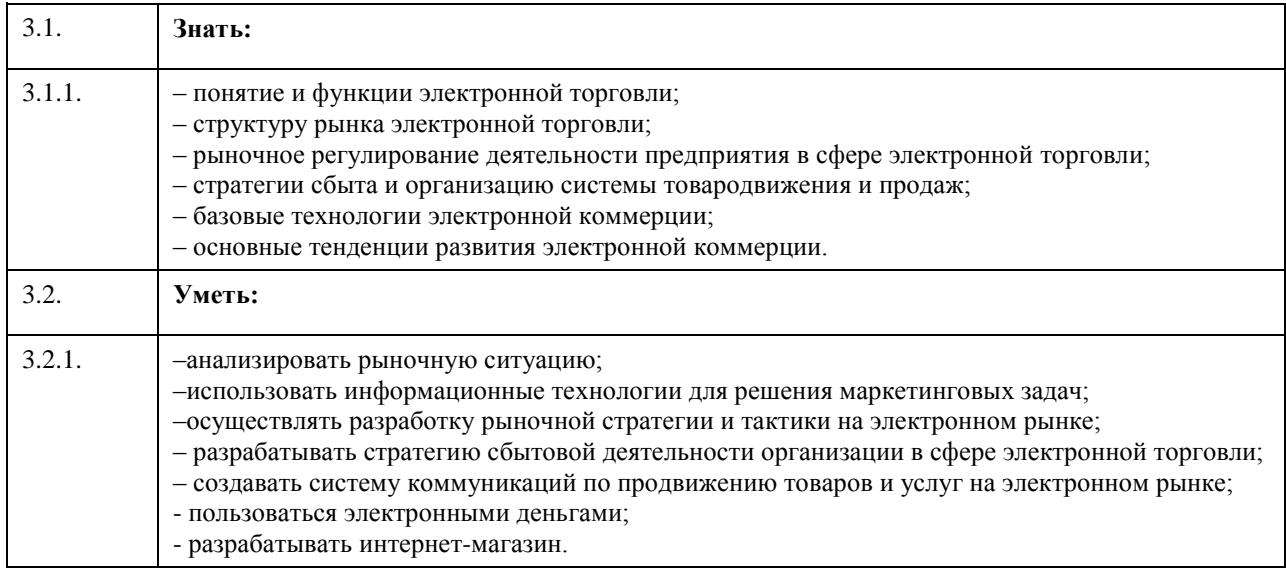

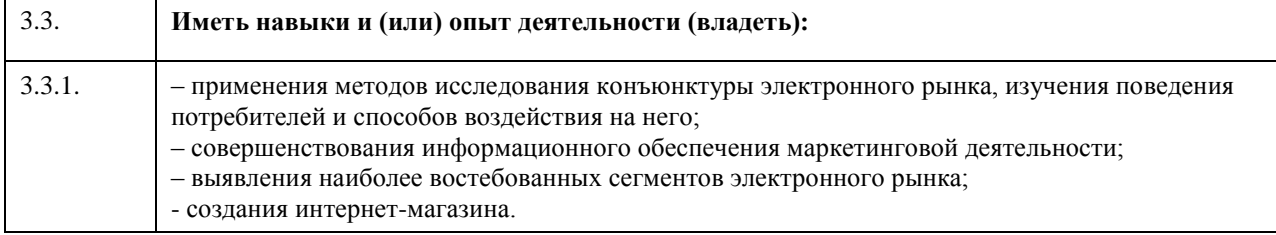

## **4. Структура и содержание дисциплины**

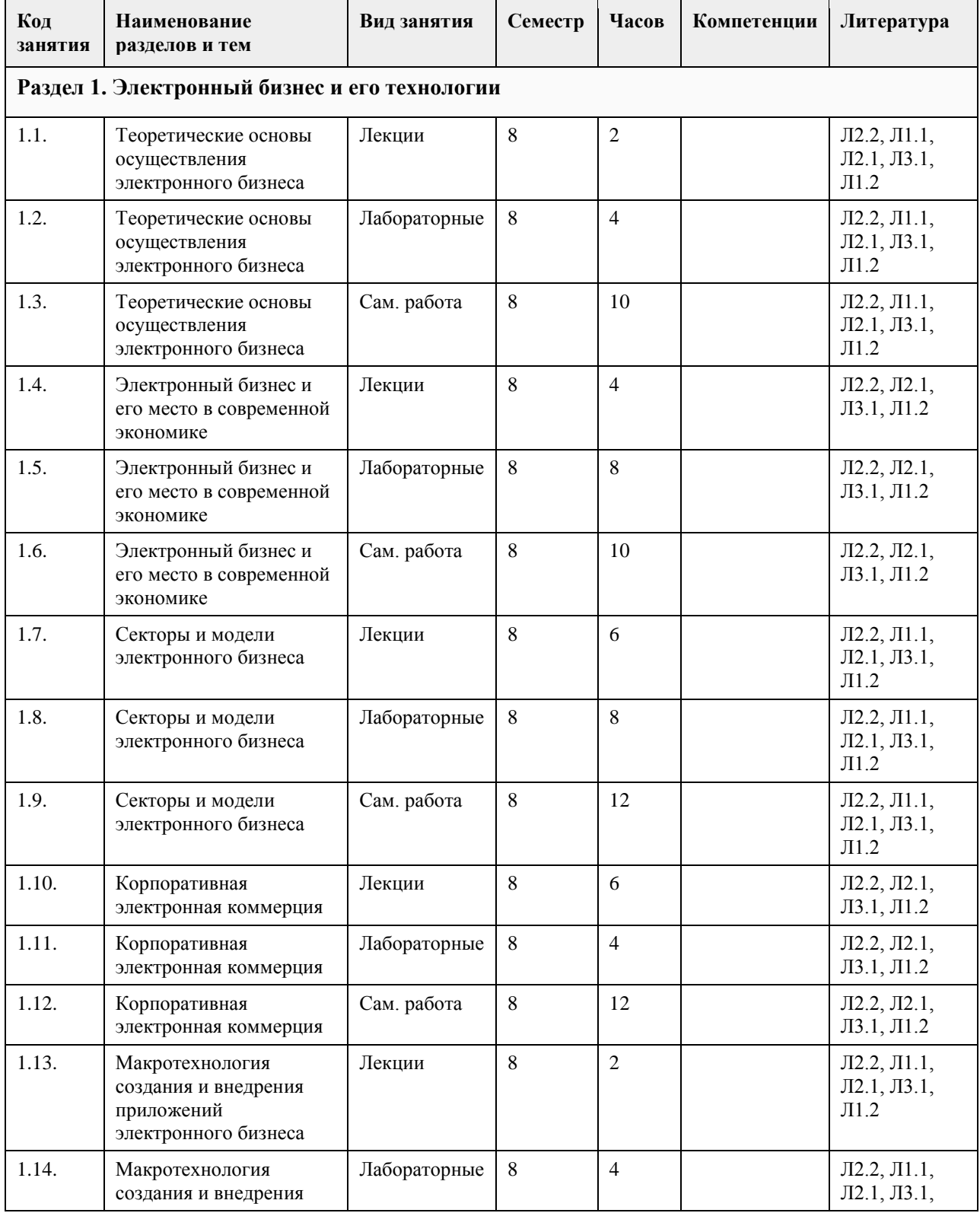

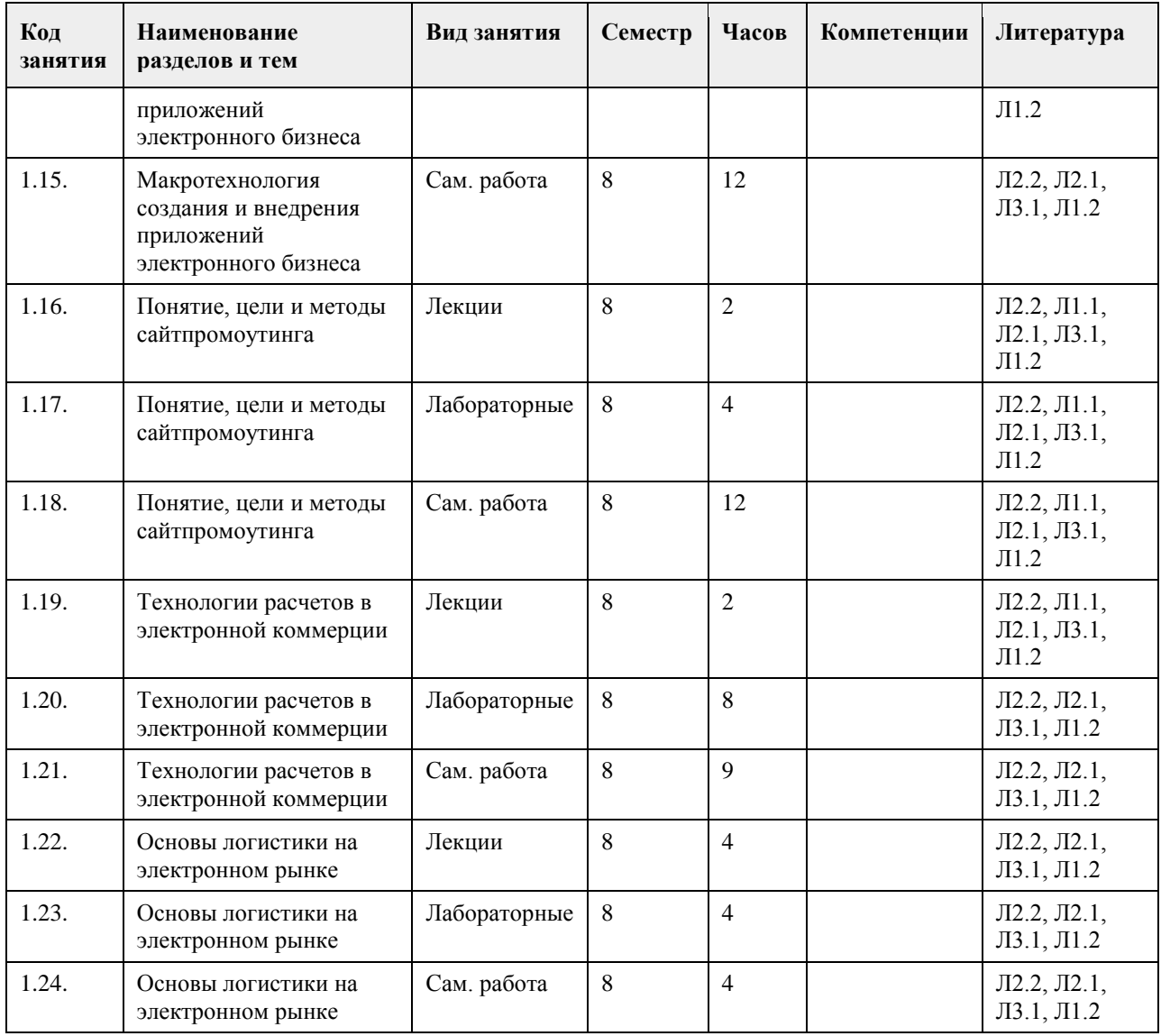

#### **5. Фонд оценочных средств**

**5.1. Контрольные вопросы и задания для проведения текущего контроля и промежуточной аттестации по итогам освоения дисциплины**

Оценочные материалы для текущего контроля (контрольные вопросы, практические задания) размещены в онлайн-курсе на образовательном портале https:// portal.edu.asu.ru/course/view.php?id=1898.

Контрольные вопросы и задания для проведения промежуточной аттестации по итогам освоения дисциплины

Проверяемая компетенция ПК-1: Способен внедрять и сопровождать информационные системы и сервисы. ПК-3: Способен программировать и создавать программные прототипы для решения прикладных задач Тестовые задания (выбор одного из вариантов)

1. Веб-портал – это:

а) специально организованная структура данных, распознаваемая компьютером как единое целое; б) всемирная информационная компьютерная сеть, связывающая между собой пользователей компьютерных сетей;

в) программа, которая предназначена для просмотра веб-страниц;

г) сайт, организованный как системное многоуровневое объединение ресурсов и сервисов.

2. Горизонтальная виртуальная торговая площадка:

а) предоставляет специфическую для данной отрасли информацию и ориентирована на организацию цепочек поставок в пределах одной отрасли или нескольких смежных отраслей;

б) предназначена для оптимизации работы с дилер¬ской сетью и конечными потребителями продукции предприятия;

в) ориентирована на выполнение определенных функций или автоматизацию определенного процесса для различных отраслей.

3. Сектор В2С предполагает осуществление:

а) оптовой торговли;

б) розничной торговли;

в) оптово-розничной торговли.

4. Веб-витрины бывают:

а) черно-белые и цветные;

б) статические и динамические;

в) вертикальные и горизонтальные.

5. ERP-система ориентирована на:

а) балансировку и оптимизацию ресурсов предприятия;

б) максимизацию прибыли предприятия;

в) материальную мотивацию персонала к улучшению работы;

г) укрепление позиций предприятия на рынке.

ПРАВИЛЬНЫЕ ОТВЕТЫ:

1. г

2. в

3. в

4. б

5. а

Критерии оценивания:

Каждое задание оценивается в 1 балл. Оценивание КИМ в целом:

«зачтено» – верно выполнено более 60% заданий.

«не зачтено» – верно менее 60% заданий.

Тестовые задания открытой формы (с кратким свободным ответом)

1. Интернет-проект представляет собой набор программных и технических средств, необходимых для оказания услуг в среде

2. Семантическое ядро сайта – это набор поисковых слов, их морфологических форм и сочетаний, которые наиболее точно характеризуют вид и при предлагаемые сайтом.

3. При создании и использовании платежной интернет-системы защищенность

предполагает невозможность доступа к платежной информации лицам, не имеющим на это

право.

\_\_\_\_\_\_\_\_\_\_\_\_\_\_\_.

4. Организация, существующая как корпоративное, некоммерческое, образовательное или иное объединение, не имеющее географического центра и функционирующее через телекоммуникационные средства - это\_\_\_\_\_\_\_\_\_\_\_\_\_\_\_.

5. Лицо, ответственное за соответствие помещаемых сообщений тематике (листа рассылки, дискуссионного листа, доски объявлений, гостевой книги и т.п.) и контролирующее уровень представленного материалаэт $\alpha$ 

6. Сектор электронного бизнеса, в котором в качестве субъектов выступают юридические лица, называется \_\_\_\_\_\_\_\_\_\_\_\_\_\_\_.

7. Сектор электронного бизнеса, в котором в качестве субъектов выступают физические лица, называется \_\_\_\_\_\_\_\_\_\_\_\_\_\_\_.

8. Сайт, торгующий товарами посредством сети Интернет, - это

9. Торговая площадка в сети Интернет, на которой цены устанавливаются во время публичных, открытых торгов на основании спроса и предложения, - это

10. Бизнес-модель, в которой бизнес-процессы, обмен бизнес-информацией и коммерческие транзакции автоматизируются с помощью информационных систем, называется

11. Формальный язык, предназначенный для записи компьютерных программ, - это

12. Совокупность методов интернет-коммерции с целью увеличения популярности сайтов, - это

13. Информационное содержание сайта представляет собой

14. Осуществление торгово-закупочной деятельности через Интернет - это

15. В электронном бизнесе предложение заключить договор - это

#### ПРАВИЛЬНЫЕ ОТВЕТЫ:

- 1. Интернет.
- 2. Деятельности.
- 3. Информации.
- 4. Виртуальная организация.
- 5. Модератор.

6. В2В.

7. С2С.

- 8. Интернет-магазин.
- 9. Интернет-аукцион.
- 10. Электронный бизнес.
- 11. Язык программирования.
- 12. Сайтпромоутинг.
- 13. Контент.
- 14. Электронная торговля.
- 15. Офферта.

#### Критерии оценки открытых вопросов.

Отлично (зачтено) Ответ полный, развернутый. Вопрос точно и исчерпывающе передан, терминология сохранена, студент превосходно владеет основной и дополнительной литературой, ошибок нет. Хорошо (зачтено) Ответ полный, хотя краток, терминологически правильный, нет существенных недочетов. Студент хорошо владеет пройденным программным материалом; владеет основной литературой, суждения правильны.

Удовлетворительно (зачтено) Ответ неполный. В терминологии имеются недостатки. Студент владеет программным материалом, но имеются недочеты. Суждения фрагментарны.

Неудовлетворительно (не зачтено) Не использована специальная терминология. Ответ в сущности неверен. Переданы лишь отдельные фрагменты соответствующего материала вопроса. Ответ не соответствует вопросу или вовсе не дан.

#### **5.2. Темы письменных работ для проведения текущего контроля (эссе, рефераты, курсовые работы и др.)**

Не предусмотрено

#### **5.3. Фонд оценочных средств для проведения промежуточной аттестации**

Процедура проведения:

- по результатам работы в семестре и итогам текущей аттестации – итоговая оценка за промежуточную

аттестацию складывается по результатам выполнения всех практических заданий в течение семестра;

- выполнение тестовых заданий при недостаточном объеме выполненных заданий в течение семестра

- устный экзамен по дисциплине (теоретический вопрос и практическое задание).

Пример оценочного средства в виде тестовых заданий представлен в 5.1

Примерные вопросы к экзамену

- 1. Сущность и основные задачи коммерции.
- 2. Характеристика субъектов коммерческой деятельности.
- 3. Понятие торговой организации и ее основные признаки.
- 4. Классификация торговых организаций.

5. Сущность процессного подхода и основные виды процессов в коммерции.

6. Системный подход и особенности его реализации в коммерческой деятельности.

7. Этапы развития электронного бизнеса.

8. Отличительные признаки электронной торговли от электронного бизнеса.

9. Основные понятия и процессы электронной коммерции.

10. Основные модели электронного бизнеса.

11. Модель В2В.

- 12. Модель В2С.
- 13. Модель С2С.
- 14. Основные модели взаимодействия граждан и государства(B2A, B2G, C2A, C2G).
- 15. ERP-система
- 16. Этапы и участники внедрения электронного бизнеса.
- 17. Этапы создания и внедрения приложений электронного бизнеса.
- 18. Понятие и основные характеристики интернет-рекламы.

19. Понятие и цели поисковой оптимизации сайтпромоутинга.

20. Основные понятия и пути увеличения релевантности веб-ресурса.

21. Методы и последствия спамдексинга.

22. Баннерная реклама: понятие, достоинства и недостатки.

23. Понятие и этапы логистики.

24. Автоматизированная система управления цепочками поставок.

25. Оптимальная структура материального потока интернет-магазина.

26. Направления совершенствования электронного бизнеса.

27. Виды электронных систем взаиморасчетов.

28. Система распределения рисков и страхования платежей в сети взаиморасчетов по пластиковым картам.

29. Механизм взаиморасчетов по пластиковым картам в Интернете.

30. Осуществление расчетов с помощью электронных денег.

Критерии оценивания:

- при выполнение тестовых заданий

Отлично (зачтено) – выполнено 90-100% заданий предложенного теста, в заданиях открытого типа дан полный ответ на поставленный вопрос;

Хорошо (зачтено) – выполнено 75-89% заданий предложенного теста, в заданиях открытого типа дан полный ответ на поставленный вопрос; однако были допущены неточности в определении понятий, терминов и др.

Удовлетворительно (зачтено) – выполнено 60-74% заданий предложенного теста, в заданиях открытого типа дан неполный ответ на поставленный вопрос, в ответе не присутствуют доказательные примеры, текст со стилистическими и орфографическими ошибками.

Неудовлетворительно (не зачтено) – выполнено менее 60% заданий предложенного теста, на поставленные вопросы ответ отсутствует или неполный, допущены существенные ошибки в теоретическом материале (терминах, понятиях).

- при сдаче экзамена

Отлично (зачтено) – обучающимся дан полный, в логической последовательности развернутый ответ на поставленный вопрос, где он продемонстрировал знания предмета в полном объеме учебной программы, достаточно глубоко осмысливает дисциплину, самостоятельно, и исчерпывающе отвечает на дополнительные вопросы, приводит собственные примеры по проблематике поставленного вопроса, решил предложенные практические задания без ошибок.

Хорошо (зачтено) – обучающимся дан развернутый ответ на поставленный вопрос, обучающийся демонстрирует знания, приобретенные на лекционных и практических занятиях, а также полученные посредством изучения обязательных учебных материалов по курсу, дает аргументированные ответы, приводит примеры, в ответе присутствует свободное владение монологической речью, логичность и последовательность ответа. При этом могут допускаться неточности в ответе. Решены предложенные практические задания с небольшими неточностями.

Удовлетворительно (зачтено) – обучающимся дан ответ, свидетельствующий в основном о знании процессов изучаемой дисциплины, отличающийся недостаточной глубиной и полнотой раскрытия темы, знанием основных вопросов теории, слабо сформированными навыками анализа явлений, процессов, недостаточным умением давать аргументированные ответы и приводить примеры, недостаточно свободным владением монологической речью, логичностью и последовательностью ответа. Допускается несколько ошибок в содержании ответа и решении практических заданий.

Неудовлетворительно (не зачтено) – обучающимся дан ответ, который содержит ряд серьезных неточностей, обнаруживающий незнание процессов изучаемой предметной области, отличающийся неглубоким раскрытием темы, незнанием основных вопросов теории, несформированными навыками анализа явлений, процессов, неумением давать аргументированные ответы, слабым владением монологической речью, отсутствием логичности и последовательности. Выводы поверхностны. Решение практических заданий не выполнено. Обучающийся не способен ответить на вопросы даже при дополнительных наводящих вопросах преподавателя.

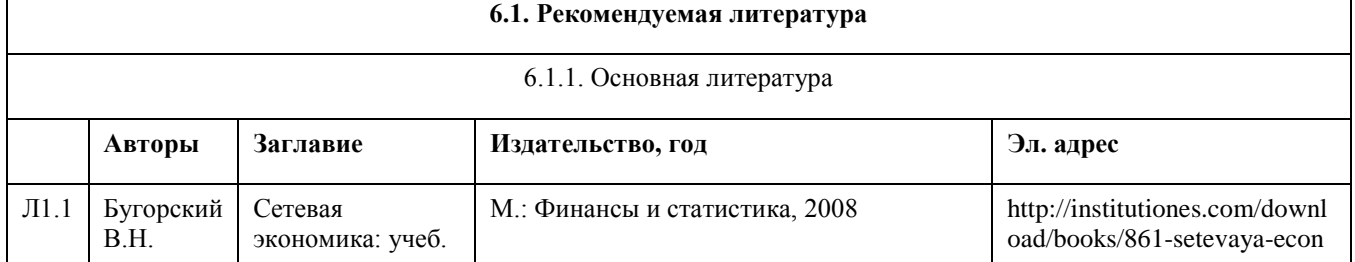

#### **6. Учебно-методическое и информационное обеспечение дисциплины**

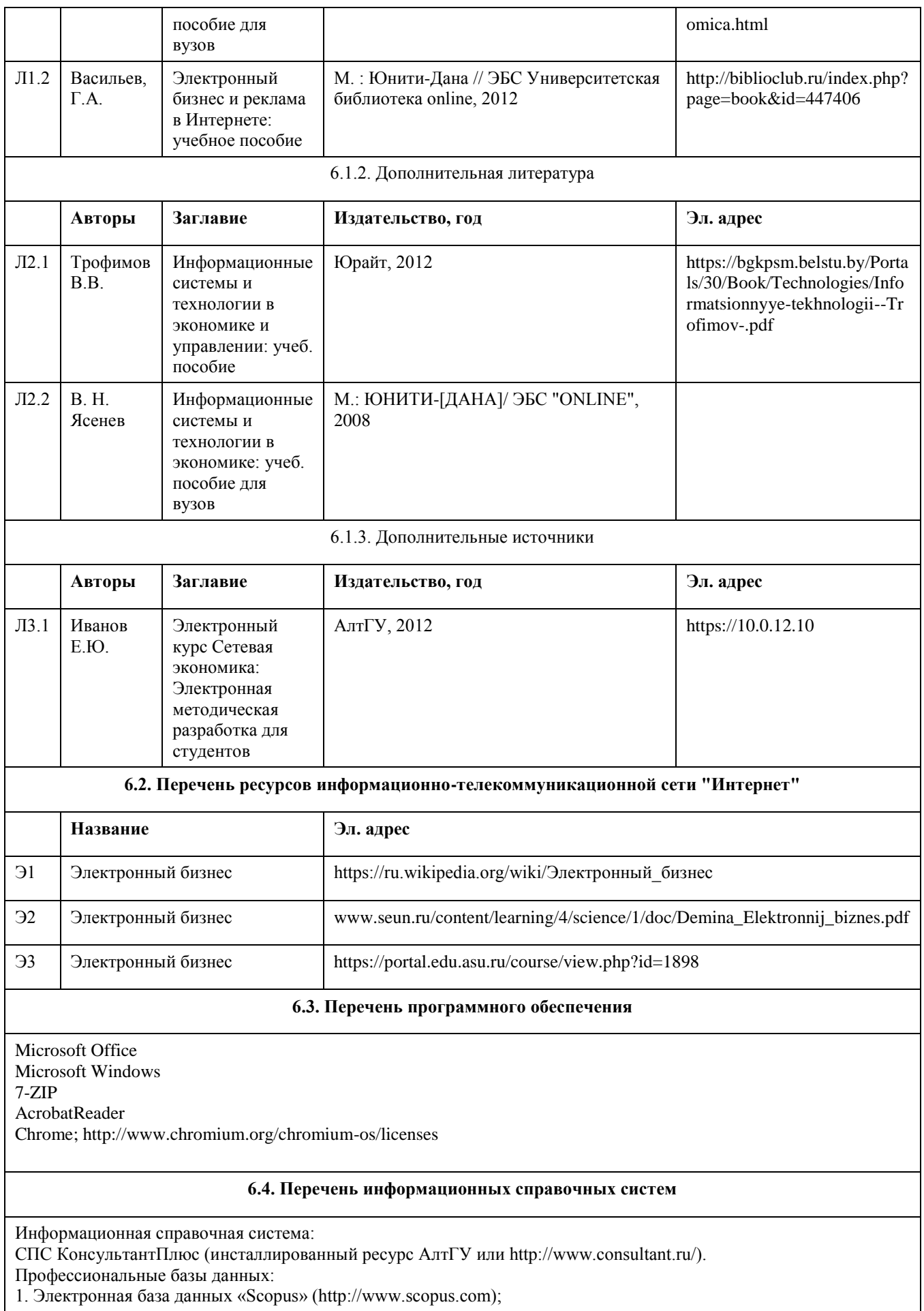

2. Электронная библиотечная система Алтайского государственного университета (http://elibrary.asu.ru/); 3. Научная электронная библиотекаelibrary(http://elibrary.ru)

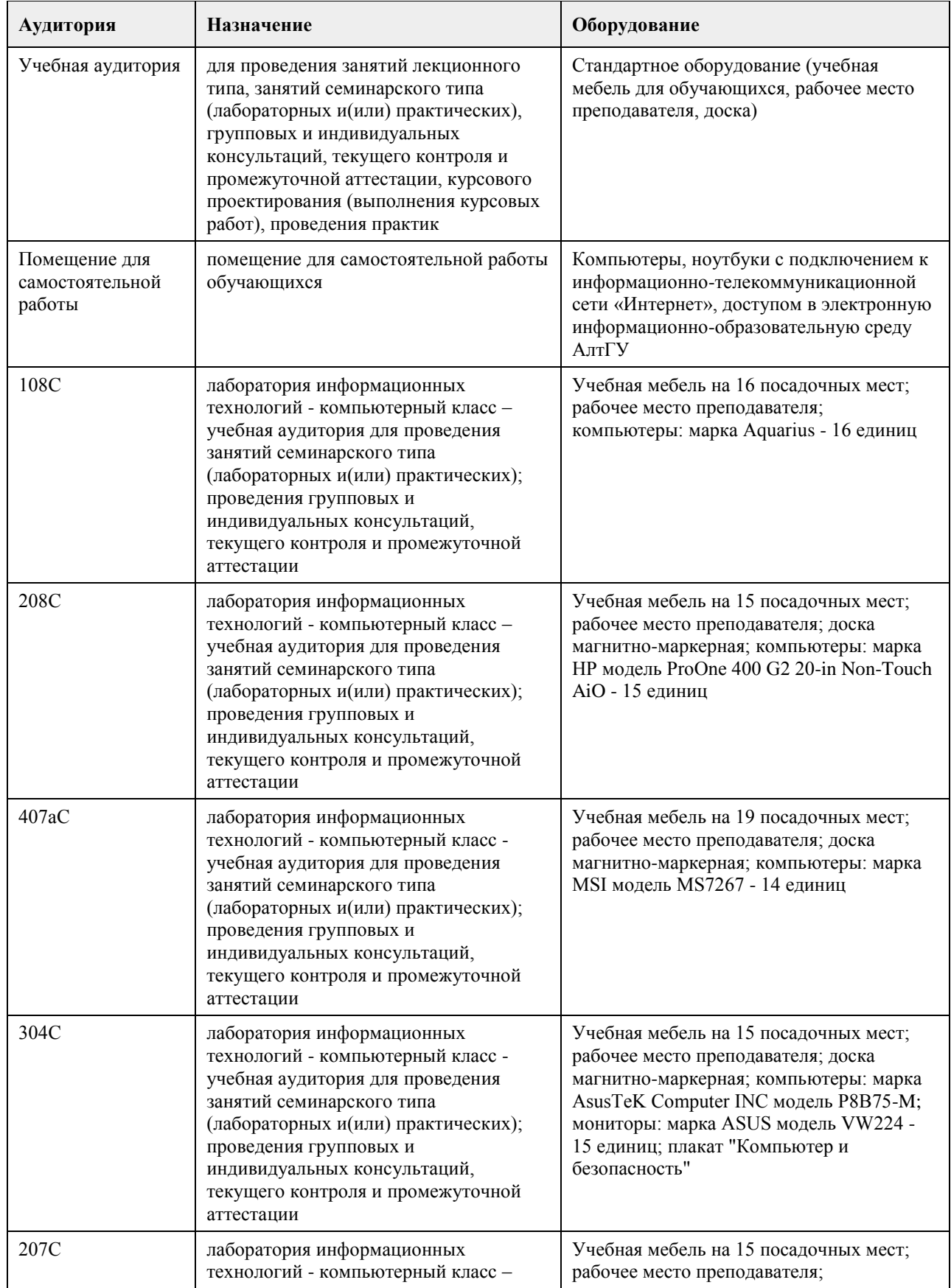

## **7. Материально-техническое обеспечение дисциплины**

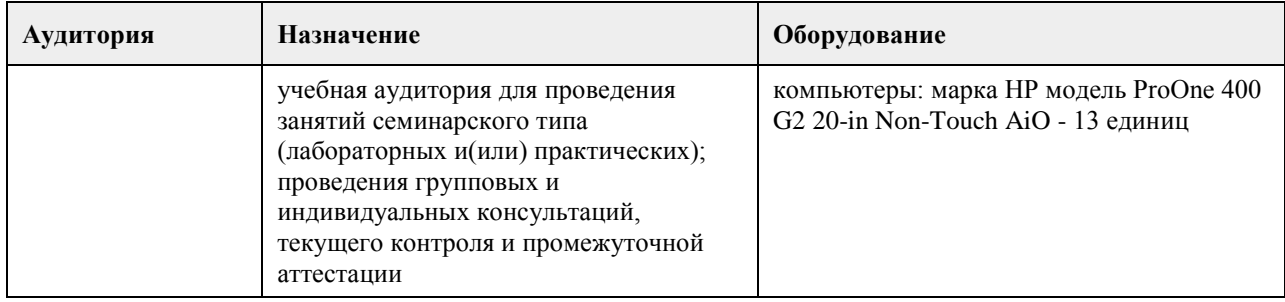

#### **8. Методические указания для обучающихся по освоению дисциплины**

В курсе «Электронный бизнес» предусмотрено проведение лабораторных занятий, самостоятельная работа, выполнение примеров и индивидуальных заданий, что способствует лучшему и углубленному освоению материала.

В процессе проведения лабораторных занятий студенты выполняют примеры и индивидуальные задания. Текущий контроль осуществляется на лабораторных занятиях в формах опроса студентов по изученным вопросам, проверки индивидуальных заданий, тестирования и др.

Промежуточный контроль заключается в проверке выполнения студентами индивидуальных заданий по темам изучаемой дисциплины, проведение промежуточных тестов.

Итоговый контроль заключается в проведении в конце семестра зачета по всему изученному курсу. На тестирование отводится 50 минут. Каждый вариант тестовых заданий включает 30 вопросов.

Зачет проводится в форме устного ответа на теоретические вопросы. На ответ и решение задачи студенту отводится 30 минут. Зачет оценивается по четырехбалльной шкале.

Требуется также самостоятельная работа по изучению основной и дополнительной литературы и закрепление полученных на лабораторных занятиях навыков.

Самостоятельная работа студентов – способ активного, целенаправленного приобретения студентом новых для него знаний, умений и навыков без непосредственного участия в этом процессе преподавателя. Качество получаемых студентом знаний напрямую зависит от качества и количества необходимого доступного материала, а также от желания (мотивации) студента их получить. При обучении осуществляется целенаправленный процесс, взаимодействие студента и преподавателя для формирования знаний, умений и навыков.

Задания по темам выполняются на лабораторных занятиях в компьютерном классе. Если лабораторные занятия пропущены по уважительной причине, то соответствующие задания необходимо выполнить самостоятельно и представить результаты преподавателю на очередном занятии или консультации.

## **МИНОБРНАУКИ РОССИИ**

федеральное государственное бюджетное образовательное учреждение высшего образования «Алтайский государственный университет»

# **Электронный бизнес**

рабочая программа дисциплины

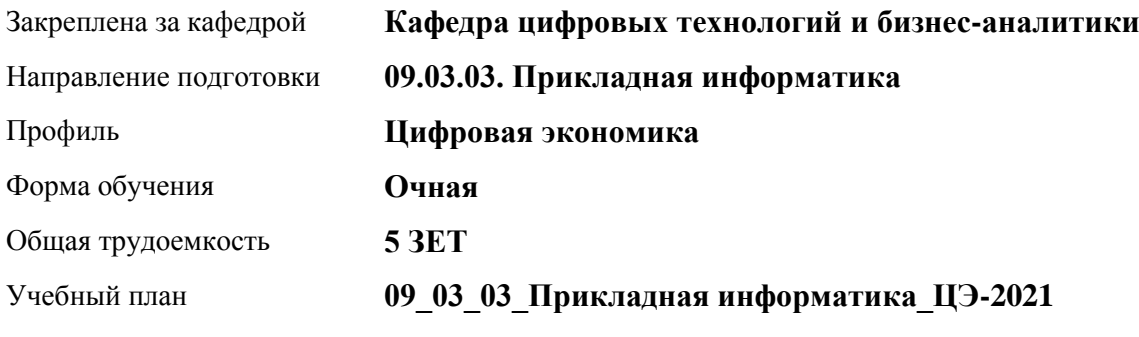

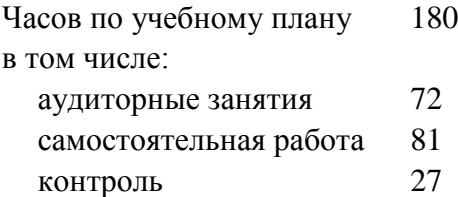

Виды контроля по семестрам экзамены: 5

#### **Распределение часов по семестрам**

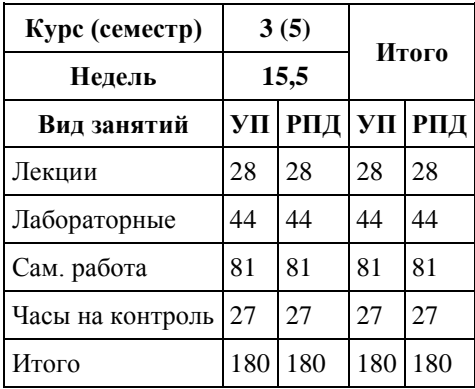

Программу составил(и): *канд. техн. наук, доцент, Алгазина Д. Г.*

Рецензент(ы): *канд. экон. наук, доцент, Деркач Н. О.*

Рабочая программа дисциплины **Электронный бизнес**

разработана в соответствии с ФГОС: *Федеральный государственный образовательный стандарт высшего образования - бакалавриат по направлению подготовки 09.03.03 Прикладная информатика (приказ Минобрнауки России от 19.09.2017 г. № 922)*

составлена на основании учебного плана: *09.03.03 Прикладная информатика* утвержденного учёным советом вуза от *27.04.2021* протокол № *6*.

Рабочая программа одобрена на заседании кафедры **Кафедра цифровых технологий и бизнес-аналитики**

Протокол от *14.04.2023* г. № *8* Срок действия программы: *20232024* уч. г.

Заведующий кафедрой *Шаховалов Н. Н., канд. пед. наук*

#### **Визирование РПД для исполнения в очередном учебном году**

Рабочая программа пересмотрена, обсуждена и одобрена для исполнения в *2023-2024* учебном году на заседании кафедры

#### **Кафедра цифровых технологий и бизнес-аналитики**

Протокол от *14.04.2023* г. № *8* Заведующий кафедрой *Шаховалов Н. Н., канд. пед. наук*

## **1. Цели освоения дисциплины**

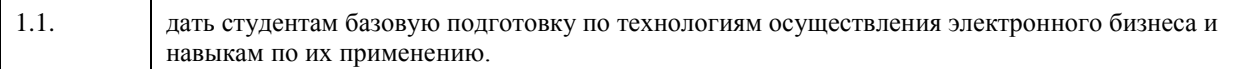

### **2. Место дисциплины в структуре ООП**

#### Цикл (раздел) ООП: **Б1.В.01**

## **3. Компетенции обучающегося, формируемые в результате освоения дисциплины**

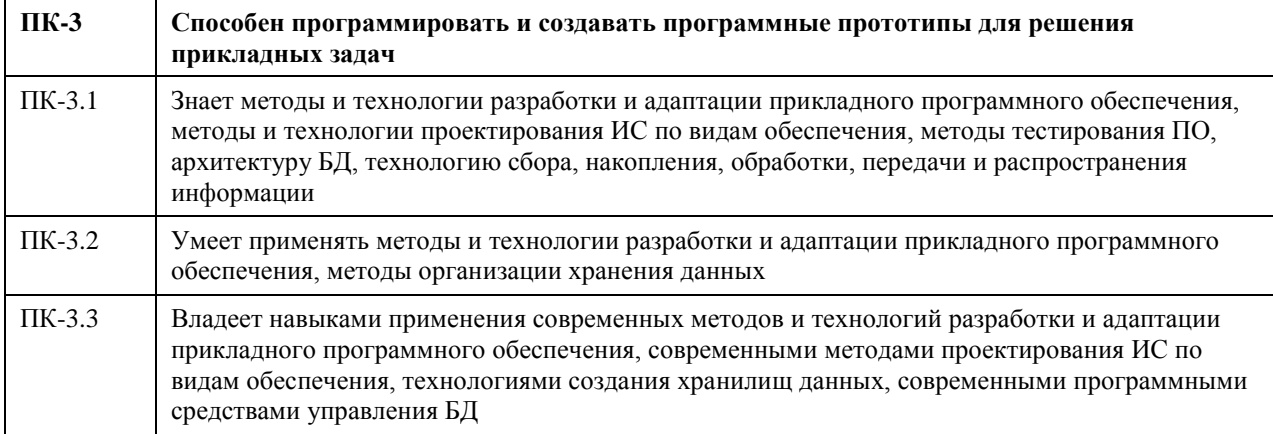

#### **В результате освоения дисциплины обучающийся должен**

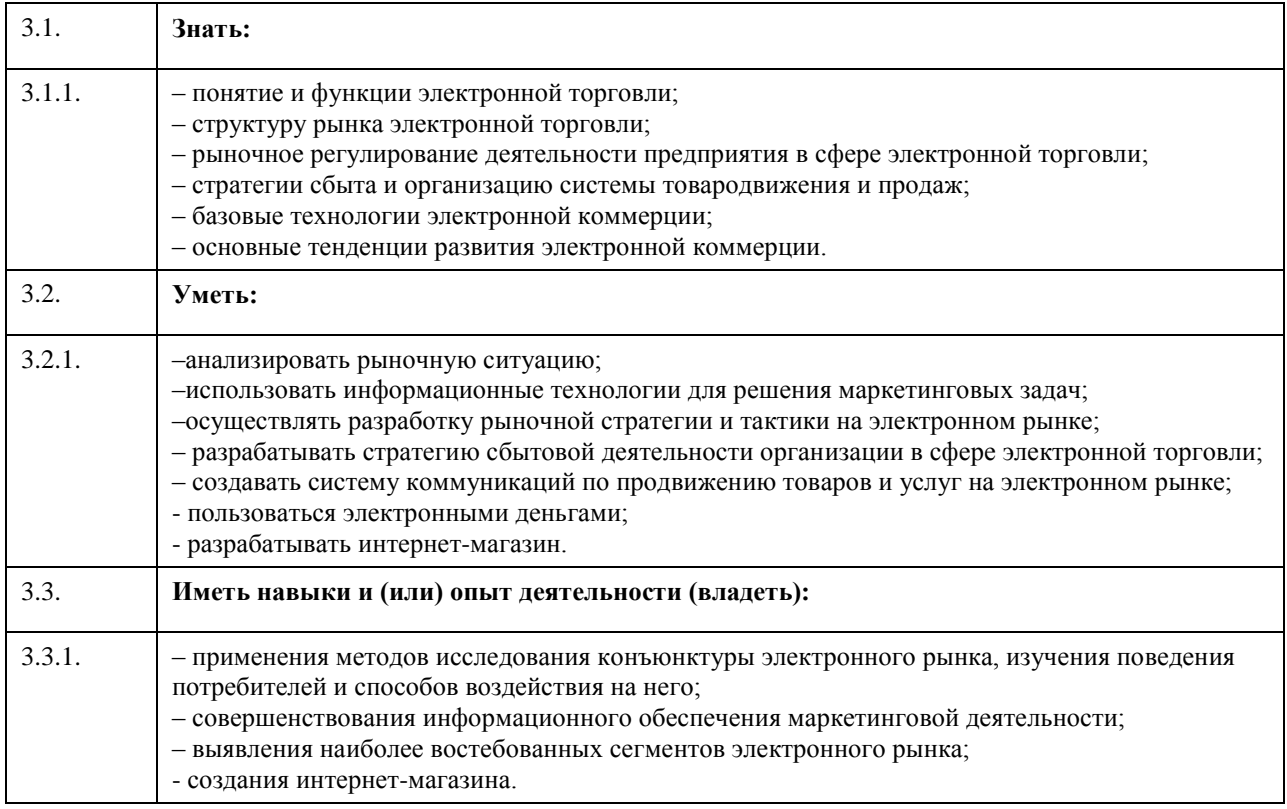

## **4. Структура и содержание дисциплины**

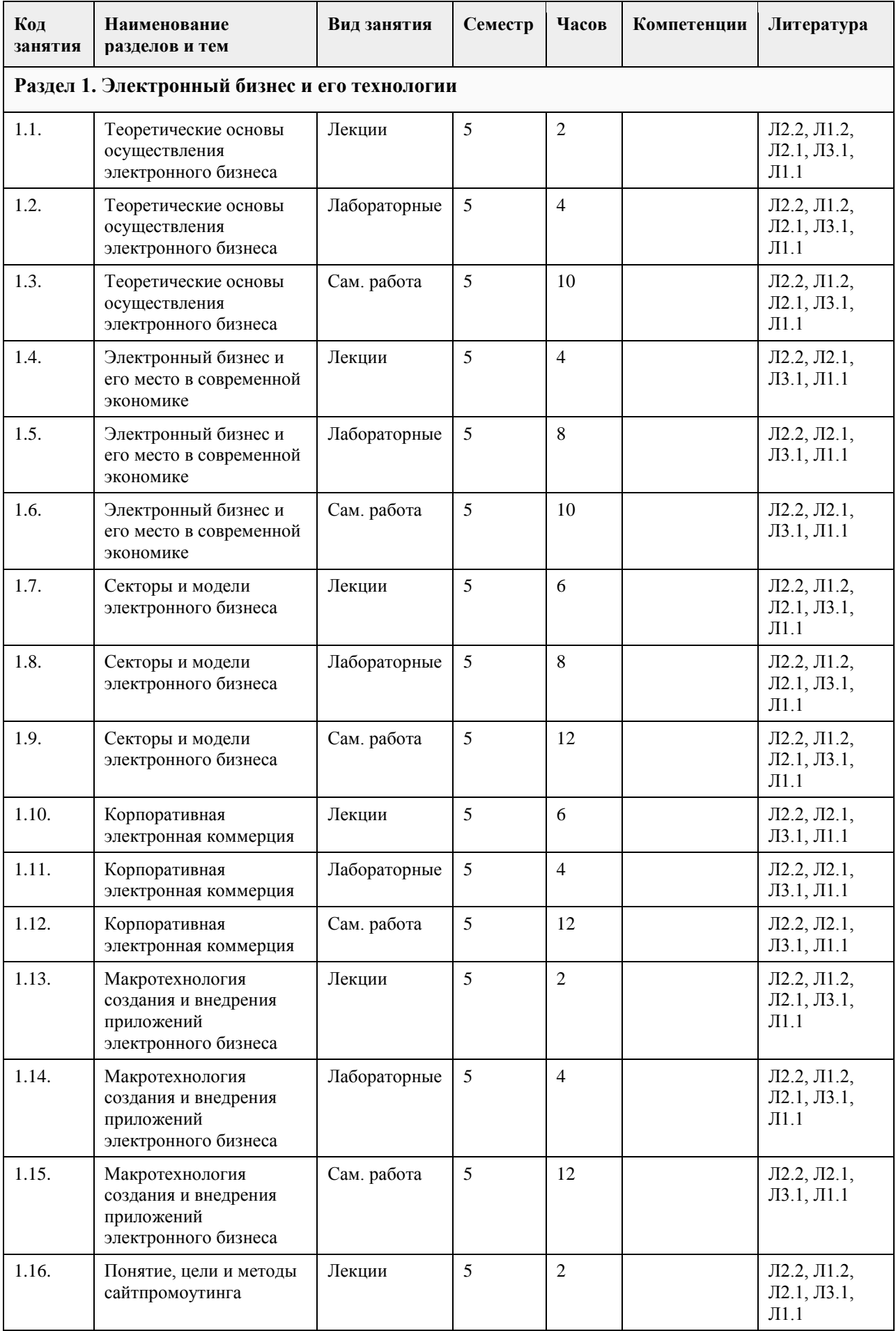

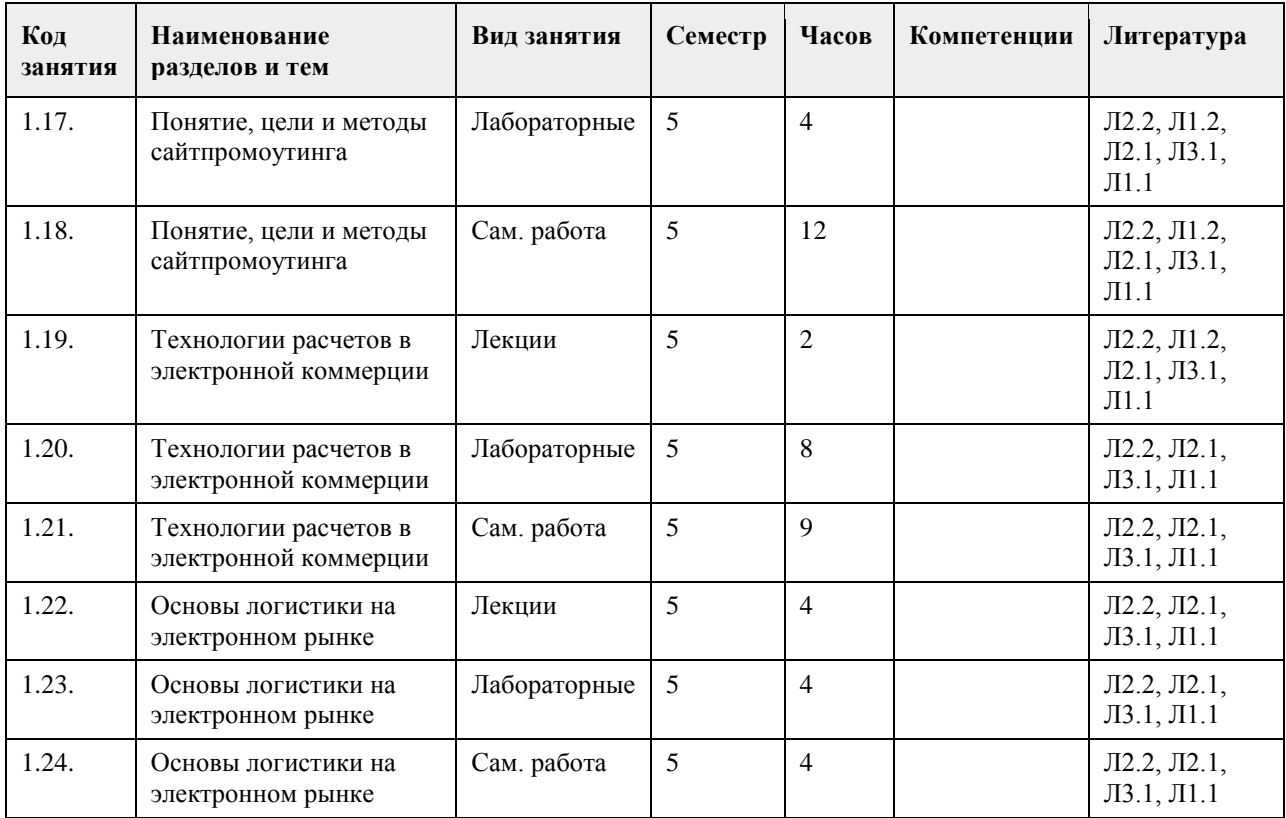

#### **5. Фонд оценочных средств**

#### **5.1. Контрольные вопросы и задания для проведения текущего контроля и промежуточной аттестации по итогам освоения дисциплины**

Оценочные материалы для текущего контроля (контрольные вопросы, практические задания) размещены в онлайн-курсе на образовательном портале https:// portal.edu.asu.ru/course/view.php?id=1898.

Контрольные вопросы и задания для проведения промежуточной аттестации по итогам освоения дисциплины

Проверяемая компетенция ПК-3: Способен программировать и создавать программные прототипы для решения прикладных задач.

Тестовые задания (выбор одного из вариантов)

1. Веб-портал – это:

а) специально организованная структура данных, распознаваемая компьютером как единое целое;

б) всемирная информационная компьютерная сеть, связывающая между собой пользователей компьютерных сетей;

в) программа, которая предназначена для просмотра веб-страниц;

г) сайт, организованный как системное многоуровневое объединение ресурсов и сервисов.

2. Горизонтальная виртуальная торговая площадка:

а) предоставляет специфическую для данной отрасли информацию и ориентирована на организацию цепочек поставок в пределах одной отрасли или нескольких смежных отраслей;

б) предназначена для оптимизации работы с дилер¬ской сетью и конечными потребителями продукции предприятия;

в) ориентирована на выполнение определенных функций или автоматизацию определенного процесса для различных отраслей.

3. Сектор В2С предполагает осуществление:

а) оптовой торговли;

б) розничной торговли;

в) оптово-розничной торговли.

4. Веб-витрины бывают:

а) черно-белые и цветные;

б) статические и динамические;

в) вертикальные и горизонтальные.

5. ERP-система ориентирована на:

а) балансировку и оптимизацию ресурсов предприятия;

б) максимизацию прибыли предприятия;

в) материальную мотивацию персонала к улучшению работы;

г) укрепление позиций предприятия на рынке.

ПРАВИЛЬНЫЕ ОТВЕТЫ:

- 1. г
- 2. в
- 3. в

4. б 5. а

Критерии оценивания:

Каждое задание оценивается в 1 балл. Оценивание КИМ в целом: «зачтено» – верно выполнено более 60% заданий. «не зачтено» – верно менее 60% заданий.

Тестовые задания открытой формы (с кратким свободным ответом)

1. Интернет-проект представляет собой набор программных и технических средств, необходимых для оказания услуг в среде

2. Семантическое ядро сайта – это набор поисковых слов, их морфологических форм и сочетаний, которые наиболее точно характеризуют вид\_\_\_\_\_\_\_\_\_\_\_\_\_\_\_\_\_, товар или услугу, предлагаемые сайтом.

3. При создании и использовании платежной интернет-системы защищенность

предполагает невозможность доступа к платежной информации лицам, не имеющим на это право.

4. Организация, существующая как корпоративное, некоммерческое, образовательное или иное объединение, не имеющее географического центра и функционирующее через телекоммуникационные средства - это\_\_\_\_\_\_\_\_\_\_\_\_\_\_\_.

5. Лицо, ответственное за соответствие помещаемых сообщений тематике (листа рассылки, дискуссионного листа, доски объявлений, гостевой книги и т.п.) и контролирующее уровень представленного материалаэт $\alpha$ 

6. Сектор электронного бизнеса, в котором в качестве субъектов выступают юридические лица, называется \_\_\_\_\_\_\_\_\_\_\_\_\_\_\_.

7. Сектор электронного бизнеса, в котором в качестве субъектов выступают физические лица, называется

\_\_\_\_\_\_\_\_\_\_\_\_\_\_\_. 8. Сайт, торгующий товарами посредством сети Интернет, - это

9. Торговая площадка в сети Интернет, на которой цены устанавливаются во время публичных, открытых торгов на основании спроса и предложения, - это

10. Бизнес-модель, в которой бизнес-процессы, обмен бизнес-информацией и коммерческие транзакции автоматизируются с помощью информационных систем, называется

11. Формальный язык, предназначенный для записи компьютерных программ, - это

12. Совокупность методов интернет-коммерции с целью увеличения популярности сайтов, - это

\_\_\_\_\_\_\_\_\_\_\_\_\_\_\_. 13. Информационное содержание сайта представляет собой

14. Осуществление торгово-закупочной деятельности через Интернет - это

15. В электронном бизнесе предложение заключить договор - это

ПРАВИЛЬНЫЕ ОТВЕТЫ:

1. Интернет.

2. Деятельности.

3. Информации.

4. Виртуальная организация.

5. Модератор.

6. В2В.

7. С2С.

8. Интернет-магазин.

9. Интернет-аукцион.

10. Электронный бизнес.

11. Язык программирования.

12. Сайтпромоутинг.

13. Контент.

14. Электронная торговля.

15. Офферта.

Критерии оценки открытых вопросов.

Отлично (зачтено) Ответ полный, развернутый. Вопрос точно и исчерпывающе передан, терминология сохранена, студент превосходно владеет основной и дополнительной литературой, ошибок нет. Хорошо (зачтено) Ответ полный, хотя краток, терминологически правильный, нет существенных недочетов. Студент хорошо владеет пройденным программным материалом; владеет основной литературой, суждения

правильны.

Удовлетворительно (зачтено) Ответ неполный. В терминологии имеются недостатки. Студент владеет программным материалом, но имеются недочеты. Суждения фрагментарны.

Неудовлетворительно (не зачтено) Не использована специальная терминология. Ответ в сущности неверен. Переданы лишь отдельные фрагменты соответствующего материала вопроса. Ответ не соответствует вопросу или вовсе не дан.

**5.2. Темы письменных работ для проведения текущего контроля (эссе, рефераты, курсовые работы и др.)**

Не предусмотрено

#### **5.3. Фонд оценочных средств для проведения промежуточной аттестации**

Процедура проведения:

- по результатам работы в семестре и итогам текущей аттестации – итоговая оценка за промежуточную аттестацию складывается по результатам выполнения всех практических заданий в течение семестра;

- выполнение тестовых заданий при недостаточном объеме выполненных заданий в течение семестра

- устный экзамен по дисциплине (теоретический вопрос и практическое задание).

Пример оценочного средства в виде тестовых заданий представлен в 5.1

Примерные вопросы к экзамену

1. Сущность и основные задачи коммерции.

2. Характеристика субъектов коммерческой деятельности.

3. Понятие торговой организации и ее основные признаки.

4. Классификация торговых организаций.

5. Сущность процессного подхода и основные виды процессов в коммерции.

6. Системный подход и особенности его реализации в коммерческой деятельности.

7. Этапы развития электронного бизнеса.

8. Отличительные признаки электронной торговли от электронного бизнеса.

9. Основные понятия и процессы электронной коммерции.

10. Основные модели электронного бизнеса.

11. Модель В2В.

12. Модель В2С.

13. Модель С2С.

14. Основные модели взаимодействия граждан и государства(B2A, B2G, C2A, C2G).

15. ERP-система

16. Этапы и участники внедрения электронного бизнеса.

17. Этапы создания и внедрения приложений электронного бизнеса.

18. Понятие и основные характеристики интернет-рекламы.

19. Понятие и цели поисковой оптимизации сайтпромоутинга.

20. Основные понятия и пути увеличения релевантности веб-ресурса.

21. Методы и последствия спамдексинга.

22. Баннерная реклама: понятие, достоинства и недостатки.

23. Понятие и этапы логистики.

24. Автоматизированная система управления цепочками поставок.

25. Оптимальная структура материального потока интернет-магазина.

26. Направления совершенствования электронного бизнеса.

27. Виды электронных систем взаиморасчетов.

28. Система распределения рисков и страхования платежей в сети взаиморасчетов по пластиковым картам.

29. Механизм взаиморасчетов по пластиковым картам в Интернете.

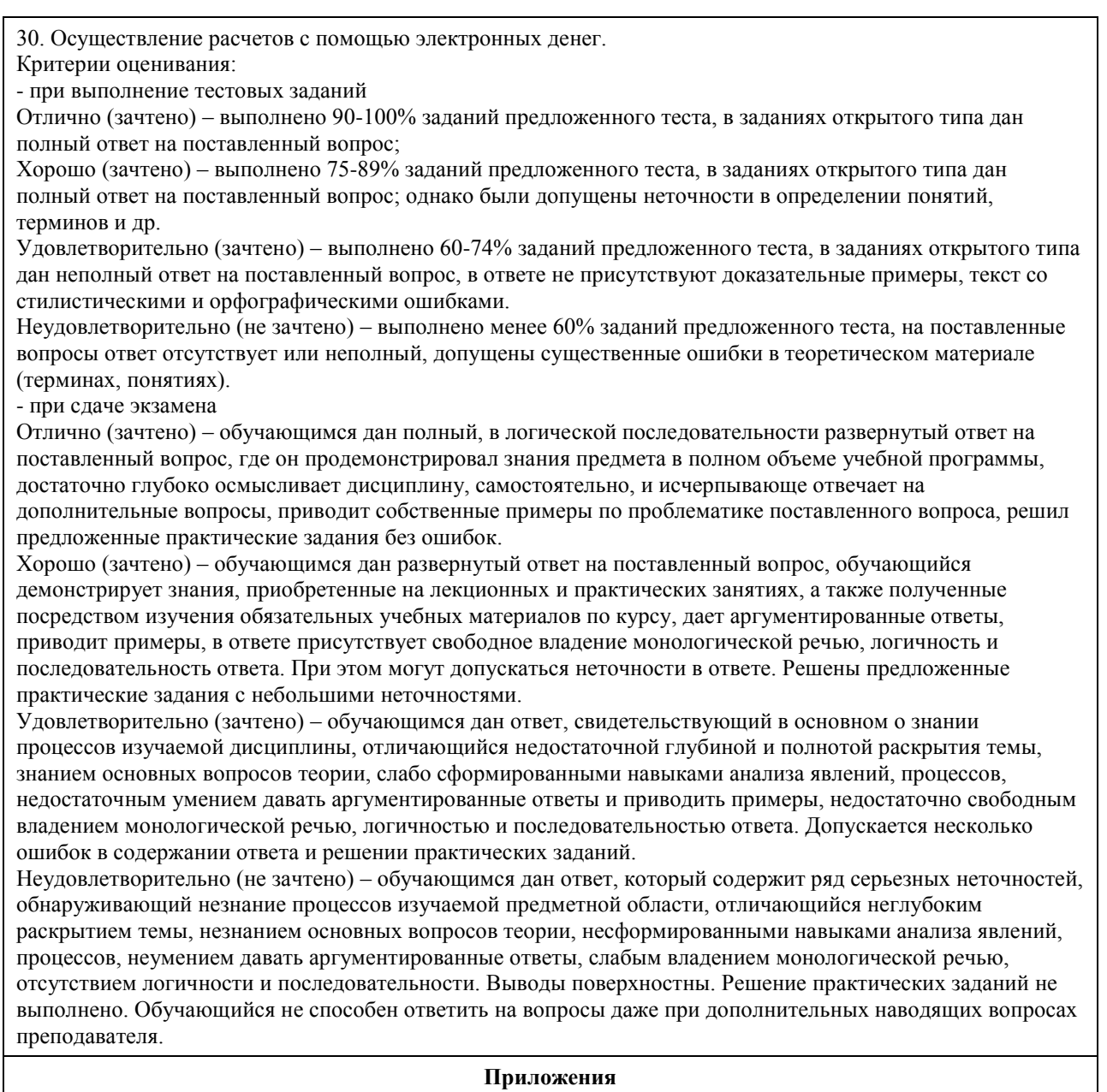

Приложение 1. [ФОС ЭБ.docx](https://www.asu.ru/sveden/education/programs/subject/355150/fos379729/)

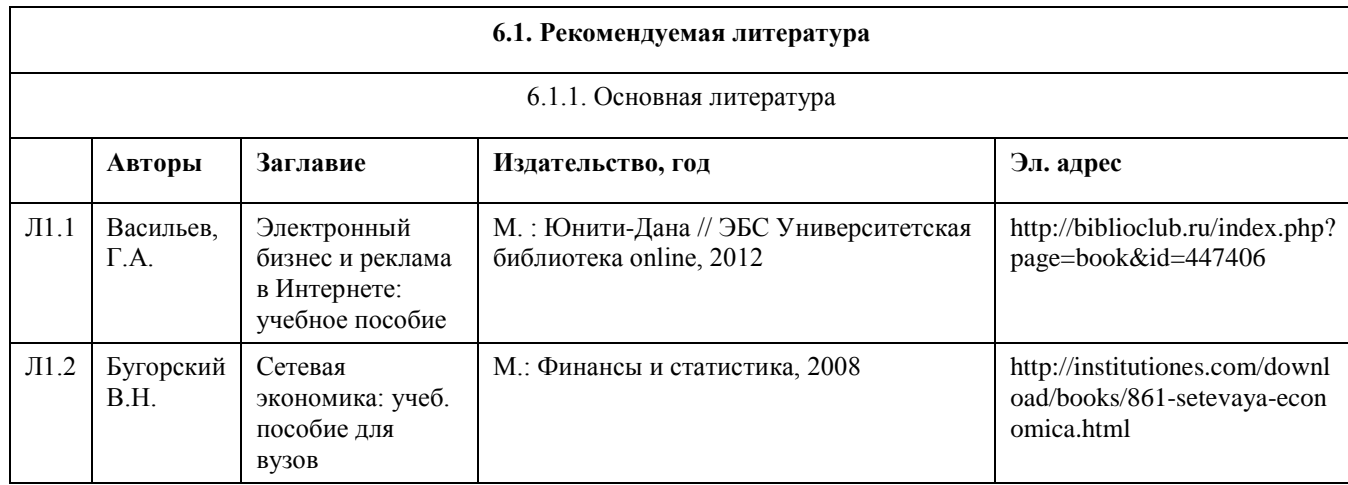

## **6. Учебно-методическое и информационное обеспечение дисциплины**

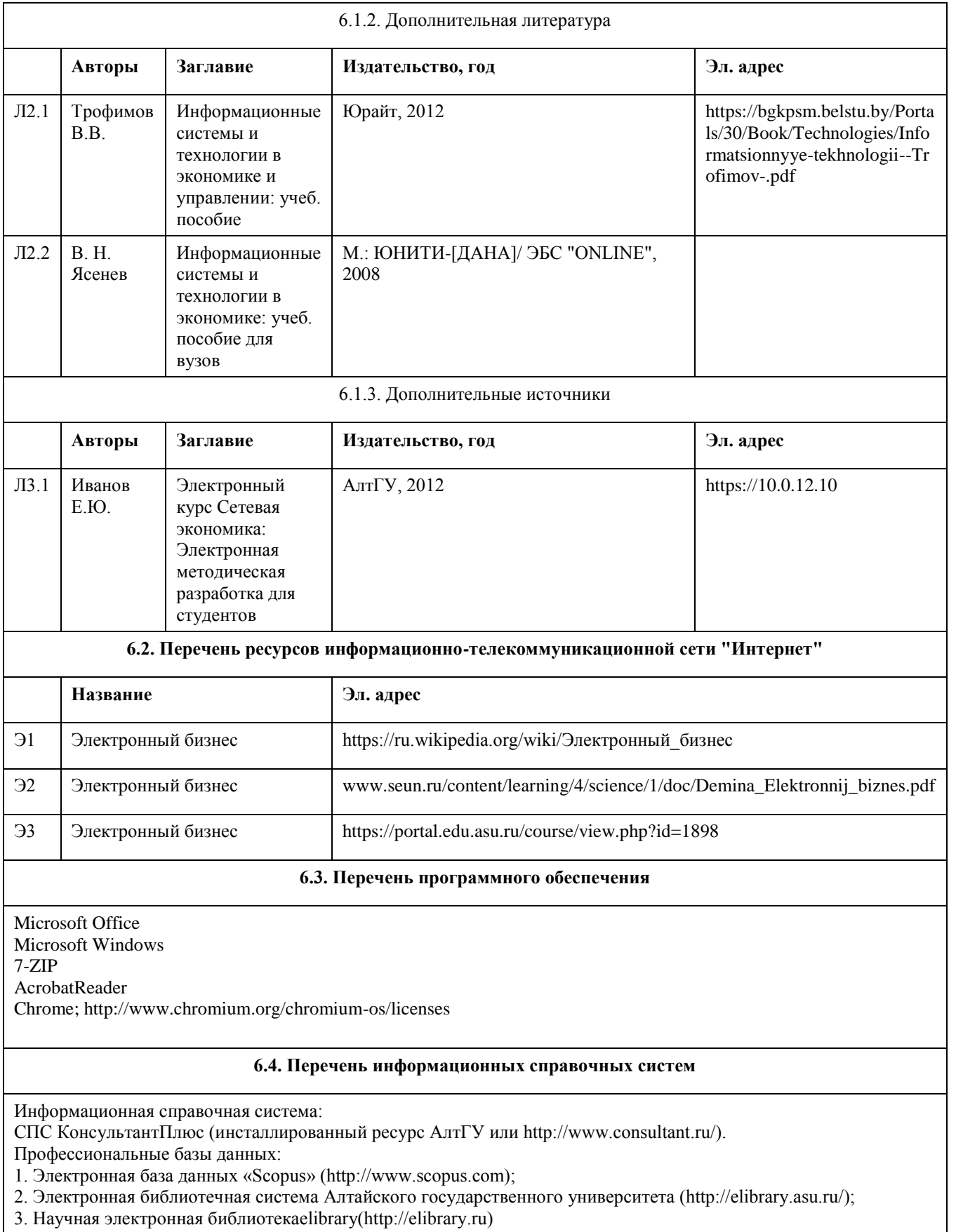

## **7. Материально-техническое обеспечение дисциплины**

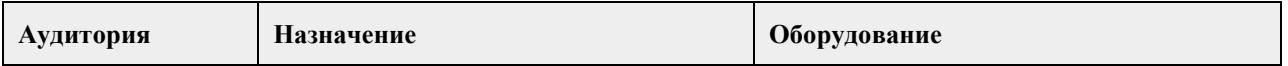

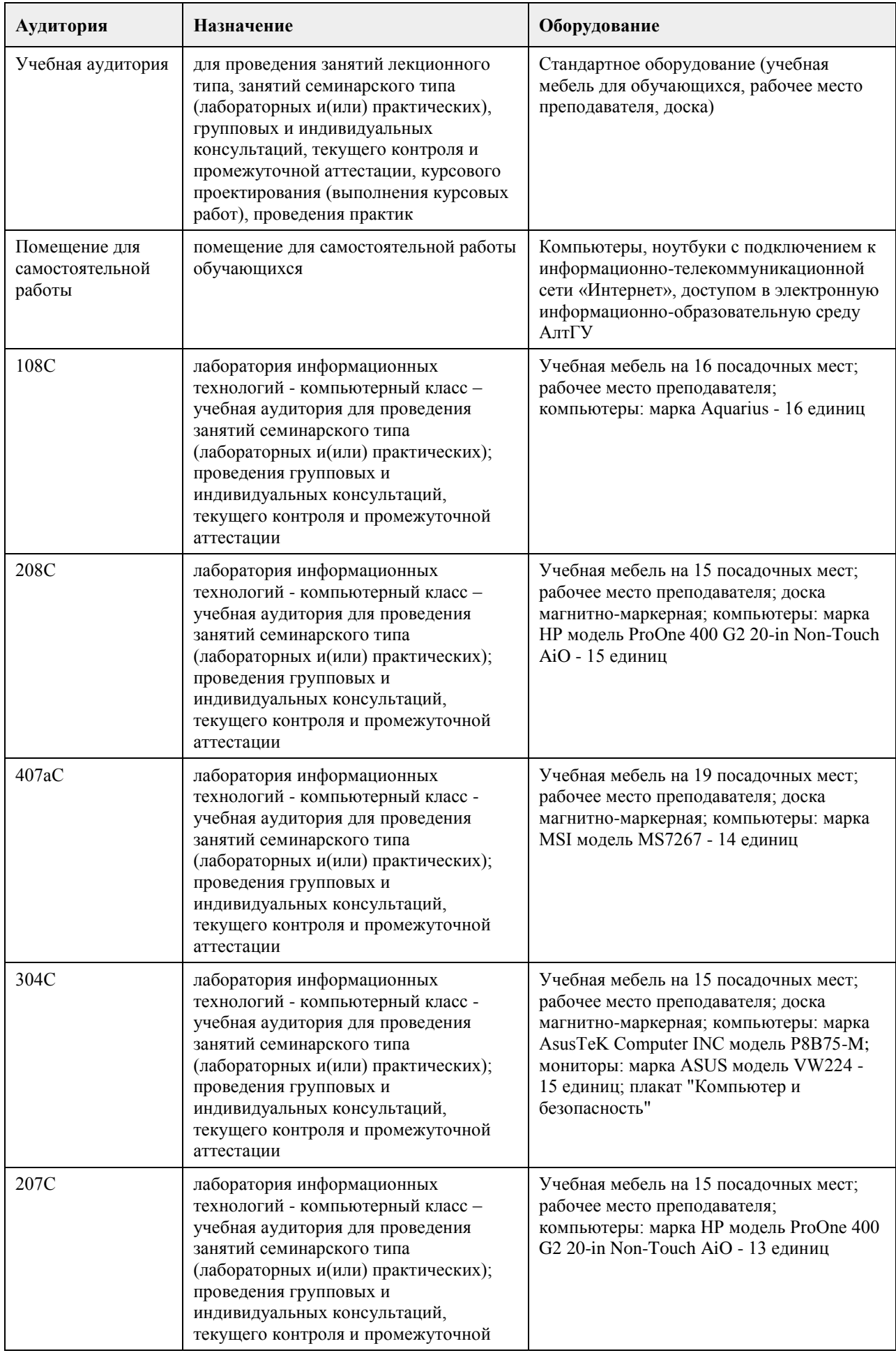

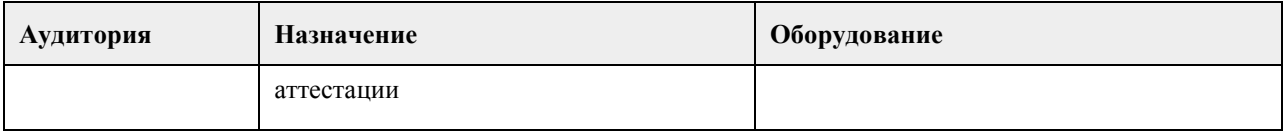

#### **8. Методические указания для обучающихся по освоению дисциплины**

В курсе «Электронный бизнес» предусмотрено проведение лабораторных занятий, самостоятельная работа, выполнение примеров и индивидуальных заданий, что способствует лучшему и углубленному освоению материала.

В процессе проведения лабораторных занятий студенты выполняют примеры и индивидуальные задания. Текущий контроль осуществляется на лабораторных занятиях в формах опроса студентов по изученным вопросам, проверки индивидуальных заданий, тестирования и др.

Промежуточный контроль заключается в проверке выполнения студентами индивидуальных заданий по темам изучаемой дисциплины, проведение промежуточных тестов.

Итоговый контроль заключается в проведении в конце семестра зачета по всему изученному курсу. На тестирование отводится 50 минут. Каждый вариант тестовых заданий включает 30 вопросов.

Зачет проводится в форме устного ответа на теоретические вопросы. На ответ и решение задачи студенту отводится 30 минут. Зачет оценивается по четырехбалльной шкале.

Требуется также самостоятельная работа по изучению основной и дополнительной литературы и закрепление полученных на лабораторных занятиях навыков.

Самостоятельная работа студентов – способ активного, целенаправленного приобретения студентом новых для него знаний, умений и навыков без непосредственного участия в этом процессе преподавателя. Качество получаемых студентом знаний напрямую зависит от качества и количества необходимого доступного материала, а также от желания (мотивации) студента их получить. При обучении

осуществляется целенаправленный процесс, взаимодействие студента и преподавателя для формирования знаний, умений и навыков.

Задания по темам выполняются на лабораторных занятиях в компьютерном классе. Если лабораторные занятия пропущены по уважительной причине, то соответствующие задания необходимо выполнить самостоятельно и представить результаты преподавателю на очередном занятии или консультации.

## **МИНОБРНАУКИ РОССИИ**

федеральное государственное бюджетное образовательное учреждение высшего образования «Алтайский государственный университет»

# **История (история России, всеобщая история)**

рабочая программа дисциплины

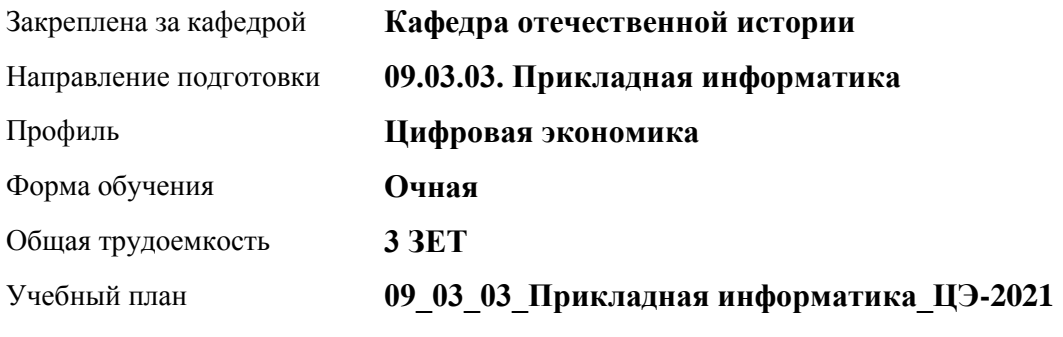

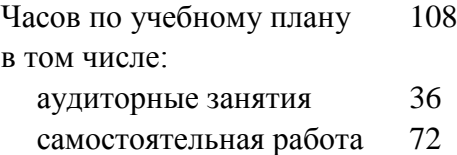

Виды контроля по семестрам зачеты: 1

#### **Распределение часов по семестрам**

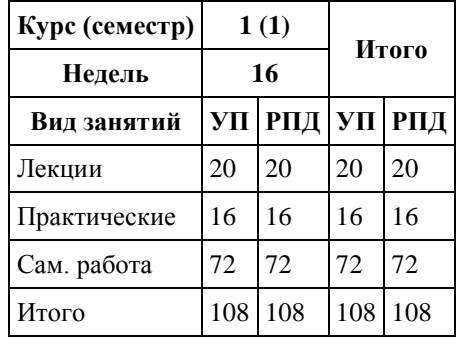

Программу составил(и): *к.и.н., доц., Колокольцева Н.Ю.*

Рецензент(ы): *к.и.н., доцент, Пожарская К.А.*

Рабочая программа дисциплины **История (история России, всеобщая история)**

разработана в соответствии с ФГОС:

*Федеральный государственный образовательный стандарт высшего образования - бакалавриат по направлению подготовки 09.03.03 Прикладная информатика (приказ Минобрнауки России от 19.09.2017 г. № 922)*

составлена на основании учебного плана: *09.03.03 Прикладная информатика* утвержденного учёным советом вуза от *27.04.2021* протокол № *6*.

Рабочая программа одобрена на заседании кафедры **Кафедра отечественной истории**

Протокол от *30.06.2023* г. № *9* Срок действия программы: *2023-2024* уч. г.

Заведующий кафедрой *д.и.н., проф. Демчик Е.В.*

#### **Визирование РПД для исполнения в очередном учебном году**

Рабочая программа пересмотрена, обсуждена и одобрена для исполнения в *2023-2024* учебном году на заседании кафедры

#### **Кафедра отечественной истории**

Протокол от *30.06.2023* г. № *9* Заведующий кафедрой *д.и.н., проф. Демчик Е.В.*

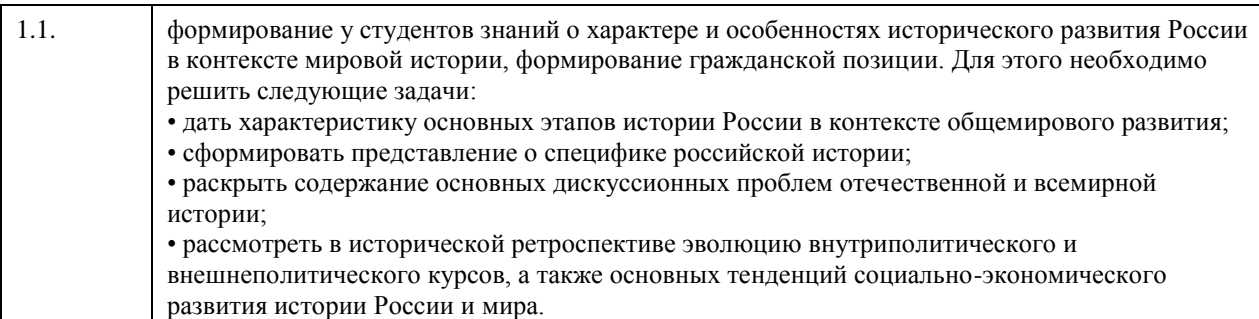

## **1. Цели освоения дисциплины**

## **2. Место дисциплины в структуре ООП**

Цикл (раздел) ООП: **Б1.О.01**

## **3. Компетенции обучающегося, формируемые в результате освоения дисциплины**

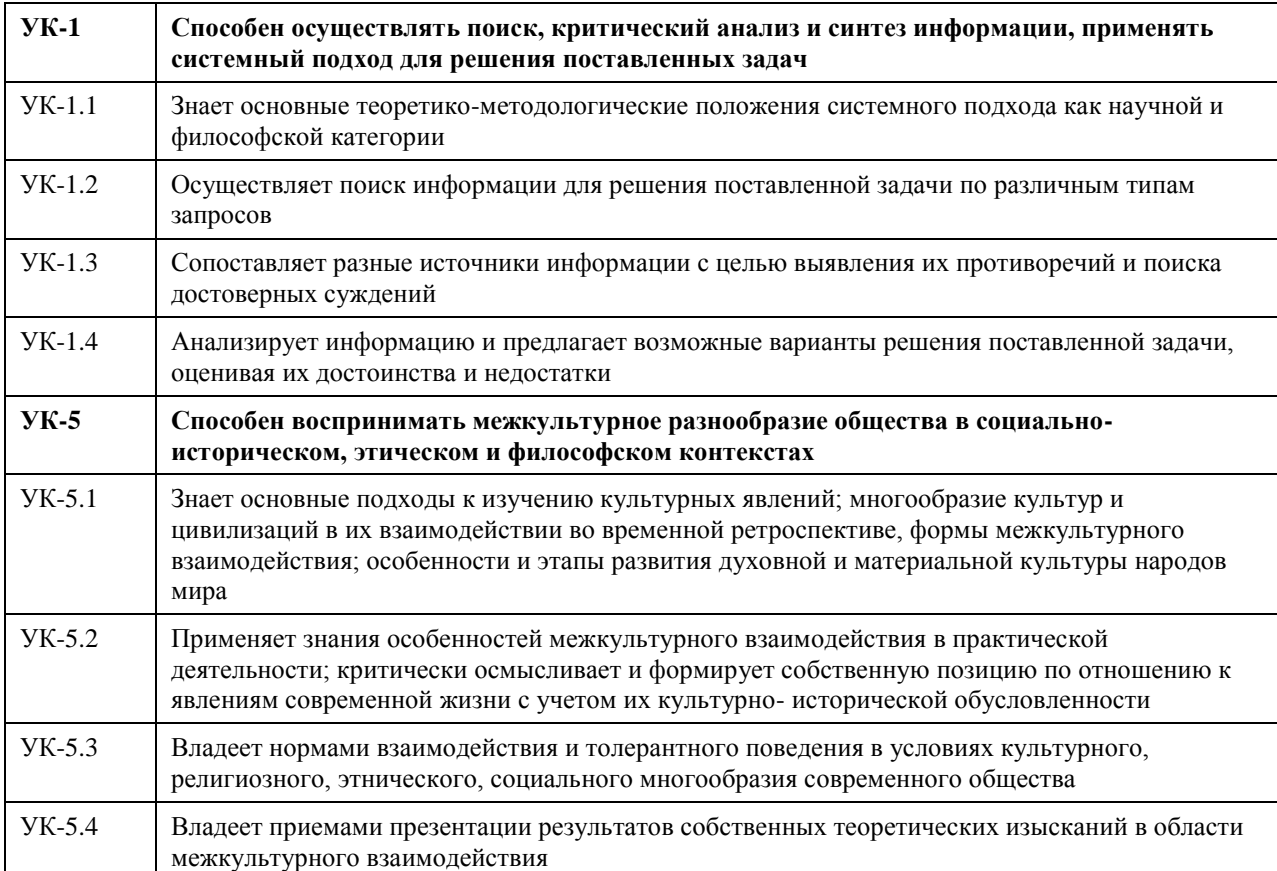

#### **В результате освоения дисциплины обучающийся должен**

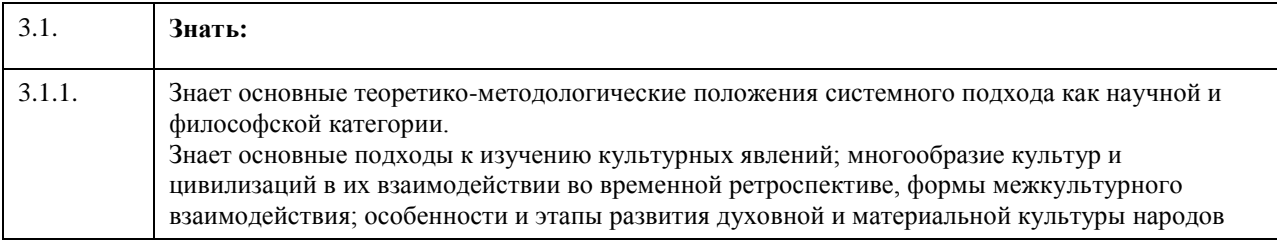

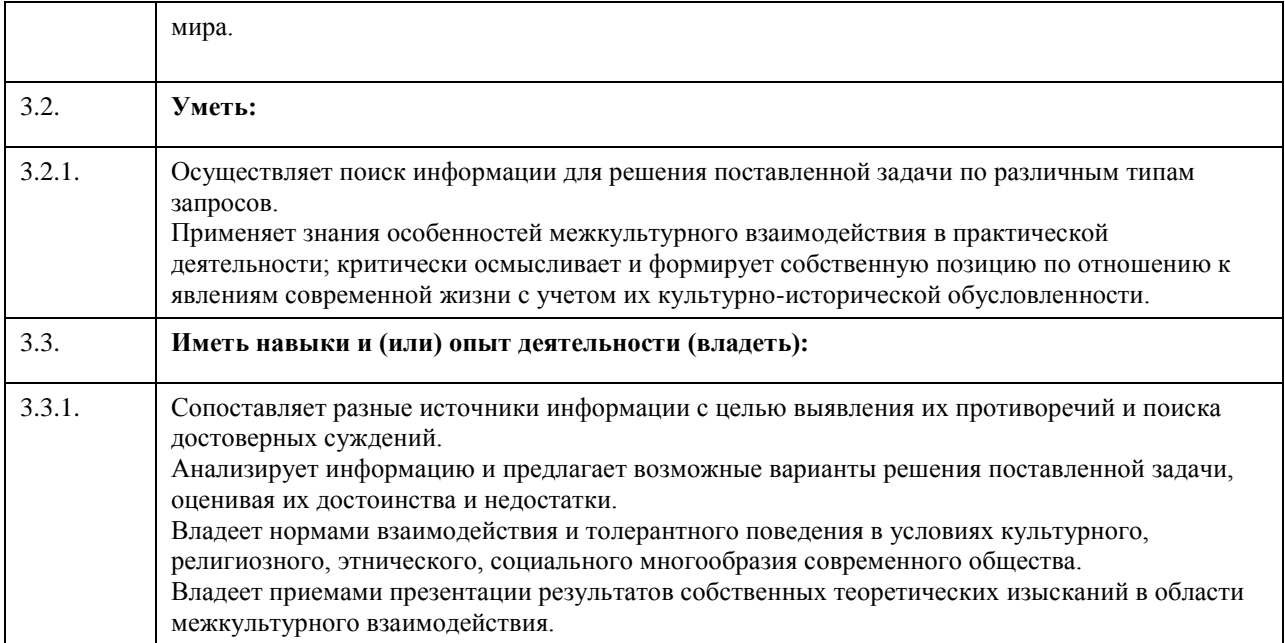

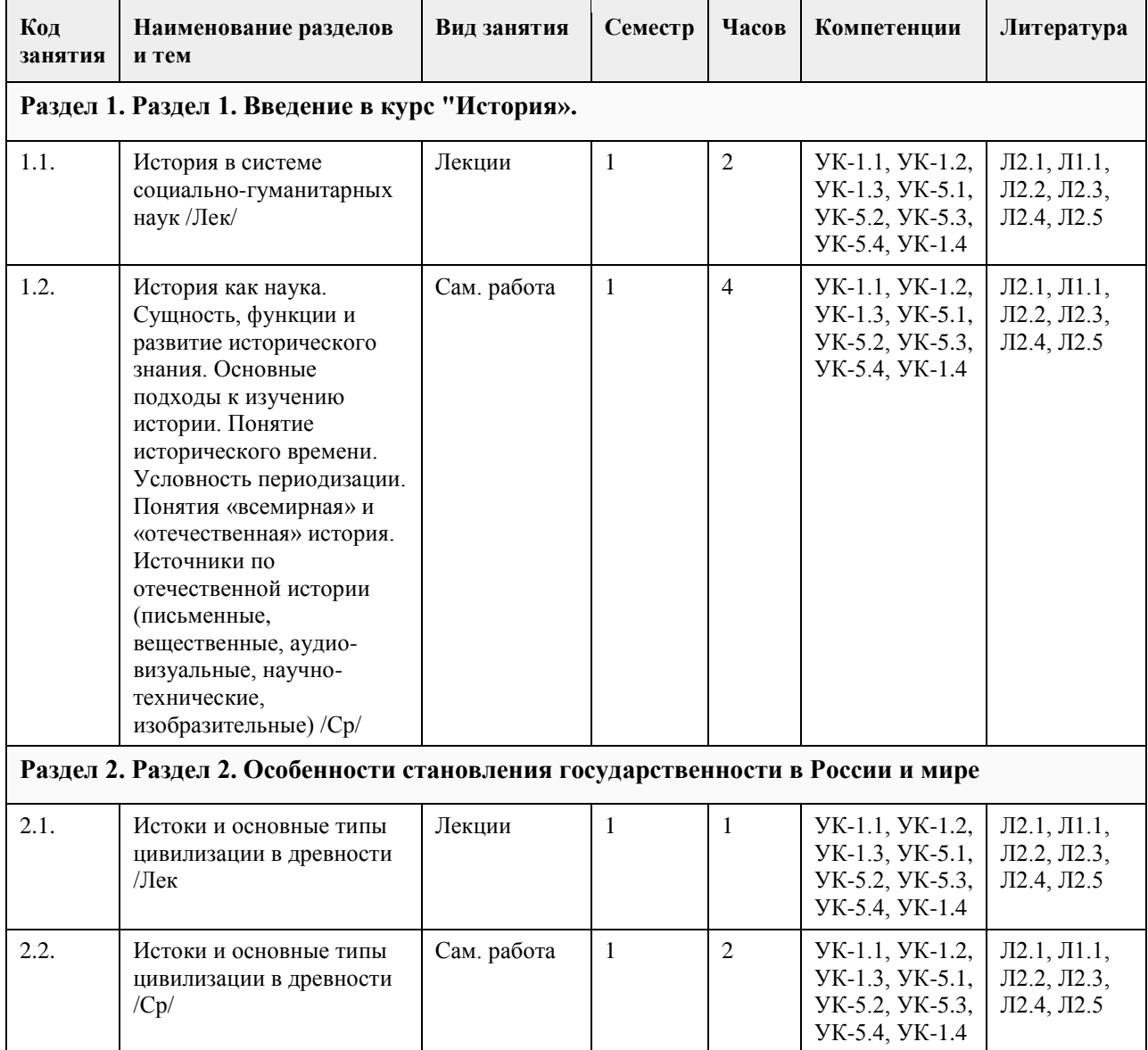

# **4. Структура и содержание дисциплины**

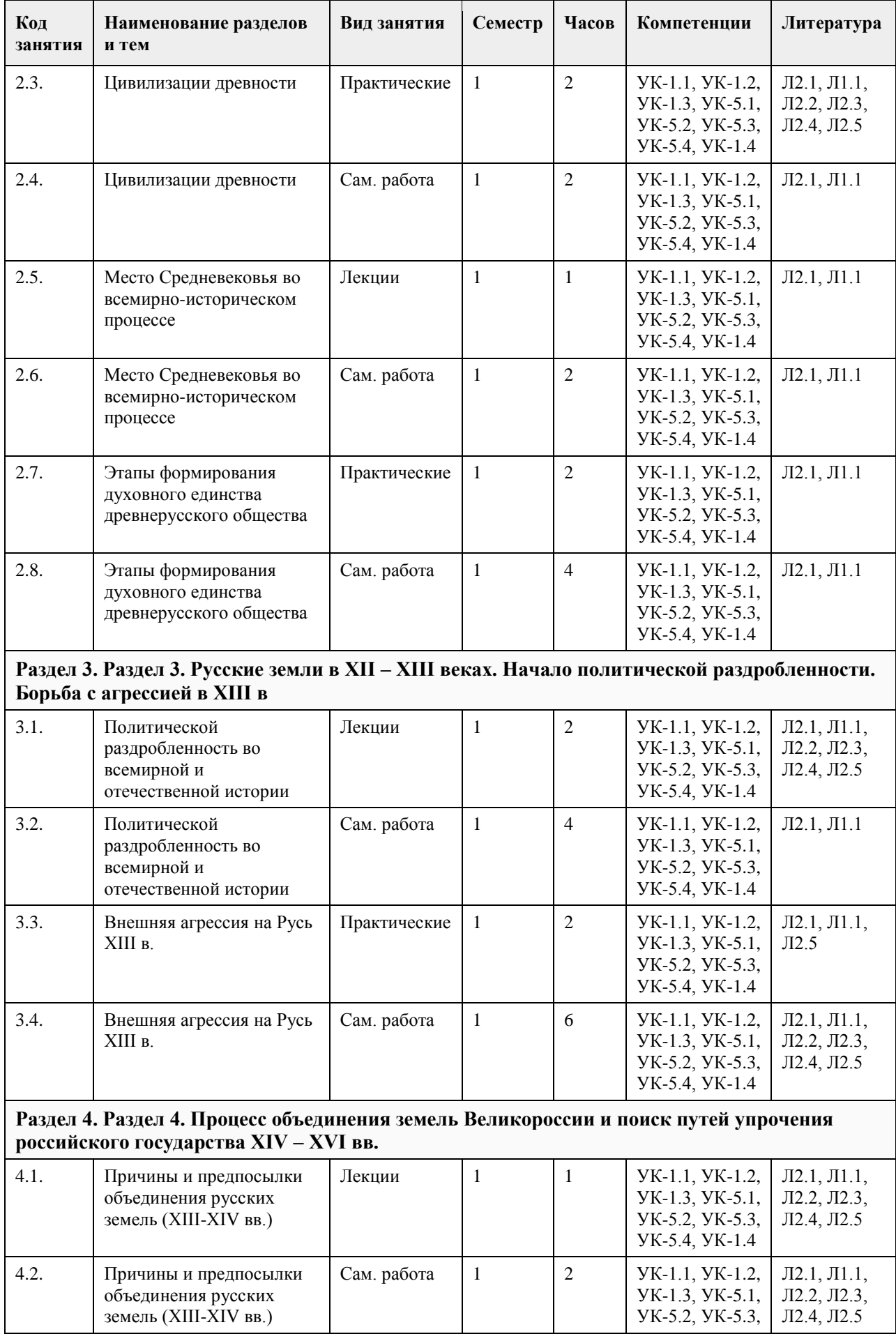

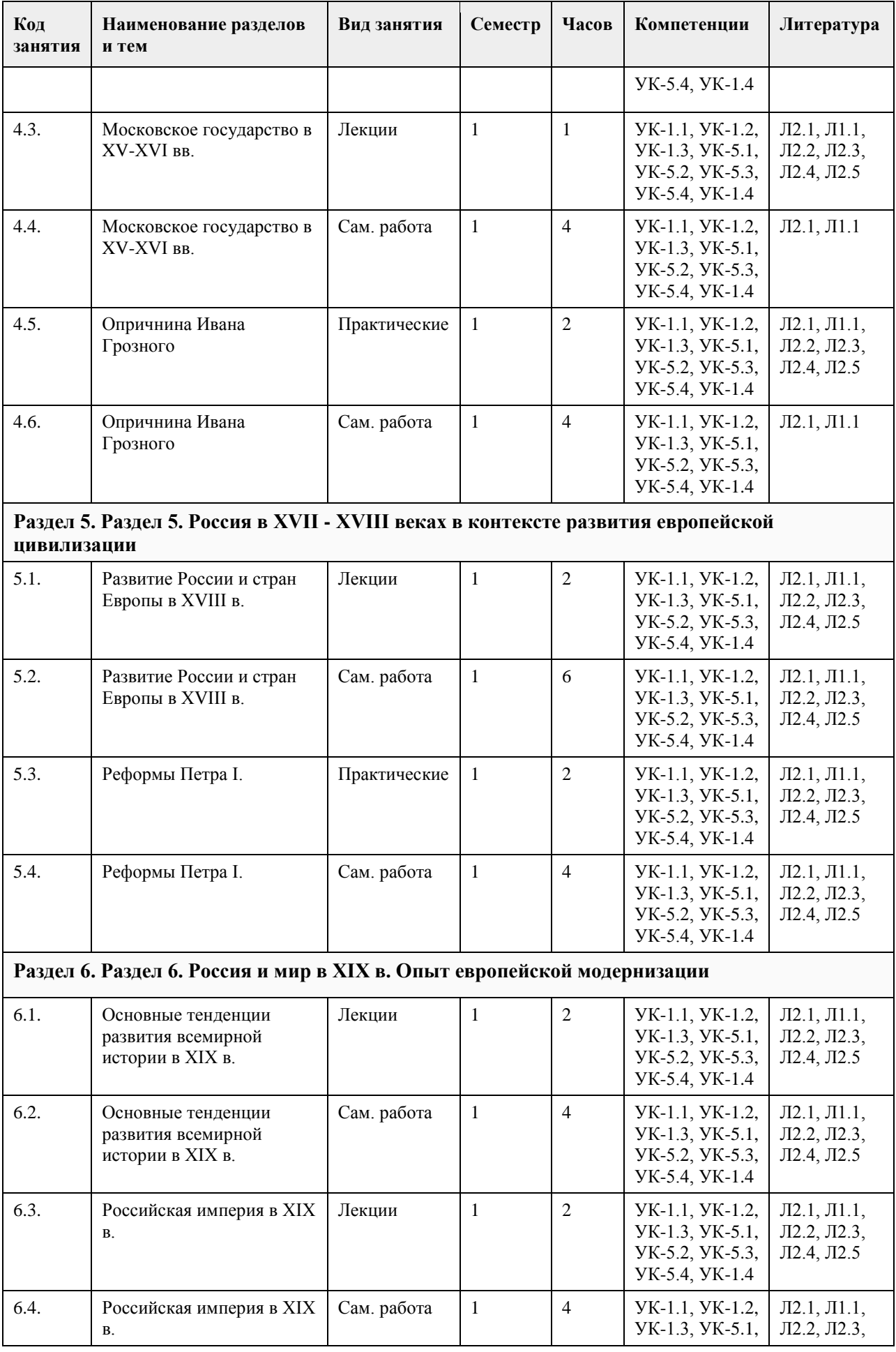

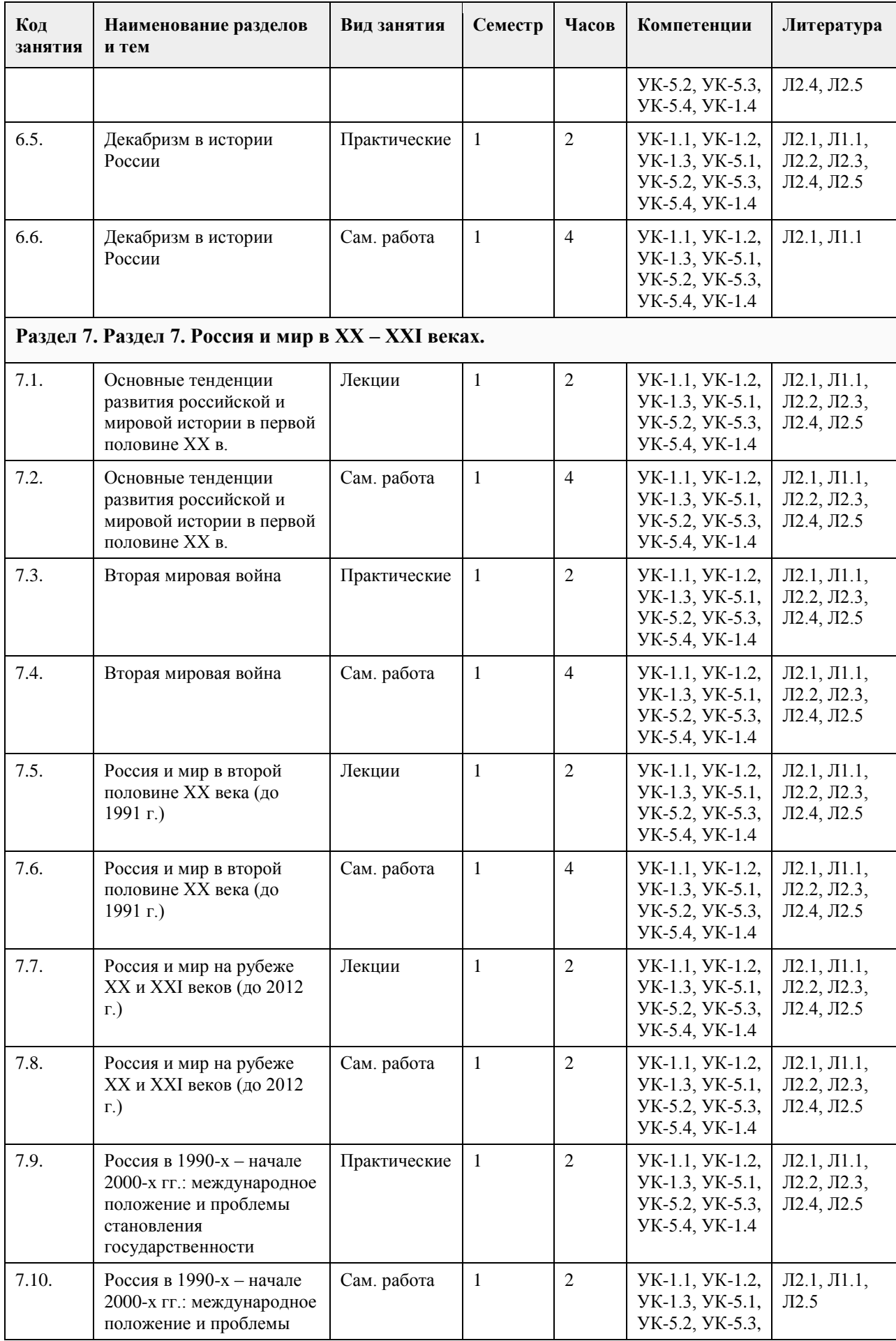

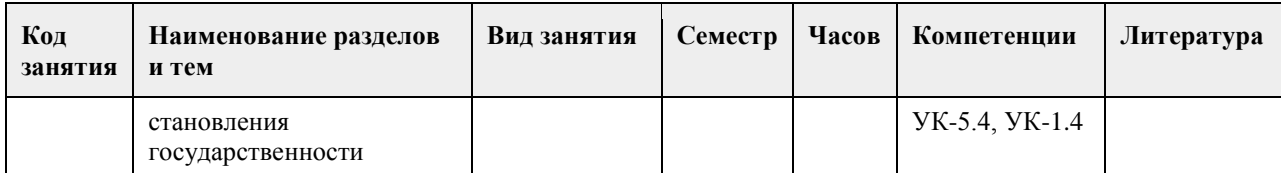

#### **5. Фонд оценочных средств**

**5.1. Контрольные вопросы и задания для проведения текущего контроля и промежуточной аттестации по итогам освоения дисциплины** Оценочные материалы для текущего контроля по разделам и темам дисциплины в полном объеме размещены в онлайн-курсе на образовательном портале «Цифровой университет АлтГУ» – https://portal.edu.asu.ru/course/view.php?id=11208 ОЦЕНКА СФОРМИРОВАННОСТИ КОМПЕТЕНЦИИ УК-1: Способен осуществлять поиск, критический анализ и синтез информации, применять системный подход для решения поставленных задач ПРИМЕРЫ ЗАДАНИЙ ЗАКРЫТОГО ТИПА ВОПРОС 1. Исторический метод, выявляющий различия и сходство общественных явлений, называется: а) ретроспективный; б) описательно-повествовательный; в) сравнительно-исторический; г) биографический. ОТВЕТ:в ВОПРОС 2:Одно действие, локализованное в историческом пространстве и историческом времени называется... а)историческим фактом б)историческим событием в)историческим экспериментом г)историческим процессом ОТВЕТ:а ВОПРОС 3:Несколько исторических действий произошедших примерно в одно время и в одном месте называется ... а)историческим фактом б)историческим событием в)историческим экспериментом г)историческим процессом ОТВЕТ:б ВОПРОС 4:Анализ исторического источника, проводимый с помощью методов исторического исследования, направленный на извлечение исторических фактов называется... а)историческим экспериментом б)историческим процессом в)историческим событием г)историческим фактом ОТВЕТ:а

ВОПРОС 5:Методологический подход, положивший в основу изучения истории тот или иной способ производства, который характеризуется определенным уровнем и характером развития производительных сил и соответствующими этому уровню и характеру производственными отношениями, получил название... а)цивилизационный подход б)формационный подход в)многофакторный подход г)теория локальных цивилизаций ОТВЕТ:б

ВОПРОС 6:Какое утверждение является верным? а)Ледовое побоище является событием XII в. б)Ледовое побоище является событием XIII в.

#### ОТВЕТ:б

ВОПРОС 7:Какая пара исторических деятелей были современниками? а)Петр I и Екатерина Дашкова б)Александр I и Михаил Сперанский в)князь Игорь и хан Батый г)Борис Годунов и патриарх Никон ОТВЕТ:б

ВОПРОС 8:Какое утверждение является НЕ верным? а)Коллегии – центральные органы государственного управления, ведавшие отдельными отраслями хозяйства и жизни государства. В России были образованы в 1802 г., существовали до 1917 г. б)Коллегии – центральные органы отраслевого управления в Российской империи, сформированные в петровскую эпоху взамен утратившей своё значение системы приказов. ОТВЕТ:а

ВОПРОС 9:Какой ряд исторических событий относится к XVII в.? а)Полтавсская битва, учреждение Сената б)Смута, церковный раскол в)"стояние на р.Угра", феодальная война в Московском княжестве г)учреждение Земского собора, введение "урочных лет" ОТВЕТ:б

ВОПРОС 10:Какой из приведенных исторических источников является законодательным источником? а)Повесть временных лет б)Слово о законе и благодати в)Соборное уложение г)Задонщина ОТВЕТ:в

ВОПРОС 11:Какой из приведенных исторических источников повествует о Куликовской битве? а)Хождение за три моря б)Сказание о Мамаевом побоище в)Слово о полку Игореве г)Покон вирный ОТВЕТ:

ВОПРОС 12:Какое утверждение является НЕ верным? а)Александр III, вступив на престол, под давлением общественности избрал курс на либеральные преобразования в стране. б)Александр I в 1801 г. заявил о приверженности внутриполитическому курсу Екатерины II.

ОТВЕТ:а

ВОПРОС 13:Какое утверждение является верным? а)Континентальная блокада – введенный Наполеоном I в 1806 г. запрет поддерживать отношения с Британской империей. Россия по Тильзитскому миру 1807 г. вынуждена была присоединиться к блокаде. б)Континентальная блокада – это запрет на присутствие военного флота в водах Черного моря по итогам Крымской войны. ОТВЕТ:а

ВОПРОС 14:Историческая хронология изучает а)системы летосчисления и календари разных народов и государств, помогает устанавливать даты исторических событий и время создания исторических источников б)гербы, а также традиций и практики их использования в)печати (матрицы) и их оттиски на различных материалах г)историю монетной чеканки и монетного обращения ОТВЕТ:а ВОПРОС 15: Первые берестяные грамоты были обнаружены на территории а)Москвы б)Новгорода в)Пскова

#### г)Киева ОТВЕТ:б

КРИТЕРИИ ОЦЕНИВАНИЯ: Каждое задание оценивается 1 баллом. Оценивание КИМ теоретического характера в целом:

«отлично» – верно выполнено 85-100% заданий; «хорошо» – верно выполнено 70-84% заданий; «удовлетворительно» – верно выполнено 51-69% заданий; «неудовлетворительно» – верно выполнено 50% или менее 50% заданий.

#### ПРИМЕРЫ ЗАДАНИЙ ОТКРЫТОГО ТИПА

ВОПРОС 1:Прочтите отрывок из Манифеста и укажите имя автора.

«Тяжкое бремя возложено на Меня волею Брата Моего, передавшего Мне Императорский Всероссийский Престол в годину беспримерной войны и волнений народных.

Одушевленный единою со всем народом мыслью, что выше всего благо Родины нашей, принял я твердое решение в том лишь случаи воспринять Верховную власть, если такова будет воля народа нашего, которому надлежит всенародным голосованием, чрез представителей своих в Учредительном собрании, установить образ правления и новые Основные Законы Государства Российского.

Посему, призывая благословение Божие, прошу всех граждан Державы Российской подчиняться Временному правительству, по почину Государственной Думы возникшему и обличенному всей полнотой власти, впредь до того, в возможно кратчайший срок, на основании всеобщего, прямого, равного и тайного голосования, Учредительное собрание своим решением об образе правления выразит волю народа.» ОТВЕТ:Михаил Романов

ВОПРОС 2:Прочтите отрывок из сочинения историка В.О. Ключевского, назовите имя князя о котором идет речь:

«Молодость (умер в 39 лет), исключительные обстоятельства, с 11 лет посадившие его на боевого коня, четырехсторонняя борьба с Тверью, Литвой, Рязанью и Ордой, наполнявшая шумом и тревогами его 30 летнее княжение, и более всего великое побоище на Дону положили на него яркий отблеск Александра Невского».

ОТВЕТ:Дмитрий Донской

ВОПРОС 3:Прочтите отрывок из труда историка и напишите имя царя, при котором происходили указанные в отрывке события.

«Но недовольство народа не переходило в общее открытое сопротивление <царю>. Народ, правда, уходил от тяжести государственной жизни целыми массами — в казаки, в Сибирь, даже в Польшу. Однако обаяние грозной личности <царя>, отсутствие самостоятельных общественных союзов, наконец, отсутствие единодушного отношения к <царю> и реформе привели к тому, что против реформ были лишь отдельные местные вспышки. В …. году произошел бунт в Астрахани, не имевший ни твердой организации, ни ясно сознанной цели. Бунтовщики объявили, что встали за веру, но не против <царя>, а против бояр, воевод и немцев, утеснителей и веры, и народа. Перед бунтом в Астрахани ходили самые нелепые слухи о положении дел в государстве: так, астраханцы спешили выдать замуж дочерей, боясь, что будут присланы казенные женихи-немцы из Казани. Бунт был подавлен... В … году вспыхнул один бунт среди инородцев (башкир), в другой — на Дону у казаков под предводительством атамана Булавина. Казачье движение было очень серьезно и охватило обширный район: казаки штурмовали неудачно Азов и приближались к Тамбову. Направлялось неудовольствие казаков против той государственной опеки, которой с течением времени все более и более подпадали прежде вольные казачьи общины. Не знавшие прежде такого крутого отношения со стороны Москвы, казаки восстали против государства за свою отжившую вольность, но были усмирены..» ОТВЕТ:Петр I

ВОПРОС 4:Прочтите отрывок из записок современника и укажите название войны, о которой в нем говорится.

«Грустно... я болен Севастополем... Мученик – Севастополь!.. Что стало с нашими морями?.. Кого поражаем мы? Кто внимает нам? Наши корабли потоплены, сожжены или заперты в наших гаванях. Неприятельские флоты безнаказанно опустошают наши берега... Друзей и союзников у нас нет» ОТВЕТ:Крымская

ВОПРОС 5:Прочтите отрывок из письма правительству СССР (1930 гг.) и напишите фамилию автора письма

«…Борьба с цензурой, какая бы она ни была и при какой бы власти она не существовала – мой писательский долг…Последние мои черты в погубленных пьесах «Дни Турбиных», «Бег» и в романе «Белая гвардия»: упорное изображение творческой интеллигенции как лучшего слоя в нашей стране» ОТВЕТ:Булгаков Михаил

ВОПРОС 6:\_\_\_\_\_\_\_\_\_\_\_\_\_\_– русская дипломатическая миссия 1697–1698 гг. в Западную Европу с целью расширения союза для борьбы с Турцией, приглашения на русскую службу специалистов, закупку и заказ вооружения. Официально возглавлялась Ф. Лефортом, Ф.А. Головиным, а фактически руководилась Петром I, путешествующим под именем Петра Михайлова.

ОТВЕТ:Великое посольство

ВОПРОС 7:Назовите два этапа источниковедческой критики: ОТВЕТ:внешняя и внутренняя критика

ВОПРОС 8:Назовите виды письменных исторических источников. ОТВЕТ:летописи,законодательные,делопроизводственные, статистические, документы личного происхождения (мемуары, дневники, письма)

ВОПРОС 9: — весь комплекс документов и предметов материальной культуры, непосредственно отразивших исторический процесс и запечатлевших отдельные факты и свершившиеся события, на основании которых воссоздается представление о той или иной исторической эпохе, выдвигаются гипотезы о причинах или последствиях, повлёкших за собой те или иные исторические события.

ОТВЕТ:Истори́ческий исто́чник

ВОПРОС 10:\_\_\_\_\_\_\_\_\_\_\_ — это последовательная череда сменяющих друг друга событий, в которых проявилась деятельность многих поколений людей. ОТВЕТ:Исторический процесс

ВОПРОС 11:На основе анализа извлечения из статьи западного историка Б.Л. Гарта укажите город о котором идет речь:

«Трехмесячная борьба за овладение городом в тактическом плане для немцев свелась к таранным лобовым ударам... Чем глубже немцы втягивались в жилые районы города с их многочисленными домами, тем медленнее развивалось их наступление.

На последнем этапе осады линия фронта проходила в нескольких сотнях метров от западного берега Волги, но к этому времени немецкий натиск в результате исключительно тяжёлых потерь стал ослабевать. Каждый шаг вперед обходился им всё дороже и приносил всё меньше результатов. Сложные условия уличных боев с упорно обороняющимся противником более благоприятствовали русским, хотя они также находились в трудном положении. В сложившейся обстановке им приходилось перевозить подкрепления и боеприпасы на паромах и баржах через Волгу под артиллерийским огнем. Это ограничивало размеры сил, которые русские могли держать и обеспечивать снабжением на западном берегу реки для обороны города. В силу этого защитники города неоднократно подвергались тяжелым испытаниям...

Напряжение сил героических защитников достигло предела, но они выстояли».

ОТВЕТ:Сталинград

ВОПРОС 12:Прочтите отрывок из выступления в Государственной Думе государственного деятеля начала ХХ в. и напишите его фамилию.

«В основу закона 9 ноября положена определенная мысль, определенный принцип… В тех местностях России, где личность крестьянина получила уже определенное развитие, где община как принудительный союз ставит преграду для его самодеятельности, там необходимо дать ему свободу трудиться, богатеть, распоряжаться своей собственностью; надо дать ему власть над землей, надо избавить его от кабалы отжившего общинного строя»

ОТВЕТ:Столыпин

ВОПРОС 13:\_\_\_\_\_\_\_\_\_\_– период российской истории с 1725 г. по 1762 г., когда в Российской империи смена власти происходила в основном путем переворотов, совершавшихся дворянскими группировками при содействии гвардейских полков. В переносном значении термин обозначает «тихий» переворот, смену власти, произведенную обычно ближайшими сподвижниками правителя или лидера партии, группы. ОТВЕТ:Дворцовые перевороты

ВОПРОС 14:Прочтите отрывок из «Повести временных лет» и назовите имя князя, о котором идет речь: «Отпустил дружину свою домой, а сам с малой частью дружины вернулся, желая большего богатства. Древляне же, услышав, что идет снова, держали совет с князем своим Малом: «Если повадится волк к овцам, то вынесет все стадо, пока не убьют его; так и этот: если не убьем его, то всех нас погубит». И послали к нему, говоря: "Зачем идешь опять? Забрал уже всю дань". И не послушал их...» ОТВЕТ:Игорь
ВОПРОС 15:Прочтите отрывок из летописи и укажите, в чье правление произошли описываемые события: «В том же году пришла весть к великому князю, что царь Ахмат идет со всею Ордою... Князь же великий послал своего сына и брата и воевод со всеми войсками на Угру. И придя, они стали на Угре и заняли броды и перевозы... Ахмат пришел к Угре со всем войском, желая перейти реку. И пришли татары и начали стрелять в наших, а наши в них... И отбили татар от берега, и много дней они подступали и не могли перейти реку, и стояли, ожидая, когда замерзнет река...». ОТВЕТ:Ивана III

ВОПРОС 16:Прочтите отрывок из выступления Л.И. Брежнева на заседании Политбюро ЦК КПСС и напишите фамилию автора книги, о которой идет речь.

«Во Франции и США, по сообщениям наших представителей за рубежом и иностранной печати, выходит новое сочинение… – "Архипелаг ГУЛАГ"… Секретариат принял решение о развертывании в нашей печати работы по разоблачению писаний [этого автора] и буржуазной пропаганды в связи с выходом этой книги. Пока что этой книги никто не читал, но содержание ее уже известно. Это грубый антисоветский пасквиль… По нашим законам, мы имеем все основания посадить [автора] в тюрьму, ибо он посягнул на самое святое – …на наш советский строй, на советскую власть, на все, что нам дорого». ОТВЕТ:Солженицын

ВОПРОС 17:Прочтите отрывок из ноты Верховному правителю России А. В. Колчаку и напишите название упомянутой в тексте коалиции.

«Державы союзной коалиции желают формально заявить, что целью их политики является восстановление мира внутри России путём предоставления возможности русскому народу добиться контроля над своими внутренними делами при помощи свободно избранного Учредительного собрания, восстановить мир путём достижения соглашения в спорах, касающихся границ Русского государства» ОТВЕТ:Антанта

ВОПРОС 18:Прочтите отрывок из воспоминаний современника, о каком правители Российской империи идет речь?

«<…>, сперва враг французской революции, готовый на все пожертвования для её подавления, раздосадованный своими недавними союзниками, которым справедливо приписывал неудачи, испытанные его войсками – поражение генералов Римского-Корсакова в Швейцарии и Германа в Голландии – после славной кампании Суворова в Италии, вдруг совершенно изменяет свою политическую систему. Он не только мирится с первым консулом Французской республики, умевшим ловко польстить ему, но и становится его восторженным почитателем и угрожает войною Англии. Разрыв с ней наносил неизъяснимый вред нашей заграничной торговле. Англия снабжала нас произведениямии мануфактурными, и колониальными за сырые произведения нашей почвы. Разрыв с Англиею, нарушая материальное благосостояние дворянства, усиливал в нём ненависть к <…>, и без того возбуждённую его жестоким деспотизмом».

ОТВЕТ:Павел I

ВОПРОС 19:Прочтите отрывок из послания руководителя СССР и укажите его фамилию.

«Советское правительство считает, что нарушение свободы пользования международными водами и международным воздушным пространством – это акт агрессии, толкающий человечество к пучине мировой ракетно-ядерной войны. Поэтому Советское правительство не может дать инструкции капитанам советских судов, следующих на Кубу, соблюдать предписания американских военно-морских сил, блокирующих этот остров… Конечно, мы не будем просто наблюдателями пиратских действий американских кораблей в открытом море. Мы будем тогда вынуждены со своей стороны предпринять меры, которые сочтём нужными и достаточными для того, чтобы оградить свои права».

ОТВЕТ:Хрущёв

ВОПРОС 20:\_\_\_\_\_\_\_\_\_\_– название крупной операции советских партизан в августе – сентябре 1943 г. во время Великой Отечественной войны по выводу из строя железнодорожных коммуникаций противника на оккупированной территории ряда областей СССР. ОТВЕТ:«Рельсовая война»

#### КРИТЕРИИ ОЦЕНИВАНИЯ ОТКРЫТЫХ ВОПРОСОВ.

«Отлично» (зачтено): Ответ полный, развернутый. Вопрос точно и исчерпывающе передан, терминология сохранена, студент превосходно владеет основной и дополнительной литературой, ошибок нет. «Хорошо» (зачтено): Ответ полный, хотя краток, терминологически правильный, нет существенных недочетов. Студент хорошо владеет пройденным программным материалом; владеет основной литературой, суждения правильны.

«Удовлетворительно» (зачтено): Ответ неполный. В терминологии имеются недостатки. Студент владеет программным материалом, но имеются недочеты. Суждения фрагментарны. «Неудовлетворительно» (не зачтено): Не использована специальная терминология. Ответ в сущности неверен. Переданы лишь отдельные фрагменты соответствующего материала вопроса. Ответ не соответствует вопросу или вовсе не дан.

ОЦЕНКА СФОРМИРОВАННОСТИ КОМПЕТЕНЦИИ УК-5:Способен воспринимать межкультурное разнообразие общества в социально-историческом, этическом и философском контекстах

## ПРИМЕРЫ ЗАДАНИЙ ЗАКРЫТОГО ТИПА

ВОПРОС 1: Что такое местничество:

а) иерархический порядок государственных должностей представителями всех сословий

б) иерархический порядок воинских чинов;

в) иерархический порядок знатных фамилий по старшинству и знатности родов;

г) иерархический порядок распределения мест в Государственной Думе.

ОТВЕТ:в

ВОПРОС 2: Как назывался коллектив единомышленников Ивана IV, помогавший ему в проведении реформ  $1550-x$  гг $\cdot$ 

а) земский собор;

б) государственный совет;

в) тайный комитет;

г) Избранная Рада.

ОТВЕТ:д

ВОПРОС 3: Венская модель системы международных отношений получила название:

а) «марлезонского балета»;

б) «концерта Европы»;

в) «весны народов»;

г) «Европы без границ».

ОТВЕТ:б

ВОПРОС 4: Кто, по мнению Екатерины II, мог даровать народу «правильные» законы:

а) сам народ посредством бессословного законодательного органа

б) дворянство посредством законосовещательного органа

в) духовенство посредством религиозного воспитания

г) самодержавное государство в лице просвещенного монарха

ОТВЕТ:г

ВОПРОС 5: С чем связан отказ Екатерины II от политики «просвещенного абсолютизма»:

а) с массовыми акциями протеста со стороны дворянства

б) с крестьянским восстанием под предводительством Емельяна Пугачева

в) с «королевской» революцией во Франции 1770 – 1774 гг.

г) с войной за независимость в Северной Америке 1775 – 1783 гг.

ОТВЕТ:б

ВОПРОС 6:Реформа управления государственными крестьянами была проведена П.Д. Киселёвым в…: а) 1801-1803 гг.

б) 1837-1841 гг. в) 1861-1863 гг. г) 1881-1884 гг. ОТВЕТ:б

ВОПРОС 7:В первой четверти ХIХ в. с понятием «аракчеевщина» современниками связывали…:

а) разработку проектов, ограничивших власть царя

б) ослабление цензурного гнёта, распространение иностранных книг

в) возвращение из ссылки тех, кто попал в опалу при Павле I

г) создание военных поселений, ужесточение дисциплины в армии

ОТВЕТ:г

ВОПРОС 8:В Крымской войне 1853-1856 гг. Россия противостояла коалиции государств, в которую входили…

а) Пруссия, Венгрия, Англия б) Персия, Турция, Англия в) Турция, Англия, Франция г) Франция, Персия, Греция ОТВЕТ:в ВОПРОС 9: Внешнеполитическое событие в период царствования Александра III: а) присоединение Средней Азии б) сближение с Францией в) сближение с Германией и Австро-Венгрией г) заключение Сан-Стефанского мира ОТВЕТ:а ВОПРОС 10:С каким министром Временного правительства связан апрельский правительственный кризис 1917 г.: а) Гучков; б) Керенский; в) Милюков; г) Некрасов. ОТВЕТ:в ВОПРОС 11: В годы «военного коммунизма» в Советской России существовала… а) плата за коммунальные услуги (жильё, свет и пр.) б) свобода рыночной торговли в) продразвёрстка г) оплата труда на предприятиях в денежной форме ОТВЕТ:в ВОПРОС 12: В декабре 1922 г. … а)подписан Договор об образовании СССР б)принята Конституция СССР в)подписан сепаратный мирный договор с Германией г)принята Декларация прав народов России ОТВЕТ:а ВОПРОС 13: В каком ряду названы выдающиеся военачальники Великой Отечественной войны? а)М.В. Фрунзе, М.Н. Тухачевский б)В.И. Чапаев, С.С. Каменев в)С.М. Киров, А.А. Брусилов г)А.М. Василевский, К.К. Рокоссовский ОТВЕТ:г ВОПРОС 14:Понятия «перестройка», «гласность» связаны с именем руководителя СССР … а)Н.С. Хрущева б)Ю.В. Андропова в)Л.И. Брежнева г)М.С. Горбачева ОТВЕТ:г ВОПРОС 15:Внешнеполитический курс М. С. Горбачева назывался а) «оттепель» б) «новое политическое мышление» в) «разрядка» г) «перезагрузка» ОТВЕТ:б КРИТЕРИИ ОЦЕНИВАНИЯ: Каждое задание оценивается 1 баллом. Оценивание КИМ теоретического характера в целом: «отлично» – верно выполнено 85-100% заданий; «хорошо» – верно выполнено 70-84% заданий; «удовлетворительно» – верно выполнено 51-69% заданий; «неудовлетворительно» – верно выполнено 50% или менее 50% заданий.

ПРИМЕРЫ ЗАДАНИЙ ОТКРЫТОГО ТИПА ВОПРОС 1:На экономическое и общественно-политическое развитие восточных славян повлиял проходивший через Восточно-Европейскую равнину «путь ОТВЕТ:из варяг в греки

ВОПРОС 2:В Московском государстве совещательным органом при государе была достоявшая в XV в. из представителей двух чинов: бояр и окольничьих. ОТВЕТ:Боярская дума

ВОПРОС 3:Система чрезвычайных мероприятий, примененных русским царем Иваном IV Грозным в 1565– 1572 во внутренней политике для разгрома боярско-княжеской оппозиции и укрепления Русского централизованного государства, называлась ОТВЕТ:опричнина

ВОПРОС 4:Сословно-представительный орган в России в XVI – XVII вв., созываемый по инициативе царя для решения государственно важных вопросов, назывался ОТВЕТ:Земский собор

ВОПРОС 5:После свержения Василия Шуйского в России у власти находилось боярское правительство, вошедшее в историю под названием ОТВЕТ:семибоярщина

ВОПРОС 6:Прочтите отрывок из сочинения историка В. О. Ключевского и укажите имя русского царя, о котором идёт речь.

«При доброте и мягкости характера это уважение к человеческому достоинству в подданном производило обаятельное действие на своих и чужих и заслужило ему прозвище «тишайшего царя». Иностранцы не могли надивиться тому, что этот царь при беспредельной власти своей над народом, привыкшим к полному рабству, не посягнул ни на чье имущество, ни чью жизнь, ни на чью честь».

ОТВЕТ:Алексей Михайлович

ВОПРОС 7:Система содержания должностных лиц (наместников, волостелей и др.) за счёт местного населения называется \_\_\_\_\_\_\_\_\_\_\_\_\_\_\_\_\_

ОТВЕТ:кормления

ВОПРОС 8:Служилые люди, составлявшие первое постоянное войско в России в XVI – XVII вв., имевшие на вооружении огнестрельное оружие, назывались ОТВЕТ:стрельцы

ВОПРОС 9:Прочтите отрывок из работы современного историка и напишите имя правителя, к которому он относится.

«На весь XVIII в. и шире – петербургский период русской истории – ложится одна гигантская тень. И пусть он действовал в том направлении, которое вполне определилось при его отце, пусть его реформы были рождены самой логикой исторического развития XVII века… – все равно нельзя отрицать, что именно он стал создателем новой России.»

ОТВЕТ:Петр I

ВОПРОС 10:Прочтите отрывок из записок декабриста Н.И. Лорера и напишите фамилию участника движения декабристов, о котором идет речь.

«...Во всю длину его немногих комнат тянулись полки с книгами, более политическими, экономическими и вообще ученого содержания... Не знаю, чего этот человек не прочел на своем веку на многих иностранных языках. 12 лет писал он свою «Русскую правду»

ОТВЕТ: Пестель Павел

ВОПРОС 11:Прочтите отрывок из труда историка и назовите войну, о завершении которой идет речь в тексте.

«13 февраля 1856 г. в Париже для подведения итогов войны открылся конгресс представителей великих европейских держав. Это был самый грандиозный европейский форум после 1815 г. В работе конгресса принимали участие представители Франции, Англии, России, Австрии, Турции и Сардинии. Позднее были приглашены и представители Пруссии.

Первым актом Парижского конгресса было заключение перемирия с прекращением военных действий. После семнадцати заседаний конгресса, 18 марта, в Париже был подписан мирный договор, главные постановления которого заключались в следующем. Восстанавливается довоенный территориальный статускво. В мирное время Турция закрывает Проливы для всех военных судов, независимо от их принадлежности, за исключением стационеров в Стамбуле. Черное море объявляется нейтральным и открытым для торговых судов всех наций. Россия и Турция обязуются не иметь на его берегах военноморских арсеналов».

ОТВЕТ:Крымская

ВОПРОС 12:Как называлось объединение российских художников, существовавшее в последней трети XIX века, основателями которого были И. Н. Крамской, Г. Г. Мясоедов, Н. Н. Ге и В. Г. Перов? ОТВЕТ:Товарищество передвижных художественных выставок

ВОПРОС 13:Выборные органы самоуправления, учрежденные земской реформой 1864 года, назывались

\_\_\_\_\_\_\_\_\_\_\_\_ ОТВЕТ:земства

ВОПРОС 14:Прочтите отрывок из международного договора и напишите название государства, с которым Россия подписала данный договор.

«Российское императорское правительство уступает в вечное и полное владение… южную часть острова Сахалина и все прилегающие к последней острова, равно как и все общественные сооружения и имущества, там находящиеся».

ОТВЕТ:Япония

ВОПРОС 15:Представительное учреждение, избранное в конце 1918 г. для установления формы правления и выработки конституции, которое было распущено в январе 1918 г., называлось собрание.

ОТВЕТ:Учредительное

ВОПРОС 16:Массовое создание коллективных сельских хозяйств в конце 1920-х – начале 1930-х гг. в СССР, сопровождавшееся ликвидацией единоличных хозяйств, называется\_\_\_\_\_\_\_\_\_\_\_ ОТВЕТ:коллективизация

ВОПРОС 17:Прочтите отрывок из исторического источника и укажите название международной конференции, о которой идет речь. «Встреча руководителей антигитлеровской коалиции – Ф.Д. Рузвельта (США), У. Черчилля (Великобритания) и И.В. Сталина (СССР) проходила с 4 по 11 февраля 1945 г. На конференции шла речь об окончательной победе над врагом, об устройстве границ в послевоенной Европе. Участники конференции заявили, что их непреклонной целью является уничтожить германский милитаризм и нацизм и создать гарантии того, что «Германия никогда больше не будет в состоянии нарушить мир». ОТВЕТ:Ялтинская/Крымская

ВОПРОС 18:Резкое обострение международной обстановки в ходе противостояния между СССР и США по поводу размещения ядерных ракет на Кубе получило название " \_\_\_\_\_\_\_\_\_\_\_\_\_\_\_\_\_\_\_\_\_ кризис" ОТВЕТ:Карибский/Кубинский

ВОПРОС 19:Соглашение о создании Содружества Независимых Государств, подписанное руководителями РСФСР, Белоруссии и Украины в декабре 1991 г., ознаменовавшее прекращение существования СССР, по месту подписания получило название \_\_\_\_\_\_\_\_\_\_\_\_\_\_\_\_\_\_\_\_\_\_ соглашение ОТВЕТ:Беловежское

ВОПРОС 20:Процесс передачи (полной или частичной) государственной или муниципальной собственности (промышленных предприятий, земельных участков, банков, средств транспорта, массовой информации, зданий и т.д.) в частные руки

ОТВЕТ:приватизация

КРИТЕРИИ ОЦЕНИВАНИЯ ОТКРЫТЫХ ВОПРОСОВ.

«Отлично» (зачтено): Ответ полный, развернутый. Вопрос точно и исчерпывающе передан, терминология сохранена, студент превосходно владеет основной и дополнительной литературой, ошибок нет. «Хорошо» (зачтено): Ответ полный, хотя краток, терминологически правильный, нет существенных недочетов. Студент хорошо владеет пройденным программным материалом; владеет основной литературой, суждения правильны.

«Удовлетворительно» (зачтено): Ответ неполный. В терминологии имеются недостатки. Студент владеет программным материалом, но имеются недочеты. Суждения фрагментарны.

«Неудовлетворительно» (не зачтено): Не использована специальная терминология. Ответ в сущности неверен. Переданы лишь отдельные фрагменты соответствующего материала вопроса. Ответ не

соответствует вопросу или вовсе не дан.

#### **5.2. Темы письменных работ для проведения текущего контроля (эссе, рефераты, курсовые работы и др.)**

не предусмотрено

#### **5.3. Фонд оценочных средств для проведения промежуточной аттестации**

Промежуточная аттестация заключается в проведении в конце семестра экзамена по всему изученному курсу.

Тест размещен в разделе «Промежуточная аттестация по дисциплине» онлайн-курса на образовательном портале «Цифровой университет АлтГУ».

Количество заданий в контрольно-измерительном материале (тесте) для промежуточной аттестации, составляет 30 вопросов.

КРИТЕРИИ ОЦЕНИВАНИЯ: Каждое задание оценивается 1 баллом. Оценивание КИМ в целом:

«отлично» – верно выполнено 85-100% заданий; «хорошо» – верно выполнено 70-84% заданий;

«удовлетворительно» – верно выполнено 51-69% заданий;

«неудовлетворительно» – верно выполнено 50% и менее 50% заданий.

## **6. Учебно-методическое и информационное обеспечение дисциплины**

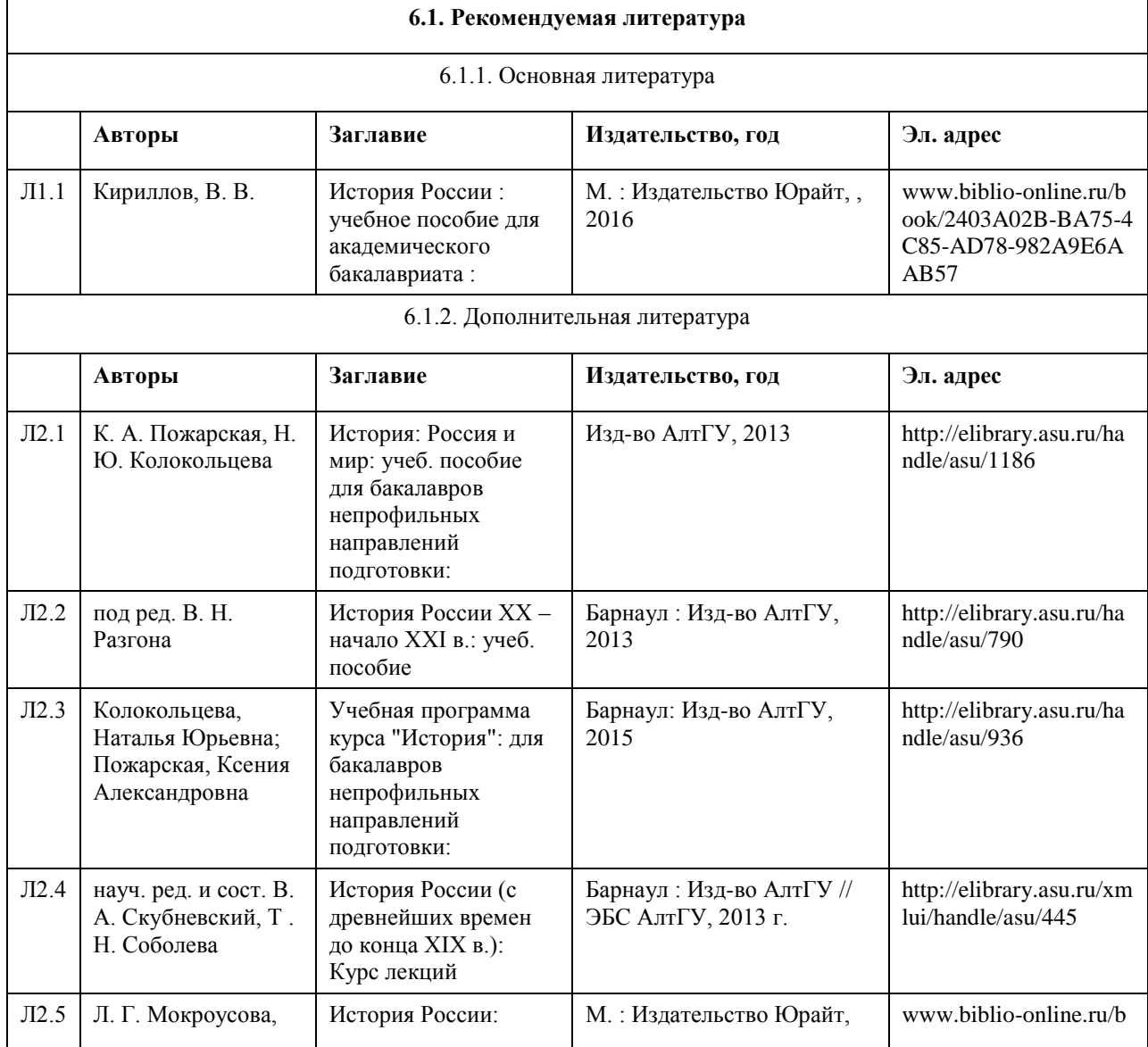

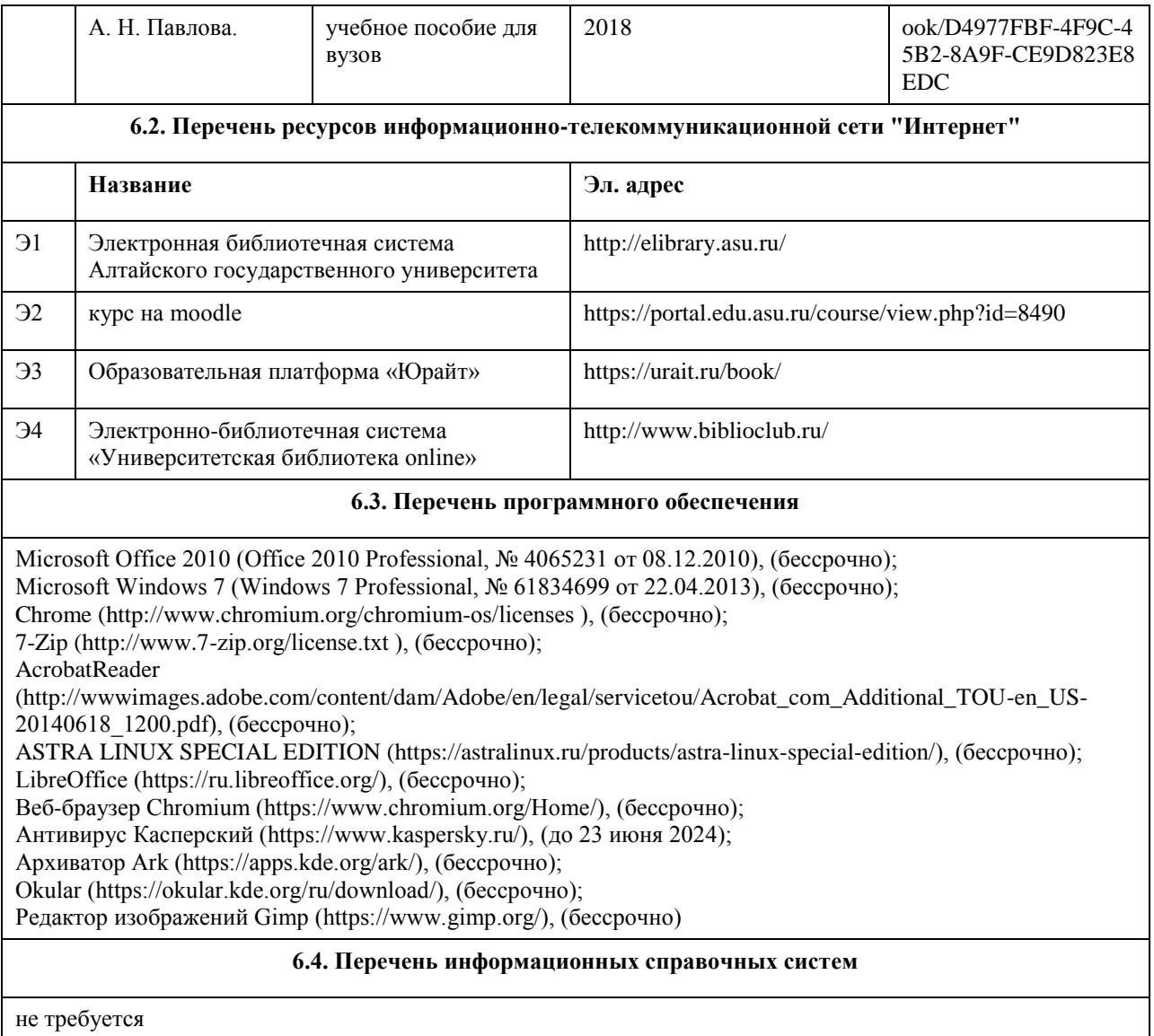

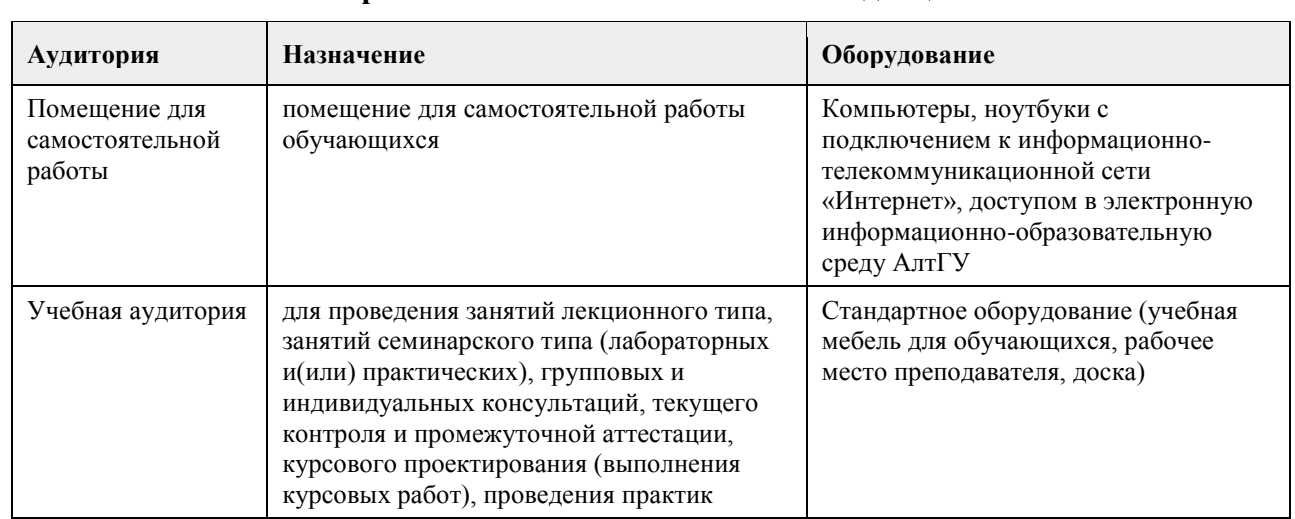

## **7. Материально-техническое обеспечение дисциплины**

# **8. Методические указания для обучающихся по освоению дисциплины**

Основу теоретического обучения студентов по дисциплине "История (история России, всеобщая история)"

составляют лекции. Они представляют систематизированные знания студентам о наиболее сложных и актуальных проблемах изучаемой дисциплины.

На лекциях особое внимание уделяется не только усвоению студентами изучаемых проблем, но и стимулированию их познавательной деятельности, творческого мышления, формированию мировоззрения, профессионально-значимых свойств и качеств.

Подготовка к практическим занятиям состоит из 2 этапов:

1. организационный,

2. закрепление и углубление теоретических знаний.

Начинать надо с изучения рекомендованной литературы. Особое внимание при этом необходимо обратить на содержание основных положений и выводов, объяснение явлений и фактов, уяснение практического приложения рассматриваемых теоретических вопросов.

В процессе этой работы студент должен овладеть основными положениями рассматриваемого материала, примеры, поясняющие его, разобраться в иллюстративном материале, задачах.

Рекомендации по подготовке к ТЕСТАМ.

Перед прохождением тестов студент должен повторить материал лекций, практических занятий.

Баллы за тест начисляются только, если вы набрали проходной балл - 2.

Тест представляет собой 10 тестовых заданий разного типа (выбор одиночный или множественный, вопросы на соответствие, верно/неверно, вписать ответ). На прохождение одного теста обычно отводится 10 минут. Количество попыток неограниченно, но в итоговую оценку за конкретный тест попадает средняя между выполненными попытками. ВАЖНО! При повторной попытке вопросы в тесте могут измениться (!!!), выставлен параметр случайный выбор вопроса.

Чтобы начать прохождение каждого теста вы обязательно должны познакомиться (просмотреть) определенные разделы курса, в каждом тесте настройки разные (см. вступление к тесту).

Методические рекомендации по подготовке к ЗАЧЕТУ.

Подготовка к зачету заключается в изучении и тщательной проработке студентом учебного материала дисциплины с учётом рекомендованной литературы, лекционных и практических занятий. Необходимо учесть, что выполнение заданий предполагает комплексное осмысление материала всего курса и требует от студента творческого подхода и самостоятельной аргументации собственной позиции.

# **МИНОБРНАУКИ РОССИИ**

федеральное государственное бюджетное образовательное учреждение высшего образования «Алтайский государственный университет»

# **Философия**

рабочая программа дисциплины

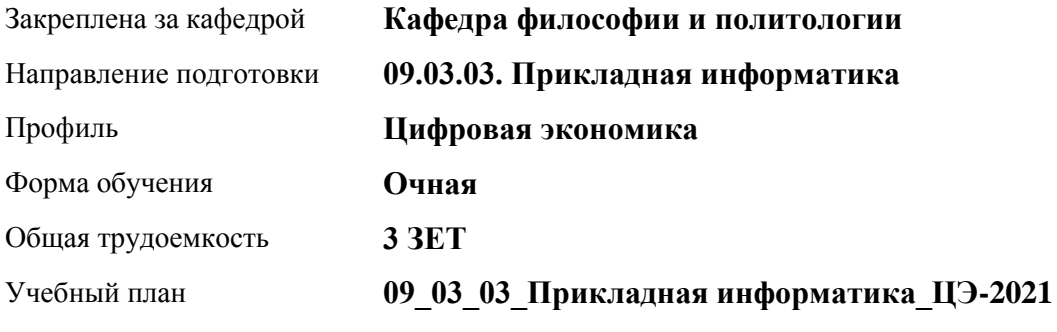

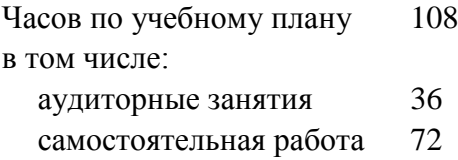

Виды контроля по семестрам зачеты: 2

## **Распределение часов по семестрам**

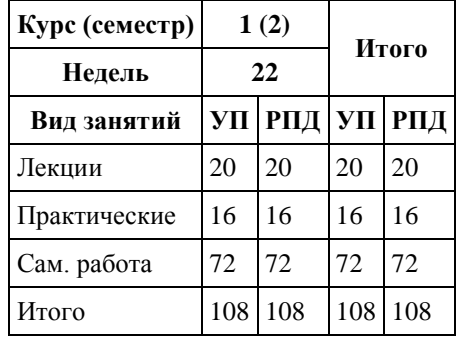

Программу составил(и): *к.филос.наук, Доцент, А.В. Бутина*

Рецензент(ы): *д.филос.н., Профессор, И.В. Черданцева*

Рабочая программа дисциплины **Философия**

разработана в соответствии с ФГОС: *Федеральный государственный образовательный стандарт высшего образования - бакалавриат по направлению подготовки 09.03.03 Прикладная информатика (приказ Минобрнауки России от 19.09.2017 г. № 922)*

составлена на основании учебного плана: *09.03.03 Прикладная информатика* утвержденного учёным советом вуза от *27.04.2021* протокол № *6*.

Рабочая программа одобрена на заседании кафедры **Кафедра философии и политологии**

Протокол от *01.06.2023* г. № *9* Срок действия программы: *2023-2024* уч. г.

Заведующий кафедрой *Черданцева Инна Владимировна*

#### **Визирование РПД для исполнения в очередном учебном году**

Рабочая программа пересмотрена, обсуждена и одобрена для исполнения в *2023-2024* учебном году на заседании кафедры

#### **Кафедра философии и политологии**

Протокол от *01.06.2023* г. № *9* Заведующий кафедрой *Черданцева Инна Владимировна*

## **1. Цели освоения дисциплины**

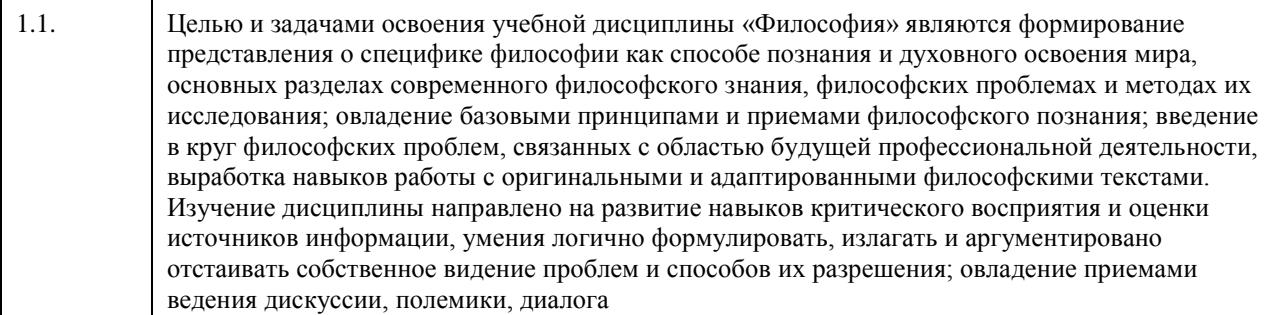

## **2. Место дисциплины в структуре ООП**

Цикл (раздел) ООП: **Б1.О.01**

# **3. Компетенции обучающегося, формируемые в результате освоения дисциплины**

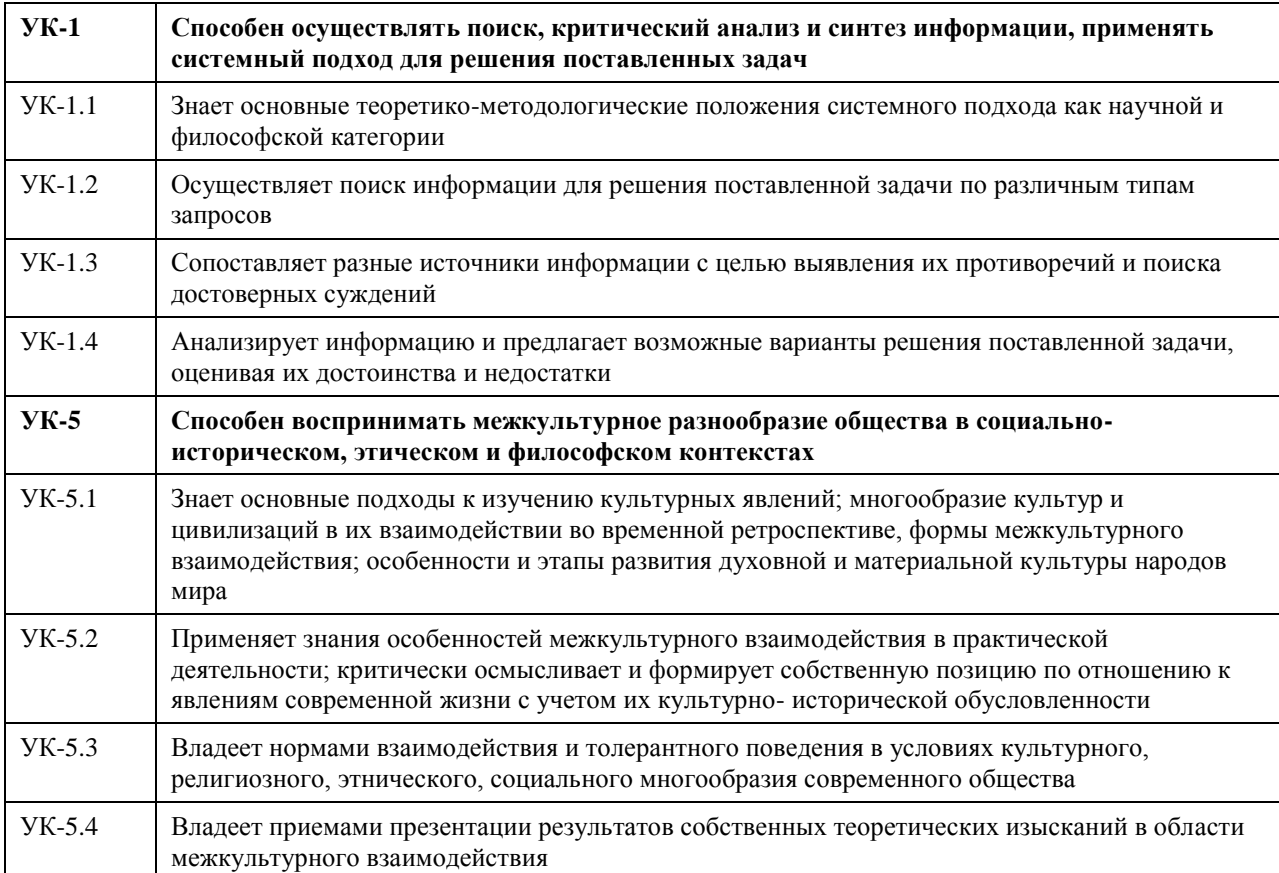

## **В результате освоения дисциплины обучающийся должен**

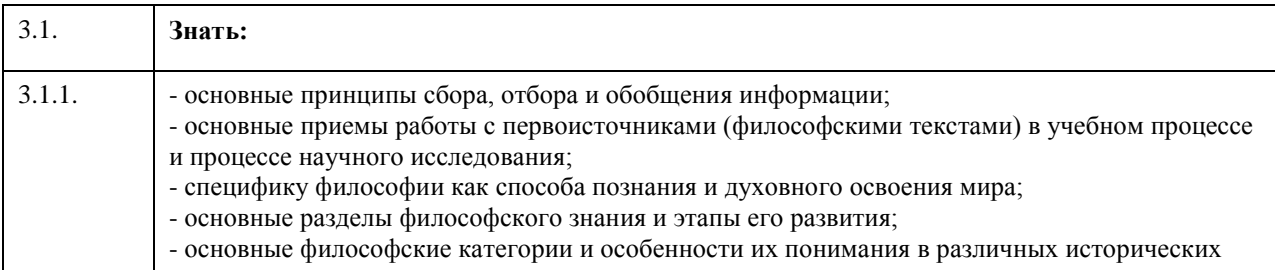

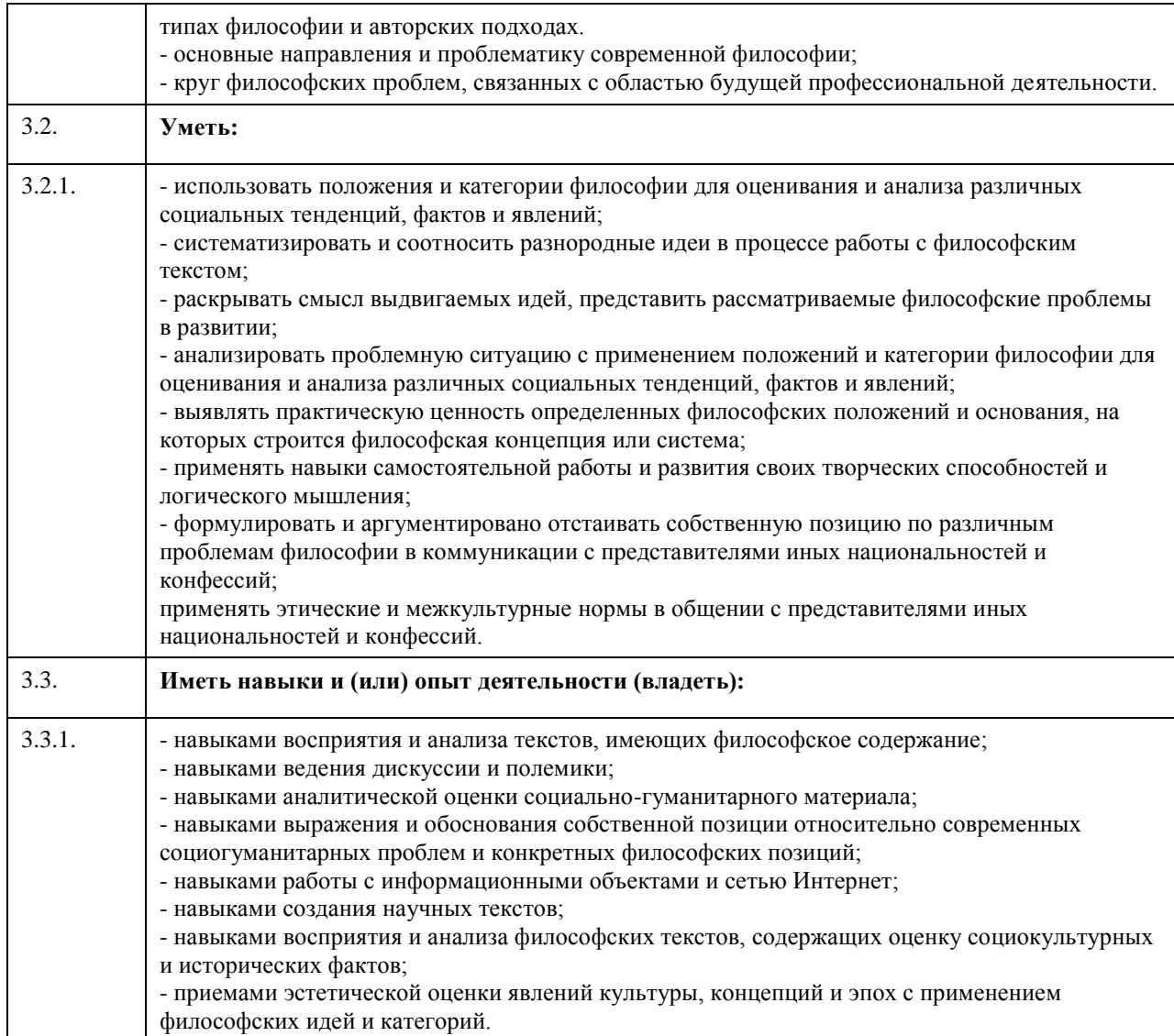

# **4. Структура и содержание дисциплины**

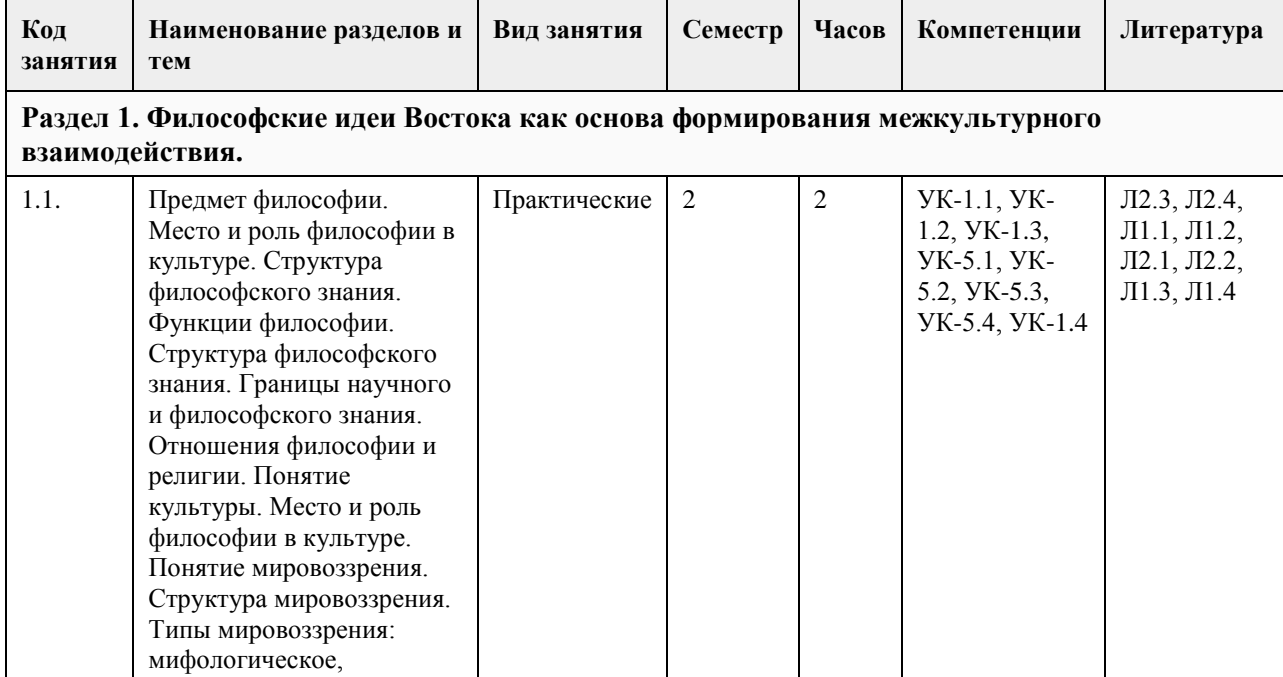

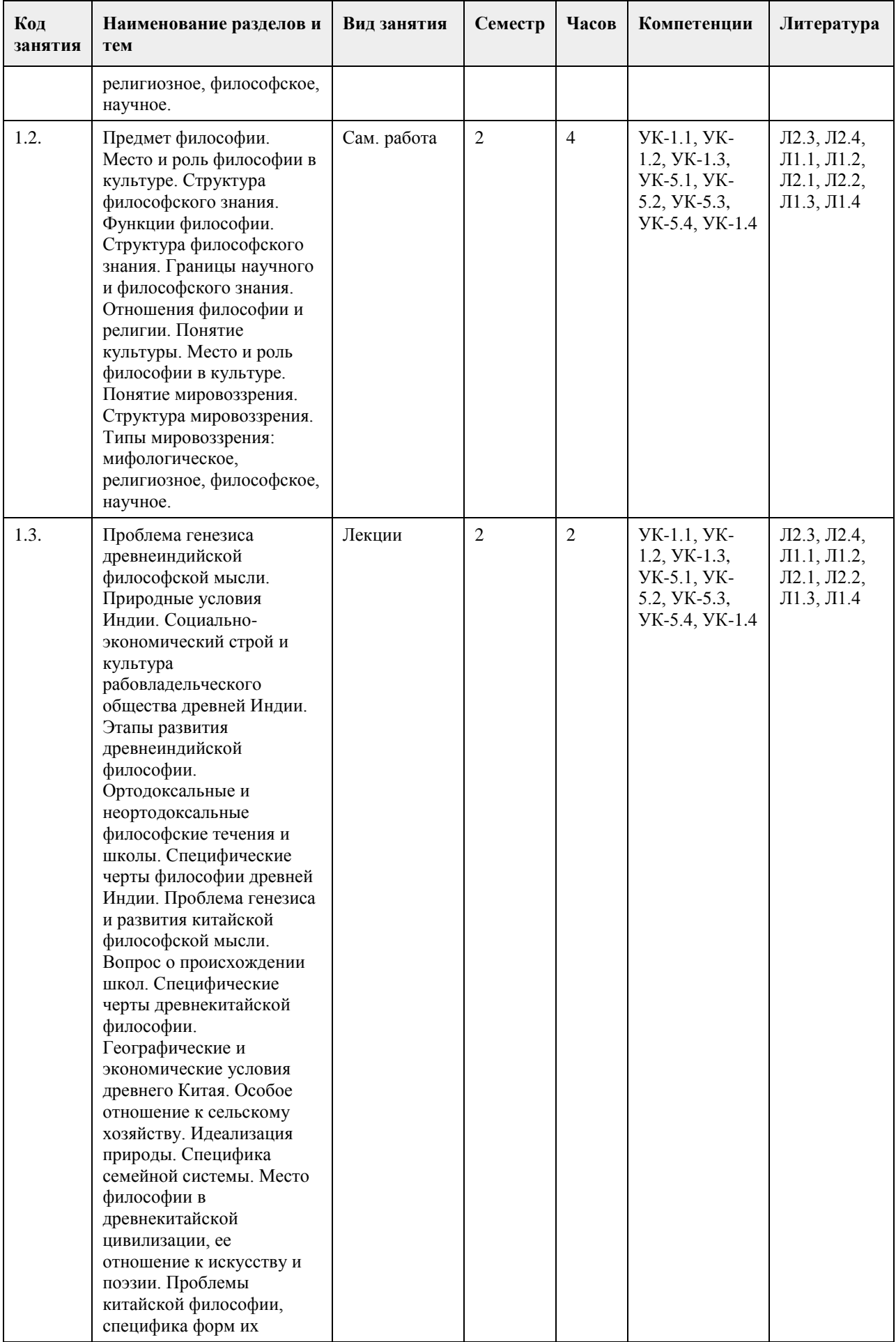

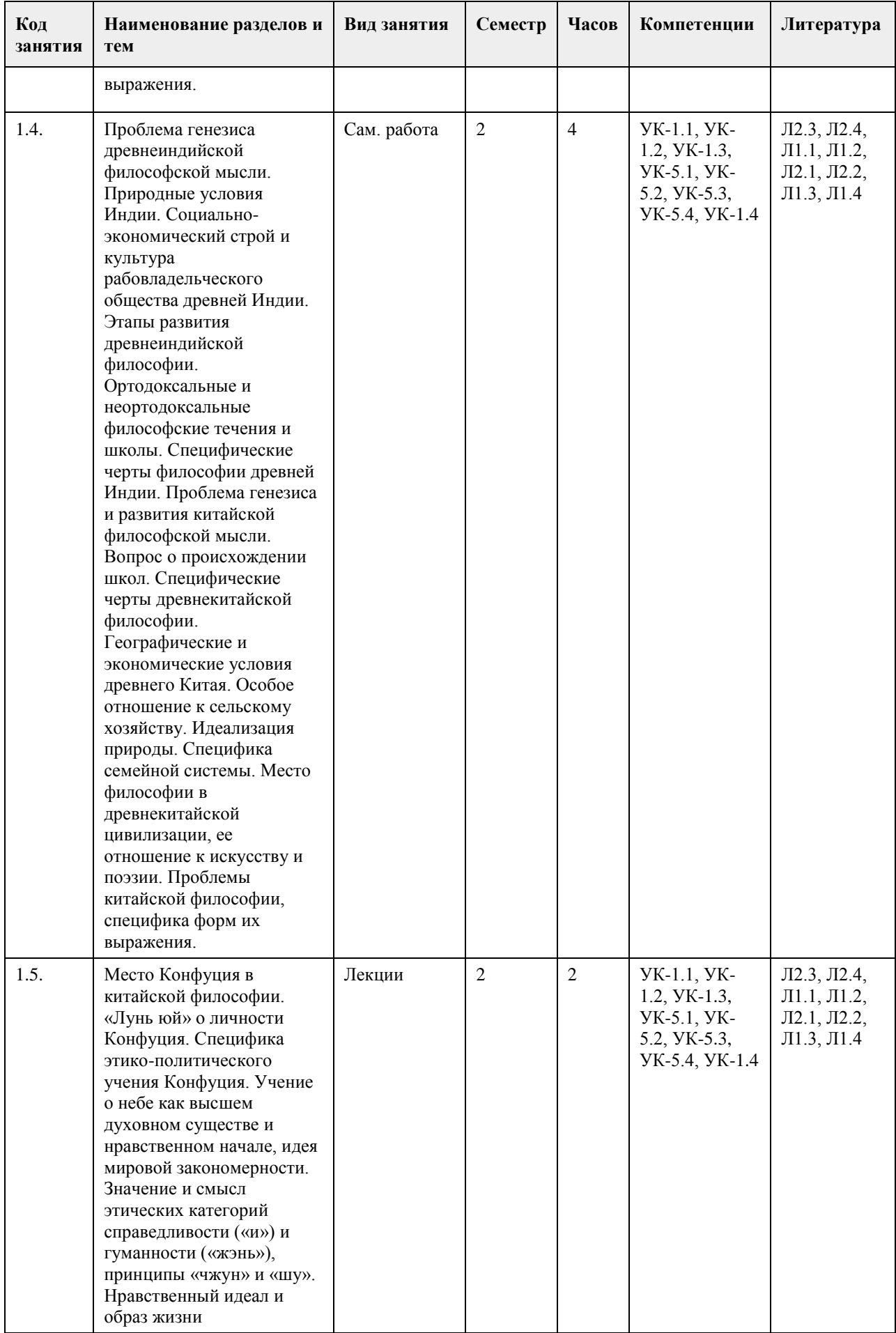

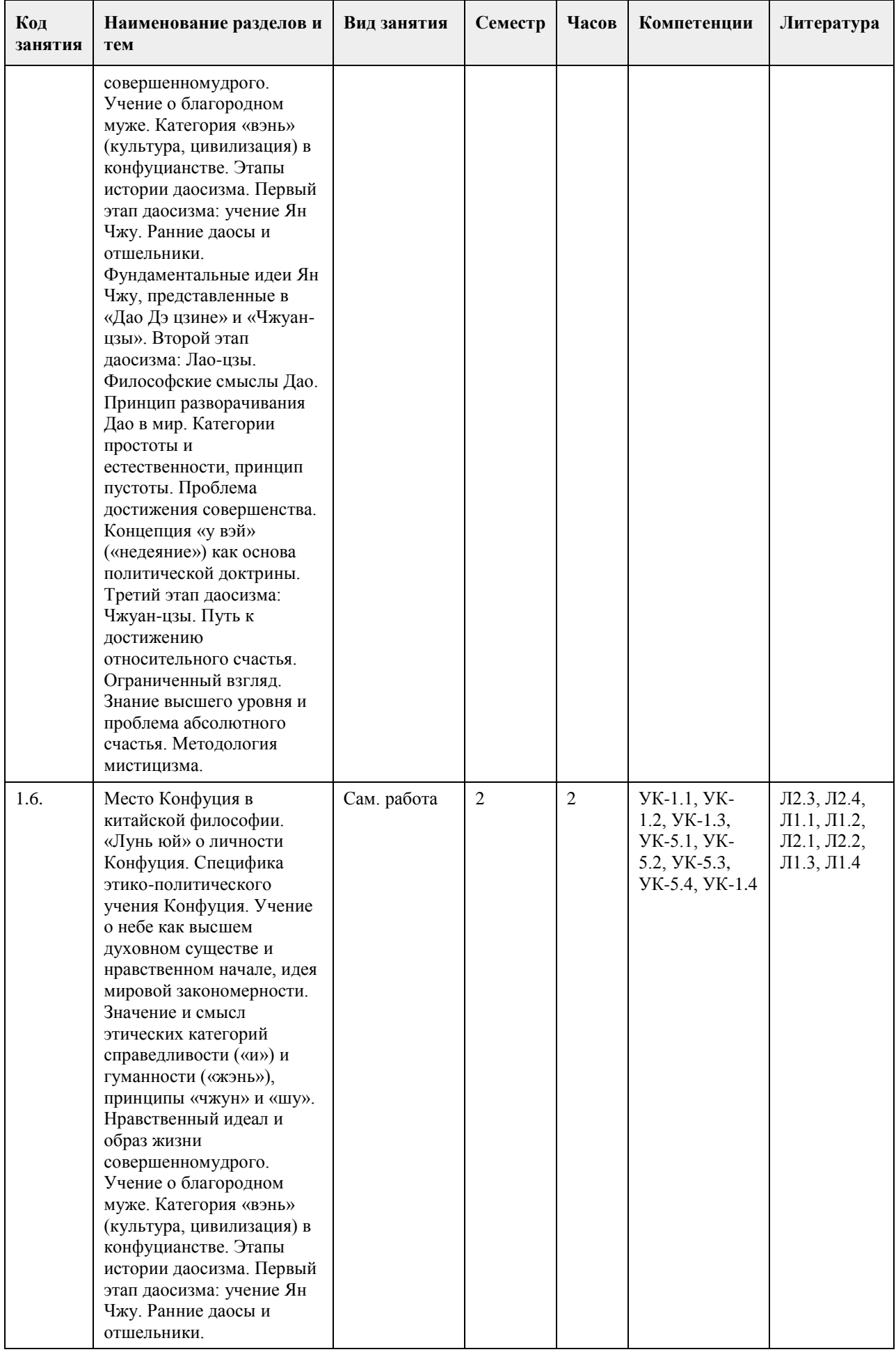

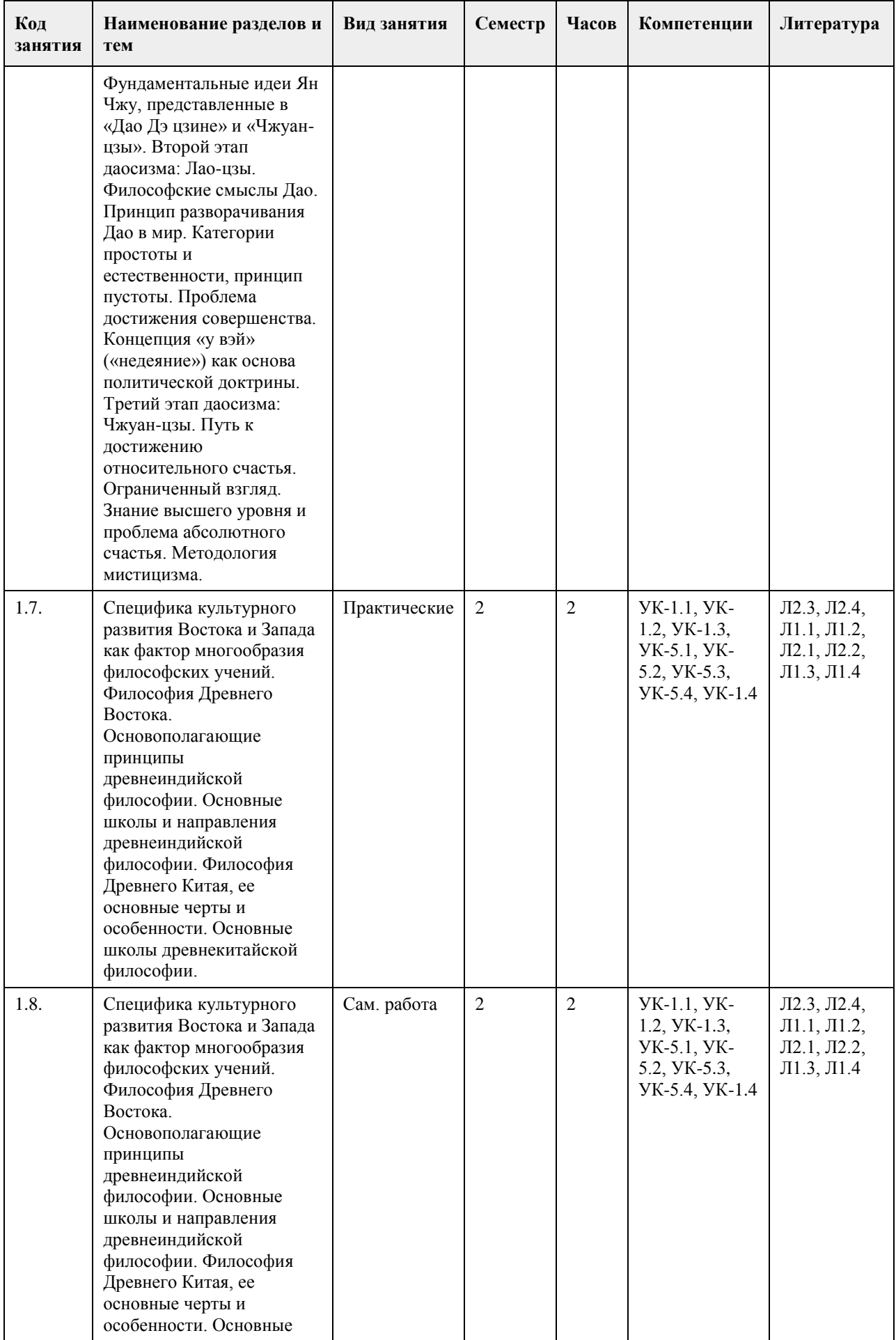

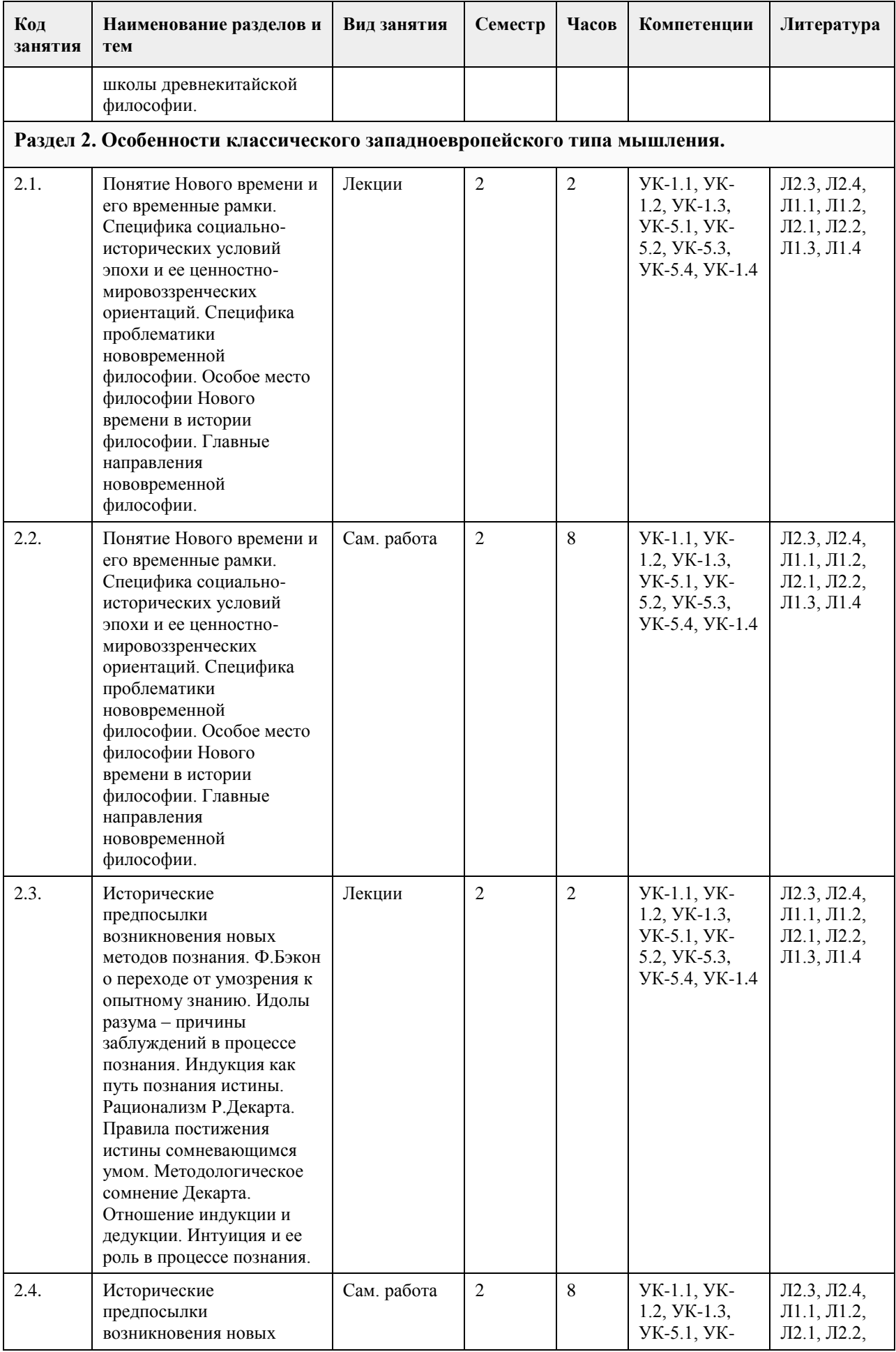

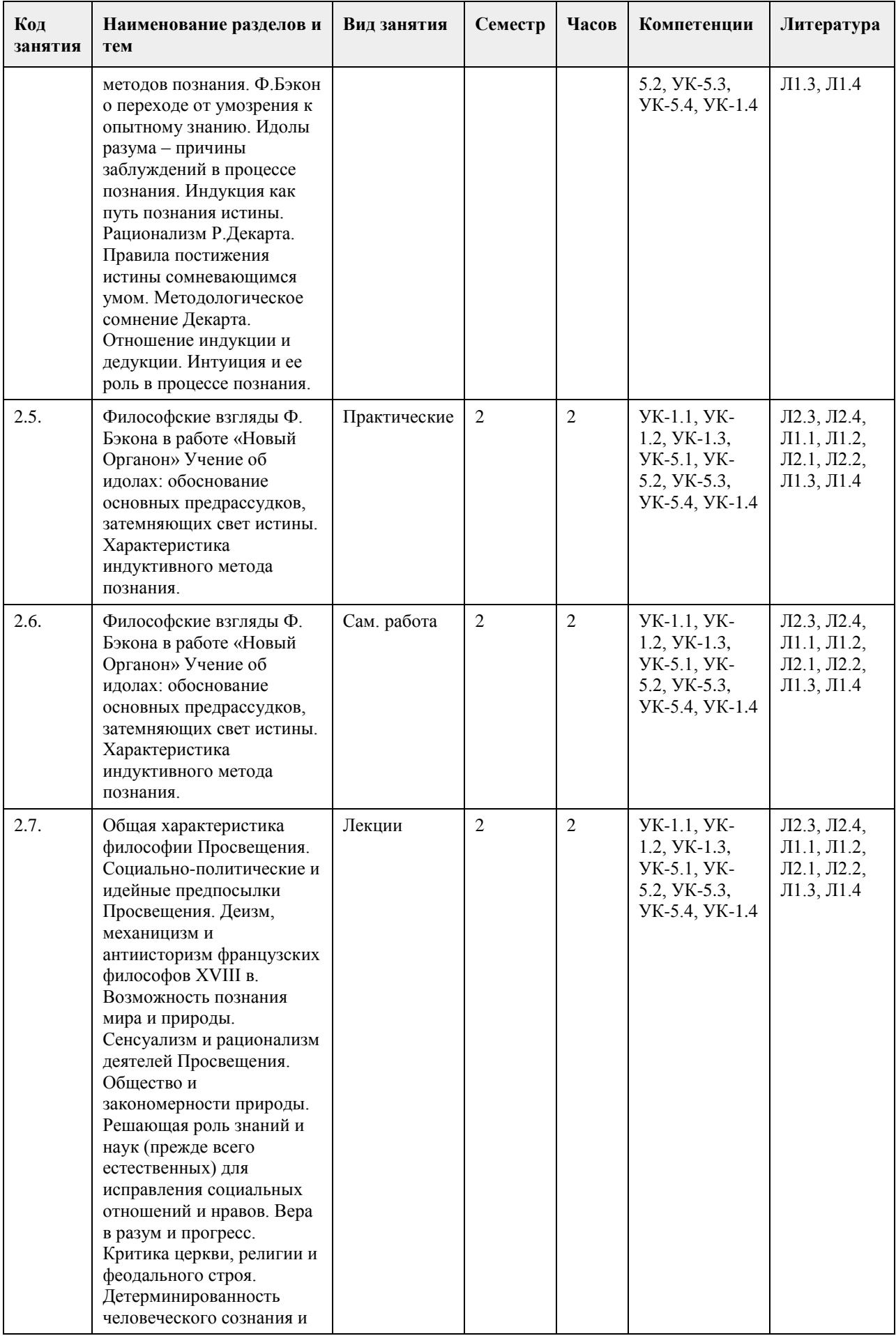

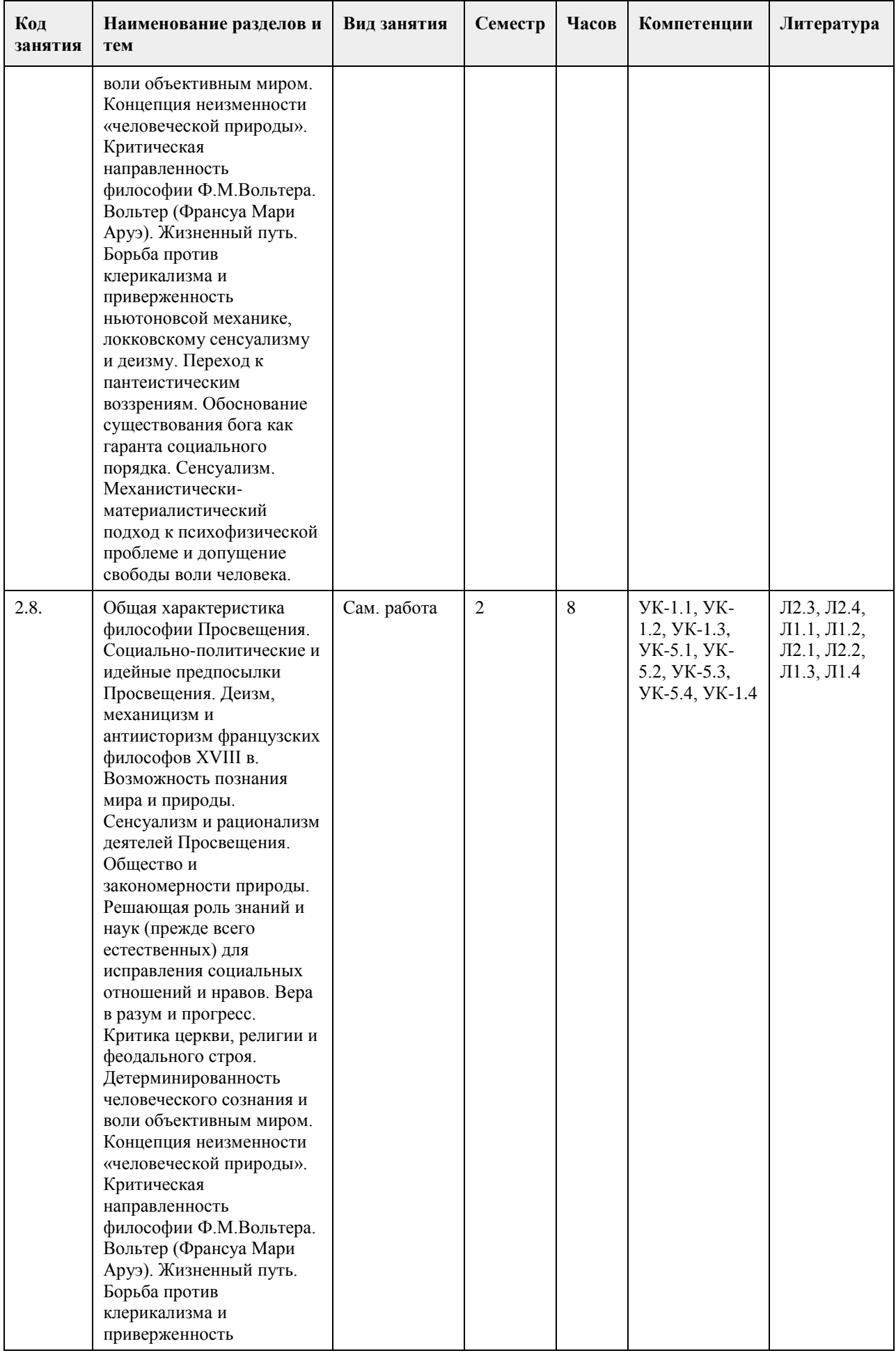

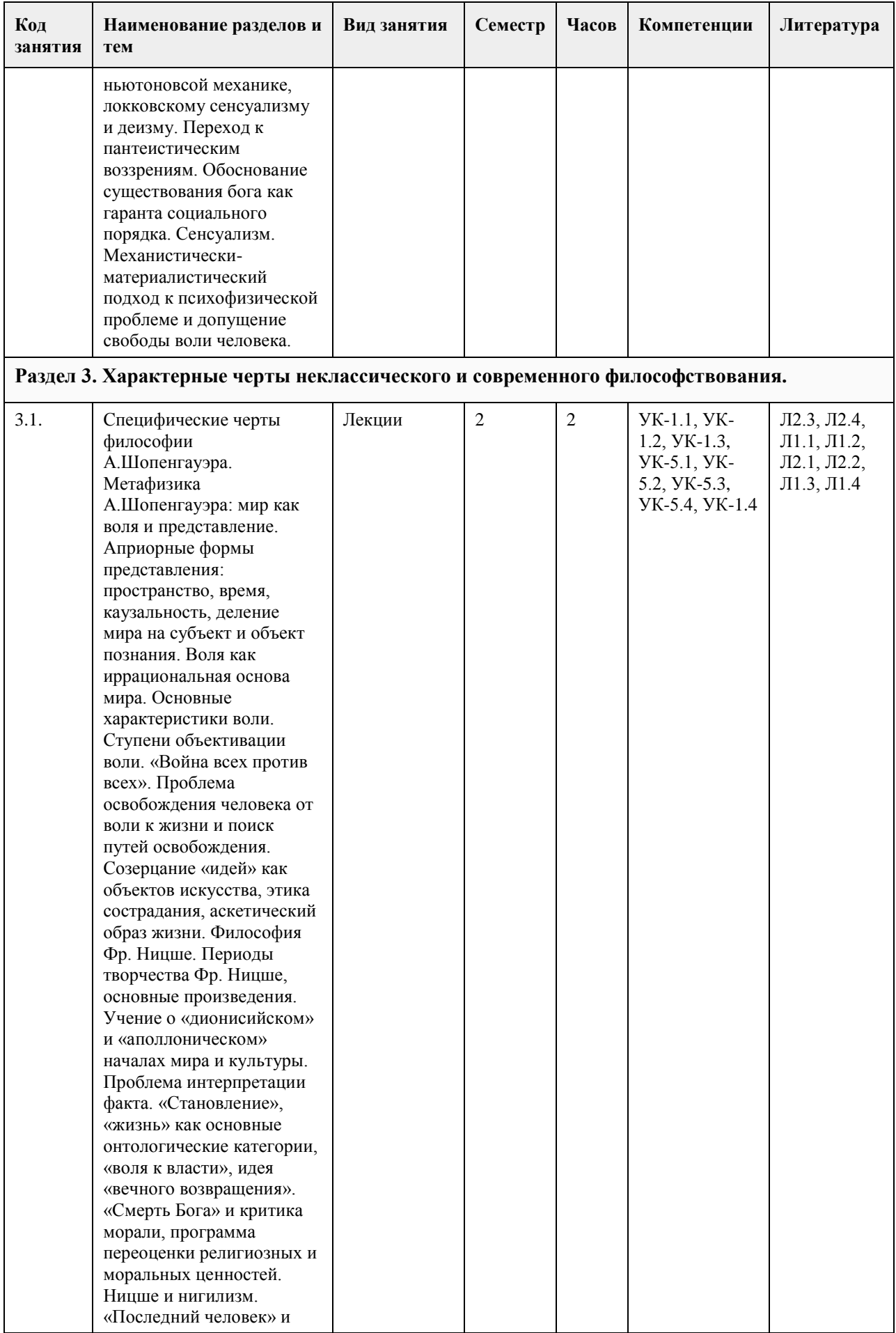

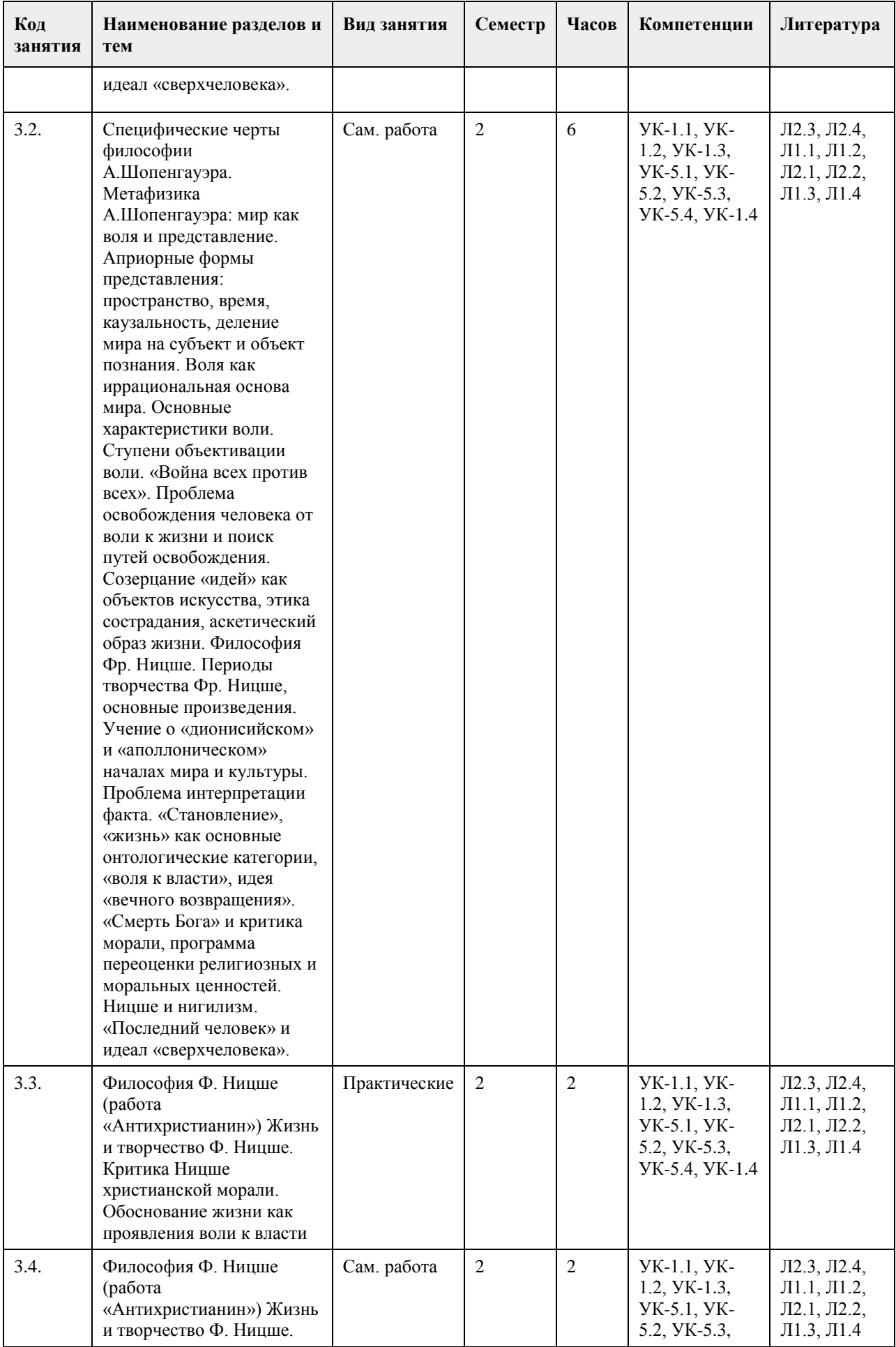

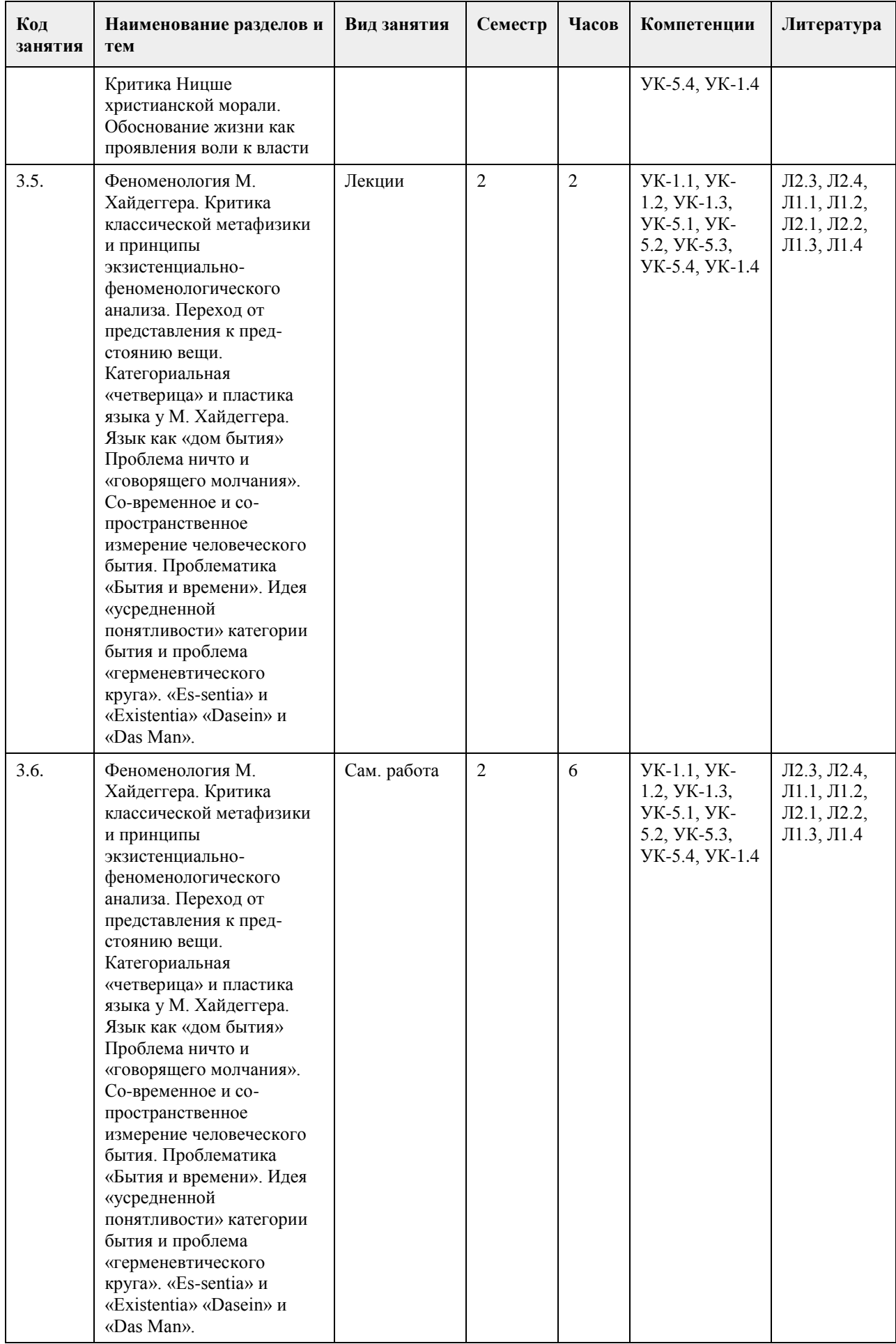

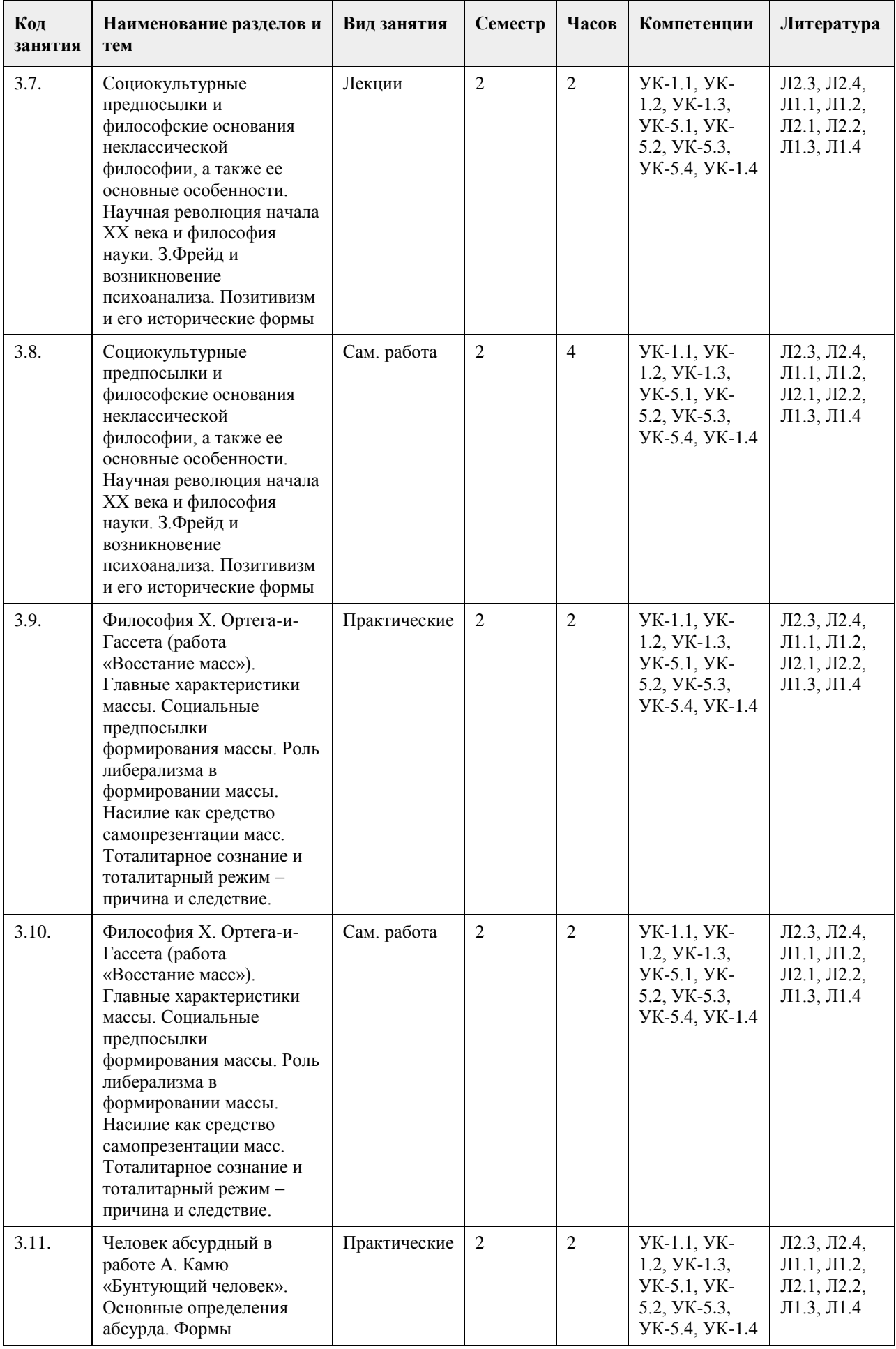

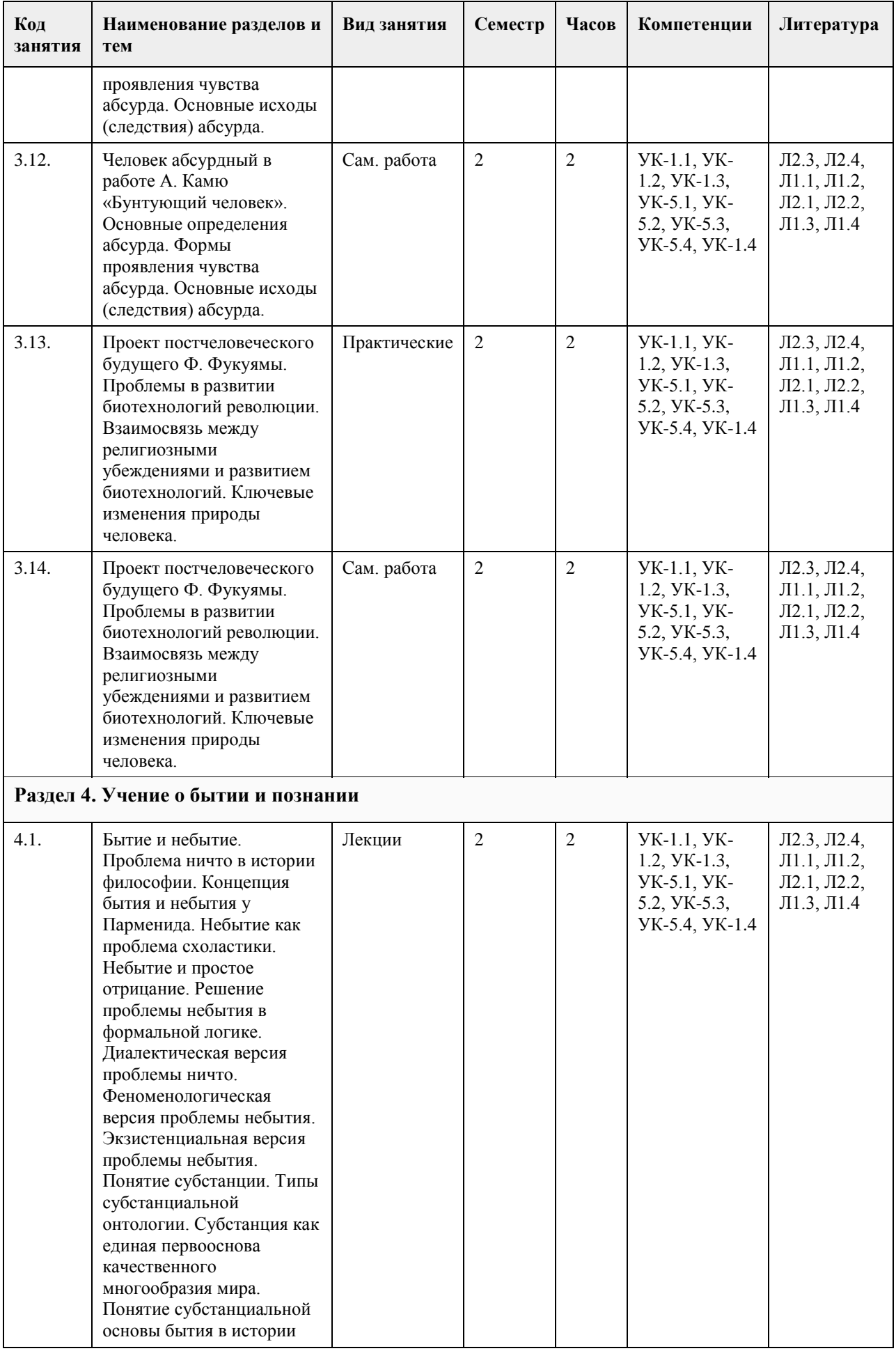

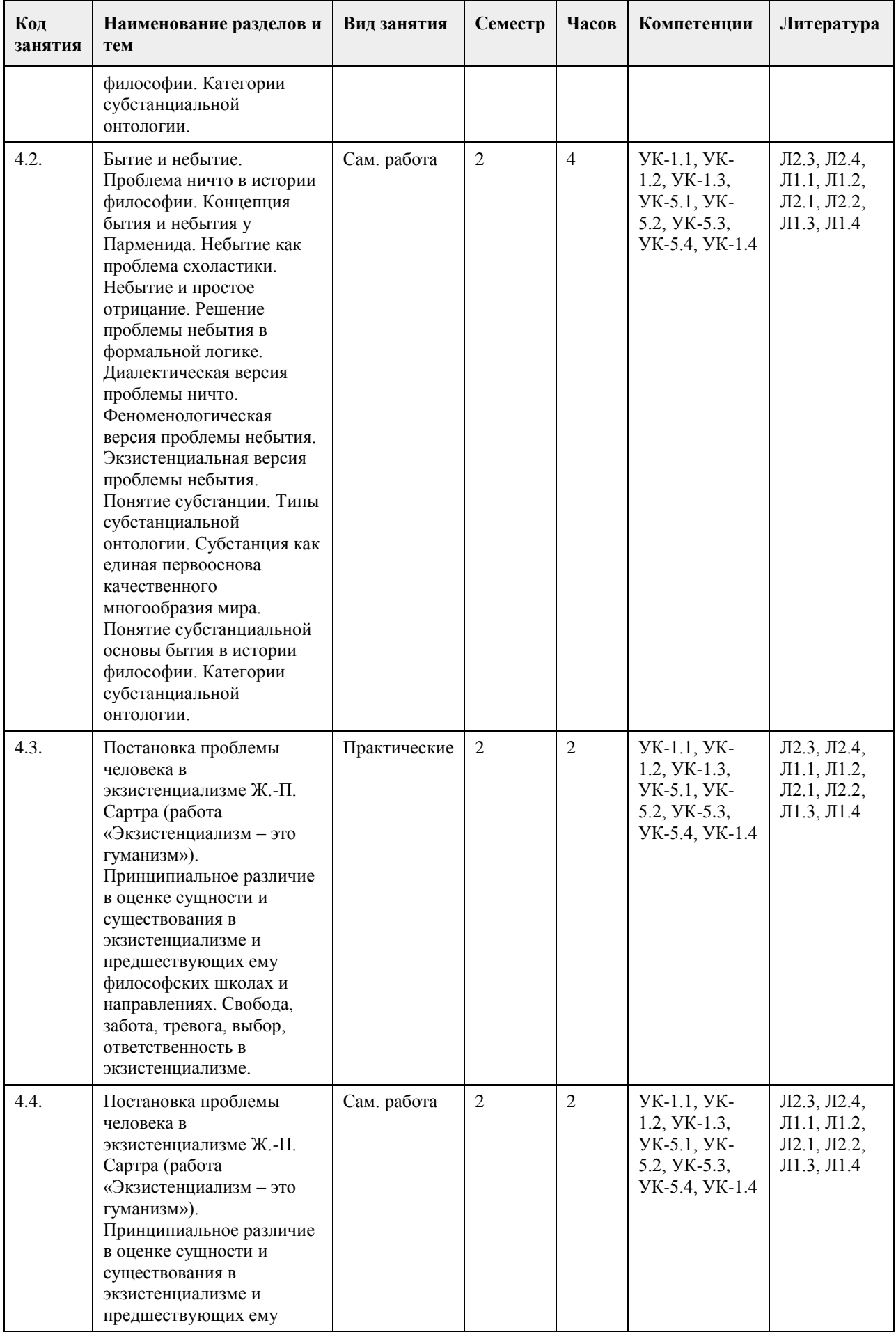

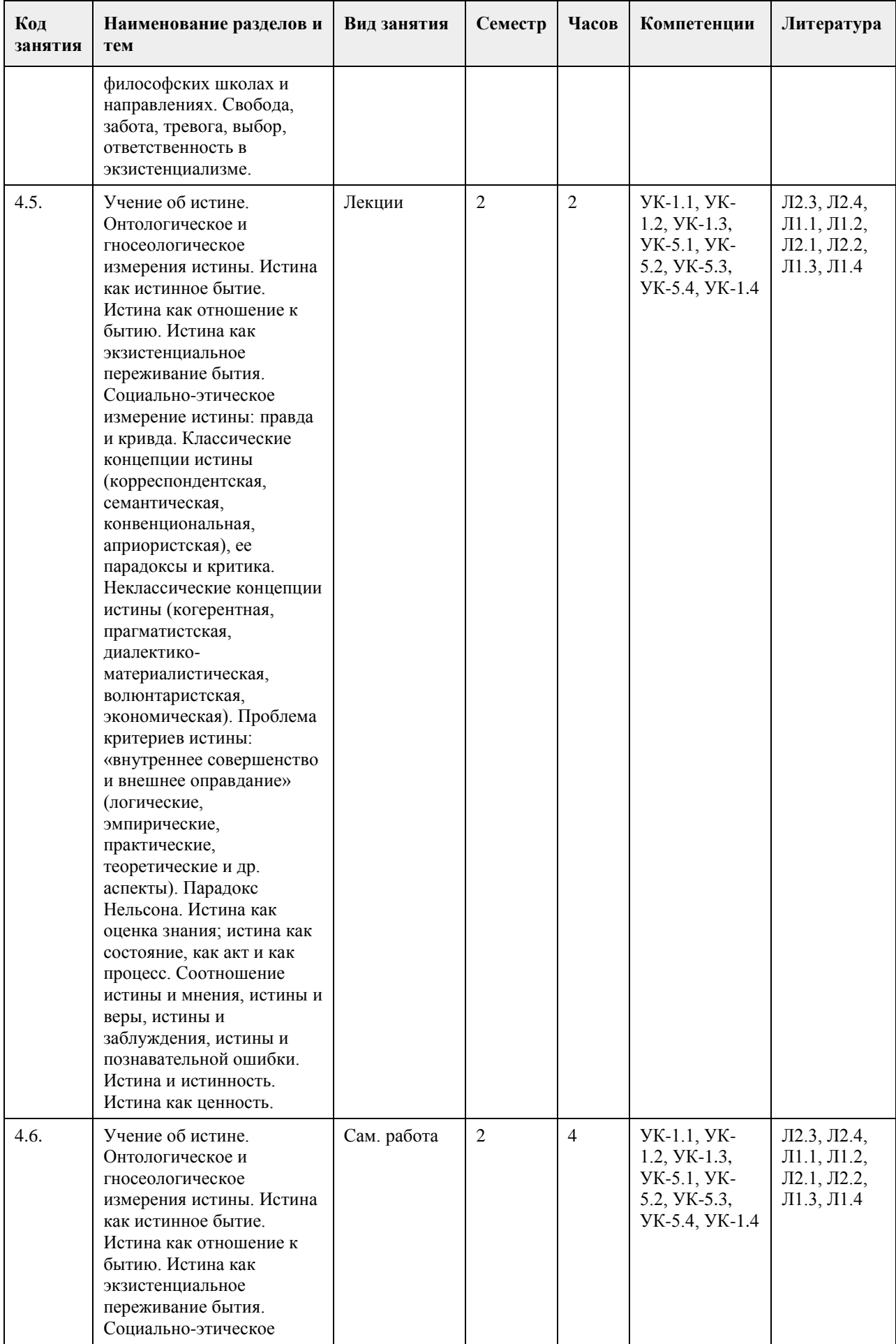

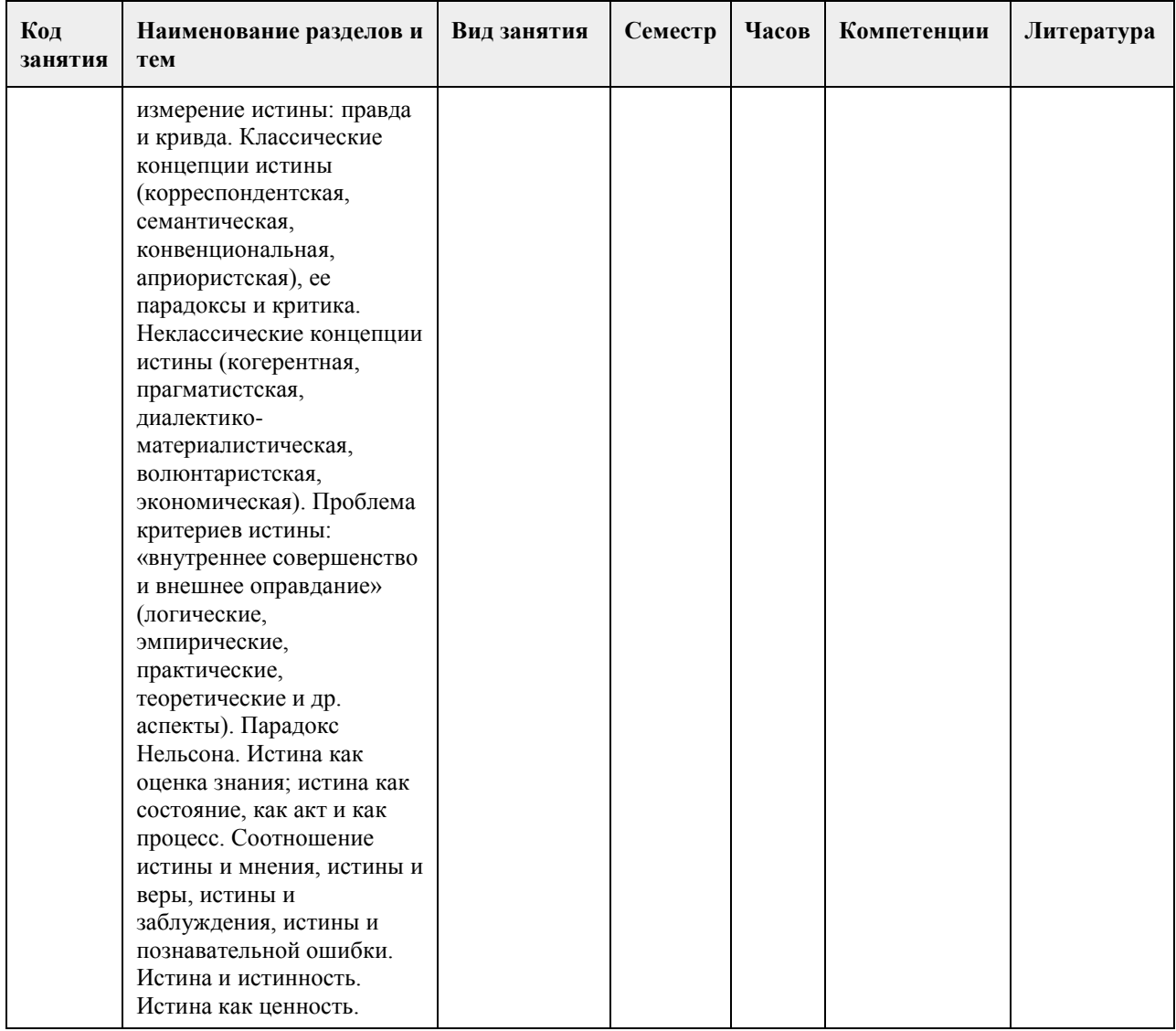

## **5. Фонд оценочных средств**

#### **5.1. Контрольные вопросы и задания для проведения текущего контроля и промежуточной аттестации по итогам освоения дисциплины**

Оценочные материалы для текущего контроля размещены в онлайн-курсе Курс: Философия (универсальное ядро) (asu.ru)на образовательном портале

УК-1: Способен осуществлять поиск, критический анализ и синтез информации, применять системный подход для решения поставленных задач

- Тестовые задания (выбор одного ответа)
- 1. Ключевой категорией в философии А. Шопенгауэра является
- 1. воля
- 2. либидо
- 3. парадигма
- 4. экзистенция
- 5. вещь-в-себе
- 2. Философия А. Бергсона относится к направлению
- 1. философия жизни
- 2. философия Просвещения
- 3. неопозитивизм
- 4. аналитическая философия
- 5. структурализм
- 3. Кто из родоначальников философии первым назвал себя «философом», т.е. любящим мудрость,
- испытывающим к ней влечение?
- 1. Фалес;

2. Будда; 3. Гераклит; 4. Пифагор; 4.Какие из перечисленных школ, сформировавшихся в течение эпического периода древнеиндийской философии, отрицали авторитет вед? 1. веданта; 2. буддизм; 3. йога; 4. ньяя 5.Кто считается основателем джайнизма? 1. Конфуций; 2. Будда; 3. Махавира Вардхамана; 4. Кришна; 6. Определите содержание важнейшего философского понятия древнекитайской философии – сяо: 1. сыновняя почтительность и почитание старшего брата; 2. гуманность, милосердие, человечность; 3. совершенный, благородный человек; 4. ритуал, церемония, этикет; 7. Представителем экзистенциальной философии является: 1. Ж.-П. Сартр 2. О. Конт 3. З. Фрейд 4. Г. Риккерт 8. Важнейшей категорией в философии Ф. Ницше является: 1. воля к власти 2. экзистенция 3. парадигма 4. деконструкция 5. понимание 9. Важнейшей работой М. Хайдеггера является 1. «Бытие и время» 2. «Бытие и ничто» 3. «Истина и метод» 4. «Логико-философский трактат» 10.Мыслитель, полагавший, что человек движим, прежде всего, сексуальными инстинктами: 1. Г.В.Ф. Гегель; 2. Ф. Ницше; 3. З. Фрейд; 4. Ж.-П. Сартр. 11. Понятие общественно-экономической формации принадлежит: 1. позитивизму; 2. марксизму; 3. фрейдизму; 4. экзистенциализм 12. Философ – представитель направления «философия жизни»: 1. А. Бергсон; 2. И. Кант; 3. Г.В.Ф. Гегель; 4. Р. Декарт. 13. Впервые понятие «бытие» в философии использовал: 1. Боэций; 2. Плотин; 3. Парменид; 4. Г.В.Ф. Гегель. 14. Основная проблема, решавшаяся философами милетской школы: 1. проблема познаваемости мира; 2. проблема первичности материи или духа; 3. проблема первоначала; 4. проблема природы человеческой души. 15. Философ, автор «Феноменологии духа», «Науки логики», «Философии истории», «Философии права»: 1. Г.В.Ф. Гегель;

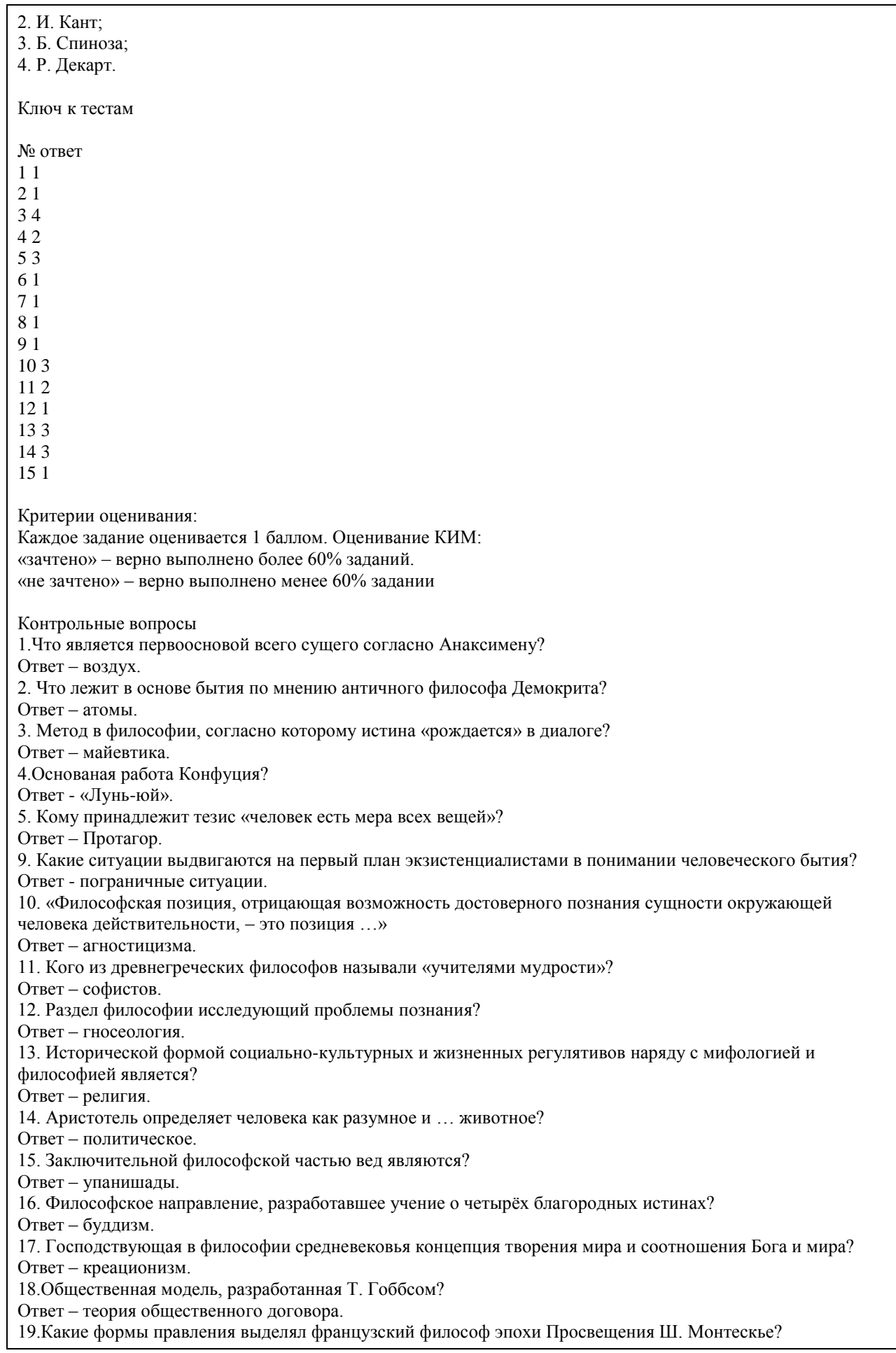

Ответ – республиканская, монархическая, деспотическая. 20. Как И. Кант охарактеризовал воспринимаемую человеком действительность? Ответ – мир явлений. УК-5: Способен воспринимать межкультурное разнообразие общества в социально-историческом, этическом и философском контекстах 1. Направление современной философии, являющееся материалистическим: 1. неотомизм; 2. марксизм; 3. экзистенциализм; 4. феноменология. 2. В марксизме главным в развитии общества считается: 1. народонаселение; 2. географическая среда; 3. воля личности; 4. способ производства материальных благ. 3. Школа в древнекитайской философии, полагавшее главными принципами управления государством награды и наказания: 1. легизм; 2. даосизм; 3. моизм; 4. конфуцианство. 4. «Ошибка выжившего» впервые описана в работе этого философа: 1. Р.Декарт; 2. Вольтер; 3. Р.Бэкон; 4. Ф.Бэкон. 5. Исчезновение субъекта провозгласили представители этого философского направления: 1. постмодернизм; 2. метамодернизм; 3. модернизм; 4. домодернизм. 6. Одним из ключевых понятий, с помощью которого Ж.Бодрийяр описывает социальную реальность является: 1. ризома; 2. символ; 3. означающее; 4. симулякр. 7. К представителям философии 20 века относится: 1. Г.Миллер; 2. Ф.Кафка; 3. Ж.Делез; 4. Ж.Ламетри. 8. Основной объект исследования, мера вещей и отношений в эпоху Возрождения: 1. человек; 2. Бог; 3. природа; 4. космос. 9. Философия в средине века занимала подчиненное положение по отношению к: 1. богословию; 2. науке; 3. психологии;

4. этике.

10. Основным методом научного познания, согласно Ф. Бэкону, должен стать:

1. апофатический;

2. индуктивный;

3. дедуктивный;

4. диалектический.

11. Согласно психоаналитическому учению 3.Фрейда, жизнь в целом и большинство конкретных поступков человека определяется:

1. разумом;

- 2. мышлением;
- 3. рассудком;

4. бессознательным.

12. С именем какого философа связана традиция европейского рационализма:

1. Ф. Бэкон;

2. Р. Декарт;

3. Т. Гоббс;

4. Б. Спиноза.

5. Дж. Локк.

13. Кто из философов считал естественным состоянием «войну всех против всех»:

1. Д. Бруно;

2. Т. Мор;

3. Т. Гоббс.

4. Д. Дидро;

14. . Назовите форму бытия, находящуюся в центре проблематики экзистенциализма:

1. бытие природы;

2. индивидуальное бытие человека;

3. бытие абсолютного;

4. бытие общества.

15. Объектом философии является:

1. мир в целом

2. мир природы

3. общество

4. трансцендентное

Ключ к тестам

№ ответ

3 1

4 4

7 3

8 1

9 1

10 2

11 4

12 2 13 3

14 2

15 1

Каждое задание оценивается 1 баллом. Оценивание КИМ: «зачтено» – верно выполнено более 60% заданий. «не зачтено» – верно выполнено менее 60% задании

Контрольные вопросы:

1. Назовите философскую школу, к которой относятся Сенека, Марк Аврелий, Эпиктет.

Ответ – стоицизм.

2. Этический принцип, согласно которому основным мотивом и смыслом человеческой жизни является наслаждение?

Ответ – гедонизм.

3. Учение о сотворении мира Богом.

Ответ – креационизм.

4. Установка, согласно которой универсалии существуют до, вне и помимо единичных вещей.

Ответ – номинализм.

5. Учение, согласно которому реально существует лишь единичное, в то время как общие понятия есть не более, чем имена, звуки.

Ответ – реализм.

6. Учение средневековой философии об истолковании исторического процесса как осуществлении замысла Бога?

Ответ – провиденциализм. 7.Какой принцип лежал в основе философии Дж. Беркли? Ответ – «существовать – значит быть воспринимаемым». 8.Основоположником какого гносеологического учения является Р. Декарт? Ответ – рационализм. 9. Материалистичекие концепции утверждают, что … является способом существования материи. Ответ – движение. 10. Что античный философ Гераклит полагал в качестве образа вечного движения? Ответ – огонь. 11.Главный фактор общественного развития в концепции К. Маркса? Ответ – производственные силы. 12. Современное направление в науке, изучающее нестабильность самоорганизующихся систем? Ответ – синергетика. 13. Объективная, существенная, необходимая, внутренняя, повторяющаяся, устойчивая связь (отношение) между явлениями и процессами? Ответ – закон. 14. Согласно определению В.И. Ленина … – это «большие группы людей, различающиеся их местом в исторически определенной системе общественного производства…». Ответ – классы. 15. Течение средневековой философии, согласно которому общее существует реально в виде некой сущности? Ответ – реализм. 16.Какую формулу определения права предложил немецкий философ И.Кант? Ответ – «равенство в свободе по всеобщему закону». 17. Совокупностью исторически сложившихся форм совместной деятельности людей является? Ответ – общество. 18.Что понимается под общественной формацией в марксистской философии? Ответ – исторический тип общества. 19. Наука об отношениях, существующих между людьми, и об обязанностях, вытекающих из этих отношений. Ответ – этика. 20. Система неписаных законов, являющихся регуляторами поведения человека в обществе.

Ответ – мораль.

## **5.2. Темы письменных работ для проведения текущего контроля (эссе, рефераты, курсовые работы и др.)**

Не предусмотрены

#### **5.3. Фонд оценочных средств для проведения промежуточной аттестации**

1. Предмет философии. Функции философии. Место философии в духовной жизни общества.

2. Проблема генезиса древнеиндийской философской мысли.

3. Этапы развития древнеиндийской философии. Ортодоксальные и неортодоксальные философские течения и школы.

4. Специфические черты философии древней Индии.

5. Проблема генезиса и развития китайской философской мысли. Вопрос о происхождении школ.

- 6. Специфические черты древнекитайской философии.
- 7. Философские идеи Конфуция и основные категории даосской философии Основные школы

древнекитайской философии: даосизм, конфуцианство, дзен-буддизм.

8. Место философии Нового времени в истории философии.

9. Главные направления нововременной философии.

10. Эмпиризм Фр. Бэкона. Рационализм Р. Декарта.

11. Общая характеристика философии Просвещения: деизм, механицизм и антиисторизм французских философов XVIII в.

12. Сенсуализм и рационализм деятелей Просвещения.

13. Критическая направленность философии Ф.М.Вольтера. Вольтер (Франсуа Мари Аруэ).

14. Специфические черты философии А.Шопенгауэра.

15. Метафизика А.Шопенгауэра: мир как воля и представление.

16. Философия Фр. Ницше: учение о «дионисийском» и «аполлоническом» началах мира и культуры.

17. Программа переоценки религиозных и моральных ценностей в философии Фр. Ницше.

18. Феноменология М. Хайдеггера: критика классической метафизики и принципы экзистенциальнофеноменологического анализа.

19. Категориальная «четверица» и пластика языка у М. Хайдеггера. Язык как «дом бытия» Проблема ничто и «говорящего молчания».

20. Идея «усредненной понятливости» категории бытия в философии М. Хайдеггера и проблема

«герменевтического круга». «Essentia» и «Existentia» «Dasein» и «Das Man».

21. Социокультурные предпосылки и философские основания неклассической философии, а также ее основные особенности.

22. Научная революция начала ХХ века и философия науки.

23. З.Фрейд и возникновение психоанализа.

24. Позитивизм и его исторические формы.

25. Бытие, сущее и существующее: критический анализ.

26. Субстанция как единая первооснова качественного многообразия мира. Понятие субстанциальной основы бытия в истории философии.

27. Человеческая жизнь как экзистенция. Феноменологические концепции бытия.

28. Знание и познание. Понятия субъекта и объекта познания.

29. Понятие истины. Абсолютная истина. Относительность истины. Абстрактная и конкретная истины.

30. Критерии истинности знаний.

## **6. Учебно-методическое и информационное обеспечение дисциплины**

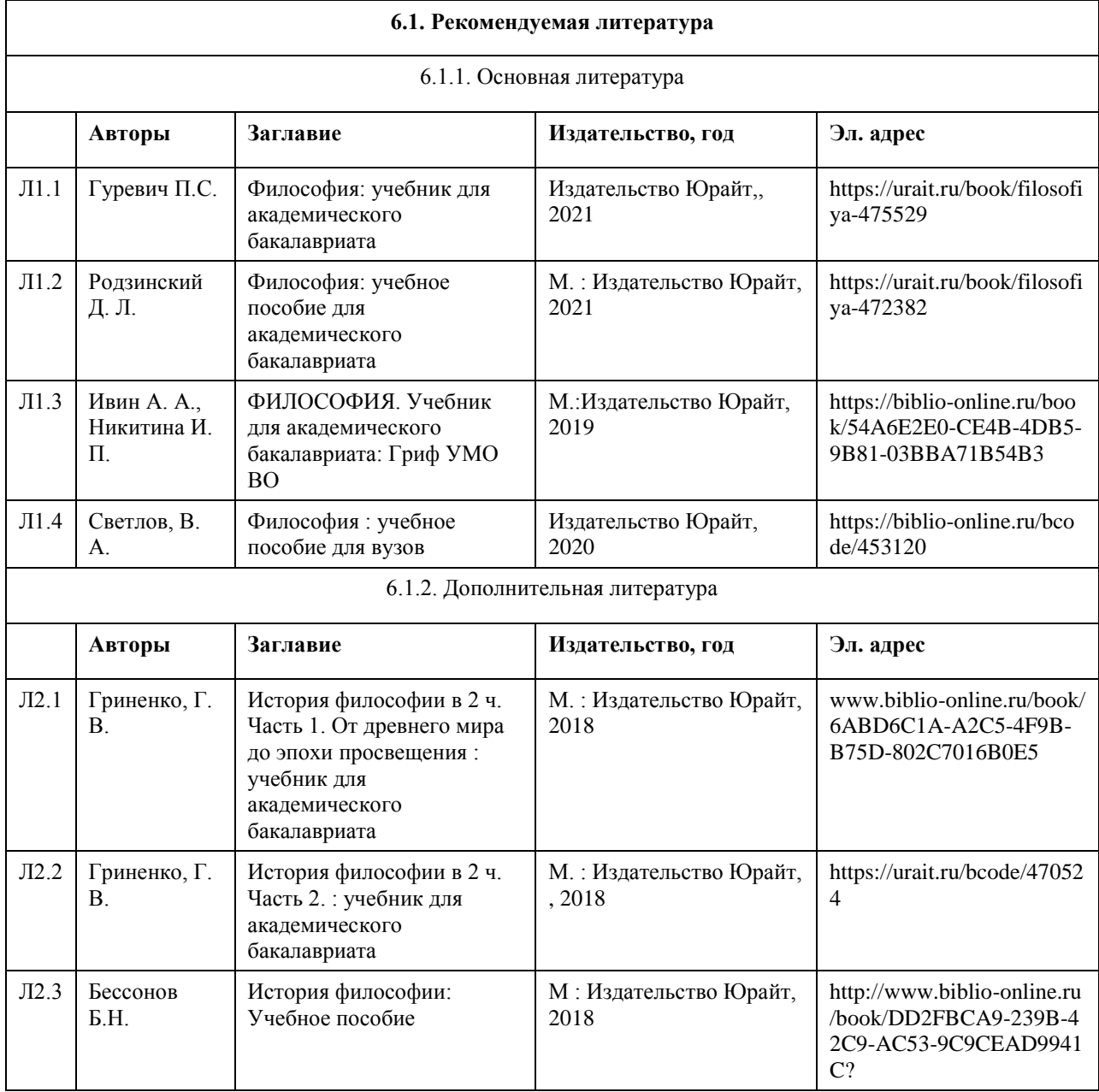

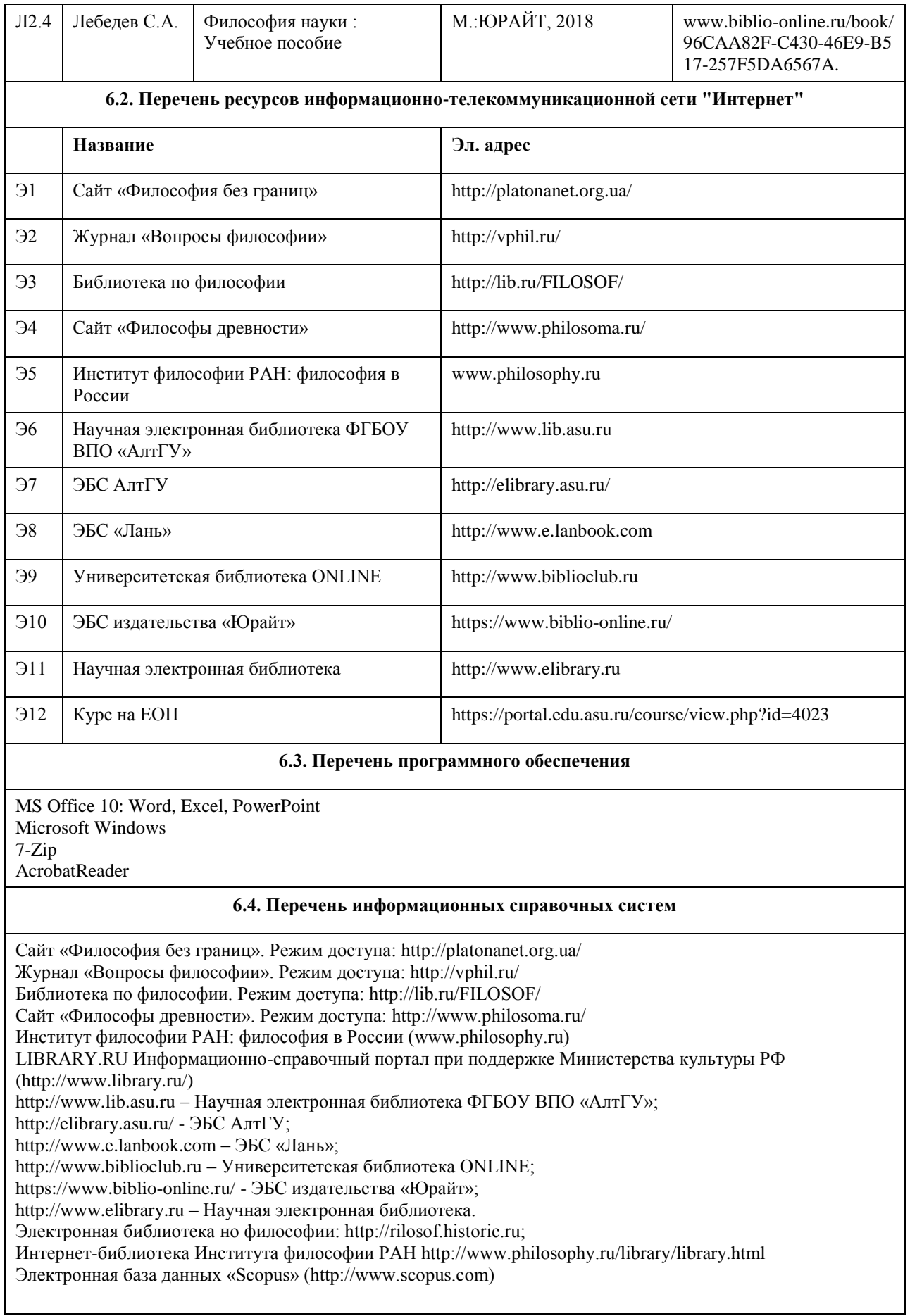

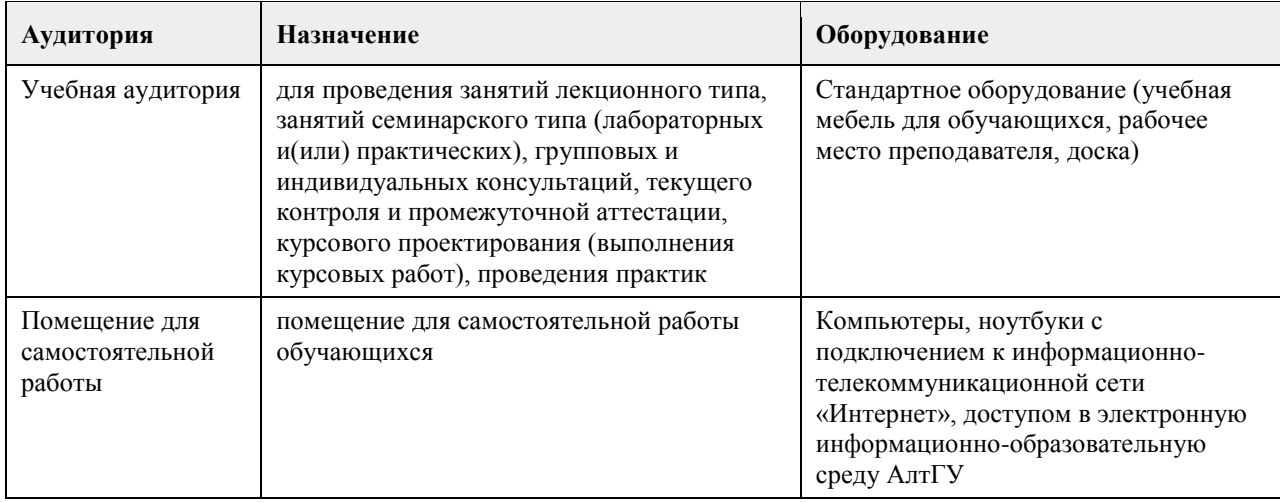

## **7. Материально-техническое обеспечение дисциплины**

## **8. Методические указания для обучающихся по освоению дисциплины**

Методические рекомендации по организации самостоятельной работы студентов.

В процессе освоения данного курса студенты должны усвоить его категориальный аппарат. Для наиболее эффективного усвоения материала в процессе изучения курса особое место уделяется развитию творческих способностей студентов. Учебный процесс ориентируется на саморазвивающуюся личность, которая стремится к самопознанию и принятию самостоятельных решений.

Самостоятельная работа студентов проводится с целью:

- 1. закрепления знаний обучающегося по изучаемой дисциплине;
- 2. углубления и расширения общекультурного уровня студента;
- 3. формирования умений подбирать и использовать научную, справочную и др. литературу;
- 4. развития познавательных способностей студента, а также его творческого потенциала;

5. формирования навыков научно-исследовательской работы.

Для достижения указанных целей студент должен решать следующие задачи:

- 1. изучить рекомендованную литературу, уделяя особое внимание первоисточникам;
- 2. выполнять предлагаемые задания;

3. выполнять требования, предъявляемые преподавателем при подготовке к практическим занятиям.

Методическое описание порядка проведения (процедуры) оценивания усвоенных компетенций в процессе практических занятий.

Практическое занятие проводится по оригинальному философскому источнику. Студенту для прочтения и анализа предлагается не более 30 страниц текста, а также учебная литература для оптимального его усвоения. Предлагаемые в плане практического занятия контрольные вопросы детализируют основные вопросы практического занятия и помогают студенту подготовить ответы на них. Основные вопросы практического занятия формулируются по оригинальному источнику и предполагают его анализ и аргументированную критику, а не комментирование или пассивное воспроизведение. Практическое занятие проходит в форме диалога и полилога. После ответа предлагаются дополнения, задаются вопросы на углубление материала, обсуждаются спорные моменты, расставляются необходимые акценты. Для формирования и закрепления умений и навыков студентам предлагается решение практических заданий по теме занятия. За практическое занятие студент по 4-балльной шкале может получить оценку «удовлетворительно», «хорошо» или «отлично» либо при условии отличного ответа на основной вопрос и решении практического задания, либо в случае непрерывного участия в работе практического занятия. По итогам практических занятий, при условии постоянной работы на них, студент может по 4-балльной шкале получить оценку «удовлетворительно», «хорошо» или «отлично» (медианная оценка), которая учитывается при проведении зачета.

Методическое описание порядка проведения (процедуры) оценивания усвоенных компетенций на зачете.

Студент может сдать зачет либо по итогам практических занятий, либо по вопросам к зачету в исключительно дистанционной форме.

По итогам практических занятий, студент может по 4-бальной шкале оценку «удовлетворительно», «хорошо» или «отлично», что соответствует оценке «зачтено».

По вопросам к зачету в исключительно дистанционной форме. В вопросы к зачету включены теоретические и практические вопросы по тематике курса. Данные вопросы определяют для студентов те основные дидактические единицы курса, которые будут вынесены на зачет и в рамках которых будут предложены теоретические и практические задания, соответствующие тематике и структуре курса, направленные на реализацию содержания формируемых компетенций.

Зачет в дистанционной форме проводится в электронном курсе «Философия (универсальное ядро)», размещенном на Едином образовательном портале АлтГУ https://portal.edu.asu.ru/course/view.php?id=4023. Контрольно-измерительный материал зачета включает 2 типа заданий: тестирование и индивидуальное практическое задание в виде эссе, требующее развернутого и аргументированного ответа с опорой на изученные в течение семестра философские концепции и источники.

Тест включает 20 конкретных теоретических и практических заданий по всем разделам курса, соответствующих списку общих вопросов к зачету. На ответ на вопросы теста студенту отводится 30 минут. По итогам тестирования студент может получить от 50 до 100 баллов, что соответствует оценке «зачтено», либо от 0 до 49 баллов, что соответствует оценке «не зачтено».

На выполнение индивидуального практического задания в форме эссе студенту отводится 30 минут. По итогам выполнения этого задания студент может получить от 50 до 100 баллов, что соответствует оценке «зачтено», либо от 0 до 49 баллов, что соответствует оценке «не зачтено».

Общий порядок проведения процедур оценивания знаний, умений, навыков и (или) опыта деятельности, характеризующих этапы формирования компетенций определены в «Положении о проведении текущего контроля успеваемости и промежуточной аттестации обучающихся по образовательным программам высшего образования в ФГБОУ ВПО «Алтайский государственный университет» от 29.09.2017, №1181/п.
# **МИНОБРНАУКИ РОССИИ**

федеральное государственное бюджетное образовательное учреждение высшего образования «Алтайский государственный университет»

# **Человек в современном мире**

рабочая программа дисциплины

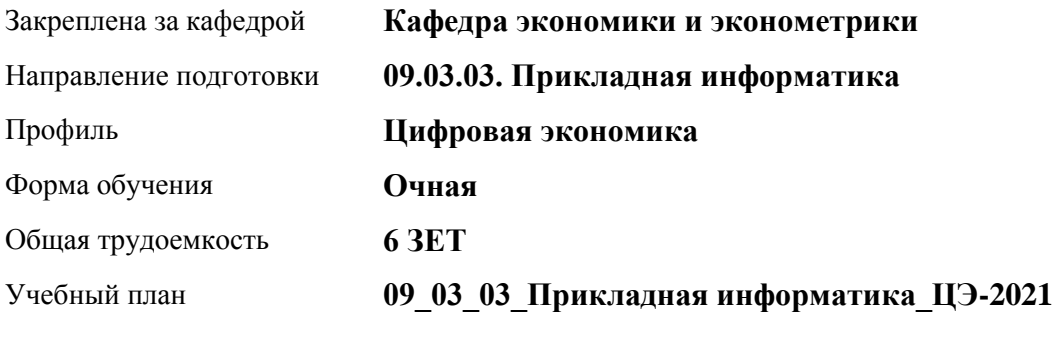

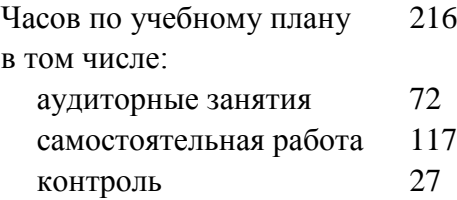

Виды контроля по семестрам экзамены: 2

## **Распределение часов по семестрам**

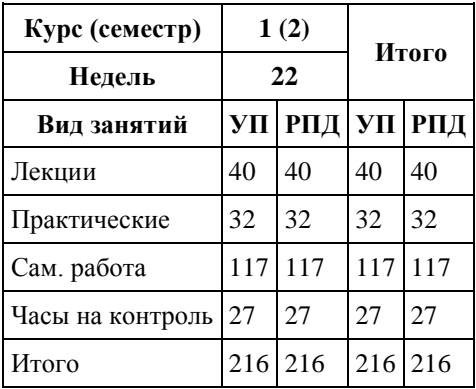

Программу составил(и): *д.э.н., Профессор, Шваков Евгений Евгеньевич*

Рецензент(ы): *к.э.н., Доцент, Деркач Н.О.*

Рабочая программа дисциплины **Человек в современном мире**

разработана в соответствии с ФГОС: *Федеральный государственный образовательный стандарт высшего образования - бакалавриат по направлению подготовки 09.03.03 Прикладная информатика (приказ Минобрнауки России от 19.09.2017 г. № 922)*

составлена на основании учебного плана: *09.03.03 Прикладная информатика* утвержденного учёным советом вуза от *27.04.2021* протокол № *6*.

Рабочая программа одобрена на заседании кафедры **Кафедра экономики и эконометрики**

Протокол от *07.06.2023* г. № *9* Срок действия программы: *20232024* уч. г.

Заведующий кафедрой *Шваков Евгений Евгеньевич*

## **Визирование РПД для исполнения в очередном учебном году**

Рабочая программа пересмотрена, обсуждена и одобрена для исполнения в *2023-2024* учебном году на заседании кафедры

#### **Кафедра экономики и эконометрики**

Протокол от *07.06.2023* г. № *9* Заведующий кафедрой *Шваков Евгений Евгеньевич*

# **1. Цели освоения дисциплины**

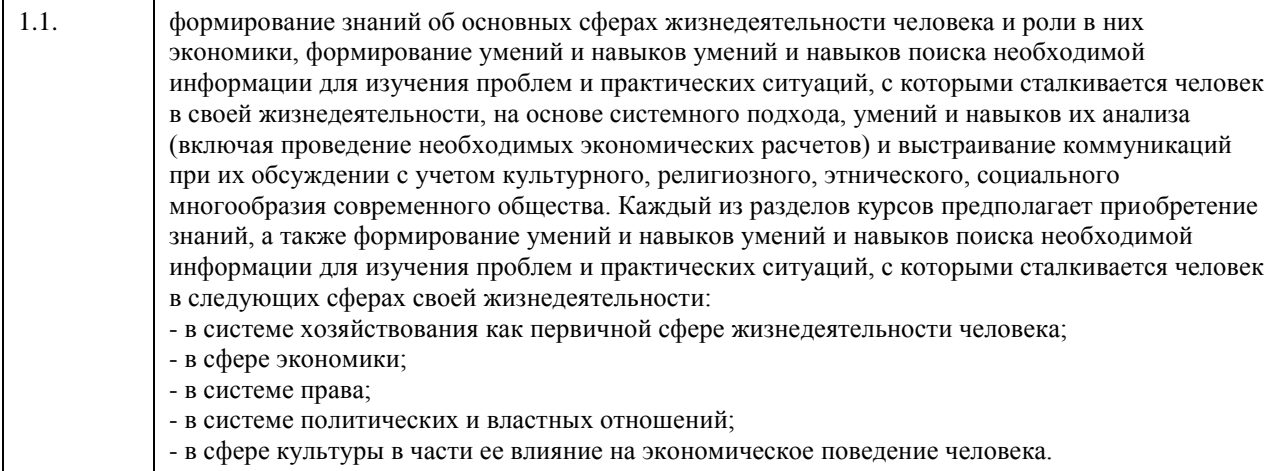

# **2. Место дисциплины в структуре ООП**

Цикл (раздел) ООП: **Б1.О.01**

# **3. Компетенции обучающегося, формируемые в результате освоения дисциплины**

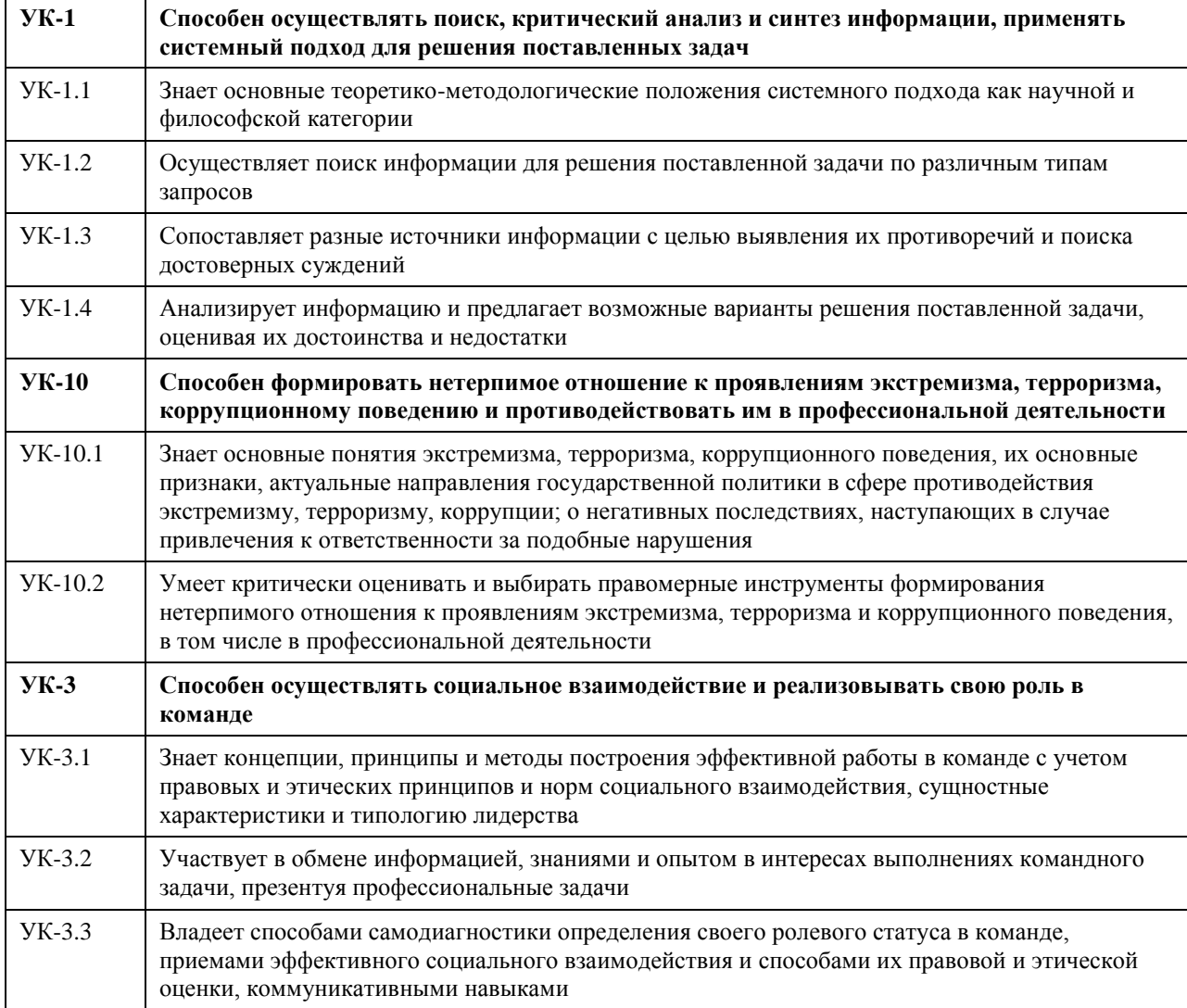

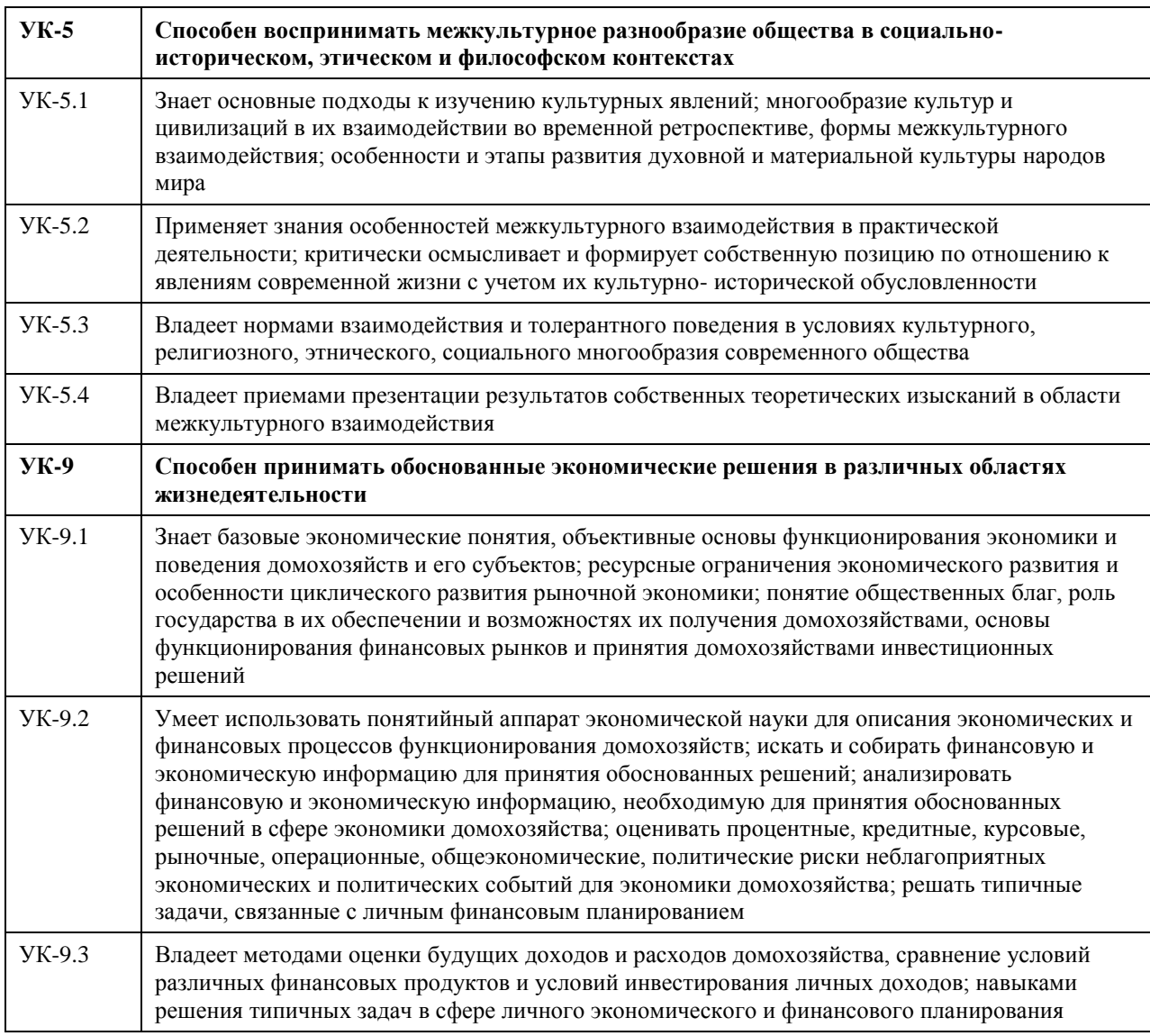

# **В результате освоения дисциплины обучающийся должен**

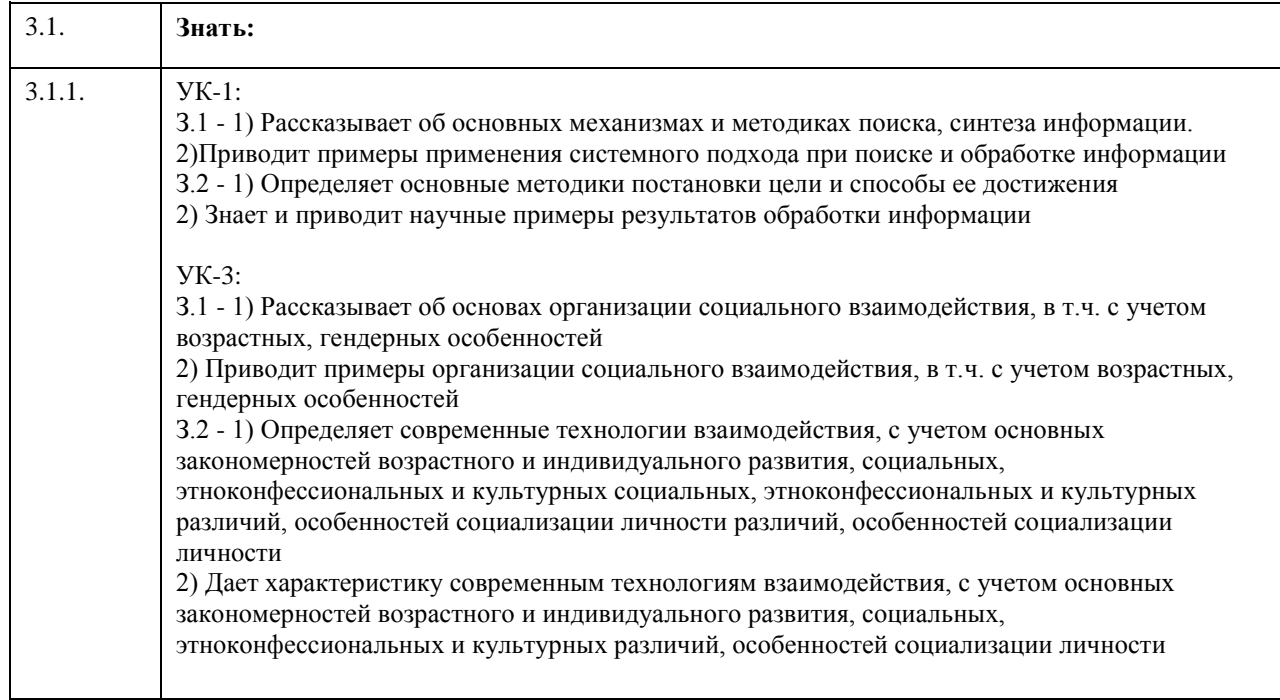

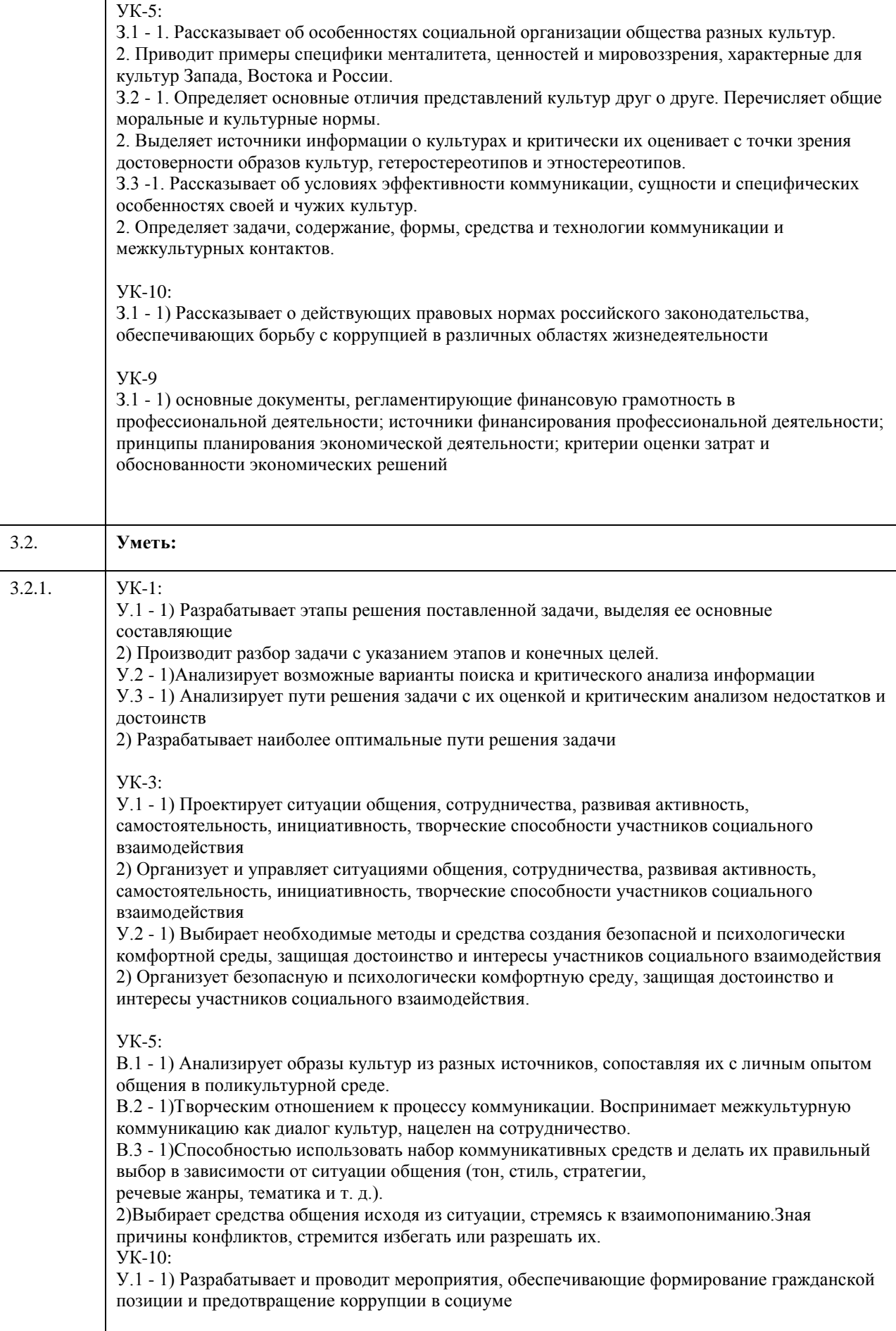

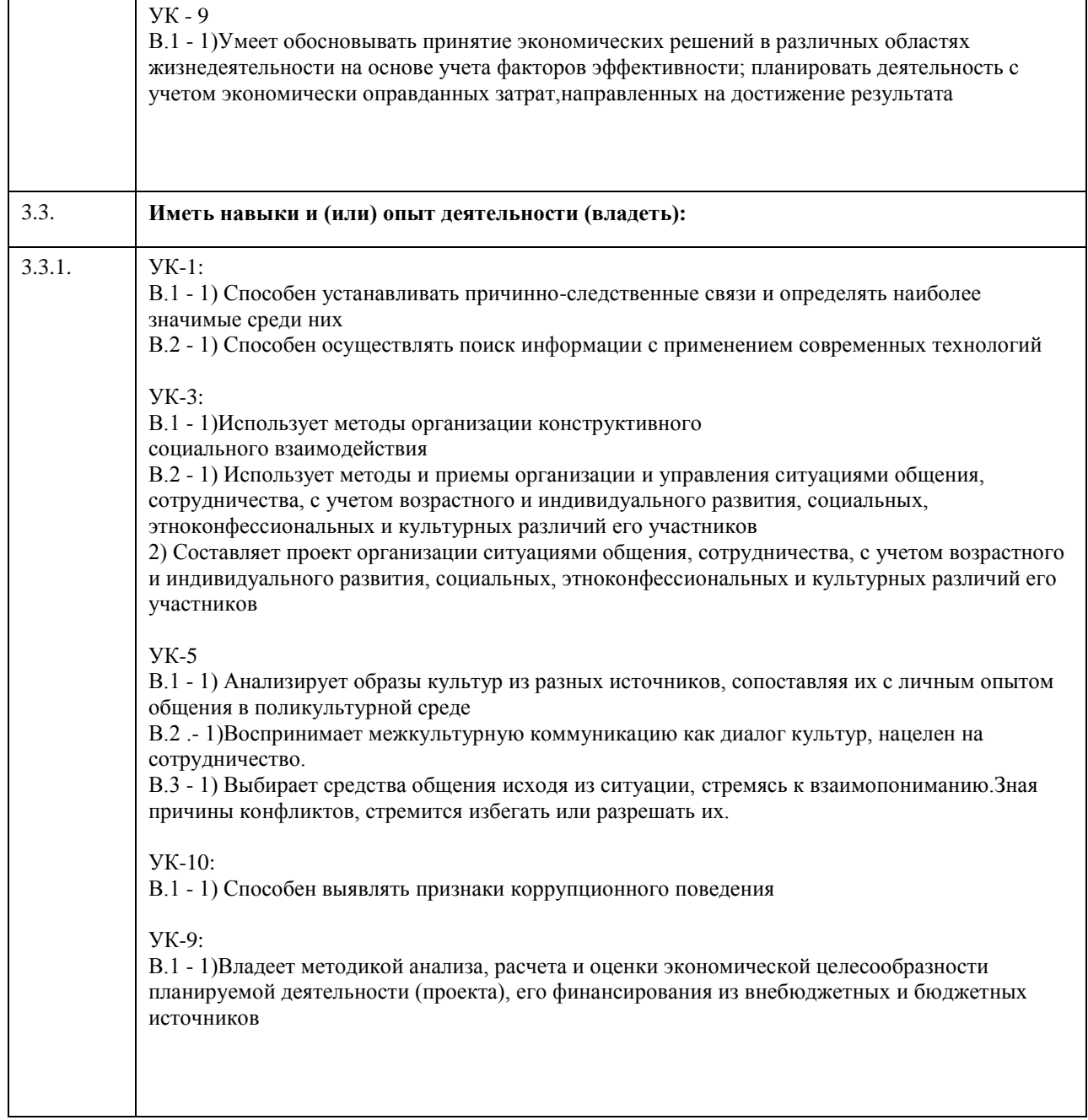

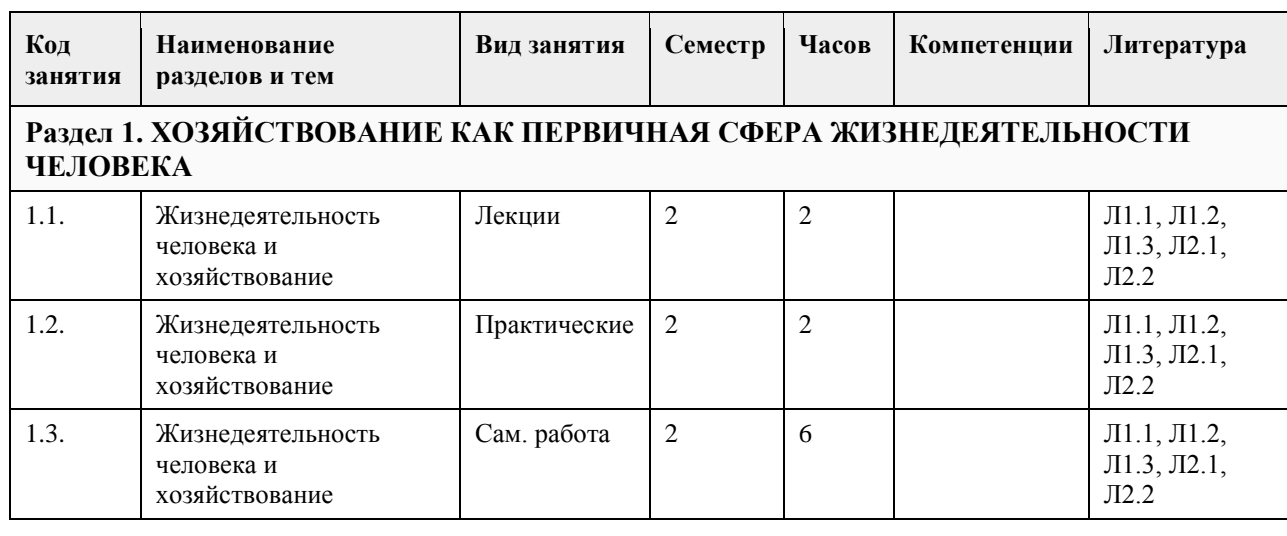

# **4. Структура и содержание дисциплины**

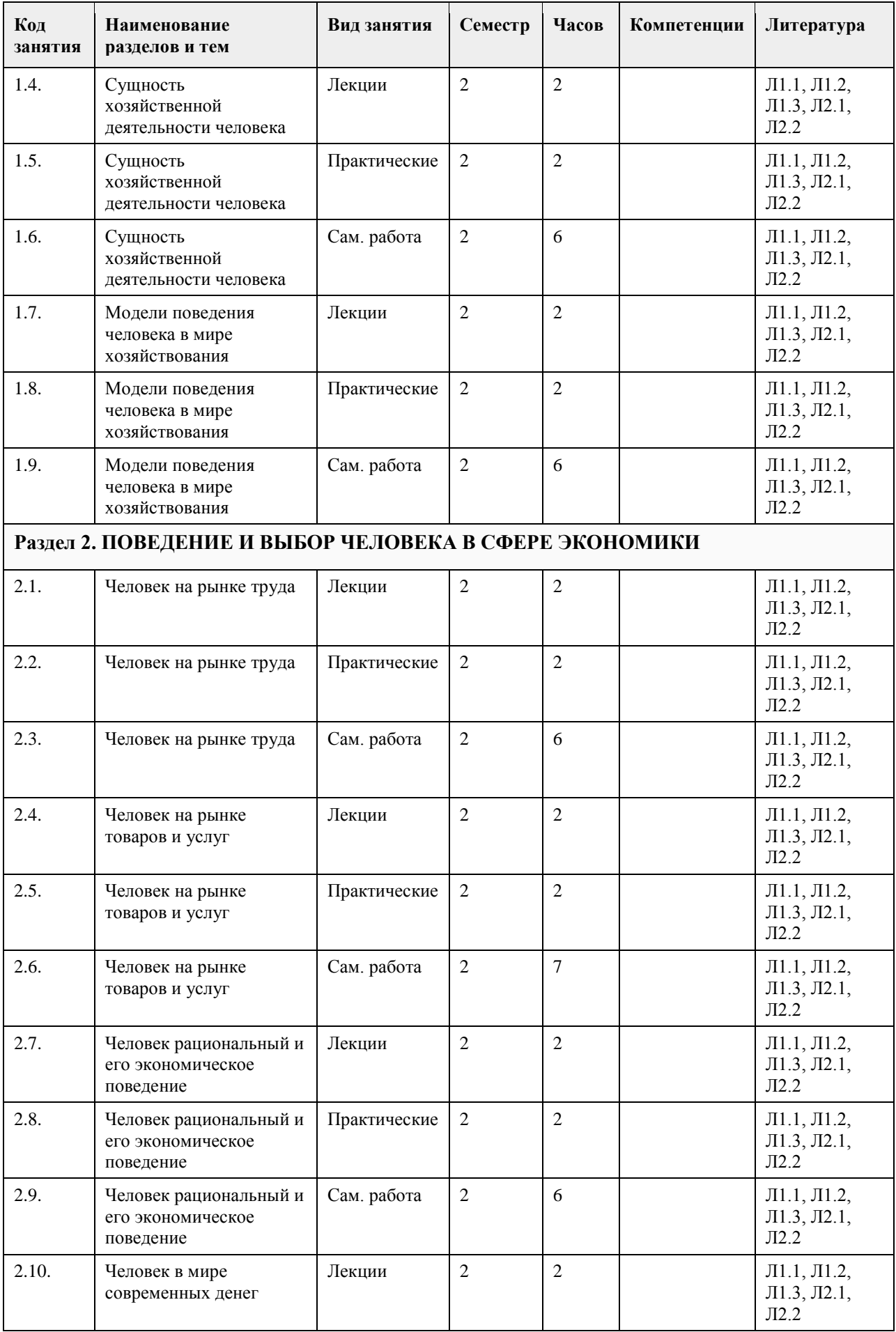

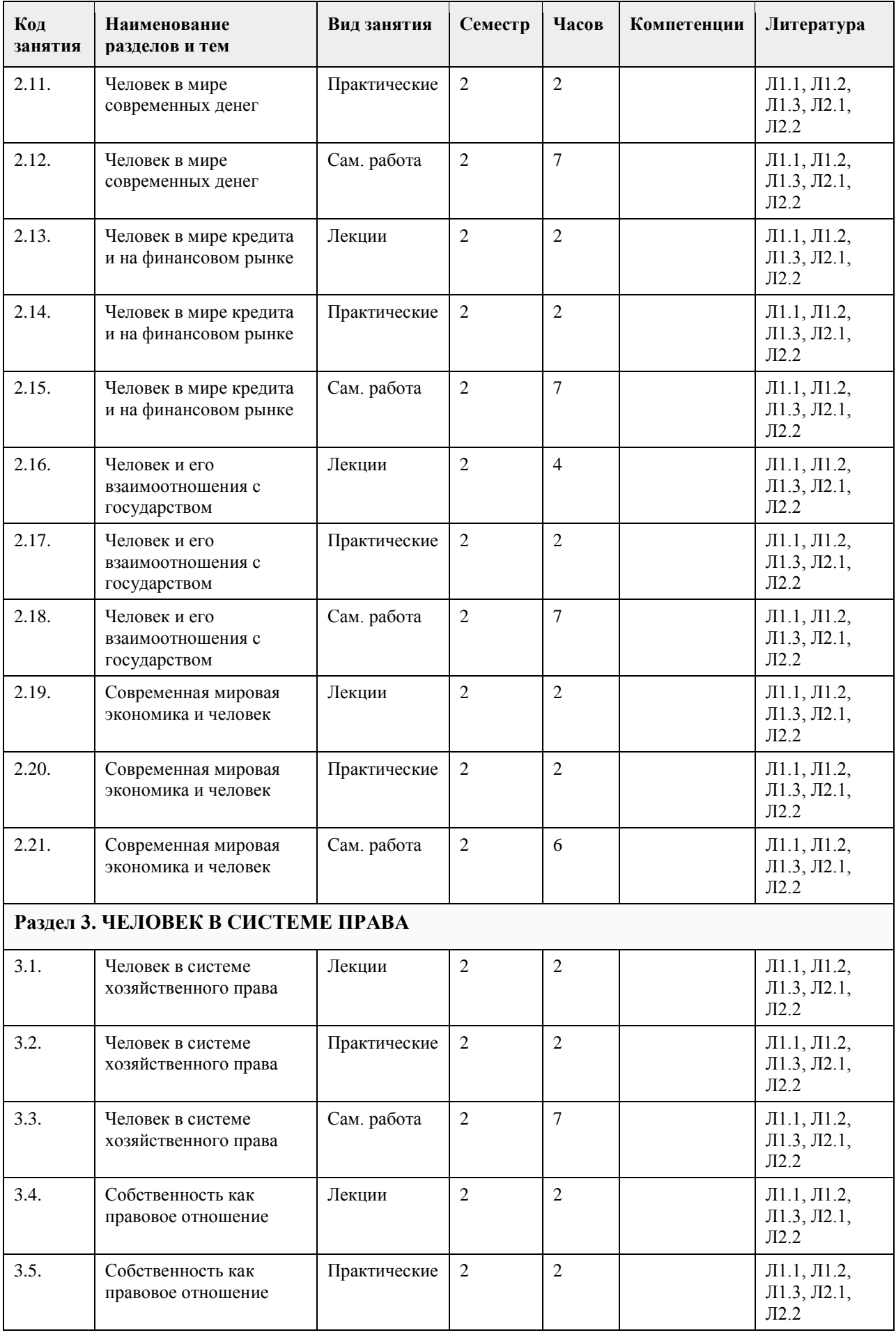

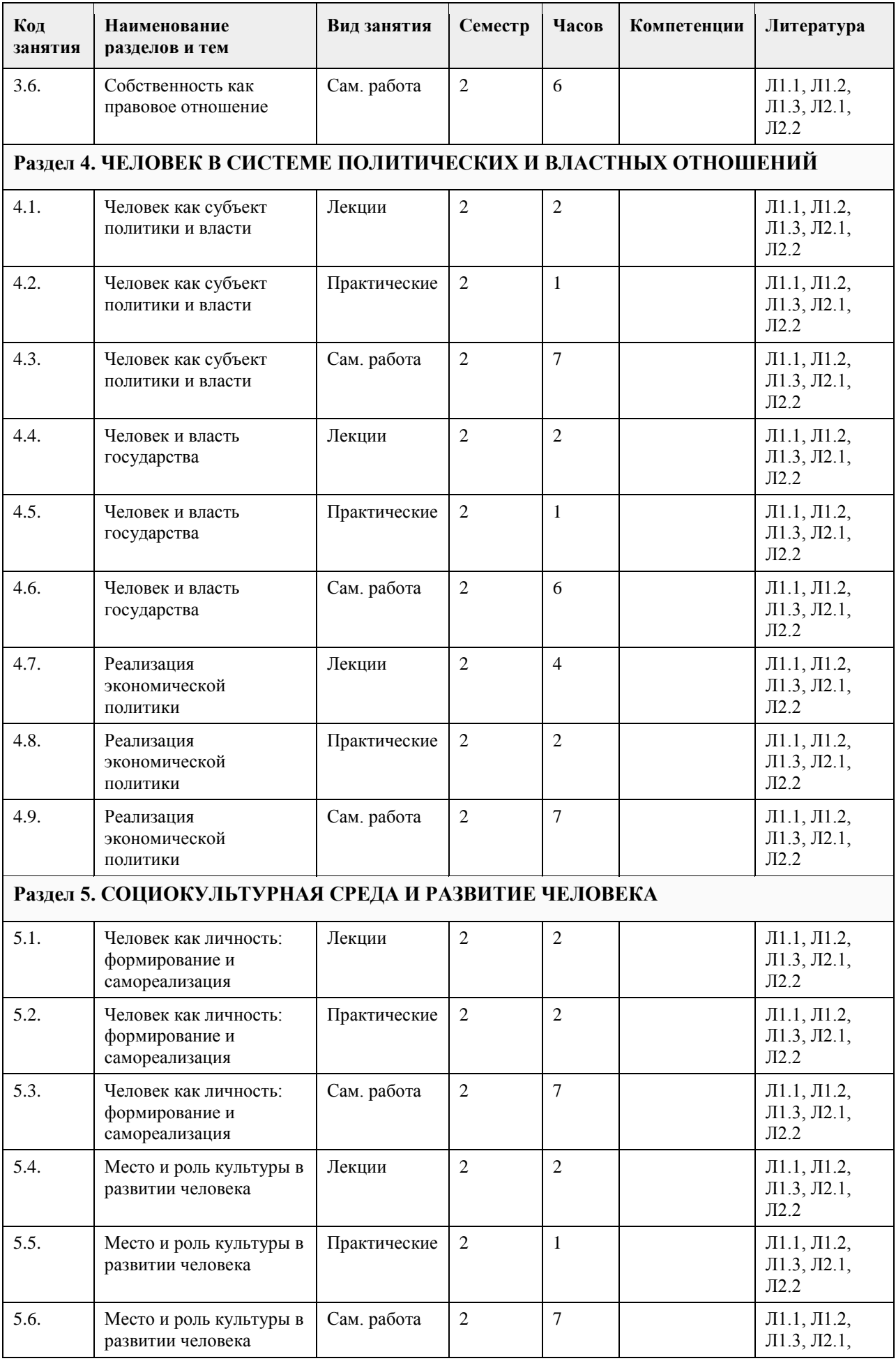

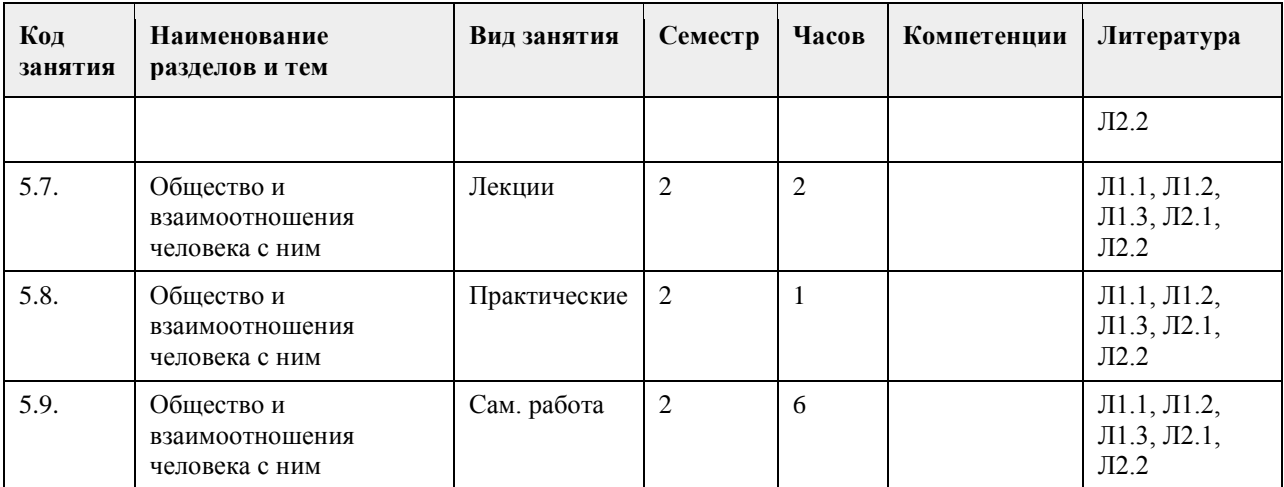

# **5. Фонд оценочных средств**

#### **5.1. Контрольные вопросы и задания для проведения текущего контроля и промежуточной аттестации по итогам освоения дисциплины**

Оценочные материалы для текущего контроля по разделам и темам дисциплины в полном объеме размещены в онлайн - курсе на образовательном портале " Цифровой Университет АлтГУ" https://portal.edu.asu.ru/course/view.php?id=8750 - ссылка на общий курс "Человек в современном мире"

ОЦЕНКА СФОРМИРОВАННОСТИ КОМПЕТЕНЦИИ УК – 1. Способен осуществлять поиск, критический анализ и синтез информации, применять системный подход для решения поставленных задач (направления подготовки бакалавриата)/ УК – 1. Способен осуществлять критический анализ проблемных ситуаций на основе системного подхода, вырабатывать стратегию действий (направления подготовки специалитета)

## ПРИМЕРЫ ЗАДАНИЙ ЗАКРЫТОГО ТИПА:

Вопрос 1:

К безработным, охваченным циклической безработицей, относится…

1) молодая неработающая женщина, ведущая домашнее хозяйство

2) архитектор на пенсии, ищущий работу в фирме в связи с желанием получить больший заработок

3) инженер-конструктор в связи с переездом на новое место жительства

4) молодой безработный бухгалтер, находящийся в процессе поиска места работы не по специальности (правильный ответ)

## ПРИМЕРЫ ЗАДАНИЙ ОТКРЫТОГО ТИПА:

Вопрос 1:

Если функция спроса на товар описывается уравнением QD = 80-2P, а предложения – QS = 10+3P, то равновесная цена составит \_\_\_\_\_\_. (ответ введите в виде целого числа). Ответ: 14

Вопрос 2:

Если функция спроса на товар описывается уравнением QD = 80-2P, а предложения – QS = 10+3P, то равновесный объем продаж составит . (ответ введите в виде целого числа). Ответ: 52

Вопрос 3:

Если функция спроса на землю описывается уравнением QD = 1000–4R, где R – рента, то при предложении земли в 500 га величина ренты будет составлять \_\_\_\_\_\_\_\_. (ответ введите в виде целого числа). Ответ: 125

Вопрос 4:

Ниже приведенное утверждение: «Банкноты и монеты Банка России обязательны к приему по нарицательной стоимости при осуществлении всех видов платежей, для зачисления на счета, вклады и для

перевода на всей территории Российской Федерации» описывает функцию денег, как средства \_\_\_\_\_\_\_\_\_\_\_\_. Ответ: платежа Вопрос 5: Ниже приведенное утверждение: «Банки предлагают множество продуктов, позволяющих вкладчику не только управлять своими финансами, но и получить от этого выгоду» описывает функцию денег, как средства Ответ: накопления. Вопрос 6 : Ниже приведенное утверждение: «Плохой альтернативой денежным расчетам является бартер» описывает функцию денег, как средства \_\_\_\_\_\_\_\_\_\_\_\_.. Ответ: обращения. Вопрос 7: Эмиссионная ценная бумага, доля владения компанией, закрепляющая права её владельца (акционера) на получение части прибыли акционерного общества в виде дивидендов – это  $\blacksquare$ Ответ: акция Вопрос 8: Доходом по акциям является Ответ: дивиденд  $B$ опрос 9. Полгода назад Иван заложил в ломбарде золотые часы. В этих отношениях ломбард выдал Ивану \_\_\_\_\_\_\_\_\_\_\_ Ответ: заем. УК – 3. Способен осуществлять социальное взаимодействие и реализовывать свою роль в команде ПРИМЕРЫ ЗАДАНИЙ ЗАКРЫТОГО ТИПА: Вопрос 1: В игровой модели индивид обладает чертами «экономического человека», поскольку: 1) действует в условиях неопределенности 2) взаимодействует с большим количеством игроков 3) максимизирует целевой показатель (правильный ответ) 4) подвергается воздействию «невидимой руки» Вопрос 2: К безработным, охваченным фрикционной формой безработицы, и имеющим право на получение пособия по безработице, относится: 1) инженер-конструктор, ищущий работу в связи с переездом на новое место жительства (правильный ответ); 2) архитектор на пенсии, ищущий работу в другой фирме в связи с желанием получить больший заработок 3) молодой безработный бухгалтер, находящийся в процессе поиска места работы не по специальности 4) молодая неработающая женщина, ведущая домашнее хозяйство ПРИМЕРЫ ЗАДАНИЙ ОТКРЫТОГО ТИПА: Вопрос 1: Стратегия поведения, наиболее выгодная в игре «Дилемма заключенных» называется Ответ: солидарной Вопрос 2: Работник просит у директора материальной помощи в связи с непредвиденными семейными обстоятельствами, а директор тут же сообщает, что фирме требуется сотрудник, который дежурил бы в офисе в ближайшие выходные. Работник соглашается остаться на дежурство. Такая реакция работника

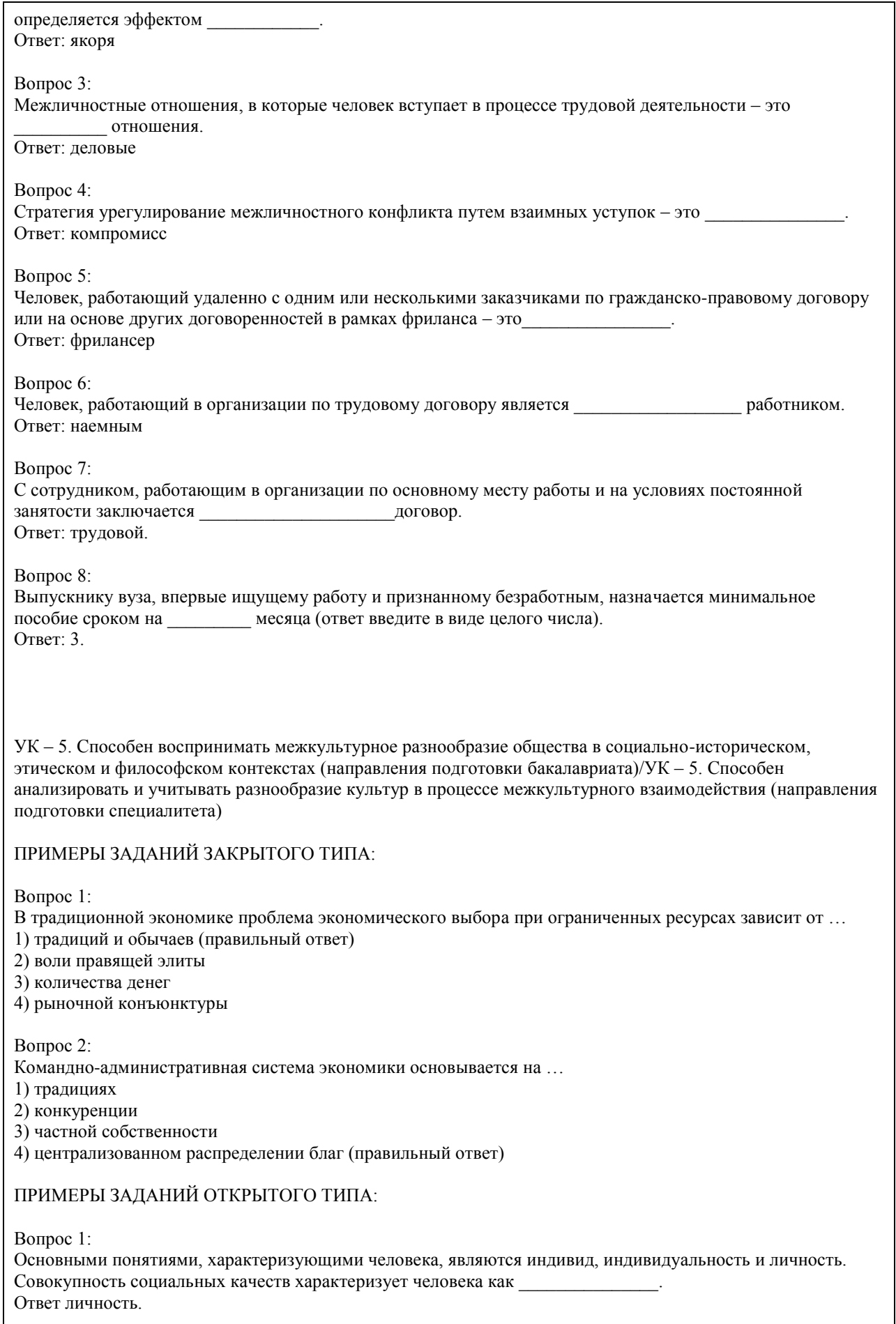

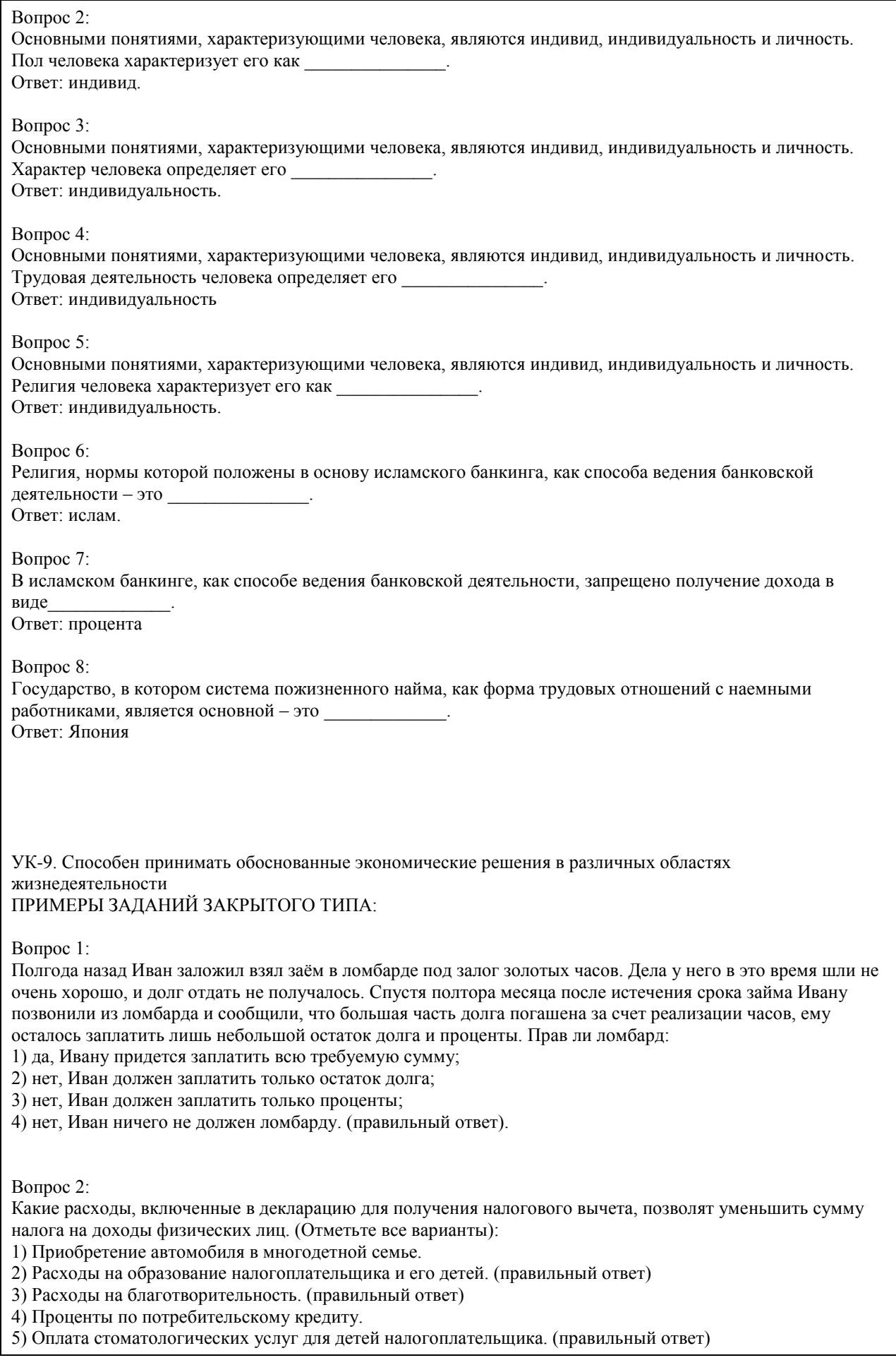

6) Приобретение подарков для пожилых родственников.

7) Строительство гаража на даче. (правильный ответ)

8) Оплата пребывания ребенка в детском летнем лагере.

9) Расходы на заочные подготовительные курсы.

10) Расходы на обучение в вузе. (правильный ответ)

#### Вопрос 3:

Выберите способы защиты от интернет-мошенников (несколько вариантов):

1) Никогда и никому не сообщать пароли (правильный ответ)

2) Сообщать пароли только сотрудникам банка

3) Никогда не делать копий файлов с секретной информацией

4) Не открывать сайты платежных систем по ссылке (например, в письмах) (правильный ответ)

5) При поиске удаленной работы не реагировать на просьбы оплаты каких-либо регистрационных взносов (правильный ответ)

Вопрос 4:

Социальными целями домохозяйства могут выступать:

1. воспитание детей

2. повышение образовательного уровня

3. обеспечение условий для полноценного отдыха

4. всё вышеперечисленное (правильный ответ)

Вопрос 5:

Что не относится к доходам семьи?

1) зарплата мамы и папы;

2) стипендия, которую получает старший брат;

3) деньги, полученные от сдачи квартиры в аренду;

4) деньги от продажи кабачков которые бабушка вырастила на огороде;

5) проценты от вклада в банк;

6) кредит на холодильник; (правильный ответ)

7) пенсия бабушки и дедушки;

8) прибыль от предпринимательской деятельности.

Вопрос 6:

Укажите неверное суждение о налогах:

1) Налоги — это обязательные платежи;

2) Налоги — это необязательные платежи; (правильный ответ)

3) Налоги уплачиваются из доходов физических и юридических лиц;

4) Налоги используются государством для выполнения своих общих задач и функций;

5) Налоги идут на финансирование деятельности государственных органов и социальную помощь

Вопрос 7:

Что такое дисконт?

1) доход

2) скидка (правильный ответ)

3) надбавка

Вопрос 8:

Кредит, выдаваемый под залог объекта, который приобретается (земельный участок, дом, квартира), называется:

а) ипотечный (правильный ответ)

б) потребительский

в) целевой

Вопрос 9: Фондовый рынок — это место, где: а) продаются и покупаются строительные материалы б) продаются и покупаются ценные бумаги (правильный ответ) в) продаются и покупаются продукты питания

Вопрос 10: Такие обязательства как: банковский кредит, долги друзьям, алименты, квартплата, относят к: а) активам б) накоплениям в) пассивам (правильный ответ) Вопрос 11: Верны ли следующие суждения об источниках доходов? А. К источникам доходов относятся заработная плата, премия, стипендия. Б. Одним из источников дохода является покупка товаров длительного пользования. 1) верно только А (правильный ответ) 2) верно только Б 3) верны оба суждения 4) оба суждения неверны Вопрос  $12$ Техническое устройство, с помощью которого осуществляется прием или выдача наличных средств с использованием банковских карт называется 1) касса 2) монета 3) банкнота 4) банкомат (правильный ответ) Вопрос 13: Процент, который начисляется на первоначальную сумму депозита в банке, называется: а) простой (правильный ответ) б) средний в) сложный Вопрос 14: Неспособность заемщика (эмитента долговых ценных бумаг) выполнять свои обязанности по займу (погашение, выплата текущего дохода и др.) называется: а) дефолт (правильный ответ) б) коллапс в) девальвация Вопрос 15: Выплачиваемая нынешним пенсионерам и формируемая пенсионерам будущим трудовая пенсия по старости, выплачиваемая государством: а) страховая (правильный ответ) б) единоразовая в) основная ПРИМЕРЫ ЗАДАНИЙ ОТКРЫТОГО ТИПА: Вопрос 1: Банк России установил официальный курс доллара США 64 руб. В банке «Выгодный» установлены следующие курсы: покупка — 64,5 руб., продажа — 65,5 руб., комиссия банка за осуществление операции составляет 200 руб. независимо от суммы сделки. Вам необходимо приобрести 100 долларов США. Для приобретения 100 долларов США в данном банке у Вас должно быть \_\_\_\_\_\_\_\_\_\_\_\_\_\_\_\_ рублей (ответ введите в виде целого числа). Ответ: 6750 руб. Вопрос 2: При продаже моторной лодки (если вы не освобождены от налогообложения) в соответствии с российским законодательством Вы должны оплатить Ответ: НДФЛ.

Вопрос 3:

Если вы являетесь владельцем моторной лодки, то в соответствии с российским законодательством Вы

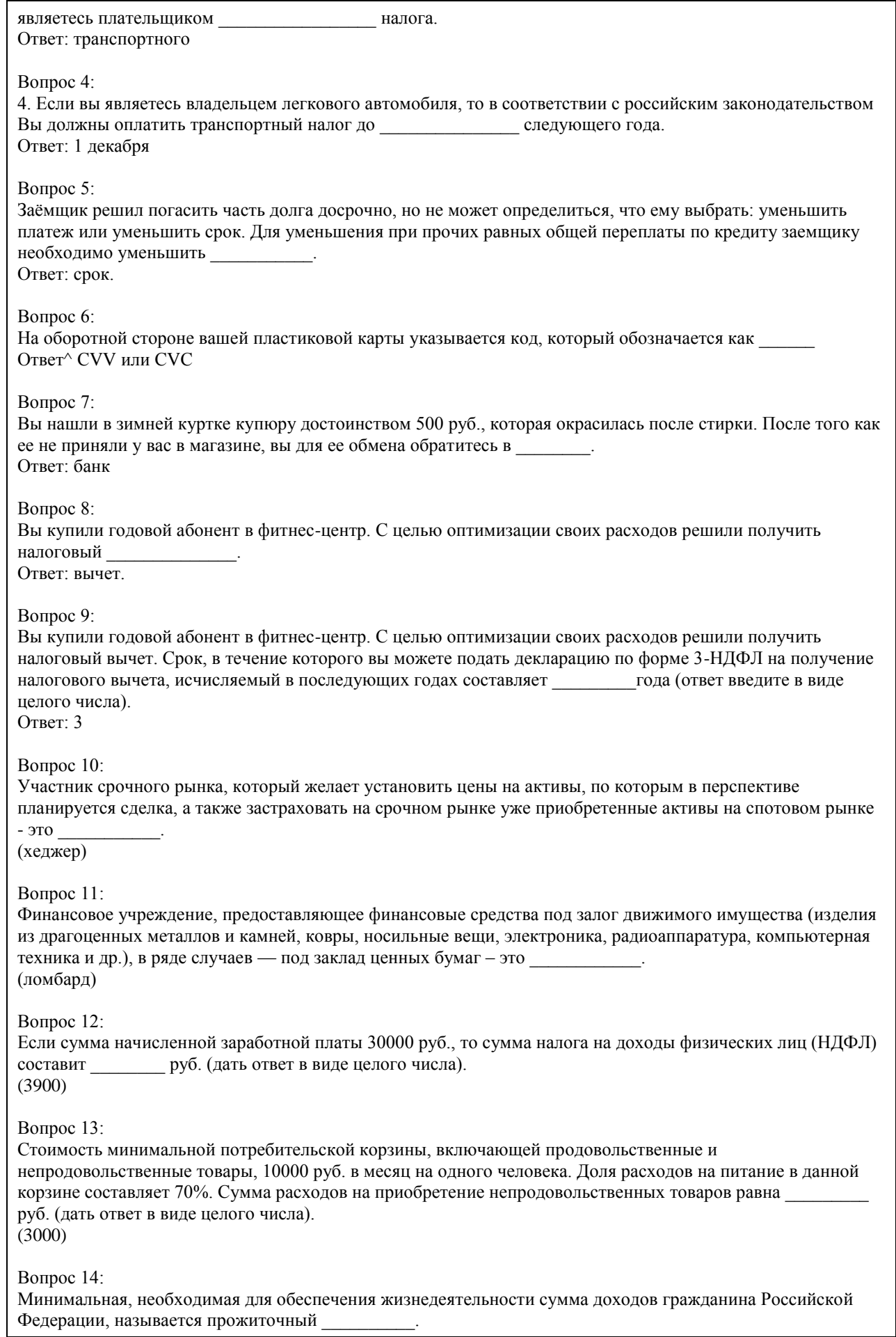

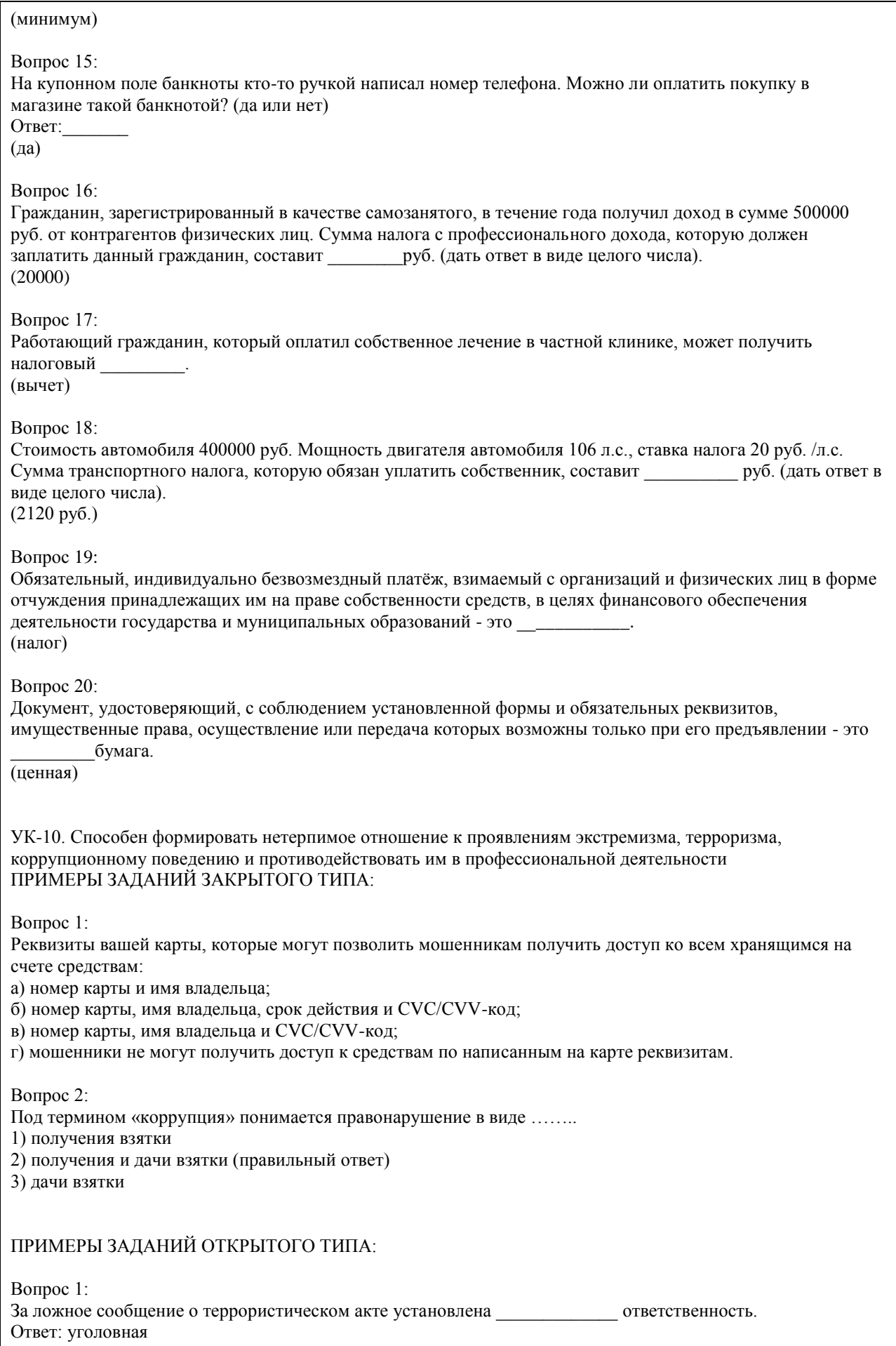

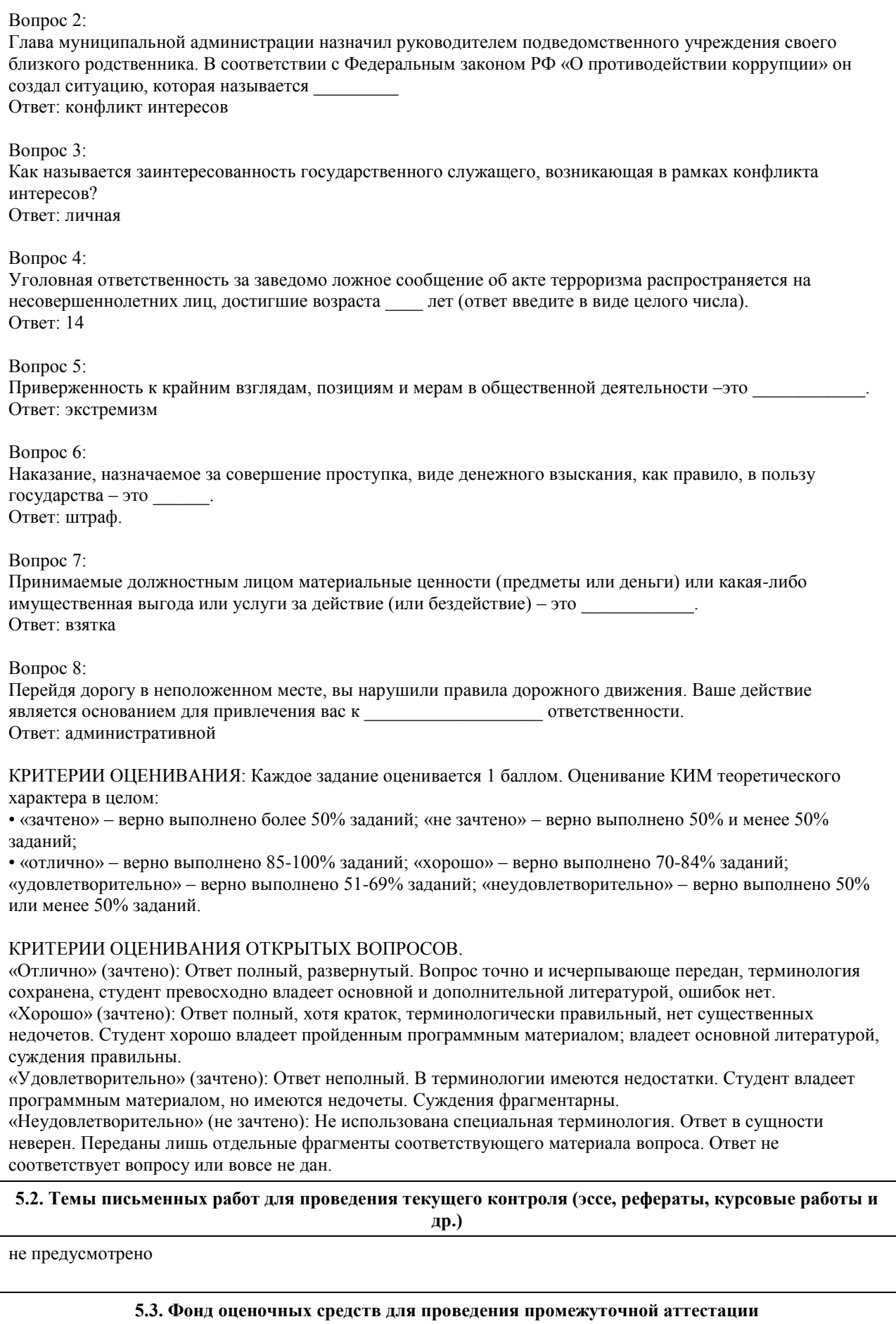

 $\overline{\phantom{a}}$ 

Промежуточная аттестация заключается в проведении в конце семестра экзамена по всему изученному курсу. Тест размещен в разделе «Промежуточная аттестация по дисциплине» онлайн-курса на образовательном портале «Цифровой университет АлтГУ». https://portal.edu.asu.ru/mod/quiz/view.php?id=507847 Количество заданий в контрольно-измерительном материале (тесте) для промежуточной аттестации, составляет 25. КРИТЕРИИ ОЦЕНИВАНИЯ: Каждое задание оценивается 1 баллом. Оценивание КИМ в целом: Для экзамена: «отлично» – верно выполнено 85-100% заданий; «хорошо» – верно выполнено 70-84% заданий; «удовлетворительно» – верно выполнено 51-69% заданий; «неудовлетворительно» – верно выполнено 50% и менее 50% заданий.

# **6. Учебно-методическое и информационное обеспечение дисциплины**

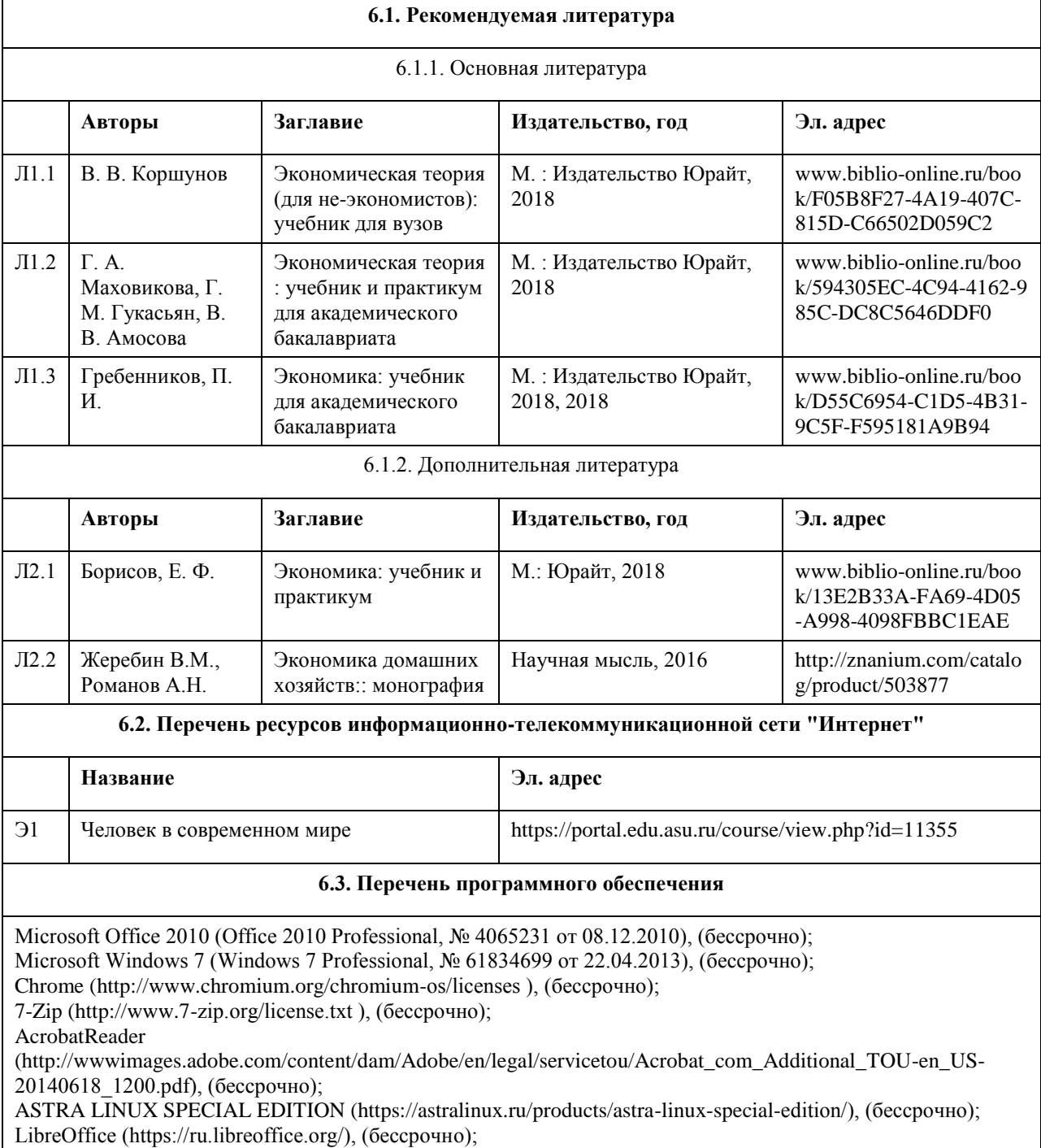

Веб-браузер Chromium (https://www.chromium.org/Home/), (бессрочно); Антивирус Касперский (https://www.kaspersky.ru/), (до 23 июня 2024); Архиватор Ark (https://apps.kde.org/ark/), (бессрочно); Okular (https://okular.kde.org/ru/download/), (бессрочно); Редактор изображений Gimp (https://www.gimp.org/), (бессрочно)

#### **6.4. Перечень информационных справочных систем**

Информационная справочная система:

СПС КонсультантПлюс (инсталлированный ресурс АлтГУ или http://www.consultant.ru/).

Профессиональные базы данных:

1. Электронная база данных «Scopus» (http://www.scopus.com);

- 2. Электронная библиотечная система Алтайского государственного университета (http://elibrary.asu.ru/);
- 3. Научная электронная библиотека elibrary (http://elibrary.ru)

# **7. Материально-техническое обеспечение дисциплины**

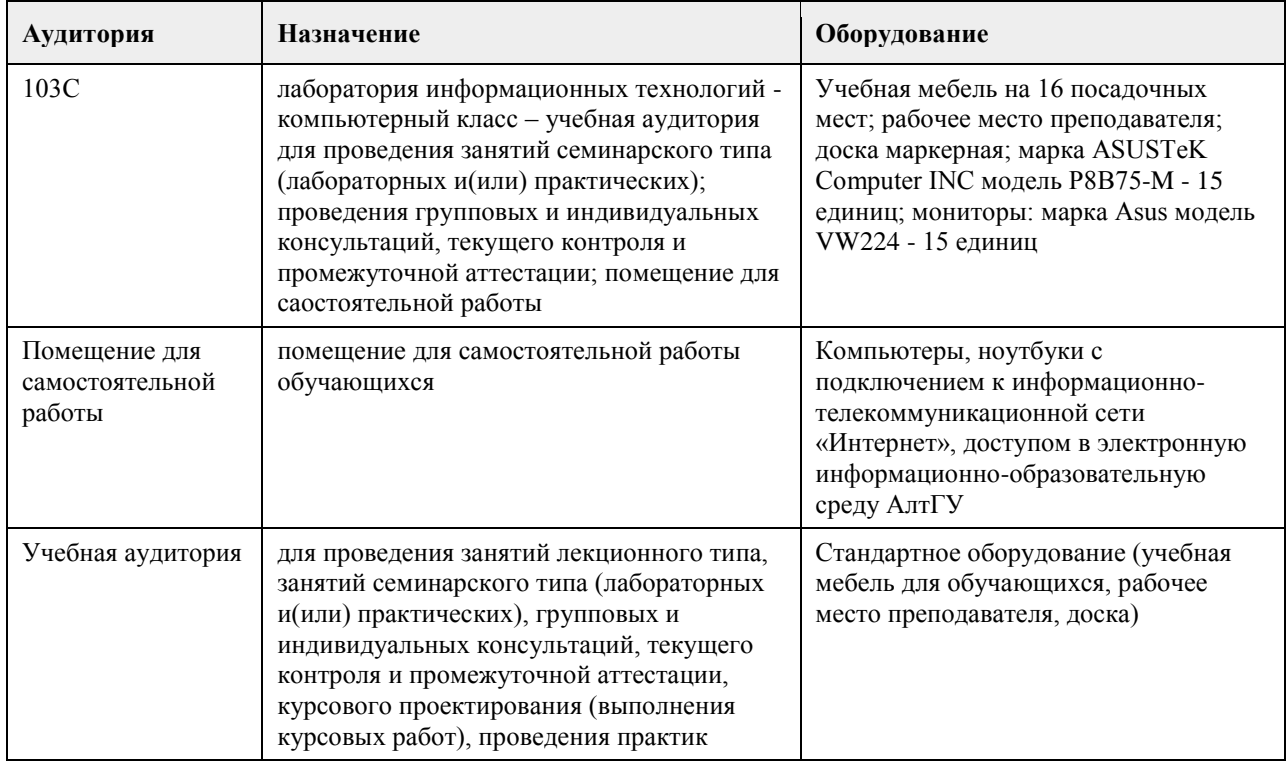

#### **8. Методические указания для обучающихся по освоению дисциплины**

Основу дисциплины составляют лекции, которые представляются систематически в сочетании с практическими занятиями. Аудиторные занятия (лекции и практические занятия) объединены с самостоятельной внеаудиторной работой обучающихся над рекомендуемой литературой, заданиями, представленными в данной рабочей программе, а также заданиями, которые выдаёт преподаватель.

Преподаватель, читающий дисциплину, ведет учет посещаемости и осуществляет контроль за выполнением самостоятельной работы. Текущий контроль заключается в мониторинге выполнения учебной программы дисциплины на аудиторных занятиях и оценке работы на практических занятиях.

В рамках текущего контроля работа обучающихся оценивается по следующим критериям:

- полнота ответов на теоретические вопросы дисциплины;

- верное решение задач;

- эффективное участие в работе команды при обсуждении проблемных ситуаций;

- использование дополнительных материалов.

Промежуточная аттестация по дисциплине проходит в устной форме.

ЭУМК представлен на платформе Moodle

# **МИНОБРНАУКИ РОССИИ**

федеральное государственное бюджетное образовательное учреждение высшего образования «Алтайский государственный университет»

# **Культура и креативность**

рабочая программа дисциплины

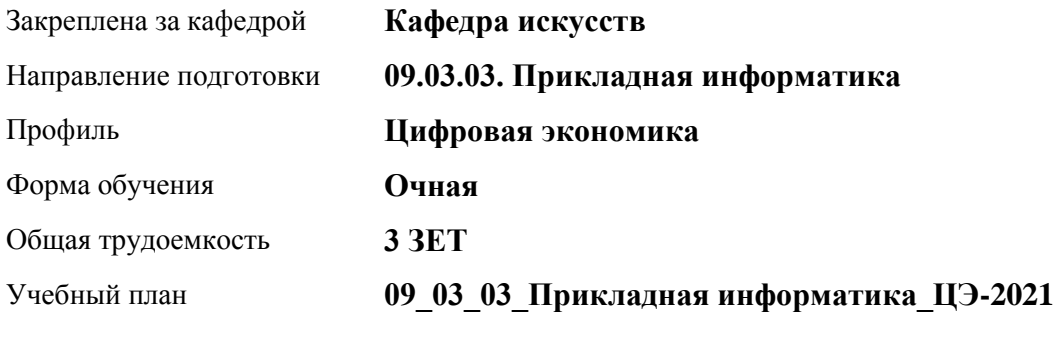

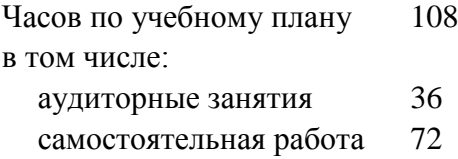

Виды контроля по семестрам зачеты: 3

## **Распределение часов по семестрам**

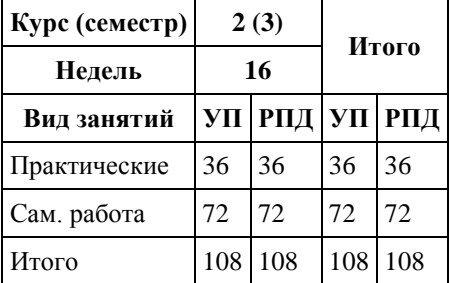

Программу составил(и): *канд. иск., Зав.каф., Черняева И.В.;канд.иск., Доцент, Комарова О.С.*

Рецензент(ы): *д-р иск., Дир. инст., Нехвядович Л.И.*

Рабочая программа дисциплины **Культура и креативность**

разработана в соответствии с ФГОС: *Федеральный государственный образовательный стандарт высшего образования - бакалавриат по направлению подготовки 09.03.03 Прикладная информатика (приказ Минобрнауки России от 19.09.2017 г. № 922)*

составлена на основании учебного плана: *09.03.03 Прикладная информатика* утвержденного учёным советом вуза от *27.04.2021* протокол № *6*.

Рабочая программа одобрена на заседании кафедры **Кафедра искусств**

Протокол от *26.05.2023* г. № *6* Срок действия программы: *20232024* уч. г.

Заведующий кафедрой *Черняева Ирина Валерьевна*

#### **Визирование РПД для исполнения в очередном учебном году**

Рабочая программа пересмотрена, обсуждена и одобрена для исполнения в *2023-2024* учебном году на заседании кафедры

#### **Кафедра искусств**

Протокол от *26.05.2023* г. № *6* Заведующий кафедрой *Черняева Ирина Валерьевна*

# **1. Цели освоения дисциплины**

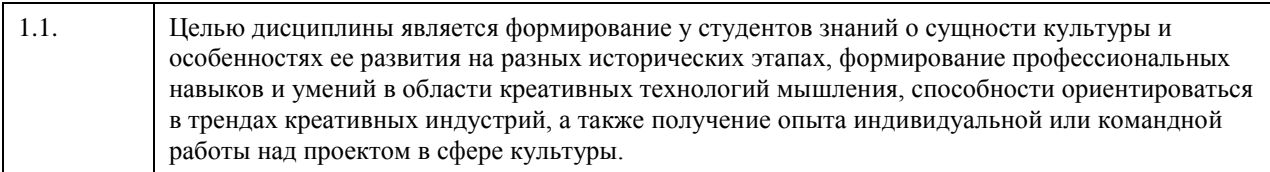

# **2. Место дисциплины в структуре ООП**

# Цикл (раздел) ООП: **Б1.О.01.ДВ.01**

# **3. Компетенции обучающегося, формируемые в результате освоения дисциплины**

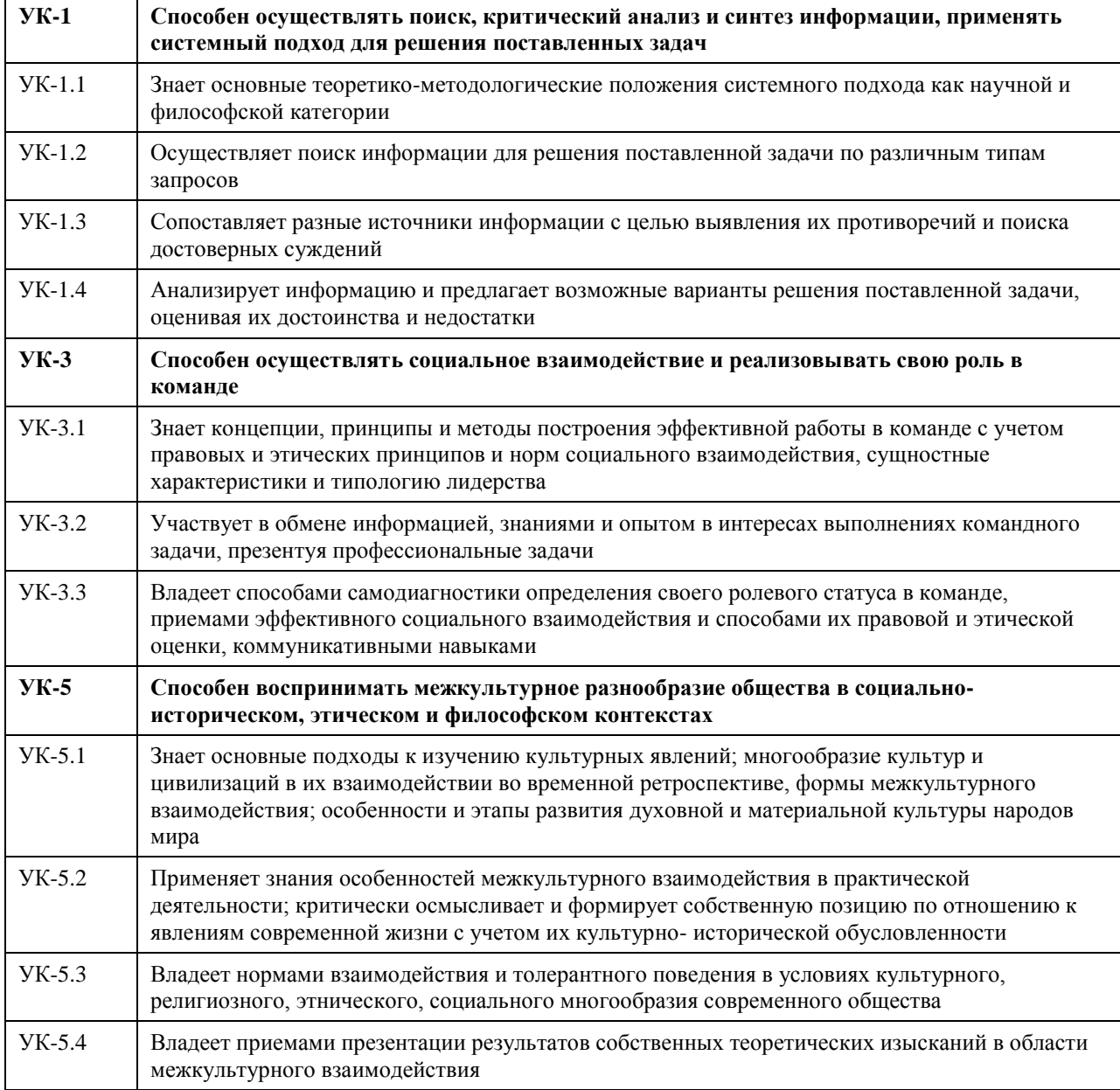

# **В результате освоения дисциплины обучающийся должен**

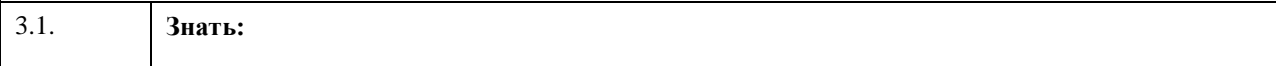

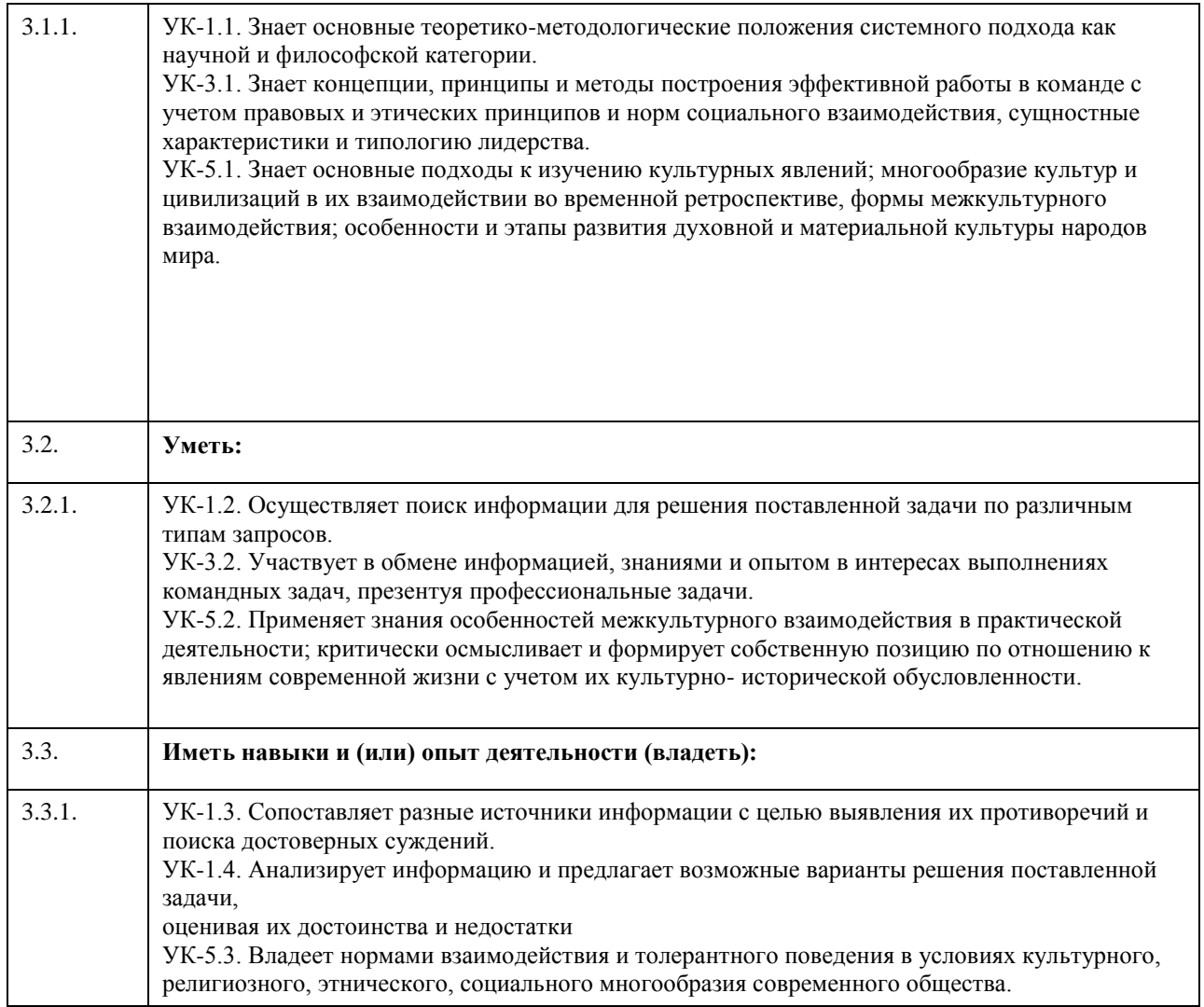

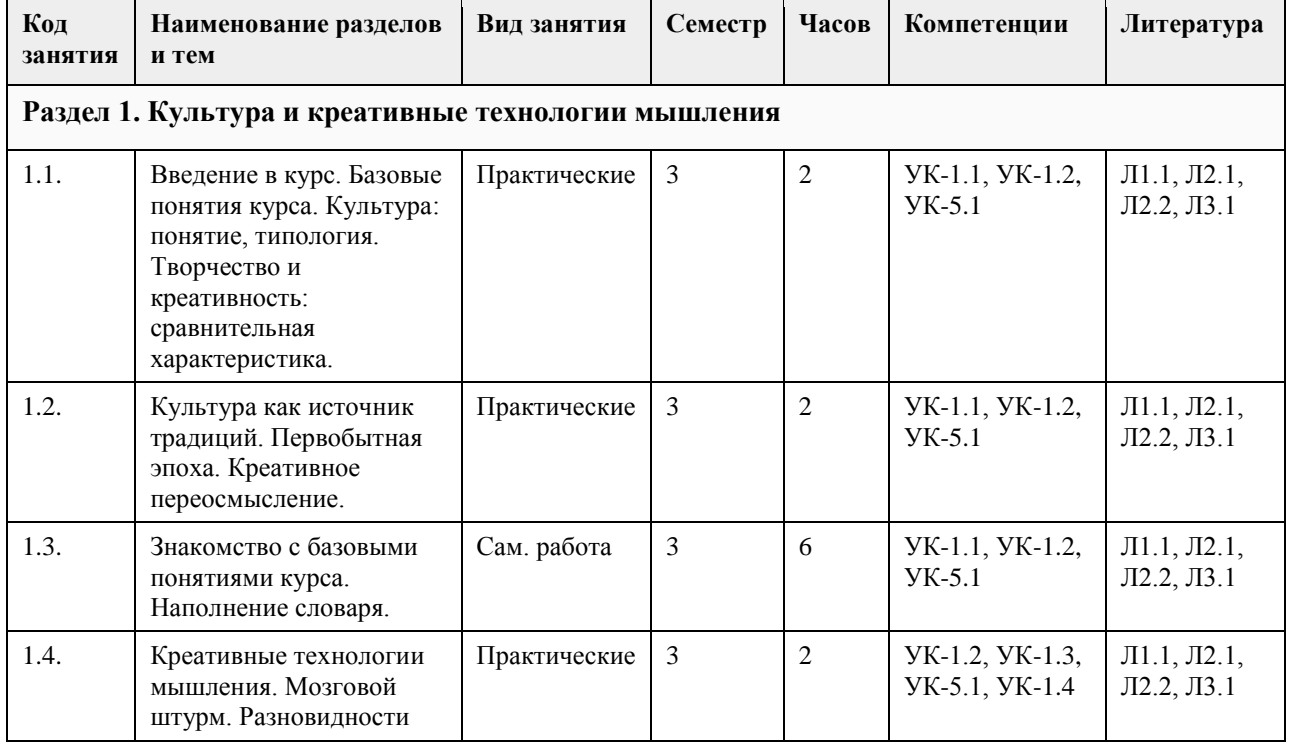

# **4. Структура и содержание дисциплины**

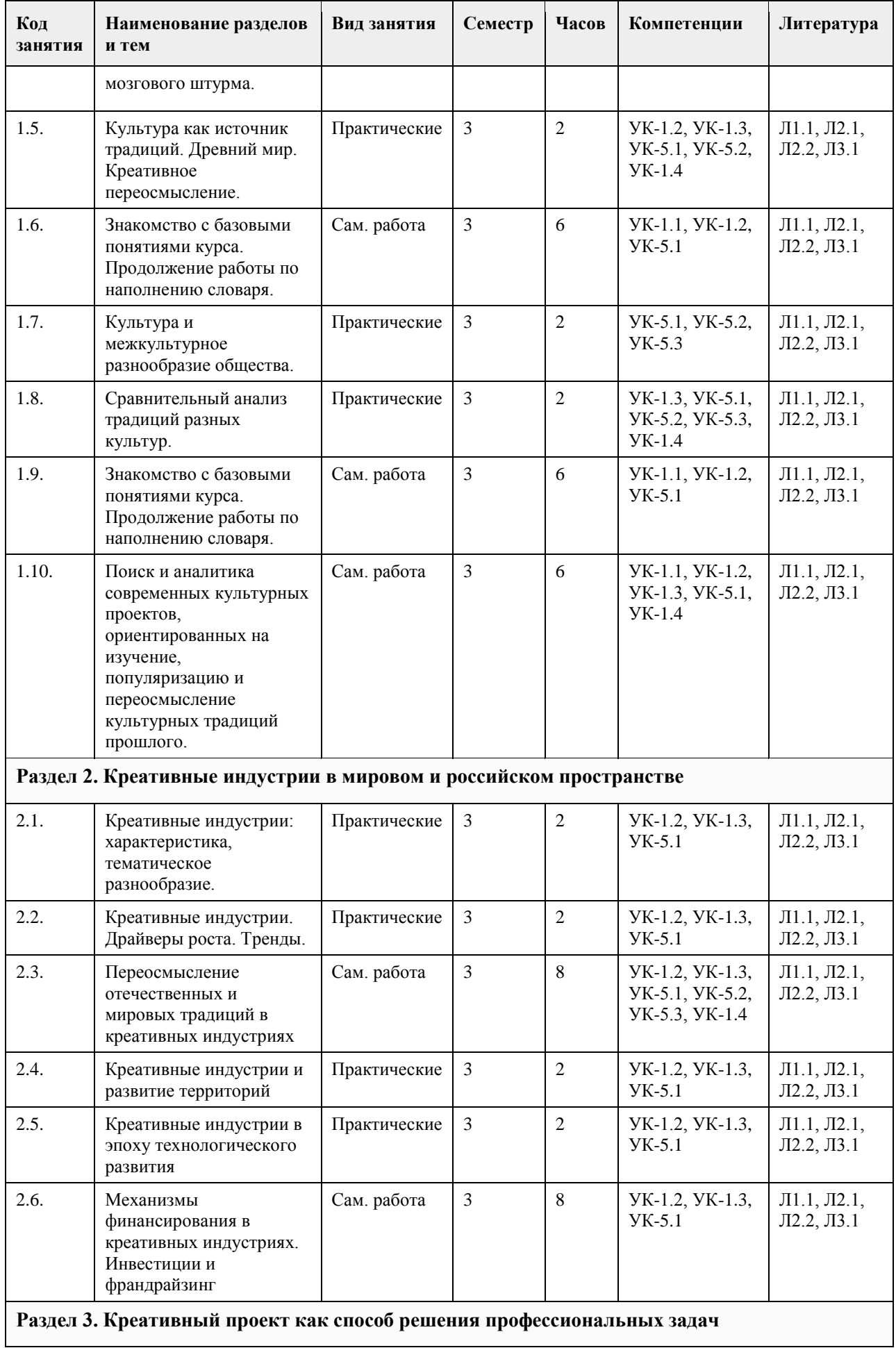

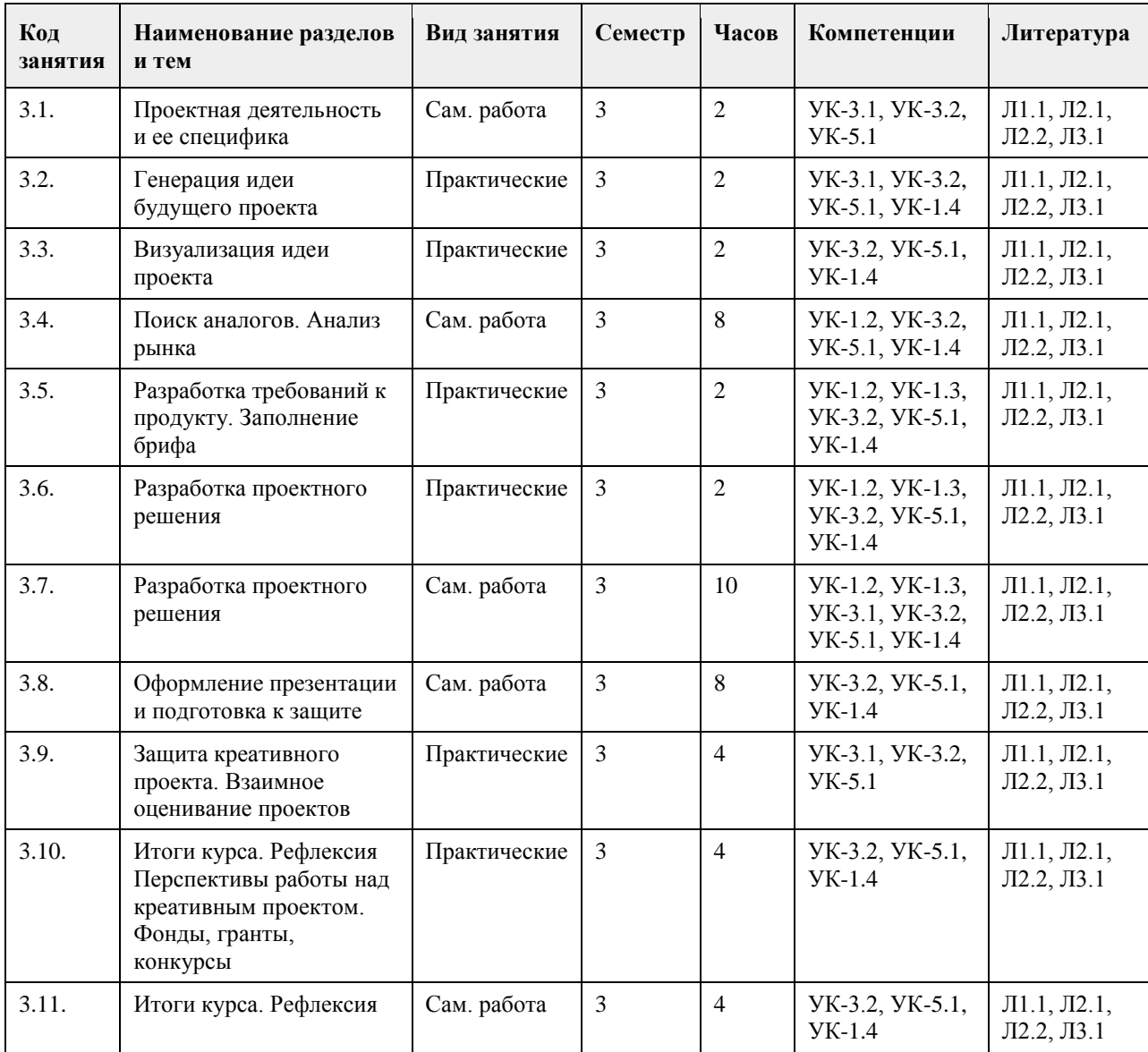

## **5. Фонд оценочных средств**

#### **5.1. Контрольные вопросы и задания для проведения текущего контроля и промежуточной аттестации по итогам освоения дисциплины**

Оценочные материалы для текущего контроля по разделам и темам дисциплины в полном объеме размещены в онлайн-курсе на образовательном портале «Цифровой университет АлтГУ» https://portal.edu.asu.ru/course/view.php?id=8035

ОЦЕНКА СФОРМИРОВАННОСТИ КОМПЕТЕНЦИИ УК-1 Способен осуществлять поиск, критический анализ и синтез информации, применять системный подход для решения поставленных задач.

## ПРИМЕРЫ ЗАДАНИЙ ЗАКРЫТОГО ТИПА

- 1. Креативность это
- A. способность к генерации идей
- B. умение следовать инструкциям
- C. правильность суждений
- D. умение использовать алгоритмы

Ответ: А - способность к генерации идей

2. Деятельность человека, направленная на создание какого-либо нового и оригинального продукта в сфере идей, науки, искусства, производства - это

A. Творчество

B. Креативность

C. Высокопарность

D. Метафоричность Ответ: А - творчество

3. Мозговой штурм нацелен:

A. на развитие системного мышления

B. на подробную проработку найденной версии

C. на получение максимального количества идей

D. на проведение критического анализа ситуации

Ответ: С – на получение максимального количества идей

4. Поиск метафор и аналогий лежит в основе метода:

A. мозгового штурма

B. ТРИЗ

C. системного анализа

D. синектики

Ответ: D - синектики

5. Сочетание несовместимых качеств - это буквальный перевод с греческого термина:

A. синкретичность

B. синектика

C. сакральность

D. символизм

Ответ: B – синектика

6. Способность человека к созиданию и приобщению к высоким общечеловеческим ценностям – это

A. Материальная культура

B. Духовная культура

C. Коммуникативная культура

D. Цифровая культура

Ответ: B – духовная культура

7. Синтез лучших достижений всех национальных культур различных народов, населявших и населяющих Землю, - это

A. Мировая культура

B. Национальная культура

C. Региональная культура

D. Коммуникативная культура

Ответ: А – мировая культура

8. Многозначность трактовок и смысловых интерпретаций – это

A. Полигамность

B. Полиметричность

C. Полисемантичность

D. Поливалентность

Ответ: С- полисемантичность

9. Субъектом культуры является:

A. Человек

B. Природа

C. Солнечная система

D. Животные

Ответ: А - человек

10. Согласно трактовке Э.Тайлора, комплекс, включающий знания, верования, искусства, законы, мораль, обычаи и другие способности и привычки, обретенные человеком как членом общества, - это A. Религия

B. Генетический код

C. Природа

D. Культура

Ответ: D - культура

11. Разновидность культуры, сознательно ориентирующая свои материальные и духовные ценности на усредненного потребителя – это

A. Элитарная культура

B. Массовая культура

C. Коммуникативная культура

D. Религиозная культура

Ответ: B – массовая культура

12. Включение индивида в общество - это

A. Национализация

B. Индивидуализация

C. Акультурация

D. Социализация

Ответ: D - социализация

13. Социальное и культурное наследие, передающееся от поколения к поколению и воспроизводящееся на протяжении длительного времени, – это

A. Гедонизм

B. Прогресс

C. Традиция

D. Интерпретация

Ответ: С - традиция

14. Креативность направлена:

A. На поиск компромиссов

B. На решение поставленной задачи

C. На реализацию коммуникативной функции культуры

D. На разработку универсальных алгоритмов

Ответ: B – на реализацию коммуникативной функции культуры

15. Индустрии, нацеленные на создание аналоговых и цифровых продуктов и сервисов, в основе которых лежит творческий подход, талант и профессиональные навыки автора или команды – это

A. Креативные индустрии

B. Легкие индустрии

C. Тяжелые индустрии

D. Цифровые индустрии

Ответ: А – Креативные индустрии

#### ПРИМЕРЫ ЗАДАНИЙ ОТКРЫТОГО ТИПА

1. Дайте определение понятия культура

Ответ: определенная совокупность социально приобретенных и транслируемых из поколения в поколение значимых символов, ценностей, обычаев, верований, традиций, норм и правил поведения, по средствам которых люди организую свою жизнедеятельность.

2. Как буквально с латинского переводится термин культура? Назовите два любых значения Ответ: 1. Возделывание, обработка, уход, разведение, улучшение. 2. земледелие, сельское хозяйство. 3. воспитание, образование, развитие. 4. Почитание, культ. (любые два из значений)

3. Что такое мировая культура

Ответ: синтез лучших достижений всех национальных культур различных народов, населявших и населяющих Землю

4. Деятельность человека, направленная на создание какого-либо нового оригинального продукта в сфере идей, науки, искусства и производства - это Ответ - творчество

5. Готовность к генерации принципиально новых идей, отклоняющихся от традиционных схем мышления, это \_\_\_\_\_\_\_\_\_\_\_\_\_\_\_\_

Ответ - креативность

6. Назовите любые два критерия креативности. Ответ – беглость, оригинальность, метафоричность, восприимчивость, гибкость. (любые два из списка).

7. Что такое беглость мышления? Ответ – способность к легкому генерированию большого числа идей

8. Что такое метафоричность мышления? Ответ – способность находить неожиданные сравнения, мыслить образами

9. Что такое гибкость мышления? Ответ – способность переключаться, менять угол зрения, создавать что-то на стыке разных областей

10. Потребность в эмоциональном одобрении публики, стремление к самореализации, интровертность и субъективизм – всё это характерные черты, отличающие одну из сфер человеческой деятельности, какую именно?

Ответ – творчество.

11. Нацеленность на решение задачи, необходимость в совершении волевых усилий, поиск агрументации найденного решения и экстравертность являются признаками какого вида мышления? Ответ: креативного мышления

12. Как буквально с латинского переводится термин «конвергентное»? Ответ: сходиться к центру

13. Как буквально с латинского переводится термин «дивергентное»? Ответ: расходиться, отклонятся

14. Назовите метод креативного мышления, который считается исторически первым и до сих пор является наиболее популярным. Ответ: мозговой штурм

15. Назовите любые две разновидности технологии мозгового штурма. Ответ: классический (другое название - прямой), теневой, корабельный совет, теневой, обратный, визуальный (любые два из списка).

16. Назовите одну из разновидностей технологии мозгового штурма, которая предполагает выражение идеи через изображение.

Ответ: визуальный мозговой штурм

17. Назовите имя американского изобретателя и психолога, являющегося автором метода синектики. Ответ: Уильям Гордон

18. Как буквально с греческого переводится термин «синектика» Ответ: совмещение разнородных элементов, сочетание несовместимых качеств

19. Для какого вида синектики характерно отождествление человека с объектом исследования. Ответ: личная или телесная аналогия

20. Назовите две любые разновидности синектики Ответ: прямая или реальная аналогия, личная или телесная аналогия, символическая или абстрактная аналогия, фантастическая или нереальная аналогия (любые два из списка)

21. Назовите общие черты двух технологий креативного мышления – синектики и мозгового штурма. Ответ: эвристическая основа методов, генерирование максимального количества решений.

22. Что такое креативные индустрии?

Ответ: индустрии, предполагающие создание аналоговых или цифровых продуктов и сервисов, в основе которых лежит творческих подход, талант и профессиональные навыки автора или команды.

ОЦЕНКА СФОРМИРОВАННОСТИ КОМПЕТЕНЦИИ УК-3 Способен осуществлять социальное взаимодействие и реализовывать свою роль в команде

### ПРИМЕРЫ ЗАДАНИЙ ЗАКРЫТОГО ТИПА

1. Состав команды для работы над проектом определяется:

- A. Компетентностным подходом
- B. Датой рождения

C. Территориальным принципом

D. Национальной принадлежностью

Ответ: А Компетентностным подходом

2. Работу команды над проектом отличает:

A. Заданность траектории

B. Следование алгоритмам

C. Тиражирование

D. Эффективность в условиях неопределенности

Ответ: D – Эффективность в условиях неопределенности

3. Командная проектная деятельность нацелена:

A. На создание типового результата

B. На создание уникального продукта или услуги

C. На обеспечение показателей плановой экономики

D. На обеспечение массового производства

Ответ: B – На создание уникального продукта или услуги

4. Первым этапом в работе команды над проектом является:

A. Поиск решения

B. Тестирование решения

C. Поиск проблемы

D. Тиражирование результата

Ответ: C – Поиск проблемы

5. Этап проверки разработанного командой проектного решения – это:

A. Исследование

B. Тестирование

C. Тиражирование

D. Совершенствование

Ответ: B - тестирование

6. Умение работать в команде относится:

A. К «жестким» навыкам

B. К «мягким» навыкам

C. К безусловным рефлексам

D. К двигательным навыкам

Ответ: B – К «мягким» навыкам

7. К «гибким» или «soft-skills», необходимым в командной проектной деятельности, относится:

A. Умение принимать верные решения

B. Умение точно рассчитать экономику проекта

C. Умение грамотно оформлять налоговые документы

D. Наличие профессиональных навыков в сфере IT

Ответ: А - Умение принимать верные решения

8. Начальный этап командной работы над проектом, это –

A. Реформация

B. Типизация

C. Консолидация

D. Инициация

Ответ: D – Инициация

9. Способность давать объективную оценку эффективности найденного решения, а также слаженности работы команды, - это

A. Эмоциональный интеллект

B. Креативность

C. Критическое мышление

D. Обучаемость

Ответ: С – критическое мышление

10. Командная работа над проектом отличается от работы трудового коллектива в рамках стандартных бизнес-процессов -

A. Четкой датой начала и окончания проекта

B. Наличием большого бюджета

C. Отсутствием рисков

D. Нормированностью рабочего дня

Ответ: А – Четкой датой начала и окончания проекта

11. По теории исследователя Р.М.Белбина, в команде есть люди, которые способны много, успешно и результативно работать, эту роль в команде он назвал:

A. Генератор идей

B. Мотиватор

C. Аналитик

D. Рабочая пчелка

Ответ: D – Рабочая пчелка

12. По теории исследователя Р.М.Белбина, член команды, которому в большей степени свойственны креативность, воображение, оригинальность мышления, - это:

A. Генератор идей

B. Мотиватор

C. Аналитик

D. Рабочая пчелка

Ответ: A – Генератор идей

13. По теории исследователя Р.М.Белбина, человек, способный активизировать работу команды, это –

A. Генератор идей

B. Мотиватор

C. Аналитик

D. Рабочая пчелка

Ответ: B – Мотиватор

14. Проблемное интервью с потенциальным пользователем продукта или услуги является частью:

A. Исследовательского этапа работы над проектом

B. Этапа формирования команды

C. Этапа разработки решения

D. Этапа завершения работы над проектом

Ответ: А – исследовательского этапа работы над проектом

15. Этические нормы и правила взаимодействия в команде:

A. Определяются в одностороннем порядке руководителем

B. Всегда зафиксированы юридически

C. Складываются стихийно и эволюционируют в процессе совместной работы над проектом

D. Вовсе отсутствуют

Ответ С - Складываются стихийно и эволюционируют в процессе совместной работы над проектом

## ПРИМЕРЫ ЗАДАНИЙ ОТКРЫТОГО ТИПА

1. Группа лиц, объединенная общими мотивами, интересами, идеалами и несущая коллективную ответственность за результат совместной деятельности - это Ответ: команда

2. Совместный ресурс, состоящий из профессиональных компетенций, навыков и способностей людей, имеющих близкие ценностные ориентиры, а также принятые всеми членами команды принципами, правилами и нормами взаимодействия - это Ответ: социальный капитал команды

3. Авторитетный член группы, организации, общества, выполняющий роль организатора, инициатора

группового взаимодействия, принимаемый группой благодаря его способности решать важные для всего проекта задачи – это Ответ: лидер команды

4. Что такое командных дух?

Ответ: это атмосфера согласия и взаимовыручки, общая мотивация участников команды для совместного выполнения поставленных задач.

5. Совокупность чувств, настроений, обычаев и традиций, влияющих на манеру взаимодействия, эмоциональное состояние и удовлетворенность участников команды - это Ответ: психологический климат команды.

6. Проектные команды как правило организованы на основе горизонтальной системы управления. В чем ее суть?

Ответ: в распределении работ и ответственности на одном и том же уровне

7. Неопределенное событие или условие, которое в случае реализации будет иметь положительное или отрицательное влияние на цели командного проекта - это Ответ: риски проекта

8. Назовите две любых характеристики командной работы над проектом: Ответ: уникальность, мобильность траектории, вариативность ресурсов, неопределенность, работа с рисками (любые две характеристики)

9. Дайте определение проектной деятельности

Ответ: Целенаправленное, ограниченное во времени мероприятие, направленное на создание уникального результата (продукта или услуги), позволяющего решать проблему пользователя

10. Назовите два любых «мягких» навыка, которые формируются посредством командной работы над проектом

Ответ: умение работать в команде, коммуникативность, креативность и творческий подход, эмоциональный интеллект, критическое мышление, умение принимать решение, работа с рисками, обучаемость (любые два из списка)

11. Как можно назвать навык, который заключается в умении выстраивать оптимальную последовательность действий команды для достижения наилучшего результата Ответ: планирование

12. Что такое тайм-менеджмент?

Ответ: Это технологии организации и оптимизации собственным временем и временем членов команды

13. Завершите фразу: Способность человека распознавать свои и чужие эмоции, понимать намерения собеседника, мотивацию его действий, а также умение использовать эти знания для более эффективной работы команды – это

Ответ: эмоциональный интеллект

14. Дайте определение роли в команде.

Ответ: Ожидаемое поведение человека, в основе которого его индивидуальные способности, задающие условия его участия в командной работе.

15. Исследователь Р.М.Белбин выделил восемь ключевых ролей в команде. Назовите три из них. Ответ: рабочая пчелка, руководитель команды, генератор идей, снабженец, мотиватор, вдохновитель, аналитик, контролер (любые три из списка)

16. Согласно исследованиям И.Адизеса, существует четыре стиля поведения у членов команды. Назовите два из них.

Ответ: труженник, администратор, инноватор, интегратор (любые два из списка)

17. Согласно теории Р.М.Белбина, в команде должен быть человек, который способен к скурпулезному доведению до конца всего, что начато, он имеет высокоразвитое чувство самоконтроля и самодисцилиплины. Назовите эту роль в команде Ответ: контролер

18. Завершите фразу: Работа команды над проектом начинается с поиска Ответ: проблемы

19. Как называется этап проверки разработанного командой проектного решения. Ответ: тестирование.

20. Что такое «масштабирование» решения в командной работе над проектом? Ответ: Процесс увеличения объема, функциональности и возможности проекта с целью удовлетворения растущих потребностей пользователей и рынка.

ОЦЕНКА СФОРМИРОВАННОСТИ КОМПЕТЕНЦИИ УК-5 Способен воспринимать межкультурное разнообразие общества в социально-историческом, этническом и философском контекстах

### ПРИМЕРЫ ЗАДАНИЙ ЗАКРЫТОГО ТИПА

1. «Колыбелью» западноевропейской культуры принято считать:

A. Первобытную культуру

B. Индийскую культуру

C. Античную культуру

D. Русскую культуру

Ответ: С – Античную культуру

2. Антропоцентризм присущ культуре:

A. Западноевропейской

B. Первобытной

C. Древнекитайской

D. Древнеегипетской

Ответ: А – Западноевропейской

3. К мировым религиями относится:

A. Иудаизм

B. Брахманизм

C. Христианство

D. Конфуцианство

Ответ: С – Христианство

4. К конфессиям христианства относится:

A. Даосизм

B. Православие

C. Индуизм

D. Тотемизм

Ответ: В – Православие

5. Главным символом христианства является:

A. Крест

B. Круг

C. Солнце

D. Земля

Ответ: А – Крест

6. Молитвенное сооружение мусульман – это

A. Часовня

B. Мечеть

C. Хурдэ

D. Иглу

Ответ: В - Мечеть

7. Вера в родственную связь людей с каким-либо видом животных, птиц, растений, который считается покровителем, - это

A. Анимизм

B. Фетишизм

C. Тотемизм

D. Брахманизм Ответ: С – Тотемизм 8. Вера в магические свойства неодушевленных предметов – это A. Анимизм B. Фетишизм C. Тотемизм D. Брахманизм Ответ: В - Фетишизм 9. Экстравертными считаются: A. культуры Запада B. культуры Востока C. культуры первобытного времени D. все культуры без исключения Ответ: А – культуры Запада 10. Интровертными считаются: A. культуры Запада B. культуры Востока C. культуры первобытного времени D. все культуры без исключения Ответ: В – культуры Востока 11. Традиции, обычаи, явления культуры, быта и т.п., получаемые от предыдущих эпох и являющиеся базой для дальнейшего развития культуры – это A. Прогресс B. Наследие C. Модернизация D. Метафора Ответ: В - Наследие 12. Перенесение ценностей одной культуры на почву другой – это A. Культурное заимствование B. Культурная диффузия C. Культурные универсалии D. Культурный кризис Ответ: А – культурное заимствование 13. Культура-реципиент – это культура, которая A. Заимствует чужое B. Предоставляет свои достижения для заимствования C. Индифферентна к достижениям других культур D. Перестала существовать Ответ: А – Заимствует чужое 14. Процесс, при котором культура теряет больше культурных черт, чем приобретает новых – это A. Культурная аккумуляция B. Культурная диффузия C. Культурная трансмиссия D. Культурное истощение Ответ: D – Культурное истощение 15. Самобытность русской культуры определяется: A. Только следованием традициям западноевропейской культуры B. Только следованием традициям восточных культур C. Синтезом достижений Востока и Запада, православием и собственными славянскими истоками D. Только славянскими истоками Ответ: С - Синтезом достижений Востока и Запада, православием и собственными славянскими истоками

ПРИМЕРЫ ЗАДАНИЙ ОТКРЫТОГО ТИПА

1. Что такое антропоцентризм?

Ответ: представление, согласно которому человек – это центр и высшая цель мироздания.

2. Что такое теоцентризм?

Ответ: Философская концепция, в основе которой лежит понимание Бога как высшего бытия, источника всей жизни и любого блага.

3. Определённая система взглядов, обусловленная верой в сверхъестественное, включающая в себя свод моральных норм и типов поведения, обрядов, культовых действий и объединение людей в организацию – это \_\_\_\_\_\_\_\_\_\_\_\_\_\_\_

Ответ: Религия

4. Назовите три основных типа первобытных религиозных представлений: Ответ: тотемизм, анимизм, фетишизм.

5. Назовите три мировые религии Ответ: христианство, индуизм, ислам

6. Назовите три основные конфессии христианства: Ответ: православие, католицизм, протестантизм

7. Что такое тотемизм?

Ответ: вера в родственную связь людей с каким-либо видом животных, птиц, растений, который считается покровителем.

8. Что определило самобытность русской культуры? Ответ: синтез традиций Запада и Востока, собственные славянские истоки, православие

9. Сумма всех культурных достижений данного общества, получаемых от предшествующих поколений и сохраняемых в общественной памяти с целью критического использования их для дальнейшего развития культуры последующих поколений человечества - это Ответ: культурное наследие

10. Что такое селективность культуры? Ответ: избирательное отношение к переносу ценностей из одной культуры в другую

11. Как называется культура, которая предоставляет другим культурам собственные достижения для заимствования?

Ответ: культура-донор

12. Как буквально переводится с латинского термин «реципиент»? Ответ: получающий, принимающий

13. Что такое «культурная диффузия»? Ответ: Это взаимное и стихийное распространение культурных черт и комплексов между культурами

14. Назовите несколько (любых два) канала, по которым может осуществляться процесс культурной диффузии.

Ответ: миграция, туризм, миссионерство, торговля, война, научные конференции, торговые выставки и ярмарки, обмен студентами и специалистами (любые два из списка)

15. Ускорение интеграции наций в мировую систему в связи с развитием современных транспортных средств и экономических связей, а также благодаря цифровизации и формированию единого информационного пространства - это Ответ: глобализация

16. Что такое «культурная трансмиссия»? Ответ: процесс, благодаря которому культура передается от предшествующих поколений к последующим через обучение.

17. Накопление культурного потенциала, благодаря которому культурному наследию добавляется большее количество новых элементов, чем отбрасывается старых – это

Ответ: культурная аккумуляция

18. Черты, присущие всем известным человеческим культурам, - это Ответ: культурные универсалии

19. Глубинные характеристики культуры, укорененные в сознании и поведении многих поколений людей, отличающиеся устойчивостью и неподверженные внешнему воздействию, объединяются понятием

Ответ: ментальность культуры

\_\_\_\_\_\_\_\_\_\_\_\_\_\_\_\_\_\_

\_\_\_\_\_\_\_\_\_\_\_\_\_\_\_\_\_\_

20. Гармоничное и уважительное сосуществование человеческих групп из разных культурных слоев (религиозных, языковых и социальных) в рамках доминирующей культуры большинства – это

Ответ: культурное разнообразие (мультикультурализм) – допустим любой из ответов

#### КРИТЕРИИ ОЦЕНИВАНИЯ ЗАКРЫТЫХ ВОПРОСОВ:

Каждое задание оценивается 1 баллом. Оценивание КИМ теоретического характера в целом: • «зачтено» – верно выполнено более 50% заданий; «не зачтено» – верно выполнено 50% и менее 50% заданий;

• «отлично» – верно выполнено 85-100% заданий; «хорошо» – верно выполнено 70-84% заданий; «удовлетворительно» – верно выполнено 51-69% заданий; «неудовлетворительно» – верно выполнено 50% или менее 50% заданий.

#### КРИТЕРИИ ОЦЕНИВАНИЯ ОТКРЫТЫХ ВОПРОСОВ.

• «Отлично» (зачтено): Ответ полный, развернутый. Вопрос точно и исчерпывающе передан, терминология сохранена, студент превосходно владеет основной и дополнительной литературой, ошибок нет.

• «Хорошо» (зачтено): Ответ полный, хотя краток, терминологически правильный, нет существенных недочетов. Студент хорошо владеет пройденным программным материалом; владеет основной литературой, суждения правильны.

• «Удовлетворительно» (зачтено): Ответ неполный. В терминологии имеются недостатки. Студент владеет программным материалом, но имеются недочеты. Суждения фрагментарны.

• «Неудовлетворительно» (не зачтено): Не использована специальная терминология. Ответ в сущности неверен. Переданы лишь отдельные фрагменты соответствующего материала вопроса. Ответ не соответствует вопросу или вовсе не дан.

**5.2. Темы письменных работ для проведения текущего контроля (эссе, рефераты, курсовые работы и др.)**

Не предусмотрено

#### **5.3. Фонд оценочных средств для проведения промежуточной аттестации**

Промежуточная аттестация заключается в проведении в конце семестра зачета.

Обучающиеся, выполнившие в срок задания текущего контроля и набравшие не менее 60 баллов, получают зачет автоматически.

Для обучающихся, не получивших зачет по результатам текущей успеваемости, организуется зачет в форме письменного опроса по всему изученному курсу.

Контрольно-измерительный материал для письменного опроса формируется из заданий открытого типа текущего контроля, размещенных в Контрольных вопросах и заданиях для проведения текущей аттестации по дисциплины, а также заданий текущего контроля в онлайн-курсе на образовательном портале «Цифровой университет АлтГУ». Количество заданий в письменном опросе для промежуточной аттестации - 5. КРИТЕРИИ ОЦЕНИВАНИЯ:

Каждое задание оценивается 1 баллом.

Оценивание КИМ в целом: «зачтено» – верно выполнено более 50% заданий; «не зачтено» – верно выполнено 50% и менее 50% заданий.

## **6. Учебно-методическое и информационное обеспечение дисциплины**

#### **6.1. Рекомендуемая литература**

6.1.1. Основная литература
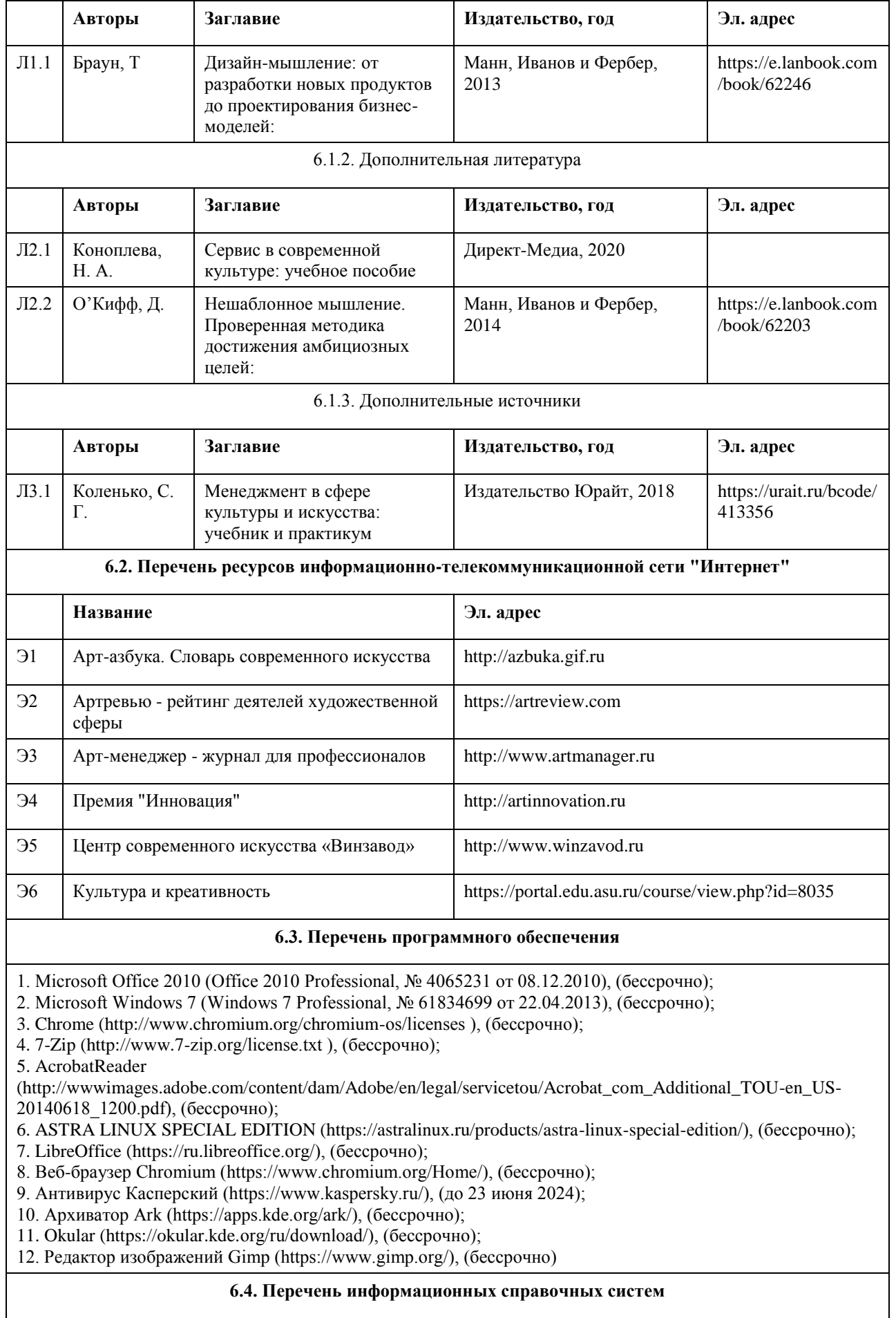

Информационная справочная система:

СПС КонсультантПлюс (инсталлированный ресурс АлтГУ или http://www.consultant.ru/).

Профессиональные базы данных:

- 1. Электронная база данных «Scopus» (http://www.scopus.com);
- 2. Электронная библиотечная система Алтайского государственного университета (http://elibrary.asu.ru/);
- 3. Научная электронная библиотека elibrary (http://elibrary.ru).

### **7. Материально-техническое обеспечение дисциплины**

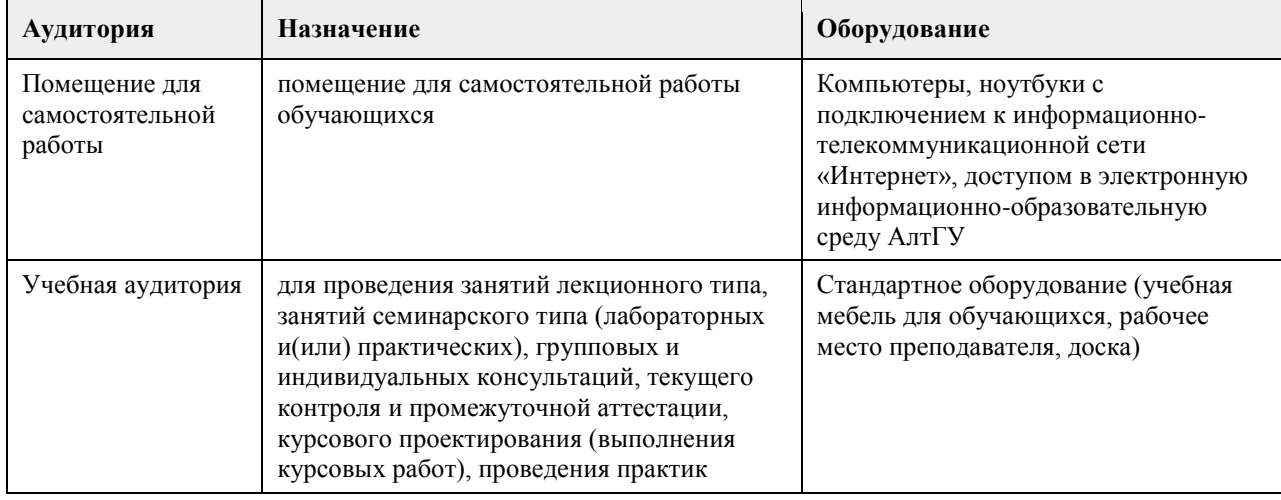

### **8. Методические указания для обучающихся по освоению дисциплины**

В процессе изучения курса большое внимание уделяется самостоятельной работе студентов, изучению материалов, представленных в разделах курса, а также рекомендованных в качестве дополнительного материала.

Сквозным заданием всего курса является работа над индивидуальным или групповым проектом. В завершении первого раздела курса студентам необходимо определиться к темой проекта и командой, а также ключевыми идеями проекта.

В ходе освоения курса студентам необходимо изучить термины и понятия по проблематике курса. Все темы ориентированы на практическое освоение – просмотр видеоматериалов, прочтение статей и иных материалов, на основе которых необходимо выполнить предложенные задания.

При выполнении заданий рекомендуется использовать современные цифровые инструменты для индивидуальной и групповой работы. Ряд практических заданий предполагает обязательное использование таких инструментов.

Дисциплина обеспечена учебно-методической и справочной литературой в объеме, достаточном для обеспечения выполнения студентами всех видов самостоятельной работы.

### **МИНОБРНАУКИ РОССИИ**

федеральное государственное бюджетное образовательное учреждение высшего образования «Алтайский государственный университет»

# **Основы современной социологии**

рабочая программа дисциплины

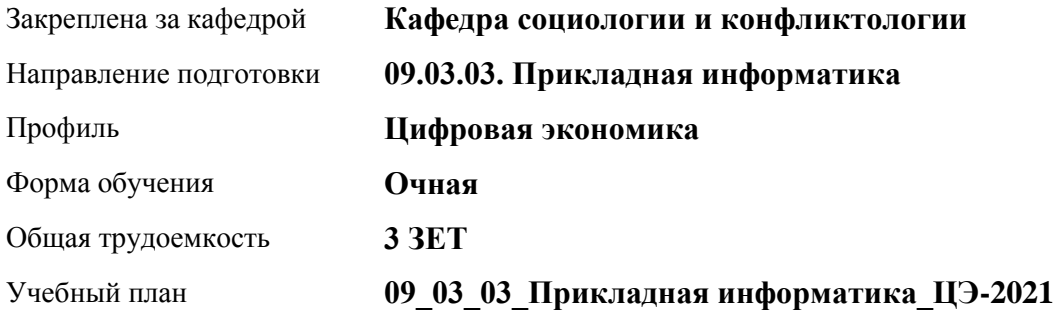

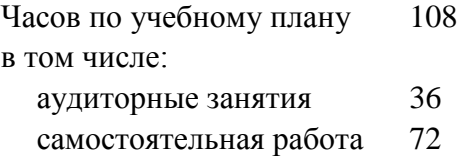

Виды контроля по семестрам зачеты: 3

### **Распределение часов по семестрам**

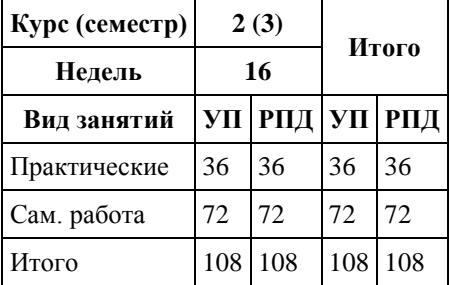

Программу составил(и): *к.с.н, Доцент, А.Н. Шрайбер;к.с.н., доцент, В.А. Артюхина*

Рецензент(ы): *к.с.н., Зав. каф., В.В. Нагайцев*

Рабочая программа дисциплины **Основы современной социологии**

разработана в соответствии с ФГОС: *Федеральный государственный образовательный стандарт высшего образования - бакалавриат по направлению подготовки 09.03.03 Прикладная информатика (приказ Минобрнауки России от 19.09.2017 г. № 922)*

составлена на основании учебного плана: *09.03.03 Прикладная информатика* утвержденного учёным советом вуза от *27.04.2021* протокол № *6*.

Рабочая программа одобрена на заседании кафедры **Кафедра социологии и конфликтологии**

Протокол от *26.04.2023* г. № *9* Срок действия программы: *2023-2027* уч. г.

Заведующий кафедрой *Нагайцев Виктор Валентинович*

#### **Визирование РПД для исполнения в очередном учебном году**

Рабочая программа пересмотрена, обсуждена и одобрена для исполнения в *2023-2024* учебном году на заседании кафедры

#### **Кафедра социологии и конфликтологии**

Протокол от *26.04.2023* г. № *9* Заведующий кафедрой *Нагайцев Виктор Валентинович*

### 1. Цели освоения дисциплины

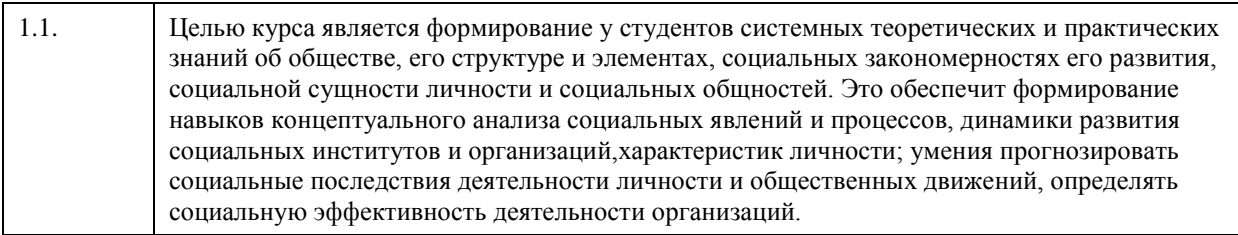

### 2. Место дисциплины в структуре ООП

Цикл (раздел) ООП: Б1.О.01.ДВ.01

### 3. Компетенции обучающегося, формируемые в результате освоения дисциплины

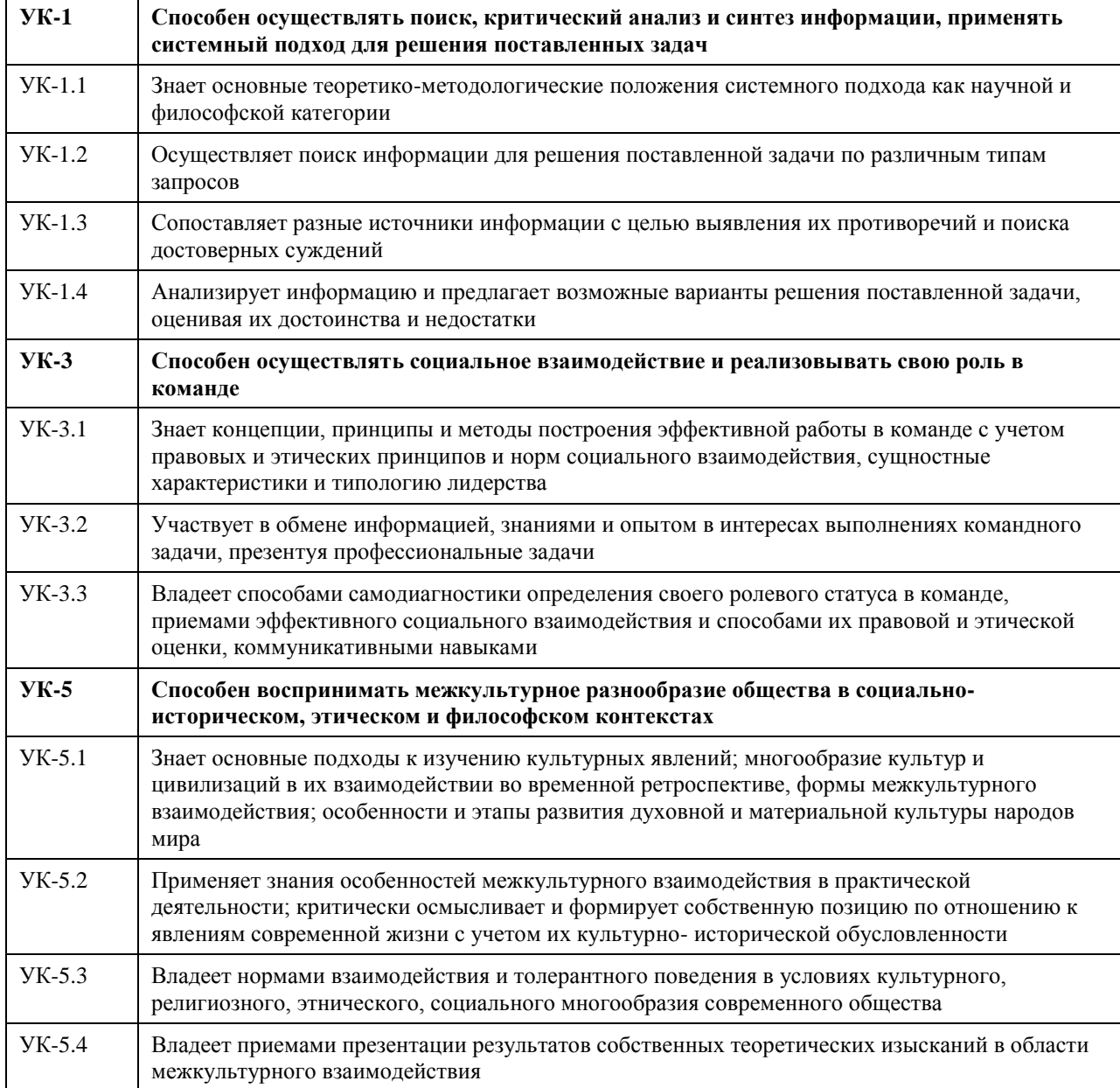

В результате освоения дисциплины обучающийся должен

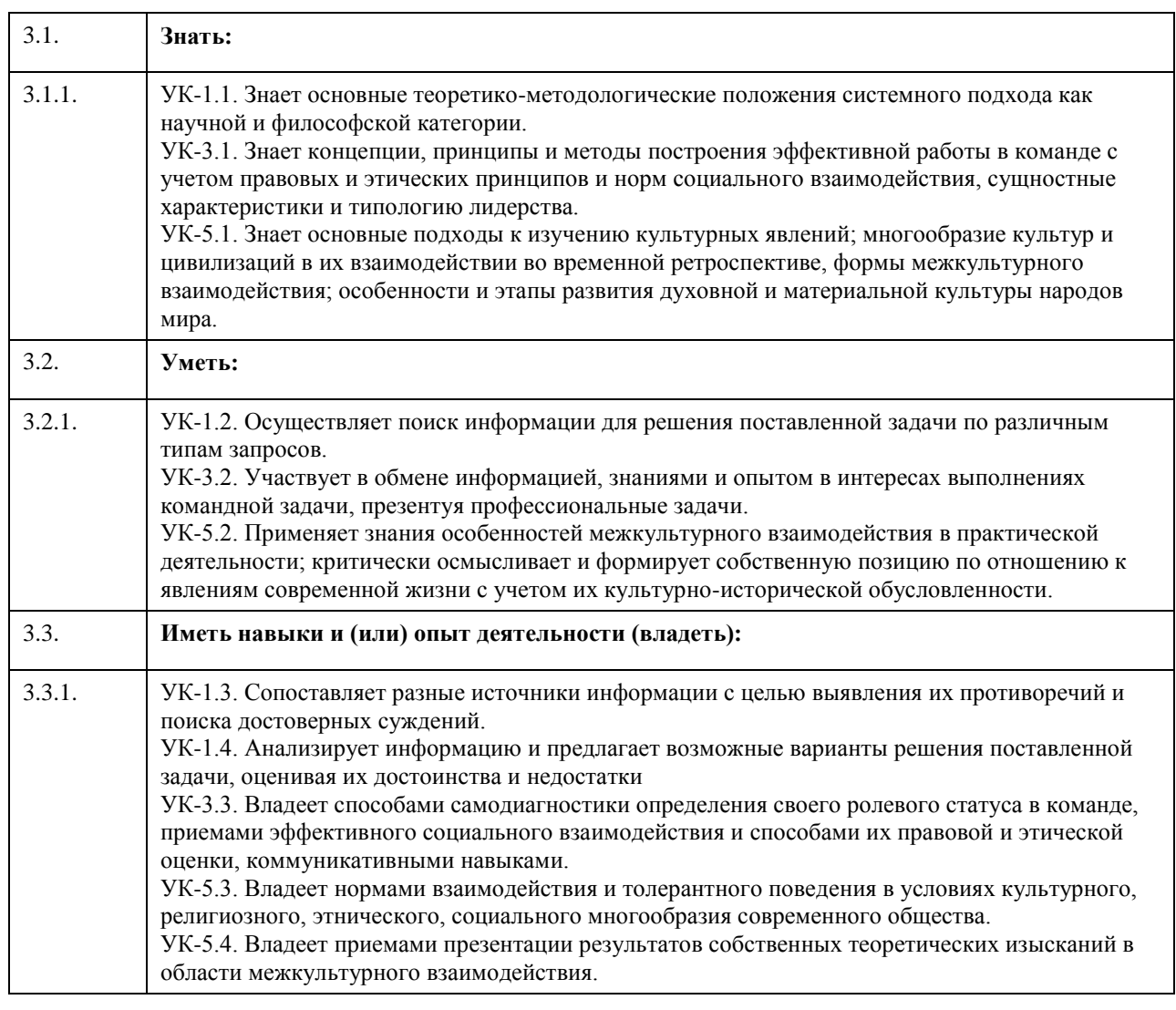

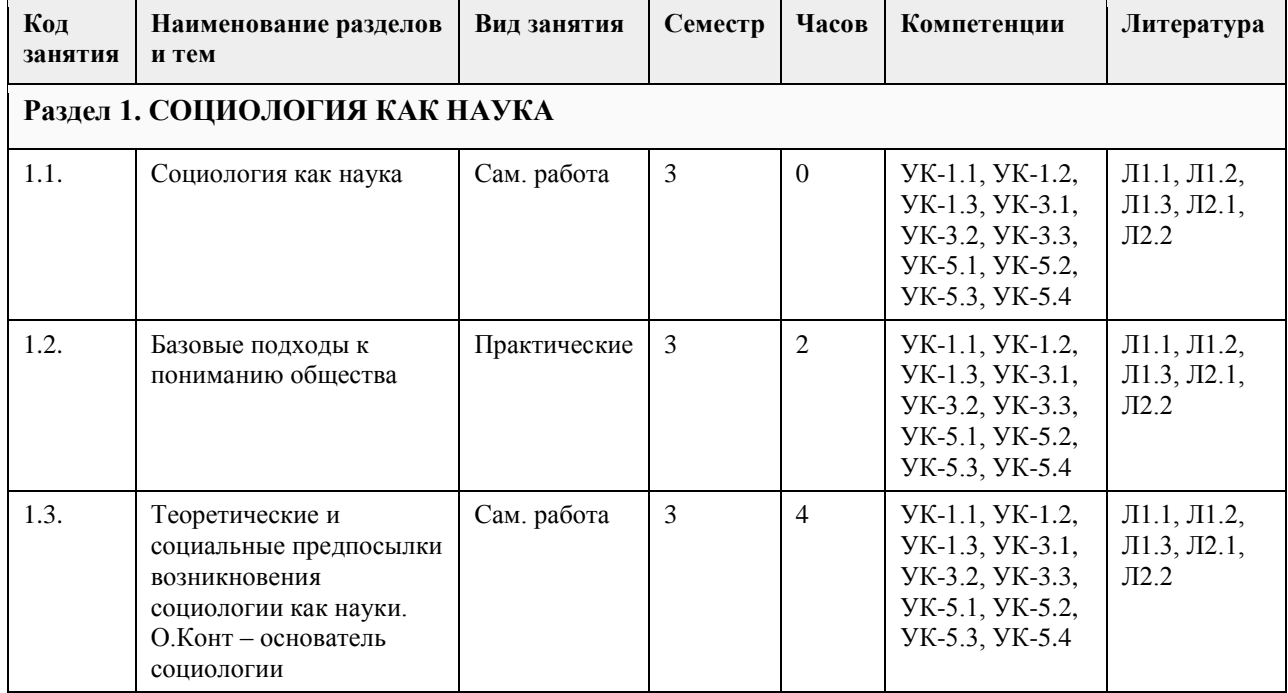

### **4. Структура и содержание дисциплины**

 $\Gamma$ 

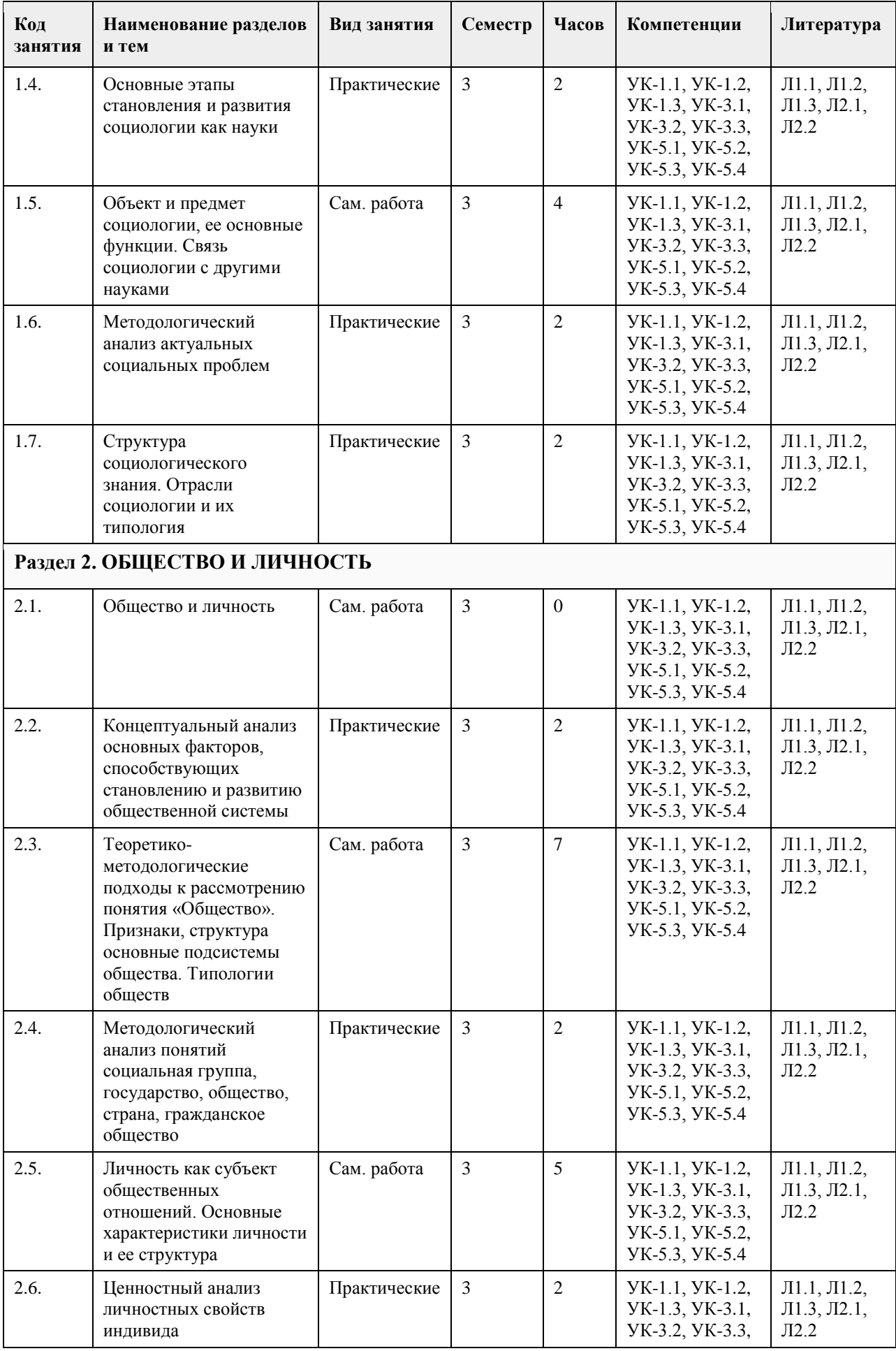

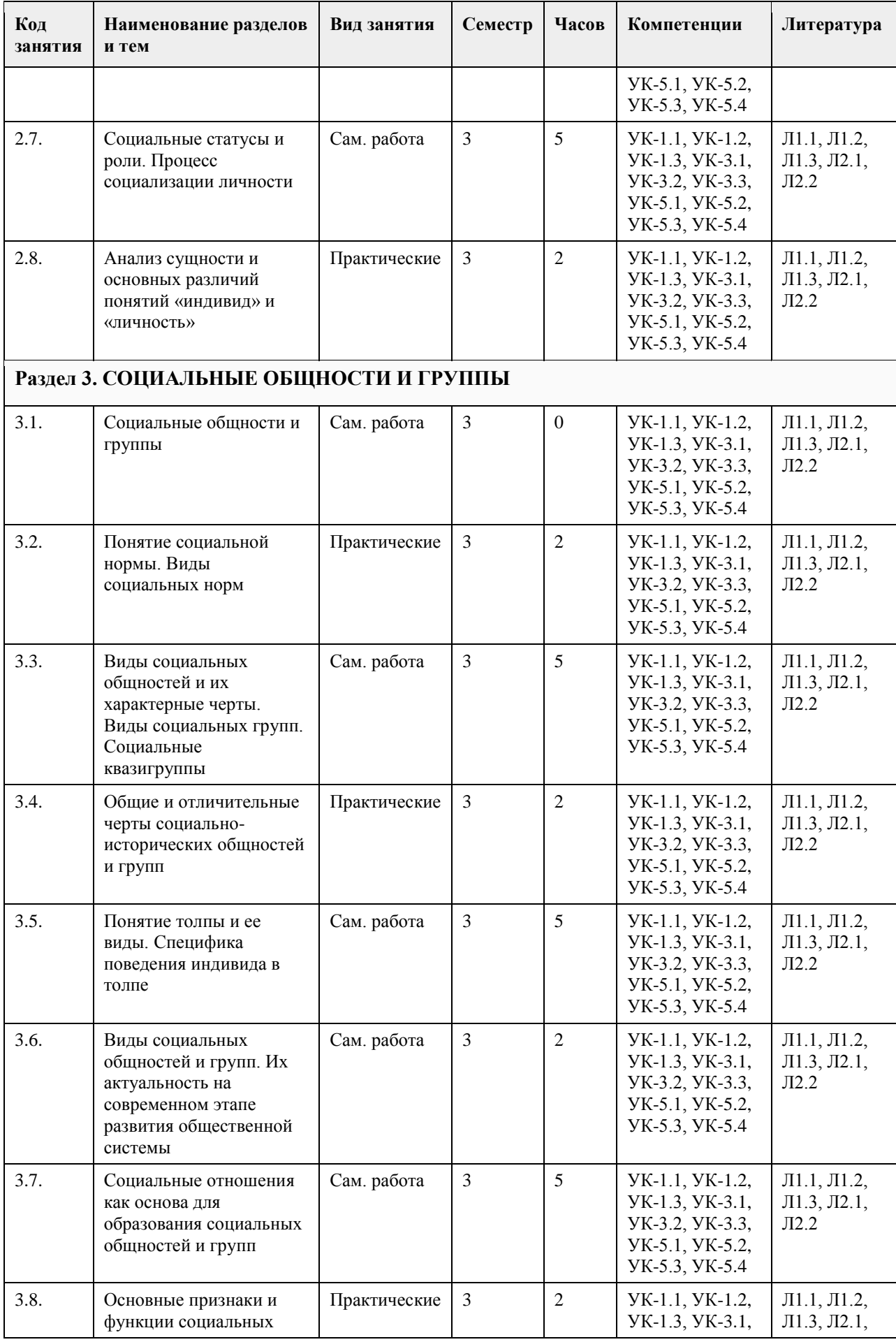

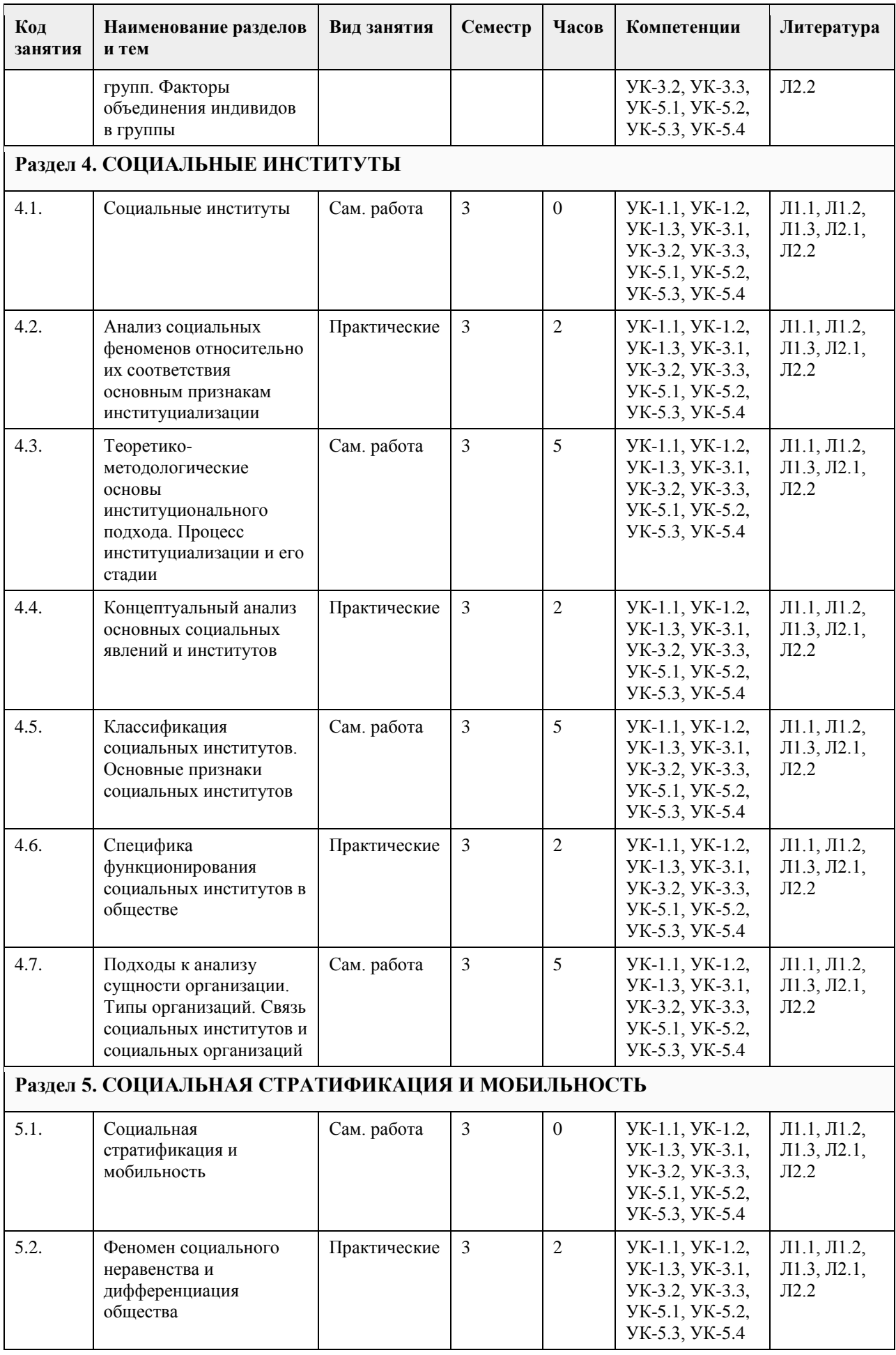

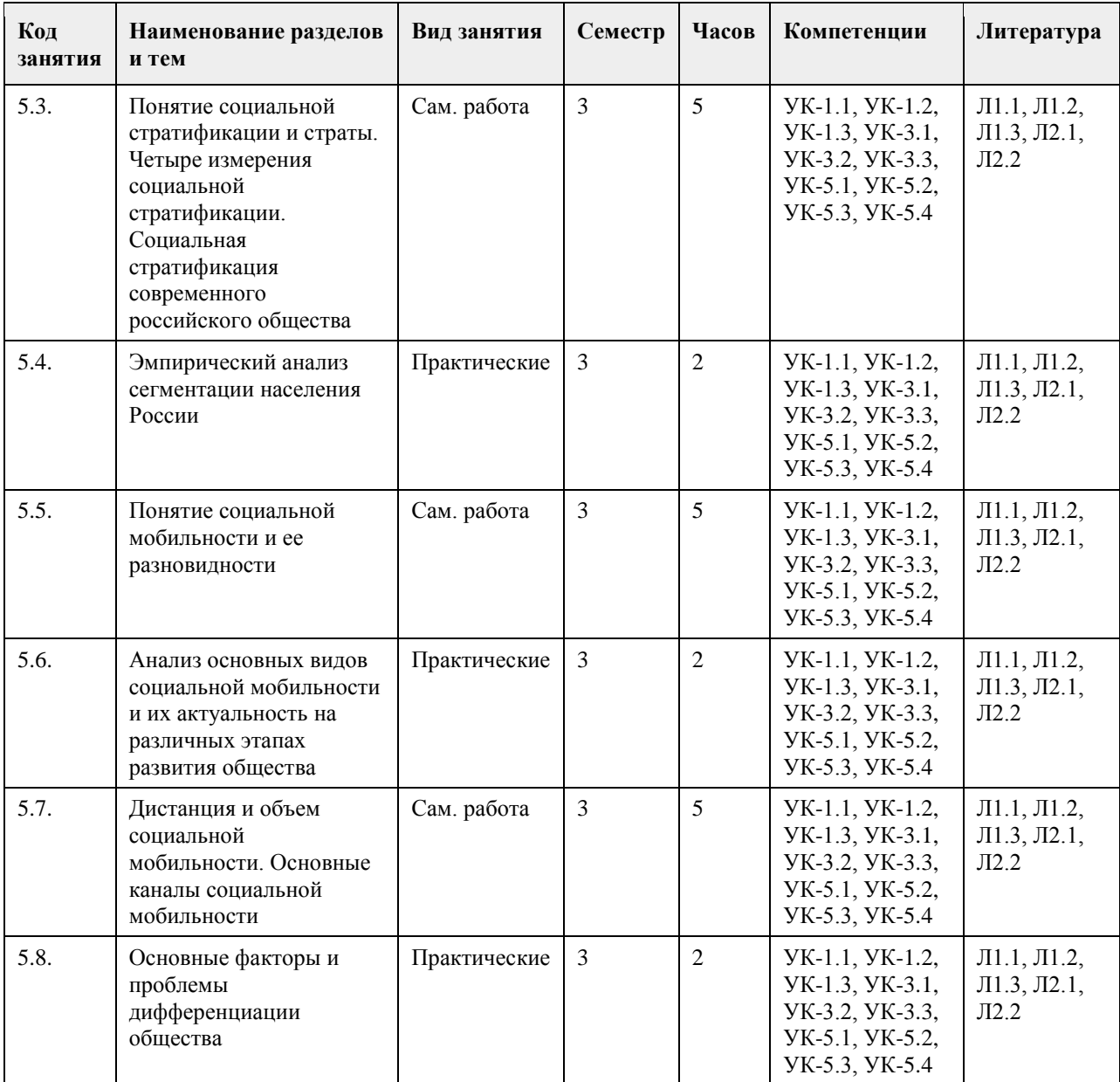

### **5. Фонд оценочных средств**

#### **5.1. Контрольные вопросы и задания для проведения текущего контроля и промежуточной аттестации по итогам освоения дисциплины**

УК-1: Способен осуществлять поиск, критический анализ и синтез информации, применять системный подход для решения поставленных задач

1. Тестовые задания, предполагающие выбор одного из вариантов:

1) Укажите метод сбора социологических данных, в котором источниками информации выступают текстовые сообщения

а) опрос

б) анализ документов

в) наблюдение

г) эксперимент

2) Укажите метод сбора социологических данных, в котором источниками информации выступают люди, их мнения и оценки

а) опрос

б) анализ документов

в) наблюдение

г) эксперимент 3) Укажите метод сбора социологических данных, который предполагает целенаправленное, планомерное, определенным образом фиксируемое восприятия исследуемого объекта а) опрос б) анализ документов в) наблюдение г) эксперимент 4) Укажите метод сбора социологических данных, который предполагает наблюдение за изменением социального объекта под воздействием факторов, которые контролируют и направляют его развитие а) опрос б) анализ документов в) наблюдение г) эксперимент 5) Определите тип информации, который передается в процессе общения людей и отражает знания, эмоции, волевые и управленческие возможности а) социальная информация б) коммуникативная информация в) культурно-историческая информация г) опосредованная информация 6) Определите разновидность информации, включающую в себя сведения о состоянии экономической сферы; об интересующих значительное количество людей событиях общественной жизни внутри страны и за рубежом; о деятельности политических партий и движений т.д. а) пропаганда б) идеологическая информация в) социально значимая информация г) государственная информация 7) Укажите как в социологии называется первичная информация, полученная в результате социологического исследования а) данные б) материалы в) коммуниканты г) католог 8) Укажите какой признак общественной системы включает в себя возможность изменения с течением времени как общества в целом, так и отдельных его элементов а) эмпиризм б) системность в) структурность г) динамизм 9) Укажите видного представителя системного подхода в социологии а) Аристотель б) К. Маркс в) Т. Киллмен г) А.П. Андреев 10) Укажите вид социальной системы, состоящий из одинаковых по своим свойствам элементов а) первичный б) вторичный в) гомогенный г) гетерогенный Ответы: 1) б 2) а 3) в

4) г

 $5a$ 

6) в

 $7a$ 

 $8)$   $\Gamma$ 

- $9)6$
- $10$ ) в

Критерии оценивания:

Каждый верный ответ оценивается одним баллом

«зачтено» - 50% и более правильных ответов (5 баллов и более)

«не зачтено» - менее 50% и боле правильных ответов (менее 5 баллов)

2. Тестовые задания открытого типа, предполагающие ответ в виде слова:

1) Укажите название приема изучения сложных социальных систем, предполагающий разбиение системы на эпементы

2) Укажите название приема изучения сложных социальных систем, предполагающий объединение некоторых классов элементов в общую структуру и систему.

3) Вставьте пропушенный термин: «В зависимости от цели, социологические данные можно разделить на первичные и ...».

4) Укажите как в социологии называется респондент, компетентный в проблемах, непосредственно связанных с предметом исследования

5) Вставьте пропущенный термин: «... и прикладная социология не противостоят друг другу, не отгорожены друг от друга, а представляют собой неразрывное единство, взаимно обогащают и дополняют друг друга». 6) Укажите метод сбора социологических данных, в котором источниками информации выступают текстовые сообщения

7) Укажите метод сбора социологических данных, в котором источниками информации выступают люди, их мнения и оценки

8) Укажите метод сбора социологических данных, который предполагает целенаправленное, планомерное, определенным образом фиксируемое восприятия исследуемого объекта

9) Укажите метод сбора социологических данных, который предполагает наблюдение за изменением социального объекта под воздействием факторов, которые контролируют и направляют его развитие 10) Укажите какой признак общественной системы включает в себя возможность изменения с течением времени как обшества в целом, так и отдельных его элементов

11) Укажите понятие, характеризующее совокупность приемов и способов, используемых для получения научных знаний об обществе

12) Вставьте пропушенный термин: «... отвечает конкретным целям и залачам исслелования, солержит в

себе описание объекта и процедур изучения, способов фиксации и обработки полученных данных.»

13) Укажите принцип в теоретической социологии, согласно которому все события, совершающиеся в действительности, вызываются при данных условиях определенными причинами

14) Вставьте пропущенный термин: «Социальная система представляет собой общество в развитии, одновременно его статика и ....».

15) Вставьте пропущенный термин: «С уменьшением размеров групп, а следовательно, с увеличением влияния ... фактора неточность социологических исследований возрастает»

Ответы:

- 1) декомпозиция
- 2) агрегирование
- 3) вторичные
- 4) эксперт
- 5) теоретическая
- 6) анализ документов
- $7)$  опрос
- 8) наблюдение
- 9) эксперимент
- 10) динамизм
- 11) метод
- 12) метолика
- 13) детерминизм
- 14) динамика
- 15) субъективного

Критерии оценивания:

Каждое задание, выполненное в полном объеме, оценивается одним баллом «зачтено» - 50% и более правильных ответов (8 баллов и более) «не зачтено» - менее 50% и боле правильных ответов (менее 8 баллов) УК-3: Способен осуществлять социальное взаимодействие и реализовывать свою роль в команде 1. Тестовые задания, предполагающие выбор одного из вариантов: 1) Укажите отрасль социологии, которая изучает закономерности дифференциации мужских и женских социальных ролей в рамках социального взаимодействия а) феминосоциология б) гендерная социология в) геронтосоциология г) социальная психология 2) Определите чем для социологии выступает совокупность свойств, связей и отношений, которые носят название сопиальных а) объект социологии б) предмет социологии в) метод социологии г) предназначение социологии 3) Укажите что является основными детерминантами поведения личности в рамках социального взаимодействия а) желания и интересы б) потребности и стимулы в) потребности и интересы г) желания и стимулы 4) Укажите понятие, обозначающее совокупность моделей поведения, которая должна отвечать предписанным нормам и ожиданиям окружающих а) система социальных статусов б) система социальных ролей в) социальная мобильность г) предписанная система ожиданий 5) Какая система (сфера) общества является совокупностью взаимодействий индивидов и социальных групп, организованной на единой нормативно-ценностной основе и связанной с осуществлением власти и управления обществом? а) социальная б) политическая в) идеологическая г) процедурная 6) Укажите понятие, определяемое как различные социальные взаимосвязи, возникающие в социальном взаимодействии, связанные с положением людей и функциями, выполняемыми ими в обществе? а) социальные отношения б) социальные коммуникации в) социальный обмен г) социальная продукция 7) Укажите понятие, характеризующее спонтанное, неустойчивое образование с кратковременным взаимодействием какого-либо вида а) толпа б) квазигруппа в) массовое общество г) социальное объединение 8) Укажите понятие, которое характеризует социальную квазигруппу, создаваемую в целях личностного удовольствия ее членов а) обусловленная толпа б) случайная толпа в) экспрессивная толпа г) устойчивая толпа 9) Укажите термин, обозначающий заранее планирующееся и относительно структурированное собрание люлей а) обусловленная толпа б) случайная толпа в) экспрессивная толпа г) действующая толпа 10) Укажите термин, обозначающий переход человека из одной социальной группы в другую

а) социальное поведение б) социальная девиация в) общественная коммуникация г) социальная мобильность Ответы:  $1)6$  $2)6$  $3) B$  $4)6$  $5\overline{)6}$  $6$ ) a  $7)6$  $8)$  B  $9a$  $10$ ) г Критерии опенивания: Каждый верный ответ оценивается одним баллом «зачтено» - 50% и более правильных ответов (5 баллов и более) «не зачтено» - менее 50% и боле правильных ответов (менее 5 баллов) 2. Тестовые задания открытого типа, предполагающие ответ в виде слова: 1) Укажите название социальной группы, которая служит для индивида своеобразным эталоном или стандартом, системой отсчета для себя и других 2) Укажите название социальной группы, которая отличается непреднамеренностью, в которой между членами отсутствуют устойчивые связи и социальная структура 3) Укажите вид социальной общности людей, которая внешне не организована, отличается высшей степенью конформизма и действует крайне эмоционально и единодушно 4) Вставьте пропущенный термин: «По степени включенности в межличностные отношения социальные группы разделяются на реальные и ...» 5) Вставьте пропущенный термин: «По степени длительности существования социальные группы разделяются на постоянные и ... » 6) Вставьте пропущенный термин: «По степени регламентации деятельности социальные группы разделяются на формальные и ... » 7) Вставьте пропушенный термин: «По численности участников социальные группы делятся на большие и  $\rightarrow$ 8) Укажите термин, обозначающий совокупность людей, между которыми почти отсутствуют эмоциональные отношения, их взаимодействие обусловлено стремление к достижению определенной цели 9) Укажите термин, обозначающий небольшое количество людей, между которыми устанавливаются прямые контакты, отражающие многие аспекты их личных свойств, и складываются устойчивые эмоциональные отношения 10) Вставьте пропущенный термин: «Введение социальных барьеров и перегородок, ограничение доступа в другую социальную группу либо замыкание группы в самой себе обозначается как социальная ...» 11) Вставьте пропущенный термин: «Ожидаемое поведение, обусловленное статусом человека обозначается как социальная ...» 12) Укажите термин, обозначающий особое взаимодействие индивидов, групп и объединений при столкновении их несовместимых взглядов, позиций и интересов 13) Укажите термин, обозначающий простые, элементарные связи между отдельными индивидами. Они могут быть единичными и регулярными 14) Укажите понятие, обозначающее совокупность моделей поведения, которая должна отвечать предписанным нормам и ожиданиям окружающих 15) Укажите понятие, обозначающее совокупность разнообразных социальных взаимодействий - от простых (взаимолействие пассажиров в обшественном транспорте) до сложных и длительных (семейные отношения) Ответы: 1) референтная группа 2) квазигруппа  $3)$  толпа 4) номинальные

5) временные

6) неформальные 7) малые 8) вторичная группа 9) первичная группа 10) клаузула 11) роль 12) социальный конфликт 13) социальные контакты 14) система социальных ролей 15) социальные интеракции Критерии оценивания: Каждое задание, выполненное в полном объеме, оценивается одним баллом «зачтено» - 50% и более правильных ответов (8 баллов и более) «не зачтено» - менее 50% и боле правильных ответов (менее 8 баллов) УК-5: Способен воспринимать межкультурное разнообразие общества в социально-историческом, этическом и философском контекстах 1. Тестовые задания, предполагающие выбор одного из вариантов: 1) Укажите понятие, которое определяется как процесс взаимовлияния культур (обмен культурными особенностями), восприятия одним народом полностью или частично культуры другого народа. а) кросскультура б) апробация в) прокультурация г) аккультурация 2) Укажите тип этнической общности, возникающий в период разложения родоплеменной организации и основанный уже не на крови, а на территориальном единстве а) народность б) нация в) племя г) род 3) Укажите чувство принадлежности к определенному этносу, осознание своего единства и отличия от других этнических групп а) культурное самосознание б) социальное самосознание в) этническое самосознание г) идеологическое самосознание 4) Укажите понятие, которое определяется как состояние индивида, утратившего прежний социальный статус, и неспособного органично функционировать в рамках нового социального статуса, адаптироваться в новой культурной среде а) мобильность б) оппозиция в) маргинальность г) отсрочка 5) Укажите термин, обозначающий склонность негативно оценивать представителей другой культуры сквозь призму стандартов собственной а) национализм б) этноцентризм в) абструкция г) аккультурация 6) Укажите термин, обозначающий исторически сложившиеся внешние или собственные представления о складе ума, менталитете и стандартном поведении представителей того или иного этноса а) этнические представления б) этнический стереотип в) этнический образ г) этническая идентичность 7) Укажите термин, обозначающий принятие определенных групповых представлений, готовность к сходному образу мыслей и разделяемые этнические чувства. а) автоидентификация б) этнический стереотип в) самопознание г) этническая идентичность

8) Укажите термин, обозначающий вариант аккультурации, при котором человек полностью принимает ценности и нормы иной культуры, отказываясь при этом от своих норм и ценностей. а) ассимиляция б) сепарация в) идентификация г) маргинализация 9) Укажите термин, обозначающий одновременную принадлежность лица или группы двум культурам а) монокультуризм б) бикультуризм в) прекультурация г) аккумуляция 10) Укажите термин, обозначающий смысловой и идеально-содержательный аспект социального взаимодействия, предполагающий обмен информацией а) аппроксимания б) адресация в) информатизация г) коммуникация Ответы<sup>-</sup>  $1) r$  $2) a$  $3)6$  $(4)$  B  $5)6$  $6)6$  $7) r$  $8a$  $9<sub>0</sub>$  $10r$ Критерии оценивания: Каждый верный ответ оценивается одним баллом «зачтено» - 50% и более правильных ответов (5 баллов и более) «не зачтено» - менее 50% и боле правильных ответов (менее 5 баллов) 2. Тестовые задания открытого типа, предполагающие ответ в виде слова: 1) Укажите процесс в экономике, науке, образовании, в рамках которого международные контакты стали явлением повселневной жизни. 2) Вставьте пропушенный термин: «Становясь участниками любого вида межкультурных .... люди взаимодействуют с представителями других культур, зачастую существенно отличающихся друг от друга» 3) Вставьте пропущенный термин: «... представляет собой систему воззрений, ценностей и знаний, широко распространенных в обществе и передающихся из поколения в поколение» 4) Вставьте пропущенный термин: «... уровень взаимодействия характерен для отношений между локальными этносами, историко-этнографическими, этноконфессиональными и другими общностями» 5) Вставьте пропущенный термин: «... коммуникация возникает между жителями различных областей (местностей), поведение которых в одинаковой ситуации может значительно отличаться» 6) Укажите термин, обозначающий склонность негативно оценивать представителей другой культуры сквозь призму стандартов собственной 7) Вставьте пропущенный термин: «Этнические стереотип представляет собой исторически сложившиеся гетеростереотипы и ... о складе ума, менталитете и стандартном поведении представителей того или иного этноса» 8) Укажите термин, обозначающий моральные оценки допустимости тех или иных форм как собственного поведения, так и поведения других людей 9) Укажите термин, обозначающий общепринятые образцы лействий, предписывающие правила поведения для представителей одной культуры 10) Вставьте пропущенный термин: «Для каждого человека этническая ... означает осознание им своей принадлежности к определенной этнической обшности» 11) Вставьте пропущенный термин: «Механизм инкультурации, в соответствии с которым освоение человеком своей родной культуры осуществляется одновременно как на сознательном, так и ... уровне» 12) Вставьте пропущенный термин: «В человеческом сознании существует одновременно множество ценностей, поэтому вполне оправданно говорить о ... ценностей, поскольку ценности существуют не хаотично, они определенным образом упорядочены по отношению друг к другу»

13) Вставьте пропущенный термин: «Культурный ... представляет собой эмоциональный или физический дискомфорт, дезориентацию индивида, вызванную попаданием в иную культурную среду, столкновением с другой культурой»

14) Укажите термин, обозначающий принадлежность человека к определенной этнической группе

15) Вставьте пропущенный термин: «В Российской Федерации у представителей разных народностей есть право на свободный выбор ... общения»

Ответы:

1) глобализация

- 2) контакты
- 3) культура
- 4) этнический
- 5) региональная
- 6) этноцентризм
- 7) автостереотипы
- 8) нравы
- 9) обычаи 10) илентичность
- 11) бессознательном
- 12) система
- $13)$  шок
- 14) национальность
- 15) язык

Критерии оценивания:

Каждое задание, выполненное в полном объеме, оценивается одним баллом «зачтено» - 50% и более правильных ответов (8 баллов и более) «не зачтено» - менее 50% и боле правильных ответов (менее 8 баллов)

#### 5.2. Темы письменных работ для проведения текущего контроля (эссе, рефераты, курсовые работы и др.)

Не предусмотрено.

### 5.3. Фонд оценочных средств для проведения промежуточной аттестации

Вопросы к промежуточной аттестации по дисциплине

1. Возникновение и развитие социологии как науки.

- 2. Связь социологии с другими науками.
- 3. Объект и предмет, функции социологии.
- 4. Структура социологического знания.
- 5. Признаки общества. Структура общества, основные подсистемы общества. Типологии обществ.
- 6. Личность как субъект общественных отношений.
- 7. Основные характеристики личности и ее структура.
- 8. Социальные статусы и роли.
- 9. Процесс социализации личности.
- 10. Виды социальных общностей и их характерные черты.
- 11. Виды социальных групп. Социальные квазигруппы.
- 12. Основные признаки социальных институтов.
- 13. Классификация социальных институтов.
- 14. Подходы к анализу сущности организации. Типы организаций.
- 15. Понятие социальной стратификации и страты.
- 16. Четыре измерения социальной стратификации: доход, образование, власть, престиж.
- 17. Социальная стратификация современного российского общества.
- 18. Понятие социальной мобильности.
- 19. Разновидности социальной мобильности.
- 20. Основные каналы социальной мобильности.

Форма проведения промежуточной аттестации: зачет

Оценивание ответа на зачете:

Отлично (зачтено) Студентом дан полный, в логической последовательности развернутый ответ на

поставленный вопрос, где он продемонстрировал знания предмета в полном объеме учебной программы, достаточно глубоко осмысливает дисциплину, самостоятельно, и исчерпывающе отвечает на дополнительные вопросы, приводит собственные примеры по проблематике поставленного вопроса.

Хорошо (зачтено) Студентом дан развернутый ответ на поставленный вопрос, где студент демонстрирует знания, приобретенные на лекционных и семинарских занятиях, а также полученные посредством изучения обязательных учебных материалов по курсу, дает аргументированные ответы, приводит примеры, в ответе присутствует свободное владение монологической речью, логичность и последовательность ответа. Однако допускается неточность в ответе.

Удовлетворительно (зачтено) Студентом дан ответ, свидетельствующий в основном о знании процессов изучаемой дисциплины, отличающийся недостаточной глубиной и полнотой раскрытия темы, знанием основных вопросов теории, слабо сформированными навыками анализа явлений, процессов, недостаточным умением давать аргументированные ответы и приводить примеры, недостаточно свободным владением монологической речью, логичностью и последовательностью ответа. Допускается несколько ошибок в содержании ответа.

Неудовлетворительно (незачтено) Студентом дан ответ, который содержит ряд серьезных неточностей, обнаруживающий незнание процессов изучаемой предметной области, отличающийся неглубоким раскрытием темы, незнанием основных вопросов теории, несформированными навыками анализа явлений, процессов, неумением давать аргументированные ответы, слабым владением монологической речью, отсутствием логичности и последовательности. Выводы поверхностны, студент не способен ответить на вопросы даже при дополнительных наводящих вопросах преподавателя.

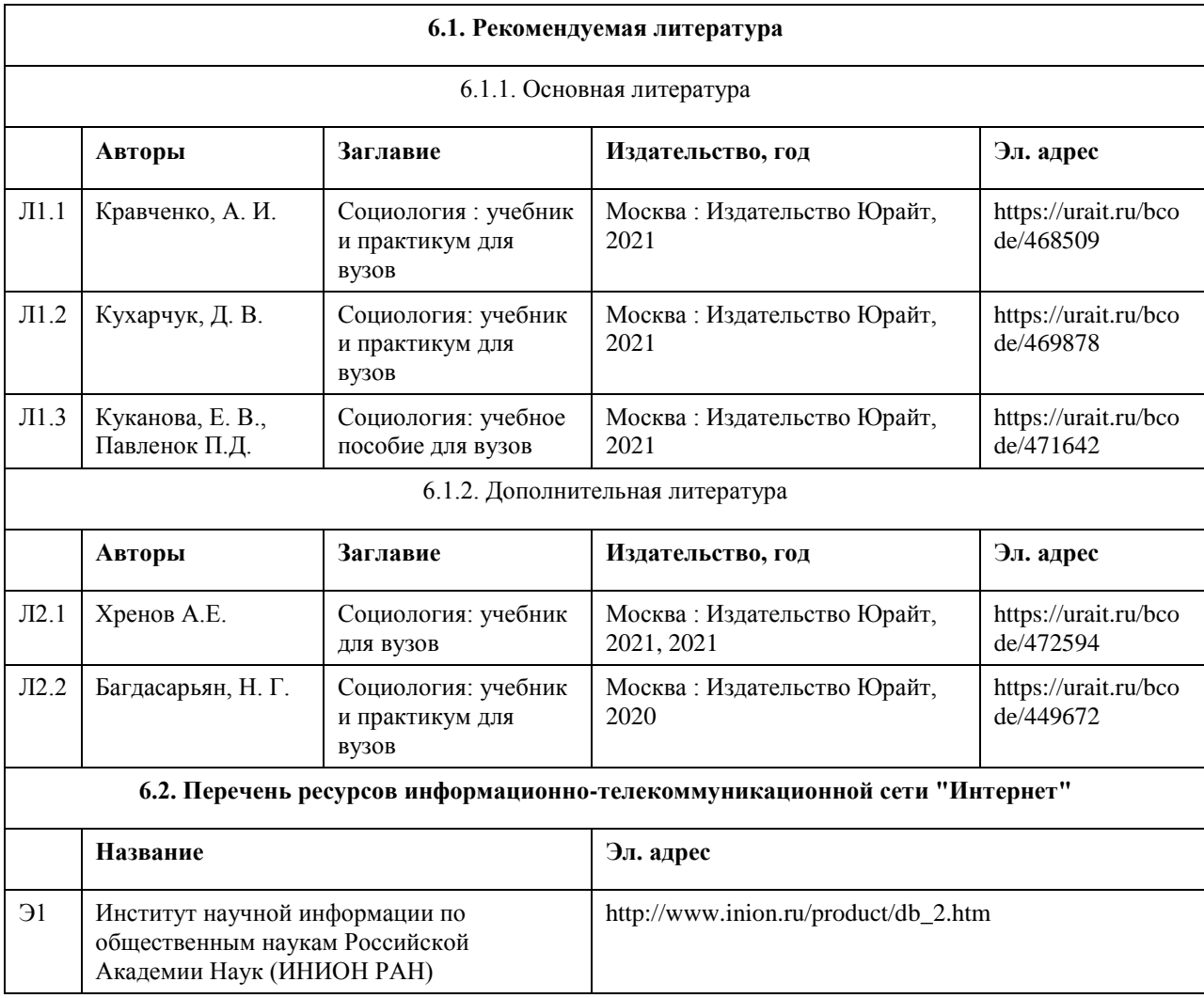

### **6. Учебно-методическое и информационное обеспечение дисциплины**

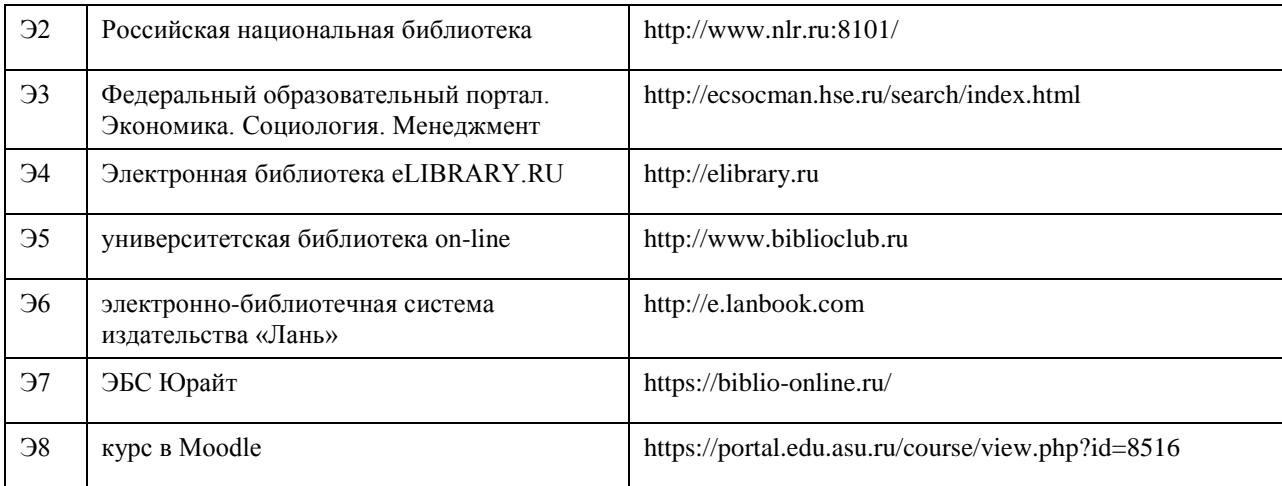

### **6.3. Перечень программного обеспечения**

Microsoft Office 2010 (Office 2010 Professional, № 4065231 от 08.12.2010), (бессрочно); Microsoft Windows 7 (Windows 7 Professional, № 61834699 от 22.04.2013), (бессрочно);

Chrome (http://www.chromium.org/chromium-os/licenses ), (бессрочно);

7-Zip (http://www.7-zip.org/license.txt ), (бессрочно);

AcrobatReader

(http://wwwimages.adobe.com/content/dam/Adobe/en/legal/servicetou/Acrobat\_com\_Additional\_TOU-en\_US-20140618 1200.pdf), (бессрочно);

ASTRA LINUX SPECIAL EDITION (https://astralinux.ru/products/astra-linux-special-edition/), (бессрочно); LibreOffice (https://ru.libreoffice.org/), (бессрочно);

Веб-браузер Chromium (https://www.chromium.org/Home/), (бессрочно);

Антивирус Касперский (https://www.kaspersky.ru/), (до 23 июня 2024);

Архиватор Ark (https://apps.kde.org/ark/), (бессрочно);

Okular (https://okular.kde.org/ru/download/), (бессрочно);

Редактор изображений Gimp (https://www.gimp.org/), (бессрочно)

### **6.4. Перечень информационных справочных систем**

Информационная справочная система:

СПС КонсультантПлюс (инсталлированный ресурс АлтГУ или http://www.consultant.ru/).

Профессиональные базы данных:

1.Электронная база данных «Scopus» (http://www.scopus.com);

2.Электронная библиотечная система Алтайского государственного университета (http://elibrary.asu.ru/);

3.Научная электронная библиотека elibrary (http://elibrary.ru)

### **7. Материально-техническое обеспечение дисциплины**

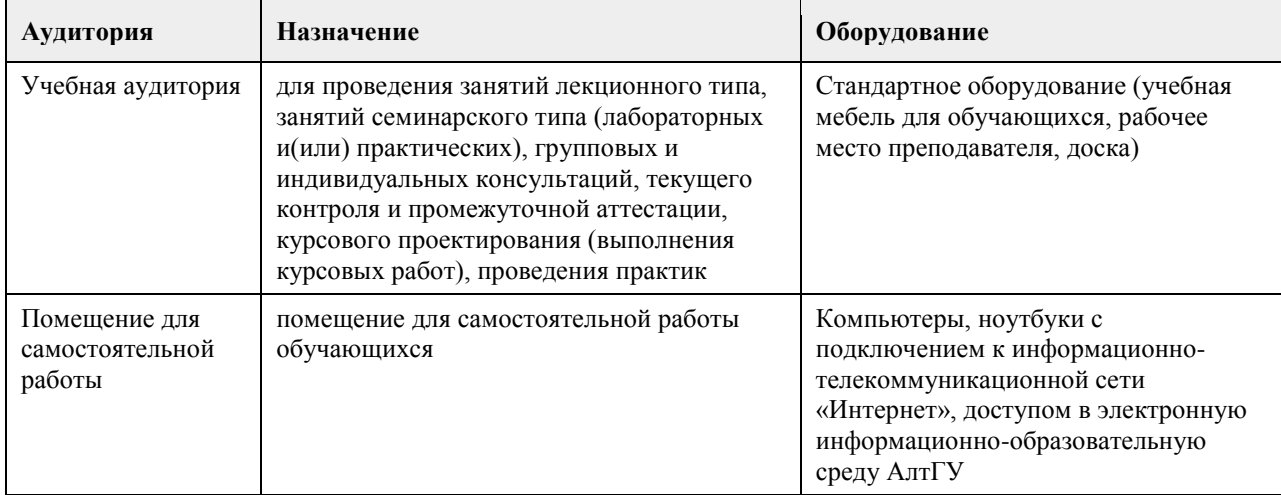

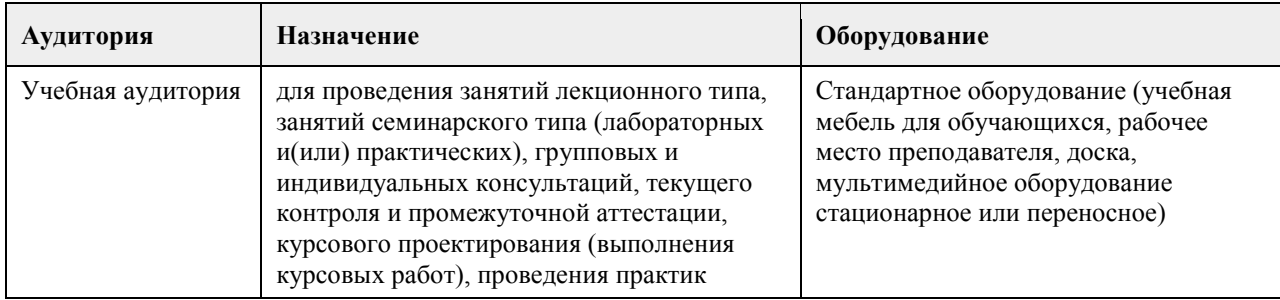

### **8. Методические указания для обучающихся по освоению дисциплины**

Курс "Практикум "Человек в современном мире". Основы современной социологии", размещенный на портале "Цифровой университет АлтГУ" (https://portal.edu.asu.ru/course/view.php?id=8516) включает материалы, сгруппированные тематически по пяти разделам. В ЭУМКД по дисциплине представлены лекционные материалы в формате видео, практические задания с инструкцией по их выполнению, глоссарий (содержит ряд понятий и терминов, знание которых пригодится в процессе выполнения практических заданий), учебные и интерактивные материалы, а также итоговый тест по дисциплине. Просмотр видеолекций, представленных в курсе, является необходимым условием успешного его освоения. Представленные практические задания и интерактивные элементы выполняются слушателями согласно инструкции самостоятельно и индивидуально. Курс имеет заданную траекторию обучения: последующие задания открываются по мере выполнения предыдущих.

### **МИНОБРНАУКИ РОССИИ**

федеральное государственное бюджетное образовательное учреждение высшего образования «Алтайский государственный университет»

# **Политика и управление**

рабочая программа дисциплины

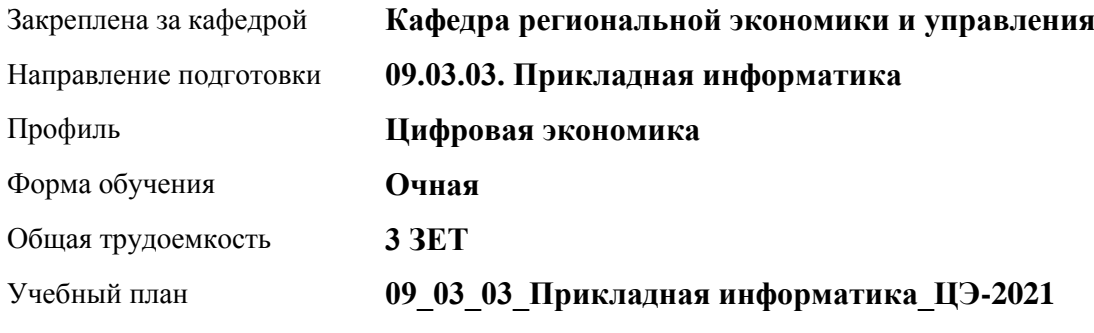

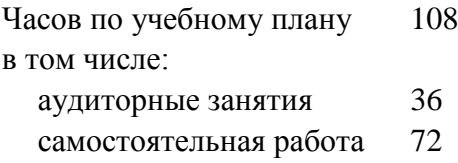

Виды контроля по семестрам зачеты: 3

### **Распределение часов по семестрам**

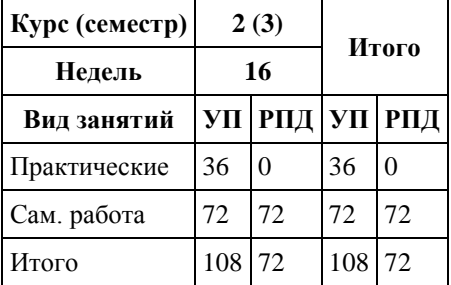

Программу составил(и): *к.э.н., Доцент, Сабына Е.Н.;к.э.н., Доцент, Капустян Л.А.*

Рецензент(ы): *д.э.н., Профессор, Мищенко В.В.*

Рабочая программа дисциплины **Политика и управление**

разработана в соответствии с ФГОС: *Федеральный государственный образовательный стандарт высшего образования - бакалавриат по направлению подготовки 09.03.03 Прикладная информатика (приказ Минобрнауки России от 19.09.2017 г. № 922)*

составлена на основании учебного плана: *09.03.03 Прикладная информатика* утвержденного учёным советом вуза от *27.04.2021* протокол № *6*.

Рабочая программа одобрена на заседании кафедры **Кафедра региональной экономики и управления**

Протокол от *26.04.2022* г. № *8* Срок действия программы: *2021-2024* уч. г.

Заведующий кафедрой *Мищенко Виталий Викторович*

#### **Визирование РПД для исполнения в очередном учебном году**

Рабочая программа пересмотрена, обсуждена и одобрена для исполнения в *2023-2024* учебном году на заседании кафедры

#### **Кафедра региональной экономики и управления**

Протокол от *26.04.2022* г. № *8* Заведующий кафедрой *Мищенко Виталий Викторович*

## **1. Цели освоения дисциплины**

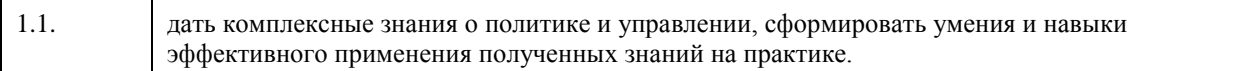

### **2. Место дисциплины в структуре ООП**

### Цикл (раздел) ООП: **Б1.О.01.ДВ.01**

### **3. Компетенции обучающегося, формируемые в результате освоения дисциплины**

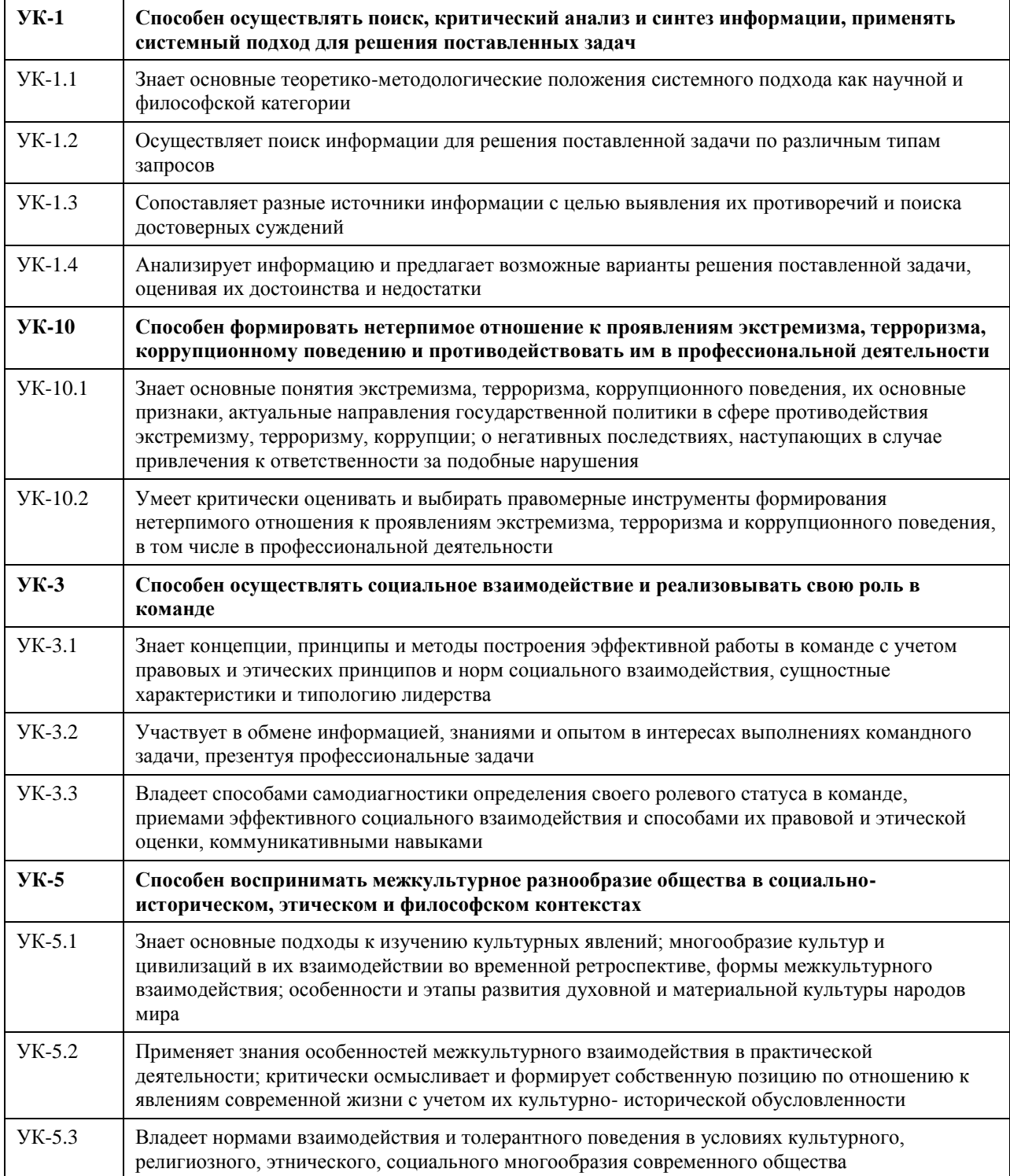

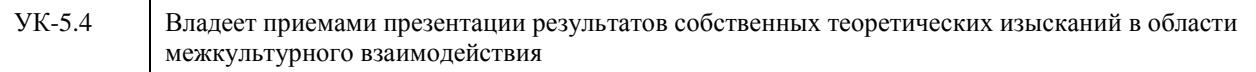

### **В результате освоения дисциплины обучающийся должен**

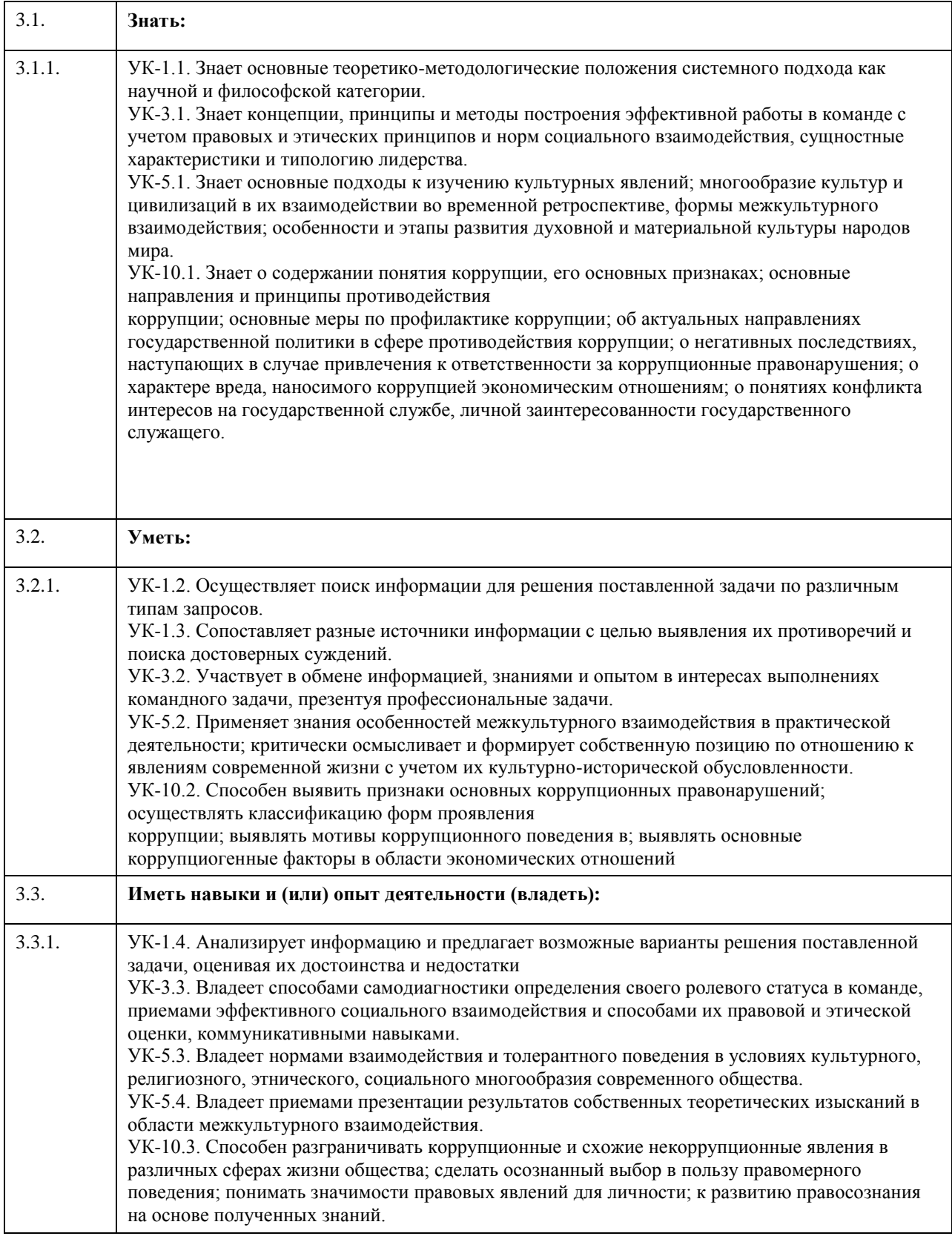

## **4. Структура и содержание дисциплины**

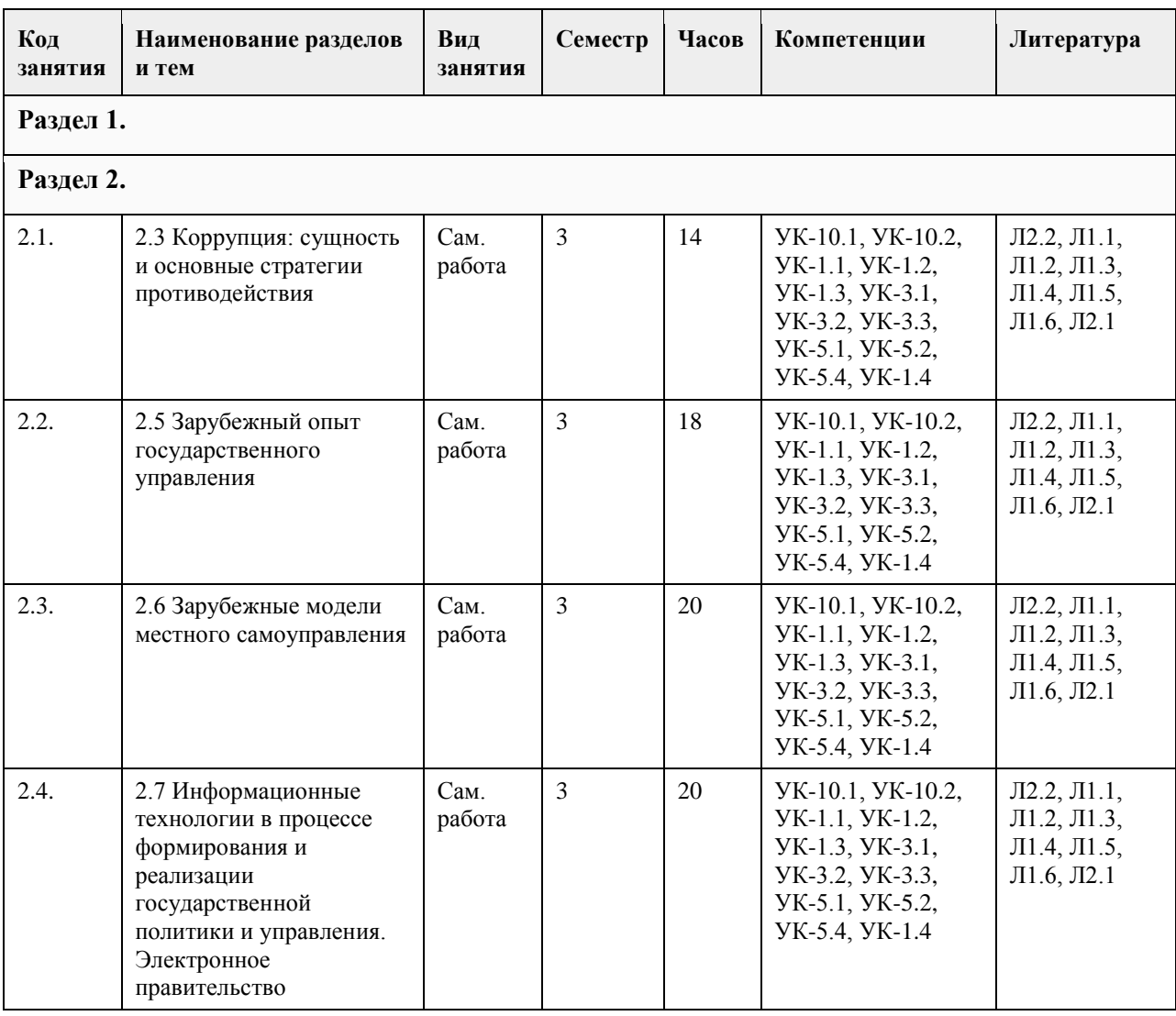

### **5. Фонд оценочных средств**

### **5.1. Контрольные вопросы и задания для проведения текущего контроля и промежуточной аттестации по итогам освоения дисциплины**

Оценочные материалы для текущего контроля по разделам и темам дисциплины в полном объеме размещены в онлайн-курсе на образовательном портале «Цифровой университет АлтГУ»

### ОЦЕНКА СФОРМИРОВАННОСТИ КОМПЕТЕНЦИИ

УК – 1. Способен осуществлять поиск, критический анализ и синтез информации, применять системный подход для решения поставленных задач

ПРИМЕРЫ ЗАДАНИЙ ЗАКРЫТОГО ТИПА

1.Разделение властей характерно для режима:

а) монархического

б) авторитарного

в) тоталитарного

г) демократического.

Ответ г

2.Наличие официальной идеологии является отличительным признаком режима:

а) тиранического

б) демократического

в) неопатримониального

г) тоталитарного.

Ответ г

3.Социальную основу современного гражданского общества составляет:

а) политическая элита общества

б) многообразие групп и слоев при преобладании среднего класса

в) предприниматели и фермеры

г) пролетариат.

Ответ б

4.Делегированная народом государственная власть, реализуемая коллегиально, называется:

а) исполнительной

б) коллегиальной

в) представительной

г) местным самоуправлением.

Ответ в

5. Гражданское общество выступает как:

а) сфера принятия политических решений

б) источник социального контроля за деятельностью государственных органов

в) система принуждения

г) средство контроля населения

Ответ б

6. Государство — это:

а) система методов, приемов и средств, с помощью которых осуществляется государственная власть

б) социально-политическая организация общества, обладающая публичной властью, имеющая собственную структуру управления и функции, которые связаны с реализацией властных полномочий и взаимодействием на различные сферы и области человеческой деятельности

в) самоуправляющаяся страна

г) строение, внутреннее устройство власти, его органов и механизмов по всей вертикали сверху донизу. Ответ б

### ПРИМЕРЫ ЗАДАНИЙ ОТКРЫТОГО ТИПА

1. Дайте определение государству

социально-политическая организация общества, обладающая публичной властью, имеющая собственную структуру управления и функции, которые связаны с реализацией властных полномочий и взаимодействием на различные сферы и области человеческой деятельности

2. Перечислите основные признаки государства

территория, население, система власти, система права, суверенитет, государственная символика 3. Абсолютизм - это

форма правления, при которой верховная власть (законодательная. исполнительная и судебная) принадлежит монарху и передается по наследству.

4. Право какой-либо части государства на самостоятельное решение своих внутренних проблем - это Автономия

5. Анархизм - это

политическое течение, отрицающее необходимость государства и власти для организации жизнедеятельности людей, ставящее целью замену любых форм принудительной власти добровольными ассоциациями граждан.

6. Основной признак государства, монопольное право государства издавать законы на своей территории и представлять интересы населения страны за рубежом - это

Суверенитет

7. Теократия

форма правления, при которой власть принадлежит духовенству или главе церкви.

УК – 3. Способен осуществлять социальное взаимодействие и реализовывать свою роль в команде

1.Власть и управление — два понятия:

а) альтернативные

б) взаимосвязанные

в) независимо существующие.

Ответ б

2.Какая функция государства относится к внешним функциям:

а) экономическая

б) обеспечение обороны страны

в) правовая

Ответ б

3.Какая функция государства относится к внутренним функциям:

а) экономическая

б) обеспечение обороны страны

в) правовая

Ответ а

4.К какой ветви власти принадлежит Правительство РФ:

а) исполнительная

б) законодательная

в) судебная

Ответ а

5.Структура федеральных органов исполнительной власти РФ утверждается:

а) Правительством

б) Президентом

в) Государственной Думой

г) Советом Федерации

Ответ б

6. К предметам совместного ведения относится:

а) принятие и изменение Конституции РФ

б) защита прав и свобод человека

в) обеспечение соответствия конституций, законов, иных правовых актов субъектов РФ Конституции РФ и федеральным законам

г) разработка основ федеральной политики

д) владение, пользование и распоряжение землей, недрами, водными и другими природными ресурсами. Ответ б, в, д

### ПРИМЕРЫ ЗАДАНИЙ ОТКРЫТОГО ТИПА

1. Унитарное государство - это

форма территориального устройства, состоящая из административно-территориальных единиц, не обладающих собственной государственностью.

2. Управление

внешнее воздействие субъекта на объект управления, т. е. все, что связано с деятельностью управляющей подсистемы по отношению к управляемой подсистеме.

3. Вертикально упорядоченные ранги исполнительской деятельности, разделенные в соответствии с режимом делегирования полномочий от высших управленческих звеньев низшим. Количество уровней свидетельствует о степени субординации в принятии управленческих решений и порядке передачи командной информации – это?

Уровни власти

4. Совокупность субъектов РФ, образованная для обеспечения полномочным представителем Президента РФ реализации консти¬туционных полномочий Президента РФ на соответствующей территории - это Федеральный округ

5. Институт - это

определенный набор правил и механизмов, обеспечивающих их выполнение, что позволяет упорядочить конкретные взаимоотношения людей и сделать их предсказуемыми.

6. Консерватизм - это

идеология, предполагающая развитие общества на основе ценностей семьи, морали, религии и традиций, отрицающая революционные изменения.

7. Легальность власти - это

нормативно-правовая закрепленность власти, узаконенная в соответствующих государственных документах.

8. Признание обществом права власти на управление, готовность большинства населения подчиняться ей это

Легитимность

УК – 5. Способен воспринимать межкультурное разнообразие общества в социально-историческом, этическом и философском контекстах

1.Структура федеральных органов исполнительной власти РФ определяется:

а) федеральным законом

б) указом Президента

в) постановлением Правительства

Ответ б

2.Перечислите органы, которые в настоящее время входят в систему федеральных органов исполнительной власти в РФ:

а) министерство

б) мэрия в) департамент г) комитет д) агентство ж) надзор з) служба Ответ а, д, з 3.На какой срок формируется Правительство РФ? а) 4 года б) 6 лет в) 2 года г) на срок полномочий Президента РФ д) на срок полномочий Государственной Думы Ответ г 4.Имеет ли президент РФ право роспуска Государственной Думы? а) да б) нет Ответ а 5. По какому принципу в РФ выделяются субъекты федерации? а) по территориальному б) по национальному в) по численности населения г) по национально-территориальному д) по уровню экономического развития Ответ г 6. Сколько субъектов в РФ? а) 89 б) 88 в) 85 г) 83 д)80 Ответ а ПРИМЕРЫ ЗАДАНИЙ ОТКРЫТОГО ТИПА 1. Форма осуществления народом своей власти, обеспечивающая самостоятельное и под свою ответственность решение населением непосредственно и (или) через органы местного самоуправления вопросов местного значения - это Местное самоуправление 2. Федерация - это устойчивый союз государственных образований, самостоятельных в пределах распределенных между ними и центром компетенций, имеющих собственные органы власти, нередко конституцию и двойное гражданство. 3. Харизма - это категория, используемая в политической науке для обозначения совокупности особых личностных качеств и способностей индивида, позволяющих ему оказывать существенное влияние на значительные массы людей, превращая их в своих приверженцев. 4. Электоральное поведение - это проявление политических ориентаций и предпочтений граждан во время выборов. 5. Круг лиц, обладающих правом голоса на выборах - это Электорат 6. Учение, обосновывающее необходимость активного участия госу¬дарства в жизни общества; политика государственного капитализма - это Этатизм УК-10 Способен формировать нетерпимое отношение к проявлениям экстремизма, терроризма, коррупционному поведению и противодействовать им в профессиональной деятельности 1. На какой основе осуществляется государственная власть в РФ? а) на основе разделения законодательную и исполнительную. б) на основе разделения исполнительную и судебную. в) на основе разделения на законодательную, исполнительную и судебную. г) на основе разделения законодательную и судебную. Ответ в

2. Что является высшей ценностью в соответствии с Конституцией РФ?

а) признание, соблюдение и защита прав и свобод человека и гражданина.

б) человек, его права и свободы.

б) целостность и неприкосновенность своей территории.

Ответ б

3.Как народ осуществляет свою власть?

а) народ осуществляет свою власть непосредственно, а также через органы государственной власти и органы местного самоуправления.

б) народ осуществляет свою власть через органы государственной власти и органы местного самоуправления.

в) народ осуществляет свою власть через органы местного самоуправления.

Ответ а

4. Коррупция - это:

1) злоупотребление служебным положением, дача взятки, получение взятки, злоупотребление

полномочиями, коммерческий подкуп либо иное незаконное использование физическим лицом своего должностного положения вопреки законным интересам общества и государства в целях получения выгоды в виде денег, ценностей, иного имущества или услуг имущественного характера, иных имущественных прав для себя или для третьих лиц либо незаконное предоставление такой выгоды указанному лицу другими физическими лицами

2) совершение вышеуказанных деяний от имени или в интересах юридического лица

3) оба варианта.

Ответ 1

5.Национальный план противодействия коррупции утвержден:

1) Федеральным законом

2) Указом Президента РФ

3) Постановлением Правительства РФ.

Ответ 2

ПРИМЕРЫ ЗАДАНИЙ ОТКРЫТОГО ТИПА

1. Идеология и политическая практика крайнего, воинствующего национализма. Наиболее рельефно проявляется в идеях и политике фашизма- это

Шовинизм

2. Экстремизм -это

ориентация в политике на крайне радикальные идеи и цели, достижение которых осуществляется силовыми нелегитимными и противоправными средствами.

3. Процедура отстранения от должности высокопоставленного государственного чиновника, вплоть до главы государства, судом парламента по тяжкому уголовному обвинению - это

Импичмент

4. Гласность -это

демократический принцип, предполагающий открытость деятельности органов управления, их доступность для контроля со стороны общества

5. Национализм -это

идеология, политика и социальная практика подчинения одних наций другим, проповедь национальной исключительности и превосходства одних наций над другими.

6. Принципы, нормы взаимоотношений между людьми и государством, обеспечивающие индивиду возможность действовать по своему усмотрению (свободы) или получать определенные блага (собственно права) - это

Права человека

7. Радикальное политическое движение национальных меньшинств, направленное на отделение от государства территорий, на которых они компактно проживают, и создание своих самостоятельных государств или автономных образований с широким набором властных полномочий- это Сепаратизм

8. Фашизм - это

политическая идеология, основывающаяся на принципах этатизма, вождизма и расизма, культивирующая агрессию и войны.

КРИТЕРИИ ОЦЕНИВАНИЯ ЗАКРЫТЫХ ВОПРОСОВ:

Каждое задание оценивается 1 баллом. Оценивание КИМ теоретического характера в целом: • «зачтено» – верно выполнено более 50% заданий; «не зачтено» – верно выполнено 50% и менее 50%

#### заданий;

• «отлично» – верно выполнено 85-100% заданий; «хорошо» – верно выполнено 70-84% заданий; «удовлетворительно» – верно выполнено 51-69% заданий; «неудовлетворительно» – верно выполнено 50% или менее 50% заданий.

### КРИТЕРИИ ОЦЕНИВАНИЯ ОТКРЫТЫХ ВОПРОСОВ.

• «Отлично» (зачтено): Ответ полный, развернутый. Вопрос точно и исчерпывающе передан, терминология сохранена, студент превосходно владеет основной и дополнительной литературой, ошибок нет.

• «Хорошо» (зачтено): Ответ полный, хотя краток, терминологически правильный, нет существенных недочетов. Студент хорошо владеет пройденным программным материалом; владеет основной литературой, суждения правильны.

• «Удовлетворительно» (зачтено): Ответ неполный. В терминологии имеются недостатки. Студент владеет программным материалом, но имеются недочеты. Суждения фрагментарны.

• «Неудовлетворительно» (не зачтено): Не использована специальная терминология. Ответ в сущности неверен. Переданы лишь отдельные фрагменты соответствующего материала вопроса. Ответ не соответствует вопросу или вовсе не дан.

#### **5.2. Темы письменных работ для проведения текущего контроля (эссе, рефераты, курсовые работы и др.)**

### **5.3. Фонд оценочных средств для проведения промежуточной аттестации**

Промежуточная аттестация заключается в проведении в конце семестра зачета.

Обучающиеся, выполнившие в срок задания текущего контроля (в соответствии с технологической картой) и набравшие не менее 60 баллов, получают зачет автоматически.

Для обучающихся, не получивших зачет по результатам текущей успеваемости, организуется зачет в форме письменного опроса по всему изученному курсу.

Контрольно-измерительный материал для письменного опроса формируется из заданий открытого типа текущего контроля, размещенных в Контрольных вопросах и заданиях для проведения текущей аттестации по дисциплины, а также заданий текущего контроля в онлайн-курсе на образовательном портале «Цифровой университет АлтГУ». Количество заданий в письменном опросе для промежуточной аттестации - 5. КРИТЕРИИ ОЦЕНИВАНИЯ:

Каждое задание оценивается 1 баллом.

Не предусмотрены

Оценивание КИМ в целом: «зачтено» – верно выполнено более 50% заданий; «не зачтено» – верно выполнено 50% и менее 50% заданий.

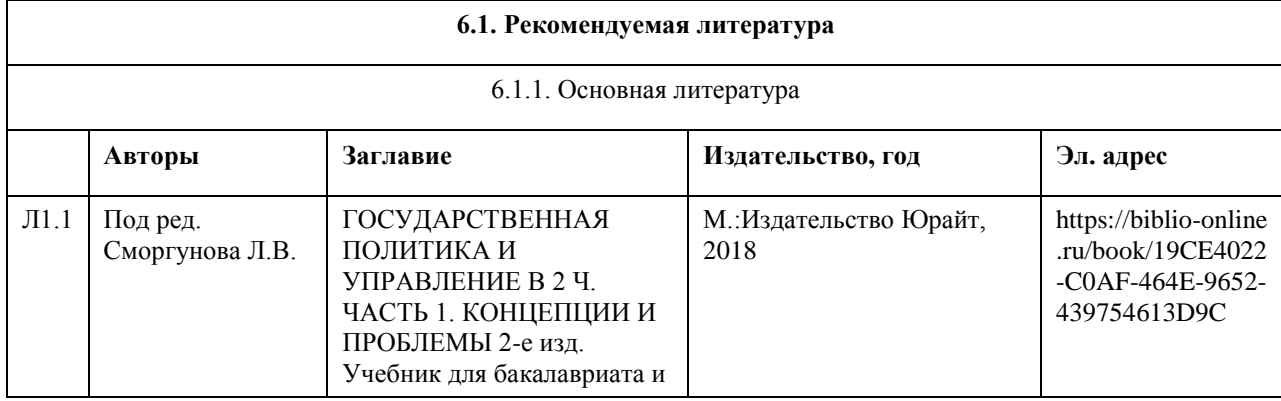

### **6. Учебно-методическое и информационное обеспечение дисциплины**

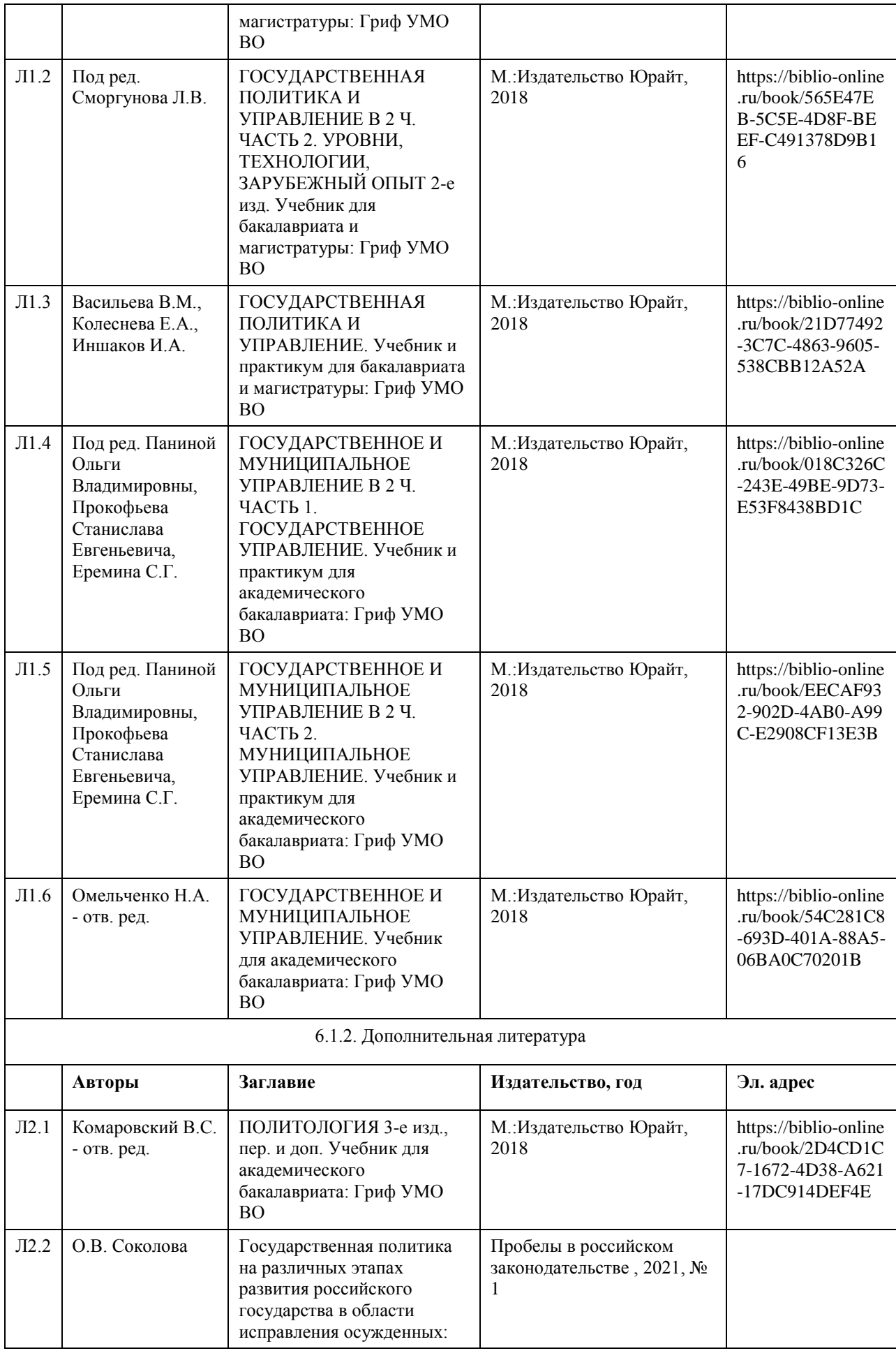

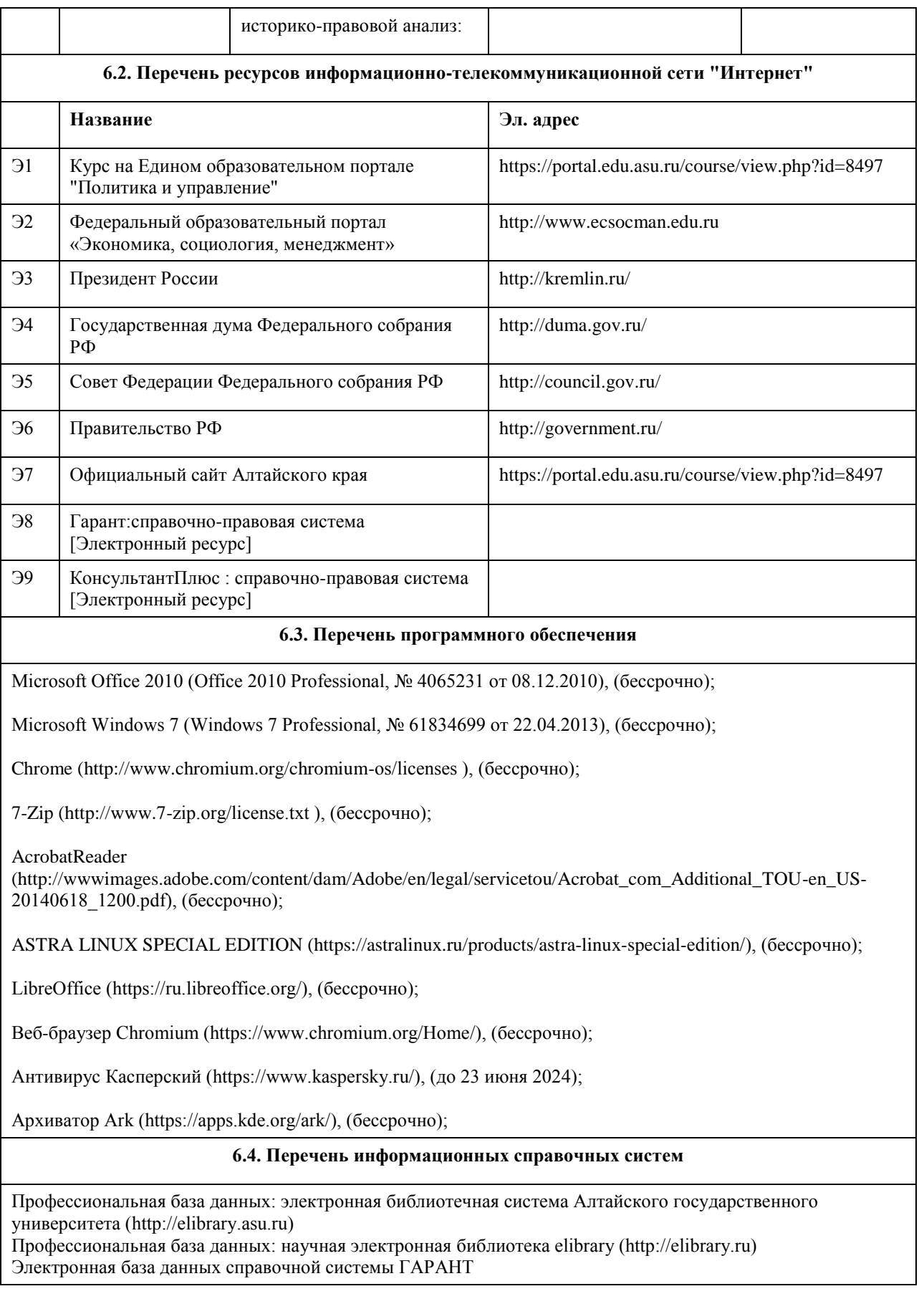

### **7. Материально-техническое обеспечение дисциплины**

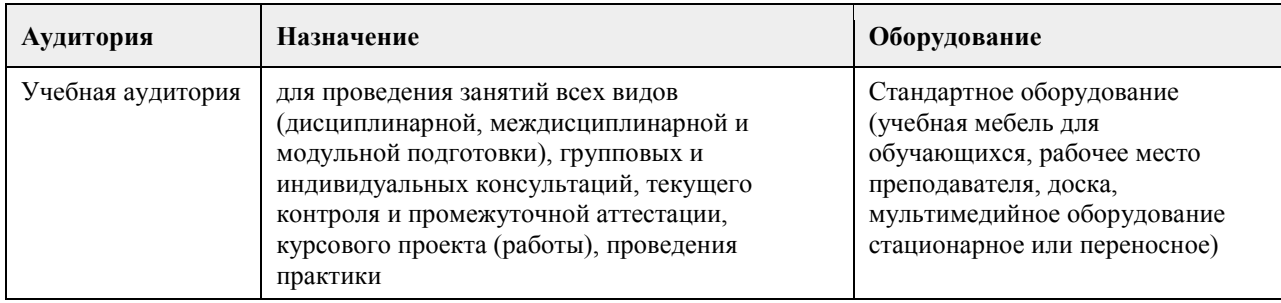

### **8. Методические указания для обучающихся по освоению дисциплины**

Изучение учебной дисциплины студентами предусматривает два вида работ:

- работа с преподавателем;

- самостоятельная работа.

Работа с преподавателем охватывает два вида учебных занятий: лекционные занятия и практические занятия. Последовательность проведения данных занятий, их содержание определяются настоящей программой. Посещение данных занятий является обязательным для всех студентов.

В ходе лекционных занятий необходимо вести конспектирование учебного материала, обращать внимание на категории, формулировки, раскрывающие содержание тех или иных явлений и процессов, научные выводы и практические рекомендации, задавать преподавателю уточняющие вопросы с целью уяснения теоретических положений, разрешения спорных ситуаций.

Практическое занятие требует подготовки студентов, предусматривающей изучение теоретического материала по теме занятия с использованием учебной литературы, перечень которой приведен в данной рабочей программе. Результат такой работы должен проявиться в способности свободно ответить на теоретические вопросы, обсуждаемые на практическом занятии, выступать и участвовать в коллективном обсуждении вопросов изучаемой темы, правильно выполнять практические задания.

Вторым видом работы студента, выполняемым им при изучении курса, является самостоятельная работа, которая помимо подготовки к практическим занятиям предусматривает изучение нормативных, правовых актов и рекомендованной основной и дополнительной литературы.

Цель самостоятельной работы - закрепить полученные знания на лекциях, практических занятиях, углубить и расширить их, сформировать умения и навыки по решению вопросов, составляющих содержание курса. При необходимости в процессе самостоятельной работы студент может получить индивидуальную консультацию у преподавателя.

### **МИНОБРНАУКИ РОССИИ**

федеральное государственное бюджетное образовательное учреждение высшего образования «Алтайский государственный университет»

# **Экономика личных решений**

рабочая программа дисциплины

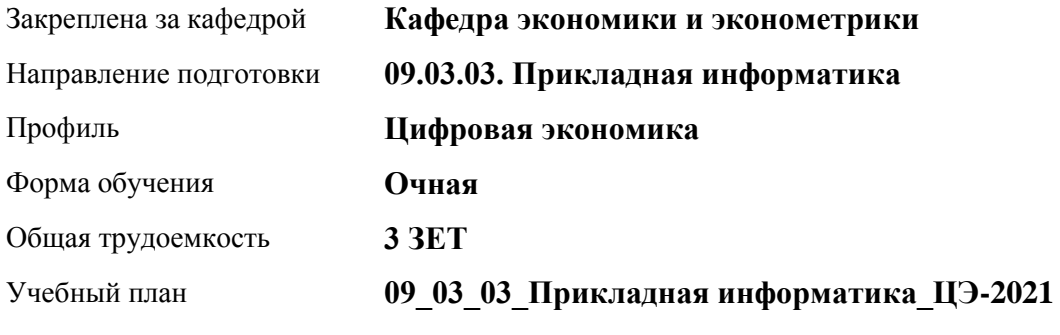

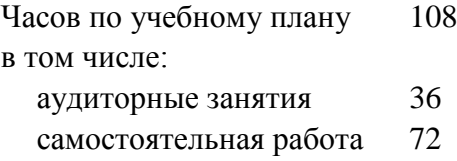

Виды контроля по семестрам зачеты: 3

### **Распределение часов по семестрам**

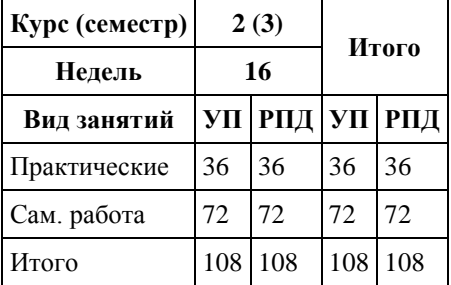

Программу составил(и): *д-р эконом.наук, Проф., Шваков Е.Е.*

Рецензент(ы):

#### Рабочая программа дисциплины **Экономика личных решений**

разработана в соответствии с ФГОС: *Федеральный государственный образовательный стандарт высшего образования - бакалавриат по направлению подготовки 09.03.03 Прикладная информатика (приказ Минобрнауки России от 19.09.2017 г. № 922)*

составлена на основании учебного плана: *09.03.03 Прикладная информатика* утвержденного учёным советом вуза от *27.04.2021* протокол № *6*.

Рабочая программа одобрена на заседании кафедры **Кафедра экономики и эконометрики**

Протокол от *07.06.2023* г. № *9* Срок действия программы: *20232024* уч. г.

Заведующий кафедрой *Шваков Евгений Евгеньевич*

#### **Визирование РПД для исполнения в очередном учебном году**

Рабочая программа пересмотрена, обсуждена и одобрена для исполнения в *2023-2024* учебном году на заседании кафедры

### **Кафедра экономики и эконометрики**

Протокол от *07.06.2023* г. № *9* Заведующий кафедрой *Шваков Евгений Евгеньевич*

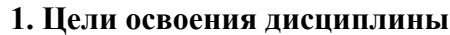

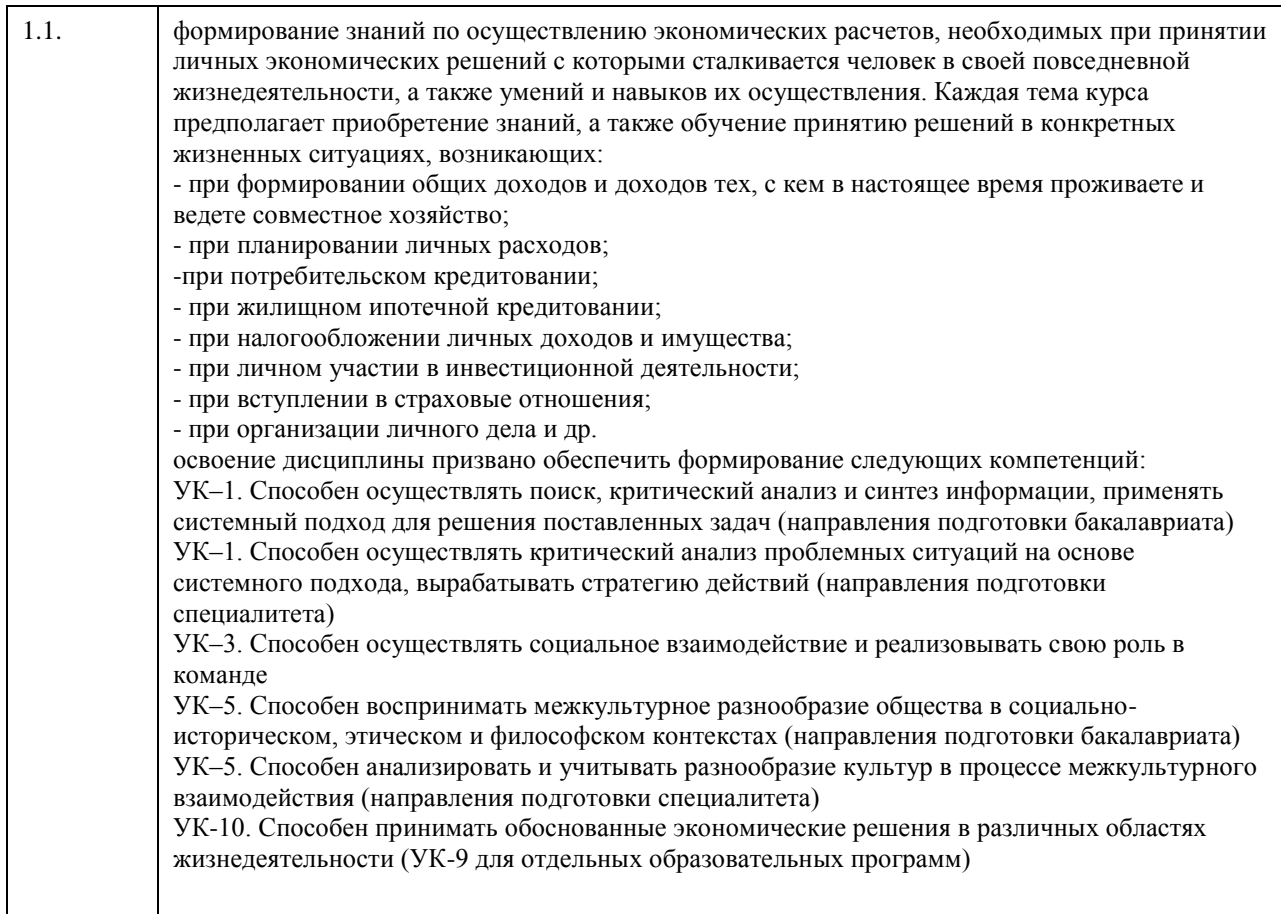

### **2. Место дисциплины в структуре ООП**

Цикл (раздел) ООП: **Б1.О.01.ДВ.01**

## **3. Компетенции обучающегося, формируемые в результате освоения дисциплины**

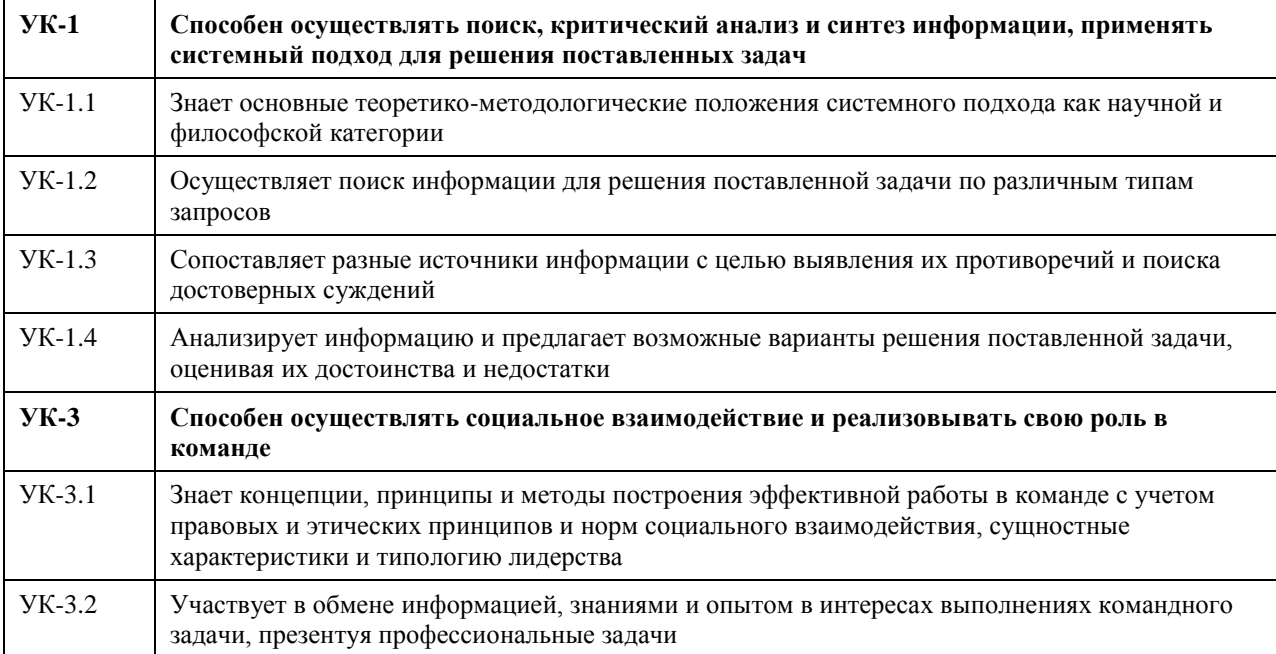
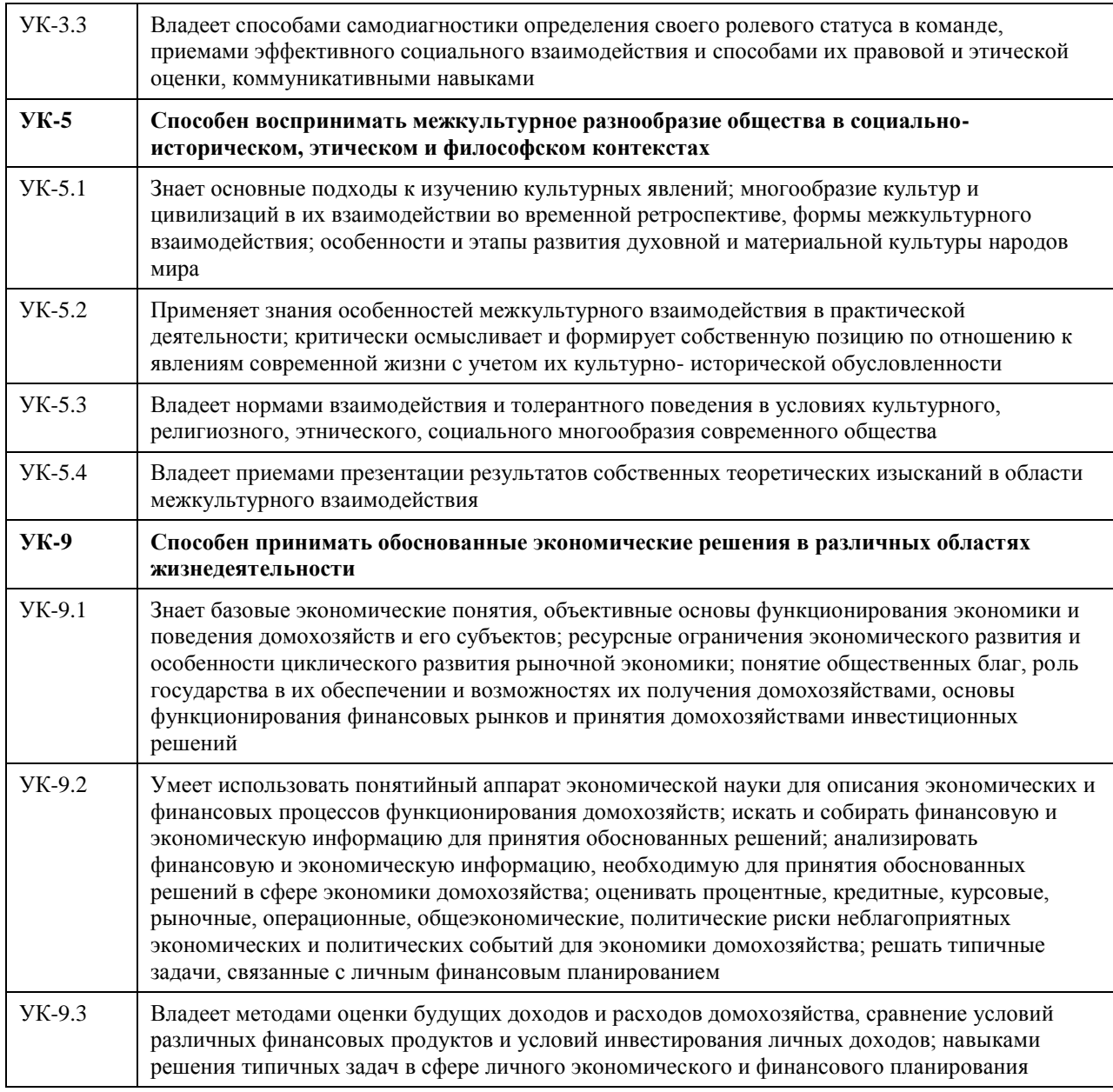

# **В результате освоения дисциплины обучающийся должен**

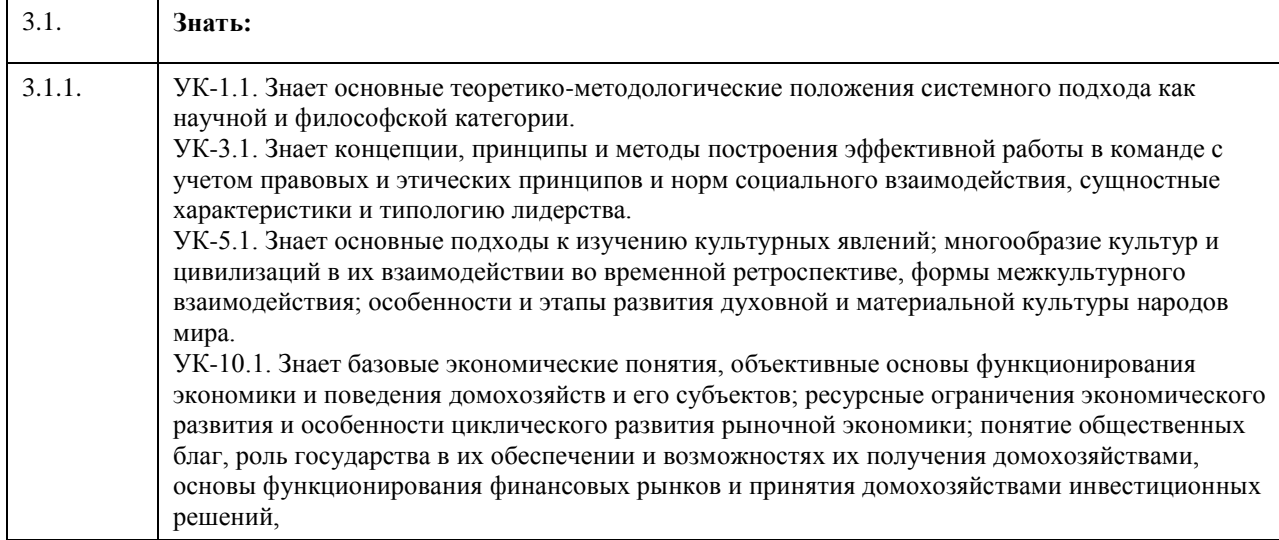

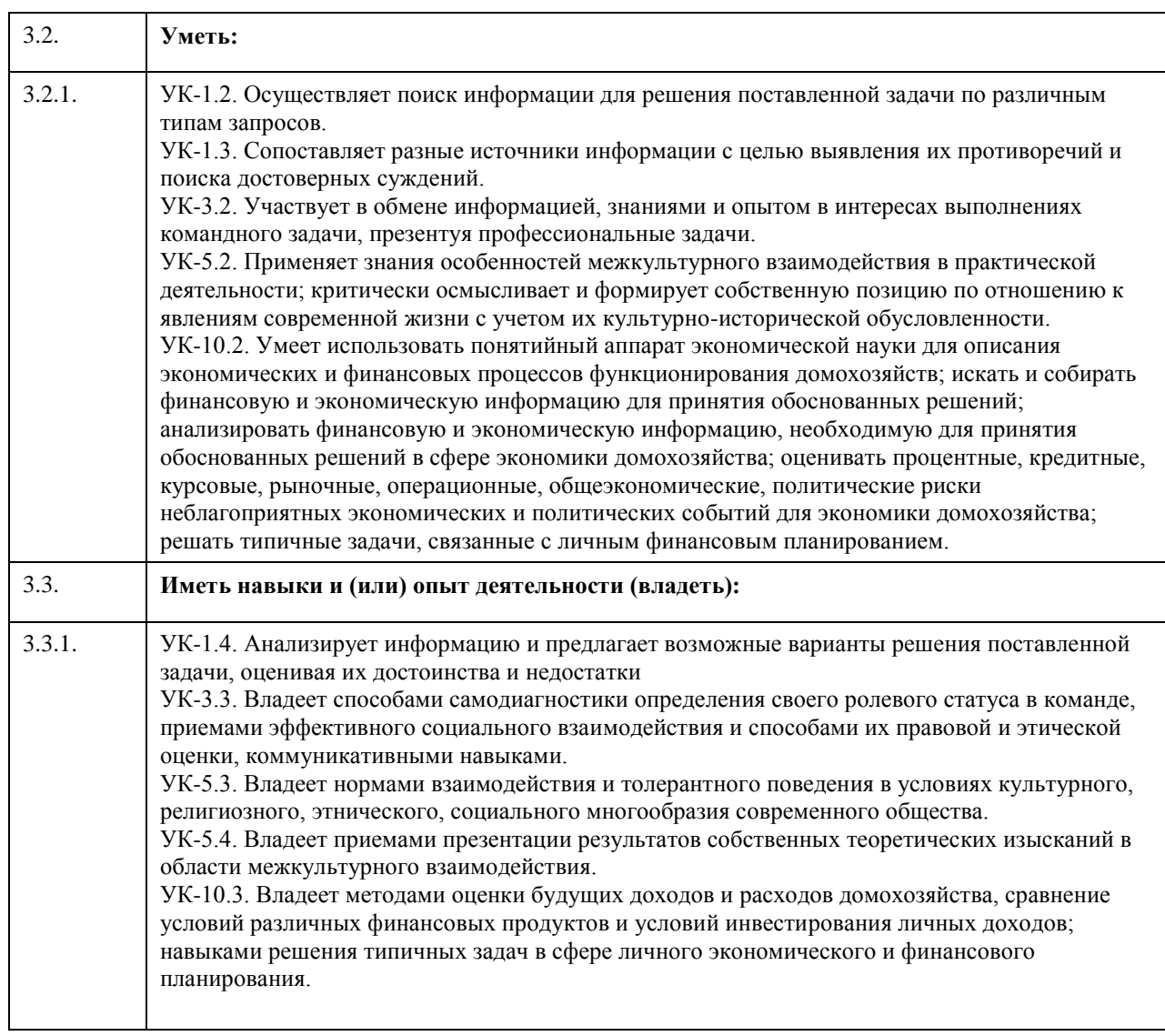

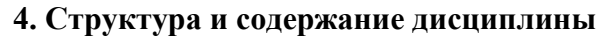

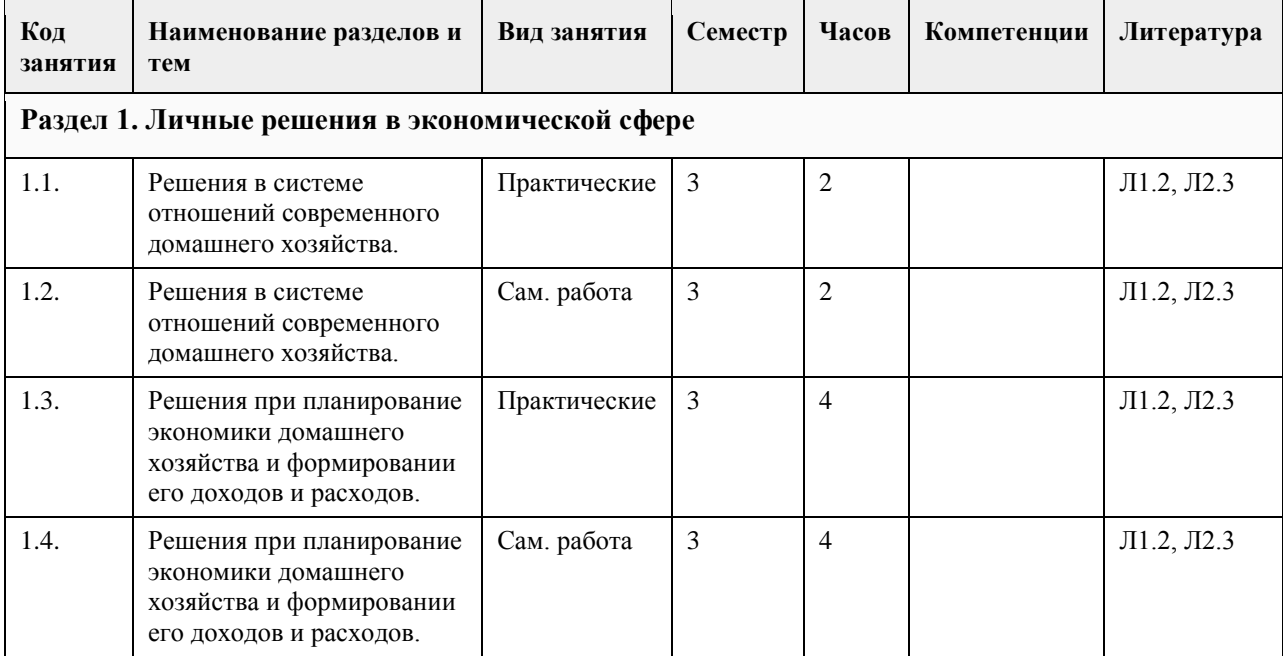

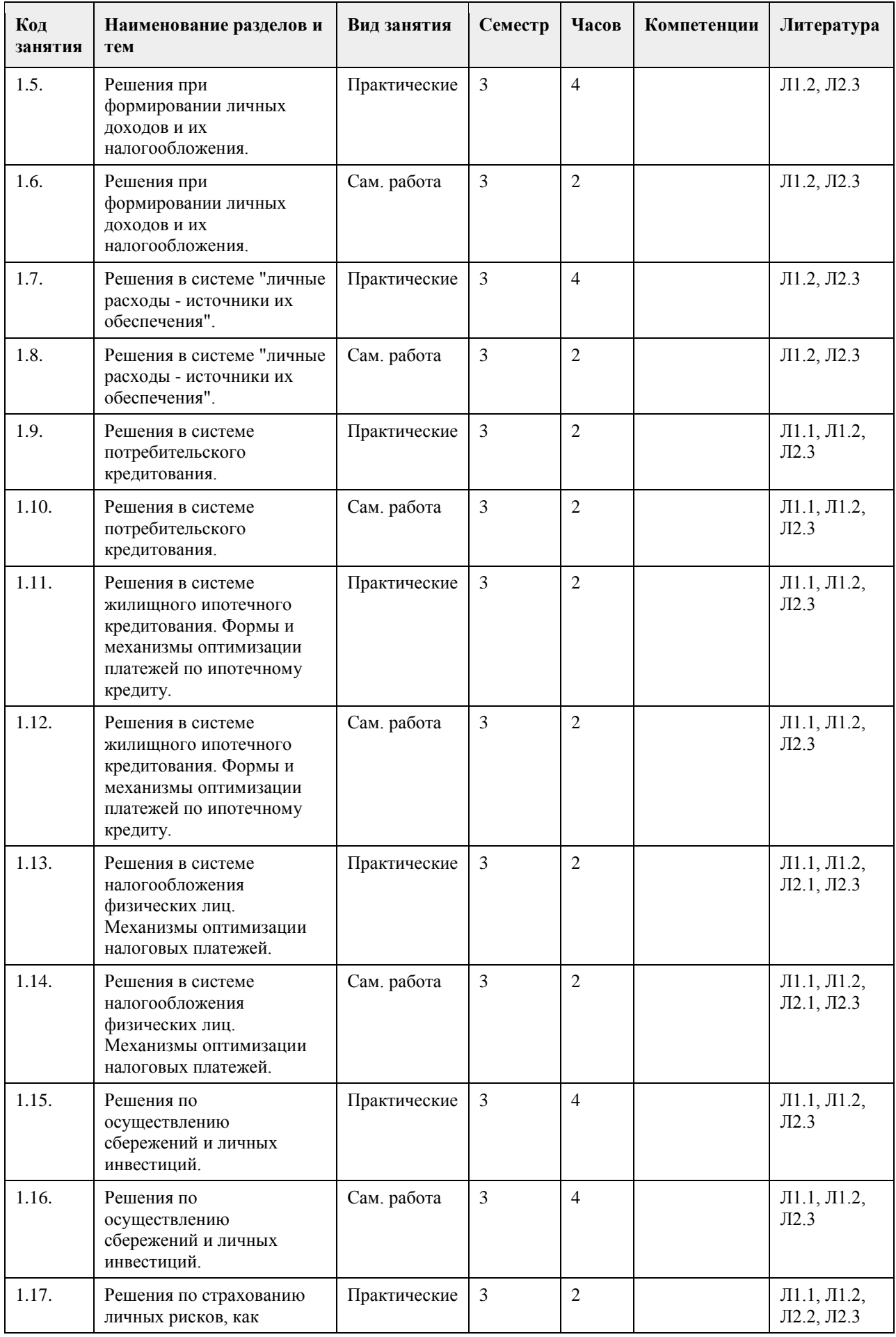

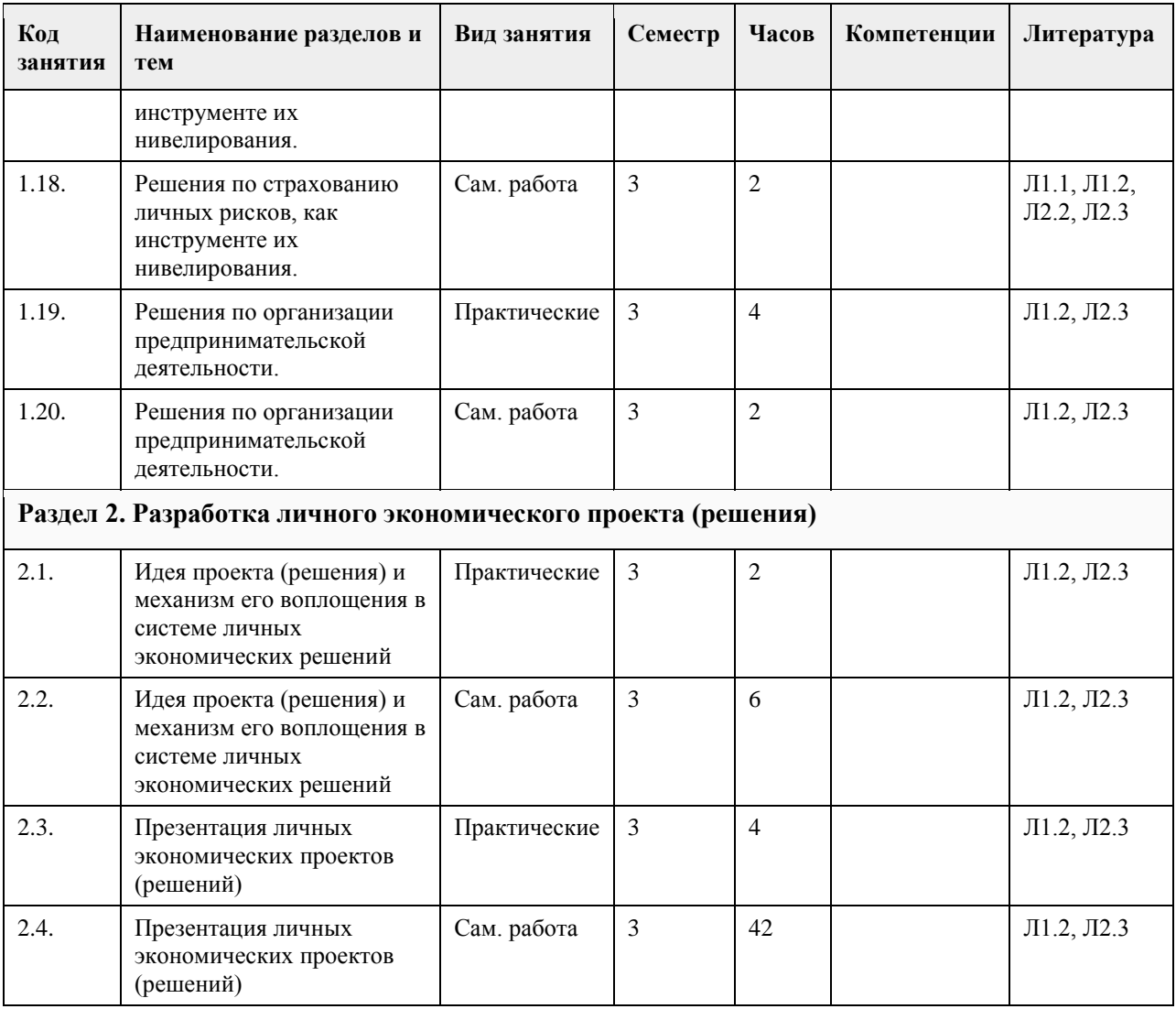

## **5. Фонд оценочных средств**

**5.1. Контрольные вопросы и задания для проведения текущего контроля и промежуточной аттестации по итогам освоения дисциплины**

Контрольные вопросы и задания открытого и закрытого типа для проведения текущего контроля освоения дисциплины:

Проверяемая компетенция УК-1: Способен осуществлять поиск, критический анализ и синтез информации, применять системный подход для решения поставленных задач

1. «Цифровые рубли можно будет использовать точно так же, как и обычные купюры и монеты, банковские карты и электронные кошельки: расплачиваться за товары и услуги, делать переводы. Цифровые рубли будут эквивалентны наличным и безналичным: 1 наличный рубль = 1 безналичный рубль = 1 цифровой рубль».

(Выберите один верный ответ)

б) Нет

(да)

2. Максимальный размер выплаты на ремонт автомобиля по полису обязательного страхования автогражданской ответственности (ОСАГО) составляет рублей. (Ответ введите в виде целого числа). (400000)

3. Документ, удостоверяющий, с соблюдением установленной формы и обязательных реквизитов,

имущественные права, осуществление или передача которых возможны только при его предъявлении - это \_\_\_\_\_\_\_\_\_бумага.

(ценная)

4. Денежные средства, предоставленные кредитором заемщику на основании кредитного договора, договора

а) Да

займа, в том числе с использованием электронных средств платежа, в целях, не связанных с осуществлением предпринимательской деятельности, в том числе с лимитом кредитования - это предит. (потребительский) 5. Обязательный, индивидуально безвозмездный платёж, взимаемый с организаций и физических лиц в форме отчуждения принадлежащих им на праве собственности средств, в целях финансового обеспечения деятельности государства и муниципальных образований - это (налог) 6. Признанная арбитражным судом или наступившая в результате завершения процедуры внесудебного банкротства гражданина неспособность должника в полном объеме удовлетворить требования кредиторов по денежным обязательствам, о выплате выходных пособий и (или) об оплате труда лиц, работающих или работавших по трудовому договору, и (или) исполнить обязанность по уплате обязательных платежей - это \_\_\_\_\_\_\_\_\_\_\_\_\_\_. (банкротство) 7. Какие расходы, включенные в декларацию для получения налогового вычета, позволят уменьшить сумму налога на доходы физических лиц. (Отметьте все варианты): а) Приобретение автомобиля в многодетной семье. б) Расходы на образование налогоплательщика и его детей. в) Расходы на благотворительность. г) Проценты по потребительскому кредиту. д) Оплата стоматологических услуг для детей налогоплательщика. е) Приобретение подарков для пожилых родственников. ж) Строительство гаража на даче. з) Оплата пребывания ребенка в детском летнем лагере. и) Расходы на заочные подготовительные курсы. к) Расходы на обучение в вузе. (Ответ: б,в,д,ж,к) 8. Ценная бумага, закрепляющая за ее владельцем право собственности на долю капитала компанииэмитента – это (акция) 9. Счет до востребования с минимальной процентной ставкой, то есть текущий счет, открывается для карты. (дебетовой) 10. Ценная бумага, дающая право ее владельцу на получение дивиденда в качестве фиксированного процента, право на долю собственности при ликвидации общества и не дающая права голоса на участие в управлении обществом – это \_\_\_\_\_\_\_\_\_\_\_\_ акция. (Ппривилегированная) 11. Определите, сколько денег потребуется на реализацию финансовой цели через 4 года при индексе потребительских цен – 104,8%, если сейчас она стоит 354 000 руб. (Ответ введите в виде целого числа). Ответ \_\_\_\_\_\_\_\_\_ рублей (427020) 12. Отчисления во внебюджетные фонды от заработной платы сотрудников составляют в сумме  $\frac{9}{6}$ (Ответ введите в виде целого числа) (30) 13. Какую максимальную сумму средств можно внести на индивидуальный инвестиционный счет в течение календарного года? (Ответ введите в виде целого числа) Ответ :\_\_\_\_ тыс.руб (1000) 14. Выберите самую высокую ставку из перечисленных ниже (один правильный ответ) а. 1,5 % в день б. 15 % в месяц в. 25% в полгода г. 50% в год (Ответ: а) 15. Работник биржи, который оказывает посреднические услуги при реализации товаров (услуг), действуя по поручению клиента за определенное вознаграждение, называют -(брокер) Проверяемая компетенция УК-3: Способен осуществлять социальное взаимодействие и реализовывать свою роль в команде 1. Федеральные государственные служащие имеют право на пенсию за выслугу лет при наличии стажа государственной службы не менее \_\_ лет. (Ответ запишите в виде целого числа) (15)

2. Средства, которые обязательно перечисляет работодатель за своего работника или самозанятые граждане сами за себя в Социальный Фонд России - \_\_\_\_\_\_\_\_\_взносы.

(страховые)

3. Особый вид деятельности, предметом которой является человек, нуждающийся в помощи это работа.

(социальная)

4. Выберите способы защиты от интернет-мошенников (несколько вариантов):

а) Никогда и никому не сообщать пароли

б) Сообщать пароли только сотрудникам банка

в) Никогда не делать копий файлов с секретной информацией

г) Не открывать сайты платежных систем по ссылке (например, в письмах)

д) При поиске удаленной работы не реагировать на просьбы оплаты каких-либо регистрационных взносов (Ответ: а,г,д)

5. Безработица, вызванная неудовлетворенностью содержанием и условиями труда, называется \_\_\_\_\_\_\_\_\_\_\_\_\_\_\_\_ безработицей.

(фрикционной)

6. Особый вид деятельности, предметом которой является человек, нуждающийся в помощи это работа.

(социальная)

7. Участник срочного рынка, который желает установить цены на активы, по которым в перспективе планируется сделка, а также застраховать на срочном рынке уже приобретенные активы на спотовом рынке

- это  $-$ 

(хеджер)

8. На купонном поле банкноты кто-то ручкой написал номер телефона. Можно ли оплатить покупку в магазине такой банкнотой? (да или нет)

Ответ:

(да)

9. На каких платформах можно оплатить налоги онлайн? (Несколько вариантов ответов). Выберите все верные ответы.

а. В личном кабинете на сайте своего банка

б. На сайте Министерства финансов

в. На портале «Госуслуги»

г. На сайте Федеральной налоговой службы

(Ответ: а, б, в, г)

10. Карточка заёмщика, в которую записываются все операции с кредитами: какой банк выдавал, сколько есть долгов и вовремя ли платит гражданин – это история.

(кредитная)

11. Безвозмездное предоставление гражданам определенной денежной суммы за счет средств

соответствующих бюджетов бюджетной системы Российской Федерации – это социальное (пособие)

12. Определенный промежуток времени, в течение которого владелец кредитной карты может бесплатно пользоваться заемными средствами – это \_\_\_\_\_\_\_\_\_\_ период.

(льготный или грейс-период или беспроцентный)

13. Финансовое учреждение, предоставляющее финансовые средства под залог движимого имущества (изделия из драгоценных металлов и камней, ковры, носильные вещи, электроника, радиоаппаратура, компьютерная техника и др.), в ряде случаев — под заклад ценных бумаг - это (ломбард)

14. Система отношений между рыночными субъектами, в которой одна сторона на возмездной основе передает другой стороне право использования ее бизнес-модели, в том числе ее товарного знака- это

\_\_\_\_\_\_\_\_\_\_\_\_\_. (франчайзинг)

15. Физическое лицо, обратившееся к кредитору с намерением получить, получающее или получившее потребительский кредит (заем) – это

(заемщик)

Проверяемая компетенция УК-5: Способен воспринимать межкультурное разнообразие общества в социально-историческом, этическом и философском контекстах

1. Субъект экономики, который состоит из одного ведущего самостоятельное хозяйство индивида, или группы людей, живущих совместно и ведущих общее хозяйство с целью удовлетворения физиологических, духовных и культурных потребностей – это \_\_\_\_\_\_\_хозяйство. (домашнее)

2. Минимальная, необходимая для обеспечения жизнедеятельности сумма доходов гражданина Российской

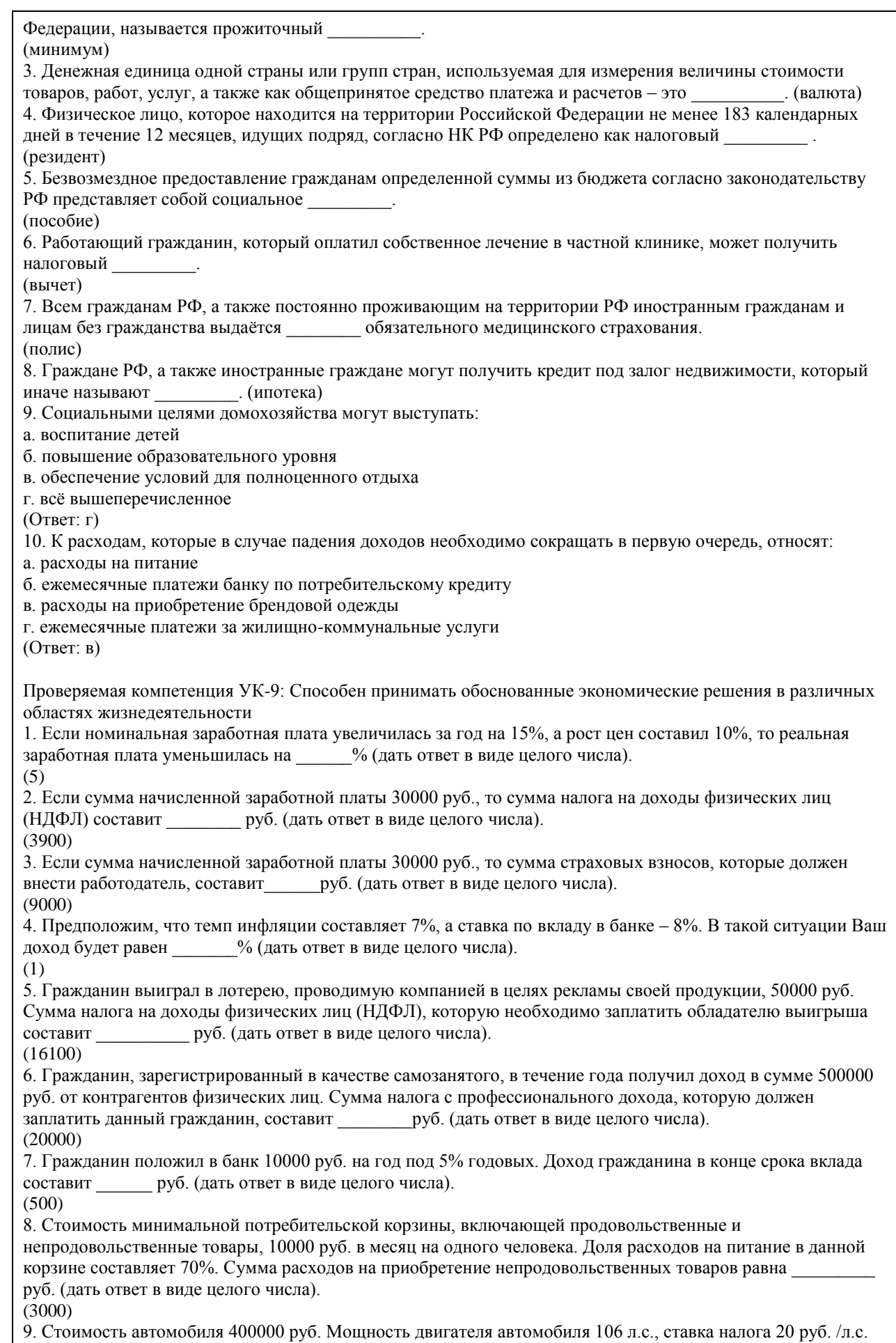

Сумма транспортного налога, которую обязан уплатить собственник, составит \_\_\_\_\_\_\_\_\_\_ руб. (дать ответ в виде целого числа). (2120 руб.) 10. Лица, на которых в соответствии с законодательством Российской Федерации зарегистрированы транспортные средства, обязаны уплачивать транспортный (налог) 11. Инициативная самостоятельная деятельность граждан или их объединений, направленная на получение прибыли (или личного дохода) и осуществляемая от своего лица, на свой риск и под свою имущественную ответственность, а также от имени и под юридическую ответственность юридического лица называется деятельность. (предпринимательская) 12. Укажите правильное утверждение о соотношении риска и доходности при инвестировании на финансовом рынке: а. риск и доходность не связаны между собой б. чем выше ожидаемая доходность, тем ниже должен быть предполагаемый риск в. чем ниже риск, тем выше должна быть ожидаемая доходность г. чем выше риск, тем выше должна быть ожидаемая доходность (Ответ: г) 13. Ваши деньги лежат на депозите со ставкой 6% годовых, а ежегодная инфляция составляет 7% годовых. Это значит, что через год, сняв деньги со счета, вы сможете купить товаров и услуг: а. меньше, чем могли бы купить на эти деньги сегодня б. больше, чем могли бы купить на эти деньги сегодня в. столько же, сколько могли бы купить на эти деньги сегодня г. не хватает данных о валютном курсе. (Ответ: а) 14. Полис обязательного страхования автогражданской ответственности (ОСАГО) гарантирует: а. возмещение ущерба в результате ДТП, нанесенного собственному автомобилю в пределах установленной суммы б. возмещение ущерба, причиненного владельцем полиса другому автомобилю в пределах установленной суммы в. возмещение ущерба как собственному, так и чужому автомобилю в результате ДТП (Ответ: б) 15. Фраза «евро подорожал к рублю» означает: а. за 1 евро стали давать меньше рублей б. за 1 евро стали давать больше рублей в. больше евро стали давать за один рубль (Ответ: б) Критерии оценивания: Каждое задание (вопрос) оценивается в 1 балл. Оценивание КИМ в целом: «зачтено» – верно выполнено более 60% заданий. «не зачтено» – верно менее 60% заданий. Оценочные материалы для текущего контроля (практические задания, задания для самостоятельной работы, разработка проекта личного решения) размещены в онлайн-курсе на образовательном портале https://portal.edu.asu.ru/course/view.php?id=8515 Критерии оценивания заданий для самостоятельной работы: 1. Полнота и правильность выполнения заданий. 2. Своевременность выполнения заданий. 3. Самостоятельность выполнения заданий Оценка «зачтено» выставляется, если: - Студентом задание выполнено самостоятельно. При этом составлен правильный алгоритм выполнения задания, в логических рассуждениях и решении нет ошибок, получен верный ответ, задание выполнено рациональным способом. Отлично при защите результатов (повышенный уровень). - Студентом задание выполнено с подсказкой преподавателя. При этом составлен правильный алгоритм выполнения задания, в логическом рассуждении и выполнении нет существенных ошибок; есть объяснение решения, допущено не более двух несущественных ошибок, получен верный ответ. Хорошо при защите результатов (базовый уровень). Оценка «не зачтено» выставляется, если студентом задание не выполнено (уровень не сформирован).

Критерии оценивания практических заданий:

1. Полнота выполнения практических заданий.

2. Своевременность выполнения заданий.

3. Последовательность (алгоритм) и рациональность выполнения заданий.

4. Самостоятельность решения заданий.

5. Умение использовать различные варианты и способы решений.

Оценка «отлично» (повышенный уровень) выставляется, если студентом задание решено самостоятельно. При этом составлен правильный алгоритм решения задания, в логических рассуждениях, в выборе формул и решении нет ошибок, получен верный ответ, задание решено рациональным способом.

Оценка «хорошо» (базовый уровень) выставляется, если студентом задание решено с подсказкой преподавателя. При этом составлен правильный алгоритм решения задания, в логическом рассуждении и решении нет существенных ошибок; правильно сделан выбор формул для решения; есть объяснение решения, но задание решено нерациональным способом или допущено не более двух несущественных ошибок, получен верный ответ.

Оценка «удовлетворительно» (пороговый уровень) выставляется, если студентом задание решено с подсказками преподавателя. При этом задание понято правильно, в логическом рассуждении нет существенных ошибок, но допущены ошибки в выборе формул или в математических расчетах; задание решено не полностью или в общем виде.

Оценка «неудовлетворительно» (уровень не сформирован) выставляется, если студентом задание не выполнено.

Критерии оценивания разработки и защиты проекта личного решения (проекта):

1. Полнота и правильность выполнения задания.

2. Своевременность выполнения задания.

3. Самостоятельность решения.

Оценка «зачтено» выставляется, если:

- (повышенный уровень освоения) Студентом задание выполнено самостоятельно. При этом использованы доступные цифровые сервисы и программы, составлен правильный алгоритм выполнения задания, в логических рассуждениях и решении нет ошибок, получен верный ответ, задание выполнено рациональным способом. При защите личного решения (проекта) показано понимание возможностей использования доступных цифровых сервисов для разработки личного решения.

- (базовый уровень освоения) Студентом задание выполнено самостоятельно. При этом использованы доступные цифровые сервисы и программы. При этом составлен правильный алгоритм выполнения задания, в логическом рассуждении и выполнении нет существенных ошибок; есть объяснение решения, допущено не более двух несущественных ошибок, получен верный ответ.

Оценка «не зачтено» выставляется, если студентом задание не выполнено (уровень не сформирован).

#### **5.2. Темы письменных работ для проведения текущего контроля (эссе, рефераты, курсовые работы и др.)**

Пример оценочного средства:

Пример типового задания 1. Опишите состав вашего домашнего хозяйства. Какую роль в его функционировании играет государство? Дайте характеристику вашей роли в функционировании домохозяйства.

#### **5.3. Фонд оценочных средств для проведения промежуточной аттестации**

Промежуточная аттестация проводится в форме тестирования. Тестирование осуществляется с помощью автоматизированной программы Moodle. Тест содержит 20 вопросов, отбираемых в случайном порядке из общей базы вопросов по курсу. На каждое тестовое задание отводится до 1 минуты. Тестовое задание может иметь один или более правильных ответов. В последнем случае после формулировки вопроса приводится количество позиций, которые нужно отметить для получения правильного ответа на вопрос. За каждый правильный ответ закрытого типа дается 1 балл. Для получения зачета по курсу необходимо ответить на 50% вопросов теста и более.

Пример оценочного средства:

Пример типового задания 1. В РФ порог индексации определен на уровне:

а) 2%;

б) 5%;

в) 6%;

г) 10%.

Пример типового задания 2. В рамках социального партнерства на уровне субъекта РФ заключаются:

а) профессиональное соглашение;

б) генеральное соглашение;

в) отраслевое соглашение;

г) коллективное соглашение.

Пример типового задания 3. Какой метод индексации доходов установлен законодательством РФ?

а) метод скользящей шкалы;

б) метод периодической индексации;

в) метод пограничной величины;

г) метод дифференцированной индексации.

Пример типового задания 4. Пособие по временной нетрудоспособности относится к пособиям в сфере

а) занятости;

б) пенсионного обеспечения;

в) социального страхования;

г) медицинского страхования.

Пример типового задания 5. Молодая семья берет кредит в банке для приобретения мебели. Какая форма кредита реализуется в описанных кредитных отношениях?

а. банковский;

б. ипотечный;

в. государственный;

г. потребительский.

Пример типового задания 6. В каком случаях возникают отношения потребительского кредита? (2 позиции)

а. кредит частному предпринимателю для организации производства;

б. кредит под залог квартиры;

в. кредит предприятия своему работнику для приобретения товаров собственного производства;

г. кредит банка частному лицу для приобретения квартиры.

Критерии оценивания тестирования:

1. Полнота выполнения тестовых заданий

2. Своевременность выполнения

3. Правильность ответов на вопросы

4. Самостоятельность тестирования

5. Умение пользоваться полученными знаниями

Оценка «зачтено» выставляется, если:

- студентом понимаются используемые при составлении тестового вопроса термины, их взаимосвязи и взаимообусловленность, правильно выполнено 85 -100 % заданий предложенного теста (повышенный уровень);

- студентом в основном понимаются используемые при составлении тестового вопроса термины, их взаимосвязи и взаимообусловленность, правильно выполнено 50-84% заданий предложенного теста (базовый уровень).

Оценка «не зачтено» выставляется, если студентом не понимаются используемые при составлении тестового вопроса термины, их взаимосвязи и взаимообусловленность. Правильно выполнено менее 50 % заданий предложенного теста (уровень не сформирован).

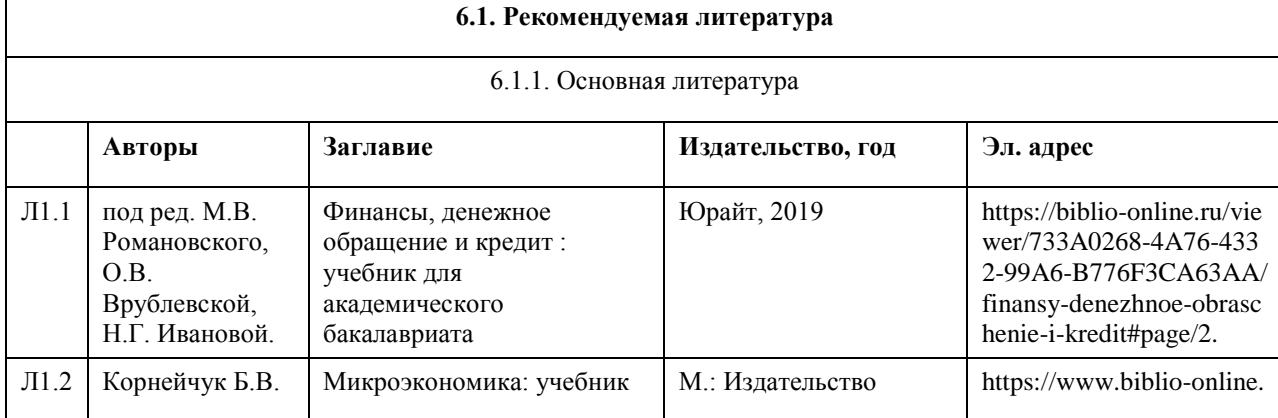

## **6. Учебно-методическое и информационное обеспечение дисциплины**

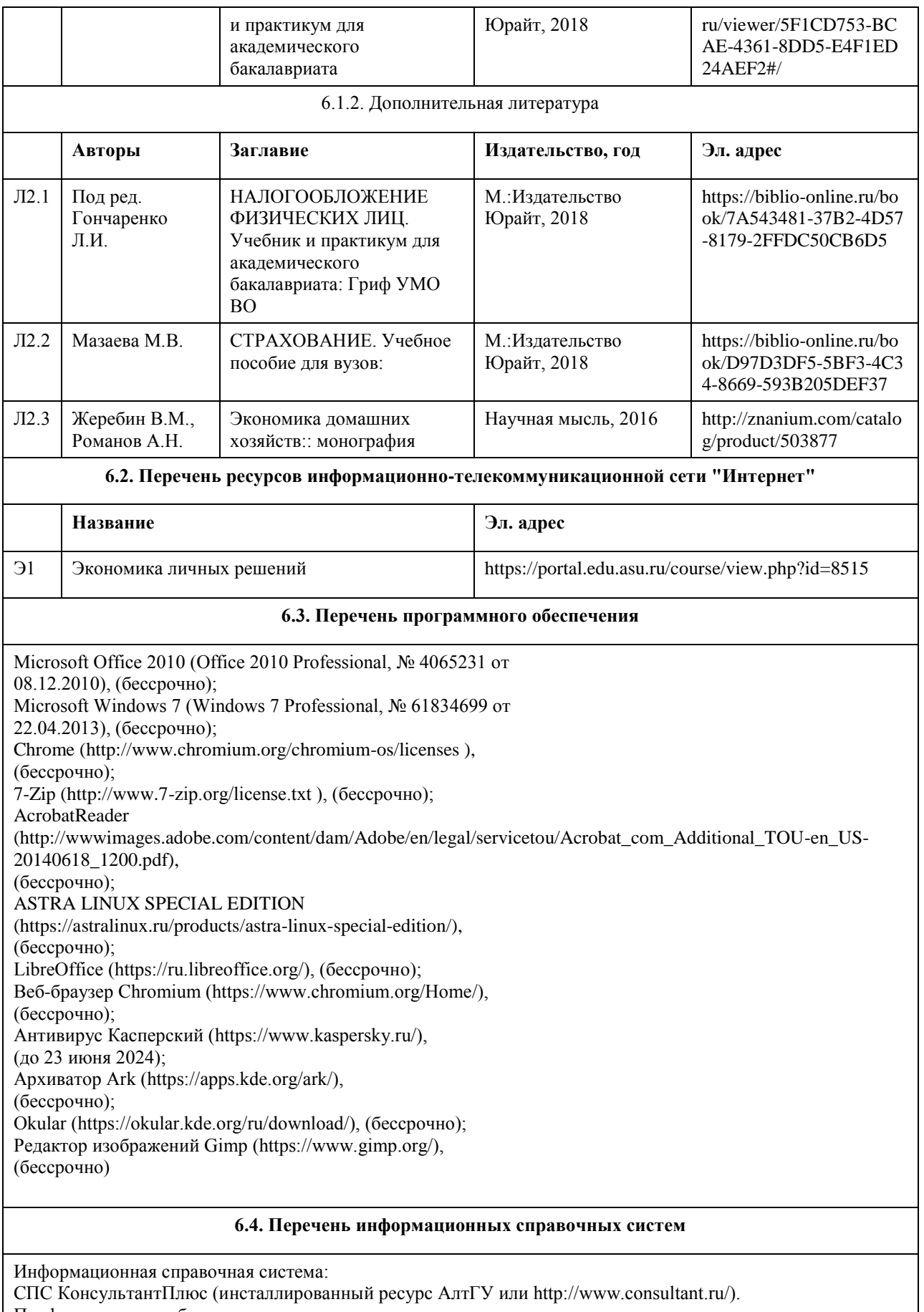

Профессиональные базы данных:

1. Электронная база данных «Scopus» (http://www.scopus.com);

2. Электронная библиотечная система Алтайского государственного университета (http://elibrary.asu.ru/);

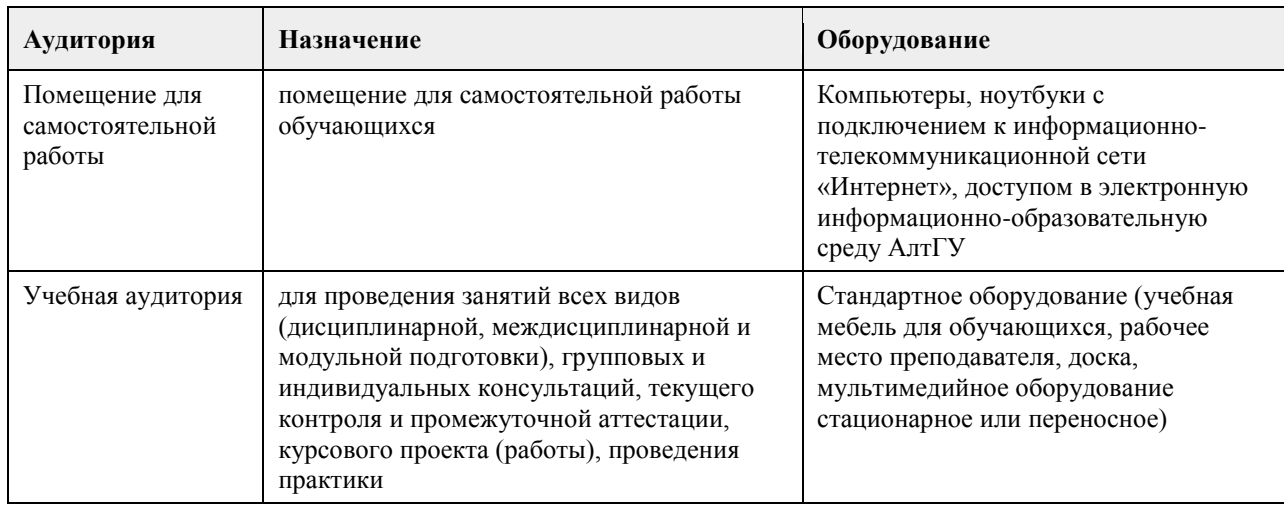

#### **7. Материально-техническое обеспечение дисциплины**

#### **8. Методические указания для обучающихся по освоению дисциплины**

Изучение учебной дисциплины магистрантами предусматривает два вида работ:

- работа с преподавателем;

- самостоятельная работа.

Работа с преподавателем охватывает практические занятия. Последовательность проведения данных занятия, их содержание определяются настоящей программой. Посещение данных занятий является обязательным для всех студентов. Практическое занятие требует подготовки, предусматривающей изучение теоретического материала по теме занятия с использованием учебной литературы, перечень которой приведен в данной рабочей программе.

Самостоятельная работа предусматривает подготовку к практическим занятиям и выполнение заданий. Самостоятельная работа призвана закрепить полученные на практических занятиях учения и навыки. Поэтому по каждой теме необходимы выполнить НЕ МЕНЕЕ одного задания.

Самостоятельная работа предполагает также разработку личного решения по одной из Ваших личных жизненных ситуаций. В качестве такой ситуации может выступать:

- получение налогового вычета;

- личное или имущественное страхование;

- выбор кредитной организации для получения потребительского кредита;

- разработка инициативного проекта с целью получения гранта (в том числе коллективного);

- вложение личных сбережений и т. д.

Перечень разрабатываемых личных решений (проекта) открыт. Решение о разработке того или иного личного решения (проекта) принимаете Вы. Отдельные проекты могут носить коллективный характер и выполняется командой (несколькими студентами). Однако, в рамках практических занятий Вы презентую свою идею личного решения и совместно с преподавателем определяете формат дальнейшей работы над ним. После его проработки презентуете свое личное решение. Презентация личного решения является первым элементом аттестации по курсу.

Промежуточная итоговая аттестация по курсу предусматривает разработку и презентацию личного решения (в том числе группового). После чего вы получаете доступ к прохождению итогового тестирования. Итоговый тест содержит 20 вопросов, отобранных случайным образом из банка тестовых вопросов. Вопросы итогового тестирования охватывают основные жизненные ситуации, рассмотренные в рамках курса "Экономика личных решений".

# **МИНОБРНАУКИ РОССИИ**

федеральное государственное бюджетное образовательное учреждение высшего образования «Алтайский государственный университет»

# **Деловое общение: риторика и письмо**

рабочая программа дисциплины

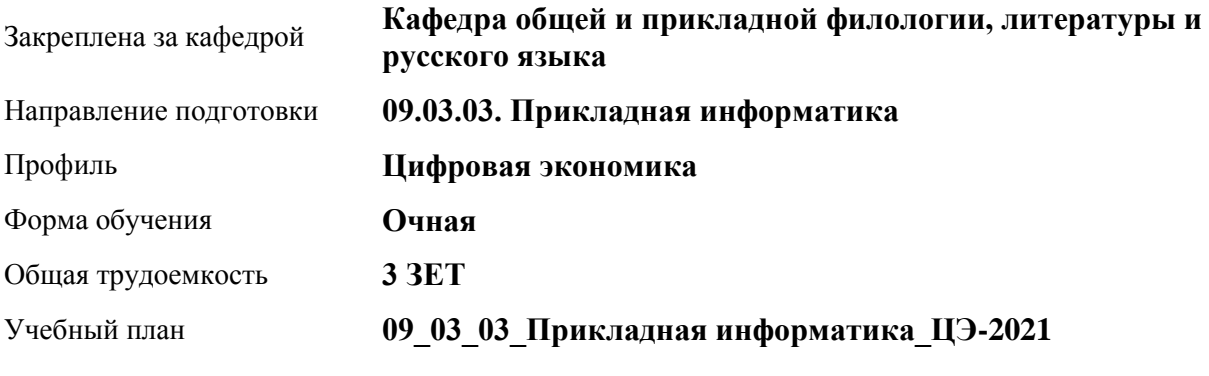

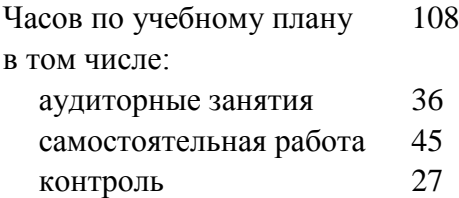

Виды контроля по семестрам экзамены: 1

## **Распределение часов по семестрам**

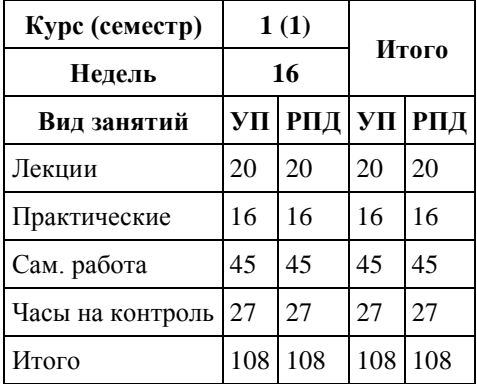

Программу составил(и):

*к.ф.н., Доцент, Качесова И.Ю.;к.ф.н., Доцент, Романова Е.Г.;к.ф.н., Завкафедрой, Доронина С.В.;д.ф.н., Профессор, Чернышова Т.В.;д.ф.н., Профессор, Гребнева М.П.;д.ф.н., Профессор, Трубникова Ю.В.;к.ф.н., Доцент, Ковалев О.А.*

Рецензент(ы): *к.ф.н., Крайник О.М.*

Рабочая программа дисциплины **Деловое общение: риторика и письмо**

разработана в соответствии с ФГОС:

*Федеральный государственный образовательный стандарт высшего образования - бакалавриат по направлению подготовки 09.03.03 Прикладная информатика (приказ Минобрнауки России от 19.09.2017 г. № 922)*

составлена на основании учебного плана: *09.03.03 Прикладная информатика* утвержденного учёным советом вуза от *27.04.2021* протокол № *6*.

Рабочая программа одобрена на заседании кафедры **Кафедра общей и прикладной филологии, литературы и русского языка**

Протокол от *07.06.2022* г. № *8* Срок действия программы: *2021-2025* уч. г.

Заведующий кафедрой *к.фил.н.,доц. Доронина С.В.*

#### **Визирование РПД для исполнения в очередном учебном году**

Рабочая программа пересмотрена, обсуждена и одобрена для исполнения в *2023-2024* учебном году на заседании кафедры

#### **Кафедра общей и прикладной филологии, литературы и русского языка**

Протокол от *07.06.2022* г. № *8* Заведующий кафедрой *к.фил.н.,доц. Доронина С.В.*

# **1. Цели освоения дисциплины**

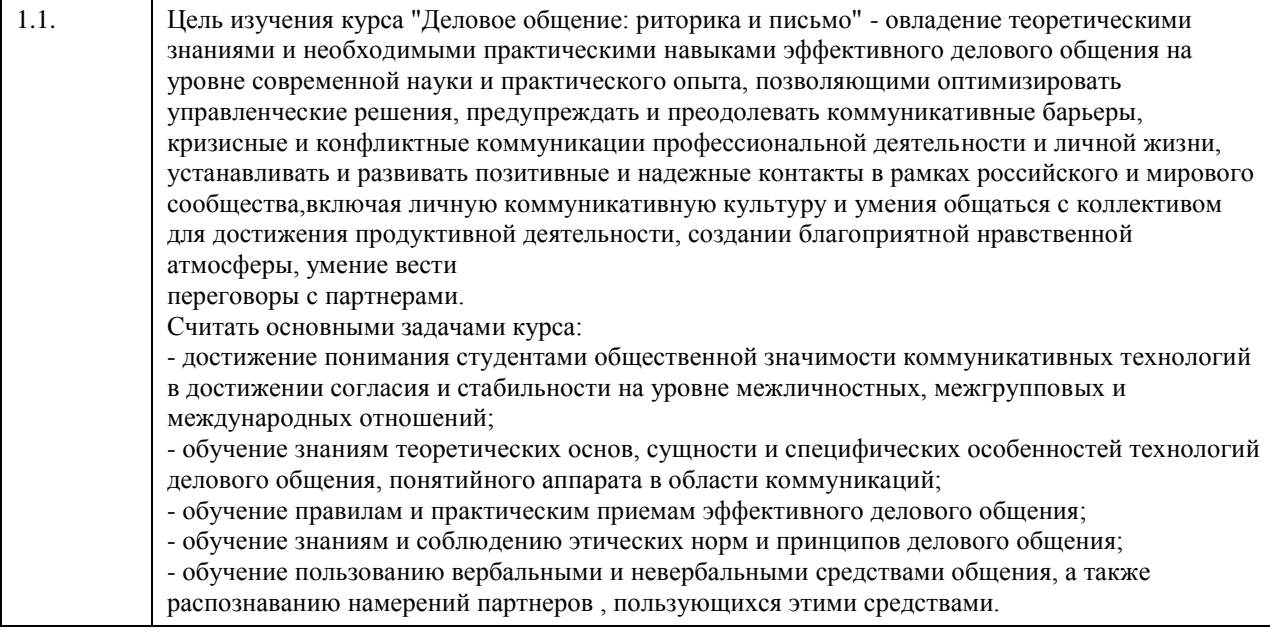

# **2. Место дисциплины в структуре ООП**

# Цикл (раздел) ООП: **Б1.О.02**

# **3. Компетенции обучающегося, формируемые в результате освоения дисциплины**

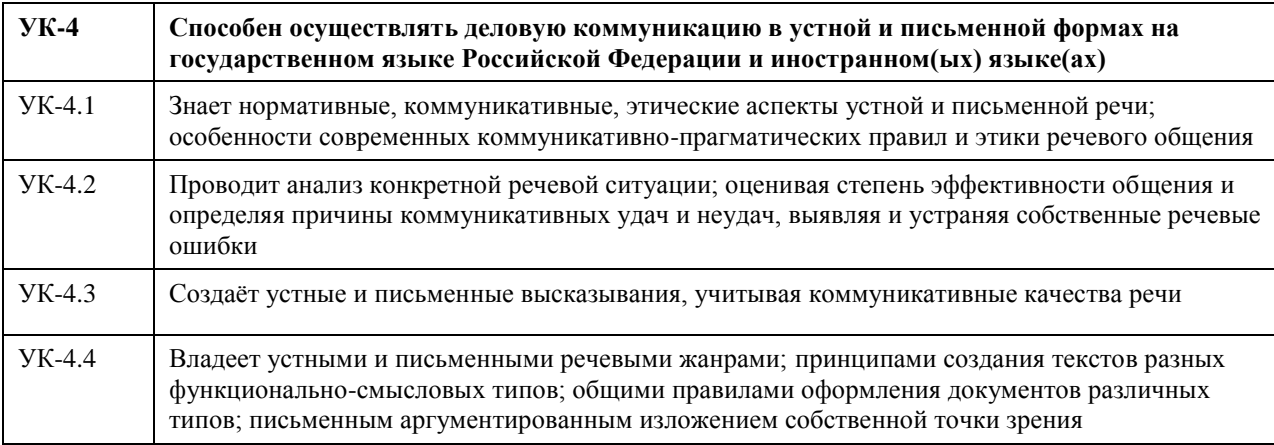

## **В результате освоения дисциплины обучающийся должен**

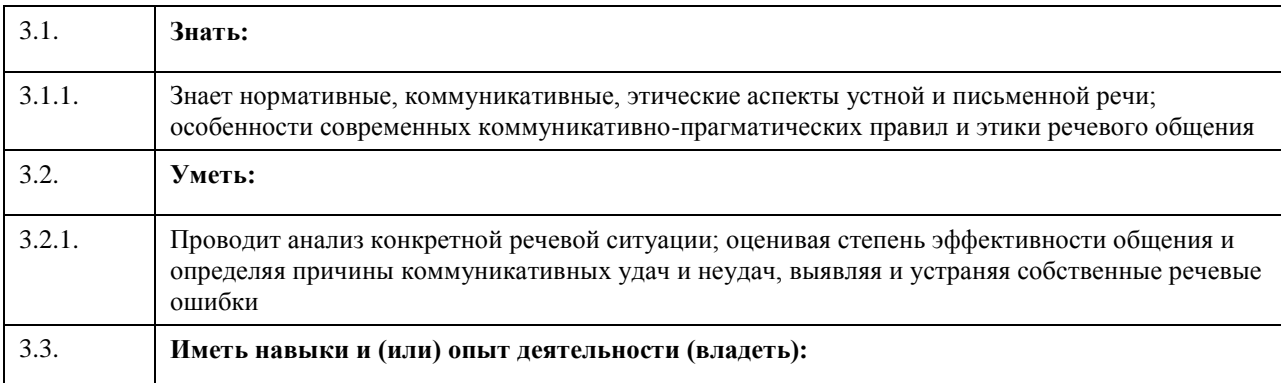

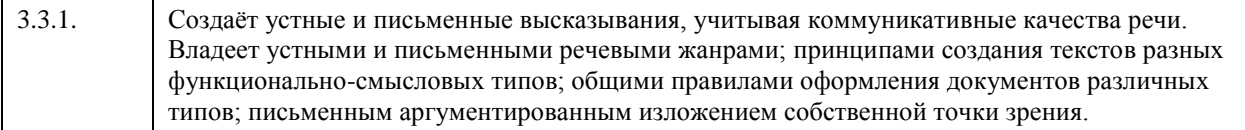

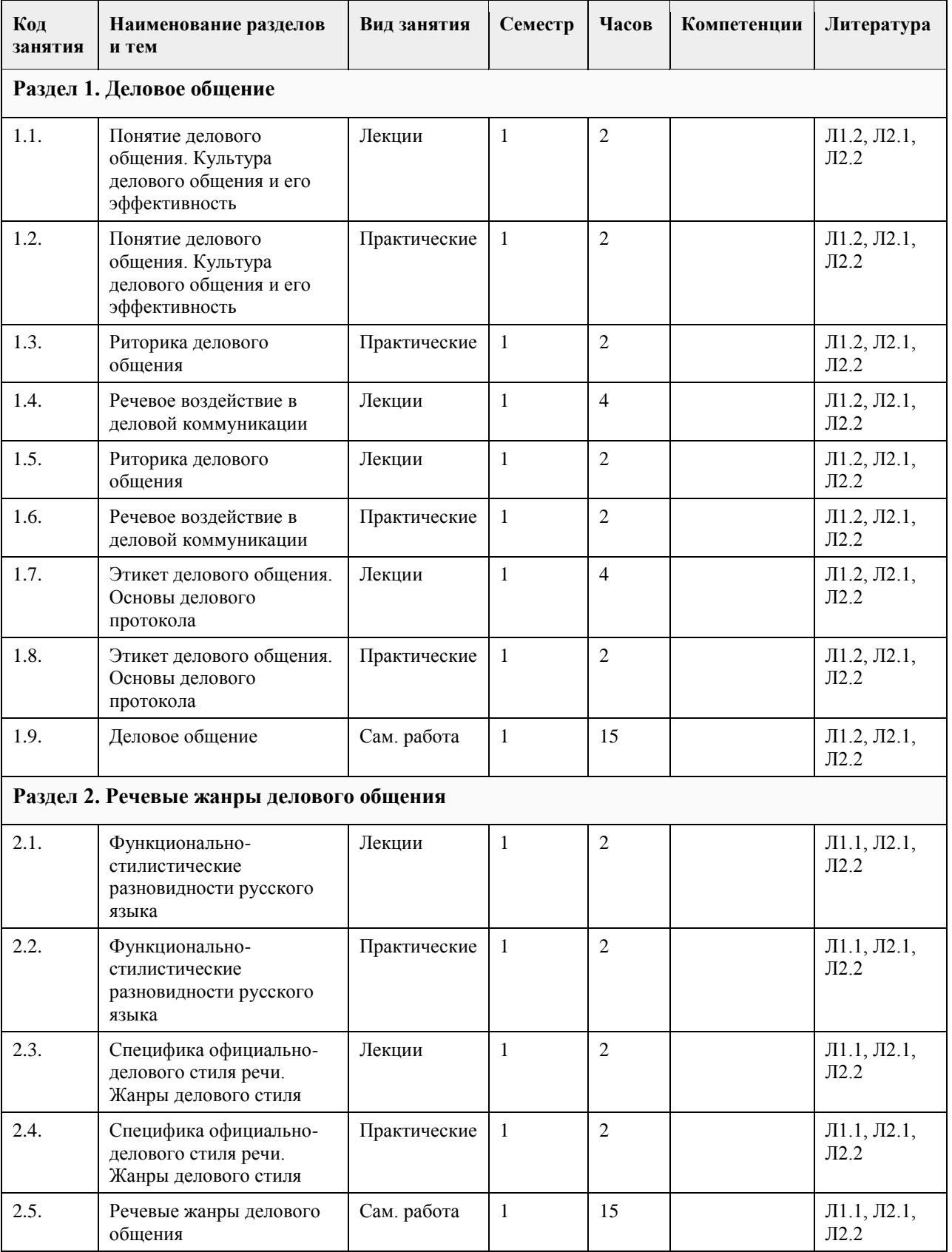

# **4. Структура и содержание дисциплины**

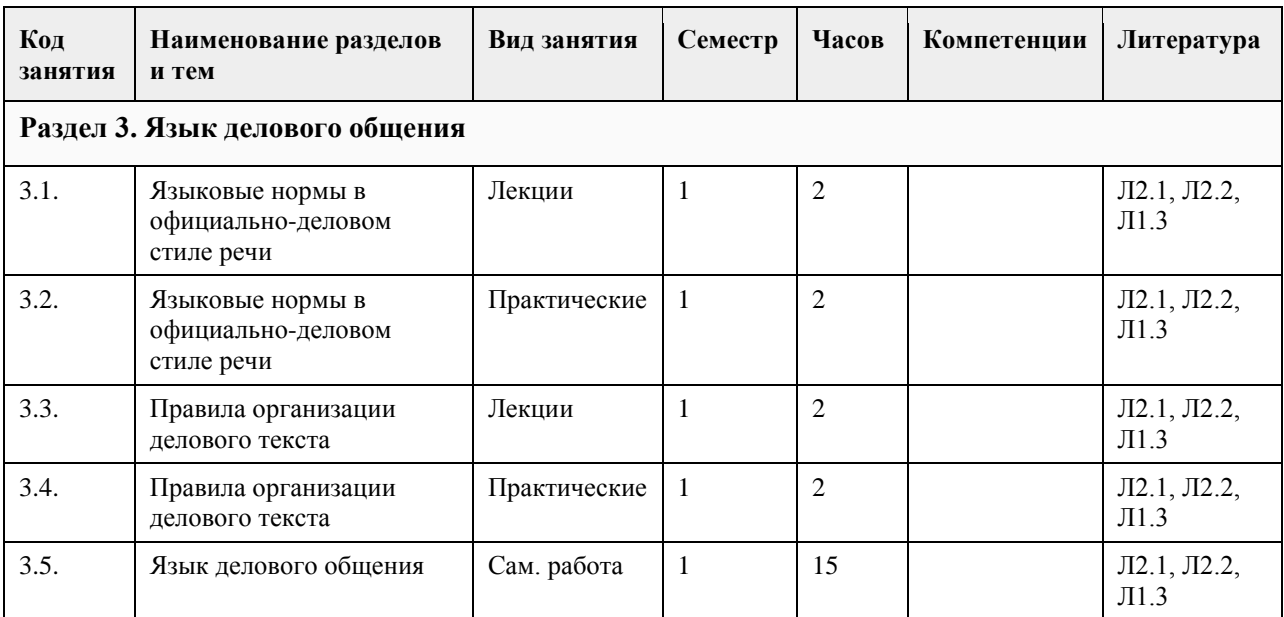

## **5. Фонд оценочных средств**

#### **5.1. Контрольные вопросы и задания для проведения текущего контроля и промежуточной аттестации по итогам освоения дисциплины**

Оценочные материалы для текущего контроля по разделам и темам дисциплины в полном объеме размещены в онлайн-курсе на образовательном портале «Цифровой университет АлтГУ» – https://portal.edu.asu.ru/enrol/index.php?id=390

ОЦЕНКА СФОРМИРОВАННОСТИ КОМПЕТЕНЦИИ УК-4: Способен осуществлять деловую коммуникацию в устной и письменной формах на государственном языке Российской Федерации и иностранном(ых) языке(ах)

### ПРИМЕРЫ ЗАДАНИЙ ЗАКРЫТОГО ТИПА

Вопрос 1. По количеству участников коммуникации речь подразделяется на:

а. научную, художественную, разговорную

б. устную и письменную

в. монологическую, диалогическую и полилогическую

г. описание, повествование и рассуждение

ОТВЕТ: в

Вопрос 2. Как правильно называется ведущий стилеобразующий признак делового стиля, отражающий направленное на адресата прямое волеизъявление в форме предписания относительно выполнения называемого действия?

а. долженствование

б. императивность

в. предначертание

г. предписание

ОТВЕТ: б

Вопрос 3.

Для текста не характерна

- а. целостность
- б. лаконичность
- в. логичность
- г. связность

ОТВЕТ: б

Вопрос 4.

Элементы риторического канона располагаются в следующей последовательности: а. инвенция, элокуция, диспозиция, мероя, акцио

б. диспозиция, инвенция, элокуция, меморио, акцио в. инвенция, диспозиция, элокуция, акцио, меморио г. инвенция, диспозиция, элокуция, мемориа, акцио ОТВЕТ: г Вопрос 5. Заключению речевого сообщения не свойственна задача: а. обобщение сказанного б. изложение цели выступления в. указание перспектив г. краткое повторение основных проблем ОТВЕТ: б Вопрос 6. Определите жанр диалогической речи а. проповедь б. лекция в. интервью г. адвокатская речь ОТВЕТ: в Вопрос 7. Определите, к какому роду красноречия относятся следующие виды речевых сообщений: тост, надгробное слово, SMS-сообщение, речь на приеме, письмо родственникам а. социально-бытовое б. судебное в. духовное г. социально-политическое ОТВЕТ: а Вопрос 8. К открытым вопросам в деловой коммуникации относятся: а. риторические б. альтернативные в. информационные г. зеркальные ОТВЕТ: в Вопрос 9. Манипулятивные технологии делового общения – это такие технологии, в которых присутствуют: а. техники расположения и убеждения по отношению к партнеру – адресату воздействия б. скрытое психологическое воздействие на делового партнера в. психотехнические приемы манипулирования г. открытое принуждение партнера к каким-либо поведенческим действиям ОТВЕТ: а,б,в Вопрос 10. К средствам невербальной коммуникации относятся: а. проксемика б. все ответы верны в. такетика г. кинесика ОТВЕТ: б Вопрос 11. Стиль поведения в конфликтной ситуации, при котором стороны стремятся к одностороннему выигрышу, к победе — это стиль… а. уклонения. б. сотрудничества; в. конкуренции и соперничества; г. компромисса; ОТВЕТ: в

Вопрос 12.

Употребление фразеологизмов, пословиц и поговорок, обладающих выразительностью и сниженностью характерно для:

а. разговорно-обиходного стиля

б. официально-делового стиля

в. публицистического стиля

г. научного стиля

ОТВЕТ: а

Вопрос 13.

Укажите среди слов стилистически нейтральное:

а. свекруха

б. тетенька

в. папа

г. дочь

ОТВЕТ: г

Вопрос 14.

Какому требованию НЕ должен подчиняться язык деловых документов:

а. стандартизованный характер изложения

б. свобода интерпретации документа

в. безэмоциональный стиль изложения

г. точность формулировок правовых норм

ОТВЕТ: б

Вопрос 15.

Какое из слов не называет жанра документа:

а. представление

б. заключение

в. сообщение

г. заявление

ОТВЕТ: в

#### КРИТЕРИИ ОЦЕНИВАНИЯ:

Каждое задание оценивается одним баллом. Оценивание КИМ теортетического характера в целом: «зачтено» – верно выполнено более 50 % заданий, «не зачтено» – верно выполнено 50 % и менее 50 % заданий.

«отлично» – верно выполнено 85-100 % заданий, «хорошо» – верно выполнено 70-84 % заданий, «удовлетворительно» – верно выполнено 51-69 % заданий, «неудовлетворительно» – верно выполнено 50 % или менее 50 % заданий.

#### ПРИМЕРЫ ЗАДАНИЙ ОТКРЫТОГО ТИПА

1. Документ – это…

Ответ: Материальный носитель с зафиксированной на нём в любой форме информацией в виде текста, звукозаписи, изображения и (или) их сочетания, который имеет реквизиты, позволяющие его идентифицировать, и предназначен для передачи во времени и в пространстве в целях общественного использования и хранения.

2. Набор реквизитов официального письменного документа, расположенных в определённой последовательности – это…

Ответ: формуляр.

3. Как называется тип речевой ошибки, связанной с употреблением близких по смыслу и потому лишних слов (упал вниз, главная суть, повседневная обыденность, бесполезно пропадает и т.п.)?

Ответ: плеоназм.

4. Назовите риторические каноны.

Ответ: инвенция, диспозиция, элокуция, меморио, акцио.

5. Определите тип ошибки и отредактируйте предложение: Таким образом, дети, показавшие хорошие результаты по индивидуальной работе на коротком отрезке времени, при более длительном тестировании не добиваются успеха.

Ответ: неверное (неуместное) употребление предлога. Предлог «по» следует заменить не предлог «в». Таким образом, дети, показавшие хорошие результаты в индивидуальной работе на коротком отрезке времени, при более длительном тестировании не добиваются успеха.

6. Какая ошибка допущена в данном предложении: Познакомившись с результатами проверки, на предприятии появились обновленные должностные инструкции сотрудников?

Ответ: У основного и добавочного действий разные субъекты.

7. Какую информацию несут реквизиты как элементы документа?

Ответ: об участниках коммуникативной ситуации, о ситуации реальной действительности, о самом документе.

8. Перечислите специфические функции делового текста.

Ответ: информационная, мыслеоформляющая.

9. Кто несет ответственность за качество передачи информации в деловой коммуникации?

Ответ: отправитель сообщения.

10. Дайте определение нормы современного русского языка.

Ответ: совокупность правил, регламентирующих употребление слов, произношение, правописание,

образование слов и их грамматических форм, сочетание слов и построение предложений.

11. Что включает в себя понятие «деловые переговоры»?

Ответ: Обсуждение с целью заключения соглашения по какому-либо вопросу как в рамках сотрудничества, так и в условиях конфликта.

12. Какой процедурный вопрос необходимо согласовать перед началом переговоров?

Ответ: повестку дня.

13. Что относится к позитивным функциям конфликта?

Ответ: стимулирование к изменениям и развитию, получение новой информации об оппоненте.

14. Какие типы конфликтов считаются наиболее распространенными в деловом общении?

Ответ: конфликт по вертикали, смешанный тип.

15. Перечислите основные этикетные формулы.

Ответ: формула приветствия, формула обращения, формула благодарности, формула приглашения, формула прощания, формула извинения.

16. Неотчётливое произношение звуков и даже их полное исчезновение в устной речи. ослабление звучания гласных в безударном положении – это…

Ответ: редукция.

17. Перечислите все компоненты речевого сообщения, которые включает риторическая структура? Ответ: вступление, сообщение темы, сообщение цели речи, развитие темы, доказательство, опровержение, заключение.

18. Кто считается основоположником риторической науки и почему?

Ответ: Аристотель. Его труд «Риторика» впервые обобщает, систематизирует результаты деятельности древних греков в области искусства красноречия. Трактат состоит из нескольких книг: первая книга определяет место риторики среди античных наук; вторая – систематизирует способы воздействия на слушателей; третья – исследует стиль, построение речи.

19. Какая ошибка допущена в предложении: У него было раскрасневшееся лицо от мороза? Ответ: неверный порядок слов.

20. Что понимают под точностью деловой речи?

Ответ: адекватную передачу авторского смысла делового текста и устранение его возможной двусмысленности?

## КРИТЕРИИ ОЦЕНИВАНИЯ ОТКРЫТЫХ ВОПРОСОВ

«Отлично» (зачтено): Ответ полный, развернутый. Вопрос точно и исчерпывающе передан. Терминология сохранена. Студент превосходно владеет основной и дополнительной литературой. Ошибок нет. «Хорошо» (зачтено): Ответ полный, хотя краток. Терминологически правильный. Нет существенных недочетов. Студент хорошо владеет пройденным программным материалом, основной литературой.

Суждения правильны.

«Удовлетворительно» (зачтено): Ответ неполный. В терминологии имеются недостатки. Студент владеет программным материалом, но имеются недочеты.

«Неудовлетворительно» (не зачтено): Не использована специальная терминология. Ответ в сущности неверен. Переданы лишь отдельные фрагменты соответствующего материала вопроса. Ответ не соответствует вопросу или вовсе не дан.

#### **5.2. Темы письменных работ для проведения текущего контроля (эссе, рефераты, курсовые работы и др.)**

Не предусмотрено

## **5.3. Фонд оценочных средств для проведения промежуточной аттестации**

Промежуточная аттестация заключается в проведении в конце семестра экзамена по всему изученному курсу. Контрольно-измерительный материал для письменного опроса формируется из заданий открытого типа текущего контроля, размещенных в онлайн-курсе на образовательном портале «Цифровой университет АлтГУ». Количество заданий в письменном опросе для промежуточной аттестации составляет 30 заданий.

КРИТЕРИИ ОЦЕНИВАНИЯ: Каждое задание оценивается 1 баллом. Оценивание КИМ в целом: «отлично» – верно выполнено 85-100 % заданий; «хорошо» – верно выполнено 70-84 % заданий; «удовлетворительно» – верно выполнено 51-69 % заданий; «неудовлетворительно» – верно выполнено 50 % и менее 50 % заданий.

#### **Приложения**

Приложение 1.  $\overline{\mathbb{Q}}$  [Деловое общение ФОС \(2\).docx](https://www.asu.ru/sveden/education/programs/subject/355119/fos379692/)

## **6. Учебно-методическое и информационное обеспечение дисциплины**

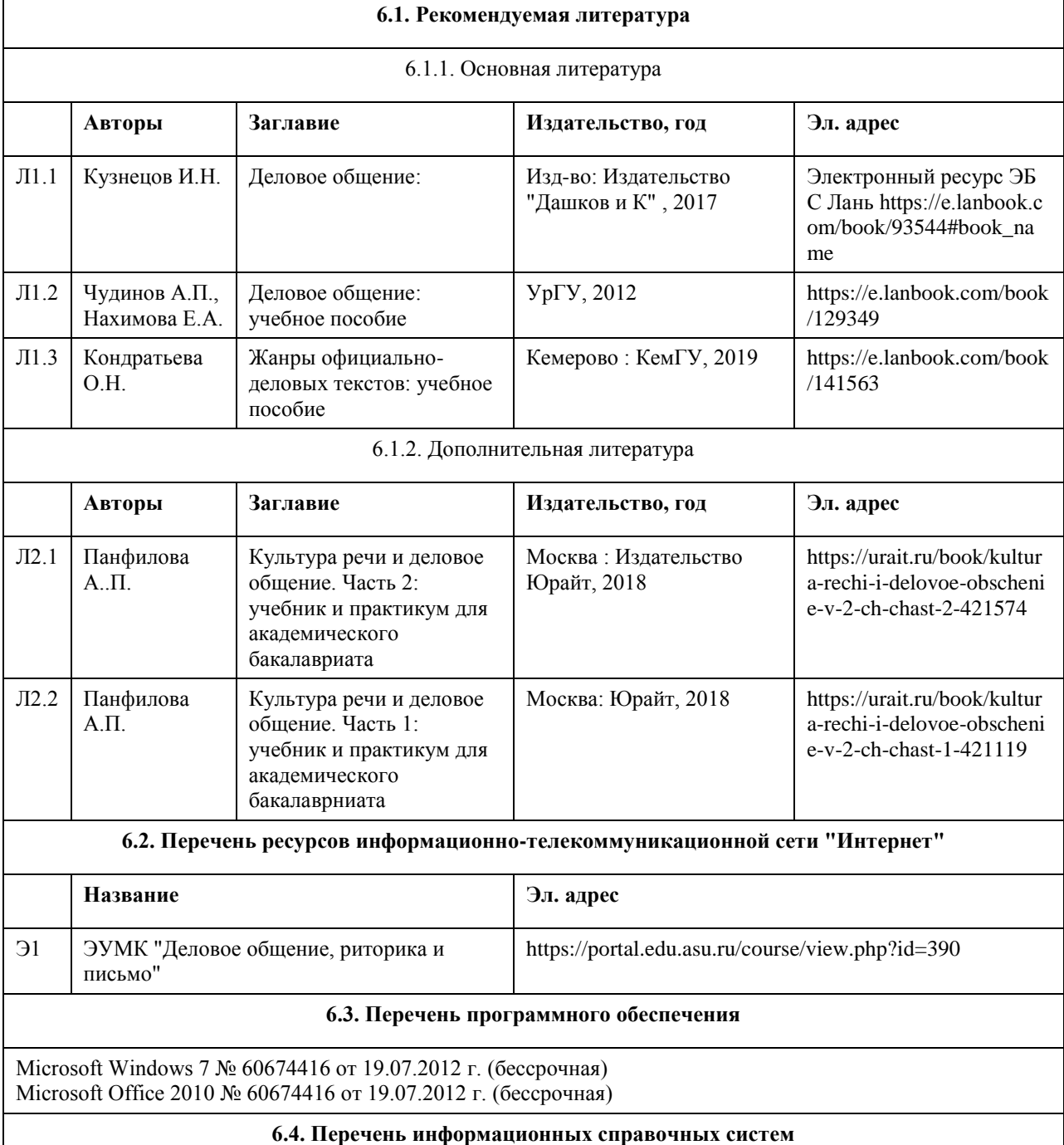

Электронная библиотечная система Алтайского государственного университета (http://elibrary.asu.ru/);

Научная электронная библиотека elibrary(http://elibrary.ru)

Электронная библиотечная система "Лань" https://e.lanbook.com/

Электронная библиотечная система "Онлайн"

https://biblioclub.ru/index.php?page=book\_blocks&view=main\_ub

Электронная библиотечная система "Юрайт" https://urait.ru/

Электронная библиотечная система "Консультант студента" https://www.studentlibrary.ru/

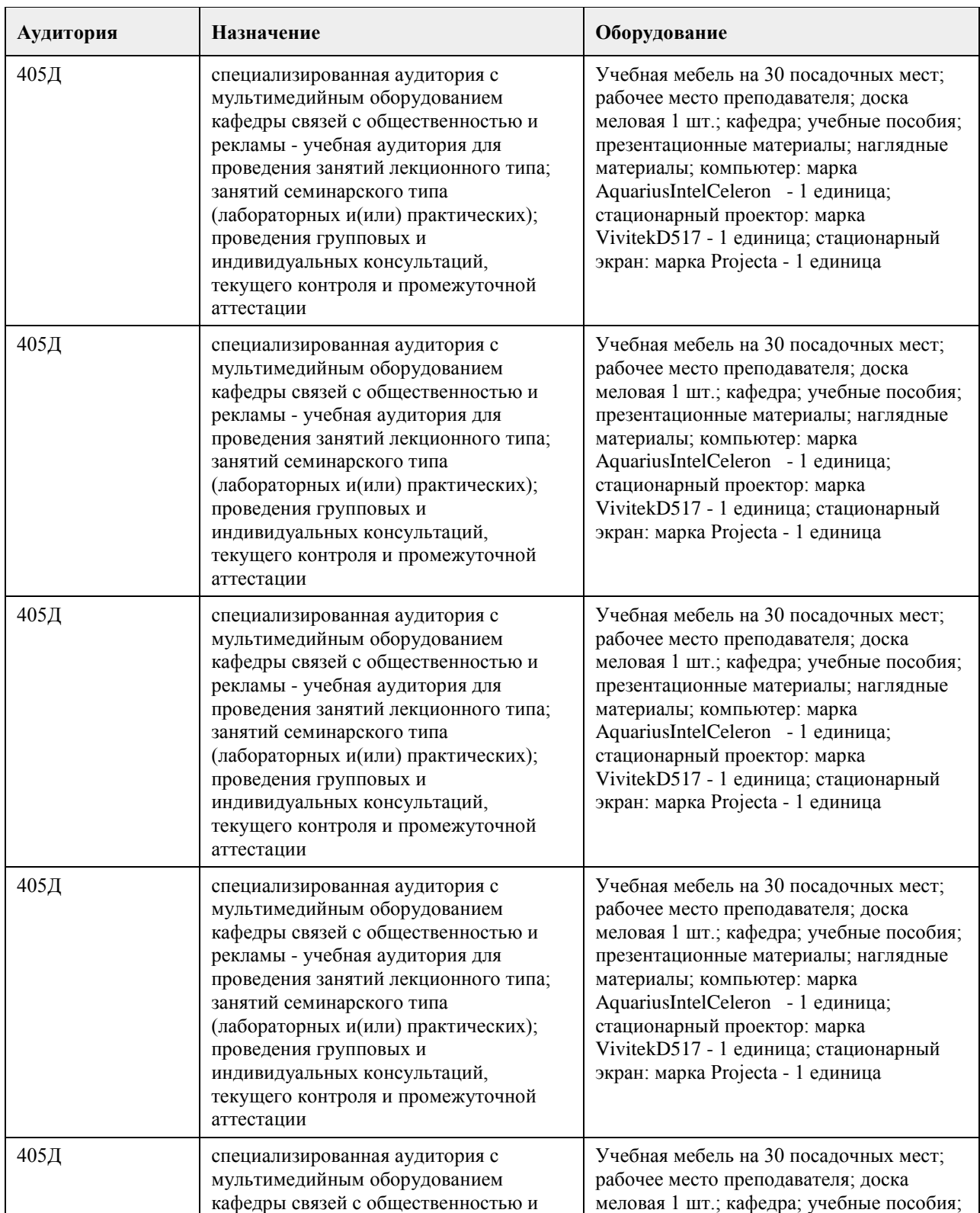

#### **7. Материально-техническое обеспечение дисциплины**

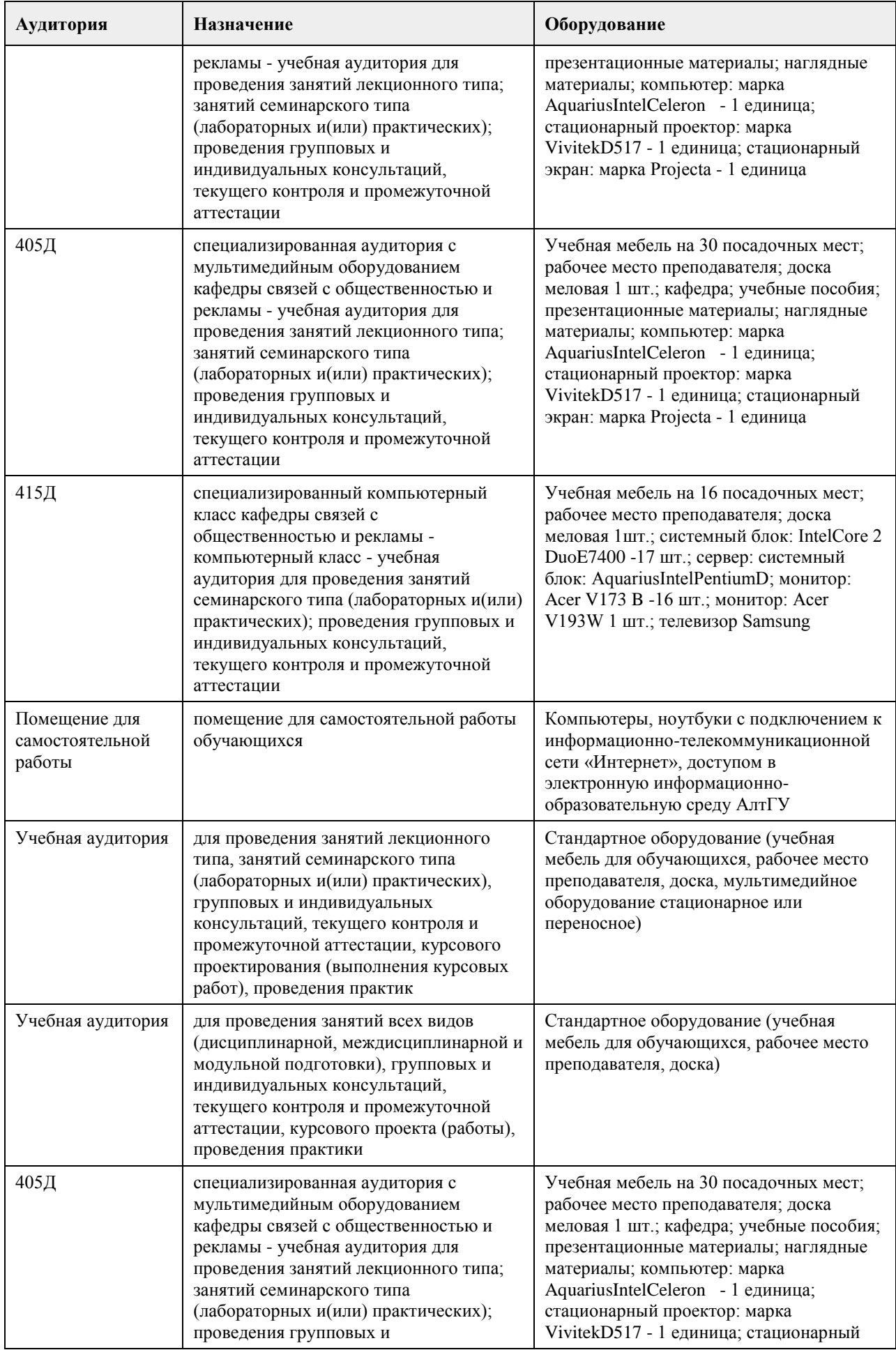

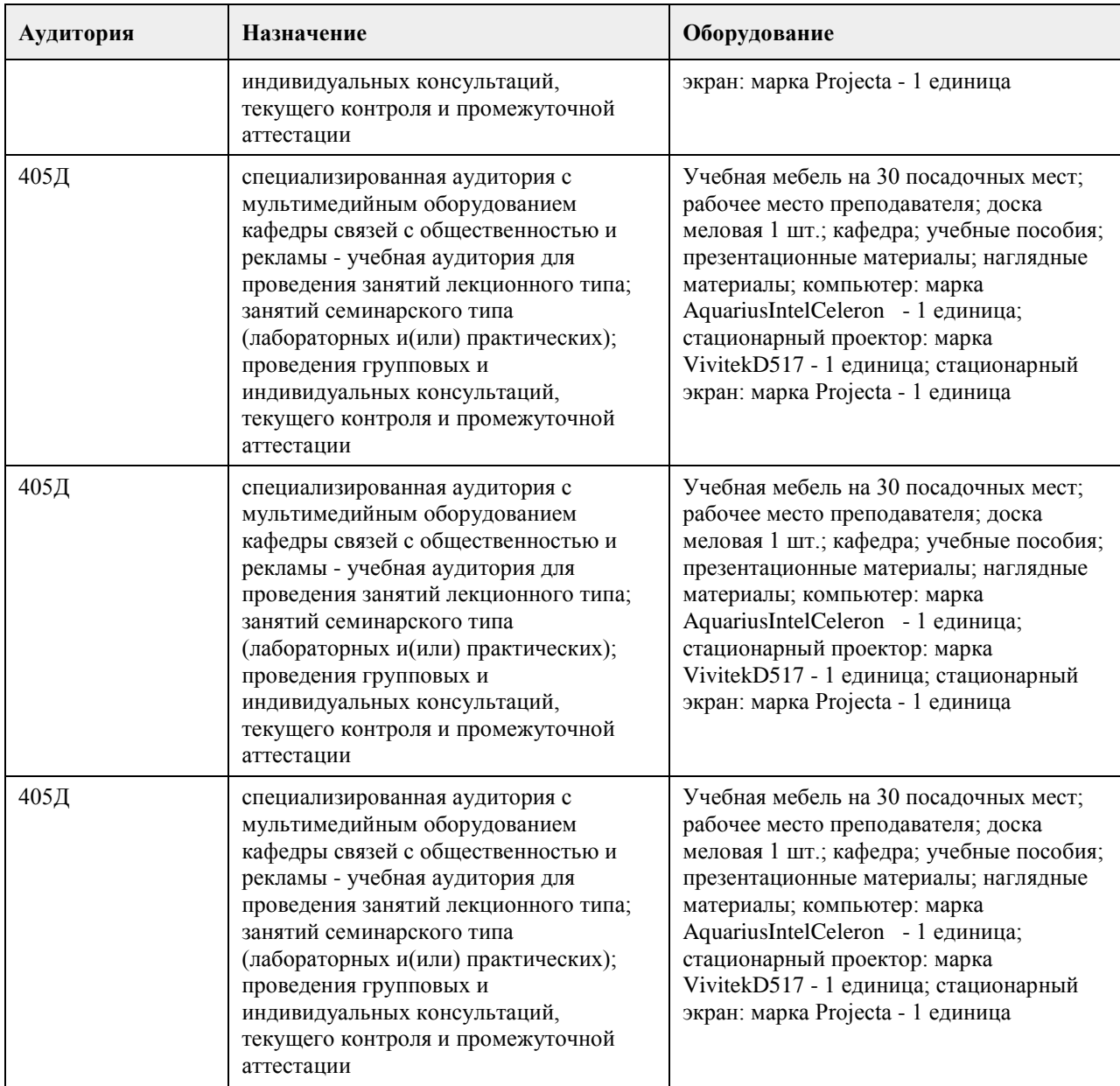

## **8. Методические указания для обучающихся по освоению дисциплины**

Для получения оценки за курс Вам необходимо освоить все предлагаемые темы, последовательно изучив все материалы курса: лекции, контрольные задания и тесты. Лекция засчитывается при выполнении двух условий: она должна быть пройдена до конца, на контрольные вопросы должны быть даны верные ответы. Задания и тесты становятся доступными после завершения работы над лекцией. Тесты проверяются автоматически, проверка письменных заданий осуществляется преподавателем. Выполнение элементов курса автоматически отмечается на его главной странице. Для более глубокого изучения тем Вам предлагаются словарь терминов и дополнительные материалы (лингвистические словари, справочники, размещенные в курсе как гиперссылки).

Задания курса оцениваются в баллах и суммируются. Всего за курс можно заработать 100 баллов. При этом за все выполненные лекции курса можно получить 20 баллов,

за все выполненные задания - 60 баллов,

за правильно решенные тесты - 20 баллов.

Заработанное количество баллов переводится в экзаменационную оценку по следующим правилам

Сопоставление шкал оценивания

4-балльная шкала

(уровень освоения)

Отлично (повышенный уровень) 85-100 баллов

Хорошо (базовый уровень) 70-84 балла

Удовлетворительно (пороговый уровень) 50-69 баллов.

Неудовлетворительно (уровень не сформирован)0-49 баллов.

ВАЖНО. Обязательным условием получения оценки за курс является освоение всех лекций, выполнение всех заданий и тестов.

# **МИНОБРНАУКИ РОССИИ**

федеральное государственное бюджетное образовательное учреждение высшего образования «Алтайский государственный университет»

# **Иностранный язык**

рабочая программа дисциплины

 $1, 2$ 

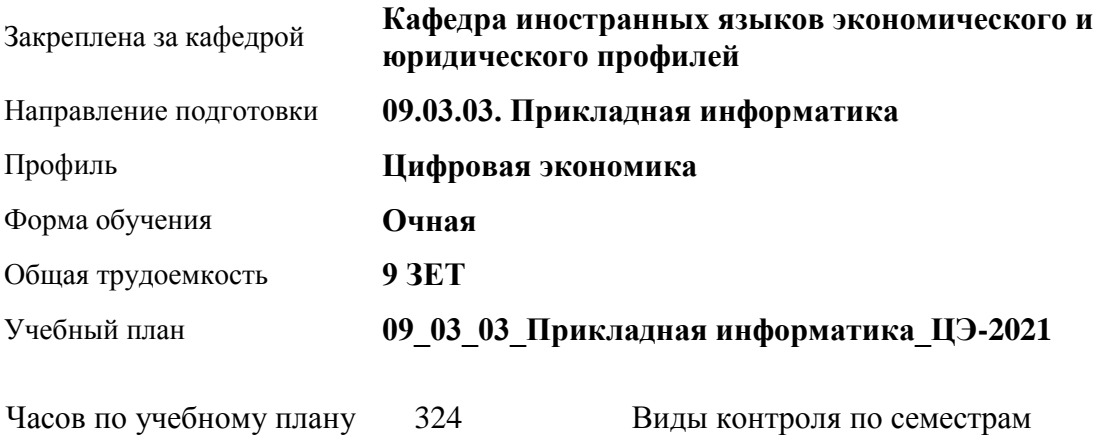

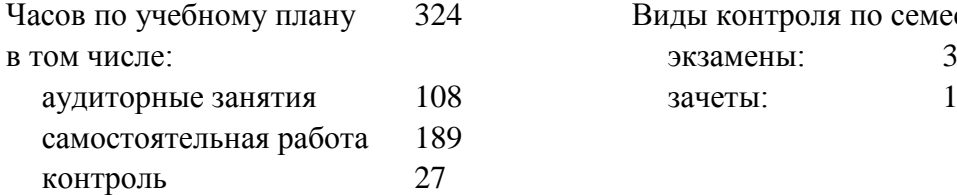

## **Распределение часов по семестрам**

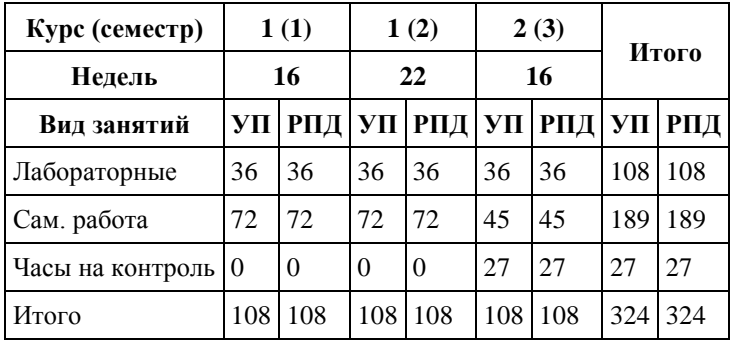

Программу составил(и): *кандидат психологических наук, зав. кафедрой, Корнеева А.В.;кандидат педагогических наук, доцент, Сметанина М.Ю.*

Рецензент(ы): *доктор экономических наук, Профессор, Шваков Е.Е.*

Рабочая программа дисциплины **Иностранный язык**

разработана в соответствии с ФГОС: *Федеральный государственный образовательный стандарт высшего образования - бакалавриат по направлению подготовки 09.03.03 Прикладная информатика (приказ Минобрнауки России от 19.09.2017 г. № 922)*

составлена на основании учебного плана: *09.03.03 Прикладная информатика* утвержденного учёным советом вуза от *27.04.2021* протокол № *6*.

#### Рабочая программа одобрена на заседании кафедры **Кафедра иностранных языков экономического и юридического профилей**

Протокол от *15.05.2023* г. № *№5* Срок действия программы: *20232024* уч. г.

Заведующий кафедрой *к.психол.н., доцент Корнеева А.В.*

#### **Визирование РПД для исполнения в очередном учебном году**

Рабочая программа пересмотрена, обсуждена и одобрена для исполнения в *2023-2024* учебном году на заседании кафедры

#### **Кафедра иностранных языков экономического и юридического профилей**

Протокол от *15.05.2023* г. № *№5* Заведующий кафедрой *к.психол.н., доцент Корнеева А.В.*

# **1. Цели освоения дисциплины**

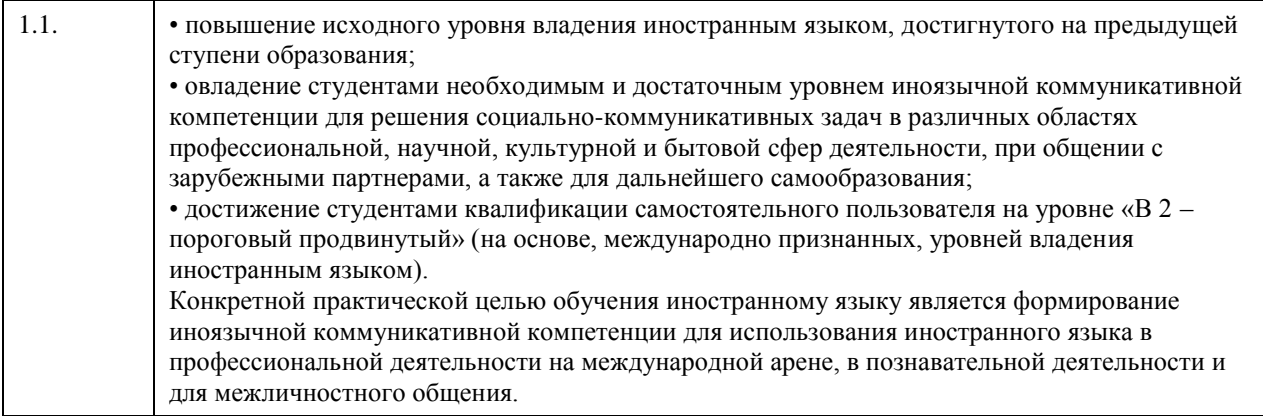

# **2. Место дисциплины в структуре ООП**

Цикл (раздел) ООП: **Б1.О.02**

## **3. Компетенции обучающегося, формируемые в результате освоения дисциплины**

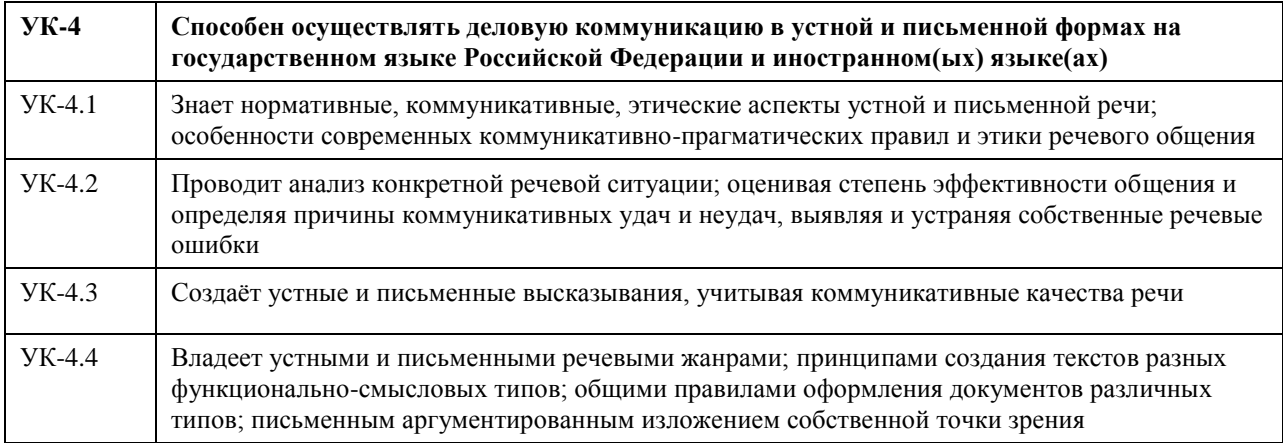

## **В результате освоения дисциплины обучающийся должен**

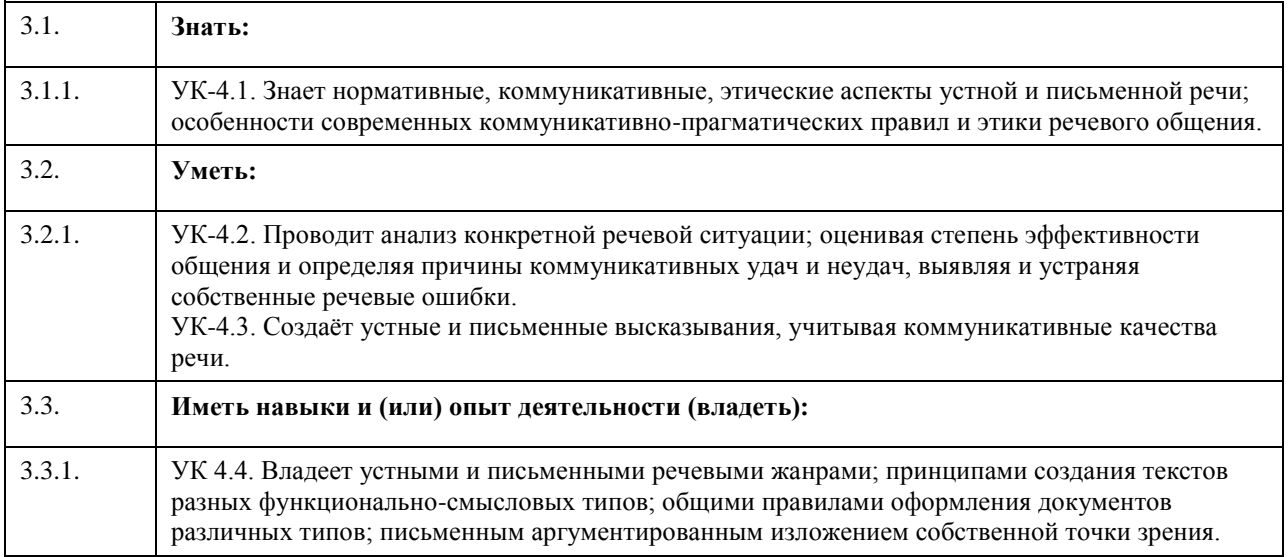

# **4. Структура и содержание дисциплины**

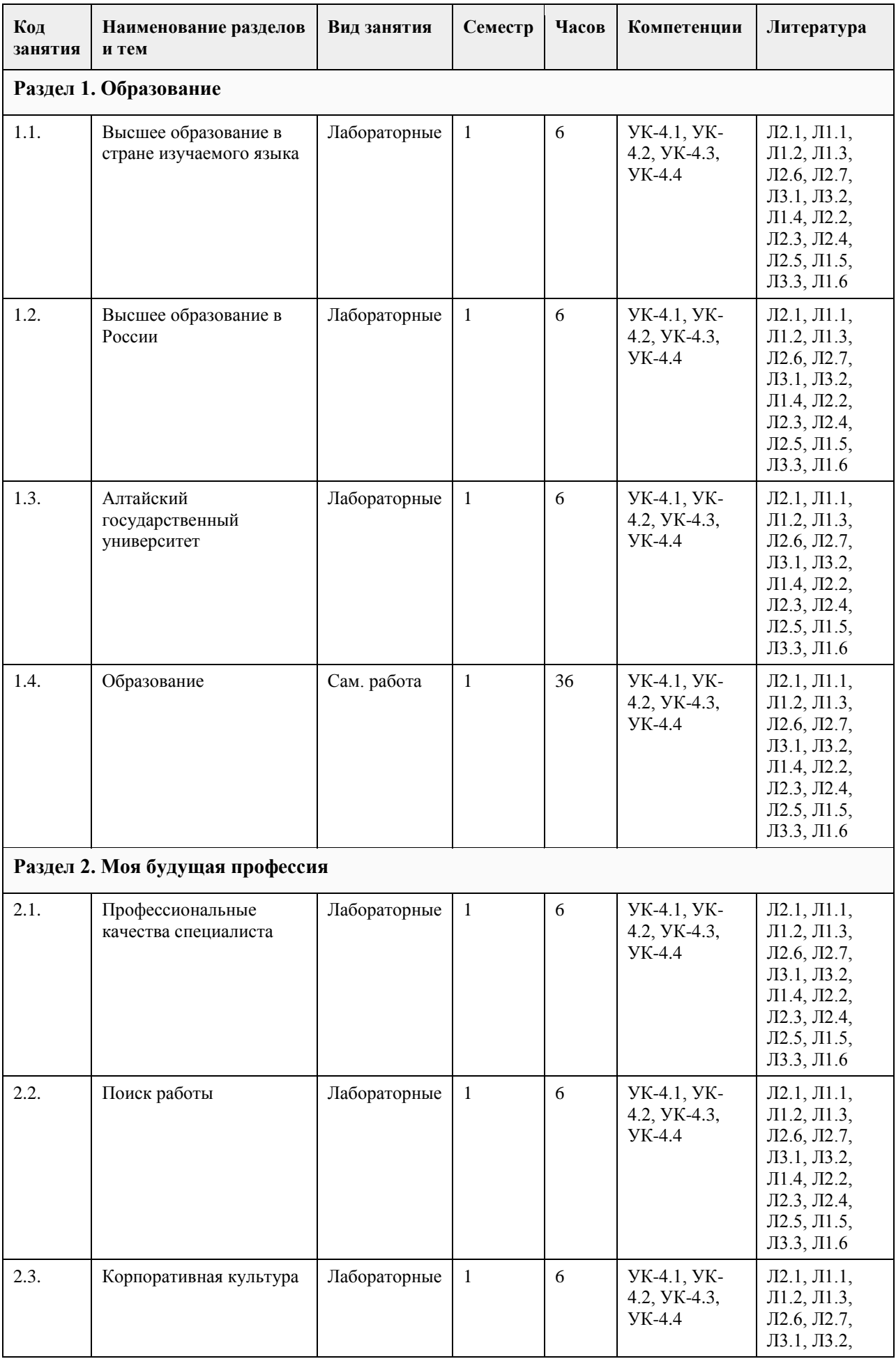

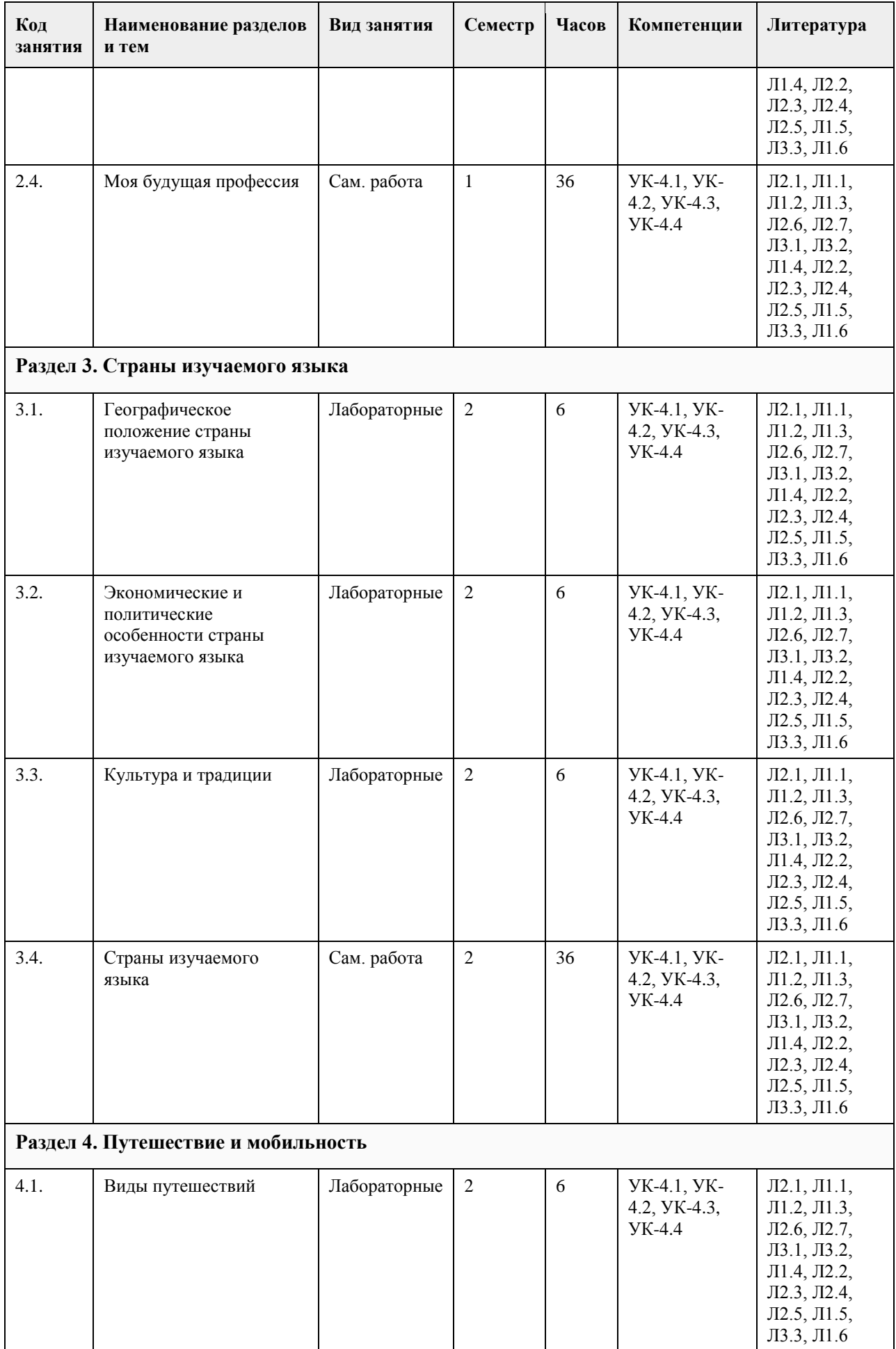

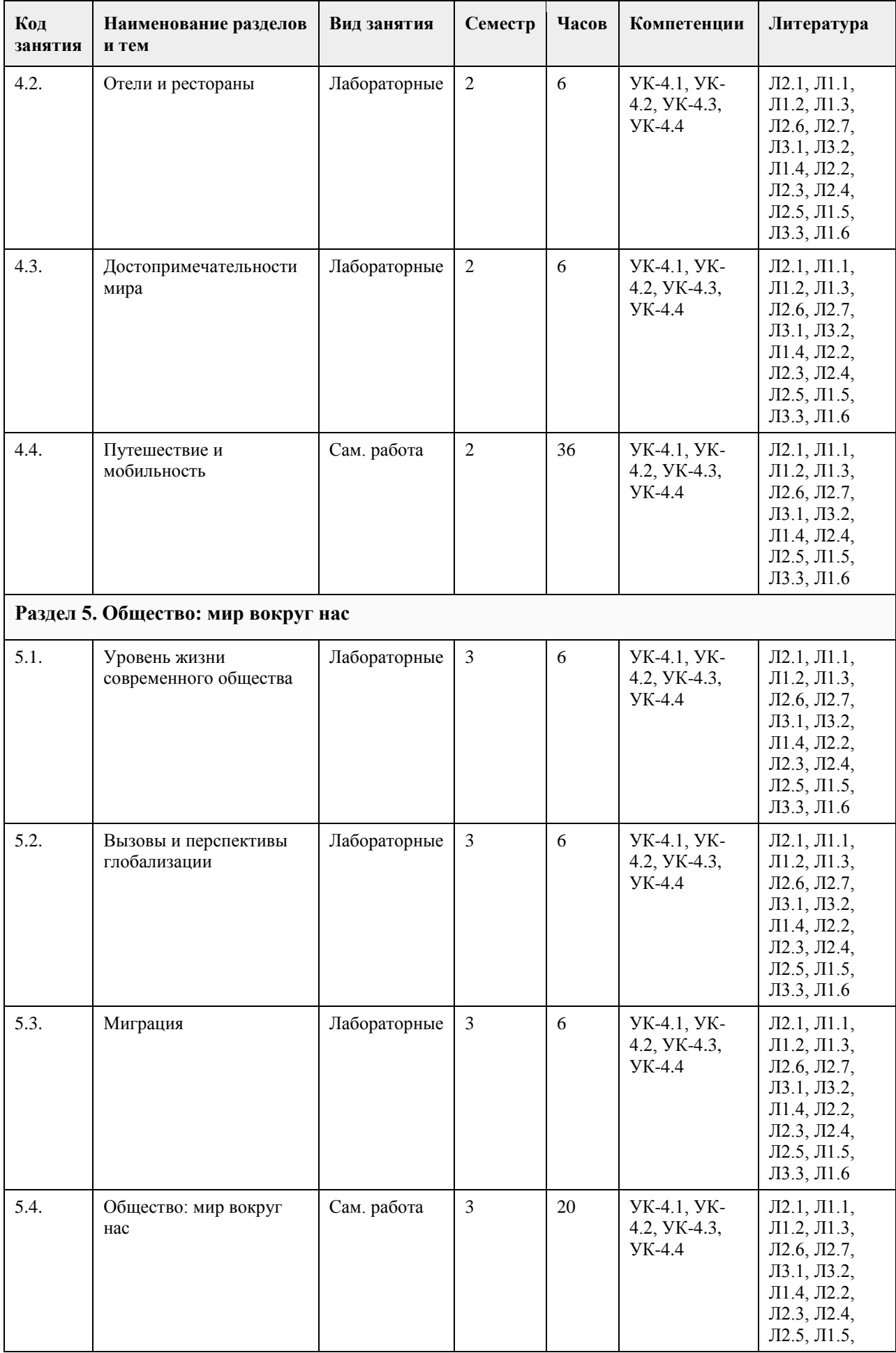

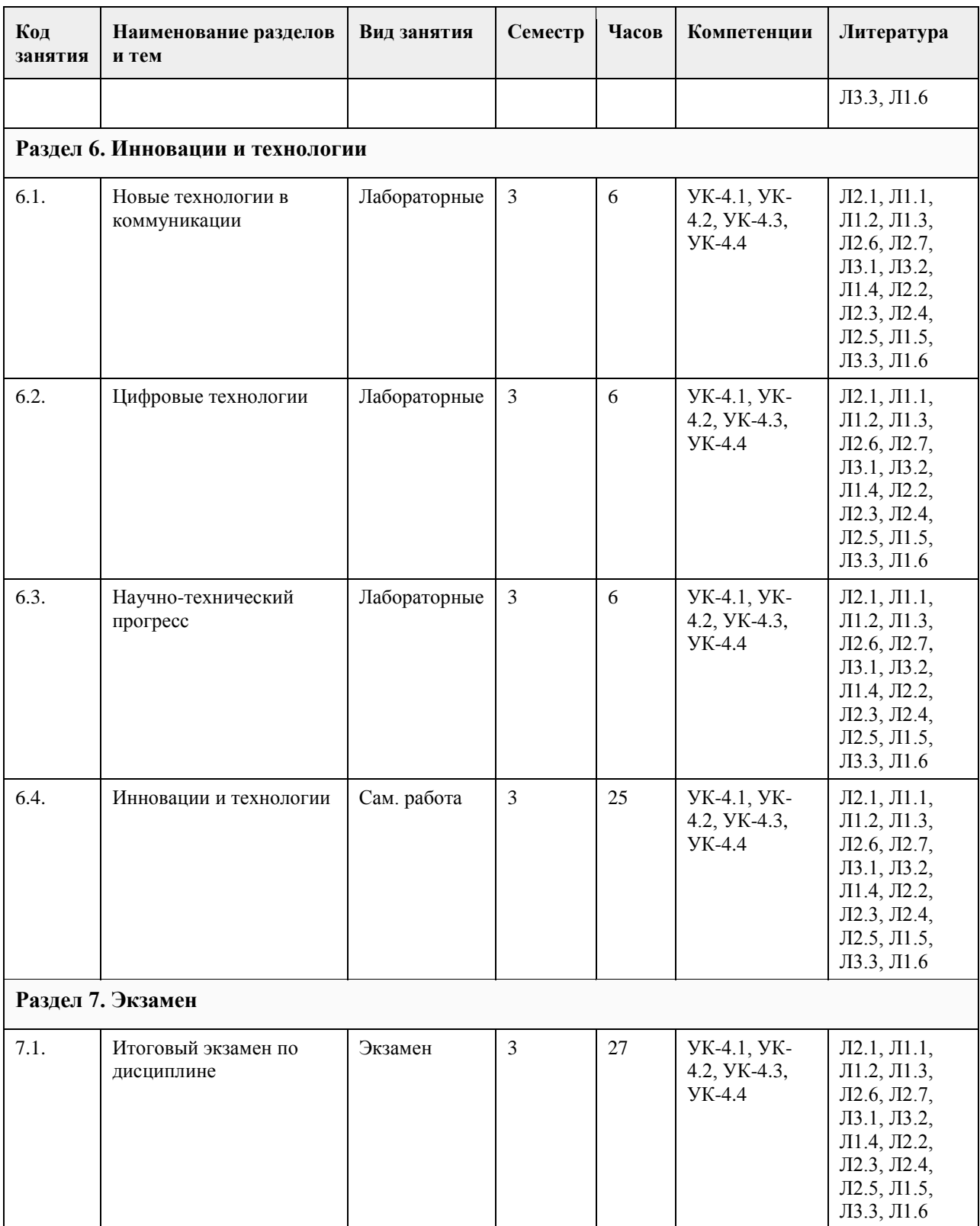

## **5. Фонд оценочных средств**

**5.1. Контрольные вопросы и задания для проведения текущего контроля и промежуточной аттестации по итогам освоения дисциплины**

Проверяемая компетенция УК-4: Способен осуществлять деловую коммуникацию в устной и письменной формах на государственном языке Российской Федерации и иностранном(ых) языке(ах). Английский язык

Тестовые задания (выбор одного из вариантов)

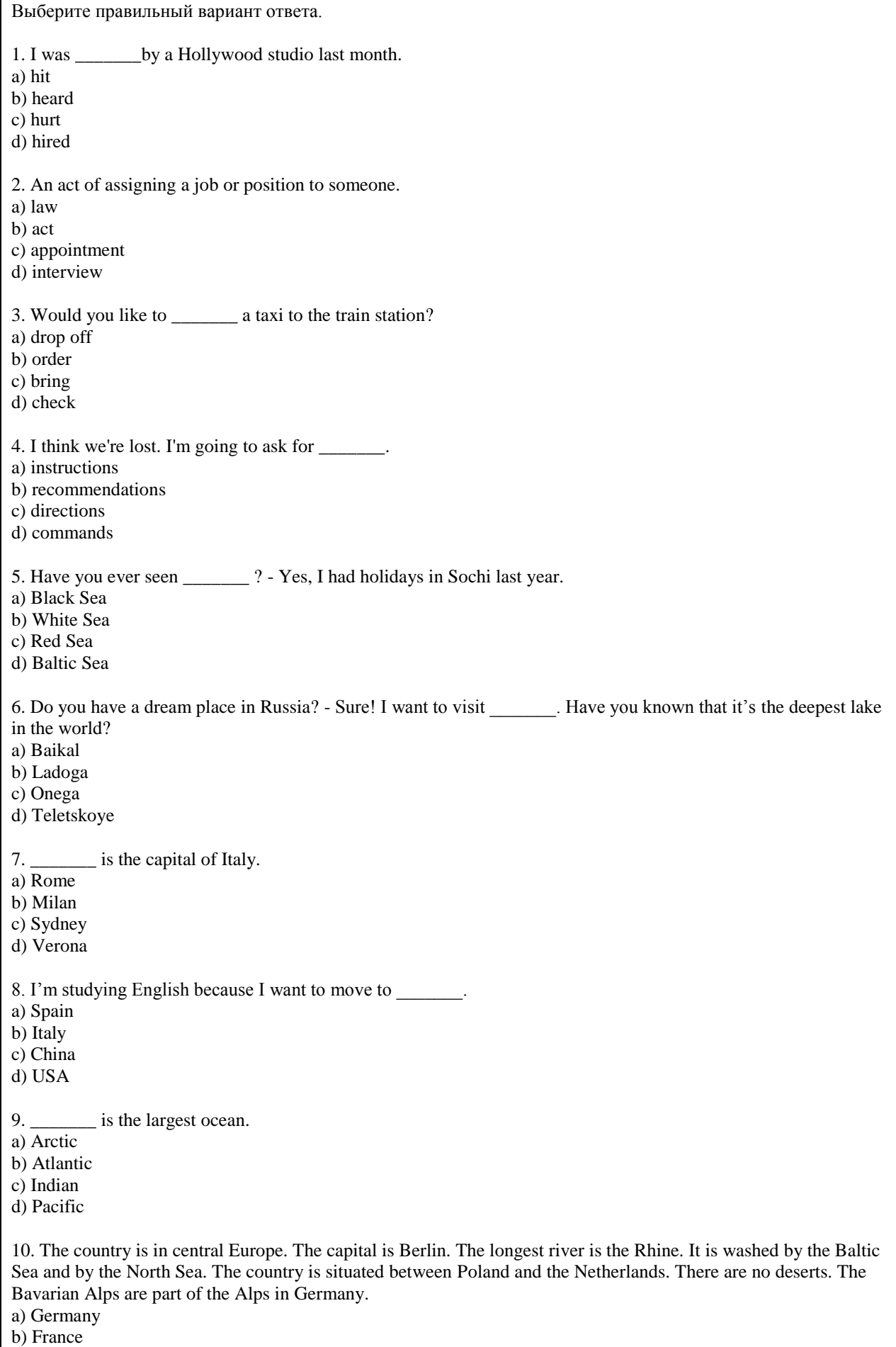

#### c) Poland

d) Sweden

11. The country is situated in East Asia. The capital is Seoul. The longest river is the Nakdonggang. It is washed by the Yellow Sea, the East China Sea and and by the Korea Strait. The only country with an earth border to South Korea is North Korea. Hallasan is a volcano on Jeju Island in South Korea.

a) South Korea

b) China

c) Vietnam

d) Thailand

12. Определите какое утверждение соответствует содержанию текста.

Did You Know?

Russia is on two continents – Europe and Asia. But only 20% of Russia is in Europe. Russia has a population of 147 million people.

Almost four times as many people live in cities as in villages. The 12 biggest cities have a population of over 1 million people each.

Russian people are not always a Slavic type. They do not all have blue eyes and fair hair. Russian people may look like Spaniards, Greeks, Jews, Turks, Koreans or Mongolians. Russian people are part of a big community of more than 100 nations and ethnic groups. There are Russians, Tatars, Ukrainians, Chuvash, Bashkir, Belarusians and Mordovins, and others.

Everyone in Russia speaks Russian as the official language. Local languages are very important too. Children study them at school. There are five main religions in Russia. Orthodox Christians, Catholics, Muslims, Jews, and Buddhists live side by side all over the country.

a) The population of Russia is 140 million people.

b) There are 90 nations and ethnic groups in Russia.

c) Russian is the official language of the Russian Federation.

d) There are more than five main religions in Russia.

ПРАВИЛЬНЫЕ ОТВЕТЫ:

1.d  $2c$ 3.b 4.c 5.a 6.a 7.a 8.d 9.d 10.a 11.a 12.c Критерии оценивания: Каждое задание оценивается в 1 балл. Оценивание КИМ в целом: «зачтено» - верно выполнено 60% заданий. «не зачтено» - верно менее 60% заданий. Тестовые задания открытой формы (с кратким свободным ответом) В данных предложениях вставьте подходящее слово. 1. Altai State \_\_\_\_\_\_\_\_\_\_\_ is one of the leading Russian classical higher education institutions established in 1973 (university). 2. Altai State University is a leader in higher **in Altai Region.** (education) 3. Universities in Russia began transitioning to a system similar to that of Britain and the USA: 4 years for the Bachelor's and 2 years for a Master's degree (degree). 4. I study at Altai University. (State) 5. Altai State University was founded in \_\_\_\_\_\_\_\_\_\_. (1973) 6. **a** is the head of the university. (Rector) 7. \_\_\_\_\_\_\_\_\_\_ are the students who have completed their first degree. (Bachelors) 8. \_\_\_\_\_\_\_\_\_\_ are the students who have completed their second degree.(Masters)

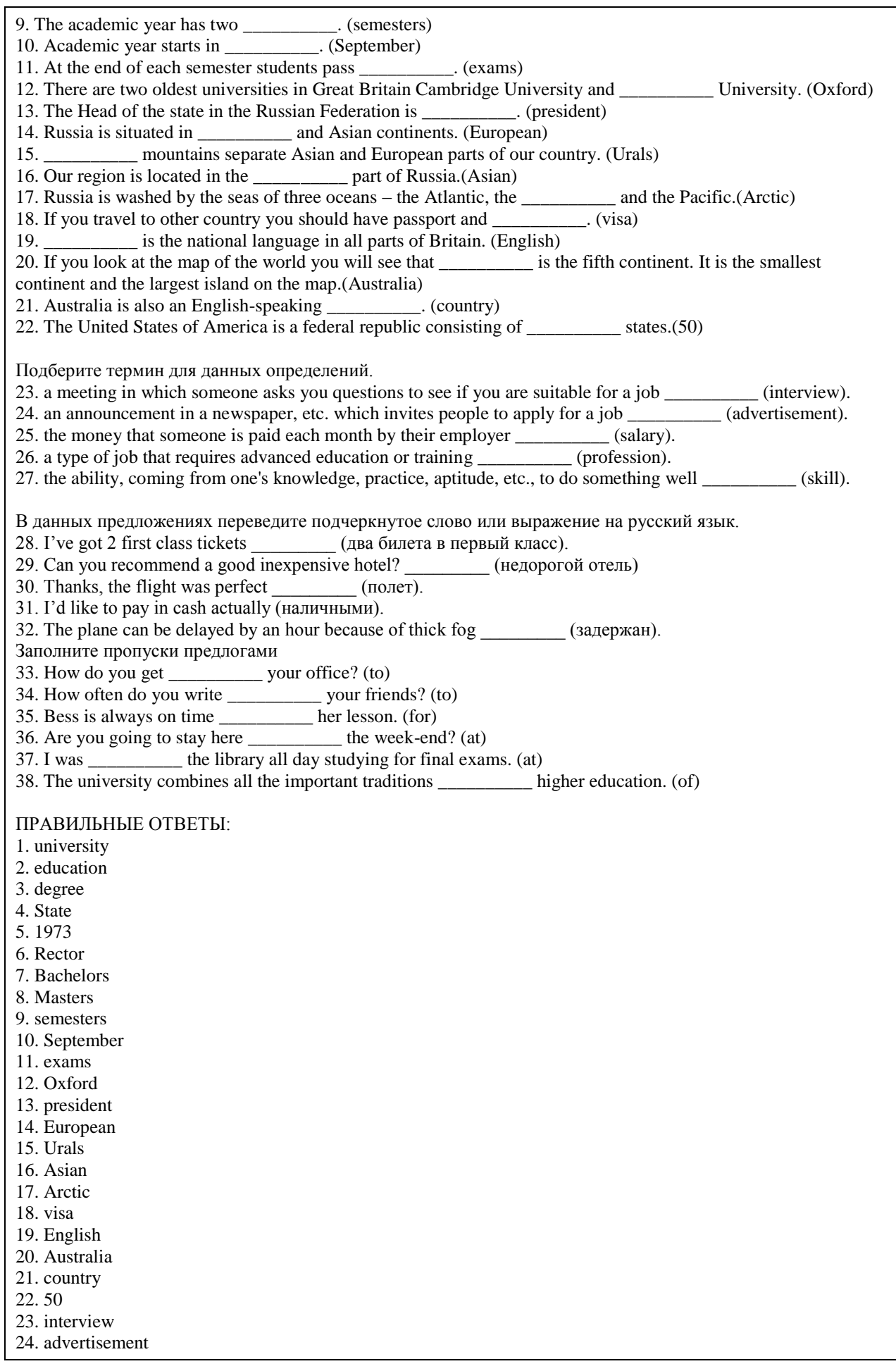

25. salary 26. profession 27. skill 28. два билета в первый класс 29. недорогой отель 30. полет 31. наличными 32. задержан 33. to 34. to 35. for 36. at 37. at 38. of Критерии оценки открытых вопросов. Отлично (зачтено) Ответ полный, развернутый. Вопрос точно и исчерпывающе передан, терминология сохранена, студент превосходно владеет основной и дополнительной литературой, ошибок нет. Хорошо (зачтено) Ответ полный, хотя краток, терминологически правильный, нет существенных недочетов. Студент хорошо владеет пройденным программным материалом; владеет основной литературой, суждения правильны. Удовлетворительно (зачтено) Ответ неполный. В терминологии имеются недостатки. Студент владеет пройденным программным материалом, но имеются недочеты. Суждения фрагментарны. Неудовлетворительно (незачтено) НЕ использована специальная терминология. Ответ в сущности неверен. Переданы лишь отдельные фрагменты существующего материала вопроса. Ответ не соответствует вопросу или вовсе не дан. Немецкий язык Тестовые задания (выбор одного из вариантов) 1. Каким был вопрос, если ответом является высказывание: Ich bin Student. a) Wo studieren Sie? b) Was sind Sie? c) An welchem Institut studieren Sie? d) Wie heißen Sie? 2. Каким был вопрос, если ответом является высказывание: Ich studiere an der Altaier Staatlichen Universität. a) Wo studieren Sie? b) Was sind Sie von Beruf? c) Wie ist Ihre Fachrichtung? d) Wo wohnen Sie? 3. Как можно ответить на вопрос: Wie geht es Ihnen? a) Ich gehe ins Kino. b) Es geht. c) Gut, danke. d) Ich gehe zur Uni. 4. Выберите слово, которое не подходит в данный смысловой ряд существительных: a) Studienbuch b) Studienjahr c) Studienzeit d) Studienperiode 5. Выберите слово, которое не подходит в данный смысловой ряд существительных: a) Studentenwohnheim b) Studentenausweis c) Studentenwerk d) Student 6. Выберите слово, которое не подходит в данный смысловой ряд имён существительных: a) Lehrstuhl
b) Lehrerzimmer c) Lehrstoff d) Lehrklasse 7. Выберите слово, которое не подходит в данный смысловой ряд имён существительных: a) Lehrerberuf b) Lehrplan c) Lehrer d) Lehrerin Выберите правильный вариант ответа: 8. Das Land liegt in Mitteleuropa. Die Hauptstadt ist Berlin. Der längste Fluss ist der Rhein. Es wird von der Ostsee und der Nordsee umspült. Das Land liegt zwischen Polen und den Niederlanden. Es gibt keine Wüsten. a) Deutschland b) Frankreich c) Polen d) Schweden 9. Dieses Land ist der größte Staat in der Welt. Die Fläche ist etwa 17,1 Millionen Quadratkilometern. Die Grenze mit Kasachstan ist die längste gemeinsame Landgrenze der Erde. Hier gibt es 11 Zeitzonen. Die Fauna ist sehr reich. Das ist ein entwickeltes Agrar- und Industrieland. Das Land ist reich an Bodenschätze. Es gibt hier Erdöl, Erdgas, Gold, Aluminium, Kupfer und so weiter. a) Deutschland b) China c) Russland d) Kasachstan 10. Haben Sie einen Traumort in Russland? - Sicher! Ich möchte besuchen \_\_\_\_\_\_. Wussten Sie, dass es sich um den tiefsten See der Welt handelt? a) Baikal b) Ladoga c) Onega d) Telezkoje 11. Haben Sie jemals \_\_\_\_\_\_\_ gesehen? - Ja, ich hatte letztes Jahr Urlaub in Sotschi. a) Schwarzes Meer b) Weißes Meer c) Nordsee d) Ostsee 12. Определите, какое утверждение соответствует содержанию текста. Wissen Sie das? Russland liegt auf zwei Kontinenten – Europa und Asien. Aber nur 20 % von Russland liegen in Europa. Russland hat eine Bevölkerung von 147 Millionen Menschen. In den Städten leben fast viermal so viele Menschen wie in Dörfern. In den zwölf größten Städten leben jeweils mehr als 1 Million Menschen. Das russische Volk ist nicht immer ein slawischer Typ. Sie haben nicht alle blaue Augen und blondes Haar. Russische Menschen können wie Spanier, Griechen, Juden, Türken, Koreaner oder Mongolen aussehen. Das russische Volk ist Teil einer großen Gemeinschaft aus mehr als 100 Nationen und ethnischen Gruppen. Es gibt Russen, Tataren, Tschuwaschen, Baschkiren, Weißrussen, Mordwinen und andere. Jeder in Russland spricht Russisch als Amtssprache. Auch lokale Sprachen sind sehr wichtig. Kinder lernen sie in der Schule. In Russland gibt es fünf Hauptreligionen. Im ganzen Land leben orthodoxe Christen, Katholiken, Muslime, Juden und Buddhisten. a) Die Bevölkerung Russlands beträgt 140 Millionen Menschen. b) In Russland gibt es 90 Nationen und ethnische Gruppen. c) Russisch ist die offizielle Sprache der Russischen Föderation. d) In Russland gibt es mehr als fünf Hauptreligionen. ПРАВИЛЬНЫЕ ОТВЕТЫ: 1.b 2.a

3.c 4.a 5.d 6.c 7.b 8.a  $9<sub>c</sub>$ 10.a 11.a 12.c Критерии оценивания: Каждое задание оценивается в 1 балл. Оценивание КИМ в целом: «зачтено» - верно выполнено 60% заданий. «не зачтено» - верно менее 60% заданий. Тестовые задания открытой формы (с кратким свободным ответом) 1. Впишите в нужной форме слово, данное в скобках: Guten Tag, ich \_\_\_\_\_\_\_ (studieren) am Wirtschaftsinstitut. (studiere) 2. Впишите в нужной форме слово, данное в скобках: Das ist meine Freundin, sie \_\_\_\_\_\_\_ (sein) Studentin. (ist) 3. Составьте из данных слов вопросительное предложение: du Was bist von Beruf? \_\_\_\_\_\_\_ (Was bist du von Beruf?) Прочитайте текст, ответьте на вопрос к тексту. Altaier Staatsuniversität Die Altaier Staatsuniversität hat eine lange und interessante Geschichte. Sie ist die erste Universität in der Region Altai. Sie existiert seit dem 1973. Damals gab es nur drei Fakultäten. Zurzeit hat die Universität 9 Institute: juristisches Institut, wirtschaftswissenschaftliches Institut, chemisches Institut und andere. An der Universität studieren etwa 14 Tausend Studenten. An 56 Lehrstühlen der Universität sind über 460 Lehrkräfte tätig. Unter ihnen sind 130 habilitierte Doktoren und Professoren, über 400 Dozenten verschiedener Wissenschaften. Die Ausbildung leiten erfahrene Professoren, Dozenten, Lektoren. Sie halten Vorlesungen, leiten Seminare, unterrichten in verschiedenen Fächern. Unsere Lehrkräfte erfüllen zwei Aufgaben: Ausbildung der Studenten und Aspiranten und Untersuchungen auf dem Gebiet der Wissenschaft. Es gibt drei Formen des Studiums: Direkt-, Fern- und Abendstudium. Das Studium ist in Semester gegliedert. Jedes Studienjahr besteht aus zwei Semestern. Das Wintersemester beginnt im September, das Sommersemester im Februar. Ein Semester dauert ein halbes Jahr, Lehrveranstaltungen finden aber in der Regel nur während vier bis fünf Monaten statt. Die «Semesterferien» sind für das Nachbereiten von Erlerntem, für das Verfassen von Seminararbeiten, für Praktika, aber auch zur Erholung da. Alle Studenten studieren allgemeinbildende und Fachdisziplinen. An den Fakultäten der Universität werden Fachleute für verschiedene Fachrichtungen ausgebildet. Jeden Tag haben die Studenten drei oder vier Doppelstunden Unterricht. Sie haben Vorlesungen, Seminare, Laborarbeiten und Übungen (das heißt praktischen Unterricht). Eine der wichtigsten Aufgaben der Universität besteht in der Erziehung der Jugend für aktive wissenschaftliche Arbeit. Jedes Jahr werden die wissenschaftlichen Konferenzen organisiert. Den Studenten stehen Computerklassen, Bibliothek, Lesesäle zur Verfügung. Die Bibliothek der Universität hat 15 Tausend Leser. Der Universität gehören 5 Zweigstellen, 6 Museen, der Süd-Sibirische botanische Garten, der Verlag, das Internetzentrum. Die Uni hat einige Studentenwohnheime. An der Universität erscheint die Zeitung «Za Nauku». Es ist nicht leicht, aber interessant an der Universität zu studieren. 4. Вопрос: Wann wurde die Altaier Staatsuniversität gegründet? \_\_\_\_\_\_\_ (1973) 5. Вопрос: Wie viele Studenten studieren an der Altaier Staatsuniversität? \_\_\_\_\_\_\_ (14 000 / 14 Tausend) 6. Вопрос: Welche Formen des Studiums gibt es an der Altaier Staatsuniversität? \_\_\_\_\_\_\_ (Direkt-, Fern- und Abendstudium) 7. Вопрос: Wie heißt die Zeitung der Altaier Staatsuniversität? \_\_\_\_\_\_\_\_ «Za Nauku» 8. Вопрос: Wie viele Institute gibt es an der Altaier Staatsuniversität? \_\_\_\_\_\_\_\_ (9)

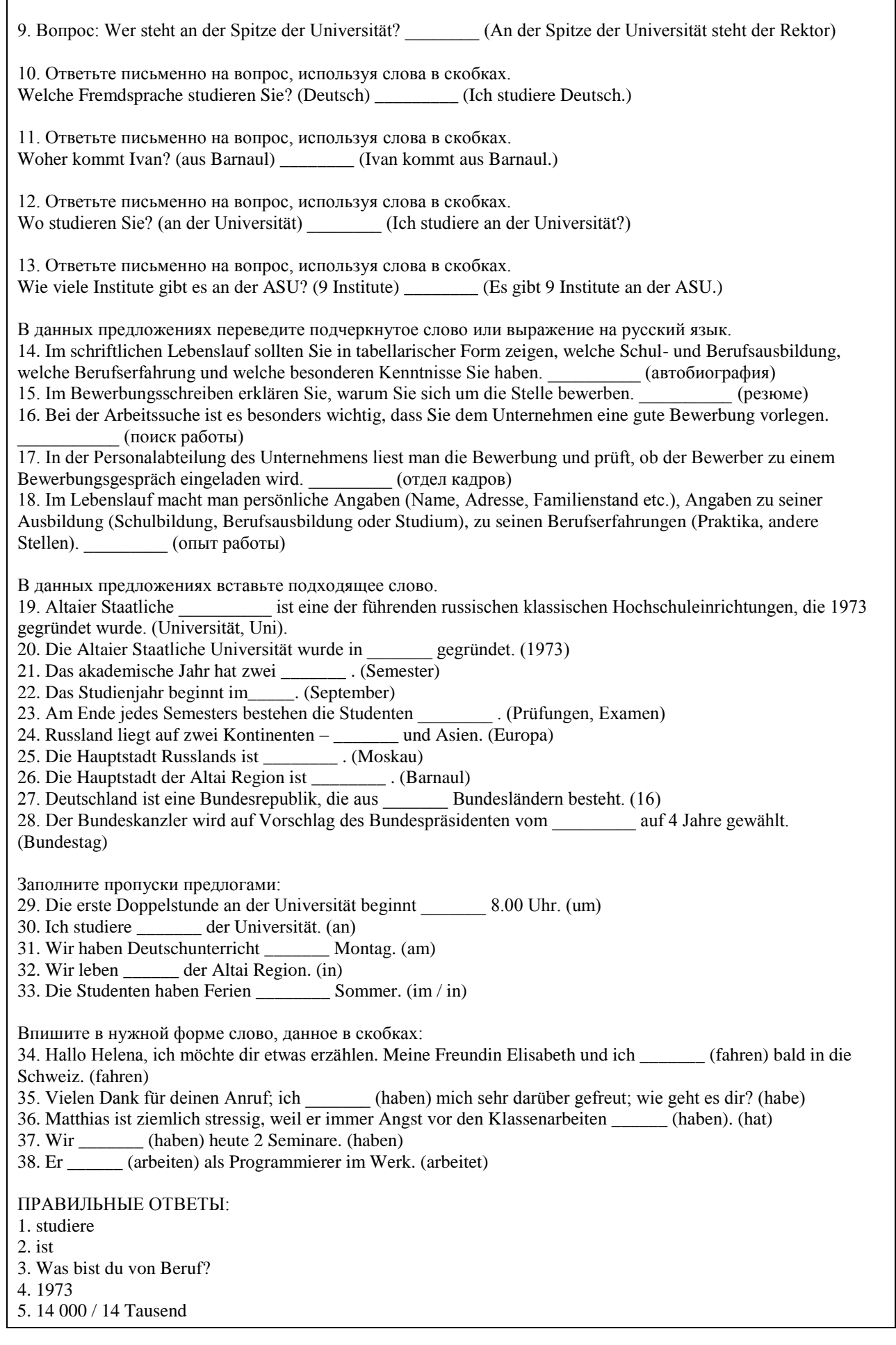

- 6. Direkt-, Fern- und Abendstudium
- 7. «Za Nauku»
- 8. 9
- 9. An der Spitze der Universität steht der Rektor
- 10. Ich studiere Deutsch.
- 11. Ivan kommt aus Barnaul.
- 12. Ich studiere an der Universität?
- 13. Es gibt 9 Institute an der ASU
- 14. автобиография
- 15. резюме
- 16. поиск работы
- 17. отдел кадров
- 18. опыт работы
- 19. Universität, Uni
- 20. 1973
- 21. Semester
- 22. September
- 23. Prüfungen, Examen
- 24. Europa
- 25. Moskau
- 26. Barnaul
- 27. 16
- 28. Bundestag
- 29. um
- 30. an
- 31. am
- 32. in
- 33. in / im
- 34. fahren
- 35. habe
- 36. hat
- 37. haben
- 38. arbeitet

### Критерии оценки открытых вопросов.

Отлично (зачтено) Ответ полный, развернутый. Вопрос точно и исчерпывающе передан, терминология сохранена, студент превосходно владеет основной и дополнительной литературой, ошибок нет. Хорошо (зачтено) Ответ полный, хотя краток, терминологически правильный нет существенных недочетов. Студент хорошо владеет пройденным программным материалом; владеет основной литературой, суждения правильны.

Удовлетворительно (зачтено) Ответ неполный. В терминологии имеются недостатки. Студент владеет пройденным программным материалом, но имеются недочеты. Суждения фрагментарны.

Неудовлетворительно (незачтено) НЕ использована специальная терминология. Ответ в сущности неверен. Переданы лишь отдельные фрагменты существующего материала вопроса. Ответ не соответствует вопросу или вовсе не дан.

#### **5.2. Темы письменных работ для проведения текущего контроля (эссе, рефераты, курсовые работы и др.)**

### Не предусмотрено

### **5.3. Фонд оценочных средств для проведения промежуточной аттестации**

С целью определения уровня овладения компетенциями, закрепленными за дисциплиной, в заданные преподавателем сроки проводится текущий и промежуточный контроль компетенций, сформированных по дисциплине. Все виды текущего контроля осуществляются на практических занятиях. Результаты текущего контроля доводятся до сведения студентов до промежуточной аттестации. Промежуточная аттестация проводится в форме зачета/ экзамена.

Зачет проводится по окончании курса обучения до начала экзаменационной сессии в форме письменной (тестовой) работы по пройденным темам. Экзамен проводится по расписанию экзаменационной сессии в письменной форме. Объявление результатов производится по окончанию экзамена. Результаты аттестации заносятся в экзаменационную ведомость и зачетную книжку студента. Студенты, не прошедшие

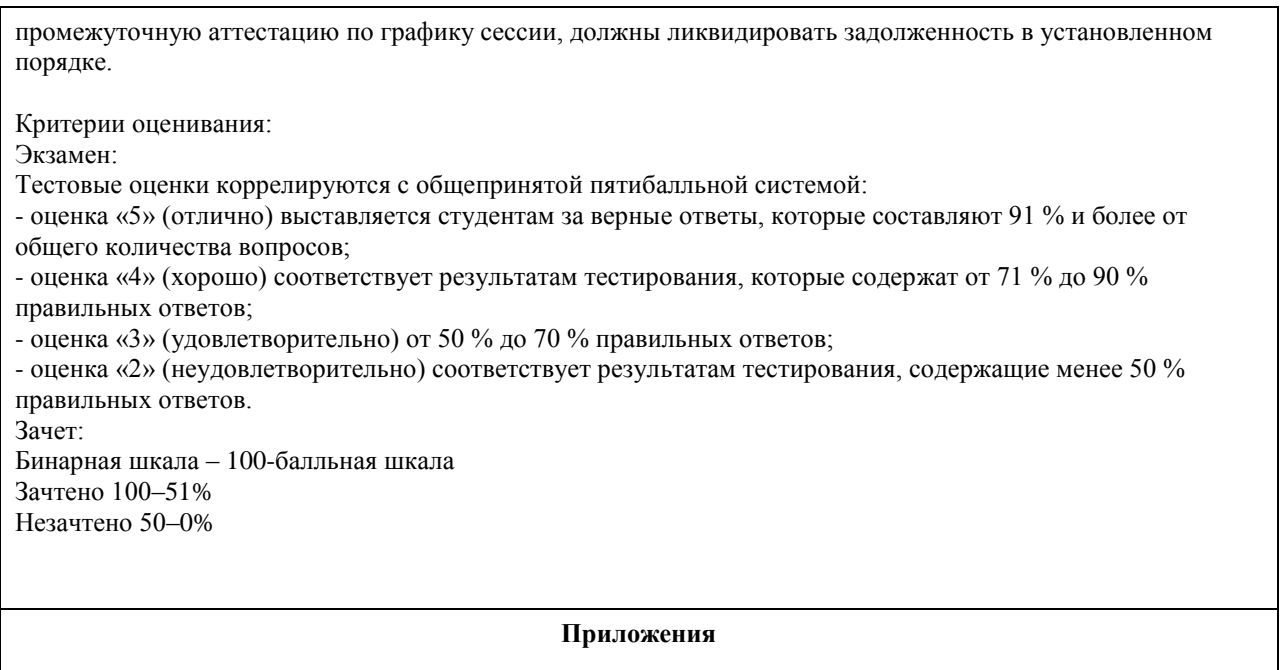

Приложение 1. [ФОС по дисциплине Иностранный язык ЦЭ.docx](https://www.asu.ru/sveden/education/programs/subject/355120/fos379693/)

## **6. Учебно-методическое и информационное обеспечение дисциплины**

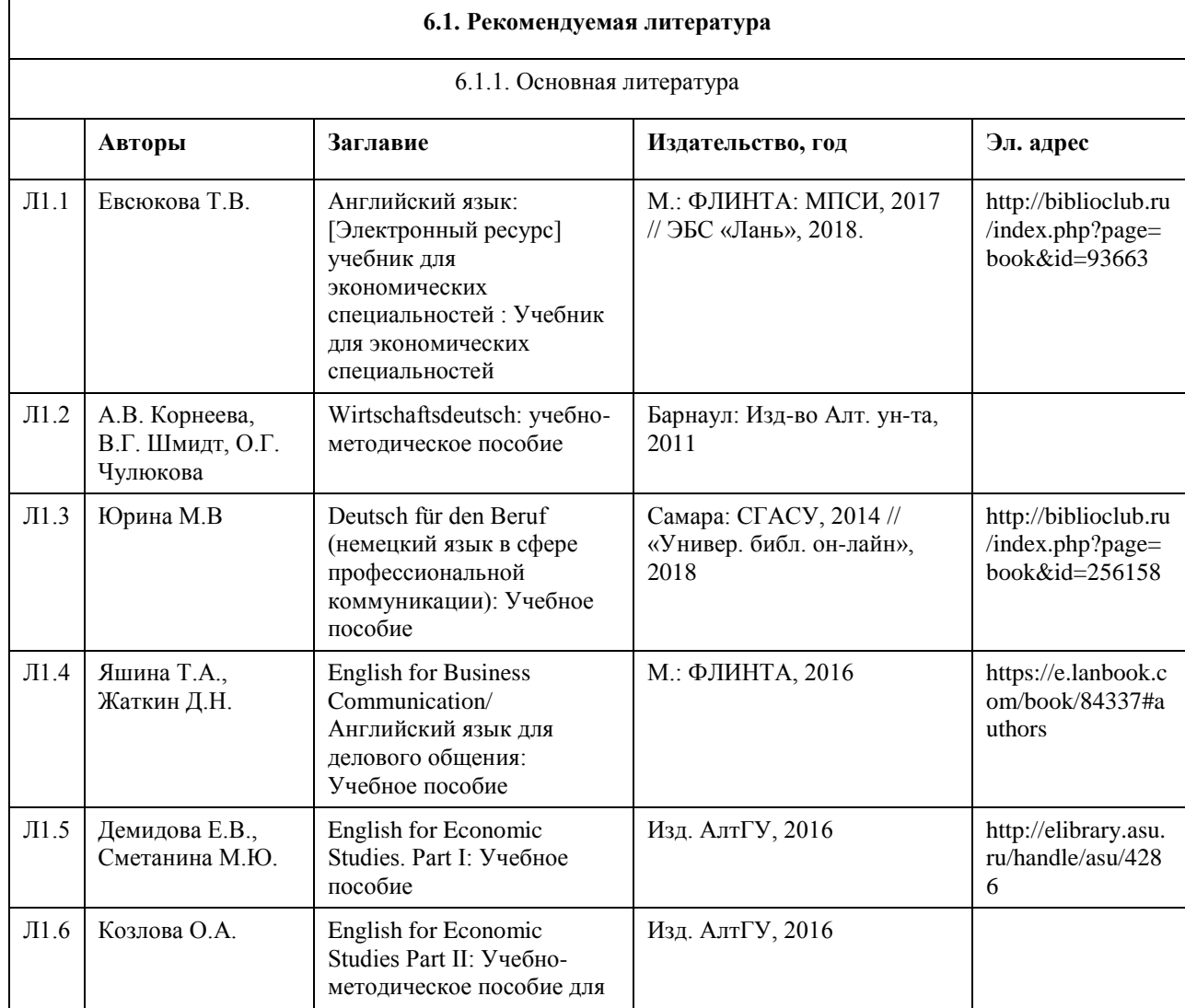

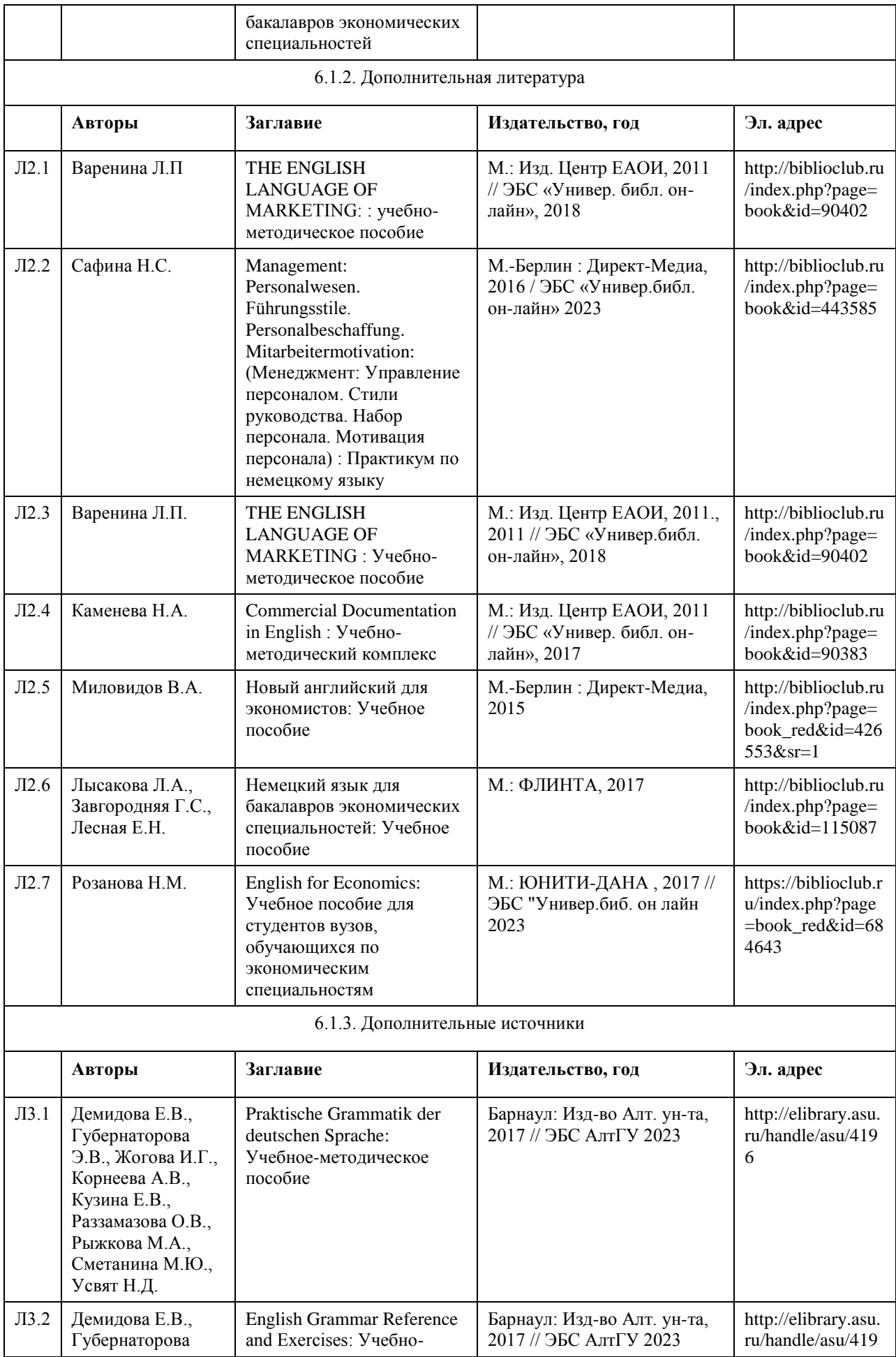

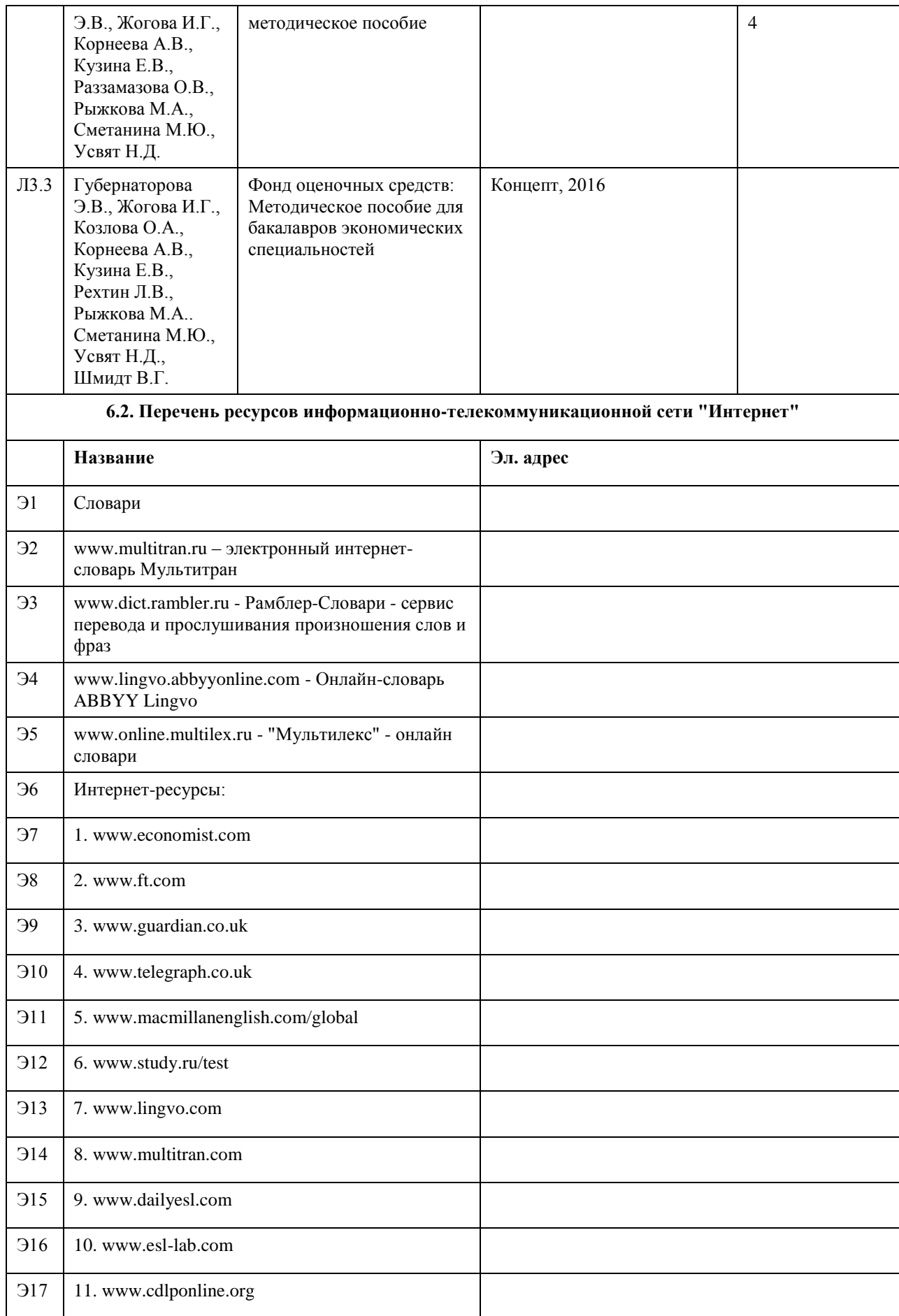

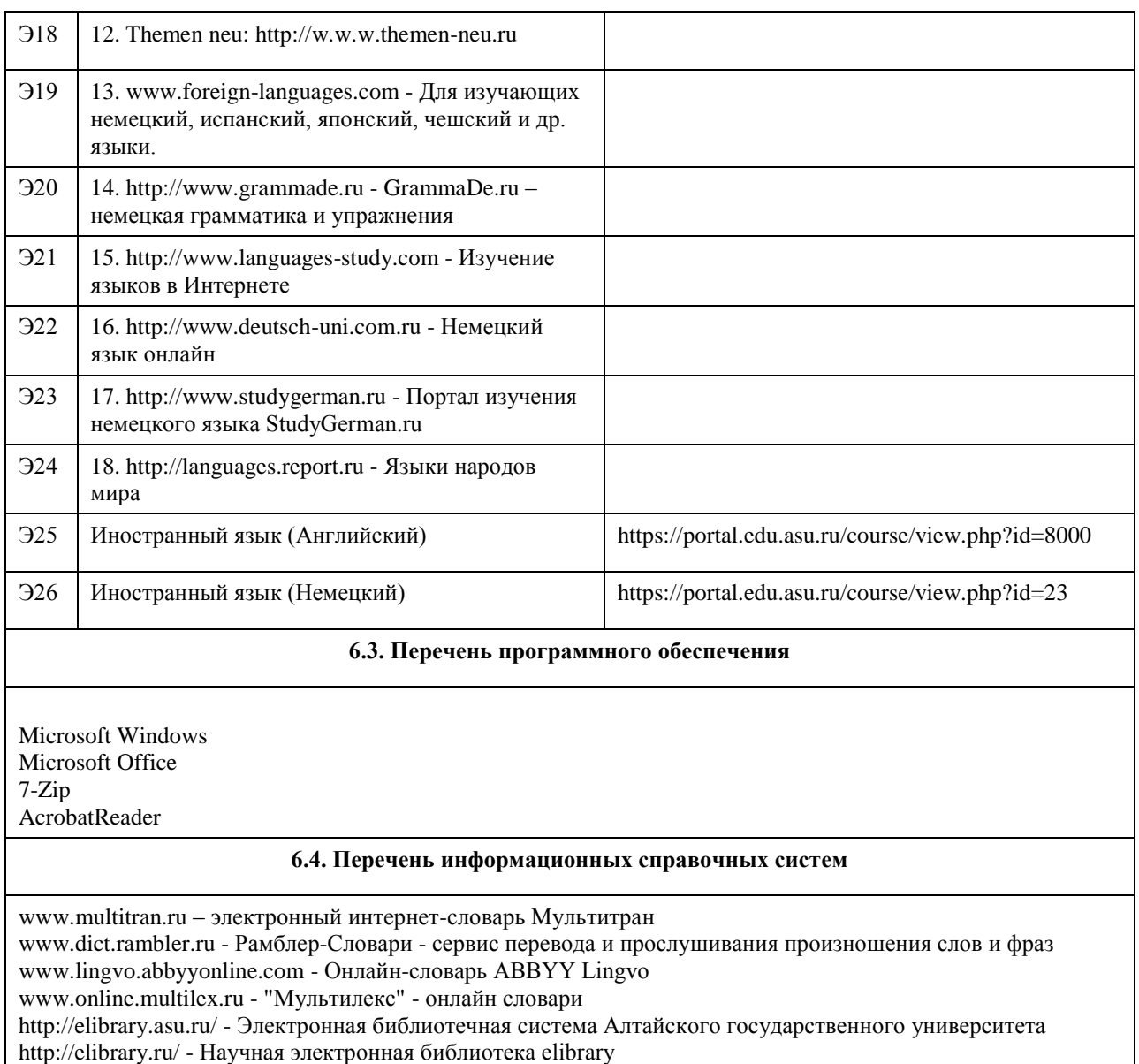

http: //www.scopus.com - электронная база данных

# **7. Материально-техническое обеспечение дисциплины**

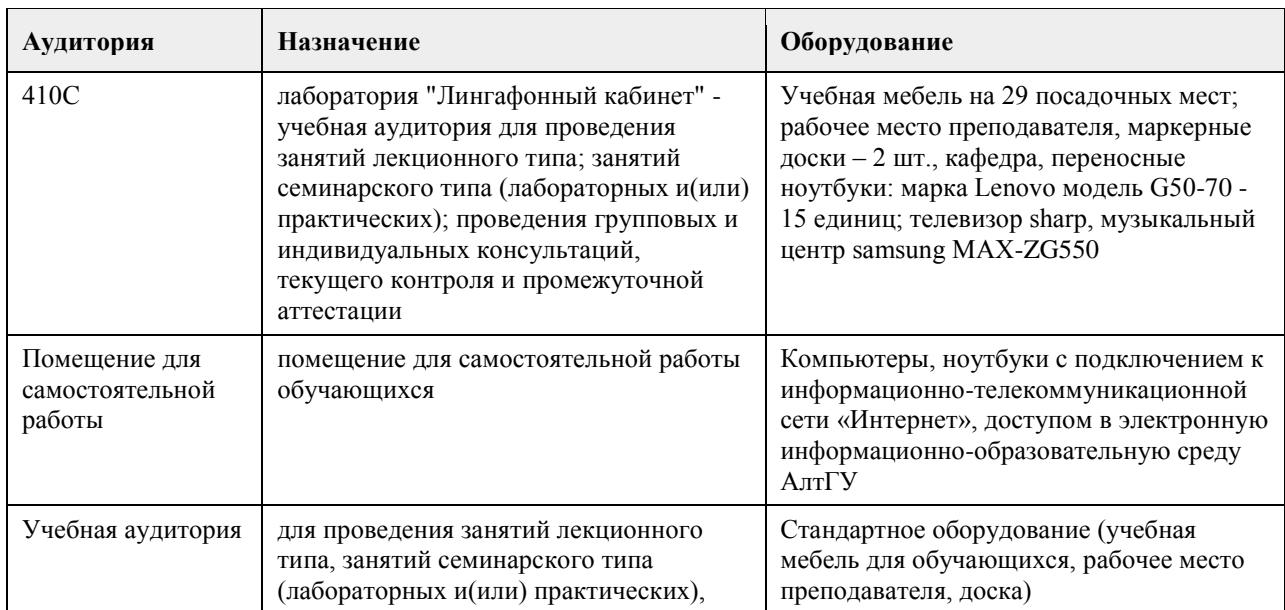

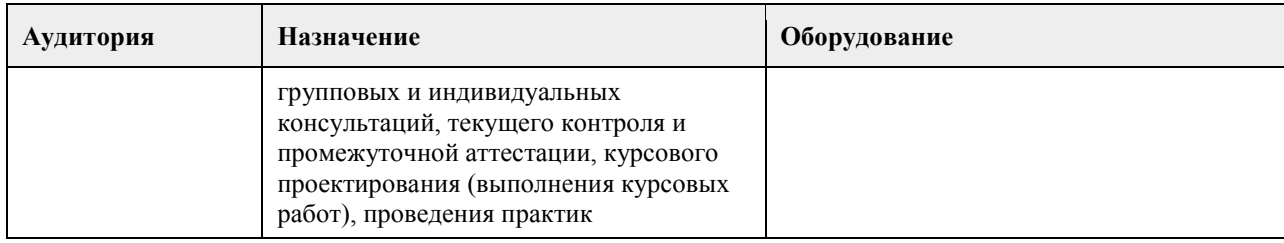

### **8. Методические указания для обучающихся по освоению дисциплины**

Успешное усвоение иностранного языка не только зависит от профессионального мастерства преподавателя, но и от умения бакалавров понять и принять задачи и содержания учебного предмета. Необходимо принимать активное участие в учебном процессе и быть ответственным за то, что делаете на практических занятиях по иностранному языку и во время самостоятельной внеаудиторной подготовки. Успешное изучение иностранного языка возможно только при систематической самостоятельной работе над ним. Важную роль при этом играют накопление достаточного словарного запаса, знание грамматических конструкций и фонетического строя изучаемого языка посредством внеаудиторного чтения. Прежде всего, необходимо научиться правильно произносить и читать слова и предложения. Чтобы научиться правильно произносить звуки и правильно читать тексты на иностранном языке, следует: вопервых, усвоить правила произношения отдельных букв и буквосочетаний, а также правила ударения в слове и в целом предложении; во-вторых, регулярно упражняться в чтении и произношении. Для того чтобы научиться правильно читать, понимать на слух иностранную речь, а также говорить на иностранном языке, следует широко использовать технические средства, сочетающие зрительное и звуковое восприятие: слушать аудиозаписи, смотреть видеофильмы на иностранном языке. Для образования умений и навыков работы над текстом без словаря необходима регулярная и систематическая работа над накоплением запаса слов, а это в свою очередь, неизбежно связано с развитием навыков работы со словарём. Кроме того, для более точного понимания содержания текста рекомендуется использование грамматического и лексического анализа текста. Работу над закреплением и обогащением лексического запаса рекомендуем строить следующим образом: • ознакомьтесь с работой со словарём – изучите построение словаря и систему условных обозначений; • выписывайте незнакомые слова в тетрадь в исходной форме с соответствующей грамматической характеристикой, т.е. имена существительные – в именительном падеже единственного числа, глаголы – в неопределённой форме (в инфинитиве), указывая для сильных и неправильных глаголов основные формы; прилагательные – в краткой форме; • записывая иностранное слово в его традиционной орфографии, напишите рядом в квадратных скобках его фонетическую транскрипцию; • выписывайте и запоминайте в первую очередь наиболее употребительные глаголы, существительные, прилагательные и наречия, а также строевые слова (т.е. все местоимения, модальные и вспомогательные глаголы, предлоги, союзы и частицы); • учитывайте при переводе многозначность слов и выбирайте в словаре подходящее по значению русское слово, исходя из общего содержания переводимого текста; • выписывая так называемые интернациональные слова, обратите внимание на то, что наряду с частым совпадением значений слов в русском и иностранном языках бывает сильное расхождение в значениях слов; • эффективным средством расширения запаса слов служит знание способов словообразования в иностранном языке. Умея расчленить производное слово на корень, префикс и суффикс, легче определить значение неизвестного нового слова. Кроме того, зная значение наиболее употребительных префиксов и суффиксов, вы сможете без труда понять значение всех слов, образованных от одного корневого слова, которое вам известно; • в каждом языке имеются специфические словосочетания, свойственные только данному языку. Эти устойчивые словосочетания (так называемые идиоматические выражения) являются неразрывным целым, значение которого не всегда можно уяснить путём перевода составляющих его слов. Устойчивые словосочетания одного языка не могут быть буквально переведены на другой язык. Такие выражения следует выписывать и заучивать наизусть целиком.

Для практического овладения иностранным языком, необходимо усвоить его структурные особенности, в особенности те, которые отличают его от русского языка. К таким особенностям относится, прежде всего, твёрдый порядок слов в предложении, а также некоторое число грамматических окончаний и словообразовательных суффиксов.

Учебные умения, необходимые для успешной учебной деятельности можно и нужно развивать самостоятельно и с помощью преподавателя.

Условно учебные умения делятся на три группы:

1. умения, связанные с интеллектуальными процессами,

2. умения, связанные с организацией учебной деятельности и ее корреляции,

3. умения компенсационные или адаптивные.

К умениям, связанным с интеллектуальными процессам, относятся следующие умения:

• наблюдать за тем или иным языковым явлением в иностранном языке, сравнивать и сопоставлять языковые явления в иностранном языке и родном;

• сопоставлять, сравнивать, классифицировать, группировать, систематизировать информацию в соответствии с определенной учебной задачей;

• обобщать полученную информацию, оценивать прослушанное и прочитанное; фиксировать основное содержание сообщений; формулировать, устно и письменно, основную идею сообщения; составлять план, формулировать тезисы;

• готовить и презентировать развернутые сообщения типа доклада.

К умениям, связанным с организацией учебной деятельности и ее корреляции относятся:

• работать в разных режимах (индивидуально, в паре, в группе), взаимодействуя друг с другом;

• пользоваться реферативными и справочными материалами;

• контролировать свои действия и действия своих товарищей, объективно оценивать свои действия;

• обращаться за помощью, дополнительными разъяснениями к преподавателю, другим студентам. Компенсационные или адаптивные умения позволяют:

• пользоваться лингвистической или контекстуальной догадкой, словарями различного характера, различного рода подсказками, опорами в тексте (ключевые слова, структура текста, предваряющая информация и др.);

• использовать при говорении и письме перифраз, синонимичные средства, слова-описания общих понятий, разъяснения, примеры, толкования, "словотворчество";

• повторить или перефразировать реплику собеседника в подтверждении понимания его высказывания или вопроса;

• обратиться за помощью к собеседнику (уточнить вопрос, переспросить и др.);

• использовать мимику, жесты (вообще и в тех случаях, когда языковых средств не хватает для выражения тех или иных коммуникативных намерений);

• переключитъ разговор на другую тему.

## **МИНОБРНАУКИ РОССИИ**

федеральное государственное бюджетное образовательное учреждение высшего образования «Алтайский государственный университет»

# **Правовая культура**

рабочая программа дисциплины

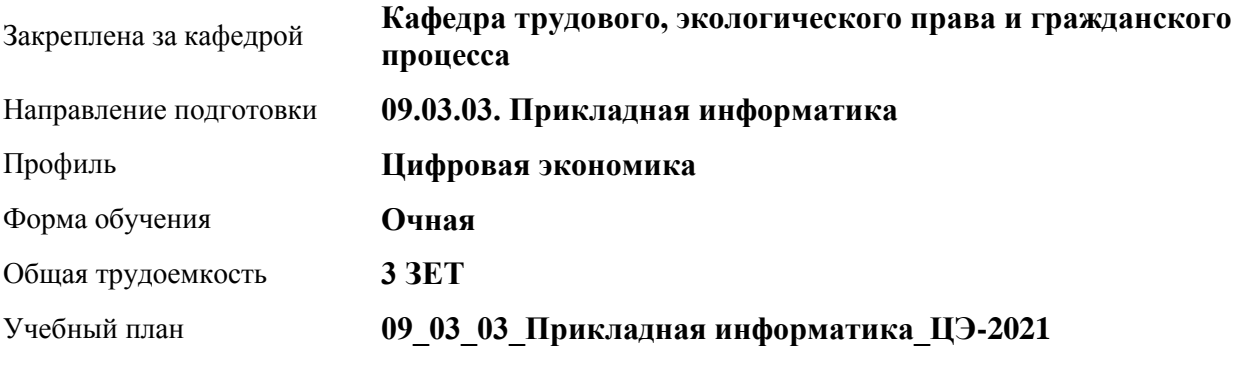

Часов по учебному плану 108 в том числе:

аудиторные занятия 36 самостоятельная работа 72 Виды контроля по семестрам зачеты: 2

**Распределение часов по семестрам**

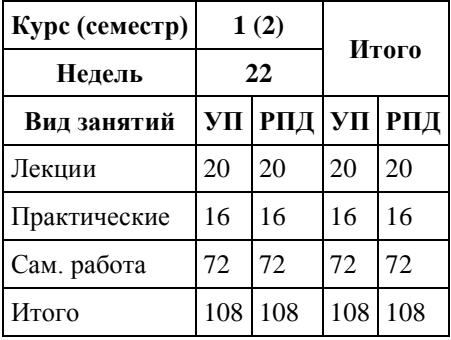

Программу составил(и): *к.ю.н, доцент, Парубов А.И.*

Рецензент(ы): *Ст.преп., Серебряков А.А.*

Рабочая программа дисциплины **Правовая культура**

разработана в соответствии с ФГОС: *Федеральный государственный образовательный стандарт высшего образования - бакалавриат по направлению подготовки 09.03.03 Прикладная информатика (приказ Минобрнауки России от 19.09.2017 г. № 922)*

составлена на основании учебного плана: *09.03.03 Прикладная информатика* утвержденного учёным советом вуза от *27.04.2021* протокол № *6*.

Рабочая программа одобрена на заседании кафедры **Кафедра трудового, экологического права и гражданского процесса**

Протокол от *21.06.2022* г. № *8* Срок действия программы: *2022-2023* уч. г.

Заведующий кафедрой *Рехтина И.В.*

### **Визирование РПД для исполнения в очередном учебном году**

Рабочая программа пересмотрена, обсуждена и одобрена для исполнения в *2023-2024* учебном году на заседании кафедры

### **Кафедра трудового, экологического права и гражданского процесса**

Протокол от *21.06.2022* г. № *8* Заведующий кафедрой *Рехтина И.В.*

## **1. Цели освоения дисциплины**

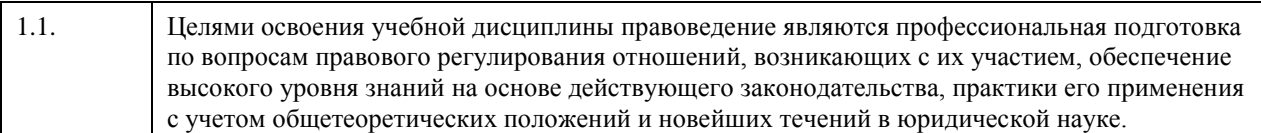

### **2. Место дисциплины в структуре ООП**

Цикл (раздел) ООП: **Б1.О.02**

## **3. Компетенции обучающегося, формируемые в результате освоения дисциплины**

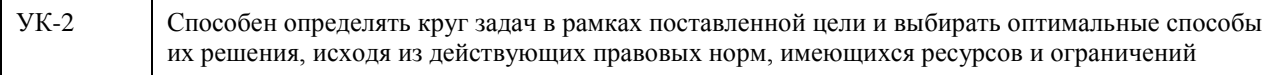

### **В результате освоения дисциплины обучающийся должен**

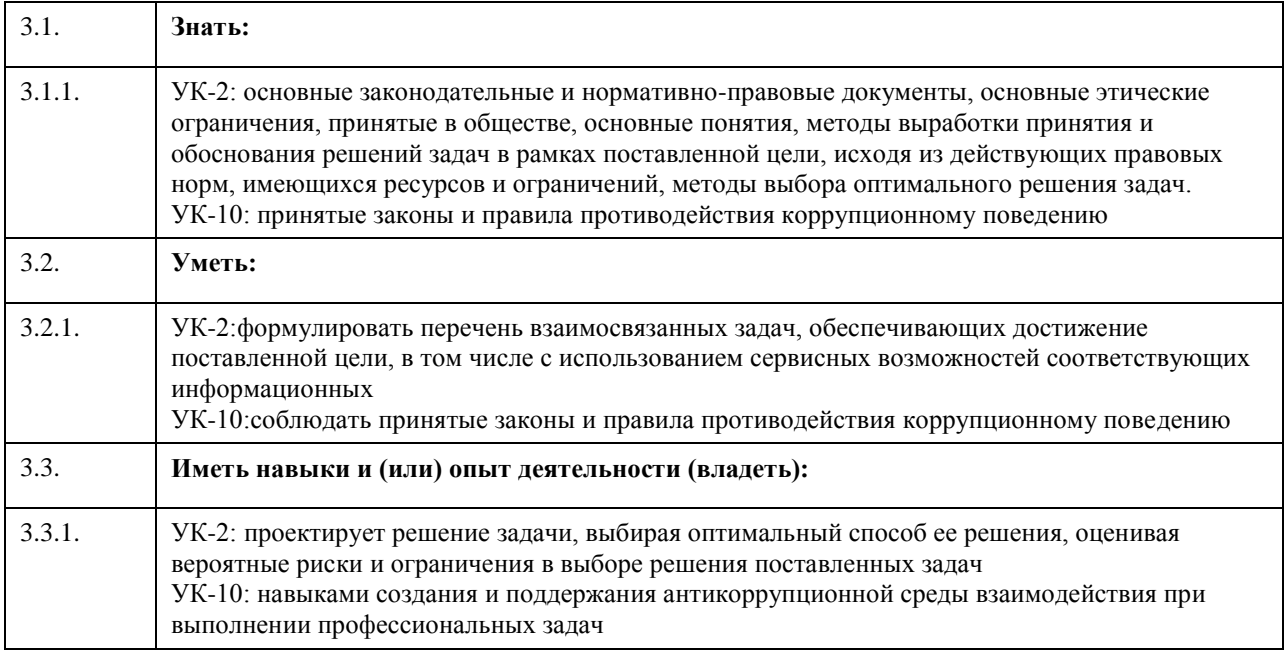

## **4. Структура и содержание дисциплины**

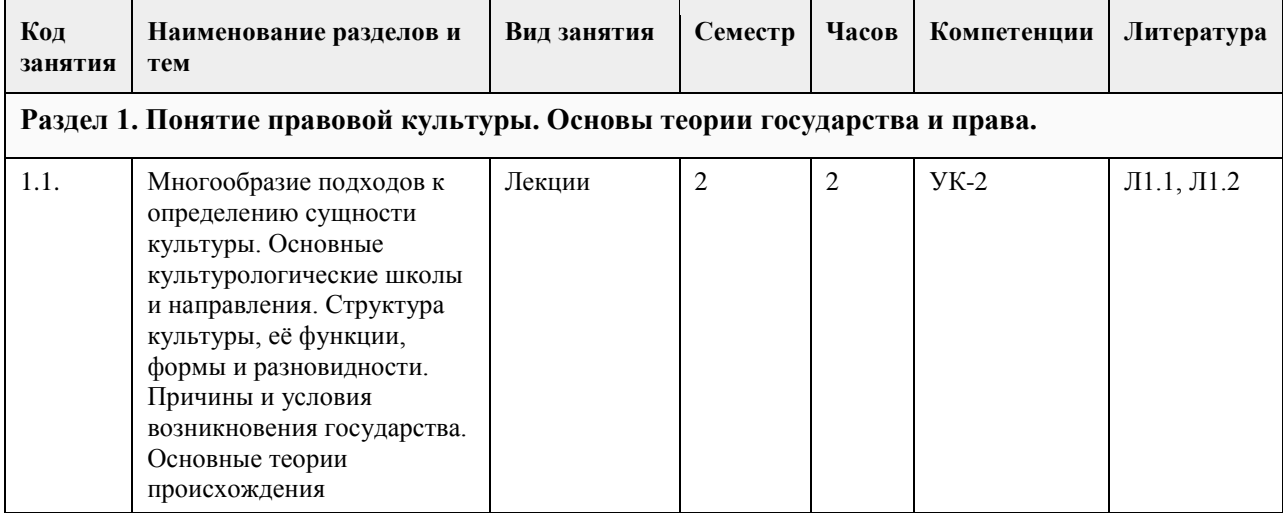

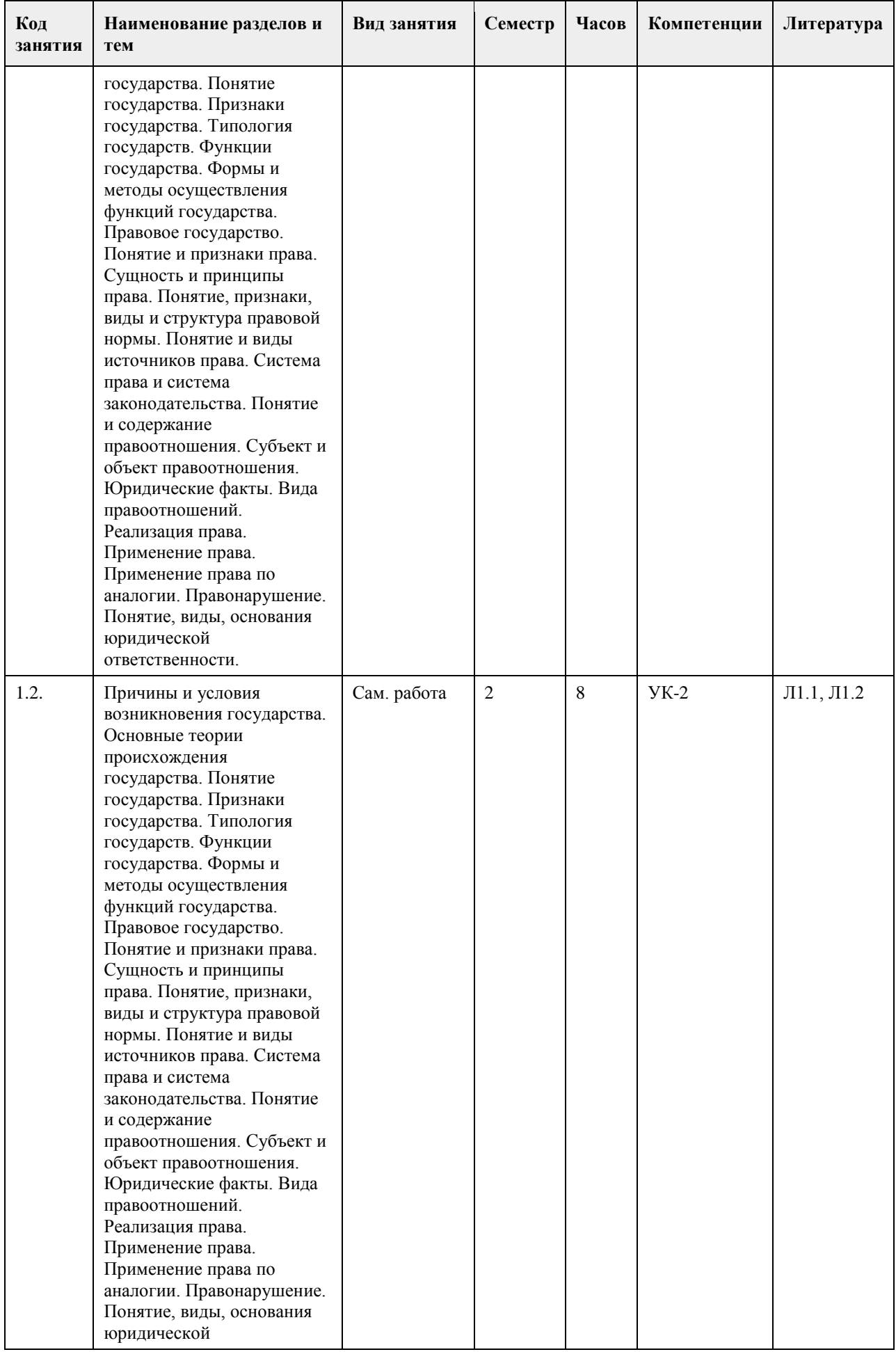

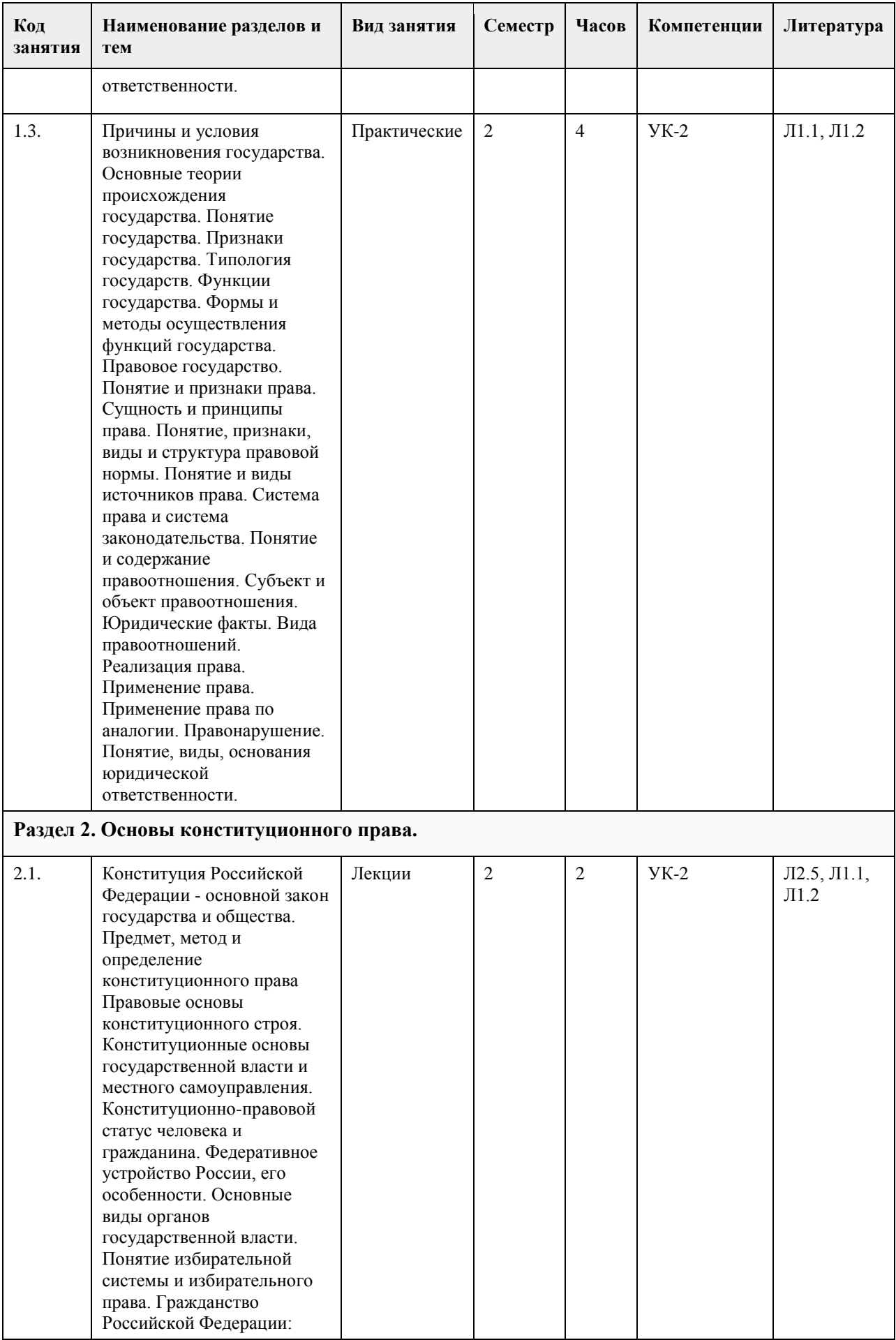

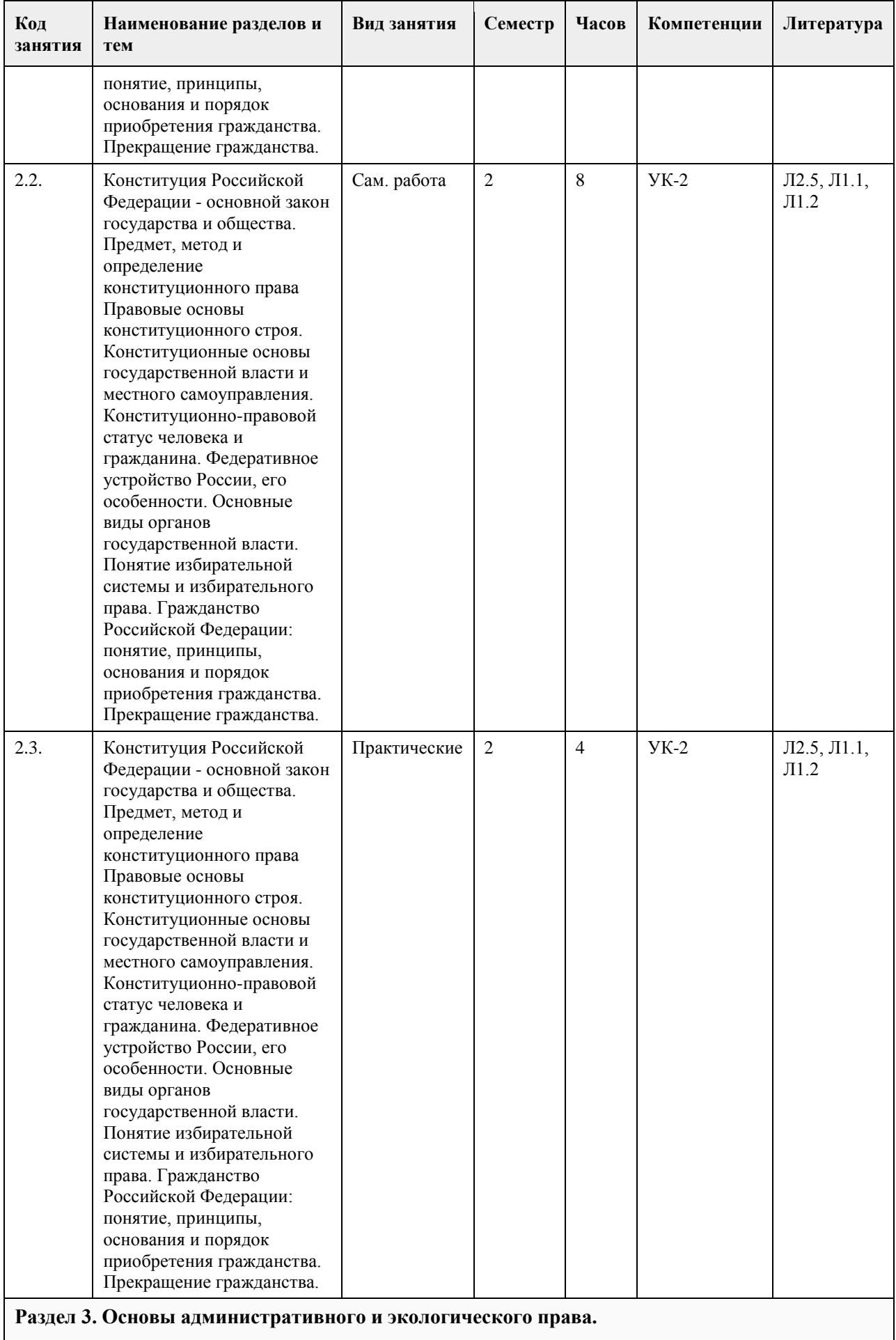

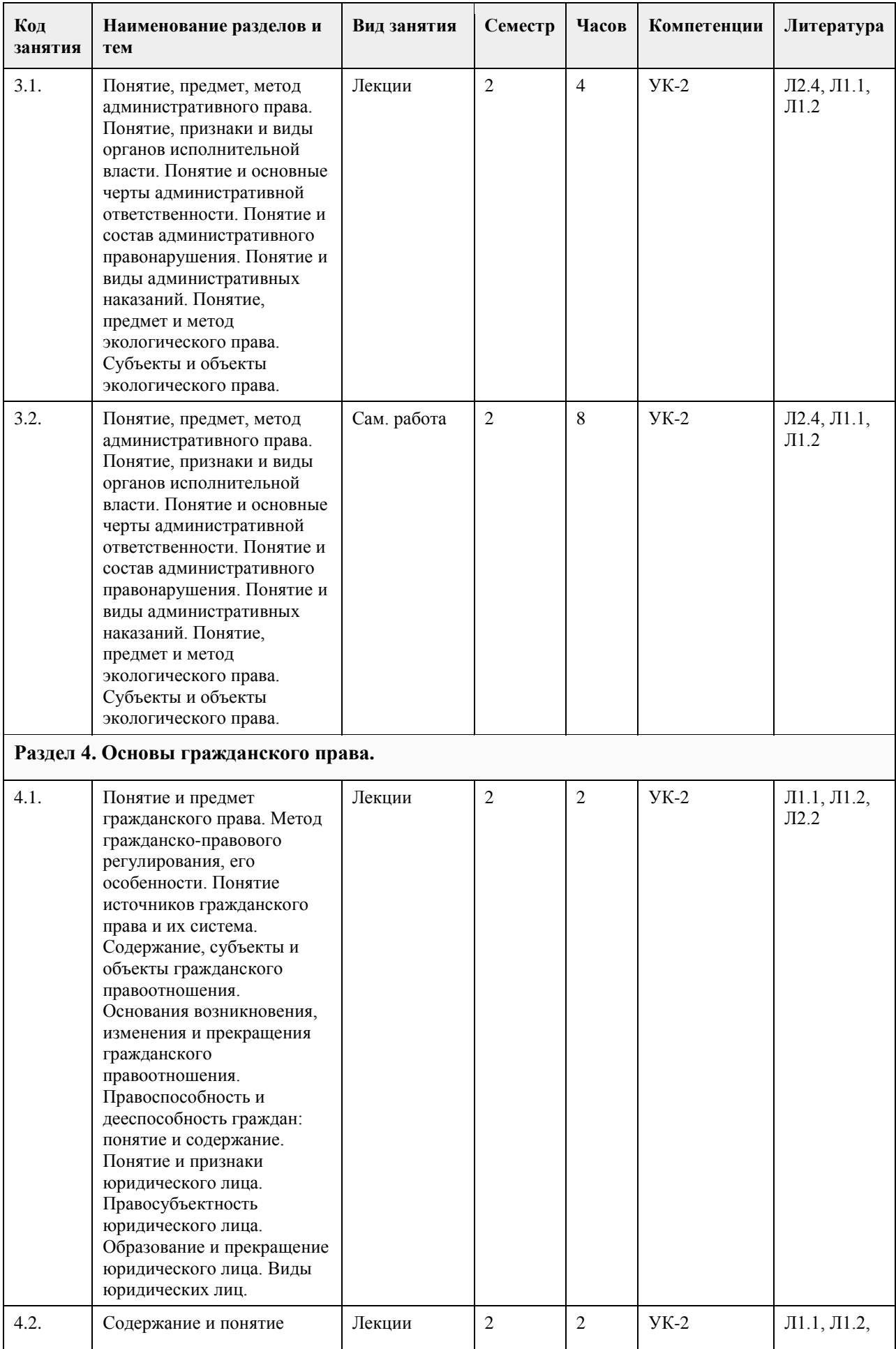

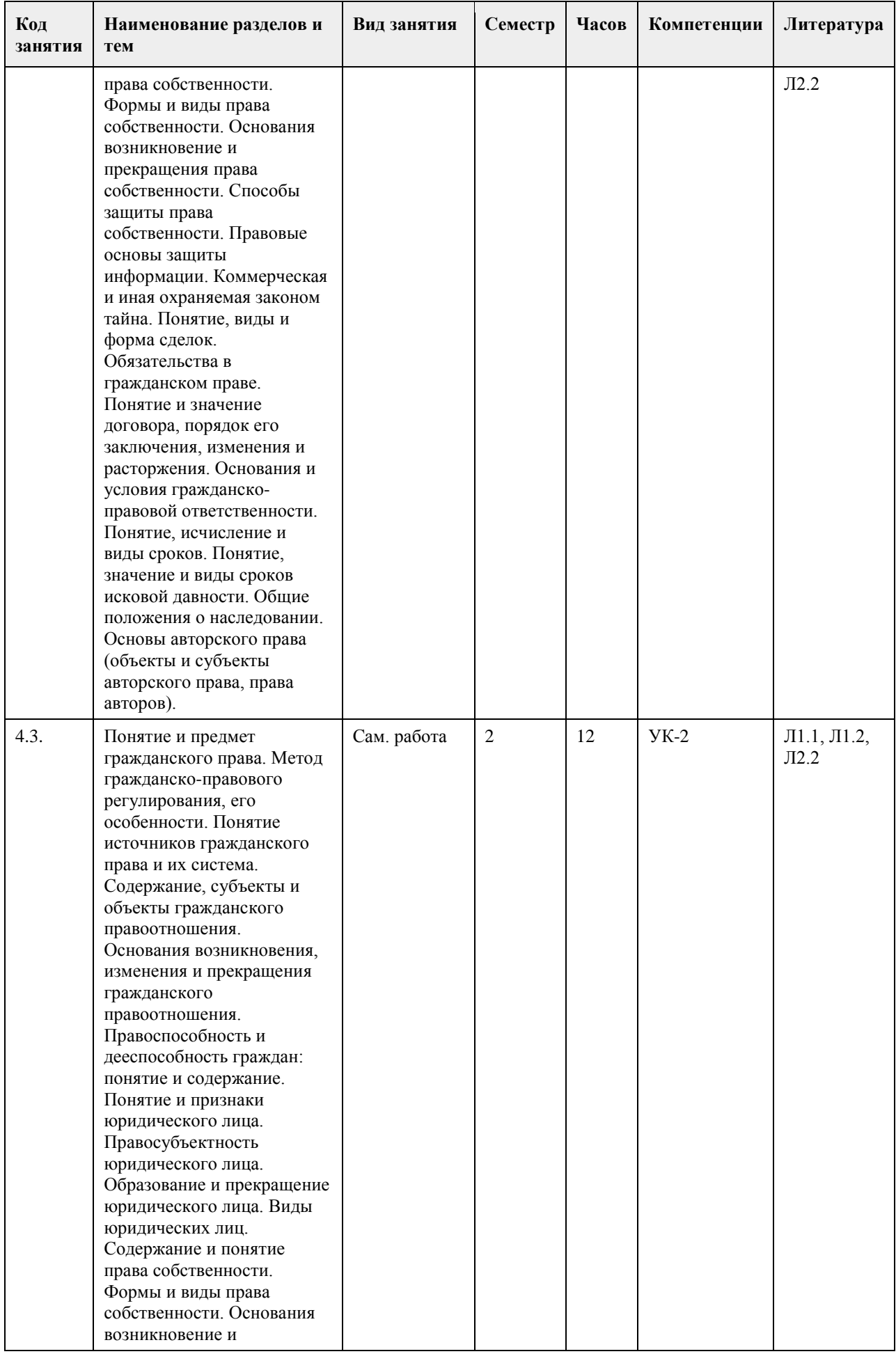

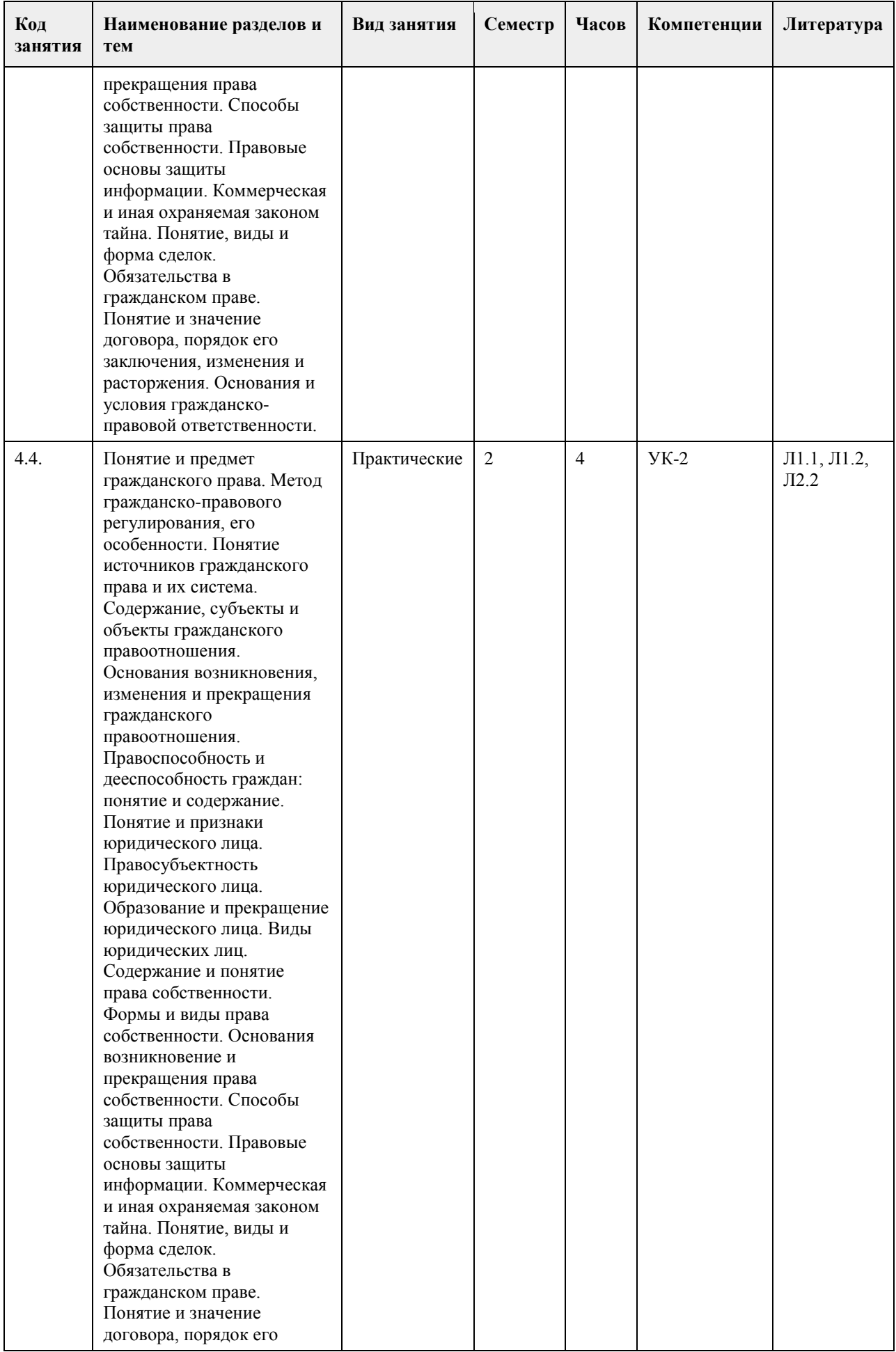

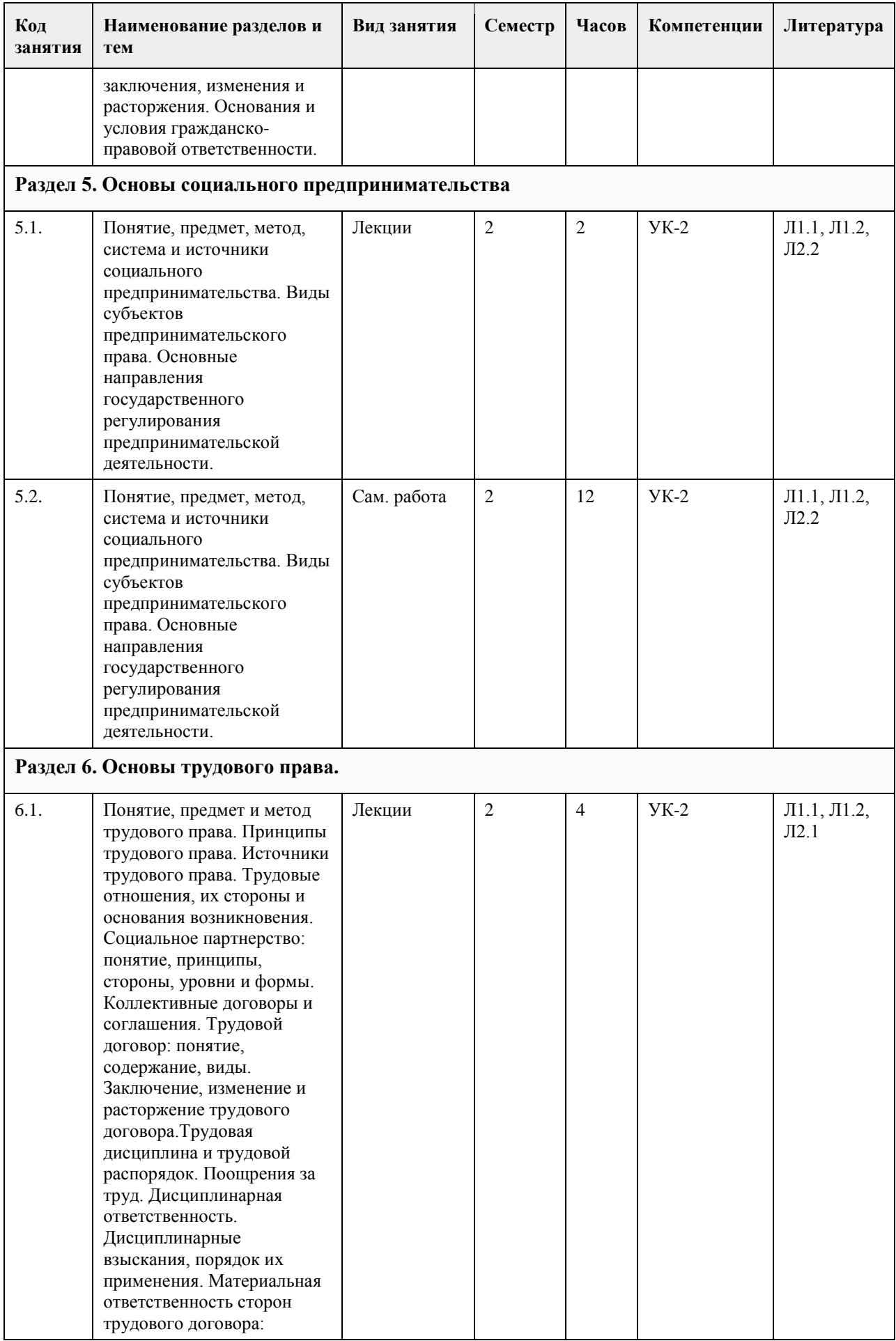

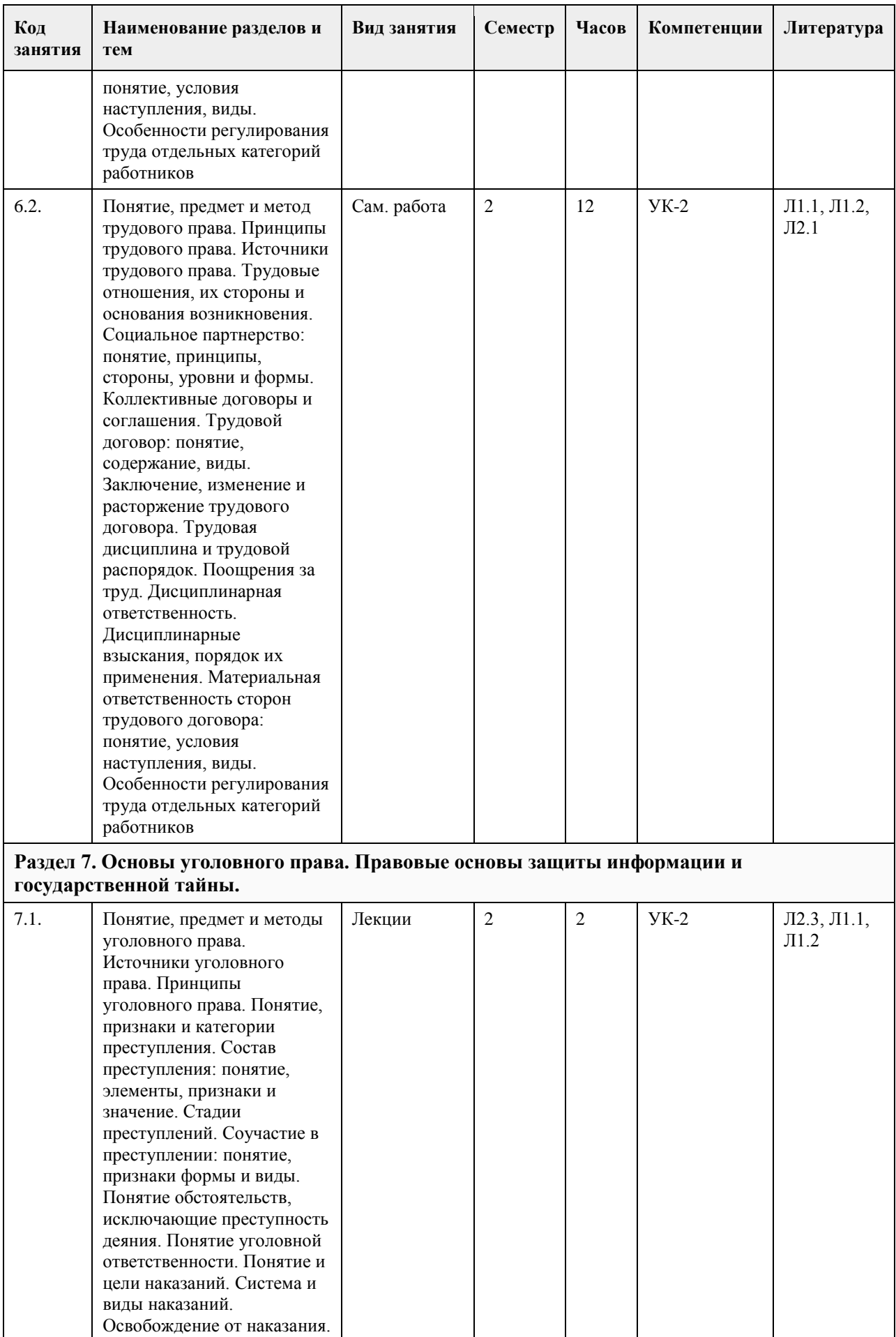

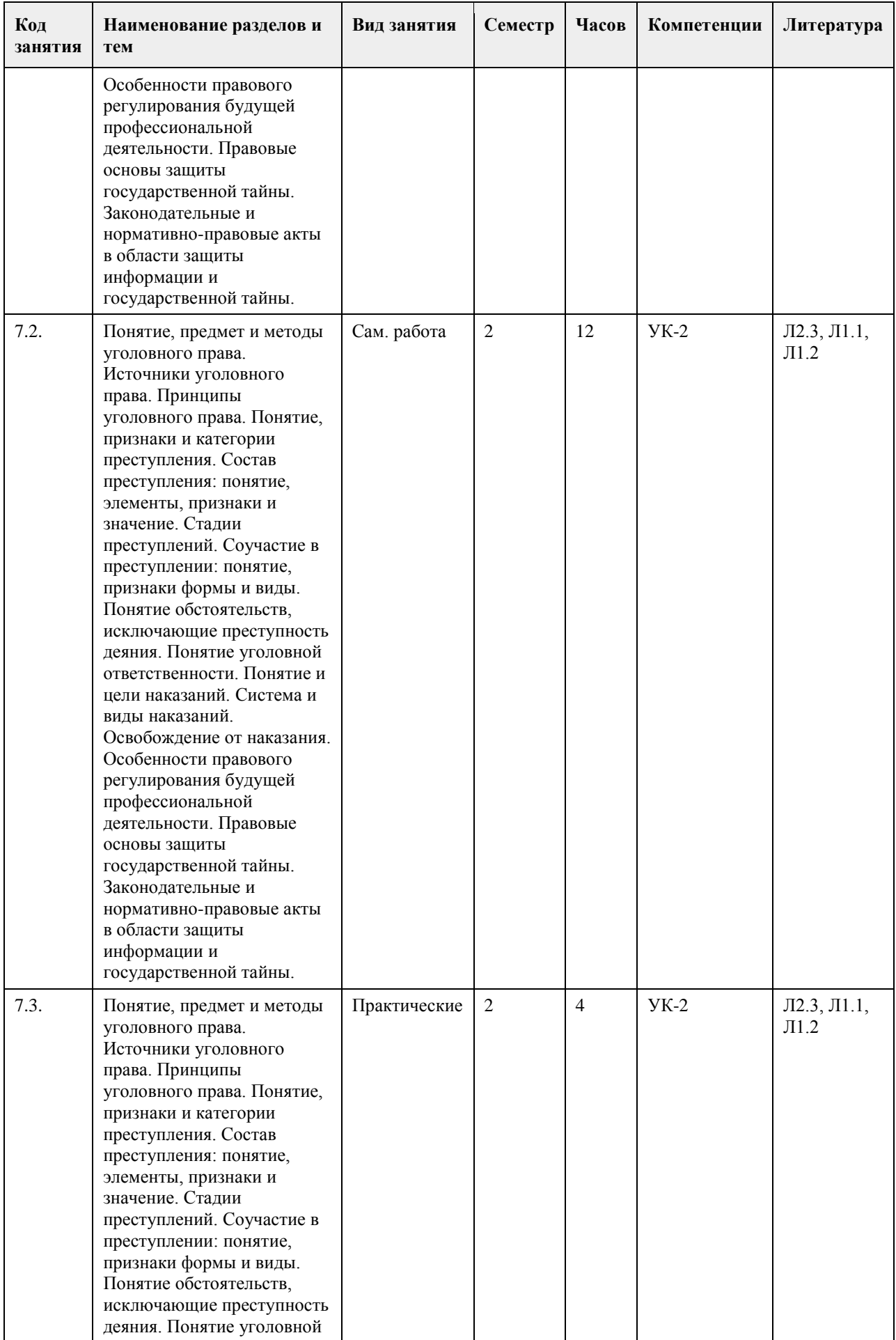

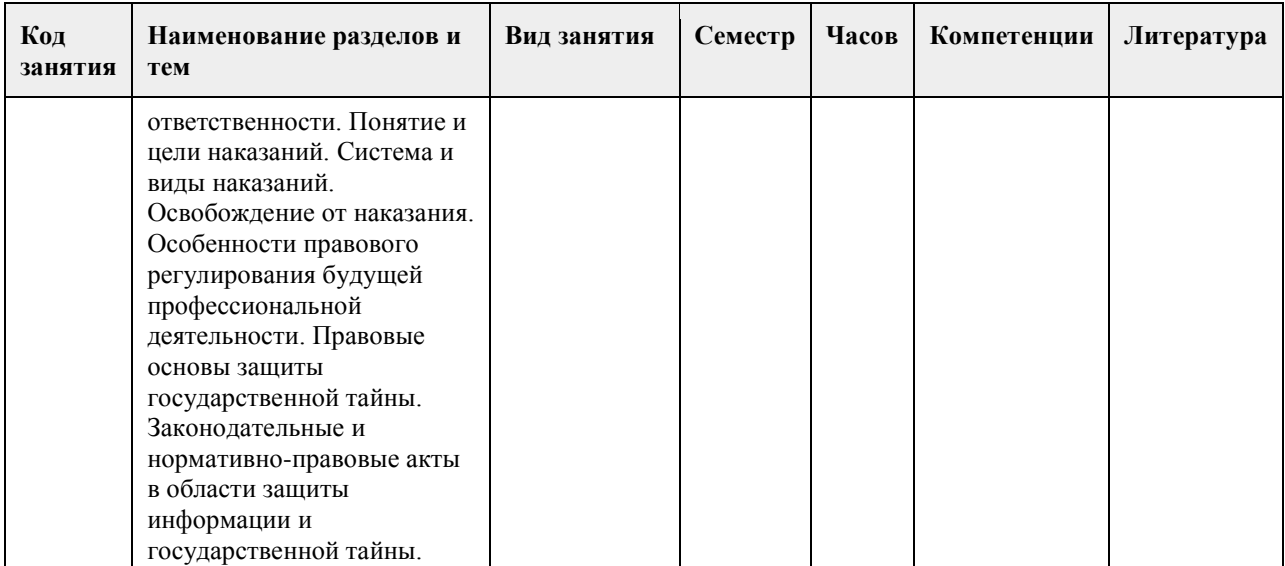

### **5. Фонд оценочных средств**

## **5.1. Контрольные вопросы и задания для проведения текущего контроля и промежуточной аттестации по итогам освоения дисциплины** 1.Происхождение государства. 2.Понятие и признаки государства. 3.Правовое государство 4.Понятие и признаки права. 7.Понятие, виды и структура норм права. 8.Источники права. 9.Система права. 10.Понятие и структура правоотношения. 11.Реализация права. 12.Конституция Российской Федерации – основной закон государства, её структура, понятие, признаки и черты. Конституционные нормы. 13.Понятие, предмет, метод конституционного права России. 14.Основы конституционного строя. 15.Понятие и система государственных органов. 16.Понятие и основные черты административной ответственности. 17.Понятие, предмет и метод экологического права. 18.Гражданское правоотношение: понятие, структура, основания возникновения. 19.Физические лица как субъекты гражданского права. 20.Юридические лица как субъекты гражданского права: понятие, признаки, виды. 21.Правовые основы защиты информации. Коммерческая и иная охраняемая законом тайна. 22.Сделки: понятие, форма, виды. Недействительность сделок. Последствия недействительности сделок. 23.Обязательства в гражданском праве. Способы обеспечения исполнения обязательства. 24.Гражданско-правовой договор как основание возникновения обязательств. 25.Общие положения о наследовании. Наследование по завещанию. 26.Понятие и принципы семейного права. 27.Понятие трудового права. 28.Заключение трудового договора. Оформление приема на работу. Трудовая книжка. 29.Понятие уголовного права. 30.Основы правового регулирования профессиональной деятельности.

**5.2. Темы письменных работ для проведения текущего контроля (эссе, рефераты, курсовые работы и** 

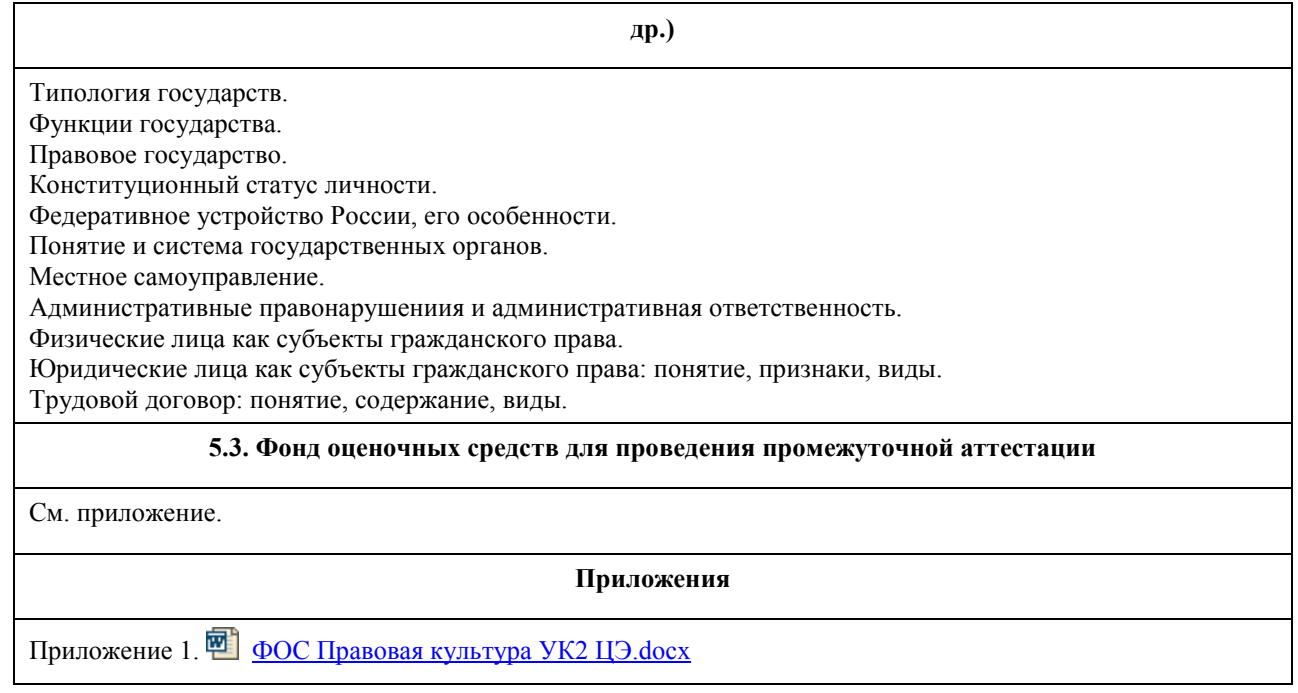

# **6. Учебно-методическое и информационное обеспечение дисциплины**

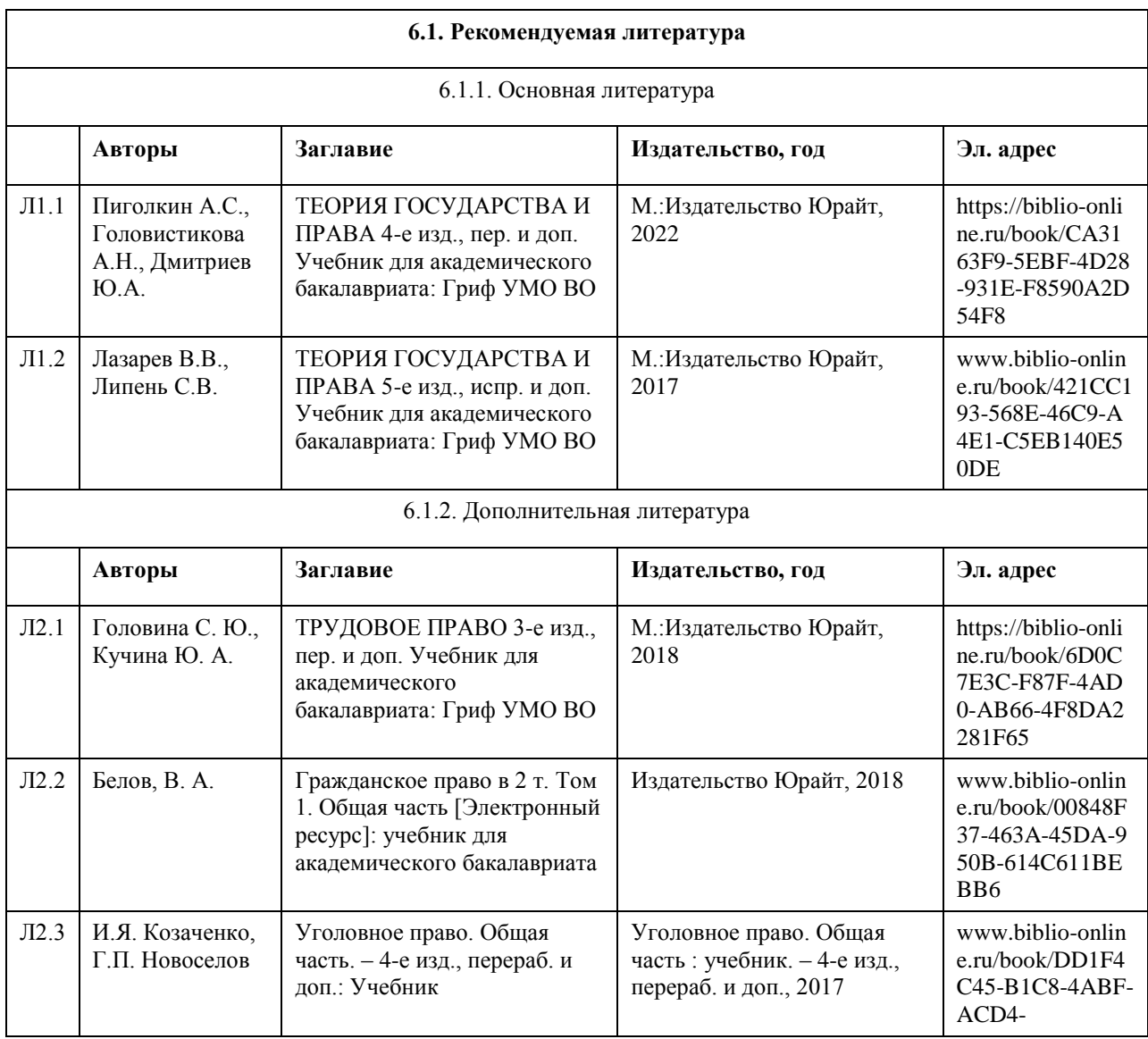

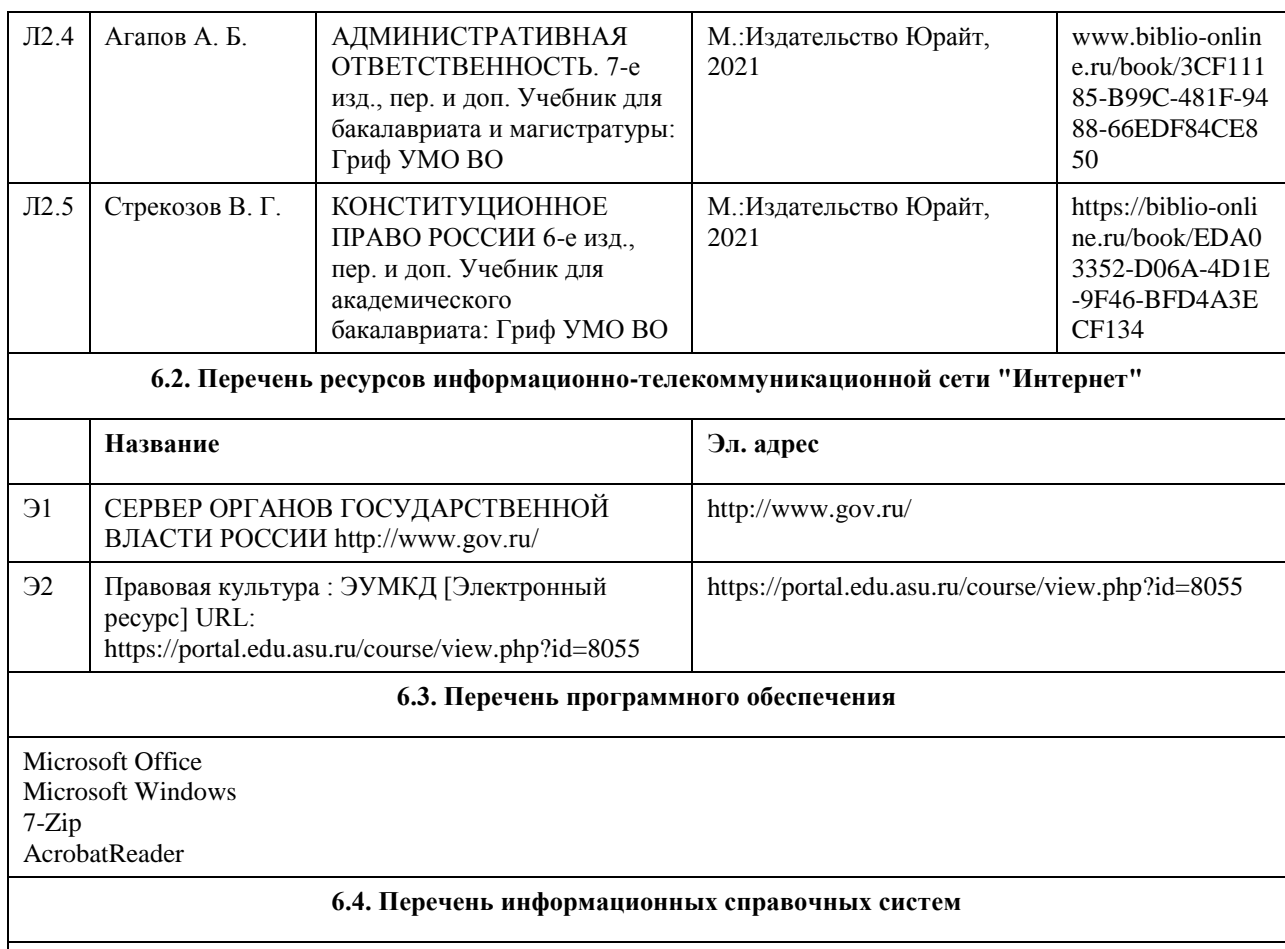

Информационная справочная система:

СПС КонсультантПлюс (инсталлированный ресурс АлтГУ или http://www.consultant.ru/).

Профессиональные базы данных:

1.Электронная база данных «Scopus» (http://www.scopus.com);

2.Электронная библиотечная система Алтайского государственного университета (http://elibrary.asu.ru/);

3.Научная электронная библиотека elibrary (http://elibrary.ru/)

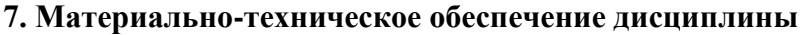

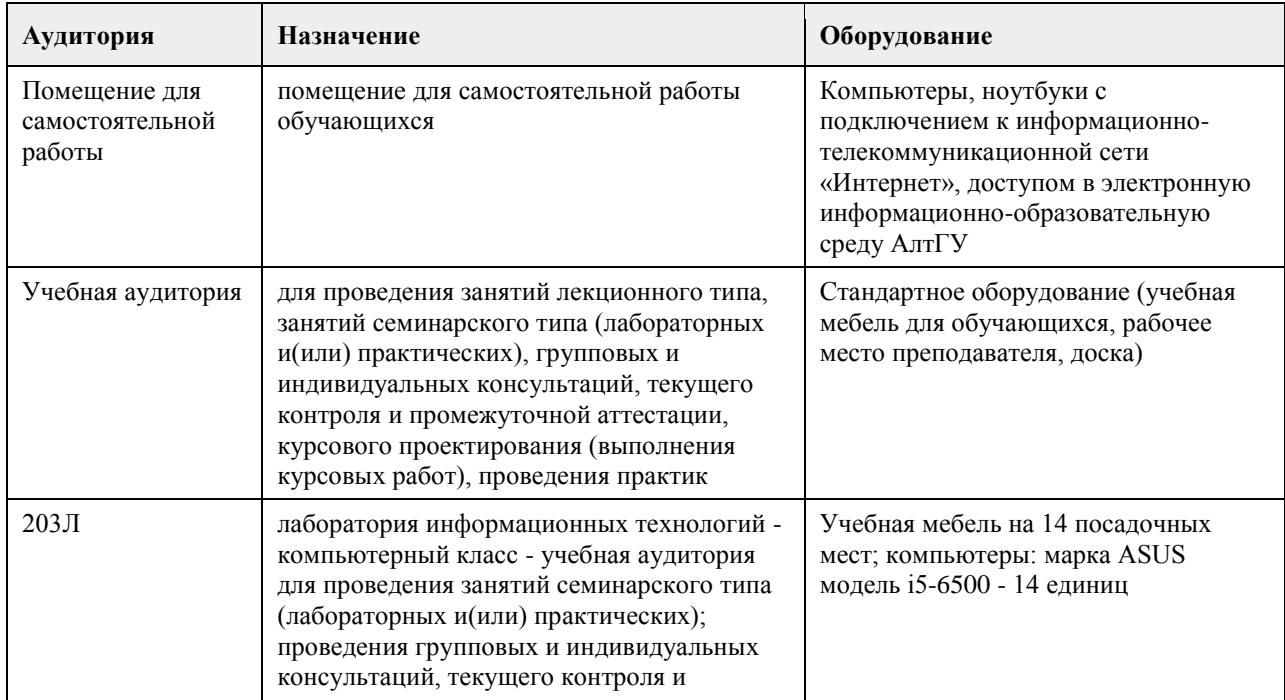

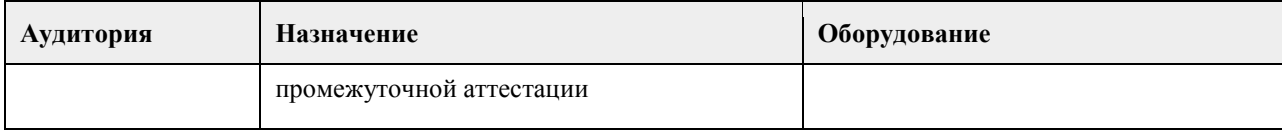

### **8. Методические указания для обучающихся по освоению дисциплины**

При изучении дисциплины «Правоведение» самостоятельная работа студентов является главным методом освоения дисциплины. Она предполагает на основе знаний, полученных в ходе лекций и при других формах аудиторного обучения, глубокое изучение теоретических работ по проблемам арбитражного процессуального права, действующего законодательства и практики его применения.

По наиболее актуальным и сложным проблемам на очном отделении проводятся семинарские занятия согласно тематическому плану изучения дисциплины, где углубляются и закрепляются полученные студентами знания. Кроме того, в ходе указанных занятий у обучаемых вырабатываются умения и навыки в применении правовых норм при разрешении конкретных задач, с учетом опыта судебной практики. В учебном процессе используются активные формы и методы обучения, такие, например, как деловые игры, использование материалов конкретных гражданских дел и т.п. Применяются технические средства обучения, наглядные пособия.

Самостоятельная работа при изучении дисциплины играет очень важное значение. Как правило, на самостоятельную работу отводится около 50% бюджета времени, выделенного на освоение содержания учебной дисциплины. Для самостоятельной работы студент должен получить комплекс необходимых учебно-методических материалов в библиотеке вуза, а также использовать Интернет-ресурсы, указанные в Рабочей программе дисциплины.

Рекомендуется следующий порядок работы. Вначале надо ознакомиться с кругом вопросов, которые входят в раздел и тему дисциплины. Затем следует освежить в памяти материал лекции по конспекту, прочитать соответствующую главу учебника или учебного пособия и затем, для более расширенного изучения приступить к чтению дополнительной литературы, рекомендуемой по данной проблеме.

В процессе самостоятельной работы придерживайтесь следующих правил:

работайте ежедневно в одно и то же время;

не ждите благоприятного рабочего настроения, создавайте его усилием воли, нужно уметь заставить себя работать регулярно, ритмично и при отсутствии настроения;

трудитесь сосредоточенно, внимательно, думая только о выполняемой задаче, не отвлекайтесь;

стремитесь выработать интерес даже к не интересной, но нужной работе. Нельзя работать хорошо, с интересом только по любимому предмету, а по другим предметам кое-как;

работайте с твердым намерением понять, усвоить, закрепить, развивайте в себе уверенность, что вы можете и должны сделать то, что запланировали;

уделяйте больше внимания трудному материалу, не обходите трудностей, преодолевайте их; усвоенные знания, навыки и умения стремитесь применять в повседневной жизни; регулярно повторяйте

усвоенное;

перед началом работы следует посмотреть, что было сделано в предыдущий раз.

Психология учит: если установлена связь нового материала со старым, то он будет усваиваться быстрее и доступнее.

Таким образом, самостоятельная работа студентов проводится по заданию преподавателя, но без его участия (в библиотеках, в читательском фонде, дома и т.д.), а также во время участия студентов в работе научнопрактических конференций, научных обществ студентов и т.п.)

Наиболее действенными и продуктивными формами контроля самостоятельной работы студентов являются: доклад и научное сообщение на семинаре, а также письменный опрос) по конкретным темам.

Студентам следует строго соблюдать последовательность в изучении тем. Их отработку необходимо вести с учетом того, как они изложены в программе дисциплины и тематическом плане. При этом в рабочей

учебной программе представлено полное содержание темы, которое должно быть освоено студентами, а в тематическом плане и методических рекомендациях по изучению дисциплины представлены ключевые вопросы темы и литература, которой необходимо при этом пользоваться.

Изучение каждой в отдельности темы рекомендуется проводить в следующей последовательности:

1. Уяснить общее содержание темы согласно учебной программе и основные вопросы по тематическому плану.

2. Подобрать учебную литературу и рекомендуемый нормативный материал, а также судебную практику.

3. Проработать соответствующую тему по учебнику, дополнив материал, полученный в ходе установочной лекции и составив конспект по теме, которая не освещалась в ходе аудиторного занятия.

4. Обратиться к нормативным источникам, изучить правовые нормы и внести дополнения в конспект.

5. После окончания изучения темы обратиться к средствам проверки знаний – решить задачи по теме в Планах семинарских и практических занятиях.

6. Если после окончания изучения темы остались неясными отдельные вопросы, их необходимо записать в

конспект и затем получить консультацию по ним у преподавателя. Большой объем нормативного и научного материала не позволяет студентам проработать и обсудить с преподавателем за время аудиторных занятий на достаточно глубоком уровне весь курс в целом. Большой объем материала студенты должны освоить самостоятельно. Студентам рекомендуется после прослушивания лекции по каждой теме самостоятельно проработать лекционный материал, изучить рекомендованные к каждой теме нормативно-правовые акты и специальную литературу. Для закрепления пройденного материала студентам предлагается ряд практических вопросов, на которые они должны дать максимально полный ответ, который предполагает умение использовать понятийно-категориальный аппарат юридической науки, умение анализировать действующее законодательство, высказывать свое аргументированное мнение по спорным положениям, а также предлагать возможные пути совершенствования законодательства. Помимо ответа на теоретические вопросы студентам предлагается решить ряд практических заданий. Ответы на которые должны быть полными, сделанными с приведением положений теории и анализа законодательства. Решения практических заданий необходимо делать письменно, что развивает письменную речь, поскольку изложить письменно ответ на юридический вопрос всегда сложнее, чем дать устную консультацию. Решение практического задания должно выстраиваться примерно по следующей схеме. Студенты кратко излагают суть спорной ситуации (что позволяет проверить, насколько верно они уяснили возникшую проблему), затем дается ответ на конкретно сформулированные в задачи вопросы (например, действия должностного лица являются неправомерными, т.к. …), затем приводятся положения действующего законодательства, на основании которого был сделан вывод (например, поскольку в соответствии со статьей … федерального закона «…» то-то и то-то). В необходимых случаях (это касается спорных положений законодательства, положений, критикуемых в юридической литературе) студентам следует также высказать существующие в правовой науке точки зрения. Кроме этого, при анализе законодательства необходимо критически оценить положение той или иной правовой нормы и, если это требуется, высказать свое мнение, как можно было бы её изменить. Студенты могут из понравившихся вариантов заданий выбрать одну конкретную ситуацию и попытаться представить ей, например, в виде искового заявления в суд (например, заявление о восстановлении на работе). Кроме того, студенты могут написать реферат по одной из вопросов темы тем или согласовать иную тему с преподавателем. Преподаватель, ведущий занятий и руководящий самостоятельной работой студентов проверяет письменное решение практических заданий и рефераты, делает пояснения и замечания в случае наличия в письменных работах ошибок или неточностей. Если у студентов в процессе самостоятельной подготовки возникают трудности с усвоением материала они должны в установленные часы прийти на консультацию и вместе с преподавателем найти правильный ответ. При этом консультация должна строиться таким образом, что преподаватель не читает лекцию, а помогает студенту найти правильное решение, аргументировать его. Решая контрольные задания, студенты приобретают навык практической работы с нормативным материалом. Решение предлагаемых заданий для самоконтроля не предусматривает односложных ответов, а вынуждает взвешивать разные подходы, отыскивать нетрадиционные способы решения.

Формой итогового контроля является зачет. Для подготовки к зачету в УМК дан перечень вопросов. Зачет проводиться в устной или письменной форме. Студентам необходимо являться на зачет без опозданий всем к назначенному в расписании часу. После получения билета каждый студент готовится в течение 1 часа при письменной форме проведения зачета и в течение 30 минут при устной. В билете 2 теоретических вопроса, но ответ на них должен даваться с учетом положений действующего законодательства и практики его применения. Студенту обязательно следует акцентировать внимание на спорных положениях. При устной форме приема зачета студенты в порядке очередности излагают ответы на вопросы полученных билетов. При этом рекомендуется соблюсти баланс во времени ответа на первый и второй вопросы билета. Общая же продолжительность ответа студента по вопросам билета не должна превышать 15 минут. По окончании ответа студента, преподаватель может задавать студенту вопросы (число которых не ограничивается). Студент должен давать краткие, аргументированные ответы на каждый вопрос. На этом процедура сдачи зачета для данного студента заканчивается. Ему объявляется результат. Результаты письменного зачета объявляются студентам в день сдачи зачета.

## **МИНОБРНАУКИ РОССИИ**

федеральное государственное бюджетное образовательное учреждение высшего образования «Алтайский государственный университет»

# **Проектный менеджмент**

рабочая программа дисциплины

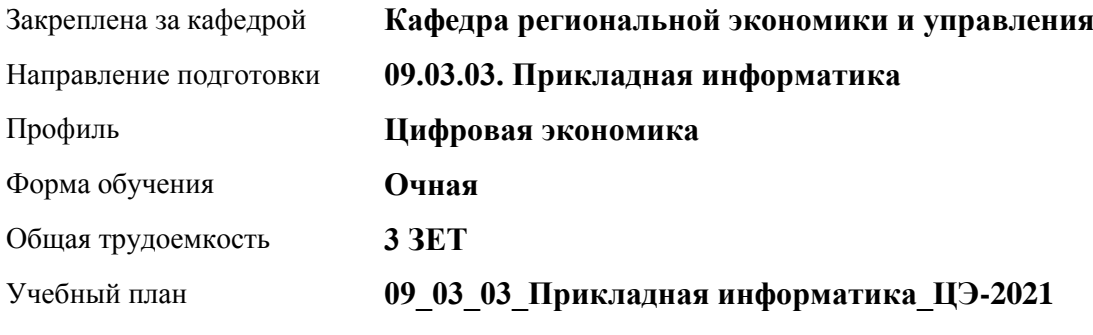

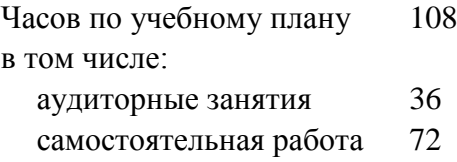

Виды контроля по семестрам зачеты: 3

### **Распределение часов по семестрам**

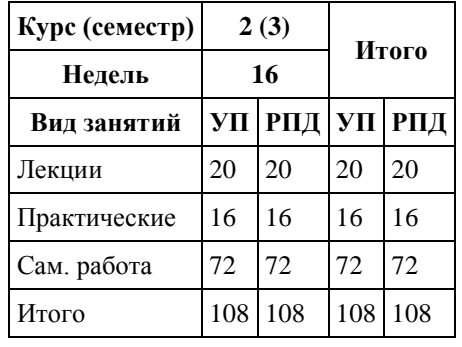

Программу составил(и): *к.э.н., Доцент, Сабына Е.Н.;к.э.н., Доцент, Капустян Л.А.;к.э.н., Доцент, Стрижкина И.В.;к.э.н., Доцент, Рудакова О.Ю.;к.э.н., Доцент, Горбунова А.Ю;к.э.н., Доцент, Горбунов Ю.В.*

Рецензент(ы): *д.э.н., Профессор, Мищенко В.В.*

Рабочая программа дисциплины **Проектный менеджмент**

разработана в соответствии с ФГОС: *Федеральный государственный образовательный стандарт высшего образования - бакалавриат по направлению подготовки 09.03.03 Прикладная информатика (приказ Минобрнауки России от 19.09.2017 г. № 922)*

составлена на основании учебного плана: *09.03.03 Прикладная информатика* утвержденного учёным советом вуза от *27.04.2021* протокол № *6*.

### Рабочая программа одобрена на заседании кафедры **Кафедра региональной экономики и управления**

Протокол от *26.04.2022* г. № *8* Срок действия программы: *2021-2024* уч. г.

Заведующий кафедрой *Мищенко Виталий Викторович*

#### **Визирование РПД для исполнения в очередном учебном году**

Рабочая программа пересмотрена, обсуждена и одобрена для исполнения в *2023-2024* учебном году на заседании кафедры

#### **Кафедра региональной экономики и управления**

Протокол от *26.04.2022* г. № *8* Заведующий кафедрой *Мищенко Виталий Викторович*

## **1. Цели освоения дисциплины**

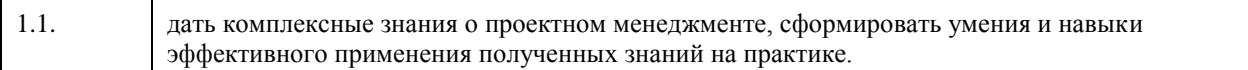

## **2. Место дисциплины в структуре ООП**

### Цикл (раздел) ООП: **Б1.О.02**

## **3. Компетенции обучающегося, формируемые в результате освоения дисциплины**

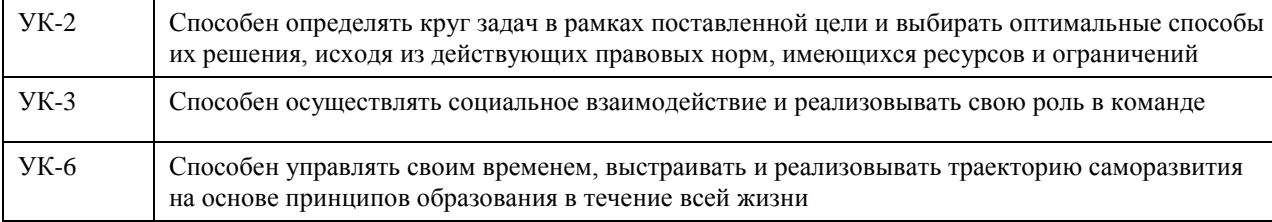

### **В результате освоения дисциплины обучающийся должен**

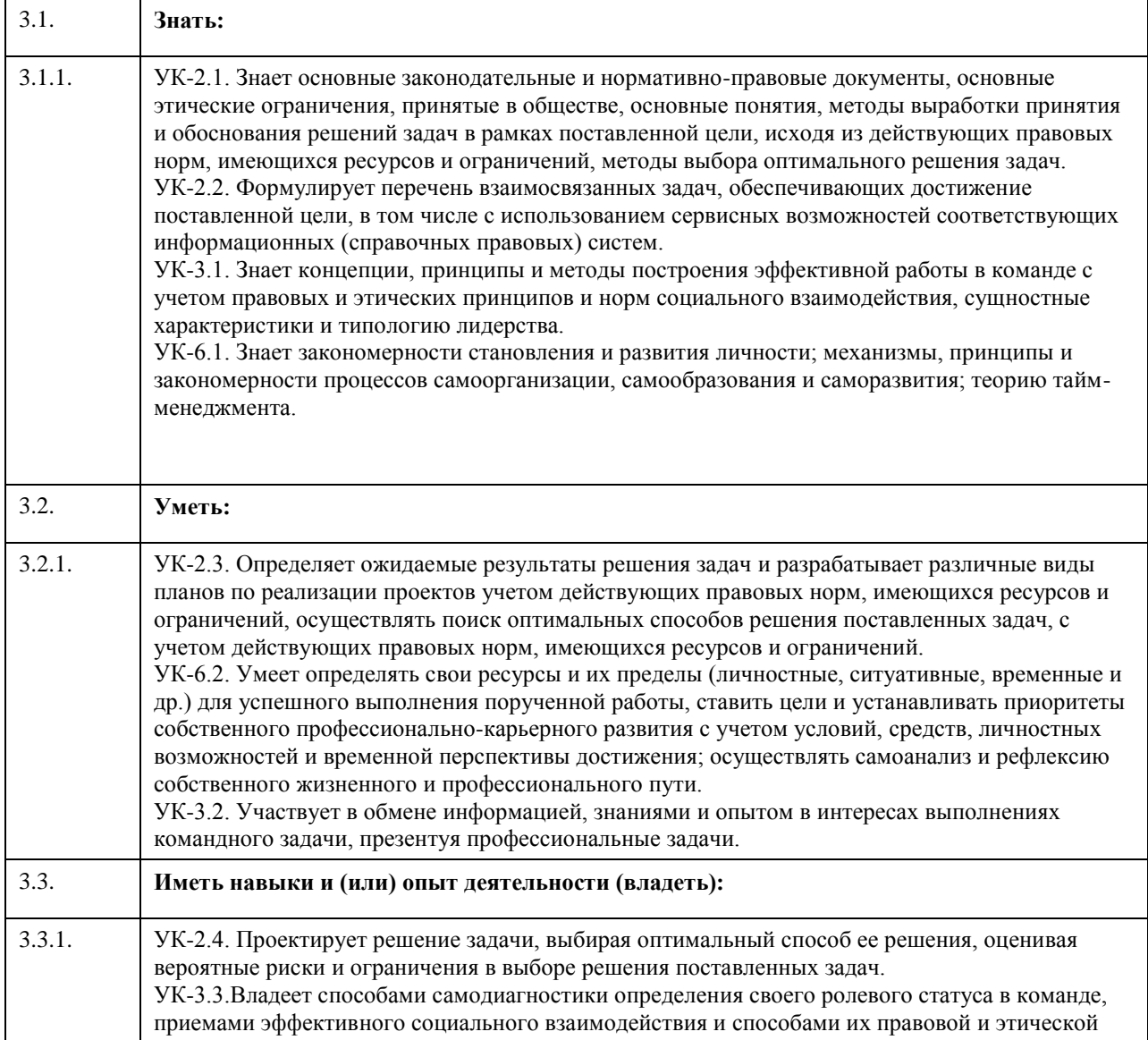

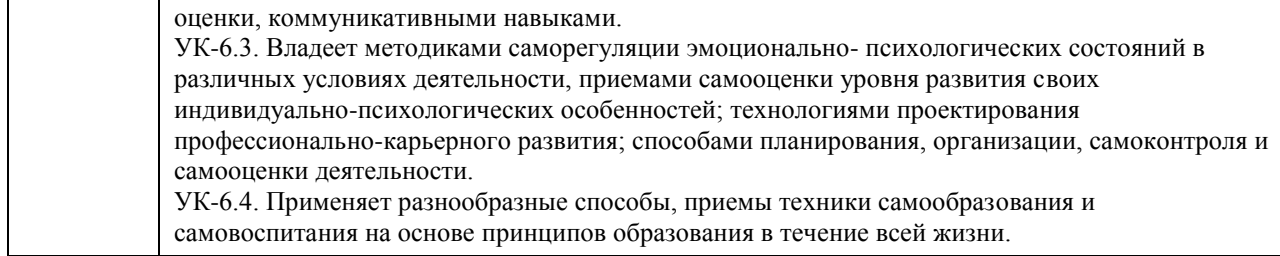

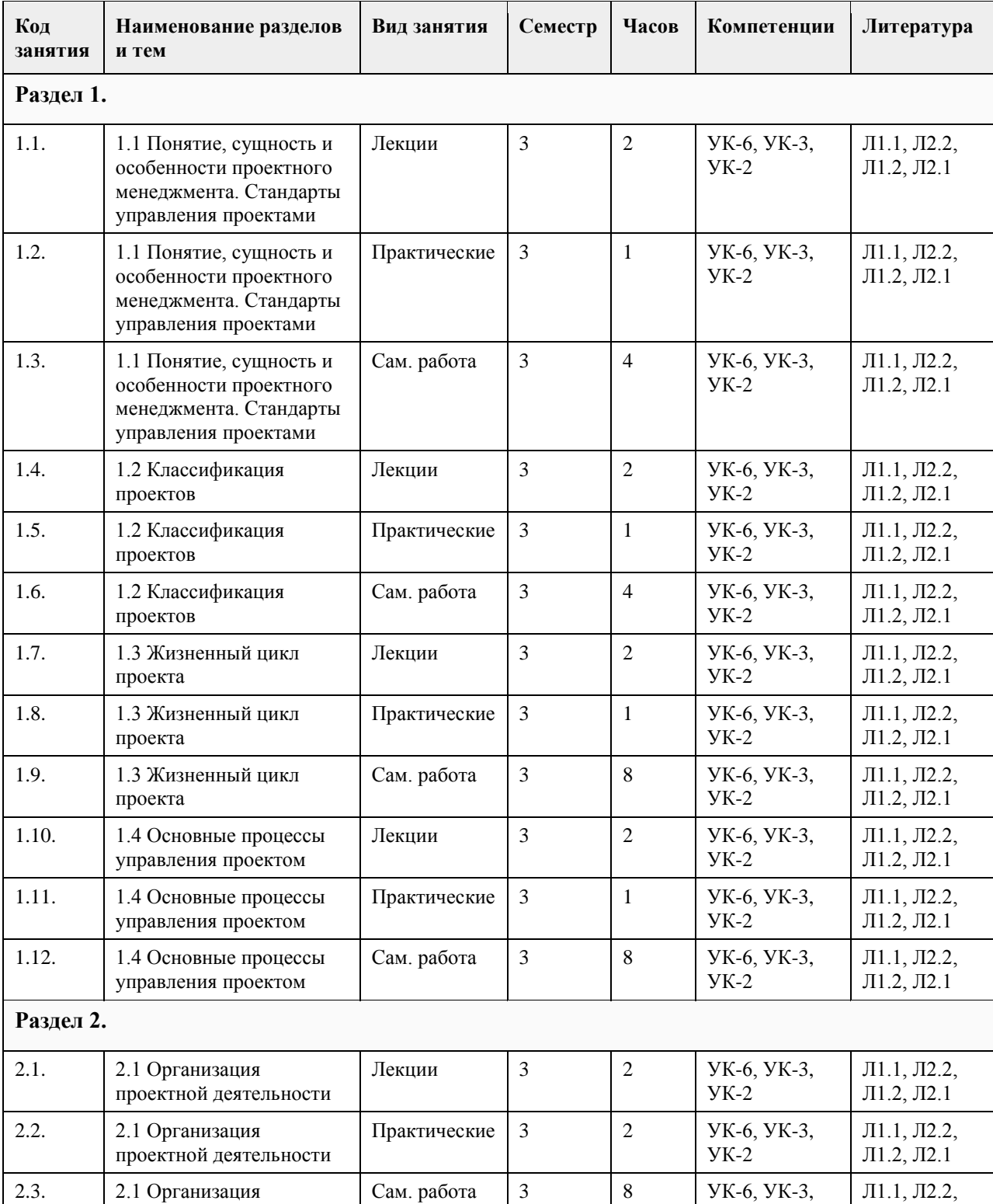

## **4. Структура и содержание дисциплины**

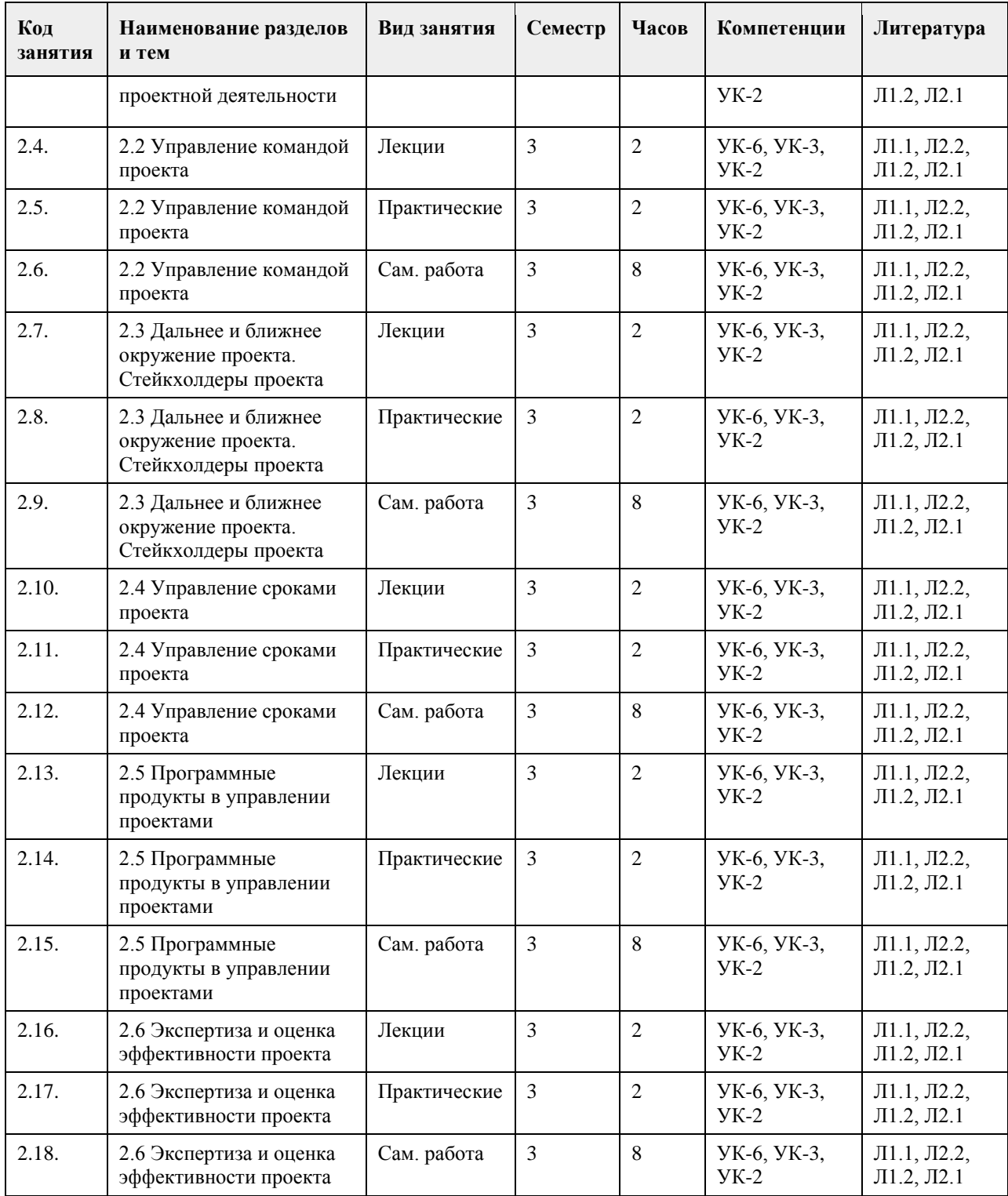

## **5. Фонд оценочных средств**

**5.1. Контрольные вопросы и задания для проведения текущего контроля и промежуточной аттестации по итогам освоения дисциплины** см. приложение **5.2. Темы письменных работ для проведения текущего контроля (эссе, рефераты, курсовые работы и др.)** см. приложение

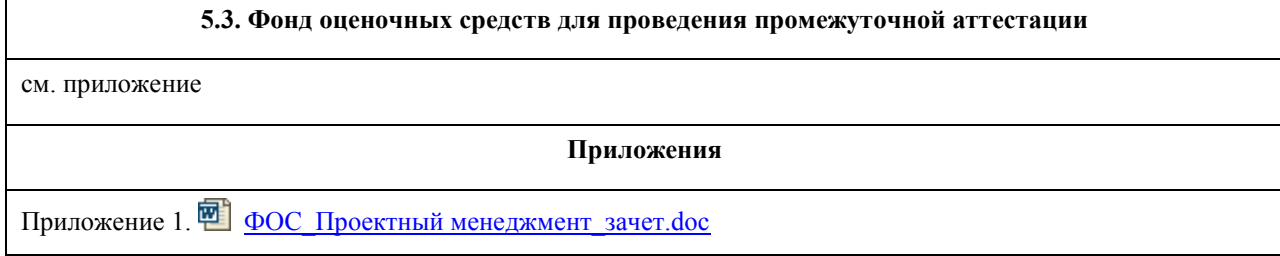

## **6. Учебно-методическое и информационное обеспечение дисциплины**

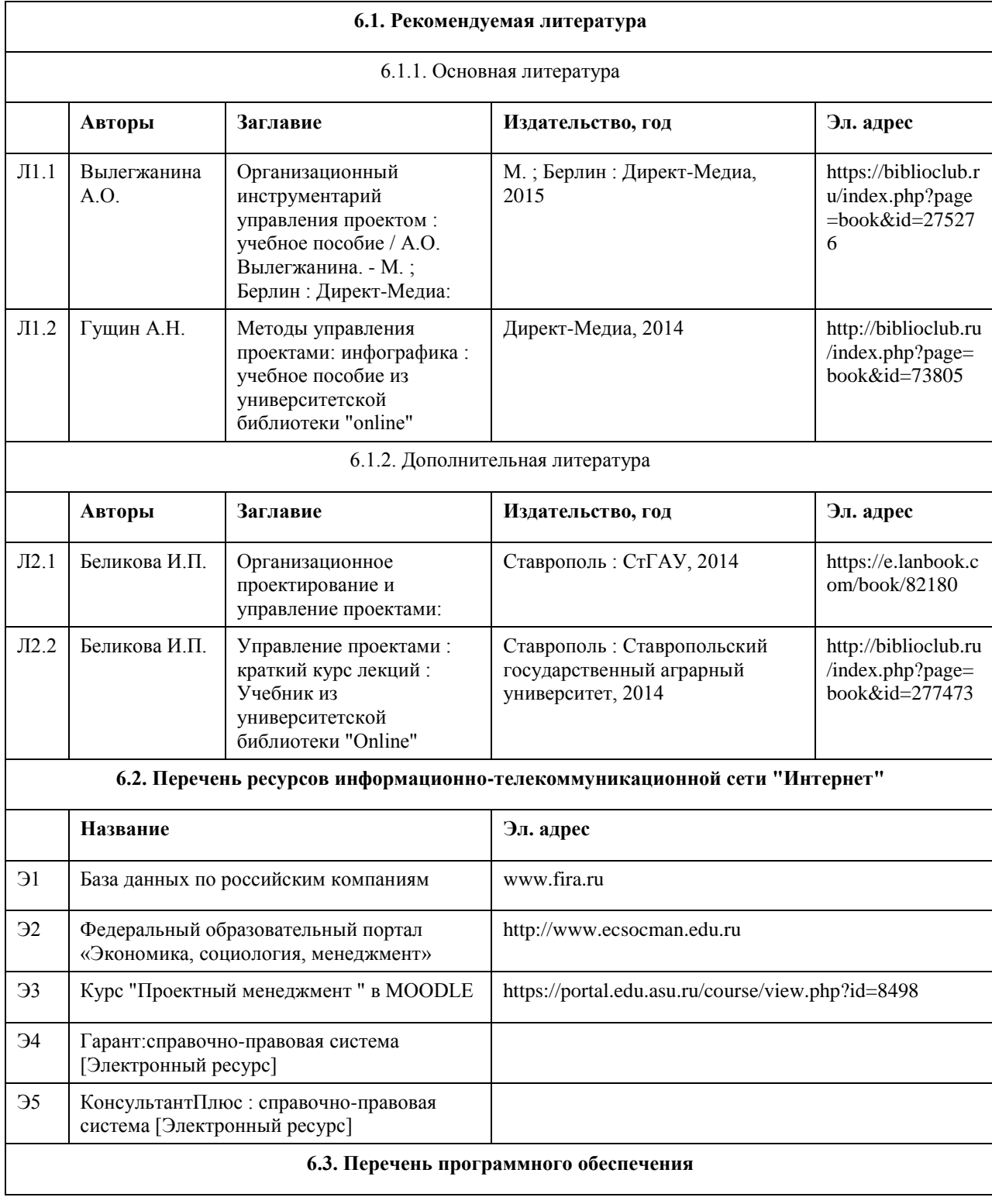

Microsoft Office 2010 (Office 2010 Professional, № 4065231 от 08.12.2010), (бессрочно); Microsoft Windows 7 (Windows 7 Professional, № 61834699 от 22.04.2013), (бессрочно); Chrome (http://www.chromium.org/chromium-os/licenses ), (бессрочно); 7-Zip (http://www.7-zip.org/license.txt ), (бессрочно); AcrobatReader (http://wwwimages.adobe.com/content/dam/Adobe/en/legal/servicetou/Acrobat\_com\_Additional\_TOU-en\_US-20140618\_1200.pdf ), (бессрочно).

### **6.4. Перечень информационных справочных систем**

Профессиональная база данных: электронная библиотечная система Алтайского государственного университета (http://elibrary.asu.ru)

Профессиональная база данных: научная электронная библиотека elibrary (http://elibrary.ru) Электронная база данных справочной системы ГАРАНТ

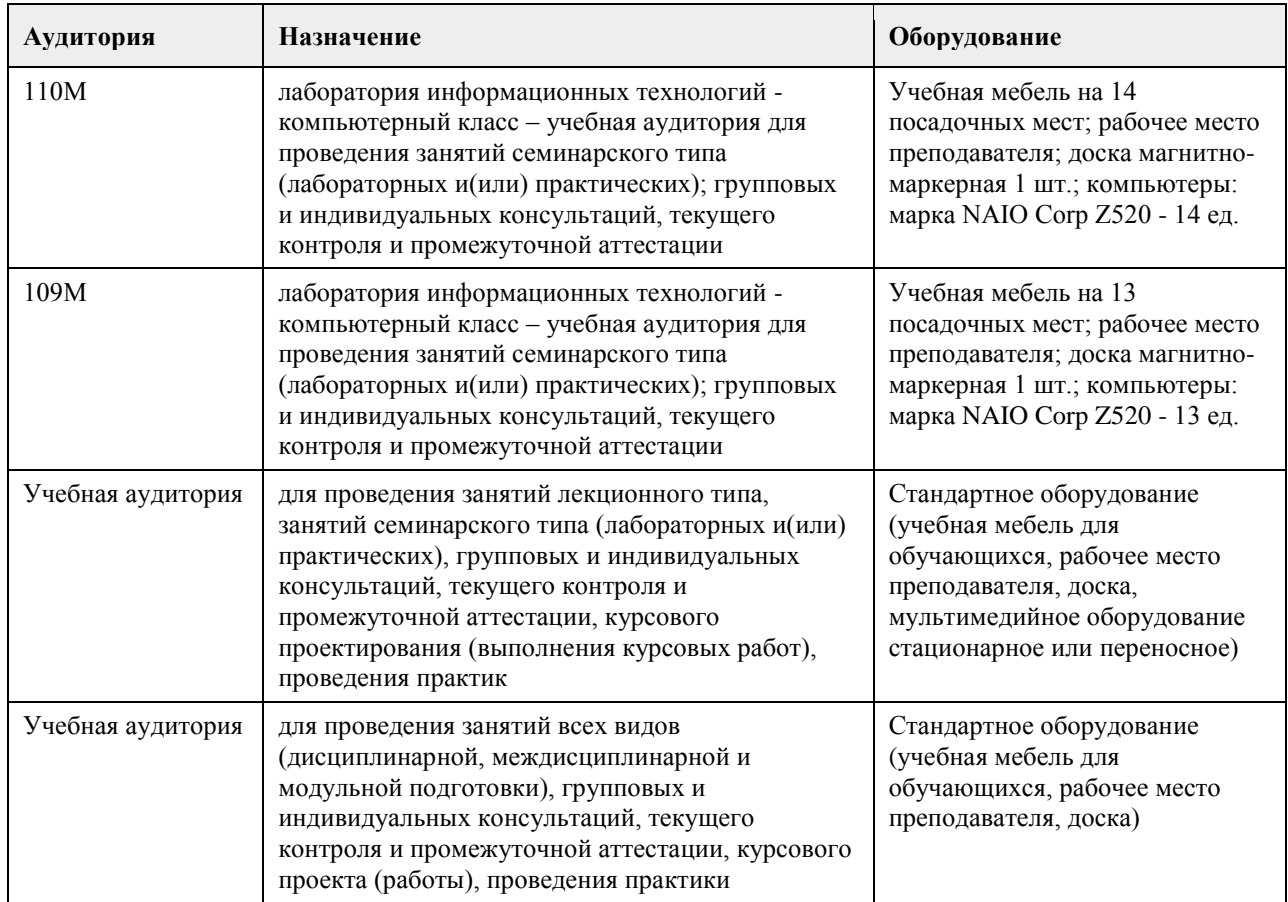

### **7. Материально-техническое обеспечение дисциплины**

### **8. Методические указания для обучающихся по освоению дисциплины**

Изучение учебной дисциплины студентами предусматривает два вида работ:

- работа с преподавателем;
- самостоятельная работа.

Работа с преподавателем охватывает два вида учебных занятий: лекционные занятия и практические занятия. Последовательность проведения данных занятий, их содержание определяются настоящей программой. Посещение данных занятий является обязательным для всех студентов.

В ходе лекционных занятий необходимо вести конспектирование учебного материала, обращать внимание на категории, формулировки, раскрывающие содержание тех или иных явлений и процессов, научные выводы и практические рекомендации, задавать преподавателю уточняющие вопросы с целью уяснения теоретических положений, разрешения спорных ситуаций.

Практическое занятие требует подготовки студентов, предусматривающей изучение теоретического материала по теме занятия с использованием учебной литературы, перечень которой приведен в данной

рабочей программе. Результат такой работы должен проявиться в способности свободно ответить на теоретические вопросы, обсуждаемые на практическом занятии, выступать и участвовать в коллективном обсуждении вопросов изучаемой темы, правильно выполнять практические задания.

Вторым видом работы студента, выполняемым им при изучении курса, является самостоятельная работа, которая помимо подготовки к практическим занятиям предусматривает изучение нормативных, правовых актов и рекомендованной основной и дополнительной литературы.

Цель самостоятельной работы - закрепить полученные знания на лекциях, практических занятиях, углубить и расширить их, сформировать умения и навыки по решению вопросов, составляющих содержание курса. При необходимости в процессе самостоятельной работы студент может получить индивидуальную консультацию у преподавателя.

## **МИНОБРНАУКИ РОССИИ**

федеральное государственное бюджетное образовательное учреждение высшего образования «Алтайский государственный университет»

# **Цифровая культура**

рабочая программа дисциплины

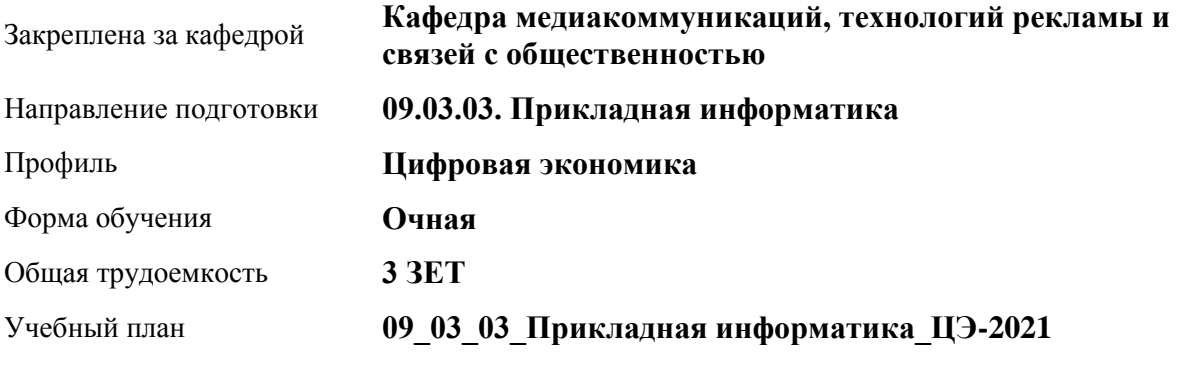

Часов по учебному плану 108 в том числе: аудиторные занятия 36

самостоятельная работа 72

Виды контроля по семестрам зачеты: 1

**Распределение часов по семестрам**

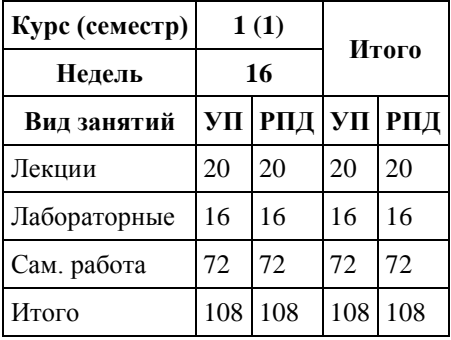
Программу составил(и): *к. филол. н., Доцент, Валюлина Е.В.;Доцент, Жеребненко А.В.;к. филол. н., Доцент, Милюкова А.Г.;Преподаватель, Боржиков Т.С.*

Рецензент(ы): *к.филол.н., Доцент, Аникин Д.В.*

Рабочая программа дисциплины **Цифровая культура**

разработана в соответствии с ФГОС: *Федеральный государственный образовательный стандарт высшего образования - бакалавриат по направлению подготовки 09.03.03 Прикладная информатика (приказ Минобрнауки России от 19.09.2017 г. № 922)*

составлена на основании учебного плана: *09.03.03 Прикладная информатика* утвержденного учёным советом вуза от *27.04.2021* протокол № *6*.

Рабочая программа одобрена на заседании кафедры **Кафедра медиакоммуникаций, технологий рекламы и связей с общественностью**

Протокол от *17.06.2022* г. № *11* Срок действия программы: *2022-2023* уч. г.

Заведующий кафедрой *Ковалева Алла Владимировна*

#### **Визирование РПД для исполнения в очередном учебном году**

Рабочая программа пересмотрена, обсуждена и одобрена для исполнения в *2023-2024* учебном году на заседании кафедры

#### **Кафедра медиакоммуникаций, технологий рекламы и связей с общественностью**

Протокол от *17.06.2022* г. № *11* Заведующий кафедрой *Ковалева Алла Владимировна*

# **1. Цели освоения дисциплины**

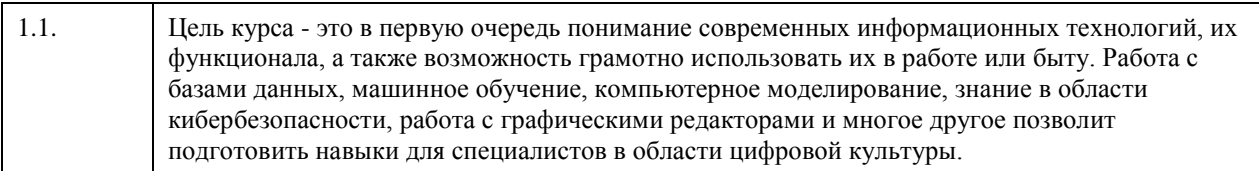

# **2. Место дисциплины в структуре ООП**

### Цикл (раздел) ООП: **Б1.О.02**

# **3. Компетенции обучающегося, формируемые в результате освоения дисциплины**

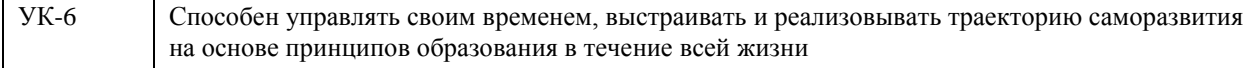

## **В результате освоения дисциплины обучающийся должен**

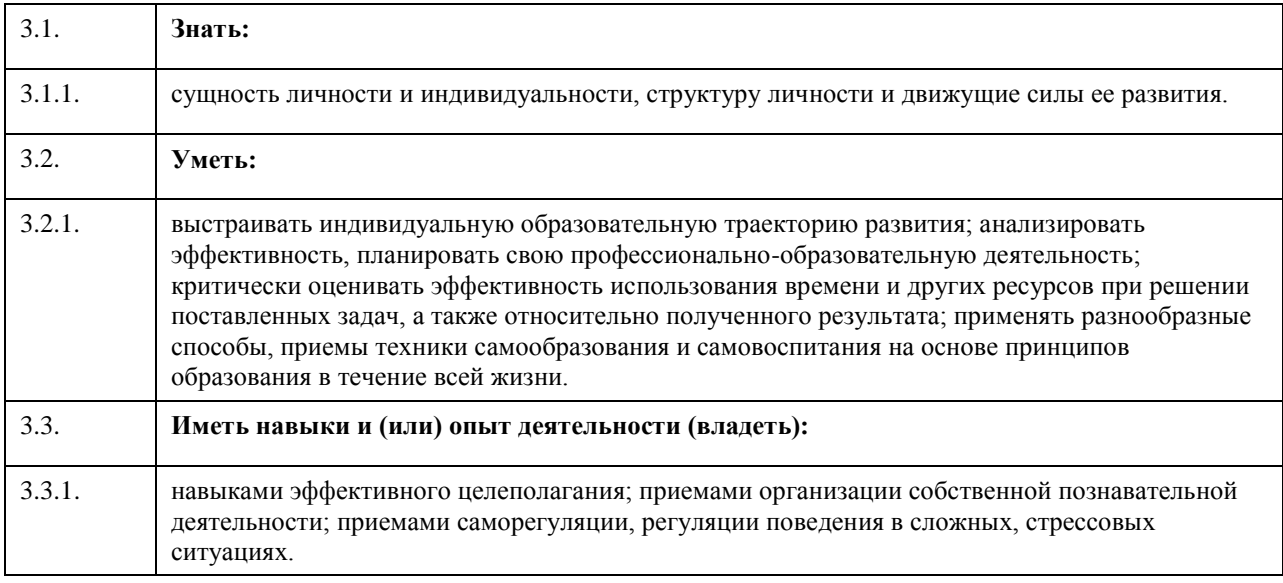

## **4. Структура и содержание дисциплины**

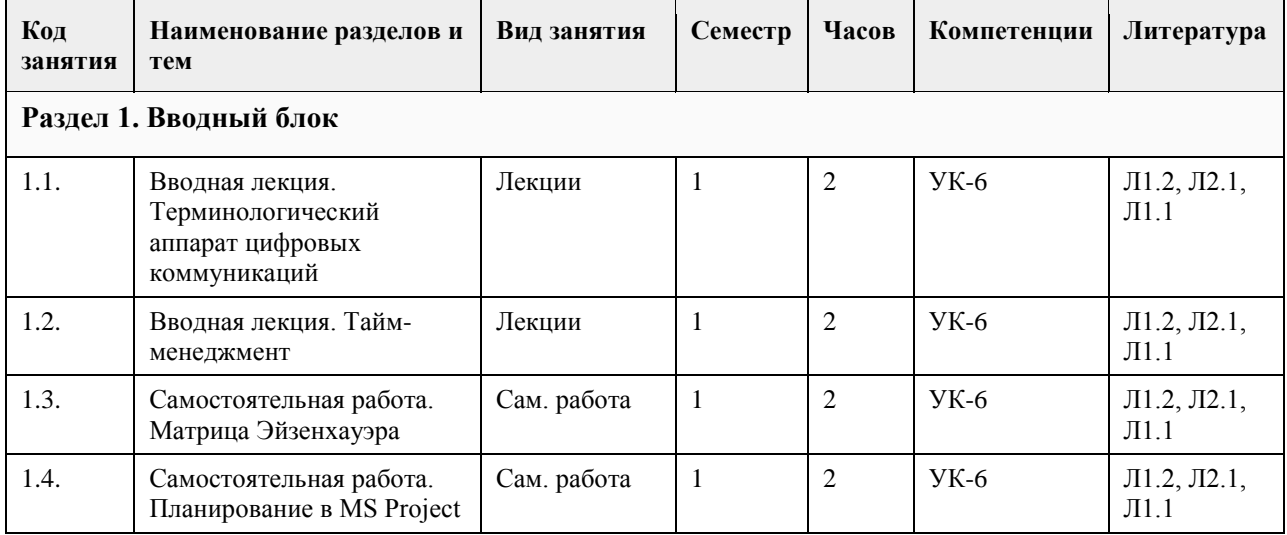

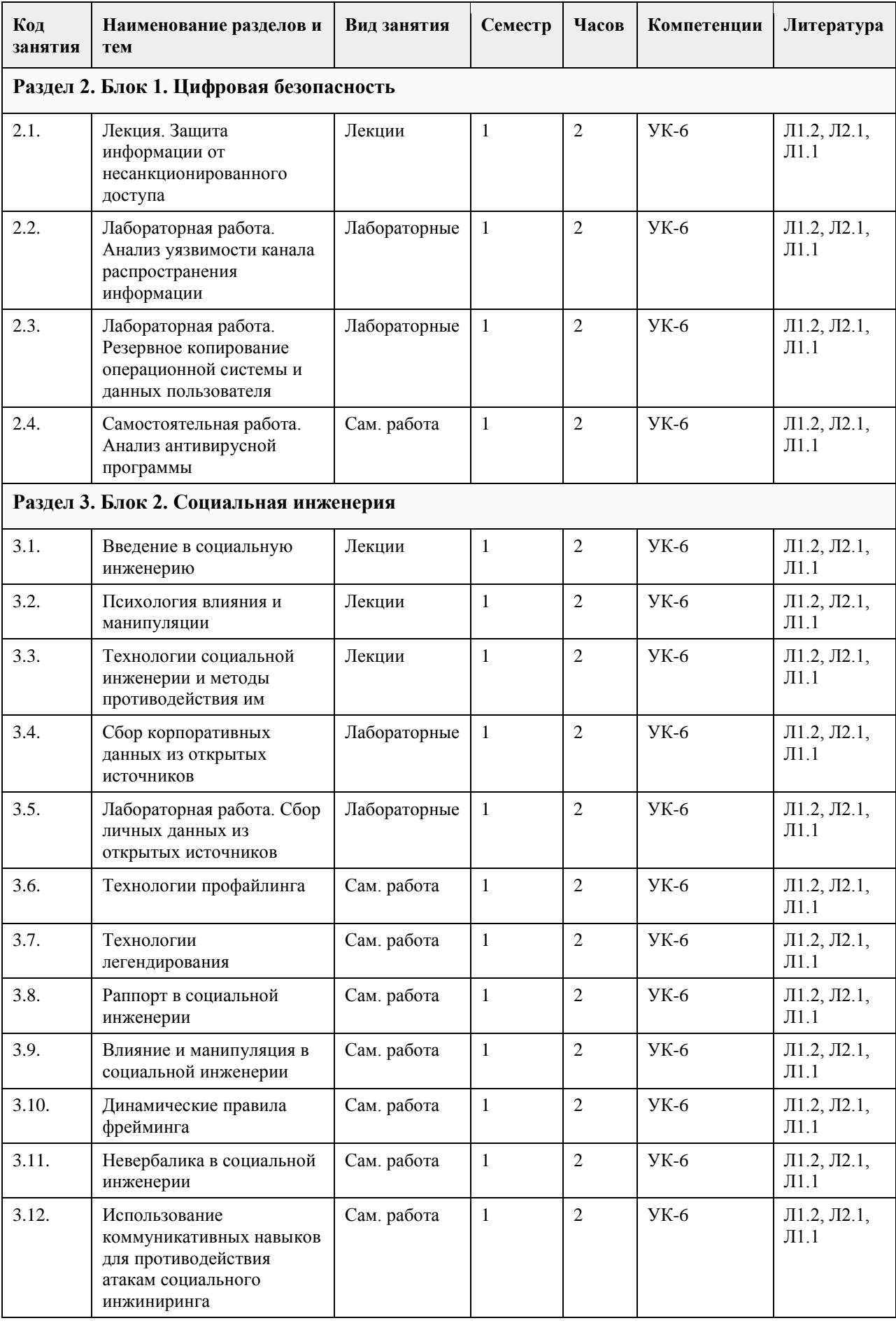

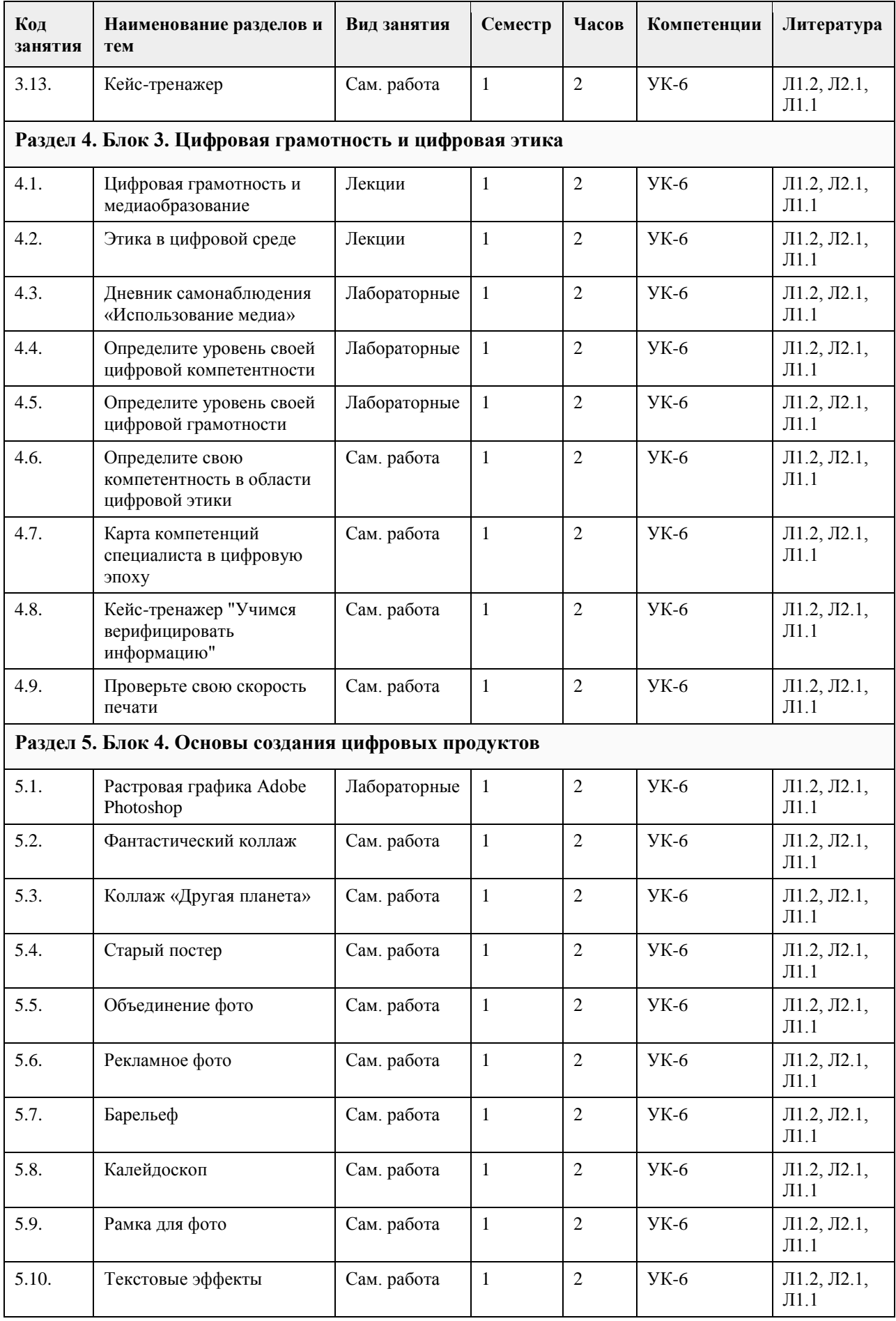

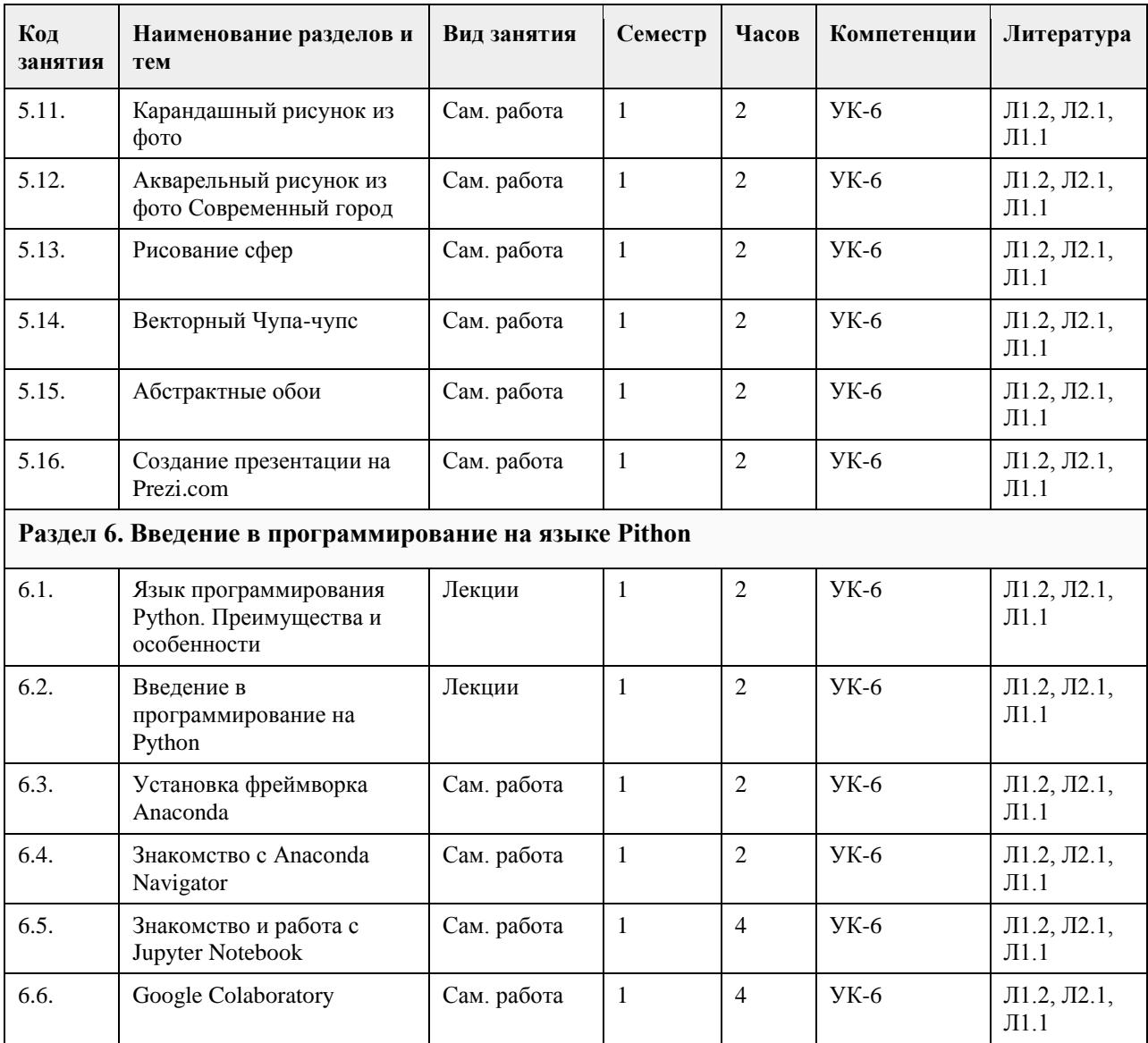

# **5. Фонд оценочных средств**

٦

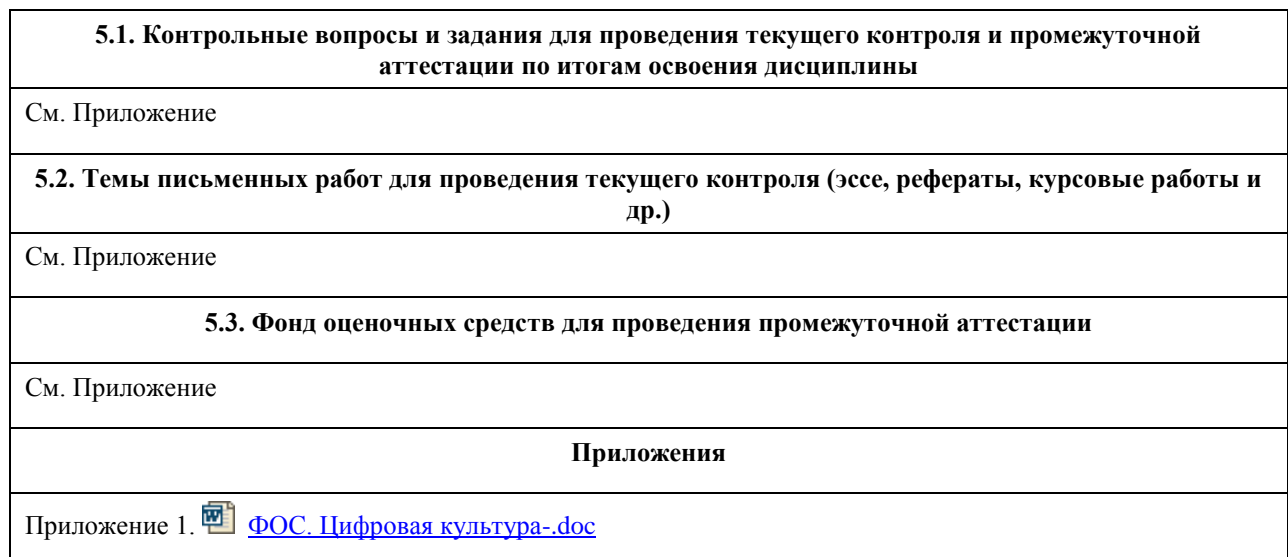

**6. Учебно-методическое и информационное обеспечение дисциплины**

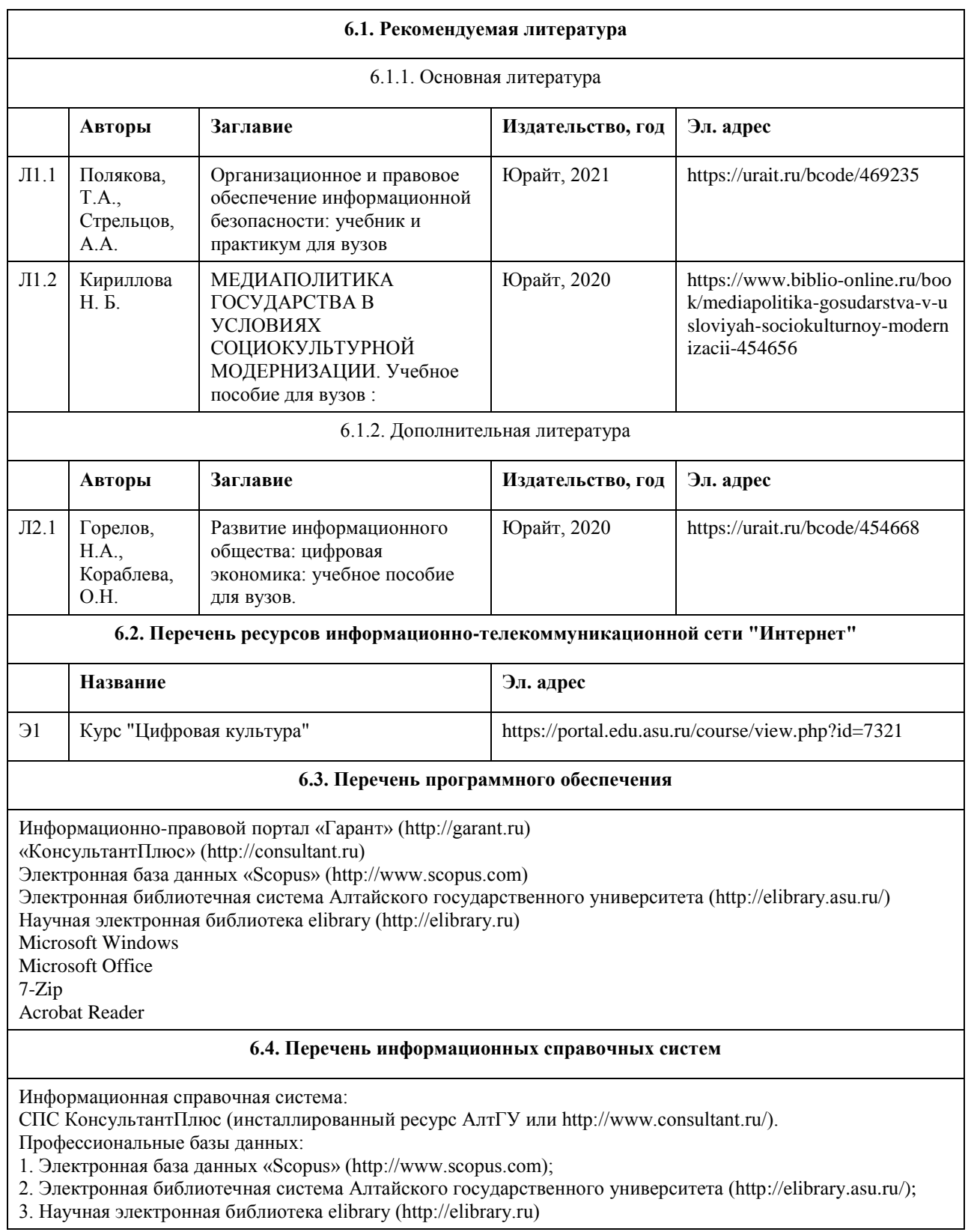

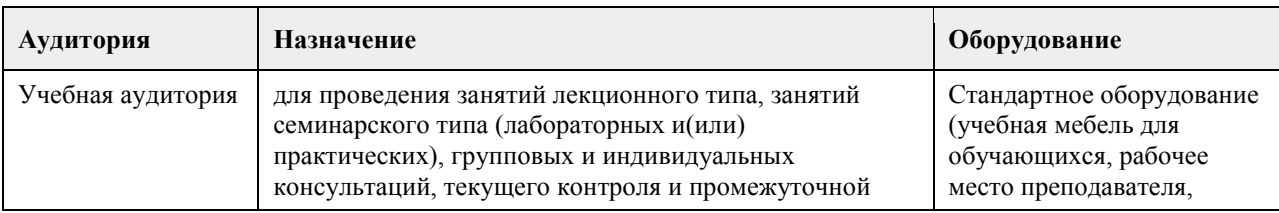

# **7. Материально-техническое обеспечение дисциплины**

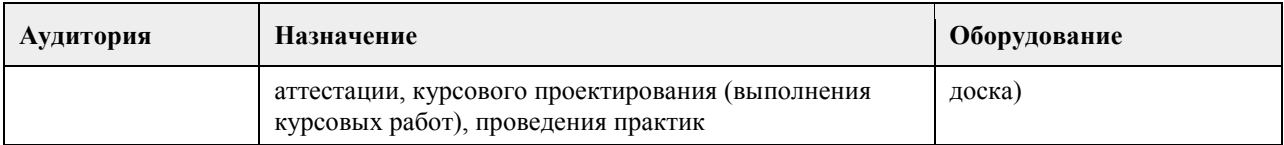

## **8. Методические указания для обучающихся по освоению дисциплины**

Дисциплина предусматривает лекции и лабораторные занятия, а также самостоятельную работу. Изучение курса завершается зачетом. Успешное изучение курса требует изучение лекций, активной работы на при выполнении лабораторных занятий, выполнения всех учебных заданий преподавателей, ознакомления с основной и дополнительной литературой.

Цель лекции – формирование ориентировочной основы для последующего усвоения студентами учебного материала. Лекция в процессе изучения дисциплины позволяет представить студенту новый учебный материал, разъяснить темы, трудные для понимания, систематизировать учебный материал, сориентировать в структуре и содержании учебного процесса.

Под самостоятельной работой студентов понимают учебную деятельность студентов, которая организована преподавателями, но осуществляется студентом без непосредственного участия преподавателя в учебной деятельности студента. Все виды самостоятельной работы студентов по дисциплине представлены в фонде оценочных средств. Четкая организация самостоятельной работы студентов делает ее эффективной. Это обеспечивается предоставлением студентам: учебных и учебно-методических пособий; тематических планов лекций, практических занятий, образцов контрольных работ, тестов, кейсов и др; перечня знаний и умений, которыми они должны овладеть при изучении дисциплины; информации о процедуре сдачи зачета и экзамена и др. Ответы представляются в письменной форме (печатной, непосредственно преподавателю, или электронной).

Самостоятельная работа студента является основным средством овладения учебным материалом во время, свободное от обязательных учебных занятий. Она включает в себя выполнение различного рода заданий, которые ориентированы на более глубокое усвоение материала изучаемой дисциплины. По каждой теме учебной дисциплины студентам предлагается перечень заданий для самостоятельной работы. Подготовка к зачету ведется на основе изучения полученного лекционного материала и рекомендованной литературы, осмысления работы на лабораторных занятиях и самостоятельной работы.

# **МИНОБРНАУКИ РОССИИ**

федеральное государственное бюджетное образовательное учреждение высшего образования «Алтайский государственный университет»

# **Цифровая культура в профессиональной деятельности**

рабочая программа дисциплины

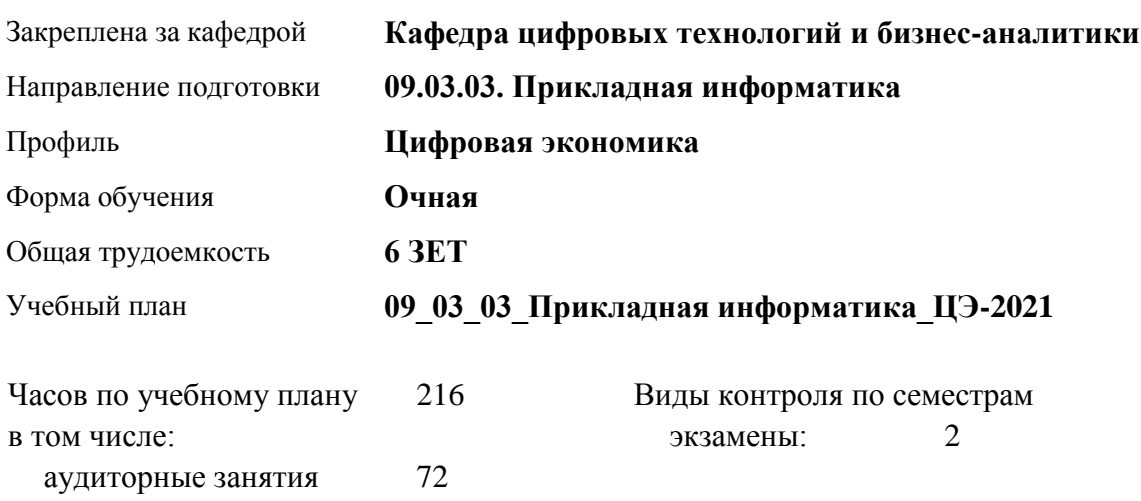

#### **Распределение часов по семестрам**

самостоятельная работа 117 контроль 27

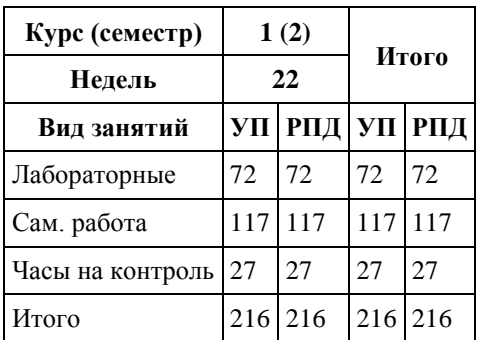

Программу составил(и): *канд.экон.наук, доцент, Селиверстов Сергей Иванович*

Рецензент(ы): *канд. физ.-мат. наук, доцент, Журенков Олег Викторович*

Рабочая программа дисциплины **Цифровая культура в профессиональной деятельности**

разработана в соответствии с ФГОС: *Федеральный государственный образовательный стандарт высшего образования - бакалавриат по направлению подготовки 09.03.03 Прикладная информатика (приказ Минобрнауки России от 19.09.2017 г. № 922)*

составлена на основании учебного плана: *09.03.03 Прикладная информатика* утвержденного учёным советом вуза от *27.04.2021* протокол № *6*.

#### Рабочая программа одобрена на заседании кафедры **Кафедра цифровых технологий и бизнес-аналитики**

Протокол от *22.03.2022* г. № *8* Срок действия программы: *2022-2023* уч. г.

Заведующий кафедрой *Трошкина Галина Николаевна, канд.техн.наук, доцент*

#### **Визирование РПД для исполнения в очередном учебном году**

Рабочая программа пересмотрена, обсуждена и одобрена для исполнения в *2023-2024* учебном году на заседании кафедры

#### **Кафедра цифровых технологий и бизнес-аналитики**

Протокол от *22.03.2022* г. № *8* Заведующий кафедрой *Трошкина Галина Николаевна, канд.техн.наук, доцент*

# **1. Цели освоения дисциплины**

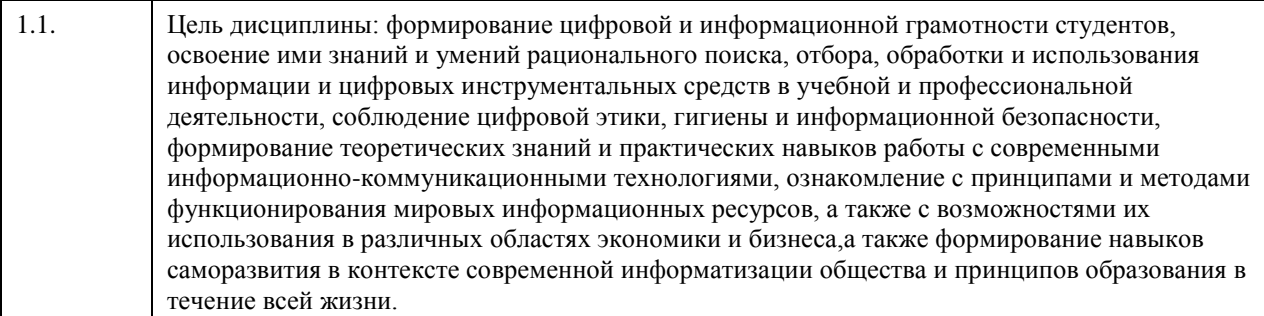

## **2. Место дисциплины в структуре ООП**

Цикл (раздел) ООП: **Б1.О.02**

# **3. Компетенции обучающегося, формируемые в результате освоения дисциплины**

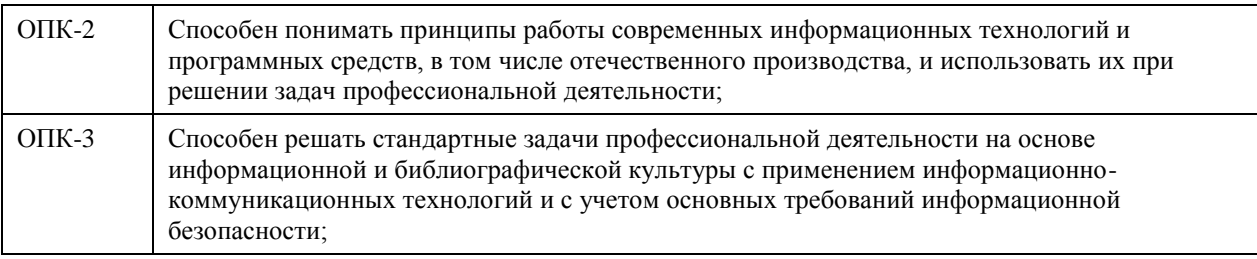

## **В результате освоения дисциплины обучающийся должен**

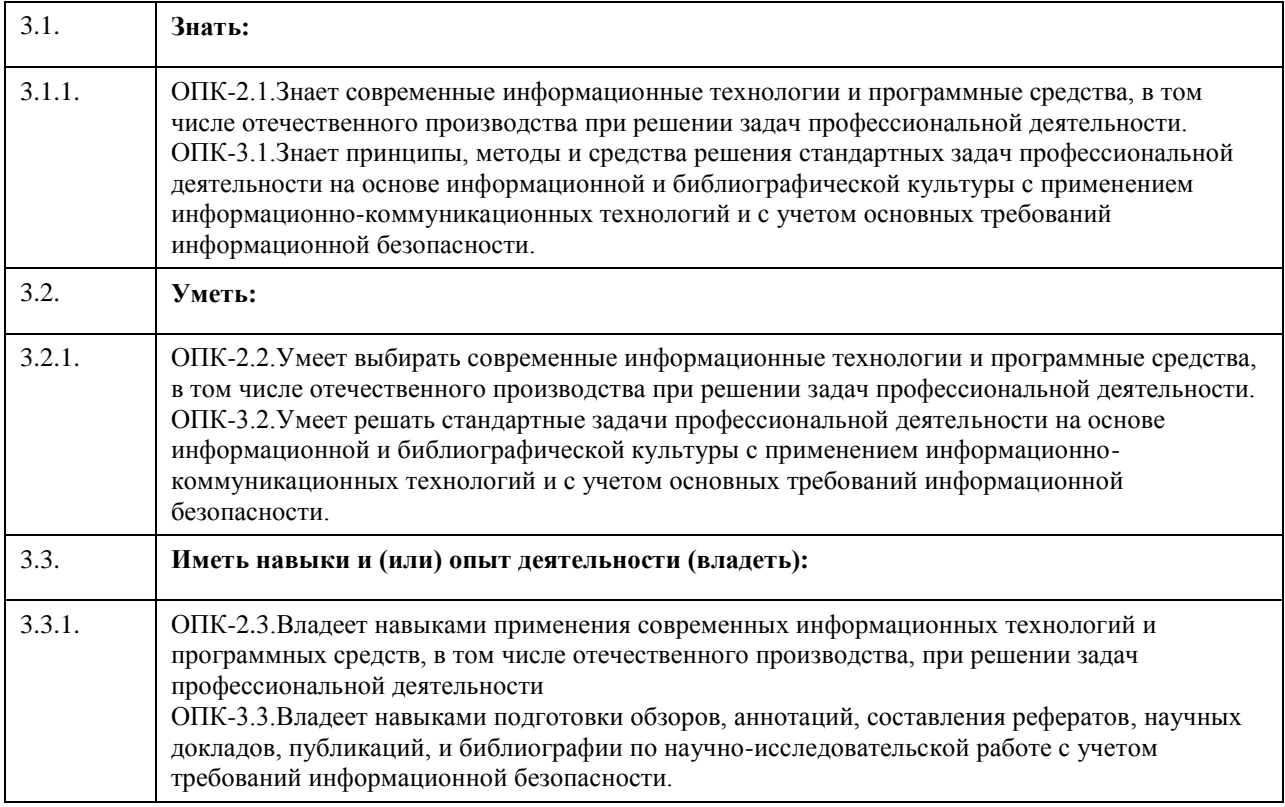

# **4. Структура и содержание дисциплины**

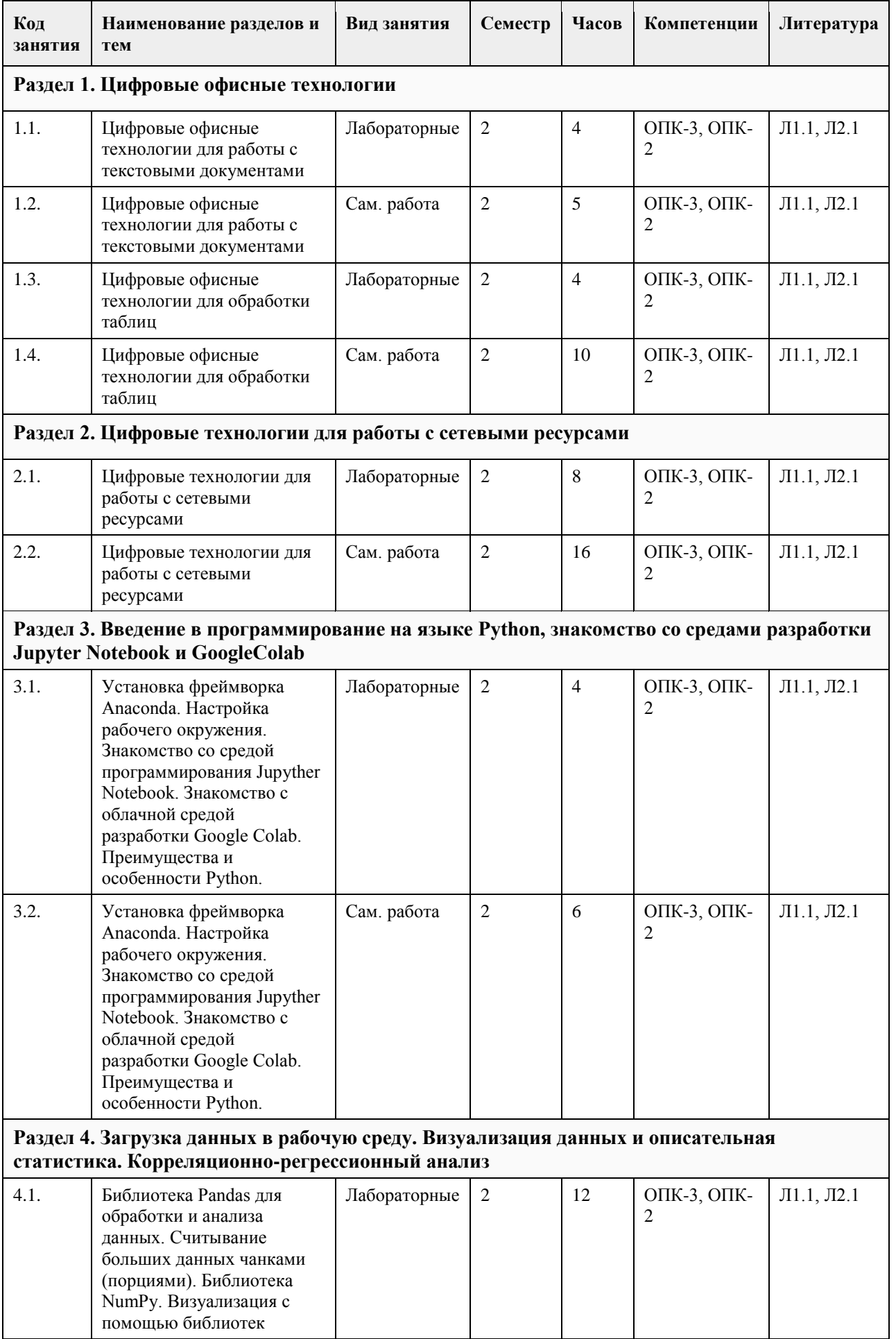

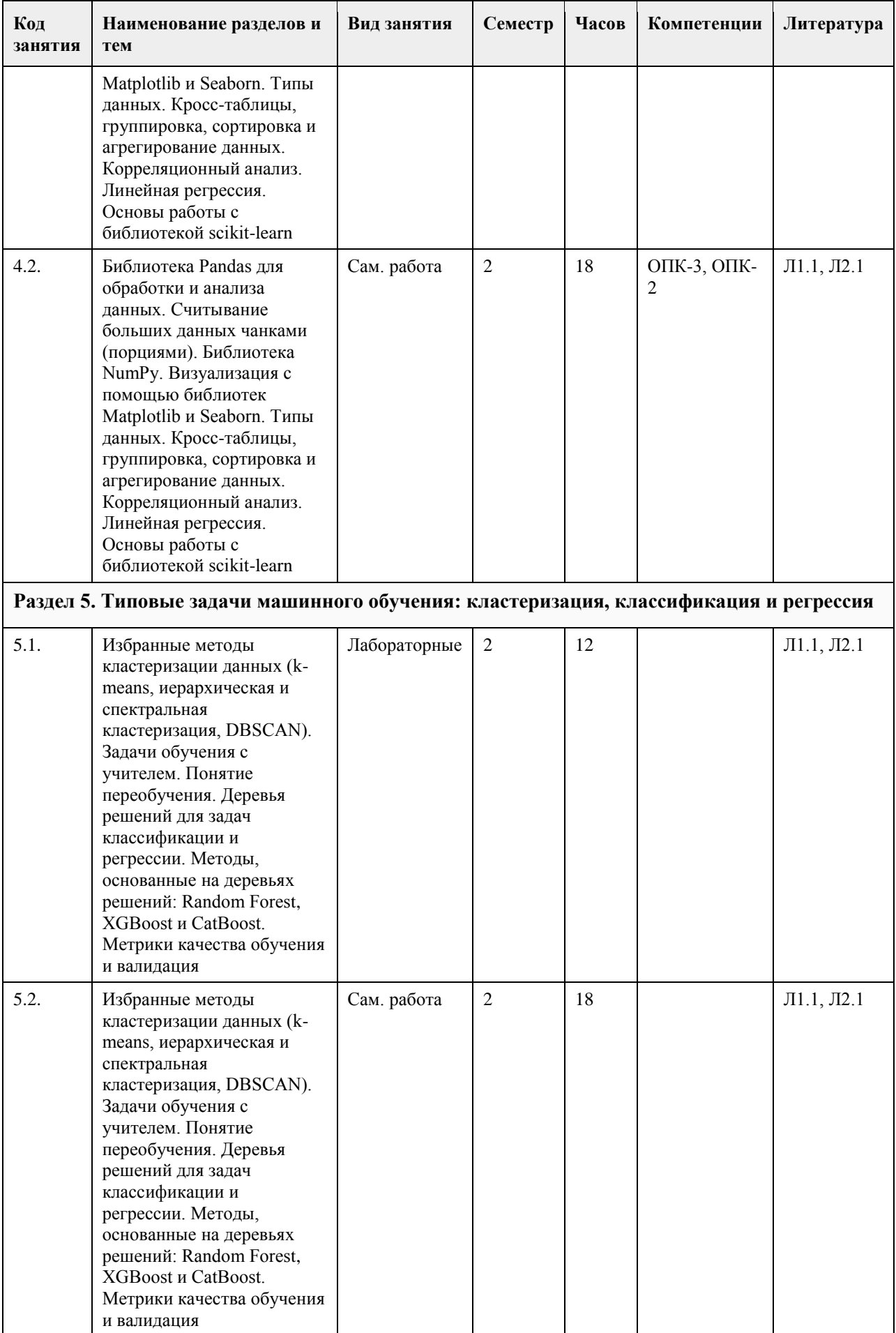

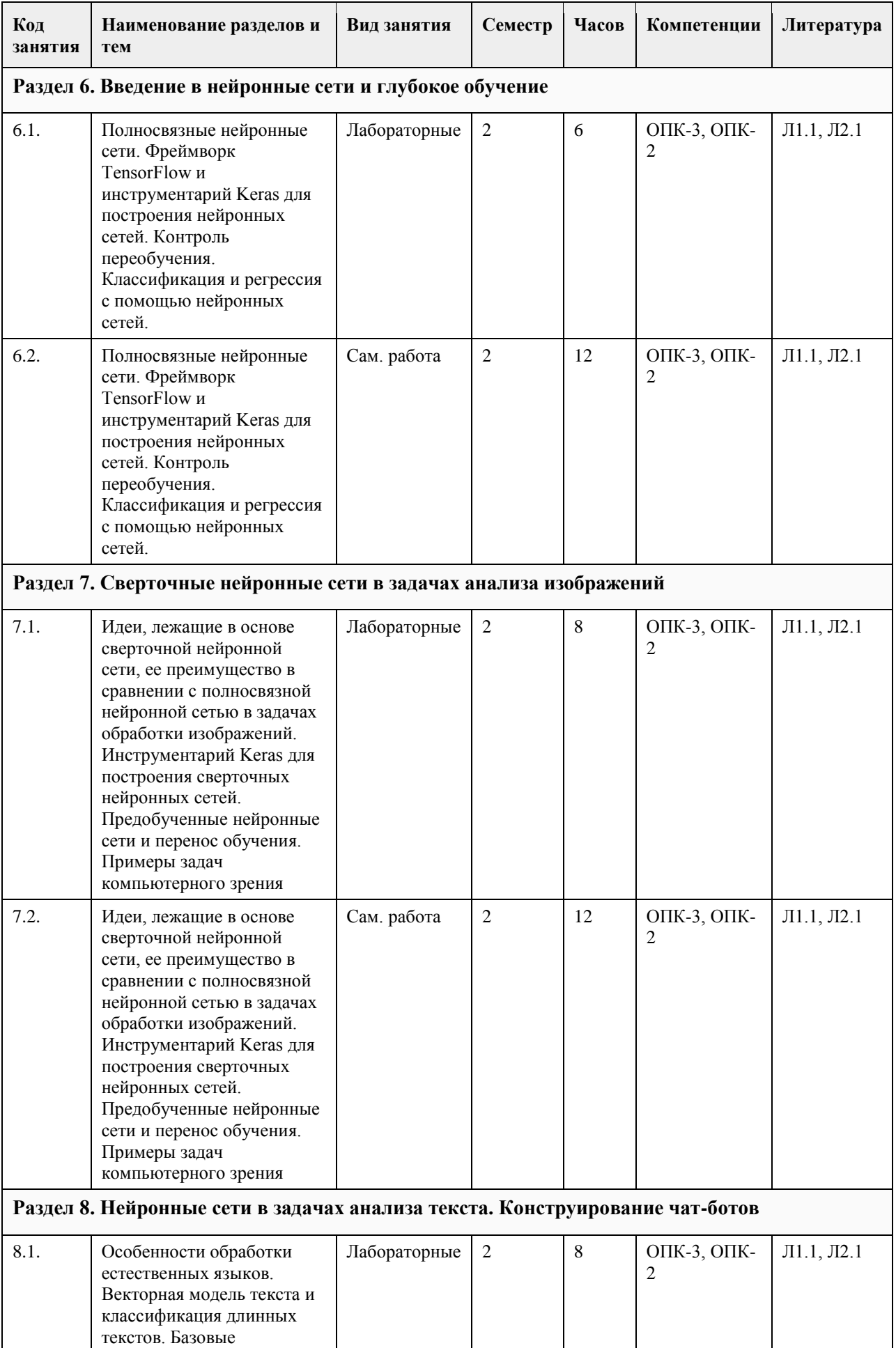

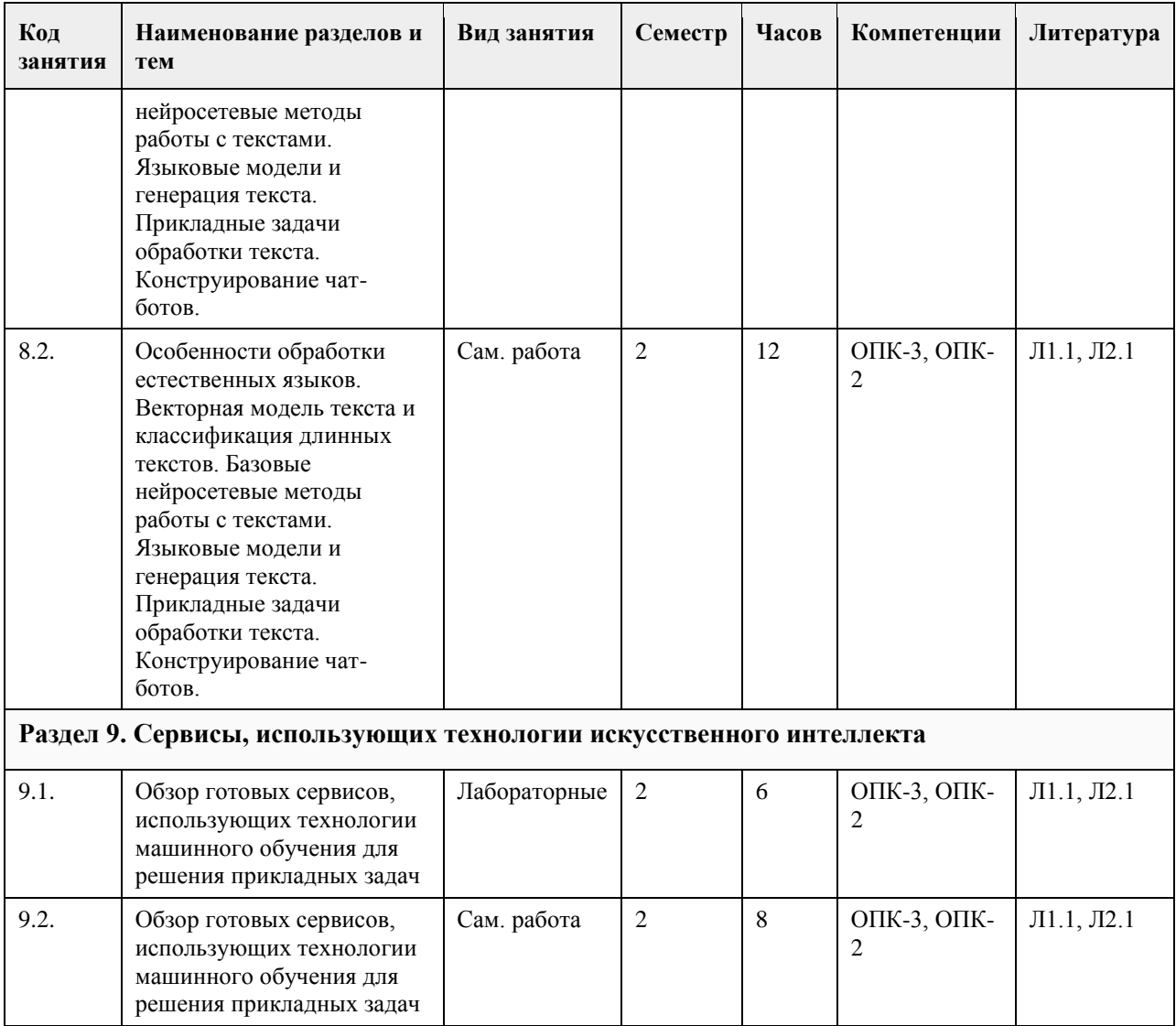

## **5. Фонд оценочных средств**

**5.1. Контрольные вопросы и задания для проведения текущего контроля и промежуточной аттестации по итогам освоения дисциплины** См. Приложение **5.2. Темы письменных работ для проведения текущего контроля (эссе, рефераты, курсовые работы и др.)** См. Приложение **5.3. Фонд оценочных средств для проведения промежуточной аттестации** См. Приложение **Приложения** Приложение 1. [ФОС ЦКвПД\\_ПИ.doc](https://www.asu.ru/sveden/education/programs/subject/355122/fos379695/)

## **6. Учебно-методическое и информационное обеспечение дисциплины**

**6.1. Рекомендуемая литература**

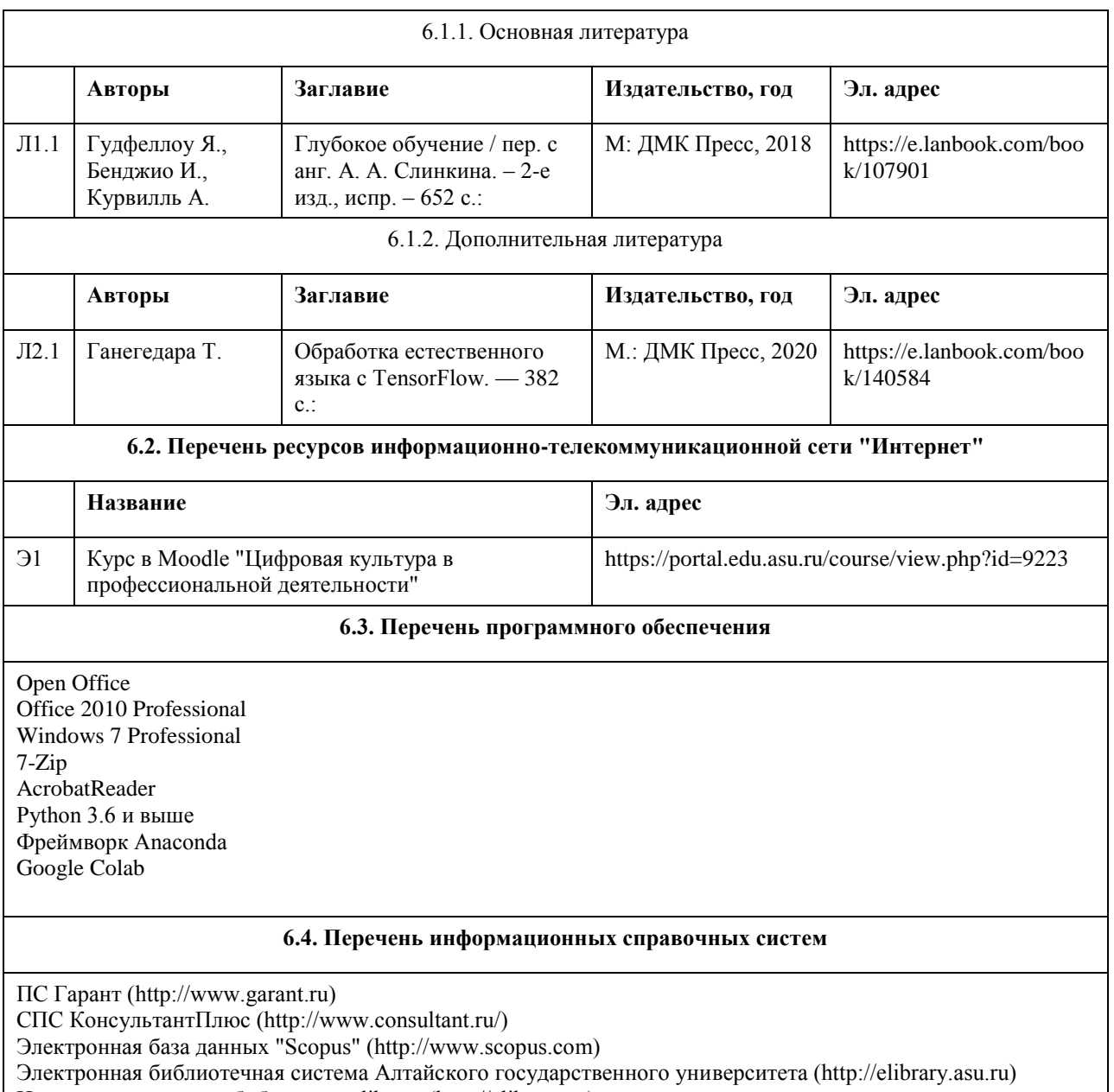

Научная электронная библиотека elibrary (http://elibrary.ru)

# **7. Материально-техническое обеспечение дисциплины**

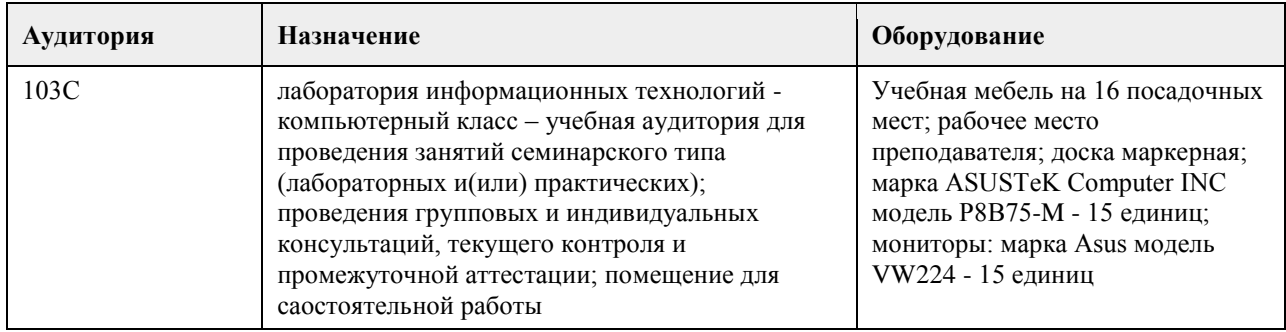

# **8. Методические указания для обучающихся по освоению дисциплины**

Изучение учебной дисциплины студентами предусматривает два вида работ:

- работа с преподавателем;
- самостоятельная работа.

Работа с преподавателем осуществляется при выполнении лабораторных работ. Последовательность проведения данных занятий, их содержание определяются настоящей программой. Посещение данных занятий является обязательным для всех студентов. Лабораторная работа требует подготовки студентов, предусматривающей изучение теоретического материала по теме занятия с использованием учебной литературы, перечень которой приведен в данной рабочей программе.

При необходимости в процессе работы над заданием студент может получить индивидуальную консультацию у преподавателя.

Лабораторная работа заканчивается составлением отчета, проверяется и оценивается преподавателем.

# **МИНОБРНАУКИ РОССИИ**

федеральное государственное бюджетное образовательное учреждение высшего образования «Алтайский государственный университет»

# **Проектные решение в государственном и муниципальном управлении**

рабочая программа дисциплины

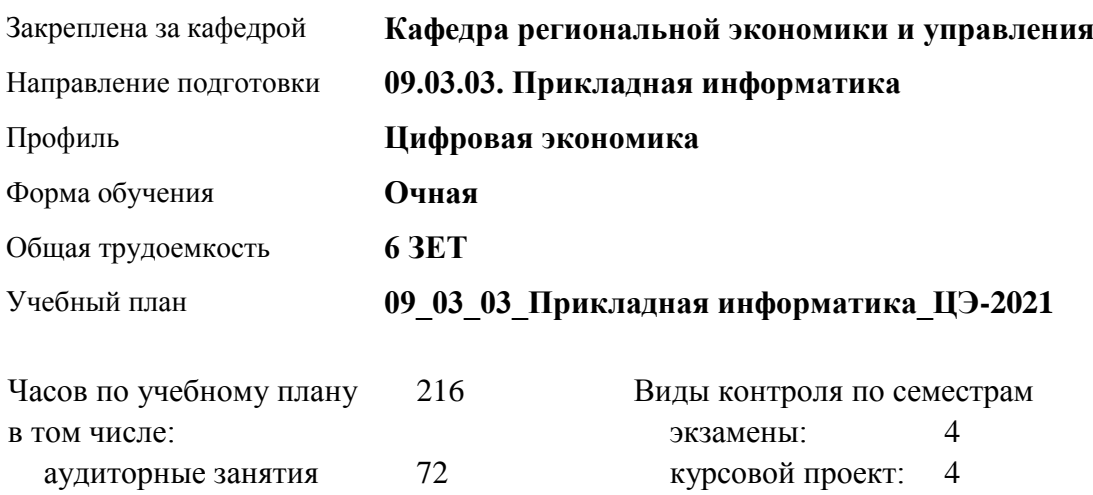

#### **Распределение часов по семестрам**

самостоятельная работа 117 контроль 27

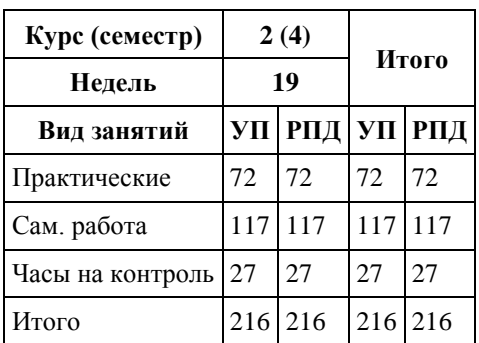

Программу составил(и): *;Доцент, Сабына Е.Н.*

Рецензент(ы): *к.э.н, Доцент, Капустян Л.А.*

Рабочая программа дисциплины **Проектные решение в государственном и муниципальном управлении**

разработана в соответствии с ФГОС:

*Федеральный государственный образовательный стандарт высшего образования - бакалавриат по направлению подготовки 09.03.03 Прикладная информатика (приказ Минобрнауки России от 19.09.2017 г. № 922)*

составлена на основании учебного плана: *09.03.03 Прикладная информатика* утвержденного учёным советом вуза от *27.04.2021* протокол № *6*.

Рабочая программа одобрена на заседании кафедры **Кафедра региональной экономики и управления**

Протокол от *26.04.2022* г. № *8* Срок действия программы: *2020-2024* уч. г.

Заведующий кафедрой *Мищенко Виталий Викторович*

#### **Визирование РПД для исполнения в очередном учебном году**

Рабочая программа пересмотрена, обсуждена и одобрена для исполнения в *2023-2024* учебном году на заседании кафедры

#### **Кафедра региональной экономики и управления**

Протокол от *26.04.2022* г. № *8* Заведующий кафедрой *Мищенко Виталий Викторович*

# **1. Цели освоения дисциплины**

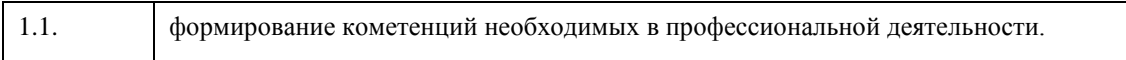

# **2. Место дисциплины в структуре ООП**

# Цикл (раздел) ООП: **Б1.О.02.ДВ.01**

## **3. Компетенции обучающегося, формируемые в результате освоения дисциплины**

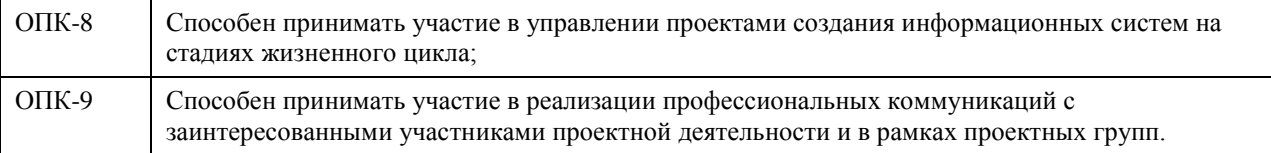

#### **В результате освоения дисциплины обучающийся должен**

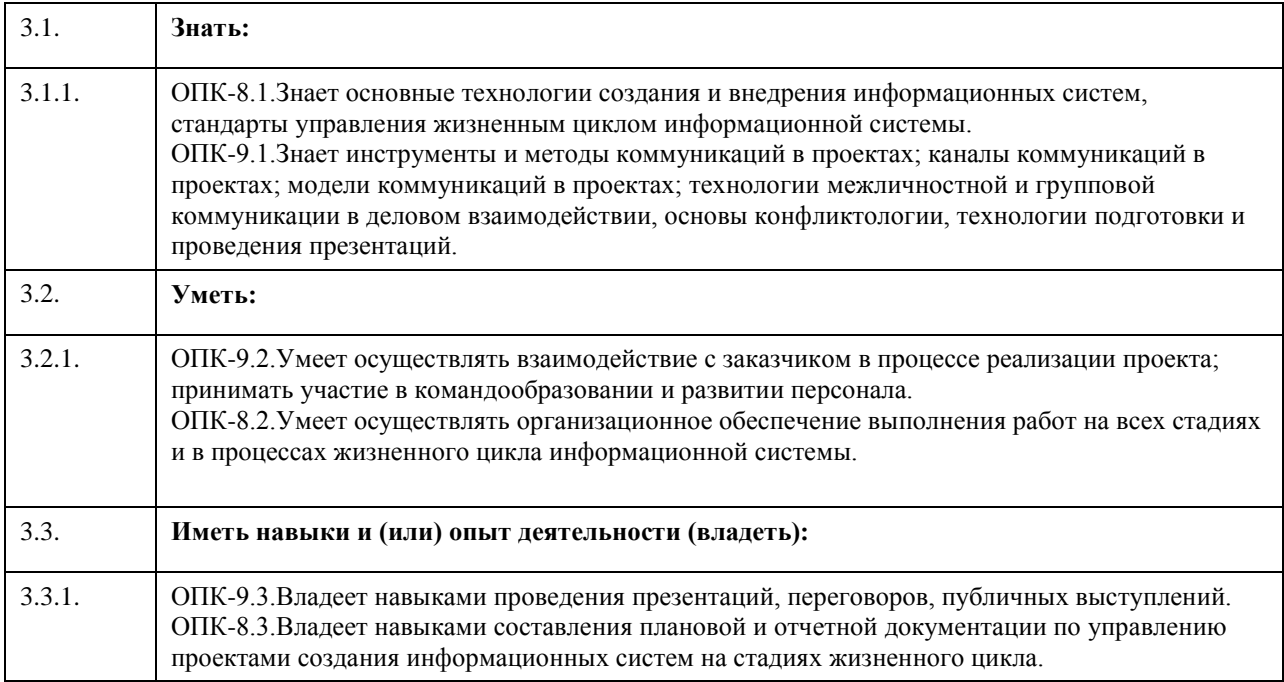

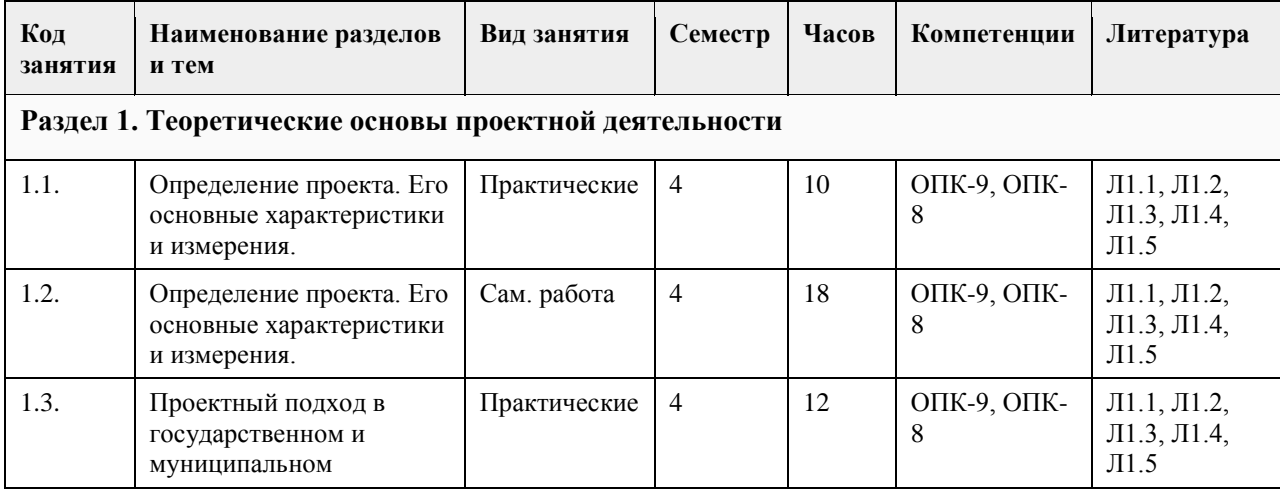

# **4. Структура и содержание дисциплины**

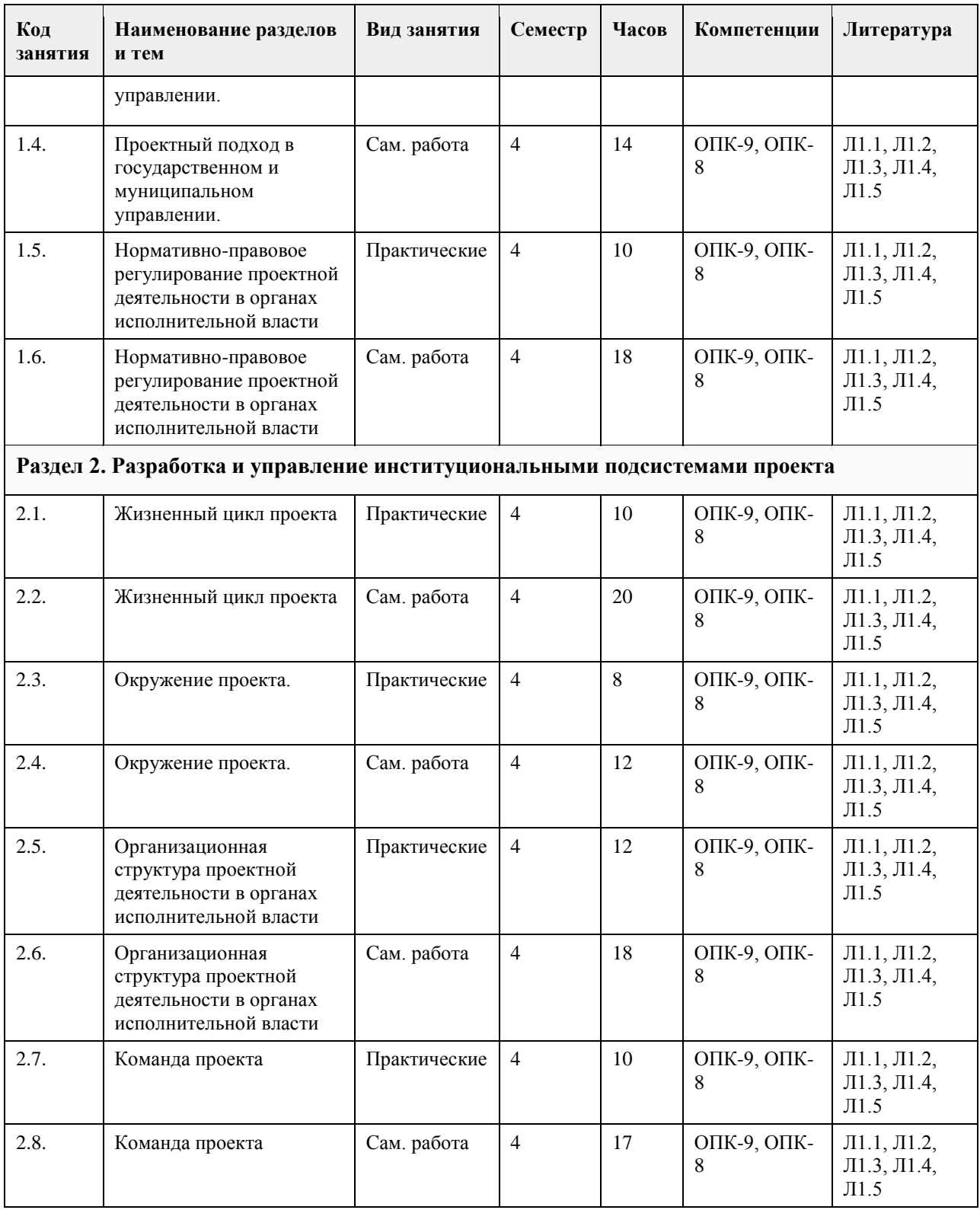

# **5. Фонд оценочных средств**

**5.1. Контрольные вопросы и задания для проведения текущего контроля и промежуточной аттестации по итогам освоения дисциплины**

смотри приложение

**5.2. Темы письменных работ для проведения текущего контроля (эссе, рефераты, курсовые работы и др.)**

смотри приложение

#### **5.3. Фонд оценочных средств для проведения промежуточной аттестации**

смотри приложение

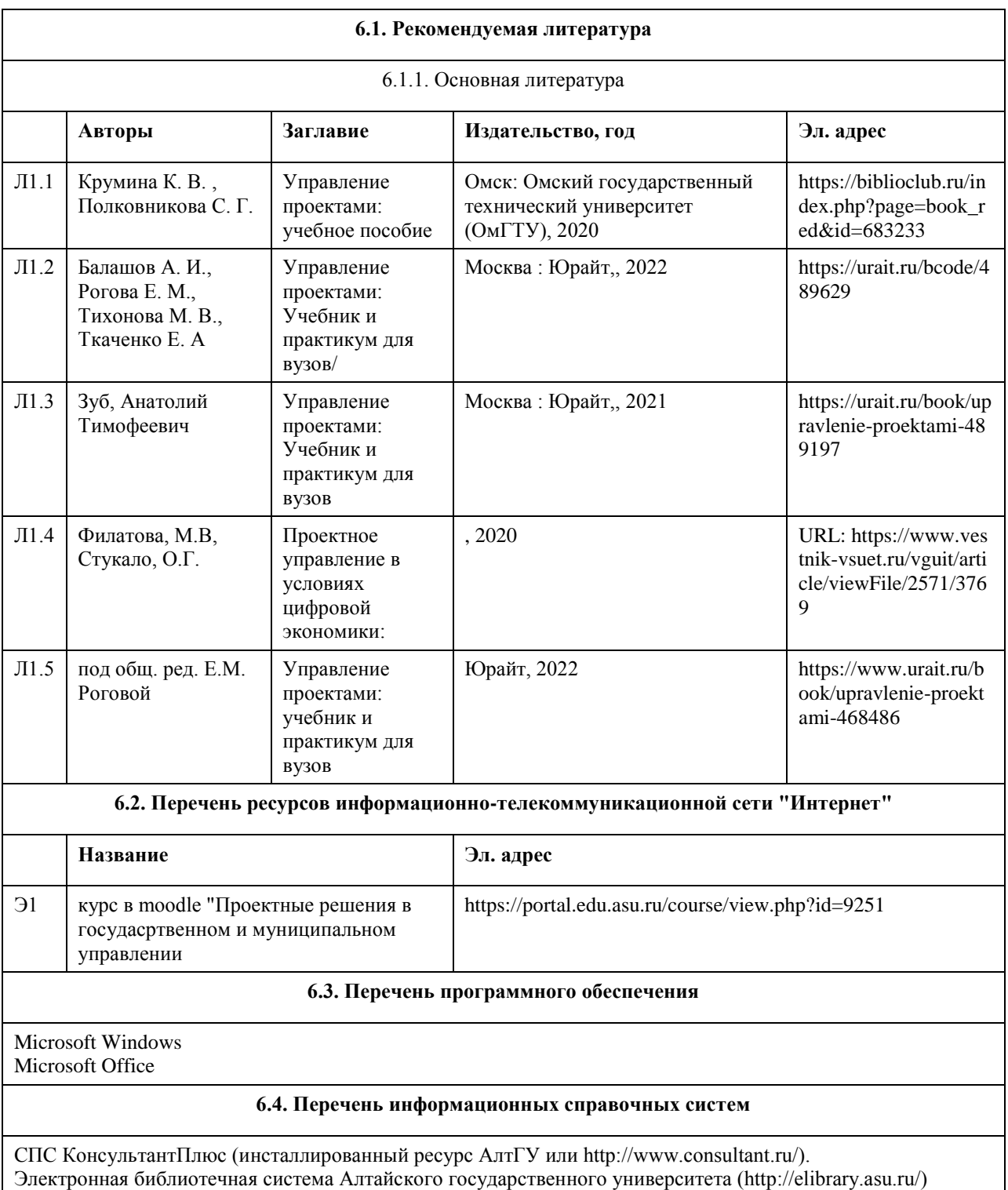

# **6. Учебно-методическое и информационное обеспечение дисциплины**

Научная электронная библиотека elibrary (http://elibrary.ru)

# **7. Материально-техническое обеспечение дисциплины**

### **8. Методические указания для обучающихся по освоению дисциплины**

Изучение учебной дисциплины студентами предусматривает два вида работ:

- работа с преподавателем;

- самостоятельная работа.

Работа с преподавателем охватывает два вида учебных занятий: лекционные занятия и практические занятия. Последовательность проведения данных занятия, их содержание определяются настоящей программой. Посещение данных занятий является обязательным для всех студентов. Практическое занятие требует подготовки студентов, предусматривающей изучение теоретического материала по теме занятия с использованием учебной литературы, перечень которой приведен в данной рабочей программе.

Вторым видом работы студента, выполняемым им при изучении курса является самостоятельная работа, которая помимо подготовки к практическим занятиям предусматривает изучение нормативных правовых актов и рекомендованной основной и дополнительной литературы, а также выполнение заданий для самостоятельной работы студентов.

Цель заданий для самостоятельной работы - закрепить полученные знания в рамках отдельных тем по учебной дисциплине, сформировать умения и навыки по решению вопросов, составляющим содержание курса.

# **МИНОБРНАУКИ РОССИИ**

федеральное государственное бюджетное образовательное учреждение высшего образования «Алтайский государственный университет»

# **Проектные решения в IT сфере**

рабочая программа дисциплины

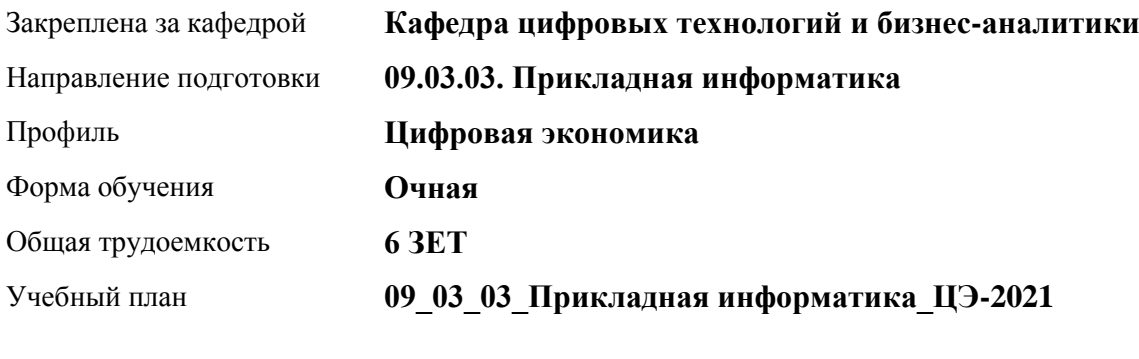

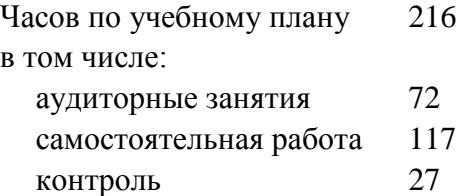

Виды контроля по семестрам экзамены: 4 курсовой проект: 4

### **Распределение часов по семестрам**

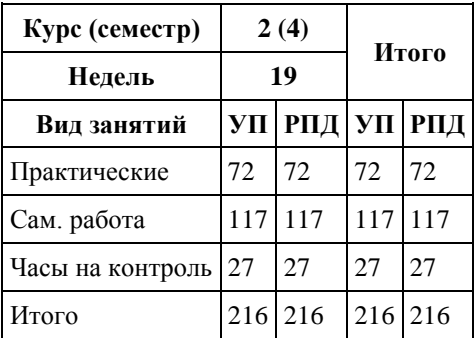

Программу составил(и): *канд.техн.наук, доцент, Стерлягов С.П.*

Рецензент(ы): *канд.техн.наук, доцент, Трошкина Г.Н.*

Рабочая программа дисциплины **Проектные решения в IT сфере**

разработана в соответствии с ФГОС: *Федеральный государственный образовательный стандарт высшего образования - бакалавриат по направлению подготовки 09.03.03 Прикладная информатика (приказ Минобрнауки России от 19.09.2017 г. № 922)*

составлена на основании учебного плана: *09.03.03 Прикладная информатика* утвержденного учёным советом вуза от *27.04.2021* протокол № *6*.

Рабочая программа одобрена на заседании кафедры **Кафедра цифровых технологий и бизнес-аналитики**

Протокол от *22.03.2022* г. № *8* Срок действия программы: *20222024* уч. г.

Заведующий кафедрой *Трошкина Г.Н.*

#### **Визирование РПД для исполнения в очередном учебном году**

Рабочая программа пересмотрена, обсуждена и одобрена для исполнения в *2023-2024* учебном году на заседании кафедры

#### **Кафедра цифровых технологий и бизнес-аналитики**

Протокол от *22.03.2022* г. № *8* Заведующий кафедрой *Трошкина Г.Н.*

# **1. Цели освоения дисциплины**

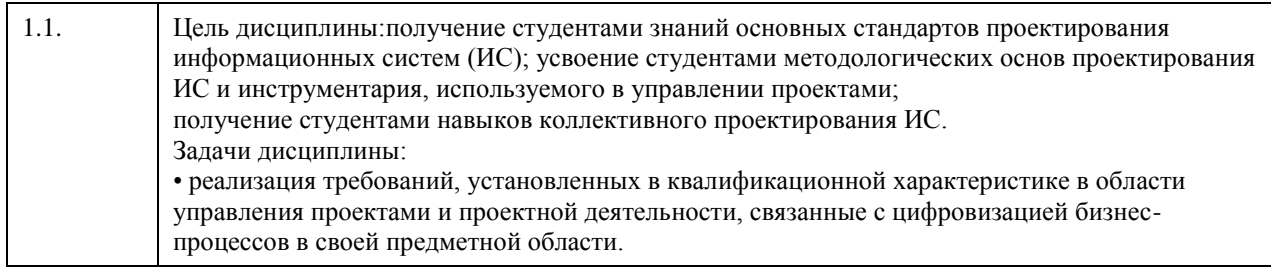

# **2. Место дисциплины в структуре ООП**

Цикл (раздел) ООП: **Б1.О.02.ДВ.01**

# **3. Компетенции обучающегося, формируемые в результате освоения дисциплины**

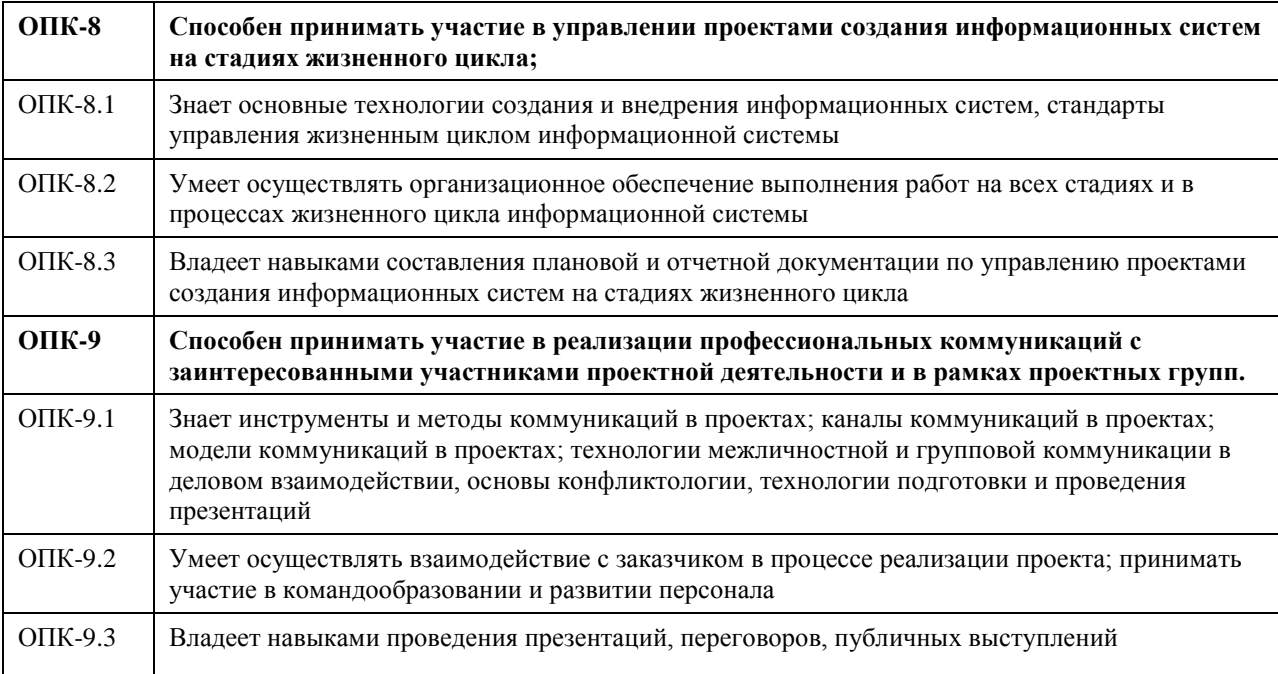

#### **В результате освоения дисциплины обучающийся должен**

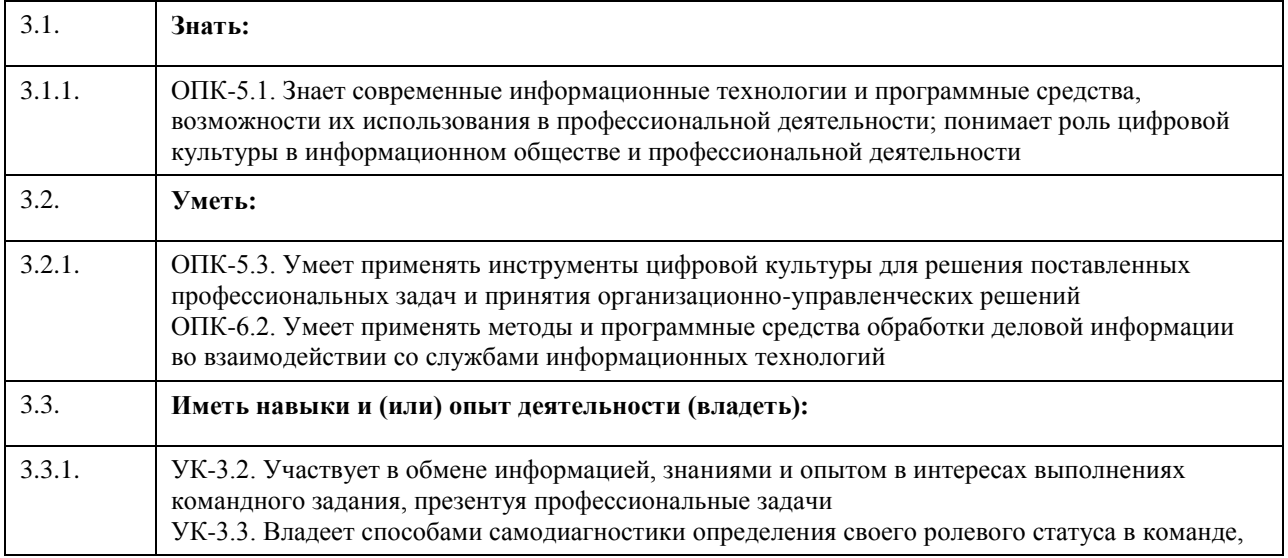

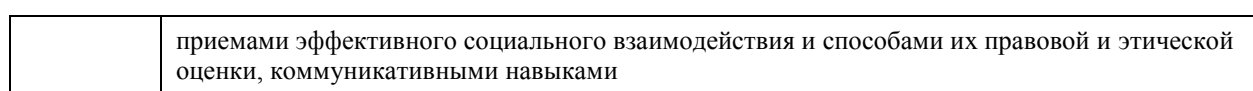

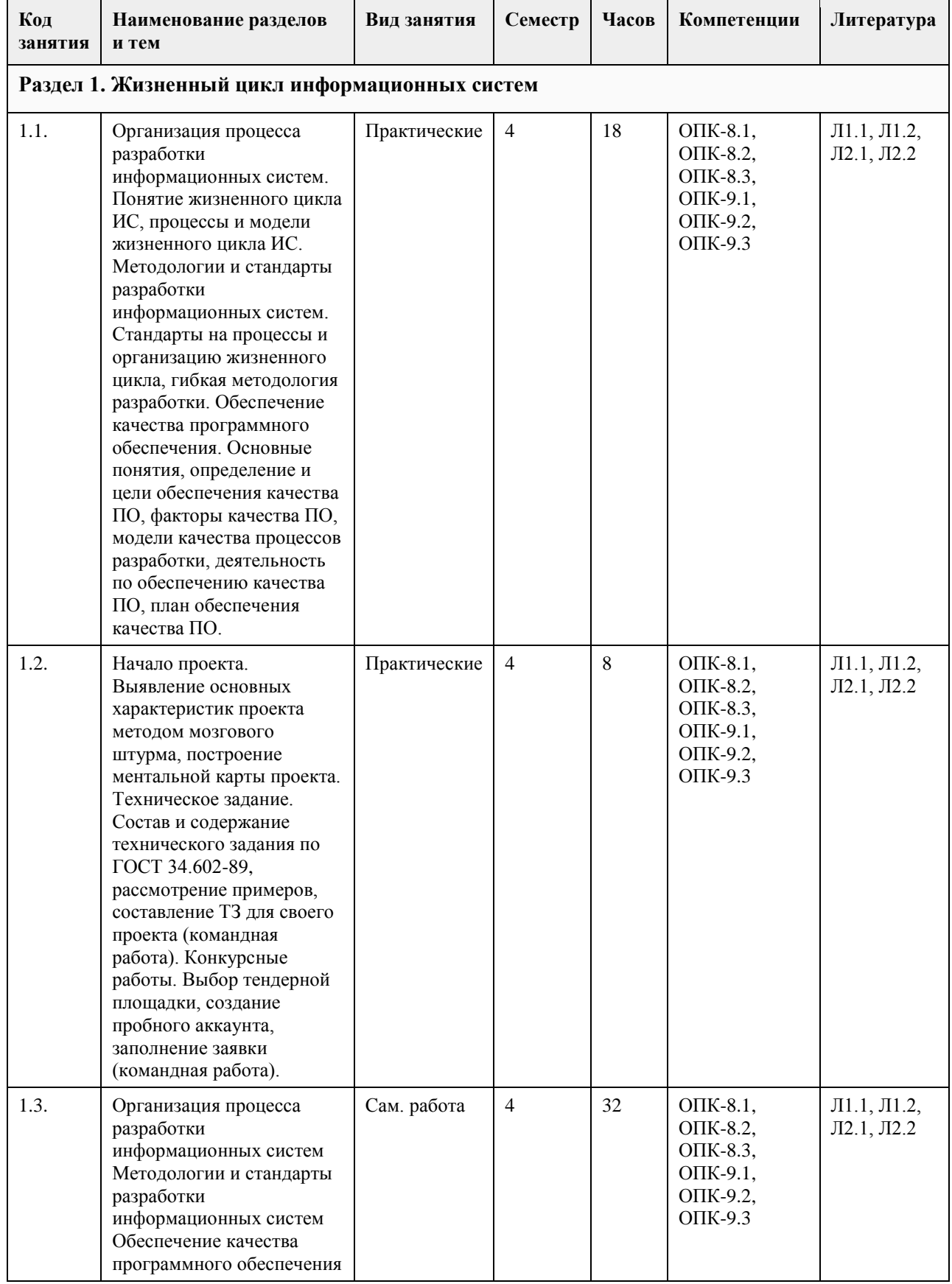

# **4. Структура и содержание дисциплины**

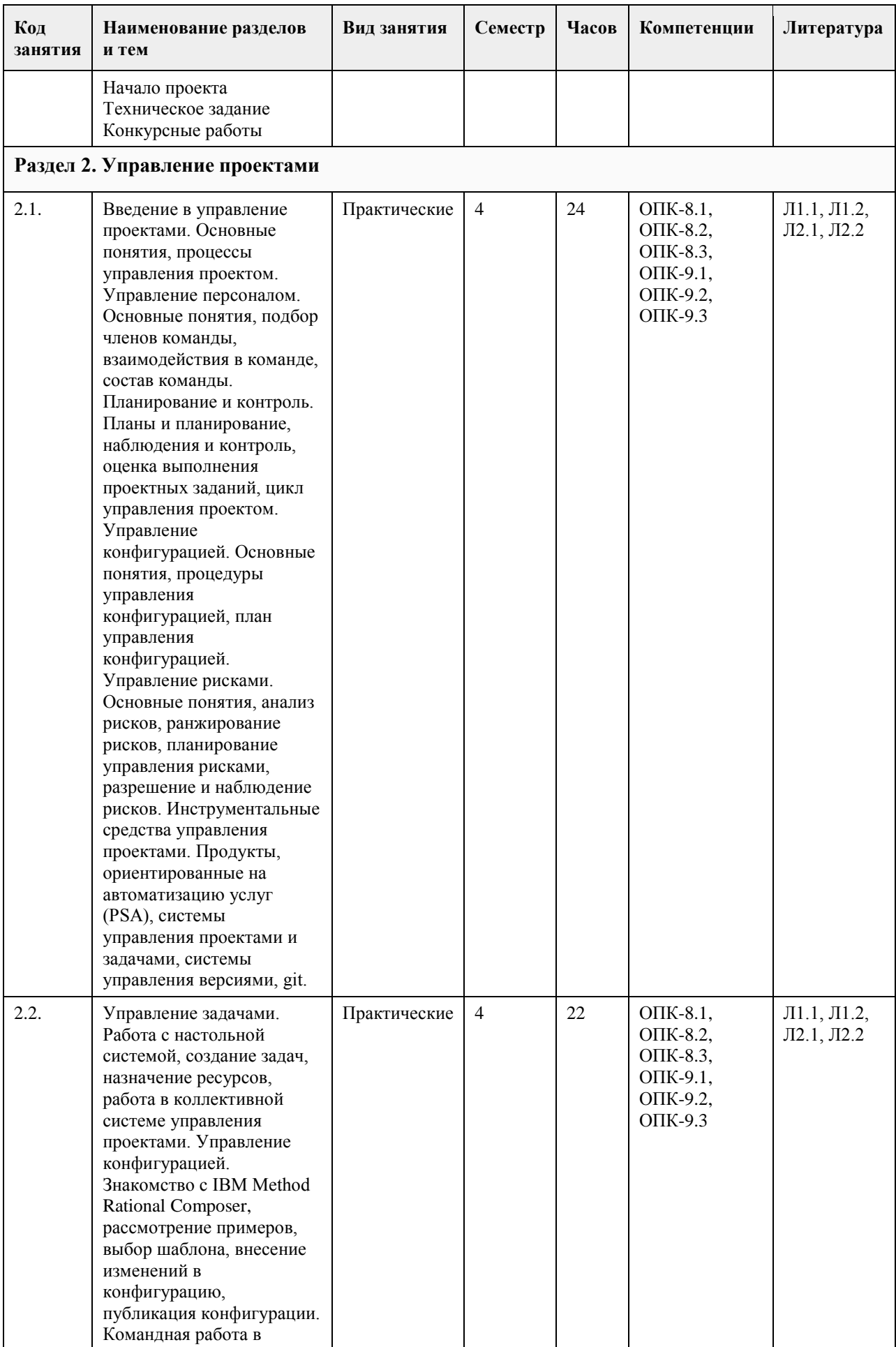

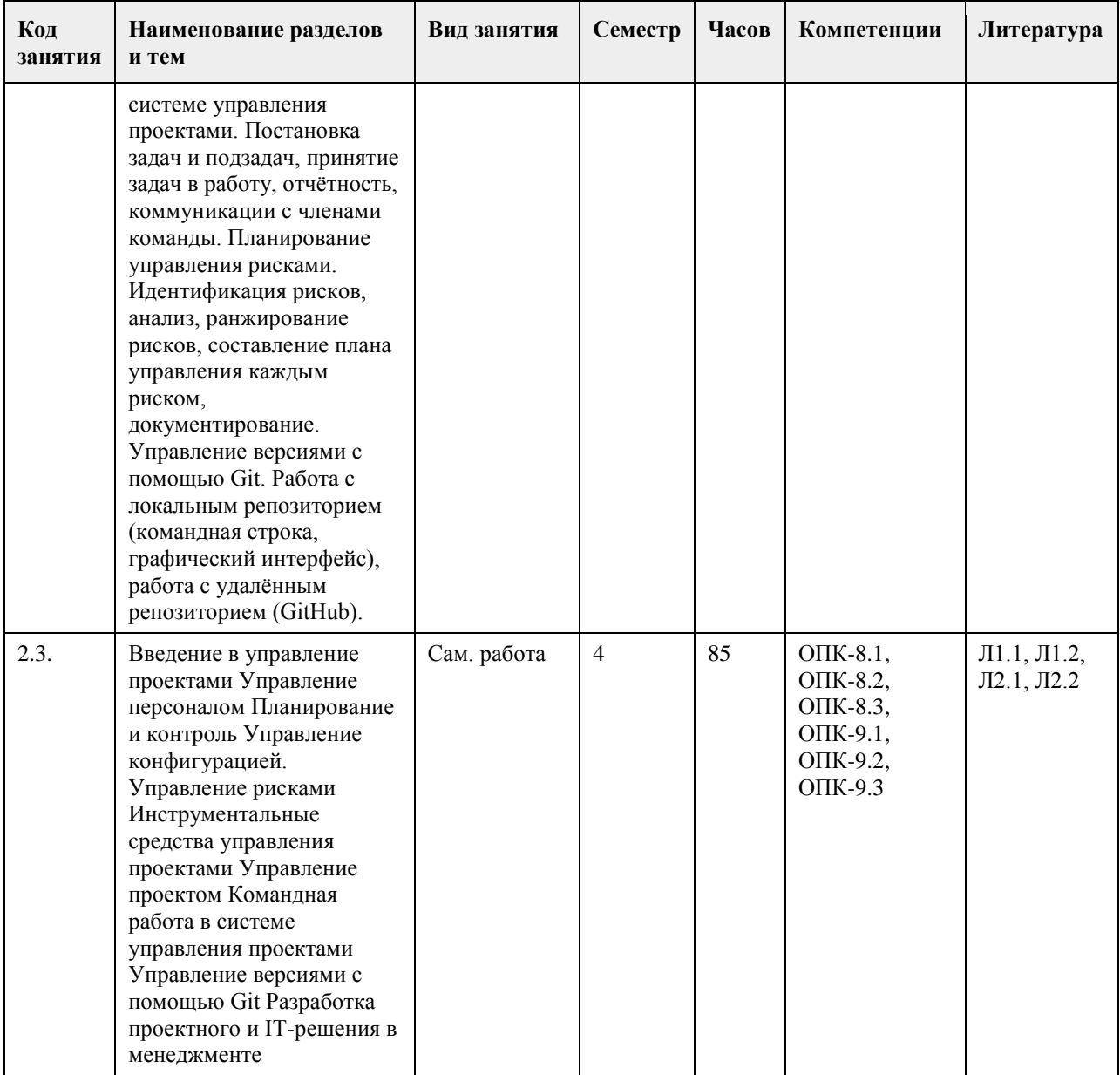

## **5. Фонд оценочных средств**

#### **5.1. Контрольные вопросы и задания для проведения текущего контроля и промежуточной аттестации по итогам освоения дисциплины**

ПРАКТИЧЕСКИЕ ЗАДАНИЯ

1. Предпроектное обследование предметной области.

Анализ первичных документов. Анализ законодательства и управляющих документов. Анализ штатного расписания. Исследование документов и отчетов предметной области. Формирование модели деятельности. Разработка отчета и заявки на создание ИС.

2. Концепция проекта.

Анализ требований. Предварительное специфицирование. Контекстное моделирование.

Разработка концепции ИС. Разработка технического задания.

3. Системная архитектура проекта.

Описательная модель предметной области; жизненный цикл приложения баз данных; определение требований к системе; пользовательские представления; сбор и анализ требований пользователей; типы СУБД и моделей данных; проектирование базы данных; подходы к проектированию базы данных; моделирование данных; этапы проектирования базы данных; концептуальное проектирование: модель "сущность-связь"; расширенная модель "сущность-связь"; разработка приложений; рекомендации по проектированию пользовательского интерфейса; создание прототипов; реализация. Разработка эскизного проекта.

4. Оценка затрат проекта.

Экономическая оценка внедрения программного обеспечения. Разработка ТЭО.

5. Разработка сетевого графика проекта.

Разработать календарный план-график проектных работ

6. Завершение проекта.

Сохранение материалов, имеющих отношение к проекту. Постпроектная оценка.

Подготовка документов, необходимых для успешного завершения проекта.

Должны быть представлены:

1. Акт завершения работ по проекту программного средства.

2. Акт приемки программного средства в промышленную эксплуатацию.

3. Инструкция административного управления программными средствами системы.

4. Инструкция пользователя.

Критерии оценивания:

Отлично (повышенный уровень)

Студентом задание решено самостоятельно. При этом составлен правильный алгоритм решения задания, в логических рассуждениях, в выборе формул и решении нет ошибок, получен верный ответ, задание решено рациональным способом.

Хорошо (базовый уровень)

Студентом задание решено с подсказкой преподавателя. При этом составлен правильный алгоритм решения задания, в логическом рассуждении и решении нет существенных ошибок; правильно сделан выбор формул для решения; есть объяснение решения, но задание решено нерациональным способом или допущено не более двух несущественных ошибок, получен верный ответ.

Удовлетворительно (пороговый уровень)

Студентом задание решено с подсказками преподавателя. При этом задание понято правильно, в логическом рассуждении нет существенных ошибок, но допущены существенные ошибки в выборе формул или в математических расчетах; задание решено не полностью или в общем виде.

Неудовлетворительно (уровень не сформирован)

Студентом задание не решено.

**5.2. Темы письменных работ для проведения текущего контроля (эссе, рефераты, курсовые работы и др.)**

Тематика курсовых работ

1. Анализ кредитоспособности физического лица в сфере ипотечного кредитования.

2. Автоматизация складского учета и процесса продажи товаров.

3. Разработка информационной системы поддержки принятия решения при ипотечном кредитовании.

4. Разработка ПО для учета заявок туристической фирмы.

5. Оперативный учет движения готовой продукции на коммерческой предприятии.

6. Разработка информационной системы поддержки принятия решения при подборе компьютерных комплектующих.

7. Разработка прикладного программного обеспечения «Кадровый учет».

8. Разработка ИС «Диспетчерская Автовокзала».

9. Разработка информационной системы учета клиентов частной клиники.

10. Автоматизация рабочего места менеджера по продажам автозапчастей.

11. Разработка информационной системы связи с клиентом модуль бухгалтерских приложений.

12. Разработка информационной системы поддержки принятия решений при подборе компьютерных комплектующих.

13. Разработка прикладного программного обеспечения «Учет продаж».

14. Информационная система учета договоров страхования.

15. Разработка информационной системы «Биржа труда».

16. Автоматизированная система подбора недвижимости.

17. Разработка модуля «Учет продажи билетов на предприятии Автовокзал».

18. Разработка ИС «Оценка кандидатов на вакантную должность».

19. Разработка прикладного программного обеспечения для организации розничной торговли.

20. Разработка ППО для оптового склада.

21. Разработка ИС «Инвентаризация имущества предприятия.

22. Автоматизация рабочего места сотрудника лизинговой компании автотранспорта.

23. Автоматизация рабочего места агента страховой компании.

24. Проектирование и разработка информационной системы учета и контроля объектов, представляющих архитектурную и историческую ценность.

25. Разработка ИС для работы приемной комиссии ВУЗА.

26. Разработка ИС для работы фото-сервиса.

27. Разработка ИС таксопарка.

28. Разработка ИС учета лекарственных средств аптеки.

29. Разработка ИС диспансерного учета поликлиники.

30. Разработка ИС учета расходных материалов сервисного центра компьютерной фирмы.

Требования к курсовым работам по дисциплине

Содержание

Введение (1,5 - 2 стр.)

1. ПРЕДПРОЕКТНОЕ ОБСЛЕДОВАНИЕ

1.1. Анализ предметной области и объекта исследования

1.2. Постановка задачи (глазами пользователя)

1.3. Входные и выходные документы (данные)

1.4. Анализ бизнес-процессов «объекта исследования» (макс. 5 стр.)

1.5. Информационные технологии разработки ИС

2. ПРОЕКТИРОВАНИЕ ИНФОРМАЦИОННОЙ СИСТЕМЫ

2.1. Построение интегрированной бизнес-модели «объекта исследования» (макс. 8 стр.)

2.2. Построение инфологической модели ИС (IDEF1X) (макс. 5 стр.)

2.3. Требования к разрабатываемой ИС (макс. 5 стр.)

2.3.1. Концептуальные требования к функциональности ИС

2.3.2. Структура ИС и назначение каждого блока (модуля)

2.3.3. Исходные и результирующие документы ИС

3. ПРОГРАММНАЯ РЕАЛИЗАЦИЯ ИС «НазваниеИС»

3.1. Обоснование выбора ПО для разработки (макс. 2 стр.)

3.2. Структура ИС и функционирование каждого блока (макс. 5 стр.)

3.3. Структура базы данных (макс. 3 стр.)

3.4. Распределение ролей пользователей ИС (макс. 2 стр.)

3.5. Результаты работы ИС (макс. 2 стр.)

3.6. Оценка экономической эффективности внедрения продукта (макс. 2 стр.)

Заключение (1,5 – 3 стр.)

Литература

Приложения

Введение.

В начале введения обычно присутствует небольшая аннотация к проблематике курсового работы. Во введении обязательно должны содержаться: Объект исследования, Предмет исследования, Цель исследования и задачи, которые необходимо решить для достижения Цели. Задачи соответствуют названиям пунктов содержания (более развернуто и понятно).

Далее следует краткое описание структуры работы по частям, и краткое описание материала, методов и средств, выводов по каждой части.

Объект исследования.

1. Реальный социально-экономический объект: организация, предприятие, его подразделение, отдел, цех и т.д. При этом если Ваша ИС разрабатывается для подразделения/отдела, то именно этот отдел и является Объектом исследования, а не вся организация. В этом случае Ваша ИС должна полностью охватывать ВСЕ бизнес-процессы на предприятии/организации/подразделении/отделе.

2. Некоторый бизнес-процесс на предприятии, организации, подразделении или отделе. При этом Объектом исследования будет этот самый бизнес-процесс на организации/подразделении/отделе, а не организация/подразделение/отдел.

Предметом исследования являются методы и средства инженерии программного обеспечения, применяемые Вами для разработки ИС. Если разрабатываемая Вами ИС служит для автоматизации некоего бизнеспроцесса, то Предметом исследования должен быть не сам бизнес-процесс, а методы и средства разработки ИС для автоматизации этого бизнес-процесса.

Целью исследования является разработка прототипа информационной системы или программного комплекса для соответствующего бизнес-процесса или организации. В случае, если в работе нет реализации прикладного ПО, целью исследования является разработка проекта информационной системы или программного комплекса для соответствующего бизнес-процесса или организации. Заключение.

Напоминается цель исследования. Проводится анализ выполненных задач по частям с соответствующими выводами. Указывается степень достижения цели исследования. Также указываются возможные дальнейшие этапы разработки, внедрения, перспективы и т.д.

Построение интегрированной бизнес-модели «объекта исследования» По стандартам IDEF:

- Диаграммы организационной структуры
- Функциональная модель ИС (IDEF0)
- Модель потоков данных (IDEF1)
- Процессная модель (IDEF3)
- Диаграммы ролей пользователей ИС (Swimmer Lane)
- Либо по стандартам UML:
- Диаграммы использования ИС
- Диаграммы классов
- Диаграммы состояния
- Иерархия классов и форм

#### Критерии оценивания:

Отлично (повышенный уровень)

Содержание курсовой работы соответствует теме утвержденной преподавателем. Студентом продемонстрировано уверенное знание фактического материала по заданной теме, отсутствуют фактические ошибки. Продемонстрировано уверенное владение понятийно-терминологическим аппаратом (уместность употребления, аббревиатуры, толкование и т.д.), отсутствуют ошибки в употреблении терминов. Показано умелое использование технологий проектирования и разработки баз данных. Части работы четко структурированы, выстроены в заданной логике. Объем ответа укладывается в заданные рамки при сохранении смысла. Высокая степень самостоятельности, оригинальность работы, практическая значимость. Отсутствуют стилистические и орфографические ошибки в тексте. Работа выполнена аккуратно, соответствует требованиям, предъявляемым к курсовым работам.

Хорошо (базовый уровень)

Содержание курсовой работы соответствует теме утвержденной преподавателем. Студентом продемонстрировано знание фактического материала по заданной теме, присутствуют незначительные погрешности. Продемонстрировано достаточно уверенное владение базовым понятийно-терминологическим аппаратом. Показан навык владения основными технологиями проектирования и разработки баз данных. Части работы достаточно четко структурированы, выстроены в заданной логике. Объем ответа укладывается в заданные рамки при сохранении смысла. Присутствуют элементы самостоятельности, оригинальности работы, практической значимости. Присутствуют незначительные стилистические и орфографические ошибки в тексте. Работа выполнена достаточно аккуратно, соответствует требованиям, предъявляемым к курсовым работам.

#### Удовлетворительно (пороговый уровень)

Содержание курсовой работы в принципе соответствует теме утвержденной преподавателем, имеются недоработки, неполное выполнение плана работы. Студентом продемонстрированы элементы знания фактического материала по заданной теме на удовлетворительном уровне, присутствуют некритические погрешности и ошибки. Продемонстрировано владение базовым понятийно-терминологическим аппаратом на удовлетворительном уровне. Продемонстрированы некоторые навыки владения основными технологиями проектирования и разработки баз данных. Части работы плохо структурированы, имеет место некоторое нарушение логики изложения материала. При ответе студент демонстрирует неуверенное владение материалом при сохранении смысла. Присутствуют незначительные элементы самостоятельности, оригинальности работы, практической значимости. Присутствуют значительные стилистические и орфографические ошибки в тексте. Работа выполнена неаккуратно, но соответствует основным требованиям, предъявляемым к курсовым работам.

Неудовлетворительно (уровень не сформирован)

Содержание курсовой работы не соответствует теме утвержденной преподавателем, имеются недоработки, невыполнение плана работы. Студентом не продемонстрировано знание фактического материала по заданной теме, присутствуют существенные погрешности и ошибки. Не продемонстрировано владение базовым понятийно-терминологическим аппаратом. Отсутствуют навыки владения основными технологиями проектирования и разработки баз данных. Части работы плохо структурированы, имеет место нарушение логики изложения материала. При ответе студент демонстрирует неуверенное владение материалом, не понимает смысла излагаемого материала. Отсутствуют элементы самостоятельности, работа содержит существенные заимствования материала, отсутствуют элементы практической значимости. Присутствуют критические стилистические и орфографические ошибки в тексте. Работа выполнена неаккуратно, не соответствует основным требованиям, предъявляемым к курсовым работам.

#### **5.3. Фонд оценочных средств для проведения промежуточной аттестации**

На экзамене студент выбирает случайным образом билет с двумя вопросами из общего перечня вопросов к экзамену, соответствующих содержанию формируемых компетенций. Экзамен проводится в устной или письменной (по выбору преподавателя) форме. На подготовку ответа студенту отводится 20 минут. При ответе учитывается качество выполненных в течение семестра лабораторных работ, при необходимости преподаватель может задавать вопросы по существу выполненных и (или) невыполненных работ.

С целью уточнения оценки экзаменатор может задать 2 – 3 дополнительных вопроса, не выходящих за рамки требований рабочей программы. Результат экзамена выражается оценкой «отлично» «хорошо», «удовлетворительно», «неудовлетворительно».

#### ВОПРОСЫ К ЭКЗАМЕНУ

1. Требования, предъявляемые к информационным системам: гибкость, надежность, эффективность, безопасность.

2. Понятие архитектуры информационной системы. Способы представления. Примеры.

3. Понятие жизненного цикла информационных систем. Понятие проекта. Классификация проектов.

4. Фазы проектирования: концептуальная, подготовка технического предложения, проектирование, разработка, ввод в эксплуатацию.

5. Процессы жизненного цикла информационных систем. Основные процессы жизненного цикла.

6. Процессы жизненного цикла информационных систем. Вспомогательные процессы жизненного цикла.

7. Процессы жизненного цикла информационных систем. Организационные процессы жизненного цикла.

8. Структура жизненного цикла информационных систем. Начальная стадия.

9. Структура жизненного цикла информационных систем. Стадия уточнения.

10. Структура жизненного цикла информационных систем. Стадия конструирования.

11. Структура жизненного цикла информационных систем. Стадия ввода в эксплуатацию.

12. Модель жизненного цикла информационных систем. Каскадная модель. Преимущества и недостатки.

13. Модель жизненного цикла информационных систем. Спиральная модель. Преимущества и недостатки.

14. Методология быстрой разработки информационных систем. Основные принципы методологии.

15. Методология быстрой разработки информационных систем. Фазы жизненного цикла информационных систем в рамках методологии. Фаза анализа и планирования требований.

16. Методология быстрой разработки информационных систем. Фазы жизненного цикла информационных систем в рамках методологии. Фаза проектирования.

17. Методология быстрой разработки информационных систем. Фазы жизненного цикла информационных систем в рамках методологии. Фаза построения.

18. Методология быстрой разработки информационных систем. Фазы жизненного цикла информационных систем в рамках методологии. Фаза внедрения.

19. Понятие профиля информационной системы. Принципы формирования профиля информационной системы.

20. Понятие профиля информационной системы. Структура профилей информационных систем.

21. Структура и процессы международного стандарта ISO/IEC 12207.

22. CASE-технологии проектирования информационных систем. Характеристика CASE-средств. Примеры.

23. Построение модели данных. Основные понятия и определения.

24. Построение модели данных. Этапы моделирования. Концептуальное моделирование.

25. Построение модели данных. Этапы моделирования. Логическое моделирование.

26. Построение модели данных. Этапы моделирования. Физическое моделирование.

27. Построение модели данных. Модель предметной области.

28. Математическая модель информационной системы. Классификация математических моделей.

29. Имитационная модель информационной системы. Классификация имитационных моделей.

30. Технико-экономическое обоснование проектных работ.

#### Критерии оценивания:

Отлично (повышенный уровень)

Студентом дан полный, в логической последовательности развернутый ответ на поставленный вопрос, где он продемонстрировал знания предмета в полном объеме учебной программы, достаточно глубоко осмысливает дисциплину, самостоятельно, и исчерпывающе отвечает на дополнительные вопросы, приводит собственные примеры по проблематике поставленного вопроса, решил предложенные практические задания без ошибок.

Хорошо (базовый уровень)

Студентом дан развернутый ответ на поставленный вопрос, где студент демонстрирует знания,

приобретенные на лекционных и семинарских занятиях, а также полученные посредством изучения обязательных учебных материалов по курсу, дает аргументированные ответы, приводит примеры, в ответе присутствует свободное владение монологической речью, логичность и последовательность ответа. Однако допускается неточность в ответе. Решил предложенные практические задания с небольшими неточностями. Удовлетворительно (пороговый уровень)

Студентом дан ответ, свидетельствующий в основном о знании процессов изучаемой дисциплины, отличающийся недостаточной глубиной и полнотой раскрытия темы, знанием основных вопросов теории, слабо сформированными навыками анализа явлений, процессов, недостаточным умением давать аргументированные ответы и приводить примеры, недостаточно свободным владением монологической речью, логичностью и последовательностью ответа. Допускается несколько ошибок в содержании ответа и решении практических заданий.

Неудовлетворительно (уровень не сформирован)

Студентом дан ответ, который содержит ряд серьезных неточностей, обнаруживающий незнание процессов изучаемой предметной области, отличающийся неглубоким раскрытием темы, незнанием основных вопросов теории, несформированными навыками анализа явлений, процессов, неумением давать аргументированные ответы, слабым владением монологической речью, отсутствием логичности и последовательности. Выводы поверхностны. Решение практических заданий не выполнено. Т.е студент не способен ответить на вопросы даже при дополнительных наводящих вопросах преподавателя.

#### **Приложения**

Приложение 1. [ФОС\\_Проектные решения в IT-сфере.doc](https://www.asu.ru/sveden/education/programs/subject/355125/fos379698/)

## **6. Учебно-методическое и информационное обеспечение дисциплины**

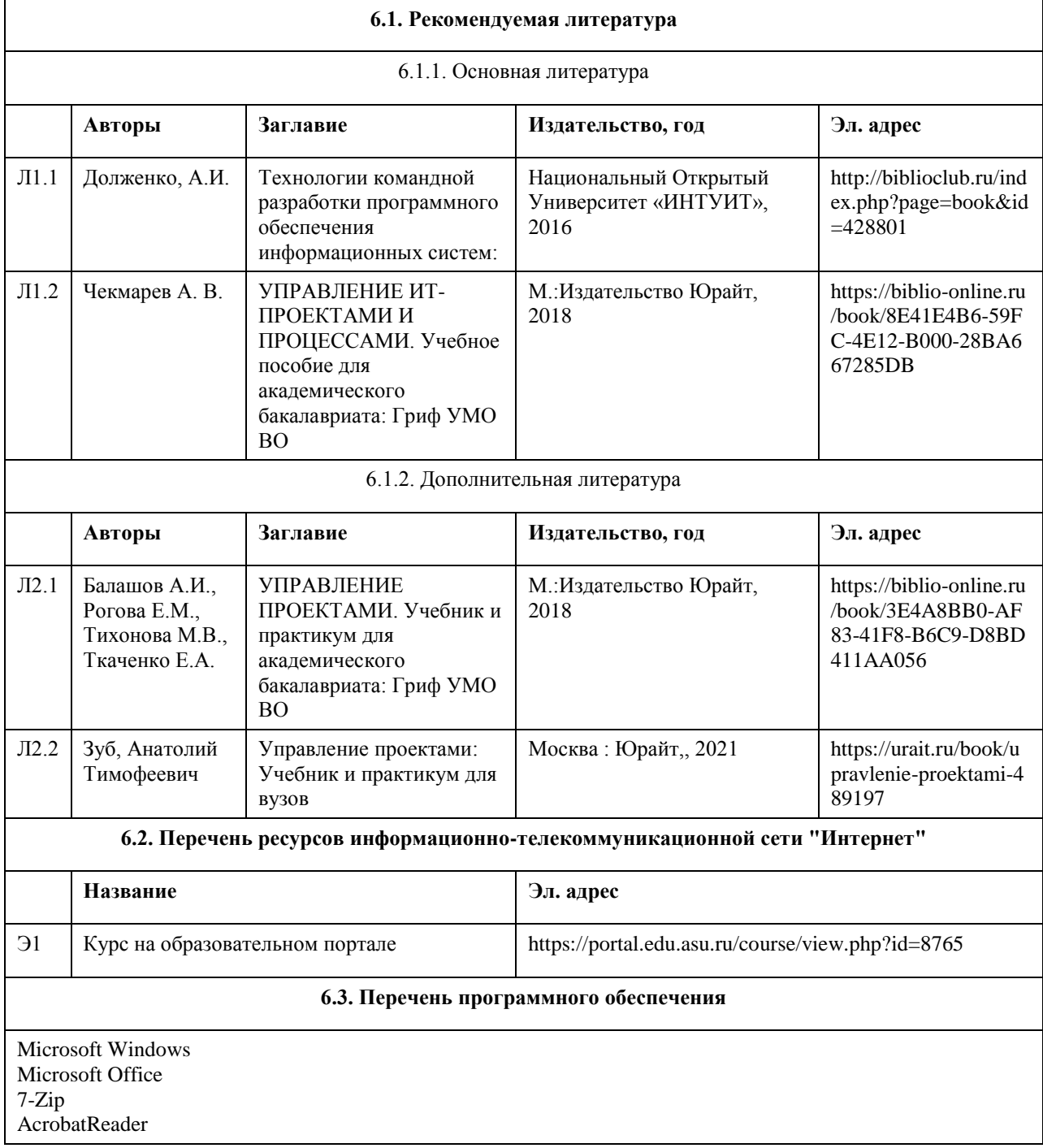

#### **6.4. Перечень информационных справочных систем**

Информационная справочная система:

СПС КонсультантПлюс (инсталлированный ресурс АлтГУ или http://www.consultant.ru/).

Профессиональные базы данных:

Электронная база данных «Scopus» (http://www.scopus.com);

Электронная библиотечная система Алтайского государственного университета (http://elibrary.asu.ru/);

Научная электронная библиотекаelibrary(http://elibrary.ru)

#### **7. Материально-техническое обеспечение дисциплины**

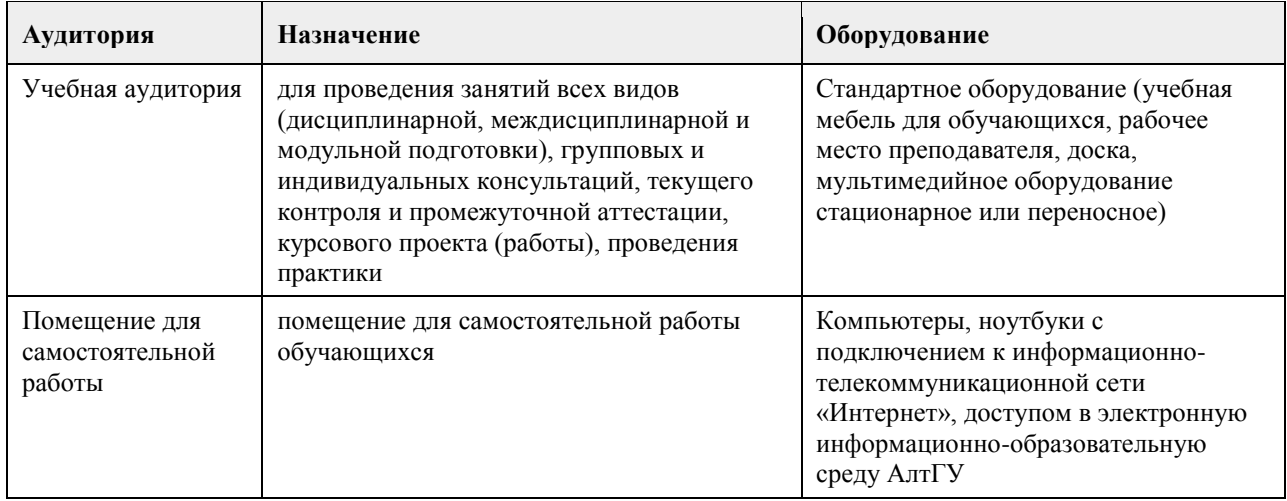

### **8. Методические указания для обучающихся по освоению дисциплины**

Изучение учебной дисциплины студентами предусматривает два вида работ:

- работа с преподавателем;

- самостоятельная работа.

Работа с преподавателем охватывает два вида учебных занятий: лекционные занятия и практические (лабораторные) занятия. Последовательность проведения данных занятий, их содержание определяются настоящей программой. Посещение данных занятий является обязательным для всех студентов. В ходе лекционных занятий необходимо вести конспектирование учебного материала, обращать внимание на категории, формулировки, раскрывающие содержание тех или иных явлений и процессов, научные выводы и практические рекомендации, задавать преподавателю уточняющие вопросы с целью уяснения

теоретических положений, разрешения спорных ситуаций. Практическое (лабораторное) занятие требует подготовки студентов, предусматривающей изучение теоретического материала по теме занятия с использованием учебной литературы, перечень которой приведен в данной рабочей программе.Результат такой работы должен проявиться в способности свободно ответить на теоретические вопросы,обсуждаемые на практическом занятии, выступать и участвовать в коллективном обсуждении вопросов изучаемой темы, правильно выполнять практические задания.

Вторым видом работы студента, выполняемым им при изучении курса, является самостоятельная работа, которая помимо подготовки к практическим занятиям предусматривает изучение нормативных, правовых актов и рекомендованной основной и дополнительной литературы.

Цель самостоятельной работы - закрепить полученные знания на лекциях, практических (лабораторных) занятиях, углубить и расширить их, сформировать умения и навыки по решению вопросов, составляющих содержание курса.

При необходимости в процессе самостоятельной работы студент может получить индивидуальную консультацию у преподавателя.

Подробнее методические рекомендации по изучению курса представлены в Moodle на образовательном портале https://portal.edu.asu.ru

# **МИНОБРНАУКИ РОССИИ**

федеральное государственное бюджетное образовательное учреждение высшего образования «Алтайский государственный университет»

# **Проектные решения в менеджменте**

рабочая программа дисциплины

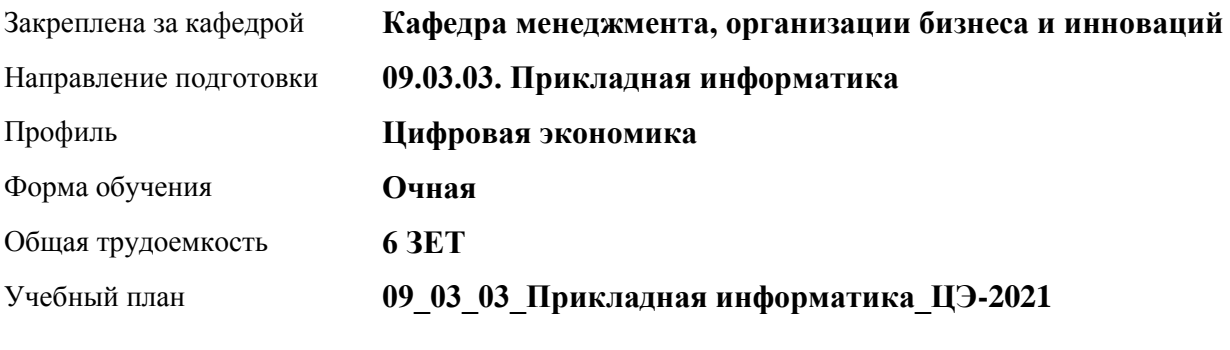

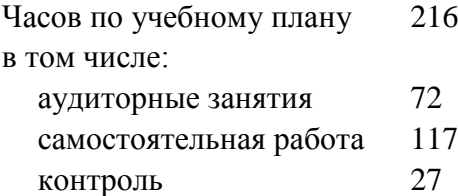

Виды контроля по семестрам экзамены: 4 курсовой проект: 4

### **Распределение часов по семестрам**

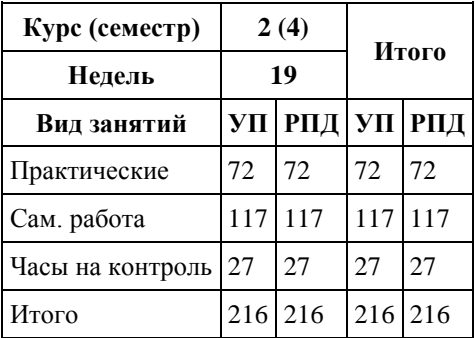

Программу составил(и): *к.э.н., доцент, Рудакова О.Ю.*

Рецензент(ы): *д.э.н., Е.Е. Шваков*

Рабочая программа дисциплины **Проектные решения в менеджменте**

разработана в соответствии с ФГОС:

*Федеральный государственный образовательный стандарт высшего образования - бакалавриат по направлению подготовки 09.03.03 Прикладная информатика (приказ Минобрнауки России от 19.09.2017 г. № 922)*

составлена на основании учебного плана: *09.03.03 Прикладная информатика* утвержденного учёным советом вуза от *27.04.2021* протокол № *6*.

Рабочая программа одобрена на заседании кафедры **Кафедра менеджмента, организации бизнеса и инноваций**

Протокол от *07.06.2023* г. № *11* Срок действия программы: *2023-2027* уч. г.

Заведующий кафедрой *Межов С.И.*

#### **Визирование РПД для исполнения в очередном учебном году**

Рабочая программа пересмотрена, обсуждена и одобрена для исполнения в *2023-2024* учебном году на заседании кафедры

#### **Кафедра менеджмента, организации бизнеса и инноваций**

Протокол от *07.06.2023* г. № *11* Заведующий кафедрой *Межов С.И.*
### **1. Цели освоения дисциплины**

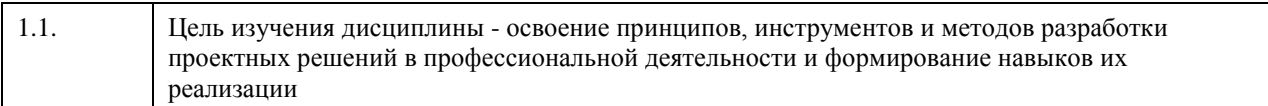

### **2. Место дисциплины в структуре ООП**

### Цикл (раздел) ООП: **Б1.О.02.ДВ.01**

### **3. Компетенции обучающегося, формируемые в результате освоения дисциплины**

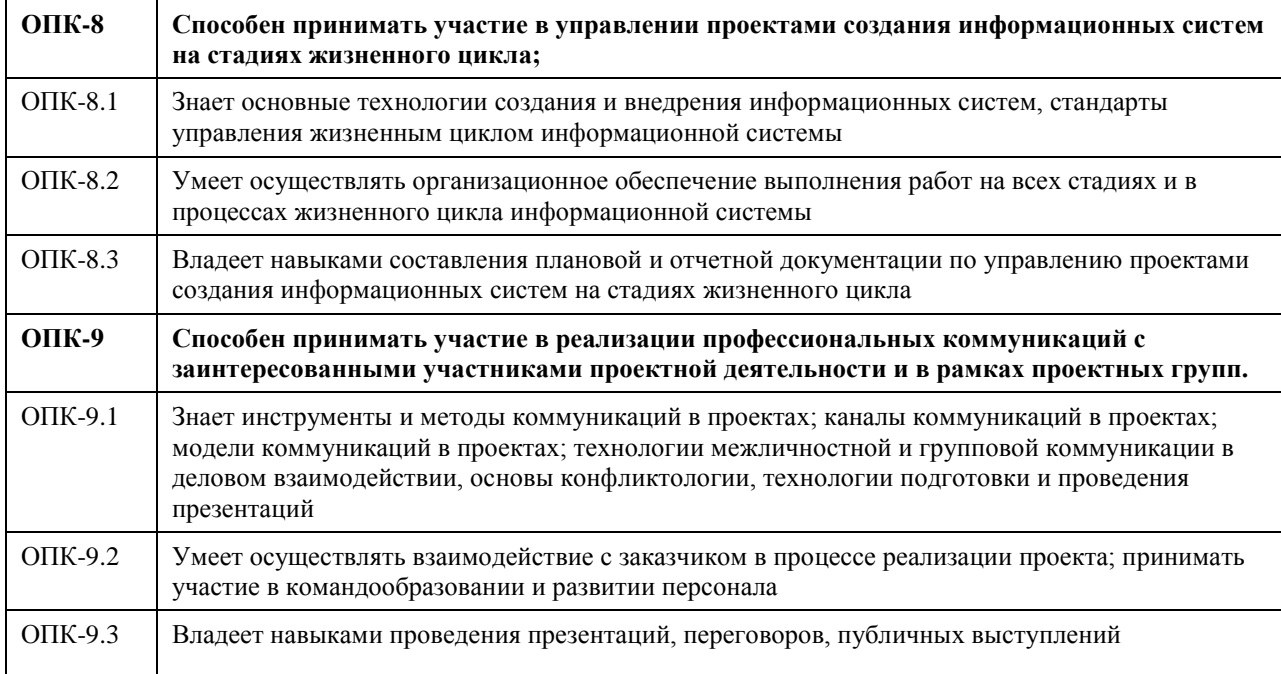

### **В результате освоения дисциплины обучающийся должен**

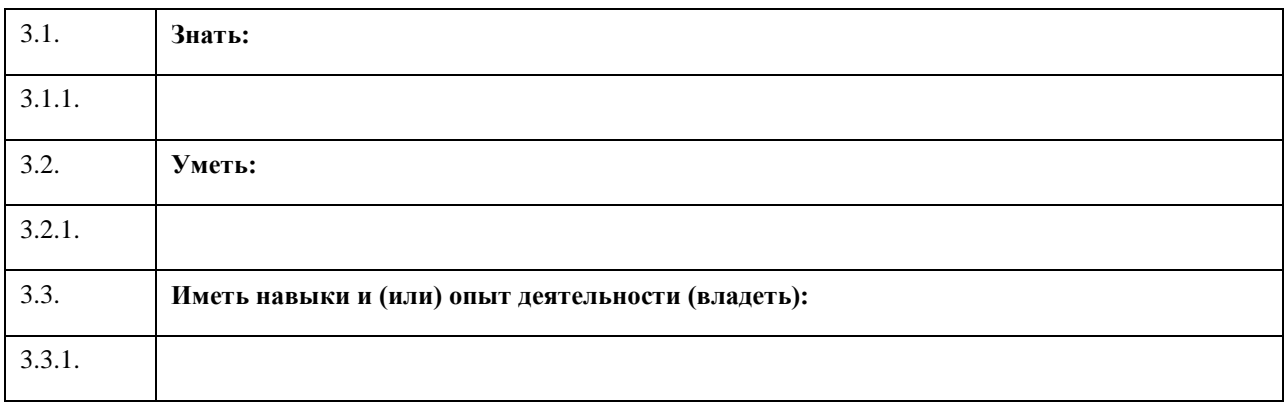

### **4. Структура и содержание дисциплины**

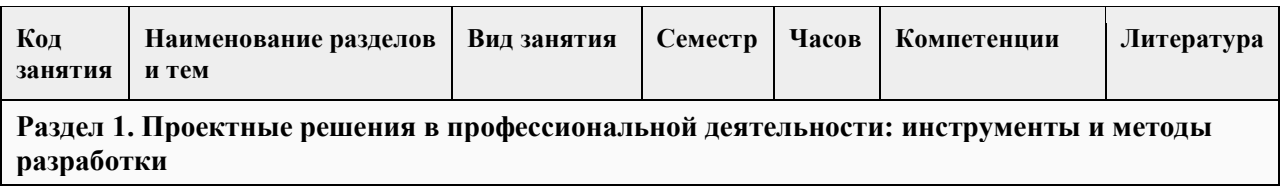

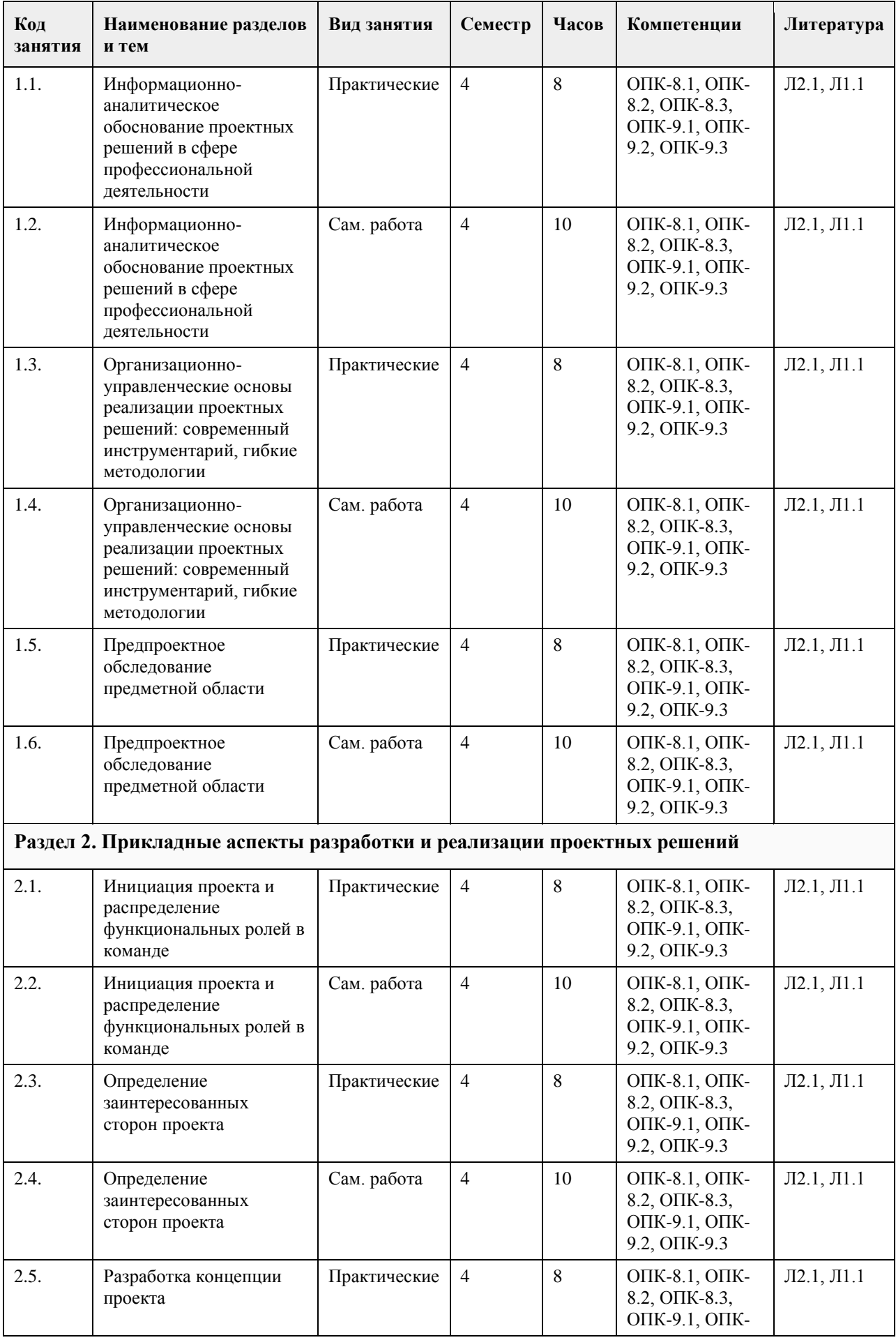

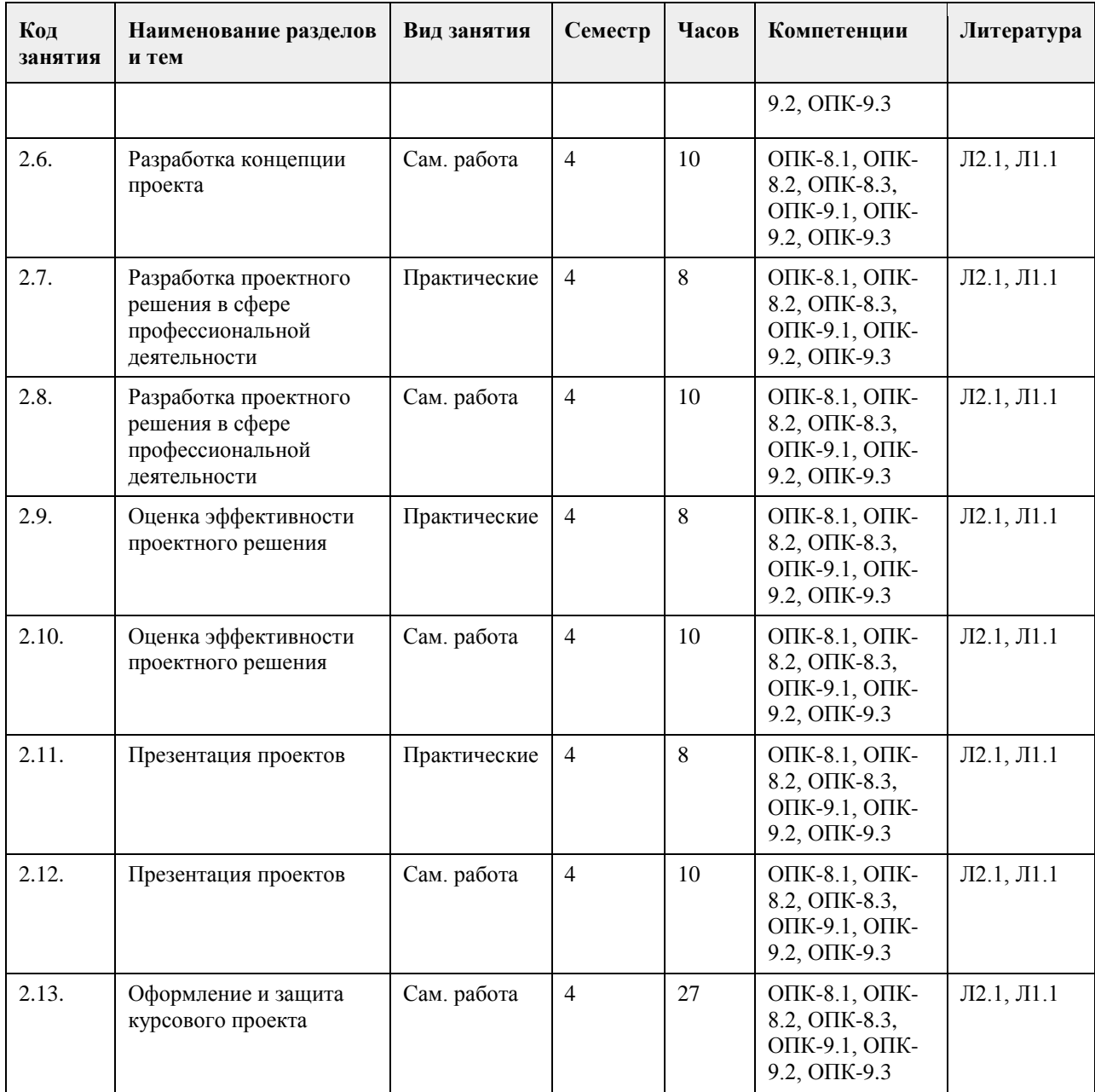

### **5. Фонд оценочных средств**

#### **5.1. Контрольные вопросы и задания для проведения текущего контроля и промежуточной аттестации по итогам освоения дисциплины**

Выберите один вариант ответа:

1. Бизнес план проекта – это:

а. основной документ, представляемый инвестору по инвестиционному проекту, в котором в краткой форме,

в общепринятой последовательности разделов излагаются главные характеристики проекта;

б. представление ключевых аспектов проекта менеджером проекта для команды;

в. план оптимизации достижения поставленной цели; 4. план мероприятий оперативной деятельности.

2. Резерв времени в сетевом планировании – это:

а. период между запланированным и фактическими датами;

б. время вынужденного технического обслуживания оборудования;

в. интервал времени до окончания проекта;

г. количество дней, на которое может быть задержано начало выполнения операции без задержки начала любой иной операции по проекту.

3. Смета проекта – это:

а. основной документ, с помощью которого осуществляется управление стоимостью проекта;

б. документ, содержащий обоснование и расчет стоимости проекта;

в. оценка стоимости ресурсов, требуемых для выполнения проектов.

4. Совокупность характеристик проекта, относящихся к его способности удовлетворять установленные или предполагаемые потребности – это:

а. планирование проекта;

б. качество проекта;

в. управление проектом;

г. контроль проекта.

5. Графическое изображение прогнозируемых сроков окончания ключевых событий по сравнению с базисным календарным планом:

а. график Гранта;

б. жизненный цикл проекта;

в. график отставания;

г. запас времени.

6. Управление временными параметрами проекта – это:

а. определение работ, оценка продолжительности работ, разработка и контроль календарного плана;

б. система декомпозиции ресурсного плана работы;

в. система отчётности и временных параметров выполнения работ;

г. операционное планирование контрольных событий проекта.

7. Какое из определений является неверным?

а. Команда – группа единомышленников, решающих общую задачу и обладающих взаимодополняющими навыками и качествами. Для достижения стоящей перед ними цели члены команды вместе формулируют задачи и стратегию работы, за которую они несут взаимную ответственность.

б. Команда – это автономный самоуправляемый коллектив профессионалов, способный оперативно,

эффективно и качественно решать поставленные перед ним задачи.

в. Команда – это группа людей, которые выполняют определенную работу за денежное вознаграждение.

8. Какой из принципов не относится к принципам формирования команды?

а. Добровольность вхождения в команду, коллективное выполнение работы, коллективная ответственность.

б. Принцип профессионализма, принцип единоначалия, принцип свободы самоопределения действий.

в. Принцип синергии, принцип мотивации/ стимулирования членов команды за конечный результат, автономное самоуправление команды

9. Выберите две основные задачи лидера в команде:

а. Создает особые способы взаимодействия между подчиненными, правила коммуникации, благодаря этому организует эффективную работу и поддерживает собственный статус.

б. Создает идею, подбирает сотрудников, расписывает им функциональные обязанности, организовывает оценку и контроль, презентует окончательный вариант проекта заказчику.

в. Влияет на людей силой своего убеждения, а не силой статуса, предлагает высокие цели, ведет участников команды за собой.

10. Тайм-менеджмент – это:

а) профессиональные работа по управлению временем;

б) технология организации времени и повышения эффективности его использования;

в) работа по управлению временем и перерывами;

г) принципы и методы воздействия на неэффективные затраты времени.

11. Методология СМАРТ включает в себя:

а) достижимость, измеримость, конкретность, непротиворечивость (согласованность с другими целями), срочность;

б) измеримость, достижимость, непротиворечивость (согласованность с другими целями), срочность, запланированность;

в) достижимость, измеримость, конкретность, непротиворечивость (согласованность с другими целями), точность.

12. Прочитайте примеры речевых формулировок, определите, какие из них соответствуют человеку с реактивным отношением к жизни, какие – с проактивным.

a) Я не могу ничего сделать в этой ситуации.

b) Посмотрим, что можно сделать.

c) Они никогда не согласятся подписать этот договор.

d) Можно даже не пытаться, все равно ничего не получится.

e) Трудно что-либо предпринять, когда компьютер старый, нет нужной программы, отключен Интернет.

f) Всегда есть выход, надо только смотреть вокруг и видеть новые возможности.

g) Какие могут быть возможности, если ситуация безвыходная?

h) Можно выбрать новый подход к достижению желаемого результата.

i) Ничего не могу поделать со своими эмоциями, это происходит независимо от меня.

j) Это они виноваты, что у меня жизнь так сложилась …

k) Я сам принимаю это решение и готов отвечать за него.

l) Я могу поступить по-другому и ответить за свой выбор.

m) Мои эмоции и чувства я могу контролировать сам, ведь это мои чувства и эмоции, а не чьи-либо

13. Приоритет - это

а) главная цель;

б) одна из главных целей;

в) понятие, показывающее важность;

г) первенство.

14. Суть расстановки приоритетов:

а) определить важные и неважные задачи;

б) сократить затраты времени;

в) распределить важность среди всех задач;

г) определить – кто главный, кто здесь босс.

15. Выберите этапы самомотивации:

а) принцип причина/цель/мечта;

б) соревнование;

в) стимулирование;

г) награда.

**5.2. Темы письменных работ для проведения текущего контроля (эссе, рефераты, курсовые работы и др.)**

Тематика курсовых проектов:

Тематика курсовых проектов

1. Проектное управление как инструмент реализации стратегии компании

2. Использование ресурсов в рамках жизненного цикла проекта

3. Влияние проектного управления на эффективность деятельности организации

4. Внешняя и внутренняя среда проекта

5. Экономическое обоснование проекта

6. Организационные структуры управления проектами

7. Организация офиса проекта

8. Разработка концепции проекта

9. Распределение ответственности в управлении проектами

10. Оценка стоимости и разработка сметы проекта

11. Разработка целей и иерархической структуры работ проекта

12. Использование сетевых графиков в управлении проектами

13. Управление проектом на основе календарных графиков (диаграмм Гантта)

14. Разработка бюджета проекта

15. Анализ загруженности ресурсов проекта

20. Источники и организационные формы финансирования проекта

21. Оценка эффективности инвестиционных проектов

22. Социальная эффективность инвестиционных проектов

23. Маркетинговые исследования в управлении проектами

24. Экологическая экспертиза проекта

25. Технический анализ проекта

26. Институциональный анализ проекта

27. Финансовый анализ проекта

28. Управление стоимостью проекта

29. Организация мониторинга исполнения проекта

30. Управление изменениями проекта

- 31. Завершение проекта и анализ результатов
- 32. Управление материально-техническим обеспечением проекта

33. Управление ресурсами проекта

34. Управление открытым проектом

35. Управление развивающимся проектом

36. Управление мультипроектом

37. Организация системы стимулирования и мотивации участников (команды) проекта

38. Управление рисками проекта

39. Анализ чувствительности в управлении проектами

40. Оценка вероятности и последствий проектных рисков

41. Информационные технологии как инструмент управления проектом

42. Система показателей оценки результатов реализации проекта

43. Разработка стандарта предприятия по управлению проектами

44. Управление социально-ориентированными проектами

45. Оценка эффективности деятельности команды проекта

46. Целевое управление командой проекта

47. Управление командой проекта на различных этапах его функционирования

48. Анализ методов определения ставки дисконтирования при расчете эффективности инвестиционных проектов

50. Исследование особенностей проектов реструктуризации компаний и оценки их эффективности

51. Анализ методологии учета неопределенности и рисков при разработке и реализации проектов

52. Проектные решения в управлении персоналом организации

53. Управление рисками проекта

54. Технологии разработка и реализации проектных решений в управлении организацией

55. Проектные решения организации в условиях цифровой среды

56. Стратегические проектные решения: особенности разработки и реализации

57. Проектные решения в сфере управления бизнесом

58. Проектные решения и коммуникационная политика организации

59. Технологии согласования проектных решений

60. Информационно-аналитическое обоснование проектных решений организации

61. Реализация проектных решений: современный инструментарий, гибкие методологии

62. Предпроектное обследование сферы принятия управленческих решений

63. Методы принятия проектных решений

64. Сценарный подход в разработке и реализации проектных решений

65. Инвестиционные проектные решения

66. Обеспечение эффективности проектных решений в управлении организацией

67. Проектные решения в сфере маркетинга

68. Проектные решения в обеспечении эффективности цифровых коммуникаций

69. Организация проектной деятельности в организации

70. Управление портфелем проектов

71. Формирование команды проекта

72. Формирование проектного офиса в предприятиях отрасли

73. Опыт проектной деятельности отрасли (на примере конкретного проекта или предприятия)

74. Гибкие технологии в управлении проектом и реализации проектных решений

#### **5.3. Фонд оценочных средств для проведения промежуточной аттестации**

Вопросы к экзамену

1. Характеристика экономических систем при переходе к постиндустриальному обществу.

Конкурентоопределяющие факторы компании

2. Современные требования к системе менеджмента

3. Понятие проекта

4. Понятие управления проектом, его содержание

5. Основные участники проекта и их характеристики

6. Виды проектов (терминальные)

7. Виды проектов (развивающиеся)

8. Виды проектов (открытые)

9. Виды проектов (мультипроекты)

10. Программы и портфели проектов

11. Содержание и этапы разработки концепции проекта (Формирование идеи и постановка целей проекта. Маркетинговые исследования идеи проекта)

12. Содержание и этапы разработки концепции проекта (Структуризация проекта. Анализ риска и неопределенности)

13. Содержание и этапы разработки концепции проекта (Структуризация проекта. Выбор варианта реализации проекта.)

14. Характеристика показателей, оценивающих эффективность проектов (Чистый доход. Потребность в финансировании проекта)

15. Характеристика показателей, оценивающих эффективность проектов (Момент, срок окупаемости с учетом дисконтирования. Чистый дисконтированный доход)

16. Характеристика показателей, оценивающих эффективность проектов (Внутренняя норма доходности. Индекс доходности дисконтированных инвестиций)

17. Характеристика показателей, оценивающих эффективность проектов (Чистый дисконтированный доход. Сумма дисконтированных инвестиций)

18. Понятие планов реализации проекта. Классификация планов по времени.

19. Классификация планов реализации проектов по содержанию (Продуктово – тематический план. Календарный план)

20. Классификация планов реализации проектов по содержанию (Технико-экономический (ресурсный) план. Бюджет)

21. Понятие и содержание бизнес-плана

22. Классификация планов реализации проектов по уровню проекта (степени охвата работ проекта)

23. Характеристика организационной структуры управления проектами (Линейно-функциональная структура)

24. Характеристика организационной структуры управления проектами (Матричная структура)

25. Характеристика организационной структуры управления проектами (Проектно-целевая структура)

26. Характеристика организационной структуры управления проектами (Дивизиональная структура)

Типовые практические задания для промежуточной аттестации:

Один из наиболее опытных разработчиков в вашей команде проекта, где вы ПМ, постоянно возмущается техническими решениями, которые принимает технический контакт на стороне клиента. Он считает их неверными и пророчит в будущем проблемы, которые будут вызваны последствиями этих решений. Вы начинаете замечать, что эффективность этого разработчика заметно снизилась. Что бы вы могли сделать в такой ситуации, чтобы не допустить негативного влияния на проект?

### **6. Учебно-методическое и информационное обеспечение дисциплины**

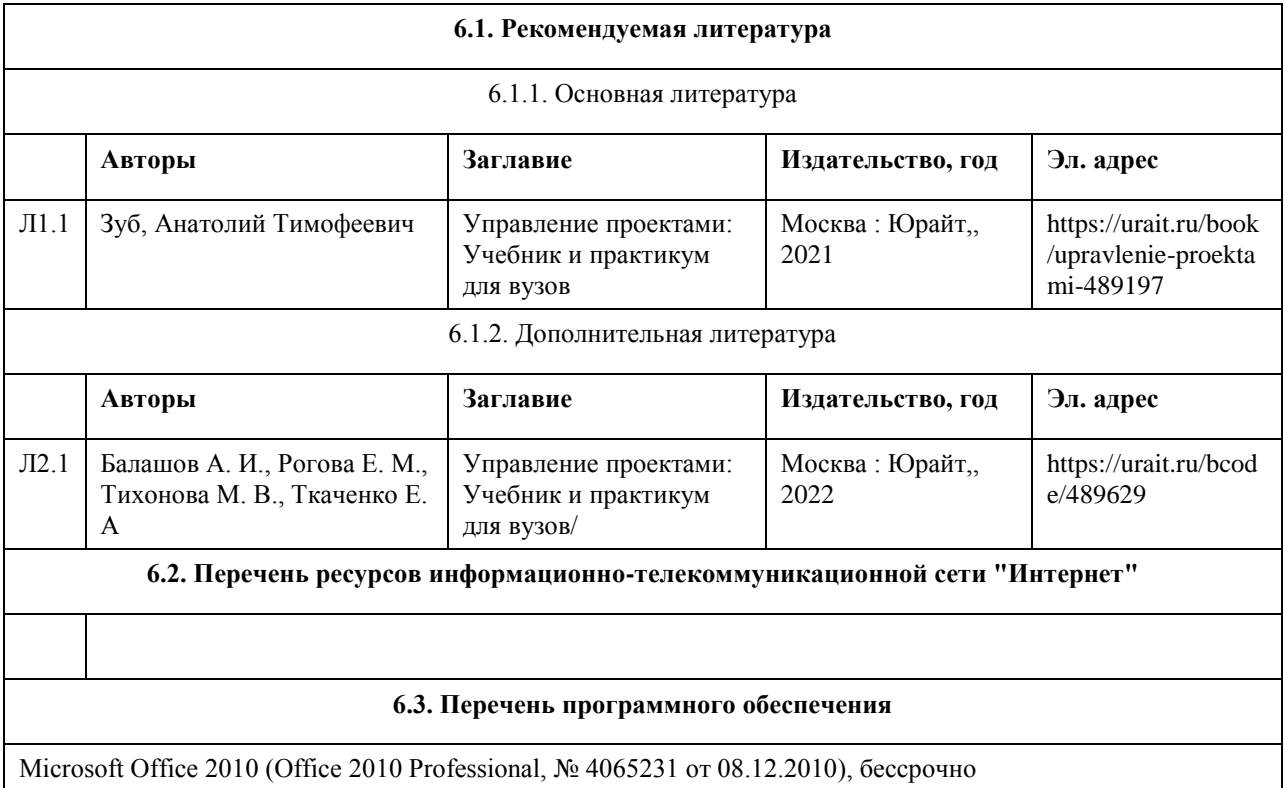

Windows 7 Professional (№ 61834699 от 22.04.2013), бессрочно

Chrome (http://www.chromium.org/chromium-os/licenses), бессрочно

7-Zip (http://www.7-zip.org/license.txt), бессрочно

#### **AcrobatReader**

(http://wwwimages.adobe.com/content/dam/Adobe/en/legal/servicetou/Acrobat\_com\_Additional\_TOU-en\_US-20140618\_1200.pdf ),бессрочно

#### **6.4. Перечень информационных справочных систем**

Информационная справочная система:

СПС Консультант Плюс (инсталлированный ресурс АлтГУ или http://www.consultant.ru/).

Профессиональные базы данных:

1. Профессиональная база данных: электронная библиотечная система Алтайского государственного университета (http://elibrary.asu.ru/);

2. Профессиональная база данных: научная электронная библиотека elibrary (http://elibrary.ru)

3. Электронная база данных справочной правовой системы ГАРАНТ.

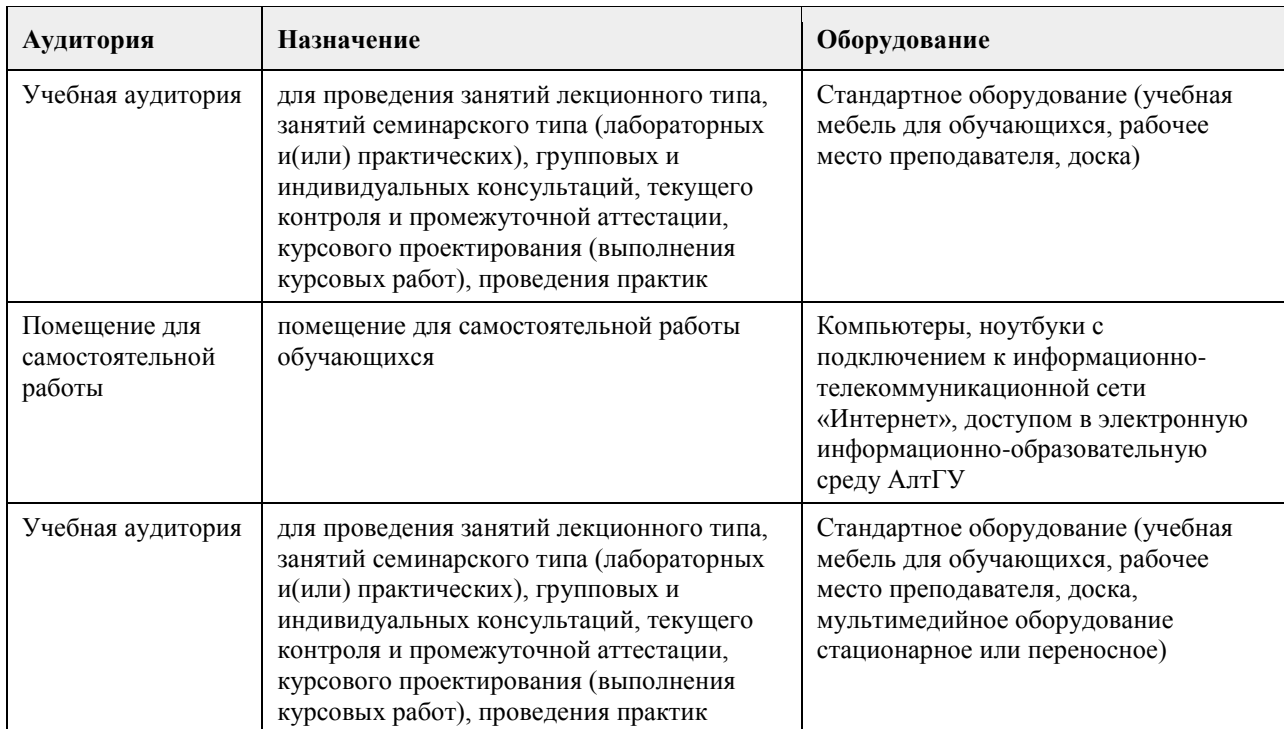

### **7. Материально-техническое обеспечение дисциплины**

### **8. Методические указания для обучающихся по освоению дисциплины**

Практическое занятие – это форма работы, где студенты максимально активно участвуют в обсуждении темы. Самостоятельную подготовку к занятию необходимо начинать с изучения понятийного аппарата темы. Рекомендуется использовать справочную литературу (словари, справочники, энциклопедии), целесообразно создать и вести свой словарь терминов, в том числе и в электронной форме. Важной частью процесса обучения должен стать самостоятельный информационный поиск в сети Интернет и личные наблюдения о способах организации производственного процесса в дизайне. Полезной будет работа с электронными учебниками и учебными пособиями в электронных библиотечных системах. При возникновении трудностей в процессе подготовки взаимодействуйте с преподавателем, консультируйтесь

по самостоятельному изучению темы. При изучении дисциплины часть вопросов рекомендуется преподавателем для самостоятельного изучения. Поиск ответов на вопросы и выполнение заданий для самостоятельной работы позволит вам расширить и углубить свои знания по курсу, применить теоретические знания в решении задач практического содержания, закрепить изученное ранее. Задания следует выполнять планомерно, следуя порядку изучения тем курса.

### **МИНОБРНАУКИ РОССИИ**

федеральное государственное бюджетное образовательное учреждение высшего образования «Алтайский государственный университет»

# **Проектные решения в сфере экономики**

рабочая программа дисциплины

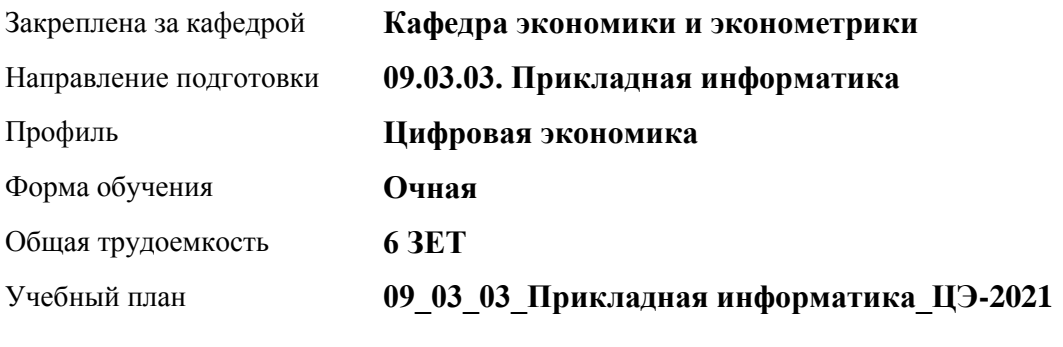

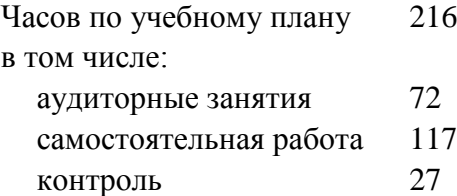

Виды контроля по семестрам экзамены: 4 курсовой проект: 4

### **Распределение часов по семестрам**

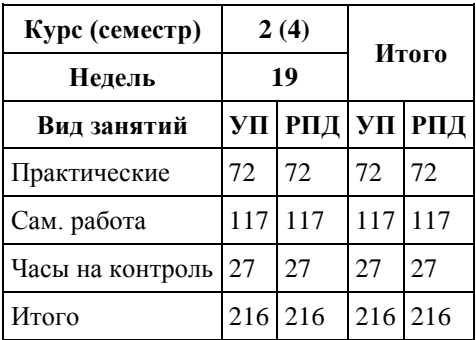

Программу составил(и): *к.э.н., Доцент, Балашова С.П.*

Рецензент(ы): *к.э.н, Доцент, Деркач Н.О.*

Рабочая программа дисциплины **Проектные решения в сфере экономики**

разработана в соответствии с ФГОС:

*Федеральный государственный образовательный стандарт высшего образования - бакалавриат по направлению подготовки 09.03.03 Прикладная информатика (приказ Минобрнауки России от 19.09.2017 г. № 922)*

составлена на основании учебного плана: *09.03.03 Прикладная информатика* утвержденного учёным советом вуза от *27.04.2021* протокол № *6*.

Рабочая программа одобрена на заседании кафедры **Кафедра экономики и эконометрики**

Протокол от *02.07.2022* г. № *9* Срок действия программы: *2022-2023* уч. г.

Заведующий кафедрой *Шваков Евгений Евгеньевич*

#### **Визирование РПД для исполнения в очередном учебном году**

Рабочая программа пересмотрена, обсуждена и одобрена для исполнения в *2023-2024* учебном году на заседании кафедры

#### **Кафедра экономики и эконометрики**

Протокол от *02.07.2022* г. № *9* Заведующий кафедрой *Шваков Евгений Евгеньевич*

### **1. Цели освоения дисциплины**

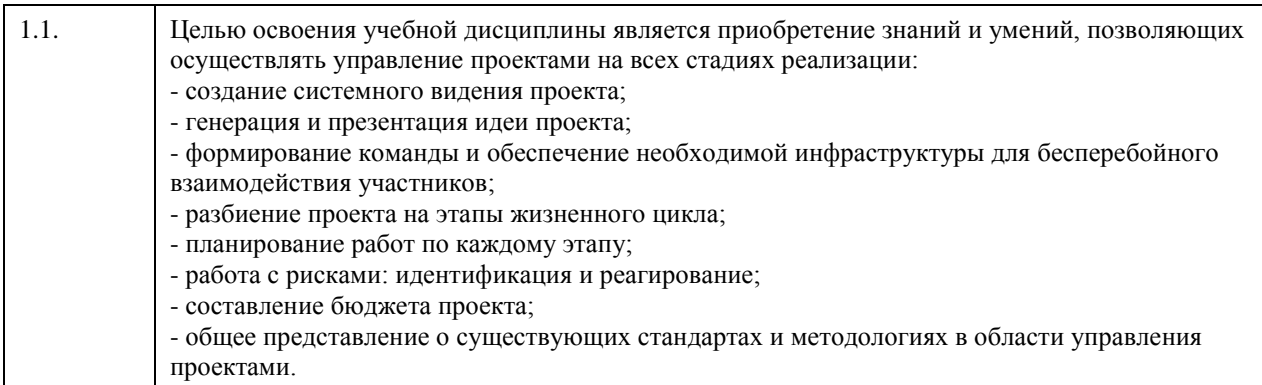

### **2. Место дисциплины в структуре ООП**

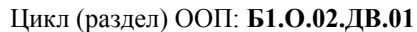

### **3. Компетенции обучающегося, формируемые в результате освоения дисциплины**

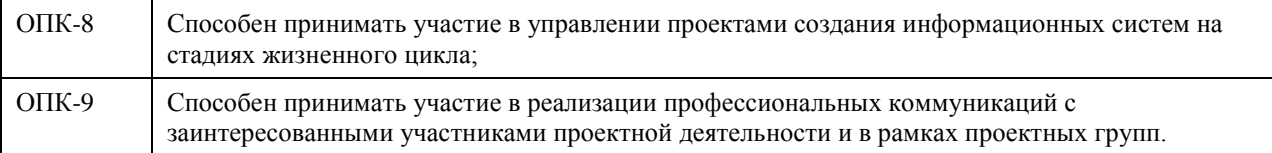

### **В результате освоения дисциплины обучающийся должен**

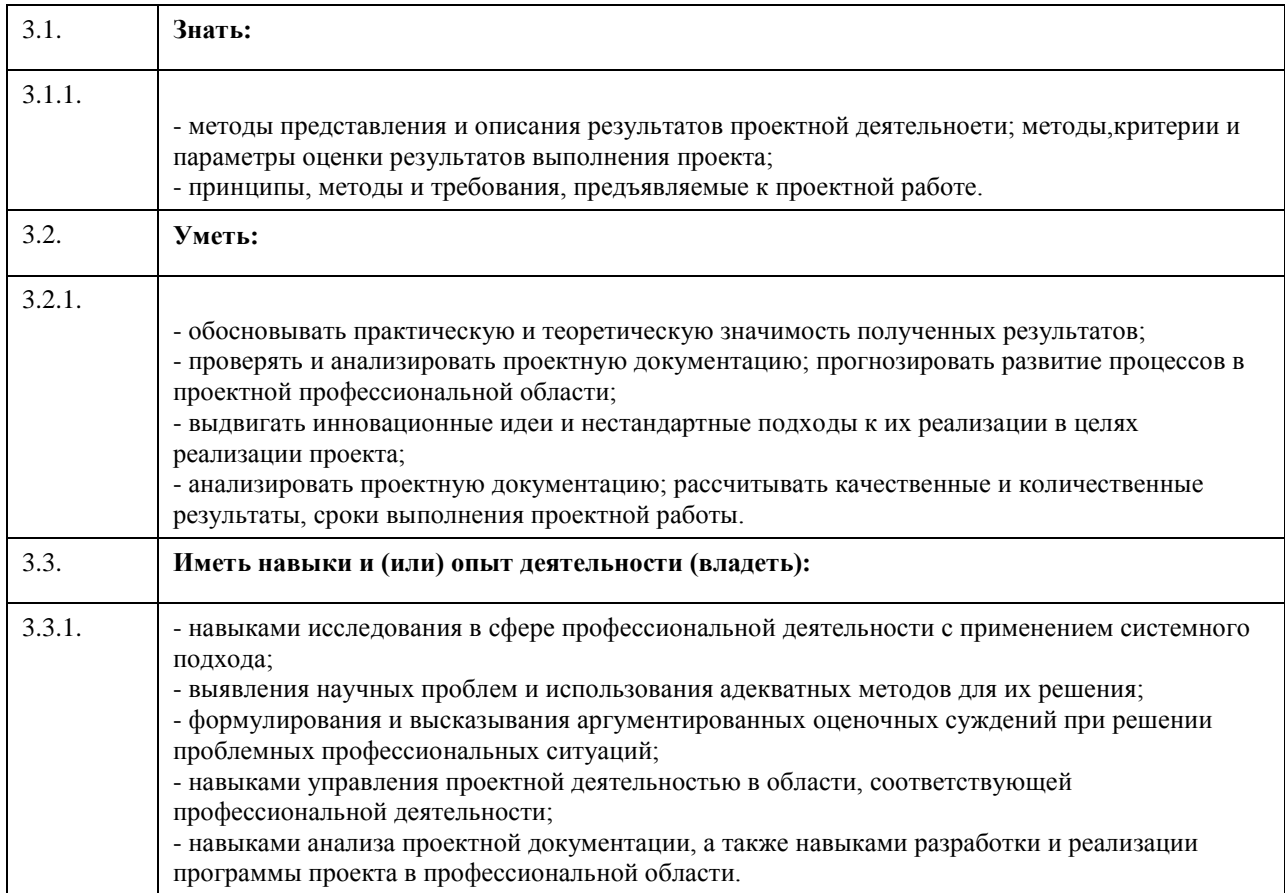

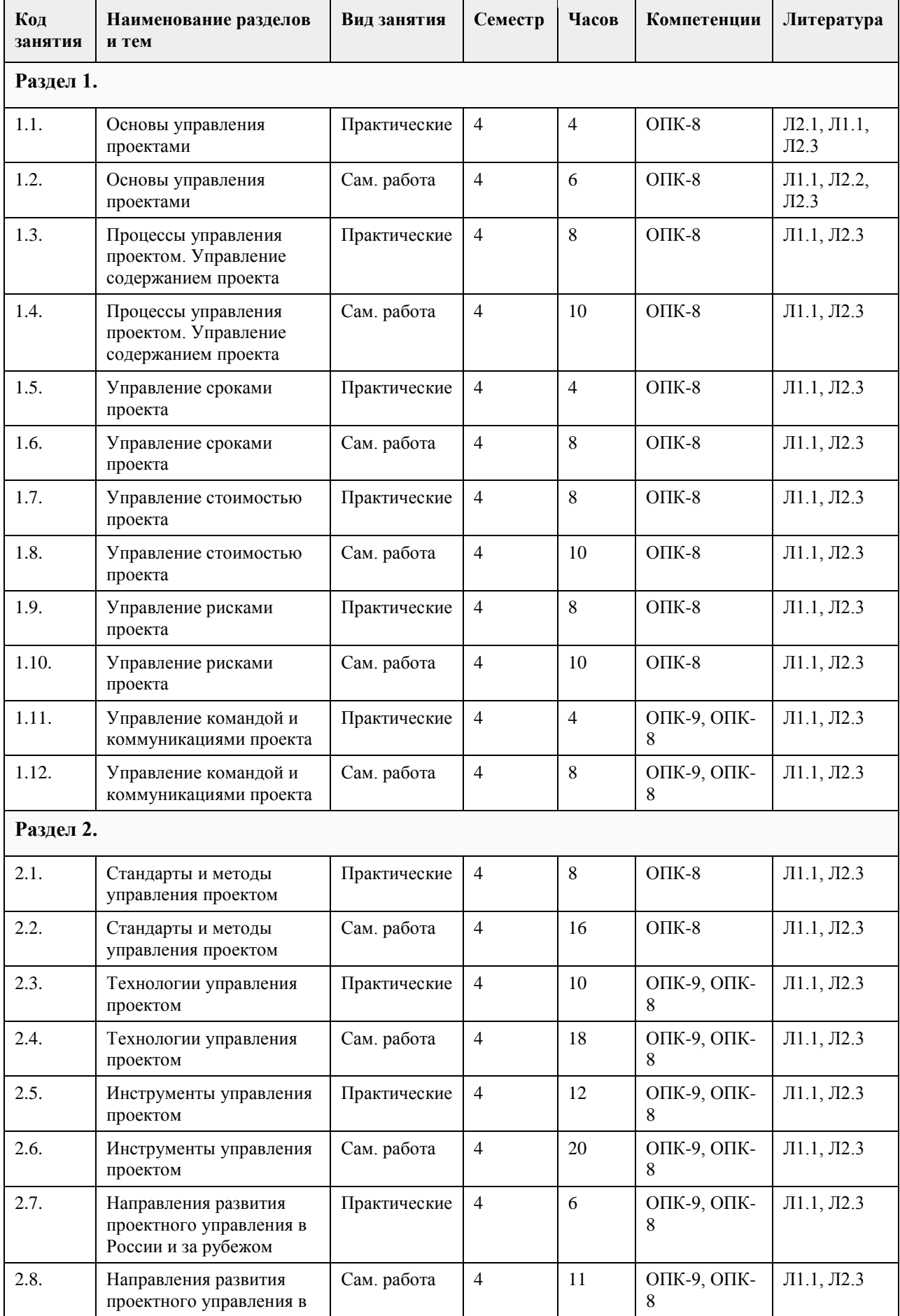

## **4. Структура и содержание дисциплины**

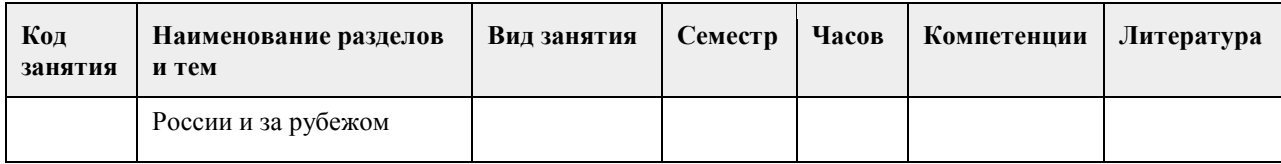

### **5. Фонд оценочных средств**

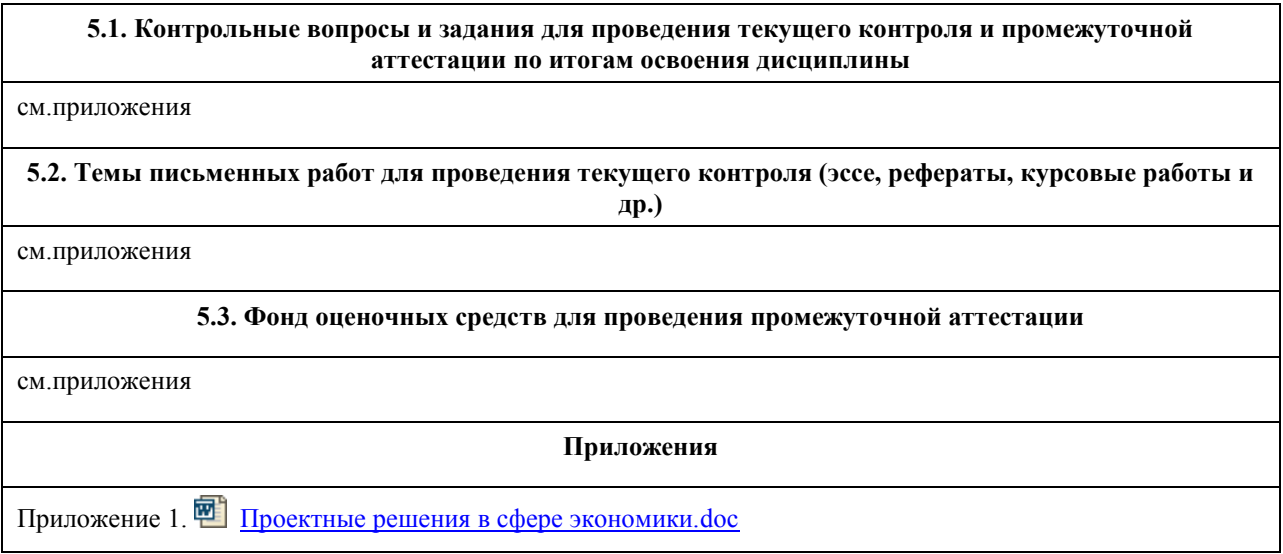

## **6. Учебно-методическое и информационное обеспечение дисциплины**

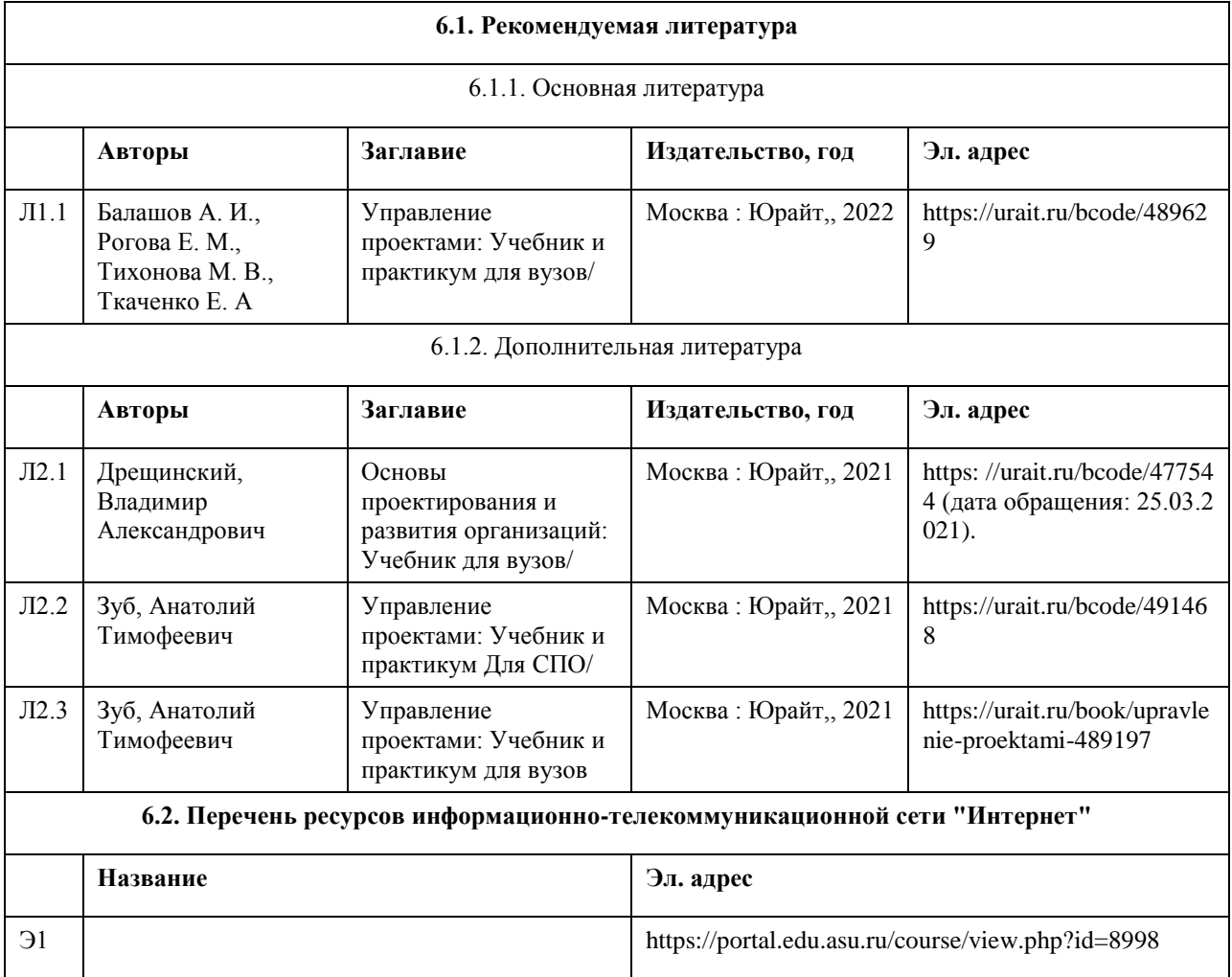

#### **6.3. Перечень программного обеспечения**

Microsoft Windows Microsoft Office 7-Zip Acrobat Reader

#### **6.4. Перечень информационных справочных систем**

Информационная справочная система:

СПС КонсультантПлюс (инсталлированный ресурс АлтГУ или http://www.consultant.ru/).

Профессиональные базы данных:

- 1. Электронная база данных «Scopus» (http://www.scopus.com);
- 2. Электронная библиотечная система Алтайского государственного университета (http://elibrary.asu.ru/);

3. Научная электронная библиотека elibrary (http://elibrary.ru)

#### **7. Материально-техническое обеспечение дисциплины**

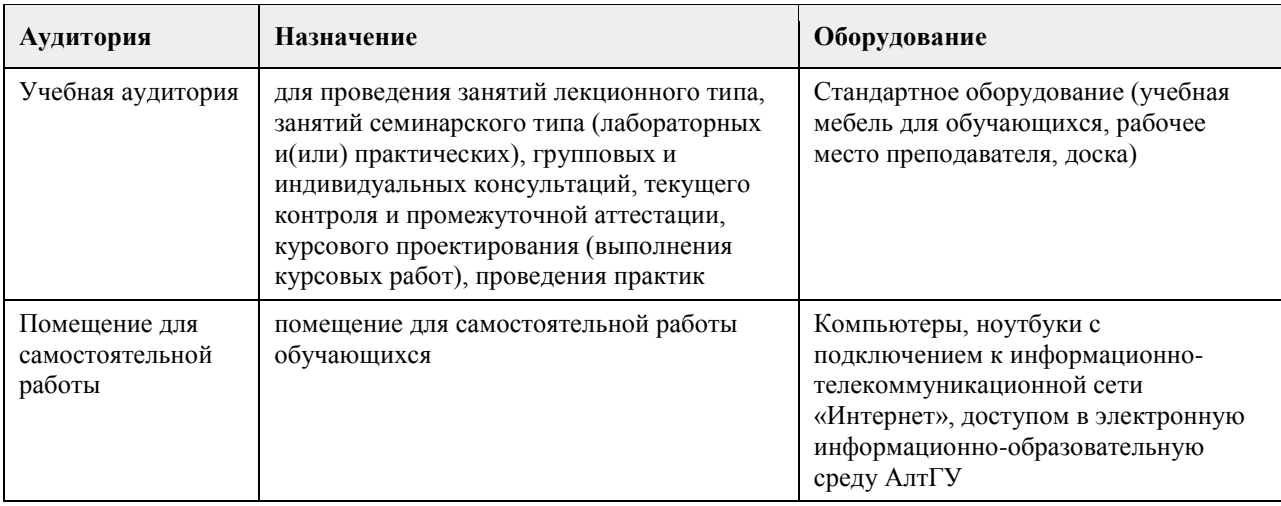

#### **8. Методические указания для обучающихся по освоению дисциплины**

Изучение учебной дисциплины предусматривает два вида работ:

- работа с преподавателем;
- самостоятельная работа.

Работа с преподавателем охватывает два вида занятий: лекционные и практические занятия.

Последовательность проведения данных занятия, их содержание определяются настоящей программой. Посещение данных занятий является обязательным для всех студентов. Практическое занятие требует подготовки, предусматривающей изучение теоретического материала по теме занятия с использованием учебной литературы, перечень которой приведен в данной рабочей программе.

Самостоятельная работа предусматривает подготовку к практическим занятиям и выполнение заданий. Самостоятельная работа призвана закрепить полученные на практических занятиях учения и навыки. Поэтому по каждой теме необходимо выполнить не менее одного задания.

Промежуточная итоговая аттестация по курсу предусматривает прохождение итогового тестирования. Итоговый тест содержит 55 вопросов, отобранных случайным образом из банка тестовых вопросов.

Вопросы итогового тестирования охватывают основные сферы жизнедеятельности человека, рассмотренные в рамках курса.

### **МИНОБРНАУКИ РОССИИ**

федеральное государственное бюджетное образовательное учреждение высшего образования «Алтайский государственный университет»

# **Безопасность жизнедеятельности**

рабочая программа дисциплины

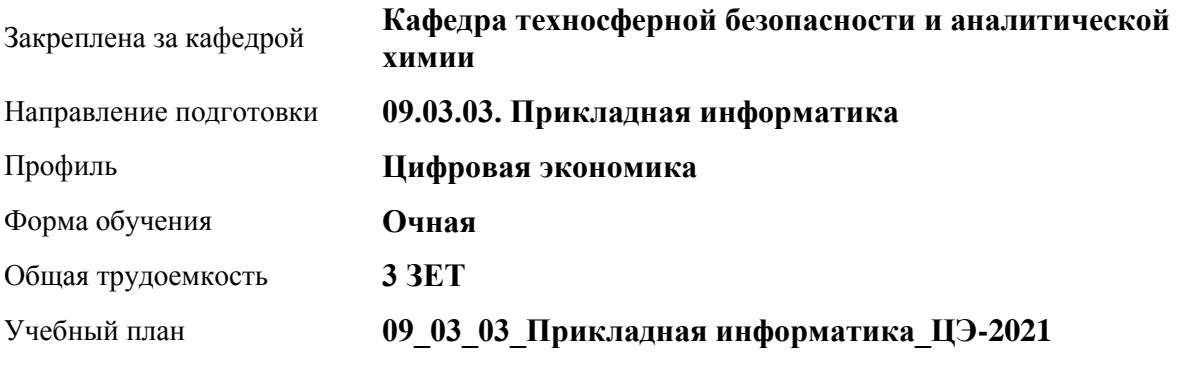

Часов по учебному плану 108 в том числе: аудиторные занятия 36

самостоятельная работа 72

Виды контроля по семестрам зачеты: 1

**Распределение часов по семестрам**

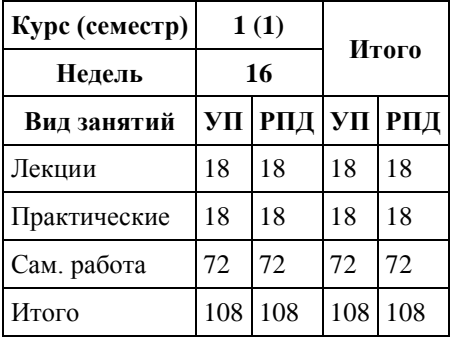

Программу составил(и): *кандидат хим. наук, Доцент, Харнутова Елена Павловна*

Рецензент(ы): *кандидат биолю наук, Доцент, Яценко Е.С.*

Рабочая программа дисциплины **Безопасность жизнедеятельности**

разработана в соответствии с ФГОС: *Федеральный государственный образовательный стандарт высшего образования - бакалавриат по направлению подготовки 09.03.03 Прикладная информатика (приказ Минобрнауки России от 19.09.2017 г. № 922)*

составлена на основании учебного плана: *09.03.03 Прикладная информатика* утвержденного учёным советом вуза от *27.04.2021* протокол № *6*.

Рабочая программа одобрена на заседании кафедры **Кафедра техносферной безопасности и аналитической химии**

Протокол от *29.06.2023* г. № *9* Срок действия программы: *2023-2024* уч. г.

Заведующий кафедрой *Темерев Сергей Васильевич*

#### **Визирование РПД для исполнения в очередном учебном году**

Рабочая программа пересмотрена, обсуждена и одобрена для исполнения в *2023-2024* учебном году на заседании кафедры

#### **Кафедра техносферной безопасности и аналитической химии**

Протокол от *29.06.2023* г. № *9* Заведующий кафедрой *Темерев Сергей Васильевич*

### **1. Цели освоения дисциплины**

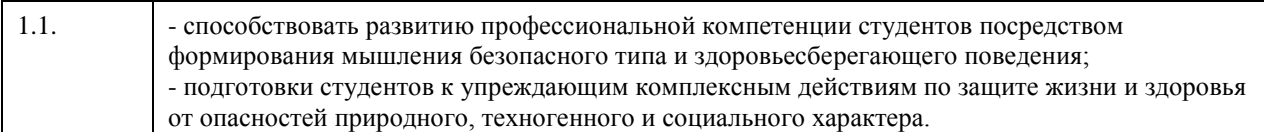

### **2. Место дисциплины в структуре ООП**

Цикл (раздел) ООП: **Б1.О.03**

### **3. Компетенции обучающегося, формируемые в результате освоения дисциплины**

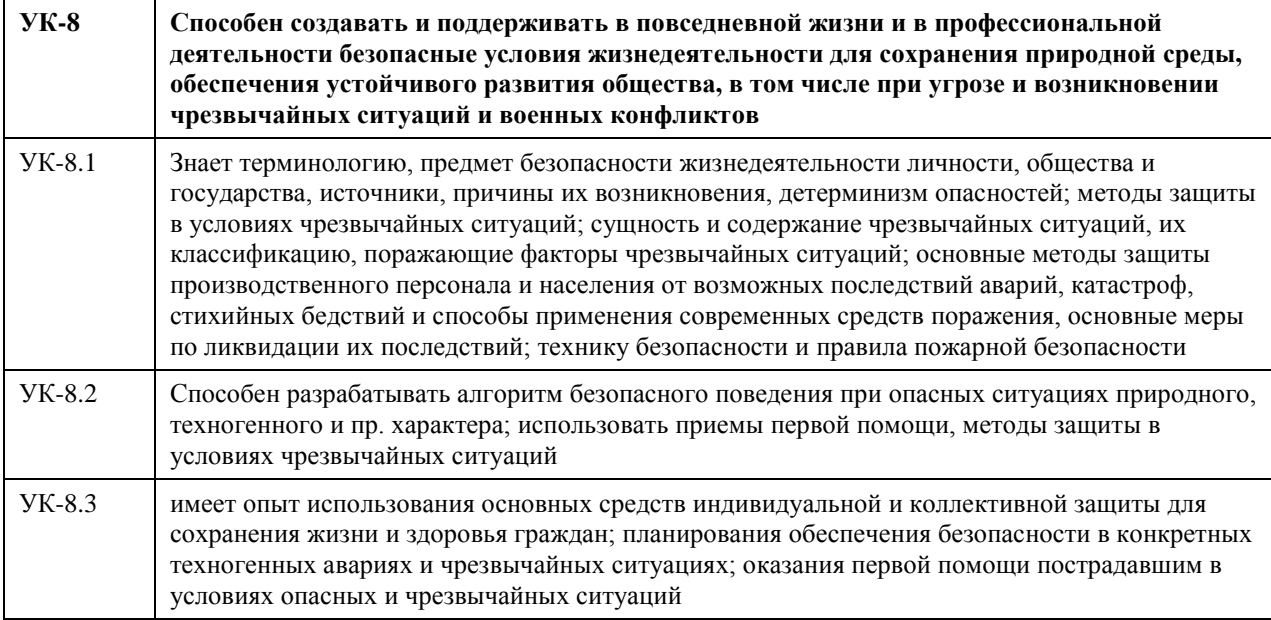

### **В результате освоения дисциплины обучающийся должен**

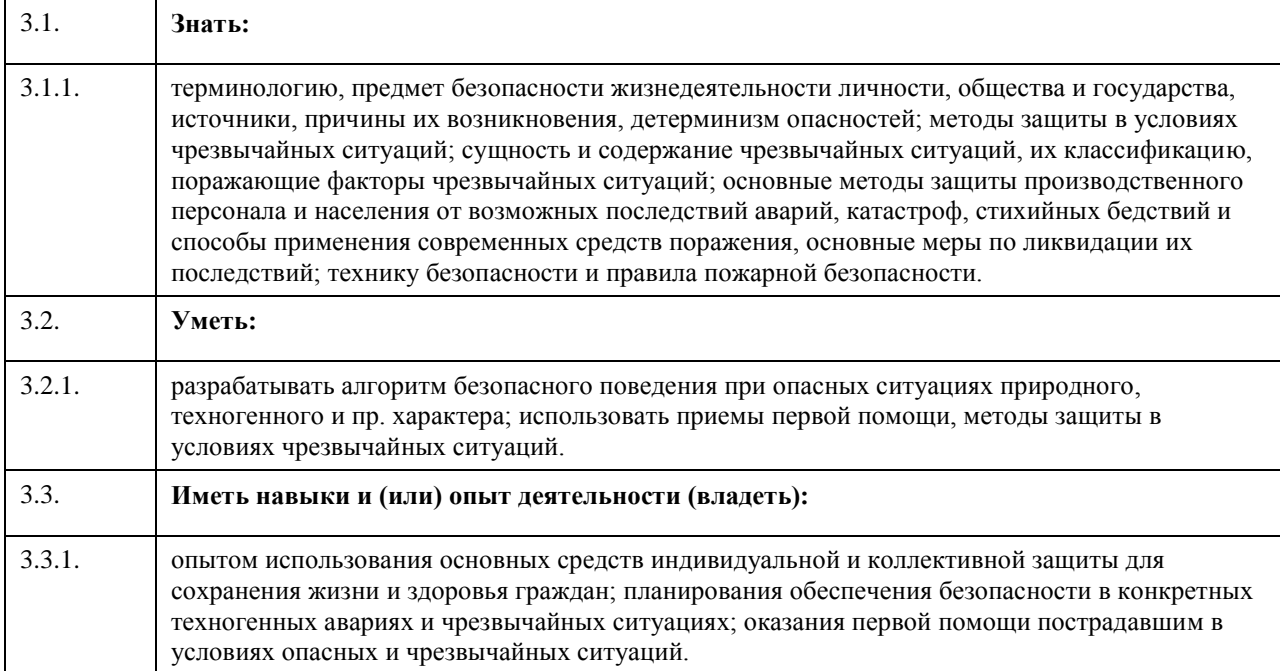

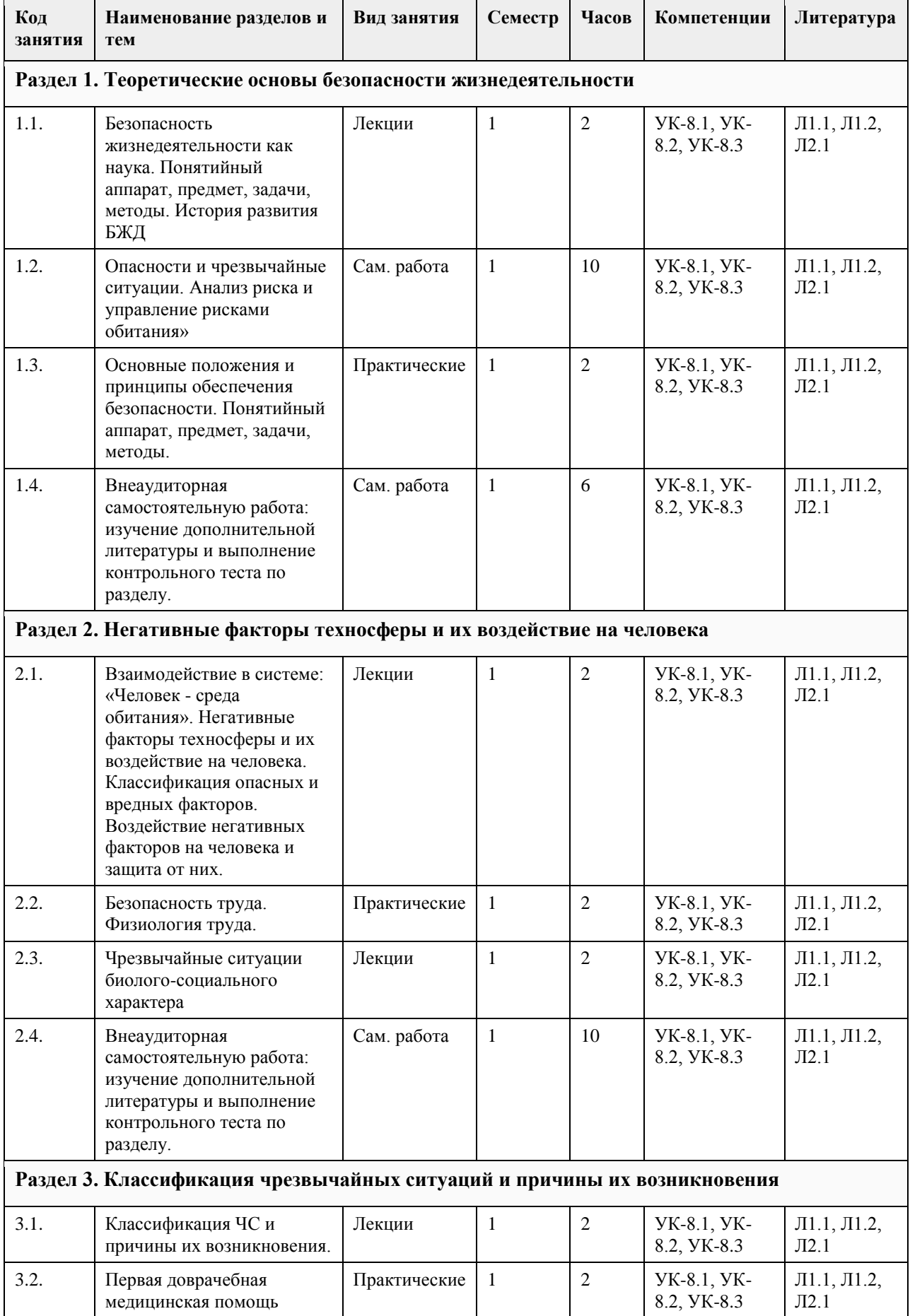

## **4. Структура и содержание дисциплины**

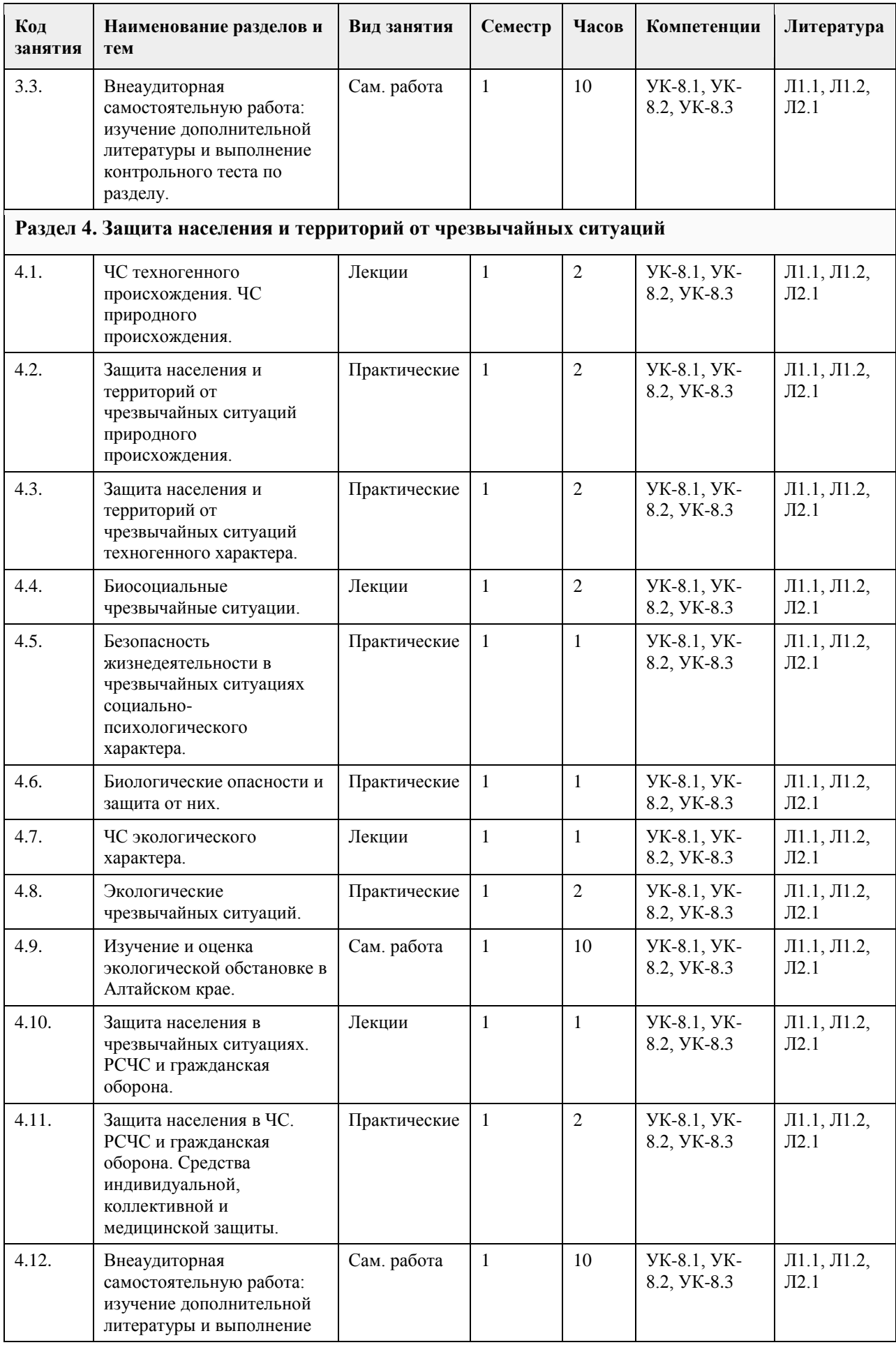

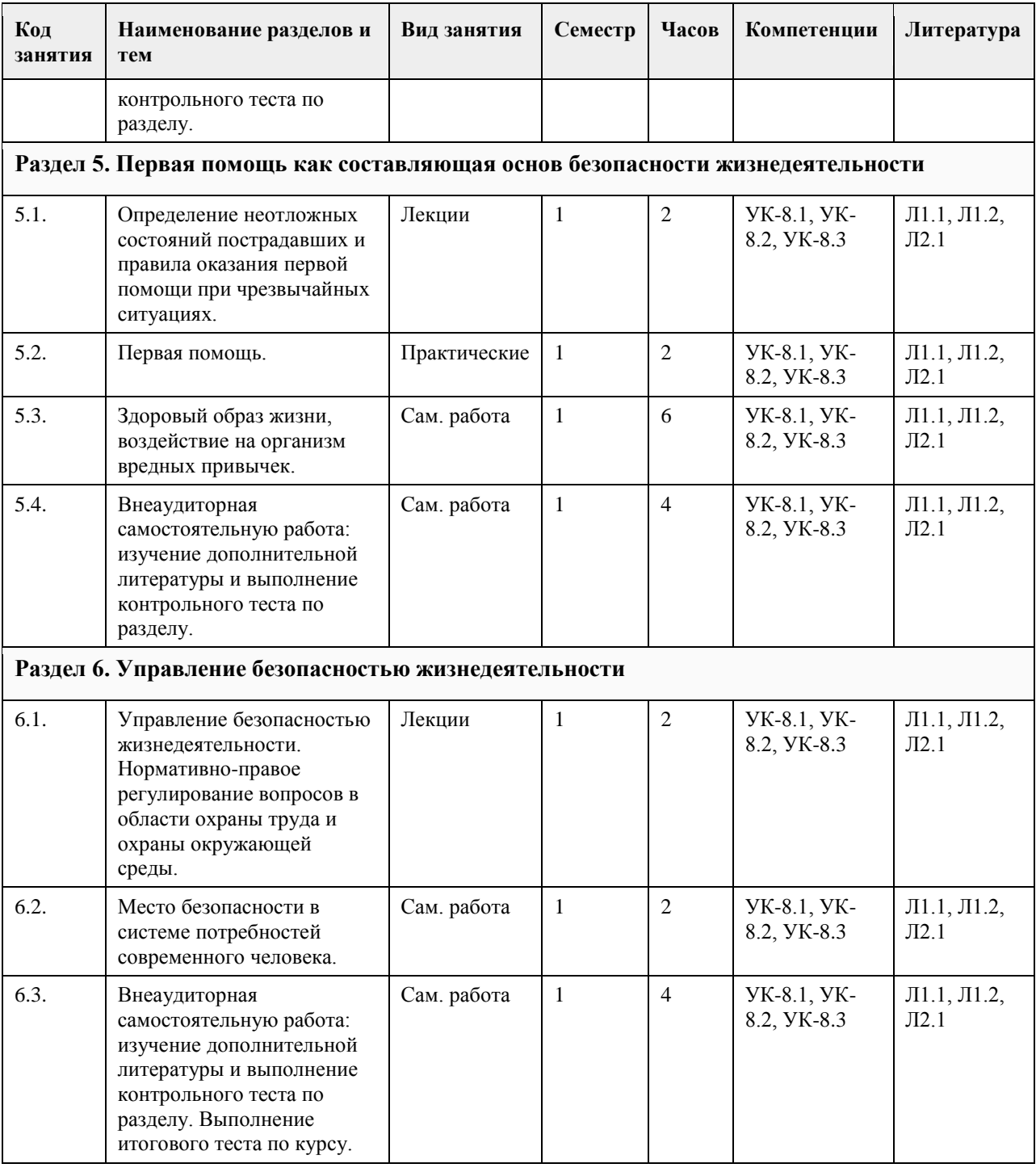

### **5. Фонд оценочных средств**

**5.1. Контрольные вопросы и задания для проведения текущего контроля и промежуточной аттестации по итогам освоения дисциплины**

1) Безопасность жизнедеятельности - это...

+область научных знаний, охватывающая теорию и практику защиты человека от опасных и вредных факторов;

область научных знаний, охватывающая только теорию защиты человека от опасных и вредных факторов; область научных знаний, охватывающая только практику защиты человека от опасных и вредных факторов;

2) Главная аксиома БЖД –

любая деятельность потенциально безопасна;

любая деятельность всегда опасна;

любая деятельность безопасна;

+любая деятельность потенциально опасна

3) Опасные изменения состояния суши, воздушной среды, гидросферы и биосферы по сфере возникновения относятся к … ЧС социальным; +экологическим; биологическим; техногенным; 4) Количество стадий развития ЧС: три; семь; +пять; четыре; 5) Метод А - это: адаптация человека к соответствующей среде и повышение его защищенности (включает снабжение человека средствами индивидуальной защиты, профессиональный отбор, обучение, психологическое воздействие) ; нормализация ноксосферы путем исключения опасности (включает средства коллективной защиты) ; +пространственное и (или) временное разделение гомосферы и ноксосферы (включает дистанционное управление, автоматизацию, роботизацию) 6) Какие явления относятся к геологическим ЧС? +сели; бури; землетрясения; +оползни 7) Какие явления относятся к геофизическим ЧС? +землетрясения; +извержение вулканов; оползни; обвалы; 8) На территории России наиболее разрушительными являются - +наводнения; +штормовые ветры; +землетрясения; +лесные пожары 9) Условная величина, характеризующая общую энергию упругих колебаний, вызванных землетрясением эпицентр землетрясения; очаг землетрясения; шкала Рихтера; +магнитуда землетрясения 10) Причина возникновения землетрясений усиление химических процессов в недрах земли; разрывы в земной коре; +столкновение тектонических плит; деятельность человека 11) Наиболее частый путь передачи особо опасных инфекций: гемотрансфузионный (при переливании крови); +воздушно-капельный; половой; трансмиссивный (при укусах насекомых) 12) Очаг биологического поражения - это территория, в пределах которой распространены биологические средства, опасные для людей, животных и растений; +территория, в пределах которой произошло массовое поражение людей, животных и растений. Очаг может образовываться как в зоне биологического заражения, так и за ее границами в результате распространения инфекционных заболеваний 13) Зона биологического действия - это +территория, в пределах которой распространены биологические средства, опасные для людей, животных и растений; территория, в пределах которой произошло массовое поражение людей, животных и растений. Очаг может образовываться как в зоне биологического заражения, так и за ее границами в результате распространения инфекционных заболеваний 14) Широкое распространение инфекционной болезни у людей - это: эпифитотия;

+эпидемия; панфитотия; эпизоотия 15) Эпифитотия - это: массовый падеж скота вследствие распространения особо опасных болезней; +массовое инфекционное заболевание сельскохозяйственных растений; резкое увеличение численности вредителей растений, сопровождающееся массовой гибелью сельскохозяйственных культур и снижением продуктивности; массовое и быстрое распространение острозаразных болезней у людей, значительно превышающее обычный ежегодно регистрируемый уровень, характерный для данной территории 16) ЧС, происхождение которых связано с техническими объектами, называются: +техногенными; экономическими; антропогенными; экологическими 17) Одна из самых серьезных опасностей при пожаре огонь; высокая температура; +ядовитый дым; боязнь высоты; 18) Газ, который представлен в воздухе в большем процентном выражении: +азот; кислород; углекислый газ; аргон 19) Зонами чрезвычайной экологической ситуации являются +участки территории, на которых в результате хозяйственной или иной деятельности происходят устойчивые отрицательные изменения в окружающей среде, состоянии естественных экологических систем, генетических фондов растений и животных; такие территории, на которых в результате хозяйственной или иной деятельности произошли глубокие необратимые изменения окружающей природной среды, повлекшие за собой существенное ухудшение здоровья населения, нарушение природного равновесия, разрушение естественных экологических систем, деградацию флоры и фауны 20) Зонами экологического бедствия признаются такие участки территории, на которых в результате хозяйственной или иной деятельности происходят устойчивые отрицательные изменения в окружающей среде, состоянии естественных экологических систем, генетических фондов растений и животных; +такие территории, на которых в результате хозяйственной или иной деятельности произошли глубокие необратимые изменения окружающей природной среды, повлекшие за собой существенное ухудшение здоровья населения, нарушение природного равновесия, разрушение естественных экологических систем, деградацию флоры и фауны 21) Нижняя часть атмосферы, вся гидросфера и верхняя часть литосферы Земли, населенные живыми организмами - это: стратосфера; ноосфера; ноксосфера; +биосфера 22) Наибольшей токсичность обладает: +ртуть; хлор; угарный газ; аммиак 23) Большой вклад в загрязнение атмосферы вносят: +автомобили, работающие на бензине; +железнодорожный и водный транспорт; +автомобили с дизельным двигателем; +самолеты 24) В состав основных компонентов фотохимического смога входят: хлорфторуглероды;  $+$ озон; +фотооксиданты;

+оксиды азота и серы 25) К парниковым газам относят: +хлорфторуглероды; +метан; +озон; +углекислый газ 26) Опасности, относящиеся к социальным: угрожают жизни людей; +получили широкое распространение в обществе и угрожают жизни и здоровью людей; угрожают только здоровью людей; не представляют угрозу жизни 27) Причины возникновения социально-опасных явлений: +экономический упадок в стране; +миграция населения; +интенсивное развитие международных связей, контактов; климатические изменения 28) По природе социальные опасности делятся на: +психологическое воздействие на человека; +употребление и распространение психоактивных веществ; +физическое насилие;  $+$ болезни 29) Какими причинами могут быть вызваны массовые беспорядки? +борьба за передел сфер влияния между преступными группировками; +произвол властей, недовольство политикой правительства и пр. ; +нехватка продовольствия, катастрофическая инфляция, всеобщая безработица и т. д. ; +разногласия между представителями различных конфессий 30) Какие стадии включает в себя процесс развития массовых беспорядков? +Возникновение повода для массовых беспорядков и их осуществление; +Обстановка после массовых беспорядков; +Осложнение обстановки 31) В каких режимах функционирует система мониторинга и прогнозирования чрезвычайных ситуаций? +режиме чрезвычайной ситуации; +режиме повышенной готовности; +повседневной деятельности 32) В зависимости от чего функционирует система мониторинга и прогнозирования чрезвычайных ситуаций? +от складывающейся обстановки; +от масштаба прогнозируемой или возникшей чрезвычайной ситуации 33) Что включает в себя мониторинг и прогнозирование чрезвычайных ситуаций? +прогнозирование чрезвычайных ситуаций природного характера; +мониторинг состояния безопасности зданий, сооружений и потенциально опасных объектов; + прогнозирование техногенных чрезвычайных ситуаций; +мониторинг окружающей среды, опасных природных процессов и явлений 34) Принцип организационной структуры РСЧС заключающийся в организации защиты населения на территориях республик, краев, областей, городов, районов, поселков, согласно административному делению РФ называется … принципом. региональным; +территориальным; заблаговременным; производственным 35) Каждый уровень РСЧС имеет … +координационные органы; +силы и средства; +резервы финансовых и материальных ресурсов; радиационную защиту 36) Террористический акт - это.... +совершение взрыва, поджога или иных действий, устрашающих население и создающих опасность гибели человека, причинения значительного имущественного ущерба либо наступления иных тяжких последствий, в целях воздействия на принятие решения органами власти или международными организациями, а также угроза совершения указанных действий в тех же целях; пропаганда идей терроризма, распространение материалов или информации, призывающих к осуществлению террористической деятельности либо обосновывающих или оправдывающих

необходимость осуществления такой деятельности; комплекс специальных, оперативно-боевых, войсковых и иных мероприятий с применением боевой техники, оружия и специальных средств по пресечению террористического акта, обезвреживанию террористов, обеспечению безопасности физических лиц, организаций и учреждений, а также по минимизации последствий террористического акта. 37) Цели террора - +Морально-психологическое воздействие на население; +Провокация войны; +Нанесение экономического ущерба; +Воздействие на органы государственной власти 38) Носители терроризма - +Террористические организации; +Криминальные структуры; +Религиозные общества (сообщества) ; +Экстремистские группировки; 39) Основные предпосылки терроризма - +Рассогласованность действий ветвей власти; +Неспособность обеспечить уровень защищенности населения; +Возведение культа силы и оружия для решения проблем; +Изменение понятия справедливости и порядка 40) Основные коренные признаки терроризма - +Несовершенство системы образования и подготовки кадров; +Обострение социального неравенства; +Ослабление семейных и социальных связей; 41) Какие формы труда различают в соответствии с физиологической классификацией трудовой деятельности? +формы труда, требующие значительной мышечной активности;

+формы интеллектуального (умственного) труда;

+групповые формы труда;

+механизированные формы труда

42) Какой труд считается наиболее эмоционально напряженным?

творческий;

труд учащихся и студентов;

педагогический;

управленческий

43) Энергетические затраты человека зависят от:

+интенсивности мышечной работы;

+степени эмоционального напряжения;

+скорости движения воздуха;

+информационной насыщенности труда

44) К физическим факторам внешней среды относят:

+температуру, влажность, запыленность и загрязненность воздуха;

+производственный шум и вибрации;

+освещенность и окраску помещений, средств и предметов труда;

+степень безопасности труда

45) При тяжелом физическом труде допустима температура воздуха:

 $10-16$  °C;

18-23 °С;

 $+12-16$  °C

46) Основной нормативный документ по оказанию первой помощи — это...

+Федеральный закон от 21.11.2011 № 323-ФЗ «Об основах охраны здоровья граждан Российской Федерации» ;

Нормы пожарной безопасности «Обучение мерам пожарной безопасности работников организаций» от 12 декабря 2007г. № 645;

Федеральный закон РФ от 21 декабря 1994 г. № 69-ФЗ «О пожарной безопасности»

47) Оказание медицинской помощи пораженным в очаге массовых потерь условно можно разделить на

следующие фазы (периода), в соответствии с фазами протекания ЧС:

+фаза спасения;

+фаза восстановления;

+фаза изоляции

48)Состояние, при котором потоки за короткий период времени могут нанести травму, привести к летальному исходу?

опасное состояние;

+чрезвычайно опасное состояние;

комфортное состояние;

допустимое состояние 49)Анализаторы – это?

+подсистемы ЦНС, которые обеспечивают в получении и первичный анализ информационных сигналов; совместимость сложных приспособительных реакций живого организма, направленных на устранение действия факторов внешней и внутренней среды, нарушающих относительное динамическое постоянство внутренней среды организма;

совместимость факторов способных оказывать прямое или косвенное воздействие на деятельность человека; величина функциональных возможностей человека

50)Работоспособность характеризуется:

количеством выполнения работы;

количеством выполняемой работы;

количеством и качеством выполняемой работы;

+количеством и качеством выполняемой работы за определённое время

**5.2. Темы письменных работ для проведения текущего контроля (эссе, рефераты, курсовые работы и** 

**др.)**

Фонды оценочных средств размещены в приложении.

#### **5.3. Фонд оценочных средств для проведения промежуточной аттестации**

Пример оценочного средства

Задание 1.

1. Составить схему основных законов и иных нормативно-правовых актов в области обеспечения безопасности РФ

2. Оформить схему структуры единой государственной системы подготовки населения РФ в области гражданской обороны и защиты от ЧС.

Задание 2.

1. Ливневые дожди в Краснодарском крае привели к паводковым наводнениям на реках, затоплению большинства населенных пунктов на их берегах, человеческим жертвам. Было временно эвакуировано пострадавшее население, на территории края введено чрезвычайное положение. Чрезвычайная ситуация какого масштаба произошла?

2. После прорыва дамбы мощные потоки воды полностью уничтожили постройки трех населенных пунктов. Есть человеческие жертвы, затоплены поля с сельскохозяйственными посевами, погибло много скота. Определите масштаб чрезвычайной ситуации?

3. По системе оповещения РСЧС получен сигнал о приближении урагана. Ваши действия при угрозе и во время урагана.

4. Поступило сообщение об опасности наводнения в вашем городе. Ваш дом попадает в зону объявленного затопления. Ваши действия при угрозе и во время наводнения.

Задание 3.

1. Установите последовательность проведения противоэпизоотических мероприятий

Варианты ответов:

1) изоляция источника возбудителя инфекции

2) обезвреживание источника возбудителя инфекции

3) Устранение (ликвидация) механизма передачи возбудителя

4) повышение общей и специфической устойчивости животных

2. Установите соответствие между путями передачи и группами инфекционных болезней человека.

1. Инфекции, передающиеся через инфицированные воду и пищу

2. Инфекции, передающиеся воздушно-капельным путем

3. Инфекции, передающиеся при помощи кровососущих членистоногих

4. Инфекции, передающиеся через домашних животных

Варианты ответов:

1) алиментарные

2) респираторные

3) трансмиссивные

4) контактные

3. Какая пандемия в истории человечества, на Ваш взгляд, является самой страшной? Почему Вы так считаете? Какие меры можно было бы предпринять для её предупреждения?

Задание 4.

1. В результате аварии на очистном сооружении в городской водопровод попало значительное количество хлора. Возникла угроза массового поражения населения. К какому типу по масштабам распространения относится данная чрезвычайная ситуация? Как вы оцените это происшествие?

2. Почувствовав острый запах гари, дежурный по второму этажу гостиницы подбежал к комнате, из-под двери которой валил дым. Распахнул ее, и густые клубы начали быстро распространяться по коридору. Оставив дверь открытой, бросился к телефону, чтобы вызвать пожарных, но связь отсутствовала. Коридор быстро наполнился удушливым дымом. Дежурный разбил оконное стекло, чтобы вдохнуть свежего воздуха и обеспечить себе возможность выпрыгнуть, если распространение огня будет угрожать его жизни. Перечислите ошибки в действиях дежурного.

3. Во время прогулки по лесу в пожароопасный период вы почувствовали запах дыма и поняли, что попали в зону лесного пожара. Ваши действия по сохранению личной безопасности в подобной ситуации? Задание 5.

1. Соотнесите виды чрезвычайных ситуаций экологического характера с соответствующими примерами. Ответ запишите в таблицу, указав номер ЧС.

Примеры ЧС экологического характера:

1. Значительно превышение предельно допустимого уровня шума.

2. Резкая нехватка питьевой воды.

3. Резкие изменения погоды или климата в результате хозяйственной деятельности человека.

4. Опустынивание на обширных территориях из-за эрозии, засоления, заболачивания почв.

5. Разрушение озонового слоя атмосферы.

6. Гибель растительности на обширной территории.

7. Исчезновение видов растений, животных, чувствительных к изменениям условий среды обитания.

8. Истощение невозобновляемых природных ископаемых.

9. Катастрофические просадки, оползни, обвалы земной поверхности.

10. Массовая гибель животных.

Виды ЧС экологического характера: Примеры ЧС экологического характера

ЧС, связанные с изменением состояния суши

ЧС, связанные с изменением состава и свойств атмосферы

ЧС, связанные с изменением состава и свойств гидросферы

ЧС, связанные с изменением состояния биосферы

2. Опишите известные экологические чрезвычайные ситуации, произошедшие на территории Алтайского края.

Задание 6.

1. Вы получили звонок по мобильному телефону с незнакомого номера. Ваш друг просит срочно привезти ему по указанному адресу крупную сумму денег, объясняя, что попал в сложную ситуацию и должен откупиться. Составьте алгоритм своих действий, обоснуйте принятое решение.

2. Вы пошли на санкционированный митинг, но ситуация изменилась, Вы оказались в агрессивной толпе. Составьте алгоритм своих действий, обоснуйте принятое решение.

3. Дайте рекомендации по безопасному поведению своему приятелю – футбольному фанату, который едет болеть за любимую команду в город, где большинство болеет за команду противников.

4. Вы направляетесь в общественное место (в кинотеатр, на стадион и др.). Ваши действия но соблюдению мер личной безопасности в общественном месте и в толпе.

Задание 7.

1. Оформить схему структуры единой государственной системы подготовки населения РФ в области гражданской обороны и защиты от ЧС.

2. Опишите основные мероприятия по защите населения.

3. Возможно ли применение подвального помещения вашего дома в качестве защиты от поражающих факторов современных средств поражения? Приведите доводы, подтверждающие ваше мнение. Задание 8.

Задание. При проверке государственным инспектором соблюдения законодательства по охране труда на заводе железобетонных изделий было выявлено значительное число несчастных случаев, связанных с производством. Основными причинами были:

1) отсутствие системы обучения безопасным условиям труда;

2) не проведение инструктажей как при приеме на работу, так и в процессе производственной работы. Главный инженер завода объяснил это тем, что на работу принимались только квалифицированные работники и в указанных мероприятиях не было нужды.

1. Основаны ли на законе действия главного инженера?

2. Какие обязанности администрации установлены по обучению безопасным условиям труда?

3. Какие меры к виновным может применить государственный инспектор по охране труда?

Нормативно-правовая база:

Статья 212 ТК РФ. Обязанности работодателя по обеспечению безопасных условий и охраны труда

Статья 225 ТК РФ. Обучение в области охраны труда. Задание 9.

1. Во время прогулки вдоль озера зимой при температуре воздуха -2С приятель провалился одной ногой под лед. Через 40 минут вы пришли домой. Пострадавший жалуется на дрожь и отсутствие чувствительности пальцев ног. Выберите правильные действия при оказании помощи пострадавшему и

перечислите их.

1) Предложить принять ванну с горячей водой.

2) Снять обувь, растереть стопы шерстяной тканью и опустить их в горячую воду.

3) Снять с ноги мокрый ботинок, обернуть стопу теплым одеялом.

4) Снять обувь, растереть стопу спиртом и приложить теплые грелки.

5) Предложить выпить горячий сладкий чай.

6) Предложить таблетку анальгина при проявлении сильных болей в ногах (при отсутствии аллергии).

7) Вызвать скорую медицинскую помощь.

2. Во время лыжной прогулки у товарища (у подруги) на щеке появилось белое пятно. Прикосновения пальцев он (она) не ощущает. Что произошло? Перечислите меры первой помощи, которые должны быть оказаны пострадавшему.

3. Пожилой мужчина упал, споткнувшись о бордюр, и ударился голенью. Отмечает сильную боль в области ушиба, быстро нарастающую припухлость. Какой объем первой помощи необходимо оказать пострадавшему, обоснуйте свой выбор.

Критерии оценивания практических заданий

«Зачтено» - студентом задание выполнено самостоятельно или с небольшой подсказкой преподавателя. При этом составлен правильный алгоритм выполнения задания, в логических рассуждениях нет существенных ошибок, получен верный ответ, задание выполнено рациональным способом.

«Незачтено» - студентом задание не выполнено. Студент не способен ответить на вопросы даже при дополнительных наводящих вопросах преподавателя.

#### **Приложения**

Приложение 1.  $\mathbf{D}$  [ФОС БЖД.docx](https://www.asu.ru/sveden/education/programs/subject/387969/fos411951/)

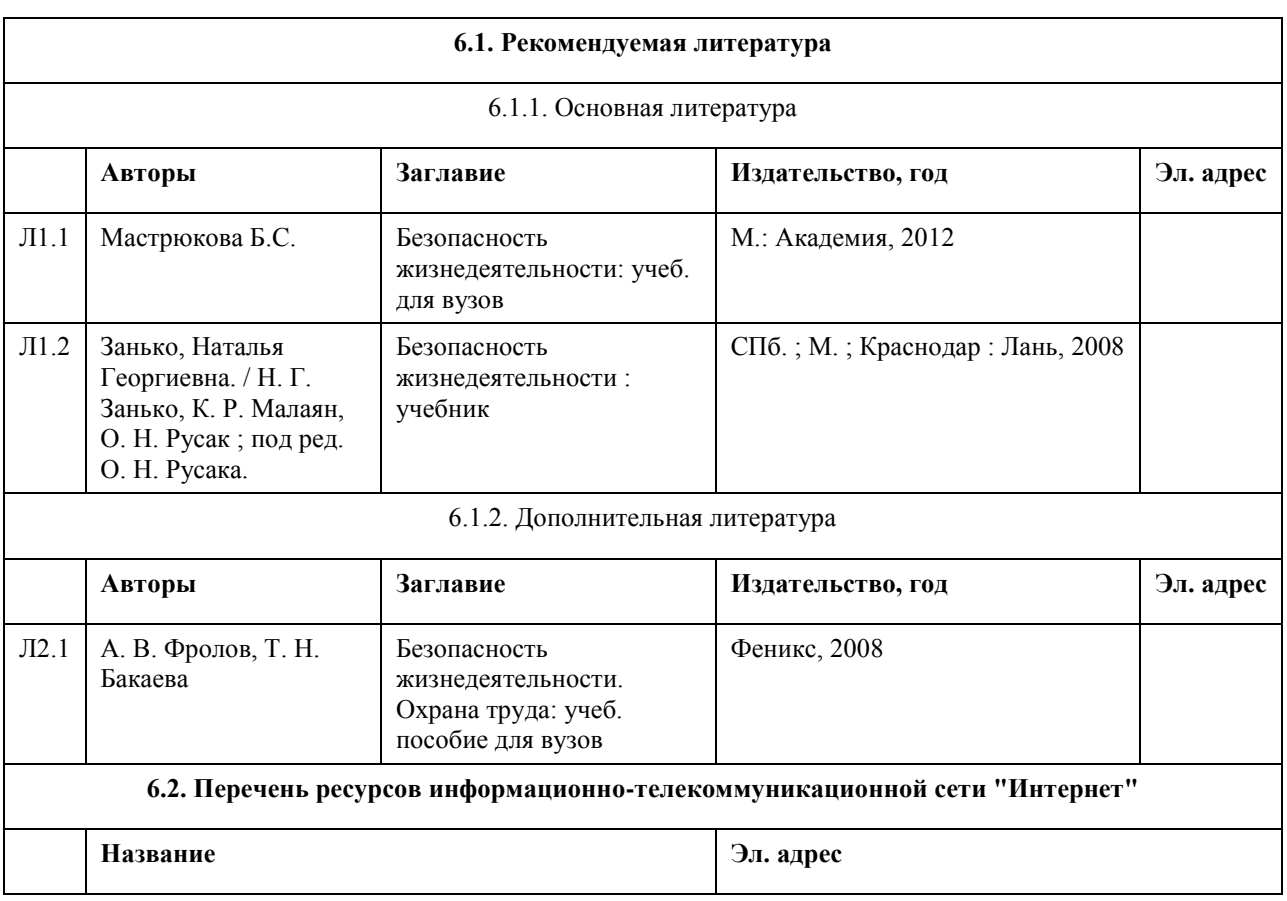

### **6. Учебно-методическое и информационное обеспечение дисциплины**

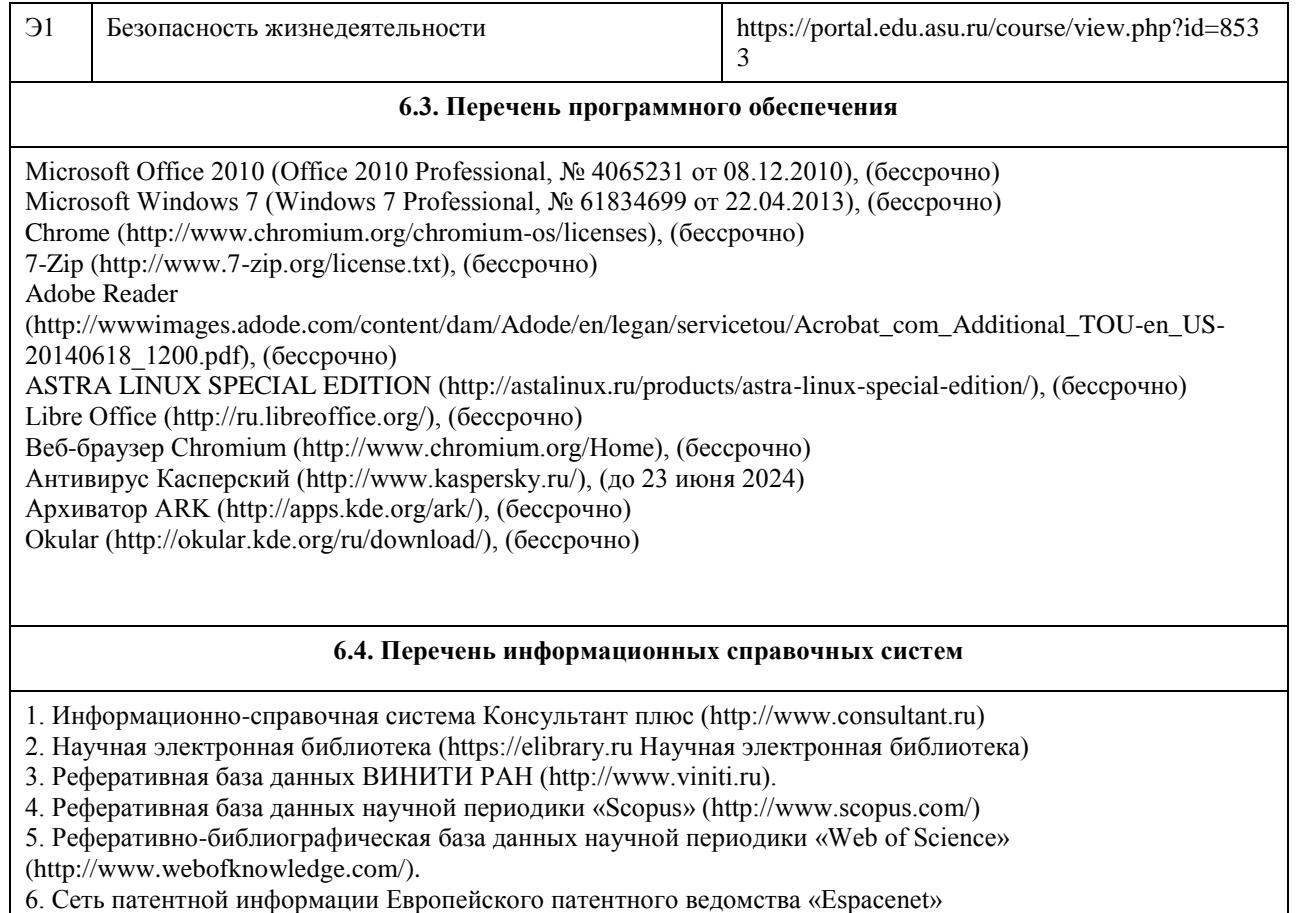

(http://worldwide.espacenet.com/).

7. Информационный ресурс SpringerLinc (https://link.springer.com)

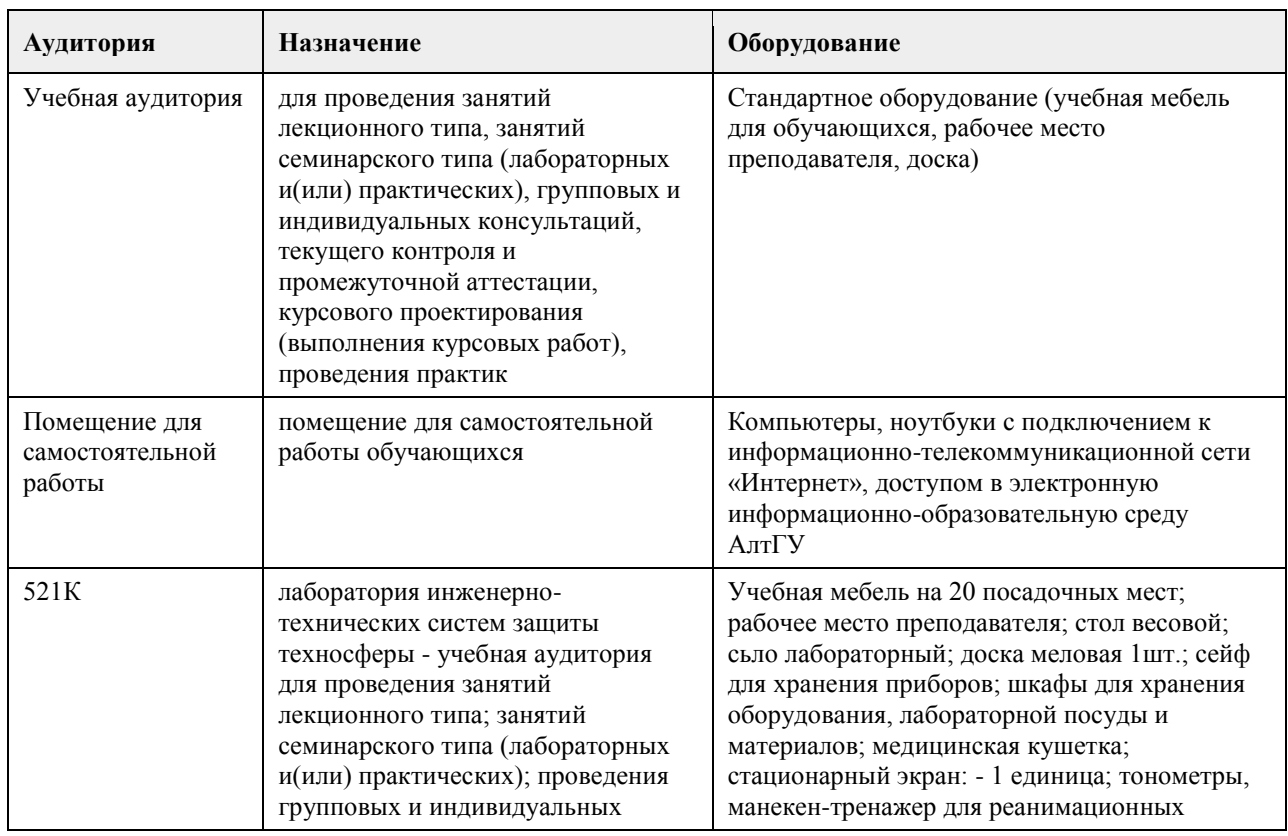

## **7. Материально-техническое обеспечение дисциплины**

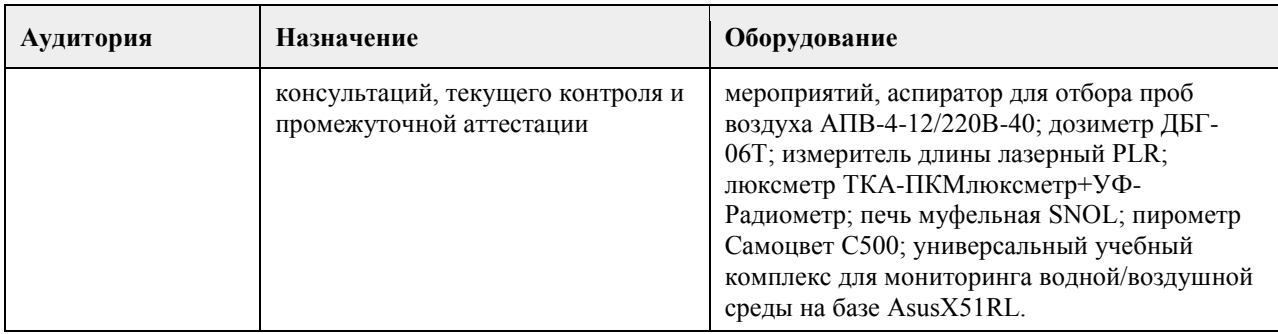

#### **8. Методические указания для обучающихся по освоению дисциплины**

1. Для успешного освоения содержания дисциплины необходимо посещать лекции, принимать активное участие в работе на семинаре, практическом занятии, а также выполнять задания, предлагаемые преподавателем для самостоятельного изучения.

2. Лекция.

• На лекцию приходите не опаздывая, так как это неэтично.

• На лекционных занятиях необходимо конспектировать изучаемый материал.

• Для систематизации лекционного материала, который будет полезен при подготовке к итоговому

контролю знаний, записывайте на каждой лекции тему, вопросы для изучения, рекомендуемую литературу.

• В каждом вопросе выделяйте главное, обязательно запишите ключевые моменты (определение, факты, законы, правила и т.д.), подчеркните их.

• Если по содержанию материала возникают вопросы, не нужно выкрикивать, запишите их и задайте по окончании лекции или на семинарском занятии.

• Перед следующей лекцией обязательно прочитайте предыдущую, чтобы актуализировать знания и осознанно приступить к освоению нового содержания.

3. Семинарское (практическое) занятие – это форма работы, где студенты максимально активно участвуют в обсуждении темы.

• Для подготовки к семинару необходимо взять план семинарского занятия (на открытом образовательном портале - курс "Безопасность жизнедеятельности").

• Самостоятельную подготовку к семинарскому занятию необходимо начинать с изучения понятийного аппарата темы. Рекомендуем использовать справочную литературу (словари, справочники, энциклопедии), целесообразно создать и вести свой словарь терминов.

• На семинар выносится обсуждение не одного вопроса, поэтому важно просматривать и изучать все вопросы семинара, но один из вопросов исследовать наиболее глубоко, с использованием дополнительных источников (в том числе тех, которые вы нашли самостоятельно). Не нужно пересказывать лекцию.

• Важно запомнить, что любой источник должен нести достоверную информацию, особенно это относится к Internet-ресурсам. При использовании Internet - ресурсов в процессе подготовки не нужно их автоматически «скачивать», они должны быть проанализированы. Не нужно «скачивать» готовые рефераты, так как их однообразие преподаватель сразу выявляет, кроме того, они могут быть сомнительного качества.

• В процессе изучения темы анализируйте несколько источников. Используйте периодическую печать специальные журналы.

• Полезным будет работа с электронными учебниками и учебными пособиями в Internet-библиотеках. Зарегистрируйтесь в них: университетская библиотека Онлайн (https://elibrary.ru Научная электронная библиотека).

• В процессе подготовки и построения ответов при выступлении не просто пересказывайте текст учебника, но и выражайте свою личностно-профессиональную оценку прочитанного.

• Принимайте участие в дискуссиях, круглых столах, так как они развивают ваши навыки коммуникативного общения.

• Если к семинарским занятиям предлагаются задания практического характера, продумайте план их выполнения или решения при подготовке к семинару.

• При возникновении трудностей в процессе подготовки взаимодействуйте с преподавателем,

консультируйтесь по самостоятельному изучению темы.

4. Самостоятельная работа.

• При изучении дисциплины не все вопросы рассматриваются на лекциях и семинарских занятиях, часть вопросов рекомендуется преподавателем для самостоятельного изучения.

• Поиск ответов на вопросы и выполнение заданий для самостоятельной работы позволит вам расширить и углубить свои знания по курсу, применить теоретические знания в решении задач практического содержания, закрепить изученное ранее.

• Эти задания следует выполнять не «наскоком», а постепенно, планомерно, следуя порядку изучения тем

курса.

• При возникновении вопросов обратитесь к преподавателю в день консультаций на кафедру.

• Выполнив их, проанализируйте качество их выполнения. Это поможет вам развивать умения самоконтроля и оценочные компетенции.

5. Итоговый контроль.

• Для подготовки к зачету/экзамену возьмите перечень примерных вопросов (на открытом образовательном портале - курс "Безопасность жизнедеятельности").

• В списке вопросов выделите те, которые были рассмотрены на лекции, семинарских занятиях. Обратитесь к своим записям, выделите существенное. Для более детального изучения изучите рекомендуемую литературу.

• Если в списке вопросов есть те, которые не рассматривались на лекции, семинарском занятии, изучите их самостоятельно. Если есть сомнения, задайте вопросы на консультации перед экзаменом.

• Продумайте свой ответ на зачете, его логику. Помните, что ваш ответ украсит ссылка на источник литературы, иллюстрация практики применения теоретического знания, а также уверенность и наличие авторской аргументированной позиции как будущего субъекта профессиональной деятельности.

### **МИНОБРНАУКИ РОССИИ**

федеральное государственное бюджетное образовательное учреждение высшего образования «Алтайский государственный университет»

# **Физическая культура и спорт**

рабочая программа дисциплины

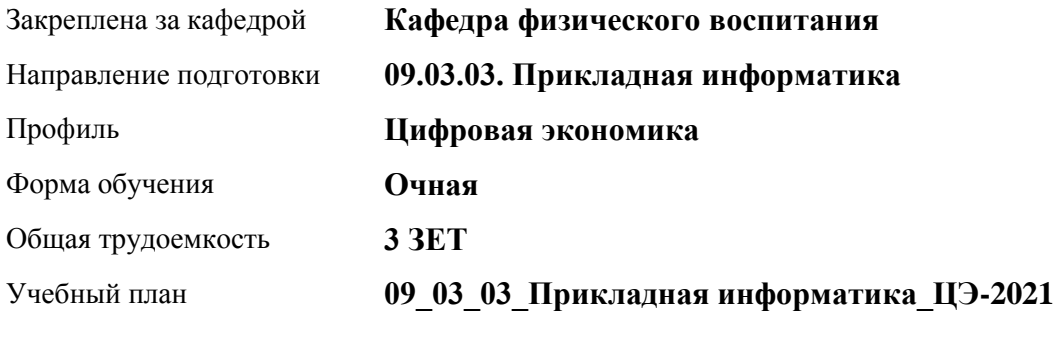

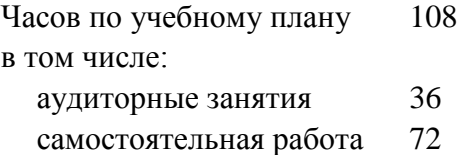

Виды контроля по семестрам зачеты: 1

### **Распределение часов по семестрам**

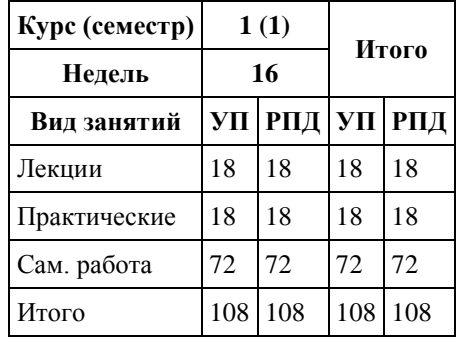

Программу составил(и): *ст. преподаватель , Лопатина О.А.;к.ф.н., доцент, Романова Е.В.* 

Рецензент(ы): *к.ф.н., доцент, Климов М.Ю.* 

Рабочая программа дисциплины **Физическая культура и спорт**

разработана в соответствии с ФГОС: *Федеральный государственный образовательный стандарт высшего образования - бакалавриат по направлению подготовки 09.03.03 Прикладная информатика (приказ Минобрнауки России от 19.09.2017 г. № 922)*

составлена на основании учебного плана: *09.03.03 Прикладная информатика* утвержденного учёным советом вуза от *27.04.2021* протокол № *6*.

Рабочая программа одобрена на заседании кафедры **Кафедра физического воспитания**

Протокол от *15.06.2023* г. № *13* Срок действия программы: *2023-2024* уч. г.

Заведующий кафедрой *Романова Е.В.* 

#### **Визирование РПД для исполнения в очередном учебном году**

Рабочая программа пересмотрена, обсуждена и одобрена для исполнения в *2023-2024* учебном году на заседании кафедры

#### **Кафедра физического воспитания**

Протокол от *15.06.2023* г. № *13* Заведующий кафедрой *Романова Е.В.* 

### **1. Цели освоения дисциплины**

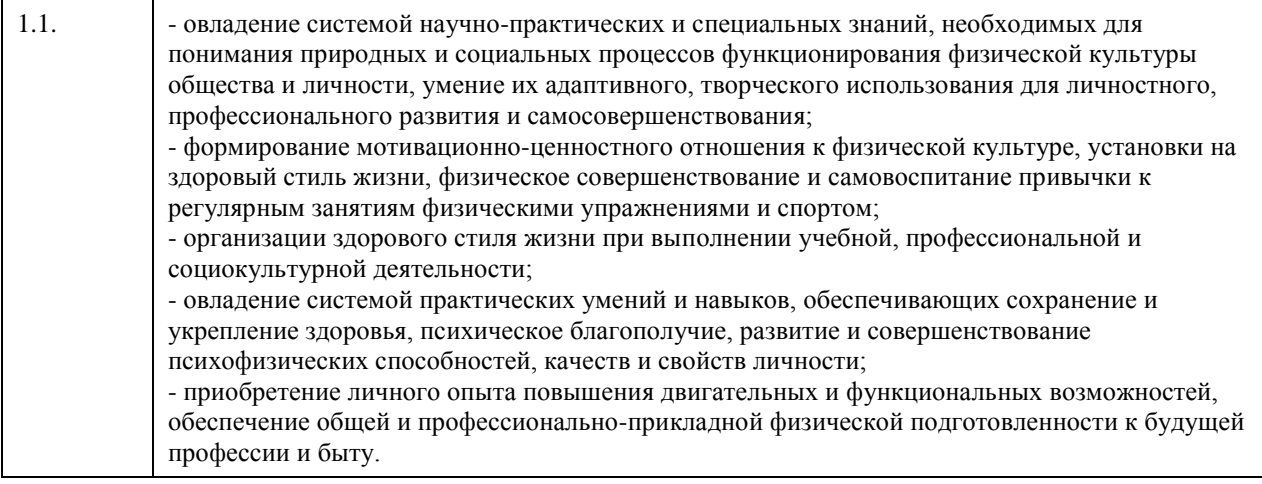

### **2. Место дисциплины в структуре ООП**

### Цикл (раздел) ООП: **Б1.О.03**

### **3. Компетенции обучающегося, формируемые в результате освоения дисциплины**

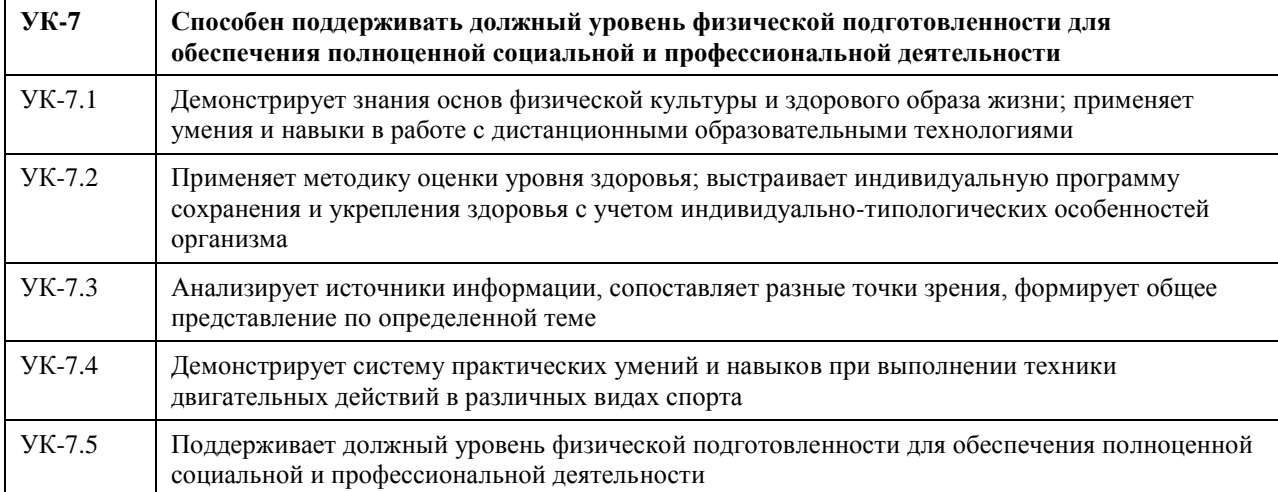

### **В результате освоения дисциплины обучающийся должен**

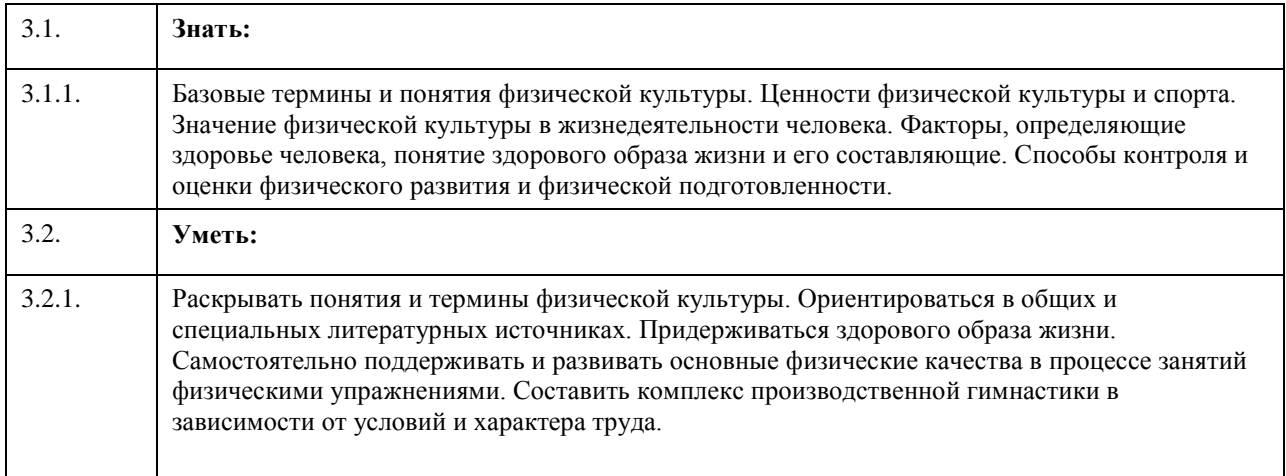

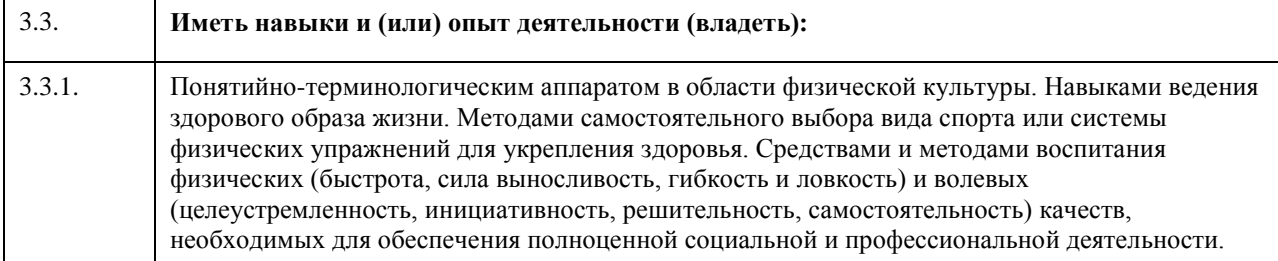

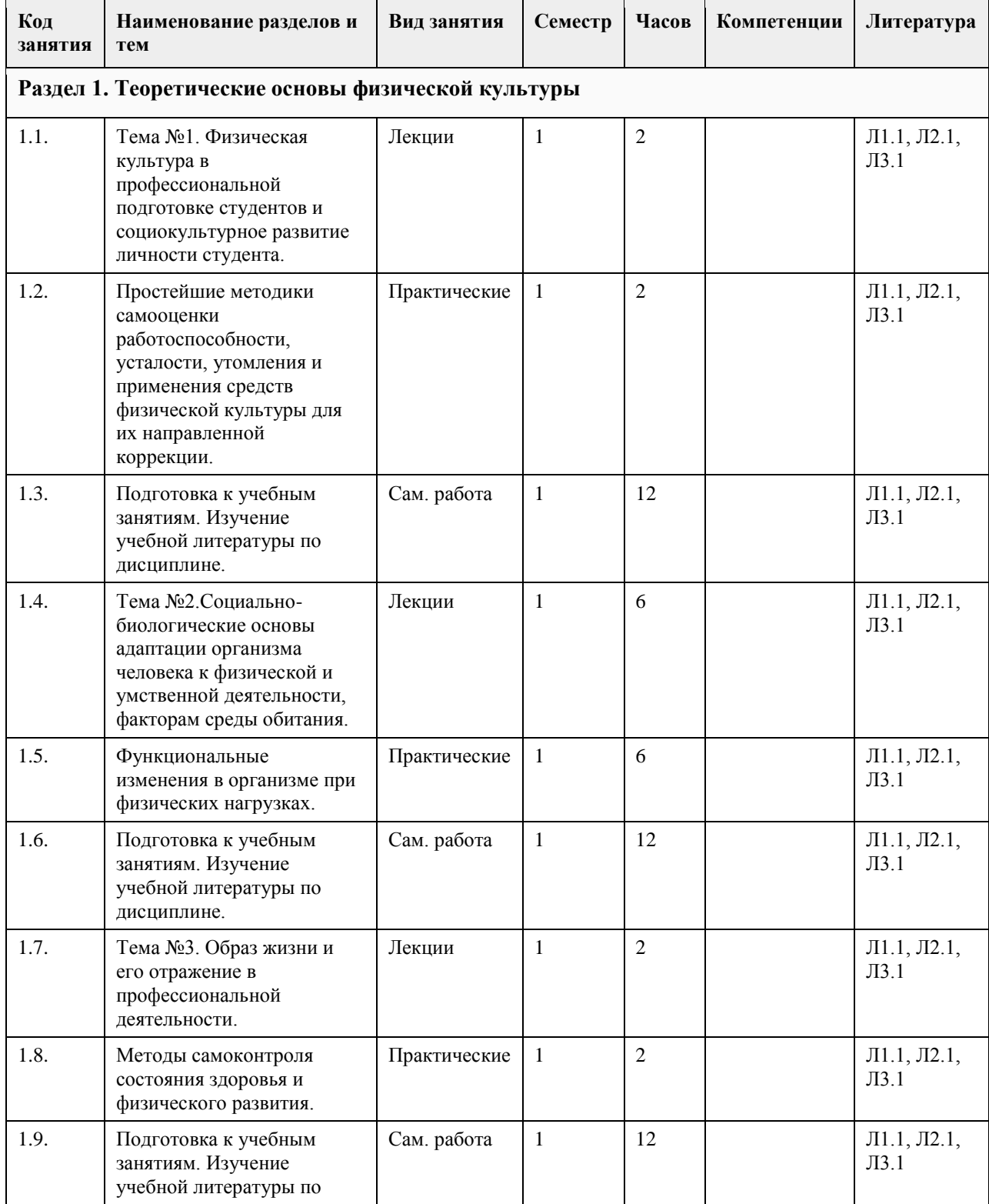

## **4. Структура и содержание дисциплины**

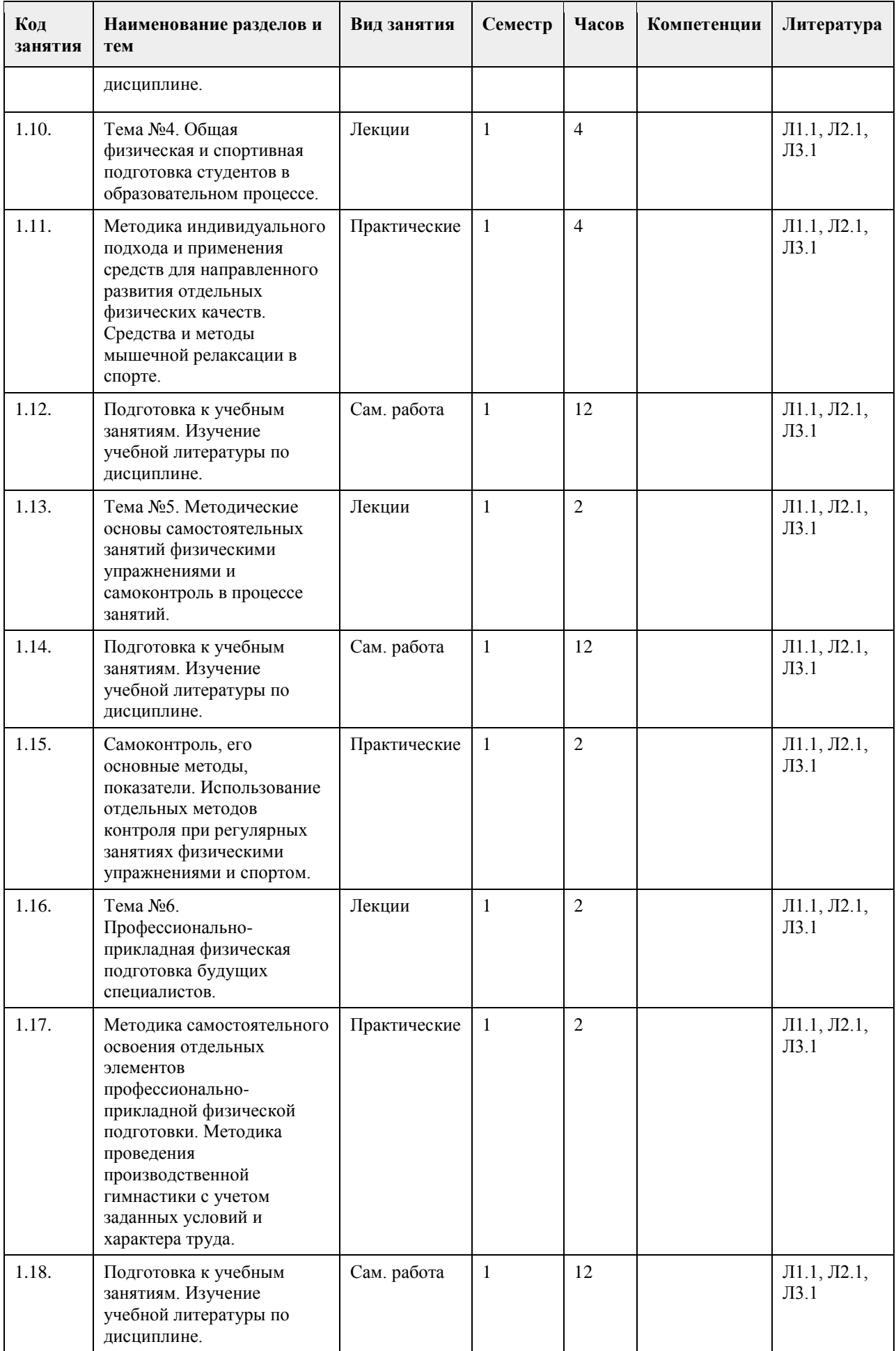
## **5. Фонд оценочных средств**

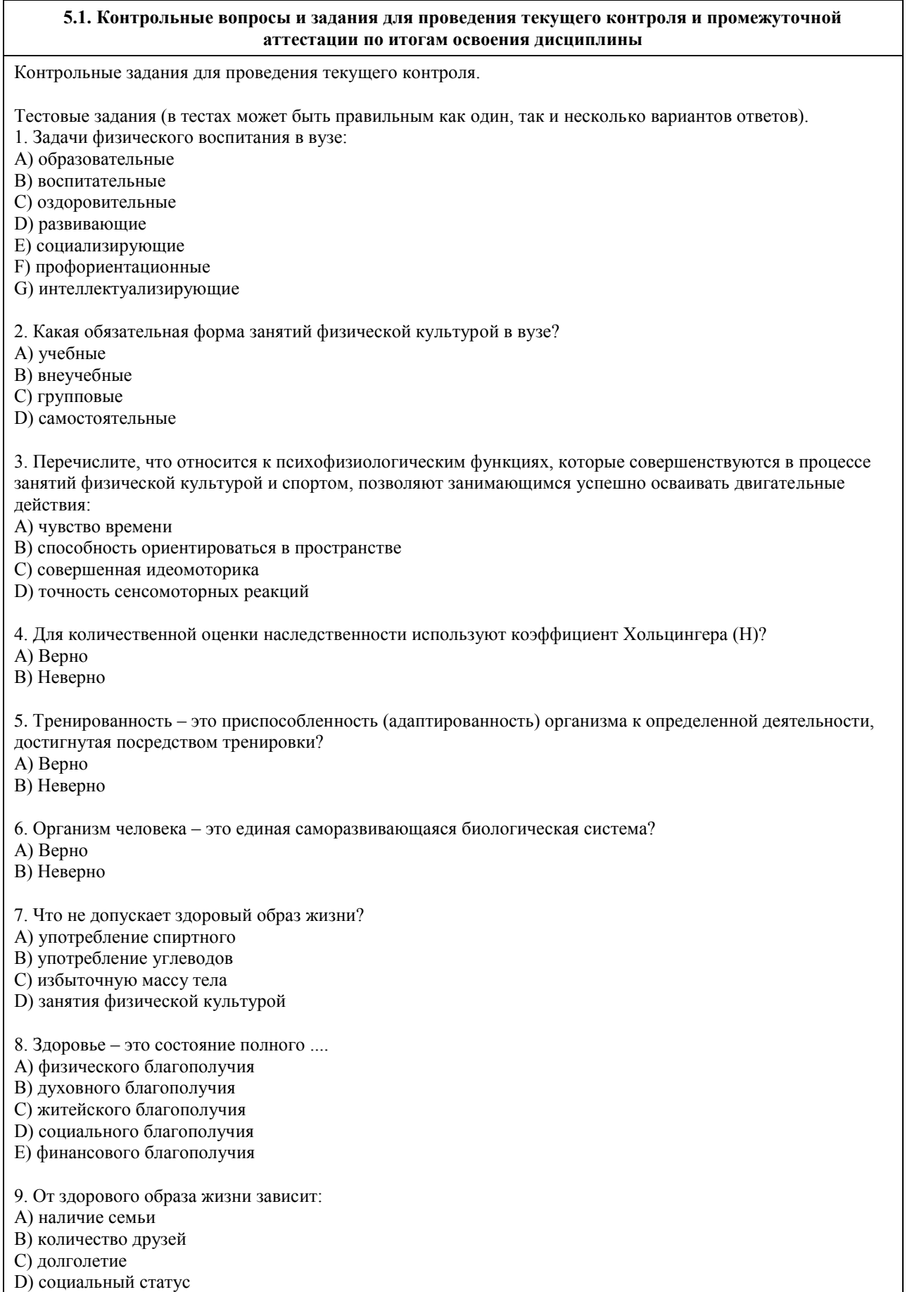

10. Какие из перечисленных советов при стрессовой ситуации можно использовать?

A) сосчитать до десяти

B) употребить алкогольный напиток

C) сделать несколько глубоких вдохов, потянуться

D) задержать дыхание

11. Физиологической основой быстроты одиночного движения является частота импульсации мотонейронов

A) Верно

B) Неверно

12. Метод максимальных усилий направлен на увеличение физиологического поперечника мышцы

A) Верно

B) Неверно

13. Метод разучивания по частям это метод частично регламентированного упражнения

A) Верно

B) Неверно

14. Малые, крупные и соревновательные формы относят к урочным формам занятий физическими упражнениями

A) Верно

B) Неверно

15. На начальной стадии освоения движения в коре головного мозга преобладает процесс концентрации возбуждения

A) Верно

B) Неверно

16. Нестандартные двигательные действия применяются в единоборствах, спортивных играх, кроссах A) Верно

B) Неверно

17. Что включают в себя физкультурно-оздоровительные технологии?

A) постановка цели и задач, их применения

B) объем и организация тренировочной нагрузки

C) реализация физкультурно-оздоровительной деятельности

D) организация места занятия

18. Фитбол на занятиях используется как ....

A) отягощение

B) опора

C) предмет

D) стул

19. Какие из упражнений служат для развития общей выносливости?

A) длительный бег

B) упражнения на пресс

C) приседы и полуприседы с различным весом

D) плавание

20. Какие цели предполагает ППФП?

A) предупреждение профессиональных заболеваний

B) соблюдение техники безопасности

C) способ отбора к будущей профессии

D) отдых и восстановление работоспособности

21. Каковы задачи ППФП?

A) освоение прикладных умений и навыков

B) соблюдение техники безопасности

C) развитие прикладных физических качеств

D) включение в трудовой процесс физической тренировки

22. Какой из видов спорта не является прикладным?

A) вольная борьба

B) конный спорт

C) фехтование

D) лыжный спорт

23. Что не относится к средствам ППФП?

A) естественные силы природы

B) прикладные виды спорта

C) режим питания

D) гигиенические факторы

24. Что из перечисленного не относится к динамике работоспособности?

A) степень утомления в течение дня

B) скорость восстановления в перерывах и после работы

C) длительность обеденного перерыва

D) скорость врабатывания и успешность трудовых операций в начале работы

25. Что не входит перечень особенностей характера труда?

A) продолжительность рабочей смены

B) двигательные действия

C) приём, хранение и переработка информации

D) тяжесть работы

Правильные ответы :

1. A, B, C, D 2. A 3. A, B, C, D 4. A 5. A 6. A 7. A, C 8. A , B, D 9. C 10. A, C 11. A 12. B 13. B 14. B 15. B 16. A 17. A, B, C 18. A, B, C 19. A, D 20. A, D 21. A, C 22. C 23. C 24. C 25. A

Тестовые задания открытой формы (с кратким ответом).

1. составная часть физической культуры, средство и метод физического воспитания, основанный на использовании соревновательной деятельности и подготовке к ней. 2. \_\_\_\_\_\_\_\_\_\_физической культуры – значимые явления, предметы, процессы и результаты деятельности в сфере физической культуры, стимулирующие поведение и физкультурно-спортивную активность. 3. Двигательная \_\_\_\_\_\_\_\_\_\_\_ – естественная и специально организованная двигательная деятельность человека, обеспечивающая его успешное физическое и психическое развитие. 4. Физическая — процесс и результат физической активности, обеспечивающий формирование двигательных умений и навыков, развитие физических качеств, повышение уровня работоспособности. 5. Физическое \_\_\_\_\_\_\_\_\_\_\_ – педагогический процесс, направленный на формирование физической

культуры личности.

6. Физическое \_\_\_\_\_\_\_\_ – процесс физического образования, выражающий высокую степень развития индивидуальных физических способностей. 7. \_\_\_\_\_\_\_\_\_\_ – это индивидуальное развитие организма, в ходе которого происходит преобразование его морфофизиологических, физиолого-биохимических, цитогенетических и этологических (у животных) признаков. 8. \_\_\_\_\_\_\_\_\_\_ совокупность реакций, обеспечивающих восстановление или поддержание относительно динамического постоянства внутренней среды и некоторых физиологических функций организма (кровообращения, обмена веществ, терморегуляции и др.). 9. Клетки, имеющие общее происхождение, одинаковое строение и функции – это 10. Как называется физкультурно-оздоровительная технология, занятия которой проводятся с использованием специального комплекта амортизаторов, фиксирующихся одновременно на руках и ногах занимающихся и образующих единую взаимосвязанную систему? 11. \_\_\_\_\_\_\_\_\_\_\_\_ – это способ осуществления разнообразной физкультурно-оздоровительной деятельности, направленной на сохранение и укрепление здоровья с учетом возраста, профессиональной деятельности, достижение и поддержание физического благополучия, предупреждение заболеваний и общее оздоровление, повышение сопротивляемости организма вредным воздействиям внешней среды. 12. • это уникальная система упражнений, направленная на согласованную работу мышц, правильное естественное движение и владение своим телом. 13. \_\_\_\_\_\_\_\_\_\_\_ одна из форм массовой физической культуры с регулируемой нагрузкой. 14. Автор термина "Аэробика"? 15. Как называется физкультурно-оздоровительная технология, занятия которой предполагают использование специальной степ-платформы с регулируемой высотой? 16. Компоненты физической культуры. Сколько их? 17. Физическая культура (Письменский И.А., Аллянов Ю.Н.) – это органическая часть общества и личности; рациональное использование человеком двигательной деятельности в качестве фактора оптимизации своего состояния и развития, физической подготовки к жизненной практике. 18. Что называется своеобразием психического склада личности, ее неповторимость? 19. Принципы закаливания: систематичности, \_\_\_\_\_\_\_\_\_\_\_\_\_\_\_\_, индивидуальности, сознательности. 20. Сколько основных принципов (правил) в рациональном питании? 21. Оптимальный двигательных режим для юношей (мужчин) - часов в неделю. 22. Сколько основных видов закаливания? 23. Основными факторами, определяющими здоровье человека, являются образ жизни человека, \_\_\_\_\_\_\_\_\_\_\_\_\_\_\_\_, экология, здравоохранение. 24. Физические качества. Сколько их? 25. Сколько основных составляющих здорового образа жизни? 26. При любом уровне физической подготовленности, каждое упражнение надо делать до 27. Основная цель самостоятельных занятий - в сохранении хорошего здоровья и поддержании высокого уровня и умственной работоспособности. 28. Сколько форм самостоятельных занятий существует? 29. Упражнения в течение \_\_\_\_\_\_\_\_\_\_ \_\_\_\_\_\_\_\_\_\_\_\_, которые предупреждают наступающее утомление и способствуют поддержанию высокой работоспособности без перенапряжения. 30. Сколько основных формы самостоятельных занятий физическими упражнениями? 31. Физкультминутки в процессе учебного труда проводятся с целью - предупреждения утомления и восстановления 32. Нагрузка, при которой белковые структуры организма ускоренно обновляются в сравнении с процессами разрушения называется 33. В каком году был основан Национальный государственный университет физической культуры, спорта и здоровья имени П. Ф. Лесгафта? 34. Какое физическое качество является важнейшим для поддержания высокой работоспособности? 35. Что оценивает тест Шульте? 36. Сколько основных групп мутагенных факторов? 37. Занятия с большой физической нагрузкой рекомендуется проводить не более, какого количества раз в неделю? 38. Максимально допустимая ЧСС человека в возрасте 40 лет уд/мин? 39. По какой общепринятой структуре проводятся самостоятельные занятия: \_\_\_\_\_\_\_\_\_\_\_\_\_, основная часть, заключительная часть. 40. Определите возраст человека если известно, что его max ЧСС составляет 185 уд/мин. 41. Аэробика низкой интенсивности это – \_\_\_\_\_\_\_\_\_\_\_\_\_ аэробика. 42. Сколько основных функций опорно-двигательной системы?

43.. Напишите спортивные разряды в порядке возрастания.

44. Напишите тренировочные циклы в порядке возрастания временных интервалов.

45. Напишите фазы формирования двигательного навыка в порядке освоения движения. Правильные ответы: 1. Спорт 2. Ценности 3. Активность 4. Подготовленность 5. Воспитание 6. Совершенство 7. Онтогенез 8. Гомеостаз 9. Ткань 10. Тераэробика 11. Физкультурно-оздоровительная технология 12. Пилатес 13. Аэробика 14. Купер 15. Степ-аэробика 16. Три 17. Культуры 18. Индивидуальность 19. Постепенности 20. Три 21. 8-12 22. Три 23. Наследственность 24. Пять 25. Шесть 26. Утомление мышц 27. Физической 28. Три 29. Учебного дня 30. Три 31. Работоспособности 32. Катаболизм 33. 1896 34. Выносливость 35. Внимание 36. Две 37. Трех 38. 180 39. Разминка 40. 35 41. Низкоударная 42. Три 43. Третий, второй, первый 44. Микроцикл, мезоцикл, макроцикл 45. Иррадиации, концентрации, автоматизации Критерии оценивания. При оценивании используется балльно-рейтинговая система. Каждый правильный ответ оценивается 1 баллом. Оценивание КИМ в целом: "зачтено" - от 20 до 40 баллов "не зачтено" - 19 и менее баллов. **5.2. Темы письменных работ для проведения текущего контроля (эссе, рефераты, курсовые работы и др.)** Не предусмотрено

**5.3. Фонд оценочных средств для проведения промежуточной аттестации**

Промежуточная аттестация оценивается «Итоговым тестом». Итоговый тест формируется из банка вопросов случайным образом, т.е. у каждого студента может быть разный набор вопросов итогового тестирования. Выполнение теста ограничено по времени – 60 минут. В тестах может быть правильным как один, так и несколько вариантов ответов, а также свой вариант ответа. При оценивании используется балльно-рейтинговая система. Каждый правильный ответ оценивается 1 баллом. Оценивание КИМ в целом: "зачтено" - от 15 до 30 баллов "не зачтено" – 14 и менее баллов.

#### **6. Учебно-методическое и информационное обеспечение дисциплины**

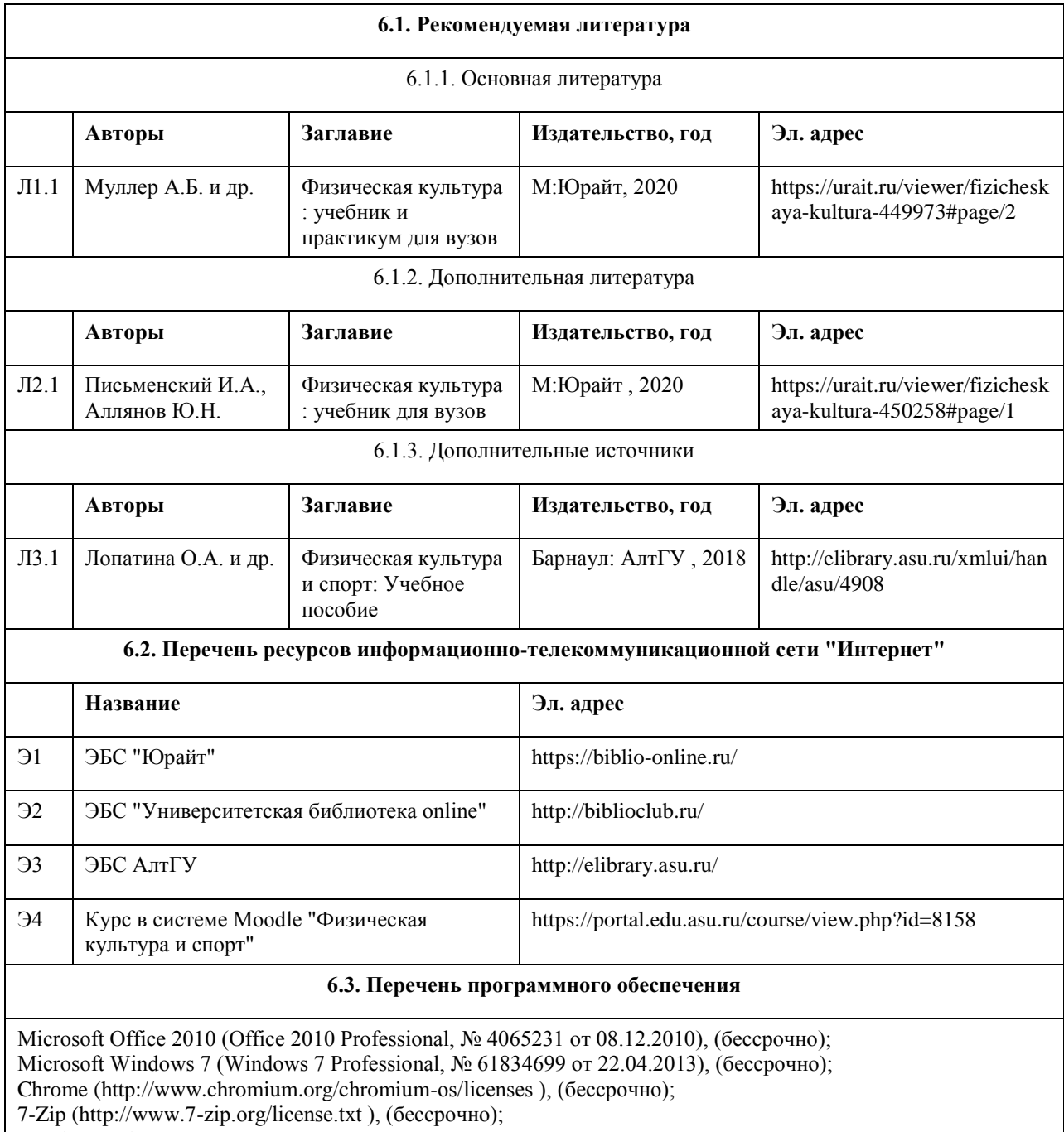

AcrobatReader

(http://wwwimages.adobe.com/content/dam/Adobe/en/legal/servicetou/Acrobat\_com\_Additional\_TOU-en\_US-20140618\_1200.pdf), (бессрочно);

ASTRA LINUX SPECIAL EDITION (https://astralinux.ru/products/astra-linux-special-edition/), (бессрочно); LibreOffice (https://ru.libreoffice.org/), (бессрочно); Веб-браузер Chromium (https://www.chromium.org/Home/), (бессрочно); Антивирус Касперский (https://www.kaspersky.ru/), (до 23 июня 2024); Архиватор Ark (https://apps.kde.org/ark/), (бессрочно); Okular (https://okular.kde.org/ru/download/), (бессрочно);

Редактор изображений Gimp (https://www.gimp.org/), (бессрочно)

#### **6.4. Перечень информационных справочных систем**

СПС КонсультантПлюс (инсталлированный ресурс АлтГУ или http://www.consultant.ru/).

Электронная база данных «Scopus» (http://www.scopus.com);

Электронная библиотечная система Алтайского государственного университета (http://elibrary.asu.ru/);

Научная электронная библиотека elibrary (http://elibrary.ru

Электронный ресурс в системе "Moodle" https://portal.edu.asu.ru/enrol/index.php?id=2653

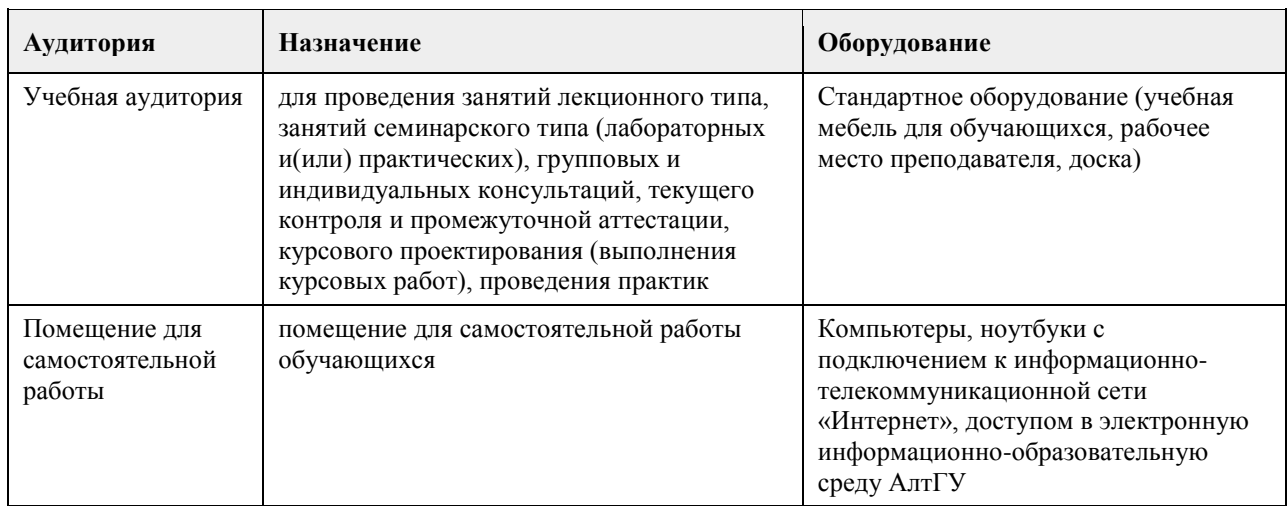

### **7. Материально-техническое обеспечение дисциплины**

#### **8. Методические указания для обучающихся по освоению дисциплины**

Учебные занятия по дисциплине (модулю) «Физическая культура и спорт» реализуются в виде лекционных, практических (семинарских) занятий и самостоятельной работы студентов. Главное назначение лекции – обеспечить теоретическую основу обучения, развить интерес к учебной дисциплине, сформировать у обучающихся ориентиры для самостоятельной работы над курсом. Практические (семинарские) занятия формируют исследовательский подход к изучению учебного материала, формируют и развивают у обучающихся навыки самостоятельной работы, умения активно участвовать в творческой дискуссии, делать выводы, аргументировано излагать свое мнение и отстаивать его. Практическое (семинарское) занятие - особая форма учебно-теоретических занятий, служащая дополнением к лекционному курсу. В ходе занятий (текущий контроль успеваемости) предусматривается проверка освоенности компетенции в виде двух докладов или доклада и контрольной работы. Для эффективной подготовки освоения дисциплины (модуля) «Физическая культура и спорт» студенты должны посещать лекционные и практические занятия, иметь конспекты лекций. Самостоятельно готовиться к каждому практическому (семинарскому) занятию, изучить конспект лекции по соответствующей теме, изучить рекомендованную основную и дополнительную литературу по теме. При подготовке к сдаче промежуточной аттестации (зачет) рабочей программы дисциплины (модуля) «Физическая культура и спорт» повторите лекционный материал, используя конспекты лекций, а также используйте учебную литературу рекомендованную преподавателем, содержащуюся в электронной библиотечной системе (ЭБС) АлтГУ. Оценка освоенности компетенции проверяется в виде тестирования.

### **МИНОБРНАУКИ РОССИИ**

федеральное государственное бюджетное образовательное учреждение высшего образования «Алтайский государственный университет»

# **Элективные дисциплины по физической культуре и спорту**

рабочая программа дисциплины

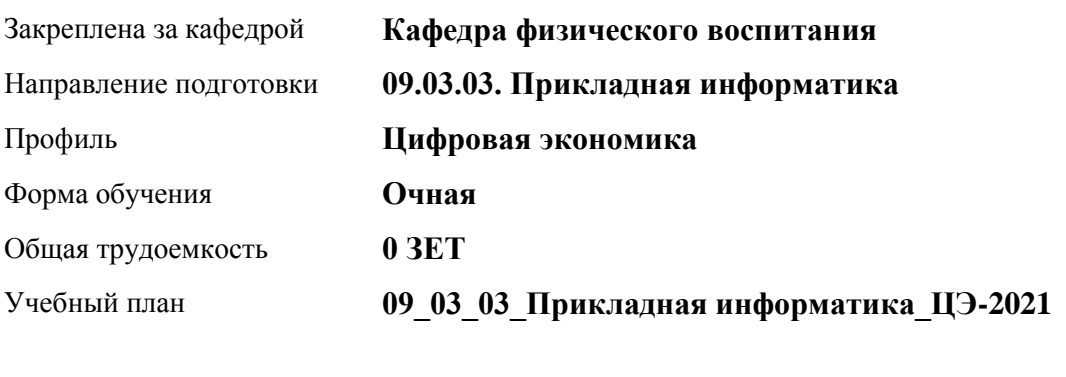

Часов по учебному плану 328 в том числе: аудиторные занятия 136 самостоятельная работа 192

Виды контроля по семестрам зачеты: 1, 2, 3, 4

#### **Распределение часов по семестрам**

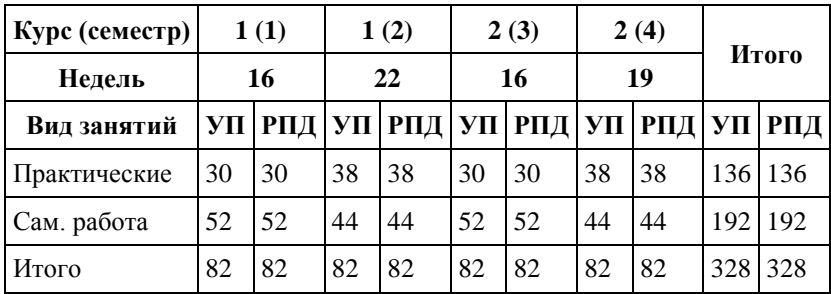

Программу составил(и): *ст. преподаватель, Лопатина О.А.;к.ф.н. , доцент , Романова Е.В.* 

Рецензент(ы): *к.ф.н., доцент, Климов М.Ю.* 

Рабочая программа дисциплины **Элективные дисциплины по физической культуре и спорту**

разработана в соответствии с ФГОС:

*Федеральный государственный образовательный стандарт высшего образования - бакалавриат по направлению подготовки 09.03.03 Прикладная информатика (приказ Минобрнауки России от 19.09.2017 г. № 922)*

составлена на основании учебного плана: *09.03.03 Прикладная информатика* утвержденного учёным советом вуза от *27.04.2021* протокол № *6*.

Рабочая программа одобрена на заседании кафедры **Кафедра физического воспитания**

Протокол от *15.06.2023* г. № *13* Срок действия программы: *2023-2024* уч. г.

Заведующий кафедрой *Романова Е.В.* 

#### **Визирование РПД для исполнения в очередном учебном году**

Рабочая программа пересмотрена, обсуждена и одобрена для исполнения в *2023-2024* учебном году на заседании кафедры

#### **Кафедра физического воспитания**

Протокол от *15.06.2023* г. № *13* Заведующий кафедрой *Романова Е.В.* 

## **1. Цели освоения дисциплины**

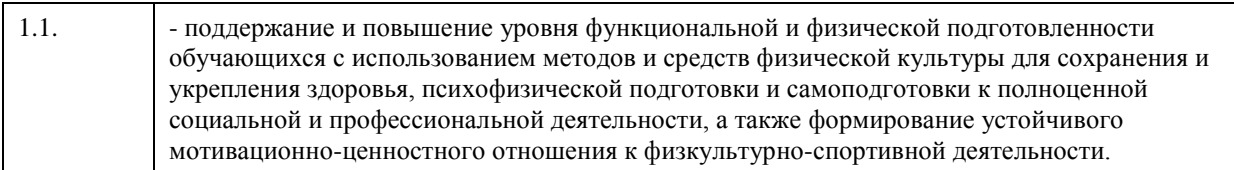

## **2. Место дисциплины в структуре ООП**

#### Цикл (раздел) ООП: **Б1.О.03**

## **3. Компетенции обучающегося, формируемые в результате освоения дисциплины**

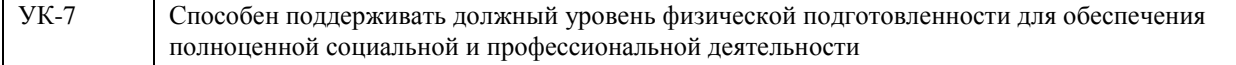

#### **В результате освоения дисциплины обучающийся должен**

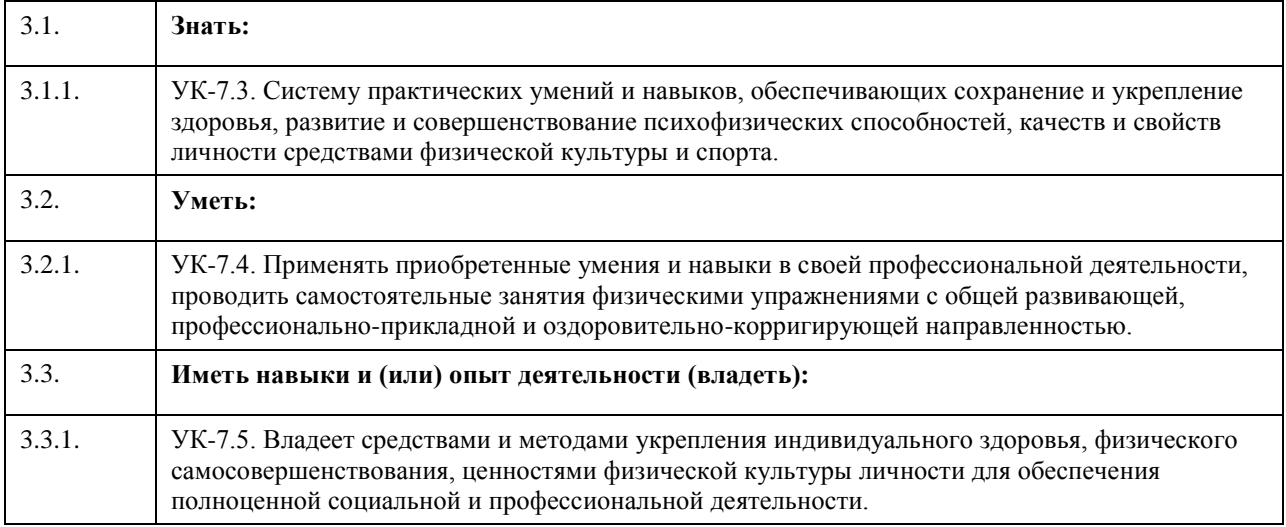

## **4. Структура и содержание дисциплины**

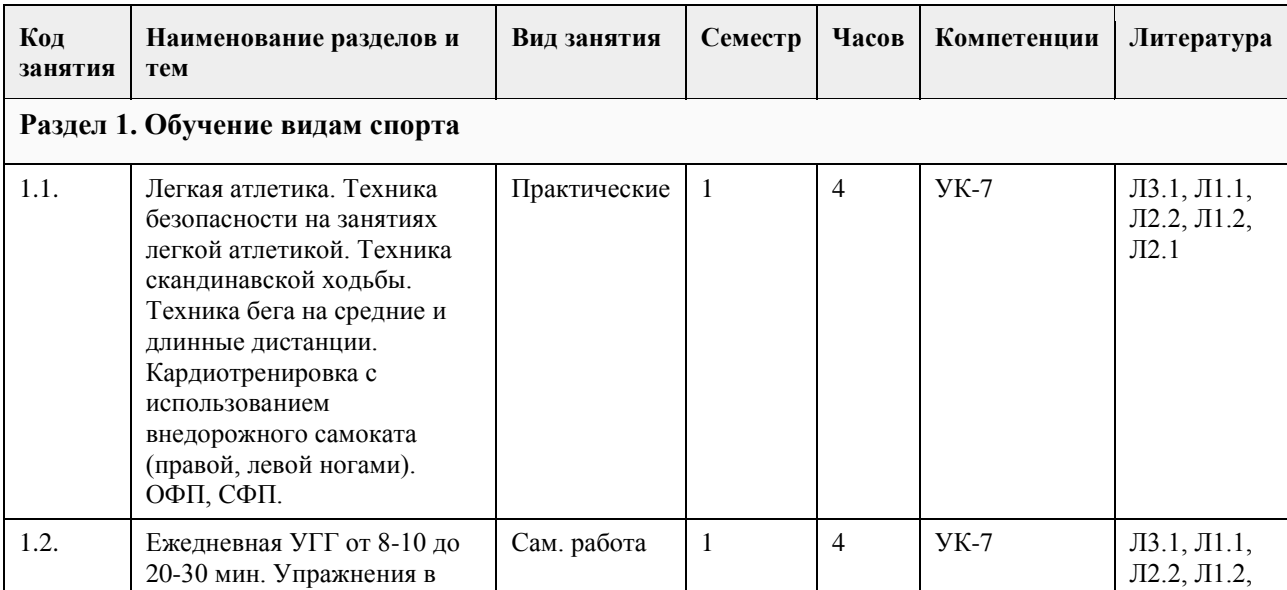

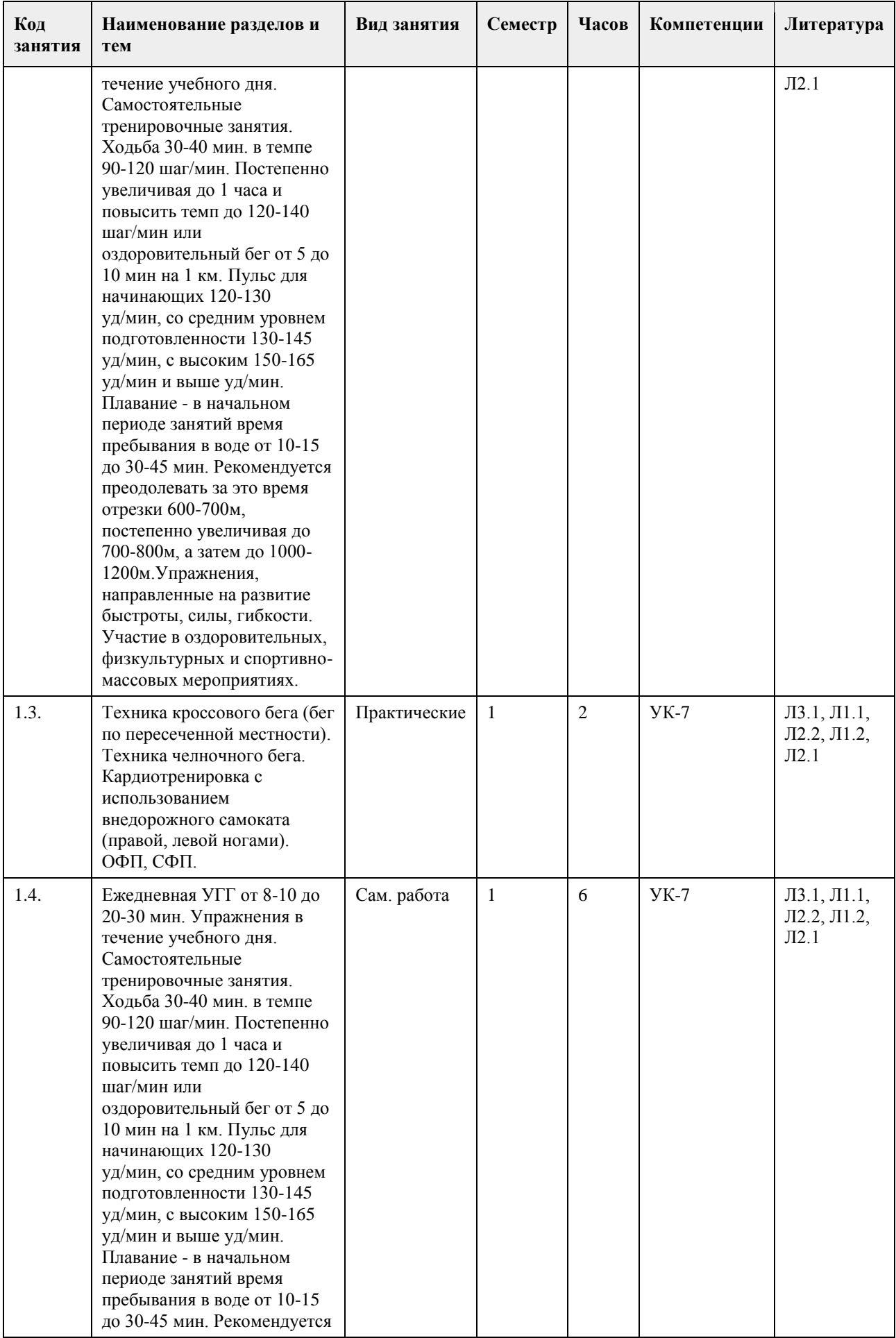

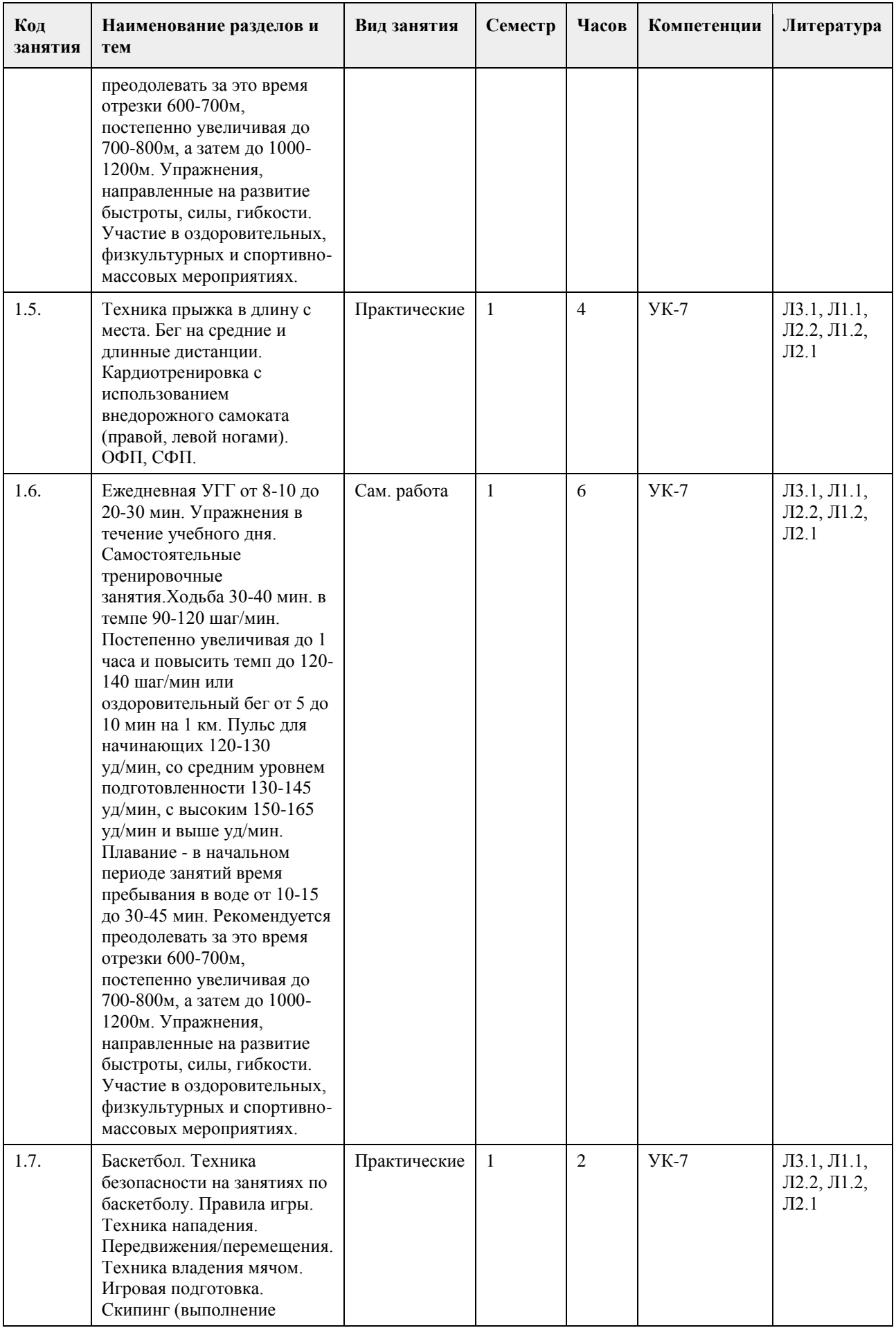

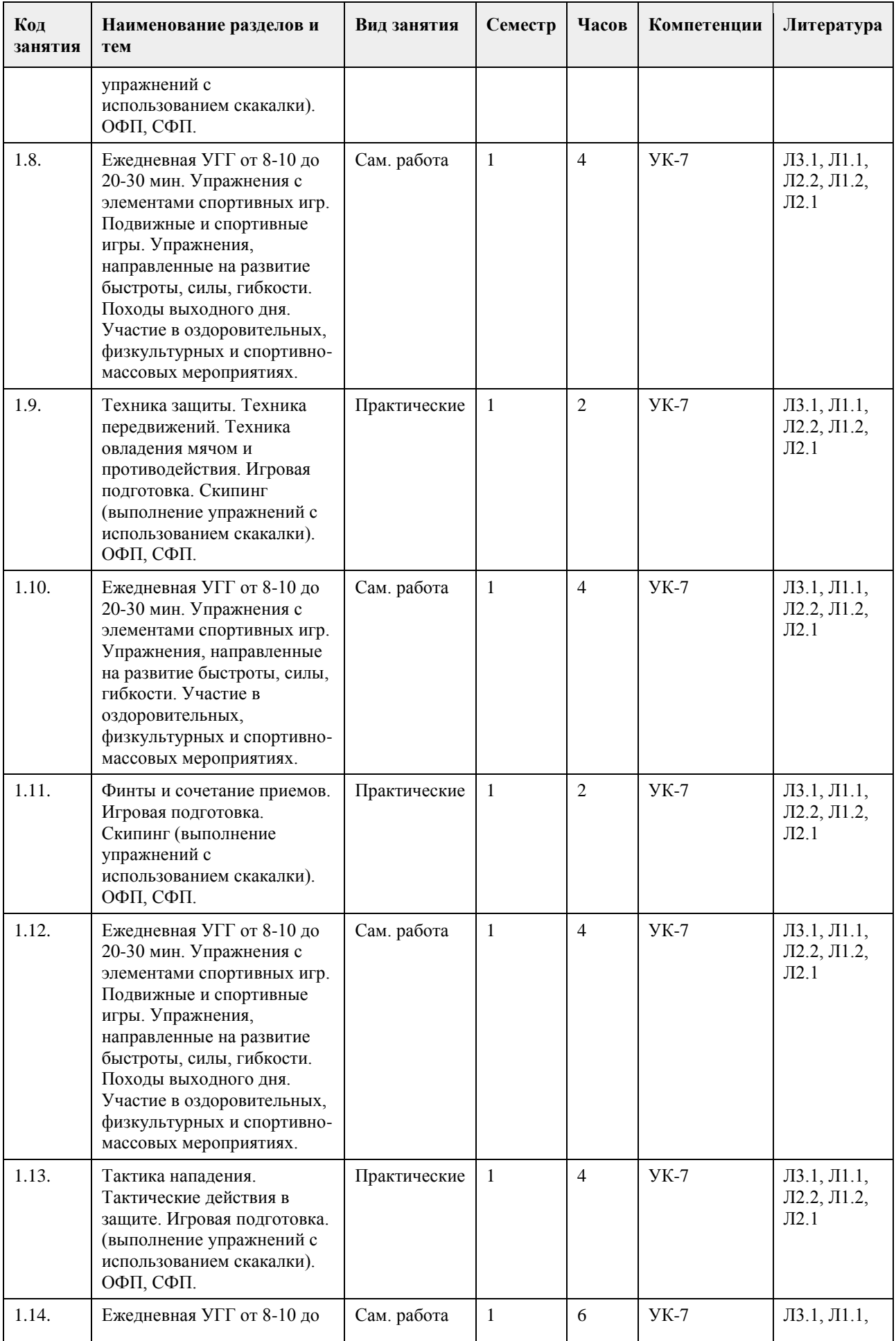

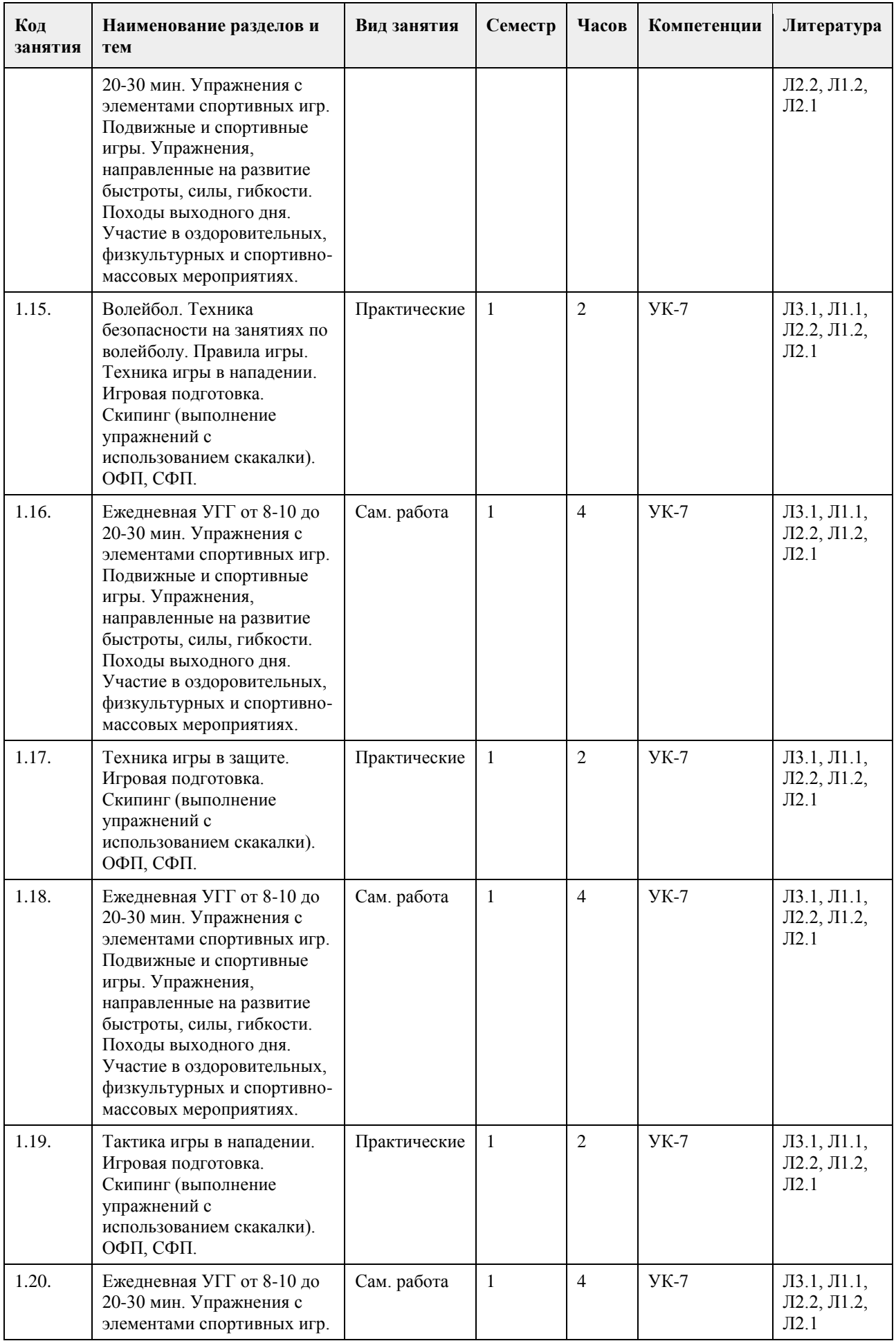

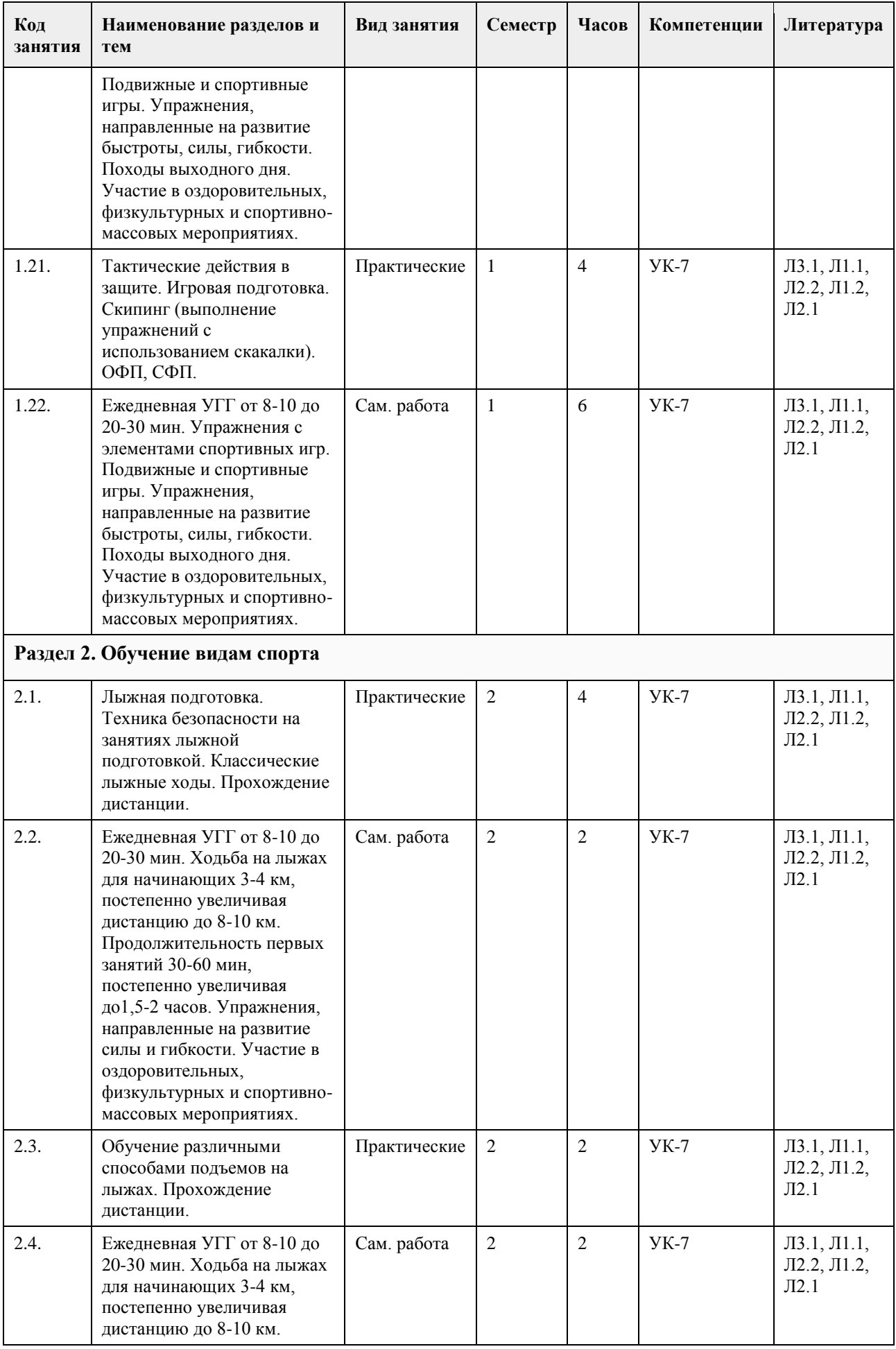

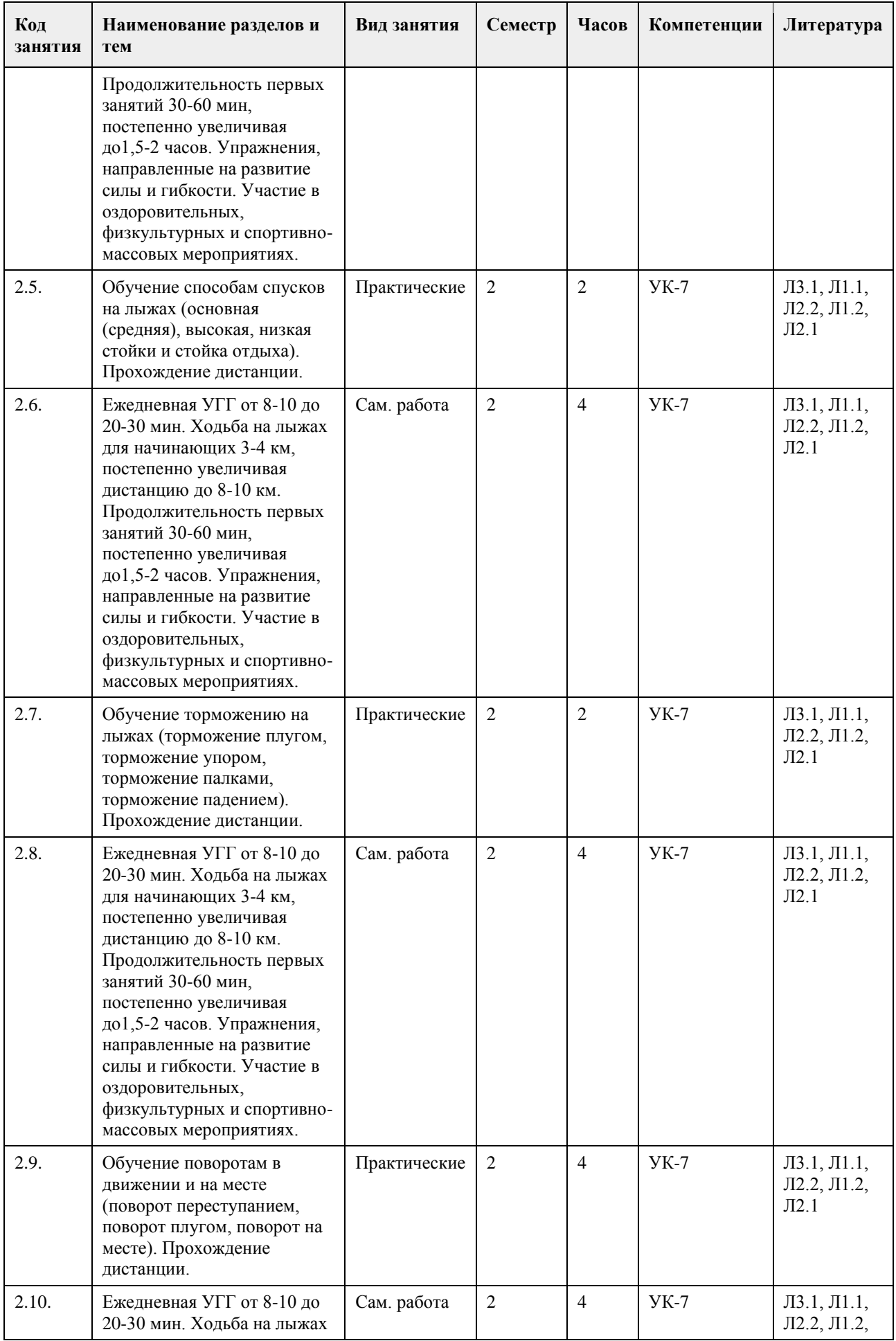

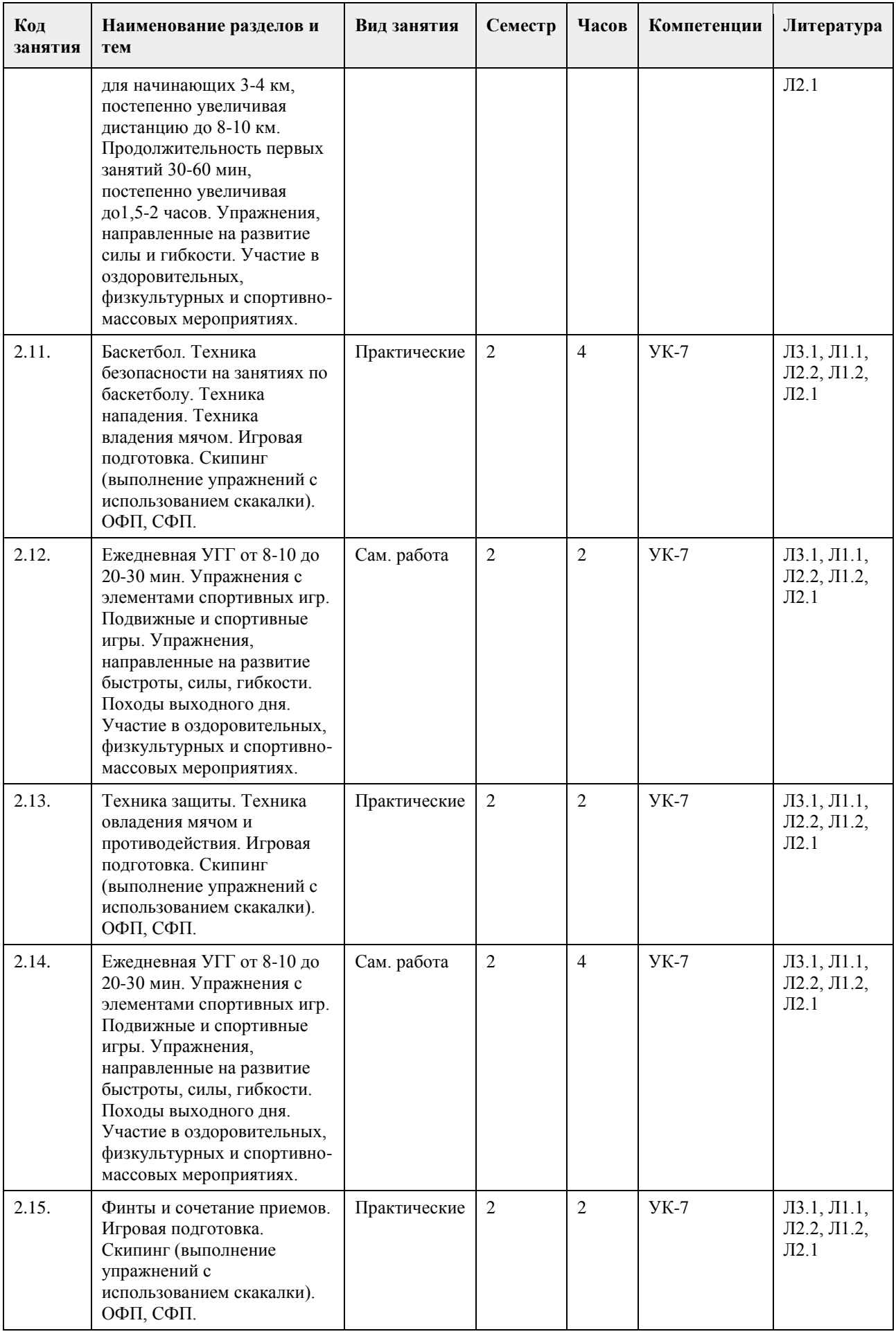

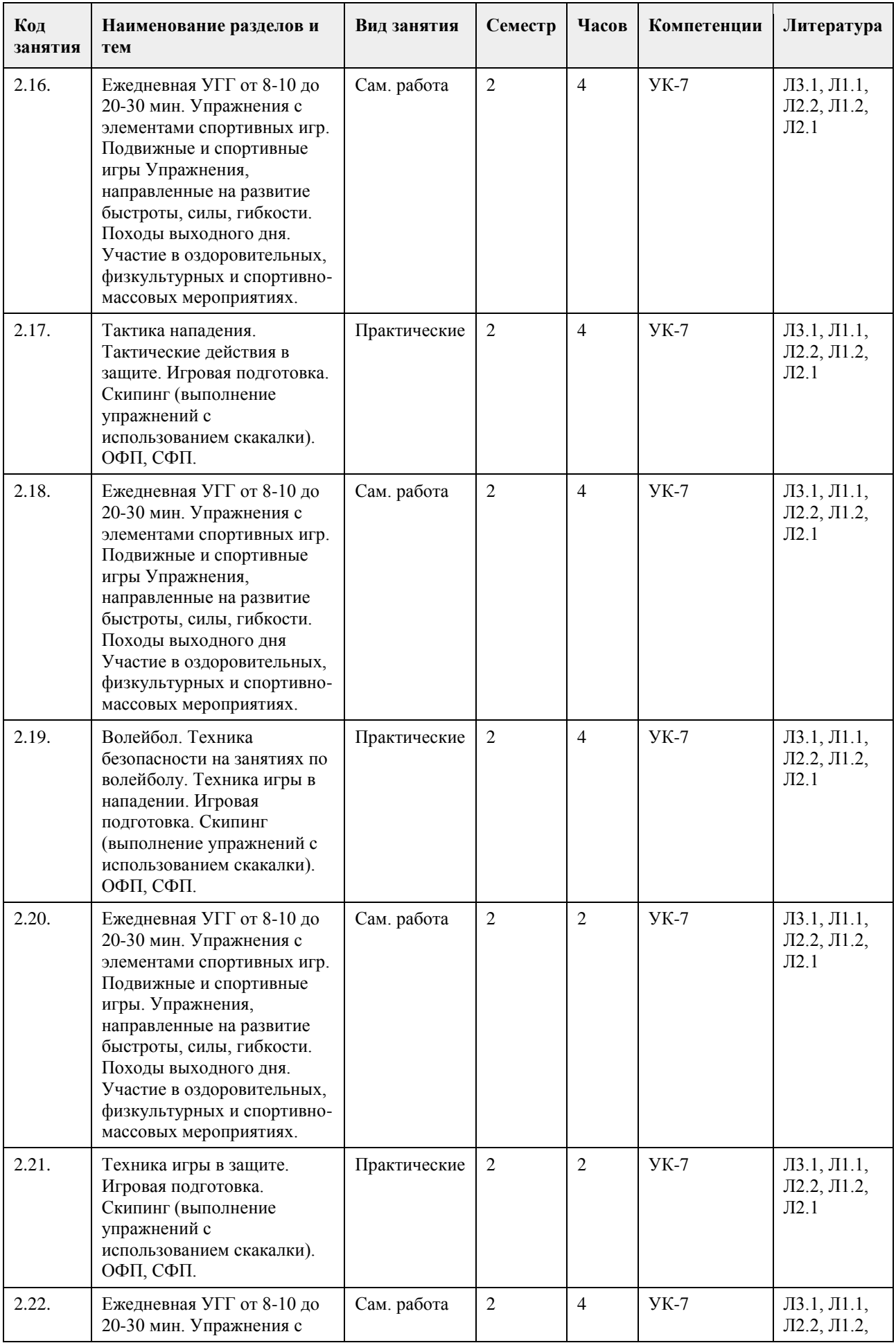

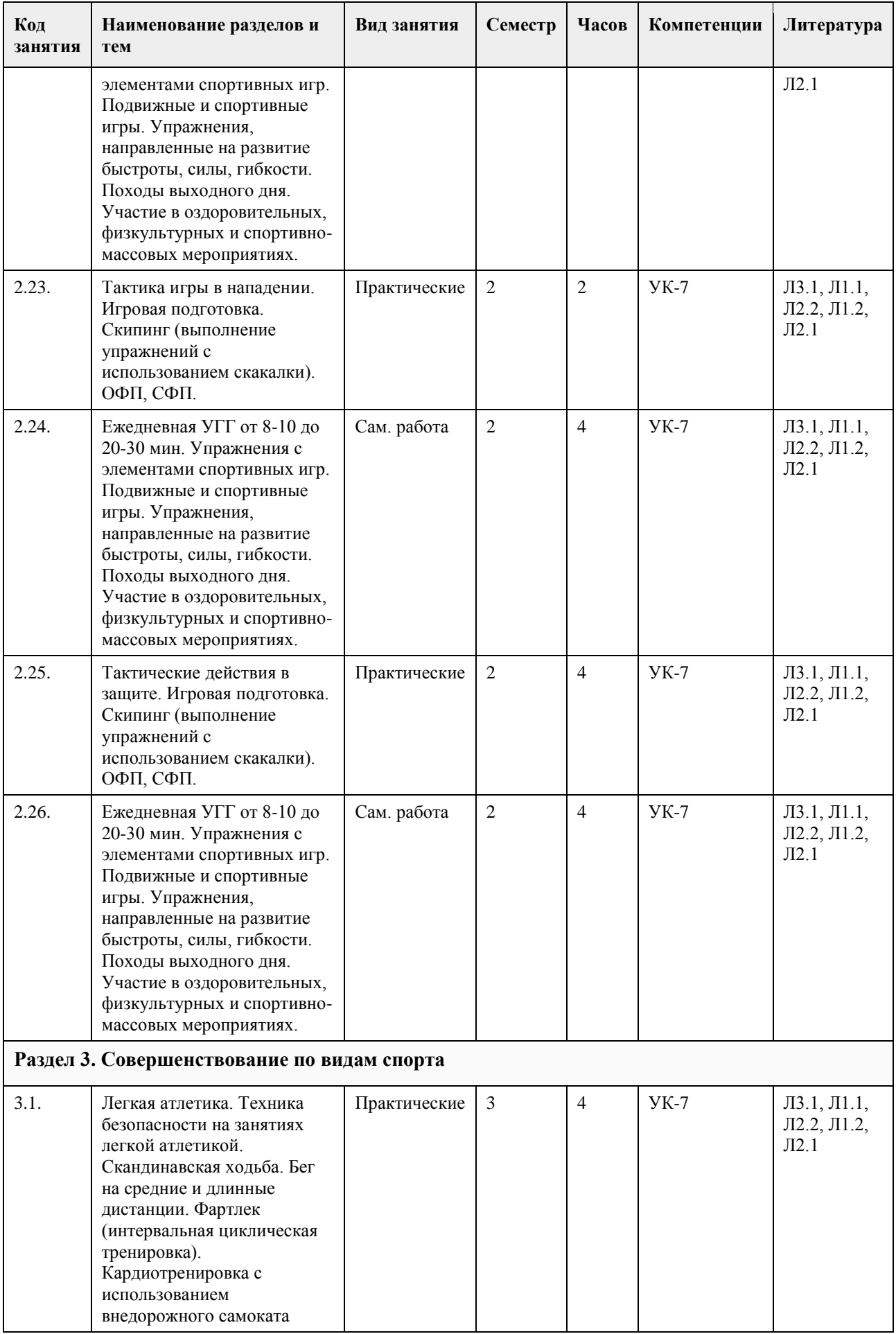

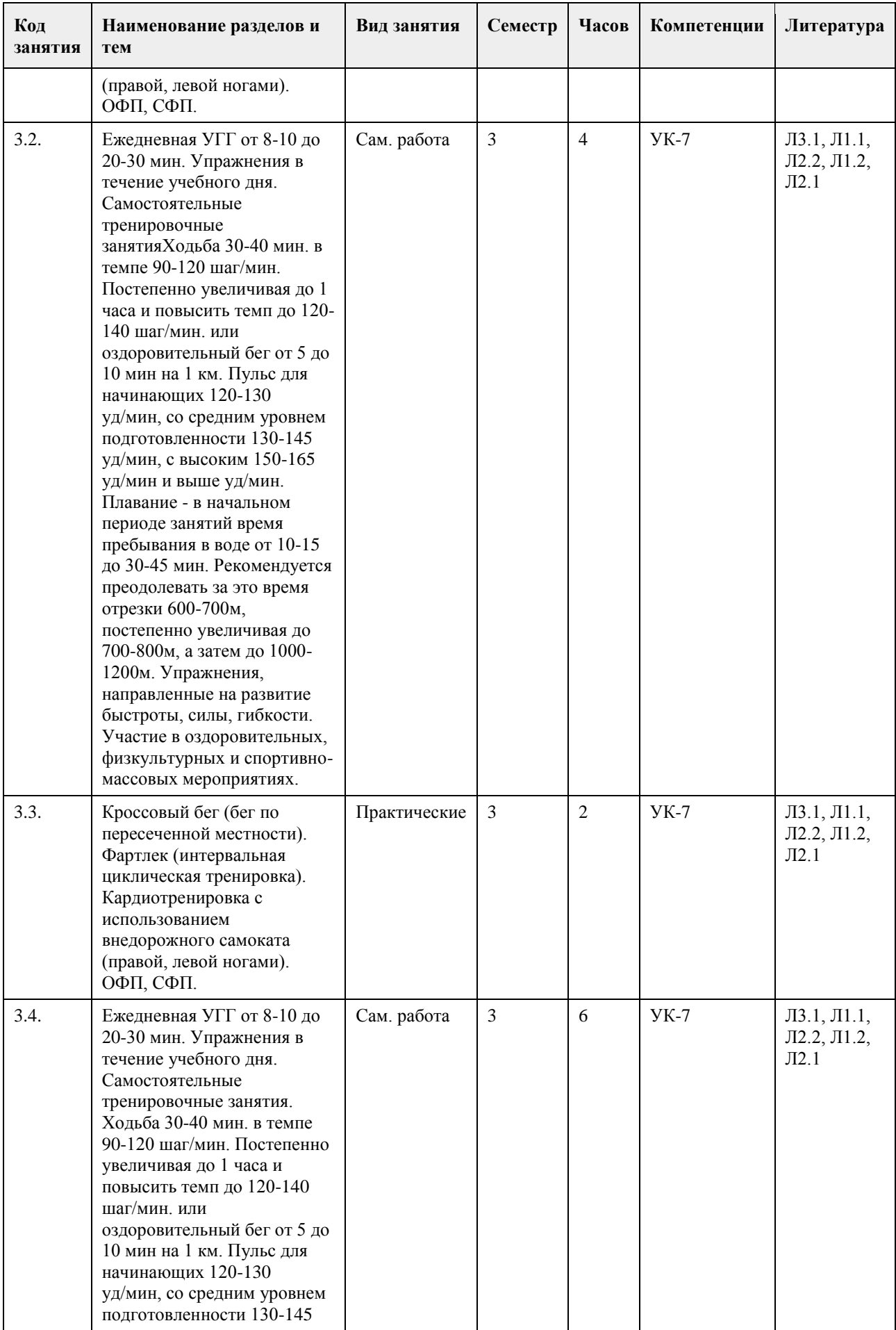

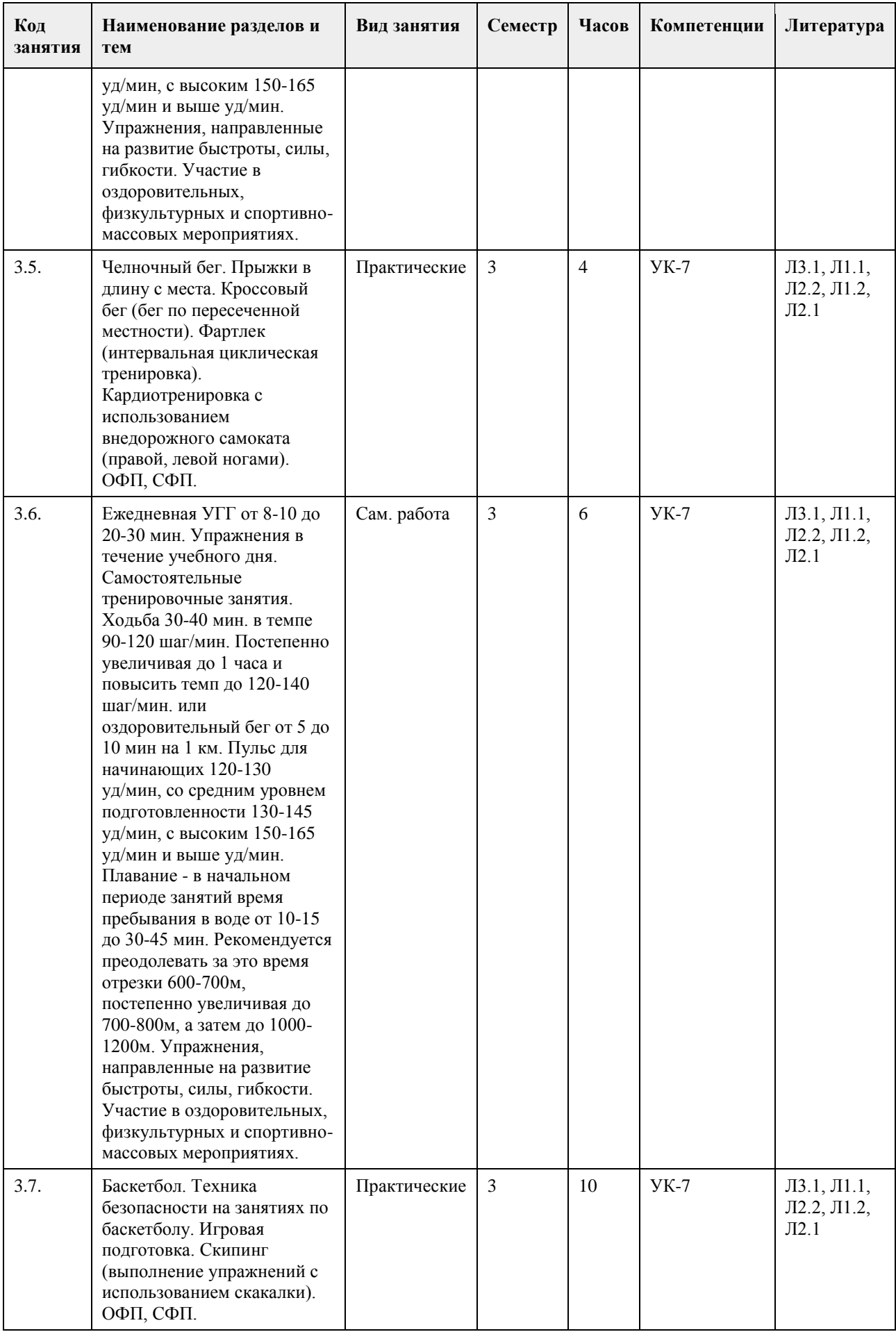

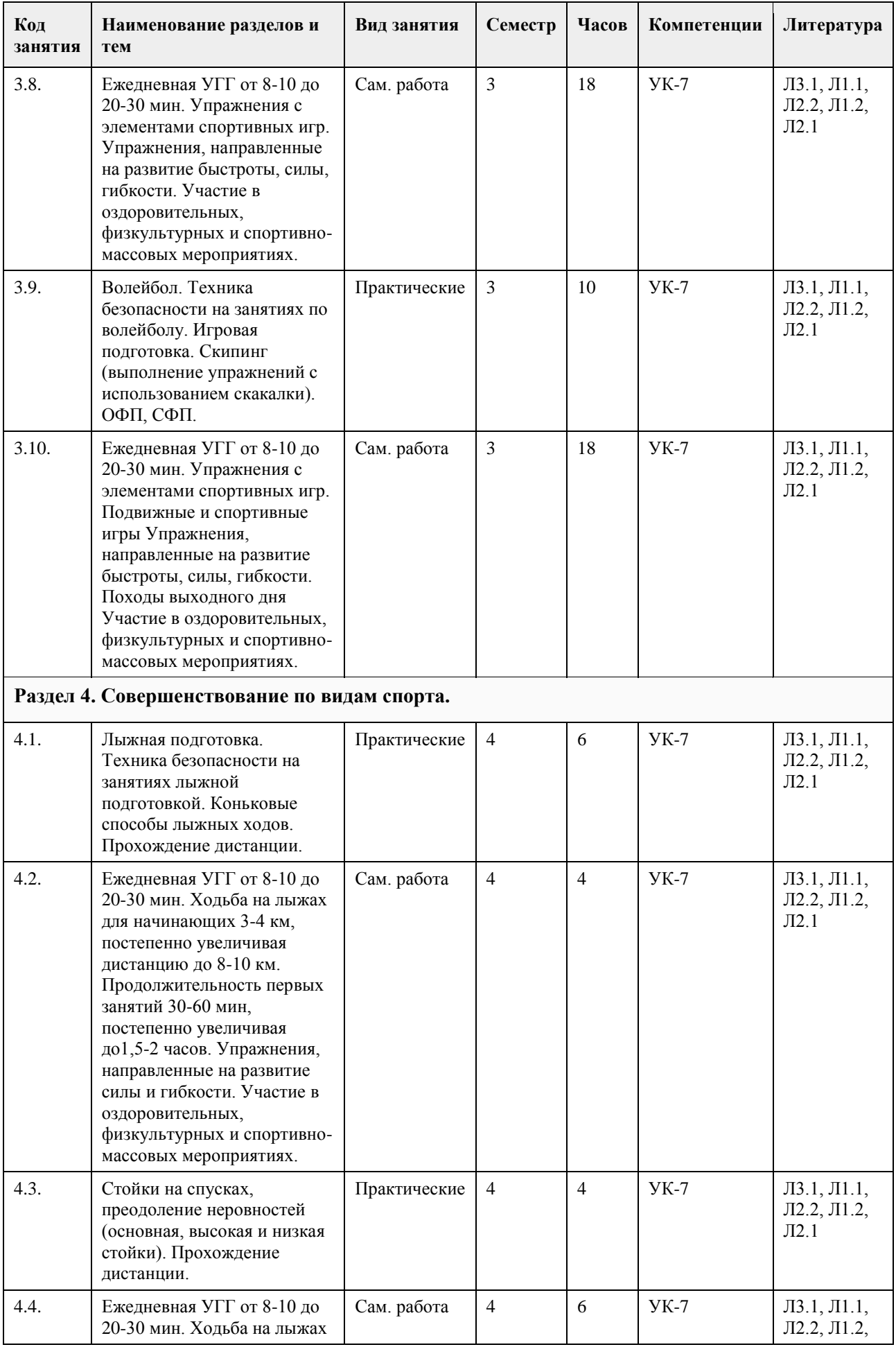

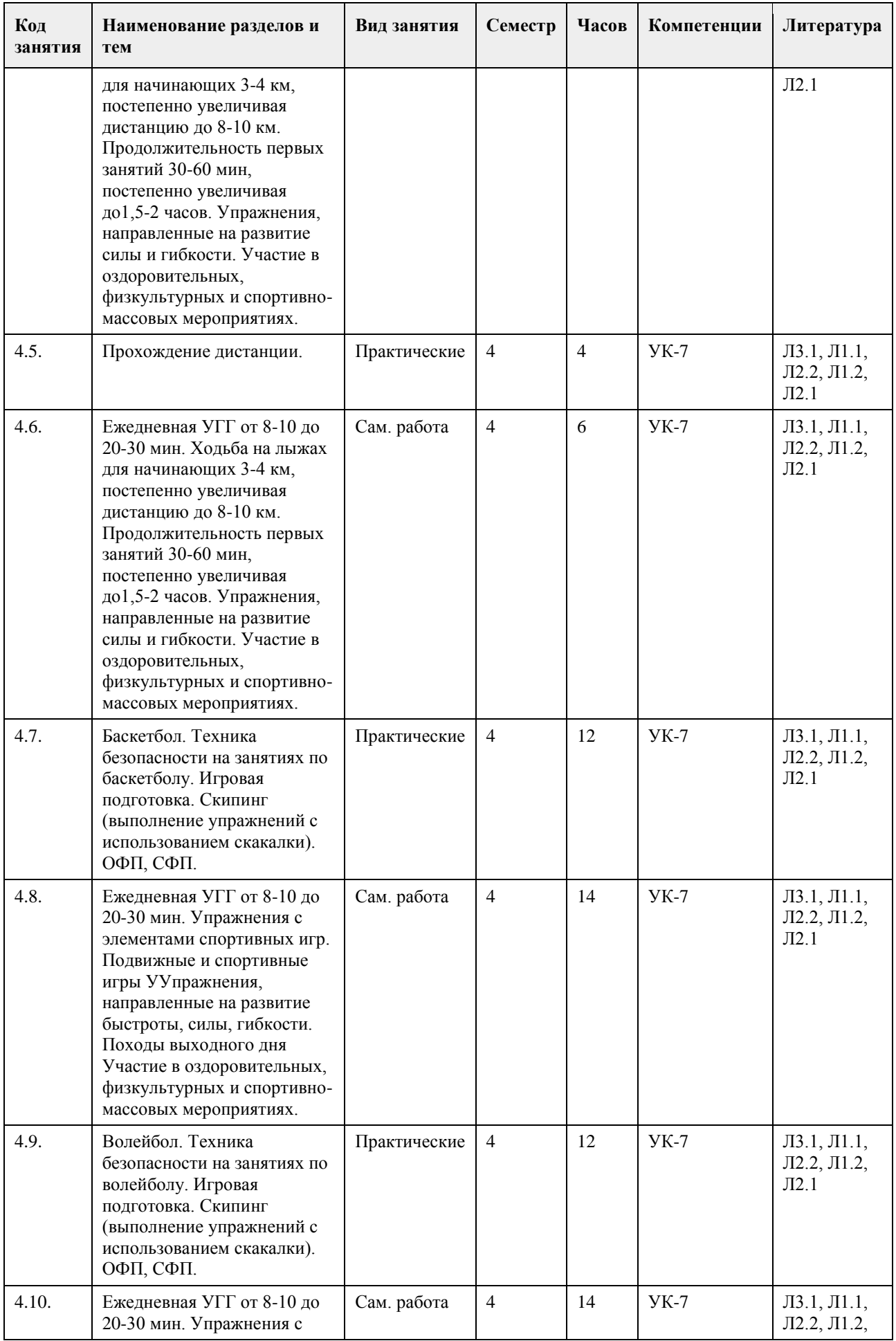

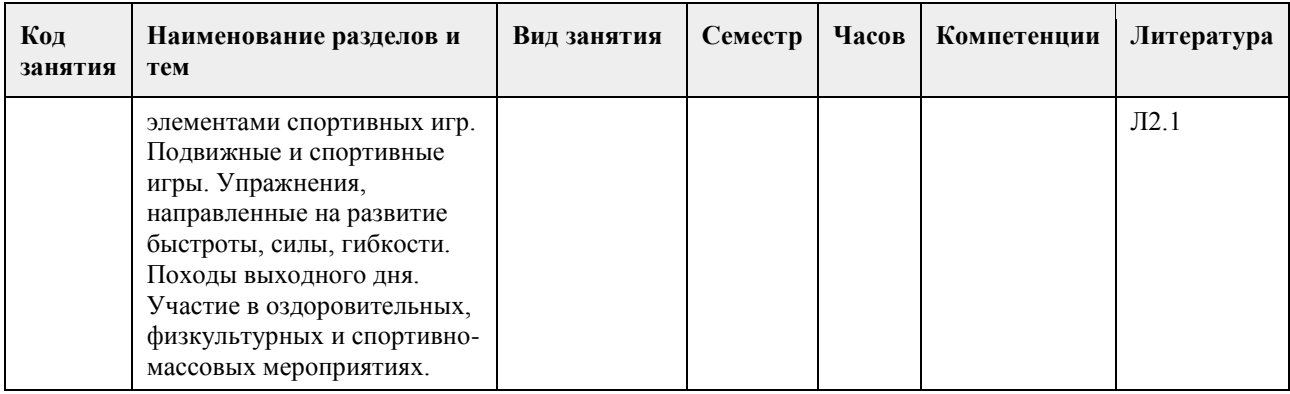

## **5. Фонд оценочных средств**

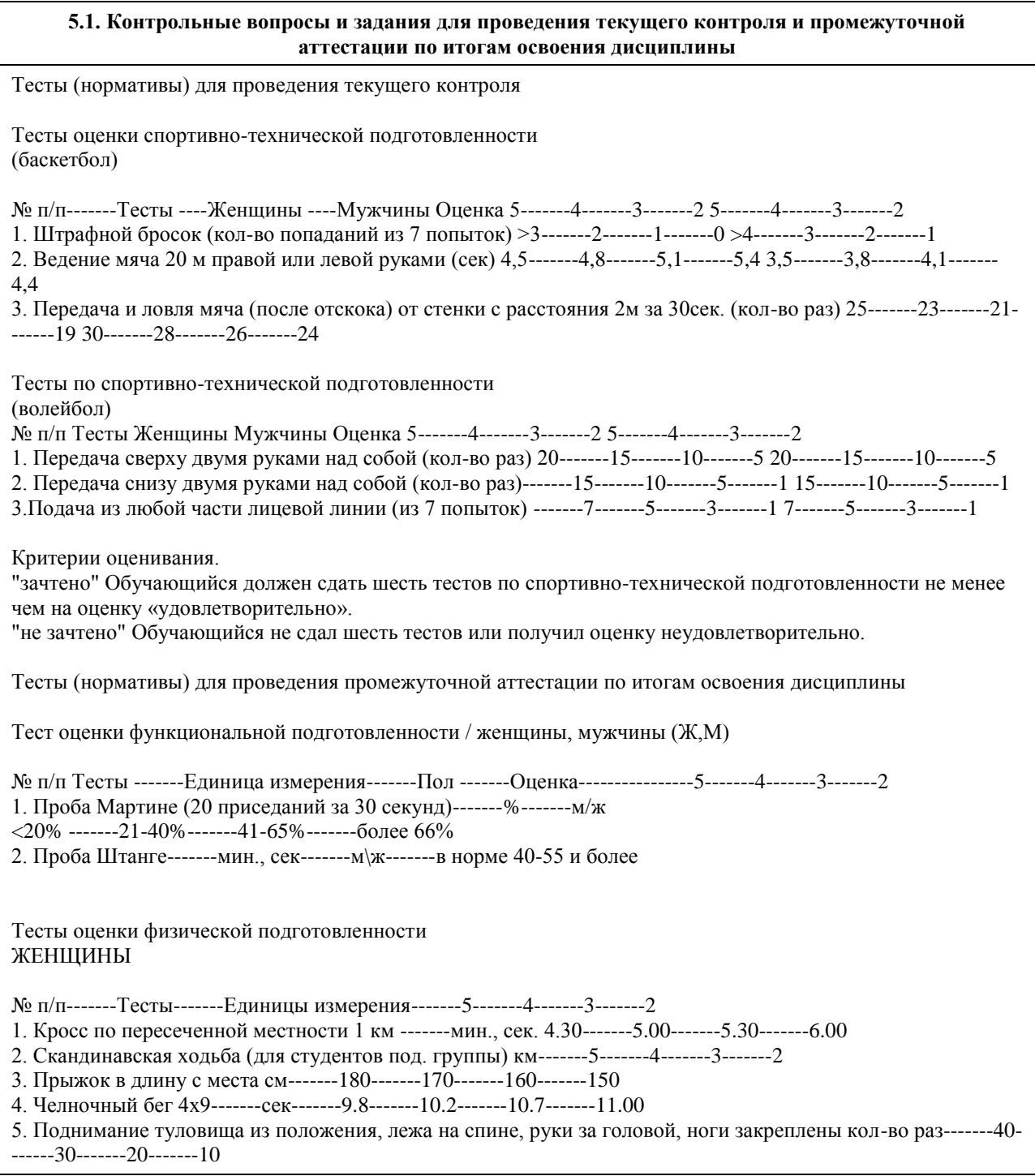

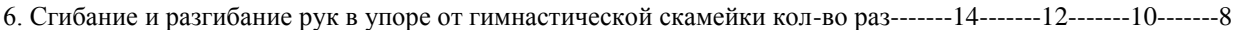

- 7. Наклон вперед из и. п. сед ноги врозь (40 см) см-------13-------11-------9-------7
- 8. Броски (одной рукой) и ловля теннисного мяча двумя руками с расстояния 1 метра от стенки за 30 сек кол-во раз-------35-------30-------25-------20

9. Бег на лыжах 1 км мин., сек.-------6.00-------6.30-------7.00-------7.30

Обязательные тесты для женщин:

1. Кросс по пересеченной местности 1 км или бег на лыжах 1 км;

2. Прыжок в длину с места или челночный бег 4х9;

3. Поднимание туловища из положения, лежа на спине, руки за головой, ноги закреплены или сгибание и разгибание рук в упоре от гимнастической скамейки;

- 4. Наклон вперед из и. п. сед ноги врозь (40 см);
- 5. Броски (одной рукой) и ловля теннисного мяча двумя руками с расстояния 1 метра от стенки за 30 сек.

#### МУЖЧИНЫ

№ п/п Тесты Единица измерения 5 4 3 2

- 1. Кросс по пересеченной местности 1 км-------мин., сек.-------4.00-------4.30-------5.00-------5.30
- 2. Скандинавская ходьба (для студентов под. группы)-------км-------6-------5-------4-------3
- 3. Прыжок в длину с места-------см-------2.40-------2.30-------2.20-------2.10

4. Челночный бег 4х9-------сек.-------9.2-------9.6-------10.1-------10.5

5. Поднимание туловища из положения, лежа на спине, руки за головой, ноги закреплены -------кол-во раз---- ---50-------40-------30-------20

6. Подтягивание из виса на высокой перекладине -------кол-во раз-------13-------10-------9-------7

7. Наклон вперед из и. п. сед ноги врозь (40 см)-------см-------11-------9-------7-------5

8. Броски (одной рукой) и ловля теннисного мяча двумя руками с расстояния 1 метра от стенки за 30 сек ----- --кол-во раз-------40-------35-------30-------25

9. Бег на лыжах 1 км-------мин., сек.-------5.30-------6.00-------6.30-------7.00

Обязательные тесты для мужчин:

1. Кросс по пересеченной местности 1 км или бег на лыжах 1 км;

2. Прыжок в длину с места или челночный бег 4х9;

3. Подтягивание из виса на высокой перекладине или поднимание туловища из положения, лежа на спине, руки за головой, ноги закреплены;

4. Наклон вперед из и. п. сед ноги врозь (40 см);

5. Броски (одной рукой) и ловля теннисного мяча двумя руками с расстояния 1 метра от стенки за 30 сек.

Критерии оценивания.

"зачтено" Обучающийся должен сдать пять обязательных тестов по физической подготовленности и два обязательных теста по функциональной подготовленности не менее чем на оценку «удовлетворительно». "не зачтено" Обучающийся не сдал обязательные тесты или получил оценку неудовлетворительно.

**5.2. Темы письменных работ для проведения текущего контроля (эссе, рефераты, курсовые работы и др.)**

Не предусмотрено

#### **5.3. Фонд оценочных средств для проведения промежуточной аттестации**

Промежуточная аттестация оценивается обязательными тестами по функциональной и физической подготовленности.

(Ж, М) - сдают два теста по функциональной подготовленности, и пять обязательных тестов по физической подготовленности.

Тесты по физической подготовленности для (М) и (Ж) отличаются по гендерному различию (см.

контрольные вопросы и задания для проведения текущего контроля и промежуточной аттестации по итогам освоения дисциплины).

Обучающимся необходимо сдать вышеперечисленные тесты не мене чем на оценку "удовлетворительно". Примечание. Тесты по функциональной, физической и спортивно-технической подготовленности

проводятся с учетом показаний и противопоказаний для студентов подготовительной группы. Студенты, которые не прошли медицинское обследование к сдаче нормативов (тестов) не допускаются.

## **6. Учебно-методическое и информационное обеспечение дисциплины**

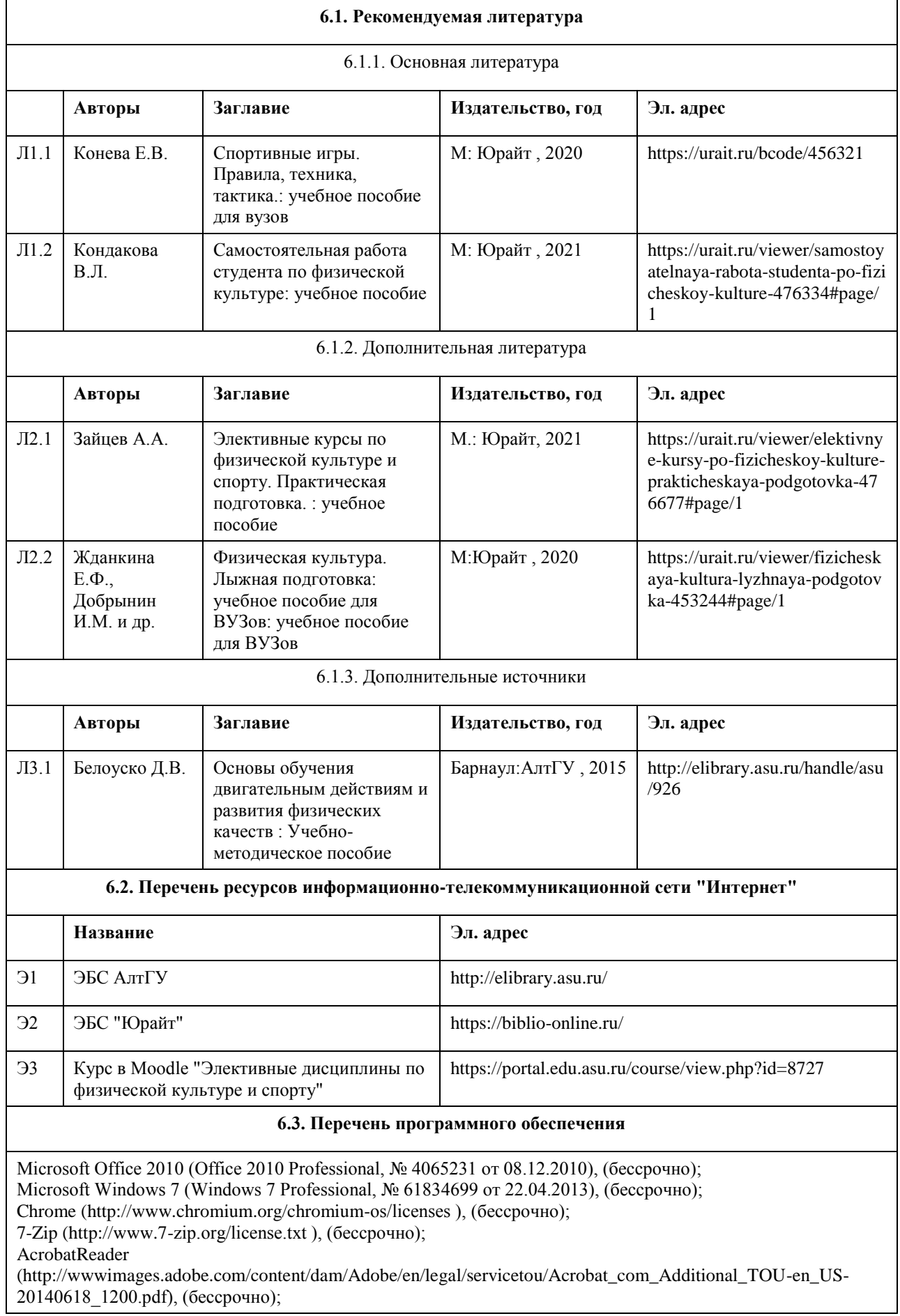

ASTRA LINUX SPECIAL EDITION (https://astralinux.ru/products/astra-linux-special-edition/), (бессрочно); LibreOffice (https://ru.libreoffice.org/), (бессрочно); Веб-браузер Chromium (https://www.chromium.org/Home/), (бессрочно); Антивирус Касперский (https://www.kaspersky.ru/), (до 23 июня 2024); Архиватор Ark (https://apps.kde.org/ark/), (бессрочно);

Okular (https://okular.kde.org/ru/download/), (бессрочно);

Редактор изображений Gimp (https://www.gimp.org/), (бессрочно)

#### **6.4. Перечень информационных справочных систем**

СПС КонсультантПлюс (инсталлированный ресурс АлтГУ или http://www.consultant.ru/).

Электронная база данных «Scopus» (http://www.scopus.com);

Электронная библиотечная система Алтайского государственного университета (http://elibrary.asu.ru/);

Научная электронная библиотека elibrary (http://elibrary.ru

Электронный ресурс в системе "Moodle" https://portal.edu.asu.ru/enrol/index.php?id=2653

#### **7. Материально-техническое обеспечение дисциплины**

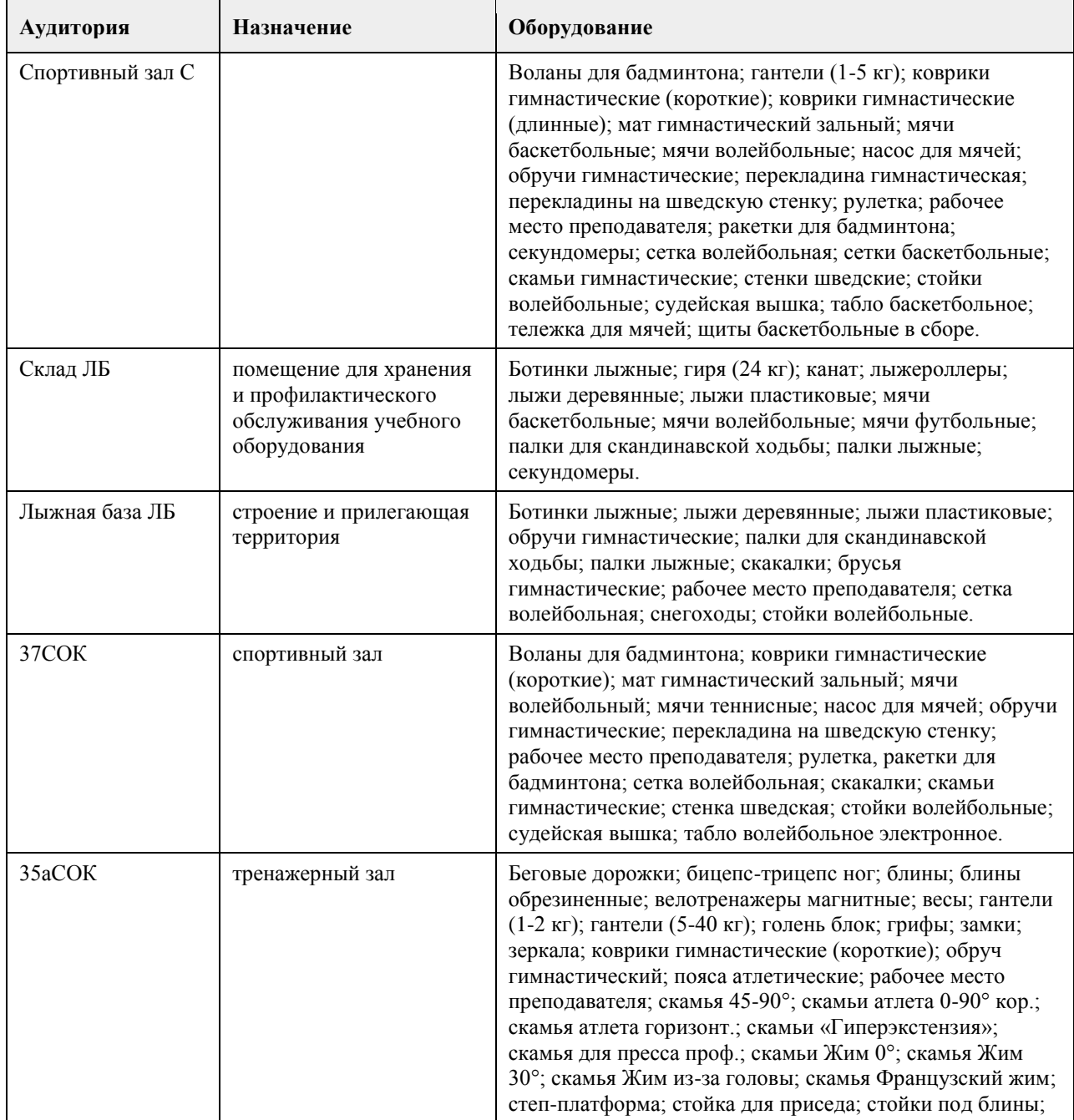

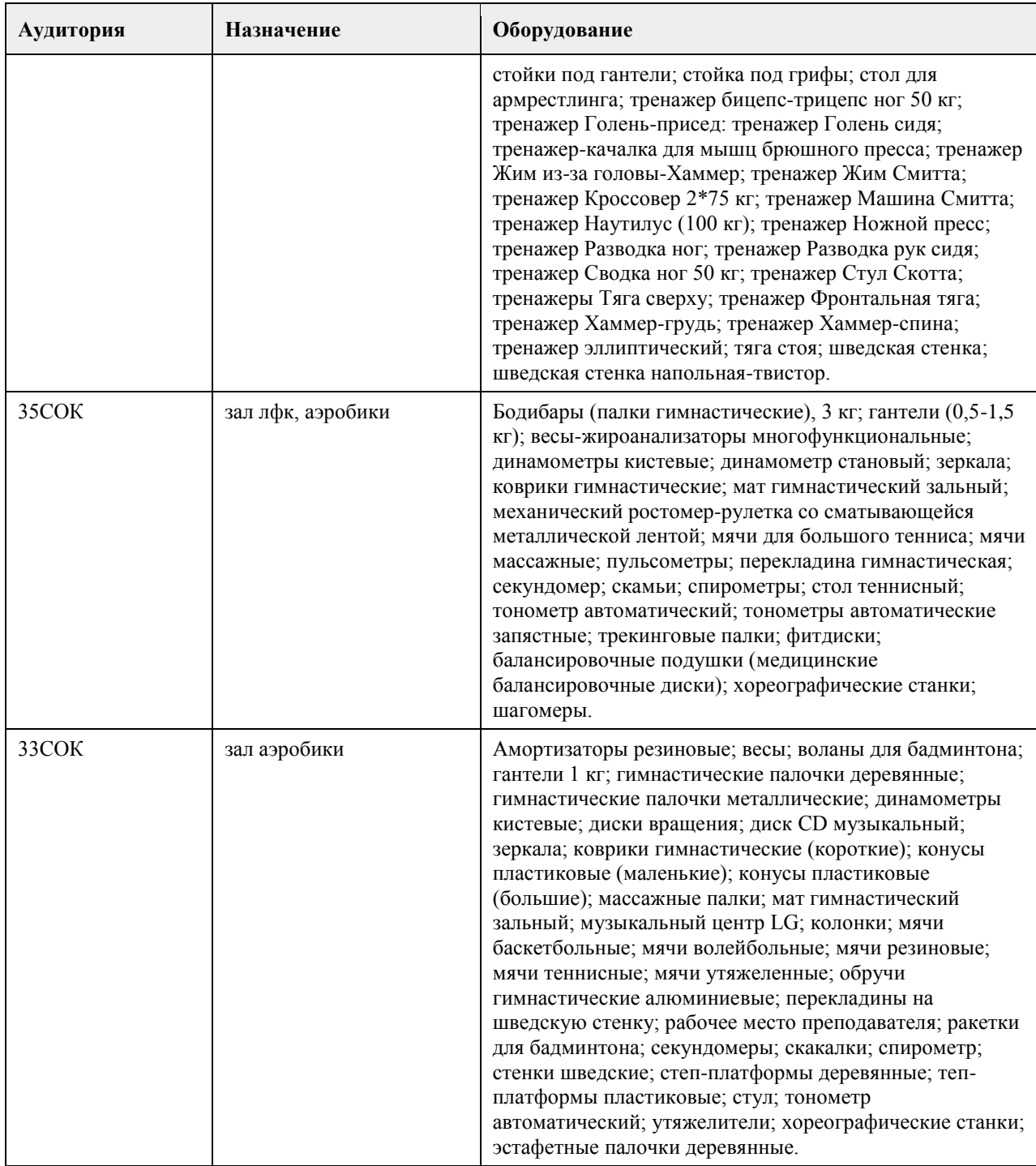

#### **8. Методические указания для обучающихся по освоению дисциплины**

Дисциплина (модуль) «Элективные дисциплины по физической культуре и спорту» реализуется в виде практических занятий по видам спорта и самостоятельной работы студентов. В начале первого семестра обучающимся необходимо пройти медицинский осмотр (по графику). По результатам медицинского обследования студенты распределяются по учебным отделениям (основное, специальное, спортивное и отделение адаптивной физической культуры (АФК)). Обучающиеся, не прошедшие медицинского обследования с оформлением медицинского заключения о принадлежности к медицинской группе, к практическим занятиям не допускаются.

На практических занятиях обучающимся необходимо соблюдать меры безопасности, выполнять все требования преподавателя и методические указания. Для повышения функциональной, физической и спортивно-технической подготовленности необходимо посещать каждое практическое занятие за исключением уважительной причины (болезнь студента, подтверждающаяся медицинской справкой) и выполнять рекомендации по самостоятельной работе (см. РПД).

Занятия, пропущенные по уважительной причине, не отрабатываются.

Студенты, пропустившие учебные занятия без уважительной причины отрабатывают пропущенные занятия в соответствии с графиком отработок по дисциплине (модулю) «Элективные дисциплины по физической культуре и спорту», утвержденным заведующим кафедрой физического воспитания АлтГУ. Отрабатывается каждая учебная пара.

Практические занятия для студентов специального отделения и отделения АФК осуществляется с учетом психофизического развития, индивидуальных возможностей и состояния здоровья таких обучающихся. Учитываются показания и противопоказания для каждого студента. Использование средств физической культуры включает физические упражнения из различных видов спорта и современных оздоровительных методик и систем. Для их реализации используется индивидуально-дифференцированный подход. Для групп специального отделения и отделения АФК в расписании планируются отдельные практические занятия.

Обучающиеся, освобожденные от практических занятий по дисциплине (модулю) «Элективные дисциплины по физической культуре и спорту» пишут и защищают рефераты.

### **МИНОБРНАУКИ РОССИИ**

федеральное государственное бюджетное образовательное учреждение высшего образования «Алтайский государственный университет»

## **Алгоритмизация и программирование**

рабочая программа дисциплины

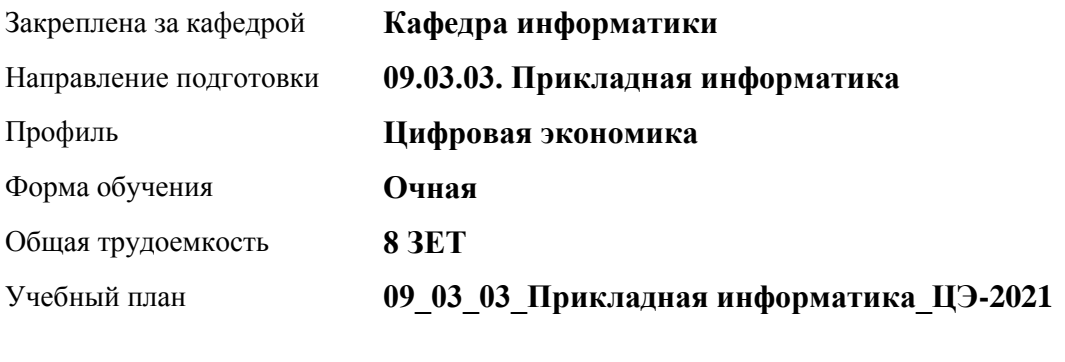

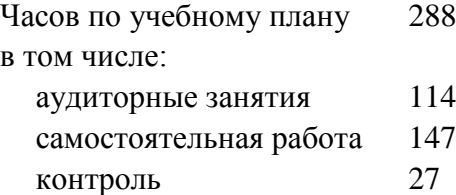

Виды контроля по семестрам экзамены: 2 зачеты: 1 курсовая работа: 2

### **Распределение часов по семестрам**

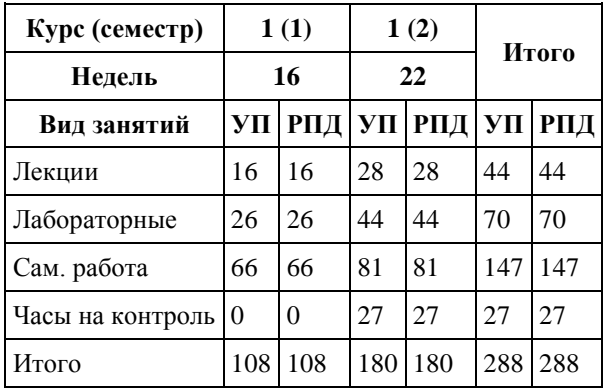

Программу составил(и): *старший преподаватель, Смолякова Лариса Ленгардовна*

Рецензент(ы): *к.ф.-м.н., доцент, Пономорев И.В.*

Рабочая программа дисциплины **Алгоритмизация и программирование**

разработана в соответствии с ФГОС: *Федеральный государственный образовательный стандарт высшего образования - бакалавриат по направлению подготовки 09.03.03 Прикладная информатика (приказ Минобрнауки России от 19.09.2017 г. № 922)*

составлена на основании учебного плана: *09.03.03 Прикладная информатика* утвержденного учёным советом вуза от *27.04.2021* протокол № *6*.

Рабочая программа одобрена на заседании кафедры **Кафедра информатики**

Протокол от *29.06.2022* г. № *11* Срок действия программы: *2022-2023* уч. г.

Заведующий кафедрой *к.ф.-м.н., доцент Козлов Д.Ю.* 

#### **Визирование РПД для исполнения в очередном учебном году**

Рабочая программа пересмотрена, обсуждена и одобрена для исполнения в *2023-2024* учебном году на заседании кафедры

#### **Кафедра информатики**

Протокол от *29.06.2022* г. № *11* Заведующий кафедрой *к.ф.-м.н., доцент Козлов Д.Ю.* 

## **1. Цели освоения дисциплины**

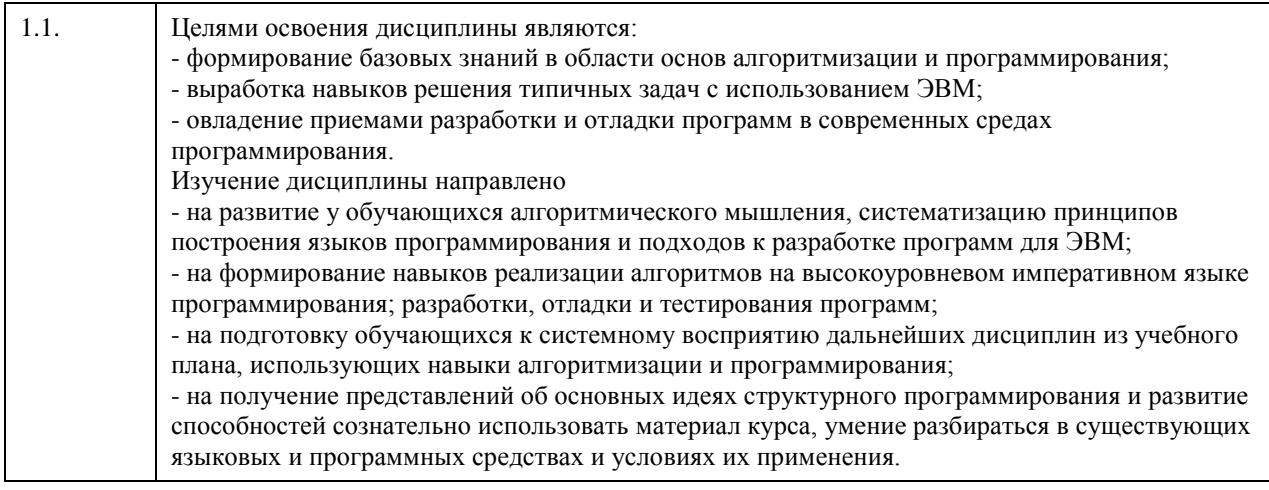

## **2. Место дисциплины в структуре ООП**

Цикл (раздел) ООП: **Б1.О.04**

## **3. Компетенции обучающегося, формируемые в результате освоения дисциплины**

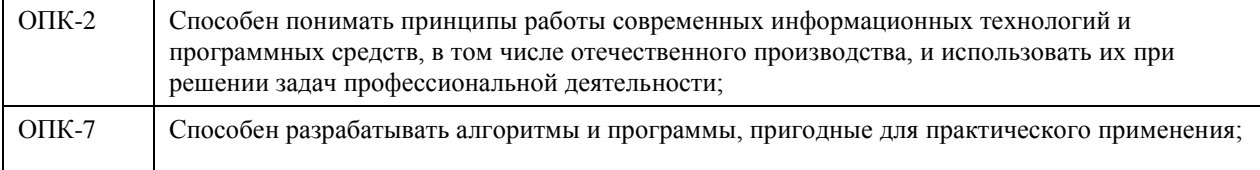

#### **В результате освоения дисциплины обучающийся должен**

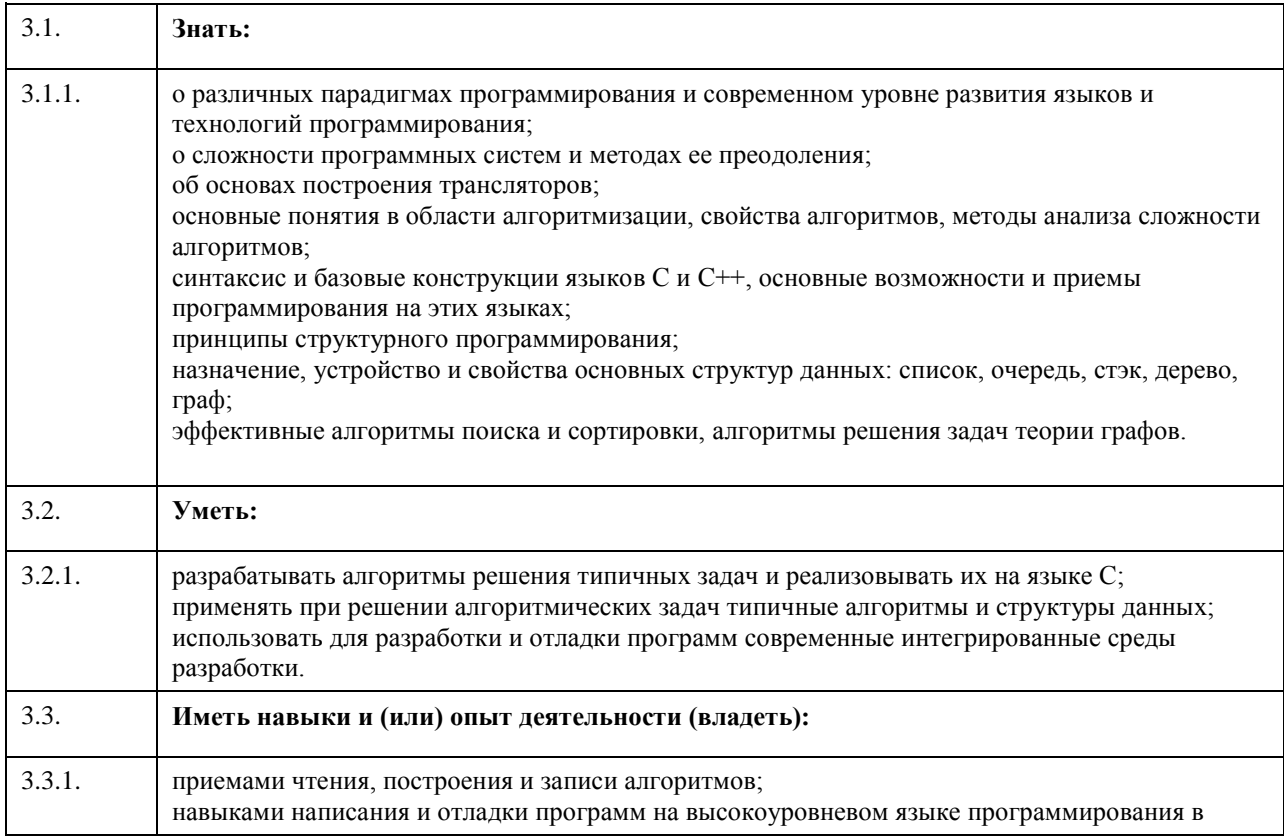

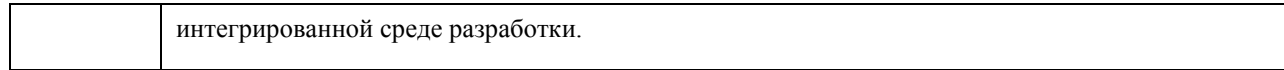

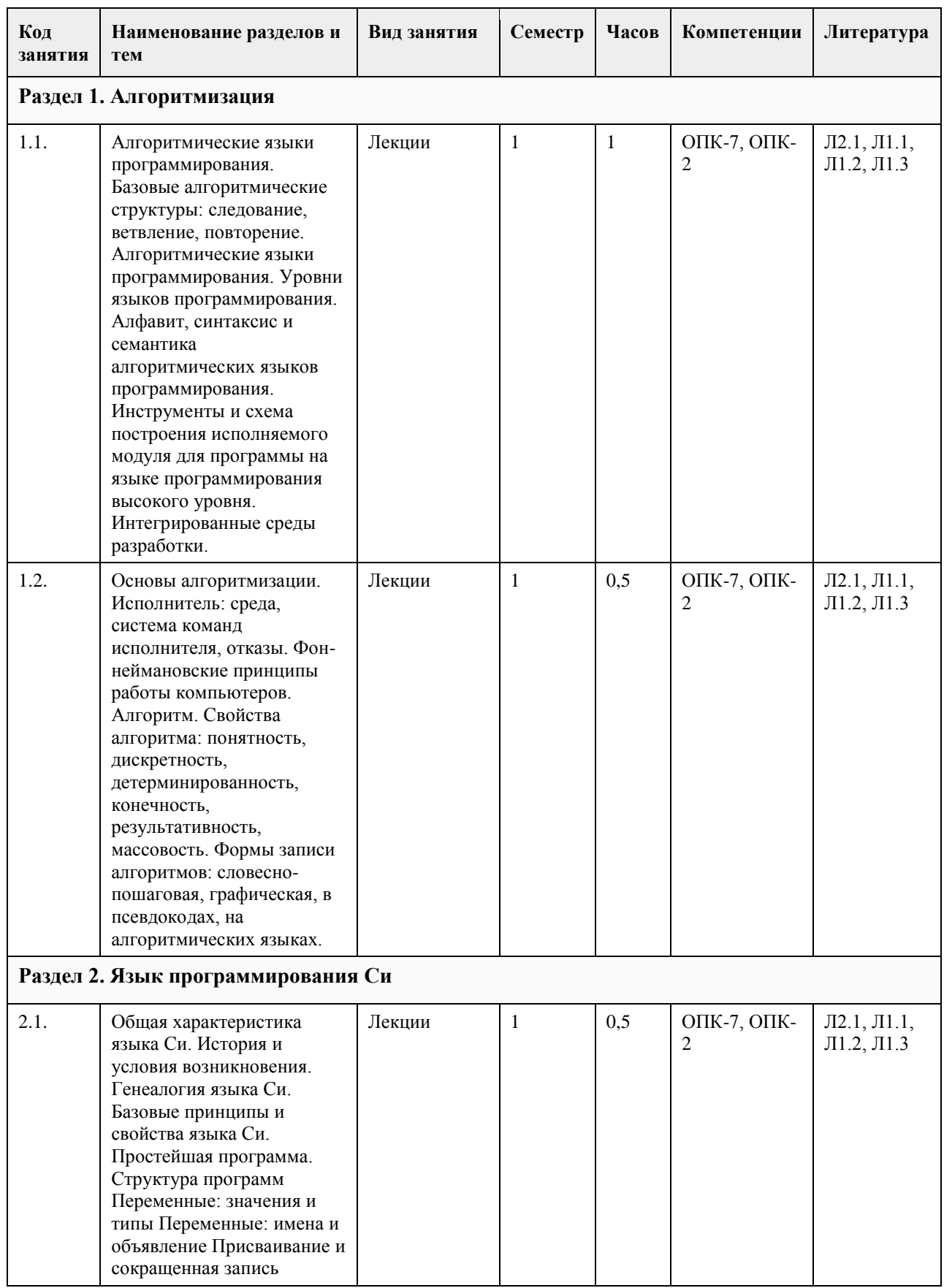

## **4. Структура и содержание дисциплины**

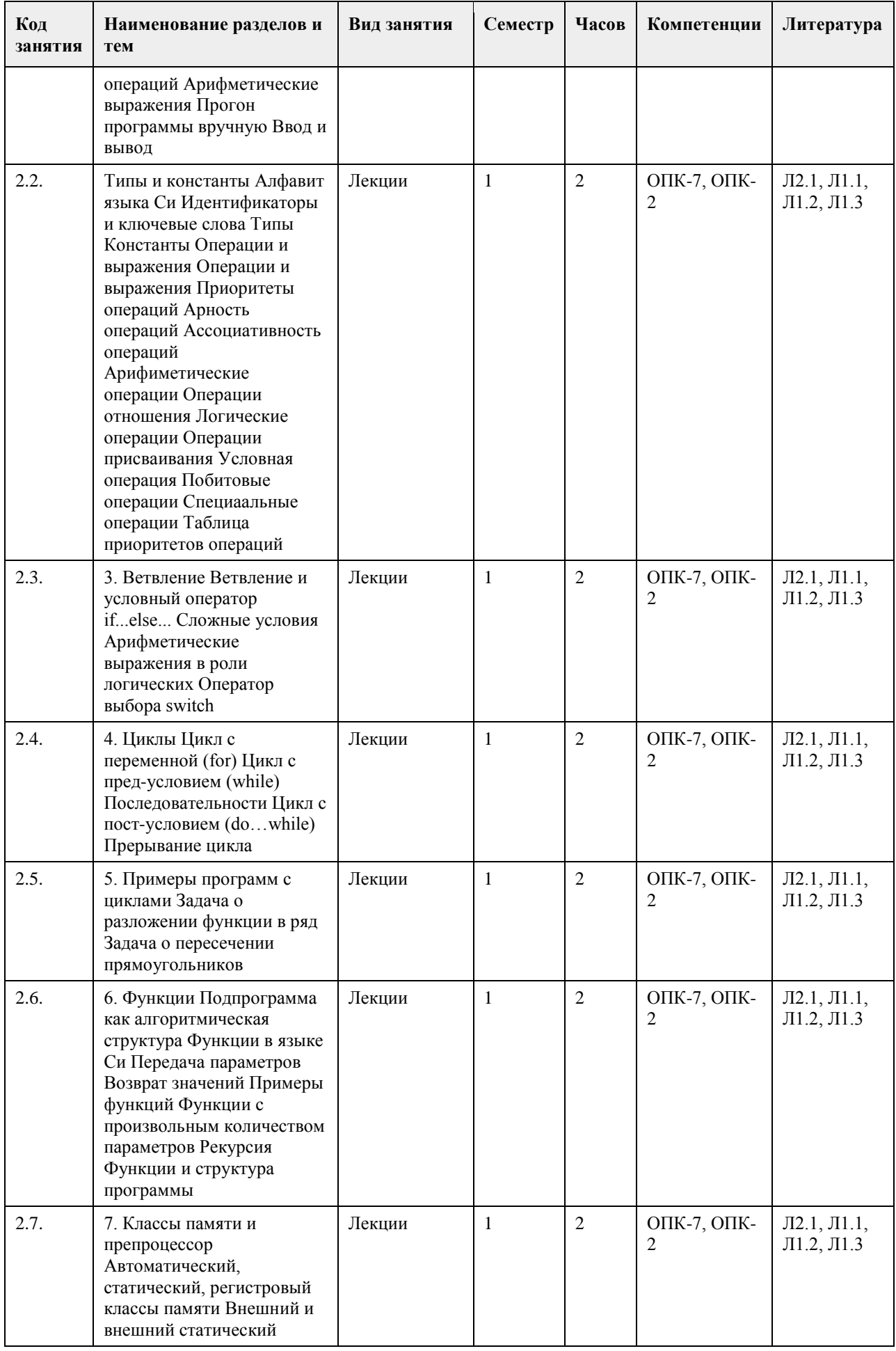

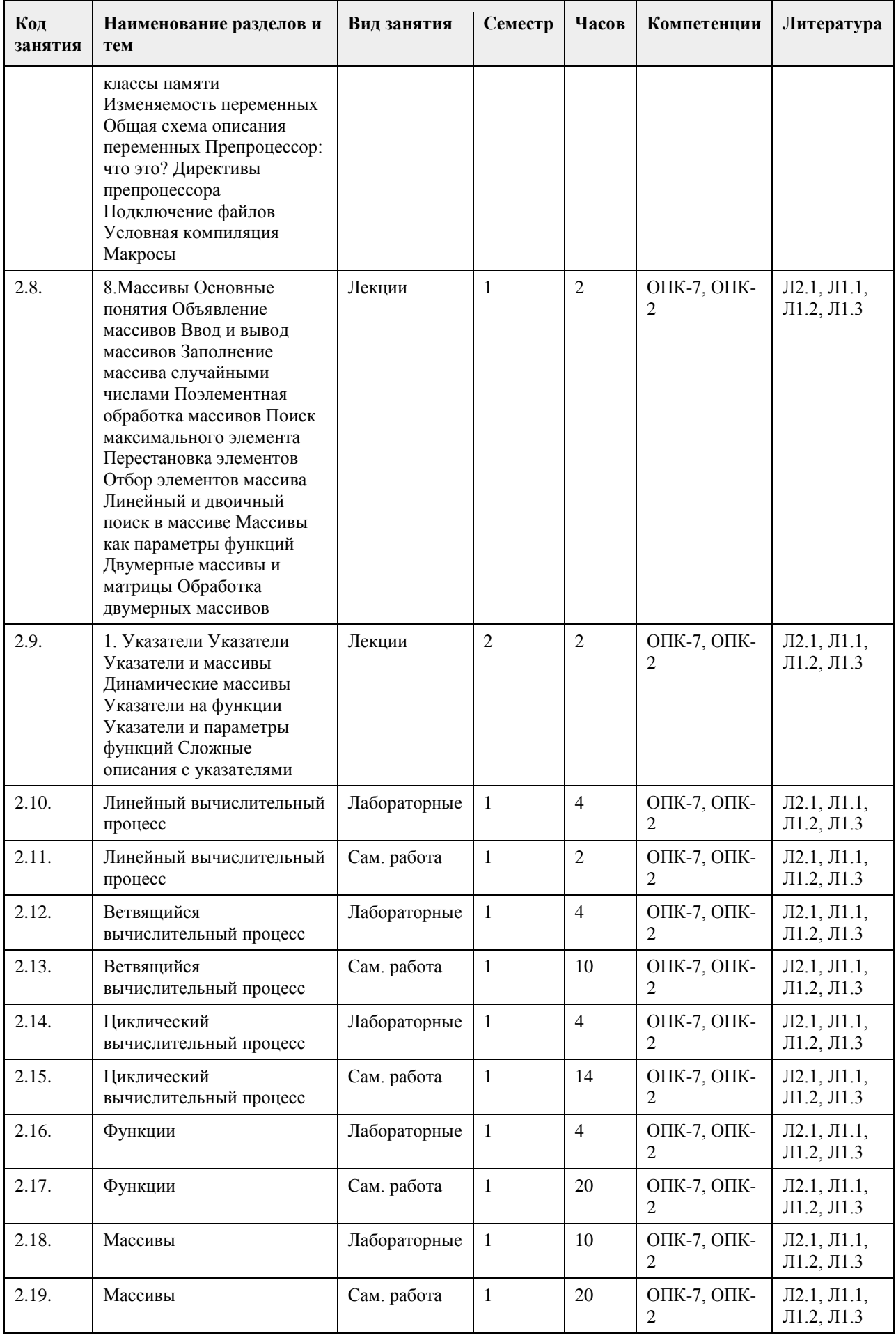

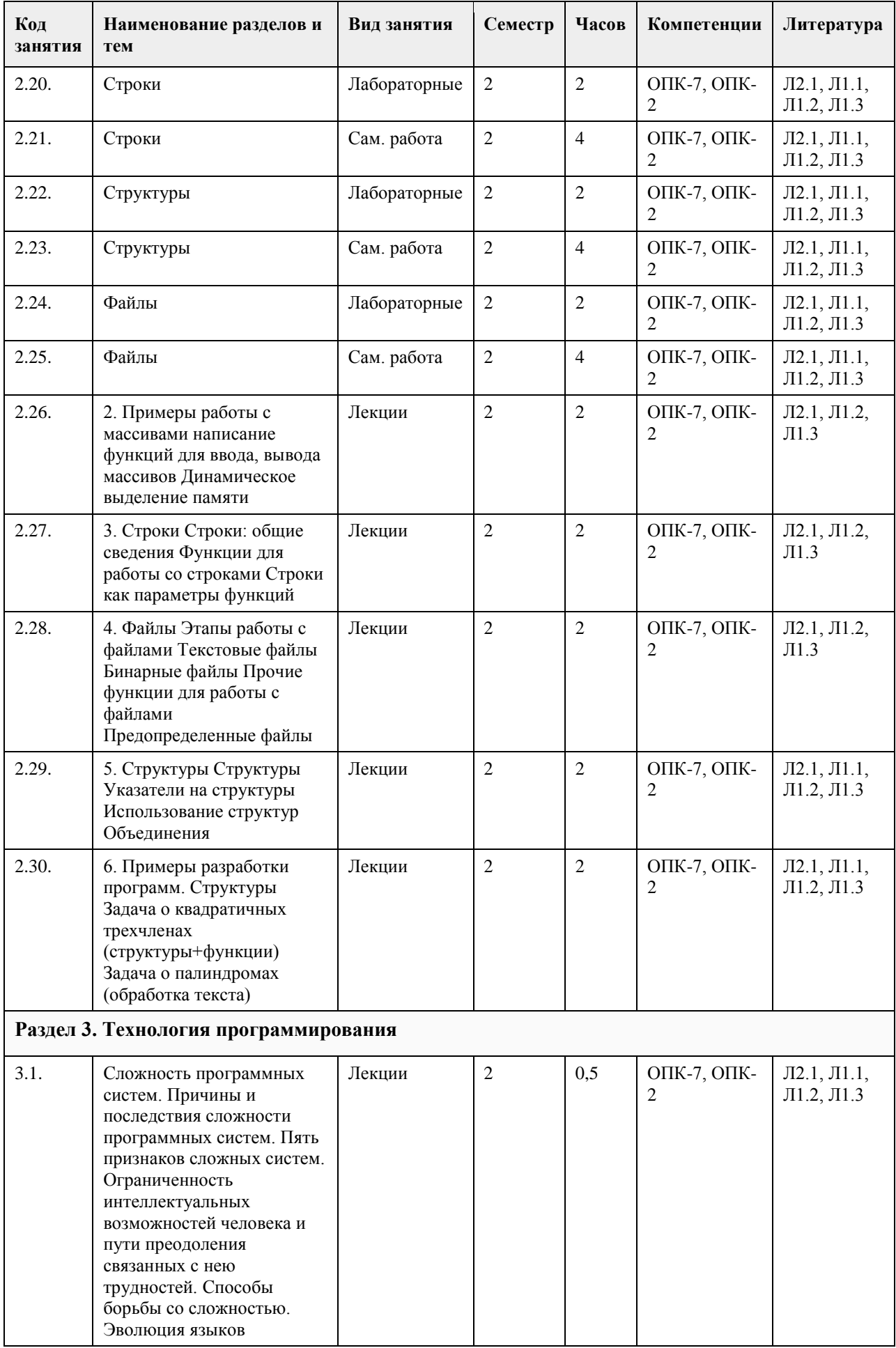
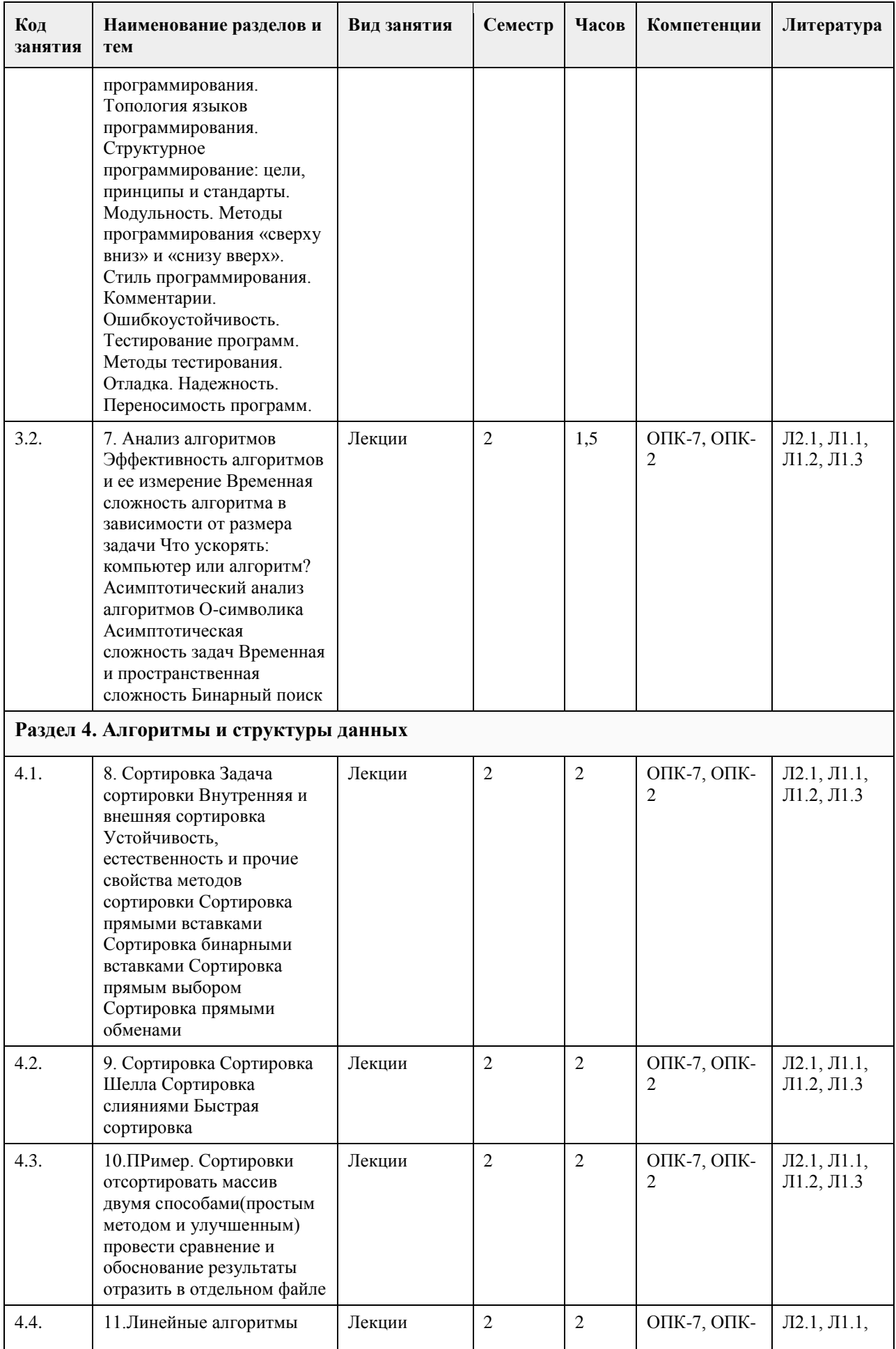

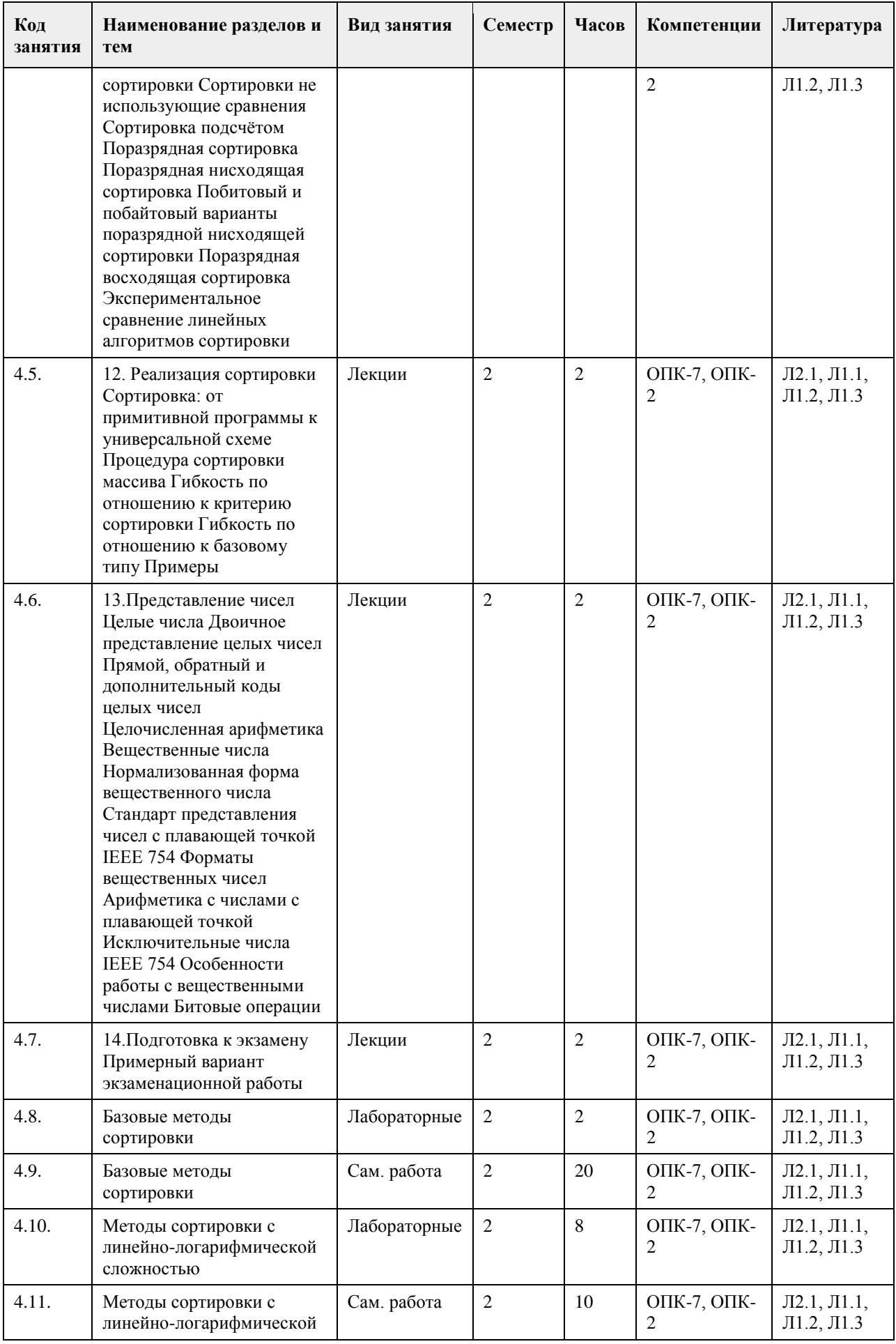

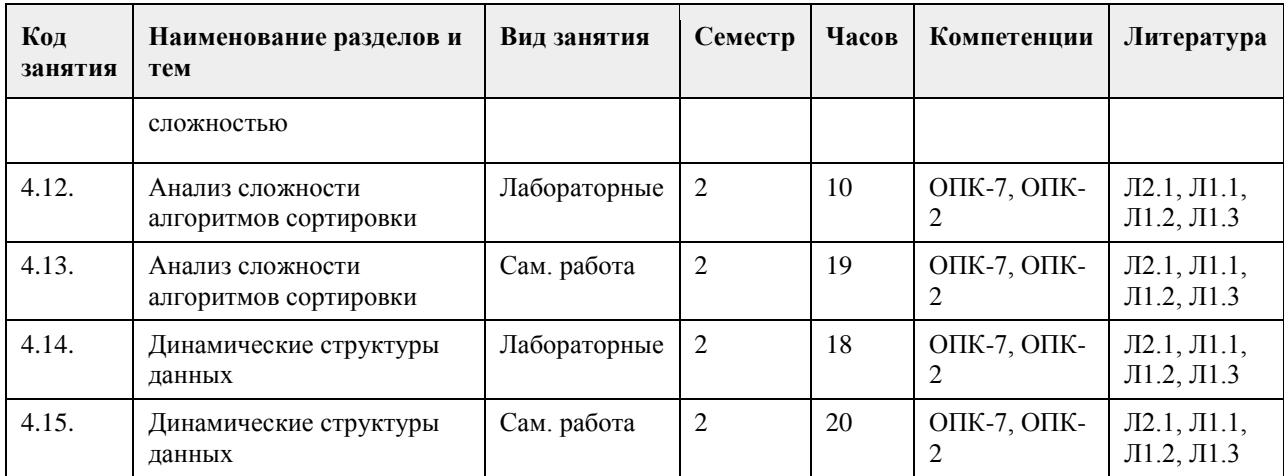

# **5. Фонд оценочных средств**

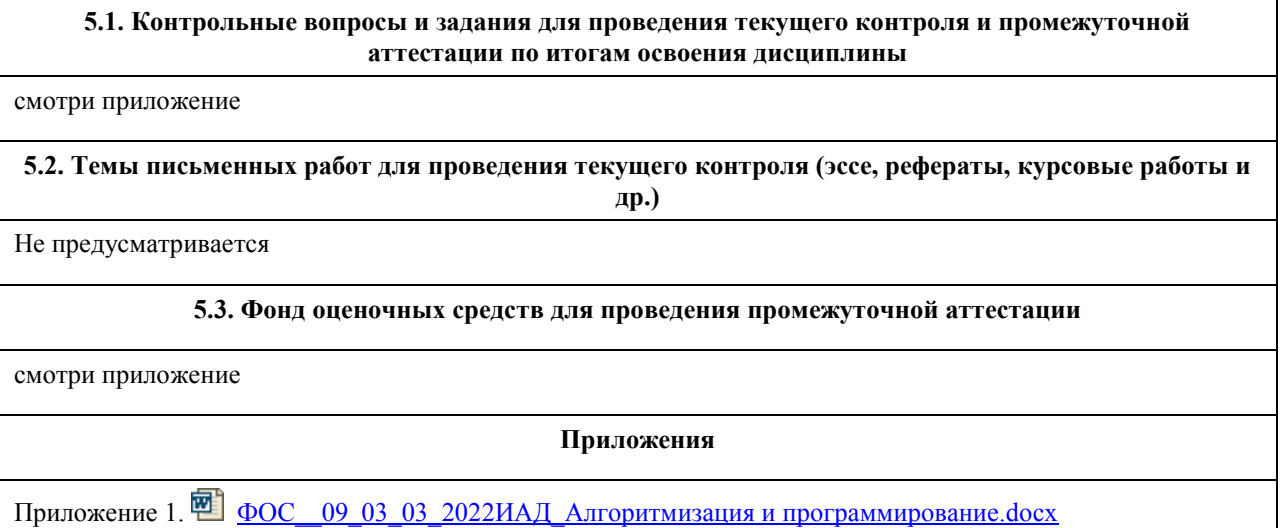

# **6. Учебно-методическое и информационное обеспечение дисциплины**

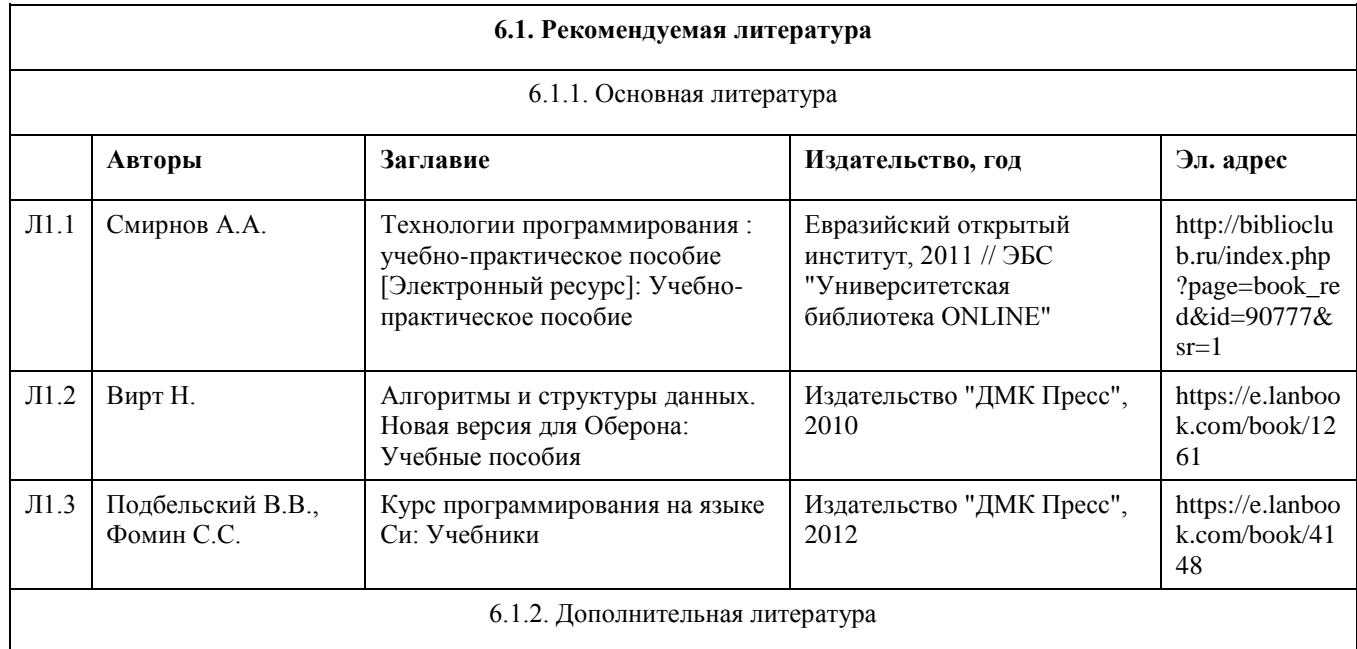

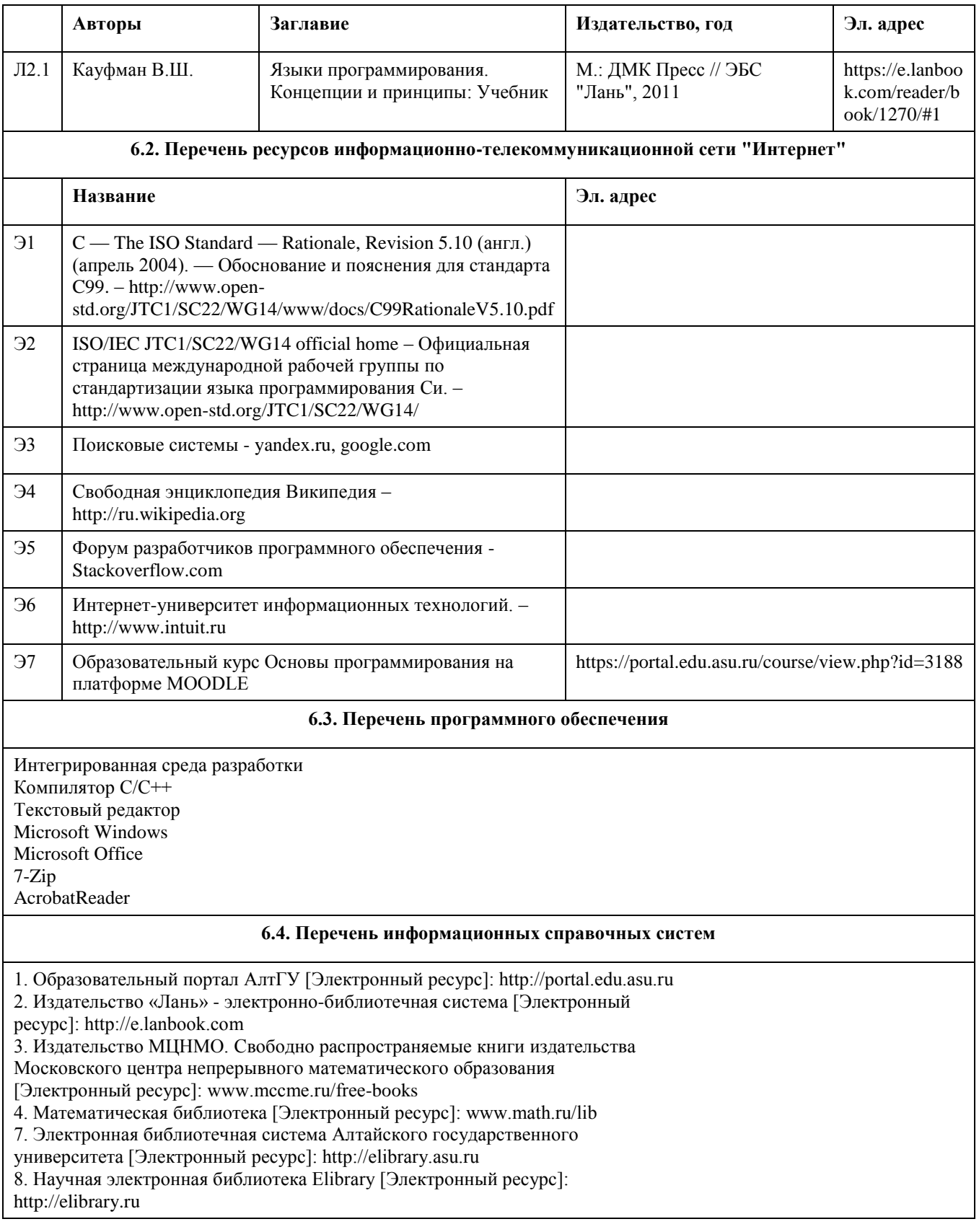

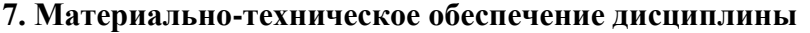

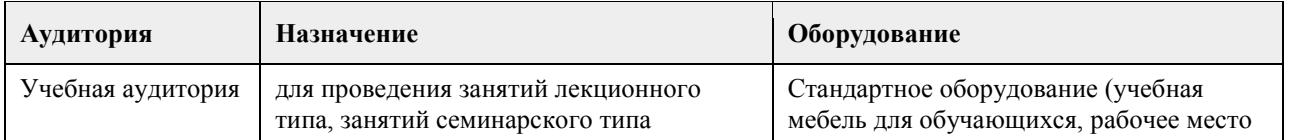

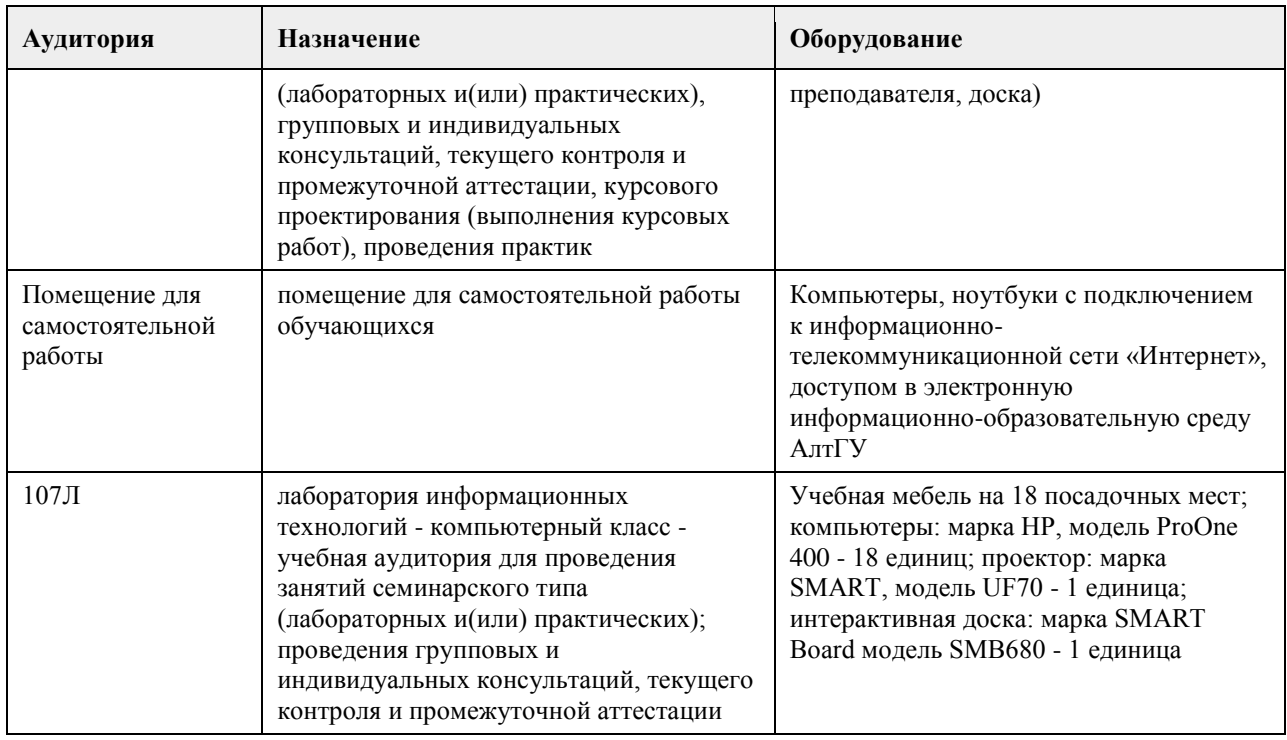

#### **8. Методические указания для обучающихся по освоению дисциплины**

В процессе освоения курса "Основы программирования" обучающийся будет сталкиваться с материалами разного рода. Ниже даны краткие инструкции по их использованию и освоению.

1. Рабoчая программа дисциплины

Рабочая программа дисциплины -- официальный документ, определяющий содержание курса. С ним следует ознакомиться, чтобы понимать что конкретно будет изучаться в данном курсе.

2. Глoссарий

Глоссарий -- справочник основных понятий и определений терминов, используемых в курсе. Для успешного освоения курса и сдачи экзамена, совершенно необходимо выучить наизусть и быть способным привести не только определение, но и пару-тройку фрагментов кода, иллюстрирующих данное понятие.

3. Слайды к лекциям

Слайды к лекциям могут служить кратким конспектом лекций. Используйте их как план освоения прочих материалов: видеолекций, текстов и пр. В начале каждой презентации содержатся задания для самопроверки, которые могут дать представление о наиболее сложных вопросах в тестах.

4. Видеолекции

Видеолекции смонтированы на основе звукозаписей "живых" лекций и до некоторой степени способны их заменить. Пока они не покрывают полный курс, но их коллекция неуклонно пополняется. Используйте их для освежения в памяти рассмотренного материала. К сожалению, при просмотре видеолекций нет возможности задать вопрос лектору, однако его можно задать а) в личном сообщении преподавателю, б) в группе ВКонтакте vk.com/asuop2014, в) на очной консультации.

5. Лабораторные работы

Выполнение лабораторных работ -- основа практических занятий. Основные навыки программирования вырабатываются именно в эти моменты. Для выполнения работы необходимо

получить вариант задания у преподавателя, ведущего практические занятия; обратившись к нужной лабораторной работе,загрузить документ с описанием работы; внимательно прочитать задание к работе (как правило, на второй странице документа); разработать, отладить и оттестировать программы, решающие указанные задачи; составить отчёт о лабораторной работе по шаблону (см. ссылку в 0-м разделе курса); загрузить PDF-версию отчета, используя нужный элемент "Лабораторная работа №..." (при необходимости вместо уже загруженного варианта отчета всегда можно загрузить и его обновленную версию); очно защитить результаты работы перед преподавателем и получить оценку.

Оценки за лабораторные работы можно просмотреть через пункт меню "Оценки", расположенном на главной странице курса в её левой нижней части (Настройки\Управление курсом\Оценки).

Как правило на выполнение лабораторной работы отводится 3 недели, при этом сложность работ возрастает с увеличением номера лабораторной работы. По этой причине не рекомендуется затягивать первые простые работы.

6. Шаблон отчета о лабораторной работе

Шаблон отчета -- Word-документ, содержащий пример оформления отчета о выполнении лабораторной работы. Используйте этот документ как образец содержания и стиля оформления отчета, в том числе и в ситуациях, когда для подготовки отчета используются текстовые редакторы, отличные от Word-а.

#### 7. Тесты

Тесты предназначены для контроля усвоения теоретического материала, а также умения читать и понимать код программ. Количество попыток на каждый тест ограничено тремя. Зачётные попытки выполнения теста осуществляются только в присутствии преподавателя (на практическом занятии или консультации). Оценка за тест определяется как максимальная из оценок, полученных в зачетных попытках. Результаты прочих попыток аннулируются, а попытки рассматриваются как тренировочно-ознакомительные.

Оценки за тесты сообщаются по окончании попытки, а также могут быть просмотрены в любой момент через пункт меню "Оценки", расположенный на главной странице курса в её левой нижней части (Настройки\Управление курсом\Оценки).

#### 8. Рекомендации "Чтo почитать?"

Элемент "Чтo почитать?" имеется в большинстве разделов курса и содержит ссылки на фрагменты текстов учебников, вдумчивое прочтение которых является залогом успешного выполнения как тестовых заданий, так и лабораторных работ.

#### 9. Рекомендации "Чтo посмотреть?"

На страницах с названием "Чтo посмотреть?" содержатся ссылки на видео-материалы, служащие либо полезными иллюстрациями к материалу соответствующего раздела курса, либо излагающие дополнительные сведения, необходимые для понимания раздела, но выходящие за рамки курса.

#### 10. Примеры прoграмм

В папках с таким названием содержатся исходные коды программ, которые рассматривались во время лекций и фрагментарно представлены на слайдах к лекциям соответствующих разделов. Используйте эти исходные коды для самостоятельной компиляции и [пошагового] выполнения программ, чтобы детально разобраться в их устройстве и принципах работы. Кроме того, исходные коды полезны в роли заготовки программ, решающих задачи, поставленные в лабораторных работах.

11. Экзамен проводится в письменном виде. Пример экзаменационного билета и пример его решения приводится на электронном ресурсе данного курса. Перед изложением нового материала каждой лекции рассматриваются задачи, которые входят в экзаменационные билеты.

# **МИНОБРНАУКИ РОССИИ**

федеральное государственное бюджетное образовательное учреждение высшего образования «Алтайский государственный университет»

# **Базы данных**

рабочая программа дисциплины

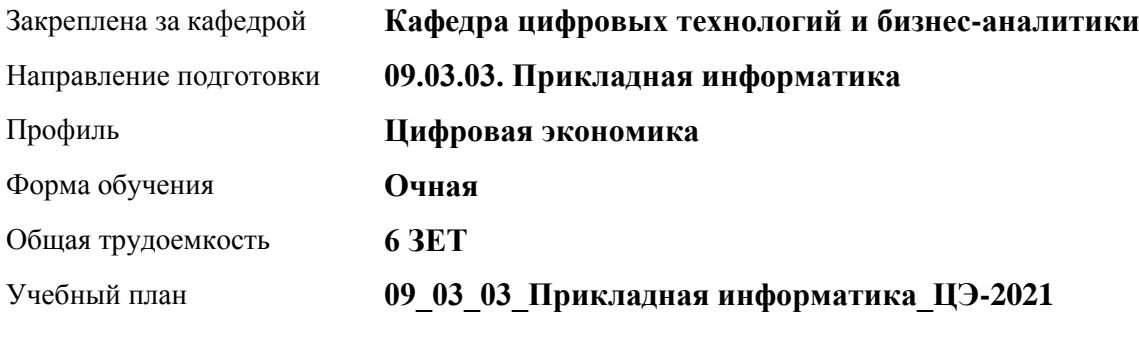

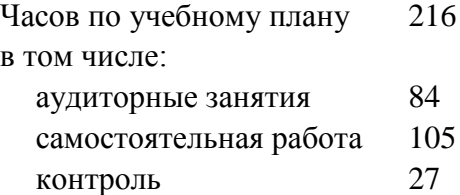

Виды контроля по семестрам экзамены: 4 зачеты: 3

#### **Распределение часов по семестрам**

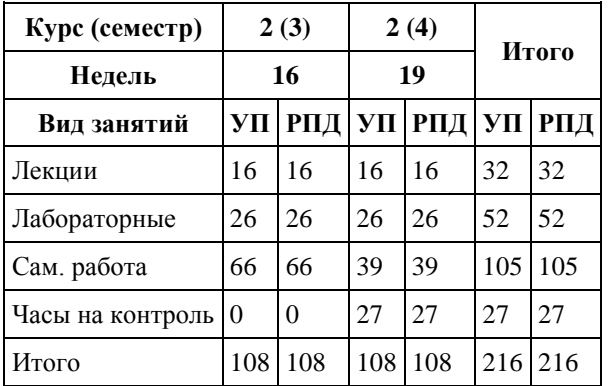

Программу составил(и): *канд. физ.-мат.наук, доцент, Юдинцев А.Ю.*

Рецензент(ы): *канд. техн. наук, доцент, Трошкина Г.Н.*

Рабочая программа дисциплины **Базы данных**

разработана в соответствии с ФГОС: *Федеральный государственный образовательный стандарт высшего образования - бакалавриат по направлению подготовки 09.03.03 Прикладная информатика (приказ Минобрнауки России от 19.09.2017 г. № 922)*

составлена на основании учебного плана: *09.03.03 Прикладная информатика* утвержденного учёным советом вуза от *27.04.2021* протокол № *6*.

Рабочая программа одобрена на заседании кафедры **Кафедра цифровых технологий и бизнес-аналитики**

Протокол от *14.04.2023* г. № *8* Срок действия программы: *20222023* уч. г.

Заведующий кафедрой *Шаховалов Н.Н.*

#### **Визирование РПД для исполнения в очередном учебном году**

Рабочая программа пересмотрена, обсуждена и одобрена для исполнения в *2023-2024* учебном году на заседании кафедры

#### **Кафедра цифровых технологий и бизнес-аналитики**

Протокол от *14.04.2023* г. № *8* Заведующий кафедрой *Шаховалов Н.Н.*

### 1. Цели освоения дисциплины

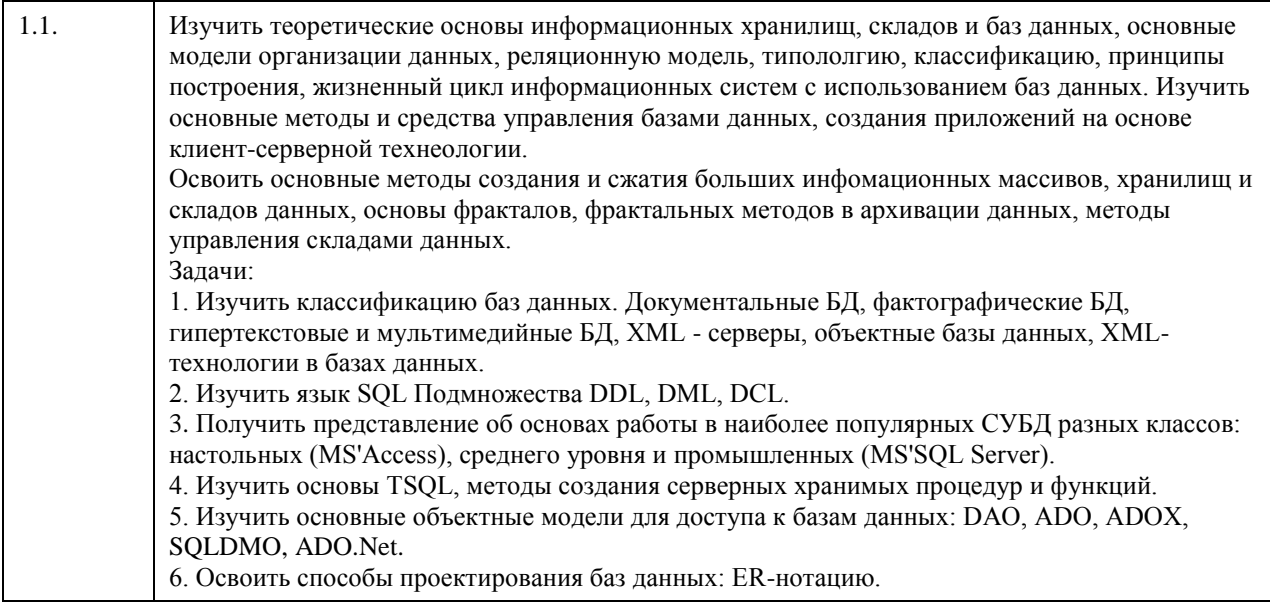

## 2. Место дисциплины в структуре ООП

Цикл (раздел) ООП: Б1.О.04

### 3. Компетенции обучающегося, формируемые в результате освоения дисциплины

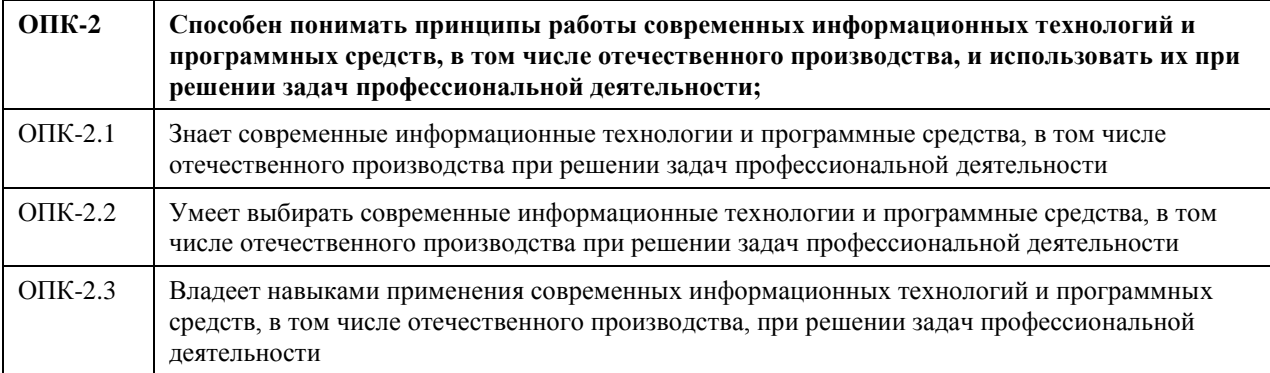

#### В результате освоения дисциплины обучающийся должен

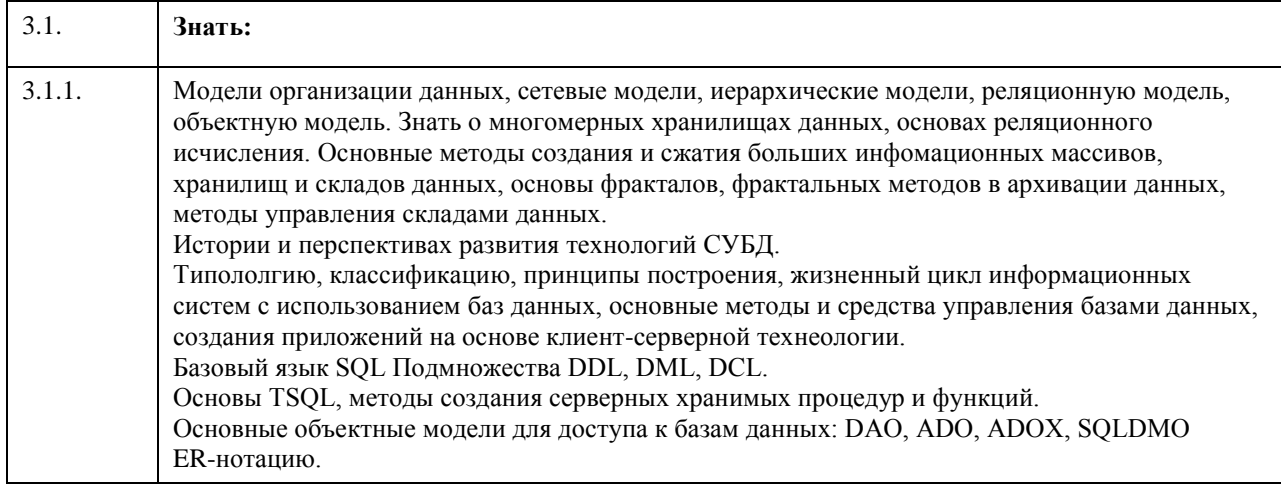

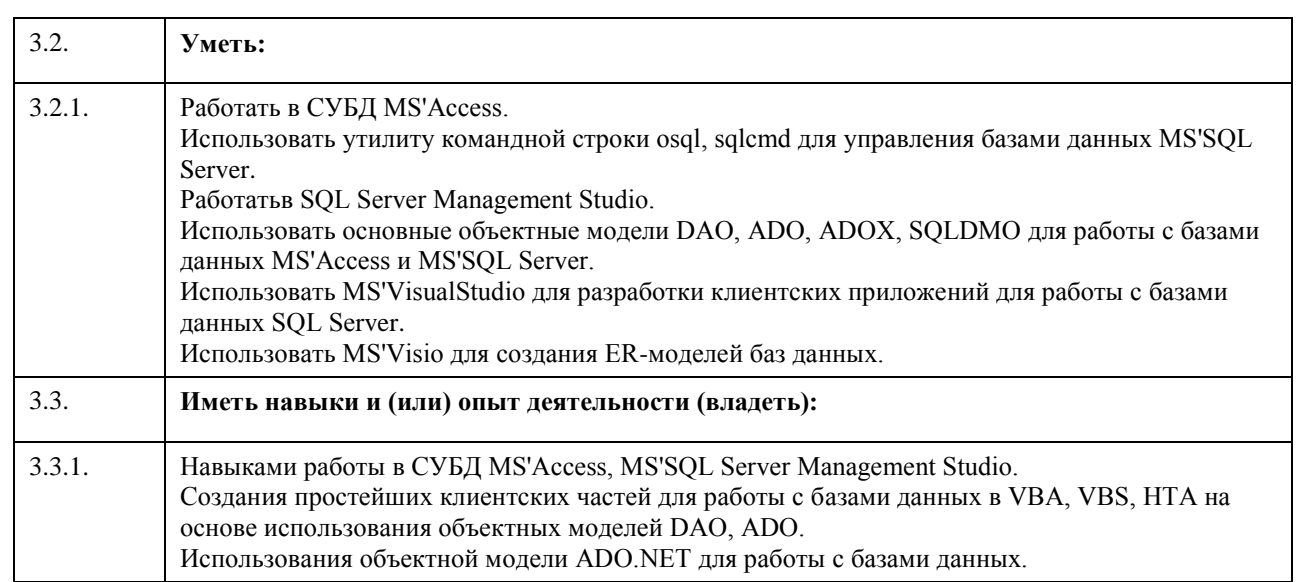

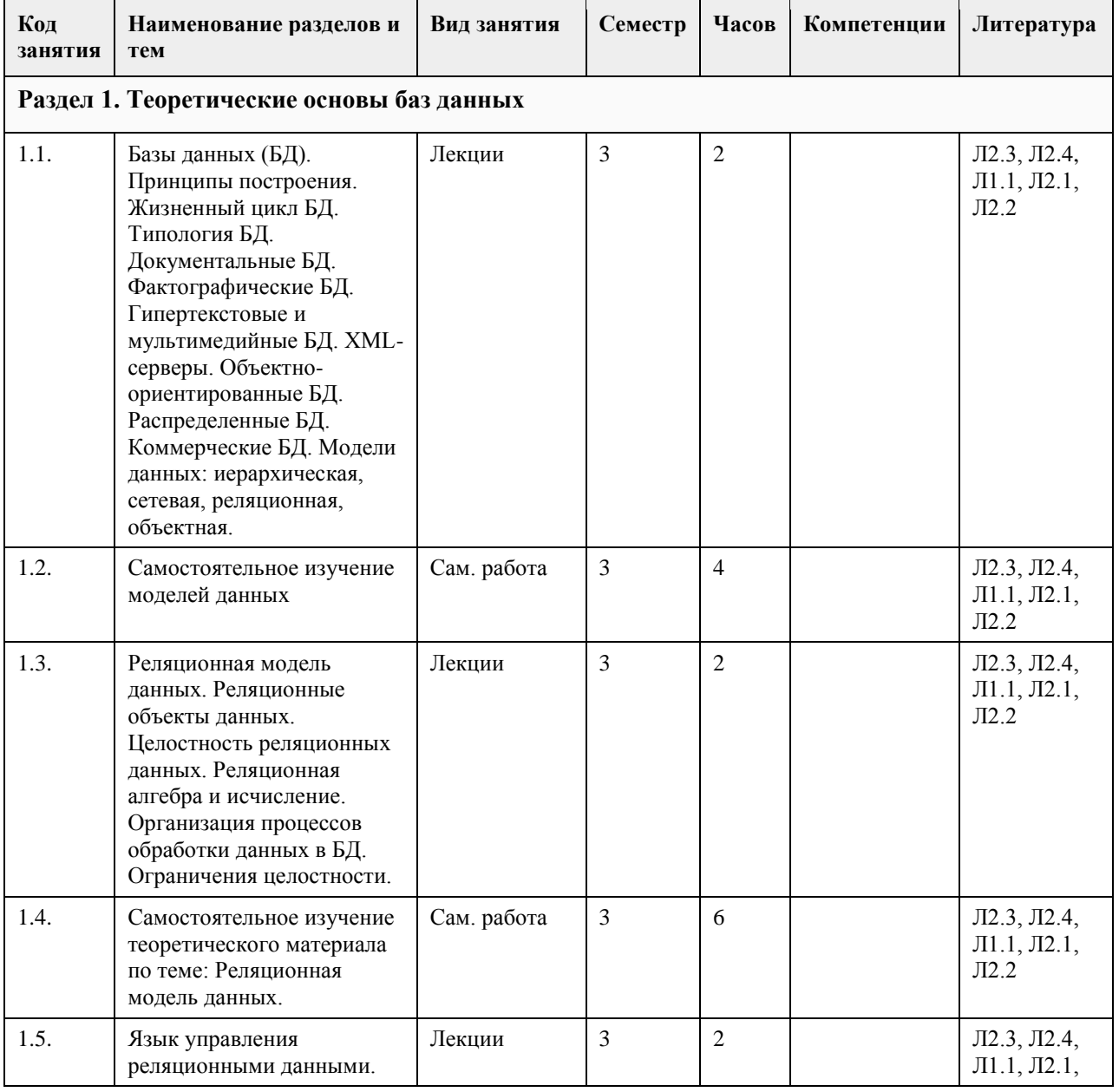

# **4. Структура и содержание дисциплины**

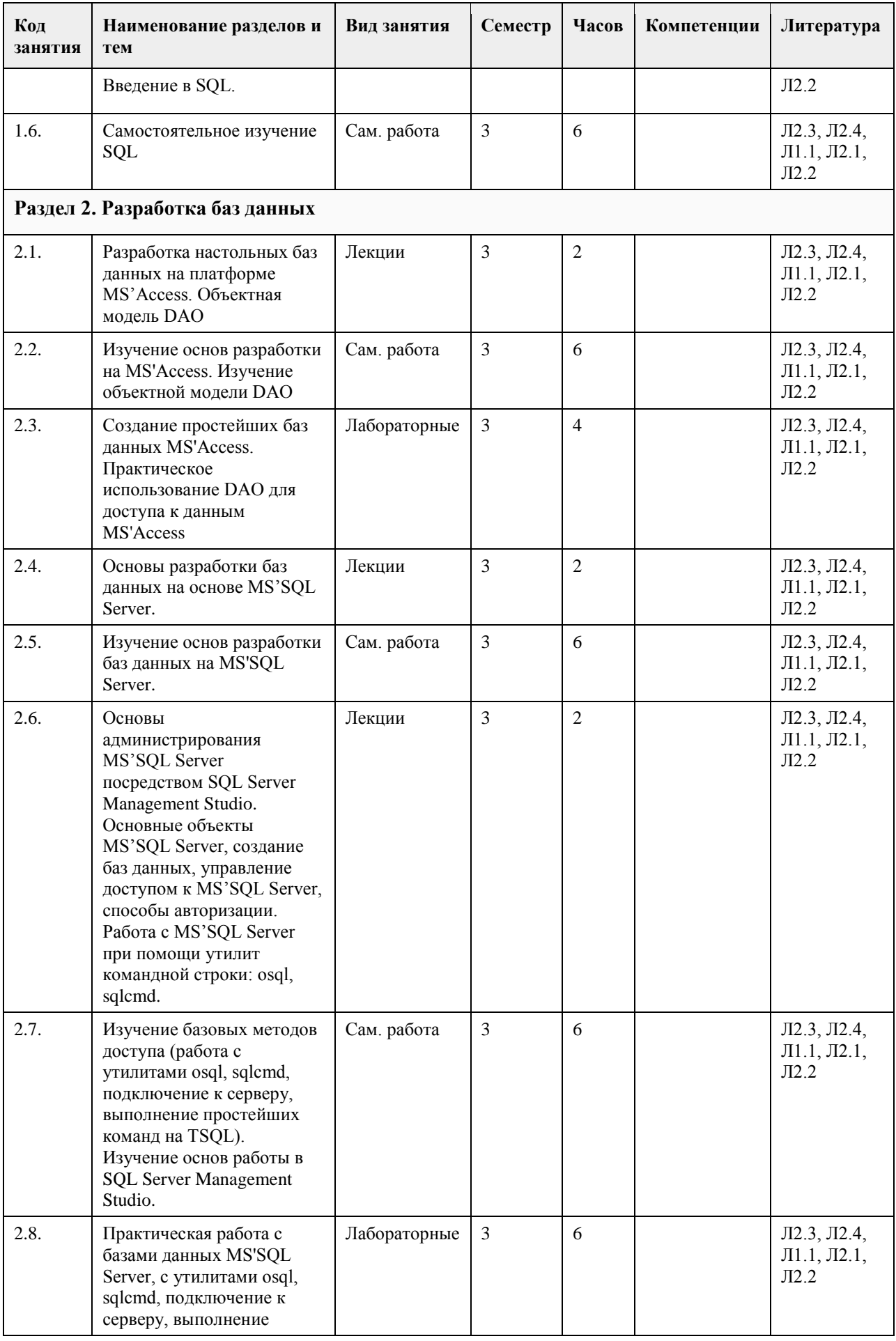

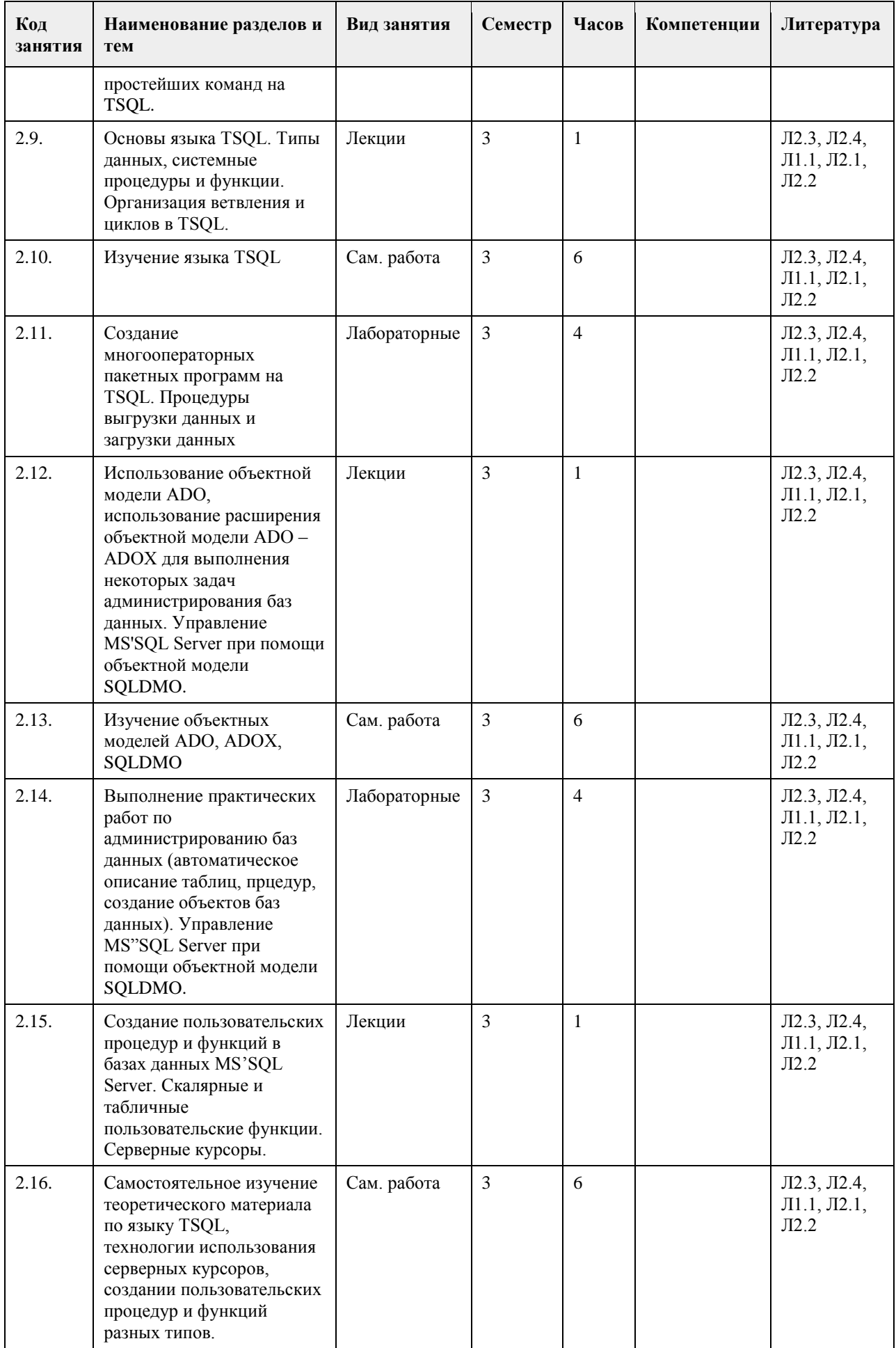

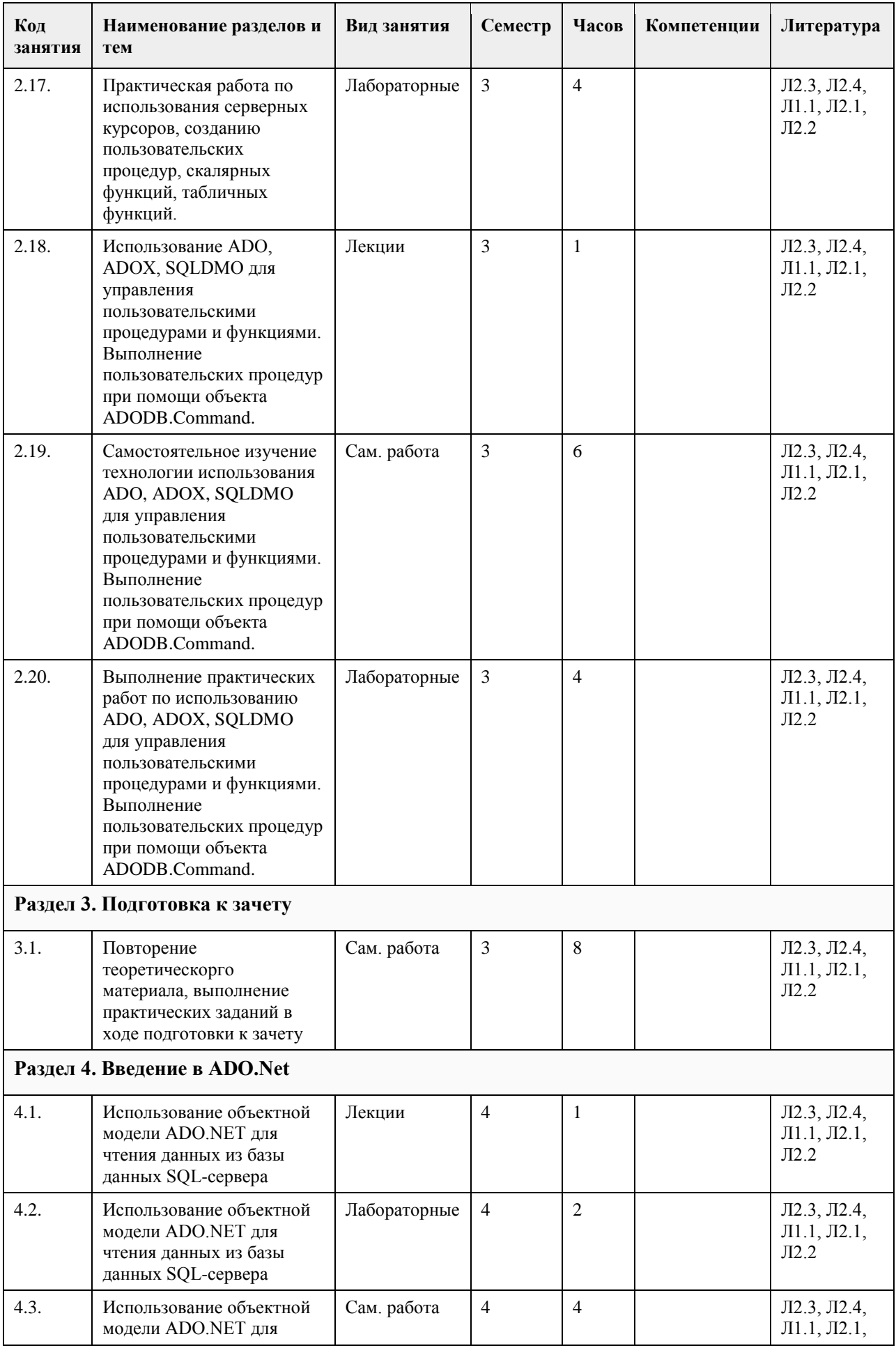

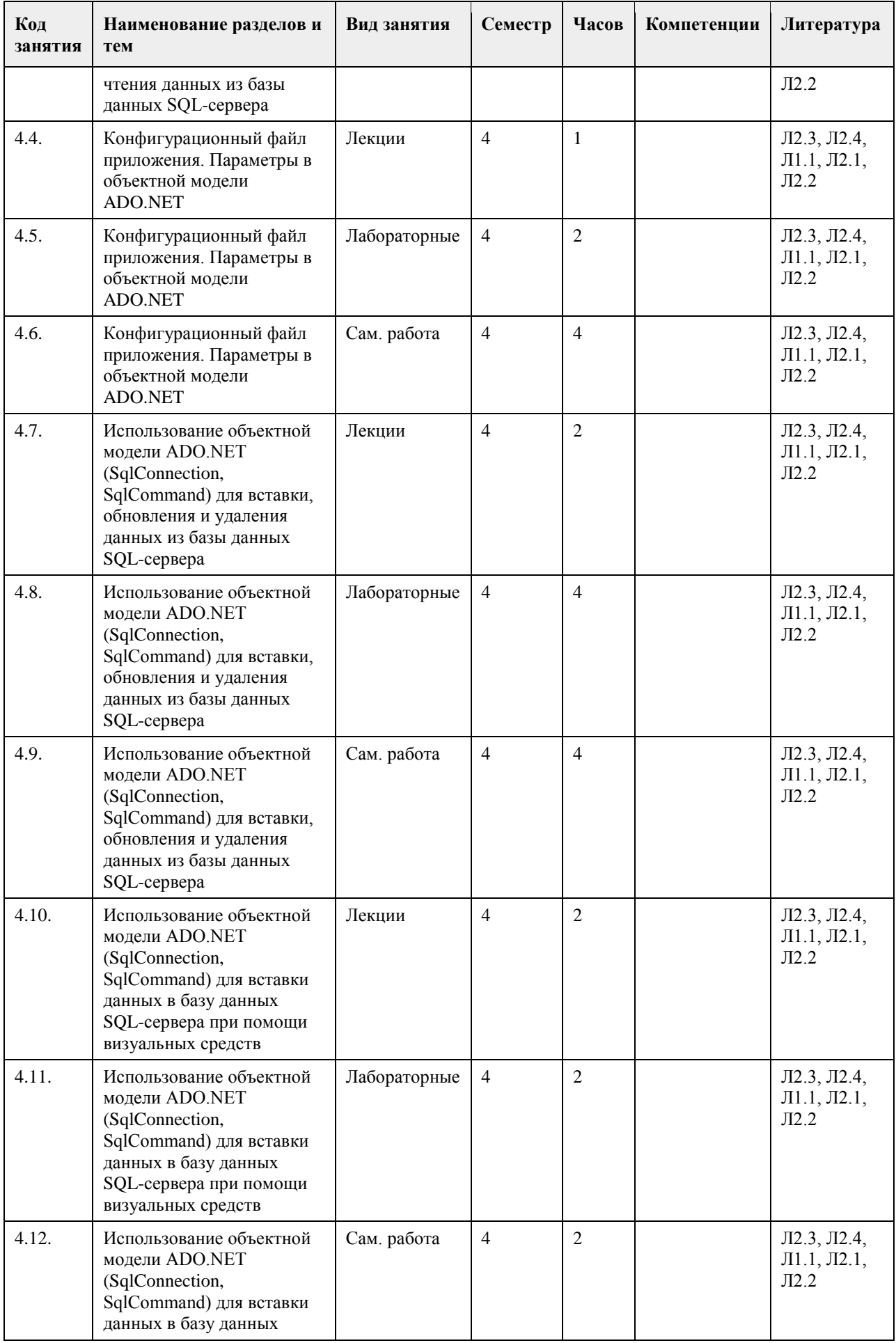

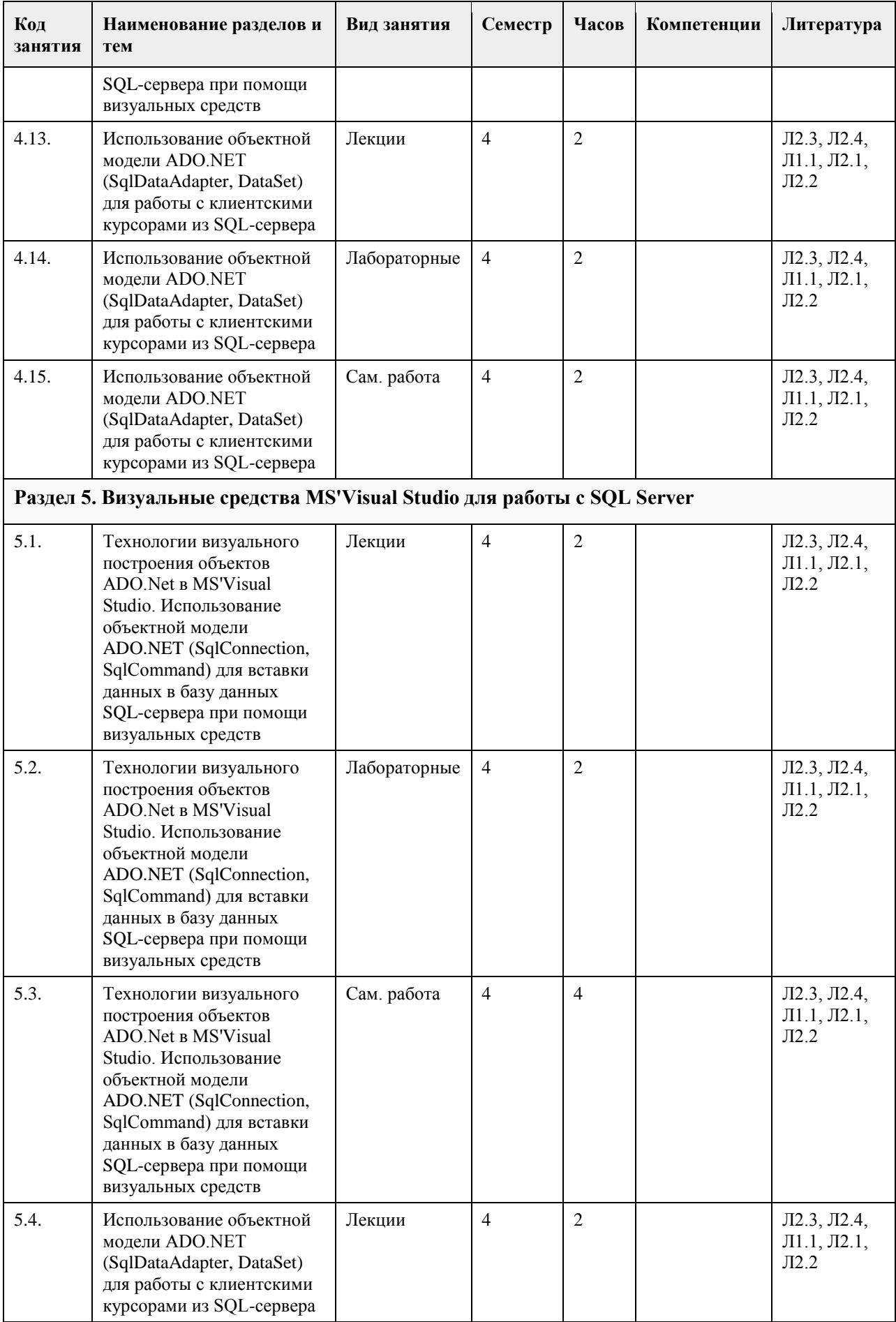

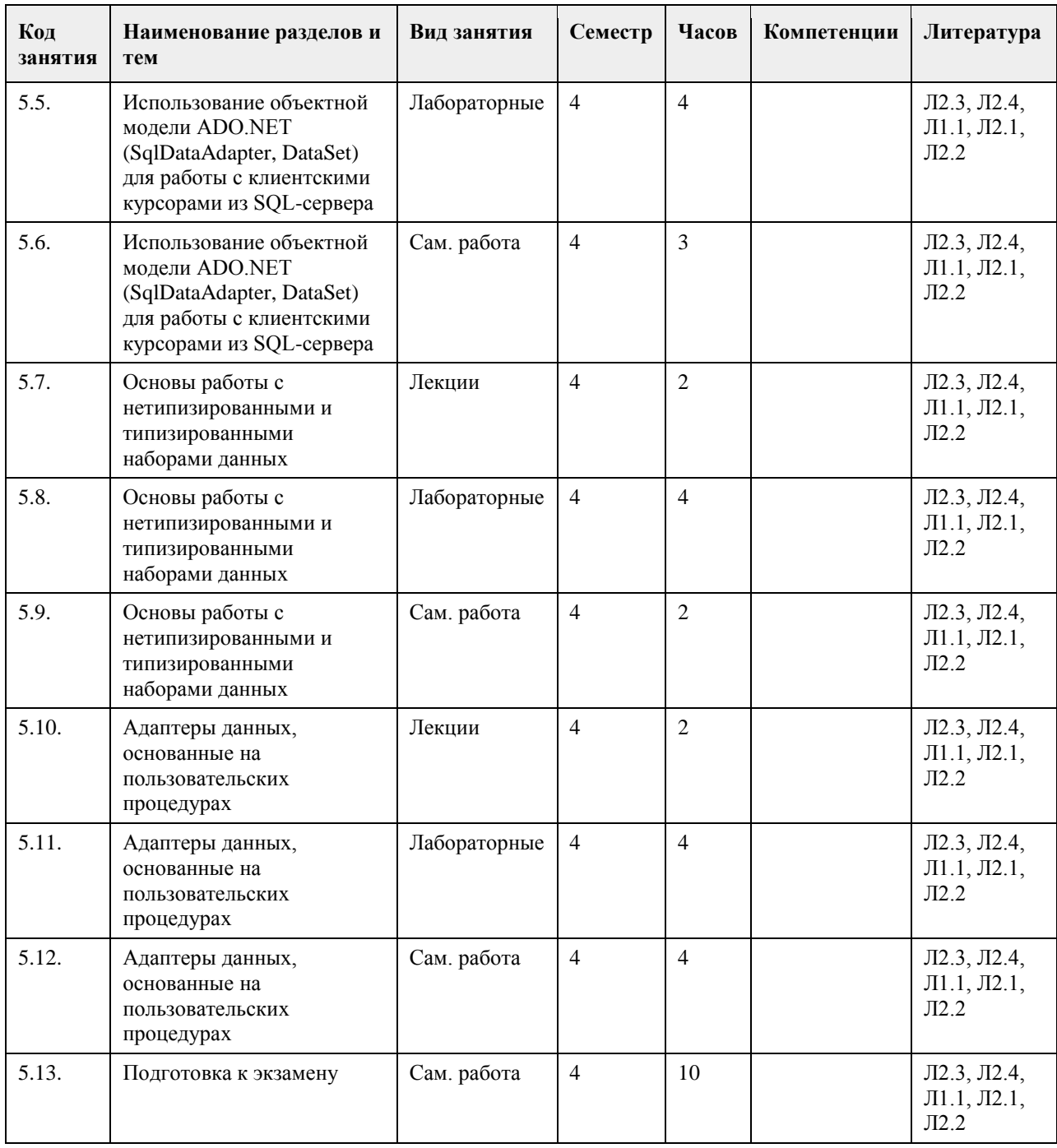

#### **5. Фонд оценочных средств**

**5.1. Контрольные вопросы и задания для проведения текущего контроля и промежуточной аттестации по итогам освоения дисциплины**

Оценочные материалы для текущего контроля по разделам и темам дисциплины в полном объеме размещены в онлайн-курсе на образовательном

портале «Цифровой Университет АлтГУ» – https://portal.edu.asu.ru/course/view.php?id=197, https://portal.edu.asu.ru/course/view.php?id=1399

ОЦЕНКА СФОРМИРОВАННОСТИ КОМПЕТЕНЦИИ ОПК-2: Способен понимать принципы работы современных информационных технологий и программных средств, в том числе отечественного производства, и использовать их при решении задач профессиональной

деятельности;

ПРИМЕРЫ ЗАДАНИЙ ЗАКРЫТОГО ТИПА

1. Набор отношений, связанных между собой, что обеспечивает возможность поиска одних кортежей по значению других, называется A) Реляционной базой данных B) Дореляционной БД C) Постреляционной БД D) Все перечисленные типы БД E) Нет правильного варианта Ответ: A 2. Выберите соответствующий вид связи, если в каждый момент времени каждому элементу (кортежу) отношения А соответствует 0 или 1 кортеж отношения В A) Связь отсутствует B) Связь один к одному C) Связь один ко многим D) Связь многие к одному E) Связь многие ко многим Ответ: B 3. Выберите соответствующий вид связи, если в каждый момент времени множеству кортежей отношения А соответствует один кортеж отношения В A) Связь отсутствует B) Связь один к одному C) Связь один ко многим D) Связь многие к одному E) Связь многие ко многим Ответ: D 4. Выберите соответствующий вид связи, если в каждый момент времени единственному кортежу отношения А соответствует несколько кортежей отношения В A) Связь отсутствует B) Связь один к одному C) Связь один ко многим D) Связь многие к одному E) Связь многие ко многим Ответ: C 5. Выберите соответствующий вид связи, если в каждый момент времени множеству кортежей отношения А соответствует множество кортежей отношения В A) Связь отсутствует B) Связь один к одному C) Связь один ко многим D) Связь многие к одному E) Связь многие ко многим Ответ: E 6. Какая из перечисленных видов связи в реляционных СУБД непосредственно не поддерживается? A) Связь отсутствует B) Связь один к одному C) Связь один ко многим D) Связь многие к одному E) Связь многие ко многим Ответ: E 7. Выберите из предложенных примеров тот, который иллюстрирует между указанными отношениями связь 1:1 A) Дом : Жильцы B) Студент : Стипендия C) Студенты : Группа D) Студенты : Преподаватели E) Нет подходящего варианта Ответ: B 8. Выберите из предложенных примеров тот, который между указанными отношениями иллюстрирует связь 1:М A) Дом : Жильцы B) Студент : Стипендия C) Студенты : Группа D) Студенты : Преподаватели E) Нет подходящего варианта

Ответ: A 9. Выберите из предложенных примеров тот, который между указанными отношениями иллюстрирует связь  $M·1$ A) Дом : Жильцы B) Студент : Стипендия C) Студенты : Группа D) Студенты : Преподаватели E) Нет подходящего варианта Ответ: C 10. Выберите из предложенных примеров тот, который иллюстрирует связь М:М A) Дом : Жильцы B) Студент : Стипендия C) Студенты : Группа D) Студенты : Преподаватели E) Нет подходящего варианта Ответ: D 11. Столбец или группа столбцов таблицы, значения которых совпадают со значениями первичного ключа другой таблицы называют A) Первичный ключ B) Внешний ключ C) Индекс D) Степень отношения E) Нет правильного варианта Ответ: B 12. Сколько внешних ключей может содержать таблица? A) Один или несколько внешних ключей B) Один и только один внешний ключ C) Внешний ключ быть не может единственным D) Количество внешних ключей определяется количеством полей в таблице E) Нет правильного варианта Ответ: A 13. Определите порядок действий при проектировании логической структуры БД:а) формирование исходного отношения;б) определение всех объектов, сведения о которых будут включены в базу;в) определение атрибутов;г) установка связей между атрибутами;д) определение характера информации, которую заказчик будет получать в процессе эксплуатации;е) устранение избыточного дублирования данных, являющегося причиной аномалий. A) б, д, в, г, а, е B) а, б, в, г, д, е C) б, д, в, а, г, е D) а, е, б, д, в, г E) б, д, а, е, в, г Ответ: A 14. Назовите оператор команды Select, который обеспечивает возможность устранения избыточных значений A) Order by B) Distinct C) Where D) Having E) Create Ответ: B 15. Назовите предложение команды Select, которая позволяет производить выборку данных, в зависимости от истинности поставленного условия A) Order by B) Distinct C) Where D) Having E) Create Ответ: C 16. Назовите команду, которая определяет группу значений в поле в терминах другого поля и применяет к ней агрегатную функцию A) Order by

- 
- B) Distinct

C) Where D) Having E) Group by Ответ: E 17. Назовите предложение команды Select, которое позволяет устанавливать условия для агрегатных функций A) Order by B) Distinct C) Where D) Having E) Group by Ответ: D 18. Назовите предложение команды Select, которое используется для сортировки результата запроса A) Order by B) Distinct C) Where D) Having E) Group by Ответ: A 19. Операторы =,  $\leq, \leq, \geq, \leq, \geq$  относятся к A) Реляционным операторам B) Логическим операторам C) Специальным операторам D) Агрегатным функциям E) Нет правильного варианта Ответ: A 20. Операторы AND, OR, NOT относятся к A) Реляционным операторам B) Логическим операторам C) Специальным операторам D) Агрегатным функциям E) Нет правильного варианта Ответ: B 21. Операторы IN, BETWEEN, LIKE относятся к A) Реляционным операторам B) Логическим операторам C) Специальным операторам D) Агрегатным функциям E) Нет правильного варианта Ответ: C 22. Отношением называют A) Файл B) Список C) Таблицу D) Связь между таблицами E) Нет правильного варианта Ответ: C 23. Выберите вариант, который является названием типа данных A) Символьный B) Числовой C) Дата-время D) Строковый E) Все варианты верные Ответ: E 24. К какому типу данных относятся константы даты и времени? A) Числовому B) Денежному C) Число с плавающей точкой D) Строковому E) Нет правильного варианта Ответ: D 25. Среди предложенных названий выберите то, которое является названием агрегатной функции

A) COUNT B) SUM C) AVG D) MAX E) MIN F) Все варианты верные Ответ: F 26. Какие из агрегатных функций используют только числовые поля? A) SUM, AVG B) COUNT, SUM C) MAX, MIN D) AVG, MAX, MIN E) Все варианты Ответ: A 27. Запрос к базе данных с полями Автор, Наименование, Серия, Год\_издания для получения списка книг автора X в серии "Сказки", изданных не ранее 1996 года, содержит выражение? A) Автор = (Серия = "Сказки" или Год издания < 1995); B) Серия = "Сказки" и Год издания >1995 и Автор = X; C) Серия = "Сказки" и Год\_издания >=1995 или Автор = X; D) Серия = "Сказки" или Год\_издания >1995 и Автор = X. Ответ: B 28. Запрос к базе данных с полями Фамилия, Год\_рождения, Класс, Оценка для вывода списка учеников 10 классов, 1992 года рождения, имеющих оценки 4 или 5, содержит выражение? A) Класс > 10 и Оценка = 4 и Год рождения = 1992; B) Класс = 10 или Оценка > 4 или Год рождения = 1992; C) Оценка  $>= 4$  и Год рождения = 1992 и Класс = 10; D) Класс = 10 и Оценка > 4 или Год рождения = 1992. Ответ: C 29. В какой из перечисленных пар данные относятся к одному типу? A) '12.04.98' и 123 B) '123' и 189 C) 'Иванов' и '1313' D) 'ДА' и ИСТИНА E) 45<999 и 54 Ответ: C 30. Какое поле можно считать уникальным? A) поле, значения в котором не могут повторяться B) поле, которое носит уникальное имя C) поле, значения которого имеют свойство наращивания Ответ: A 31. В чем состоит особенность поля типа «Мемо» (VFP, MS'Access)? A) служит для ввода числовых данных B) служит для ввода действительных чисел C) данные хранятся не в поле, а в другом месте, а в поле хранится только указатель на то, где расположен текст D) имеет неограниченный размер E) имеет свойство автоматической инкрементации Ответ: C 32. В каком диалоговом окне создают связи между полями таблиц базы данных? (MS'Access) A) таблица связей B) схема связей C) схема данных D) таблица данных Ответ: C 33. Атрибут отношения – это A) Строка таблицы B) Столбец таблицы C) Таблица D) Межтабличная связь E) Нет правильного варианта Ответ: B 34. Некоторая база данных описывается следующим перечнем записей:1 Иванова, 1967, 12400;2 Смоляков,

1976, 15300;3 Петров, 1969, 13600;4 Котов, 1981, 11200;Какие из записей поменяются местами при сортировке по возрастанию этой БД, если она будет осуществляться по первому полю: A) 1 и 4 B) 1 и 3 C) 2 и 4 D) 2 и 3 Ответ: C 35. Степень отношения – это A) Количество полей отношения B) Количество записей в отношении C) Количество возможных ключей отношения D) Количество связанных с ним таблиц E) Количество кортежей в отношении Ответ: A 36. Кардинальное число - это A) Количество полей отношения B) Количество записей в отношении C) Количество возможных ключей отношения D) Количество связанных с ним таблиц E) Количество атрибутов в отношении Ответ: B 37. Один атрибут или минимальный набор из нескольких атрибутов, значения которых в одно и тоже время не бывают одинаковыми, то есть однозначно определяют запись таблицы - это A) Первичный ключ B) Внешний ключ C) Индекс D) Степень отношения E) Нет правильного варианта Ответ: A 38. Ключ называется сложным, если состоит A) Из нескольких атрибутов B) Из нескольких записей C) Из одного атрибута D) Из одного атрибута, длина значения которого больше заданного количества символов E) Нет правильного варианта Ответ: A 39. Имеется таблица "Отчет" с полями: код (bigint PK autoinc), регион (char(50) null), население (bigint null), индсрзп (float null), дата (datetime null). Как можно удалить записи из таблицы "Отчет", для которых значение поля "регион" является "Краснодарский край"? A) DELETE регион='Краснодарский край' FROM Отчет B) DELETE FROM Отчет WHERE регион = 'Краснодарский край' C) DELETE ROW регион='Краснодарский край' FROM Отчет D) DELETE ROW FROM Отчет WHERE регион= 'Краснодарский край' Ответ: B 40. Имеется таблица "Отчет" с полями: код (bigint PK), регион (char(50) null), население (bigint null), индсрзп (float null), дата (datetime null). Какой командой можно вставить новую запись в таблицу "Отчет"? A) INSERT (код, регион) VALUES (22,'Алтайский край') INTO Отчет B) INSERT INTO Отчет (22,'Алтайский край') VALUES (код, регион) C) INSERT VALUES (код, регион) INTO Отчет (22,'Алтайский край') D) INSERT INTO отчет (код, регион) VALUES (22,'Алтайский край') Ответ: D 41. Имеется таблица "Отчет" с полями: код (bigint PK autoinc), регион (char(50) null), население (bigint null), индсрзп (float null), дата (datetime null). Как вставить запись со значением "Хакасия" в поле "регион" в таблице "Отчет"? A) INSERT INTO Отчет (регион) VALUES ('Хакасия') B) INSERT INTO Отчет (код, регион) VALUES (код,'Хакасия') C) INSERT INTO Отчет (код,'Хакасия') INTO регион,код D) INSERT (регион,'Хакасия') INTO Отчет (код,регион) Ответ: A 42. Имеется таблица "Отчет" с полями: код (bigint PK autoinc), регион (char(50) null), население (bigint null), индсрзп (float null), дата (datetime null). Как можно заменить в поле "регион" "Бурятия" на "Тыва" в таблице "Отчет"?

A) UPDATE Отчет SET регион='Тыва' WHERE регион='Бурятия'

B) MODIFY Отчет SET регион='Тыва' WHERE регион='Бурятия'

C) UPDATE Отчет SET регион='Бурятия' INTO регион='Тыва'

D) MODIFY Отчет SET регион='Бурятия' INTO регион='Тыва'

Ответ: A

43. Имеется таблица "Отчет" с полями: код (bigint PK autoinc), регион (char(50) null), население (bigint null), индсрзп (float null), дата (datetime null). Как можно удалить записи из таблицы "Отчет", для которых значение поля "регион" является "Краснодарский край"?

A) DELETE регион='Краснодарский край' FROM Отчет

B) DELETE FROM Отчет WHERE регион = 'Краснодарский край'

C) DELETE ROW регион='Краснодарский край' FROM Отчет

D) DELETE ROW FROM Отчет WHERE регион= 'Краснодарский край'

Ответ: B

44. Имеется таблица "Отчет" с полями: код (bigint PK), регион (char(50) null), население (bigint null), индсрзп (float null), дата (datetime null). Какой командой можно вставить новую запись в таблицу "Отчет"?

A) INSERT (код, регион) VALUES (22,'Алтайский край') INTO Отчет

B) INSERT INTO Отчет (22,'Алтайский край') VALUES (код, регион)

C) INSERT VALUES (код, регион) INTO Отчет (22,'Алтайский край')

D) INSERT INTO отчет (код, регион) VALUES (22,'Алтайский край')

Ответ: D

45. Имеется таблица "Отчет" с полями: код (bigint PK autoinc), регион (char(50) null), население (bigint null), индсрзп (float null), дата (datetime null). Как вставить запись со значением "Хакасия" в поле "регион" в таблице "Отчет"?

A) INSERT INTO Отчет (регион) VALUES ('Хакасия')

B) INSERT INTO Отчет (код, регион) VALUES (код,'Хакасия')

C) INSERT INTO Отчет (код,'Хакасия') INTO регион,код

D) INSERT (регион,'Хакасия') INTO Отчет (код,регион)

Ответ: A

46. Имеется таблица "Отчет" с полями: код (bigint PK autoinc), регион (char(50) null), население (bigint null), индсрзп (float null), дата (datetime null). Как можно заменить в поле "регион" "Бурятия" на "Тыва" в таблице "Отчет"?

A) UPDATE Отчет SET регион='Тыва' WHERE регион='Бурятия'

B) MODIFY Отчет SET регион='Тыва' WHERE регион='Бурятия'

C) UPDATE Отчет SET регион='Бурятия' INTO регион='Тыва'

D) MODIFY Отчет SET регион='Бурятия' INTO регион='Тыва'

Ответ: A

КРИТЕРИИ ОЦЕНИВАНИЯ: Каждое задание оценивается 1 баллом. Оценивание КИМ теоретического характера в целом:

• «зачтено» – верно выполнено более 50% заданий; «не зачтено» – верно выполнено 50% и менее 50% заданий;

• «отлично» – верно выполнено 85-100% заданий; «хорошо» – верно выполнено 70-84% заданий; «удовлетворительно» – верно выполнено 51-69% заданий; «неудовлетворительно» – верно выполнено 50% или менее 50% заданий.

ПРИМЕРЫ ЗАДАНИЙ ОТКРЫТОГО ТИПА

Тестовые задания со свободным выбором вариантов ответа

1. Вставьте недостающий оператор, чтобы получить все столбцы из таблицы Customers.

\_\_\_\_\_\_\_\_\_\_\_\_\_\_\_\_ \* FROM Customers;

Ответ: select

2. Вставьте недостающее слово в SQL оператор для того, чтобы он выбирал только такие записи из таблицы Customers, в которых не повторяются значения из поля «Country»

SELECT \_\_\_\_\_\_\_\_\_\_ Country FROM Customers;

Ответ: distinct

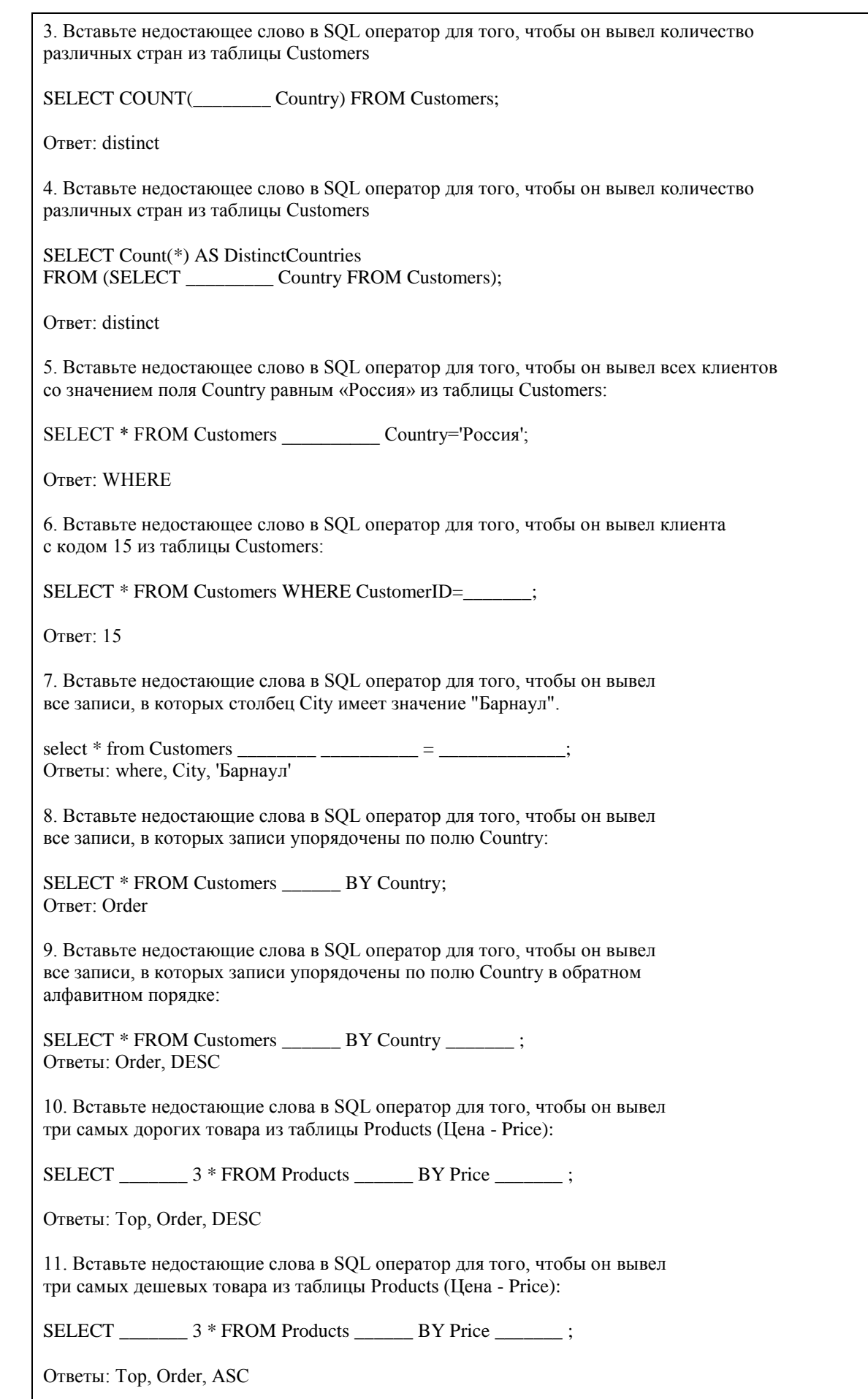

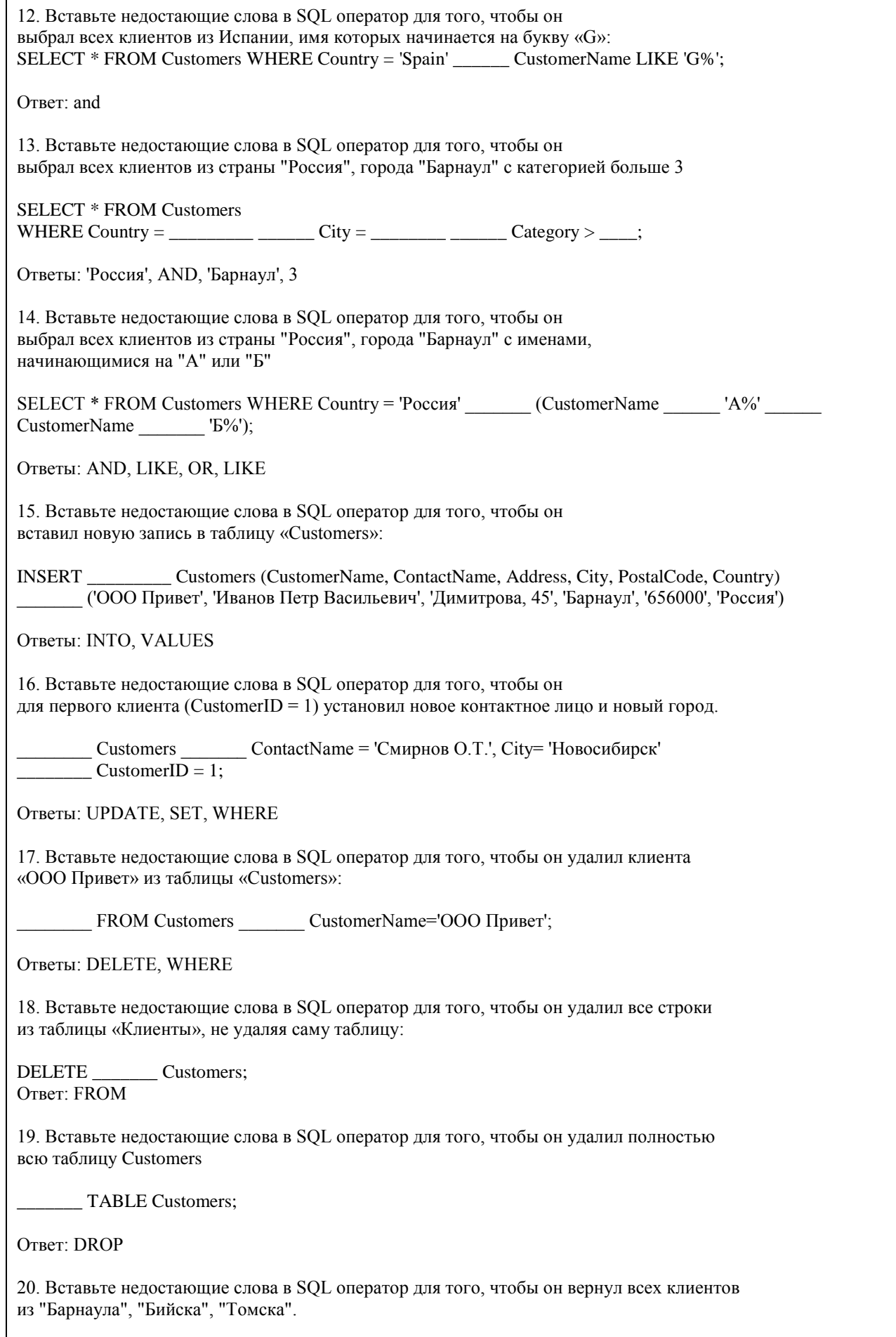

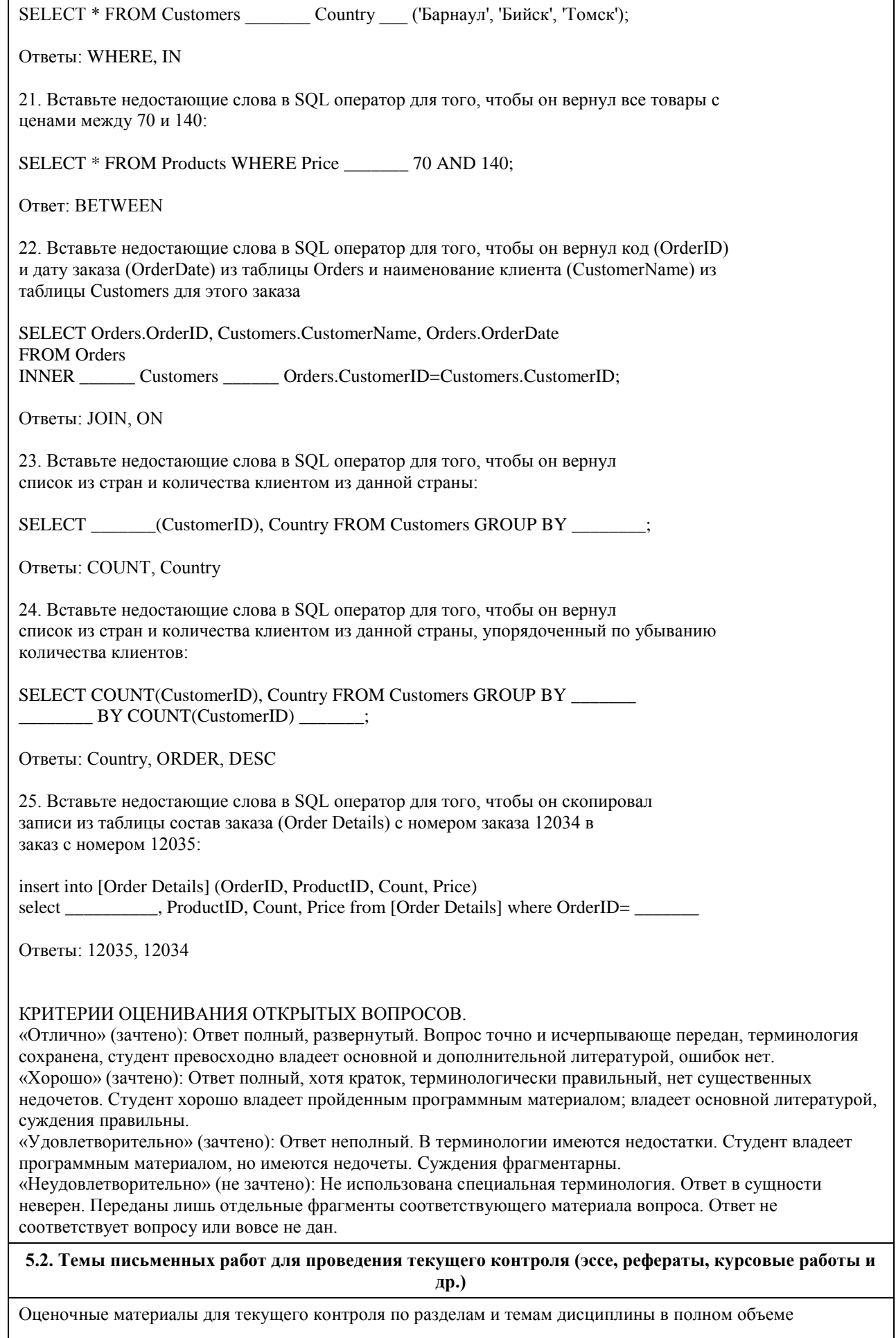

размещены в онлайн-курсе на образовательном портале «Цифровой Университет АлтГУ» https://portal.edu.asu.ru/course/view.php?id=197 ВОПРОСЫ К ЗАЧЕТУ

- 1. Работа с SQL Server при помощи утилит командной строки.
- 2. Основы языка SOL. Манипулирование данными: Select, Insert, Update, Delete...
- 3. Запросы, фильтрование ланных, многотабличные запросы, параметрические запросы,
- 4. Основы языка SQL. Подмножество определения данных: Create, Drop, Alter...
- 5. Основы языка TSQL. Хранимые процедуры и функции.
- 6. Хранимые функции TSQL возвращающие табличные значения.
- 7. Хранимые функции TSQL возвращающие скалярные значения.
- 8. Объектная модель для работы с данными ADO. Объекты Connection, Recordset...
- 9. Работа с ланными в VBA, объектная молель DAO.
- 10. Объектные модели администрирования баз данных SOLDMO, ADOX.
- 11. Основы разработки баз данных в MS'Access.
- 12. Основы разработки приложений баз данных в MS'Office.
- 13. Основы разработки баз ланных в MS SOL Server.
- 14. Использование НТА-файлов для построения интерфейса клиентской части.
- 15. Использование скриптовых технологий для создания клиентских частей баз данных.
- 16. Использование CASE средств для проектирования баз данных (MS'Visio).

#### ВОПРОСЫ К ЭКЗАМЕНУ

- 1. Работа с SQL Server при помощи утилит командной строки.
- 2. Основы языка SQL. Манипулирование данными: Select, Insert, Update, Delete...
- 3. Запросы, фильтрование данных, многотабличные запросы, параметрические запросы.
- 4. Основы языка SOL. Подмножество определения данных: Create. Drop. Alter...
- 5. Основы языка TSQL. Хранимые процедуры и функции.
- 6. Хранимые функции TSQL возвращающие табличные значения.
- 7. Хранимые функции TSQL возвращающие скалярные значения.
- 8. Объектная модель для работы с данными ADO. Объекты Connection, Recordset...
- 9. Работа с данными в VBA, объектная модель DAO.
- 10. Объектные молели алминистрирования баз ланных SOLDMO, ADOX.
- 11. Основы разработки баз данных в MS'Access.
- 12. Основы разработки приложений баз данных в MS'Office.
- 13. Основы разработки баз данных в MS SOL Server.
- 14. Использование НТА-файлов для построения интерфейса клиентской части.
- 15. Использование скриптовых технологий для создания клиентских частей баз данных.
- 16. Использование CASE средств для проектирования баз данных (MS'Visio).
- 17. Использование объектной модели ADO.NET для чтения данных из базы данных SQL-сервера
- 18. Конфигурационный файл приложения. Параметры в объектной модели ADO.NET

19. Использование объектной модели ADO.NET (SqlConnection, SqlCommand) для вставки, обновления и удаления данных из базы данных SQL-сервера

20. Использование объектной модели ADO.NET (SqlConnection, SqlCommand) для вставки данных в базу данных SQL-сервера при помощи визуальных средств

21. Использование объектной модели ADO.NET (SqlDataAdapter, DataSet) для работы с клиентскими курсорами из SOL-сервера

22. Основы работы с нетипизированными и типизированными наборами данных

- 23. Сложные агрегированные запросы
- 24. Адаптеры данных, основанные на процедурах
- 25. Агрегатные запросы
- 26. Основы использования XML в SQL Server

Темы индивидуальных заданий для проведения текущего контроля

- 1. Система продажи билетов междугородных автобусов.
- 2. Расписание практических занятий для студенческих групп в дисплейных классах.
- 3. Отдел кадров.
- 4. Биржа труда.
- 5. Учебная нагрузка преподавателей.
- 6. Журнал учета движения денежных средств по кассе предприятия.
- 7. Учет прихода на склад и отпуска (со склада) товаров для одного поставщика и одного получателя.
- 8. Учет движения компьютеров в сборе (сложного товара или комплектов).

9. Учет отпуска блюд и количества продуктов на складе (сложный товар, комплект).

10. Создать базу данных для учета расчетов с клиентами.

11. Создать базу данных туристического агентства. Имеется определенное количество маршрутов, описание маршрута. Турагентство обеспечивает клиентов путевками, общая стоимость которых формируется из совокупности предоставляемых услуг: проезд (билеты , проживание в гостиницах, экскурсионное обслуживание и т.д.). Создать справочник предлагаемых услуг с расценками, а на основе выбранных услуг формировать путёвку. Вести учет реализованных путевок.

12. Создать базу данных для фирмы, занимающейся сдачей в аренду торговых помещений. Имеется справочник торговых площадей, справочник клиентов. Вести учет сданных площадей и поступления денежных средств по оплате арендуемых объектов.

13. Создать базу данных косметического салона.

Имеется справочник сотрудников, предоставляемых услуг, клиентов. Вести учет реализованных услуг, поступающих денежных средств

14. Создать базу данных для учета начисления процентов по кредитам. Имеется справочник клиентов, видов кредитов. Вести журнал выданных кредитов, предусмотреть возможность (в том числе) получения сводной информации о поступлениях (и задолженностях) от выплат по процентам за каждый месяц.

15. Создать базу данных для учета сдельной заработной платы работников предприятия.

16. Создать базу данных для хранения информации о поставщиках природного топлива. Имеется список поставщиков с полями: наименование топлива, единица измерения, добывается в год, год, страна,

месторождение, транспортные расходы на тыс. км, удаленность от базовой точки, тыс. км., срок поставки. Справочник видов природного топлива. Справочник поставщиков. Предусмотреть возможность подбора наилучшего поставщика по указанным критериям.

17. Создать базу данных для учета имеющихся в продаже автомобилей. Имеется справочник видов автомобилей с характеристиками. Вести учет поступления автомобилей на склад (поступления партиями) и учет продаж. Предусмотреть формирование сводных аналитических отчетов.

18. Создать базу данных для учета услуг предоставляемых ветеринарной клиникой. Имеются справочники сотрудников, клиентов, видов услуг, препаратов, журнал проведенных работ. Предусмотреть учет труда и расходов препаратов.

19. База данных информационной системы продажи железнодорожных билетов.

Имеется список маршрутов, список поездов, справочник закрепления поездов за маршрутом. Система должна позволять регистрировать продажу билетов и позволять выполнять стандартные запросы: сколько свободных мест есть на указанный маршрут (№ маршрута и время) и т.д.

20. Создать базу данных для хранения информации об абитуриентах. Имеется список абитуриентов с полями: ФИО абитуриента, дата рождения, дата окончания школы, номер паспорта, социальная категория (сирота, инвалид, служба в армии и т.д. с расставленными приоритетами при поступлении), вид набора (бюджетный, целевой, дополнительный), результат окончания школы - количество набранных баллов по единому государственному экзамену по предметам: русский язык, математика (алгебра), обществознание. Имеется список специальностей с планом набора на них (справочник). Предусмотреть возможность вывода зачисленных студентов, вычисление проходного балла, вычисление конкурса (человек на место).

21. Создать базу данных для хранения информации о воспитанниках детского сада. Имеется список воспитанников с полями: ФИО воспитанника, дата рождения воспитанника, ФИО родителей, место работы родителей, адрес, группа здоровья, номер группы, дата оплаты, оплачено, сумма к оплате, социальная категория, посещаемые доп. занятия. Справочник: группа здоровья. Справочник: льготные категории. Справочник: дополнительные занятия (кружки). Предусмотреть возможность вычисления долга, возможность посещения ребенком кружков (в зависимости от группы здоровья)

22. Создать базу данных для учета выполненных работ сотрудников организации, поддерживающей какую либо базу данных нормативных документов (Консультант+, Гарант и др.).

Имеется список клиентов с полями: название организации (ФИО физ. лица), адрес, номер договора, дата последнего обновления, оплаченный период обслуживания, исполнитель. Справочник: исполнители. Предусмотреть возможность вывода не обслуженных клиентов за период.

23. Создать базу данных для хранения информации о клиентах библиотеки. Имеется список книг с полями: автор, название, издательство, код, год издания, категория (обычная книга, редкая, только чит. зал), место хранения (№ стеллажа/полки). Имеется список клиентов с полями: ФИО, адрес, номер паспорта, номер читательского билета, лишен/не лишен правом пользования библиотекой. Справочник: список книг. Справочник: список клиентов. Справочник: категории книг (категория, на какой срок выдается).

Справочник: штраф за не возврат книги в установленный срок, пеня за день просрочки. Журнал: название книги (идентификатор), дата выдачи книги, ФИО клиента, номер читательского билета. Предусмотреть возможность вывода всех должников (тех, кто не вернул книгу вовремя), суммы начисленного штрафа и пени. Лишение права пользования библиотекой до тех пор, пока не будет выплачена сумма штрафа и пени. 24. Создать базу данных для хранения информации об успеваемости студентов.

Имеется список студентов с полями: ФИО, группа, количество сданных работ, сумма баллов. Имеется список групп с полями: название группы Справочник: список студентов Справочник: список групп Журнал с полями: идентификатор студента, идентификатор группы, оценка за 1 работу, оценка за 2 работу, оценка за 3 работу. Предусмотреть возможность вывода студентов не допущенных к сдаче экзамена, критерий: сумма баллов за сданные работы меньше контрольной суммы, вывод успеваемости группы, конкретного студента. 25. Создать базу данных для учета розничных продаж в супермаркете. Продажи ведутся через несколько касс. Есть справочник кассиров. Предусмотреть возможность исчисления выручки для каждой кассы, по каждому товару и суммы в целом для всех товаров, для каждого кассира.

26. Создать базу данных для учета правонарушений автомобилистами. Предусмотреть возможность вывода количества всех нарушений по видам за период, сумм штрафа и т.п..

27. Создать базу данных для учета начислений и выплаты зарплаты на предприятии с бригадной формой оплаты труда. Работники формируются в бригады для выполнения конкретного заказа, оплата каждому сотруднику начисляется в зависимости от коэффициента трудового участия. Предусмотреть ведение учета начислений, выплат и формирование сводной информации.

28. Создать базу данных для учета оплаты по коммунальным платежам. Имеется справочник коммунальных платежей с расценками (за 1 человека или 1 м2), а на основе площади квартиры и количества проживающих формируется общая стоимость коммунальных платежей по квартире.

29. Создать базу данных телефонный справочник города. У организаций и некоторых физических лиц может быть несколько телефонов. Создать таблицу списка улиц города на основе которой пользователь мог бы вносить новые номера в главную таблицу. Предусмотреть возможность выполнения типичных запросов: поиск номера телефона по фамилии, улице, номеру дому и квартире; поиск человека по номеру телефона. 30. Создать базу данных для учета клиентов дома отдыха. Создать таблицы: справочник список клиентов, служебные таблицы, таблицу журнал - учитывающую приезды и убытие клиентов. Предусмотреть

возможность выполнения запросов для получения информации о клиентах на данный момент времени и т.д. 31. Создать базу данных для учета прибыли организации. Создать таблицы: расходы организации (№, вид расхода, сумма расхода, дата расхода и т. д.), валовая выручка организации (№, вид прибыли, сумма выручки, дата выручки и т. д.), служебные таблицы. Предусмотреть возможность выполнения типичных запросов: прибыль организации на данный момент, прибыль организации на определённое число, сумма расхода по определенному виду, сумма прибыли по определенному виду.

32. Создать базу данных для фирмы по оказанию фотоуслуг. В базе должны быть технические таблицы вид бумаги - её стоимость и размер бумаги - её стоимость. Когда в фирму приходит клиент, мы должны заполнять главную таблицу на основе технических таблиц и вносить его ФИО и количество заказанных им фотографий, а на основе этих данных должна рассчитываться сумма к уплате. Примечание: сумма к уплате зависит от количества заказанных фотографий, вида бумаги, размера бумаги.

33. Создать базу данных для хранения информации о результатах доврачебного обследования. Имеется список пациентов с полями: ФИО пациента, адрес, номер страхового полиса, дата рождения, пол, температура, артериальное давление, рост, вес, дата осмотра, диагноз, участок. Имеется список врачей с полями: ФИО врача, участок за который отвечает врач. Предусмотреть возможность поиска пациентов: по дате, имени, году рождения, фамилии врача, диагнозу.

34. Создать базу данных для учета оплаты за потребление электроэнергии. Имеется список потребителей с полями: ФИО, адрес, израсходовано в кВт, оплачено, дата оплаты, оплачено всего, льгота, лицевой счет потребителя. Справочник: категории льгот. Предусмотреть возможность вывода должников (ФИО, адрес, лицевой счет, сумма долга)

35. База данных учета услуг транспортной фирмы. Доставка ж/д, авиа-, авто-, транспортом.

Имеются данные: заказчик, адрес клиента, лицевой счет, дата оплаты, сумма к оплате, оплачено, вес груза, расстояние, вид транспорта, направление перевозок. Справочник видов доставки (вид транспорта, ст. 1 км/тонны). Справочник направлений перевозок. Предусмотреть возможность вывода нагрузок по направлениям на определенную дату, количества необходимого транспорта, по исполненным заказам возможность вывода должников.

#### **5.3. Фонд оценочных средств для проведения промежуточной аттестации**

Промежуточная аттестация заключается в проведении в конце второго семестра зачета, в конце третьего семестра экзамена по всему изученному курсу.

Тест размещен в разделе «Промежуточная аттестация (зачет)» онлайн-курса на образовательном портале «Цифровой университет АлтГУ».

https://portal.edu.asu.ru/course/view.php?id=197, https://portal.edu.asu.ru/course/view.php?id=1399 Количество заданий в контрольно-измерительном материале (тесте) для промежуточной аттестации, составляет 25.

КРИТЕРИИ ОЦЕНИВАНИЯ: Каждое задание оценивается 1 баллом. Оценивание КИМ в целом: Для экзамена: «отлично» – верно выполнено 85-100% заданий;

«хорошо» – верно выполнено 70-84% заданий;

«удовлетворительно» – верно выполнено 51-69% заданий;

# **6. Учебно-методическое и информационное обеспечение дисциплины**

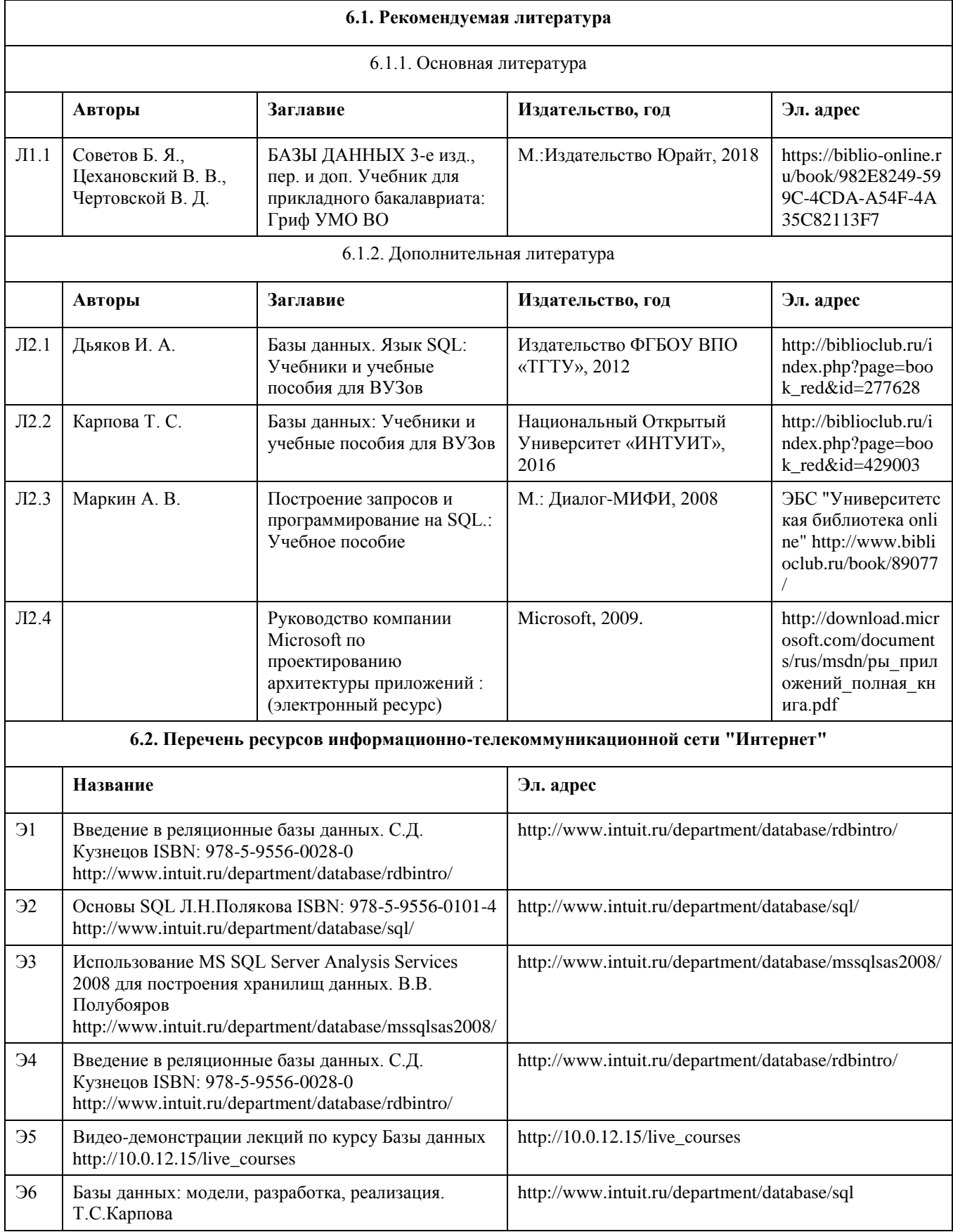

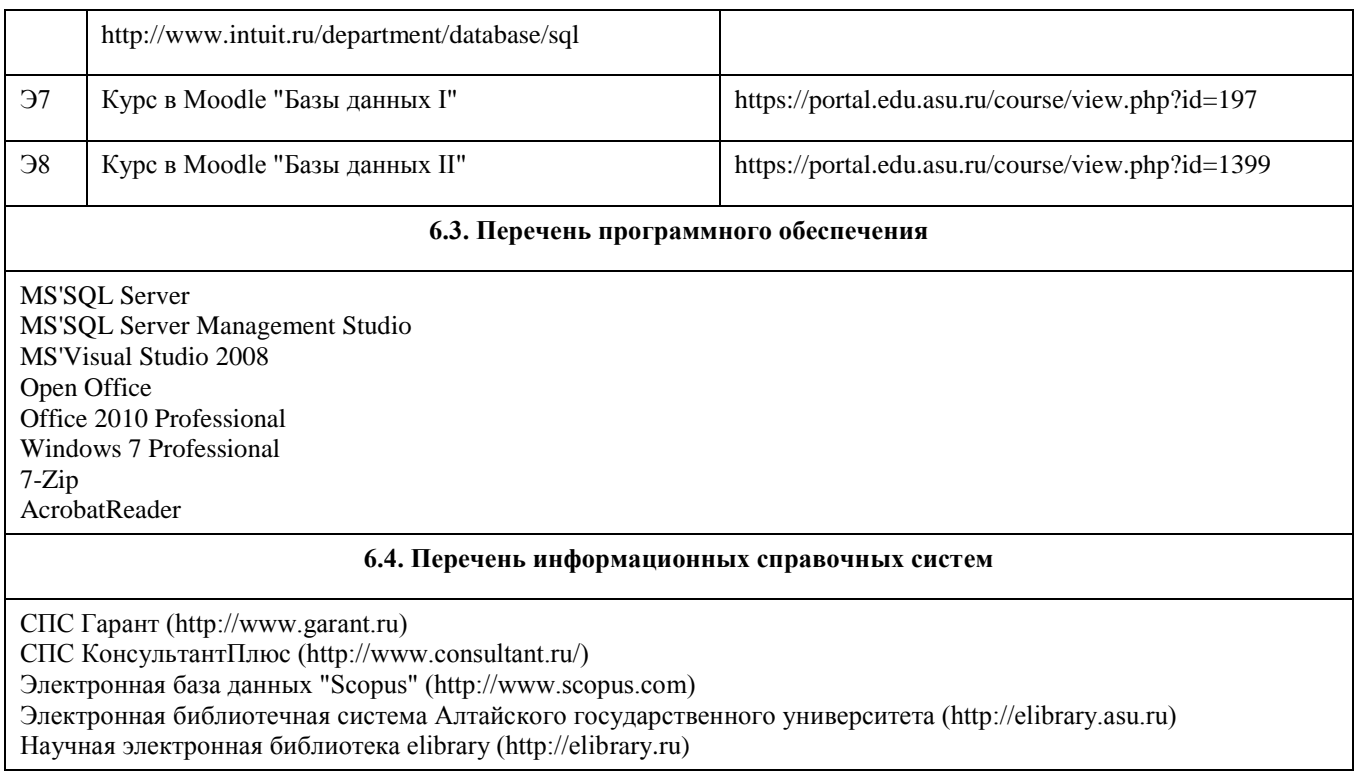

## **7. Материально-техническое обеспечение дисциплины**

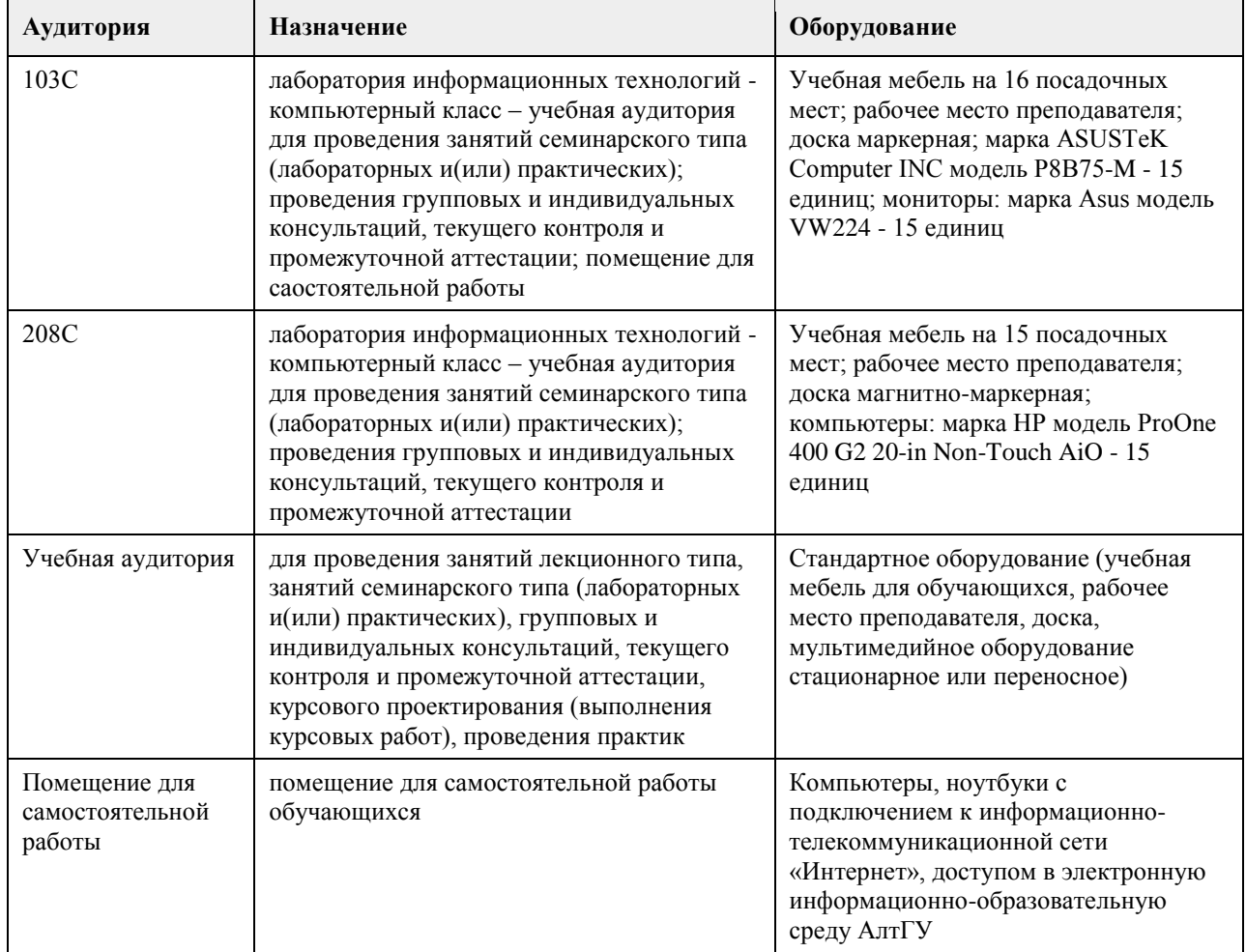

# **8. Методические указания для обучающихся по освоению дисциплины**

На лекциях преподаватель знакомит с основными понятиями по теме, алгоритмами обработки табличных данных, основами TSQL, технологиями работы в интерактивных оболочках и средах для работы с SQL Server, объектными моделями для доступа к серверам баз данных MS SQL Server, MS Access, методами построения клиентских частей приложений. На лекциях студент получает основной объем информации по каждой конкретной теме. Только посещение лекций является недостаточным для подготовки к лабораторным занятиям и экзамену. Требуется также самостоятельная работа по изучению основной и дополнительной литературы и закрепление полученных на лабораторных занятиях навыков. Самостоятельная работа студентов – способ активного, целенаправленного приобретения студентом новых для него знаний, умений и навыков без непосредственного участия в этом процессе преподавателя. Качество получаемых студентом знаний напрямую зависит от качества и количества необходимого

доступного материала, а также от желания (мотивации) студента их получить. При обучении осуществляется целенаправленный процесс, взаимодействие студента и преподавателя для формирования знаний, умений и навыков.

Задания по темам выполняются на лабораторных занятиях в компьютерном классе. Если лабораторные занятия пропущены по уважительной причине, то соответствующие задания необходимо выполнить самостоятельно и представить результаты преподавателю на очередном занятии или консультации.

методические материалы размещены на образовательном портале АлтГУ https://portal.edu.asu.ru/course/view.php?id=197, https://portal.edu.asu.ru/course/view.php?id=1399

### **МИНОБРНАУКИ РОССИИ**

федеральное государственное бюджетное образовательное учреждение высшего образования «Алтайский государственный университет»

# **Вычислительные системы, сети и телекоммуникации**

рабочая программа дисциплины

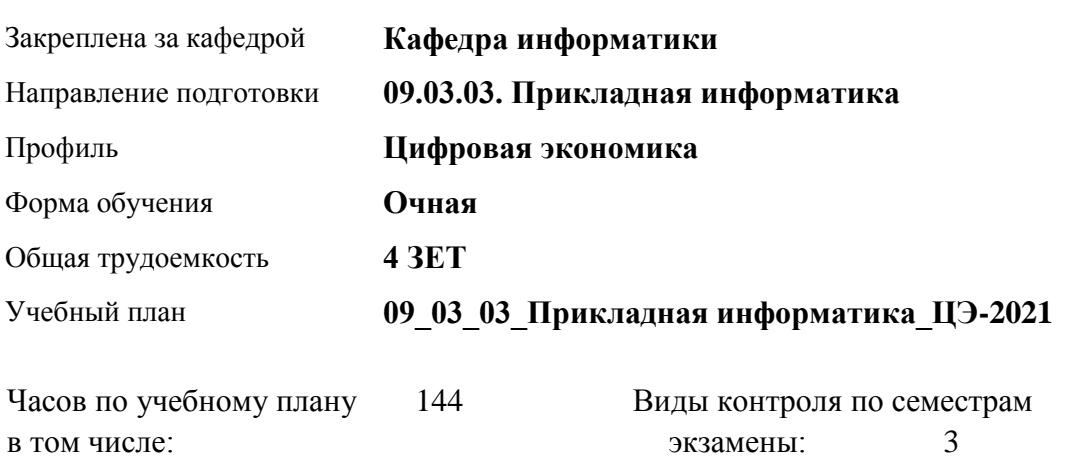

**Распределение часов по семестрам**

аудиторные занятия 56 самостоятельная работа 61 контроль 27

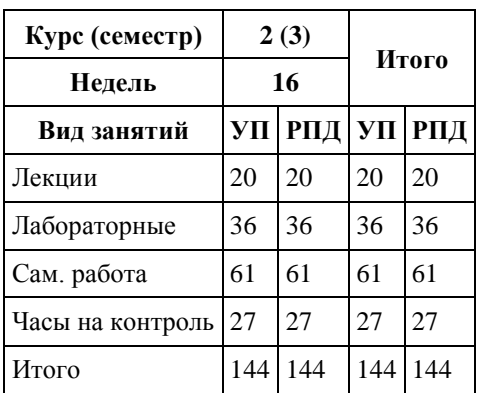

Программу составил(и): *канд.техн.наук, доцент, Стерлягов С.П.*

Рецензент(ы): *канд.экон.наук, доцент, Капустян Л.А.*

Рабочая программа дисциплины **Вычислительные системы, сети и телекоммуникации**

разработана в соответствии с ФГОС: *Федеральный государственный образовательный стандарт высшего образования - бакалавриат по направлению подготовки 09.03.03 Прикладная информатика (приказ Минобрнауки России от 19.09.2017 г. № 922)*

составлена на основании учебного плана: *09.03.03 Прикладная информатика* утвержденного учёным советом вуза от *27.04.2021* протокол № *6*.

Рабочая программа одобрена на заседании кафедры **Кафедра информатики**

Протокол от *16.03.2021* г. № *7* Срок действия программы: *20222023* уч. г.

Заведующий кафедрой *Трошкина Г.Н.*

#### **Визирование РПД для исполнения в очередном учебном году**

Рабочая программа пересмотрена, обсуждена и одобрена для исполнения в *2023-2024* учебном году на заседании кафедры

#### **Кафедра информатики**

Протокол от *16.03.2021* г. № *7* Заведующий кафедрой *Трошкина Г.Н.*

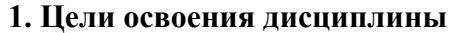

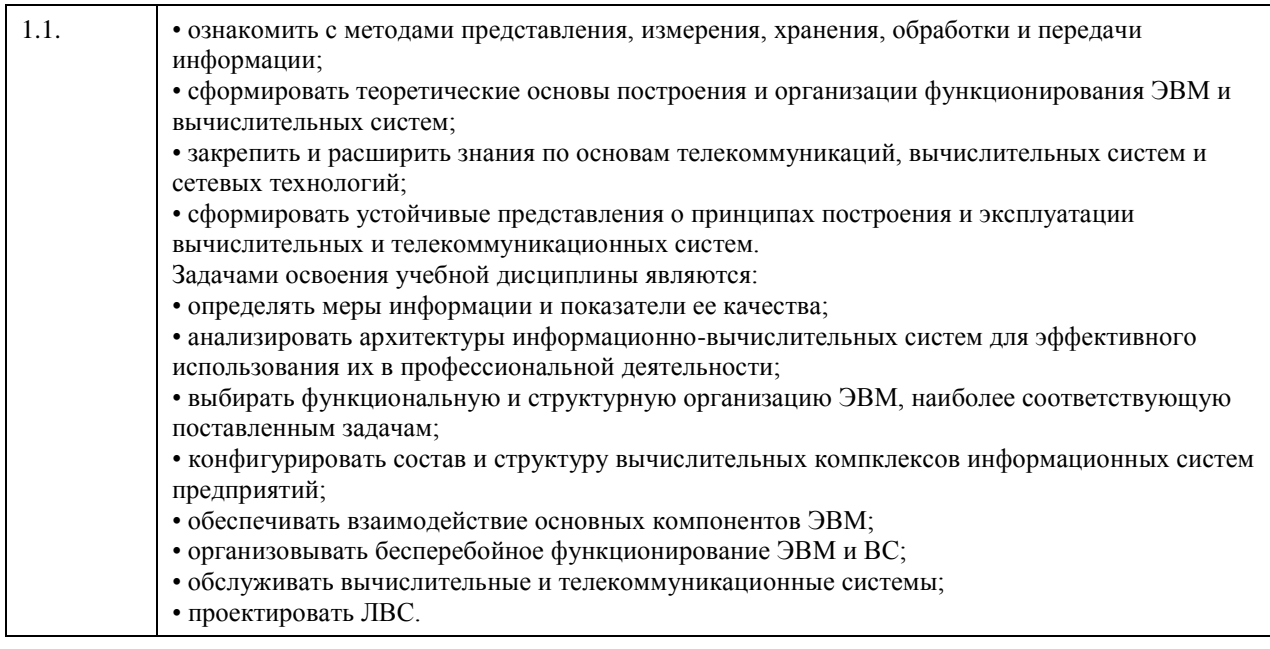

## **2. Место дисциплины в структуре ООП**

# Цикл (раздел) ООП: **Б1.О.04**

## **3. Компетенции обучающегося, формируемые в результате освоения дисциплины**

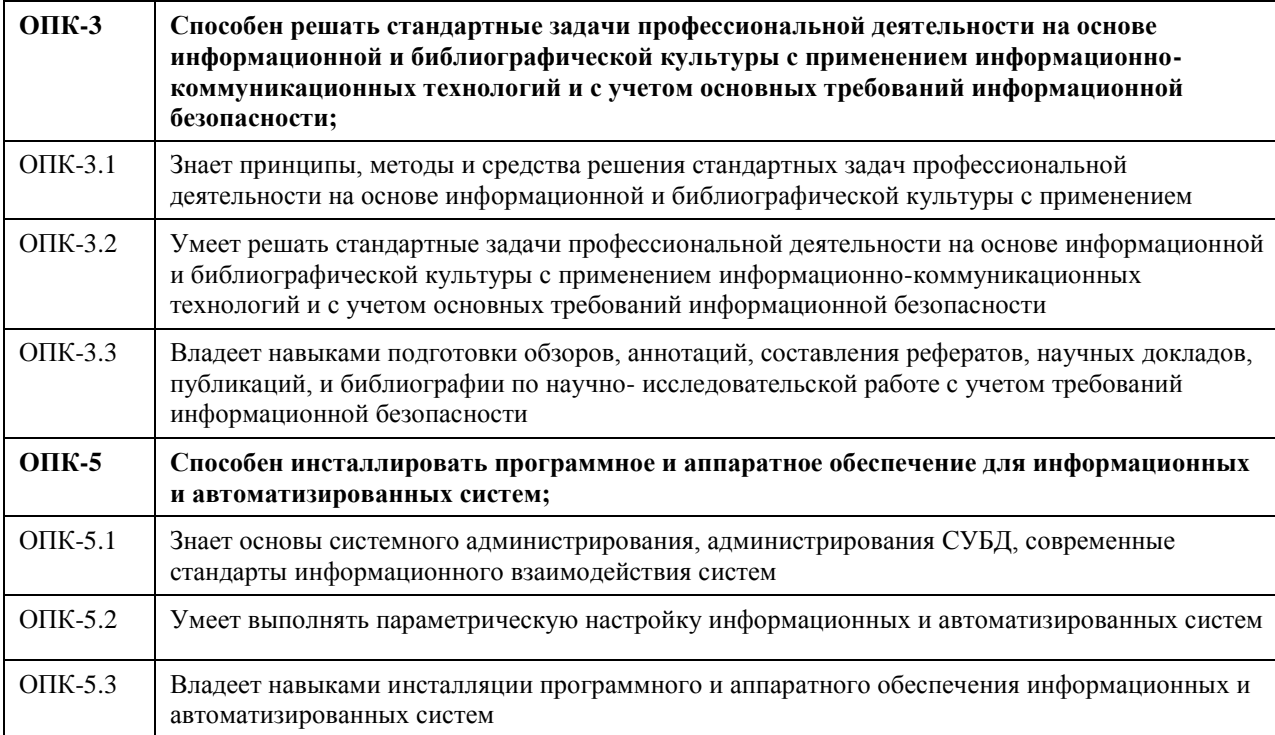

#### **В результате освоения дисциплины обучающийся должен**

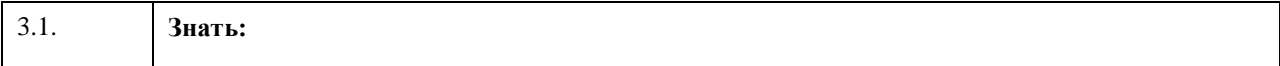

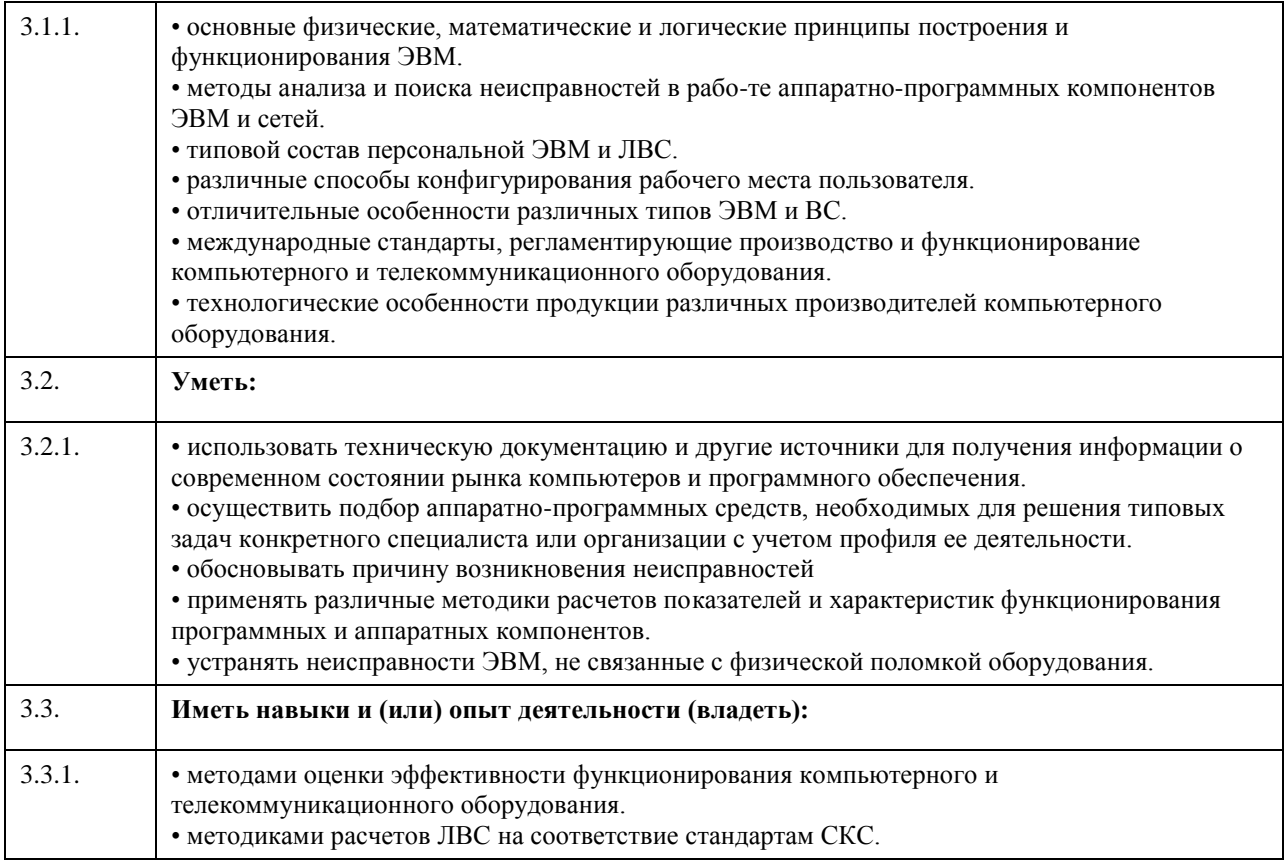

### 4. Структура и содержание дисциплины

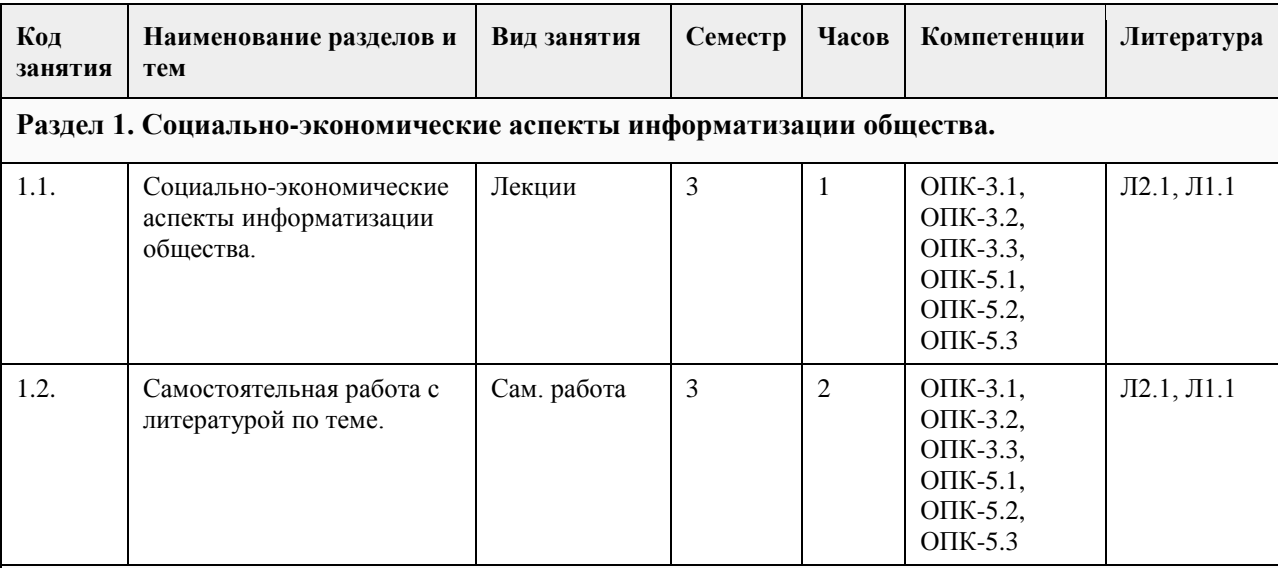

Раздел 2. Информация. Данные. Способы представления данных в ЭВМ. Физические основы вычислительных процессов. Основы построения и функционирования вычислительных машин: общие принципы построения и архитектуры вычислительных машин, информационно-логические основы вычислительных машин, их функциональная и структурная организация, память, процессоры, каналы и интерфейсы ввода вывода, периферийные устройства, режим работы, программное обеспечение.

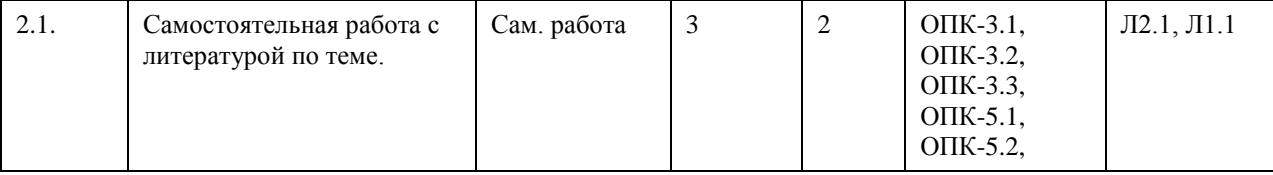

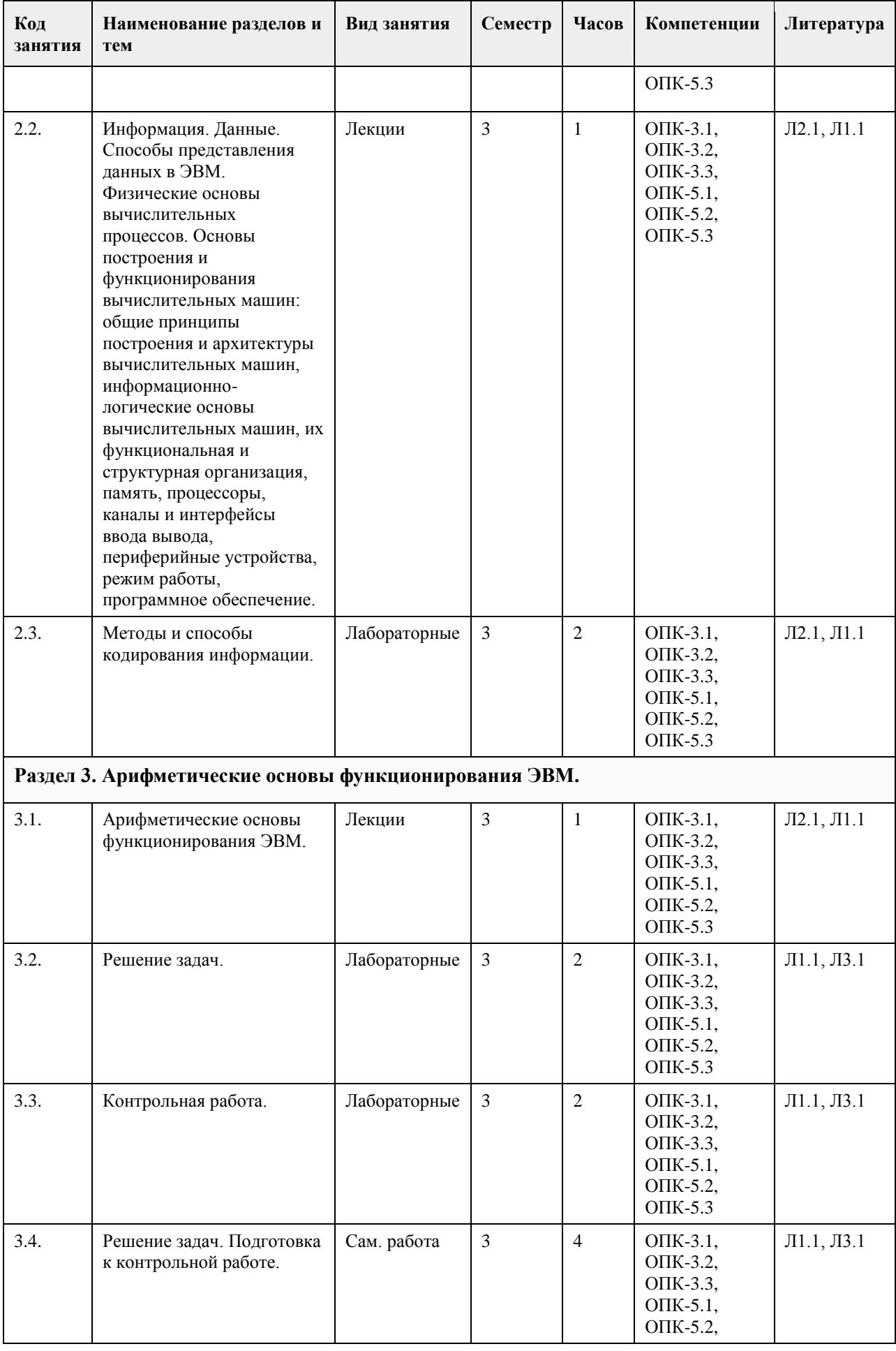
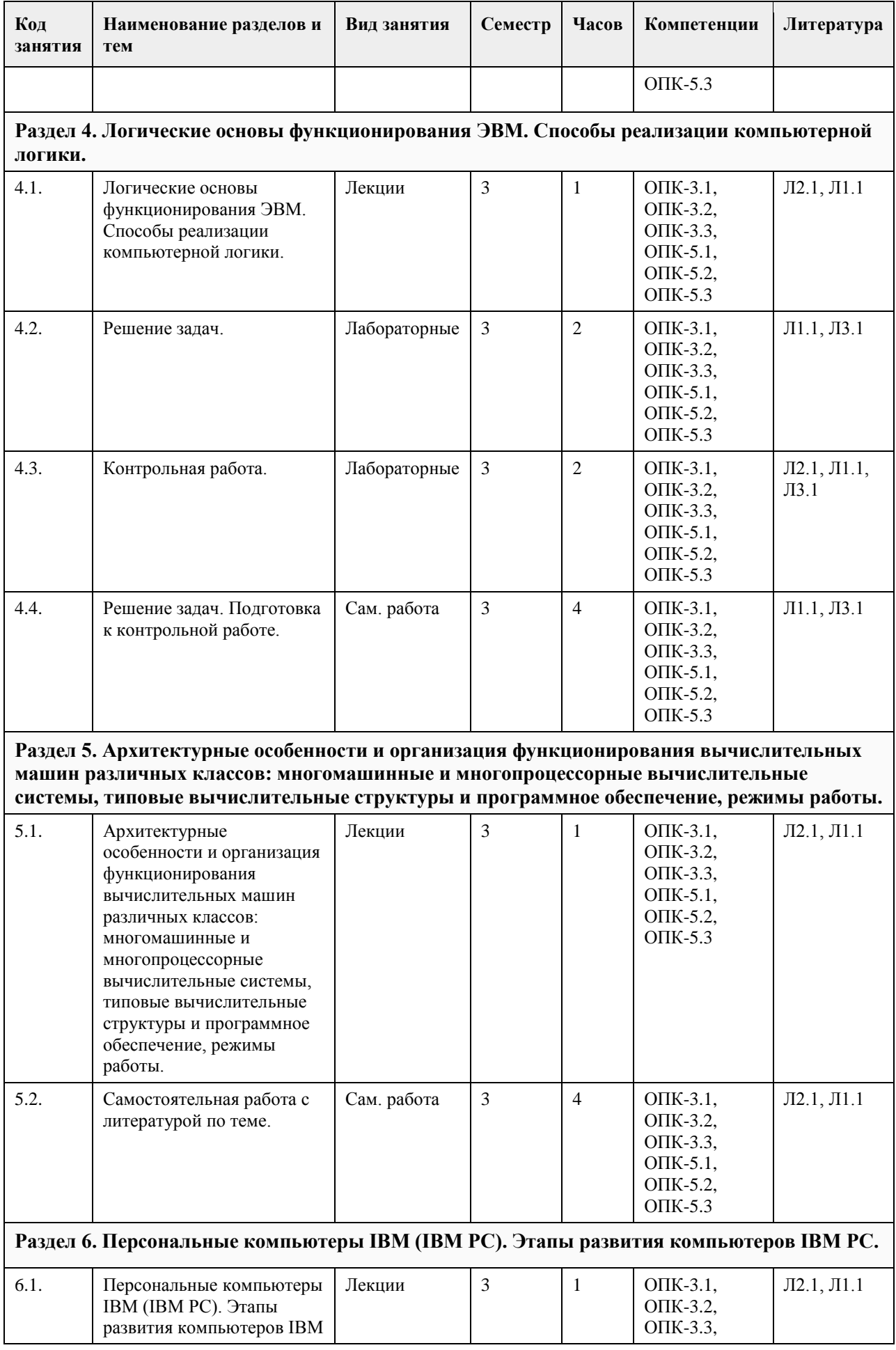

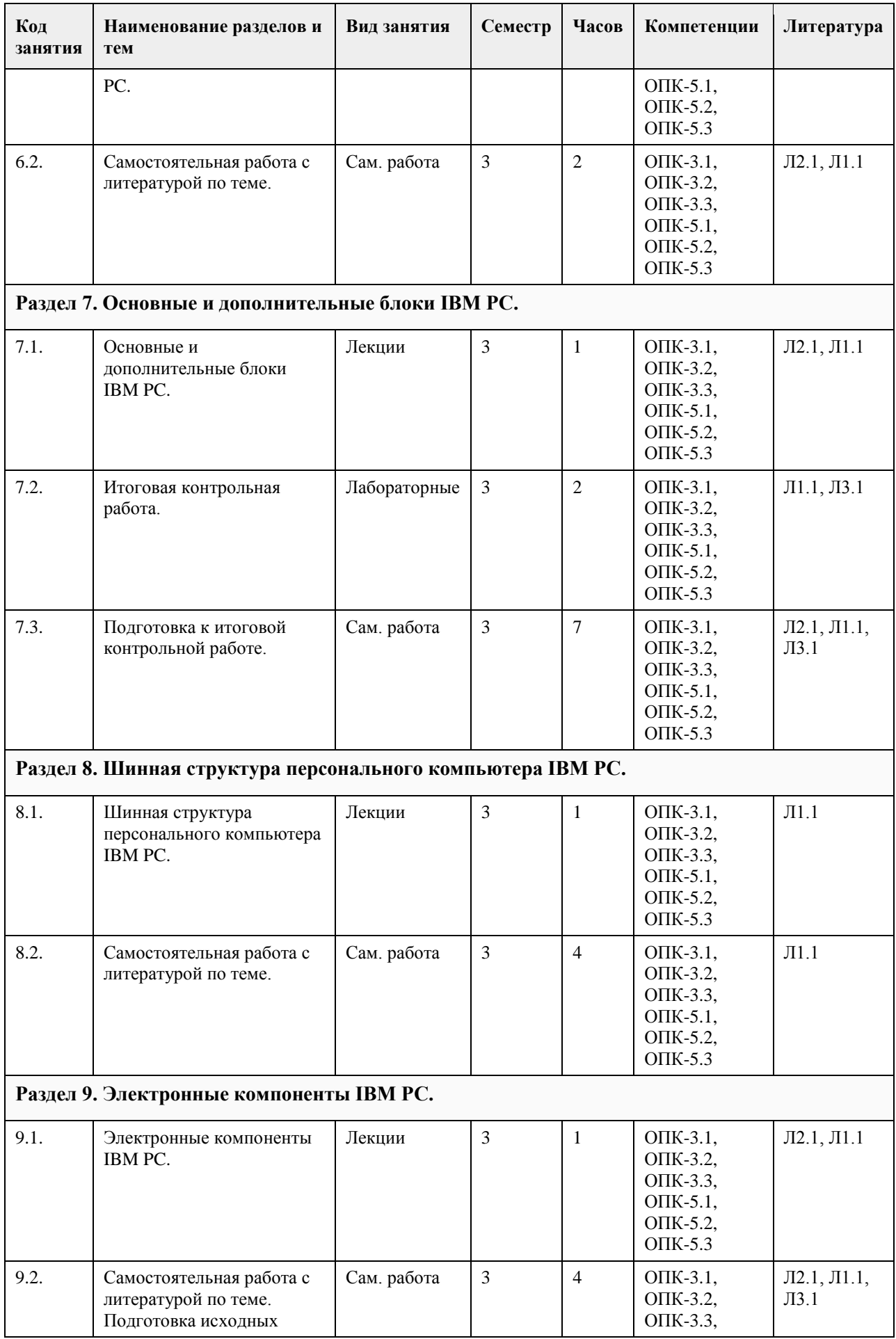

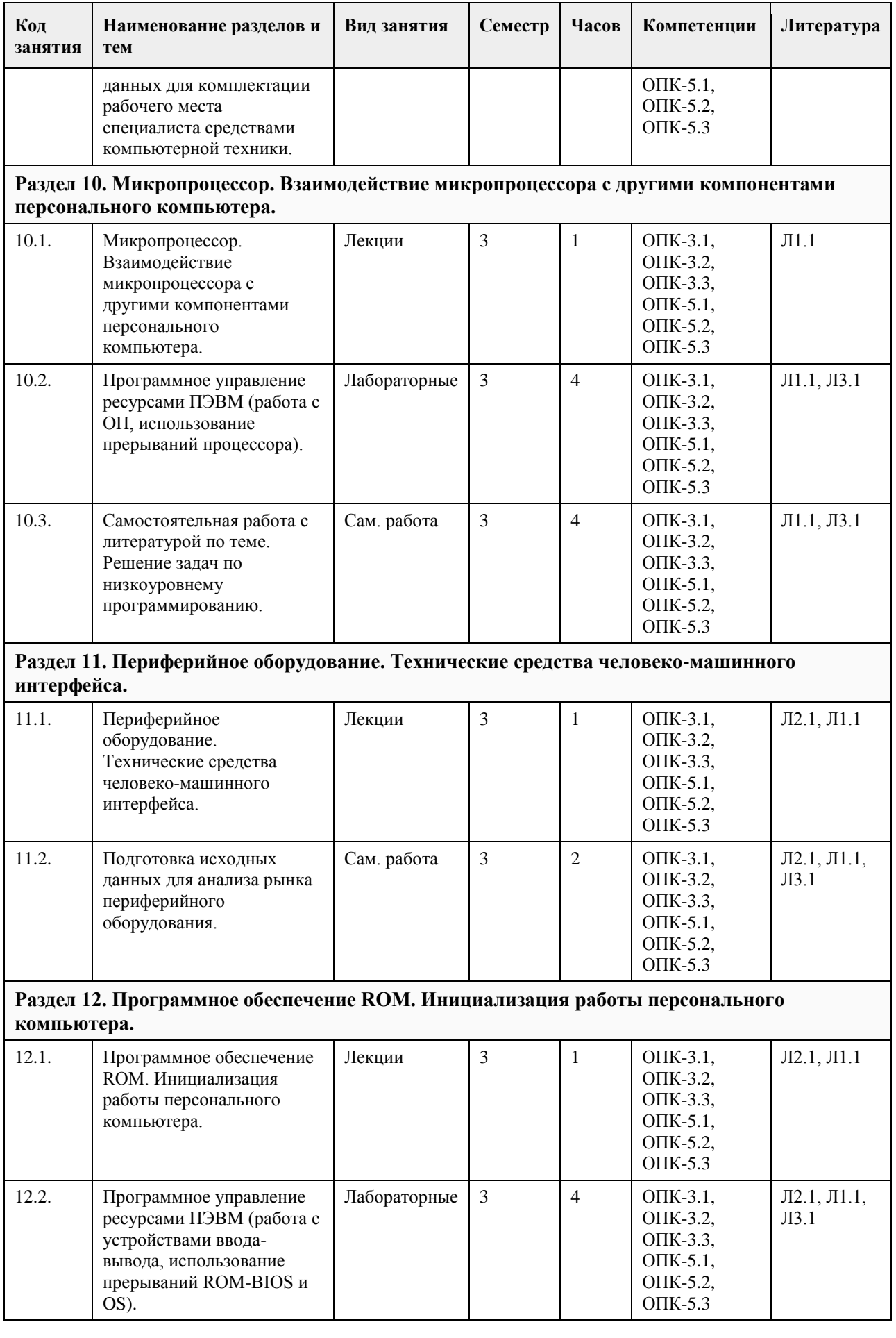

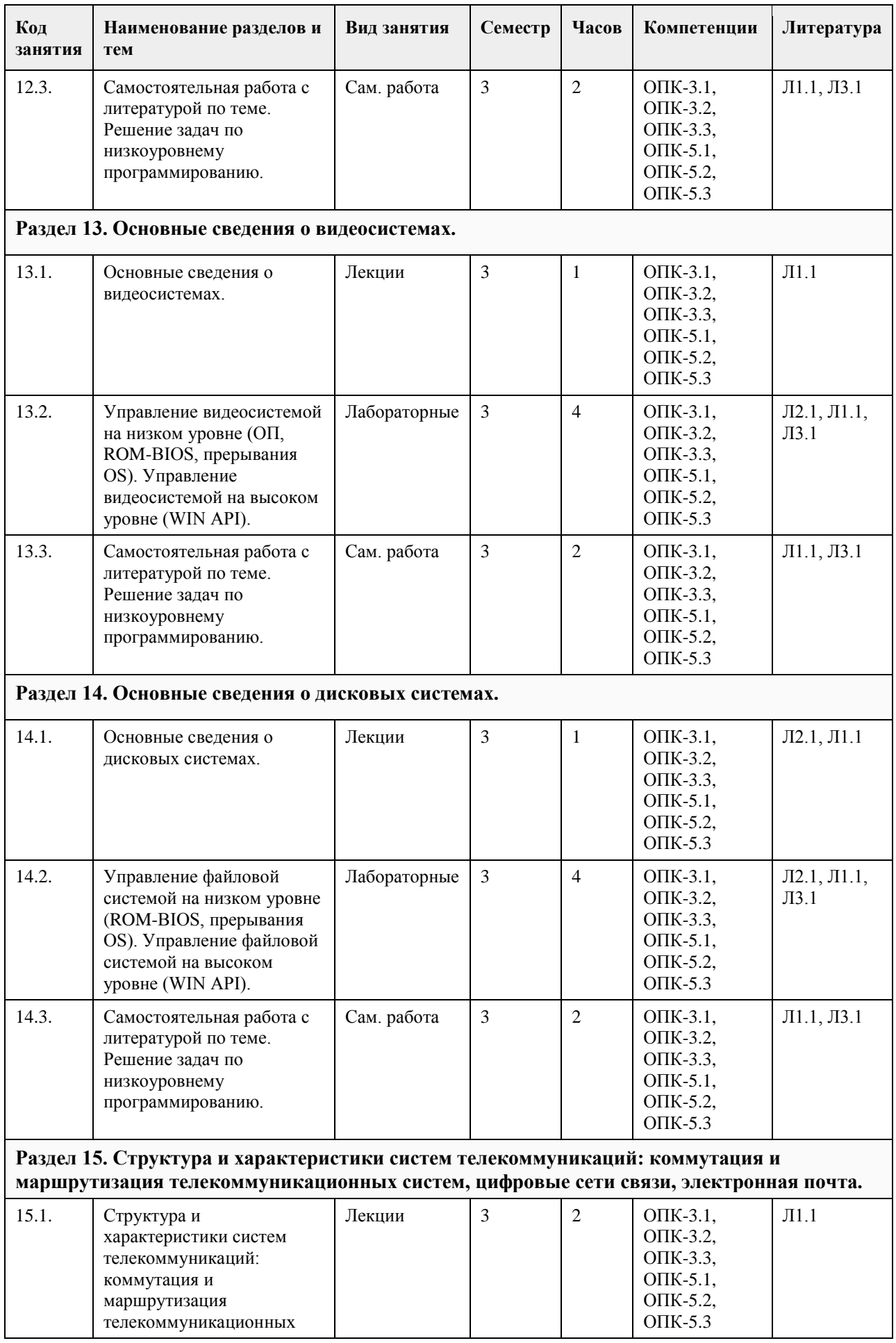

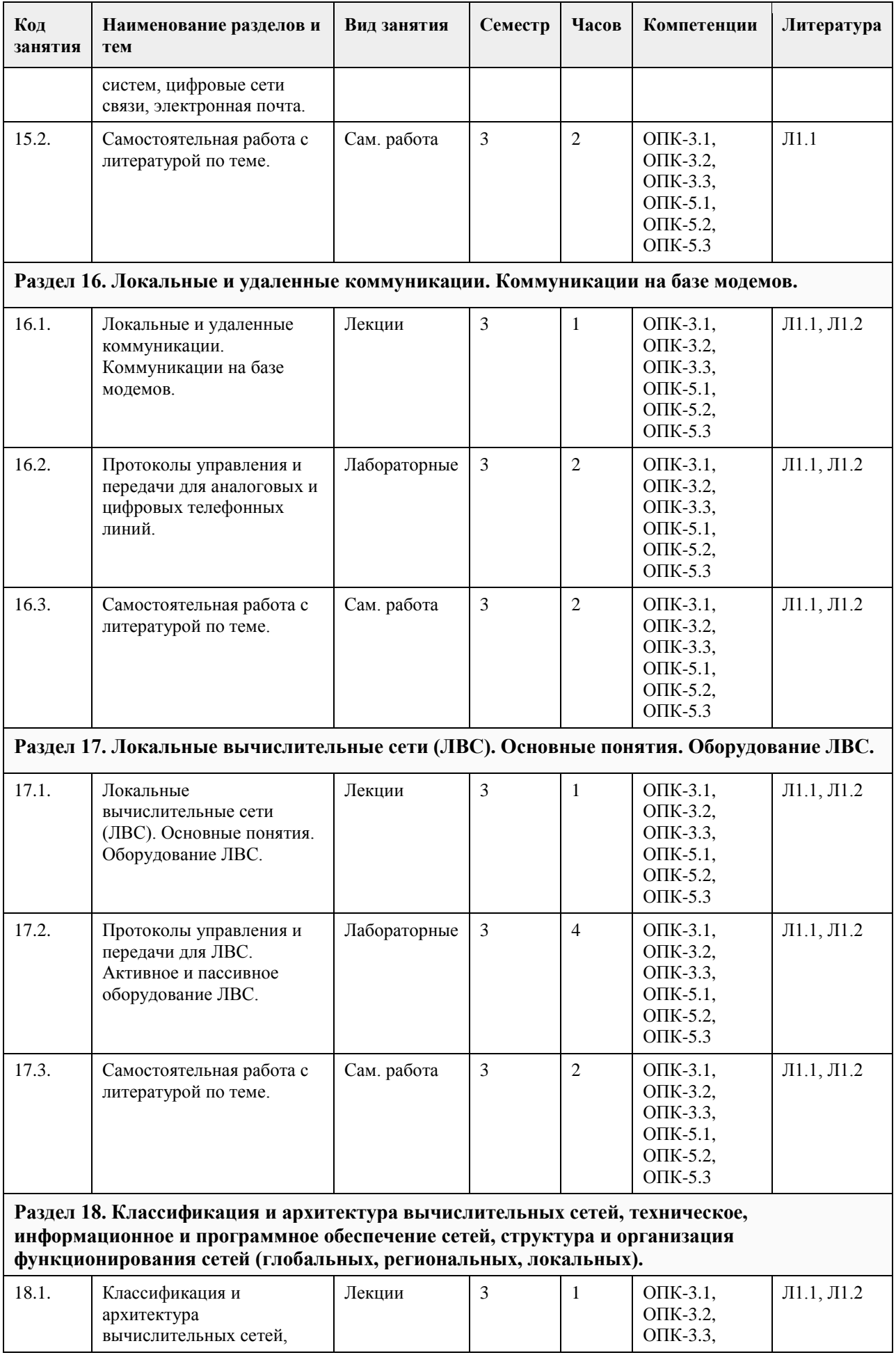

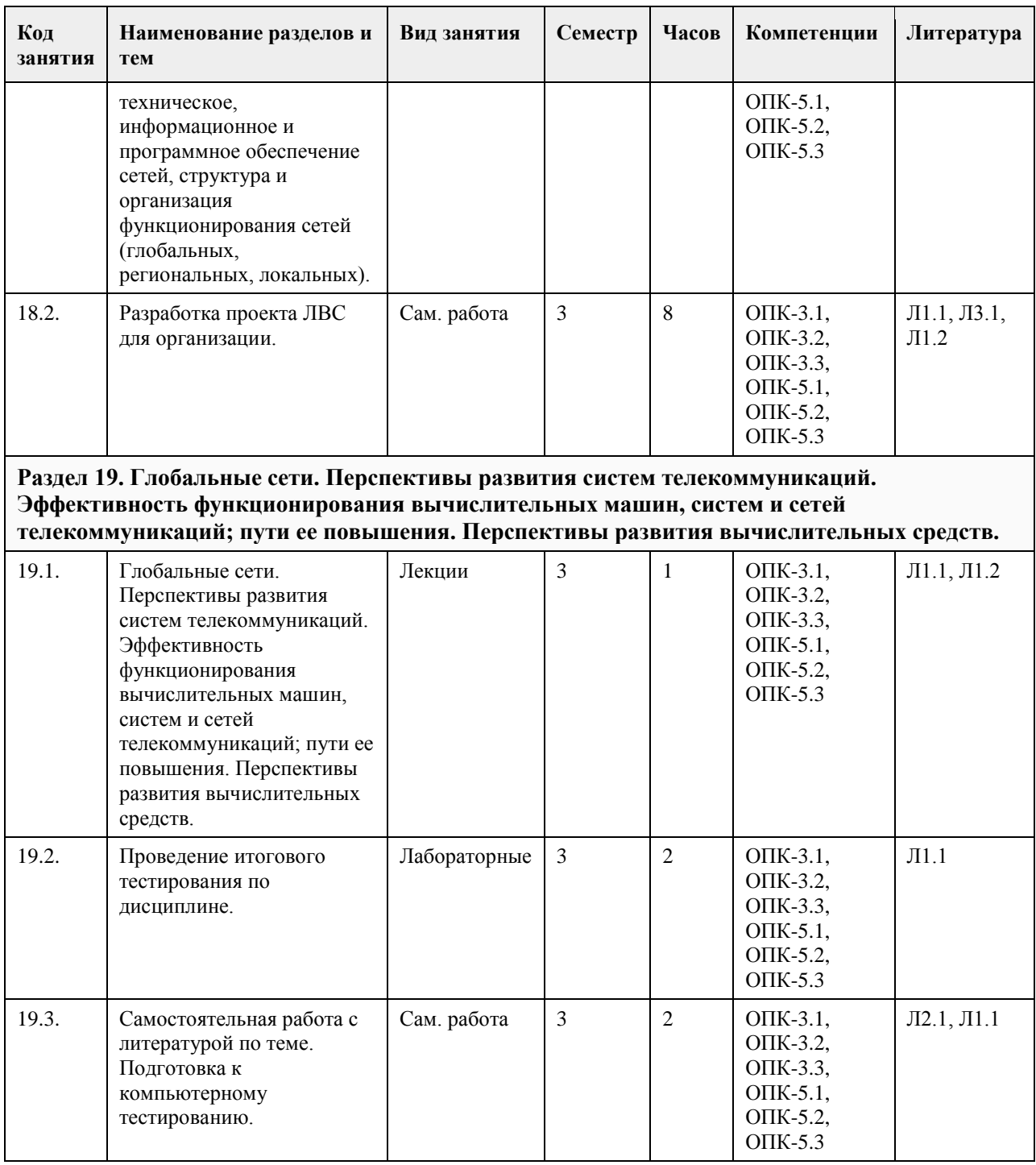

## **5. Фонд оценочных средств**

**5.1. Контрольные вопросы и задания для проведения текущего контроля и промежуточной аттестации по итогам освоения дисциплины** Тесты: /\Измеряется ли информация ?  $+<sub>д</sub>a$ -нет  $\vee$ /\Укажите допустимые единицы измерения информации: +биты +байты +сообщения -файлы

 $\vee$ /\Что такое "машинное слово"? -один байт +два байта -четыре байта -восемь байт  $\setminus$ /\Сколько символов допустимо иметь при способе кодирования текста ASCII? -128 -255  $+256$ -1024  $\sqrt{ }$ /\Полупроводниковые транзисторы впервые были применены в ЭВМ следующего поколения: -первого +второго -третьего -четвертого  $\sqrt{ }$ /\Микропроцессорные ЭВМ появились: -в 50-е годы -в 60-е годы +в 70-е годы -в 80-е годы  $\vee$ /\Вещественные числа (с плавающей точкой) представляются в ЭВМ: -8-ю битами -16-ю битами +32-я битами +64-я битами  $\vee$ /\Какой ученый первым высказал идею автоматизации вычислений посредством выполнения простых операций? -Паскаль -Лейбниц -Холлерит +Бэббидж  $\sqrt{ }$ /\В каком году был реализован первый проект электронной ЭВМ? -1941 -1944 +1946 -1951  $\setminus$ /\Кто изобрел и изготовил первые интегральные микросхемы? +Килби +Нойс -Эйкен -Атанасов  $\setminus$ /\Компания Intel создала свой первый микропроцессор: -в 1966 году +в 1969 году -в 1971 году  $\sqrt{ }$ /\"Фон-неймановскими" считаются следующие ЭВМ: +с одним процессором и одним устройством управления -с одним процессором и несколькими устройствами управления -с несколькими процессорами и одним устройством управления -с несколькими процессорами и несколькими устройствами управления  $\setminus$ /\Укажите правильное высказывание:

+Язык программирования BASIC появился раньше языка PASCAL -Язык программирования PASCAL появился раньше языка BASIC  $\sqrt{ }$ /\Сколько байтов в одном мегабайте? -1 000 000 -1 024 000 +1 048 576  $\sqrt{2}$ /\В каком году появился первый персональный компьютер ? -1977 +1971 -1946 -1981  $\sqrt{ }$ /\Для своей первой персональной ЭВМ компания IBM использовала микропроцессор -8080 -80286 -8086 +8088  $\setminus$ /\Классическая структура ЭВМ включает следующее количество элементов: -3 -7  $+5$ -4  $\sqrt{ }$ /\Системная шина персонального компьютера состоит из: -шины управления, каналов и интерфейсов -шины питания, шины данных и шины адресов -шины питания, шины управления, шины данных, шины адресов и контроллеров +шины питания, шины управления, шины данных и шины адресов  $\vee$ /\Микропроцессор выполняет следующие операции: +вычисления +сравнения -управление устройствами +прерывания +адресацию  $\sqrt{ }$ /\Регистры процессора могут иметь разрядность: +8 бит +16 бит -24 бит +32 бит +64 бит  $\vee$ /\Первым 32-разрядным процессором фирмы Intel был процессор: -80286 -Pentium +80386 -80486  $\sqrt{ }$ /\Впервые жесткий диск (винчестер) был установлен на компьютере: -IBM PC -IBM PC/AT 286 +IBM PC/XT -IBM PC/AT 386  $\setminus$ /\Первый персональный компьютер компании IBM мог иметь следующий объем памяти: -512 Килобайт -64 Килобайт -640 Килобайт

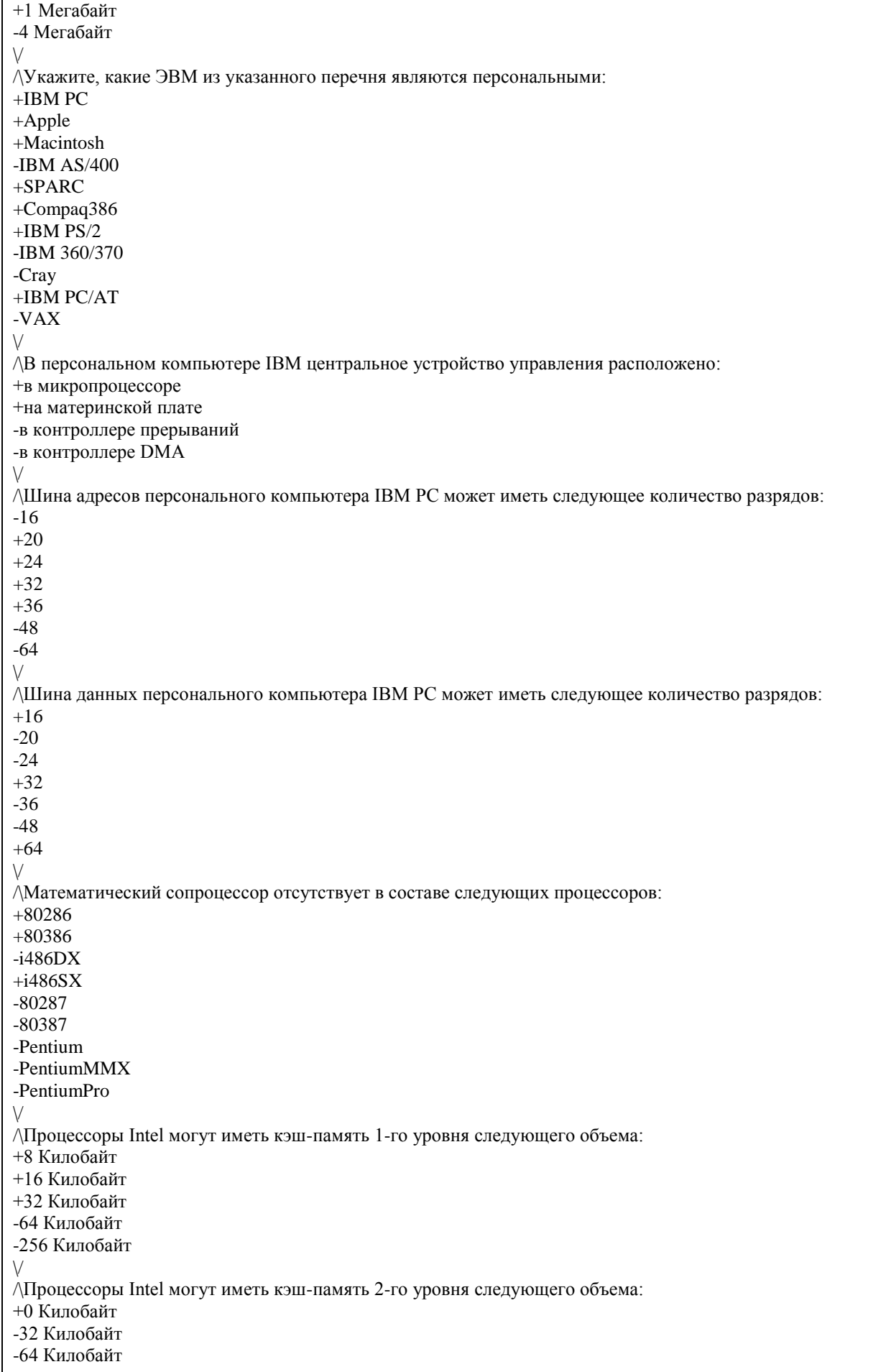

+128 Килобайт +256 Килобайт +512 Килобайт +2048 Килобайт  $\setminus$ /\Следующие процессоры имеют какую-либо кэш-память: +i486DX  $+i486SX$ -80286 +Celeron -80386 +Pentium  $+AMD K6$ +PII Xeon  $\sqrt{ }$ /\Указаны типы процессоров и максимально допустимый для них объем памяти. Отметьте правильно указанные данные: +8088 - 1 Мегабайт +80286 - 16 Мегабайт -80386 - 32 Мегабайт +i486 - 4 Гигабайт -PentiumII - 4 Гигабайт  $\vee$ /\Какие процессоры совместимы с процессорами фирмы Intel по системе основных микрокоманд ? +AMD K5 +AMD K6 +Cyrix686  $+$ IBM M2 +Duron +Athlon -PowerPC +WinChip -SPARC  $\vee$ /\Сколько уровней кэш-памяти может иметь процессор Pentium III? -один +два -три  $\sqrt{ }$ /\Сколько уровней кэш-памяти может иметь процессор Pentium 4? -один -два +три  $\vee$ /\Следующие процессоры могут работать в составе многопроцессорной ЭВМ: -Pentium -Celeron +Pentium III -Duron +Athlon  $\sqrt{2}$ /\Общее количество конвейеров в процессоре Celeron: -1 -2 +3 -4  $\vee$ /\Общий объем кэш-памяти процессора Duron: -64 килобайта -128 килобайт +192 килобайта -256 килобайт

 $\vee$ /\Какой тип памяти требует постоянной регенерации ? +динамическая -статическая -энергонезависимая  $\setminus$ /\Персональный компьютер использует следующие типы памяти: +DRAM +SDRAM +Flash -SCSI -MCA  $\setminus$ /\Какие виды памяти обеспечивают жесткие диски ? +виртуальную -реально-адресуемую +постоянную  $\sqrt{ }$ /\Доступна ли кэш-память программам ? -да +нет  $\setminus$ /\Каково соотношение быстродействия разных типов памяти ? +DIMM работает быстрее SIMM -SIMM работает быстрее DIMM  $\vee$ /\Выберите правильные обозначения типов памяти: -SIMM-16  $+SIMM-30$  $+SIMM-72$ -DIMM-84 +DIMM-168  $\sqrt{ }$ /\Назовите отличия материнских плат типа ATX от плат типа AT: +изменено расположение разъема для процессора -изменено количество COM и LPT портов +добавлены шина AGP и USB-порт -увеличено напряжение питания +увеличена мощность источника питания  $\sqrt{ }$ /\В какие корпуса может быть установлена материнская плата типа ATX ? +MidiTower ATX -NLX Case -LPX Case -MiniTower AT  $\sqrt{ }$ /\Укажите правильные высказывания: +LPT-порт обеспечивает параллельный интерфейс +COM-порт обеспечивает последовательный интерфейс -USB-порт обеспечивает параллельный интерфейс  $\vee$ /\Какие шины обеспечивают 32-разрядную передачу данных ? -ISA  $+MCA$ +PCI  $+VLB$  $\vee$ /\Шина AGP работает на: -частоте системной шины +частоте 66 МГц -частоте 33 МГц -частоте процессора

```
-частоте кэш-памяти
\vee/\Максимальная производительность шины PCI:
-132 Mb/sec
-264 Mb/sec
+528 Mb/sec
-800 Mb/sec
\sqrt{2}/\Расставьте шины расширений по их быстродействию в порядке возрастания:
+USB, ISA, VLB, PCI, AGP
-USB, ISA, VLB, AGP, PCI
-ISA, USB, VLB, PCI, AGP
-USB, VLB, ISA, PCI, AGP
\sqrt{ }/\Чем заняты первые 64kb RAM после 640kb conventional memory?
- BIOS и System Code
- Upper Memory Block (UMB)
+ VGA Video
- Extended RAM
- Interrupt Vectors
\setminus/\ Провода блока питания персонального компьютера имеют следующий цвет: <br>
Red (красный) = 5 вольт brBlack (черный) = Земля <br>
Yellow (желтый) = ????? br>Чем следует заменить знаки вопроса?
- 3.3 вольта
- Power good
+ 12 вольт
- -5 вольт
\vee/\Сколько устройств можно подключать к USB-порту ?
+4+32
+127-133
\sqrt{ }/\Сколько COM-портов может иметь персональный компьютер максимально ?
-2
-3
+4-неограниченное число
\setminus/\Как параллельный порт передает информацию ?
-побитно
+побайтно
-правильного ответа нет
\setminus/\К внутренним устройствам персонального компьютера относятся:
+материнская плата
+процессор
+чипсеты
-клавиатура
+видеоадаптер
\setminus/\К внешним устройствам персонального компьютера относятся:
-ROM-BIOS
-кэш-память
+принтер
+сканер
-графический ускоритель
```

```
\vee/\Накопитель на жестких дисках может быть:
+внутренним
+внешним
-сменным
+переносным
\vee/\Накопитель на гибких дисках является:
+устройством прямого доступа
-устройством последовательного доступа
\vee/\Допускает ли запись магнито-оптический накопитель ?
+<sub>\text{IA}</sub>-нет
\sqrt{2}/\Процедура полного форматирования диска дискового накопителя это:
-всегда физическое стирание ранее записанной информации и изменение имени диска
+запись на диск управляющей информации, определяющей начало и конец отдельных секторов диска
-только удаление с диска таблицы размещения файлов
\setminus/\Отметьте правильные высказывания:
-CD-ROM допускает запись
-CD-R допускает перезапись
+CD-RW допускает чтение
\setminus/\Если в наименовании привода CD-ROM указано 32x - это означает:
-обмен данными ведется через 32-разрядную шину данных
-можно использовать диски с 32 дорожками
+скорость передачи увеличена относительно базовой в 32 раза
\vee/\Накопители на жестких дисках и накопители на сменных оптических дисках можно подключать через 
следующие интерфейсы:
+IDE ATAPI
+SCSI
-PCI
-AGP
\setminus/\Современный видеоконтроллер - это:
+плата расширения
+микросхема на материнской плате
-разъем для подключения монитора
\vee/\Основные характеристики современных видеоконтроллеров для настольных компьютеров:
+цветовое разрешение
+внутренняя рабочая частота
+точечное разрешение
-поддерживаемый тип монитора
\vee/\Видеоконтроллеры могут работать в следующих режимах:
+2 цвета
-8 цветов
+16 цветов
+256 цветов
+32 768 цветов
+65 536 цветов
-1 048 576 цветов
\setminus/\Звуковая карта - это:
+аналогово-цифровой преобразователь
+плата расширения
-тип интерфейса
\lor
```

```
/\Звуковые карты бывают:
+8-разрядные
+16-разрядные
+20-разрядные
-32-разрядные
\lor/\К ручным манипуляторам относятся:
-сканеры
-клавиатуры
+джойстики
+"мыши"
+световые перья
\setminus/\Клавиатуры бывают следующих типов:
+PS/2+DIN
-COM
-LPT
+USB\setminus/\Трэкбол - это:
-тип клавиатуры
-тип джойстика
+ручной манипулятор, заменяющий "мышь"
\setminus/\Матричные (игольчатые) принтеры могут иметь следующее количество печатающих иголок:
-8
+9
-20
+24
\vee/\В паспорте принтера напечатано 600 dpi. Это означает:
-картридж принтера имеет ресурс на 600 страниц
-в буферной памяти принтера помещается 600 символов
+максимальное точечное разрешение при печати составляет 600 точек на дюйм бумаги
\sqrt{ }/\Для мониторов с электронно-лучевой трубкой применимо следующее:
-15-дюймовый монитор имеет размер видимой области, равный 15 дюймам
+17-дюймовый монитор имеет размер видимой области, всегда меньший чем 17 дюймов
\setminus/\Современные мониторы могут работать:
-только в графическом режиме
+в текстовом и графическом режимах
\setminus/\Что такое Socket370 ?
+тип разъема для процессора
-обозначение одной из микросхем на материнской плате
-тип системной шины
\setminus/\Можно ли установить процессор Pentium III на материнскую плату, где ранее работал процессор AMD K7 
(Athlon) ?
-да
+нет
\setminus/\Укажите допустимый размер памяти ROM-BIOS
+64 килобайта
-32 килобайта
+128 килобайт
-256 килобайт
\sqrt{2}/\Укажите правильные высказывания
+шина AGP передает данные быстрее шины PCI
```

```
-шина PCI передает данные быстрее шины AGP
+шина PCI передает данные быстрее шины ISA
-шина ISA передает данные быстрее шины PCI
\setminus/\Укажите, какие из перечисленных действий недопустимы или вредны для нормальной работы 
персонального компьютера
+отключение клавиатуры от системного блока при включенном его состоянии
-вытаскивание дискеты из дисковода в момент времени, когда на дисководе горит зеленая лампочка 
+присоединение принтера кабелем к LPT-порту при включенном состоянии системного блока
-выключение дисплея (монитора) при включенном системном блоке
\vee/\Современные персональные компьютеры допускают подключение дисководов с габаритным размером:
-8 дюймов
+5,25 дюйма
+3,5 дюйма
+2,5 дюйма
\sqrt{2}/\Полный адрес начала видеопамяти для цветного текстового режима работы видеоадаптера следующий:
-A0000
-B800
+B8000\setminus/\Таблица векторов прерываний персонального компьютера IBM PC занимает:
+1024 байта 
-256 байт
-2048 байт
\vee/\Можно ли изменить значение векторов прерываний ?
+да
-нет
\vee/\"Драйвер" - это:
+программа
-контроллер устройства
+расширение ROM-BIOS
\sqrt{2}/\Укажите, какие видеоадаптеры поддерживают работу в цветном текстовом:
-MDA
+CGA+VGA+SVGA
\setminus/\Загрузочный (BOOT) сектор должен присутствовать:
+на дискетах и жестких дисках
-только на дискетах
-только на жестких дисках
\vee/\Что такое "расширенная память" ?
-кэш-память второго уровня (L2)
+оперативная память с адресами выше 1 мегабайта
-оперативная память с адресами выше 16 мегабайт
\vee/\Персональный компьютер IBM PC может нормально работать при отсутствии следующих устройств:
+"мыши"
+жестких дисков
+монитора
-видеоадаптера
\setminus/\Какое оборудование обязательно должно присутствовать в составе персонального компьютера IBM PC ?
+оперативная память
-кэш-память
+процессор
```
+контроллер прерываний -жесткий диск  $\vee$ /\Может ли персональный компьютер иметь более одного центрального процессора ? -нет +да  $\vee$ /\Какие из перечисленных процессоров не поддерживают технологию 3DNow! ? +Pentium +PentiumMMX +Pentium-II +Celeron  $+X$ eon -Duron -Athlon -ThunderBird  $\setminus$ /\Указанные процессоры могут иметь конструктив FCPGA: -Pentium-II +Pentium-III  $+C$ eleron -Athlon -Samuel  $\setminus$ /\У следующих процессоров кэш второго уровня работает на частоте ядра процессора: -K6-2  $+K6-3$ +Pentium-III +Celeron +Duron  $\vee$ /\Может ли современная материнская плата ATX-типа иметь всего два слота расширения:  $+<sub>II</sub>a$ -нет  $\sqrt{ }$ /\Укажите процессоры, выпускаемые по технологии 0,18 мкм: -PentiumMMX +Pentium-II +Pentium-III +Pentium-4  $\sqrt{ }$ /\Укажите количество каналов DMA: -4 +8 -16  $\vee$ /\Укажите количество прерываний, обрабатываемых контроллером прерываний (IRQ): -8 -12  $+16$  $\sqrt{2}$ /\Порты ввода/вывода адресуются числами следующей разрядности:  $+8$  $+16$ -32  $\sqrt{ }$ /\Термин "High Color" относится к графическим режимам, в которых на одну точку приходится следующее количество бит видеопамяти: -8  $+15$  $+16$ -24

```
-32
\vee/\Компьютеры IBM PS/2 собирали на базе следующих процессоров:
-Z80
-i80386SX
+i80386DX
-i80286
-i80186
\sqrt{2}/\Выберите правильное утверждение:
+CD-ROM диски читаются приводами DVD-RAM
-CD-R диски записываются приводами DVD-R
+CD-RW диски читаются приводами CD-ROM
\sqrt{ }/\Стандарты режимов печати принтеров Hewlett Packard допускают следующую плотность печати:
-72 dpi
+75 dpi
-120 dpi
+150 dpi
-360 dpi
+600 dpi
-1440 dpi
\vee/\Что из ниже перечисленного впервые в истории микропроцессоров Intel было реализовано в процессорах 
PentiumPro ?
-шина данных из 64 разрядов
-система команд MMX
-кэш-память второго уровня
+интегрированная в ядро кэш-память второго уровня
+двойная системная шина
\vee/\Длина буфера памяти клавиатуры составляет:
-16 байтов
-24 байта 
+32 байта
-64 байта
\vee/\Размер кластера диска с файловой системой FAT32 составляет следующее количество байтов:
-1024
-2048
+4096
+8192
\setminus/\Размер одной страницы видеопамяти в текстовом режиме 80x25 (16 цветов) в байтах:
-2000
-2048
+4000
-4096
\setminus/\Могут ли использоваться в операционных системах MicroSoft односторонние дискеты ?
+<sub>II</sub>a-нет
\setminus/\Укажите правильную длину аппаратного адреса сетевого адаптера.
-4 байта
+6 байт
-8 байт
\setminus/\Протокол NetBIOS реализует следующие уровни модели OSI:
-Представительский
+Сеансовый
+Транспортный
```
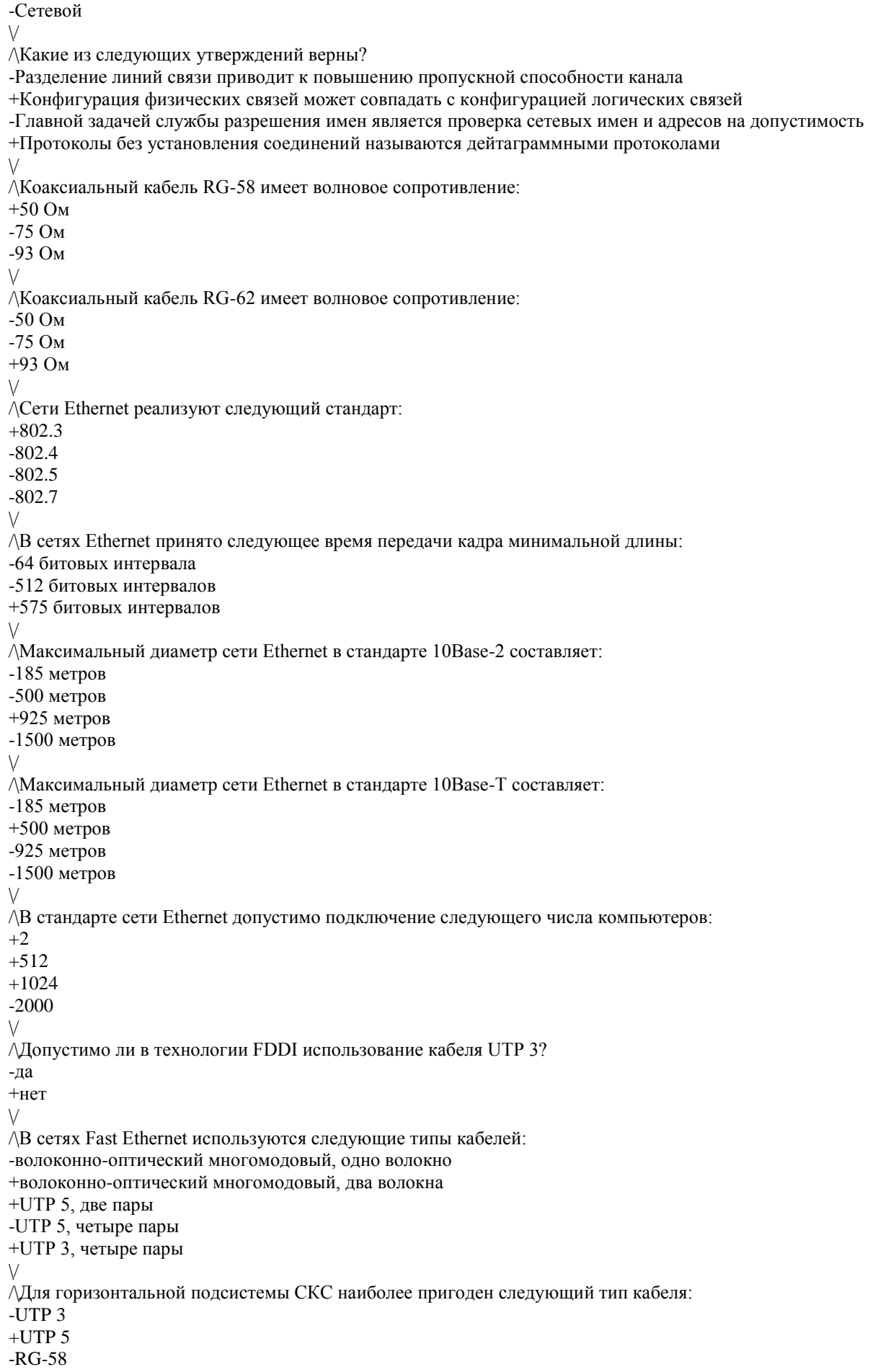

 $\setminus$ /\Для управления концентраторами используется протокол: -NCP -RIP +SNMP -SMTP  $\setminus$ /\Что произойдет, если в сети, построенной на концентраторах, имеются замкнутые контуры? -Сеть будет работать нормально +Кадры не будут доходить до адресата +В сети при передаче любого кадра будет возникать коллизия -Произойдет зацикливание кадров  $\setminus$ /\В IP-адресе компьютера заданы следующие параметры:<BR> Адрес - 185.23.44.206<BR> Маска - 255.255.128.0<BR> Каким будет адрес сети? -185.0.0.0 -185.0.44.0  $+185.23.0.0$ -185.23.44.0  $\sqrt{ }$ /\Длина заголовка в IP-пакете составляет: -16 байт  $+20$  байт -24 байта -30 байт -32 байта  $\vee$ /\Максимальная длина IP-пакета составляет: -512 байт -576 байт -1024 байта -4096 байт +65535 байт  $\sqrt{ }$ /\Длина заголовка в IPX-пакете составляет: -16 байт -20 байт -24 байта +30 байт -32 байта  $\setminus$ /\Максимальная длина IPX-пакета составляет: -512 байт +576 байт -1024 байта -4096 байт -65535 байт  $\sqrt{ }$ /\Какие элементы сети могут выполнять фрагментацию передаваемых кадров? -Только компьютеры -Только маршрутизаторы -Крмпьютеры, маршрутизаторы, мосты и коммутаторы +Компьютеры и маршрутизаторы -Маршрутизаторы и коммутаторы  $\setminus$ /\Следующие сети реализуют коммутацию пакетов:  $+X.25$ +Frame Relay +TCP/IP -FDDI

-Gigabit Ethernet  $\vee$ /\Укажите максимально допустимое расстояние для радиорелейной связи. -50 км  $+100$  KM -150 км  $\vee$ /\Какая длина волны света используется в оптоволоконной связи ? -750 нм +850 нм -1150 нм +1300 нм  $\setminus$ /\Какой участок спектра используется в оптоволоконной связи ? +инфракрасный -красный -синий -ультрафиолетовый  $\vee$ /\Отметьте допустимые при передаче информации методы модуляции сигналов. +амплитудная +частотная +фазовая +амплитудо-импульсная -амплитудо-частотная  $\vee$ /\Каким является спектр непериодического сигнала ? -дискретным +непрерывным  $\vee$ /\Что такое "один бод" ?  $+1$  бит/с -1 байт/c -1 килобайт/с  $\sqrt{ }$ /\Разделение каналов связи бывает: +частотное -амплитудное +временное  $\sqrt{ }$ /\Средой передачи может являться: +воздушная проводная линия +медная кабельная линия +атмосфера -вода +кварцевый световод +пластиковый световод -дерево +безвоздушное пространство  $\sqrt{ }$ /\Какова толщина внутренней части одномодового оптоволокна ?  $+10$  MKM -50 мкм -62,5 мкм  $\sqrt{ }$ /\Прямое соединение может быть обеспечено: +ИК-портами +COM-портами +LPT-портами -USB-портами  $\setminus$ /\Необходимо ли выключать компьютер при прямом соединении двух компьютеров ?

+да -нет  $\setminus$ /\Входит ли в сегмент локальной сети устройство расширения ? -да +нет  $\vee$ /\Какова функция повторителя (repeater'а) в сети ? +усиление сигнала +ретрансляция сигнала -обеспечение развязки нескольких узлов  $\setminus$ /\Может ли коммутатор (switch) обеспечивать одновременно несколько соединений ?  $+\pi a$ -нет  $\setminus$ /\Какова основная функция маршрутизатора ? -объединение различных сегментов одной сети +объединение сегментов, работающих в различных стандартах сетей +соединение сетей одного или разных типов по одному протоколу  $\setminus$ /\Укажите правильное расположение методов передачи в порядке возрастания скорости обмена: -симплексный, дуплексный, полудуплексный -полудуплексный, полнодуплексный, симплексный +симплексный, полудуплексный, полнодуплексный  $\vee$ /\Выберите правильное утверждение: +параллельная передача быстрее последовательной -последовательная передача быстрее параллельной  $\vee$ /\При асинхронной передаче полезная передаваемая информация обрамляется: +служебными битами -служебными байтами  $\setminus$ /\При синхронной передаче полезная передаваемая информация обрамляется: -служебными битами +служебными байтами  $\setminus$ /\В сети Ethernet используется следующий метод доступа: -детерминированный +недетерминированный  $\vee$ /\В сети Fast Ethernet используется следующий метод доступа: -метод опроса -метод передачи права -метод кольцевых слотов +случайный метод  $\sqrt{2}$ /\В сети Token Ring используется следующий метод доступа: -метод кольцевых слотов +метод передачи права -случайный метод  $\setminus$ /\Какой материал используется в кабелях для ЛВС ? -алюминий +медь -железо +пластик +кварцевое стекло  $\setminus$ /\Укажите полосу пропускания кабеля UTP3.  $+10$  M $\Gamma$ <sub>II</sub>

-20 МГц -100 МГц  $\setminus$ /\Укажите полосу пропускания кабеля UTP5. -10 МГц  $+100$  M $\Gamma$ <sub>H</sub> -155 МГц  $\sqrt{2}$ /\Может ли скорость передачи, измеряемая в Мбит/c, быть больше величины полосы пропускания в МГц ? +да -нет  $\setminus$ /\Что такое "импеданс" для кабеля, используемого в ЛВС ? -активное сопротивление -индуктивное сопротивление -емкостное сопротивление +волновое сопротивление  $\sqrt{ }$ /\Можно ли заменять кабель UTP5 на какой-либо кабель из семейства STP ? +да -нет  $\sqrt{2}$ /\В чем состоит метод случайного доступа ? -передающий узел всегда выбирает для передачи случайнвй момент времени -передающий узел при обнаружении коллизии ожидает фиксированный интервал времени, а затем повторяет передачу +передающий узел при обнаружении коллизии ожидает случайный интервал времени, а затем повторяет передачу  $\vee$ /\Коаксиальный кабель допустим к применению в следующих топологиях: +шина +звезда -кольцо  $\vee$ /\Кабель "витая пара" допустим к применению в следующих топологиях: -шина +звезда +кольцо  $\sqrt{ }$ /\Волоконно-оптический кабель допустим к применению в следующих топологиях: -шина +звезда +кольцо  $\vee$ /\Стандарт Ethernet 10Base-5 допускает следующую длину сегмента:  $+500$  M +185 м -2 км  $\setminus$ /\Стандарт Ethernet 10Base-2 разрешает иметь в сегменте следующее количество узлов:  $+30$ -50 -1024  $\setminus$ /\Стандарт Ethernet 10Base-T разрешает использовать следующие типы кабелей: +UTP3  $+$ UTP5 +STP Type 1 -RG-58 -RG-11  $\setminus$ /\При построении сегментов сети на коаксиальном кабеле используются следующие коннекторы:

+BNC +AUI  $+T$  $+I$ -RJ-45  $\setminus$ /\Заземление сети на витой паре обеспечивается следующим образом: -через сетевые карты -только через концентраторы +через компьютеры и концентраторы  $\setminus$ /\В "шинном" сегменте сети на коаксиальном кабеле необходимо заземлять: +один из терминаторов -оба терминатора  $\setminus$ /\Сети Token Ring в "облегченном" варианте имеют следующие характеристики: -8 HUB-ов, 96 станций, 45 м между узлами -12 HUB-ов, 96 станций, 120 м между узлами +12 HUB-ов, 96 станций, 45 м между узлами  $\setminus$ /\Допускают ли сети Token Ring использование волоконно-оптического кабеля ? +да -нет  $\vee$ /\Сети FDDI используют: +маркерный метод доступа -метод кольцевых слотов  $\sqrt{ }$ /\Могут ли цифровые линии связи передавать аналоговые данные (например, голос) ? +да -нет  $\vee$ /\Допускается ли в сети Fast Ethernet II-го класса попарное объединение HUB-ов ? +да -нет  $\sqrt{ }$ /\Метод доступа сети Token Ring основан на следующем количестве приоритетов: -4 -6 +8  $\setminus$ /\Может ли роль повторителя в сети Token Ring выполнять какой-либо из компьютеров ? -да, любой +да, активный монитор -нет  $\setminus$ /\Какие кабели можно использовать в сети по технологии FDDI ? +многомодовое оптоволокно +одномодовое оптоволокно -коаксиальный кабель RG-62 -UTP3  $+$ UTP5  $\setminus$ /\Разрешено ли в технологии Fast Ethernet использование коаксиального кабеля ? -да +нет  $\setminus$ /\Какой тип кабеля используется в стандарте Fast Ethernet 100Base-FX ? -одномодовое оптоволокно +многомодовое оптоволокно  $\vee$ /\Стандарт сети Fast Ethernet разрешает использование в полнодуплексном режиме передачи следующих

кабелей: -только UTP5 -только оптоволокно +UTP3 и UTP5  $\vee$ /\Максимальный диаметр сети Fast Ethernet на основе повторителей при использовании только витой пары составляет: +200 метров -160 метров -272 метра  $\sqrt{ }$ /\Сети 100VG-AnyLAN совместимы со следующими типами сетей: -только Ethernet -только Fast Ethernet +Fast Ethernet и Token Ring -только Token Ring  $\vee$ /\Можно ли в сети Gigabit Ethernet использовать коаксиальный кабель ? -нет -да, все типы -да, с импедансом 50 Ом +да, с импедансом 75 Ом  $\setminus$ /\Можно ли сетевые адаптеры Token Ring использовать в сети Ethernet ? -да +нет  $\vee$  $\Lambda$ К какому кабелю относится стандарт Gigabit Ethernet 1000Base-SX ? +к многомодовому оптоволокну -к одномодовому оптоволокну -к витой паре -к любому типу оптоволокна  $\sqrt{ }$ /\Какие из ниже перечисленных пар сетевых технологий совместимы по формату кадров и, следовательно,<br> позволяют образовывать составную сеть ? -FDDI - Ethernet -Token Ring - Fast Ethernet +Token Ring - 100VG-AnyLAN +Ethernet - Fast Ethernet +Ethernet - 100VG-AnyLAN -Token Ring - FDDI  $\lor$ /\Какое количество концентраторов можно использовать для построения сети Fast Ethernet I-го класса ? +1 Switch и 2 HUB-а -4 HUB-а +1 Switch и 4 HUB-а +2 Switch-а и 3 HUB-а -2 Switch-а и 4 HUB-а  $\setminus$ /\Какие стандарты из указанного перечня поддерживает сеть Fast Ethernet ? -10Base-5 -10Base-2  $+10$ Base-T +100Base-T2  $+100Base-TX$ +100Base-T4  $+100$ Base-FX -100Base-SX  $\setminus$ /\Какое утверждение в отношении ЛВС является верным ? -логическая топология всегда совпадает с физической

+логическая топология может не совпадать с физической  $\vee$ /\В модели OSI принято учитывать следующее количество уровней: -5 +7 -8  $\setminus$ /\Какое утверждение верно ? +дейтаграммные протоколы не требуют предварительного установления соединения -дейтаграммные протоколы требуют предварительного установления соединения  $\vee$ /\На физическом уровне модели OSI передаются: +биты -кадры -пакеты  $\setminus$ /\На канальном уровне модели OSI передаются: -биты +кадры -пакеты  $\vee$ /\К сетенезависимым относятся протоколы следующих уровней модели OSI: +прикладной +сеансовый -транспортный -канальный  $\sqrt{2}$ /\Маршрутизаторы в ЛВС функционируют на следующем уровне модели OSI: -физический -сетевой +транспортный -сеансовый  $\sqrt{ }$ /\В стеке TCP/IP протокол TCP используется на следующих уровнях модели OSI: +сеансовый +транспортный -сетевой -канальный  $\sqrt{ }$ /\Длина IP-адреса может составлять: +16 байтов +32 бита -64 бита +128 бит  $\setminus$ /\К какому классу сети TCP/IP относится компьютер с адресом 193.100.65.41,<BR> если маска адреса не задана? -A -B  $+C$  $\sqrt{2}$ /\Какие аппаратные IRQ можно использовать при настройке сетевого адаптера -4  $+5$ -6 -8  $+10$  $+11$  $\sqrt{2}$ /\Основателем какой компании является Холлерит?  $+{\bf IBM}$ -Compaq

-AT&T -DEC  $\setminus$ /\Укажите российский аналог компьютера IBM PS/2: -EC1841 -EC1842 +EC1843  $\sqrt{2}$ /\Кто разработал концепцию RISC-процессора? -Тед Хофф -Адам Осборн +Джон Кук  $\setminus$ /\Какой объем памяти имели первые жесткие диски персональных компьютеров? -5 Мегабайт +10 Мегабайт -20 Мегабайт  $\setminus$  $\Lambda$ Какую архитектуру имеют компьютеры Main Frame? -шинную +канальную  $\sqrt{ }$ /\Укажите процессор-рекордсмен по сумме объемов кэш-памяти<BR> первого и второго уровней, расположенных в ядре: -Pentium II -Pentium III Coppermine +Pentium III Tualatin -Pentium 4 -AMD K6-3 -AMD K7 Duron -AMD K7 Palomino  $\vee$ /\Выберите материал, который по исследованиям ученых может обеспечить<BR> рекордную плотность магнитной записи: -окись железа +ниобат лития -двуокись железа -арсенид галлия  $\sqrt{ }$ /\Технология VLIW (Very Long Instruction Word) предложена и реализована<BR> в процессорах компании: -Intel -VIA -AMD -IBM +Transmeta  $\sqrt{2}$ /\Процессор Pentium III может иметь форм-фактор: -PGA  $+PPGA$ +FCPGA  $+FCPGA2$  $\setminus$ /\Максимальный объем памяти, адресуемой процессорами Intel: -4 Гигабайта -8 Гигабайт -32 Гигабайта +64 Гигабайта  $\setminus$ /\Какой материал лежит в основе создания молекулярной памяти для PC? -молекулы неорганического соединения -молекулы искусственного органического соединения

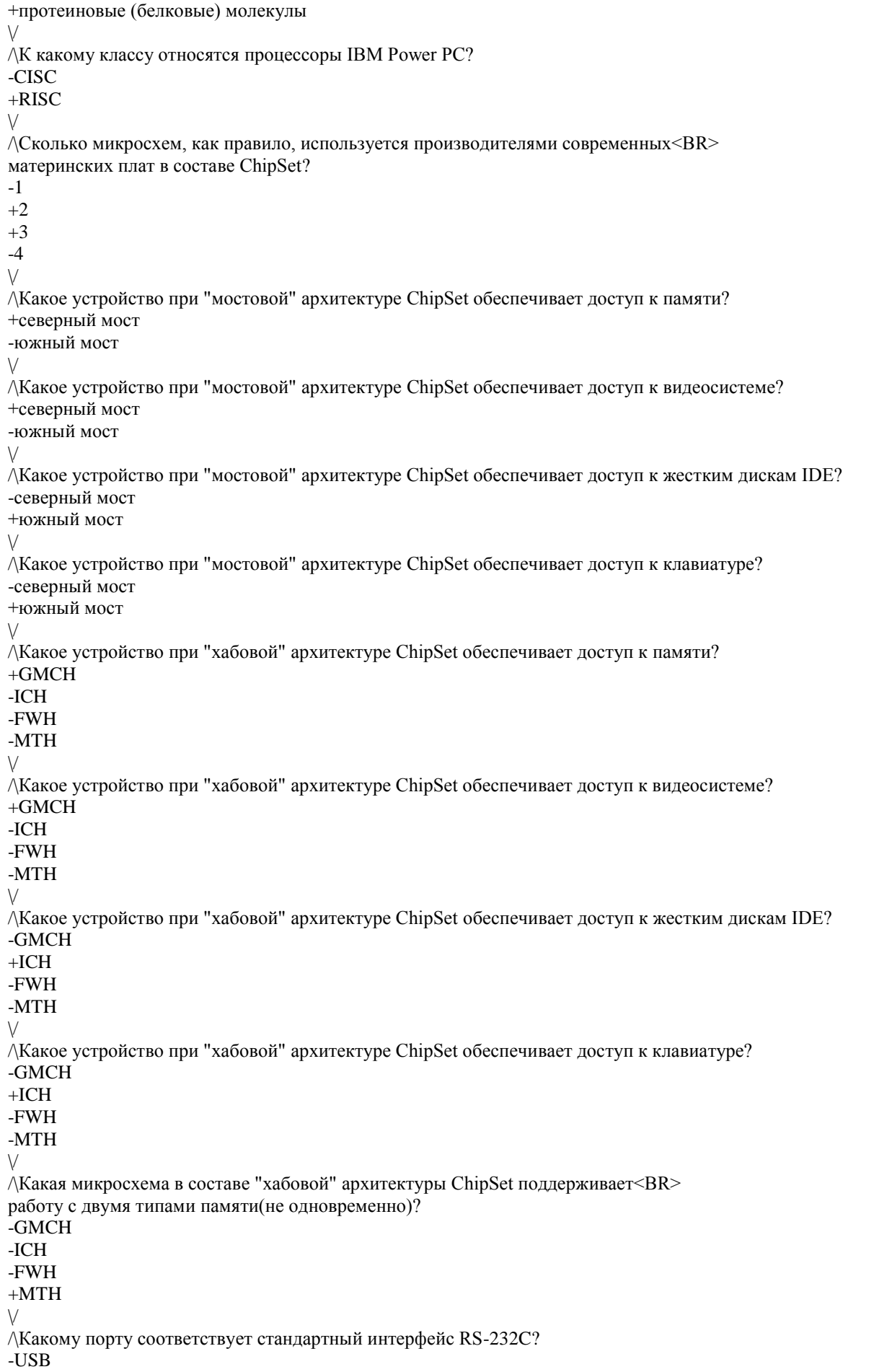

+COM -LPT  $\setminus$ /\Какие режимы работы LPT-порта обеспечивают двунаправленную передачу? -SPP +EPP +ECP  $\sqrt{2}$ /\Сколько отсеков 5,25" может иметь корпус MidiTower? -1 -2 +3  $+4$ +больше двух  $\sqrt{ }$ /\Какой тип разъема соответствует LPT-порту? -DB-9 -DB-15  $+DB-25$  $\setminus$ /\Стандарту USB 2.0 соответствует следующая скорость передачи: -12 Мбит/с -48 Мбит/с +60 Мб/с  $\vee$ /\Каково соотношение площадей материнских плат? +Площадь AT-платы больше площади ATX-платы -Площадь ATX-платы больше площади AT-платы  $\vee$ /\Какова длина таблицы CMOS в байтах? -128 +256 -512 -1024  $\sqrt{ }$ /\Интерфейс Blue Tooth является: -проводным +беспроводным  $\sqrt{ }$ /\Технология MMX основана на использовании регистров следующей длины: -32 бита +64 бита -128 бит  $\setminus$ /\Технология SSE2 основана на использовании регистров следующей длины: -32 бита -64 бита +128 бит  $\setminus$ /\Глубина конвейера процессора Pentium 4 составляет: -8 стадий -12 стадий -15 стадий +20 стадий  $\sqrt{ }$ /\Сколько сегментных регистров имеют современные микропроцессоры<BR> Intel 6-го и 7-го поколений? -4  $+6$ -8  $\sqrt{2}$  $\wedge$ Какое максимальное количество независимых аудио-каналов поддерживает<BR>

система Dolby Digital? -2 -4  $+5$ -6  $\setminus$ /\Какой объем видеопамяти потребуется для работы компьютера в графическом режиме<BR> 800x600 точек при цветовом разрешении в 24 бита? -1 Мегабайт +2 Мегабайта -4 Мегабайта -8 Мегабайт  $\setminus$ /\Какие из указанных типов памяти используют современные видеоадаптеры? +SGRAM +VRAM +DRDRAM -FlashEEPROM  $\sqrt{ }$ /\Какая технология используется струйными принтерами Hewlett Packard? +Bubble -Piezo  $\vee$ /\Какая технология используется струйными принтерами Epson? -Bubble +Piezo  $\vee$ /\В каком году были изготовлены первые образцы оптического волокна для линий связи? -1964 +1970 -1985  $\vee$ /\Современные оптические накопители используют следующие режимы работы: -CLV +CAV/CLV +CAV  $\vee$ /\На современных магнитных дисковых накопителях наиболее часто используют<BR> следующие размеры сектора: -256 байт +512 байт -1024 байта  $\setminus$ /\Эффект Керра лежит в основе работы следующих типов накопителей: -CD -DVD -HDD  $+MO$  $\setminus$ /\Выберите правильное утверждение: -DVD-RAM диски имеют объем памяти больше, чем диски DVD-R +DVD-R диски имеют объем памяти больше, чем диски DVD-RAM  $\setminus$ /\Фотоэлектрические принтеры являются принтерами: -ударного действия +безударного действия  $\vee$ Критерии оценивания: Отлично (повышенный уровень) - выполнено от 85% до 100% заданий предложенного теста. Хорошо (базовый уровень) - выполнено от 70% до 84% заданий предложенного теста.

Удовлетворительно (пороговый уровень) - выполнено от 50% до 69% заданий предложенного теста. Неудовлетворительно (уровень не сформирован) - выполнено менее 50% заданий предложенного теста.

### **5.2. Темы письменных работ для проведения текущего контроля (эссе, рефераты, курсовые работы и др.)**

не предусмотрены

### **5.3. Фонд оценочных средств для проведения промежуточной аттестации**

Перечень вопросов, выносимых на экзамен:

1. Социально-экономические аспекты информатизации общества. Понятия: «информационноиндустриальное общество», «информационная вооруженность», «экономика знаний», «ин-дустрия

информации». Причины быстрого роста производства средств вычислительной техники.

2. Понятия «информация» и «данные». Виды и способы представления дискретной информа-ции. Кодирование информации. Аналоговые и дискретные ЭВМ.

3. Системы счисления. Основные понятия. Позиционные и непозиционные системы счисле-ния. Образование чисел в позиционных системах счисления.

4. Перевод целых чисел из десятичной системы в другие позиционные системы счисления. Перевод пpавильных десятичных дpобей в другие позиционные системы счисления.

5. Перевод чисел из двоичной, восьмеpичной и шестнадцатеpичной систем в десятичную.

6. Сводная таблица переводов целых чисел из одной системы счисления в другую для систем счисления, используемых ЭВМ.

7. Арифметические операции в позиционных системах счисления. Сложение и вычитание в двоичной, восьмеричной и шестнадцатиричной системах счисления.

8. Арифметические операции в позиционных системах счисления. Умножение и деление в двоичной, восьмеричной и шестнадцатиричной системах счисления.

9. Представление целых чисел в памяти ЭВМ. Беззнаковые и знаковые числа. Прямой, обрат-ный и дополнительный код.

10. Выполнение ЭВМ арифметических операций над целыми числами (на примере однобайто-вых целых чисел). Переполнение разрядной сетки.

11. Представление вещественных чисел в памяти ЭВМ. Числа с плавающей точкой. Нормализо-ванные числа.

12. Выполнение ЭВМ логических операций. Основные логические операции (OR, AND, NOT, XOR), правила их выполнения и назначение.

13. Основные электронные элементы микропроцессоров, реализующие арифметические и ло-гические операции.

14. Предпосылки возникновения ЭВМ. Принципы фон-Неймана. Классификация ЭВМ. Поко-ления ЭВМ.

15. Функциональная организация ЭВМ. Области применения вычислительной техники. Клас-сификация средств вычислительной техники в соответствии с решаемыми задачами.

16. Архитектура и структура ЭВМ различных классов. ЭВМ с канальной архитектурой. ЭВМ с шинной архитектурой. ЭВМ с распределенной архитектурой. Конвейерные ЭВМ. ЭВМ с перекрестной коммутацией. 17. Взаимодействие устройств, входящих в состав ЭВМ. Каналы и интерфейсы ввода-вывода.

Многопроцессорные и многомашинные вычислительные системы. Особенности их эксплу-атации.

18. Особенности реализации микропроцессорной техники. Эволюция персональных компьюте-ров. Персональные компьютеры WIntel (IBM PC). Реализация принципов фон-Неймана в персональных компьютерах. Принцип открытой архитектуры.

19. Связь компонентов компьютера. Шины и интерфейсы. Логические типы системных шин и их назначение. Шина электропитания, управляющая шина, адресная шина, шина данных. Внутренние и внешние интерфейсы.

20. Критерии выбора и оценки персонального компьютера. Способы приобретения персональ-ного компьютера. Режимы экономии. Модернизация персонального компьютера. Способы модернизации с точки зрения достигаемого эффекта.

21. Эффективность функционирования вычислительных машин, вычислительных систем и се-тей телекоммуникаций. Основные пути повышения эффективности. Перспективы развития средств вычислительной техники и программного обеспечения.

22. Микропроцессор персонального компьютера. Его структура и основные функции. Матема-тический сопроцессор. Основные производители.

23. Память персонального компьютера. Основные типы памяти, принципы их работы и назна-чение (RAM, ROM, Cache).

24. Системная (материнская) плата персонального компьютера. Ее устройство и основные ха-рактеристики. Общие сведения о платах расширений.

25. Внутренние и внешние устройства персонального компьютера. Основные группы внешних устройств.

26. Накопители информации. Конструктивные способы размещения и способы записи инфор-мации.

27. Носители информации. Дискеты, жесткие магнитные диски, компакт-диски, сменные носи-тели на основе Flash-памяти.

28. Видеоадаптеры и видеоконтроллеры (видеокарты) и их основные характеристики.

29. Звуковые карты. Их типы и основные характеристики.

30. Устройства ручного ввода информации. Типы клавиатур и ручных манипуляторов. Их ос-новные характеристики.

31. Устройства оптического ввода информации (сканеры, цифровые фотоаппараты и видеока-меры). Их

типы и основные характеристики. Устройства координатного ввода информации (дигитайзеры).

32. Печатающие устройства и их типы. Основные характеристики матричных, фотоэлектриче-ских, струйных принтеров и графопостроителей (плоттеров).

33. Устройства видеовывода. Видеомониторы и видеопроекторы. Типы видеомониторов и ви-

деопроекторов, их основные характеристики.

34. Основы видеовывода. Формирование изображения. Режимы работы видеосистемы. Управ-ление видеорежимами.

35. Компьютерные коммуникации. Основные понятия. Передача данных в системах коммуни-каций. Элементы, методы и режимы передачи данных.

36. Локальные и удаленные коммуникации. Понятие локальной и глобальной сети.

37. Локальная вычислительная сеть (ЛВС). Основные типы топологий, их достоинства и недо-статки.

38. Сpеда и методы пеpедачи ЛВС. Узкополосные и шиpокополосные локальные сети. Методы доступа ЛВС (детеpминиpованный метод, метод опpоса, метод пеpедачи пpава, метод коль-цевых слотов, случайный метод доступа).

39. Типы и основные характеристики кабелей ЛВС. Типы и основные характеристики кабель-ных соединений ЛВС. Активное и пассивное сетевое оборудование.

40. Краткая характеристика основных типов ЛВС и особенности их архитектуры. Сети Ethernet, Fast Ethernet, Gigabit Ethernet. Топология и особенности различных типов сетей.

41. Коммуникации на базе модемов. Внутpенние и внешние модемы. Интеллигентные и неин-теллигентные модемы. Коммутиpуемые и некоммутиpуемые модемы. Основные характери-стики и стандарты модемов. 42. Глобальные сети связи на основе аналоговых и цифровых выделенных линий. Глобальные сети связи с коммутацией каналов. Использование аналоговых телефонных сетей. Беспро-водные сети. Стандарты беспроводного обмена.

Критерии оценивания:

Отлично (повышенный уровень)

Студентом дан полный, в логической последовательности развернутый ответ на поставленный вопрос, где он продемонстрировал знания предмета в полном объеме учебной программы, достаточно глубоко осмысливает дисциплину, самостоятельно, и исчерпывающе отвечает на дополнительные вопросы, приводит собственные примеры по проблематике поставленного вопроса, решил предложенные практические задания без ошибок.

Хорошо (базовый уровень)

Студентом дан развернутый ответ на поставленный вопрос, где студент демонстрирует знания, приобретенные на лекционных и семинарских занятиях, а также полученные посредством изучения обязательных учебных материалов по курсу, дает аргументированные ответы, приводит примеры, в ответе присутствует свободное владение монологической речью, логичность и последовательность ответа. Однако допускается неточность в ответе. Решил предложенные практические задания с небольшими неточностями. Удовлетворительно (пороговый уровень)

Студентом дан ответ, свидетельствующий в основном о знании процессов изучаемой дисциплины, отличающийся недостаточной глубиной и полнотой раскрытия темы, знанием основных вопросов теории, слабо сформированными навыками анализа явлений, процессов, недостаточным умением давать аргументированные ответы и приводить примеры, недостаточно свободным владением монологической речью, логичностью и последовательностью ответа. Допускается несколько ошибок в содержании ответа и решении практических заданий.

Неудовлетвори-тельно (уровень не сформирован)

Студентом дан ответ, который содержит ряд серьезных неточностей, обнаруживающий незнание процессов изучаемой предметной области, отличающийся неглубоким раскрытием темы, незнанием основных вопросов теории, несформированными навыками анализа явлений, процессов, неумением давать аргументированные ответы, слабым владением монологической речью, отсутствием логичности и последовательности. Выводы поверхностны. Решение практических заданий не выполнено. Т.е студент не способен ответить на вопросы даже при дополнительных наводящих вопросах преподавателя.

**Приложения**

# **6. Учебно-методическое и информационное обеспечение дисциплины**

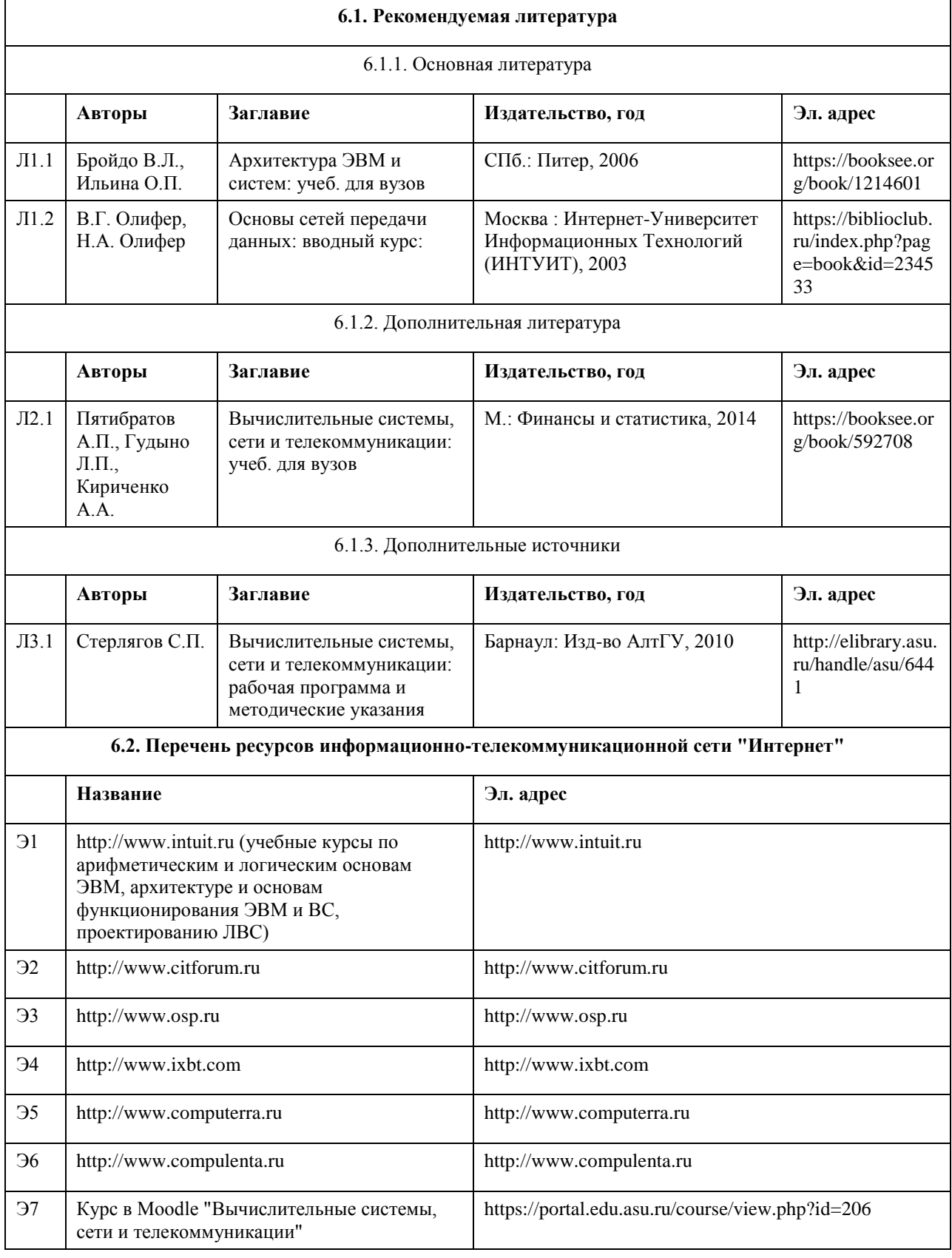

### **6.3. Перечень программного обеспечения**

Visual Studio, Microsoft Windows, Microsoft Office, 7-Zip, AcrobatReader

### **6.4. Перечень информационных справочных систем**

Информационная справочная система:

СПС КонсультантПлюс (инсталлированный ресурс АлтГУ или http://www.consultant.ru/).

Профессиональные базы данных:

1. Электронная база данных «Scopus» (http://www.scopus.com);

2. Электронная библиотечная система Алтайского государственного университета (http://elibrary.asu.ru/);

3. Научная электронная библиотека elibrary (http://elibrary.ru)

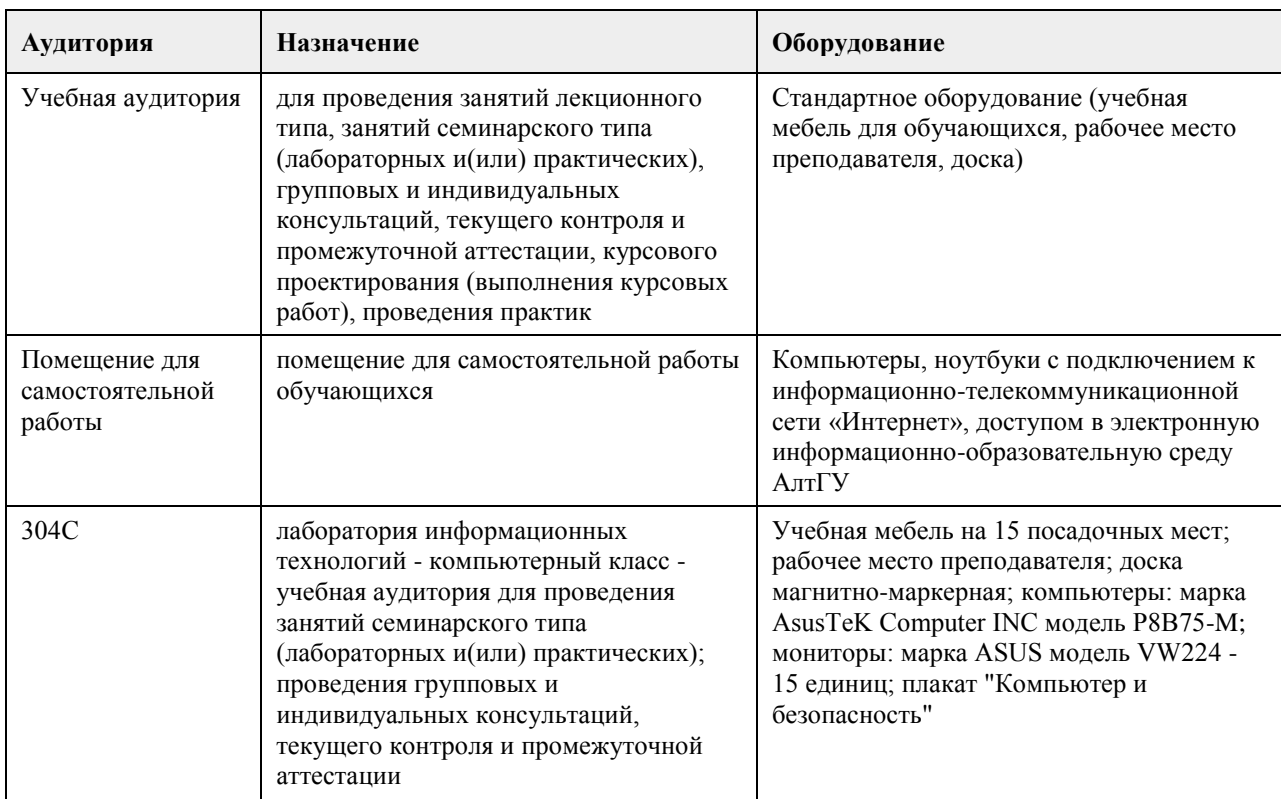

## **7. Материально-техническое обеспечение дисциплины**

### **8. Методические указания для обучающихся по освоению дисциплины**

см. приложение

## **МИНОБРНАУКИ РОССИИ**

федеральное государственное бюджетное образовательное учреждение высшего образования «Алтайский государственный университет»

# **Дискретная математика**

рабочая программа дисциплины

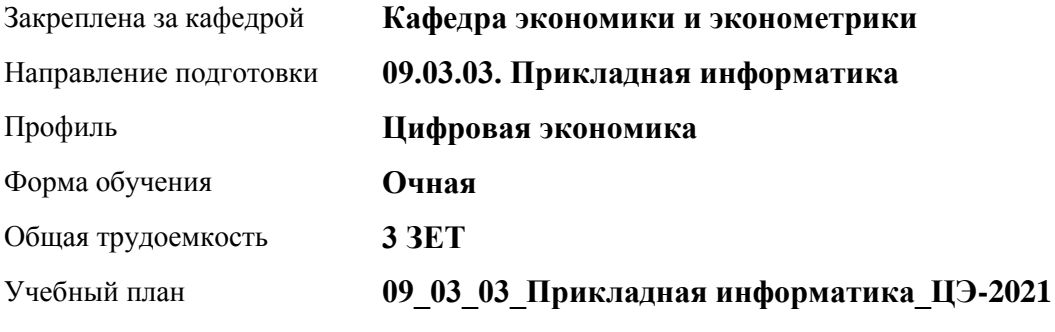

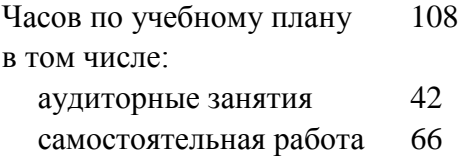

Виды контроля по семестрам зачеты: 3

### **Распределение часов по семестрам**

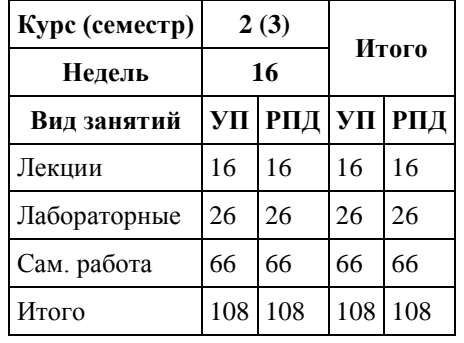

Программу составил(и): *rанд. физ. - мат. наук, Доцент, Исаева О.В.*

Рецензент(ы): *rанд. физ. - мат. наук, Доцент, Половникова Е.С.*

Рабочая программа дисциплины **Дискретная математика**

разработана в соответствии с ФГОС: *Федеральный государственный образовательный стандарт высшего образования - бакалавриат по направлению подготовки 09.03.03 Прикладная информатика (приказ Минобрнауки России от 19.09.2017 г. № 922)*

составлена на основании учебного плана: *09.03.03 Прикладная информатика* утвержденного учёным советом вуза от *27.04.2021* протокол № *6*.

Рабочая программа одобрена на заседании кафедры **Кафедра экономики и эконометрики**

Протокол от *07.06.2023* г. № *9* Срок действия программы: *2021-2024* уч. г.

Заведующий кафедрой *профессор, д.э.н.Шваков Е.Е.*

### **Визирование РПД для исполнения в очередном учебном году**

Рабочая программа пересмотрена, обсуждена и одобрена для исполнения в *2023-2024* учебном году на заседании кафедры

#### **Кафедра экономики и эконометрики**

Протокол от *07.06.2023* г. № *9* Заведующий кафедрой *профессор, д.э.н.Шваков Е.Е.*

## **1. Цели освоения дисциплины**

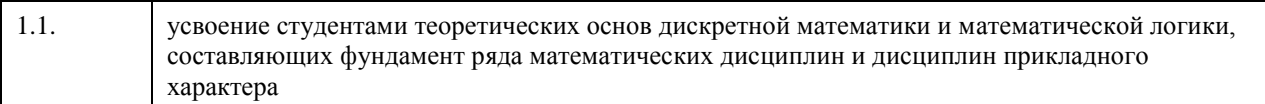

## **2. Место дисциплины в структуре ООП**

## Цикл (раздел) ООП: **Б1.О.04**

## **3. Компетенции обучающегося, формируемые в результате освоения дисциплины**

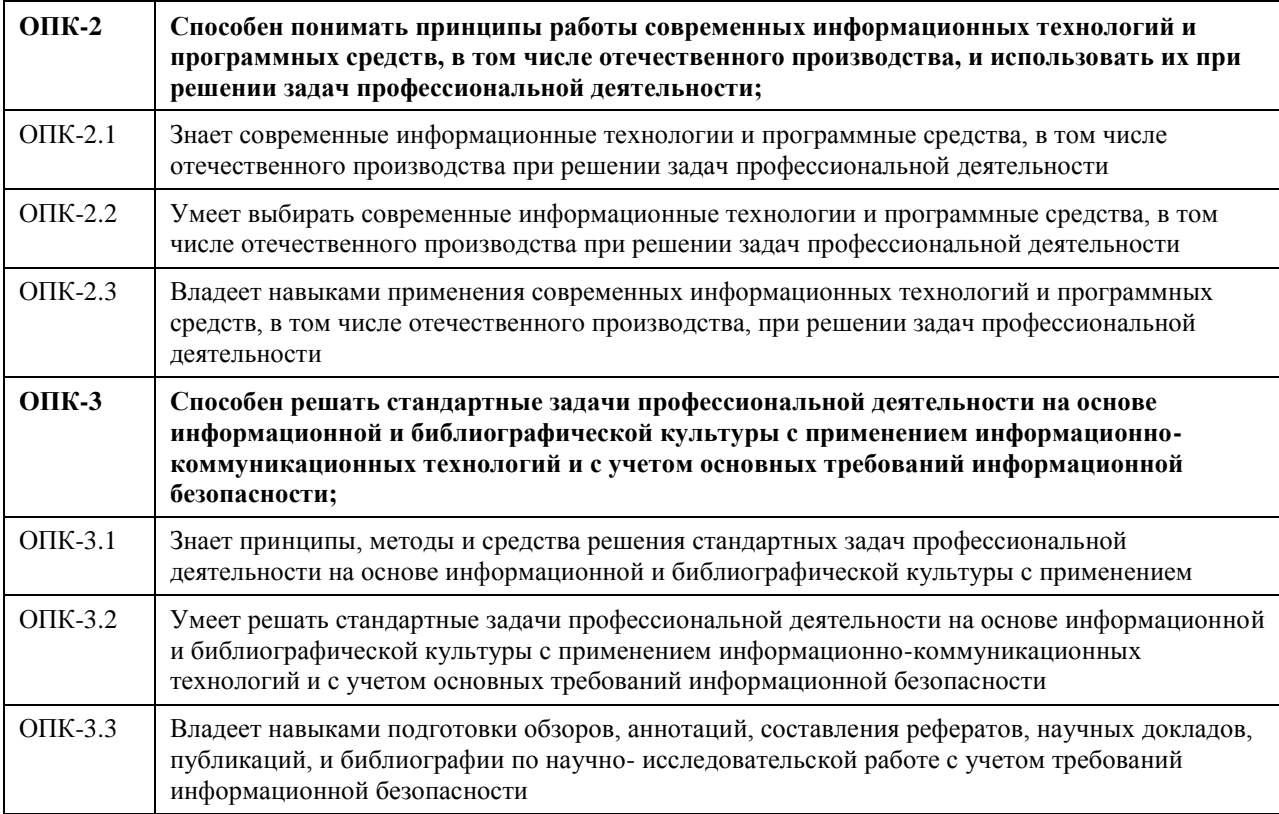

### **В результате освоения дисциплины обучающийся должен**

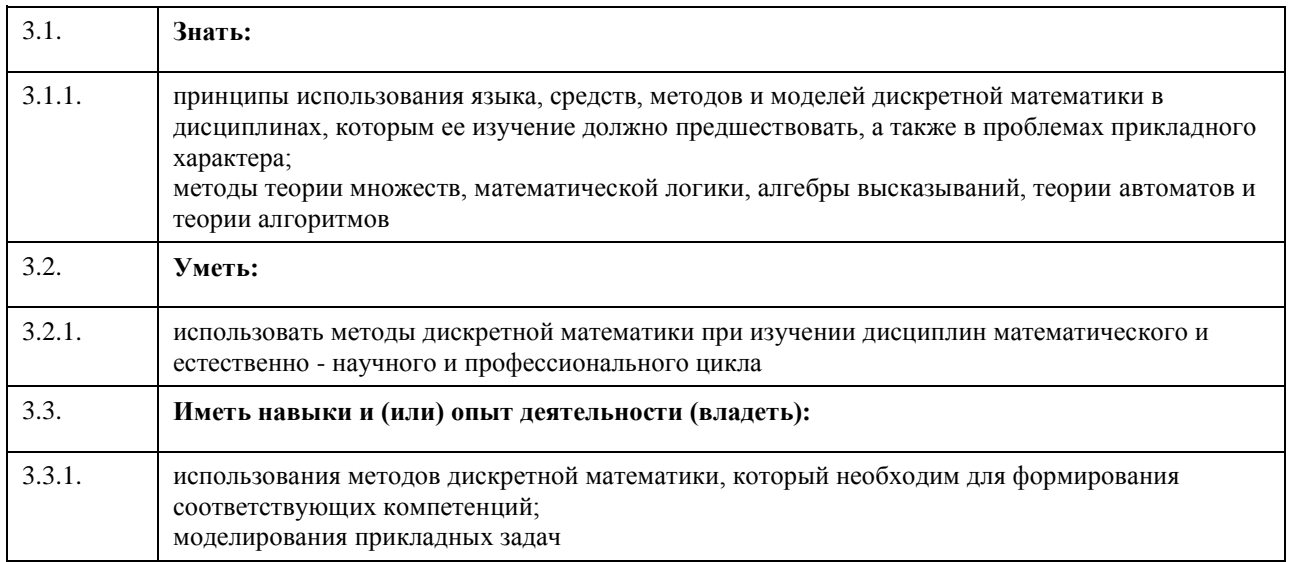
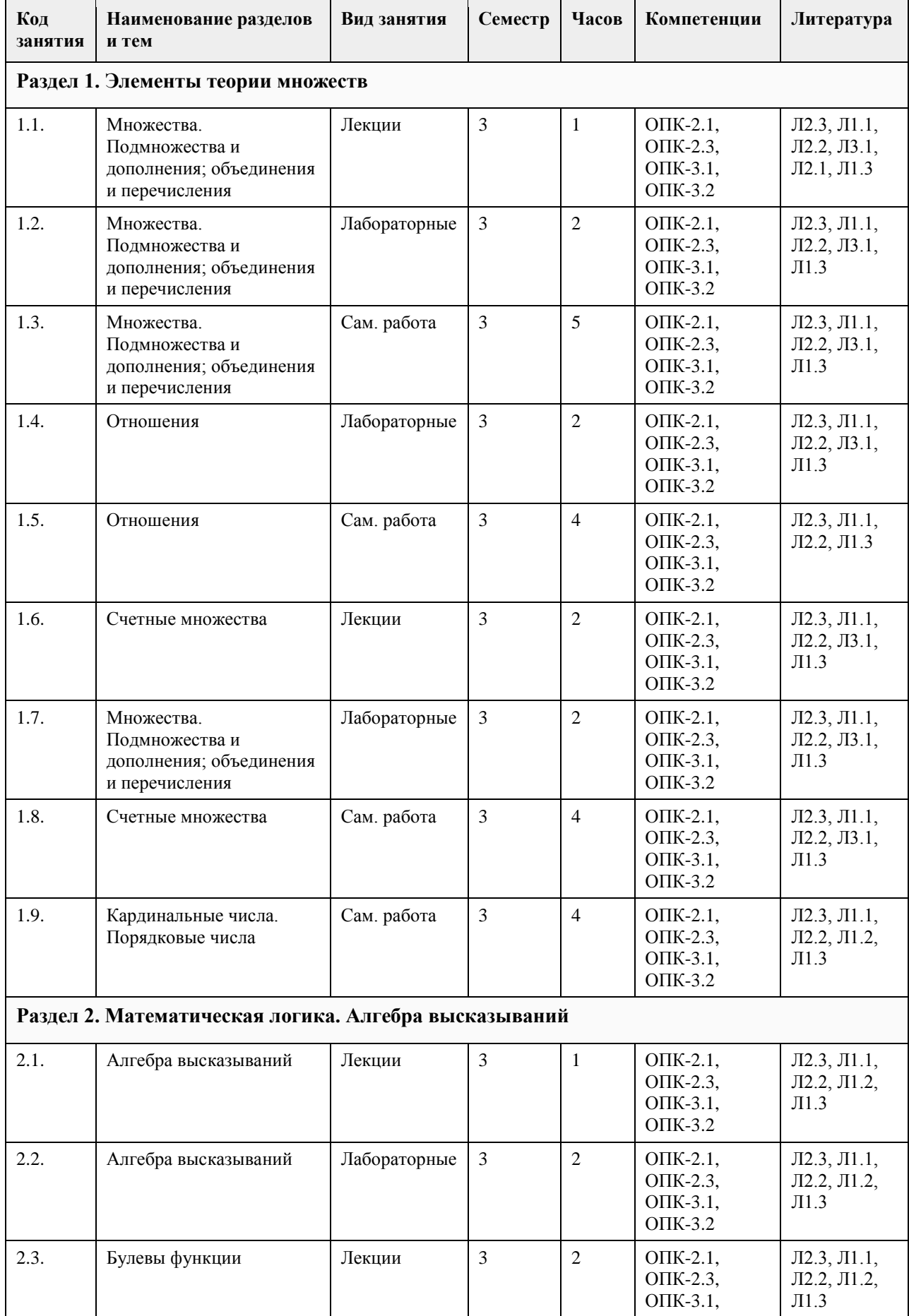

# **4. Структура и содержание дисциплины**

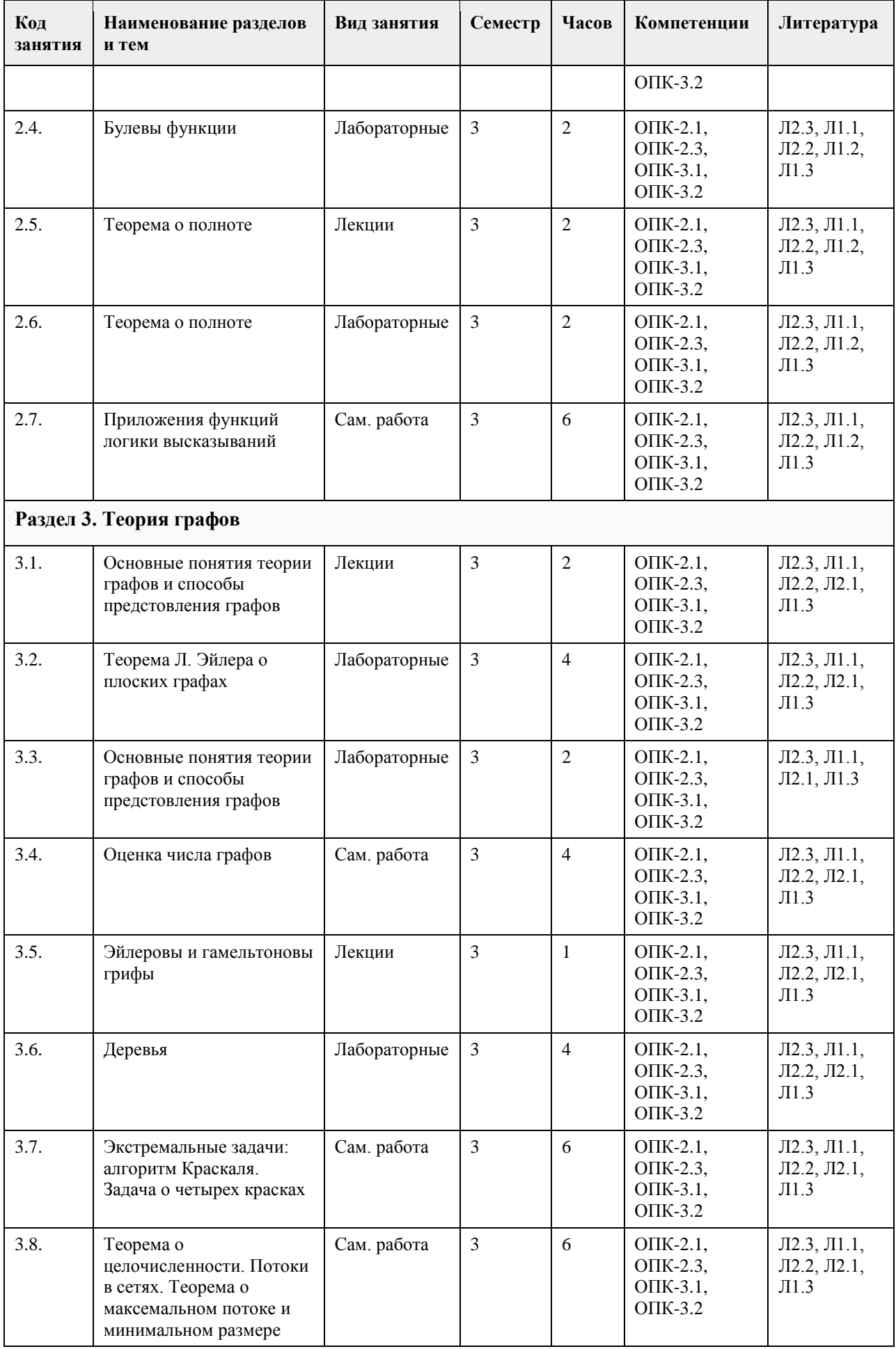

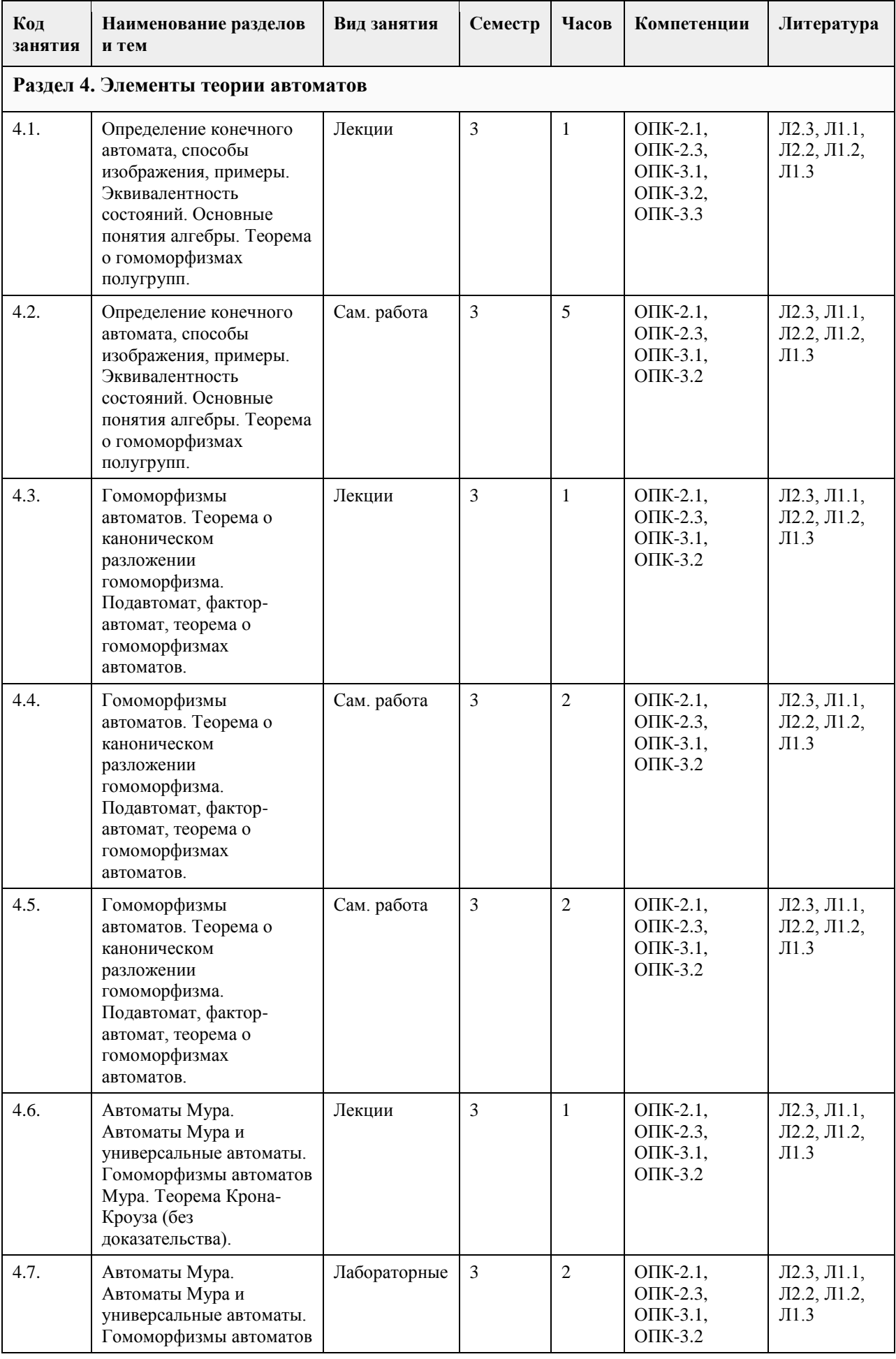

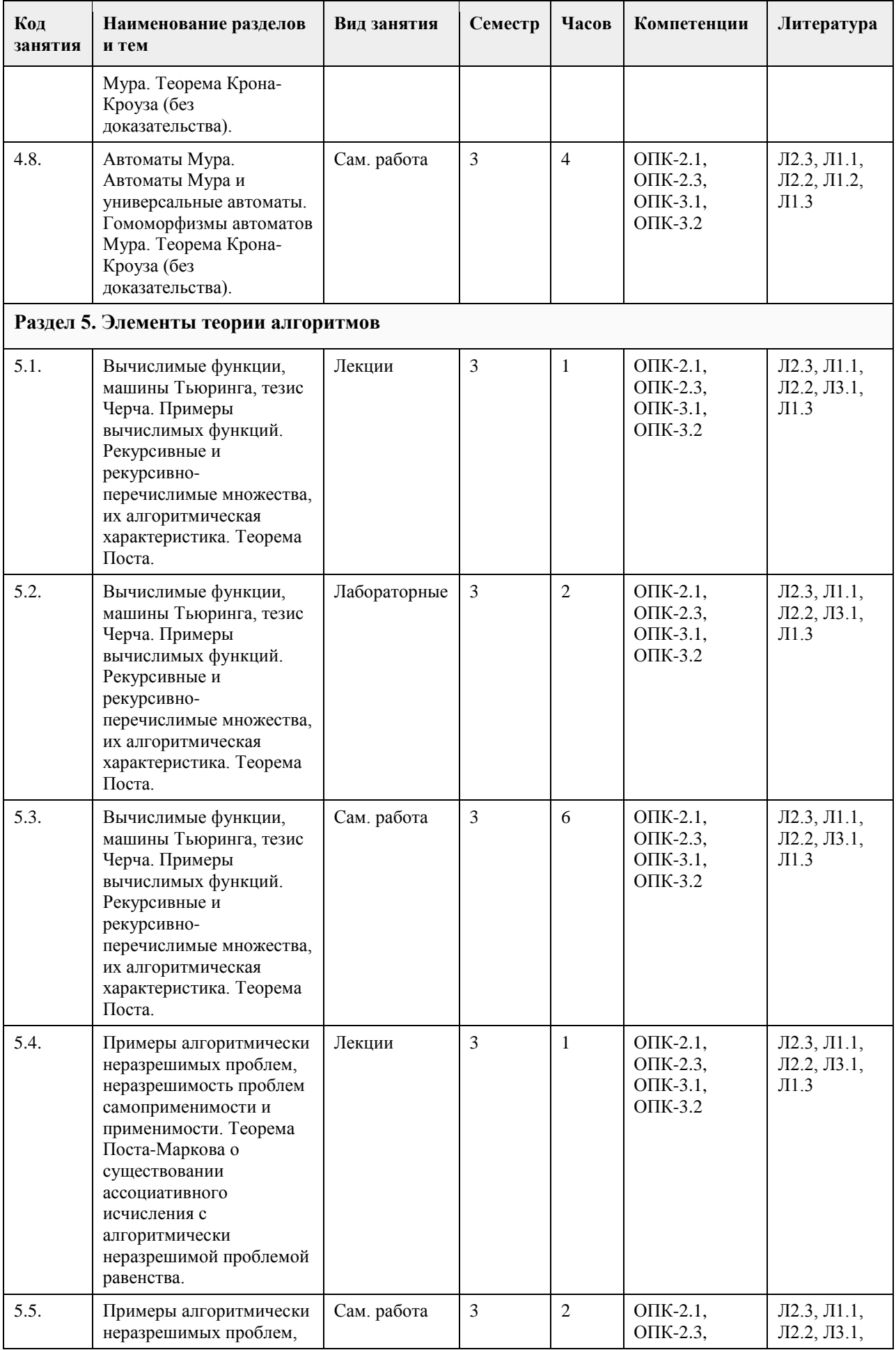

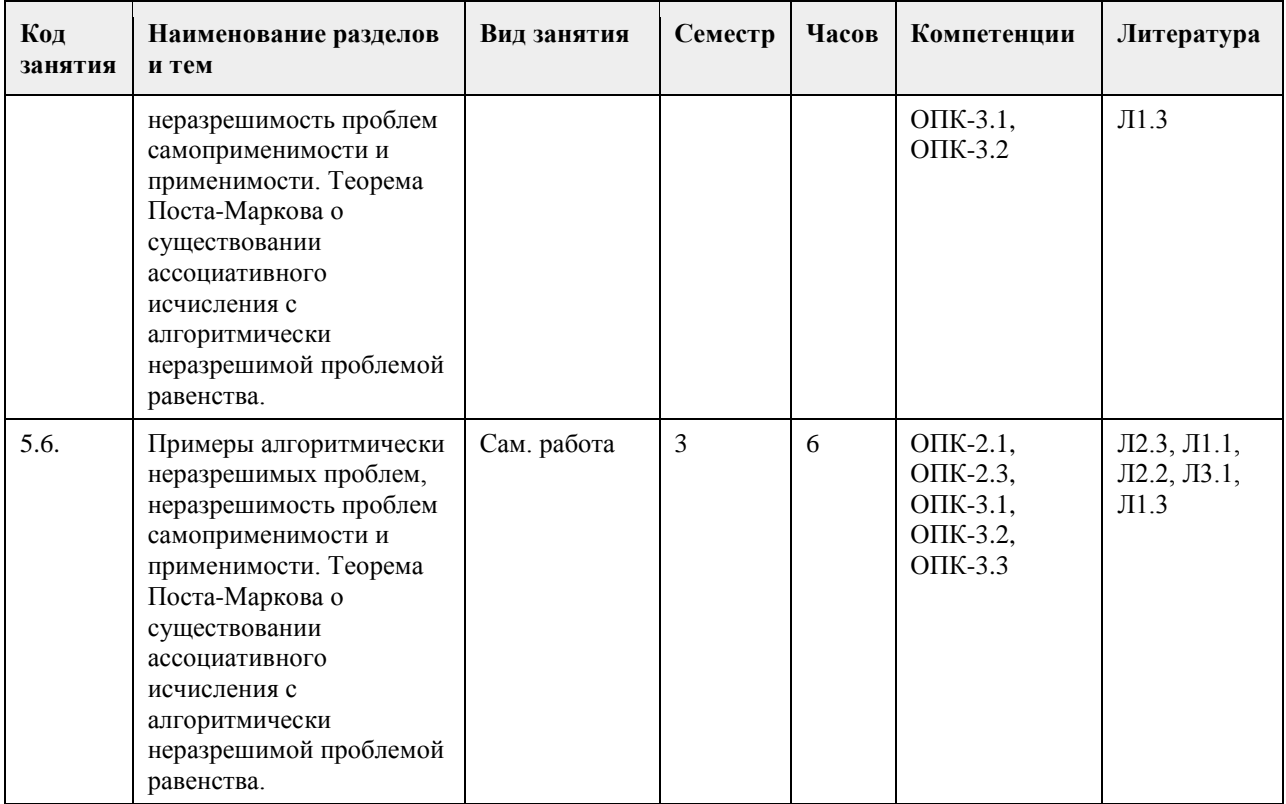

### **5. Фонд оценочных средств**

**5.1. Контрольные вопросы и задания для проведения текущего контроля и промежуточной аттестации по итогам освоения дисциплины** см. Приложения **5.2. Темы письменных работ для проведения текущего контроля (эссе, рефераты, курсовые работы и др.)** см. Приложения **5.3. Фонд оценочных средств для проведения промежуточной аттестации** представлен отдельным документом **Приложения**

Приложение 1. [ФОС по ДМ ЦЭ.docx](https://www.asu.ru/sveden/education/programs/subject/355137/fos379708/)

## **6. Учебно-методическое и информационное обеспечение дисциплины**

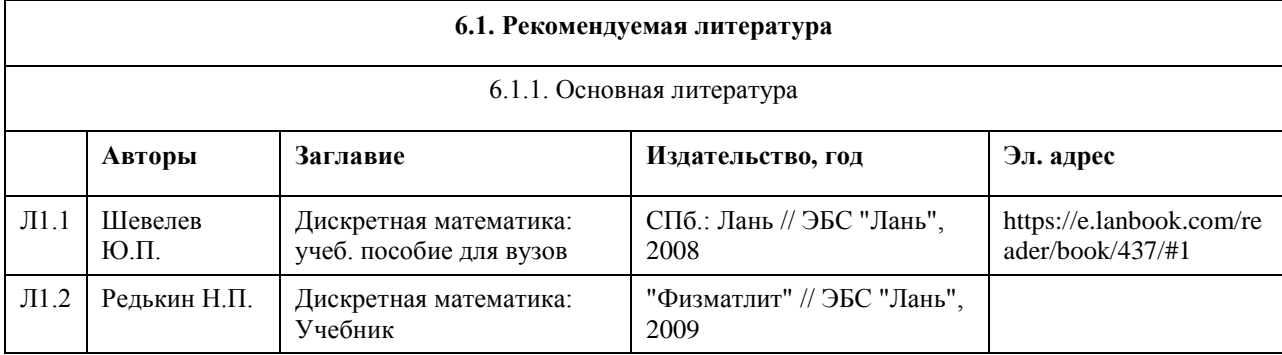

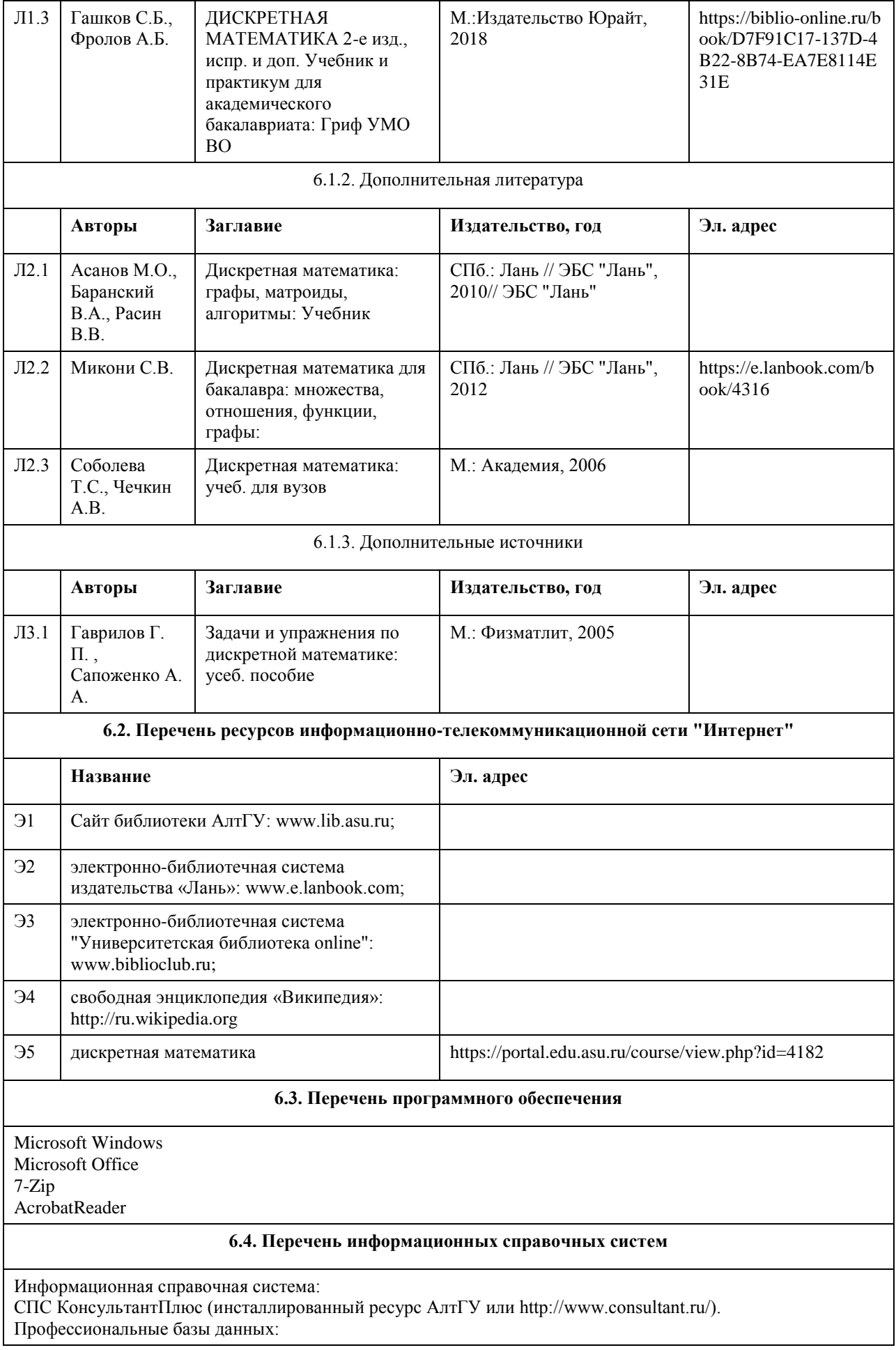

- 1. Электронная база данных «Scopus» (http://www.scopus.com);
- 2. Электронная библиотечная система Алтайского государственного университета (http://elibrary.asu.ru/);
- 3. Научная электронная библиотека elibrary (http://elibrary.ru)

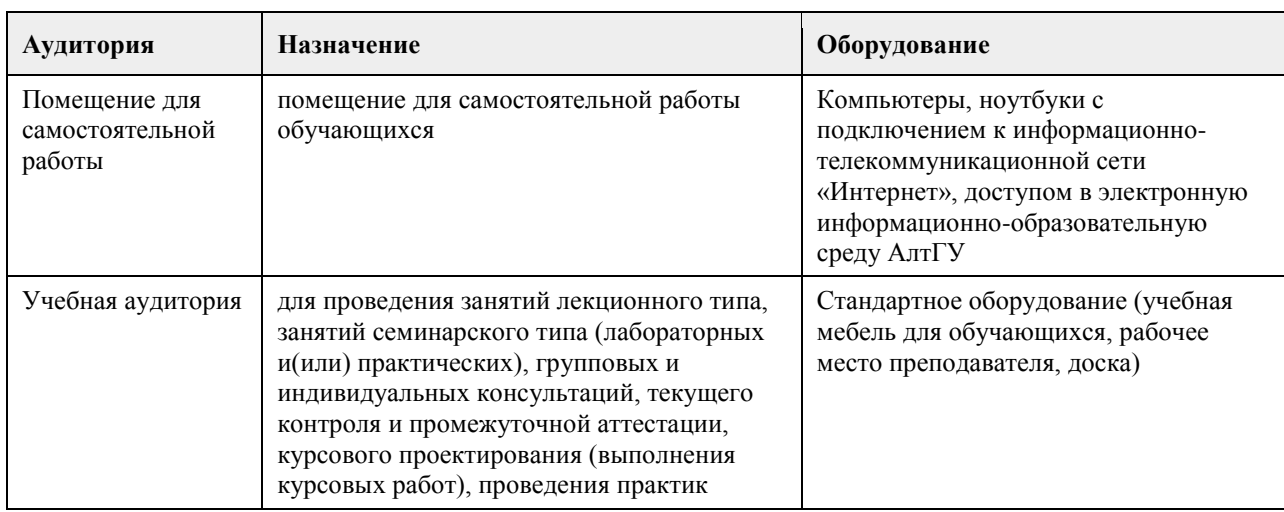

### **7. Материально-техническое обеспечение дисциплины**

### **8. Методические указания для обучающихся по освоению дисциплины**

Основными формами аудиторных занятий являются лекции, органично сочетающиеся с практическими занятиями в рамках всего изучаемого курса.

На лекционных занятиях закладываются базовые теоретические знания по всем разделам изучаемой дисциплины. Они направлены на овладение общекультурными и профессиональными компетенциями. На основе полученных знаний формируется фундамент, необходимый для последующего глубокого изучения и освоения материала в рамках данной дисциплины.

На практических занятиях теоретические знания, полученные на лекциях, применяются для решения прикладных задач. Практические занятия направлены на овладение профессиональными компетенциями по применению математических методов и системного подхода в решении прикладных практических задач. Самостоятельная работа студента включает в себя подготовку к аудиторным занятиям, самостоятельную работу по каждому разделу дисциплины, подготовку ко всем видам контрольных испытаний, в том числе экзамену.

Текущий контроль успеваемости представляет собой проверку усвоения учебного материала, регулярно осуществляемую на протяжении семестра.

- Применяемые формы текущего контроля:
- индивидуальный или групповой устный опрос;
- проведение и проверка выполнения практических заданий;
- проведение лабораторных работ.

# **МИНОБРНАУКИ РОССИИ**

федеральное государственное бюджетное образовательное учреждение высшего образования «Алтайский государственный университет»

# **Информационная безопасность**

рабочая программа дисциплины

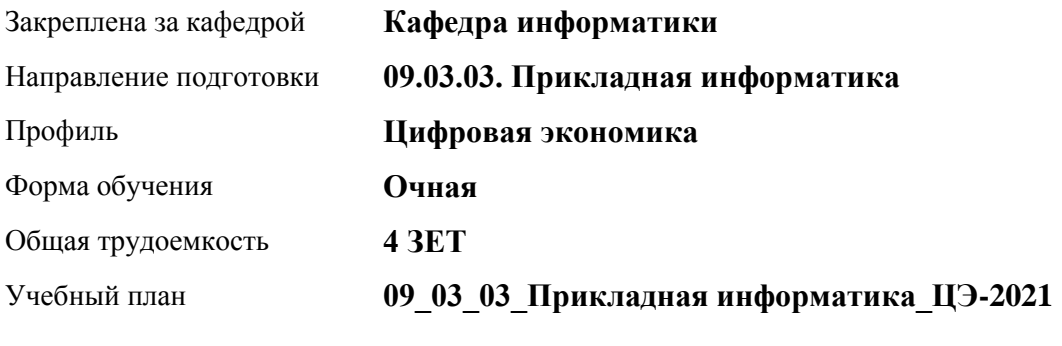

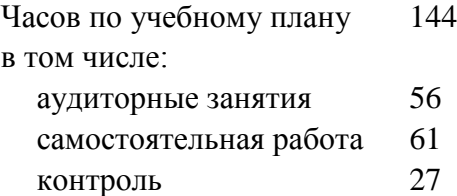

Виды контроля по семестрам экзамены: 4

### **Распределение часов по семестрам**

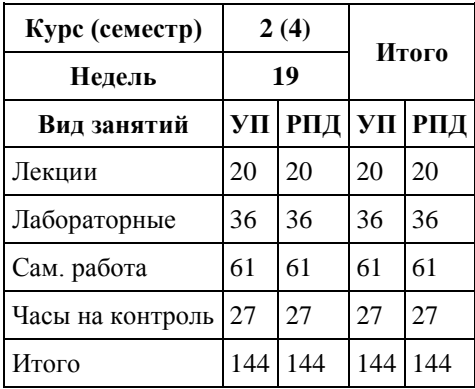

Программу составил(и): *к.п.н., доцент, Кравченко Г.В.*

Рецензент(ы): *к.ф.-м.н., доцент, Пономарев И.В.*

Рабочая программа дисциплины **Информационная безопасность**

разработана в соответствии с ФГОС:

*Федеральный государственный образовательный стандарт высшего образования - бакалавриат по направлению подготовки 09.03.03 Прикладная информатика (приказ Минобрнауки России от 19.09.2017 г. № 922)*

составлена на основании учебного плана: *09.03.03 Прикладная информатика* утвержденного учёным советом вуза от *27.04.2021* протокол № *6*.

Рабочая программа одобрена на заседании кафедры **Кафедра информатики**

Протокол от *29.09.2022* г. № *11* Срок действия программы: *2022-2023* уч. г.

Заведующий кафедрой *Козлов Д.Ю., к.ф.-м.н., доцент*

#### **Визирование РПД для исполнения в очередном учебном году**

Рабочая программа пересмотрена, обсуждена и одобрена для исполнения в *2023-2024* учебном году на заседании кафедры

#### **Кафедра информатики**

Протокол от *29.09.2022* г. № *11* Заведующий кафедрой *Козлов Д.Ю., к.ф.-м.н., доцент*

# **1. Цели освоения дисциплины**

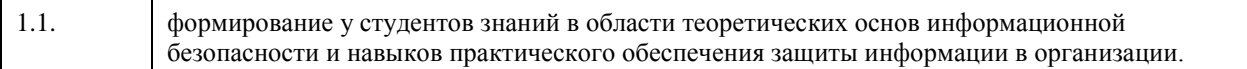

## **2. Место дисциплины в структуре ООП**

### Цикл (раздел) ООП: **Б1.О.04**

# **3. Компетенции обучающегося, формируемые в результате освоения дисциплины**

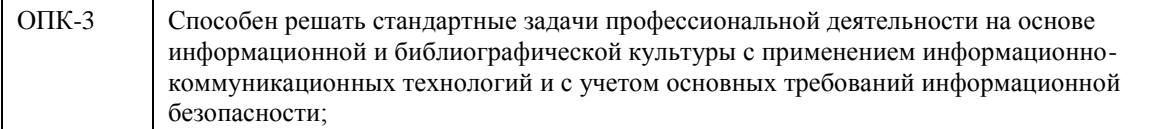

### **В результате освоения дисциплины обучающийся должен**

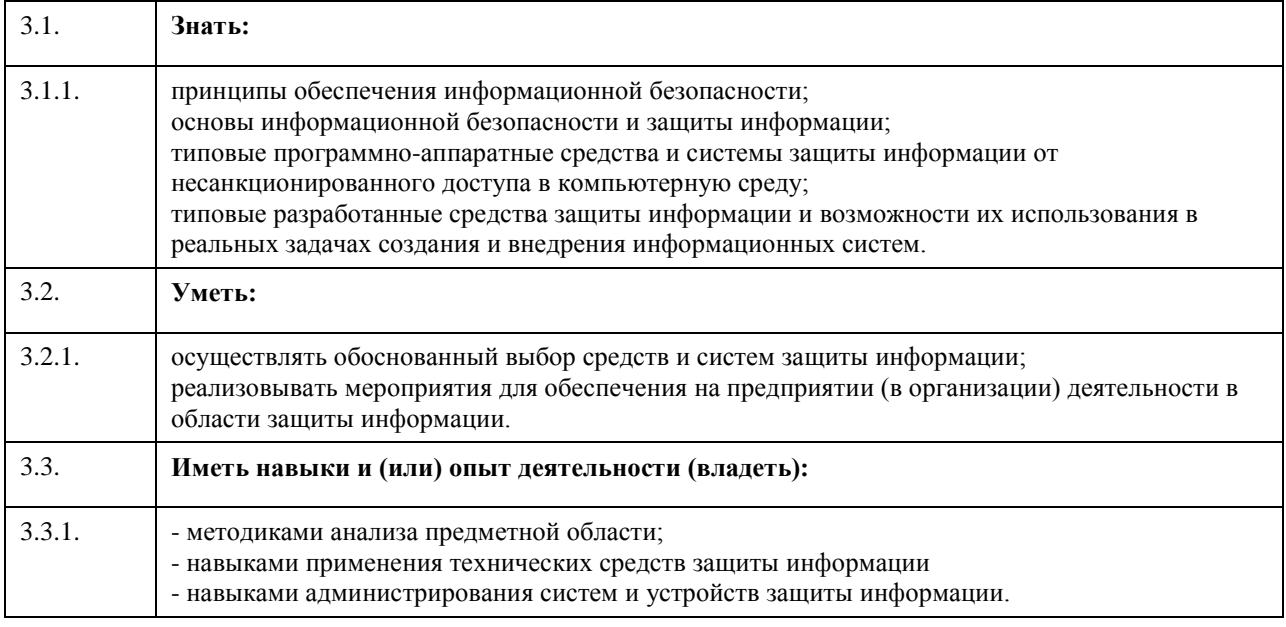

# **4. Структура и содержание дисциплины**

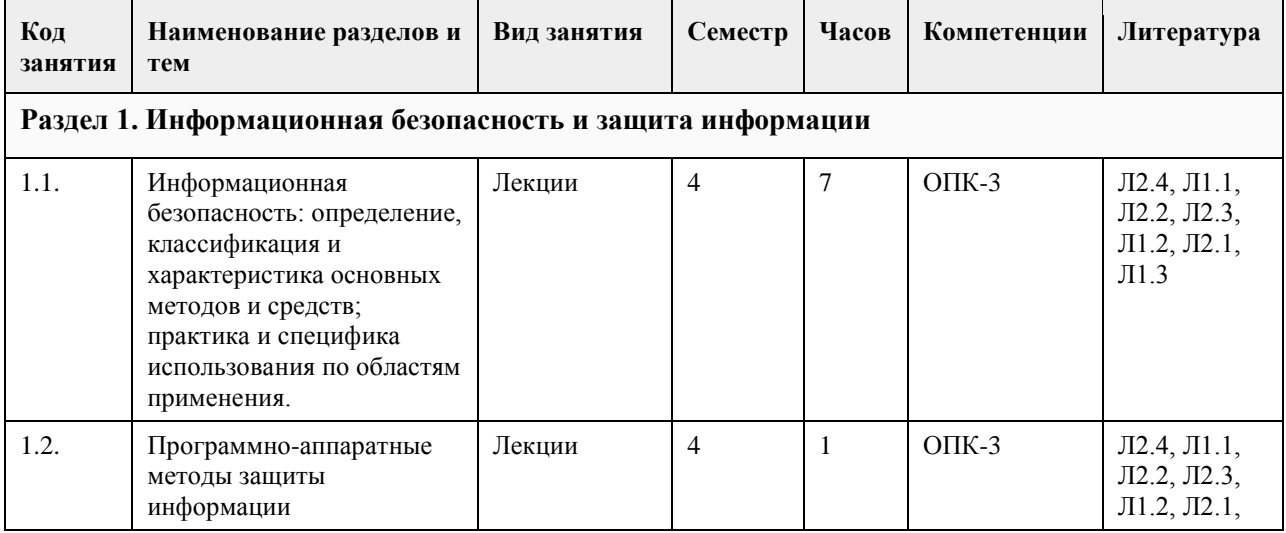

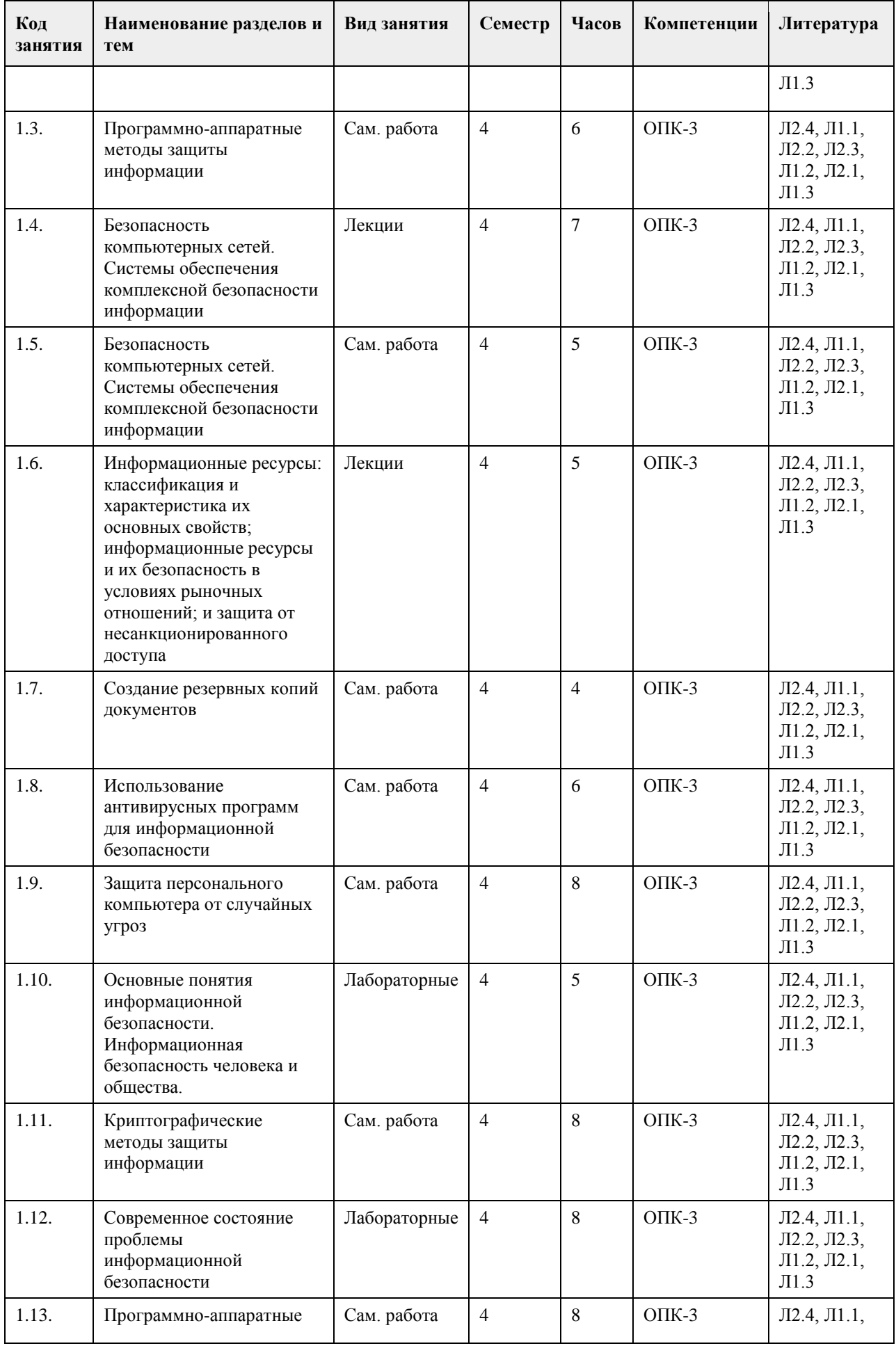

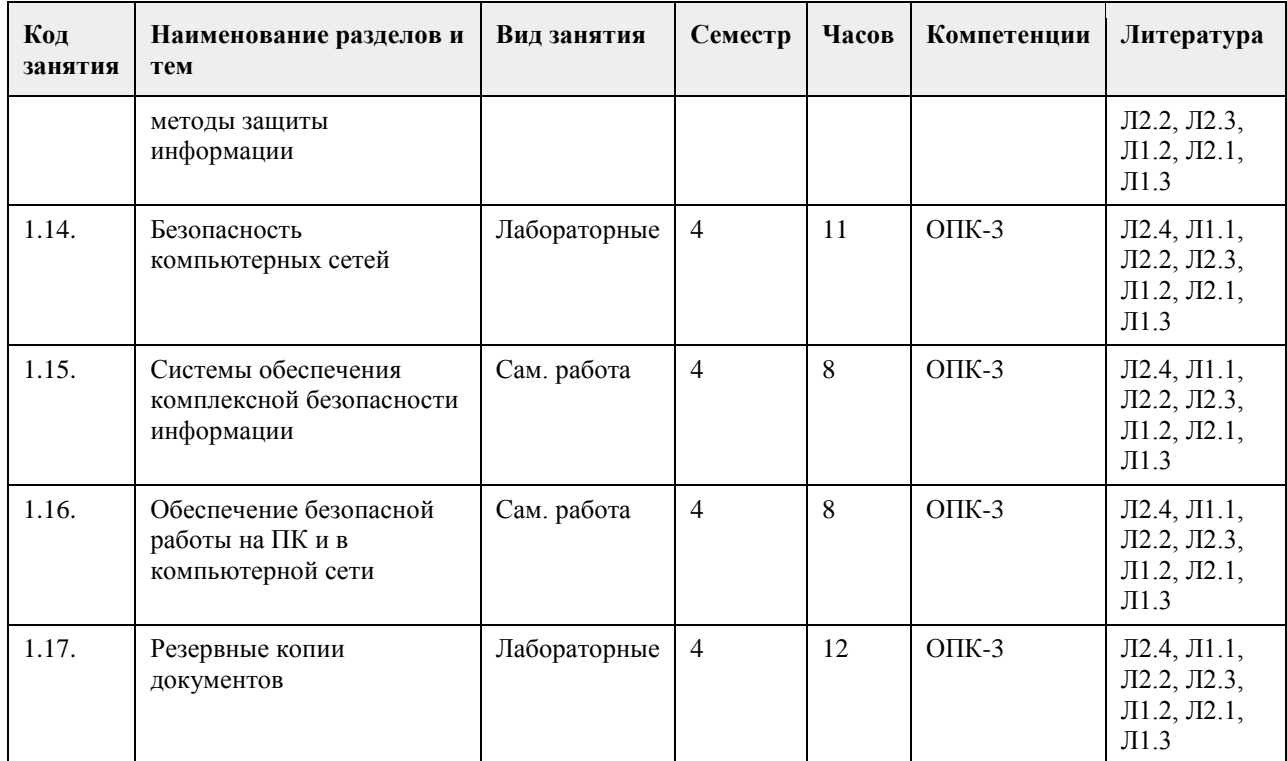

# **5. Фонд оценочных средств**

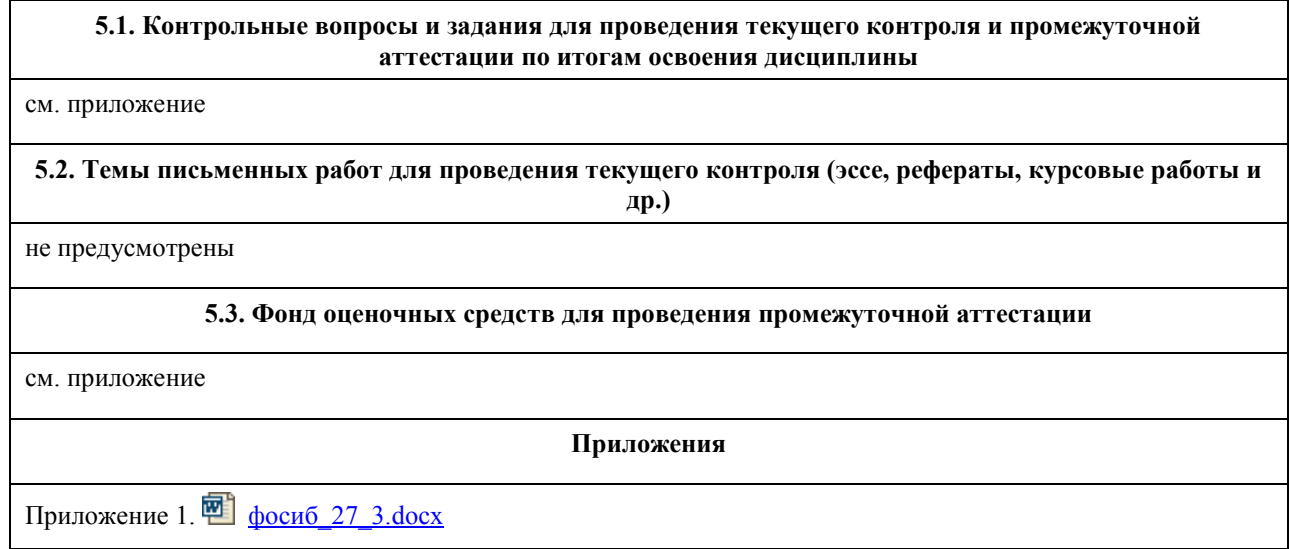

# **6. Учебно-методическое и информационное обеспечение дисциплины**

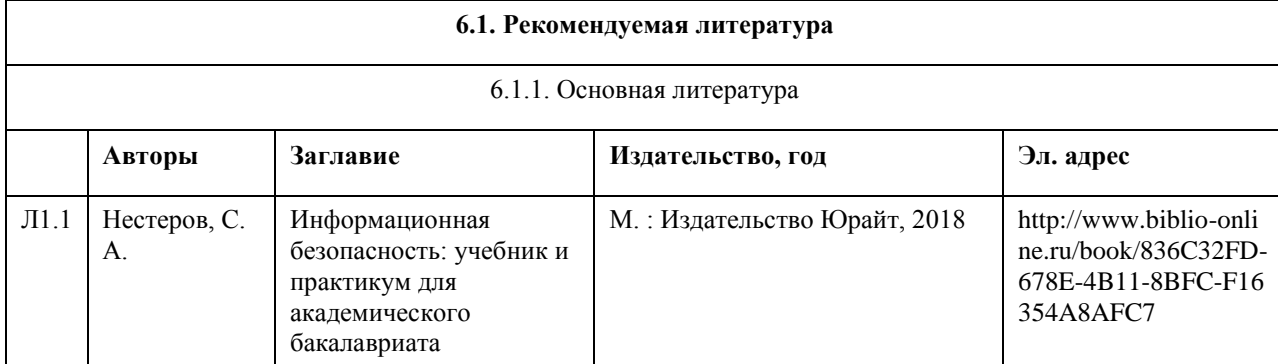

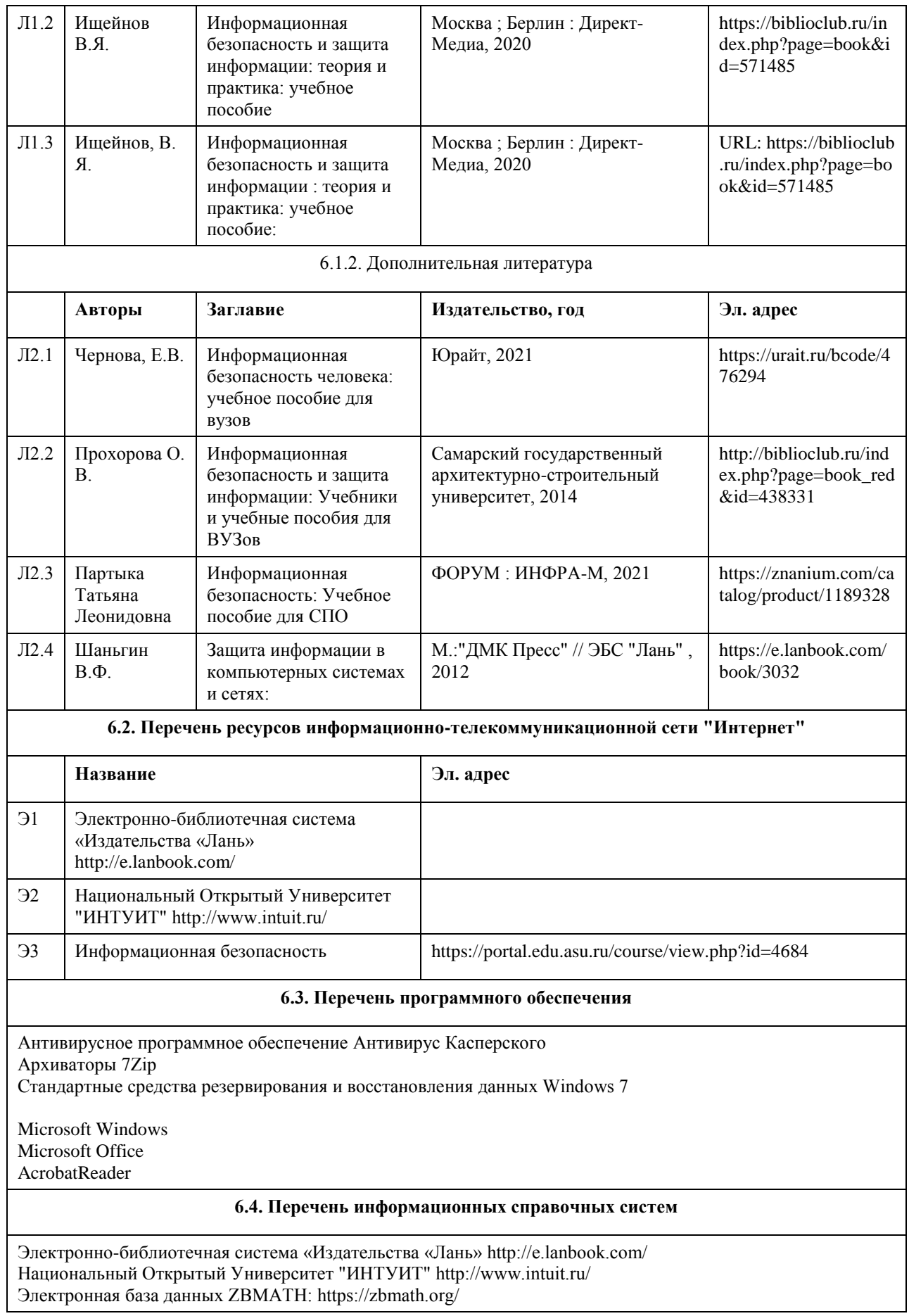

# **7. Материально-техническое обеспечение дисциплины**

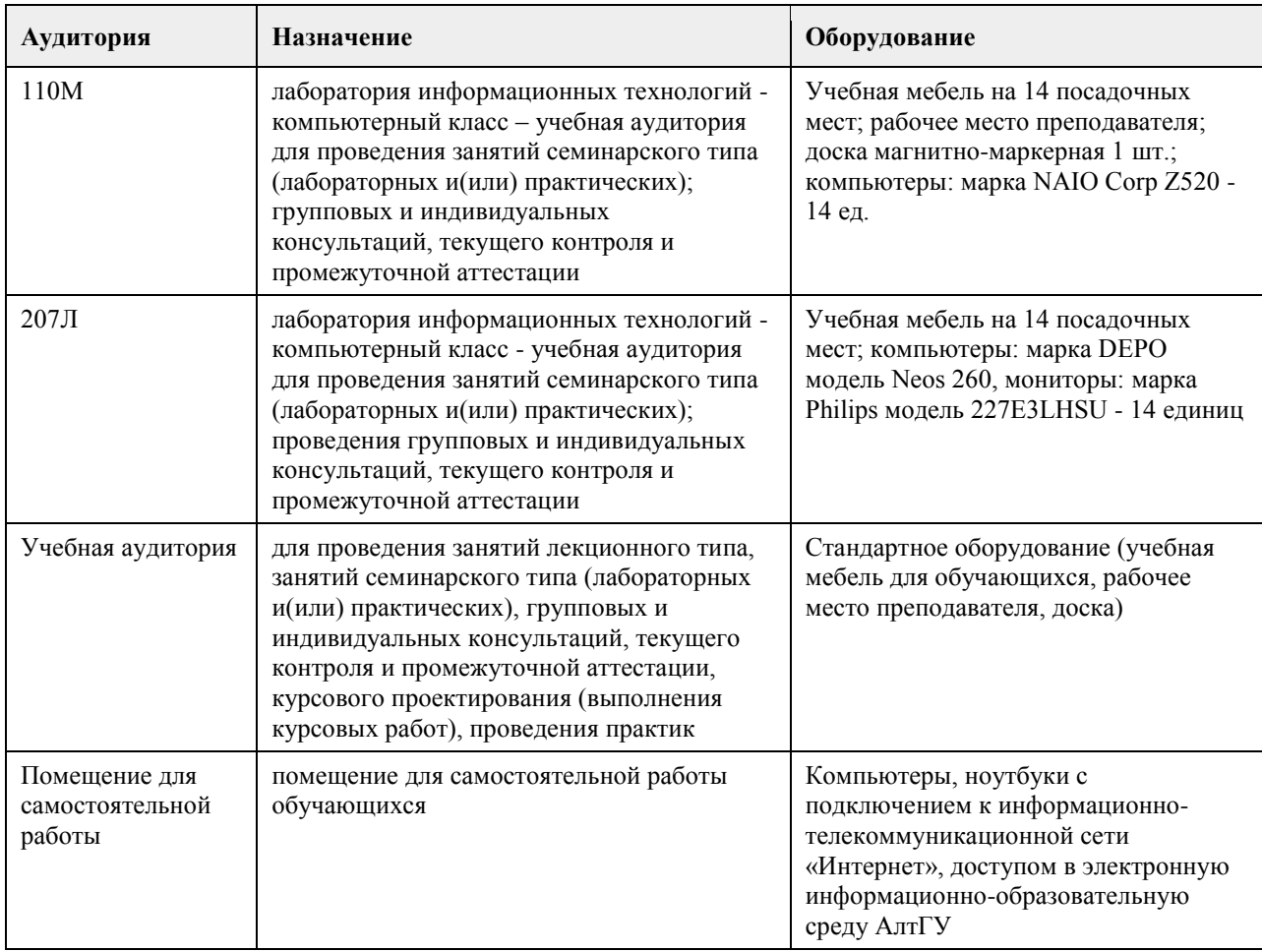

### **8. Методические указания для обучающихся по освоению дисциплины**

1. Для успешного освоения содержания дисциплины необходимо посещать лекции, принимать активное участие в работе на семинаре, практическом занятии, а также выполнять задания, предлагаемые преподавателем для самостоятельного изучения.

2. Лекция.

-На лекцию приходите не опаздывая, так как это неэтично.

- На лекционных занятиях необходимо конспектировать изучаемый материал.

- Для систематизации лекционного материала, который будет полезен при подготовке к итоговому

контролю знаний, записывайте на каждой лекции тему, вопросы для изучения, рекомендуемую литературу. - В каждом вопросе выделяйте главное, обязательно запишите ключевые моменты (определение, факты,

законы, правила и т.д.), подчеркните их.

- Если по содержанию материала возникают вопросы, не нужно выкрикивать, запишите их и задайте по окончании лекции или на семинарском занятии.

- Перед следующей лекцией обязательно прочитайте предыдущую, чтобы актуализировать знания и осознанно приступить к освоению нового содержания.

3.Семинарское (практическое) занятие – это форма работы, где студенты максимально активно участвуют в обсуждении темы.

- Для подготовки к семинару необходимо взять план семинарского занятия (у преподавателя, на кафедре или в методическом кабинете).

- Самостоятельную подготовку к семинарскому занятию необходимо начинать с изучения понятийного аппарата темы. Рекомендуем использовать справочную литературу (словари, справочники, энциклопедии), целесообразно создать и вести свой словарь терминов.

- На семинар выносится обсуждение не одного вопроса, поэтому важно просматривать и изучать все вопросы семинара, но один из вопросов исследовать наиболее глубоко, с использованием дополнительных источников (в том числе тех, которые вы нашли самостоятельно). Не нужно пересказывать лекцию.

- Важно запомнить, что любой источник должен нести достоверную информацию, особенно это относится к Internet-ресурсам. При использовании Internet - ресурсов в процессе подготовки не нужно их автоматически «скачивать», они должны быть проанализированы. Не нужно «скачивать» готовые рефераты, так как их однообразие преподаватель сразу выявляет, кроме того, они могут быть сомнительного качества.

- В процессе изучения темы анализируйте несколько источников. Используйте периодическую печать специальные журналы.

- Полезным будет работа с электронными учебниками и учебными пособиями в Internet-библиотеках. Зарегистрируйтесь в них: университетская библиотека Онлайн (http://www.biblioclub.ru/) и электроннобиблиотечная система «Лань» (http://e.lanbook.com/).

- В процессе подготовки и построения ответов при выступлении не просто пересказывайте текст учебника, но и выражайте свою личностно-профессиональную оценку прочитанного.

- Принимайте участие в дискуссиях, круглых столах, так как они развивают ваши навыки коммуникативного общения.

- Если к семинарским занятиям предлагаются задания практического характера, продумайте план их выполнения или решения при подготовке к семинару.

- При возникновении трудностей в процессе подготовки взаимодействуйте с преподавателем,

консультируйтесь по самостоятельному изучению темы.

4. Самостоятельная работа.

- При изучении дисциплины не все вопросы рассматриваются на лекциях и семинарских занятиях, часть вопросов рекомендуется преподавателем для самостоятельного изучения.

- Поиск ответов на вопросы и выполнение заданий для самостоятельной работы позволит вам расширить и углубить свои знания по курсу, применить теоретические знания в решении задач практического содержания, закрепить изученное ранее.

- Эти задания следует выполнять не «наскоком», а постепенно, планомерно, следуя порядку изучения тем курса.

- При возникновении вопросов обратитесь к преподавателю в день консультаций на кафедру.

- Выполнив их, проанализируйте качество их выполнения. Это поможет вам развивать умения самоконтроля

и оценочные компетенции.

5. Итоговый контроль.

- Для подготовки к зачету/экзамену возьмите перечень примерных вопросов у методиста кафедры.

- В списке вопросов выделите те, которые были рассмотрены на лекции, семинарских занятиях. Обратитесь к своим записям, выделите существенное. Для более детального изучения изучите рекомендуемую

литературу.

- Если в списке вопросов есть те, которые не рассматривались на лекции, семинарском занятии, изучите их самостоятельно. Если есть сомнения, задайте вопросы на консультации перед экзаменом.

- Продумайте свой ответ на экзамене, его логику. Помните, что ваш ответ украсит ссылка на источник литературы, иллюстрация практики применения теоретического знания, а также уверенность и наличие авторской аргументированной позиции как будущего субъекта профессиональной деятельности.

# **МИНОБРНАУКИ РОССИИ**

федеральное государственное бюджетное образовательное учреждение высшего образования «Алтайский государственный университет»

# **Информационные системы и технологии**

рабочая программа дисциплины

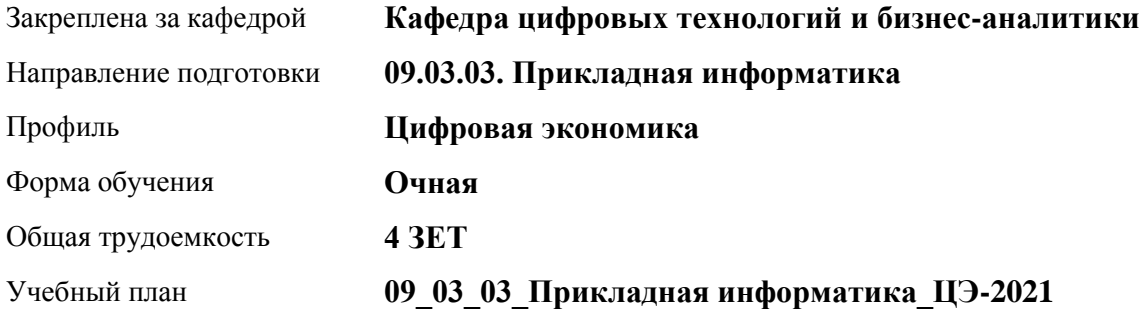

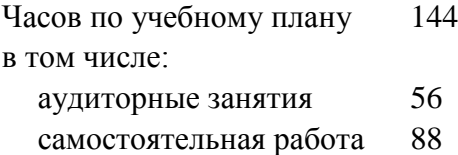

Виды контроля по семестрам зачеты: 2

### **Распределение часов по семестрам**

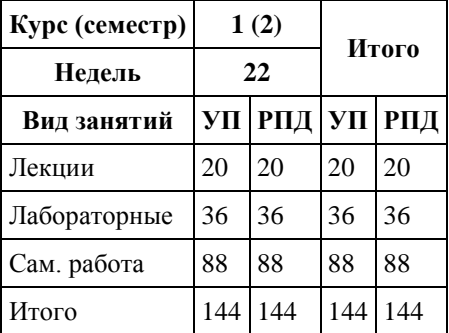

Программу составил(и): *ст.преподаватель, Шаповалова С.В.*

Рецензент(ы): *Канд. физ.-мат.наук, доцент, Юдинцев А.Ю.*

Рабочая программа дисциплины **Информационные системы и технологии**

разработана в соответствии с ФГОС: *Федеральный государственный образовательный стандарт высшего образования - бакалавриат по направлению подготовки 09.03.03 Прикладная информатика (приказ Минобрнауки России от 19.09.2017 г. № 922)*

составлена на основании учебного плана: *09.03.03 Прикладная информатика* утвержденного учёным советом вуза от *27.04.2021* протокол № *6*.

Рабочая программа одобрена на заседании кафедры **Кафедра цифровых технологий и бизнес-аналитики**

Протокол от *22.03.2022* г. № *8* Срок действия программы: *20212024* уч. г.

Заведующий кафедрой *Трошкина Галина Николаевна*

#### **Визирование РПД для исполнения в очередном учебном году**

Рабочая программа пересмотрена, обсуждена и одобрена для исполнения в *2023-2024* учебном году на заседании кафедры

#### **Кафедра цифровых технологий и бизнес-аналитики**

Протокол от *22.03.2022* г. № *8* Заведующий кафедрой *Трошкина Галина Николаевна*

# **1. Цели освоения дисциплины**

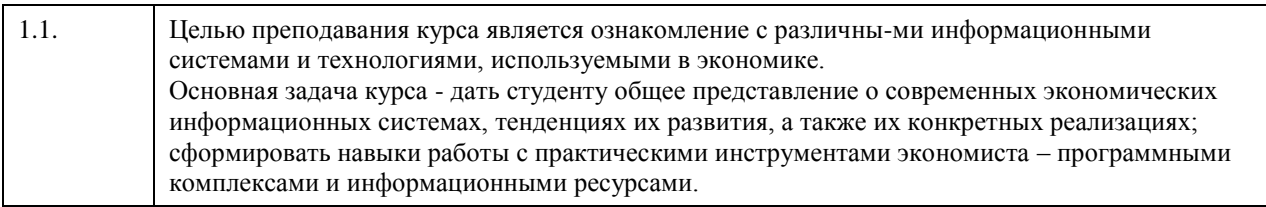

# **2. Место дисциплины в структуре ООП**

Цикл (раздел) ООП: **Б1.О.04**

# **3. Компетенции обучающегося, формируемые в результате освоения дисциплины**

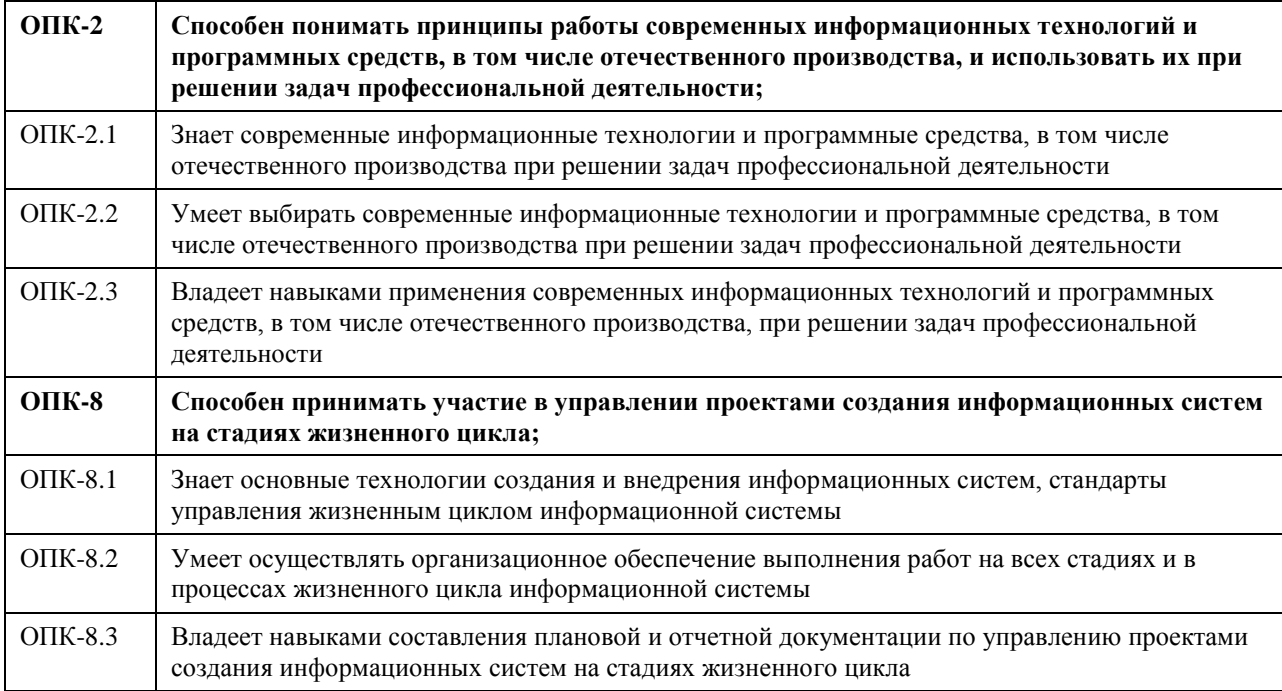

### **В результате освоения дисциплины обучающийся должен**

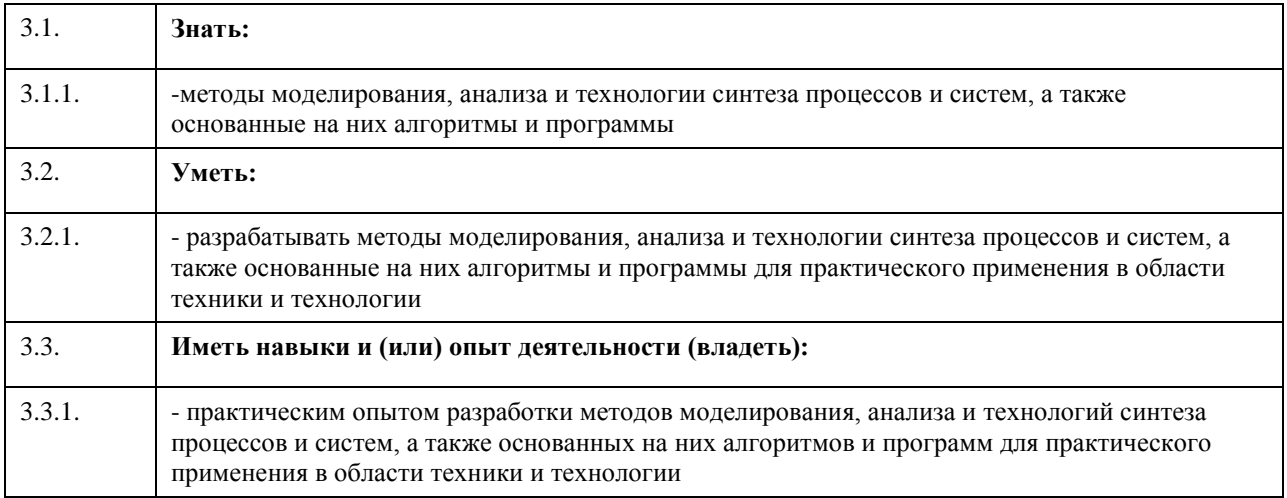

# **4. Структура и содержание дисциплины**

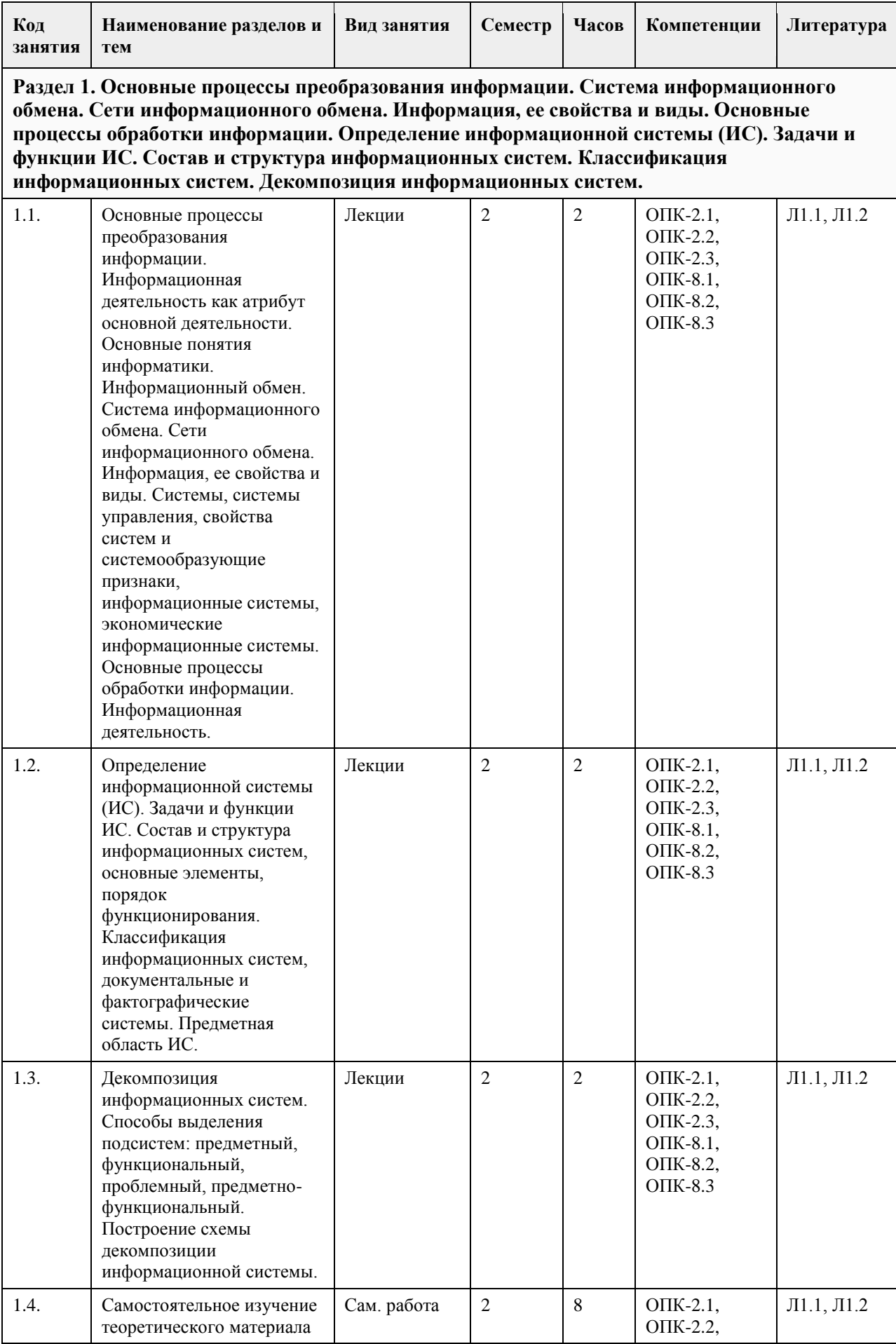

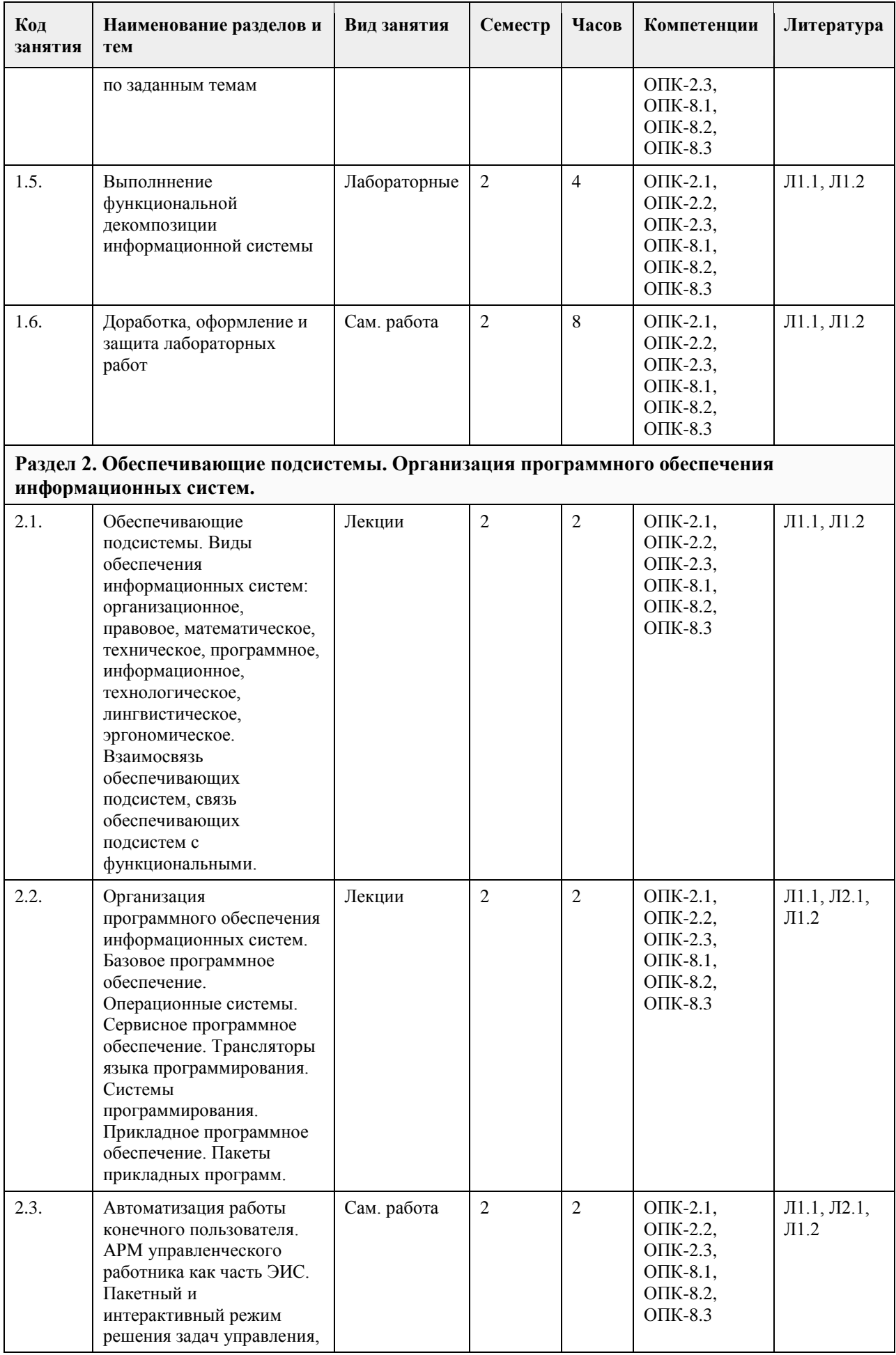

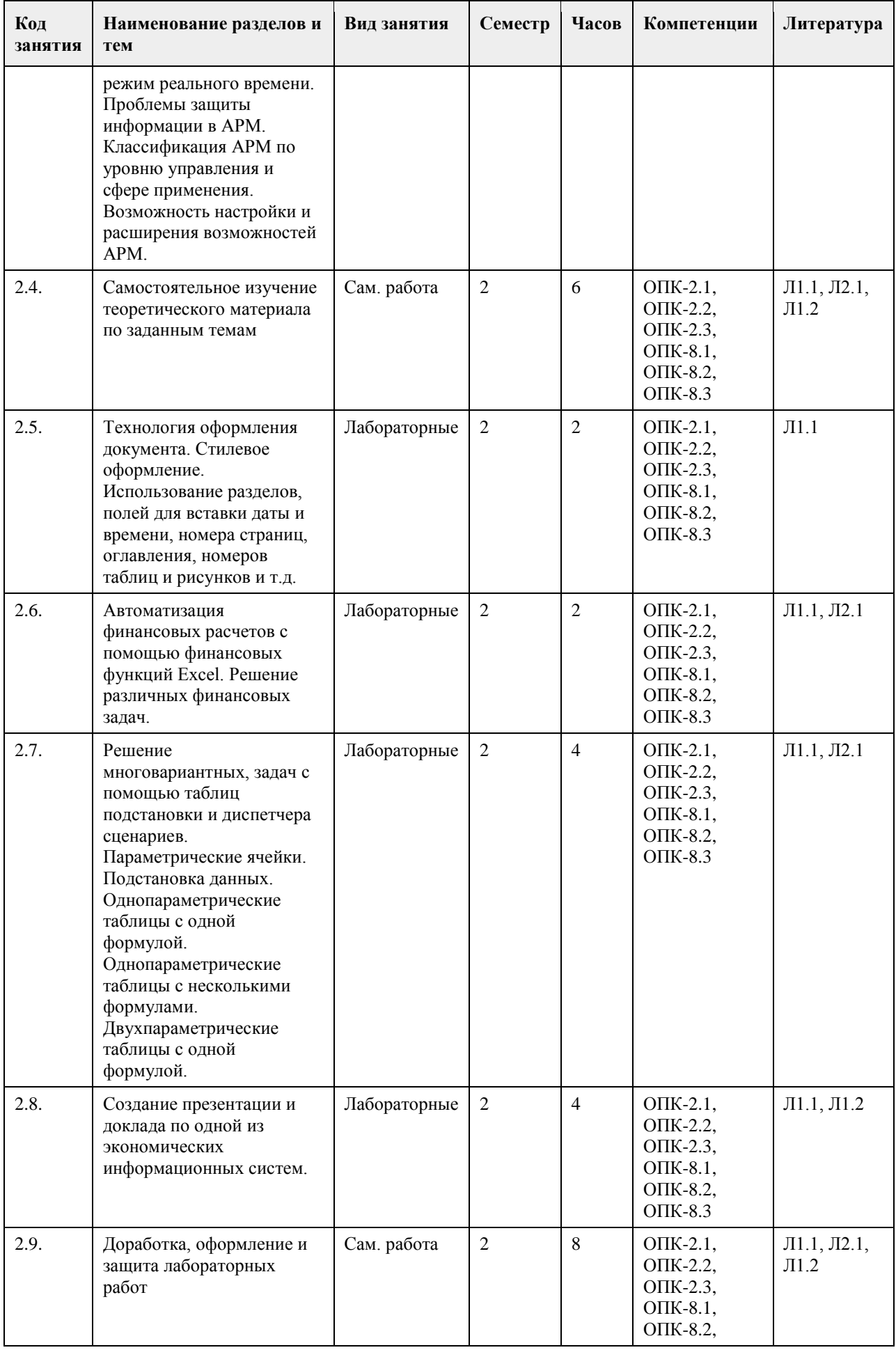

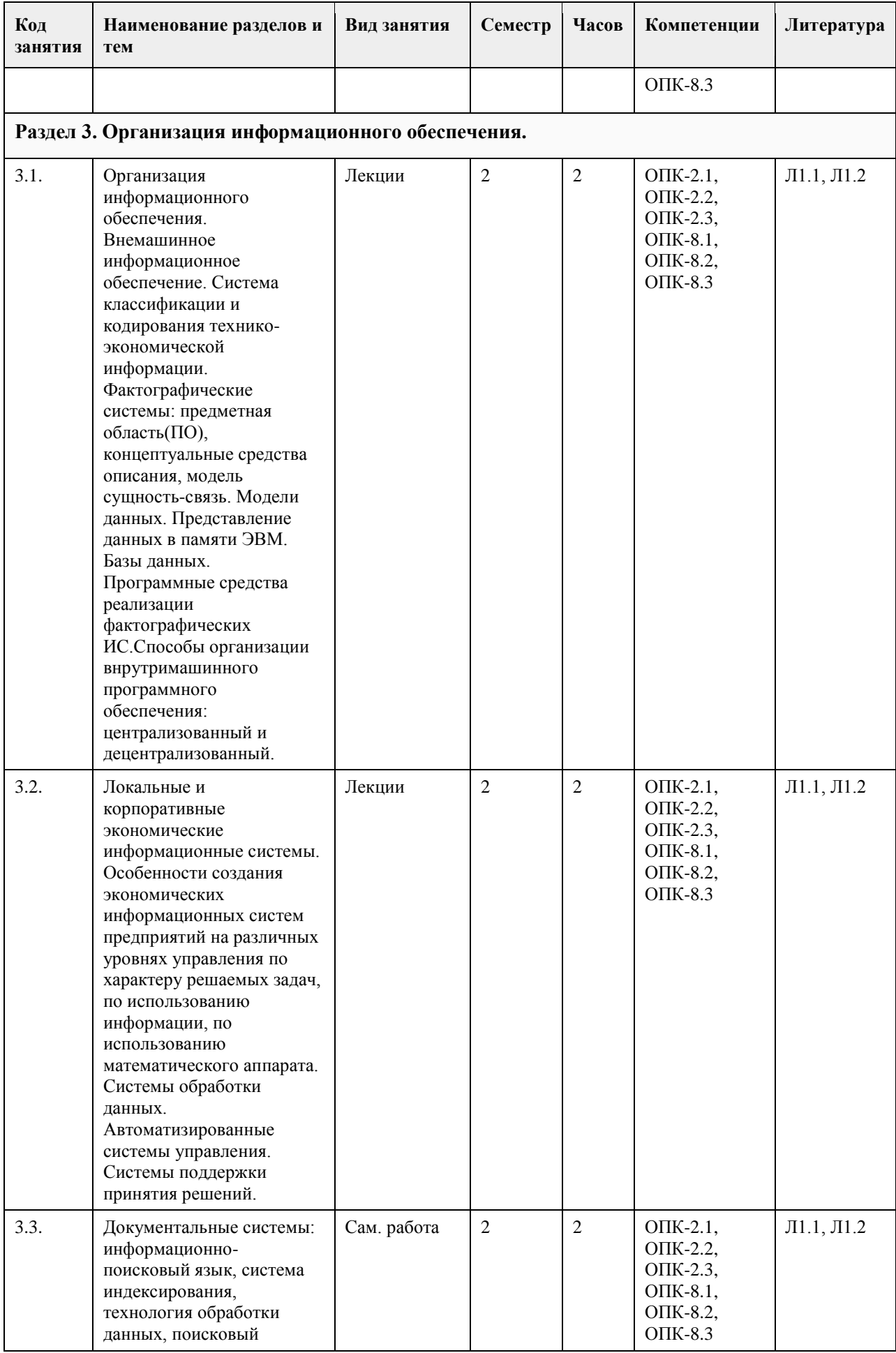

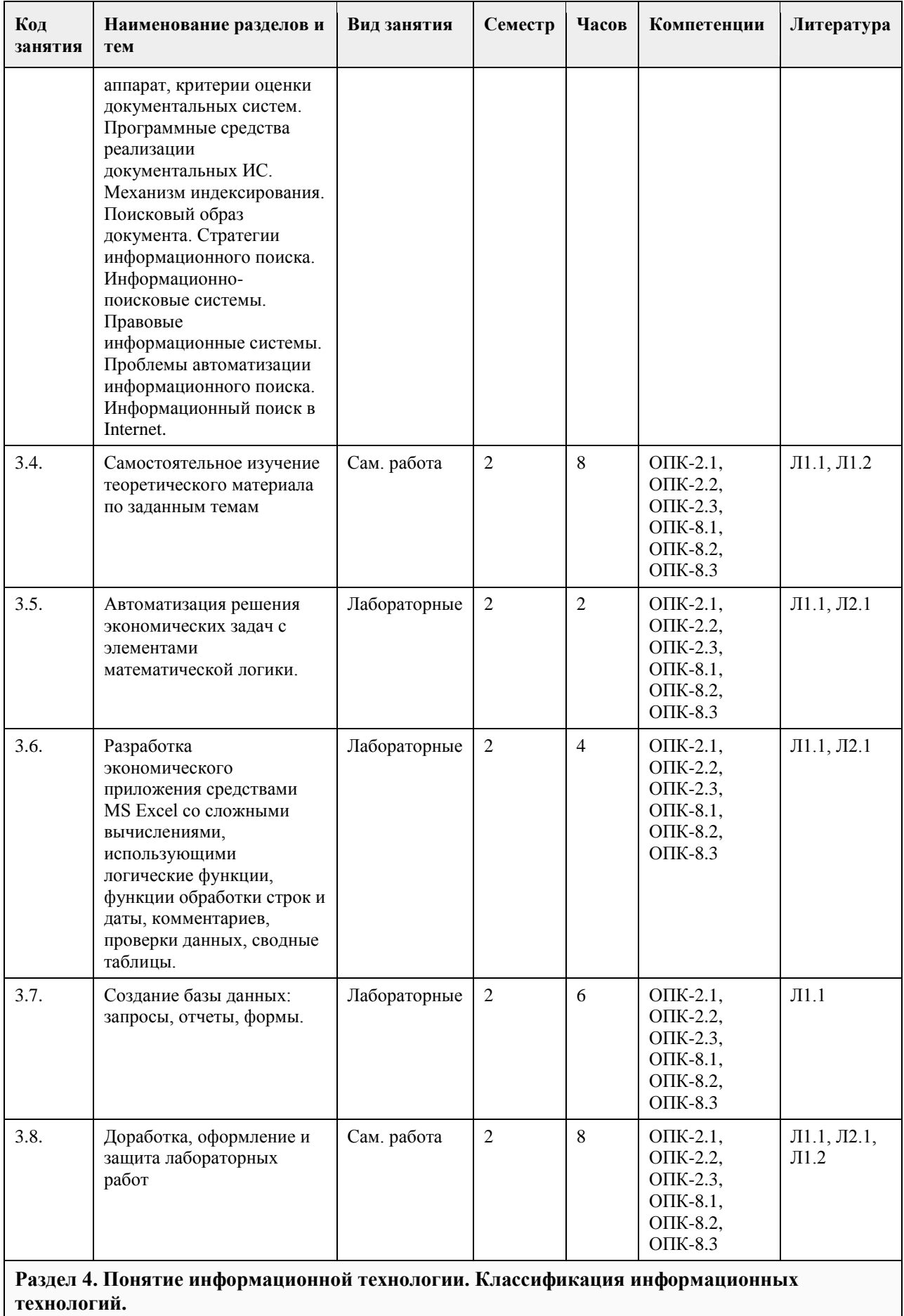

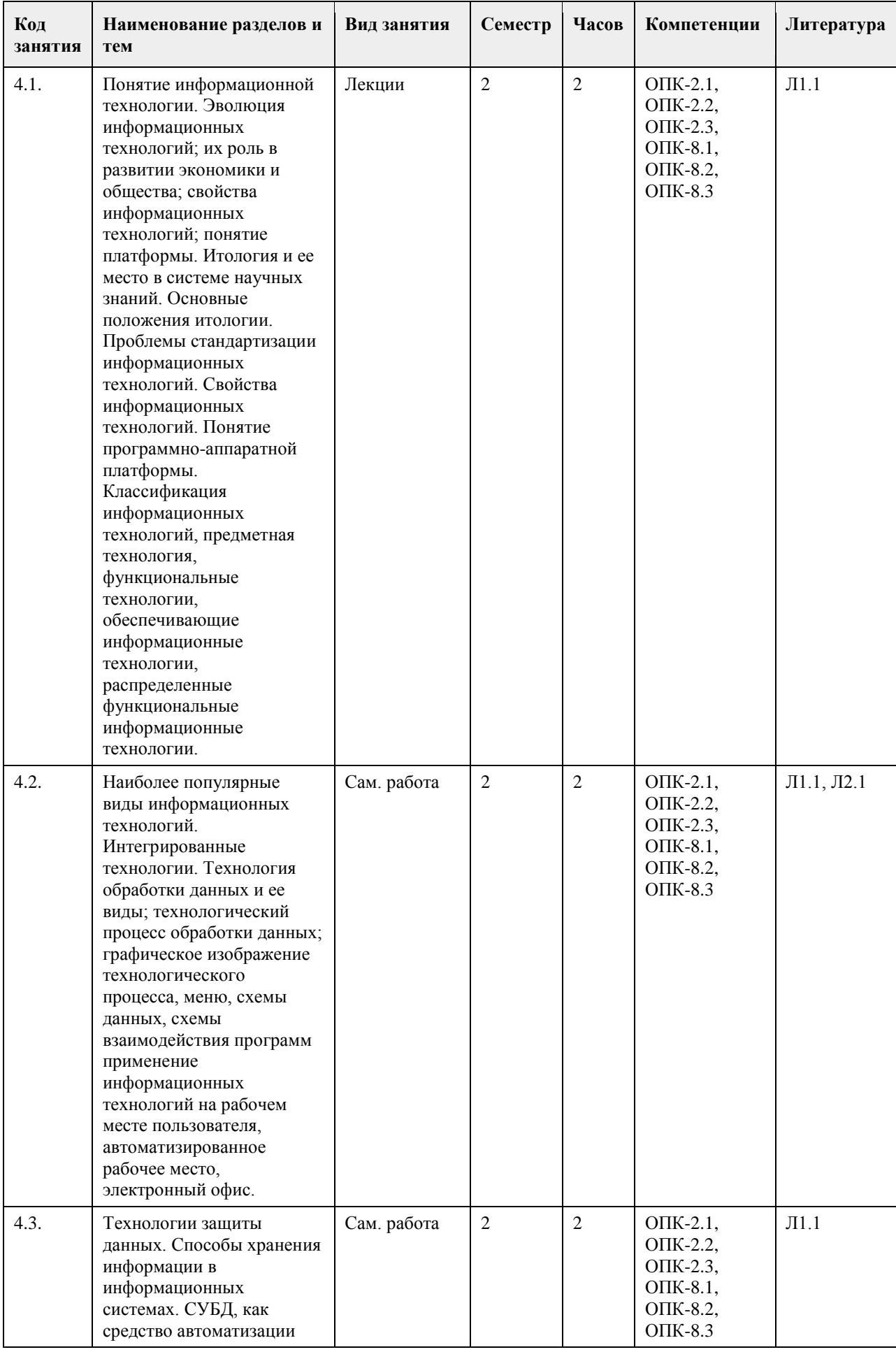

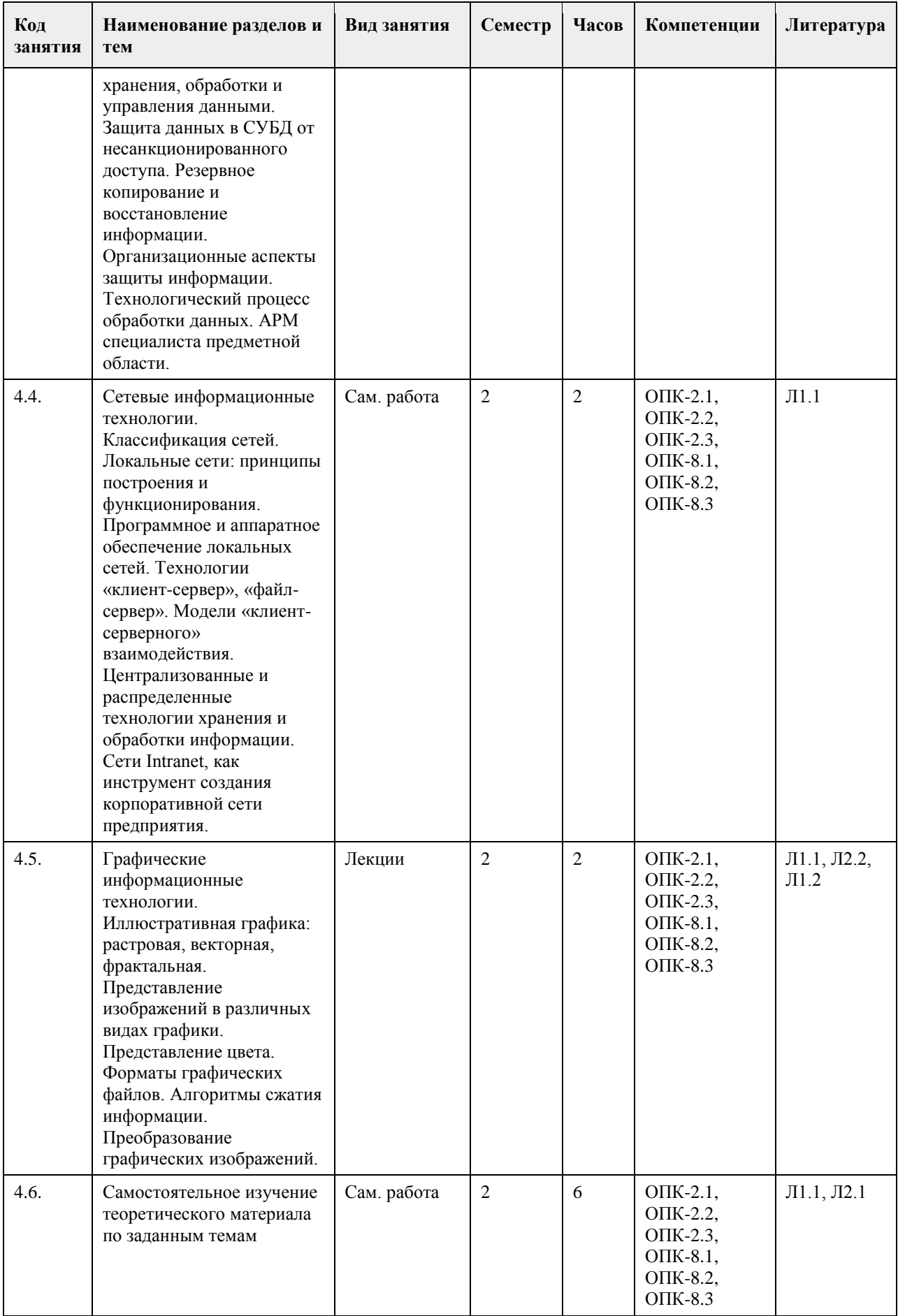

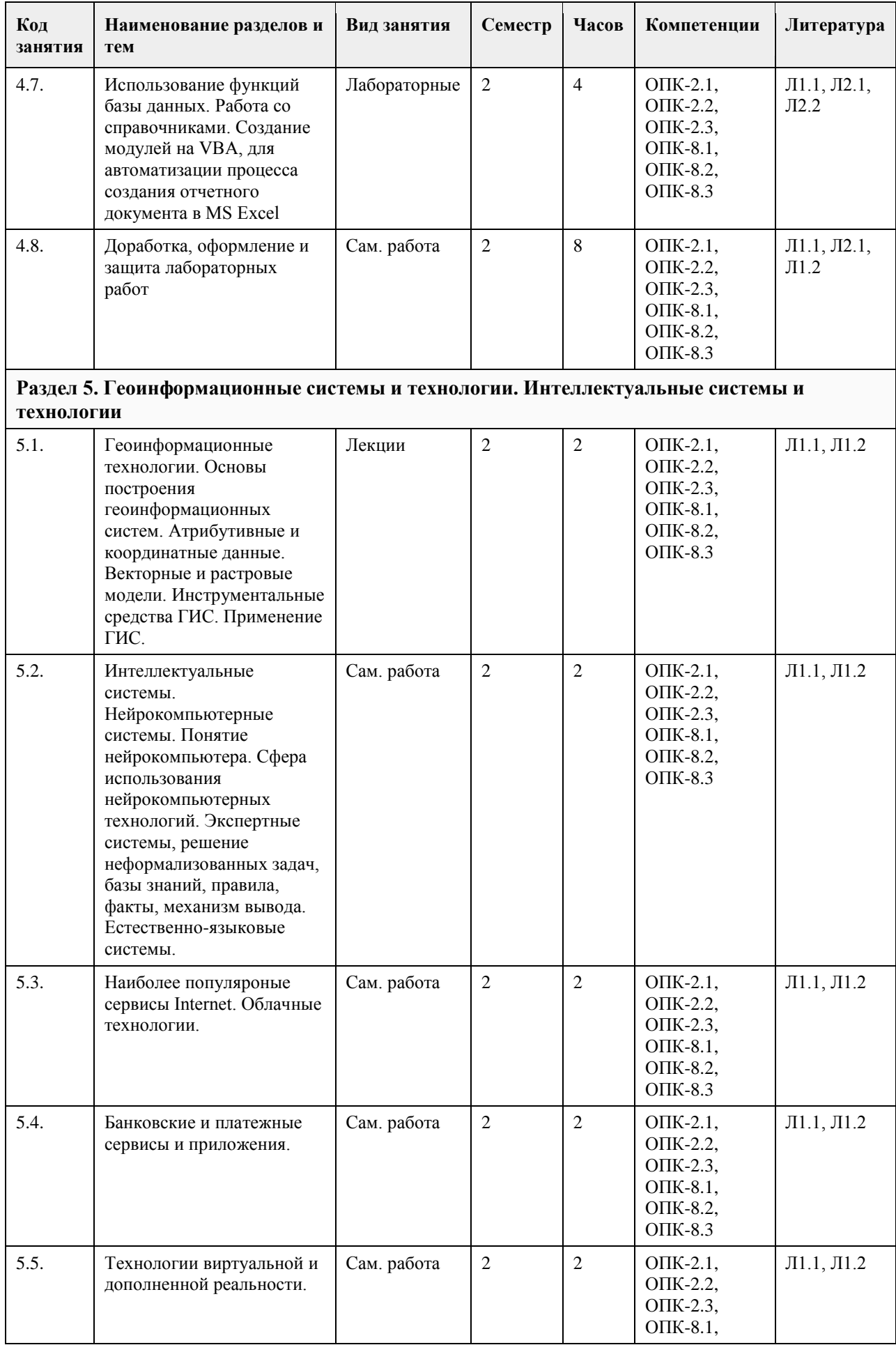

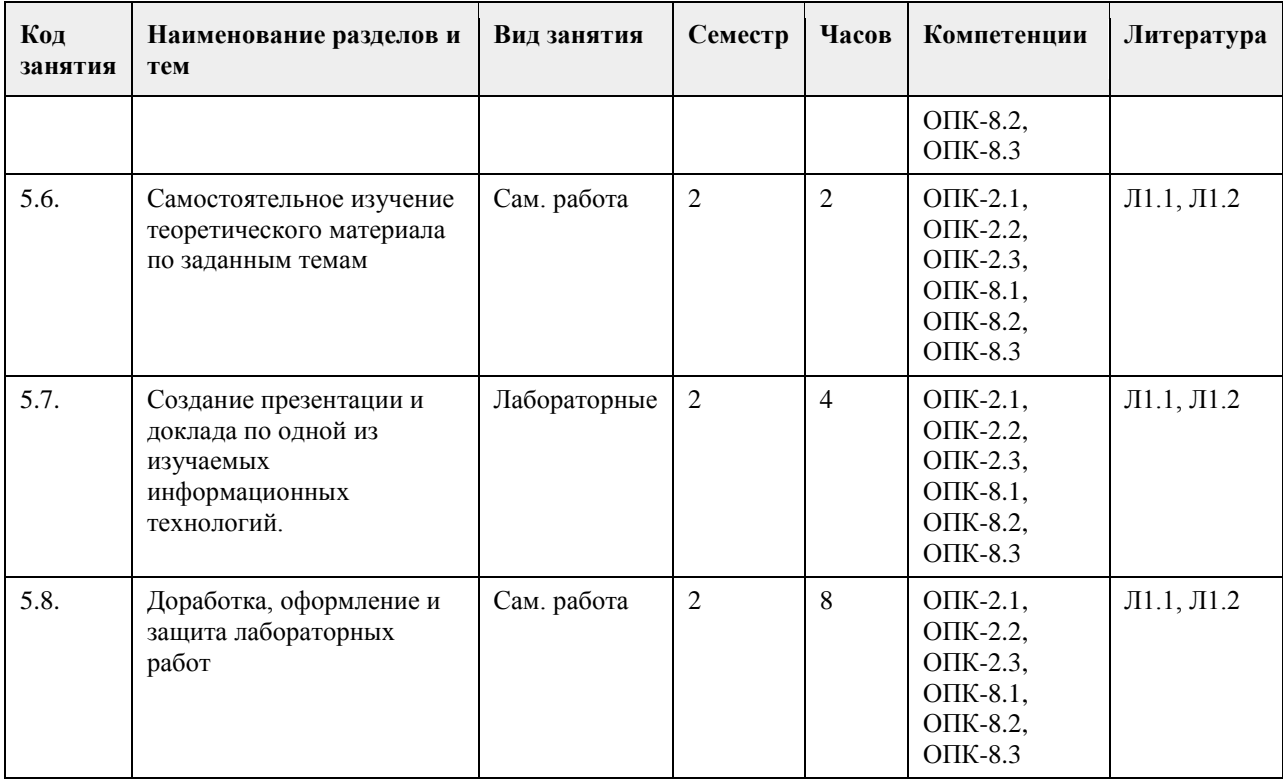

### **5. Фонд оценочных средств**

#### **5.1. Контрольные вопросы и задания для проведения текущего контроля и промежуточной аттестации по итогам освоения дисциплины**

Оценочные материалы для текущего контроля по разделам и темам дисциплины в полном объеме размещены в онлайн-курсе на образовательном портале

«Цифровой университет АлтГУ» – https://portal.edu.asu.ru/course/view.php?id=4095.

#### ОЦЕНКА СФОРМИРОВАННОСТИ КОМПЕТЕНЦИИ

ОПК-2 Способен понимать принципы работы современных информационных технологий и программных средств,

в том числе отечественного производства.

Примеры заданий закрытого типа

1. Совокупность информации, экономико-математических методов и моделей, технических, программных и технологических средств и специалистов, предназначенная для обработки информации и принятия

управленческих решений.

a) Информационная система

b) Информатизация

c) Информационное обеспечение

d) Информационные технологии

Ответ: a

2. К видам обеспечения АРМ относятся (несколько вариантов ответа):

a) антивирусное

b) эргономическое

c) математическое

d) кадровое

e) правовое

Ответ: b, c, e

3. К какому виду ИС относятся банковские ИС:

a) автоматизированного проектирования

b) научных исследований

c) автоматизированного управления технологическими процессами

d) организационного управления

Ответ: d

4. Какие элементы входят в структуру кибернетической модели управления? (несколько вариантов ответа)

a) прямая и обратная связи b) персонал предприятия c) объект управления d) руководитель проекта Ответ: a, c 5. К средним интегрированным системам относятся (несколько вариантов ответа): a) Microsoft Dynamics AX (ранее известный как Microsoft Business Solutions Axapta) b) БОСС c) MFG-Pro (QAD/BMS) d) 1С Предприятие Ответ: a, c 6. Какой аспект при изучении информации дает возможность раскрыть ее содержание и показать отношение между смысловыми значениями ее элементов? a) структурный b) прагматический c) семантический d) качественный Ответ: c 7. Нормативно-справочная информация – это: a) неизменяющаяся информация b) условно-постоянная информация c) оперативная информация Ответ: b 8. Системы, ориентированные на тактический уровень управления: среднесрочное планирование, анализ и организацию работ в течение нескольких недель (месяцев), например, анализ и планирование поставок, сбыта, составление производственных программ это: a) Системы поддержки принятия решений b) Информационные системы управления c) Системы обработки данных Ответ: b 9. Какие символы используются для составления поискового запроса в Интернет (несколько вариантов ответа): a) ?  $b) +$  $c$ ) d) \* Ответ: a, d 10. Какие элементы входят в структуру кибернетической модели управления? (несколько вариантов ответа) a) объект управления b) персонал предприятия c) руководитель проекта d) прямая и обратная связи Ответ: a, d 11. Алгоритмические языки, языки моделирования и языки, предназначенные для диалога с ЭВМ (информационно-поисковые языки, языки СУБД, языки операционных сред, входные языки пакетов прикладных программ) относятся к подсистеме a) информационное обеспечение b) программное обеспечение c) лингвистическое обеспечение Ответ: c 12. Признак, по которому ведётся разбиение множества на подмножества на пределенной ступени классификации - это ... a) основание классификации b) детерминант c) показатель классификации Ответ: a 13. К локальным системам относятся (несколько вариантов ответа): a) 1CПредприятие b) ИнфоБухгалтер c) БЭСТ d) Baan (Baan) Ответ: b, c

14. Калым интегрированным системам относятся a) БЭСТ b) 1C Предприятие c) Галактика d) Парус e) MFG-Pro (QAD/BMS) f) Baan (Baan) Ответ: b, c, d 15. К крупным интегрированным системам относятся (несколько вариантов ответа): a) Галактика b) 1С Предприятие c) SAP/R3 (SAP AG) d) Baan (Baan) Ответ: с,d Примеры заданий открытого типа 1. Представление сообщений в сознании человека, наложенное на систему его понятий и оценок. Это ... информация. Ответ: ассимилированная 2.Сведения, зафиксированные в знаковой форме на каком – либо физическом носителе - это ... информация Ответ: документированная 3. Особая форма информации, представляющая собой совокупность структурированных теоретических и эмпирических положений известных специалисту-эксперту по конкретной предметной области это… Ответ: знания 4. Информация, характеризующая производственные отношения в обществе - это ... информация Ответ: экономическая 5. Материальный носитель информации, имеющий юридическую силу и оформленный в установленном порядке - это ... Ответ: документ На согласованность цели функционирования всей системы с целями функционирования ее подсистем и элементов указывает свойство ... Ответ: целостность 6. Системы поддержки принятия решений (СППР) используются в основном на … уровне управления. Ответ: верхнем 7. Сведения, зафиксированные в знаковой форме на каком – либо физическом носителе - это ... информация Ответ: документированная 8. Подсистемы, охватывающие все виды хозяйственной деятельности предприятия (производство, снабжение, сбыт, персонал, финансы), построены по … принципу Ответ: функциональному 9. Совокупность языковых средств, предназначенных для формализации естественного языка это … обеспечение. Ответ: лингвистическое 10. Совокупность технического, математического, программного, информационного, лингвистического, правового, эргономического, организационного обеспечения это ... подсистема АИС Ответ: обеспечивающая 11. Свойство, которым обладает система в целом и не обладают ее отдельные элементы - это ... Ответ: Эмерджентность 12. Совокупность математических моделей и алгоритмов для решения задач и обработки информации с применением вычислительной техники, а также комплекс средств и методов, позволяющих строить экономико-математические модели задач управления это… обеспечение. Ответ: математическое 13. Многоуровневая рубрикация характерна для информационно-поисковых систем ... типа Ответ: иерархического 14. Теоретические основы современной робототехники были заложены еще в ... году ХХ века Ответ: 1960 ОЦЕНКА СФОРМИРОВАННОСТИ КОМПЕТЕНЦИИ ОПК-8. Способен принимать участие в управлении проектами создания информационных систем на стадиях жизненного цикла. Примеры заданий закрытого типа 1. Алгоритмические языки, языки моделирования и языки, предназначенные для диалога с ЭВМ

(информационно-поисковые языки, языки СУБД, языки операционных сред, входные языки пакетов прикладных программ) относятся к подсистеме

a) информационное обеспечение b) программное обеспечение c) лингвистическое обеспечение Ответ: c 2. Признак, по которому ведётся разбиение множества на подмножества на пределенной ступени классификации - это ... a) основание классификации b) детерминант c) показатель классификации Ответ: a 3. К локальным системам относятся (несколько вариантов ответа): a) 1CПредприятие b) ИнфоБухгалтер c) БЭСТ d) Baan (Baan) Ответ: b, c 4. Калым интегрированным системам относятся a) БЭСТ b) 1C Предприятие c) Галактика d) Парус e) MFG-Pro (QAD/BMS) f) Baan (Baan) Ответ: b, c, d 5. К крупным интегрированным системам относятся (несколько вариантов ответа): a) Галактика b) 1С Предприятие c) SAP/R3 (SAP AG) d) Baan (Baan) Ответ: с,d 6. К этапам цикла разработки информационных систем относятся a) Моделирование b) Анализ c) Проектирование d) Сопровождение e) Все ответы верные f) Нет правильного ответа Ответ: b., c, d 7. Целью автоматизации финансовой деятельности является: a. повышение квалификации персонала; b. устранение рутинных операций и автоматизированная подготовка финансовых документов; c. снижение затрат; d. автоматизация технологии выпуска продукции; e. приобретение нового оборудования. Ответ: b 8. Цель информационного обеспечения определяется: a. субъектом информационного обеспечения; b. задачами организации; c. руководителем организации; d. информационными потребностями; e. указами правительства; Ответ: d 9. Какие методы позволяют моделировать поведение любых систем? a. имитационное моделирование b. линейное программирование c. сетевые методы планирования и управления Ответ: а 10. К информационным системам для решения частично структурированных задач не относятся: a) информационные системы, создающие управленческие отчеты; b) информационные системы, вырабатывающие возможные альтернативные решения; c) информационные системы, обеспечивающие полную автоматизацию решения задач. Ответ: с.

Примеры заданий открытого типа

1. Рационально организованный комплекс взаимосвязанных документов, который отвечает единым правилам и требованиям и содержит информацию, необходимую для управления некоторым экономическим объектом – это…

Ответ: унифицированная система документации

2. Способность ИС изменять свою структуру и закон поведения для достижения оптимального результата при изменяющихся внешних условиях, называется…

Ответ: адаптивность

3. Технология эффективного управления и мониторинга процессов деятельности предприятия — это технология...

Ответ: OLAP

4. Элементарный процесс при диалоговой обработке информации- это …

Ответ: транзакция

5. Какой моделью является модель функционирования предприятия за определенный промежуток времени? Ответ: Имитационной

6. Договор между разработчиком и заказчиком относится к подсистеме ... обеспечения

Ответ: правового

7. Функция, осуществляющая регулирование всех хозяйственных процессов с целью исключения возникающих отклонений в плановых и учетных данных - это ...

Ответ: контроль

8. Документ, с помощью которого осуществляется формализованное описание экономической информации в ЭИС, содержащий наименования объектов, наименования классификационных группировок и их кодовые обозначения - это ...

Ответ: классификатор, справочник, словарь

9. Функция, определяющая тенденции в работе экономической системы и резервы, которые учитываются при планировании на следующий временной период - это ...

Ответ: анализ

10. … предназначены для учета и оперативного регулирования хозяйственных операций, подготовки стандартных документов для внешней среды (счетов, накладных, платежных поручений)

Ответ: СОД

11. Схема разделения управленческих функций между руководством и отдельными подразделениями это… структура.

Ответ: функциональная

#### **5.2. Темы письменных работ для проведения текущего контроля (эссе, рефераты, курсовые работы и др.)**

не предусмотрено

#### **5.3. Фонд оценочных средств для проведения промежуточной аттестации**

Вопросы к зачету

1. Система управления, субъект управления, объект управления, контур управления.

2. Функции управления, уровни управления.

3. Экономическая информационная система, ее место в контуре управления, информационные потоки.

4. Обработка информации в ЭИС, требования, предъявляемые к информации и к ее обработке.

5. Классификация ЭИС по уровню автоматизации, по сфере применения.

6. Разделение подсистем по характеру обработки информации на различных уровнях управления.

7. Системы обработки данных.

8. Информационные системы управления.

9. Системы поддержки принятия решений.

10. Локальные и корпоративные ЭИС.

11. Декомпозиция информационных систем. Функциональные и обеспечивающие подсистемы.

12. Функциональная декомпозиция, состав функциональных подсистем, принципы выделения подсистем.

13. Обеспечивающие подсистемы, их состав и назначение.

14. Состав и компоненты программного обеспечения.

15. Информационное обеспечение.

16. Системы классификации и кодирования технико-экономической информации.

17. Информационно-поисковые системы. Указатели, индексы, термины индексирования. Информационнопоисковый язык, поисковый образ документа, избыточное индексирование, механизм поиска, стратегии поиска, релевантность.

- 18. Информационные процессы и технологии, технологический процесс обработки информации.
- 19. Основные положения итологии, и ее место в системе научного знания.
- 20. Классификация ИТ. Интегрированные ИТ.
- 21. Функциональные ИТ. Обеспечивающие ИТ.
- 22. Понятие пользовательского интерфейса. Классификация интерфейсов. Командный интерфейс.

Графический интерфейс. Речевой интерфейс. Биометрический интерфейс. Семантический (социальный) интерфейс.

23. Информационные технологии общего назначения: технологии обработки текста, таблиц, графики,

- технологии баз данных. Программное обеспечение ИТ общего назначения.
- 24. Графические ИТ, их классификация и применение.
- 25. ИТ иллюстративной графики.
- 26. Представление объектов векторной и растровой графики
- 27. Разрешающая способность. Представление цвета, цветовые схемы. Масштабирование изображений.
- 28. Сжатие изображений. Алгоритмы сжатия.
- 29. Форматы графических файлов.
- 30. Сетевые информационные технологии. Классификация сетей.
- 31. Локальные сети, топология ЛВС, методы доступа.
- 32. Каналы передачи данных, их основные характеристики и использование в компьютерных сетях.
- 33. Программное обеспечение ЛВС.
- 34. Технология «Файл-Сервер», «Клиент-Сервер». Модели взаимодействия «Клиент-Сервер».
- 35. Применение технологии Intranet для корпоративных информационных систем.
- 36. Аппаратное обеспечение ЛВС.
- 37. Архитектура открытых систем. Протоколы и интерфейсы.
- 38. Способы передачи информации в компьютерных сетях. Стеки коммуникационных протоколов.
- 39. Сервисы Internet, их использование в ЭИС.
- 40. Электронная почта, принципы работы и основные возможности.
- 41. Электронная цифровая подпись, и нормативные акты, регламентирующие ее использование.
- 42. Геоинформационные технологии. Основные понятия ГИС технологий.
- 43. Программное обеспечение ГИС технологий.
- 44. Сфера применения ГИС технологий.
- 45. Интеллектуальные технологии.
- 46. Технологии мультимедиа.
- 47. Гипертекстовые технологии.
- 48. IP-телефония.
- 49. Технологии сотовой связи
- 50. Электронные платежные системы
- Вопросы практического характра

1. Какая сумма должна быть выплачена, если шесть лет назад была выдана ссуда 1500 тыс. руб. под 15% годовых с ежемесячным начислением процентов.

2. Сколько лет потребуется, чтобы платежи размером 1 млн. руб. в конце каждого года достигли значения 10.897 млн. руб., если ставка процента 14.5%?

3. По сертификату, погашаемому выплатой в 250 тыс. руб. через три года, проценты начисляются раз в полугодие. Определите цену продажи, если номинальная ставка 38%.

4. На сберегательный счет вносятся обязательные ежемесячные платежи по 200 тыс. руб. Рассчитайте, какая сумма окажется на счете через четыре года при ставке процента 13.5% годовых.

5. Рассчитайте процентную ставку для трехлетнего займа размером 5 млн. руб. с ежеквартальным погашением по 800 тыс. руб.

6. Разработайте базу данных «Поликлиника», состоящую из четырех таблиц со следующей структурой:

- Врачи код врача (ключевое поле), ФИО, должность, специализация, стаж работы, адрес, телефон.
- Болезни– № п/п (ключевое поле), название заболевания, рекомендации по лечению, меры профилактики.
- Пациенты код пациента (ключевое поле), ФИО, адрес, телефон, страховой полис, паспорт.

• Диагноз – № п/п (ключевое поле), пациент, заболевание, лечащий врач, дата обращения, дата выздоровления.

Установите связи между таблицами.

С помощью запроса отберите врачей-стоматологов и ортопедов.

#### КРИТЕРИИ ОЦЕНИВАНИЯ:

Зачтено: студентом дан полный, в логической последовательности развернутый ответ на поставленные вопросы, где он продемонстрировал знания предмета в полном объеме учебной программы, достаточно глубоко осмысливает дисциплину, самостоятельно, и исчерпывающе отвечает на дополнительные вопросы, приводит собственные примеры по проблематике поставленного вопроса, решил предложенные практические задания без ошибок.

Не зачтено: студентом дан ответ, который содержит ряд серьезных неточностей, обнаруживающий незнание процессов изучаемой предметной области, отличающийся неглубоким раскрытием темы, незнанием основных вопросов теории, неумением давать аргументированные ответы. Выводы поверхностны. Решение практических заданий не выполнено. Студент не способен ответить на вопросы даже при дополнительных наводящих вопросах преподавателя.

**Приложения**

Приложение 1.  $\mathbf{E}$  ФОС ИС и ИТ ЦЭ ЗАЧ.doc

### **6. Учебно-методическое и информационное обеспечение дисциплины**

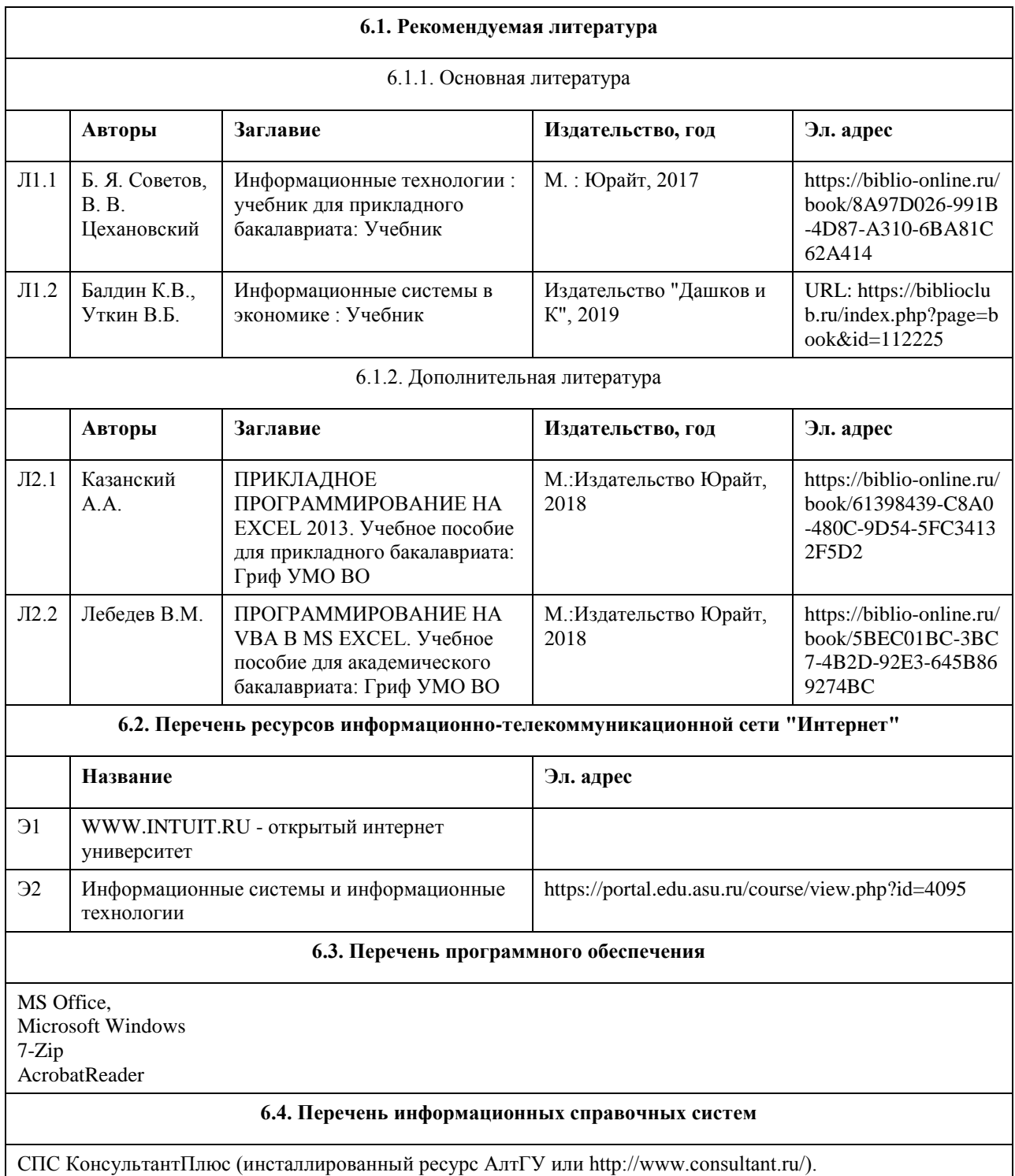

Электронная библиотечная система Алтайского государственного университета (http://elibrary.asu.ru/);

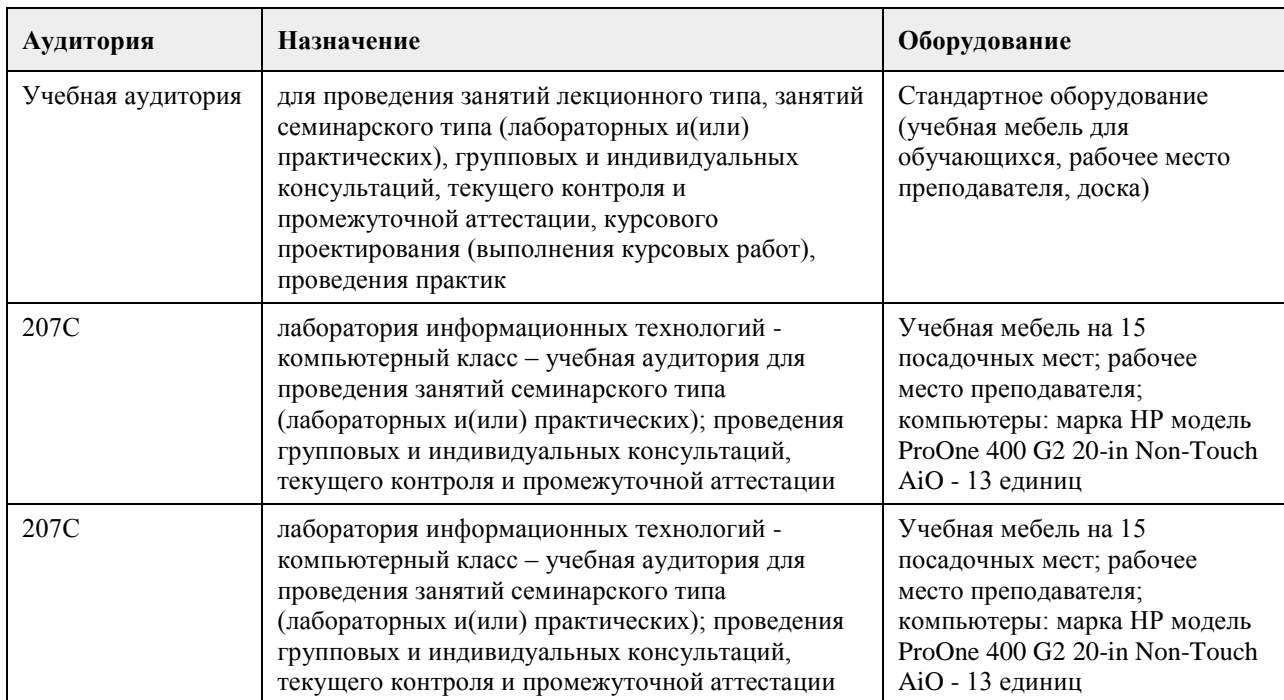

### **7. Материально-техническое обеспечение дисциплины**

### **8. Методические указания для обучающихся по освоению дисциплины**

Работа с преподавателем охватывает два вида учебных занятий: лекционные занятия и лабораторные работы в компьютерных классах.

Последовательность проведения данных занятия, их содержание определяются настоящей программой. Посещение данных занятий является обязательным для всех студентов.

Лабораторные работы требует подготовки студентов, предусматривающей изучение теоретического материала по теме занятия с использованием учебной литературы, перечень которой приведен в данной рабочей программе.

При необходимости в процессе работы над заданием студент может получить индивидуальную консультацию у преподавателя.

Выполненное задание проверяется преподавателем и оценивается в баллах БРС.

# **МИНОБРНАУКИ РОССИИ**

федеральное государственное бюджетное образовательное учреждение высшего образования «Алтайский государственный университет»

# **Исследование операций**

рабочая программа дисциплины

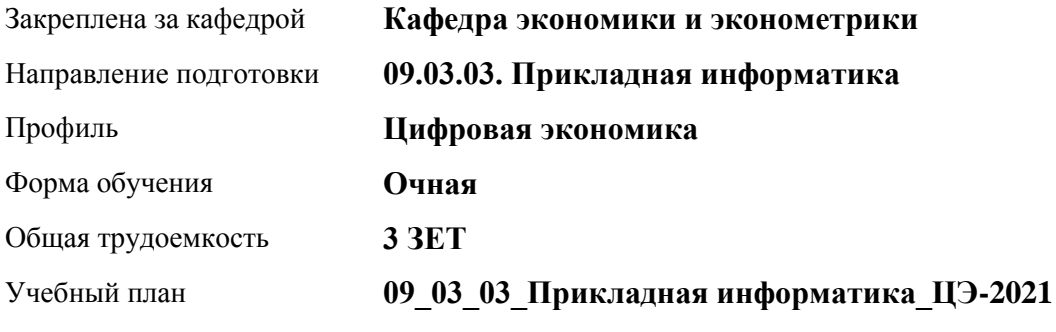

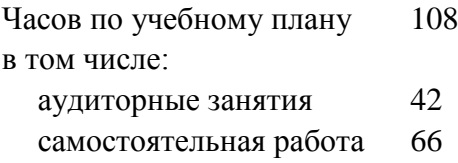

Виды контроля по семестрам зачеты: 4

### **Распределение часов по семестрам**

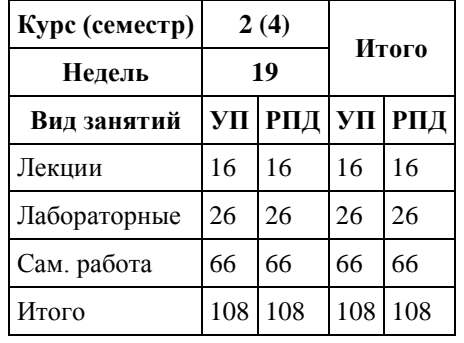

Программу составил(и): *канд. физ. - мат. наук, Препод., Кузьмин Петр Иннокентьевич;к.ф.-м.н., доцент, Половникова Елена Сергеевна*

Рецензент(ы): *канд. физ. - мат. наук, Препод., Юдинцев Алексей Юрьевич;к.ф.-м.н., доцент, Исаева Ольга Владимировна*

Рабочая программа дисциплины **Исследование операций**

разработана в соответствии с ФГОС:

*Федеральный государственный образовательный стандарт высшего образования - бакалавриат по направлению подготовки 09.03.03 Прикладная информатика (приказ Минобрнауки России от 19.09.2017 г. № 922)*

составлена на основании учебного плана: *09.03.03 Прикладная информатика* утвержденного учёным советом вуза от *27.04.2021* протокол № *6*.

#### Рабочая программа одобрена на заседании кафедры **Кафедра экономики и эконометрики**

Протокол от *27.04.2021* г. № *6* Срок действия программы: *2021-2022* уч. г.

Заведующий кафедрой *д-р.экон.наук, профессор Шваков Евгений Евгеньевич*

#### **Визирование РПД для исполнения в очередном учебном году**

Рабочая программа пересмотрена, обсуждена и одобрена для исполнения в *2023-2024* учебном году на заседании кафедры

#### **Кафедра экономики и эконометрики**

Протокол от *27.04.2021* г. № *6* Заведующий кафедрой *д-р.экон.наук, профессор Шваков Евгений Евгеньевич*
# **1. Цели освоения дисциплины**

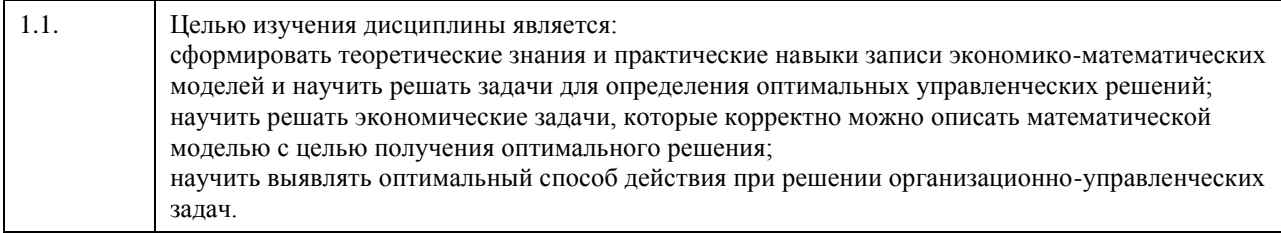

### **2. Место дисциплины в структуре ООП**

### Цикл (раздел) ООП: **Б1.О.04**

### **3. Компетенции обучающегося, формируемые в результате освоения дисциплины**

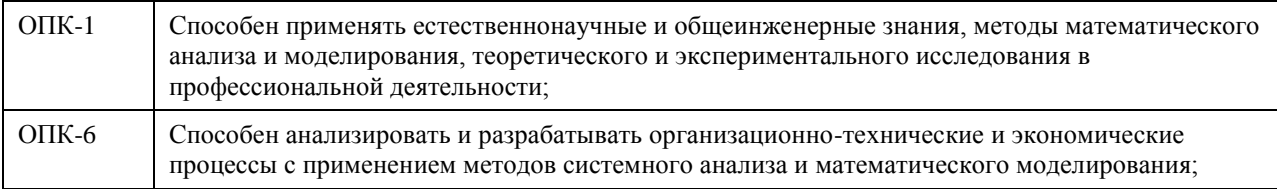

#### **В результате освоения дисциплины обучающийся должен**

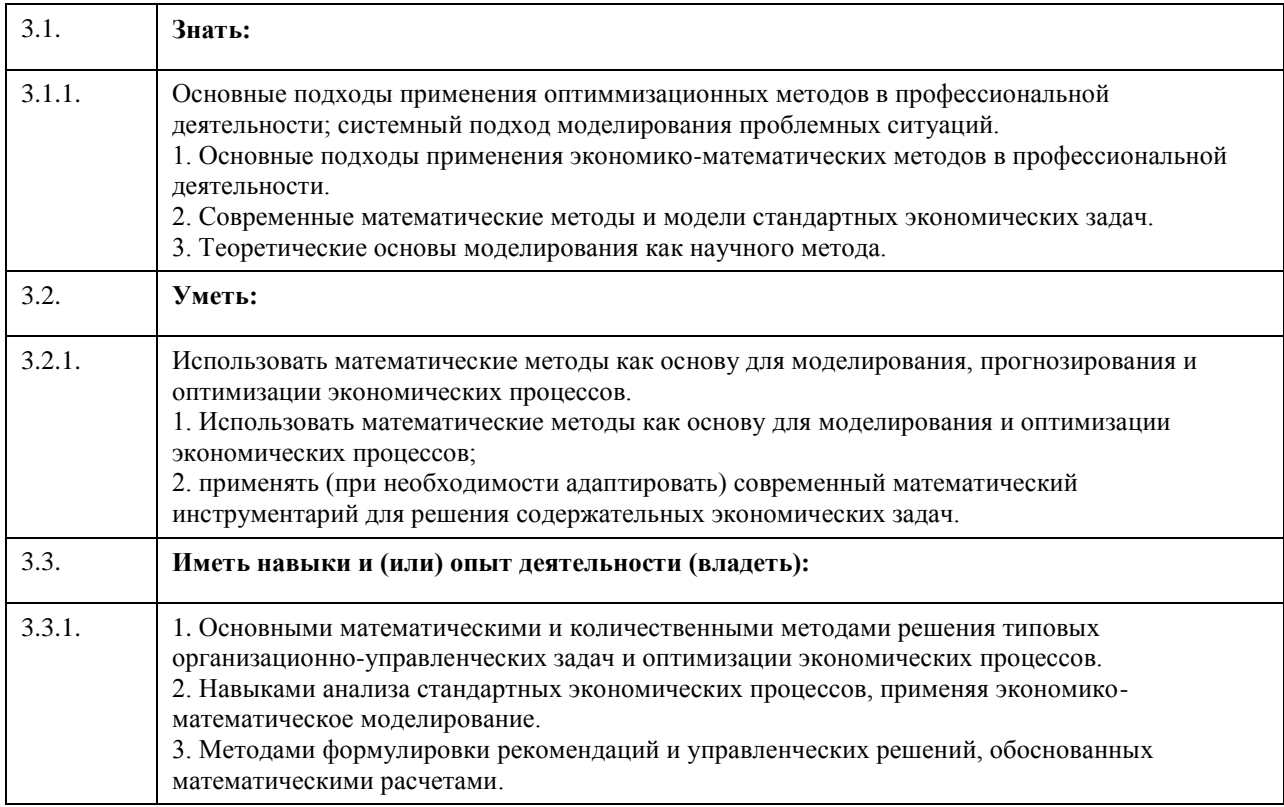

# **4. Структура и содержание дисциплины**

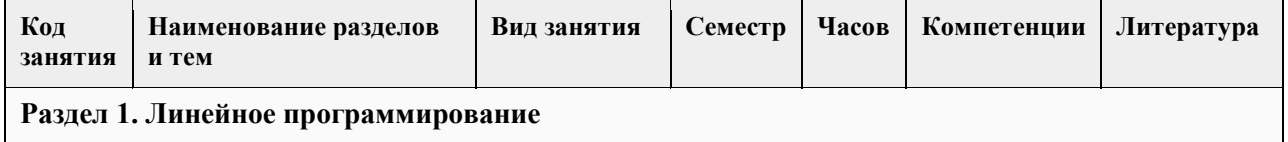

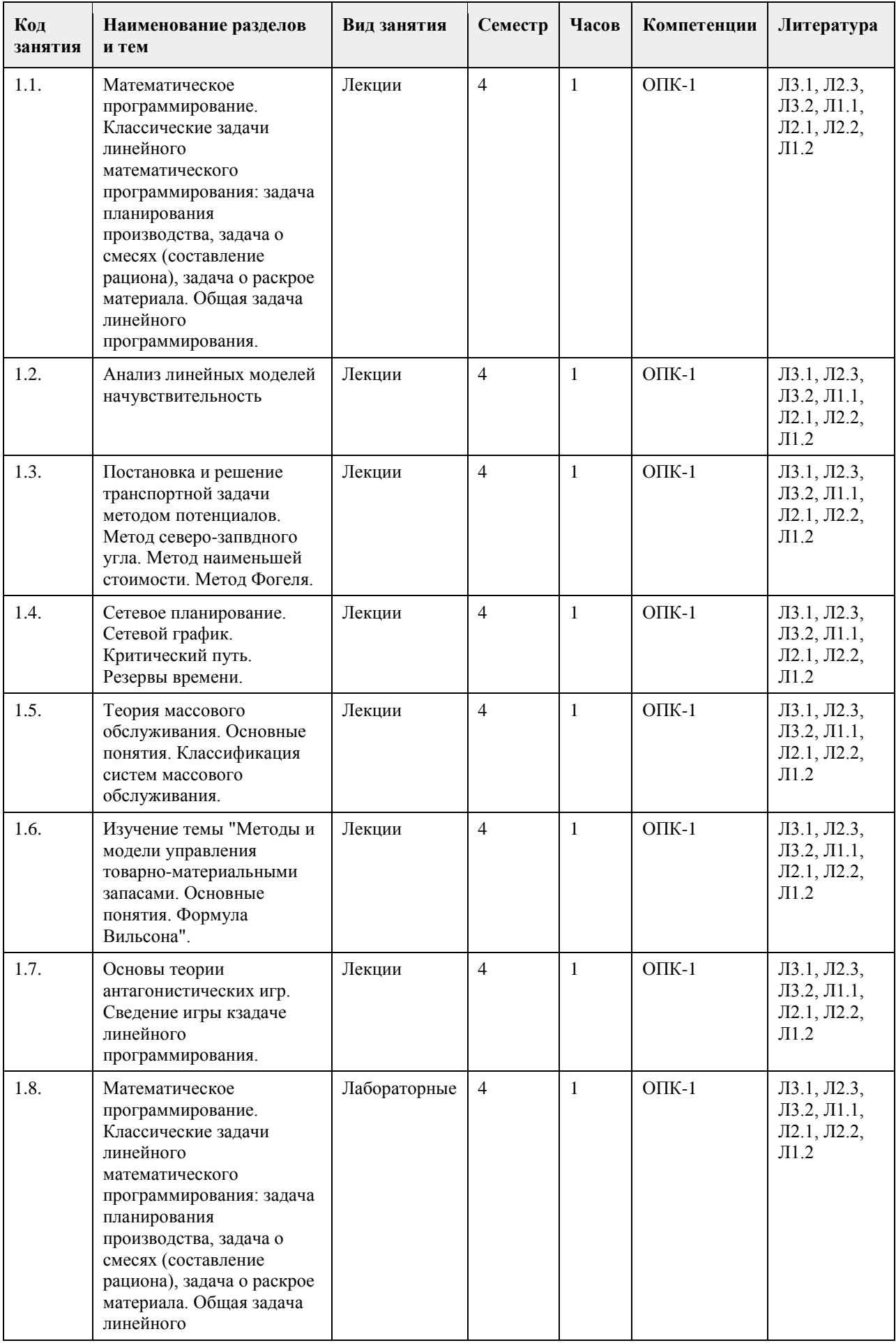

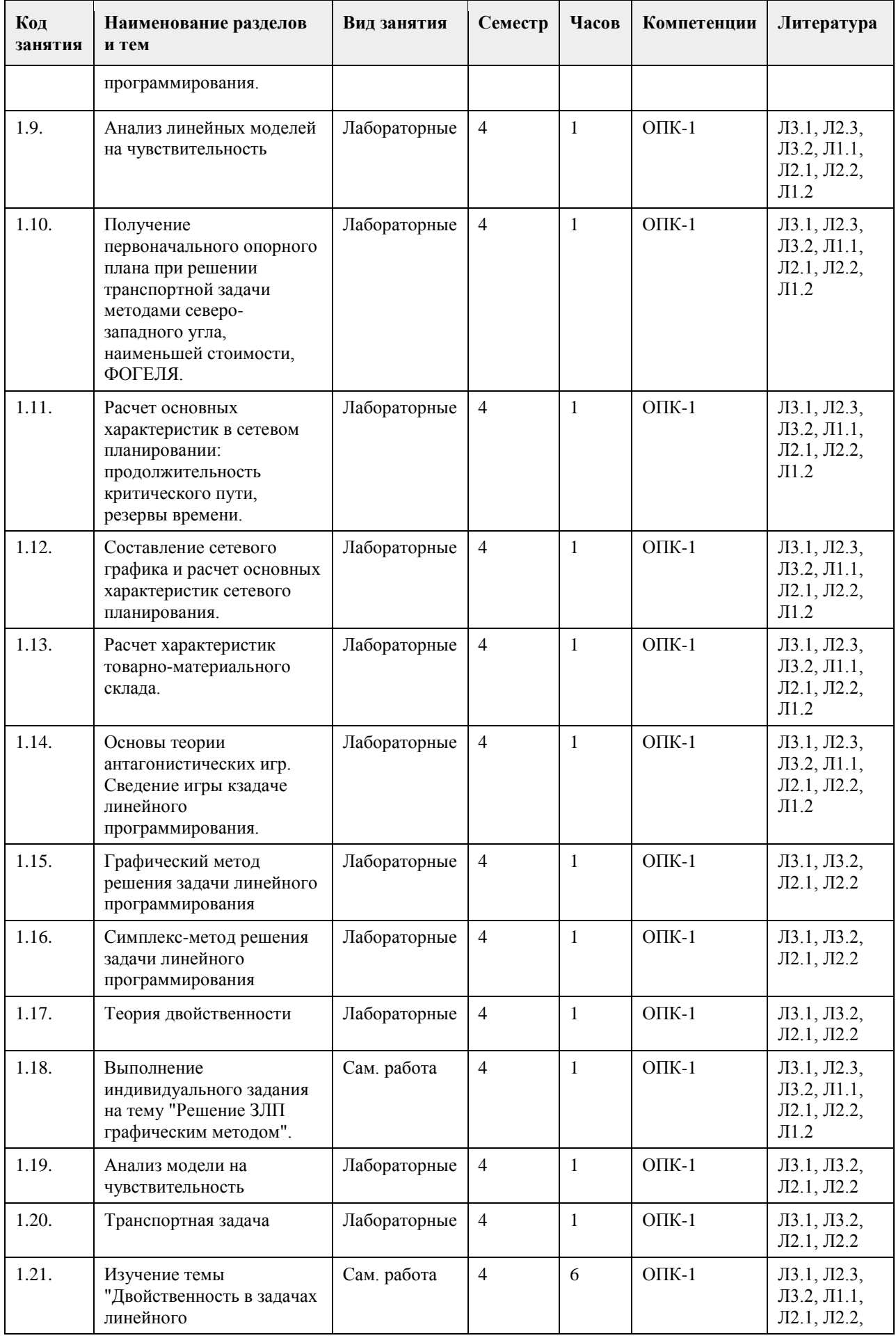

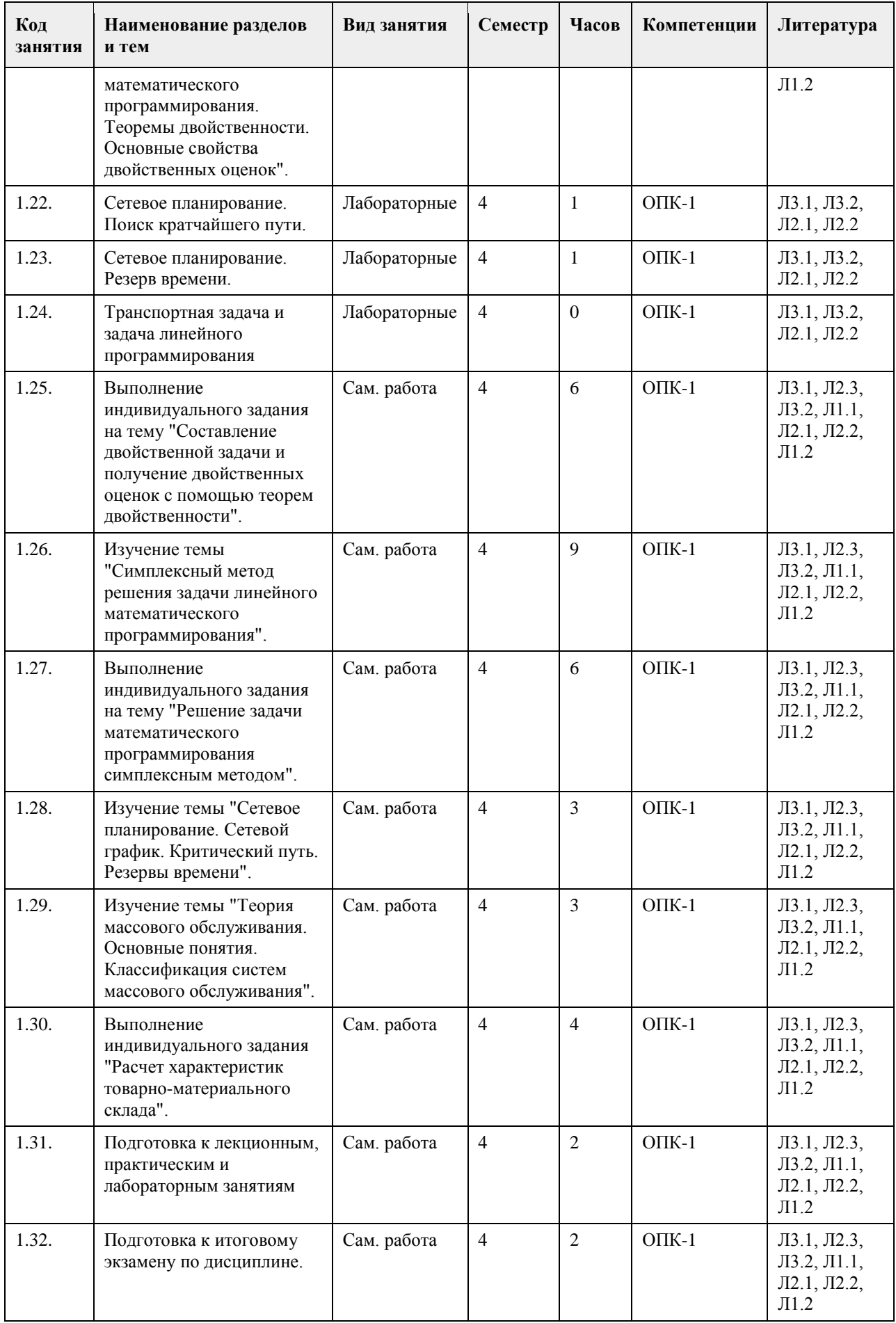

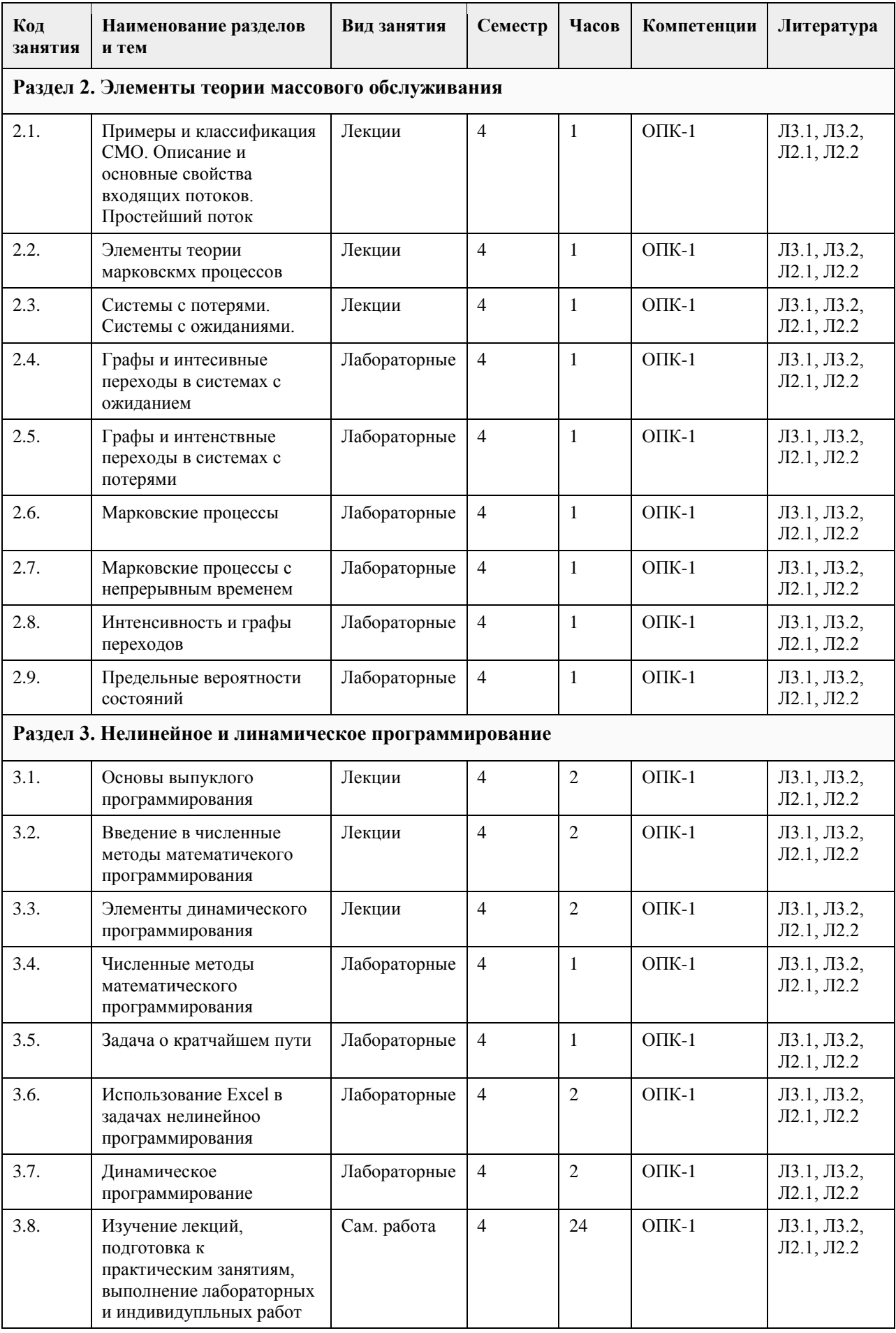

# **5. Фонд оценочных средств**

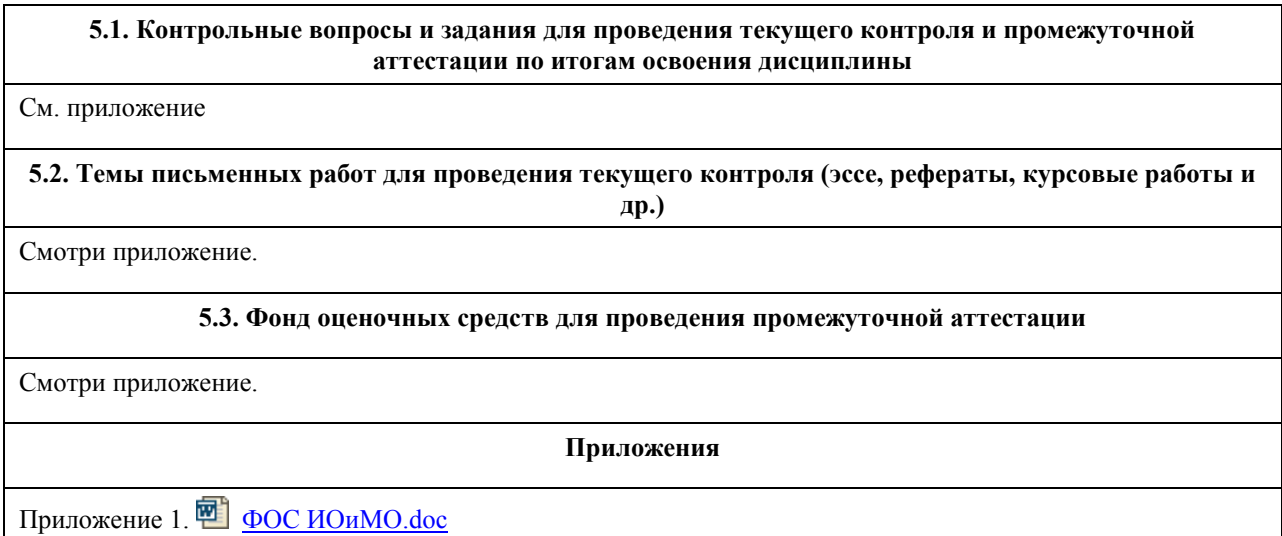

# **6. Учебно-методическое и информационное обеспечение дисциплины**

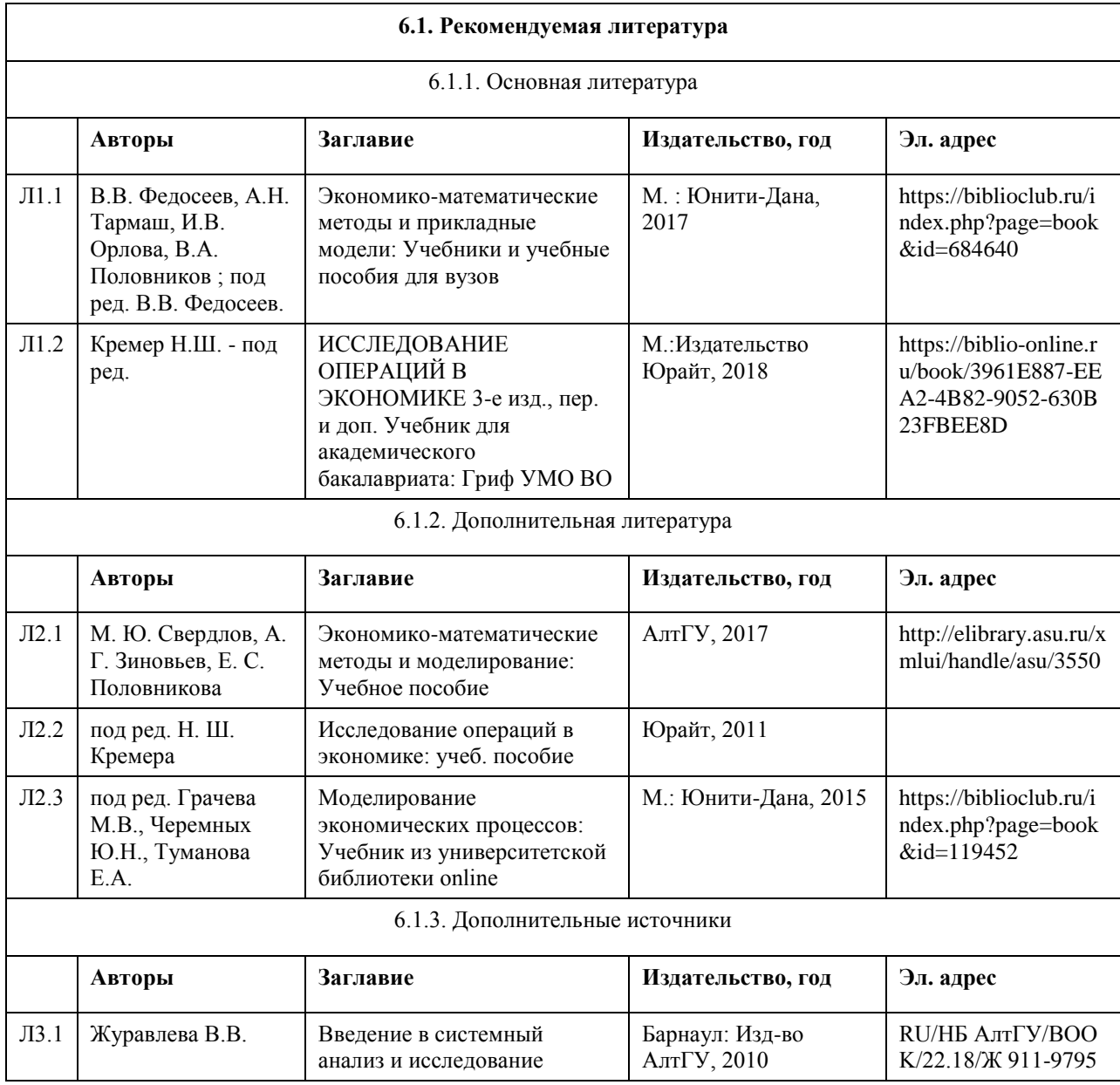

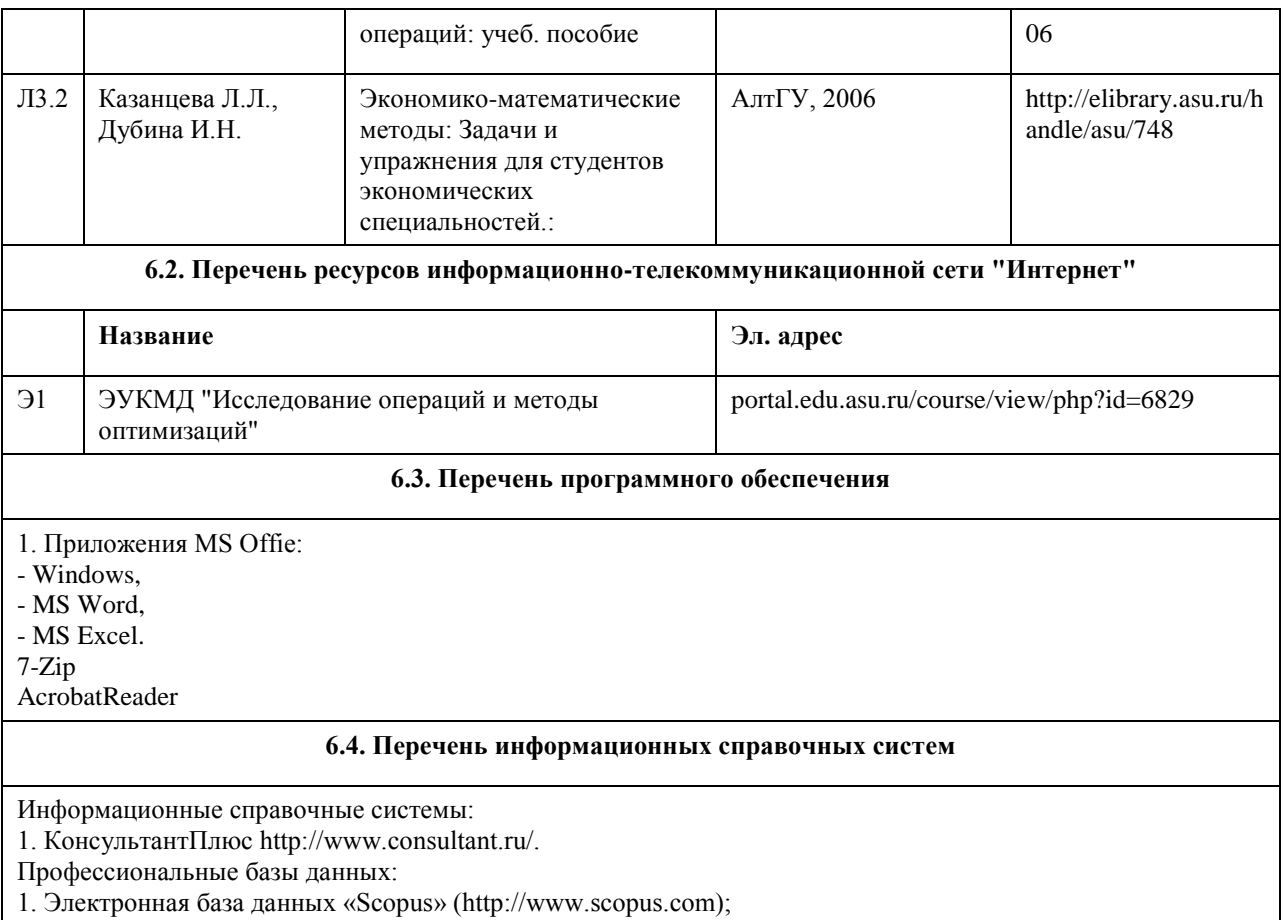

2. Электронная библиотечная система Алтайского государственного университета (http://elibrary.asu.ru/);

3. Научная электронная библиотека elibrary (http://elibrary.ru

## **7. Материально-техническое обеспечение дисциплины**

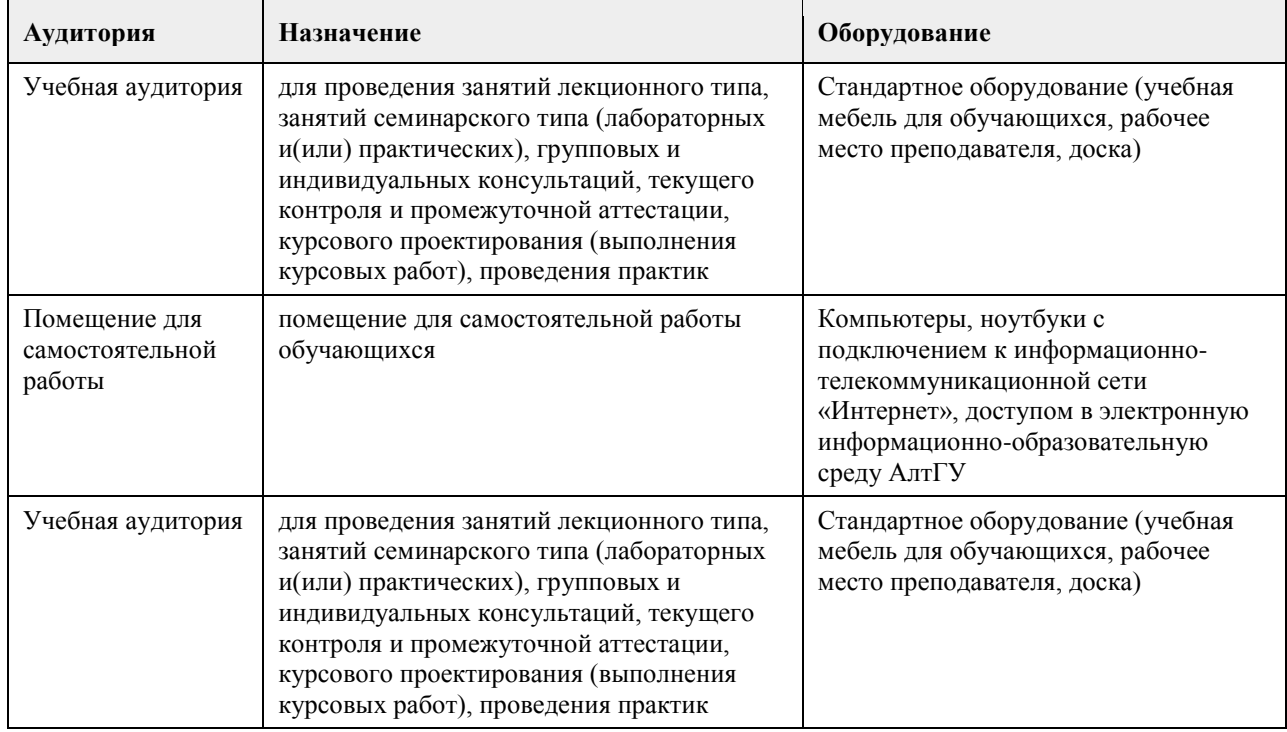

### **8. Методические указания для обучающихся по освоению дисциплины**

Аудиторные и внеаудиторные (самостоятельные) формы учебной работы студента имеют своей целью приобретение им целостной системы знаний по дисциплине

К его услугам лекционный курс, ориентированный на освоение программы по данной учебной дисциплине. Электронный учебно-методический комплекс по дисциплине представлен на образовательном портале АГУ в системе Moodle. Изучение каждой темы рекомендуется начинать с ознакомления с набором вопросов РПД. Они ориентируют студента, показывают, что он должен знать по данной теме.

Содержанием самостоятельной работы студента являются следующие ее виды:

- изучение понятийного аппарата дисциплины;

- изучение тем самостоятельной подготовки по учебно-тематическому плану;

- работа с основной и дополнительной литературой;

- самоподготовка к практическим и другим видам занятий;

- самостоятельная работа при подготовке к аттестации по дисциплине;

- самостоятельная работа в библиотеке.

1. Для успешного освоения содержания дисциплины необходимо посещать лекции, принимать активное участие в работе на практических занятиях, а также выполнять задания, предлагаемые преподавателем для самостоятельного изучения.

2. Лекция. На лекционных занятиях необходимо конспектировать изучаемый материал. Для систематизации лекционного материала, который будет полезен при подготовке к итоговому контролю знаний, записывайте на каждой лекции тему, вопросы для изучения, рекомендуемую литературу. В каждом вопросе выделяйте главное, обязательно выделяйте ключевые моменты. Перед следующей лекцией обязательно прочитайте предыдущую, чтобы актуализировать знания и осознанно приступить к освоению нового содержания. 3. Лабораторная работа – вид учебного занятия, направленный на углубление и закрепление знаний, практических навыков, овладение современными методами экономико-математического моделирования в соответствии с квалификационной характеристикой специалиста или бакалавра,состоит из экспериментально-практической, расчетно-аналитической частей и контрольных мероприятий. Полезным будет работа с электронными учебниками и учебными пособиями в Internet-библиотеках. Зарегистрируйтесь в них: университетская библиотека Онлайн (http://www.biblioclub.ru/) и электронно-библиотечная система

«Лань» (http://e.lanbook.com/). Принимайте участие в дискуссиях при коллективной защите результатов выполнения практических работ, так как они развивают ваши навыки коммуникативного общения. При возникновении трудностей в процессе подготовки взаимодействуйте с преподавателем, консультируйтесь по самостоятельному изучению темы.

4. Самостоятельная работа. При изучении дисциплины не все вопросы рассматриваются на лекциях и практических занятиях, часть вопросов рекомендуется студентам для самостоятельного изучения. Поиск ответов на вопросы и выполнение заданий для самостоятельной работы позволит вам расширить и углубить свои знания по курсу, применить теоретические знания в решении задач практического содержания, закрепить изученное ранее. Эти задания следует выполнять постепенно, планомерно, следуя порядку изучения тем дисциплины. При возникновении вопросов обратитесь к преподавателю в день консультаций на кафедру. Выполнив их, проанализируйте качество их выполнения. Это поможет вам развивать умения самоконтроля и оценочные компетенции.

5. Тестирование – это исследовательский метод, который позволяет выявить уровень знаний, умений и навыков, способностей и других качеств студента, а также их соответствие определенным нормам путем анализа способов выполнения испытуемым ряда специальных заданий по дисциплине. Такие задания принято называть тестами. Тест – это стандартизированное задание или особым образом связанные между собой задания, которые позволяют преподавателю диагностировать меру выраженности исследуемого свойства у студента.

Существуют определенные правила проведения тестирования и интерпретации полученных результатов. Эти правила достаточно четко проработаны, и основные из них имеют следующий смысл:

-информирование испытуемого о целях проведения тестирования;

-ознакомление испытуемого с инструкцией по выполнению тестовых заданий и достижение уверенности исследователя в том, что инструкция понята правильно;

-обеспечение ситуации спокойного и самостоятельного выполнения заданий испытуемыми; сохранение нейтрального отношения к тестируемым, уход от подсказок и помощи;

-соблюдение исследователем методических указаний по обработке полученных данных и интерпретации результатов, которыми сопровождается каждый тест или соответствующее задание;

-предупреждение распространения полученной в результате тестирования психодиагностической информации, обеспечение ее конфиденциальности;

-ознакомление испытуемого с результатами тестирования, сообщение ему или ответственному лицу соответствующей информации с учетом принципа «Не навреди!»; в этом случае -возникает необходимость решения серии этических и нравственных задач;

-накопление исследователем сведений, полученных другими исследовательскими методами и методиками, их соотнесение друг с другом и определение согласованности между ними; -обогащение своего опыта работы с тестом и знаний об особенностях его применения.

6. Промежуточная аттестация (зачет с оценкой,экзамен). Перечень вопросов промежуточной аттестации представлен в РПД. В списке вопросов выделите те, которые были рассмотрены на лекции и на лабораторных занятиях. Обратитесь к своим записям, выделите существенное. Для более детального изучения изучите рекомендуемую литературу. Если в списке вопросов есть те, которые не рассматривались на лекции, на лабароторных занятиях, изучите их самостоятельно. Если есть сомнения, задайте вопросы на консультации. Продумайте свой ответ при прохождении промежуточной аттестации, его логику. Помните, что ваш ответ украсит ссылка на источник литературы, иллюстрация практики применения теоретического знания, а также уверенность и наличие авторской аргументированной позиции как будущего субъекта профессиональной деятельности.

7. Интерактивные формы обучения – одно из важнейших направлений совершенствования подготовки студентов в современном высшем учебном заведении. Основные методические инновации связаны сегодня с применением именно интерактивных методов обучения. Понятие «интерактивный» происходит от английского «interact» («inter» - «взаимный», «act» - «действовать»). Интерактивное обучение – это специальная форма организации познавательной деятельности. Она подразумевает вполне конкретные и прогнозируемые цели. Одна из таких целей состоит в создании комфортных условий обучения, при которых студент чувствует свою успешность, свою интеллектуальную состоятельность, что делает продуктивным сам процесс обучения. Интерактивное обучение – способ познания, основанный на диалоговых формах взаимодействия участников образовательного процесса; обучение, погруженное в общение, в ходе которого у обучающихся формируются навыки совместной деятельности. Это метод, при котором «все обучают каждого и каждый обучает всех».

# **МИНОБРНАУКИ РОССИИ**

федеральное государственное бюджетное образовательное учреждение высшего образования «Алтайский государственный университет»

# **Математика**

# рабочая программа дисциплины

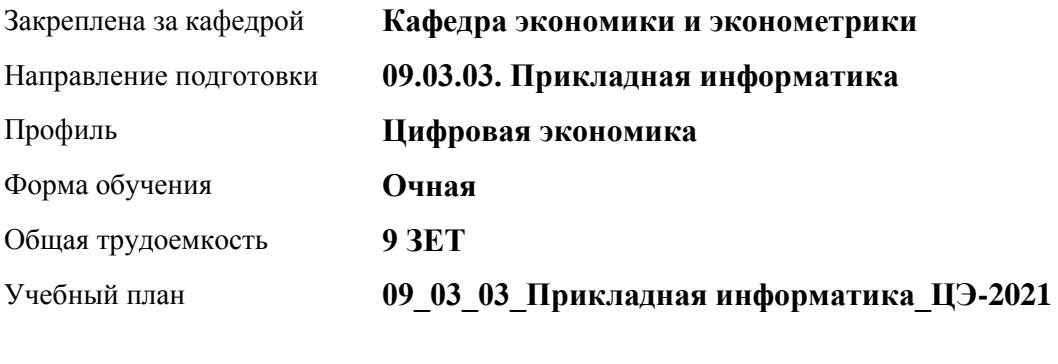

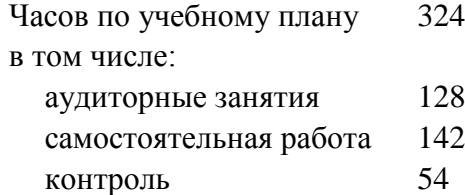

Виды контроля по семестрам экзамены: 1, 2

### **Распределение часов по семестрам**

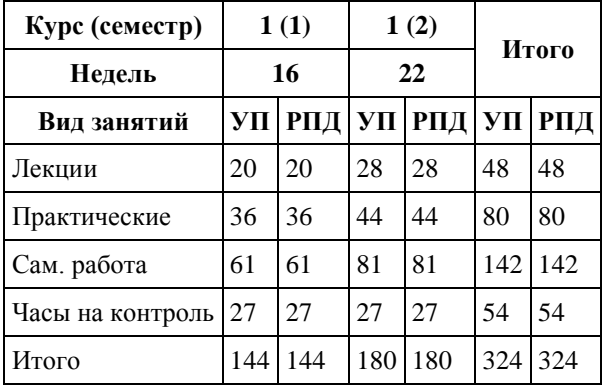

Программу составил(и): *канд.физ.-мат. наук, доцент, Исаева О.В.*

Рецензент(ы): *канд.физ.-мат. наук, доцент, Половникова Е.С.*

Рабочая программа дисциплины **Математика**

разработана в соответствии с ФГОС: *Федеральный государственный образовательный стандарт высшего образования - бакалавриат по направлению подготовки 09.03.03 Прикладная информатика (приказ Минобрнауки России от 19.09.2017 г. № 922)*

составлена на основании учебного плана: *09.03.03 Прикладная информатика* утвержденного учёным советом вуза от *27.04.2021* протокол № *6*.

Рабочая программа одобрена на заседании кафедры **Кафедра экономики и эконометрики**

Протокол от *07.06.2023* г. № *9* Срок действия программы: *2022-2024* уч. г.

Заведующий кафедрой *д-р экон.наук., проф. Е.Е. Шваков*

#### **Визирование РПД для исполнения в очередном учебном году**

Рабочая программа пересмотрена, обсуждена и одобрена для исполнения в *2023-2024* учебном году на заседании кафедры

#### **Кафедра экономики и эконометрики**

Протокол от *07.06.2023* г. № *9* Заведующий кафедрой *д-р экон.наук., проф. Е.Е. Шваков*

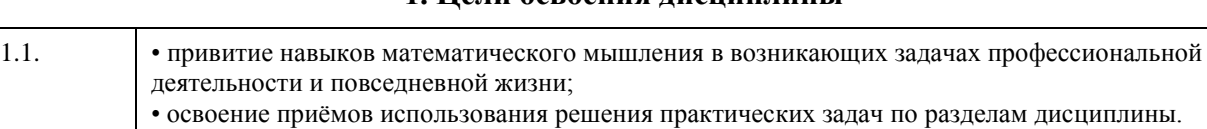

# **1. Цели освоения дисциплины**

# **2. Место дисциплины в структуре ООП**

### Цикл (раздел) ООП: **Б1.О.04**

## **3. Компетенции обучающегося, формируемые в результате освоения дисциплины**

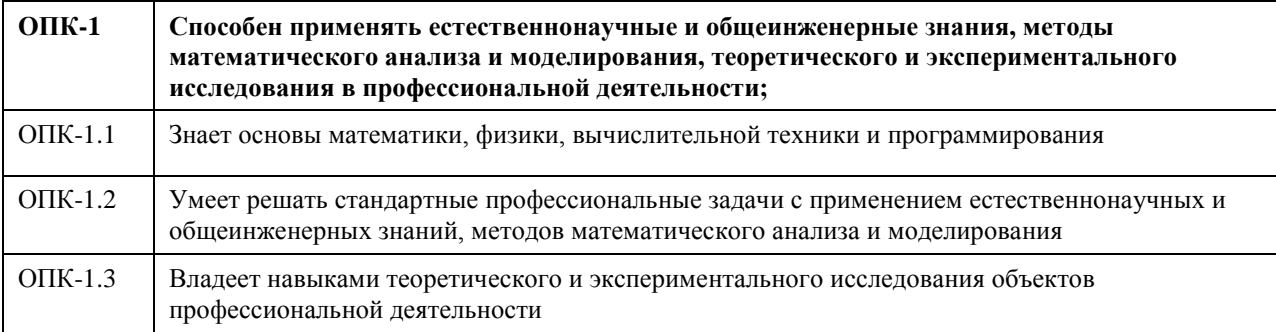

### **В результате освоения дисциплины обучающийся должен**

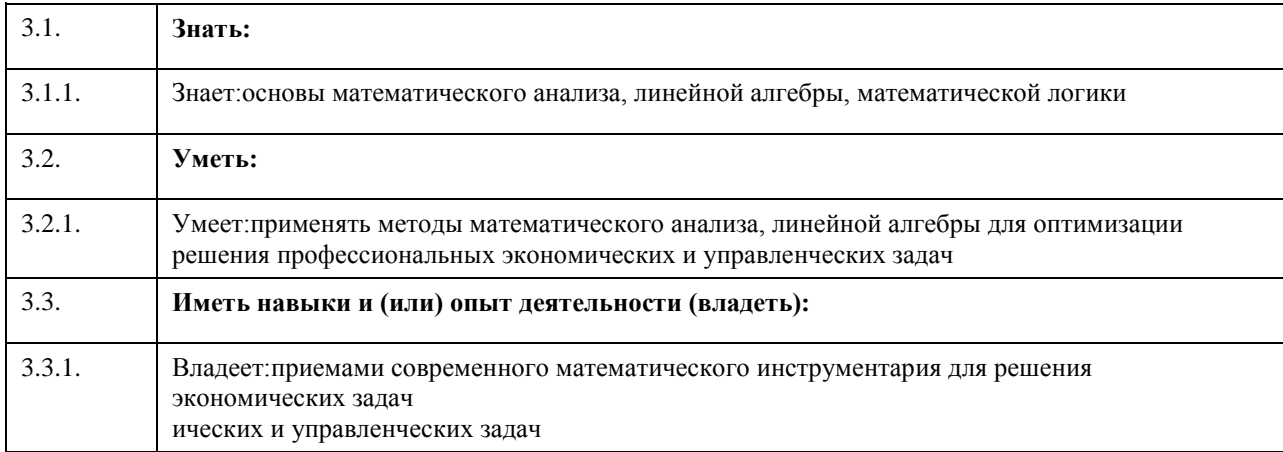

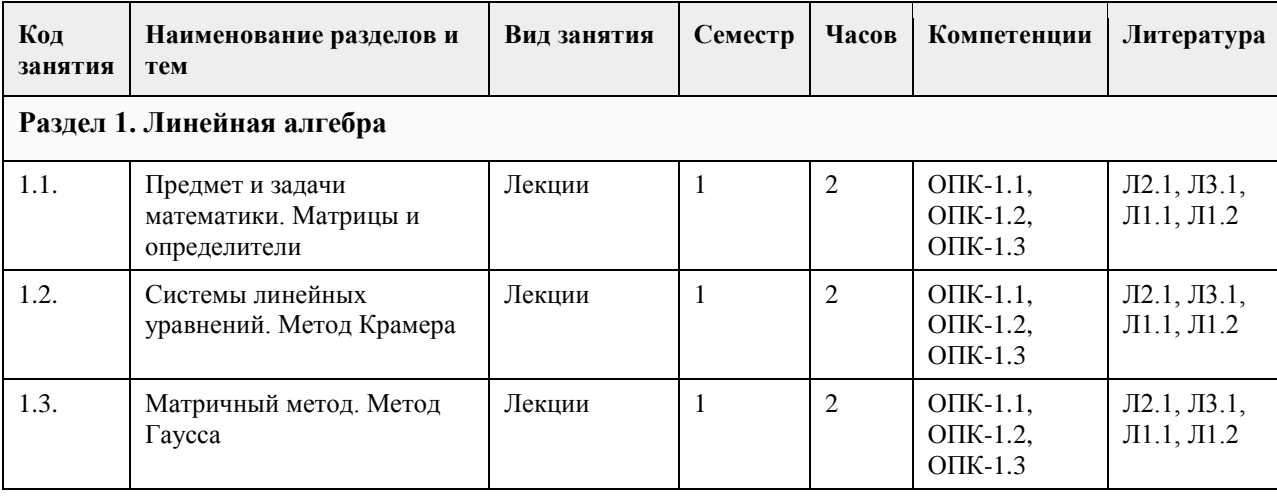

## **4. Структура и содержание дисциплины**

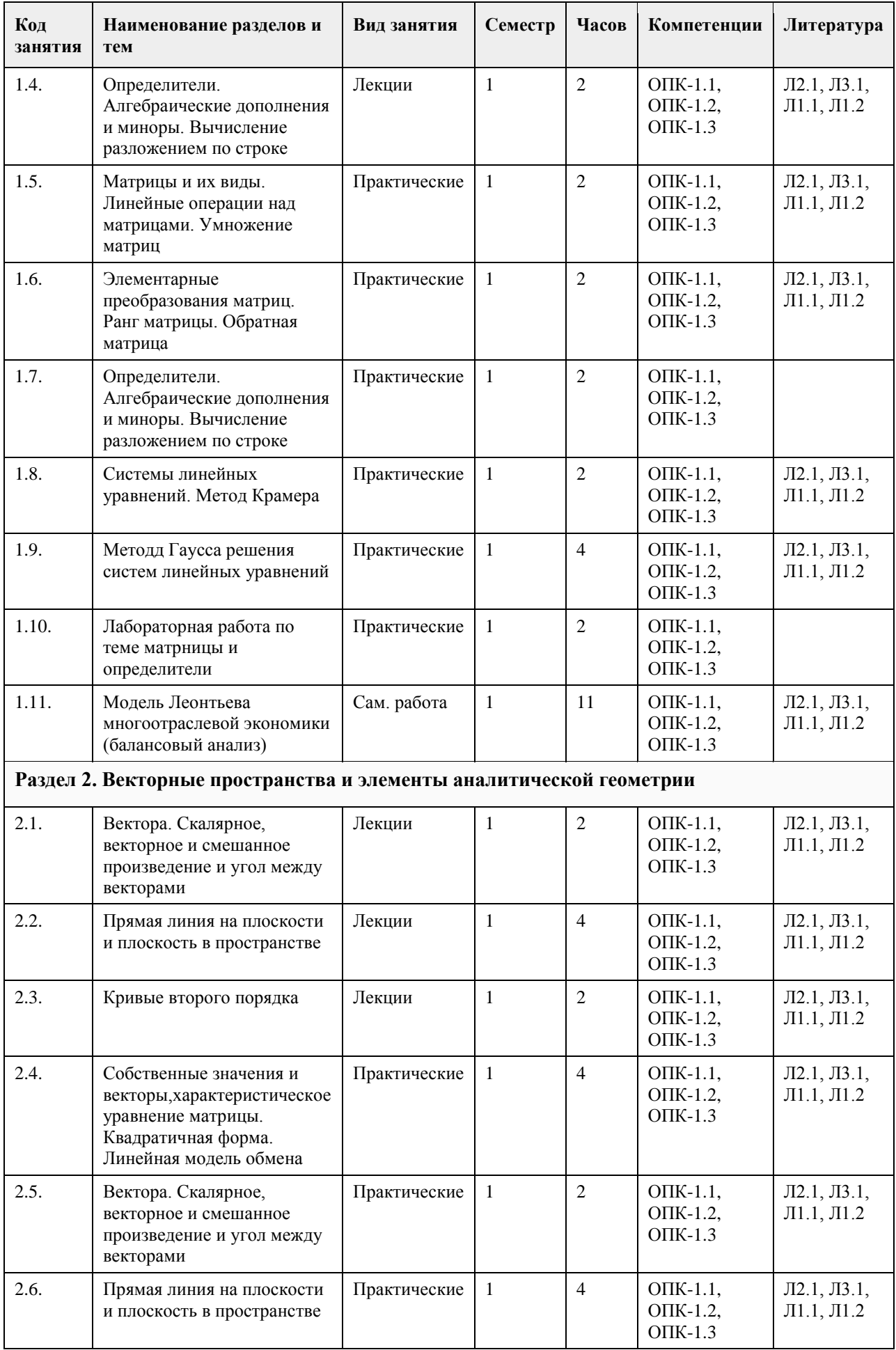

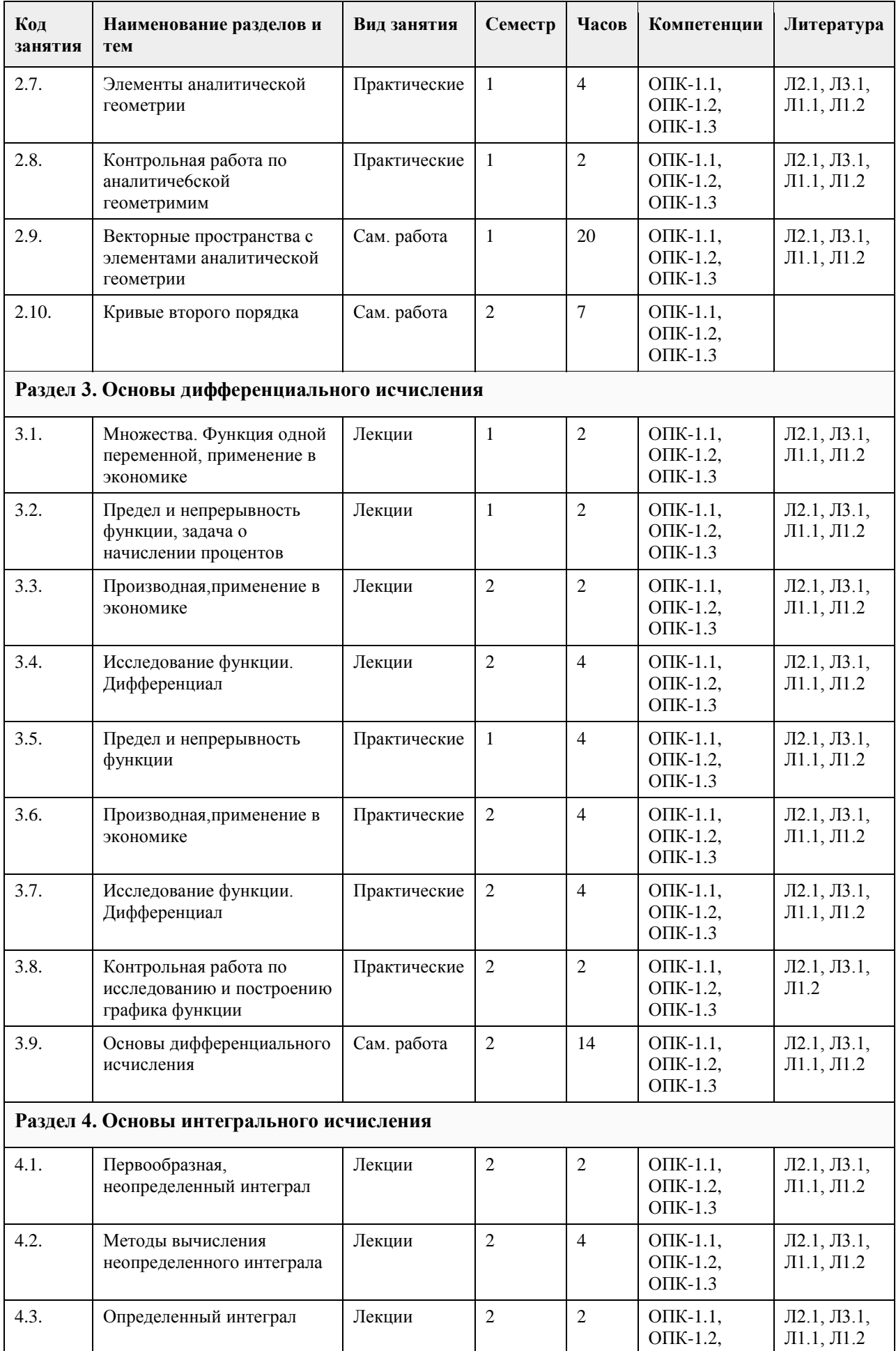

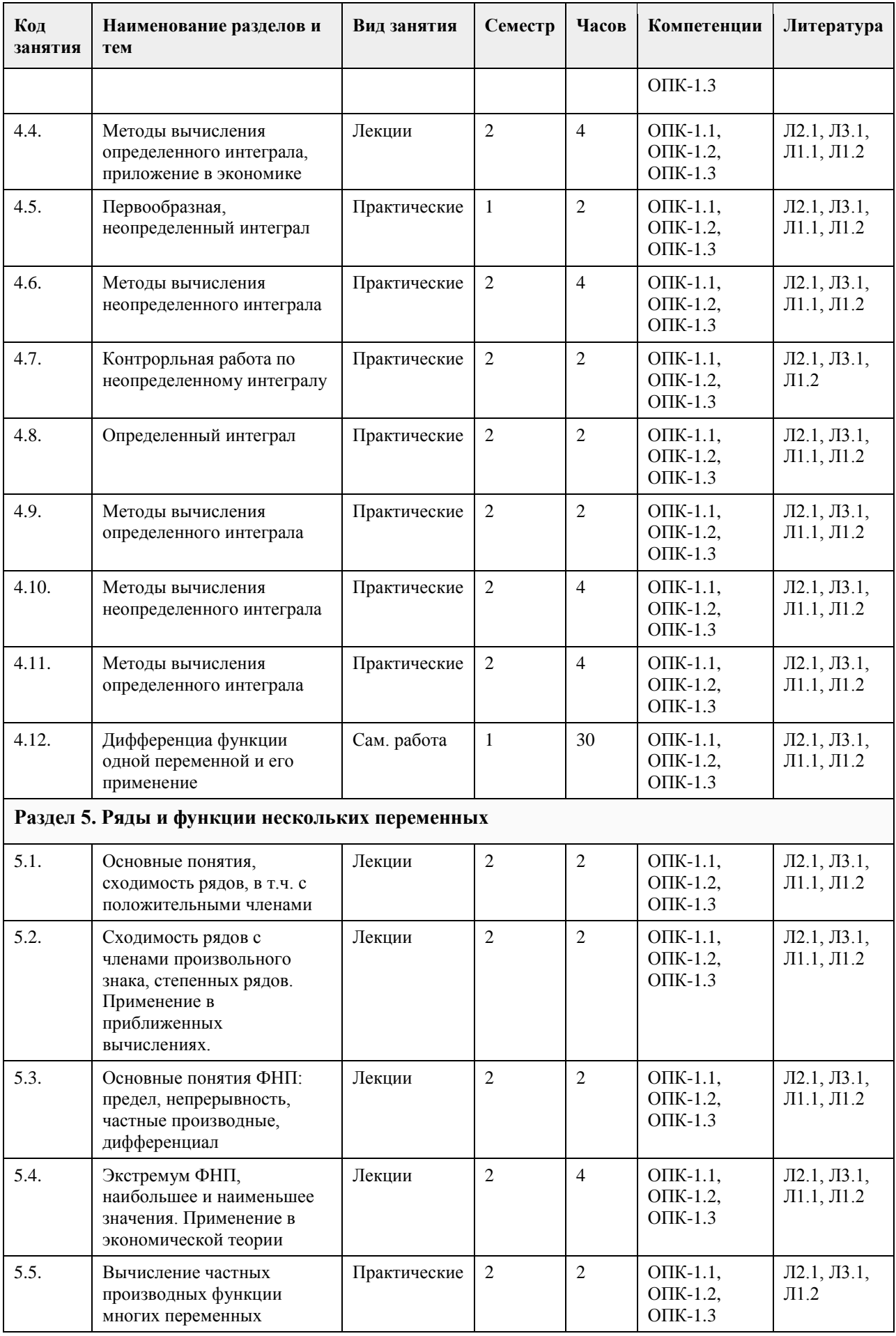

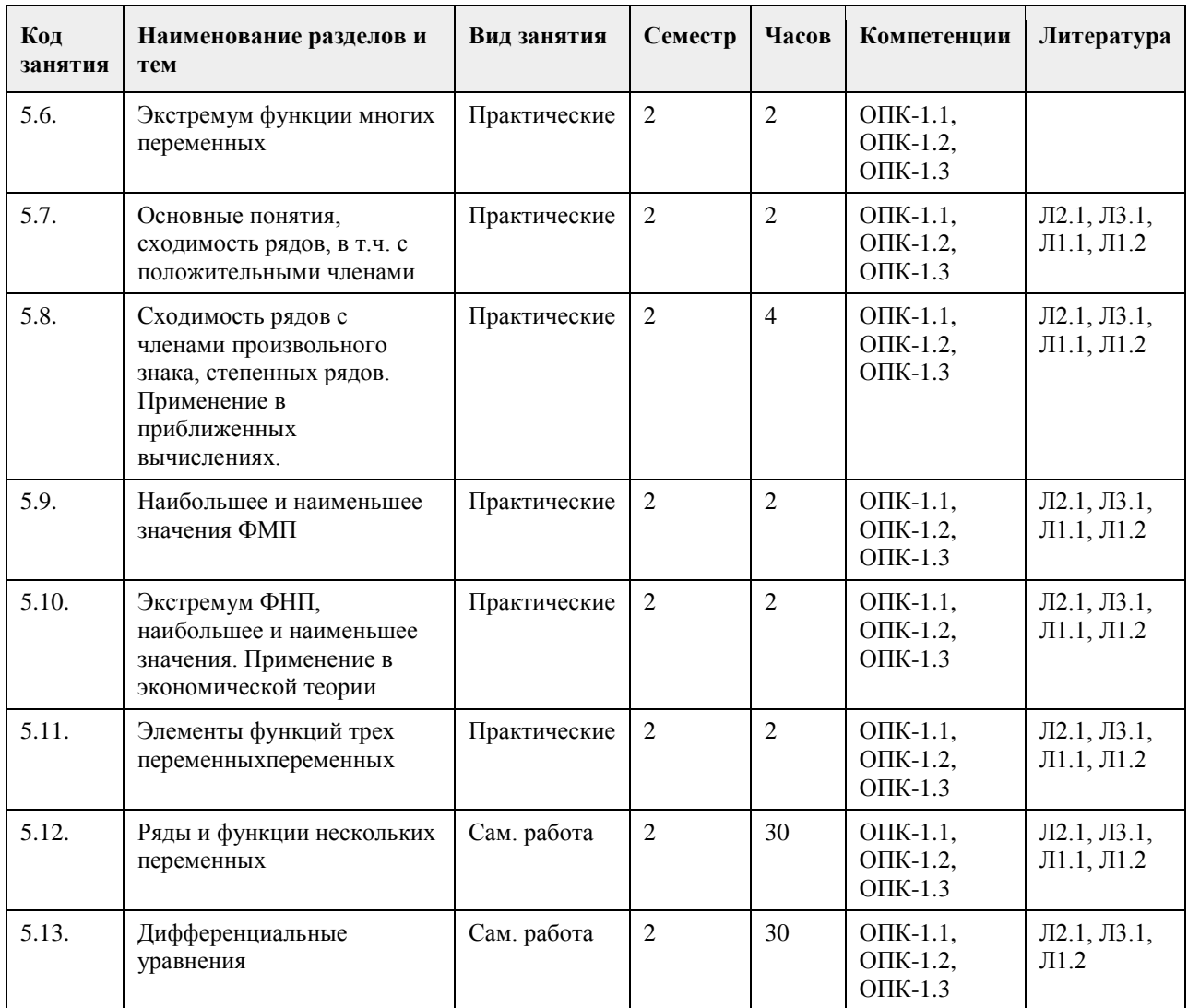

### **5. Фонд оценочных средств**

**5.1. Контрольные вопросы и задания для проведения текущего контроля и промежуточной аттестации по итогам освоения дисциплины** смотри приложение **5.2. Темы письменных работ для проведения текущего контроля (эссе, рефераты, курсовые работы и др.)** учебным поручением не предусмотрены **5.3. Фонд оценочных средств для проведения промежуточной аттестации** Представлен отдельным файлом **Приложения** Приложение 1. [ФОС поматем в эком и управдля экономика18 \(1\).docx](https://www.asu.ru/sveden/education/programs/subject/355132/fos379704/)

### **6. Учебно-методическое и информационное обеспечение дисциплины**

**6.1. Рекомендуемая литература**

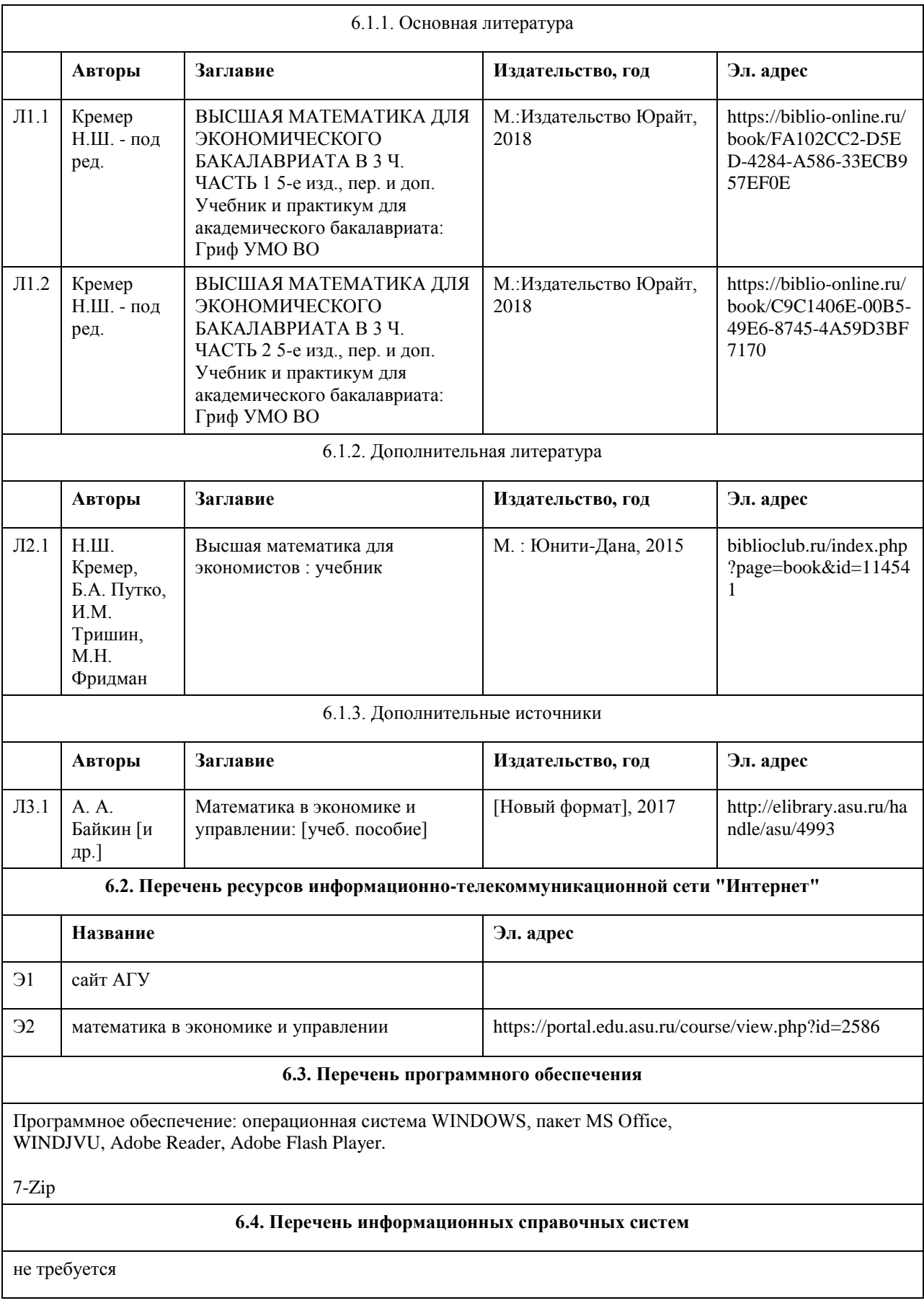

# **7. Материально-техническое обеспечение дисциплины**

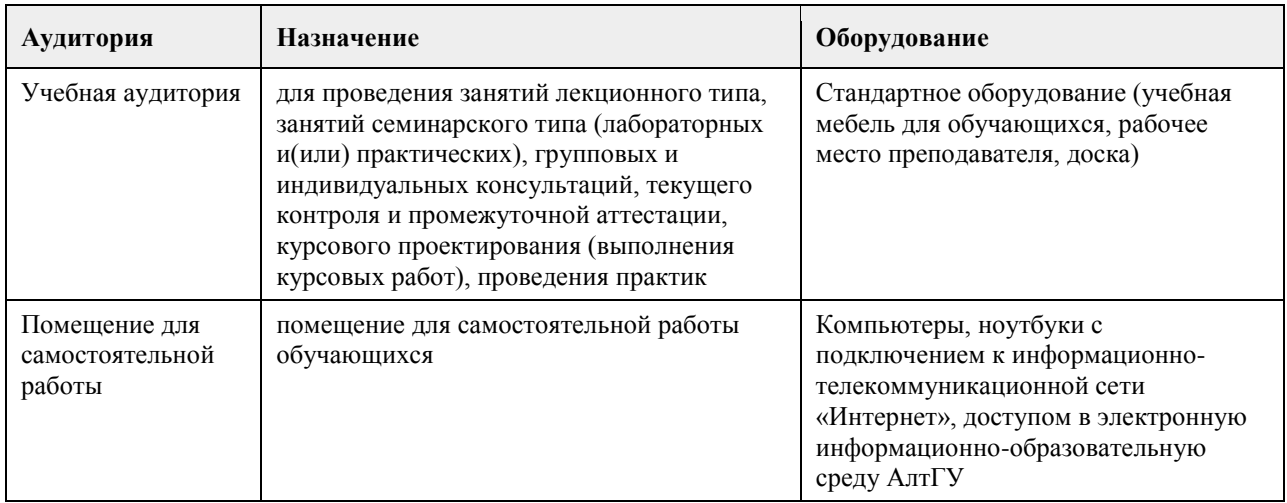

### **8. Методические указания для обучающихся по освоению дисциплины**

Работа с преподавателем охватывает два вида учебных занятий: лекционные занятия и лабораторные работы в учебных аудиториях

Последовательность проведения данных занятия, их содержание определяются настоящей программой. Посещение данных занятий является обязательным для всех студентов.

Лабораторные работы требует подготовки студентов, предусматривающей изучение теоретического материала по теме занятия с использованием учебной литературы, перечень которой приведен в данной рабочей программе.

При необходимости в процессе работы над заданием студент может получить индивидуальную консультацию у преподавателя.

Выполненное задание проверяется преподавателем и оценивается в баллах БРС.

## **МИНОБРНАУКИ РОССИИ**

федеральное государственное бюджетное образовательное учреждение высшего образования «Алтайский государственный университет»

# **Метрология и стандартизация**

рабочая программа дисциплины

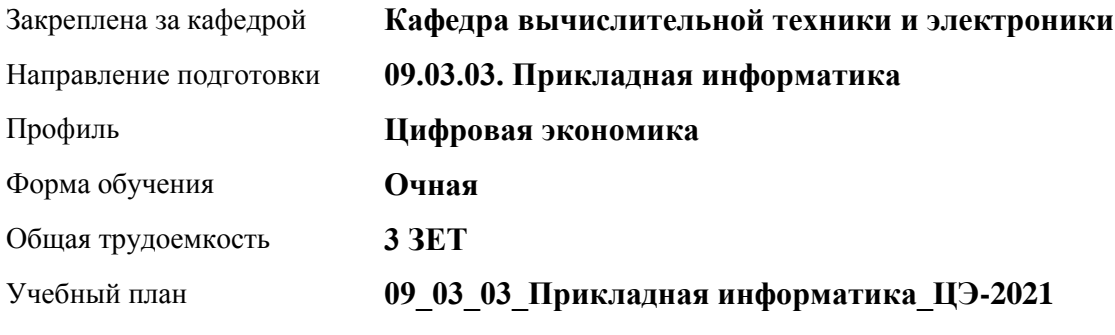

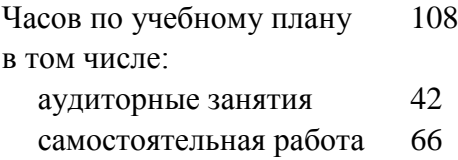

Виды контроля по семестрам зачеты: 5

### **Распределение часов по семестрам**

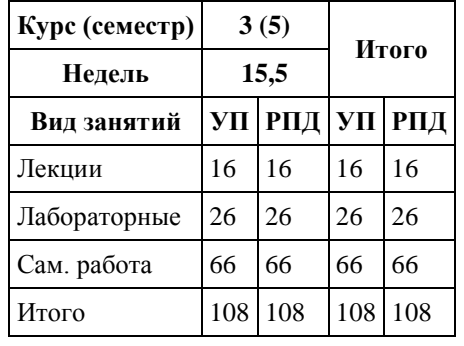

Программу составил(и): *д.т.н., профессор, Седалищев Виктор Николаевич*

Рецензент(ы): *к.ф.-м.н., доцент , Рудер Давыд Давыдович*

Рабочая программа дисциплины **Метрология и стандартизация**

разработана в соответствии с ФГОС: *Федеральный государственный образовательный стандарт высшего образования - бакалавриат по направлению подготовки 09.03.03 Прикладная информатика (приказ Минобрнауки России от 19.09.2017 г. № 922)*

составлена на основании учебного плана: *09.03.03 Прикладная информатика* утвержденного учёным советом вуза от *27.04.2021* протокол № *6*.

### Рабочая программа одобрена на заседании кафедры **Кафедра вычислительной техники и электроники**

Протокол от *21.06.2021* г. № *90/20-21* Срок действия программы: *2021-2022* уч. г.

Заведующий кафедрой *к.ф.-м.н., доцент, Пашнев Владимир Валентинович*

#### **Визирование РПД для исполнения в очередном учебном году**

Рабочая программа пересмотрена, обсуждена и одобрена для исполнения в *2023-2024* учебном году на заседании кафедры

#### **Кафедра вычислительной техники и электроники**

Протокол от *21.06.2021* г. № *90/20-21* Заведующий кафедрой *к.ф.-м.н., доцент, Пашнев Владимир Валентинович*

# **1. Цели освоения дисциплины**

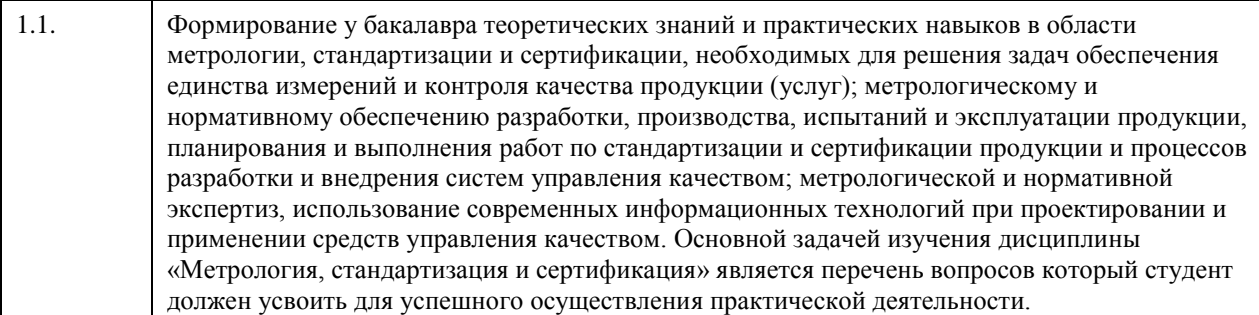

### **2. Место дисциплины в структуре ООП**

Цикл (раздел) ООП: **Б1.О.04**

## **3. Компетенции обучающегося, формируемые в результате освоения дисциплины**

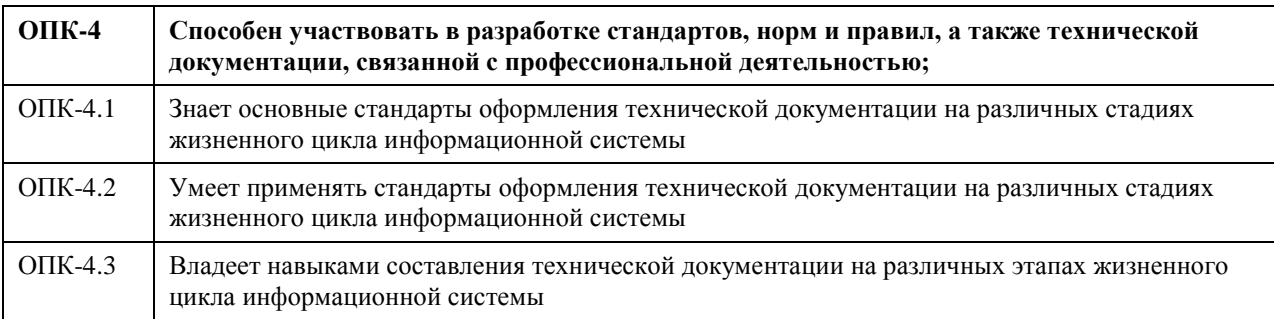

### **В результате освоения дисциплины обучающийся должен**

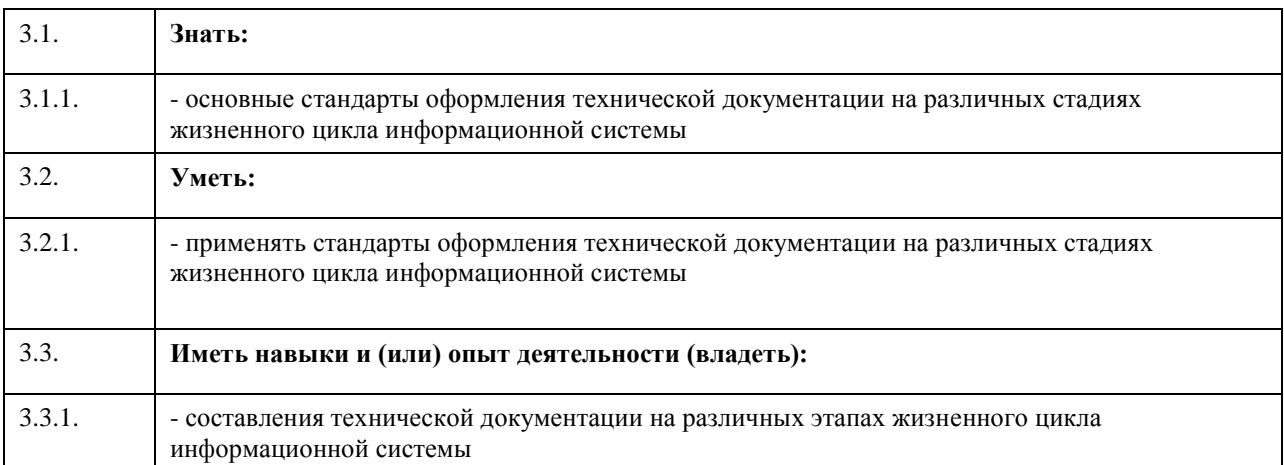

### **4. Структура и содержание дисциплины**

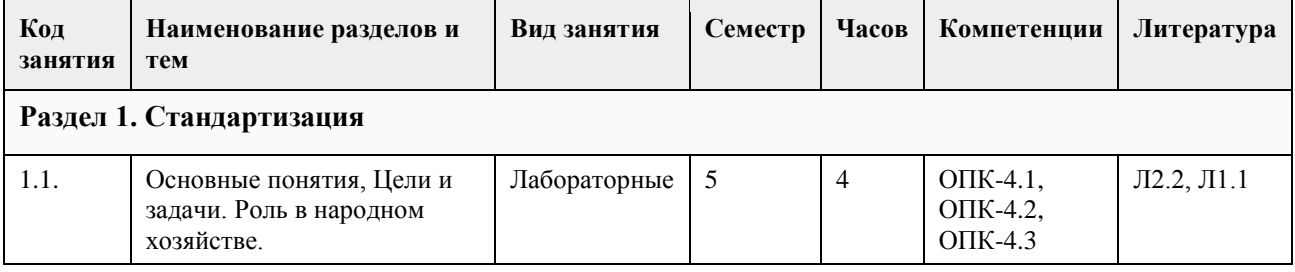

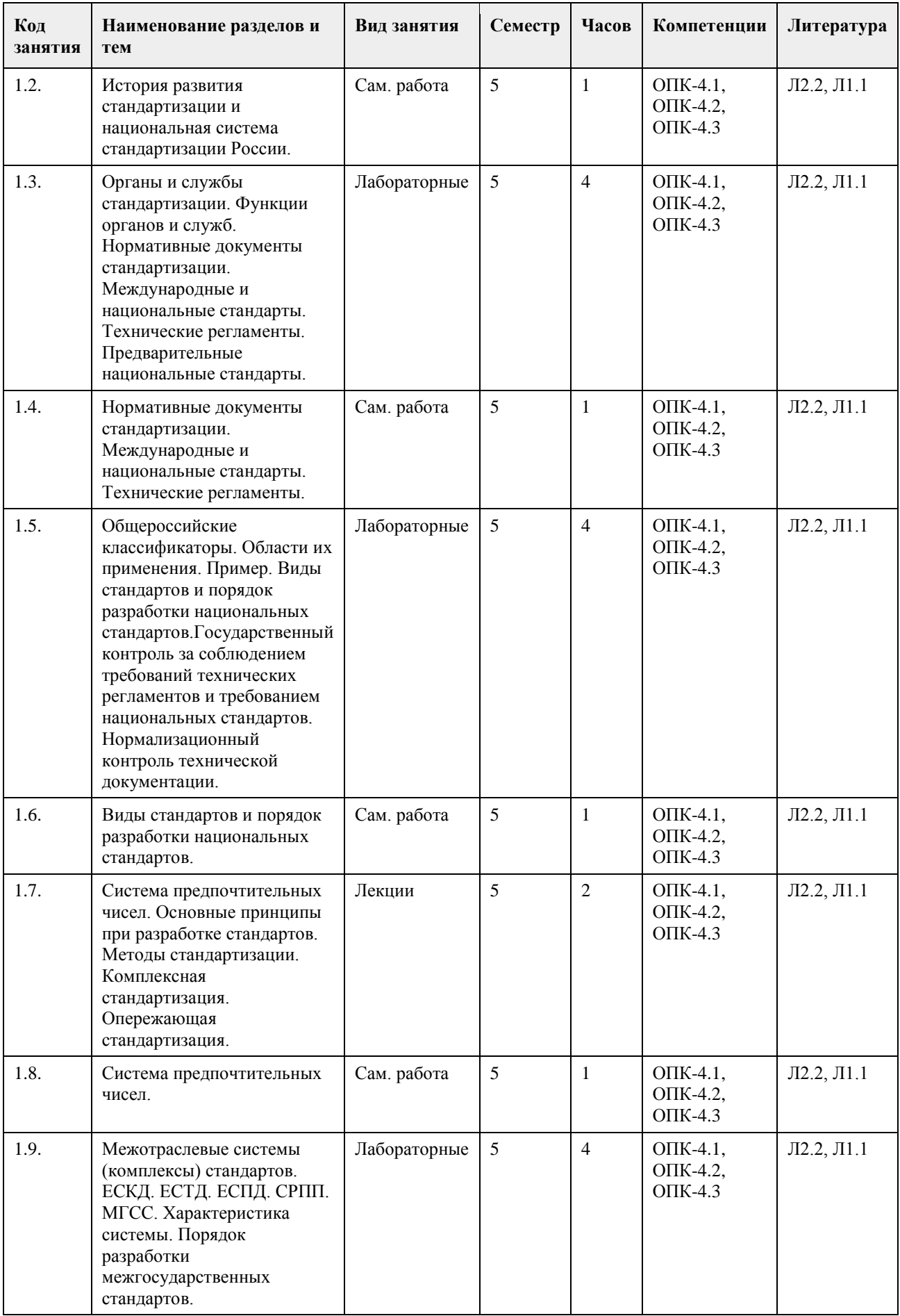

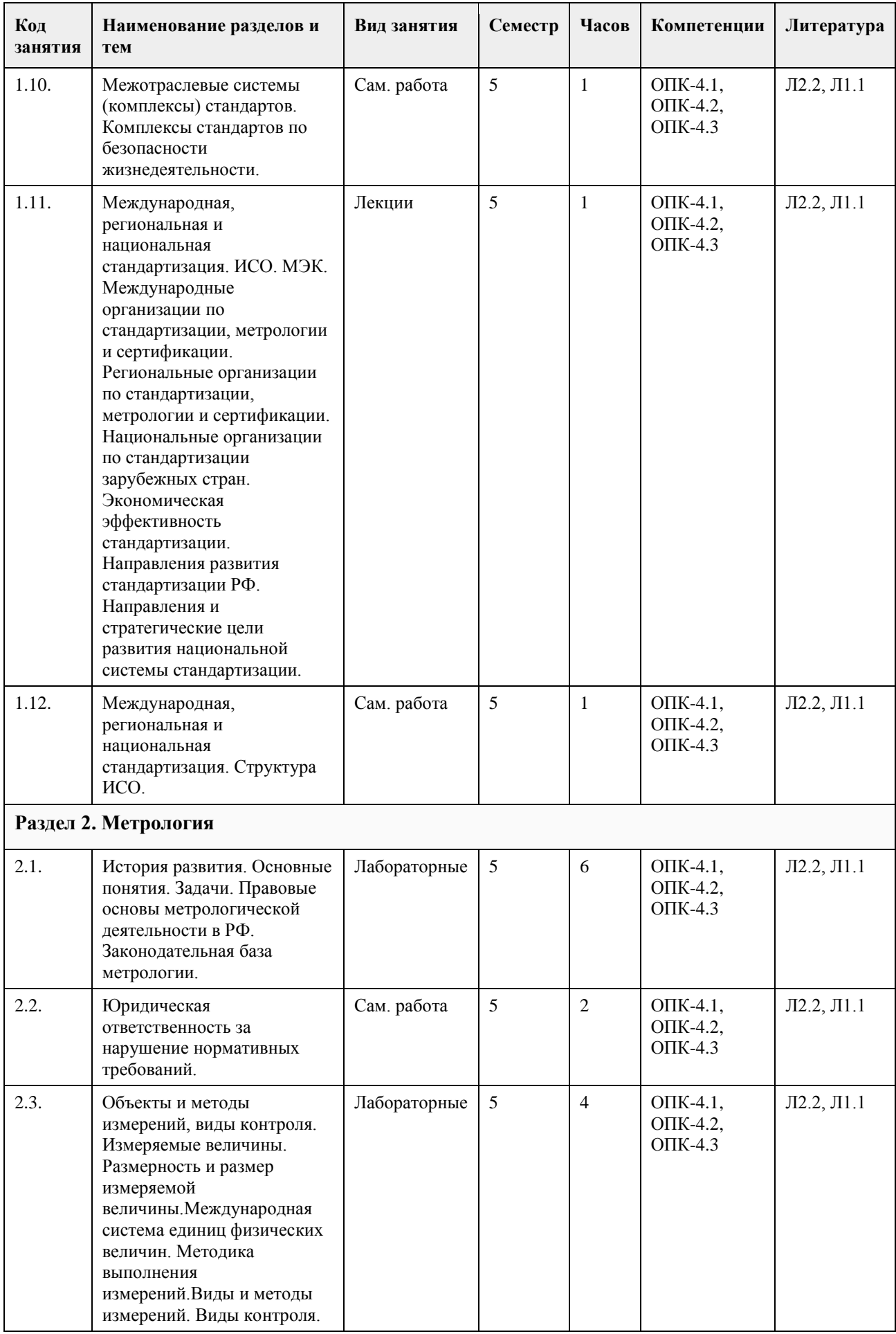

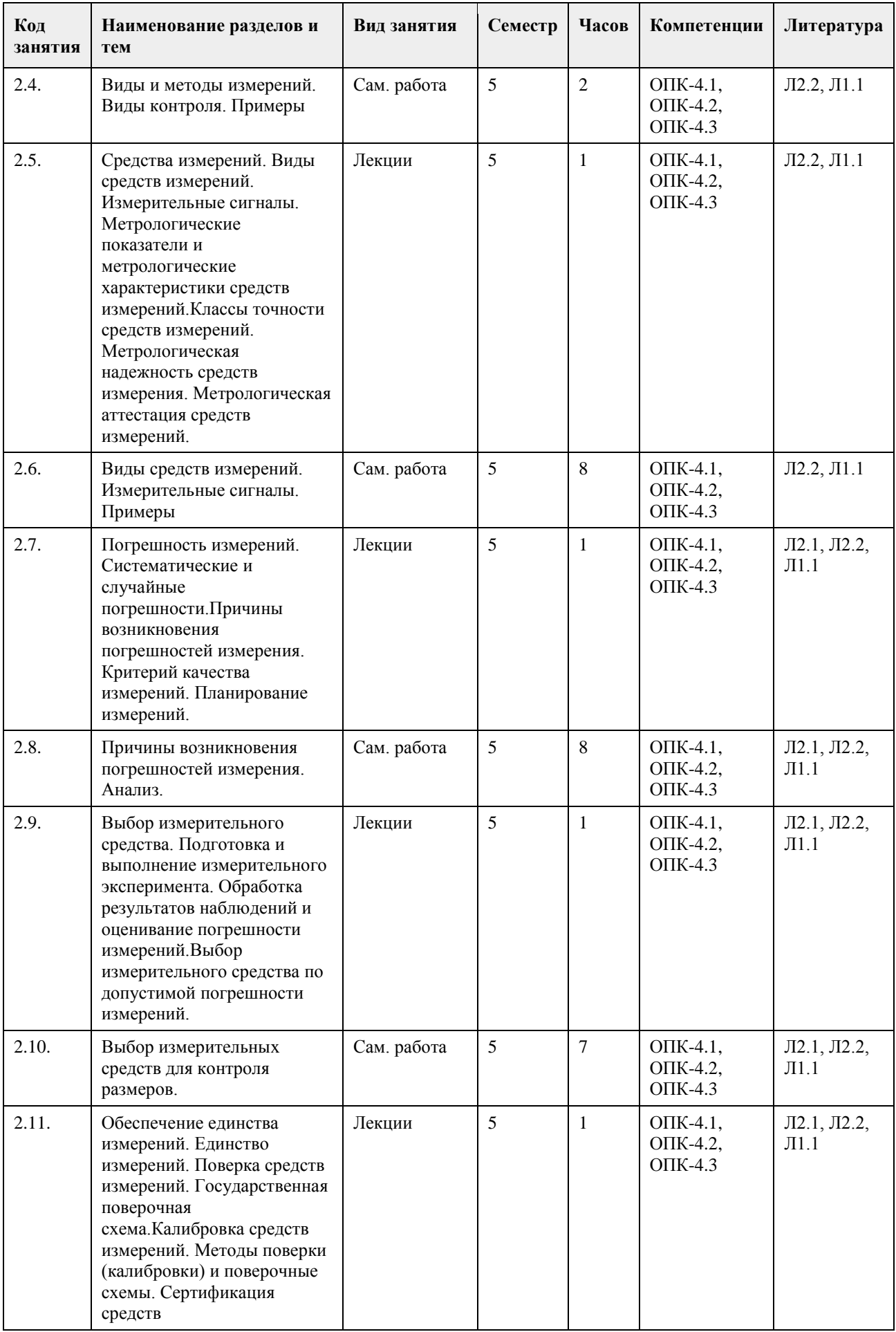

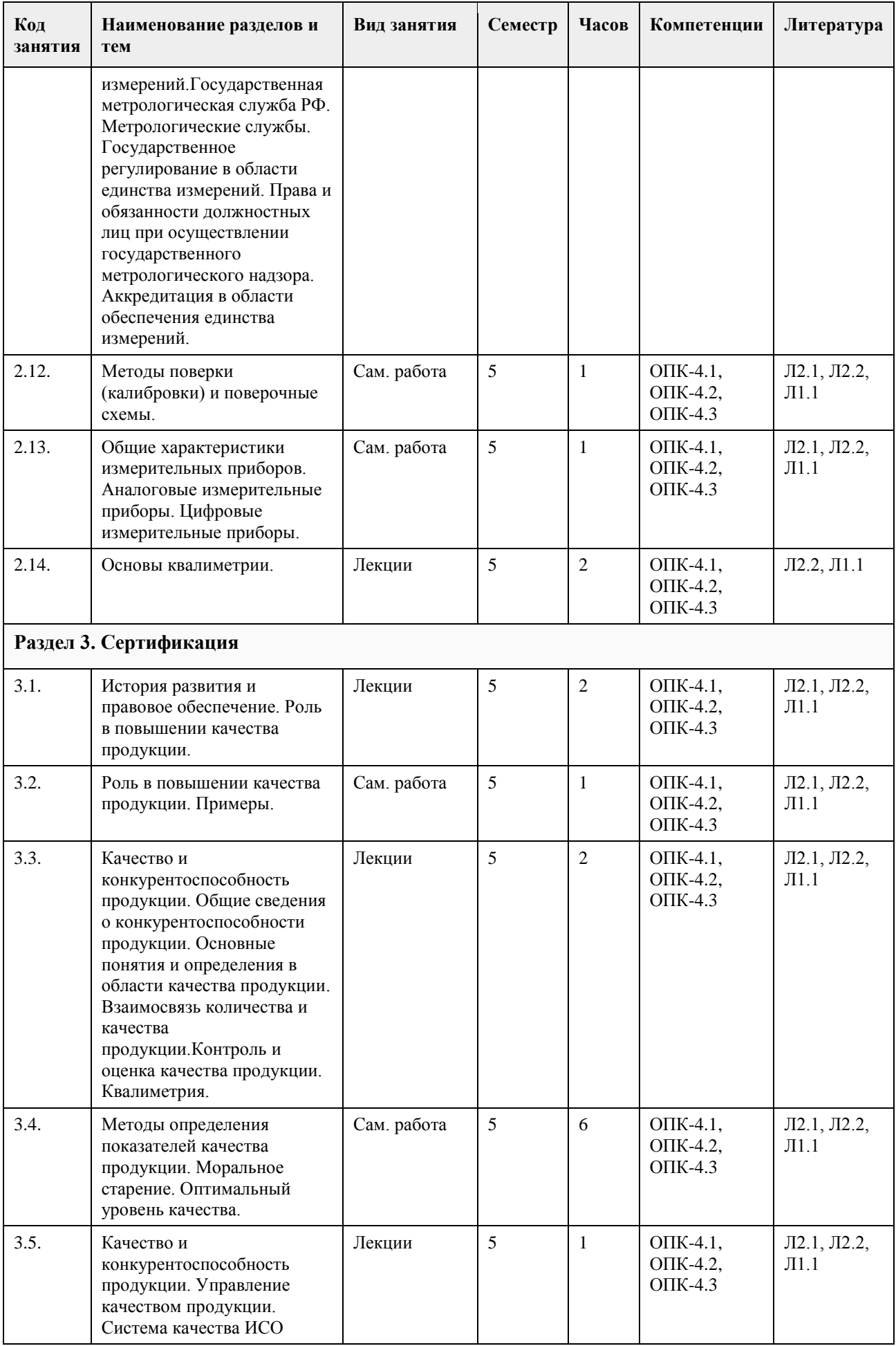

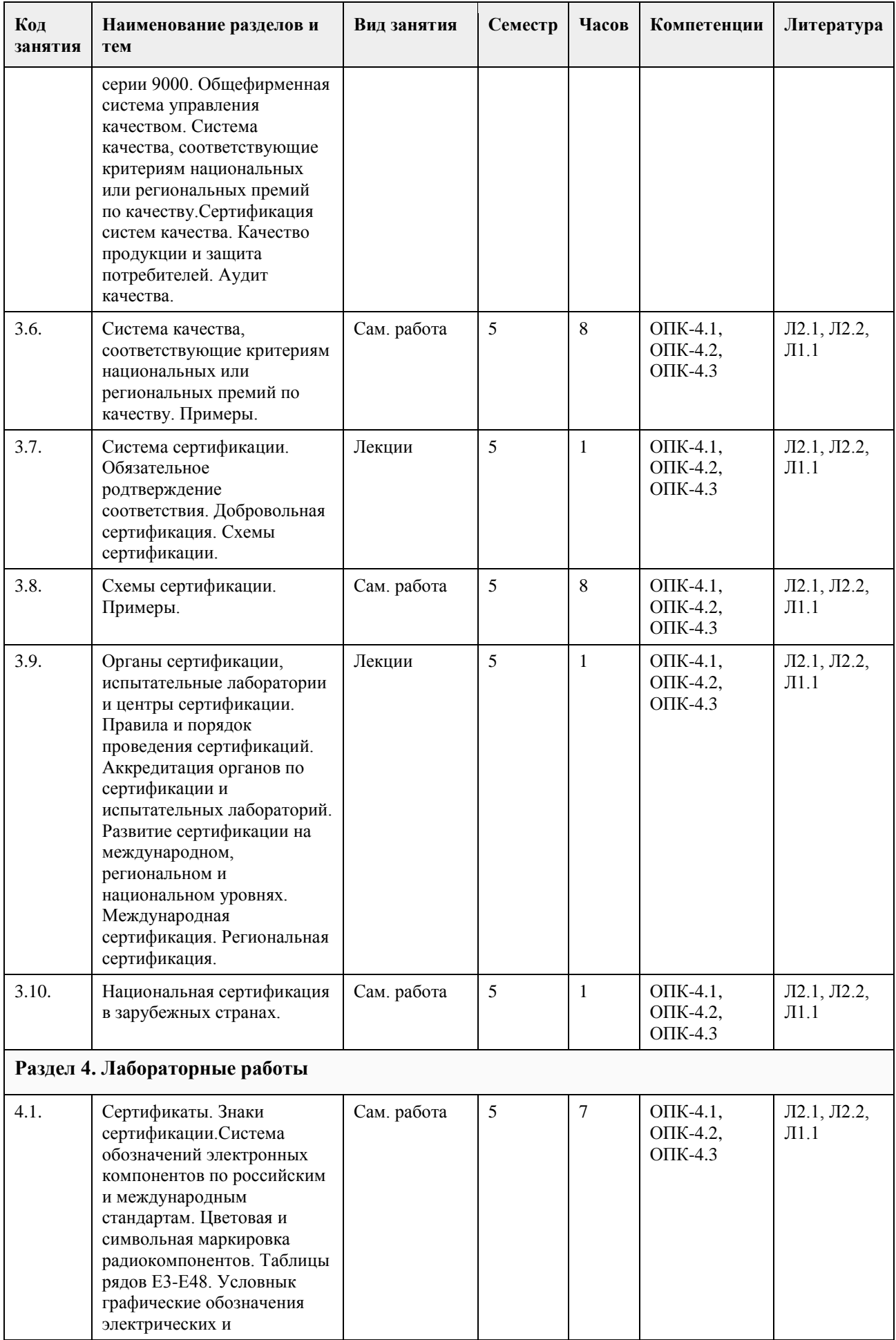

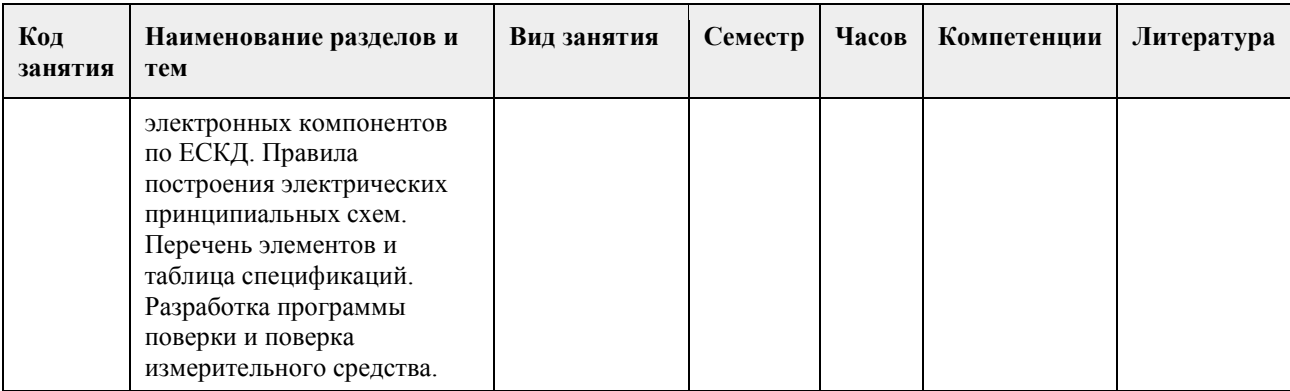

### **5. Фонд оценочных средств**

#### **5.1. Контрольные вопросы и задания для проведения текущего контроля и промежуточной аттестации по итогам освоения дисциплины**

Компетенция ОПК-4

Тесты закрытого типа

1 Рабочие эталоны применяются для . . .

- + передачи размера единицы величины рабочим средствам измерений
- сличения эталона сравнения
- сличения эталона-копии
- сличения с государственным эталоном

2 Разновидностями метода сравнения с мерой является . . .

- + нулевой
- введения поправок
- непосредственной оценки
- + замещения
- контактный

3 Разность между измеряемой величиной и величиной, воспроизводимой мерой, используя совпадение отметок шкал или периодических сигналов, измеряют методом . . .

- + совпадения
- дифференциальным
- замещения
- противопоставления

4 Результат измерения включает в себя…

- вид наблюдения
- + числовое значение
- тип измерения
- класс точности соответствии с принятыми принципами

5 Система единиц физических величин- это...

+ совокупность основных и производных единиц физических величин, образованная в соответствии с

принятыми принципами для заданной системы физических величин

- количественная определенность единицы физической величины, воспроизводимой или хранимой средством измерения

- совокупность операций по применению технического средства, хранящего единицу физической величины
- с целью получения этой величины в форме, удобной для использования

- характеристика свойства физического объекта, общая в качественном отношении для многих физических объектов, но в количественном отношении индивидуальная для каждого объекта

6 Алгоритм с указанием выполняемых операций, видов принимаемых решений, документов и ответственных за выполнение, как правило, содержит:…

- технический регламент
- национальный стандарт

- межгосударственный стандарт

+ стандарт организации

7 Ведущая роль в разработке международных стандартов в области электротехники, радиоэлектроники и связи принадлежат . ..

- ГСС

- ИСО

- МГС

 $+$  M $\Im$ K

8 Вид стандарта к которому относится ГОСТ Р1.0-2004 «ГСС Основные положения»

+ основополагающие;

- стандарты на продукцию, услуги;

- стандарты на работы (процессы);

- стандарты на методы контроля.

9 В обозначении ГОСТ Р указывается:

- год издания

- аббревиатура федерального органа управления

+ две последние цифры года утверждения

- код федерального органа управления

- регистрационный номер

10 В рядах предпочтительных чисел, построенных по геометрической прогрессии, отношение двух смежных чисел . . .

 $-1/\varphi$ 

 $\varphi$ i+1

 $\varphi i+1$ 

+ φ, где φ – знаменатель прогрессии

11 Аккредитация органов по сертификации и испытательных лабораторий осуществляется на основе

принципов: Укажите не менее двух вариантов ответа

+ компетентности и независимости органов, осуществляющих аккредитацию

- обеспечение равных условий лицам, претендующим на получение аккредитации

+ недопустимость внебюджетного финансирования

- обеспеченность современным оборудованием

+ добровольность, открытость и доступность правил аккредитации

12 Аккредитация органов по сертификации и испытательных лабораторий (центров) осуществляется с целью. . . Укажите не менее двух вариантов ответа

+ создания условий для признания результатов их деятельности

- защиты военных и коммерческих секретов

+ обеспечения доверия изготовителей, продавцов и приобретателей к их деятельности

+ подтверждения их компетентности

- -обеспечения финансовых поступлений в бюджет РФ

13 Вид сертификации, которая осуществляется только по инициативе заявителя:

- систематическая

- обязательная

- детерминированная

+ добровольная

14 Все отклонения, обнаруженные в ходе аудита системы менеджмента качества организации от требований ГОСТ Р ИСО 9001, могут быть классифицированы как

-+ несоответствия

- упущения

- недостатки

+ значительные несоответствия

15 В соответствии с федеральным законом «О техническом регулировании» целью подтверждения соответствия не является

- удостоверение объекта технического регулирования техническим регламентам, стандартам, условиям

договоров

- повышение конкурентоспособности продукции, работ, услуг на российском и международном рынках
- содействие потребителям в компетентном выборе продукции, работ, услуг
- + уменьшение сроков осуществления обязательного подтверждения соответствия

16 В функции органа по сертификации входит: Укажите не менее двух вариантов ответа

- реклама сертифицируемой продукции
- + выдача сертификата соответствия
- + идентификация сертифицируемой продукции
- + принятие решения по заявке предприятия по сертификации продукции
- рассмотрение имущественных споров предприятий

17 Добровольное подтверждение соответствия осуществляется по инициативе…

+ заявителя

- испытательной лаборатории

- органа по сертификации

- технического комитета

18 Документальным подтверждением признания того, что организация правомочна осуществлять конкретный вид деятельности, является . . .

- испытание
- декларирование соответствия
- стандартизация
- + аккредитация

19 Документ о соответствии требованиям технических регламентов – это …

+ декларация о соответствии

- удостоверение о сертификации
- стандарт
- сертификат добровольной системы

20 Документ, удостоверяющий соответствие объекта требованиям технических регламентов положениям стандартов или условиям договоров – это…

- свидетельство о соответствии
- аттестат
- знак соответствия
- + сертификат соответствия

Тесты открытого типа

1 Ампервольтметр класса точности 0,06/0,04 со шкалой от -50 А до +50 А показывает 20 А. Предел допускаемой относительной погрешности прибора равен…

2 Два проводника с сопротивлениями R1 =100 Ом и R2 =200 Ом соединены параллельно, общее сопротивление определяется выражением R= R1R2/(R1+R2), размерность проводников R1 и R2 равна L2MT-3I-2. Размерность общего сопротивления . . .

3 Заряженный конденсатор обладает энергией , зная, что размерность напряжения U равна , а размерность емкости С равна , определить размерность W?

4 Мультиметр при измерении электрической емкости класса точности 2/1 на диапазоне до 2мкф показывает 0,8мкф. Предел допускаемой относительной погрешности прибора равен…

5 Наиболее общие проявления свойств физического объекта наблюдаются в отношениях . . .

6 Обобщенная характеристика средств измерений (СИ) данного типа, определяемая пределами допускаемой погрешности, называется

7 Амперметр с пределами измерений 0. .10 А показывает 8А. Погрешность от подключения амперметра в цепь  $\Delta S$  = - 0,2 А. Среднее квадратическое отклонение показаний прибора  $\sigma$ I = 0,3 А. Укажите

доверительные границы истинного значения измеряемой силы тока в цепи с вероятностью  $P = 0.9544$  (tP = 2)

8 Вольтметр показывает 230В. Среднее квадратическое отклонение показаний. Погрешность от подключения вольтметра в цепь (изменение напряжения) равна -1В. Истинное значение напряжения с вероятностью равно…

9 Выбор оптимального числа разновидностей продукции, процессов и услуг, значений их параметров и размеров называется …

10 Высшим достижением для национального комитета-члена является их роль в…

11 Высшим органом управления Международной организации по стандартизации (ИСО) является…

12 Головными международными организациями в области стандартизации являются…

13 Деятельность по установлению правил и характеристик в целях их добровольного многократного использования, направленная на достижение упорядоченности в сферах производства и обращения повышения конкурентоспособности продукции, работ или услуг называется...

14 Для получения разнообразных производных машин различного применения присоединением к базовой модели изделия специального оборудования используют метод . . .

15 Знак СЄ, которым маркирована продукция, означает . . .

16 К основам принципам аккредитации органов по сертификации и испытательных лабораторий относится:

17 К принципам подтверждения соответствия в Федеральном законе «О техническом регулировании» не относится .

18 Инспекционный контроль за сертифицированной продукцией производится в течение . . .

19 Информирование приобретателей о соответствии объекта сертификации требованиям системы добровольной сертификации или национальному стандарту осуществляется...

20 Обязательное подтверждение соответствия может быть в форме . . .

21 Обязательной сертификации подлежат ...

22 Определенная совокупность действий при сертификации, официально принимаемая в качестве доказательства соответствия продукции заданным требованиям называется . . .

23 Органами по сертификации систем качества являются:

24 Основные положения, цели и принципы подтверждения соответствия при сертификации устанавливаются законом о (об)

25 Основные требования к технологии, методам, способам, исполнению различных услуг на всех этапах жизненного цикла устанавливает стандарт на ...

#### **5.2. Темы письменных работ для проведения текущего контроля (эссе, рефераты, курсовые работы и др.)**

Письменные работы для проведения текущего контроля не предусмотрены.

#### **5.3. Фонд оценочных средств для проведения промежуточной аттестации**

Студенты, не выполнившие учебные задания в полном объеме, не будут допущены к сдаче зачета.

#### **Приложения**

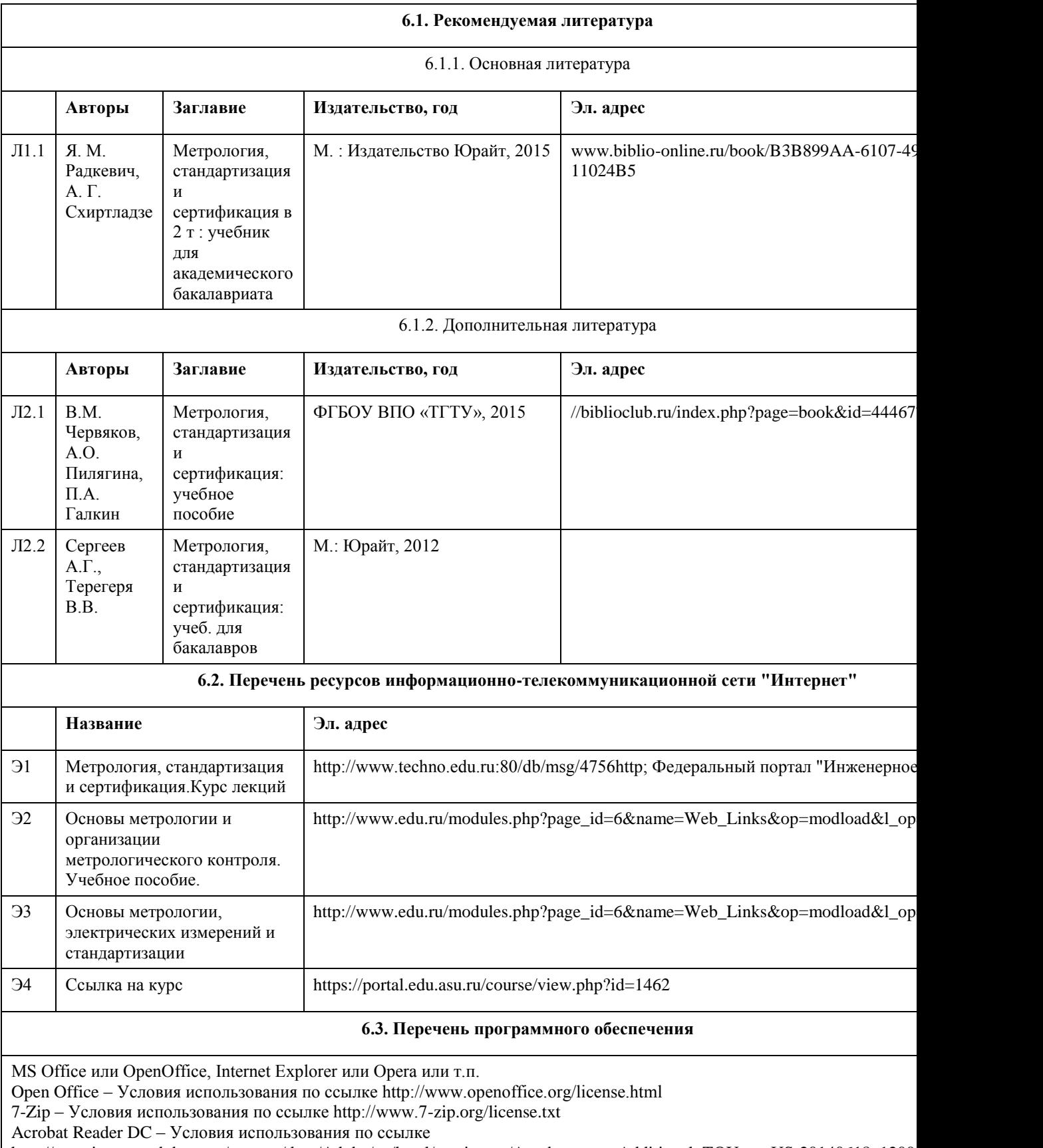

# **6. Учебно-методическое и информационное обеспечение дисциплины**

http://wwwimages.adobe.com/content/dam/Adobe/en/legal/servicetou/Acrobat\_com\_Additional\_TOU-en\_US-20140618\_1200.pdf

Microsoft® Win Starter 7 Russian Academic OPEN License No Level Legalization Get Genuine (версия 7).

#### **6.4. Перечень информационных справочных систем**

1 Федеральная служба государственной статистики РФ [Электронный ресурс]. - Электронные данные. - Режим доступа: http://www.gks.ru/.

2 Федеральный портал по научной и инновационной деятельности [Электронный ресурс]. -Электронные данные. - Реж //www.sci-innov.ru/.

3 Научная и учебно-методическая литература [Электронный ресурс]. - Электронные данные. - Режим доступа: http://ww

4 Научный журнал «Вестник Российской академии естественных наук» [Электронный ресурс]. -Электронные данные. доступа: http: //www.ras.ru/publishing/rasherald/rasherald\_archive.aspx.

5 Научный журнал «Интеграл» [Электронный ресурс]. - Электронные

данные. – Режим доступа:http: //www.portalnano.ru/read/databases/publication/j ournal\_integral.

6 Научный журнал «Инновации» [Электронный ресурс]. - Электронные данные. – Режим доступа:

http://ojs.innovjoum.ru/index.php/innov

7 Научный журнал «Информатика и системы управления» [Электронный ресурс]. – Электронные данные. - Режим дост http://ics.khstu.ru/

8 Научный журнал «Информационные системы и технологии» [Электронный ресурс]. - Электронные данные. - Режим http://gu- unpk.ru/science/joumal/isit

9 Научный журнал «Информационные технологии» [Электронный ресурс]. - Электронные данные. - Режим доступа: http:// 10 Научный журнал «Нейрокомпьютеры: разработка, применение» [Электронный ресурс]. -Электронные данные. – Реж //www.radiotec.ru/catalog.php?cat=j r7

11 Научный журнал «Программные продукты и системы» [Электронный ресурс]. - Электронные данные. - Режим дост //www.swsys .ru/

### **7. Материально-техническое обеспечение дисциплины**

В процессе преподавания используются персональные компьютеры (ауд. 208к), проектор (для проведения презентаций в аудитории), ноутбук, настенный экран.

Используемое программное обеспечение:

MS Office или OpenOffice, Internet Explorer или Opera или т.п.

Open Office – Условия использования по ссылке http://www.openoffice.org/license.html

7-Zip – Условия использования по ссылке http://www.7-zip.org/license.txt

Acrobat Reader DC – Условия использования по ссылке

http://wwwimages.adobe.com/content/dam/Adobe/en/legal/servicetou/Acrobat\_com\_Additional\_TOU-en\_US-20140618\_1200.pdf

Microsoft® Win Starter 7 Russian Academic OPEN License No Level Legalization Get Genuine (версия 7).

### **8. Методические указания для обучающихся по освоению дисциплины**

Седалищев В. Н. Методические указания к лабораторным работам по дисциплине «Основы метрологии, стандартизации и сертификации» приведены в Приложении.

Методические указания предназначены для выполнения лабораторных работ по дисциплине «Метрология, стандартизация и сертификация» студентами направления 09.03.01

Темы лабораторных работ взаимоувязаны с тематикой лекционного курса по данной дисциплине,

сформированного в виде соответствующих модулей:

• к лабораторной работе № 1 необходимые теоретические сведения приведены во 2 лекционном модуле;

- к лабораторной работе № 2 в 3 лекционном модуле;
- к лабораторной работе № 3 в 4 лекционном модуле;

• к лабораторной работе № 4 - в 5 лекционном модуле.

## **МИНОБРНАУКИ РОССИИ**

федеральное государственное бюджетное образовательное учреждение высшего образования «Алтайский государственный университет»

# **Операционные системы**

рабочая программа дисциплины

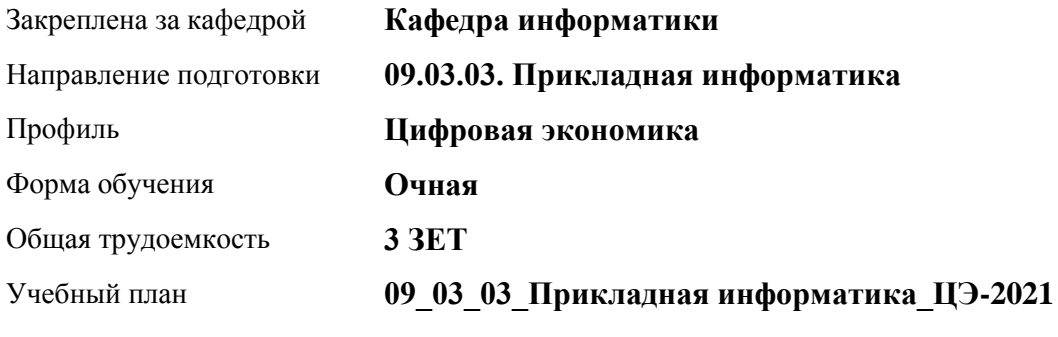

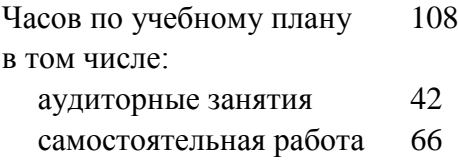

Виды контроля по семестрам зачеты: 3

### **Распределение часов по семестрам**

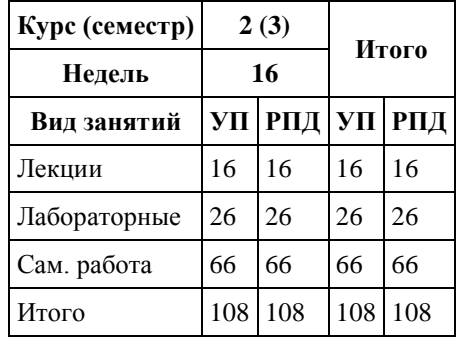

Программу составил(и): *к.ф.-м.н., доцент, Ласковец Екатерина Валерьевна*

Рецензент(ы): *д.ф.-м.н., профессор, Родионов Евгений Дмитриевич*

Рабочая программа дисциплины **Операционные системы**

разработана в соответствии с ФГОС: *Федеральный государственный образовательный стандарт высшего образования - бакалавриат по направлению подготовки 09.03.03 Прикладная информатика (приказ Минобрнауки России от 19.09.2017 г. № 922)*

составлена на основании учебного плана: *09.03.03 Прикладная информатика* утвержденного учёным советом вуза от *27.04.2021* протокол № *6*.

Рабочая программа одобрена на заседании кафедры **Кафедра информатики**

Протокол от *29.06.2022* г. № *11* Срок действия программы: *2022-2023* уч. г.

Заведующий кафедрой *к.ф.-м.н. доцент Жариков Александр Владимирович*

#### **Визирование РПД для исполнения в очередном учебном году**

Рабочая программа пересмотрена, обсуждена и одобрена для исполнения в *2023-2024* учебном году на заседании кафедры

#### **Кафедра информатики**

Протокол от *29.06.2022* г. № *11* Заведующий кафедрой *к.ф.-м.н. доцент Жариков Александр Владимирович*

# **1. Цели освоения дисциплины**

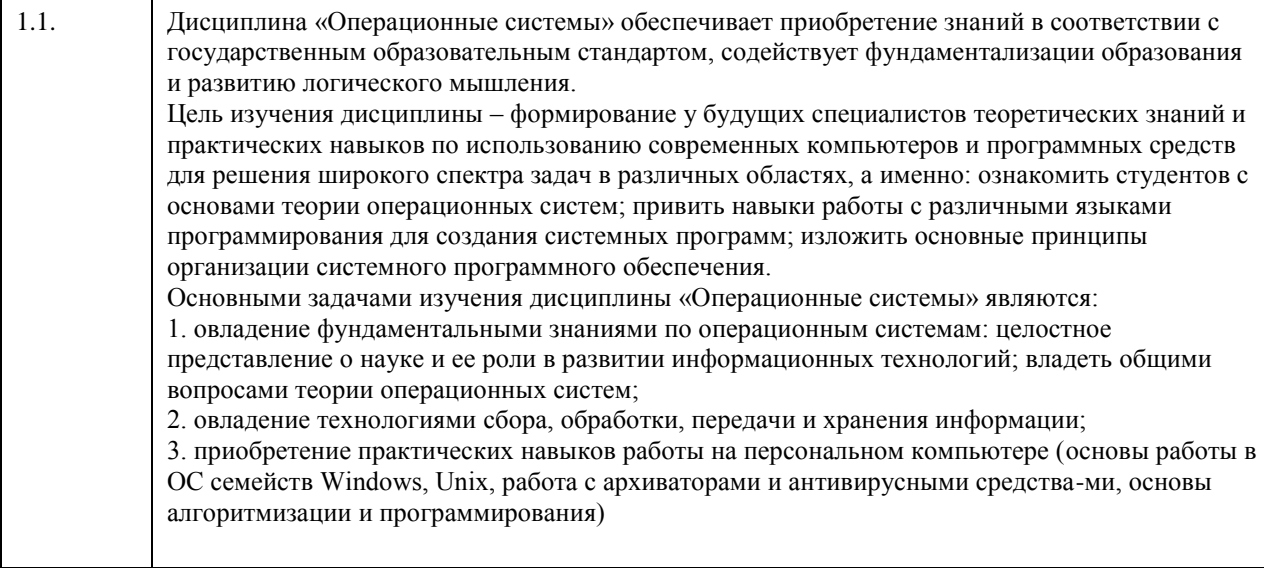

# **2. Место дисциплины в структуре ООП**

# Цикл (раздел) ООП: **Б1.О.04**

# **3. Компетенции обучающегося, формируемые в результате освоения дисциплины**

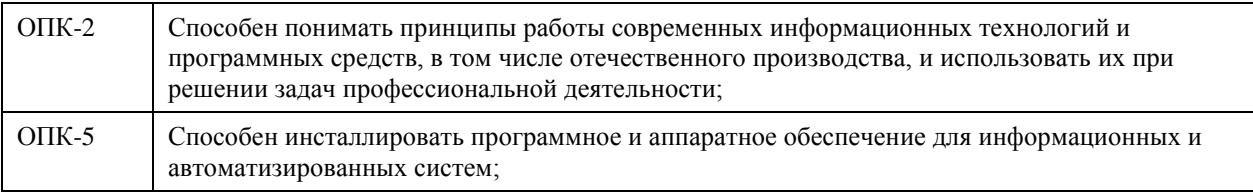

### **В результате освоения дисциплины обучающийся должен**

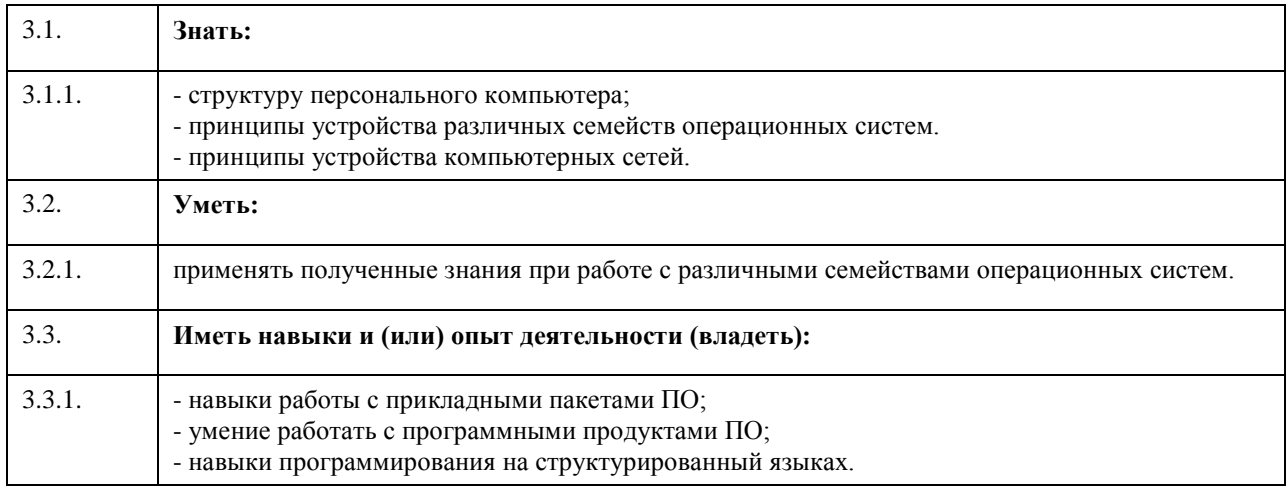

## **4. Структура и содержание дисциплины**

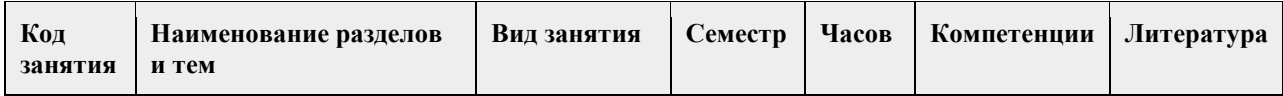

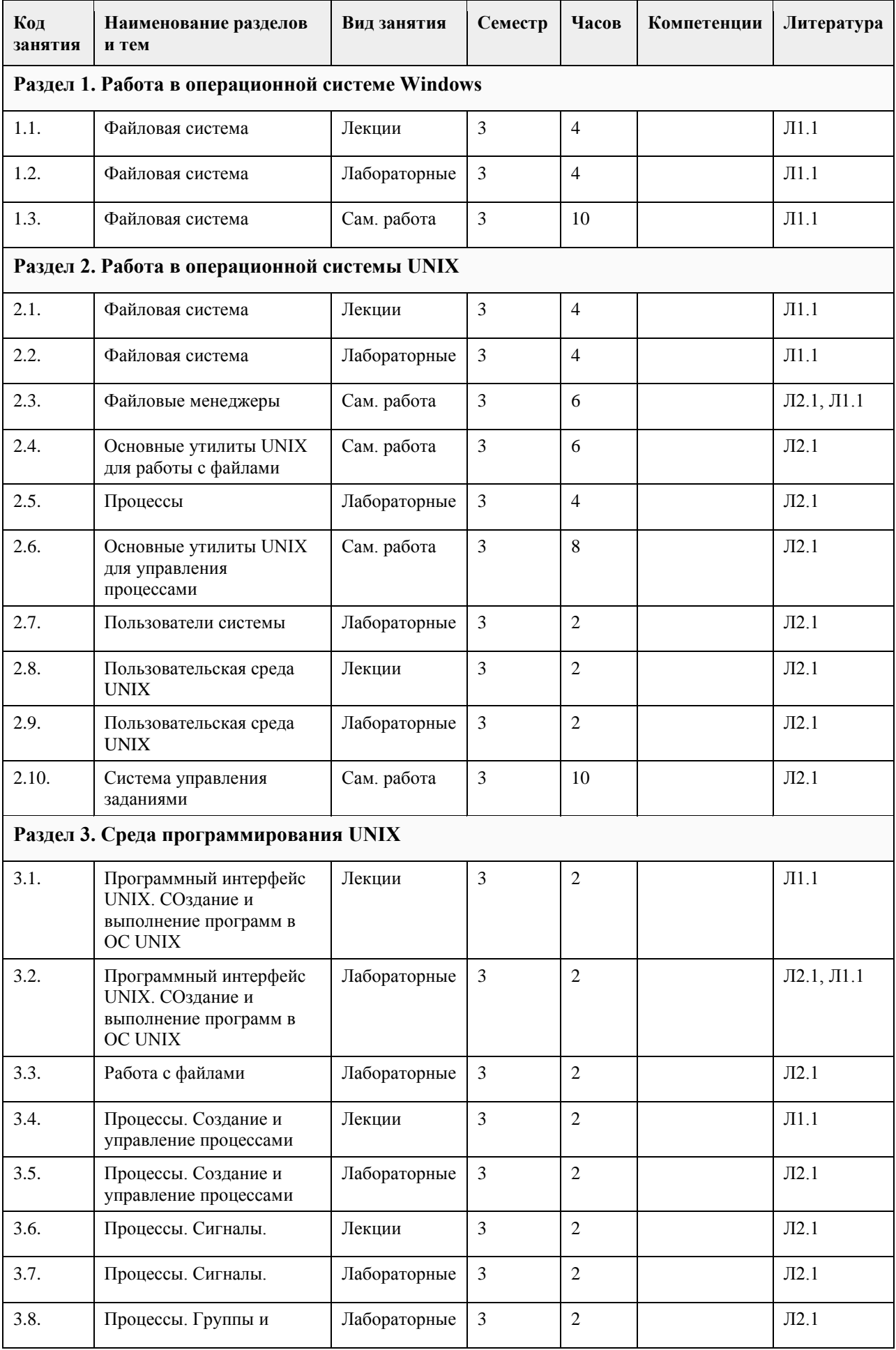
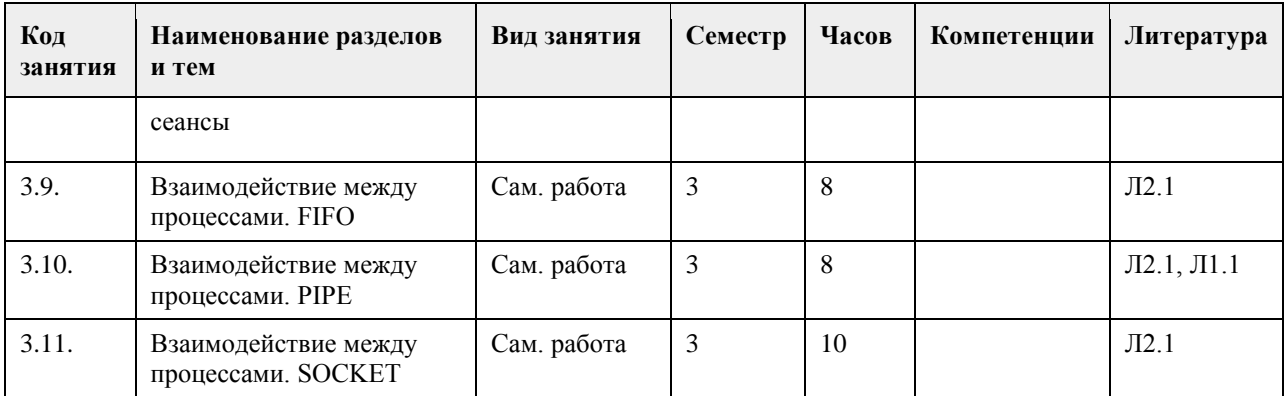

# **5. Фонд оценочных средств**

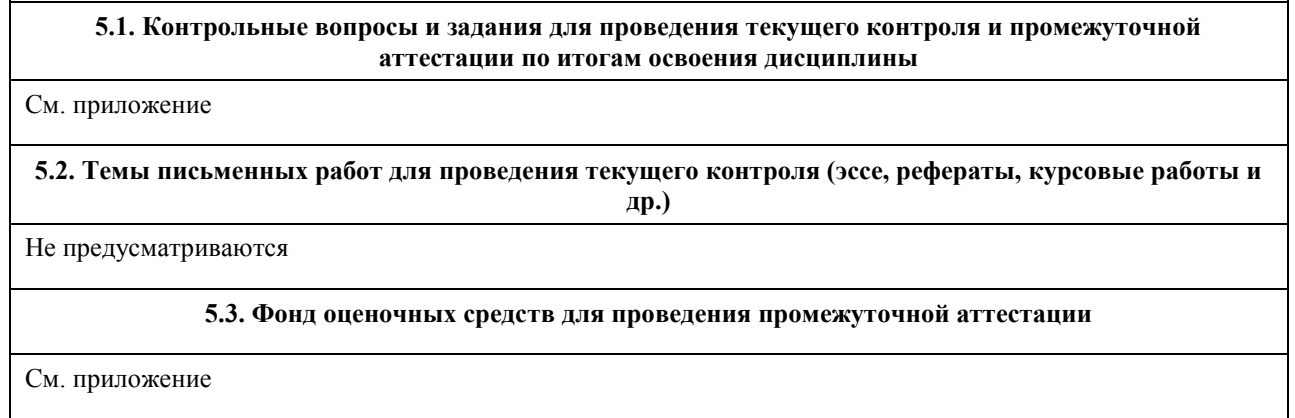

# **6. Учебно-методическое и информационное обеспечение дисциплины**

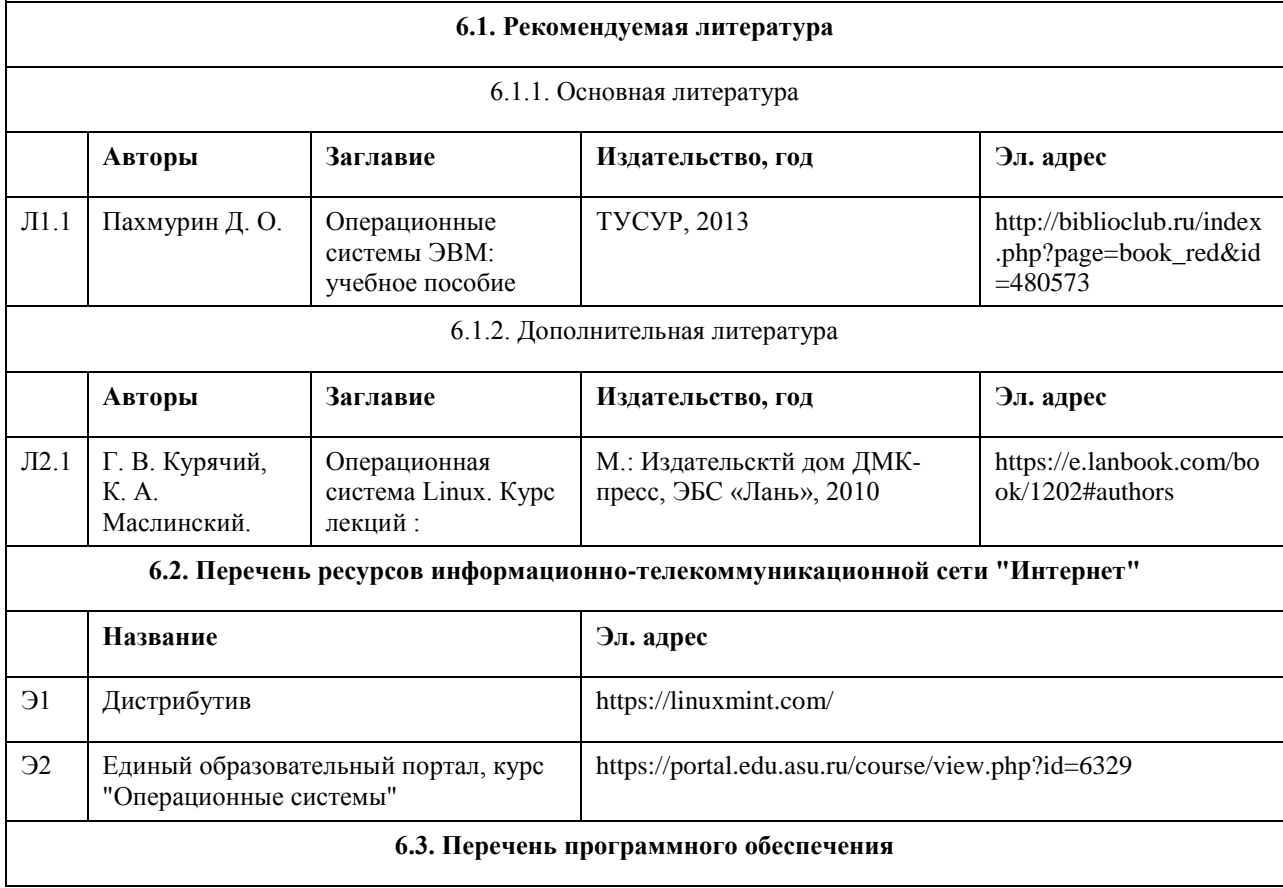

VirtualBox ОС семейства Unix Microsoft Office 7-Zip AcrobatReader

Помещение для самостоятельной

работы

#### **6.4. Перечень информационных справочных систем**

СПС КонсультантПлюс (инсталлированный ресурс АлтГУ или http://www.consultant.ru/); Электронная база данных «Scopus» (http://www.scopus.com); Электронная библиотечная система Алтайского государственного университета (http://elibrary.asu.ru/); Научная электронная библиотека elibrary (http://elibrary.ru); Портал исследовательской деятельности учащихся (www.researcher.ru); Российская национальная библиотека (http://www.nlr.ru:8101/ ); Научная библиотека МГУ им. М.В. Ломоносова (http://uwh.lib.msu.su/ ).

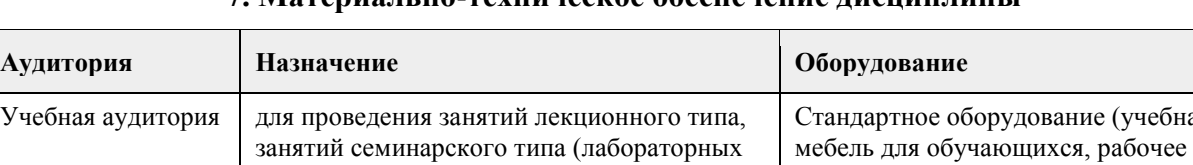

и(или) практических), групповых и индивидуальных консультаций, текущего контроля и промежуточной аттестации, курсового проектирования (выполнения курсовых работ), проведения практик

помещение для самостоятельной работы

обучающихся

## **7. Материалы но-техническое обеспечение дисциплины**

(учебная

место преподавателя, доска)

Компьютеры, ноутбуки с

среду АлтГУ

подключением к информационнотелекоммуникационной сети

«Интернет», доступом в электронную информационно-образовательную

## **8. Методические указания для обучающихся по освоению дисциплины**

В течение семестра предполгается сдача лабораторных работ и индивидуальных заданий непосредственно в ходе проведения занятий. В лабораторных работах 1-4 задания выполняются согласно варианту студента. Прием лабораторных работ сопровождается дополнительными вопросами по соответствующей теме.

## **МИНОБРНАУКИ РОССИИ**

федеральное государственное бюджетное образовательное учреждение высшего образования «Алтайский государственный университет»

# **Программная инженерия**

рабочая программа дисциплины

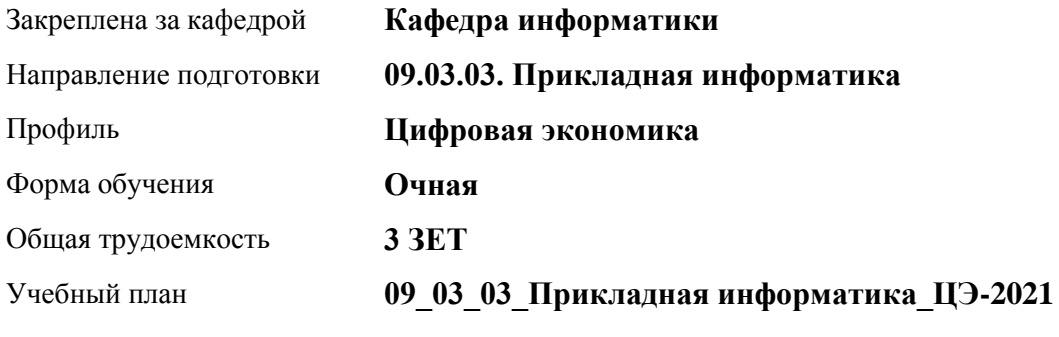

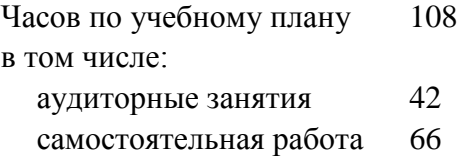

Виды контроля по семестрам зачеты: 4

## **Распределение часов по семестрам**

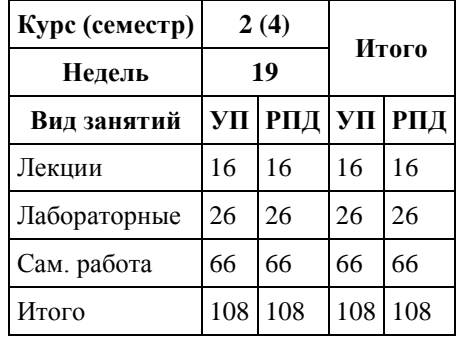

Программу составил(и): *канд.техн.наук, доцент, Стерлягов С.П.*

Рецензент(ы): *канд.физ.-мат.наук, доцент, Патудин В.М.*

Рабочая программа дисциплины **Программная инженерия**

разработана в соответствии с ФГОС: *Федеральный государственный образовательный стандарт высшего образования - бакалавриат по направлению подготовки 09.03.03 Прикладная информатика (приказ Минобрнауки России от 19.09.2017 г. № 922)*

составлена на основании учебного плана: *09.03.03 Прикладная информатика* утвержденного учёным советом вуза от *27.04.2021* протокол № *6*.

Рабочая программа одобрена на заседании кафедры **Кафедра информатики**

Протокол от *16.03.2021* г. № *7* Срок действия программы: *20212023* уч. г.

Заведующий кафедрой *Кожевина О.В.*

#### **Визирование РПД для исполнения в очередном учебном году**

Рабочая программа пересмотрена, обсуждена и одобрена для исполнения в *2023-2024* учебном году на заседании кафедры

#### **Кафедра информатики**

Протокол от *16.03.2021* г. № *7* Заведующий кафедрой *Кожевина О.В.*

## **1. Цели освоения дисциплины**

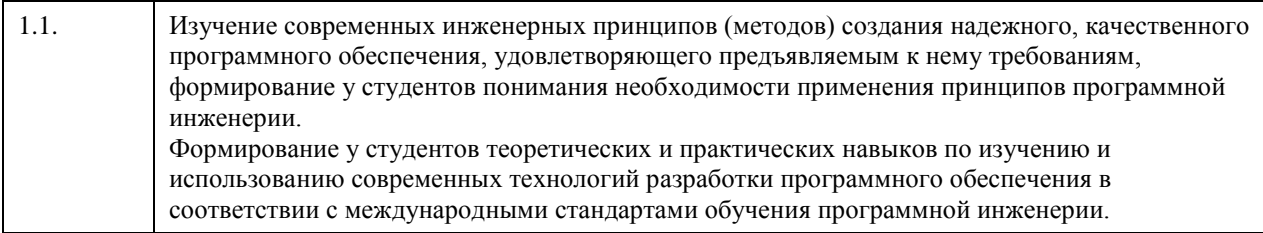

## **2. Место дисциплины в структуре ООП**

Цикл (раздел) ООП: **Б1.О.04**

## **3. Компетенции обучающегося, формируемые в результате освоения дисциплины**

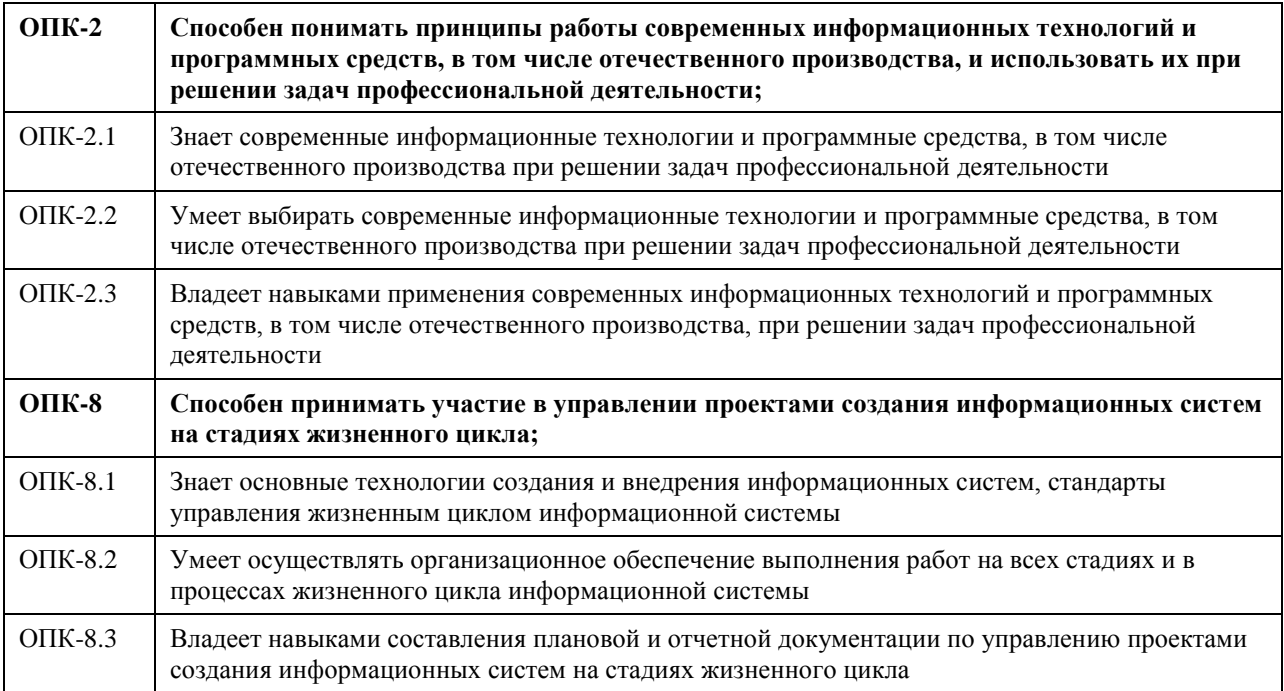

## **В результате освоения дисциплины обучающийся должен**

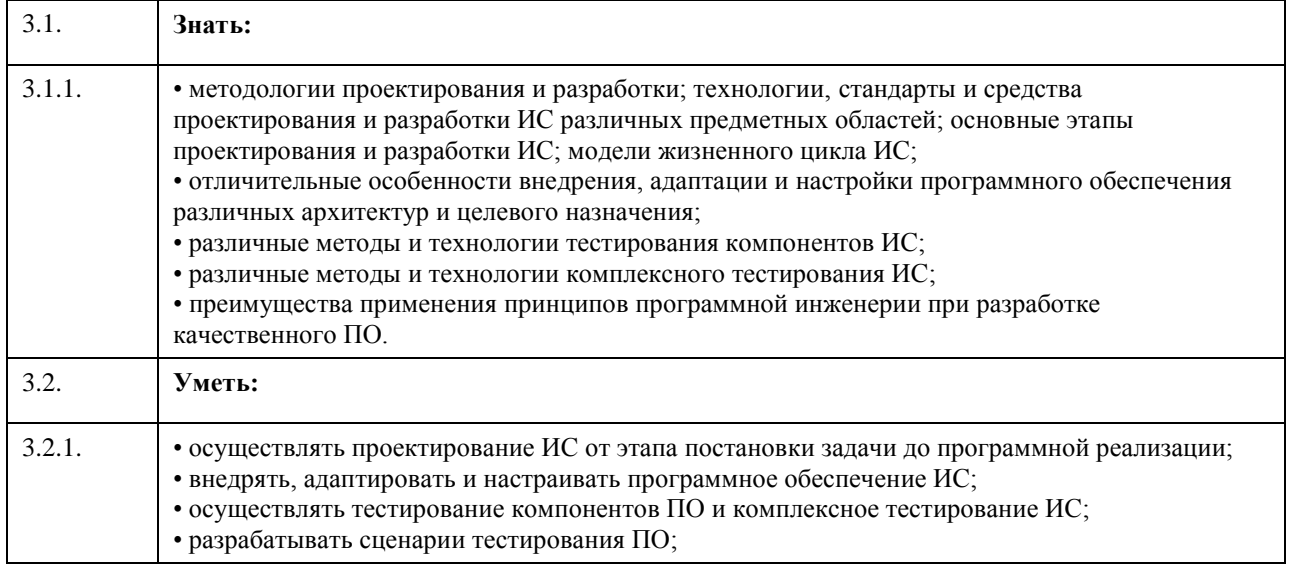

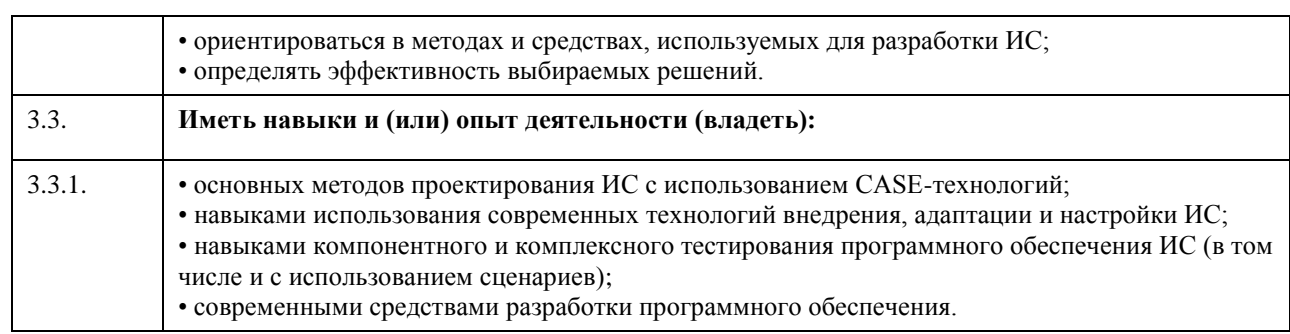

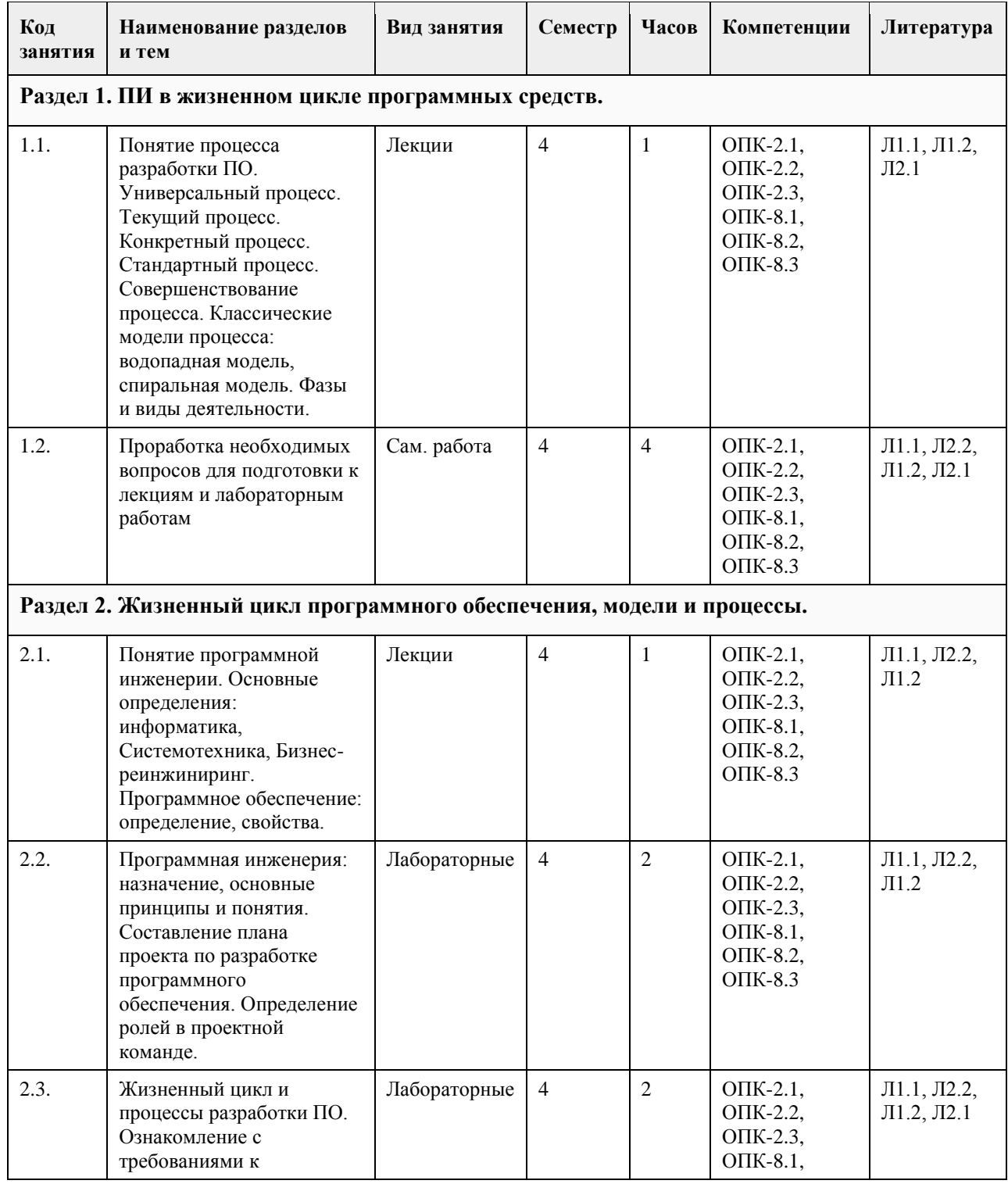

# **4. Структура и содержание дисциплины**

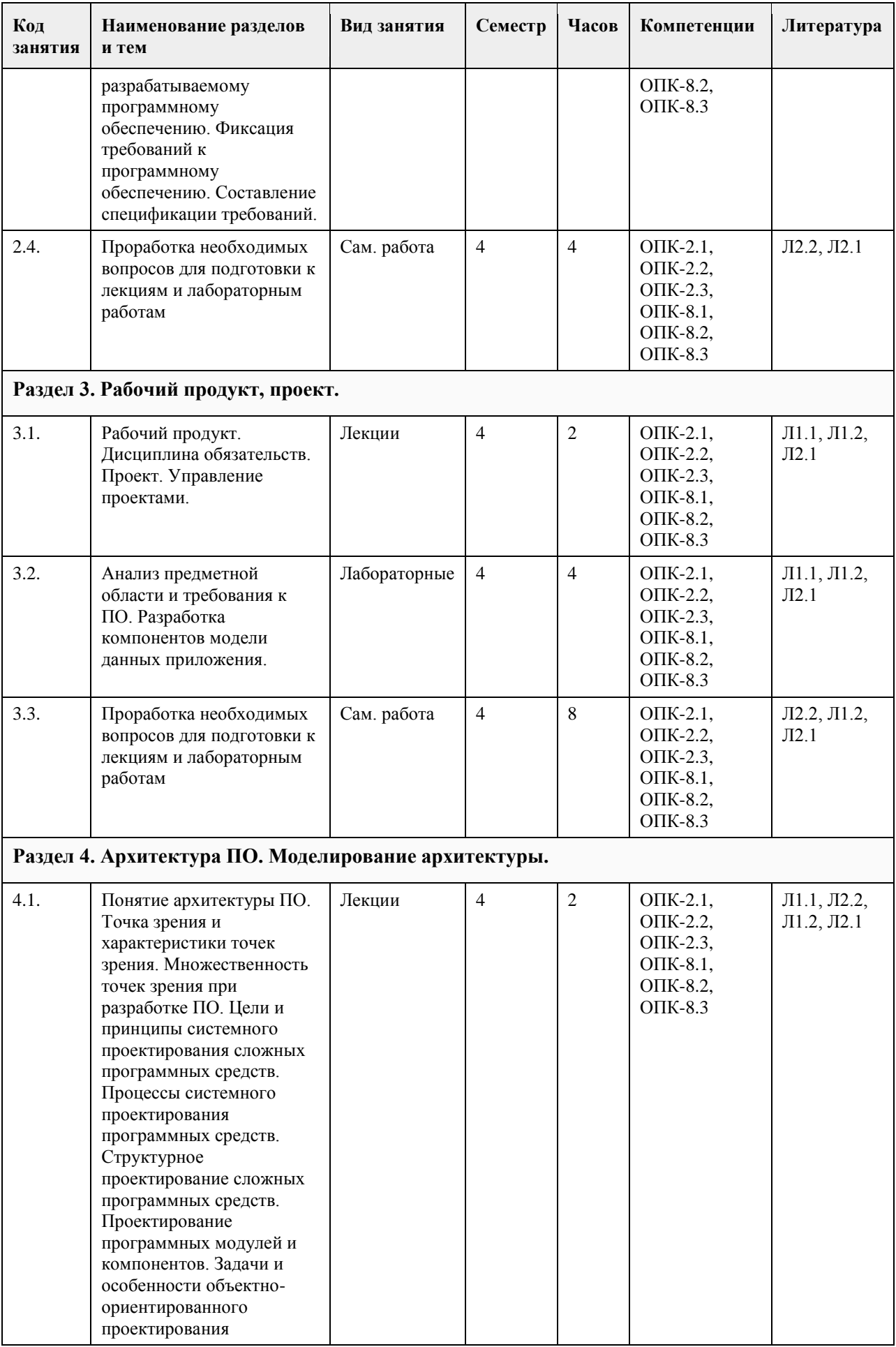

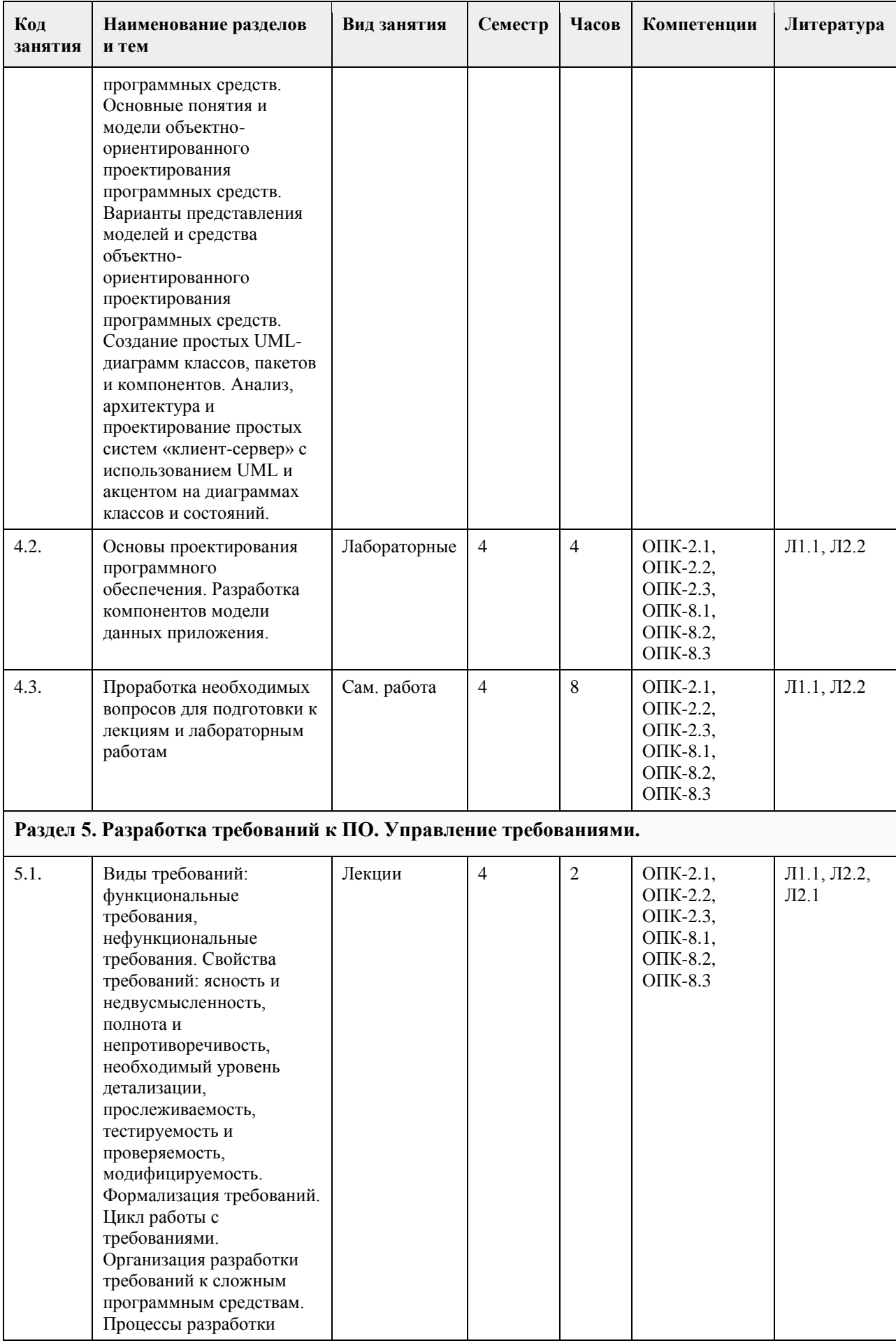

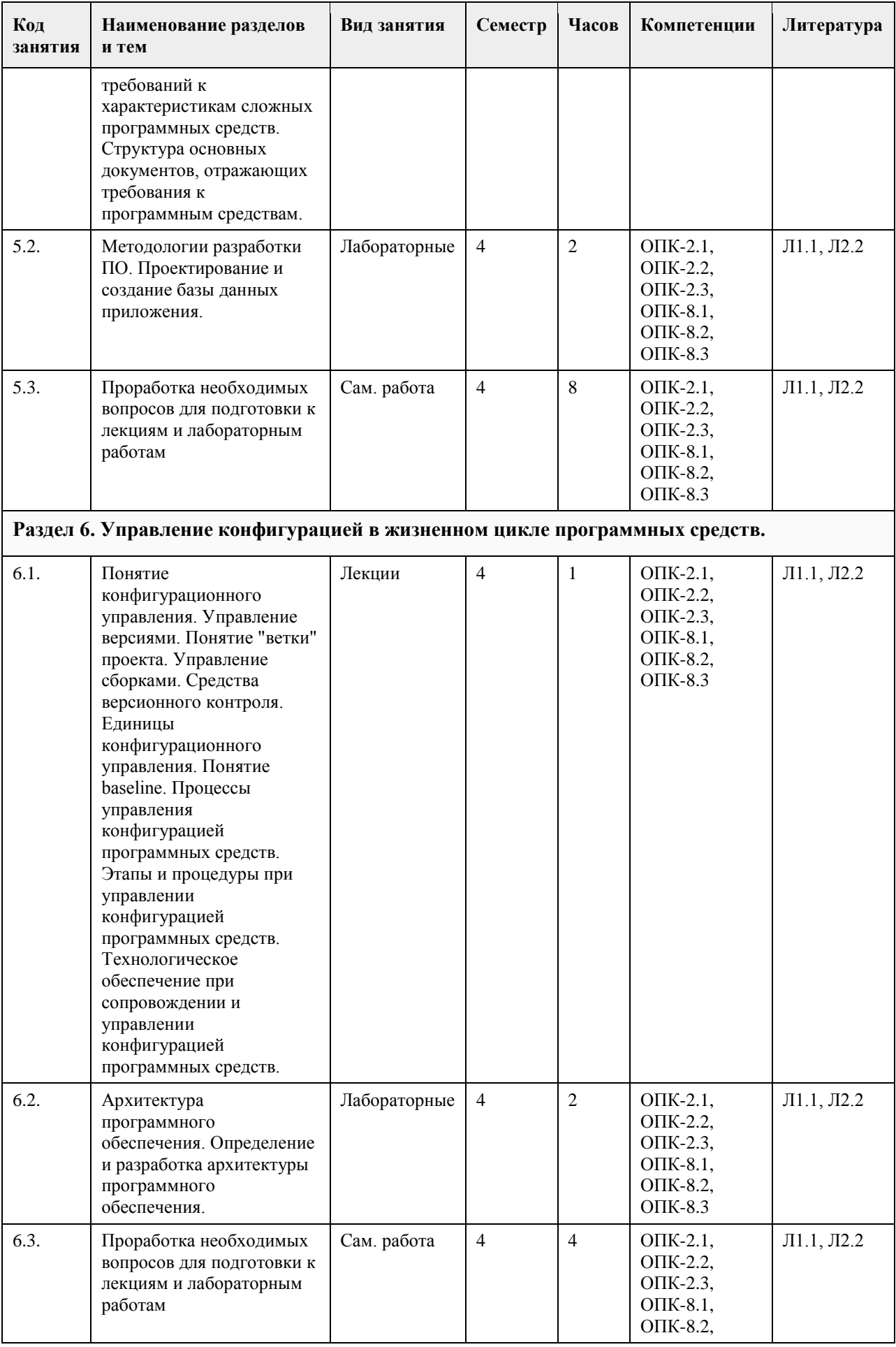

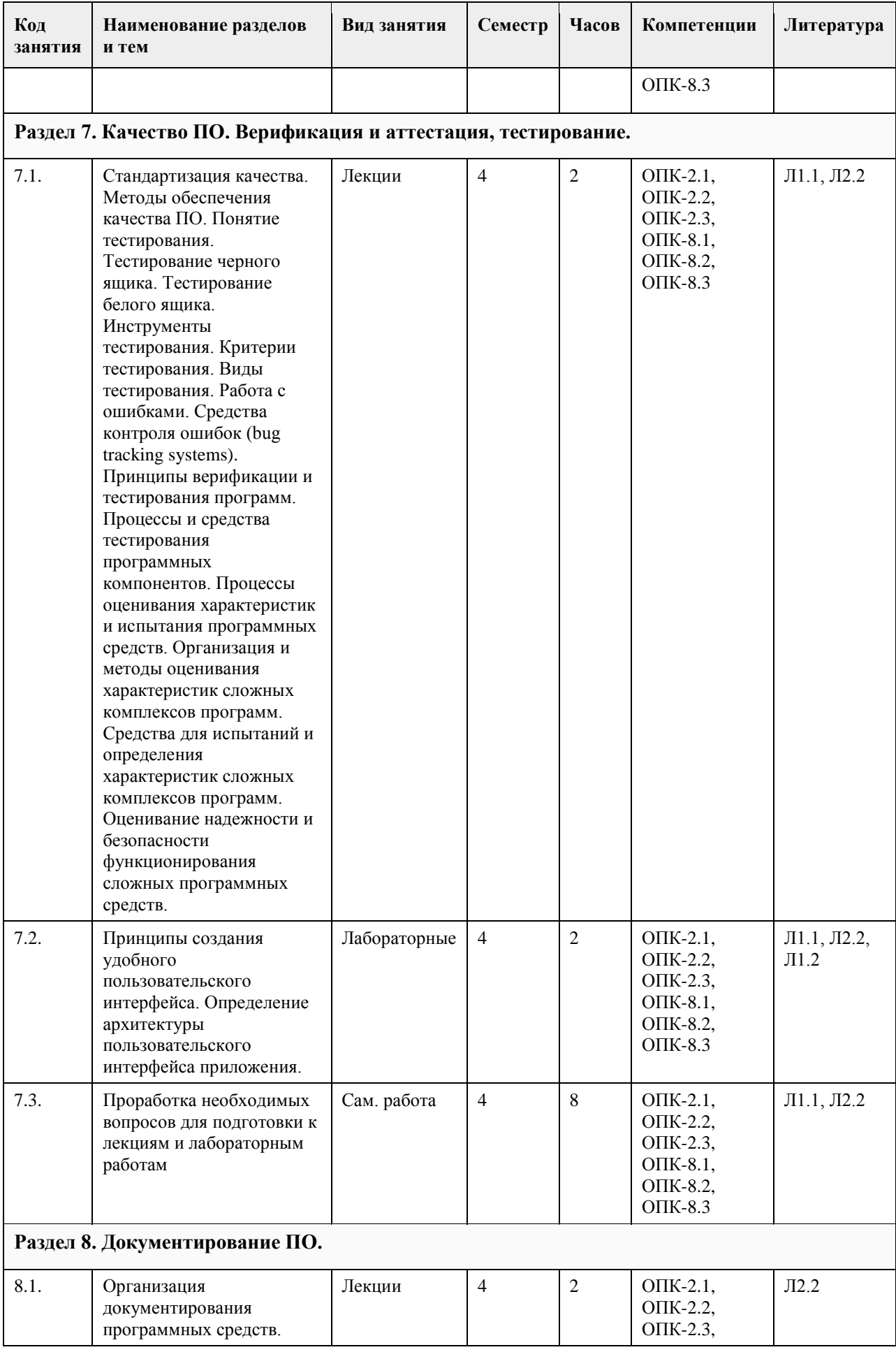

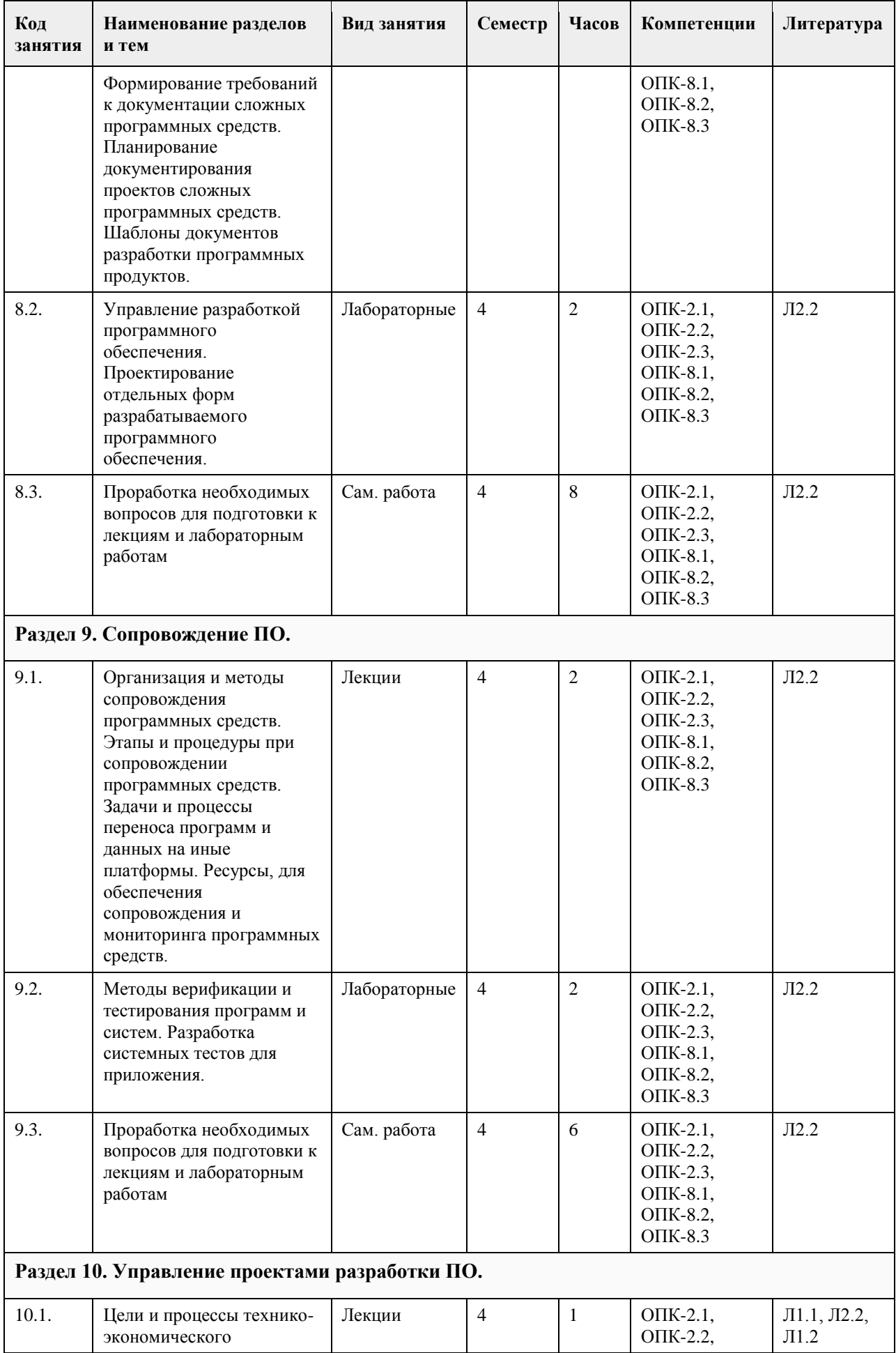

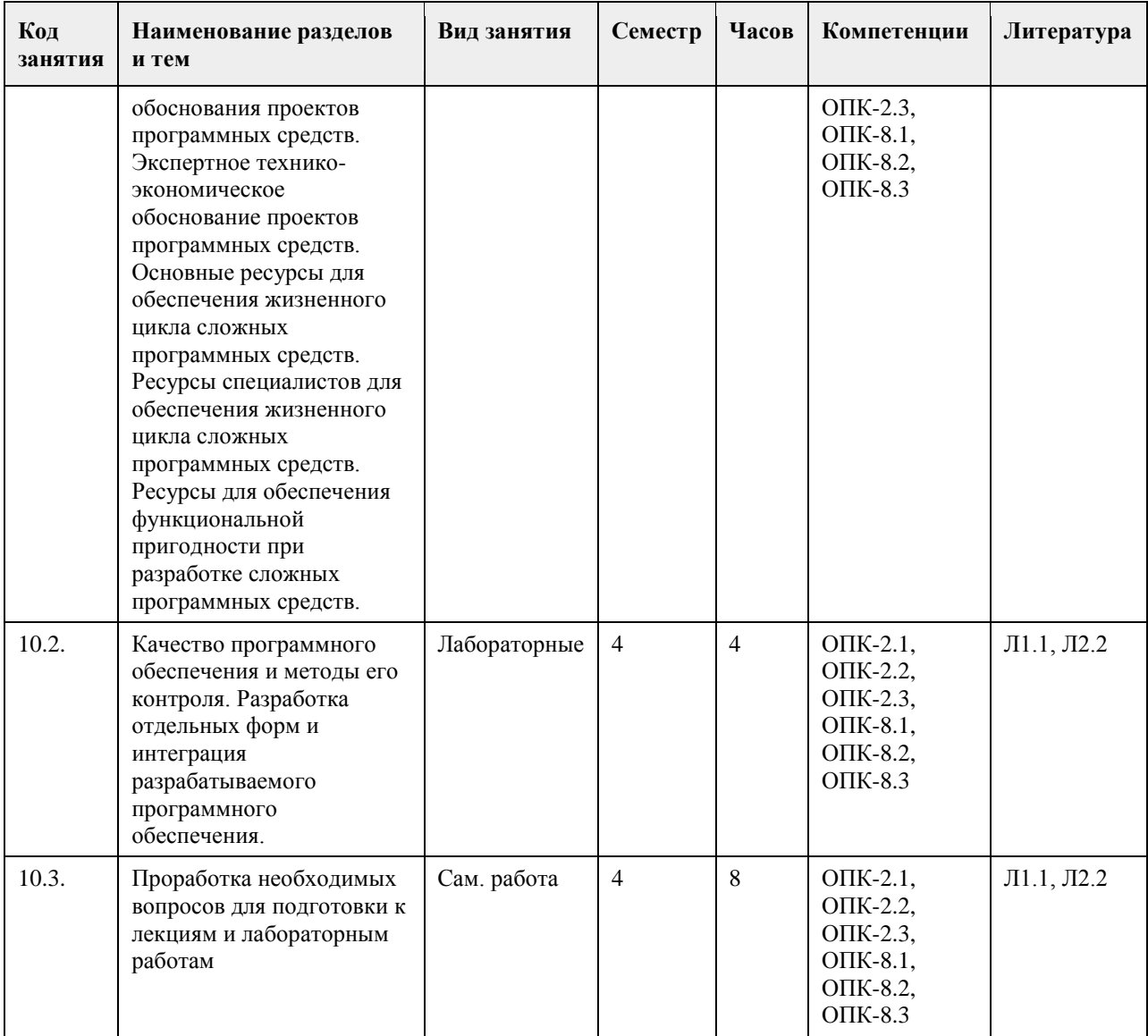

## **5. Фонд оценочных средств**

**5.1. Контрольные вопросы и задания для проведения текущего контроля и промежуточной аттестации по итогам освоения дисциплины**

ПРАКТИЧЕСКИЕ ЗАДАНИЯ

- 1. Бизнес-процессы договорного отдела
- 2. Бизнес-процессы подразделения, отвечающего за работоспособность железнодорожных переездов
- 3. Бизнес-процессы подразделения дефектоскопии рельсов
- 4. Бизнес-процессы складского подразделения
- 5. Бизнес-процессы коменданта общежития
- 6. Бизнес-процессы бухгалтера- расчетчика зарплаты
- 7. Бизнес-процессы бухгалтера по учету материальных ценностей
- 8. Бизнес-процессы бухгалтера учетчика финансово- расчетных операций
- 9. Бизнес-процессы бухгалтера по учету основных средств (ОС).
- 10. Бизнес-процессы компьютерной фирмы (продажа компьютеров и ПО)
- 11. Бизнес-процессы компьютерной фирмы (разработка ПО)
- 12. Бизнес-процессы домоуправления (ЖКХ)
- 13. Бизнес-процессы агентства по недвижимости
- 14. Бизнес-процессы ресторана
- 15. Бизнес-процессы плавательного бассейна
- 16. Бизнес-процессы отдела работы с претензиями
- 17. Бизнес-процессы службы, работающей с замечаниями машиниста
- 18. Бизнес-процессы банка при работе с физическими лицами

19. Бизнес-процессы гаража

20. Бизнес-процессы кафедры ВУЗа

21. Бизнес-процессы поликлиники

22. Бизнес-роцессы подразделения, работающего с ветеранами и инвалидами производства

23. Бизнес-процессы подразделений, учитывающих здания и сооружения организации

24. Бизнес-процессы правления общества собственников жилья

Задание 1. Бизнес- процессы договорного отдела

1. Основные задачи, которые решает подразделение- составление договор с внешними организациями и спецификации (список поставляемых материалов) к договору, отслеживание выполнения и срывов поставок, консолидированный анализ спецификаций.

2. Описание предметной области. Договор представляет собой два документа. Сам договор, имеющий примерную структуру

Номер договора

Организация, с которой заключен договор

Дата завершения договора 2431 СиБТехМаш 30.11.2005 и спецификации к договору, имеющей примерную структуру Спецификация к договору 2431 Материал Количество Дата поставки Бензин Электропровод 250 т 1500 м 01.10.2005 01.11.2005

Инженер, должен на основе этих документов, составить консолидированный план поставок материалов на свое предприятие, отмечать, что выполнено по поставкам, что сорвано, формировать всевозможные отчеты. Задание 2. Бизнес- процессы подразделения, отвечающего за работоспособность железнодорожных переездов

Основные задачи, которые решает подразделение. Регулярный осмотр работоспособности переездов, сбор замечаний, контроль ремонтов по замечаниям, формирование справок и отчетов.

Описание предметной области. На жд имеется множество переездов, которые должны быть в работоспособном состоянии. Имеются инструкции о периодичности комиссионной (созданием комиссии из железнодорожников и представителей ГАИ) и профилактической проверки состояния переездов, в зависимости от их класса (регулируемый, нерегулируемый и т.д.). Информация заносится в журнал, по замечаниям составляются мероприятия по ремонту. Далее контролируется исправление замечаний, формируются всевозможные отчеты.

Рекомендуемые таблицы- типы переездов, переезд (закреплен за километровым участком жд, имеет тип, фамилию осмотрщика), план контроля, фактический контроль, замечания (включая- исправление). Задание 3. Бизнес- процессы подразделения дефектоскопии рельсов

Основные задачи, которые решает подразделение. Планирование участков пути, подлежащих дефектоскопии, учет остродефектных рельсов, послеремонтный контроль, учет средств дефектоскопии и их ремонт.

Описание предметной области. Существуют инструкции, которые указывают периодичность контроля участков рельсов, в зависимости от классификации участка пути. Каждый участок пути имеет свой паспорт, в котором указаны его начальные параметры при построении участка, загруженность (тоннаж составов, проходящих по участку), результаты предыдущих контролей. У подразделения имеется набор средств дефектоскопии (переносные и вагоны- дефектоскопы). Эти средства подлежат (по инструкциям) периодическому контролю. Существуют несколько уровней контроля- краткосрочный профилактический и капитальный контроль, когда средство увозят в специальную лабораторию. Необходимо выполнять учет контроля средств дефектоскопии.

Рекомендуемые таблицы- типы приборов, приборы, план контроля, фактический контроль, материально ответственные.

Задание 4. Бизнес- процессы складского подразделения

Основные задачи, которые решает подразделение. Учет поступления и движения материалов в натуральном (не денежном) выражении.

Описание предметной области. Имеется классификатор материалов. Материалы поступают на склад. Затем, по определенным документам их выдают материально- ответственным лицам, которые закреплены за структурными подразделениями. Кладовщик должен обеспечить сохранность материалов и достоверно знать остатки и кому и когда материалы были отданы. Кроме того важны всевозможные отчеты. Рекомендуемые таблицы- классификатор материалов, материал, материально ответственные лица, подразделения, приход-расход материалов.

Задание 5. Бизнес- процессы коменданта общежития

Основные задачи, которые решает комендант. Учет наличия комнат, их площадей и прописанных в них жильцов. Расселение по заявкам деканатов.

Описание предметной области. Имеется информация о наличие комнат и их вместимость (по человекам). Имеется информация о прописке. По документу «листок учета» происходит прописка и выписка жильцов. Он подает список о наличие свободных мест. К нему приходят люди с направлениями. Он предлагает некоторые варианты поселения (либо отказывает). Кроме того, комендант отвечает за распорядок и дисциплину в общежитии.

Рекомендуемые таблицы- комнаты, жильцы, факультеты, журнал учета прописки, список нарушителей дисциплины.

Задание 6. Бизнес- процессы бухгалтера- расчетчика зарплаты

Основные задачи, которые решает бухгалтер. Учет личного состава работников, учет условно- постоянной и условно- переменной информации, расчет начислений и удержаний, формирование всевозможных отчетных документов.

Описание предметной области. На предприятии имеются работники, каждый из которых идентифицируется числом- табельным номером. До конца месяца работнику начисляется два вида зарплат- по тарифу и сдельная. Основой для расчета является условно- постоянная информация о работнике (куда включается разряд, определяющий стоимость часа рабочего времени), а также условно- переменная информация (табеля и наряды). К концу месяца нормировщики и табельщики предоставляют в бухгалтерию документы об отработанном времени и выполненных работах.. Одновременно к расчетчику поступают документы об

отпусках, больничных, кредитах и т.д.. Расчетчик «обсчитывают» документы (вручную или автоматизировано) и формирует всевозможные документы, включая «квиток для работника». Затем, на

основе документов деньги работнику выдаются через кассу, либо перечисляются в банк. Рекомендуемые таблицы- подразделения, работники, табеля, наряды, тарифные ставки.

Задание 7. Бизнес- процессы бухгалтера по учету материальных ценностей

Основные задачи, которые решает бухгалтер. Движение материальных ценностей (в денежном выражении) на складе. Ведение справочника материалов (с ценами), учет материально- ответственных работников, оформление прихода материалов и расхода материалов, списание материальных ценностей, выписка доверенностей на получение материалов. Формирование всевозможных отчетов.

Описание предметной области. Бухгалтер практически дублирует карточки складского учета, но делает акцент на деньги, а не на нутуральное выражение. Он выбирает политику цен (материалы на складе могут быть куплены по разной цене и он решает, как рассчитывать усредненную цену). У некоторых материалов есть срок до списания, после которого материал списывается и не числится за ответственным.

Рекомендуемые таблицы- справочник материалов, подразделения, материально ответственные, приходрасход материалов, акт списание материалов.

Задание 8. Бизнес- процессы бухгалтера учетчика финансово- расчетных операций

Основные задачи, которые решает бухгалтер. Учет операций с банком и документов по кассе.

Описание предметной области. Для получения денег в банке бухгалтер выписывает чек и подписывает его у руководителя предприятия. С этим чеком идет в банк и получает указанную в чеке сумму. В чеке

расписывается, на какие цели берутся наличные деньги (на зарплату, на материалы и т.д.). В зависимости от цели бак начисляет комиссионные. Например, на зарплату комиссионные не начисляются. Придя в (свою) кассу бухгалтер оформляет документ «приходный ордер» на сумму поступивших средств. Работники могут вносить и получать деньги в кассе. Происходит это по приходным и расходным ордерам. С внешними организациями финансовое взаимодействие происходит по платежным поручениям. В нем отмечается расчетный счет банка исходного предприятия и р.счет другого предприятия, а также сумма для получения либо перечисления. Необходимо формирование всевозможных отчетов.

Рекомендуемые таблицы- приходные- расходные (кассовые) ордера, чеки (для банка), ведомость выплат работникам зарплаты, ведомость выплат командировочных расходов, платежные поручения, платежные требования, внешние организации (с расчетными счетами).

Задание 9. Бизнес- процессы бухгалтера по учету основных средств (ОС).

Основные задачи, которые решает бухгалтер. Учет ОС, ведение нормативно- справочной информации о классификации ОС и нормах износа, расчет остаточной стоимости ОС. Формирование всевозможной отчетности.

Описание предметной области. К ОС относятся предметы длительного пользования. С течением времени стоимость (остаточная) ОС уменьшается. Каждое ОС закреплено за конкретным материально

ответственным лицом (МОЛ). Возможны ситуации, когда ОС передается от одного к другому МОЛ. Бухгалтер должен знать какие, где и какова остаточная стоимость ОС. По поступлению ОС на него заводится карточка, в которой отмечается информация об ОС, за каким подразделением оно закреплено и за каким материально ответственным лицом. Если ОС предается другому подразделению, то это отмечается в карточке. По окончанию срока службы ОС производится его списание.

Рекомендуемые таблицы- классификатор ОС (код, группа), справочник ОС, карточка ОС, подразделения, МОЛ.

Задание 10. Бизнес- процессы компьютерной фирмы (продажа компьютеров )

Основные задачи, которые решает подразделение. Заключение договоров на поставку компьютеров различной комплектации , ведение складского учета.

Описание предметной области Исходя из справочной информации о возможностях фирмы покупатель заказывает конкретную конфигурацию компьютера и оплачивает ее. Оформив заказ продавец проверяет наличие компонентов компьютера на складе. Если есть, то происходит сборка конфигурации компьютера. Если некоторых компонент нет- оформляется заявка на центральный склад и ждут получения на склад магазина. Нужен учет и всевозможные отчеты.

Рекомендуемые таблицы- справочник комплектующих, заказ и спецификация к заказу (конфигурация компьютера), платежная ведомость (оплачен ли заказ, типовые комплектации компьютеров.

Задание 11. Бизнес- процессы компьютерной фирмы (разработка ПО)

Основные задачи, которые решает подразделение. Заключение договоров на разработку, привлечение (закрепление) работников за разработками, оформление актов на выполненные работы. Учет, формирование всевозможных отчетов.

Описание предметной области. Фирма разрабатывает два вида программного обеспечения- заказное и коробочное. В первом случае находится заказчик (предприятия), с ним заключается договор на разработку, который затем выполняется. Коробочный программный продукт разрабатывается следующим образом. Прорабатывается рынок и определяется потребность в едином программном обеспечении для многих организаций. Далее ищется источник финансирования (собственные либо инвесторы) и на свой страх и риск программа разрабатывается. Программа разрабатывается вместе с инструкцией («коробка») и поступает на рынок на продажу.

Рекомендуемые таблицы- заказчики и инвесторы, договора и календарный план к договору, акты выполненных работ, программисты (разработчики).

Задание 12. Бизнес- процессы домоуправления (ЖКХ).

Основные задачи, которые решает домоуправление. Обеспечение безаварийности работ ЖКХ в закрепленных домах (водо-, электрообеспечение), работа с заявками жильцов, плановые ремонтные работы, расчет квартплаты и обеспечение получения денег с жильцов.

Описание предметной области. На жилищном массиве, для обеспечения работоспособности коммунальных хозяйств, имеется служба домоуправление. В ее задачи входит поддержание в работоспособном состоянии коммуникаций вне квартир жильцов. Они имеют собственный штат работников (сантехников, электриков). За каждым домом закреплен свой работник, обслуживающий коммуникации. Имеются сроки осмотров работоспособности коммуникаций, по которым оформляются акты осмотра, замечания. По замечаниям формируется план ликвидации замечаний. Аварийная ситуация исправляется немедленно. Если своих сил на ликвидацию аварии не хватает, вызывается городская аварийная служба. Если в квартире жильца появляется проблема, он обращается с устным заявлением к диспетчеру. Тот либо посылает специалиста, либо предлагает оформить услугу как платную.

Рекомендуемые таблицы- дома (характеристика), типы ремонтных работ, план ремонтных работ (по квартирам), факт ремонтных работ (по квартирам), заявки на ремонт (квартира, тип ремонта, рабочий), рабочие.

Задание 13. Бизнес- процессы агентства по недвижимости.

Основные задачи, которое решает агентство. Оказание посреднических услуг при покупке- продаже либо съеме жилья и другой недвижимости.

Описание предметной области. Сотрудники агентства дают объявление, что готовы купить либо продать недвижимость. Предложения заносят в информационную базу данных. С клиентом заключается договор. В договоре отмечаются условия клиента на параметры квартиры, сумма сделки и моржа агентства. Клиенту запрещается продавать свою квартиру вне агентства в течение определенного срока. Из накопленной базы клиентам выдаются варианты. Если вариант подходит, организуется встреча заинтересованных сторон. Если стороны договариваются, то агентство проверяет сделку на юридическую чистоту, оформляет документы и получает свой процент.

Рекомендуемые таблицы- квартиры (характеристика), заявки (имя заявителя, характеристика квартиры от и до , стоимость от и до), сделки (пары продавец- покупатель, пришедшие к согласию), городские районы, типы домов (каменные, панельные,…)

Задание 14. Бизнес- процессы ресторана.

Основные задачи, которые решает ресторан. Организация питания и развлечения клиентов.

Описание предметной области. Ресторан имеет помещения, в которых можно питаться (за столиком), танцевать, приготавливать пищу. Клиент может либо заказать столик заранее, либо (если будут свободные места) придти без предварительной заявки. Ресторан расписывает заранее столики по заявкам и рассаживает по свободным местам. Клиенты по заявкам могут заранее заказать меню. Можно выбрать заказ блюд из меню, представленного официантом. Затем заказ на блюда относится на кухню, где эти блюда изготавливают и подносятся клиенту. По окончанию либо до окончания своего присутствия в ресторане клиент рассчитывается за питание и уходит.

Рекомендуемые таблицы- столики (характеристики), меню, заказ(столик, меню), заказ(столик, кол-во

клиентов), повара (за контренной строчкой меню закрепляется повар). Все привязано к дате.

Задание 15. Бизнес- процессы плавательного бассейна.

Основные задачи, которые решает бассейн. Предоставление услуг по плаванию, слежение за техническим состоянием бассейна и воды, обеспечение финансовой стабильности.

Описание предметной области. Бассейн начинает работать с раннего утра до позднего вечера. В ночное время производятся профилактические мероприятия. Людей запускают группами (в зависимости от числа дорожек). В бассейн ходят как бесплатно, так и на платной основе. Вышестоящая организация ставит задачу собрать определенную сумму. Исходя из различных соображений бассейн рассчитывает стоимость посещения для разных категорий граждан.

Рекомендуемые таблицы-, список водных дорожек, проданные индивидуальные билеты (время посещения, дорожка), коллективные билеты, перечень и расценки услуг, тренер, типы профилактического обслуживания бассейна, план и факт профилактического обслуживания.

Задание 16. Бизнес- процессы отдела работы с претензиями.

Основные задачи, которое решает отдел. Прием и контроль за ходом работ над претензиями.

Описание предметной области. При оказании некачественных услуг предприятию выставляется претензия. Это некоторый документ, в котором описывается причина претензии, сумма претензии и дата, после которой, в случае невыполнения требований по претензии материалы будут переданы в суд. Если дата отсутствует, то время соответствует 1 месяцу. Получив претензию и, зафиксировав ее в базе данных, ее затем направляют «виновному подразделению» и дают ему срок для принятия решения. Виновное подразделение убеждает высшее руководство как отвечать на претензию. Если принято решение согласиться, то выписывается платежное поручение на перечисление денег по претензии. Иначе либо никак не реагируют, либо пишут письмо- ответ, что с претензией не согласны.

Рекомендуемые таблицы- внешние организации, внутренние подразделения, претензии, список договоров(по которым выставляются претензии), справочник видов работ(по которым выставляются претензии).

Задание 17. Бизнес- процессы службы, работающей с замечаниями машиниста электропоезда.

Основные задачи, которое решает отдел. Сбор замечаний машиниста, доведение их до конкретных служб, контроль за исправлением, анализ.

Описание предметной области При движении электропоезда все свои замечания машинист заносит в журнал. По окончанию работу данные из журнала формализуются и заносятся в компьютер. Реализация по замечаниям закрепляется за конкретной службой (пути, электрообеспечения,…) и этой службе дается срок на составление плана мероприятий. Долее этот план контролируется, и после его полного завершения делается отметка об исправлении замечаний.

Рекомендуемые таблицы- участок жд (Барабинский, Новосибирский,…), машинисты, замечания, службы жд, план мероприятий по замечанию.

Задание 18. Бизнес- процессы банка при работе с физическими лицами.

Основные задачи, которое решает банк. Привлечение клиентов выгодными условиями, выдача и возврат кредитов, обеспечение безопасности хранение денег, ведение документации.

Описание предметной области Клиент открывает счет в банке, перечисляет (кладет) на него деньги и , при необходимости, их получает. Деньги можно получать как в офисе банка, так и в банкомате. Клиент может получить кредит. При этом он заполняет бланк. Если клиент что то дает в залог, то кредит может быть по сумме неограничен в зависимости от стоимости залога. На кредит начисляются проценты. Если сроки погашения срывается, то банк может либо скорректировать эти сроки, либо (через суд) выставить залог на аукцион, из выручки забрать причитающуюся сумму, а остаток вернуть клиенту. Возможно (в зависимости условия договора) полное отчуждение залога банком.

Рекомендуемые таблицы- клиенты, типы вкладов, приход- расход денег клиентов, типы кредитов, кредиты, возвращаемые суммы по кредитам.

Задание 19. Бизнес- процессы гаража.

Основные задачи, которое решает подразделение. Обеспечить выполнение услуг по автотранспорту, работоспособность автотранспорта.

Описание предметной области Гараж содержит автомобили разных марок (легковые, грузовые, автобусы). Имеет штат водителей, у которых допуск на определенный тип транспорта. За каждым транспортом может быть закреплен один или несколько водителей. В гараж с утра поступает заявка на автотранспорт. В заявке отмечается тип машины, время, в течение которого нужен автомобиль и пункты назначения. Диспетчер, на основании заявок, выписывает путевки водителям. В путевке отмечается то же, что и в заявке. Путевка может суммировать несколько заявок. Выполнив заявку, водитель просит расписаться в документе, что заказ выполнен. В случае поломки автомобиля водитель «встает на ремонт».

Рекомендуемые таблицы- марки автомобилей, автомобили, водители, заявки, подразделения. Задание 20. Бизнес- процессы кафедры ВУЗа.

Основные задачи, которое решает подразделение. Обеспечить учебный процесс (лекции, лабораторные занятия, экзамены,…) среди студентов по специализации кафедры. Обеспечить методическими материалами.

Описание предметной области Кафедре передается перечень дисциплин, которые должны быть прочитаны студентам. Дисциплины делятся на федеральные (на которые есть общие требования, что читать) и на Вузовские (тематика свободная на усмотрение кафедры). Дисциплины закрепляются за преподавателями, после чего преподаватели пишут подробный план обучения. После этого, по этим планам производятся занятия.

Рекомендуемые таблицы- дисциплины, преподаватели, специальности, студенческие группы, аудитории. Задание 21. Бизнес- процессы поликлиники.

Основные задачи, которое решает подразделение. Оказание лечебных услуг на микрорайоне.

Описание предметной области Поликлиника имеет здание (помещения), в которых работают врачи различной специализации. Для каждого больного выписывается «карточка», куда заносится история болезни. Первоначально больной приходит к терапевту. Если есть необходимость терапевт направляет больного к врачам- специалистам.

Рекомендуемые таблицы- врачи, пациенты, карточки, кабинеты, лекарства.

Задание 22. Бизнес-процессы подразделения, работающего с ветеранами и инвалидами производства Основные задачи, которое решает подразделение. Учет ветеранов и инвалидов, проведение с ними плановых мероприятий.

Описание предметной области На крупном многотысячном предприятии за взаимодействие с ветеранами и инвалидами производства отвечает специальный человек или даже подразделение. К знаменательным датам им дарят подарки, организуют всевозможные массовые мероприятия, выплачивают надбавки к пенсии. За каждым из этих людей закреплена категория (ветеран труда, ВОВ, Чернобылец и т.д.).

Рекомендуемые таблицы- список ветеранов и инвалидов, справочник категорий ветеранов, справочник категорий инвалидов, надбавки к пенсии (ветеран или инвалид- сумма надбавки), справочник льгот (санаторий, курорт, бесплатный проезд), распределение льгот.

Задание 23. Бизнес- процессы подразделений, учитывающих здания и сооружения организации Основные задачи, которое решает подразделение. Паспортизация зданий и сооружений, учет капитальных и профилактических ремонтов.

Описание предметной области Предприятия, имеющее в собственности здания, должно поддерживать его в целости и сохранности. Для этого составляется паспорт здания, закрепляются ответственные (коменданты), которые должны за этим следить и при необходимости, принимать меры. У них есть планы капитального ремонта и профилактических ремонтов. Для этих целей они либо приглашают бригады со стороны, либо привлекают собственные структуры.

Рекомендуемые таблицы- паспорт здания, справочник ремонтных работ, бригады и имеющиеся у них лицензии на виды ремонтов, план ремонтов, факт ремонтов.

Задание 24. Бизнес- процессы правления общества собственников жилья

Основные задачи, которое решает подразделение. Поддержание коммунальных структур многоквартирного дома в работоспособном состоянии, контроль за поступлением денег от жильцов за квартплату,

взаимодействовать с внешними обслуживающими организациями.

Описание предметной области По жилищному кодексу жильцы многоквартирного дома должны провести общее собрание и выбрать из своих жильцов правление для управления общим (коммунальным) хозяйством. Правление должно заключить договора с различными службами и контролировать их работу. Жильцы должны платить квартплату на общий расчетный счет и с этого счета правление оплачивает все расходы. Рекомендуемые таблицы- список квартир (включая сумму месячной квартплаты), список жильцов (если льготник, то его доля квартплаты на 50% снижается), выписка из банка о поступлении оплаты от жильцов, список поступления компенсаций (на эту сумму субсидии жилец в данном месяце должен меньше платить квартплаты).

Рекомендуемый перечень вопросов:

- 1. Понятие модели ЖЦ.
- 2. Стадии ЖЦ.
- 3. Преимущества и недостатки каскадной модели ЖЦ.
- 4. Преимущества и недостатки спиральной модели ЖЦ.
- 5. Техническое задание. Перечислить и охарактеризовать разделы, входящие в техническое задание.
- 6. Понятие метода проектирования.
- 7. Понятие технологии проектирования.
- 8. Методология IDEF0.
- 9. Методология IDEF3.
- 10. Методология DFD.
- 11. Методология IDEF1X.
- 12. Особенность объектно-ориентированного подхода к проектированию.
- 13. Назначение языка UML.
- 14. Классификация диаграмм UML.
- 15. Понятие прецедента и диаграммы прецедентов. Примеры диаграмм прецедентов.

16. Понятие класса, атрибута, операции, объекта. Нназначение диаграмм классов. Примеры диаграмм классов.

17. Понятие и назначение диаграмм последовательностей. Примеры диаграмм последовательностей.

18. Понятие и назначение коммуникационных диаграмм (диаграмм коопераций). Примеры

коммуникационных диаграмм.

- 19. Понятие и назначение диаграмм состояний. Примеры диаграмм со-стояний.
- 20. Понятие и назначение диаграмм компонентов. Примеры диаграмм компонентов.
- 21. Понятие и назначение диаграмм развертывания. Примеры диаграмм
- 22. Основные паттерны проектирования
- 23. Тестирование и отладка
- 24. Автоматизация и интеллектуализация процесса разработки программных средств.
- 25. Обзор CASE-технологий.
- 26. Специфицирование требований к программному обеспечению.
- 27. Эволюция сложных программных систем.
- 28. Бизнес-аспекты разработки программных систем.
- 29. Инструменты планирования и отслеживания программных проектов.
- 30. Инструменты, реализующие поддержку инфраструктуры разработки.
- 31. Жизненный цикл ПО. Содержание основных этапов жизненного цикла ПО.
- 32. Тяжеловесные и легковесные методологии разработки ПО.
- 33. Основные характеристики методологий разработки ПО.
- 34. Характеристики эффективных требований к ПО.
- 35. Основные методы выявления требований к ПО.
- 36. Виды архитектуры ПО.
- 37. Методы верификации и тестирования программ и систем.
- 38. Стандарты качества в области разработки ПО.
- 39. Основные принципы проектного управления при разработке ПО.
- 40. Определение программной инженерии.
- 41. Место программной инженерии среди других дисциплин, связанных с созданием программного обеспечения.

42. Ключевые отличия программной инженерии (software engineering) от информатики (computer science), от других инженерий.

- 43. Стандарт SWEBOK: области знаний (компетенций) программного инженера.
- 44. Понятие жизненного цикла программного обеспечения.
- 45. Основные модели жизненного цикла программного обеспечения.
- 46. Основные методологии жизненного цикла программного обеспечения.
- 47. Диаграммы потоков данных.
- 48. Основные характеристики набора требований к ПО.
- 49. Продуктивные свойства отдельного требования к ПО.
- 50. Ключевые атрибуты требований.
- 51. Диаграмма вариантов использования (use case): основные характеристики.
- 52. Понятие и определение архитектуры ПО.
- 53. Основные этапы архитектурного проектирования ПО.
- 54. Модели архитектуры на этапе структурирования ПО.
- 55. Модели архитектуры на этапе определения принципов управления работой ПО.
- 56. Модели архитектуры на этапе модульной композиции ПО.
- 57. Виды диаграмм UML.
- 58. Понятие Usability ПО.
- 59. Факторы, влияющие на принципы Usability ПО.
- 60. Принципы Usability ПО: краткая характеристика.
- 61. Описание процесса тестирования ПО.
- 62. Классификация видов тестирования ПО.
- 63. Понятие «управления проектом».
- 64. Основные характеристики «проекта».
- 65. PMBOK: 9 областей управленческих знаний.
- 66. Ролевая модель организации проектных команд.
- 67. Модели управления командой. Критерии выбора оптимальной модели.
- 68. Определение качества ПО.
- 69. Характеристики и атрибуты качественного ПО.
- 70. Стандарт ISO9000. TQM фундаментальные требования к организациям-разработчикам ПО.
- 71. Пять уровней зрелости модели CMM. Характеристика уровней.

Критерии оценивания:

Отлично (повышенный уровень)

Студентом задание решено самостоятельно. При этом составлен правильный алгоритм решения задания, в логических рассуждениях, в выборе формул и решении нет ошибок, получен верный ответ, задание решено рациональным способом.

Хорошо (базовый уровень)

Студентом задание решено с подсказкой преподавателя. При этом составлен правильный алгоритм решения задания, в логическом рассуждении и решении нет существенных ошибок; правильно сделан выбор формул для решения; есть объяснение решения, но задание решено нерациональным способом или допущено не более двух несущественных ошибок, получен верный ответ.

Удовлетворительно (пороговый уровень)

Студентом задание решено с подсказками преподавателя. При этом задание понято правильно, в логическом рассуждении нет существенных ошибок, но допущены существенные ошибки в выборе формул или в математических расчетах; задание решено не полностью или в общем виде.

Неудовлетворительно (уровень не сформирован)

Студентом задание не решено.

**5.2. Темы письменных работ для проведения текущего контроля (эссе, рефераты, курсовые работы и др.)**

не предусмотрено

#### **5.3. Фонд оценочных средств для проведения промежуточной аттестации**

Перечень вопросов, выносимых на экзамен:

- 1. Модели и процессы жизненного цикла программного обеспечения.
- 2. Модели оценки зрелости процессов ПО.

3. Метрики процессов ПО.

4. Извлечение требований.

5. Методы моделирования для анализа требований.

6. Функциональные и нефункциональные требования.

7. Прототипирование.

8. Основные понятия методов формальной спецификации.

9. Основные понятия и принципы разработки ПО.

10. Архитектура ПО.

11. Структурная разработка.

12. Объектно-ориентированный анализ и разработка.

13. Нотация UML: вид диаграмм и блоков, принципы построения.

14. Компонентно-базированная разработка.

15. Разработка ПО для повторного использования.

16. Планирование аттестационного тестирования.

17. Основы тестирования (проектирование и генерации тестов, процесс тестирования).

18. Тестирование по методу «черного ящика» и методу «белого ящика».

19. Тестирование модулей, интеграция модулей и проверка правильности интеграции, тестирование системы.

20. Объектно-ориентированное тестирование.

21. Инспектирование.

22. Сопровождение ПО.

23. Свойства сопровождаемого ПО.

24. Реинжинирия ПО.

25. Наследуемые системы.

26. Повторное использование и переносимость ПО.

27. Управление командой проекта (процессы проекта, организация команды и принятие решений,

распределение ролей и ответственности, отслеживание состояния процесса, решение проблем в команде). 28. Планирование работ.

29. Методы оценки стоимости проекта и измерения характеристик качества ПО.

30. Анализ рисков.

31. Управление конфигурациями.

32. Управление качеством.

33. Средства поддержки управления проектом.

34. Среда программирования.

35. Средства моделирования для разработки и анализа требований ПО.

36. Средства тестирования.

37. Средства управления конфигурациями.

38. Механизмы для интеграции средств.

## **Приложения**

Приложение 1. [ФОС\\_Программная инженерия-2020-ФГОС3++\(ЦЭ\).doc](https://www.asu.ru/sveden/education/programs/subject/355144/fos379716/)

# **6. Учебно-методическое и информационное обеспечение дисциплины**

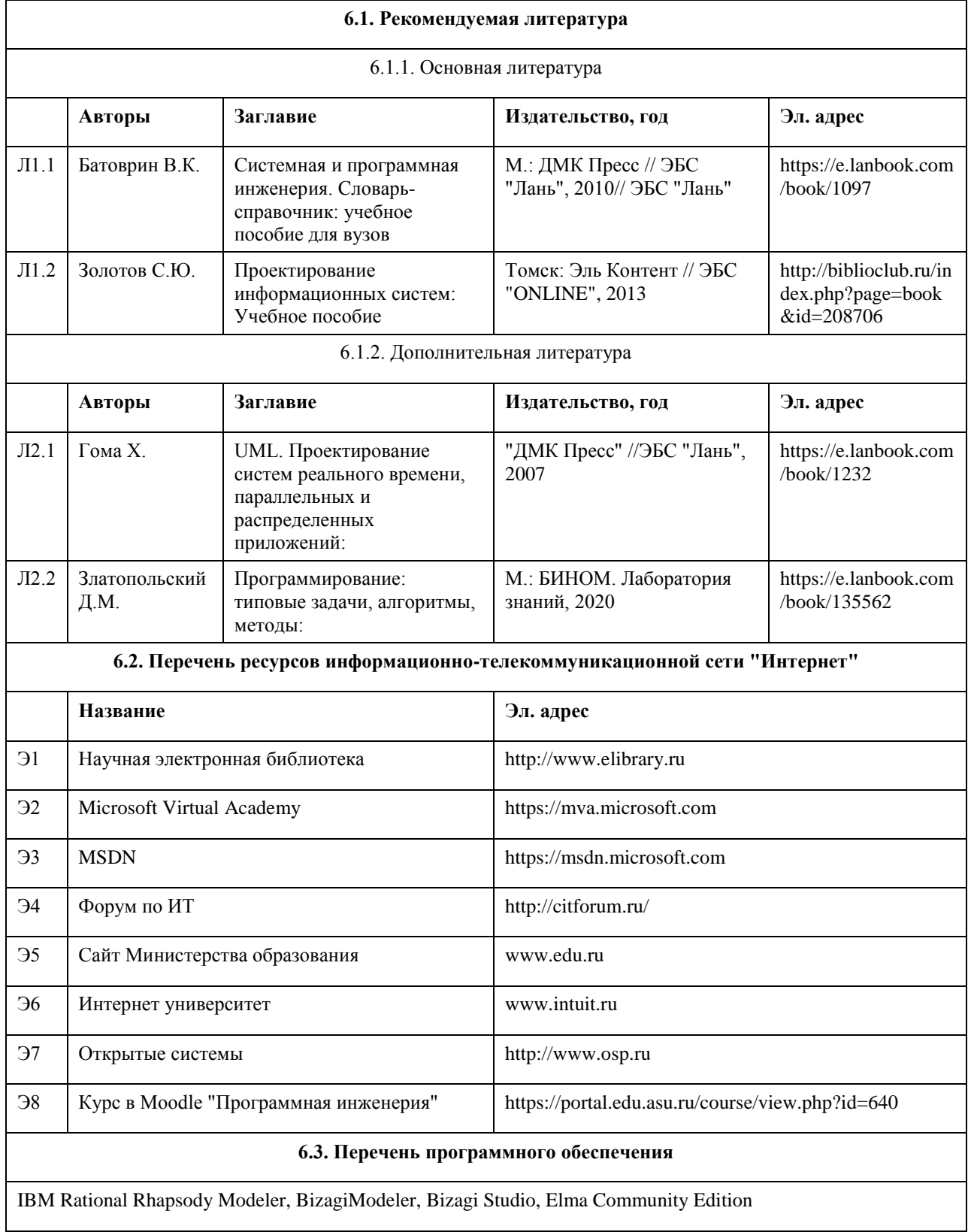

Visual Studio, Microsoft Windows, Microsoft Office, 7-Zip, AcrobatReader

## **6.4. Перечень информационных справочных систем**

Электронно-библиотечная система «Университетская библиотека онлайн»: http://biblioclub.ru. Электронно-библиотечная система «Лань»: http://e.lanbook.com/

Информационная справочная система:

СПС КонсультантПлюс (инсталлированный ресурс АлтГУ или http://www.consultant.ru/).

Профессиональные базы данных:

1. Электронная база данных «Scopus» (http://www.scopus.com);

2. Электронная библиотечная система Алтайского государственного университета (http://elibrary.asu.ru/);

3. Научная электронная библиотека elibrary (http://elibrary.ru)

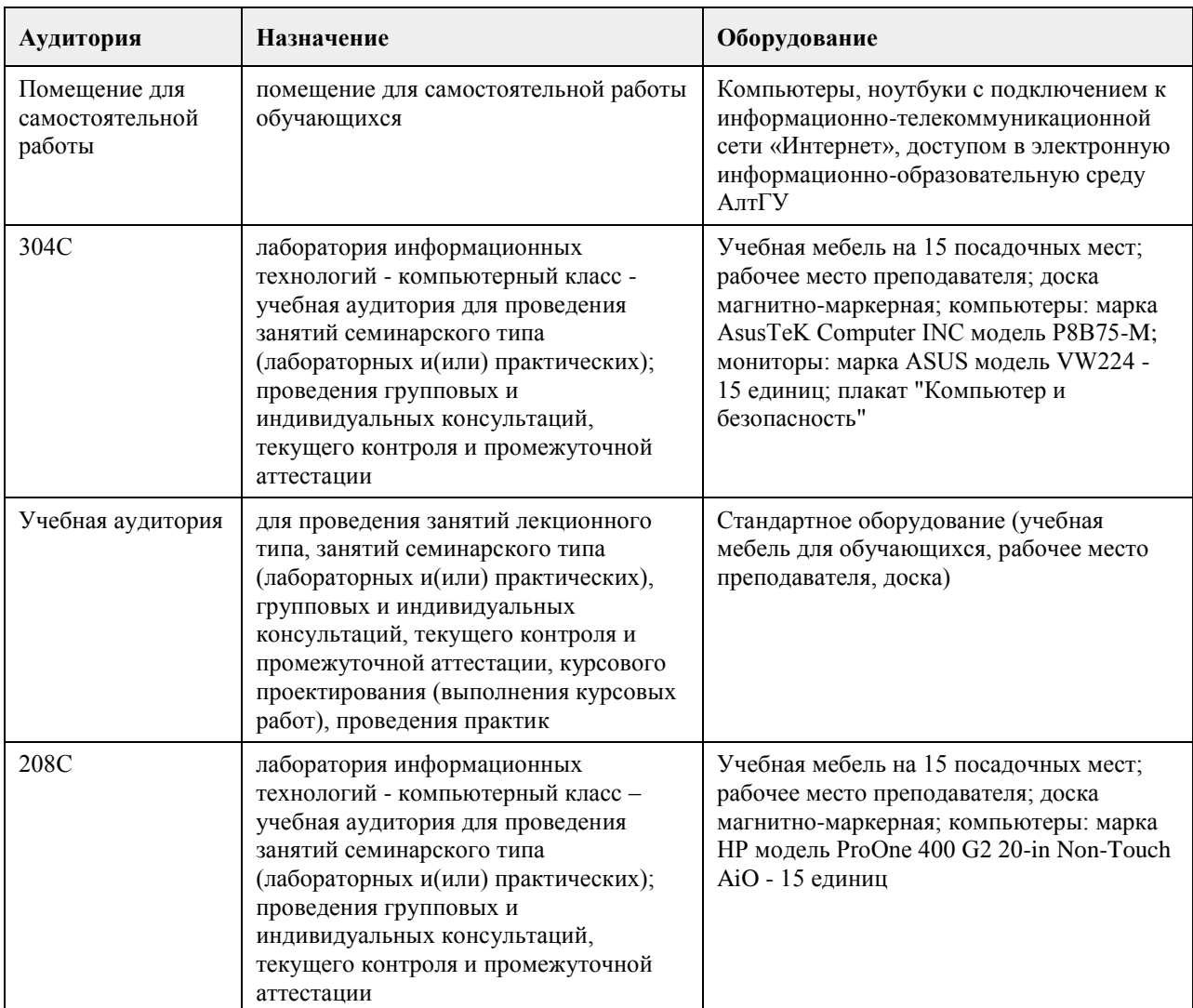

## **7. Материально-техническое обеспечение дисциплины**

## **8. Методические указания для обучающихся по освоению дисциплины**

Изучение учебной дисциплины студентами предусматривает два вида работ:

- работа с преподавателем;

- самостоятельная работа.

Работа с преподавателем охватывает два вида учебных занятий: лекционные занятия и лабораторные занятия. Последовательность проведения данных занятия, их содержание определяются настоящей программой. Посещение данных занятий является обязательным для всех студентов. Лабораторное занятие

требует подготовки студентов, предусматривающей изучение теоретического материала по теме занятия с использованием учебной литературы, перечень которой приведен в данной рабочей программе.

Вторым видом работы студента, выполняемым им при изучении курса является самостоятельная работа, которая помимо подготовки к практическим занятиям предусматривает изучение нормативных правовых актов и рекомендованной основной и дополнительной литературы, а также выполнение заданий для самостоятельной работы студентов.

Цель заданий для самостоятельной работы - закрепить полученные знания в рамках отдельных тем по учебной дисциплине, сформировать умения и навыки по решению вопросов, составляющим содержание курса.

Выбор конкретных заданий для самостоятельной работы осуществляется каждым студентом самостоятельно, исходя из потребности набора необходимого количества баллов по бально-рейтинговой системе (БРС) оценки знаний.

Для выполнения заданий необходимо изучить списки нормативных актов и экономической литературы, рекомендуемых по каждой теме учебной дисциплины.

Работа должна носить самостоятельный, творческий характер. При ее оценке преподаватель в первую очередь оценивает обоснованность и оригинальность выводов. В процессе работы над заданием закрепляются и расширяются знания по конкретным вопросам учебной дисциплины.

В письменной работе по теме задания студент должен полно и всесторонне рассмотреть все аспекты темы, четко сформулировать и аргументировать свою позицию по ключевым вопросам. Некоторые задания для самостоятельных работ предусматривают также обсуждение полученных результатов на практических занятиях.

При необходимости в процессе работы над заданием студент может получить индивидуальную консультацию у преподавателя.

Выполненное задание проверяется преподавателем и оценивается в баллах БРС.

При желании студентом может быть подготовлен реферат, по тематике предложенной в настоящей рабочей программе или по теме предложенной студентом и предварительно согласованной с преподавателем. Задания для самостоятельной работы выполняются студентом в письменном виде на стандартных листах формата А4.

Результаты самостоятельной работы оформляются в виде комплекта документов, отражающих выполненную работу студента и его учебные и научные достижения при изучении учебного курса.

## **МИНОБРНАУКИ РОССИИ**

федеральное государственное бюджетное образовательное учреждение высшего образования «Алтайский государственный университет»

# **Проектирование информационных систем**

рабочая программа дисциплины

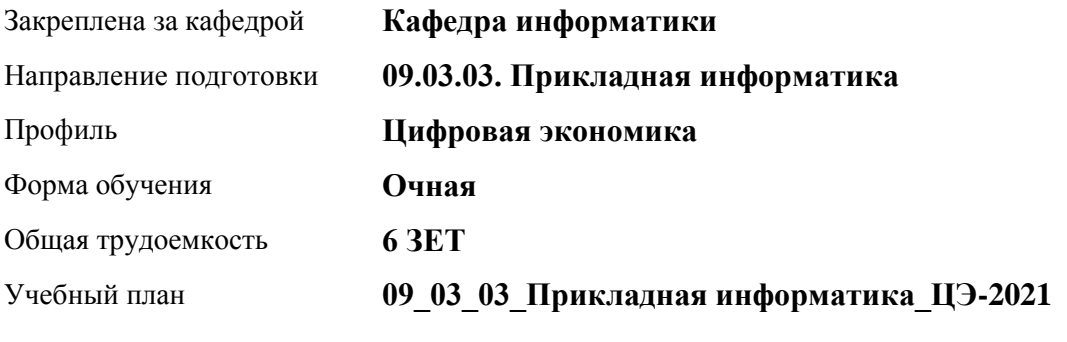

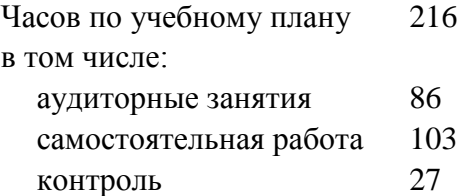

Виды контроля по семестрам экзамены: 4

## **Распределение часов по семестрам**

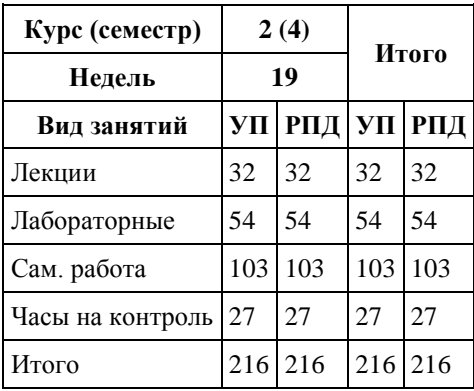

Программу составил(и): *к.т.н., доцент, Данько Е.В.*

Рецензент(ы): *к.ф.-м.н., доцент, Пономарев И.В.*

Рабочая программа дисциплины **Проектирование информационных систем**

разработана в соответствии с ФГОС:

*Федеральный государственный образовательный стандарт высшего образования - бакалавриат по направлению подготовки 09.03.03 Прикладная информатика (приказ Минобрнауки России от 19.09.2017 г. № 922)*

составлена на основании учебного плана: *09.03.03 Прикладная информатика* утвержденного учёным советом вуза от *27.04.2021* протокол № *6*.

Рабочая программа одобрена на заседании кафедры **Кафедра информатики**

Протокол от *26.06.2023* г. № *4* Срок действия программы: *20232024* уч. г.

Заведующий кафедрой *к.ф.-м.н., доцент Козлов Д.Ю.*

#### **Визирование РПД для исполнения в очередном учебном году**

Рабочая программа пересмотрена, обсуждена и одобрена для исполнения в *2023-2024* учебном году на заседании кафедры

#### **Кафедра информатики**

Протокол от *26.06.2023* г. № *4* Заведующий кафедрой *к.ф.-м.н., доцент Козлов Д.Ю.*

## **1. Цели освоения дисциплины**

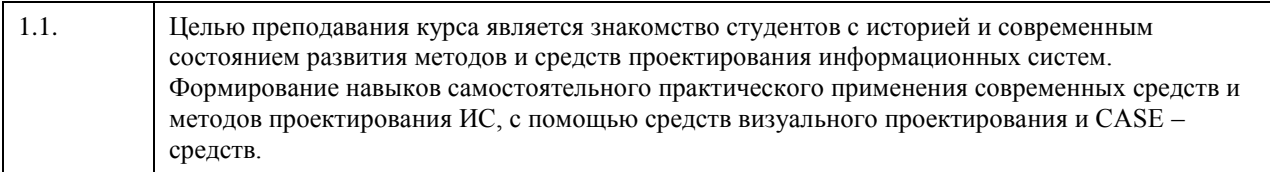

## **2. Место дисциплины в структуре ООП**

## Цикл (раздел) ООП: **Б1.О.04**

## **3. Компетенции обучающегося, формируемые в результате освоения дисциплины**

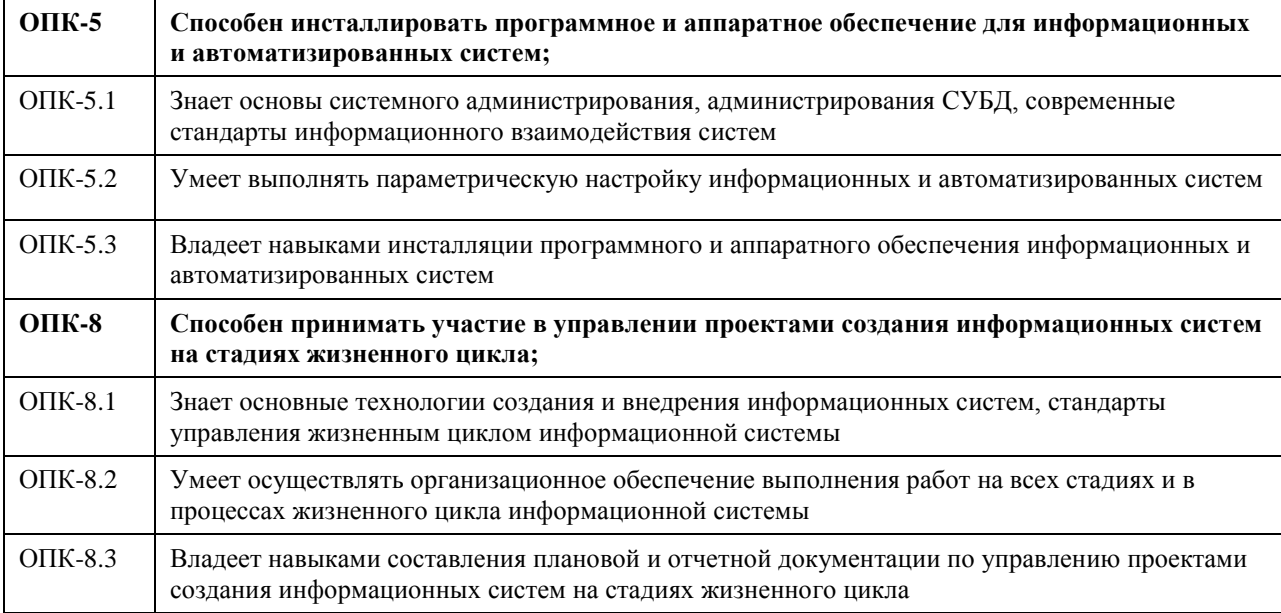

#### **В результате освоения дисциплины обучающийся должен**

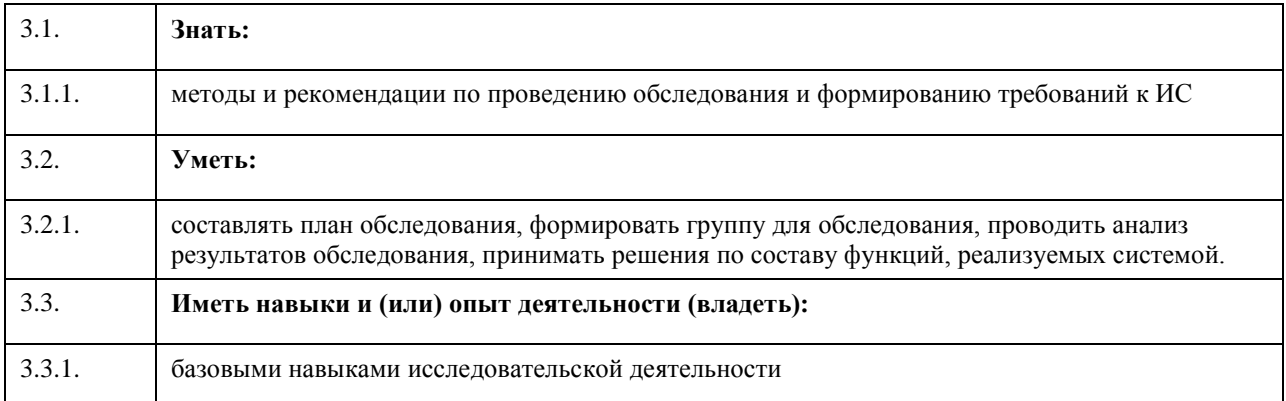

## **4. Структура и содержание дисциплины**

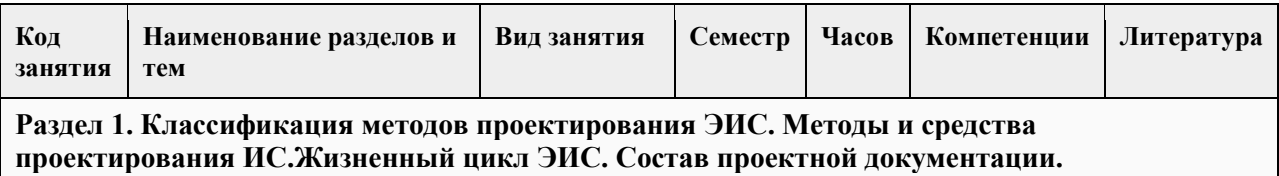

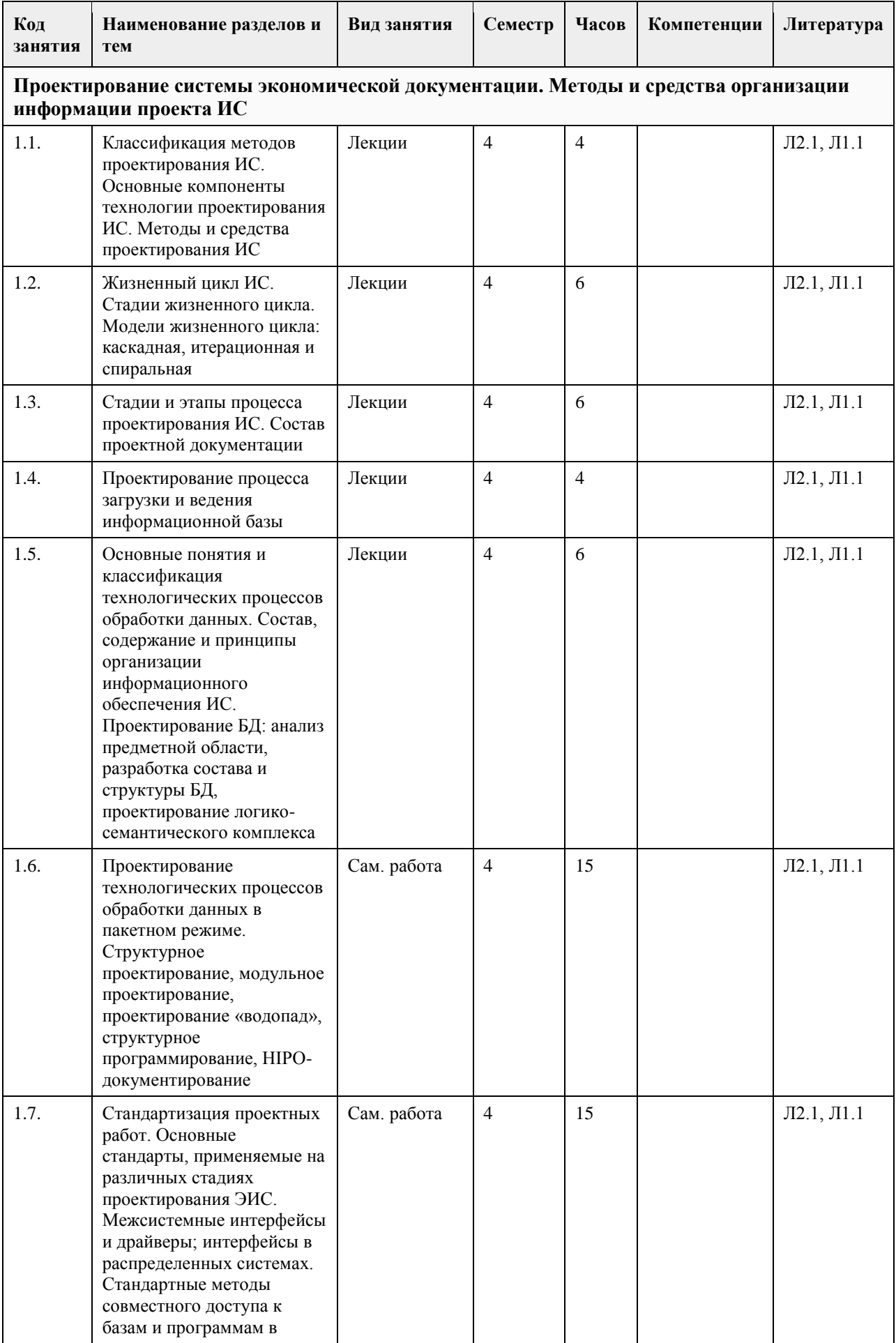

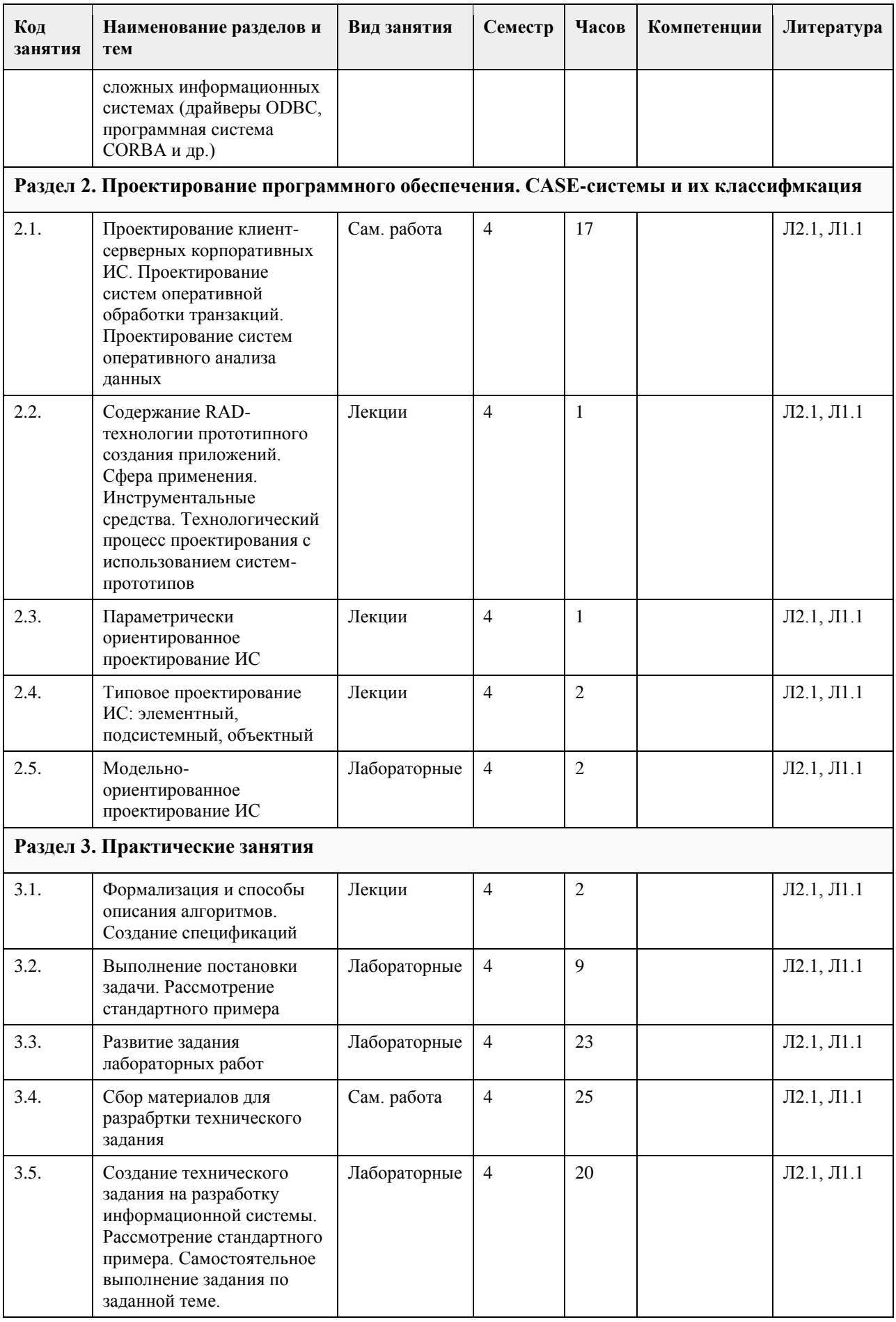

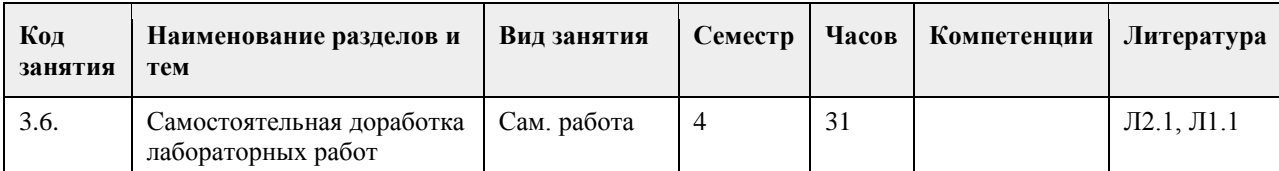

## **5. Фонд оценочных средств**

# **5.1. Контрольные вопросы и задания для проведения текущего контроля и промежуточной аттестации по итогам освоения дисциплины**

Оценочные материалы для текущего контроля по разделам и темам дисциплины в полном объеме размещены в онлайн-курсе на образовательном портале «Цифровой университет АлтГУ».

#### ОЦЕНКА СФОРМИРОВАННОСТИ КОМПЕТЕНЦИИ ОПК-5:

Способен инсталлировать программное и аппаратное обеспечение для информационных и автоматизированных систем

Примеры заданий:

- 1. Описание концепции информационной системы
- 2. Создание глоссария по конкретной предметной области информационной системы
- 3. Разработка контекстной диаграммы информационной системы
- 4. Разработка бизнес-модели деятельности организации для которой проектируется ИС в нотации IDEF0
- 5. Разработка бизнес-модели деятельности организации для которой проектируется ИС в нотации BPMN

#### ОЦЕНКА СФОРМИРОВАННОСТИ КОМПЕТЕНЦИИ ОПК-8:

Способен принимать участие в управлении проектами создания информационных систем на стадиях жизненного цикла

Примеры заданий:

- 1. Разработка модели данных ИС в нотации IDEF1X
- 2. Разработка диаграммы сценариев Use-case для ИС
- 3. Разработка функциональных и нефункциональных требований к информационной системе
- 4. Разработка модели данных ИС в нотации IDEF1X
- 5. Разработка диаграммы сценариев Use-case для ИС

**5.2. Темы письменных работ для проведения текущего контроля (эссе, рефераты, курсовые работы и др.)**

Не предусмотрено

#### **5.3. Фонд оценочных средств для проведения промежуточной аттестации**

Промежуточная аттестация заключается в проведении в конце семестра экзамена по всему изученному за семестр материалу. Экзамен проводится в виде устного ответа на три вопроса.

Перечень примерных вопросов для промежуточной аттестации в конце семестра:

- 1. Классификация ИС.
- 2. Состав и структура ИС различного назначения.
- 3. Архитектура ИС в зависимости от вида ИС.
- 4. Эволюция понятия «жизненный цикл» ПО ИС.
- 5. Содержание основных этапов создания ИС.
- 6. Понятие о жизненном цикле программного обеспечения ИС.
- 7. Методика проведения предпроектного обследования организации.
- 8. Отличительные признаки спиральной модели жизненного цикла от каскадной, и роль модели с
- промежуточным контролем в эволюционном процессе развития понятия жизненный цикл ПО ИС.
- 9. Основные стадии жизненного цикла ПО ИС и их характеристика.
- 10. Система стандартов, регламентирующих процессы проектирования ИС.

11. Понятие канонического проектирования ПО ИС.

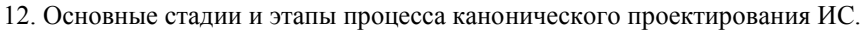

- 13. Роль типового проекта в создании ПО ИС.
- 14. Назначение и преимущества этапа прототипирования при создании ИС.
- 15. Характеристика понятий «Модель процесса», «Модель объекта» и «Моделирование».
- 16. Сущность организационного бизнес-моделирования.
- 17. Понятие о полной бизнес-модели компании.
- 18. Понятие о жизненном цикле программного обеспечения ИС.
- 19. Основные определения и понятия, входящие в дефиницию «Процессный подход».
- 20. Различия между основными процессами, процессами управления, и процессами обеспечения в
- организации деятельности предприятия.
- 21. Методика проведения предпроектного обследования организации.
- 22. Информация, ее виды и классификационные признаки.
- 23. Кодирование информации: основные требования и методика.
- 24. Требования к экранным формам электронных документов.
- 25. Организация информационной базы предприятия.
- 26. Особенности моделирования информационного обеспечения как специфического объекта.
- 27. Логическая и физическая модели данных: общность и различия.
- 28. Сущность экономической оценки проекта ИС.
- 29. Особенности экономической оценки проектов ИС.
- 30. Методика прямого счета трудозатрат при оценке проектов ИС.
- 31. Методика функциональных точек при оценке трудозатрат на разработку ИС.
- 32. Назначение структурного моделирования предметной области.
- 33. Сущность методического подхода, реализованного в IDEF.
- 34. Возможности и преимущества объектно-ориентированного подхода визуального моделирования ИС.
- 35. Характеристика инструментальных сред визуального моделирования ИС: достоинства и недостатки.
- 36. Объектно-ориентированная подход и нотация, реализованные в UML.
- 37. Назначение и порядок описания диаграмм состояний.
- 38. Назначение и порядок описания диаграмм внедрения.
- 39. Нотация и семантика, принятые в методике построения моделей IDEF.
- 40. Дополнения, внесенные в стандарт UML2.
- 41. Методика построения диаграмм потоков данных.
- 42. Процессное моделирование в IDEF3.
- 43. Бизнес-прецеденты и их роль в проектировании ИС.
- 44. Моделирование бизнес-объектов и разработка концептуальной модели данных.
- 45. Разработка требований к системе и их анализ при предварительном проектировании системы.
- 46. Прототипирование как важный этап во взаимодействии с заказчиком проекта ИС.
- 47. Содержание этапов проектирования и программной реализации прототипов ИС.
- 48. Состав и структура технической документации согласно существующим нормативным документам.

Критерии оценивания:

Экзамен считается сданным на оценку удовлетворительно, если получены ответы на 2 из 3 вопросов. В зависимости от качества ответов на все три вопроса, могут быть выставлены оценки "хорошо" и "отлично".

**Приложения**

Приложение 1.  $\boxed{P}$  ПИвД ФОС Проект ИС (ma).docx

## **6. Учебно-методическое и информационное обеспечение дисциплины**

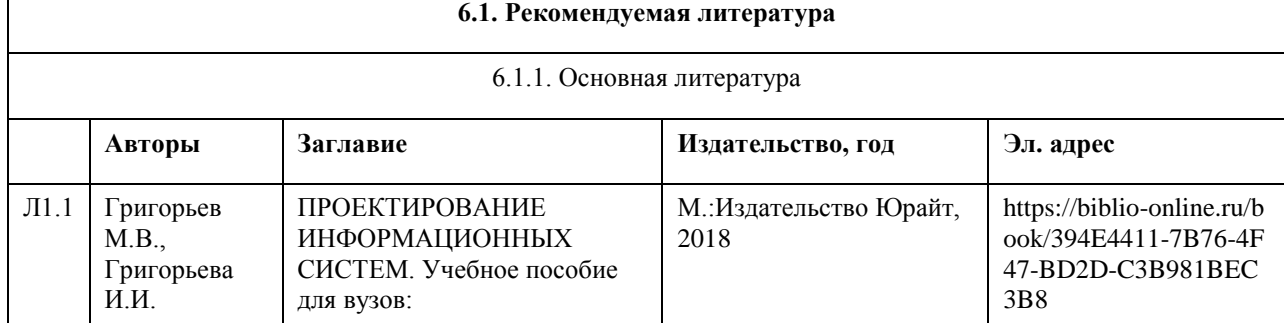

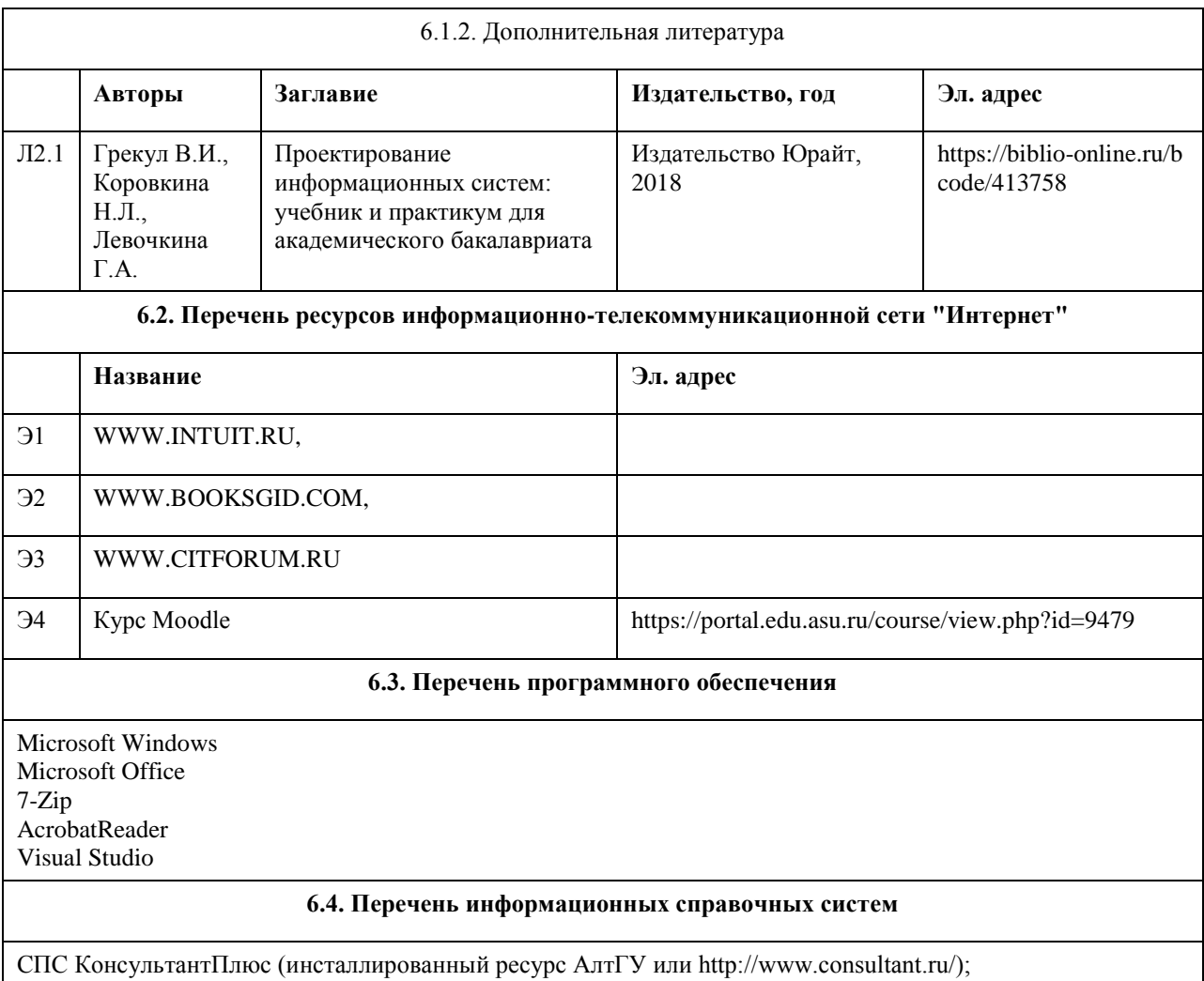

Электронная библиотечная система Алтайского государственного университета (http://elibrary.asu.ru/).

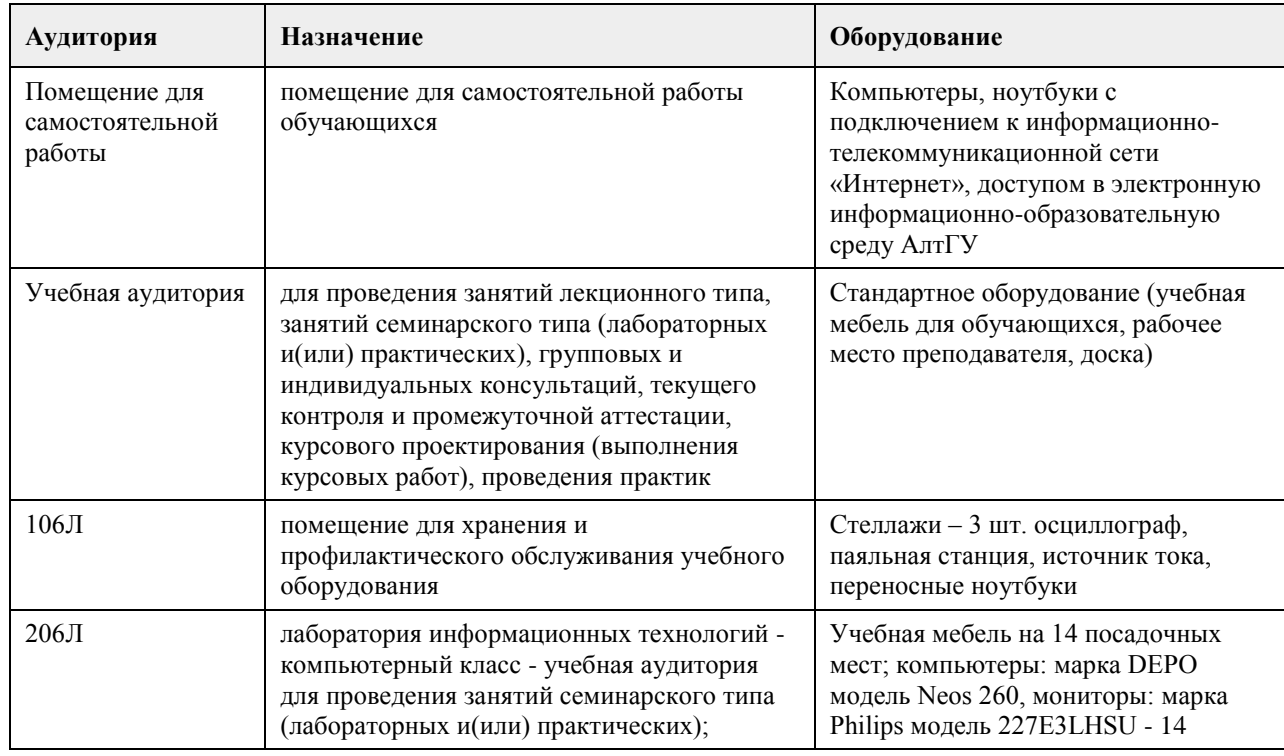

## **7. Материально-техническое обеспечение дисциплины**

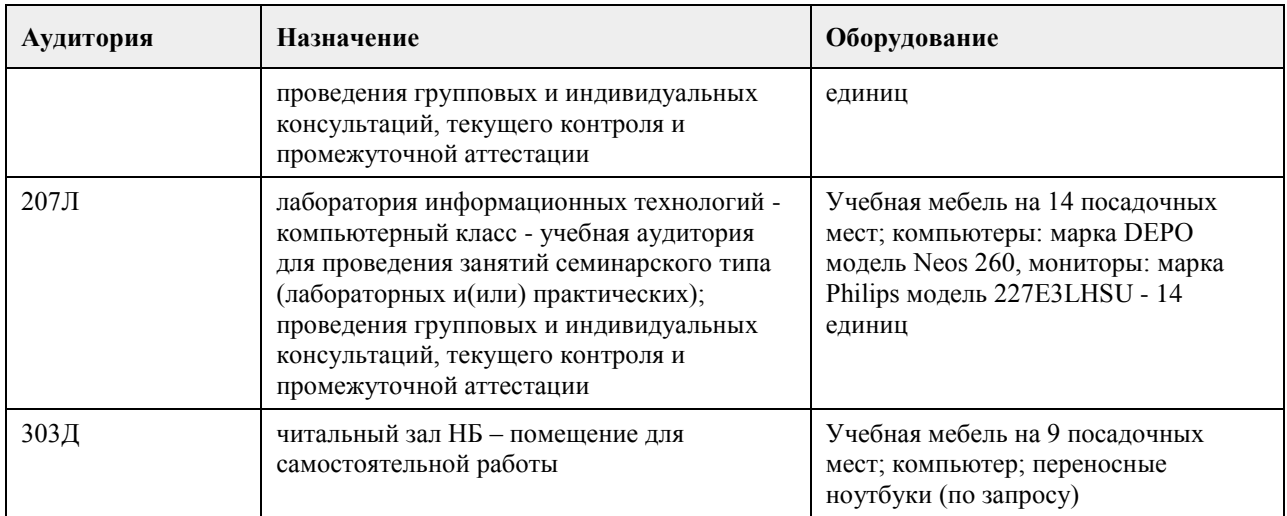

## **8. Методические указания для обучающихся по освоению дисциплины**

Изучение дисциплины завершается зачетом. Успешное изучение дисциплины требует посещения лекций, активной работы на лабораторных работах, выполнения всех практических заданий преподавателя, ознакомления с основной и дополнительной литературой. Во время лекции студент должен вести краткий конспект. При этом обучающийся должен стараться найти ответы на затруднительные вопросы, используя рекомендуемую литературу или общедоступные ресурсы. Если ему самостоятельно не удалось разобраться в материале, необходимо сформулировать вопросы и обратится за помощью к преподавателю на консультации или ближайшей лекции. Выполнение студентами практических заданий направлено на: - обобщение, систематизацию, углубление, закрепление полученных теоретических знаний по конкретным темам дисциплин;

- формирование необходимых профессиональных умений и навыков.

Помимо собственно выполнения практических заданий для каждого задания предусмотрена процедура защиты, в ходе которой преподаватель проводит устный или письменный опрос студентов для контроля понимания выполненных ими действий по теме занятия. При подготовке к зачетам в дополнение к изучению конспектов лекций, учебных пособий и слайдов, необходимо пользоваться учебной литературой, рекомендованной настоящей программой. При подготовке к зачету нужно изучить определения всех понятий и теоретические подходы до состояния понимания материала.

## **МИНОБРНАУКИ РОССИИ**

федеральное государственное бюджетное образовательное учреждение высшего образования «Алтайский государственный университет»

# **Теория вероятностей и математическая статистика**

рабочая программа дисциплины

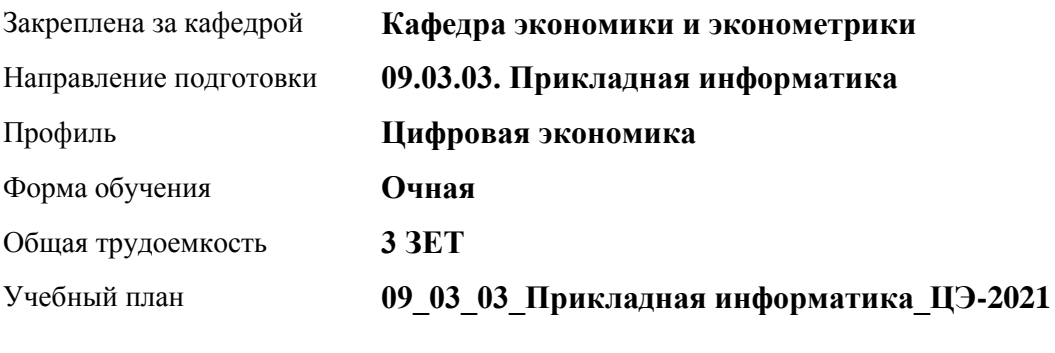

Часов по учебному плану 108 в том числе: аудиторные занятия 42 самостоятельная работа 66

Виды контроля по семестрам зачеты: 3

## **Распределение часов по семестрам**

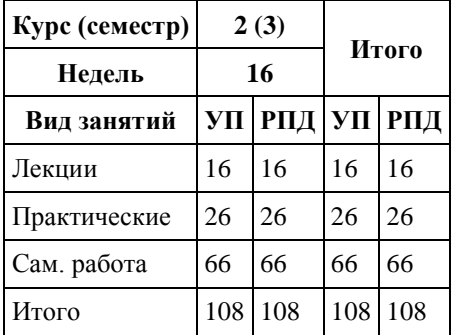

Программу составил(и): *канд.физ.-мат.наук, доцент, Исаева О.В.*

Рецензент(ы): *канд.физ.-мат.наук, Половникова Е.С.*

Рабочая программа дисциплины **Теория вероятностей и математическая статистика**

разработана в соответствии с ФГОС: *Федеральный государственный образовательный стандарт высшего образования - бакалавриат по направлению подготовки 09.03.03 Прикладная информатика (приказ Минобрнауки России от 19.09.2017 г. № 922)*

составлена на основании учебного плана: *09.03.03 Прикладная информатика* утвержденного учёным советом вуза от *27.04.2021* протокол № *6*.

Рабочая программа одобрена на заседании кафедры **Кафедра экономики и эконометрики**

Протокол от *07.06.2023* г. № *9* Срок действия программы: *2020-2025* уч. г.

Заведующий кафедрой *Шваков Евгений Евгеньевич*

#### **Визирование РПД для исполнения в очередном учебном году**

Рабочая программа пересмотрена, обсуждена и одобрена для исполнения в *2023-2024* учебном году на заседании кафедры

#### **Кафедра экономики и эконометрики**

Протокол от *07.06.2023* г. № *9* Заведующий кафедрой *Шваков Евгений Евгеньевич*

## **1. Цели освоения дисциплины**

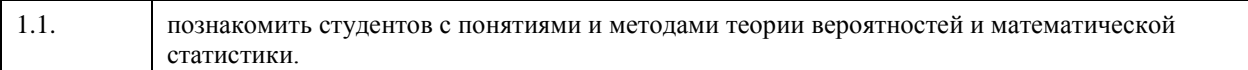

## **2. Место дисциплины в структуре ООП**

## Цикл (раздел) ООП: **Б1.О.04**

## **3. Компетенции обучающегося, формируемые в результате освоения дисциплины**

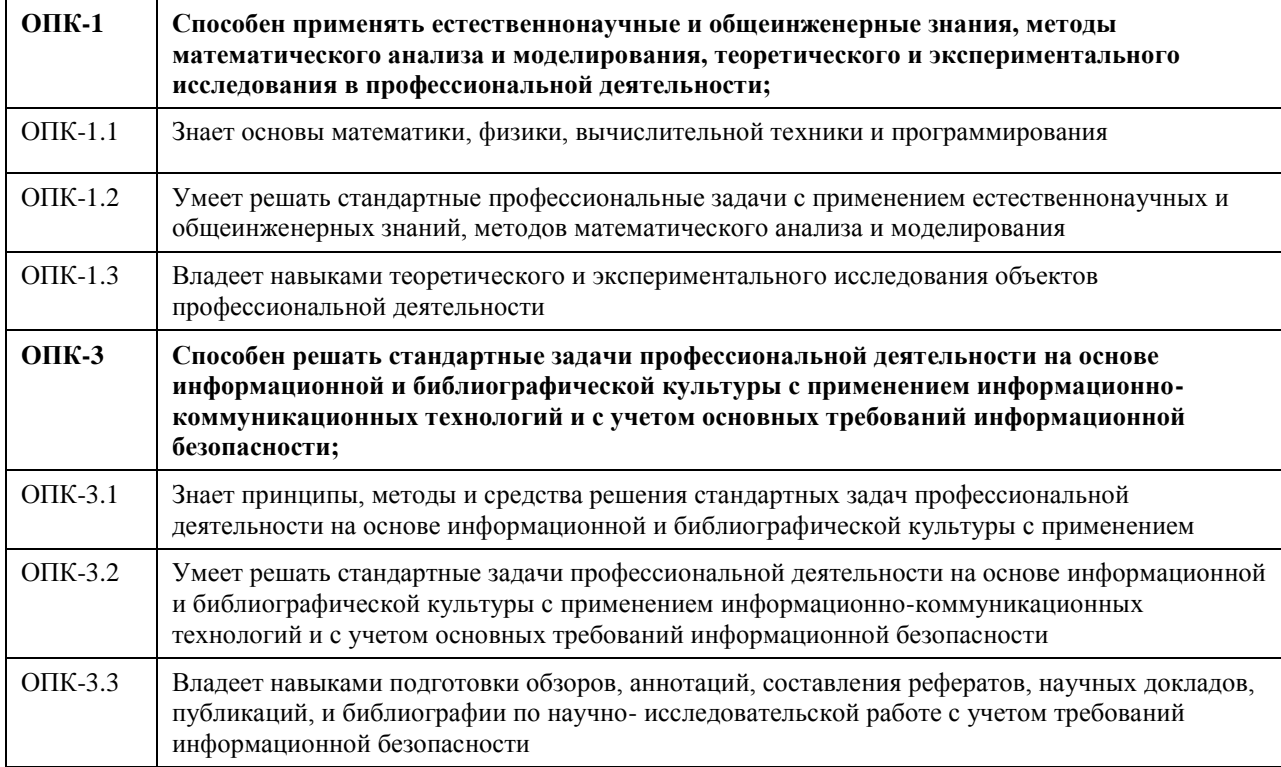

#### **В результате освоения дисциплины обучающийся должен**

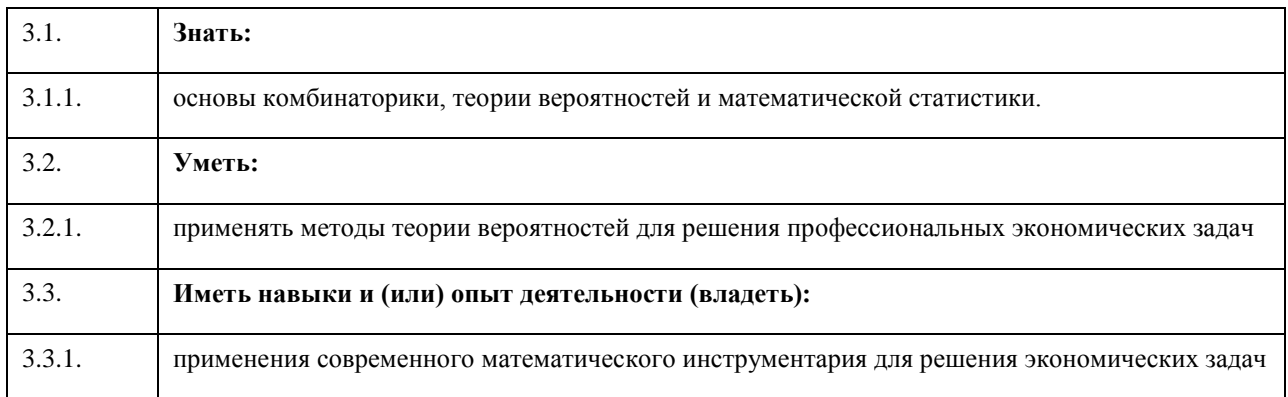

## **4. Структура и содержание дисциплины**

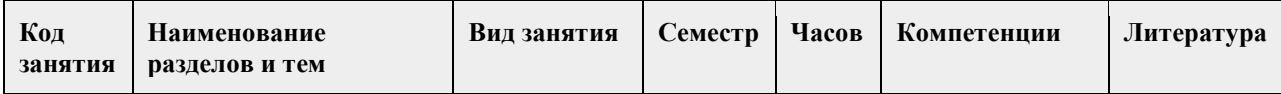

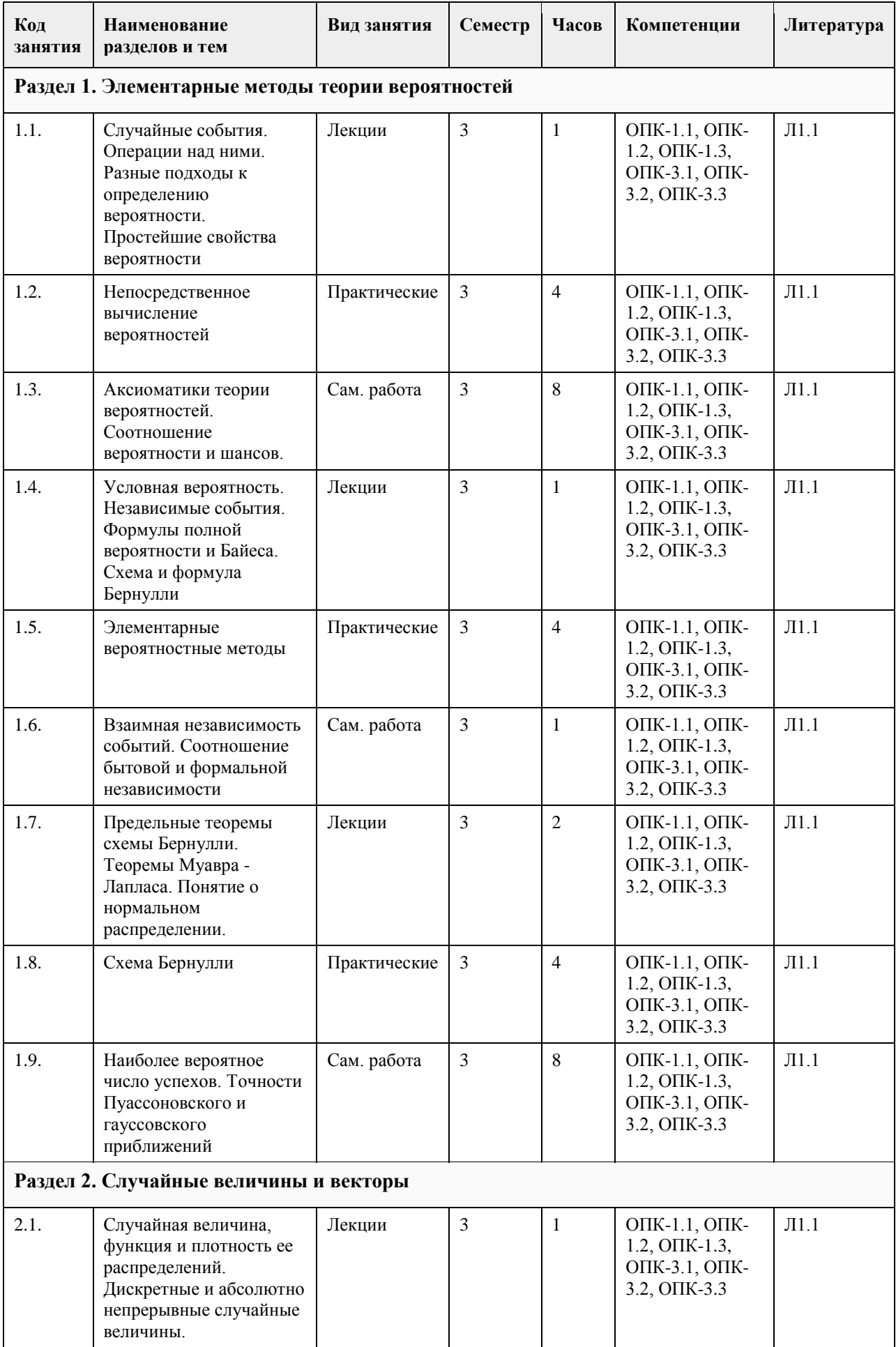

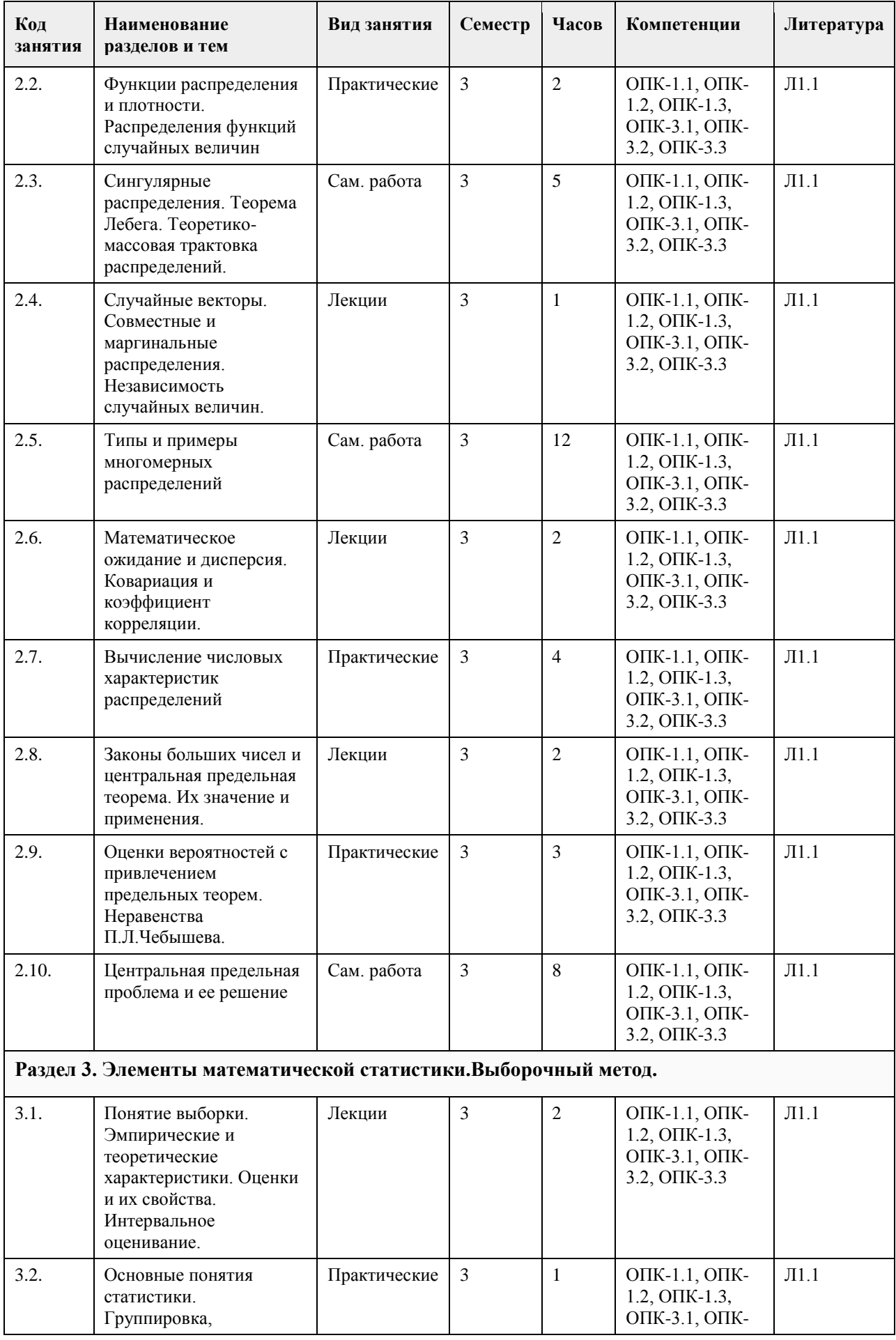
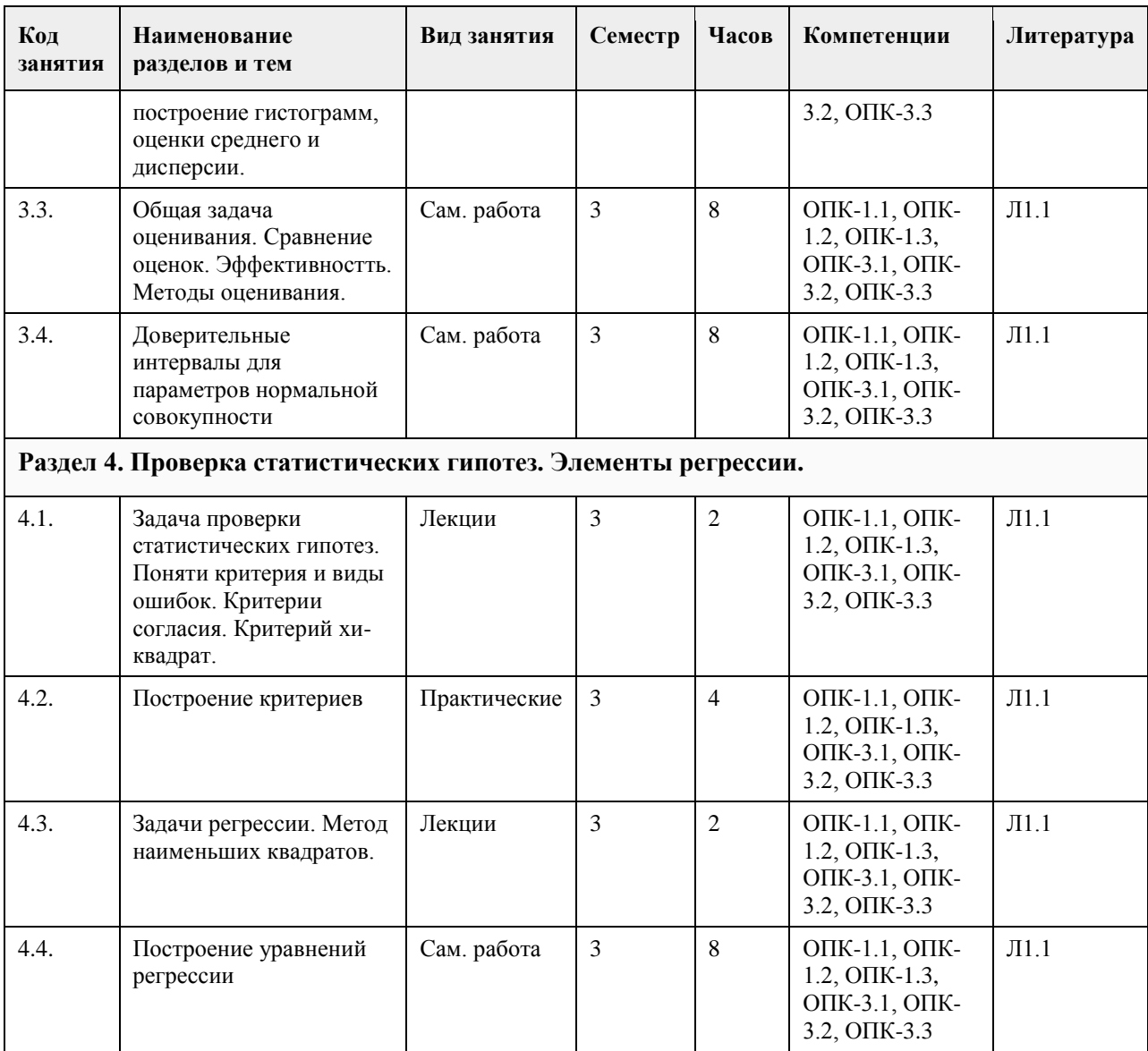

#### **5. Фонд оценочных средств**

#### **5.1. Контрольные вопросы и задания для проведения текущего контроля и промежуточной аттестации по итогам освоения дисциплины**

Оценочные материалы для текущего контроля по разделам и темам дисциплины в полном объеме размещены в онлайн-курсе на образовательном портале «Цифровой университет АлтГУ» https://portal.edu.asu.ru/course/view.php?id=11372

ОЦЕНКА СФОРМИРОВАННОСТИ КОМПЕТЕНЦИИ ОПК-1: Способен применять естественнонаучные и общеинженерные знания, методы математического анализа и моделирования, теоретического и экспериментального исследования в профессиональной деятельности;

#### ПРИМЕРЫ ЗАДАНИЙ ЗАКРЫТОГО ТИПА

1. Укажите несовместное событие

(1) получить за один экзамен удовлетворительно и хорошо

- (2) повышение температуры днем и появление ветра
- (3) встреча знакомого во время прогулки и начало дождя
- (4) возникновение лесного пожара и сильный ветер

Ответ: 1

2. Имеем 2 события А и В. Определите, в каком примере идет речь о полной группе событий

(1) стрелок стреляет по мишени. А – он попадает в мишень, В – он промахивается

(2) два стрелка одновременно стреляют по мишени А - попадает первый стрелок, В – попадает второй стрелок

(3) игрок кидает кость. А – выпадет 3, В – не выпадет 3 (4) игрок кидает кость. А – выпадет 3, В – выпадет 5 Ответ: 1 3 3.Отметьте виды распределений случайной величины (1) равномерное (2) дискретное (3) нормальное (4) биноминальное Ответ: 1 3 4 4. Каким образом устанавливается, что экспериментальный ряд подчиняется Пуассоновскому закону распределения? (1) вычисляют математическое ожидание по двум формулам и сравнивают результат. Если оба значения разнятся меньше, чем на 10%, то делают вывод о равномерном распределении (2) вычисляют математическое ожидание и среднеквадратичное отклонение. Оба полученных значения сравнивают между собой. Если оба значения разнятся меньше, чем на 10%, то делают вывод о равномерном распределении (3) вычисляют математическое ожидание и находят середину ряда. Оба полученных значения сравнивают между собой. Если оба значения разнятся меньше, чем на 10%, то делают вывод о равномерном распределении (4) вычисляют математическое ожидание и находят наиболее часто встречающееся значение. Оба полученных значения сравнивают между собой. Если оба значения разнятся меньше, чем на 10%, то делают вывод о равномерном распределении Ответ: 2 5. В коробке лежало 5 образцов с месторождения " Майское " и 2 образца с месторождения "Юность ". Образцы пересчитывают и наугад извлекают образец. Затем образец возвращают в коробку, все опять перемешивают и снова извлекают образец. Найти вероятность того, что оба раза образцы будут с месторождения " Юность ". Ответ введите в виде несократимой дроби, например 3/5 или 21/23 (1) 4/49 (2) 2/5 (3) 1/2 Ответ: 1 6. Вероятность вырастить идеальный кристалл кварца равна 1/4. Было установлено 34 153 заготовки. Сколько идеальных кристаллов кварца можно вырастить в этих условиях? (1) 8403 или 8404 (2) 8522 или 8523 (3) 8538 или 8539 (4) 8622 или 8623 Ответ: 3 7. Каждая из первых пяти последовательных букв русского алфавита написана на отдельной карточке. Все карточки перемешиваются на столе "вниз лицом". Какова вероятность того, что из выбранных наугад четырех карточек получится слово: "вода"? Ответ введите с точностью до целых  $(1)0$ (2) 1 (3) 1/2 Ответ: 1 8. Вероятность положительной пробы в каждом из 100 независимых анализов равна 0,8. Найти сколько раз может быть зарегистрирован положительный результат (1) 79 или 80 (2) 80 или 81 (3) 81 или 82 (4) 83 или 84 Ответ:2 9. На анализ в химическую лабораторию привезли 1000 образцов. После анализа оказалось, что один образец содержит золото, 10 – серебро, 50 – цинк, 100 – медь, в остальных образцах ничего, заслуживающего внимания, не нашли. Лаборант берет один из образцов на повторный анализ. Какова вероятность того, что в образце будет содержаться цинк или медь? Ответ введите с точностью до 2-го знака после запятой  $(1)$  0.5  $(2)$  0.15  $(3)0$ (4) 1 Ответ:2

10. При взрывных работах в районе взрыва заряда крупные, средние и мелкие осколки образуются в отношении 1:3:6. Вероятность того, что крупный осколок упадет в небольшую речку, которая протекает в районе взрыва, равна 0,3, средний - 0,9, мелкий - 0,1. Найти вероятность того, что в реку упадет хотя бы один осколок. Ответ введите с точностью до 2-го знака после запятой (1) 1 (2) 0,39  $(3)0$  $(4)$  0.5 Ответ:2 11. Принимая равновероятным рождение мальчика и девочки, найти, сколько будет новорожденных мальчиков при 4000 новорожденных (1) 1999 или 2000 (2) 2000 или 2001 (3) 2001 или 2002 (4) 2003 или 2004 Ответ:2 12. Какие события могут быть признаны случайными? (1) количество людей на автобусной остановке (2) количество мест для пассажиров в поезде (3) число машин на автостоянке (4) количество образцов с положительной реакцией в общем объеме образцов Ответ: 1, 3, 4 13. Какие основные типы случайной величины встречаются исследователю? (1) дискретная (2) непрерывная (3) выборочная (4) детерминированная Ответ:1, 2 14. О каком событие идет речь? "…при одном и том же комплексе условий обязательно произойдет" (1) достоверное (2) случайное (3) невозможное Ответ: 1 15. Два стрелка стреляют по мишени. Вероятность попадания первого стрелка 0,4, второго 0,7. Найти вероятность того, что только один стрелок попадет в мишень. Ответ введите с точностью до 2-го знака после запятой (1) 0,54  $(2)$  0  $(3) 1$ Ответ: 1 КРИТЕРИИ ОЦЕНИВАНИЯ: Каждое задание оценивается 1 баллом. Оценивание КИМ теоретического характера в целом: • «зачтено» – верно выполнено более 50% заданий; «не зачтено» – верно выполнено 50% и менее 50% заданий; • «отлично» – верно выполнено 85-100% заданий; «хорошо» – верно выполнено 70-84% заданий; «удовлетворительно» – верно выполнено 51-69% заданий; «неудовлетворительно» – верно выполнено 50% или менее 50% заданий. ПРИМЕРЫ ЗАДАНИЙ ОТКРЫТОГО ТИПА 1.Какие методы используют для обработки и интерпретации экспериментальных данных? Ответ: вероятностно-статистический метод 2. Одну монетку кидают 3 раза. Сколько вариантов возможных результатов? Ответ введите с точностью до целых Ответ: 8 3. Дайте определение случайной величины Ответ: величина, принимающая в результате эксперимента одно только значение из некоторой их совокупности и неизвестное заранее, какое именно 4. О каком событии идет речь? "…Если при одном и том же комплексе условий событие может произойти или не произойти" Ответ:случайное

5. Два стрелка стреляют по мишени. Вероятность попадания первого стрелка 0,4, второго 0,7. Найти

вероятность того, что хотя бы один стрелок попадет в мишень. Ответ: 0,82 6. В комнате находятся 15 человек. Необходимо выбрать 4 человека. Сколько разных групп можно составить? Ответ введите с точностью до целых Ответ: 1365 7. У пациента измеряли температуру 5 дней по 3 раза – утром, днем и вечером. Получили следующие значения: 37,5; 37,0; 37,9; 37,2; 37,2; 36,8; 36,7; 37,2; 36,8; 36,7; 36,9; 36,7; 36,5; 36,8; 36,7. Что надо сделать, чтобы было удобно работать с данными? Ответ: расположили полученные значения по возрастанию и подсчитали количество появления каждого из значений 8. Два стрелка стреляют по мишени. Вероятность попадания первого стрелка 0,4, второго 0,7. Найти вероятность того, что ни один стрелок не попадет в мишень. Ответ введите с точностью до 2-го знака после запятой Ответ:0,18 9. В комнате находятся 15 человек, из которых 7 девушки. Случайным образом выбирают группу из 4 человек. Сколько в среднем девушек будет в группе? Ответ введите с точностью до целых. Ответ: 2 10. Что характеризует математическое ожидание? Ответ: положение случайной величины на числовой оси 11. Стрелок пристреливал оружие. Он попадает с такого оружия с вероятностью 0,6. Сколько надо сделать выстрелов, чтобы мишень была поражена 5 раз? Ответ введите с точностью до 1-го знака после запятой Ответ: 8,9 12. Какие характеристики характеризуют изменчивость случайной величины? Ответ:дисперсия, среднеквадратическое отклонение, коэффициент вариации 13. Бросают игральный кубик, на гранях которого числа от 1 до 6. Чему равна вероятность, что выпадет число меньше 6? Ответ введите в виде несократимой дроби, например 3/5 или 21/23 Ответ:5/6 14. Один из членов экспедиции никогда не держал ружья в руках и очень стеснялся в этом признаться. Сколько он должен взять с собой патронов, чтобы с вероятностью не менее 0,9 попасть в дичь хотя бы один раз? Принять вероятность поражения цели при одном выстреле 0,01. Ответ введите с точностью до целых Ответ: 450 15. В ящике лежит 50 открыток, из которых 30 поздравительных. Не выбирая из ящика берут 10 открыток. Сколько поздравительных открыток будет среди этих 10? Ответ введите с точностью целых Ответ: 6 16. В ящике лежат 10 синих, 5 красных и 15 желтых шаров. Вытаскивают 2 шара (по одному). Чему равно вероятность, что эти шары будут одного цвета? Ответ введите с точностью до 2-го знака после запятой Ответ: 0,37 17. Игральную кость подбрасывают 6 раз. Какова вероятность выпадения единицы 6 раз? Ответ введите с точностью до 5-го знака после запятой Ответ:0,00002 18. При каждом выстреле из пристреленного оружия вероятность поражения цели равна 0,8. Найти вероятность того, что цель будет поражена 2 раза при 5 выстрелах. Ответ введите с точностью до 3-го знака после запятой Ответ: 0,512 19. Найти вероятность извлечь из колоды карт (36 карт) любого короля. Ответ введите в виде несократимой дроби, например 3/5 или 21/23 Ответ: 1/9 20. В ящике 20 открыток с пейзажем и 6 поздравительных. Из ящика вынимают 2 открытки подряд. Найти вероятность того, что обе открытки будут поздравительные. Ответ введите с точностью до 3-го знака после запятой Ответ: 0,046 КРИТЕРИИ ОЦЕНИВАНИЯ ОТКРЫТЫХ ВОПРОСОВ. «Отлично» (зачтено): Ответ полный, развернутый. Вопрос точно и исчерпывающе передан, терминология сохранена, студент превосходно владеет основной и дополнительной литературой, ошибок нет. «Хорошо» (зачтено): Ответ полный, хотя краток, терминологически правильный, нет существенных

недочетов. Студент хорошо владеет пройденным программным материалом; владеет основной литературой, суждения правильны.

«Удовлетворительно» (зачтено): Ответ неполный. В терминологии имеются недостатки. Студент владеет программным материалом, но имеются недочеты. Суждения фрагментарны.

«Неудовлетворительно» (не зачтено): Не использована специальная терминология. Ответ в сущности неверен. Переданы лишь отдельные фрагменты соответствующего материала вопроса. Ответ не

соответствует вопросу или вовсе не дан.

ОЦЕНКА СФОРМИРОВАННОСТИ КОМПЕТЕНЦИИ ОПК-3: Способен решать стандартные задачи профессиональной деятельности на основе информационной и библиографической культуры с применением информационно-коммуникационных технологий и с учетом основных требований информационной безопасности;

#### ПРИМЕРЫ ЗАДАНИЙ ЗАКРЫТОГО ТИПА

1. Исследователь расположил полученные данные по возрастанию. Как называется это действие?

(1) упорядочивание

(2) ранжирование

(3) варьирование

(4) оценивание

Ответ: 2

2. Имеем 2 события А и В. Определите, в каком примере можно использовать сумму событий

(1) игрок кидает кость. А – выпадет 3, В – выпадет 5

(2) игрок кидает 2 кости. А – выпадет 3, В – выпадет 5

(3) стрелок стреляет по мишени. А – он попадает в мишень, В – он промахивается

(4) два стрелка одновременно стреляют по мишени А - попадает первый стрелок, В – попадает второй стрелок

(5) один стрелок стреляет 2 раза по мишени. А – он попадает в мишень, В – он промахивается Ответ: 1, 3

3. В ящике лежат по 10 белых, красных и синих шаров. Из ящика извлекают сначала один шар, потом другой. Найти вероятность, что среди шаров не будет синих. Ответ введите с точностью до 2-го знака после запятой

 $(1)$  0.5

(2) 0,89

(3) 0,99

 $(4)0$ 

Ответ: 2

4. Стрелок пристреливал оружие. Он попадает с такого оружия с вероятностью 0,6. Стрелок сделал 15 выстрелов. Найти вероятность, что мишень была поражена 7 раз. Ответ введите с точностью до 2-го знака после запятой

 $(1)0$ 

(2) 0,12

(3) 0,25

(4) 0,88

Ответ: 2

5. В каком случае выполняется равенство?

(1) если случайная величина независима

(2) если случайная величина дискретна

(3) если случайная величина представлена вариационным рядом

(4) если случайная величина зависима

Ответ: 1

6. Бросают монетку. Какова вероятность того, что выпадет решка? Ответ введите в виде несократимой дроби, например 3/5 или 21/23

 $(1)$  3/4

(2) 1/2

(3) 1/5

(4) 2/3

Ответ: 2

7. В ящике лежит 50 открыток, из которых 30 поздравительных. К сожалению, свет в комнате не горит, а надо срочно подписать поздравительную открытку. Какое минимальное количество открыток надо взять наугад, чтобы среди них оказалась 1 поздравительная с вероятностью не менее 1/2?

(1) 5

(2) 1

(3) 3

 $(4)$  2

Ответ: 4

8. Одна группа рабочих, 10 человек, на изготовление 1 детали затрачивают по 6 мин; вторая группа рабочих, 10 чел., на изготовление 1 детали затрачивают по 12 мин., а группа учеников – 18 мин. Все группы объединили. Определить среднее время, необходимое для изготовления одной детали, при котором за 1 час

работы всеми рабочими изготовилось бы такое же количество деталей (1) 12 мин (2) 9,5 мин (3) 10,2 (4) 8 мин Ответ: 2 9. Два стрелка стреляют по мишени. Вероятность попадания первого стрелка 0,6, второго 0,7. Найти вероятность того, что оба стрелка попадут в мишень. Ответ введите с точностью до 2-го знака после запятой  $(1)$  0,55 (2) 0,42  $(3)$  0,99 (4) 0,25 Ответ: 2 10. Подбрасывают 2 монеты. Какова вероятность того, что на обеих выпадет герб ? Ответ введите с точностью до 2-го знака после запятой (1) 0,95 (2) 0,25 (3) 0,55  $(4)$  0.10 Ответ: 2 11. для того, чтобы определить наивероятнейшее число m появления события при n испытаниях, эти числа… продолжите фразу (1) округляются до ближайшего целого, но так, чтобы интервал не увеличивался (2) округляются до ближайшего целого (3) округляются до ближайшего целого, но так, чтобы эти числа попали в интервал округления Ответ: 1 12. Дайте определение независимых случайных величин (1) случайные величины называются независимыми, если появление одной не зависит от появления другой (2) случайные величины называются независимыми, если закон распределения одной не зависит от закона распределения другой (3) случайные величины называются независимыми, если закон распределения одной исключает построение закона распределения другой (4) случайные величины называются независимыми, если они принадлежат разным выборкам Ответ:2 13. Игральную кость подбрасывают 6 раз. Какова вероятность выпадения 3 раза одинаковых граней? Ответ введите с точностью до 2-го знака после запятой (1) 0,95  $(2)$  0.16 (3) 0,55  $(4)$  0.10 Ответ: 2 14. Для оформления отчета были вырезаны пять букв: " О ", " Т ", " Ч ", " Е ", " Т ". Буквы перемешали и разложили наугад в ряд и стали вытаскивать наугад по одной. Какова вероятность того, что получится слово " чет ". Ответ введите в виде несократимой дроби, например 3/5 или 21/23 (1) 1/20 (2) 1/30 (3) 1/10 (4) 1/5 Ответ: 2 15. Производится три выстрела из одного и того же оружия по мишени. Вероятности попадания при первом, втором и третьем выстрелах соответственно равны 0,4; 0,5 и 0,7. Найти вероятность того, что в результате этих трех выстрелов в мишени будет хотя бы одна пробоина. Ответ введите с точностью до 2-го знака после запятой (1) 0,95 (2) 0,91 (3) 0,55 (4) 0,10 Ответ: 2 КРИТЕРИИ ОЦЕНИВАНИЯ: Каждое задание оценивается 1 баллом. Оценивание КИМ теоретического характера в целом: • «зачтено» – верно выполнено более 50% заданий; «не зачтено» – верно выполнено 50% и менее 50% заданий;

• «отлично» – верно выполнено 85-100% заданий; «хорошо» – верно выполнено 70-84% заданий; «удовлетворительно» – верно выполнено 51-69% заданий; «неудовлетворительно» – верно выполнено 50% или менее 50% заданий.

#### ПРИМЕРЫ ЗАДАНИЙ ОТКРЫТОГО ТИПА

1. Случайной величиной называется такая, которая может принимать конечное или бесконечное счетное множество значений… О какой случайной величине идет речь?

Ответ: дискретная

2. О каком событие идет речь? "…которое заведомо не может произойти при любом комплексе условий эксперимента"

Ответ: невозможное

3. Что называется варьированием?

Ответ: изменение некоторого признака случайной величины

4. Стрелок пристреливал оружие. Он попадает с такого оружия с вероятностью 0,6. Стрелок сделал 15 выстрелов. Найти наивероятнейшее число попаданий в мишень. Ответ введите с точностью до целых Ответ:9

5. Определите понятие моды

Ответ: это такое значение Xi, для которого Pi наибольшее. Если таких значений несколько, то мода не определяется

6. В ящике 15 открыток, среди которых только 6 с цветами. Взяли 1 открытку. Какова вероятность того, что на открытке будут цветы? Ответ введите в виде несократимой дроби, например 3/5 или 21/23 Ответ: 2/5

7. Один охотник пошел на охоту, но стрелял он очень плохо. Сколько ему следует взять с собой патронов, чтобы с вероятностью не менее 0,5 попасть в дичь хотя бы один раз? Принять вероятность поражения цели при одном выстреле 0,01. Ответ введите с точностью до целых

Ответ: 392

8. В ящике лежит 50 открыток, из которых 30 поздравительных. Не выбирая из ящика берут 20 открыток. Сколько не поздравительных открыток будет среди этих 20? Ответ введите с точностью до целых Ответ: 8

9. В ящике лежат 10 синих, 5 красных и 15 желтых шаров. Вытаскивают 2 шара одновременно. Чему равно вероятность, что эти шары будут одного цвета? Ответ введите в виде несократимой дроби, например 3/5 или 21/23

Ответ: 11/15

10. Брошены 2 игральные кости. Какова вероятность выпадения двух различных граней? Ответ введите с точностью до 2-го знака после запятой

Ответ:0,83

11. Случайная величина может принимать значения x1, x2 …xn. О каком типе случайной величины идет речь?

Ответ: дискретной

12. Найти вероятность извлечь из колоды карт карту красной масти. Ответ введите в виде несократимой дроби, например 3/5 или 21/23

Ответ: 1/2

13. Чему равна вероятность того, что при бросании трех игральных костей 6 очков появятся хотя бы один раз? Кости брошены только один раз. Ответ введите с точностью до 2-го знака после запятой Ответ:0,42

14. Каким образом определить, что экспериментальные данные распределены равномерно?

Ответ: вычисляют математическое ожидание по двум формулам и сравнивают результат. Если оба значения разнятся меньше, чем на 10%, то делают вывод о равномерном распределении

15. Какова вероятность того, что два носка, взятые наудачу из ящика, в котором лежат 6 носков одного цвета, 3 носка - другого, будут из одной пары? Ответ введите с точностью до 1-го знака после запятой Ответ: 0,5

16. Точечная оценка математического ожидания нормально распределенного количественного признака равна 0,4. Тогда его интервальная оценка может иметь вид:

1) (–0,05; 0,85);

2) (0,4; 0,85);

3) (0; 0,85);

4) (–0,15; 1,15)

Ответ: 1

17. Точечная оценка среднего квадратического отклонения нормально распределенного количественного признака равна 3,5. Тогда его интервальная оценка может иметь вид:

1) (0; 8,33);

2) (3,5; 8,33);

3) (0; 3,5); 4) (–1,33; 8,33). Ответ: 1 18. Если все варианты xi исходного вариационного ряда уменьшить на три единицы, то выборочное среднее : 1) уменьшится на три единицы; 2) уменьшится в три раза; 3) не изменится; 4) увеличится на три единицы. Ответ: 1 19. . В результате измерений некоторой физической величины одним прибором (без систематических ошибок) получены следующие результаты (в мм): 3,6; 3,8; 4,3. Тогда несмещенная оценка дисперсии равна: 1) 0,13; 2) 0,065; 3) 3,9; 4) 0,7. Ответ: 1 20. Точечная оценка вероятности биномиального распределенного количественного признака равна 0,38. Тогда его интервальная оценка может иметь вид: 1) (0,25; 0,51);  $2) (-0.05; 0.81);$ 3) (0,38; 0,51); 4) (0,29; 0,49). Ответ: 1 КРИТЕРИИ ОЦЕНИВАНИЯ ОТКРЫТЫХ ВОПРОСОВ. «Отлично» (зачтено): Ответ полный, развернутый. Вопрос точно и исчерпывающе передан, терминология сохранена, студент превосходно владеет основной и дополнительной литературой, ошибок нет. «Хорошо» (зачтено): Ответ полный, хотя краток, терминологически правильный, нет существенных недочетов. Студент хорошо владеет пройденным программным материалом; владеет основной литературой, суждения правильны. «Удовлетворительно» (зачтено): Ответ неполный. В терминологии имеются недостатки. Студент владеет программным материалом, но имеются недочеты. Суждения фрагментарны. «Неудовлетворительно» (не зачтено): Не использована специальная терминология. Ответ в сущности неверен. Переданы лишь отдельные фрагменты соответствующего материала вопроса. Ответ не соответствует вопросу или вовсе не дан. **5.2. Темы письменных работ для проведения текущего контроля (эссе, рефераты, курсовые работы и др.) 5.3. Фонд оценочных средств для проведения промежуточной аттестации** См. приложение **Приложения** Приложение 1. <sup>Ф</sup>ОС\_Теория вероятностей и математическая статистика.docx

#### **6. Учебно-методическое и информационное обеспечение дисциплины**

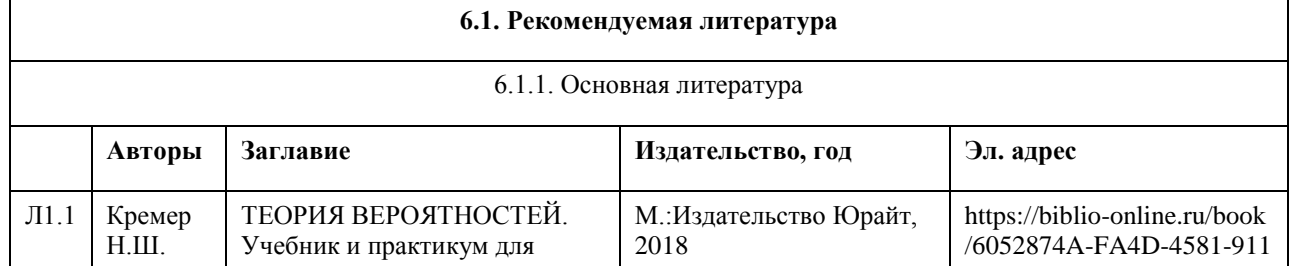

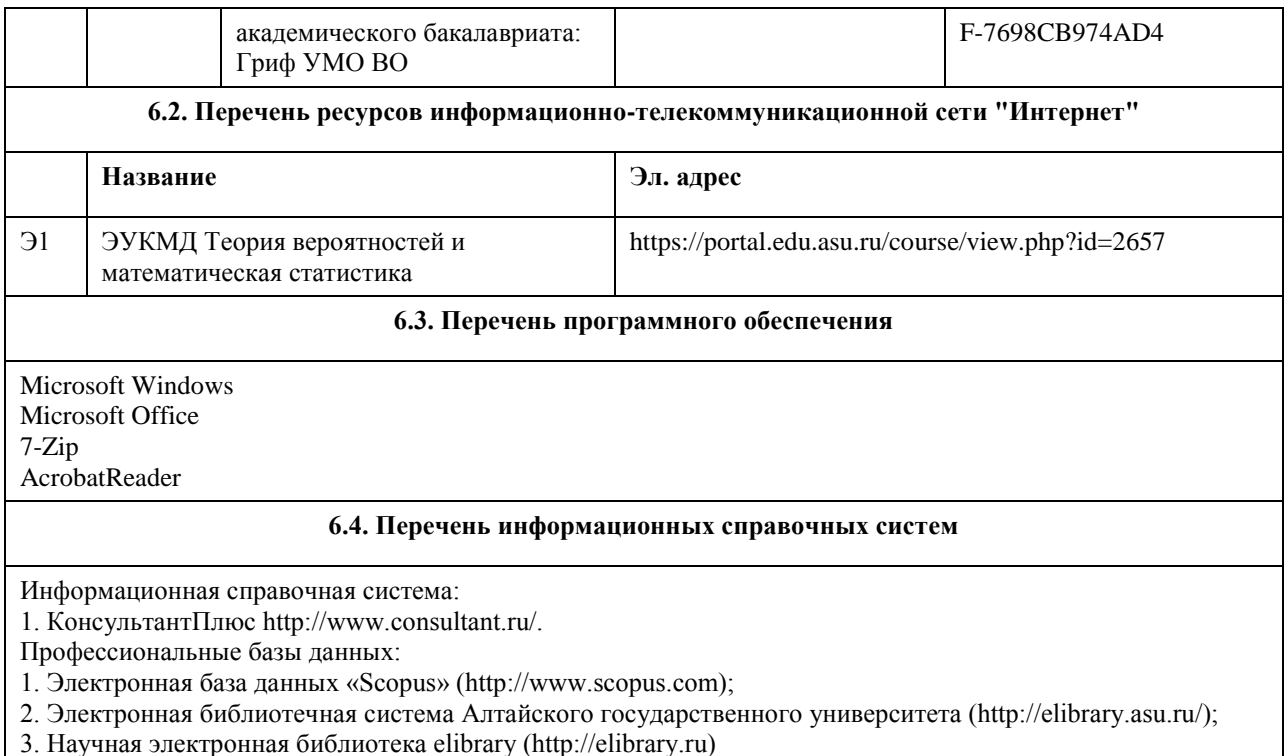

# **7. Материально-техническое обеспечение дисциплины**

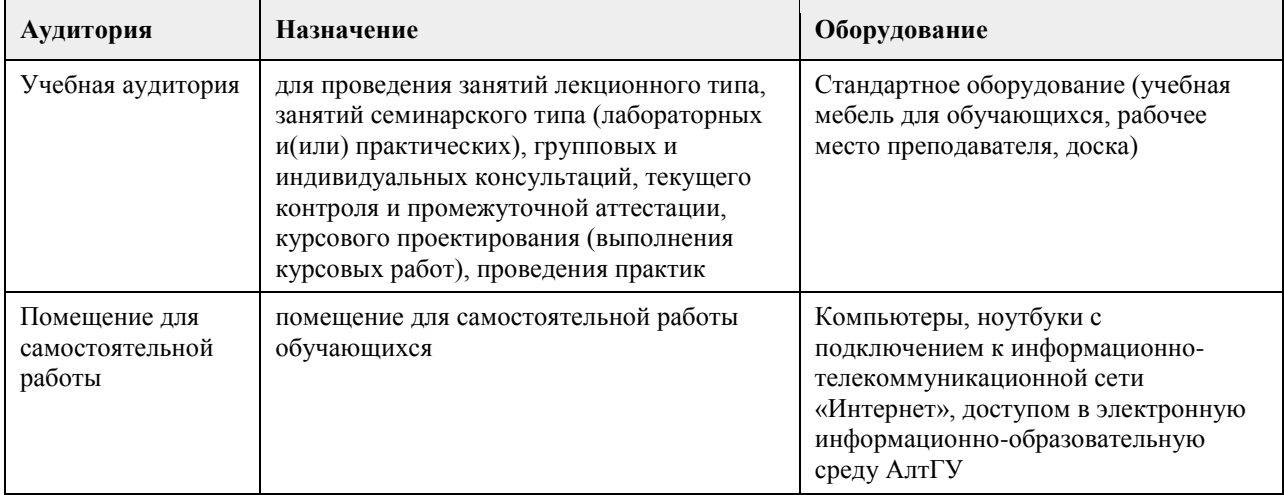

#### **8. Методические указания для обучающихся по освоению дисциплины**

Дисциплина «Теория вероятностей и математическая статистика» относится к базовой части учебного плана.

Учебный материал курса разбит на разделы и темы, изучение которых ориентировано на формирование компетенций, необходимых в исследовательской работе, а также в профессиональной деятельности экономиста.

Изучение курса предусматривает проведение лекционных и практических занятий. По каждой теме студент должен выполнить практические задания и подготовить ответы на ряд теоретических вопросов.

К экзамену по курсу «Теория вероятностей и математическая статистика» допускаются студенты,

выполнившие и защитившие в течение курса обучения все практические задания.

# **МИНОБРНАУКИ РОССИИ**

федеральное государственное бюджетное образовательное учреждение высшего образования «Алтайский государственный университет»

# **Теория систем и системный анализ**

рабочая программа дисциплины

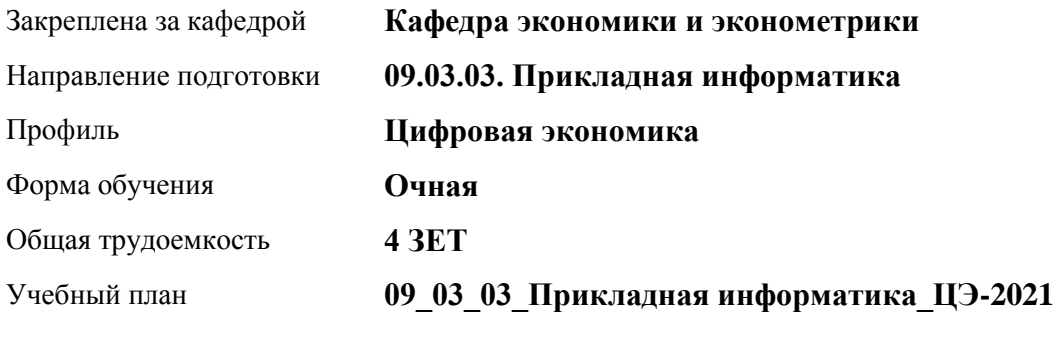

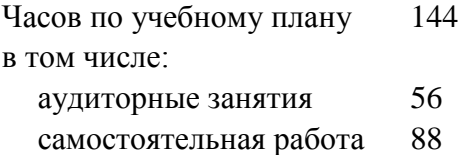

Виды контроля по семестрам зачеты: 4

# **Распределение часов по семестрам**

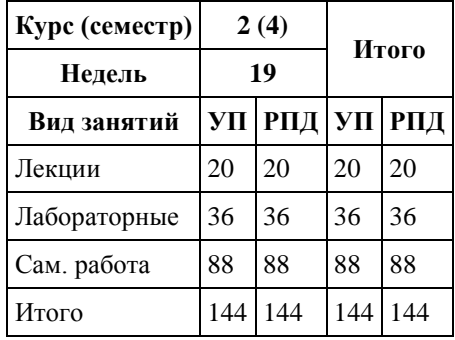

Программу составил(и): *канд.экон.наук, доцент, Зиновьев А.Г.*

Рецензент(ы): *канд.физ.-мат.наук, доцент, Исаева О. В.*

Рабочая программа дисциплины **Теория систем и системный анализ**

разработана в соответствии с ФГОС: *Федеральный государственный образовательный стандарт высшего образования - бакалавриат по направлению подготовки 09.03.03 Прикладная информатика (приказ Минобрнауки России от 19.09.2017 г. № 922)*

составлена на основании учебного плана: *09.03.03 Прикладная информатика* утвержденного учёным советом вуза от *27.04.2021* протокол № *6*.

Рабочая программа одобрена на заседании кафедры **Кафедра экономики и эконометрики**

Протокол от *01.07.2022* г. № *9* Срок действия программы: *2022-2023* уч. г.

Заведующий кафедрой *д-р.экон.наук, профессор Шваков Е. Е.*

#### **Визирование РПД для исполнения в очередном учебном году**

Рабочая программа пересмотрена, обсуждена и одобрена для исполнения в *2023-2024* учебном году на заседании кафедры

#### **Кафедра экономики и эконометрики**

Протокол от *01.07.2022* г. № *9* Заведующий кафедрой *д-р.экон.наук, профессор Шваков Е. Е.*

# **1. Цели освоения дисциплины**

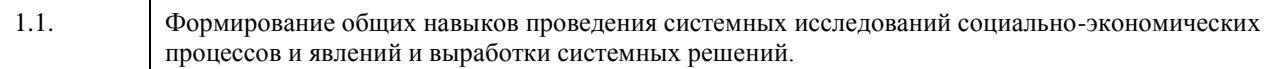

# **2. Место дисциплины в структуре ООП**

#### Цикл (раздел) ООП: **Б1.О.04**

# **3. Компетенции обучающегося, формируемые в результате освоения дисциплины**

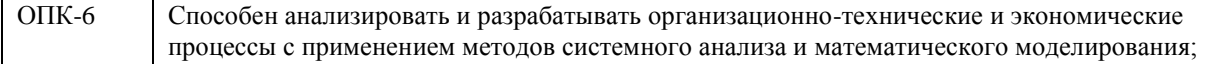

#### **В результате освоения дисциплины обучающийся должен**

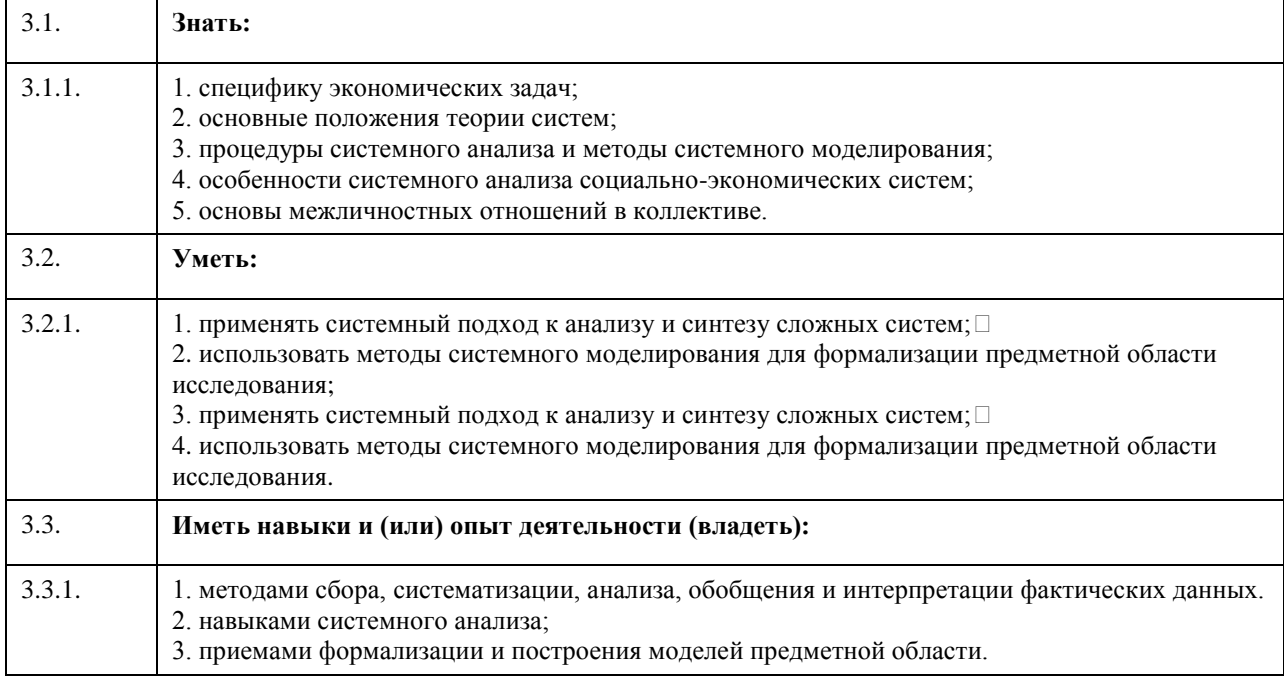

# **4. Структура и содержание дисциплины**

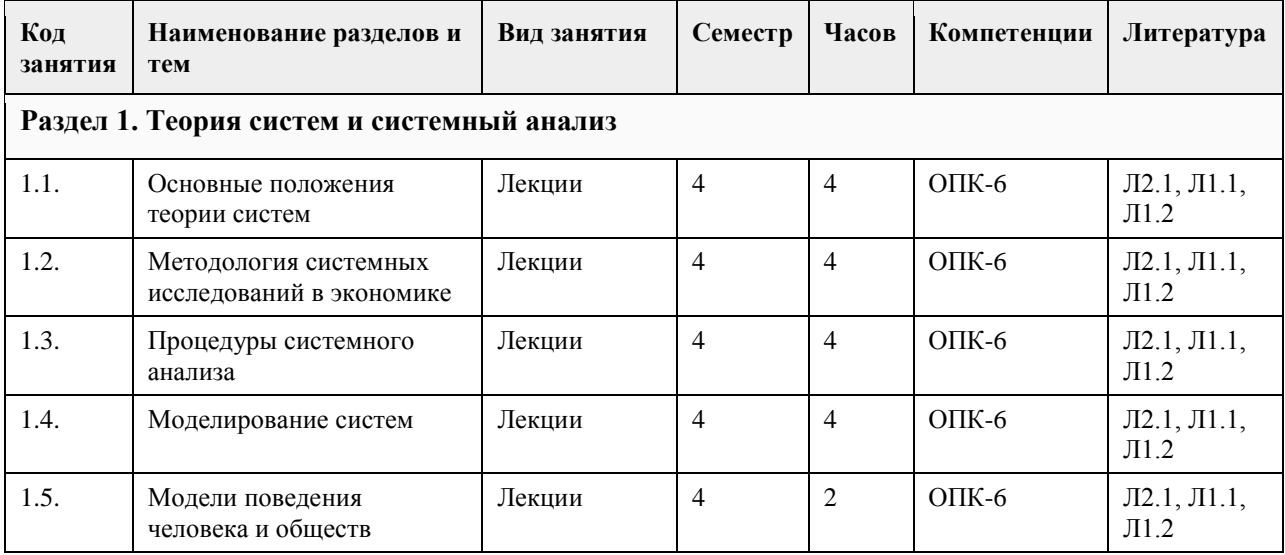

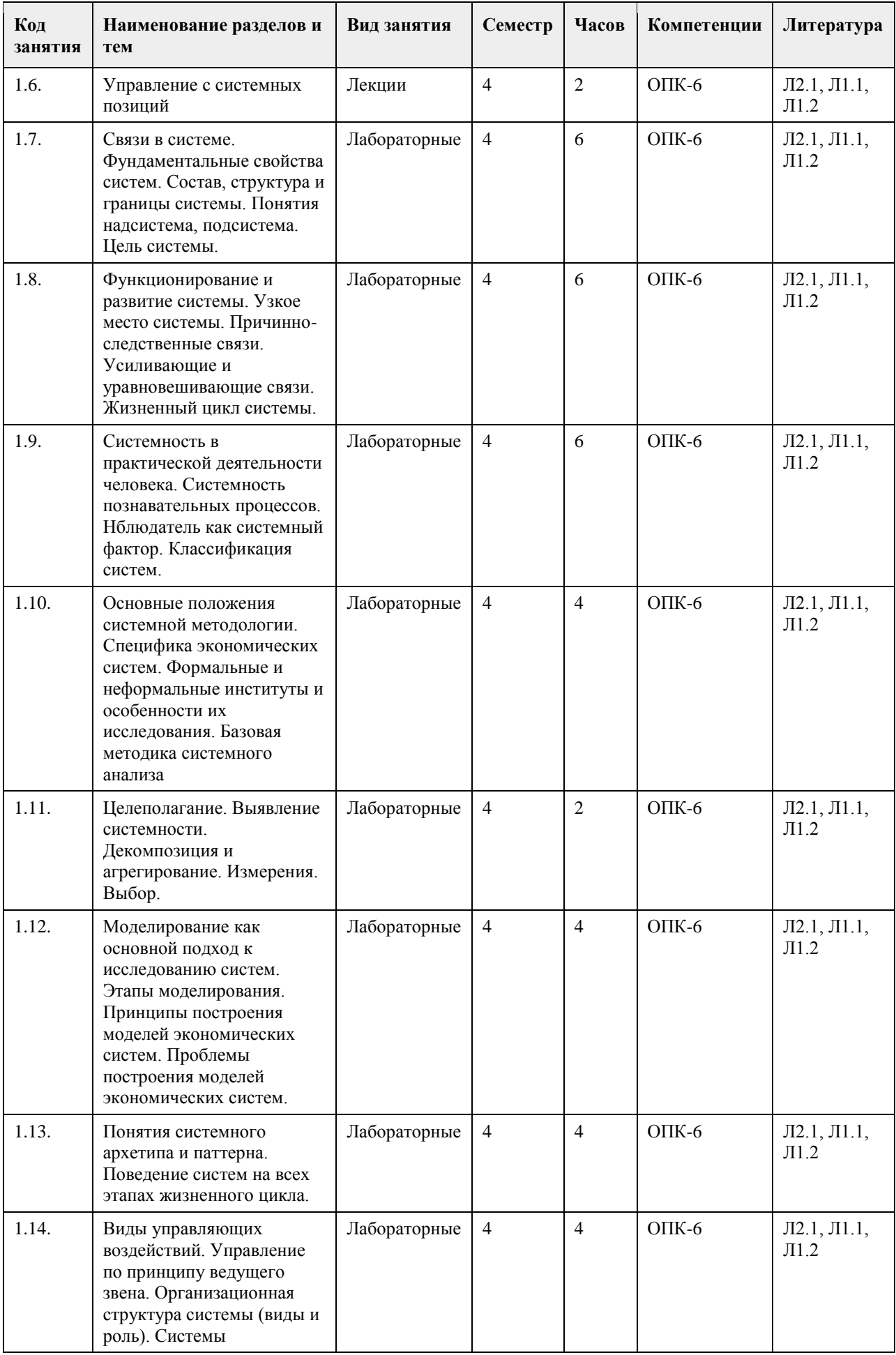

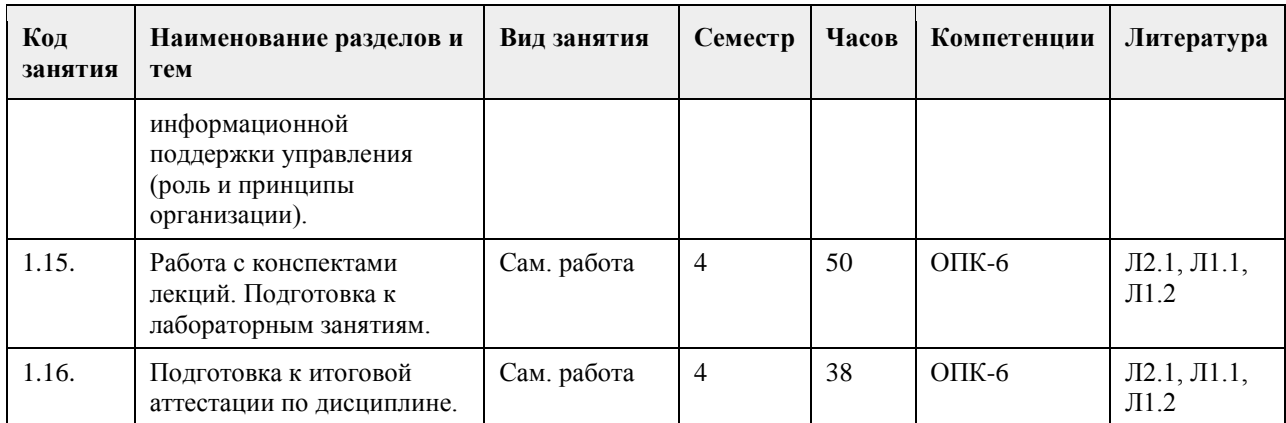

## **5. Фонд оценочных средств**

**5.1. Контрольные вопросы и задания для проведения текущего контроля и промежуточной аттестации по итогам освоения дисциплины** См. приложение **5.2. Темы письменных работ для проведения текущего контроля (эссе, рефераты, курсовые работы и др.)** См. приложение **5.3. Фонд оценочных средств для проведения промежуточной аттестации** См. приложение **Приложения** Приложение 1. <sup>Ф</sup>ОС TC<sub>и</sub>CA.docx

## **6. Учебно-методическое и информационное обеспечение дисциплины**

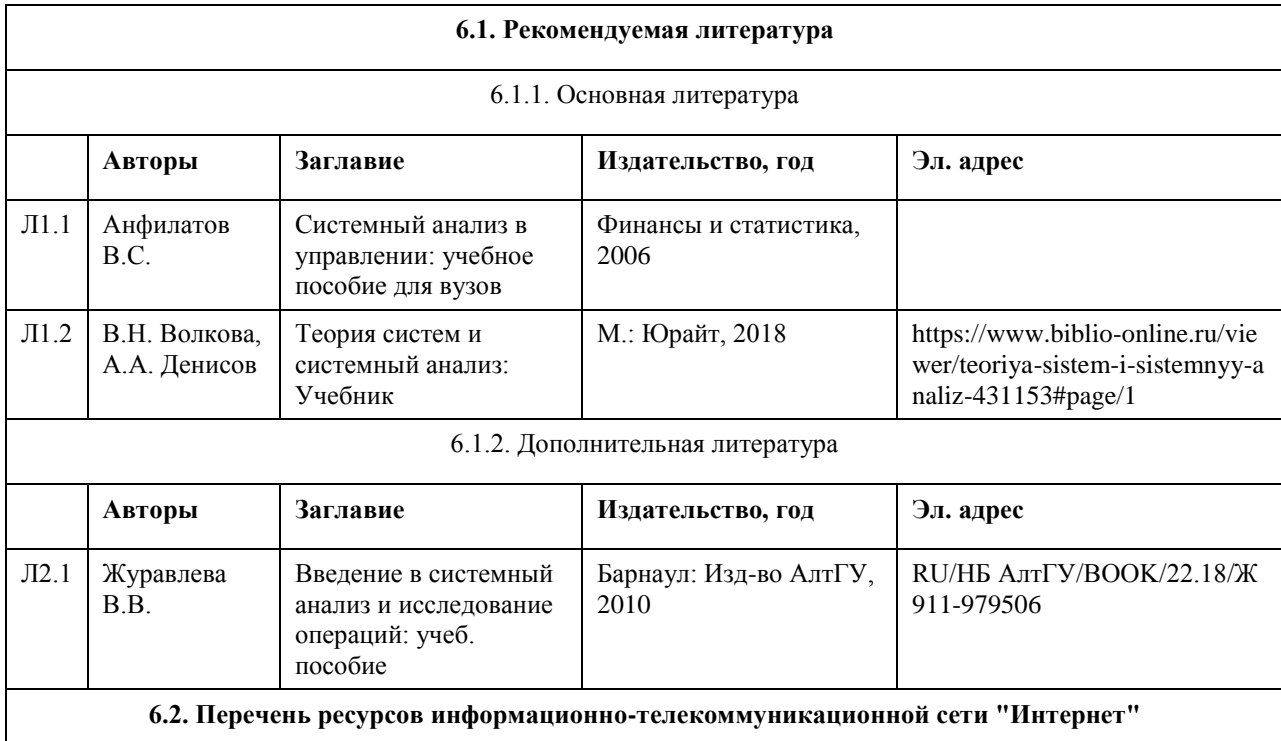

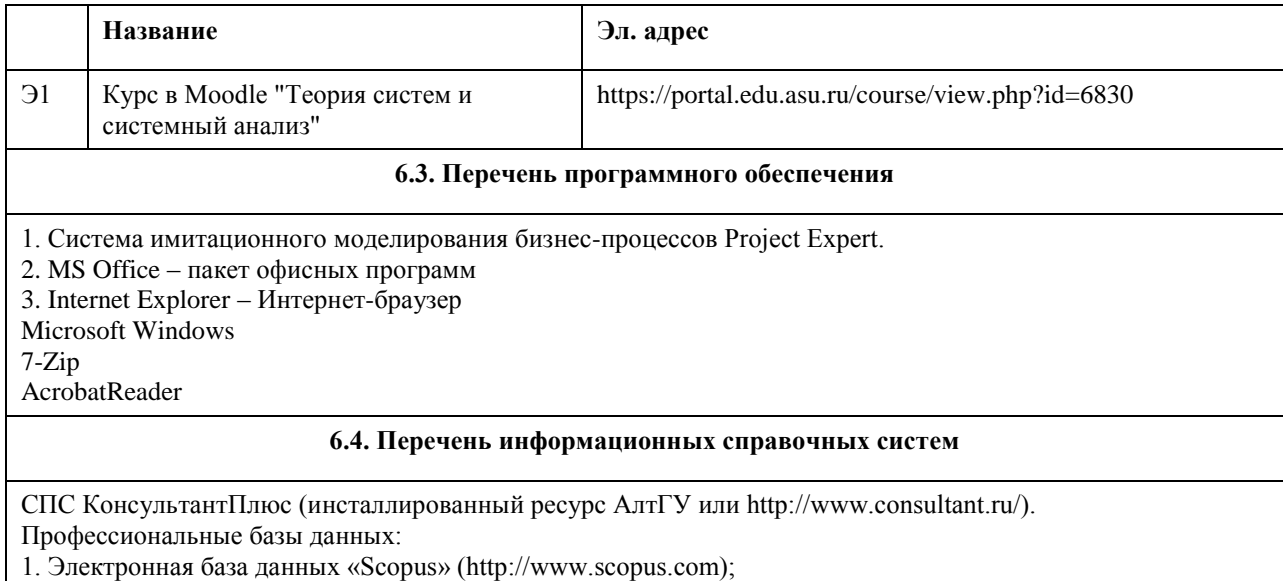

2. Электронная библиотечная система Алтайского государственного университета (http://elibrary.asu.ru/);

3. Научная электронная библиотека elibrary (http://elibrary.ru)

#### **Аудитория Назначение Оборудование** 304С лаборатория информационных технологий компьютерный класс - учебная аудитория для проведения занятий семинарского типа (лабораторных и(или) практических); проведения групповых и индивидуальных консультаций, текущего контроля и промежуточной аттестации Учебная мебель на 15 посадочных мест; рабочее место преподавателя; доска магнитно-маркерная; компьютеры: марка AsusTeK Computer INC модель P8B75-M; мониторы: марка ASUS модель VW224 - 15 единиц; плакат "Компьютер и безопасность" 207С лаборатория информационных технологий компьютерный класс – учебная аудитория для проведения занятий семинарского типа (лабораторных и(или) практических); проведения групповых и индивидуальных консультаций, текущего контроля и промежуточной аттестации Учебная мебель на 15 посадочных мест; рабочее место преподавателя; компьютеры: марка HP модель ProOne 400 G2 20-in Non-Touch AiO - 13 единиц Учебная аудитория | для проведения занятий лекционного типа, занятий семинарского типа (лабораторных и(или) практических), групповых и индивидуальных консультаций, текущего контроля и промежуточной аттестации, курсового проектирования (выполнения курсовых работ), проведения практик Стандартное оборудование (учебная мебель для обучающихся, рабочее место преподавателя, доска)

# **7. Материально-техническое обеспечение дисциплины**

# **8. Методические указания для обучающихся по освоению дисциплины**

Аудиторные и внеаудиторные (самостоятельные) формы учебной работы студента имеют своей целью приобретение им целостной системы знаний по дисциплине «Теория систем и системный анализ». К его услугам лекционный курс, ориентированный на выяснение кардинальных, стержневых проблем данной учебной дисциплины, основная и дополнительная литература в библиотеке университета, возможность получения индивидуальной консультации у преподавателя.

Самостоятельная работа студента начинается с внимательного ознакомления им с «Федеральным государственным образовательным стандартом высшего образования». Изучение каждой темы следует начинать с внимательного ознакомления с набором вопросов РПД. Они ориентируют студента, показывают, что он должен знать по данной теме.

- Содержанием самостоятельной работы студентов являются следующие ее виды:
- изучение понятийного аппарата дисциплины «Теория систем и системный анализ»;
- изучение тем самостоятельной подготовки по учебно-тематическому плану;
- работу над основной и дополнительной литературой;
- самоподготовка к практическим и другим видам занятий;
- самостоятельная работа студента при подготовке к аттестации по дисциплине;
- самостоятельная работа студента в библиотеке;
- изучение сайтов по темам дисциплины в сети Интернет;
- выполнение расчетных заданий по моделированию практических ситуаций.

# **МИНОБРНАУКИ РОССИИ**

федеральное государственное бюджетное образовательное учреждение высшего образования «Алтайский государственный университет»

# **Введение в профессию (адаптивная дисциплина для лиц с ограниченными возможностями здоровья)**

рабочая программа дисциплины

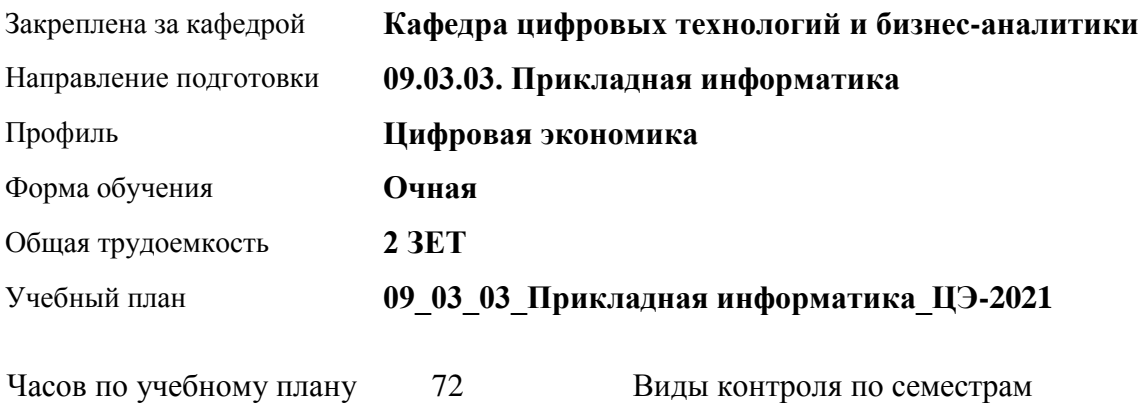

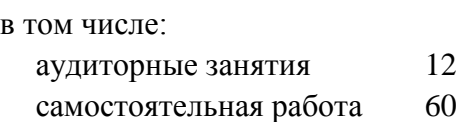

зачеты: 1

#### **Распределение часов по семестрам**

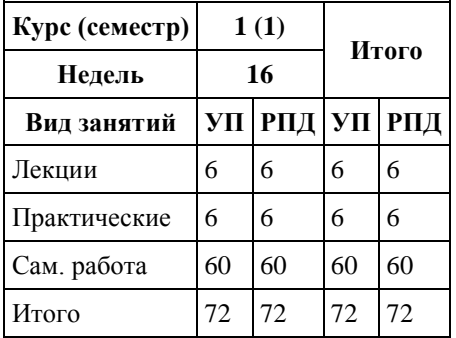

Программу составил(и):

Рецензент(ы): *канд. экон. наук, доцент, Капустян Л.А.*

#### Рабочая программа дисциплины **Введение в профессию (адаптивная дисциплина для лиц с ограниченными возможностями здоровья)**

разработана в соответствии с ФГОС:

*Федеральный государственный образовательный стандарт высшего образования - бакалавриат по направлению подготовки 09.03.03 Прикладная информатика (приказ Минобрнауки России от 19.09.2017 г. № 922)*

составлена на основании учебного плана: *09.03.03 Прикладная информатика* утвержденного учёным советом вуза от *27.04.2021* протокол № *6*.

#### Рабочая программа одобрена на заседании кафедры **Кафедра цифровых технологий и бизнес-аналитики**

Протокол от *22.03.2022* г. № *8*  Срок действия программы: *2022-2023* уч. г.

Заведующий кафедрой *Трошкина Г.Н.*

#### **Визирование РПД для исполнения в очередном учебном году**

Рабочая программа пересмотрена, обсуждена и одобрена для исполнения в *2023-2024* учебном году на заседании кафедры

#### **Кафедра цифровых технологий и бизнес-аналитики**

Протокол от *22.03.2022* г. № *8*  Заведующий кафедрой *Трошкина Г.Н.*

# **1. Цели освоения дисциплины**

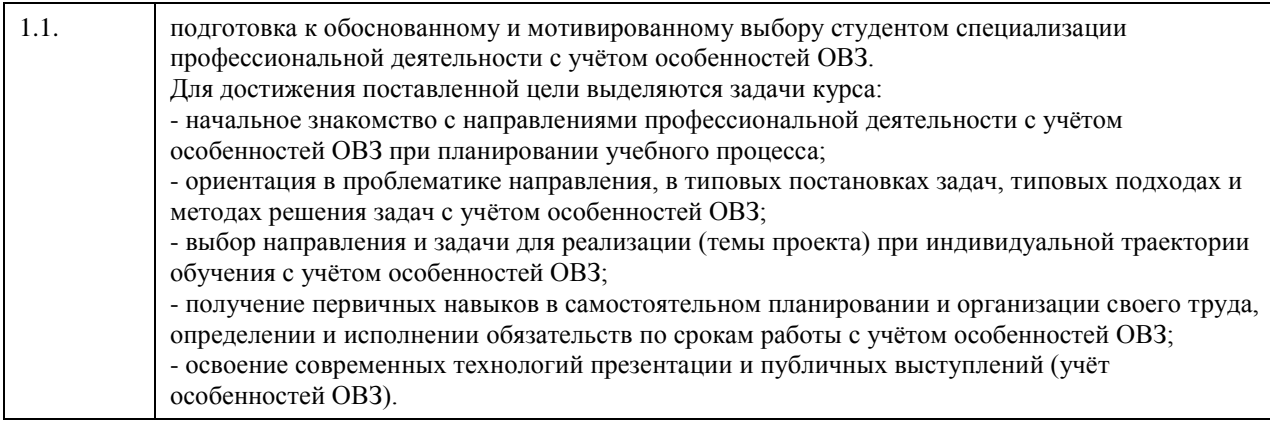

# **2. Место дисциплины в структуре ООП**

Цикл (раздел) ООП: **ФТД.В**

# **3. Компетенции обучающегося, формируемые в результате освоения дисциплины**

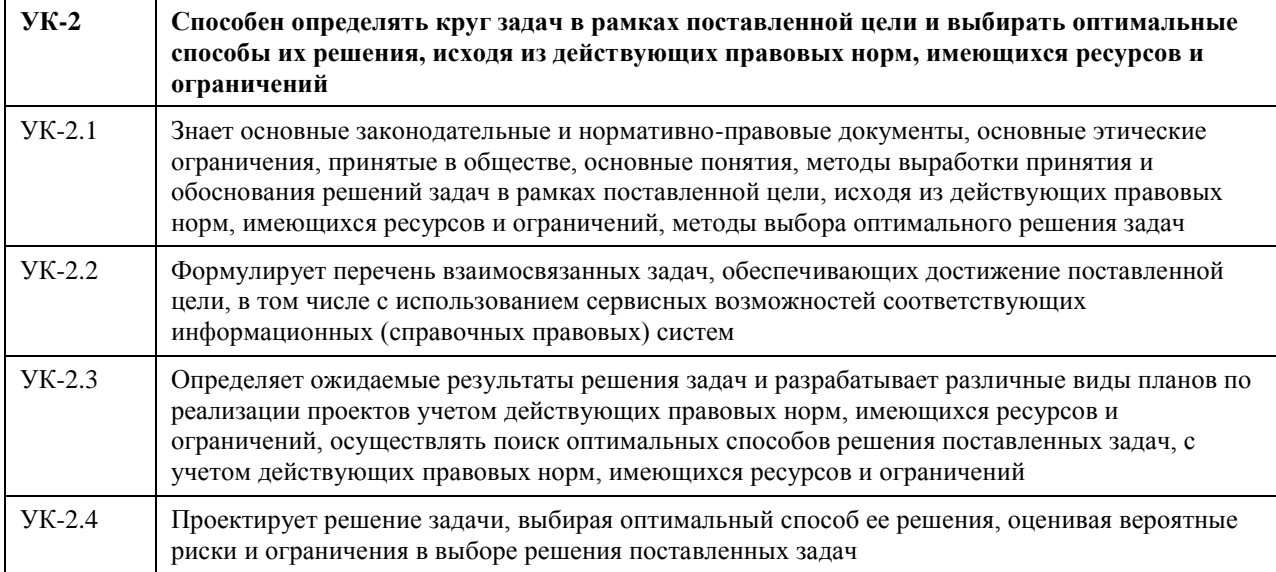

#### **В результате освоения дисциплины обучающийся должен**

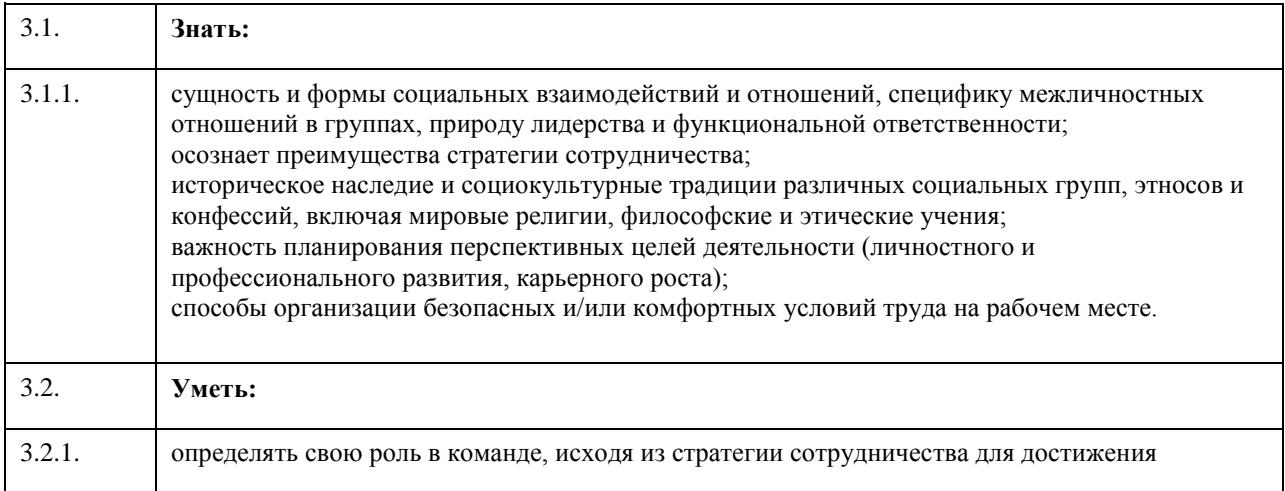

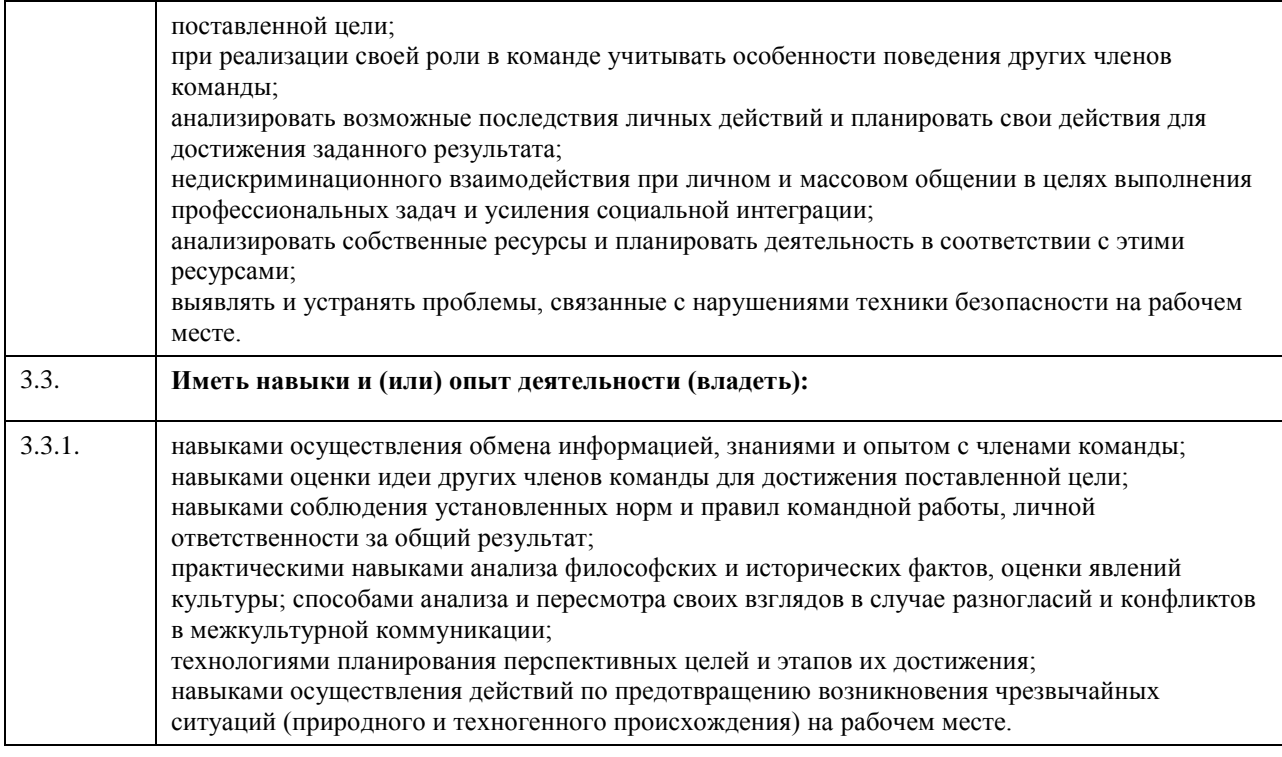

# **4. Структура и содержание дисциплины**

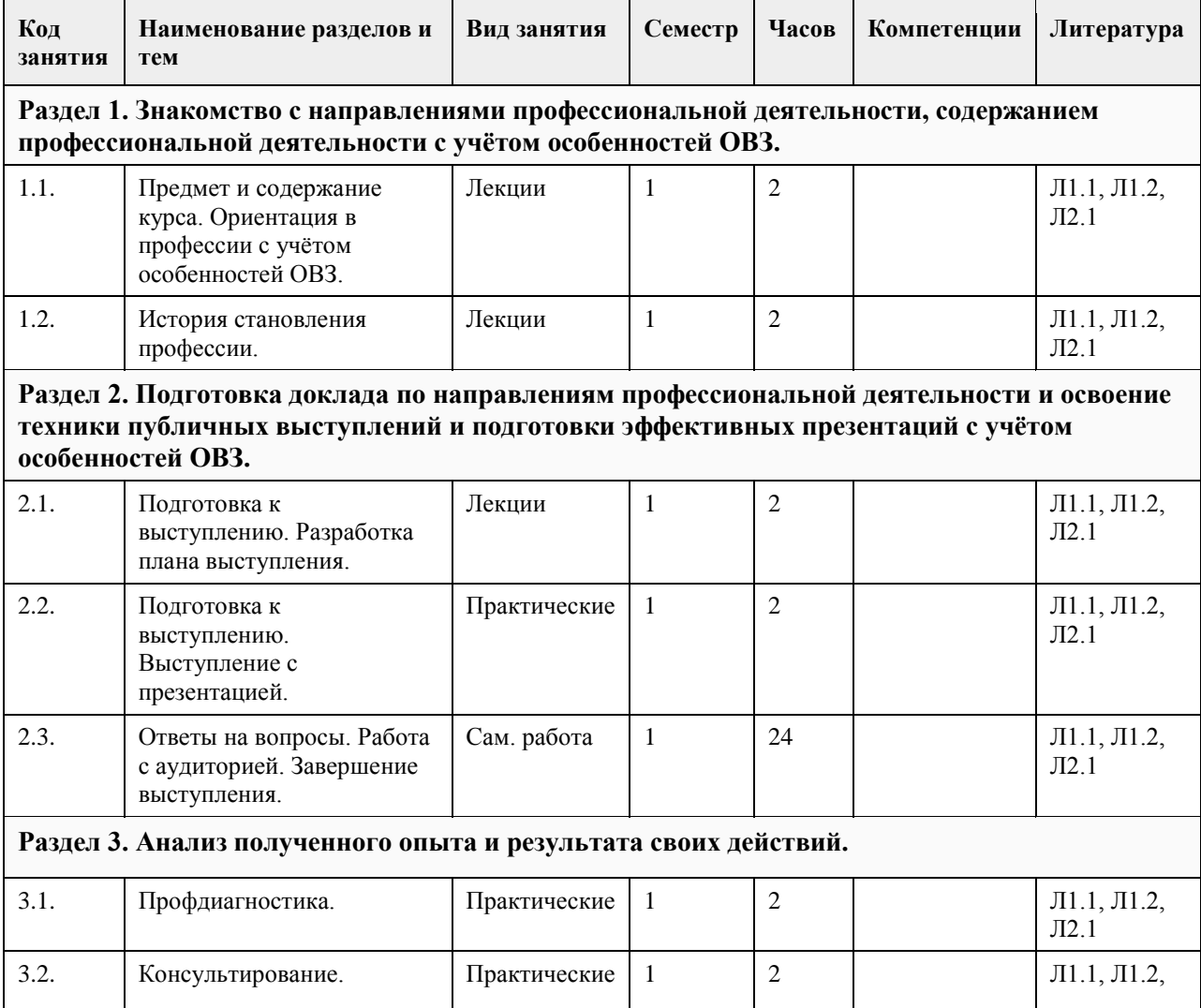

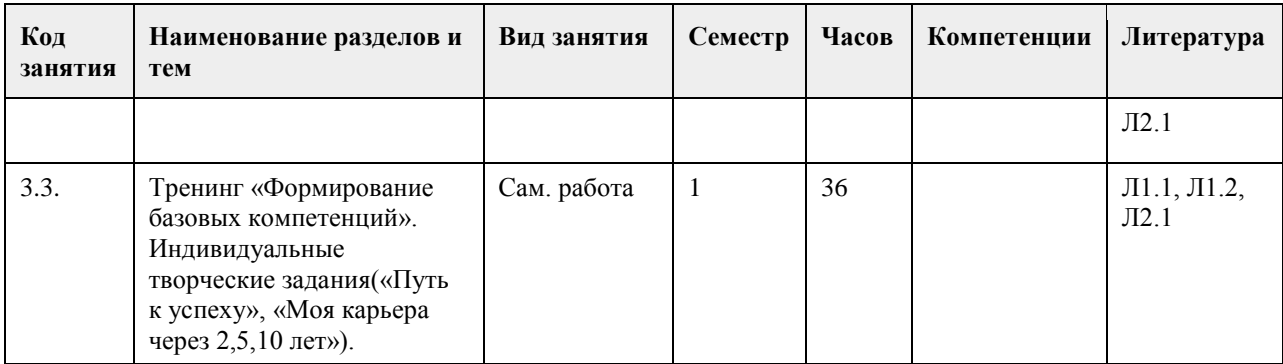

# **5. Фонд оценочных средств**

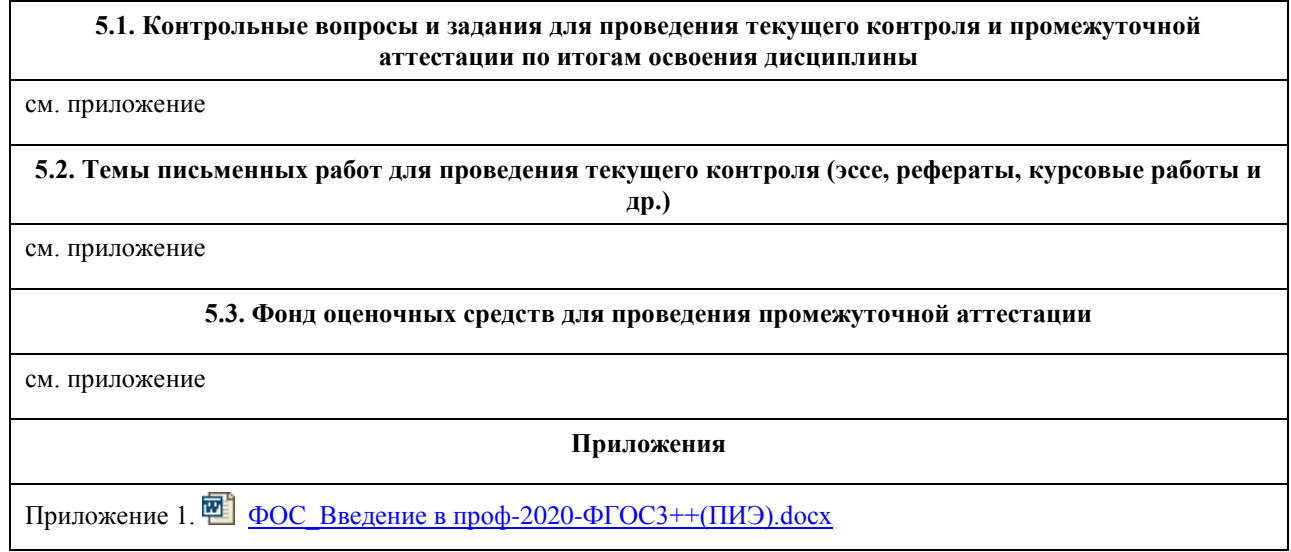

# **6. Учебно-методическое и информационное обеспечение дисциплины**

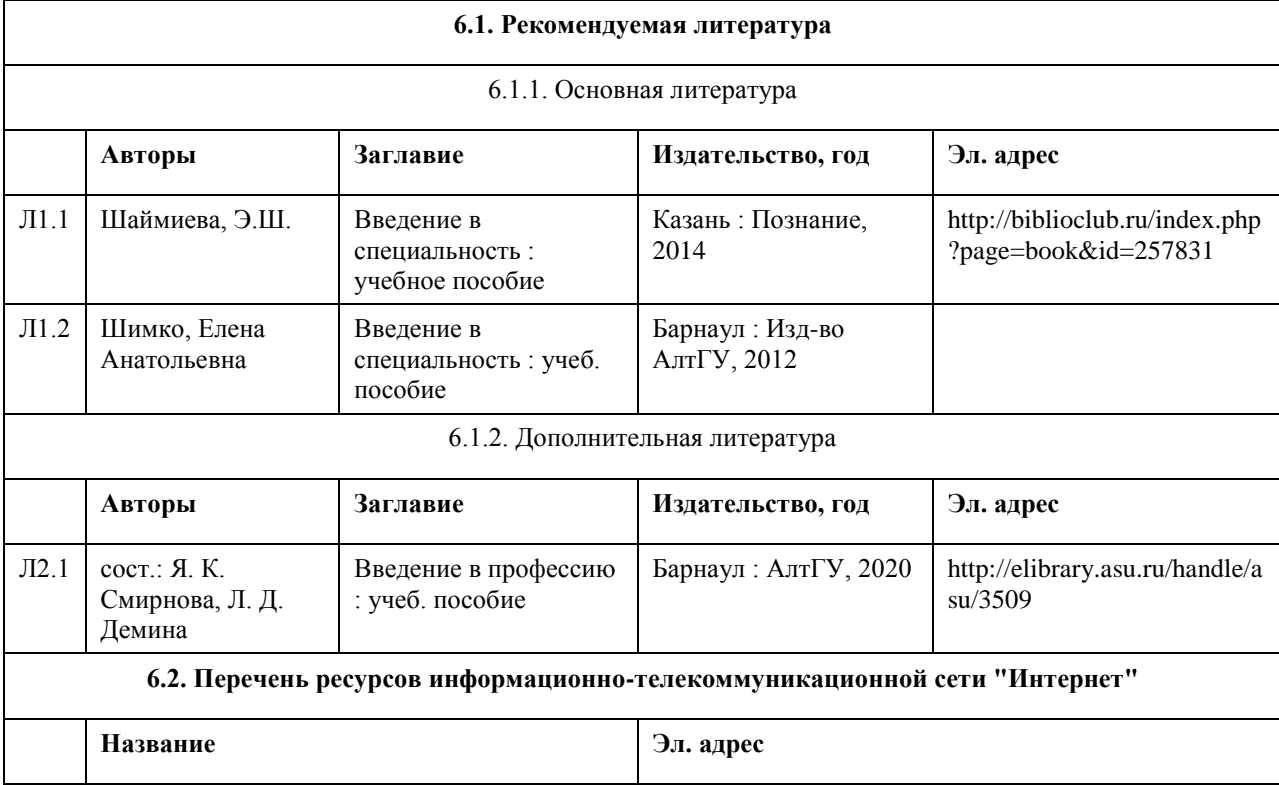

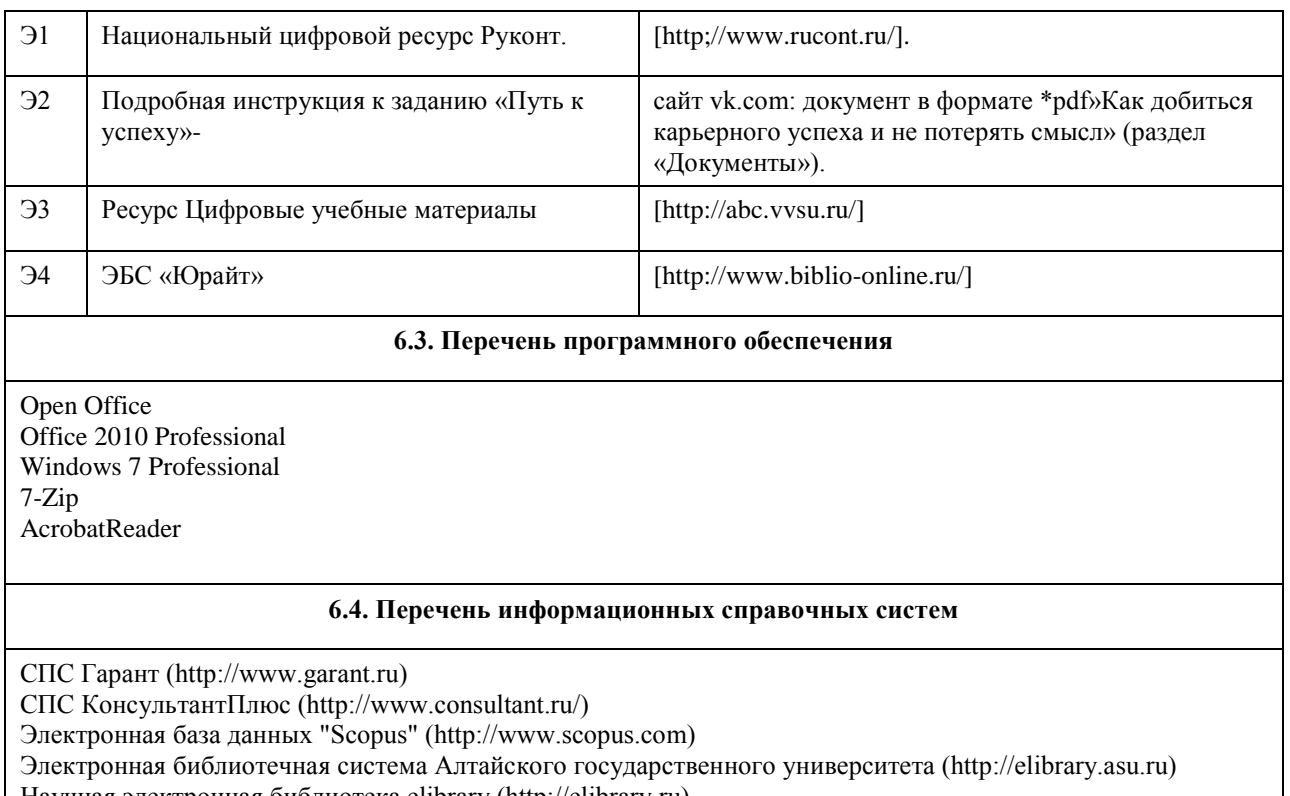

Научная электронная библиотека elibrary (http://elibrary.ru)

### **7. Материально-техническое обеспечение дисциплины**

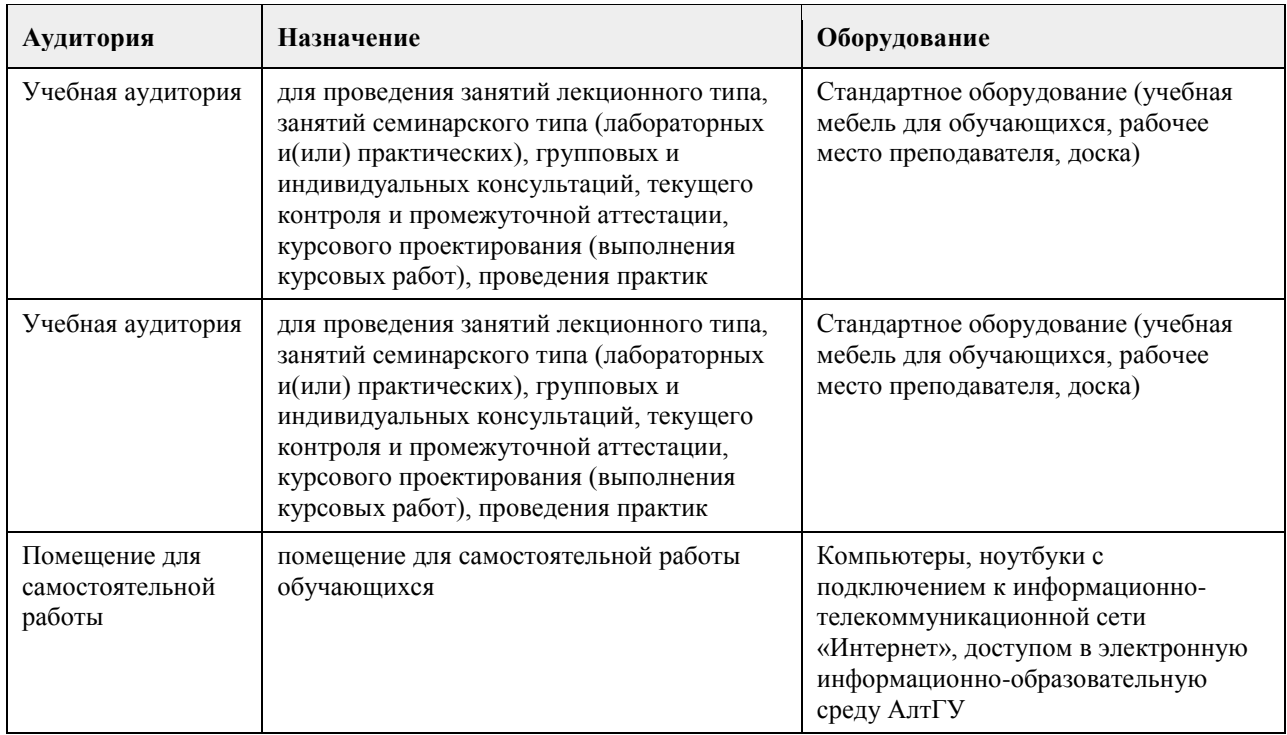

# **8. Методические указания для обучающихся по освоению дисциплины**

В образовательном процессе рекомендуется использование социально-активных и рефлексивных методов обучения, технологий социокультурной реабилитации с целью оказания помощи не только в усвоении образовательной программы, но и в становлении полноценных межличностных отношений в коллективе, создании комфортного психологического климата в студенческой группе. Методические указания к занятиям приведены в приложении.

# **МИНОБРНАУКИ РОССИИ**

федеральное государственное бюджетное образовательное учреждение высшего образования «Алтайский государственный университет»

# **Тайм-менеджмент**

рабочая программа дисциплины

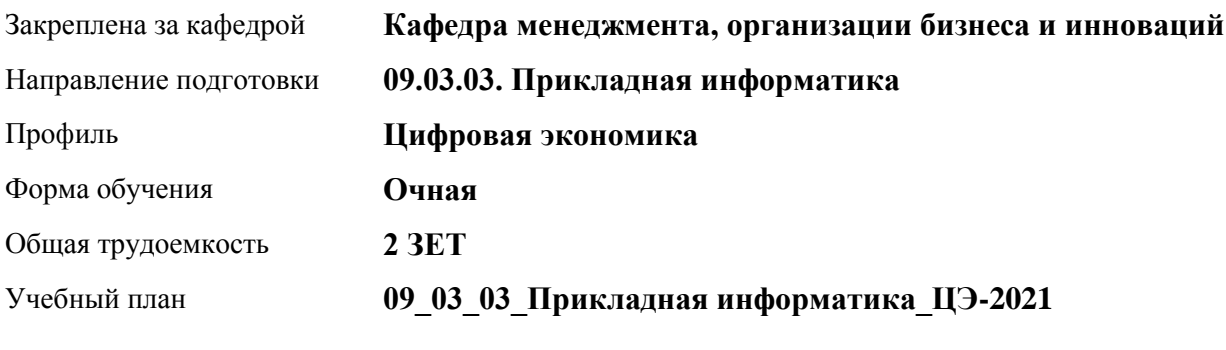

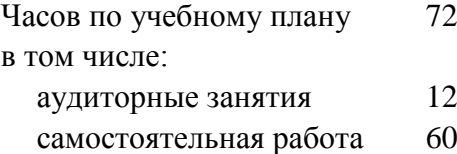

Виды контроля по семестрам зачеты: 2

# **Распределение часов по семестрам**

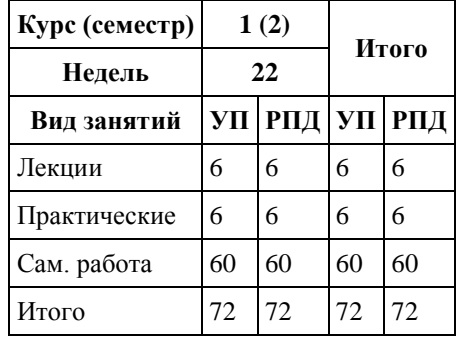

Программу составил(и): *канд. экон. наук, доцент , Горбунов Юрий Вадимович*

Рецензент(ы): *канд. экон. наук , доцент, Рудакова О. Ю.* 

Рабочая программа дисциплины **Тайм-менеджмент**

разработана в соответствии с ФГОС: *Федеральный государственный образовательный стандарт высшего образования - бакалавриат по направлению подготовки 09.03.03 Прикладная информатика (приказ Минобрнауки России от 19.09.2017 г. № 922)*

составлена на основании учебного плана: *09.03.03 Прикладная информатика* утвержденного учёным советом вуза от *27.04.2021* протокол № *6*.

#### Рабочая программа одобрена на заседании кафедры **Кафедра менеджмента, организации бизнеса и инноваций**

Протокол от *27.05.2022* г. № *9* Срок действия программы: *2022-2025* уч. г.

Заведующий кафедрой *канд. экон. наук, доцент Рудакова Оксана Юрьевна*

#### **Визирование РПД для исполнения в очередном учебном году**

Рабочая программа пересмотрена, обсуждена и одобрена для исполнения в *2023-2024* учебном году на заседании кафедры

#### **Кафедра менеджмента, организации бизнеса и инноваций**

Протокол от *27.05.2022* г. № *9* Заведующий кафедрой *канд. экон. наук, доцент Рудакова Оксана Юрьевна*

# **1. Цели освоения дисциплины**

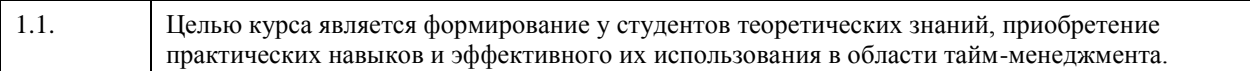

# **2. Место дисциплины в структуре ООП**

# Цикл (раздел) ООП: **ФТД.В**

# **3. Компетенции обучающегося, формируемые в результате освоения дисциплины**

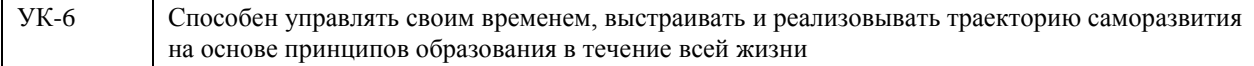

#### **В результате освоения дисциплины обучающийся должен**

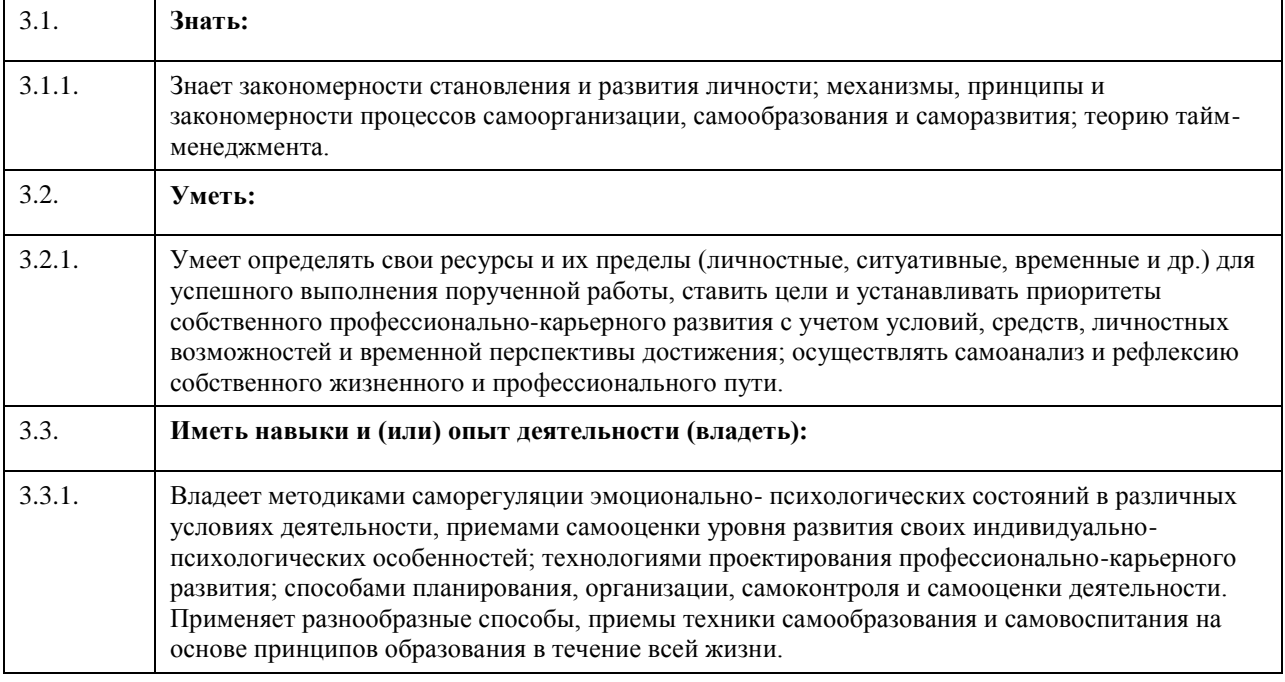

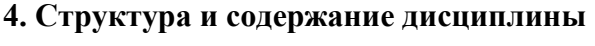

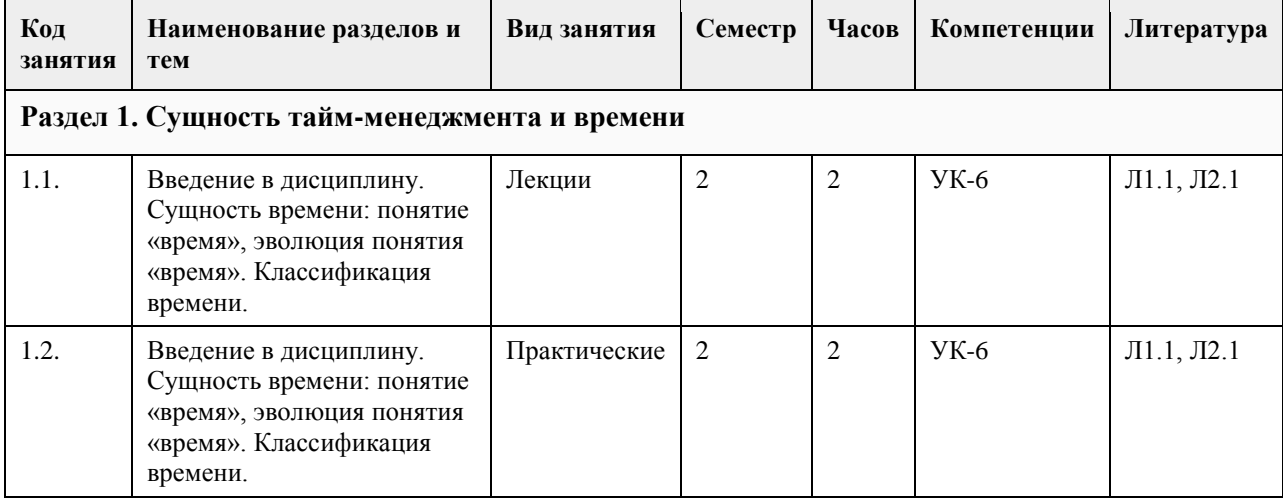

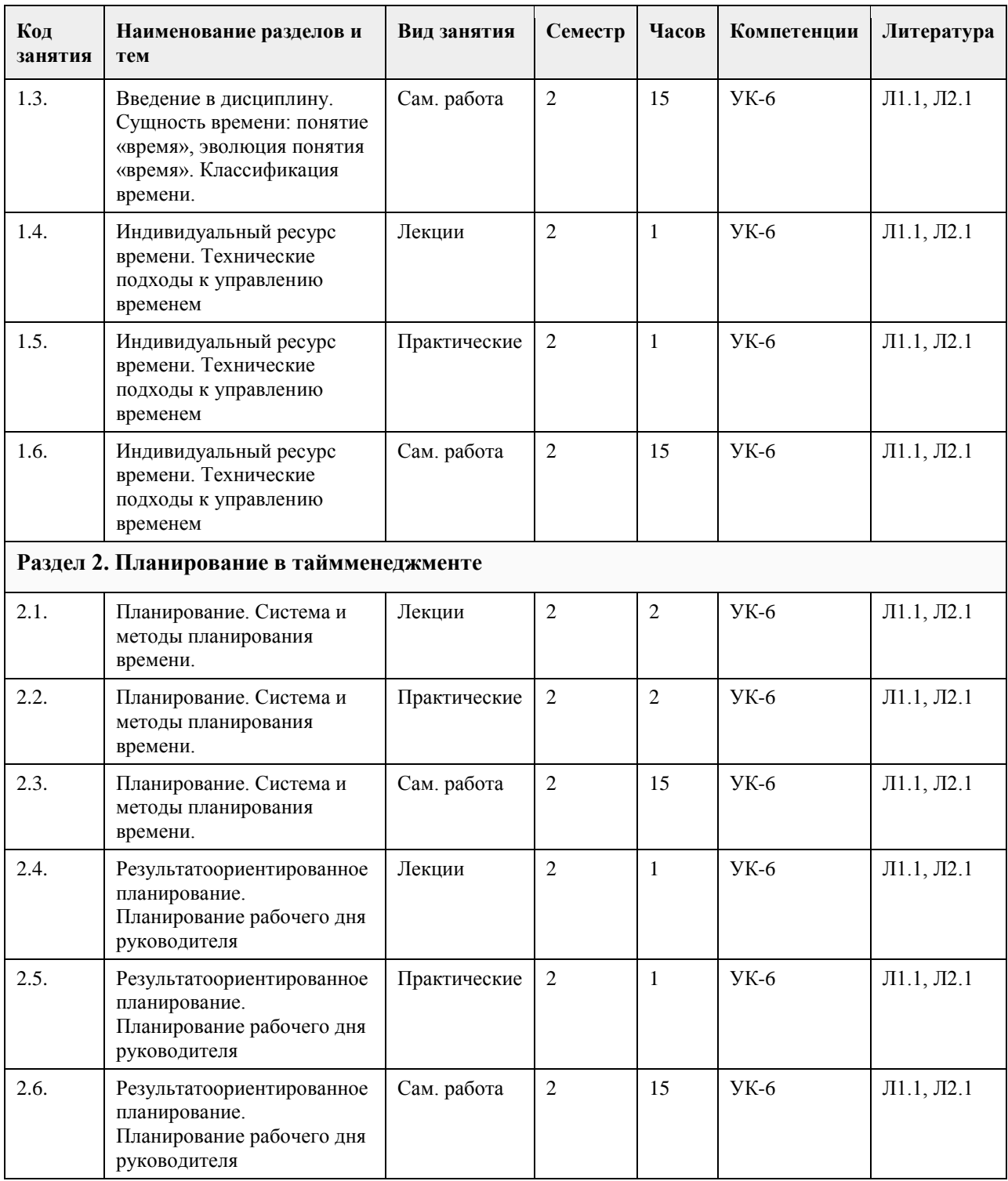

# **5. Фонд оценочных средств**

**5.1. Контрольные вопросы и задания для проведения текущего контроля и промежуточной аттестации по итогам освоения дисциплины** См. приложение **5.2. Темы письменных работ для проведения текущего контроля (эссе, рефераты, курсовые работы и др.)** См. приложение

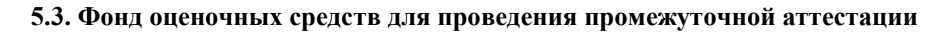

См. приложение

**Приложения**

Приложение 1. [Тайм менеджмент УК6.docx](https://www.asu.ru/sveden/education/programs/subject/355170/fos379749/)

# **6. Учебно-методическое и информационное обеспечение дисциплины**

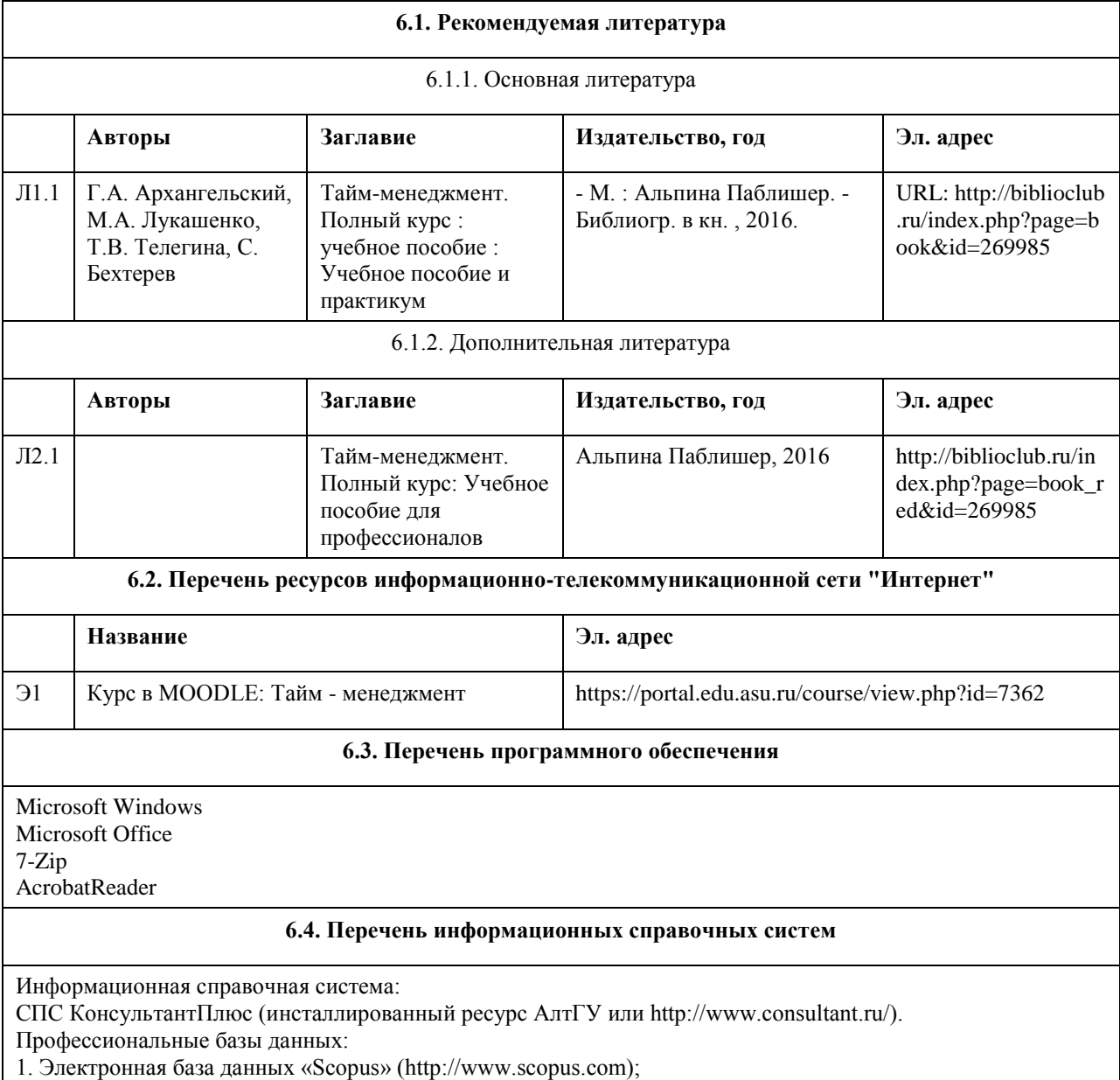

- 2. Электронная библиотечная система Алтайского государственного университета (http://elibrary.asu.ru/);
- 3. Научная электронная библиотека elibrary (http://elibrary.ru)

# **7. Материально-техническое обеспечение дисциплины**

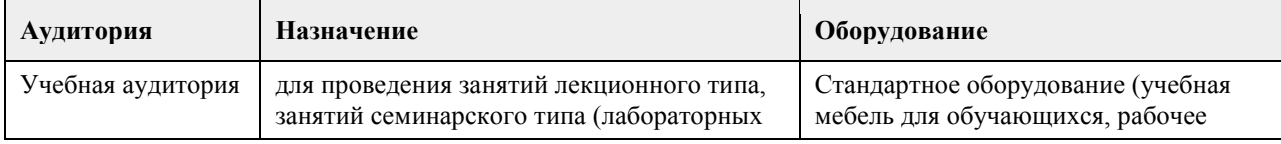

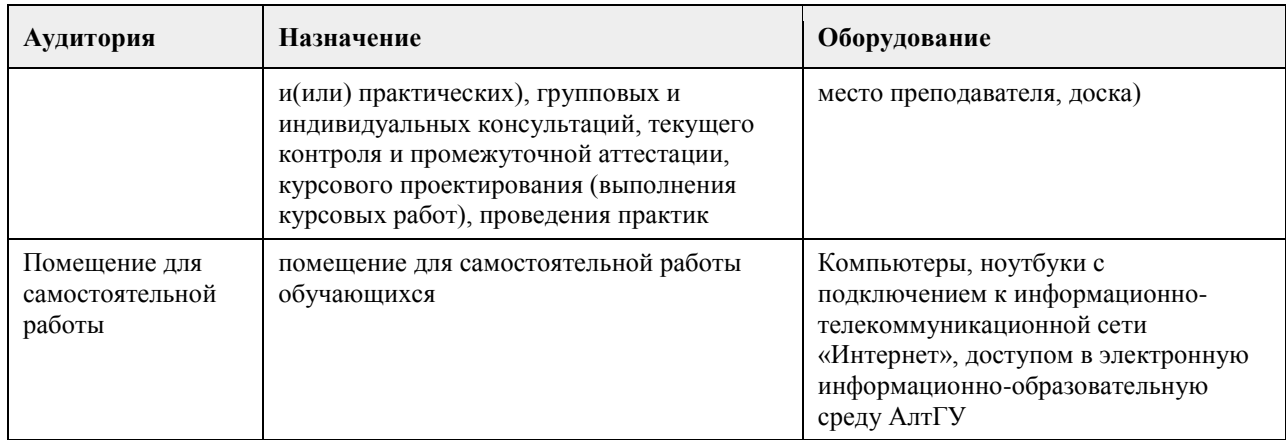

#### **8. Методические указания для обучающихся по освоению дисциплины**

Изучение учебной дисциплины студентами предусматривает два вида работ:

- работа с преподавателем;

- самостоятельная работа.

Работа с преподавателем охватывает два вида учебных занятий: лекционные занятия и практические (лабораторные) занятия. Последовательность проведения данных занятий, их содержание определяются настоящей программой. Посещение данных занятий является обязательным для всех студентов. В ходе лекционных занятий необходимо вести конспектирование учебного материала, обращать внимание на категории, формулировки, раскрывающие содержание тех или иных явлений и процессов, научные выводы и практические рекомендации, задавать преподавателю уточняющие вопросы с целью уяснения теоретических положений, разрешения спорных ситуаций.

Практическое (лабораторное) занятие требует подготовки студентов, предусматривающей изучение теоретического материала по теме занятия с использованием учебной литературы, перечень которой приведен в данной рабочей программе. Результат такой работы должен проявиться в способности свободно ответить на теоретические вопросы, обсуждаемые на практическом занятии, выступать и участвовать в коллективном обсуждении вопросов изучаемой темы, правильно выполнять практические задания. Вторым видом работы студента, выполняемым им при изучении курса, является самостоятельная работа, которая помимо подготовки к практическим занятиям предусматривает изучение нормативных, правовых актов и рекомендованной основной и дополнительной литературы.

Цель самостоятельной работы - закрепить полученные знания на лекциях, практических (лабораторных) занятиях, углубить и расширить их, сформировать умения и навыки по решению вопросов, составляющих содержание курса.

При необходимости в процессе самостоятельной работы студент может получить индивидуальную консультацию у преподавателя.